# **APPLIED UNIVARIATE, BIVARIATE, AND MULTIVARIATE STATISTICS**

**DANIEL J. DENIS**

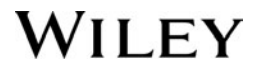

Copyright  $\odot$  2016 John Wiley & Sons, Inc.

Published by John Wiley & Sons, Inc., Hoboken, New Jersey

Published simultaneously in Canada

#### *Library of Congress Cataloging-in-Publication Data***:**

519.5'3-dc23 Denis, Daniel J., 1974 Applied univariate, bivariate, and multivariate statistics / Daniel J. Denis. pages cm Includes bibliographical references and index. ISBN 978-1-118-63233-8 (cloth) 1. Analysis of variance–Textbooks. 2. Multivariate analysis–Textbooks. I. Title. QA279.D4575 2016

2015016660

Printed in the United States of America

# **[CONTENTS](#page-30-0)**

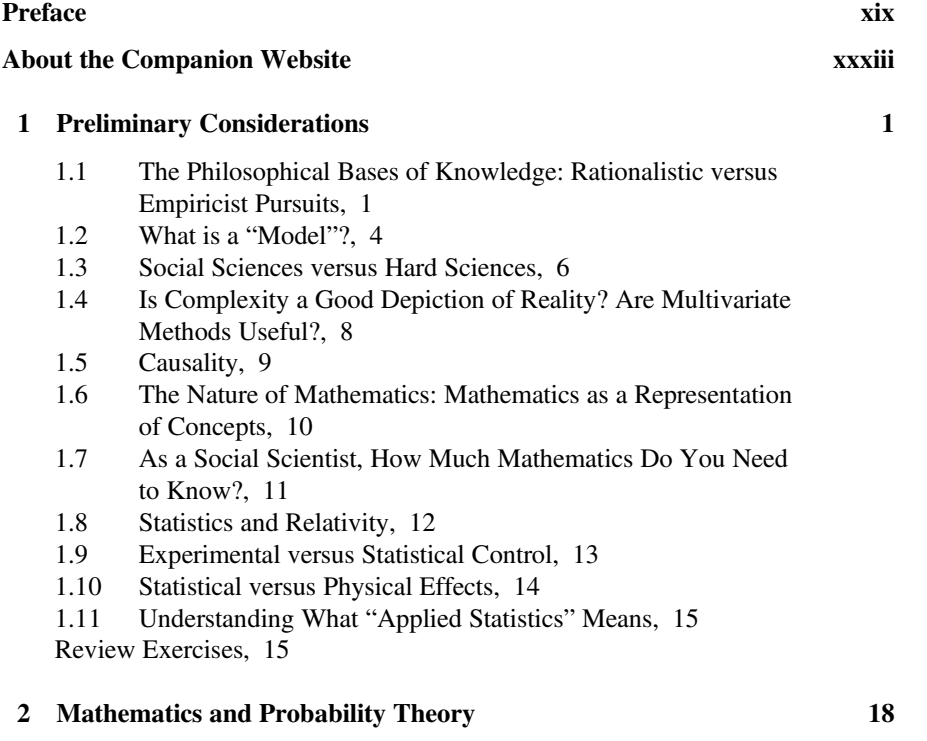

2.1 Set Theory, 20 2.1.1 Operations on Sets, 22

#### **vi** CONTENTS

- 2.1.2 [Denoting](#page-66-0) Unions and [Intersections](#page-65-0) of Many Sets, 23
- 2.1.3 [Complement](#page-67-0) of a Set, 24
- 2.2 [Cartesian](#page-67-0) Product  $A \times B$ , 24
- 2.3 Sets of [Numbers,](#page-69-0) 26
- 2.4 Set Theory Into Practice: [Samples,](#page-70-0) Populations, and Probability, 27
- 2.5 Probability, 28
	- 2.5.1 The [Mathematical](#page-71-0) Theory of Probability, 29
	- 2.5.2 Events, 29
	- 2.5.3 The Axioms of [Probability:](#page-72-0) And Some of Their Offspring, 30
	- 2.5.4 Conditional Probability, 31
	- 2.5.5 Mutually Exclusive versus [Independent](#page-72-0) Events, 32
	- 2.5.6 More on Mutual [Exclusiveness,](#page-73-0) 34
- 2.6 [Interpretations](#page-74-0) of Probability: Frequentist versus Subjective, 35
	- 2.6.1 Law of Large [Numbers,](#page-75-0) 36
	- 2.6.2 Problem with the Law of Large [Numbers,](#page-78-0) 37
	- 2.6.3 The [Subject](#page-78-0)ive Interpretation of Probability, 37
- 2.7 Bayes' [Theorem:](#page-78-0) Inverting Conditional Probabilities, 39
	- 2.7.1 [Decomposing](#page-79-0) Bayes' Theorem, 40
	- 2.7.2 A Medical Example—[Probability](#page-80-0) of HIV: [The](#page-82-0) Logic of Bayesian Revision, 41
	- 2.7.3 Recap of Bayes' [Theorem:](#page-84-0) The Idea of Revising [Probability](#page-85-0) Estimates and Incorporating New Data, 42
	- 2.7.4 The [Consi](#page-86-0)deration of Base Rates and Other Information: Why Priors Are Important, 42
	- 2.7.5 Conditional [Probabilities](#page-88-0) and Temporal Ordering, 43
- 2.8 Statistical [Inference,](#page-89-0) 44
	- 2.8.1 [Shouldn](#page-91-0)'t the Stakes Matter?, 45
- 2.9 Essential [Mathematics:](#page-92-0) Precalculus, Calculus, and Algebra, 48
	- 2.9.1 [Polynomials,](#page-93-0) 48
	- 2.9.2 Functions, 48
	- 2.9.3 [What](#page-94-0) is a Mathematical Function?, 49
	- 2.9.4 [Spotting](#page-95-0) Functions Graphically: The Vertical-Line Test, 50
	- 2.9.5 Limits, 52
	- 2.9.6 Why Limits? How Are Limits Useful?, 54
	- 2.9.7 Asymptotes, 55
	- 2.9.8 Continuity, 56
	- 2.9.9 Why Does Continuity Matter? Leaping from Rationalism to Empiricism, 58
	- 2.9.10 Differential and Integral Calculus, 59
	- 2.9.11 The Derivative as a Limit, 61
	- 2.9.12 Derivative of a Linear Function, 62
	- 2.9.13 Using Derivatives: Finding Minima and Maxima of Functions, 63
	- 2.9.14 The Integral, 64
	- 2.9.15 Calculus in R, 65
- 2.9.16 Vectors and [Matrices,](#page-118-0) 66
- 2.9.17 Why Vectors and [Matrices?,](#page-121-0) 66
- 2.9.18 Solving Systems of Linear [Equations,](#page-126-0) 70
- 2.10 Chapter [Summary](#page-128-0) and Highlights, 72

Review [Exercises,](#page-128-0) 74

### **3 [Introductory](#page-130-0) Statistics 78**

- 3.1 [Densities](#page-130-0) and Distributions, 79
	- 3.1.1 Plotting Normal [Distributions,](#page-131-0) 82
	- 3.1.2 Binomial [Distribution](#page-133-0)s, 84
	- 3.1.3 Normal [Approximation,](#page-134-0) 87
	- 3.1.4 Joint [Probability](#page-136-0) Densities: Bivariate and Multivariate [D](#page-138-0)istributions, 88
- 3.2 [Chi-Square](#page-140-0) Distributions and Goodness-of-Fit Test, 91
	- 3.2.1 [Power](#page-141-0) for Chi-Square Test of Independence, 96
- 3.3 [Sensitivity](#page-143-0) and Specificity, 98
- 3.4 Scales of [Measurement:](#page-143-0) Nominal, Ordinal, and Interval, Ratio, 98
	- 3.4.1 [Nominal](#page-146-0) Scale, 99
	- 3.4.2 [Ordinal](#page-147-0) Scale, 100
	- 3.4.3 [Interval](#page-149-0) Scale, 100
	- 3.4.4 Ratio [Scale,](#page-151-0) 100
- 3.5 [Mathematical](#page-152-0) Variables versus Random Variables, 101
- 3.6 Moments and [Expectations,](#page-153-0) 103
	- 3.6.1 Sample and [Population](#page-157-0) Mean Vectors, 104
- 3.7 Estimation and [Estimators,](#page-158-0) 106
- 3.8 [Variance,](#page-161-0) 108
- 3.9 Degrees of [Freedom,](#page-162-0) 110
- 3.10 [Skewness](#page-166-0) and Kurtosis, 111
- 3.11 Sampling [Distributions,](#page-167-0) 113
	- 3.11.1 [Sampling](#page-169-0) Distribution of the Mean, 113
- 3.12 Central Limit [Theorem,](#page-170-0) 116
- 3.13 Confidence Intervals, 117
- 3.14 Bootstrap and Resampling Techniques, 119
- 3.15 Likelihood Ratio Tests and Penalized Log-Likelihood Statistics, 121
- 3.16 Akaike's Information Criteria, 122
- 3.17 Covariance and Correlation, 123
	- 3.17.1 Covariance and Correlation Matrices, 127
- 3.18 Other Correlation Coefficients, 128
- 3.19 Student's *t* Distribution, 131
	- 3.19.1 *t*-Tests for One Sample, 132
	- 3.19.2 *t*-Tests for Two Samples, 136
	- 3.19.3 Two-Sample *t*-Tests in R, 137
- 3.20 Statistical Power, 139
	- 3.20.1 Visualizing Power, 140
- 3.20.2 Power [Estimation](#page-186-0) Using R and G<sup>\*</sup>Power, 141
- 3.20.3 Estimating Sample Size and Power for [Independent](#page-189-0) Samples *t*-Test, 144
- 3.21 Paired Samples *t*-Test: [Statistical](#page-189-0) Test for Matched Pairs [\(Elementary](#page-191-0) Blocking) Designs, 146
- 3.22 [Blocking](#page-191-0) with Several Conditions, 149
- 3.23 [Composite](#page-192-0) Variables: Linear Combinations, 149
- 3.24 [Models](#page-193-0) in Matrix Form, 151
- 3.25 Graphical [Approaches,](#page-193-0) 152
	- 3.25.1 [Box-and-Whisker](#page-194-0) Plots, 153
- 3.26 [What](#page-197-0) Makes a *p*-Value Small? A Critical Overview and Simple Demonstration of Null Hypothesis Significance Testing, 155
	- 3.26.1 Null [Hypothesis](#page-203-0) Significance Testing: A History of Criticism, 156
	- 3.26.2 The [Makeup](#page-204-0) of a *p*-Value: A Brief Recap and Summary, 159
	- 3.26.3 The Issue of [Standardized](#page-205-0) Testing: Are Students in
	- Your School Achieving More Than the National Average?, 159
	- 3.26.4 Other Test [Statistics,](#page-206-0) 161
	- 3.26.5 The [Solution,](#page-208-0) 161
	- 3.26.6 [Statistical](#page-209-0) Distance: Cohen's d, 162
	- 3.26.7 What Does Cohen's d Actually Tell Us?, 163
	- 3.26.8 Why and [Where](#page-210-0) the Significance Test Still Makes Sense, 163
- 3.27 Chapter Summary and [Highlights,](#page-211-0) 164
- Review [Exercises,](#page-212-0) 167

#### **4 Analysis of [Variance:](#page-215-0) Fixed Effects Models 173**

- 
- 4.1 What is Analysis of Variance? Fixed versus Random Effects, 174 4.1.1 Small Sample Example: [Achievement](#page-219-0) as a
	- Function of Teacher, 175
	- 4.1.2 Is [Achievement](#page-220-0) a Function of Teacher?, 176
- 4.2 How Analysis of [Variance](#page-222-0) Works: A Big Picture Overview, 178
	- 4.2.1 Is the Observed [Difference](#page-224-0) Likely? ANOVA as a Comparison (Ratio) of Variances, 179
- 4.3 Logic and Theory of ANOVA: A Deeper Look, 180
	- 4.3.1 Independent Samples *t*-tests versus Analysis of Variance, 181
	- 4.3.2 The ANOVA Model: Explaining Variation, 182
	- 4.3.3 Breaking Down a Deviation, 184
	- 4.3.4 Naming the Deviations, 185
	- 4.3.5 The Sums of Squares of ANOVA, 186
- 4.4 From Sums of Squares to Unbiased Variance Estimators: Dividing by Degrees of Freedom, 189
- 4.5 Expected Mean Squares for One-Way Fixed Effects Model:
	- Deriving the *F*-Ratio, 190
	- 4.5.1 Expected Mean Squares Between, 192
	- 4.5.2 Expected Mean Squares Within, 194
- 4.6 The Null [Hypothe](#page-242-0)[sis](#page-240-0) in ANOVA, 196
- 4.7 Fixed Effects ANOVA: Model [Assumption](#page-243-0)s, 198
- 4.8 A Word on [Experime](#page-245-0)ntal Design and Randomization, 201
- 4.9 A [Preview](#page-246-0) of the Concept of Nesting, 201
- 4.10 Balanced versus [Unbalanced](#page-247-0) Data in ANOVA Models, 202
- 4.11 Measures of [Association](#page-247-0) and Effect Size in ANOVA:
	- Measures of Variance Explained, 202
		- 4.11.1 [Eta-Squared,](#page-248-0) 203
		- 4.11.2 [Omega-Squared,](#page-248-0) 204
- 4.12 The *F*[-Test](#page-249-0) and the Independent Samples *t*-Test, 205
- 4.13 Contrasts and Post-Hocs, 205
	- 4.13.1 [Independence](#page-252-0) of Contrasts, 209
	- 4.13.2 [Independent](#page-253-0) Samples *t*-Test as a Linear Contrast, 210
- 4.14 [Post-Hoc](#page-256-0) Tests, 212
	- 4.14.1 [Newman](#page-256-0)–Keuls and Tukey HSD, 213
	- 4.14.2 [Tukey](#page-257-0) HSD, 215
	- 4.14.3 [Scheffé](#page-258-0) Test, 216
	- 4.14.4 Other [Post-Hoc](#page-260-0) Tests, 217
	- [4.14.5](#page-262-0) Contrast versus Post-Hoc? Which Should I Be Doing?, 217
- 4.15 Sample Size and Power for ANOVA: Estimation with R and
- G∗ [Power,](#page-267-0) 218
	- 4.15.1 Power for ANOVA in R and G<sup>∗</sup> Power, 218
	- 4.15.2 [Computing](#page-268-0) *f*, 219
- 4.16 Fixed Effects [One-Way](#page-269-0) Analysis of Variance in R: Mathematics [Achievement](#page-271-0) as a Function of Teacher, 222 4.16.1 [Evaluating](#page-272-0) Assumptions, 223 4.16.2 [Post-Hoc](#page-273-0) Tests on Teacher, 226
- 4.17 Analysis of [Variance](#page-274-0) Via R's lm, 226
- 4.18 [Kruskal](#page-274-0)–Wallis Test in R, 227
- 4.19 ANOVA in SPSS: [Achievement](#page-275-0) as a Function of Teacher, 228
- 4.20 Chapter Summary and Highlights, 230
- Review Exercises, 232

#### **5 Factorial Analysis of Variance: Modeling Interactions 237**

- 5.1 What is Factorial Analysis of Variance?, 238
- 5.2 Theory of Factorial ANOVA: A Deeper Look, 239
	- 5.2.1 Deriving the Model for Two-Way Factorial ANOVA, 241
	- 5.2.2 Cell Effects, 242
	- 5.2.3 Interaction Effects, 243
	- 5.2.4 Cell Effects versus Interaction Effects, 244
	- 5.2.5 A Model for the Two-Way Fixed Effects ANOVA, 244
- 5.3 Comparing One-Way ANOVA to Two-Way ANOVA: Cell Effects in Factorial ANOVA versus Sample Effects in One-Way ANOVA, 245
- 5.4 [Partitioning](#page-288-0) the Sums of Squares for Factorial ANOVA: The Case of Two [Factors,](#page-292-0) 246
	-
	- 5.4.1 SS Total: A Measure of Total Variation, 246
	- 5.4.2 Model [Assumptions:](#page-294-0) Two-Way Factorial Model, 248
	- 5.4.3 Expected Mean Squares for Factorial Design, 249
	- 5.4.4 Recap of [Expected](#page-295-0) Mean Squares, 252
- 5.5 [Interpreting](#page-296-0) Main Effects in the Presence of Interactions, 253
- 5.6 Effect Size [Measures,](#page-297-0) 253
- 5.7 [Three-Way](#page-298-0), Four-Way, and Higher-Order Models, 254
- 5.8 Simple Main Effects, 254
- 5.9 Nested [Designs,](#page-300-0) 256
- 5.9.1 Varieties of Nesting: Nesting of Levels versus Subjects, 257
- 5.10 [Achievement](#page-301-0) as a Function of Teacher and Textbook: Example of
	- Factorial [ANOVA](#page-302-0) in R, 258
		- 5.10.1 [Comparing](#page-303-0) Models through AIC, 262
		- 5.10.2 [Visualizing](#page-304-0) Main Effects and Interaction Effects [Simultaneously,](#page-305-0) 264
		- 5.10.3 Simple Main Effects for [Achievement](#page-306-0) Data: Breaking Down [Interaction](#page-307-0) Effects, 265
- 5.11 [Interaction](#page-308-0) Contrasts, 266
- 5.12 Chapter Summary and Highlights, 267
- Review [Exercises,](#page-309-0) 268

#### **6 [Introduction](#page-310-0) to Random Effects and Mixed Models 270**

- 
- 6.1 What is Random Effects Analysis of [Variance?,](#page-311-0) 271
- 6.2 Theory of Random Effects Models, 272
- 6.3 [Estimation](#page-312-0) in Random Effects Models, 273
	- 6.3.1 [Transitioning](#page-314-0) from Fixed Effects to Random Effects, 274
	- 6.3.2 [Expected](#page-315-0) Mean Squares for MS Between and MS Within, 275
- 6.4 Defining Null [Hypotheses](#page-316-0) in Random Effects Models, 276
	- 6.4.1 *F*-Ratio for [Testing](#page-317-0)  $H_0$ , 277
- 6.5 Comparing Null Hypotheses in Fixed versus Random Effects Models: The Importance of Assumptions, 278
- 6.6 Estimating Variance Components in Random Effects Models: ANOVA, ML, REML Estimators, 279
	- 6.6.1 ANOVA Estimators of Variance Components, 280
	- 6.6.2 Maximum Likelihood and Restricted Maximum Likelihood, 281
- 6.7 Is Achievement a Function of Teacher? One-Way Random Effects Model in R, 282
	- 6.7.1 Proportion of Variance Accounted for by Teacher, 284
- 6.8 R Analysis Using REML, 285
- 6.9 Analysis in SPSS: Obtaining Variance Components, 286
- 6.10 Factorial Random Effects: A Two-Way Model, 287
- 6.11 Fixed Effects versus Random Effects: A Way of Conceptualizing Their [Differences,](#page-329-0) 289
- 6.12 [Conceptualizing](#page-330-0) the Two-Way Random Effects Model: The Makeup of a [Randomly](#page-331-0) Chosen Observation, 289
- 6.13 Sums of Squares and Expected Mean Squares for Random Effects: The [Contaminating](#page-333-0) Influence of Interaction Effects, 291 6.13.1 Testing Null Hypotheses, 292
- 6.14 You Get What You Go in with: The [Import](#page-334-0)ance of Model Assumptions and Model [Selection,](#page-334-0) 293
- 6.15 Mixed Model Analysis of [Variance:](#page-336-0) Incorporating Fixed and Random [Effects,](#page-338-0) 294
- 6.15.1 [Mixed](#page-338-0) Model in R, 297 6.16 Mixed Models in [Matrices,](#page-341-0) 298
- 6.17 [Multilevel](#page-341-0) Modeling as a Special Case of the Mixed Model: [Incorporating](#page-343-0) Nesting and Clustering, 299
- 6.18 Chapter Summary and [Highlights,](#page-344-0) 300
- Review [Exercises,](#page-345-0) 301

#### **7 [Randomized](#page-346-0) Blocks and Repeated Measures 303**

- 7.1 What Is a [Randomized](#page-347-0) Block Design?, 304
- 7.2 Randomized Block Designs: Subjects Nested Within Blocks, 304
- 7.3 Theory of [Randomized](#page-348-0) Block Designs, 306
	- 7.3.1 Nonadditive Randomized Block Design, 308
	- 7.3.2 Additive [Randomized](#page-352-0) Block Design, 308
- 7.4 Tukey Test for [Nonadditivity,](#page-355-0) 311
- 7.5 Assumptions for the Variance–Covariance Matrix, 311
- 7.6 Intraclass [Correlation,](#page-356-0) 313
- 7.7 Repeated [Measures](#page-360-0) Models: A Special Case of Randomized Block [Designs,](#page-360-0) 314
- 7.8 [Independen](#page-361-0)t versus Paired Samples *t*-Test, 315
- 7.9 The Subject Factor: Fixed or Random Effect?, 316
- 7.10 Model for One-Way Repeated Measures Design, 317 7.10.1 Expected Mean Squares for Repeated Measures Models, 317
- 7.11 Analysis Using R: One-Way Repeated Measures: Learning as a Function of Trial, 318
- 7.12 Analysis Using SPSS: One-Way Repeated Measures: Learning as a Function of Trial, 322
	- 7.12.1 Which Results Should Be Interpreted?, 325
- 7.13 SPSS: Two-Way Repeated Measures Analysis of Variance: Mixed Design: One Between Factor, One Within Factor, 326
	- 7.13.1 Another Look at the Between-Subjects Factor, 330
- 7.14 Chapter Summary and Highlights, 330

Review Exercises, 331

#### **8 Linear [Regression](#page-378-0) 333**

- 8.1 Brief History of [Regression,](#page-380-0) 334
- 8.2 [Regression](#page-381-0) Analysis and Science: Experimental versus Correlational Distinctions, 336
- 8.3 A [Motivating](#page-383-0) Example: Can Offspring Height Be Predicted?, 337
- 8.4 Theory of [Regression](#page-385-0) Analysis: A Deeper Look, 339
- 8.5 Multilevel Yearnings, 342
- 8.6 The [Least-Squares](#page-386-0) Line, 342
- 8.7 Making [Predictions](#page-389-0) Without Regression, 343
- 8.8 More [About](#page-390-0) *εi*, 345
- 8.9 Model [Assumptions](#page-393-0) for Linear Regression, 346
	- 8.9.1 Model Specification, 347
	- [8.9.2](#page-394-0) Measurement Error, 348
- 8.10 Estimation of Model Parameters in Regression, 349
- 8.10.1 Ordinary [Least-Squares,](#page-394-0) 350
- 8.11 Null [Hypotheses](#page-395-0) for Regression, 351
- 8.12 Significance Tests and Confidence [Intervals](#page-395-0) for Model [Parameters,](#page-398-0) 353
- 8.13 Other [Formulations](#page-400-0) of the Regression Model, 355
- 8.14 The [Regression](#page-402-0) Model in Matrices: Allowing for More Complex [Multivariable](#page-403-0) Models, 356
- 8.15 Ordinary [Least-Squares](#page-406-0) in Matrices, 359
- 8.16 Analysis of [Variance](#page-408-0) for Regression, 360
- 8.17 Measures of Model Fit for [Regression:](#page-409-0) How Well Does the Linear [Equation](#page-413-0) Fit?, 363
- 8.18 [Adjusted](#page-414-0)  $R^2$ , 364
- 8.19 [What](#page-415-0) "Explained Variance" Means: And More Importantly, What It Does Not Mean, 364
- 8.20 Values Fit by [Regression,](#page-419-0) 365
- 8.21 Least-Squares Regression in R: Using Matrix Operations, 365
- 8.22 Linear [Regression](#page-420-0) Using R, 368
- 8.23 Regression [Diagnostics:](#page-422-0) A Check on Model Assumptions, 370
	- 8.23.1 Understanding How Outliers Influence a Regression Model, 372
		- 8.23.2 Examining Outliers and Residuals, 373
		- 8.23.3 Detecting Outliers, 376
		- 8.23.4 Normality of Residuals, 378
- 8.24 Regression in SPSS: Predicting Quantitative from Verbal, 379
- 8.25 Power Analysis for Linear Regression in R, 383
- 8.26 Chapter Summary and Highlights, 384

Review Exercises, 385

### **9 Multiple Linear Regression 389**

- 9.1 Theory of Partial Correlation and Multiple Regression, 390
- 9.2 Semipartial Correlations, 392

- 9.3 Multiple [Regression,](#page-433-0) 393
- 9.4 Some Perspective on Regression Coefficients: "[Experiment](#page-435-0)al Coefficients"?, 394
- 9.5 Multiple Regression Model in Matrices, 395
- 9.6 Estimation of [Parameters,](#page-436-0) 396
- 9.7 [Conceptualizing](#page-436-0) Multiple R, 396
- 9.8 [Interpreting](#page-438-0) Regression Coefficients: The Case of Uncorrelated [Predictors,](#page-439-0) 397
- 9.9 Anderson's *IRIS* Data: Predicting Sepal Length from Petal Length and Petal Width, 397
- 9.10 Fitting Other Functional Forms: A Brief Look at [Polynomial](#page-439-0) [Regression,](#page-440-0) 402
- 9.11 Measures of Collinearity in Regression: Variance Inflation Factor and [Tolerance,](#page-441-0) 403
- 9.12 R-Squared as a Function of Partial and Semipartial Correlations: The Stepping Stones to Forward and Stepwise [Regression,](#page-443-0) 405
- 9.13 [Model-Building](#page-444-0) Strategies: Simultaneous, Hierarchichal, [Forward,](#page-445-0) and Stepwise, 406
	- 9.13.1 Simultaneous, Hierarchical, and Forward, 406
	- 9.13.2 Stepwise Regression, 408
	- 9.13.3 Selection [Procedures](#page-448-0) in R, 409
	- 9.13.4 Which Regression Procedure Should Be Used? Concluding Comments and [Recommendations](#page-450-0) Regarding [Model-Building,](#page-450-0) 409
- 9.14 Power Analysis for Multiple Regression, 410
- 9.15 [Introduction](#page-451-0) to Statistical Mediation: Concepts and Controversy, 411
	- 9.15.1 [Statistical](#page-454-0) versus True Mediation: Some Philosophical Pitfalls in the [Interpretatio](#page-454-0)n of Mediation Analysis, 413
- 9.16 Chapter [Summary](#page-455-0) and Highlights, 414
- Review [Exercises,](#page-456-0) 415

#### **10 Interactions in Multiple Linear Regression: Dichotomous, Polytomous, and Continuous Moderators 418**

- 10.1 The Additive Regression Model with Two Predictors, 420
- 10.2 Why the Interaction is the Product Term  $x_i z_i$ : Drawing an Analogy to Factorial ANOVA, 420
- 10.3 A Motivating Example of Interaction in Regression: Crossing a Continuous Predictor with a Dichotomous Predictor, 421
- 10.4 Theory of Interactions in Regression, 424
	- 10.4.1 Dichotomous Moderators, 424
	- 10.4.2 Polytomous Moderators, 425
	- 10.4.3 Analysis of Covariance, 426
	- 10.4.4 Continuous Moderators, 427
- 10.5 Simple Slopes for Continuous [Moderators,](#page-470-0) 427
- 10.6 A Simple Numerical Example: How Slopes Can Change as a Function of the [Moderator,](#page-471-0) 428
- 10.7 [Calculating](#page-471-0) Simple Slopes: A Useful Algebraic Derivation, 430
- 10.8 Summing Up the Idea of Interactions in Regression, 432
- 10.9 Do Moderators Really "Moderate" Anything? Some [Philosophical](#page-473-0) Considerations, 432
- 10.10 [Interpreting](#page-475-0) Model Coefficients in the Context of Moderators, 433
- 10.11 [Mean-Centering](#page-477-0) Predictors: Improving the Interpretability of Simple Slopes, 434
- 10.12 The Issue of [Multicollinearity:](#page-478-0) A Second Reason to Like [Mean-Centering,](#page-480-0) 435
- 10.13 Interaction of Continuous and [Polytomous](#page-480-0) Predictors in R, 436
- 10.14 Multilevel [Regression:](#page-481-0) Another Special Case of the Mixed [Model,](#page-481-0) 440
- 10.15 Chapter [Summary](#page-482-0) and Highlights, 441
- Review [Exercises,](#page-482-0) 441

#### **11 Logistic Regression and the [Generalized](#page-484-0) Linear Model 443**

- 11.1 [Nonlinear](#page-485-0) Models, 445
- 11.2 [Generalized](#page-486-0) Linear Models, 447 [11.2.1](#page-487-0) The Logic of the Generalized Linear Model: How the Link Function [Transforms](#page-490-0) Nonlinear Response Variables, 448
- 11.3 [Canonical](#page-491-0) Links, 450
- 11.3.1 [Canonical](#page-492-0) Link for Gaussian Variable, 450
- 11.4 [Distributions](#page-493-0) and Generalized Linear Models, 451
	- 11.4.1 Logistic Models, 451
	- 11.4.2 Poisson [Models,](#page-496-0) 452
	- 11.4.3 Negative [Binomial,](#page-499-0) 452
- 11.5 Dispersion [Parameters](#page-501-0) and Deviance, 453
- 11.6 Logistic Regression: A Generalized Linear Model for Binary Responses, 454
	- 11.6.1 Model for Single Predictor, 455
- 11.7 Exponential and Logarithmic Functions, 456
	- 11.7.1 Logarithms, 457
	- 11.7.2 The Natural Logarithm, 460
- 11.8 Odds, Odds Ratio, and the Logit, 461
- 11.9 Putting It All Together: The Logistic Regression Model, 462 11.9.1 Interpreting the Logit: A Survey of Logistic Regression Output, 463
- 11.10 Logistic Regression in R: Challenger O-Ring Data, 466
- 11.11 Challenger Analysis in SPSS, 469 11.11.1 Predictions of New Cases, 471
- 11.12 [Sample](#page-515-0) Size, Effect Size, and Power, 473
- 11.13 Further [Directions,](#page-516-0) 474
- 11.14 Chapter [Summary](#page-517-0) and Highlights, 475

Review [Exercises,](#page-518-0) 476

#### **12 [Multivariate](#page-519-0) Analysis of Variance 479**

- 12.1 A Motivating Example: [Quantitative](#page-524-0) and Verbal Ability as a Variate, 480
- 12.2 [Constructing](#page-525-0) the Composite, 482
- 12.3 Theory of [MANOVA,](#page-525-0) 482
- 12.4 Is the Linear [Combinat](#page-528-0)ion Meaningful?, 483
	- 12.4.1 [Control](#page-529-0) Over Type I Error Rate, 484
	- 12.4.2 [Covariance](#page-530-0) among Dependent Variables, 485
	- 12.4.3 Rao's [Paradox](#page-531-0), 486
- 12.5 Multivariate [Hypotheses,](#page-532-0) 487
- 12.6 [Assumptions](#page-537-0) of MANOVA, 488
- 12.7 [Hotelling](#page-538-0)'s  $T^2$ : The Case of Generalizing from Univariate to [Multivariate,](#page-539-0) 489
- 12.8 The Variance–Covariance Matrix **S**, 492
- 12.9 From Sums of Squares and [Cross-Products](#page-541-0) to Variances and [Covariances,](#page-542-0) 494
- 12.10 [Hypothes](#page-543-0)is and Error Matrices of MANOVA, 495
- 12.11 Multivariate Test Statistics, 495 [12.11.1](#page-547-0) Pillai's Trace, 498 12.11.2 Lawley–Hotelling's Trace, 499
- 12.12 Equality of Variance–[Covariance](#page-548-0) Matrices, 500
- 12.13 Multivariate Contrasts, 501
- 12.14 [MANOVA](#page-550-0) in R and SPSS, 502 12.14.1 [Univariate](#page-550-0) Analyses, 507
- 12.15 [MANOVA](#page-552-0) of Fisher's *Iris* Data, 508
- 12.16 Power Analysis and Sample Size for MANOVA, 509
- 12.17 [Multivariate](#page-553-0) Analysis of Covariance and Multivariate Models: A Bird's Eye View of Linear Models, 511
- 12.18 Chapter Summary and Highlights, 512
- Review Exercises, 513

### **13 Discriminant Analysis 517**

- 13.1 What is Discriminant Analysis? The Big Picture on the *Iris* Data, 518
- 13.2 Theory of Discriminant Analysis, 520
	- 13.2.1 Discriminant Analysis for Two Populations, 520
	- 13.2.2 Substituting the Maximizing Vector into Squared Standardized Difference, 522
- 13.3 LDA in R and SPSS, 523

- 13.4 [Discriminant](#page-576-0) Analysis for Several Populations, 529 13.4.1 Theory for [Several](#page-577-0) Populations, 530
- 13.5 [Discriminating](#page-578-0) Species of *Iris*: Discriminant Analyses for Three Populations, 532
- 13.6 A Note on Classification and Error Rates, 535
- 13.7 [Discriminant](#page-581-0) Analysis and Beyond, 537
- 13.8 Canonical [Correlation,](#page-582-0) 538
- 13.9 [Motivating](#page-585-0) Example for Canonical Correlation: Hotelling's 1936 Data, 539
- 13.10 Canonical [Correlation](#page-586-0) as a General Linear Model, 540
- 13.11 Theory of [Canonical](#page-587-0) Correlation, 541
- 13.12 Canonical [Correlation](#page-588-0) of Hotelling's Data, 544
- 13.13 Canonical [Correlation](#page-588-0) on the *Iris* Data: Extracting Canonical Correlation from Regression, [MANOVA,](#page-589-0) LDA, 546
- 13.14 Chapter Summary and [Highlights,](#page-590-0) 547

Review [Exercises,](#page-591-0) 548

### **14 Principal [Components](#page-591-0) Analysis 551**

- 14.1 History of Principal [Components](#page-592-0) Analysis, 552
- 14.2 [Hotelling](#page-596-0) 1933, 555
- 14.3 Theory of Principal [Components](#page-599-0) Analysis, 556 14.3.1 The Theorem of Principal Components Analysis, 556
- 14.4 [Eigenvalues](#page-600-0) as Variance, 557
- 14.5 Principal [Components](#page-600-0) as Linear Combinations, 558
- 14.6 Extracting the First [Component,](#page-605-0) 558
	- [14.6.1](#page-606-0) Sample Variance of a Linear Combination, 559
- 14.7 Extracting the Second Component, 560
- 14.8 Extracting Third and Remaining [Components,](#page-609-0) 561
- 14.9 The Eigenvalue as the Variance of a Linear Combination [Relative](#page-610-0) to Its Length, 561
- 14.10 [Demonstrating](#page-610-0) Principal Components Analysis: Pearson's 1901 [Illustration,](#page-611-0) 562
- 14.11 Scree Plots, 566
- 14.12 Principal Components versus Least-Squares Regression Lines, 569
- 14.13 Covariance versus Correlation Matrices: Principal Components and Scaling, 570
- 14.14 Principal Components Analysis Using SPSS, 570
- 14.15 Chapter Summary and Highlights, 575
- Review Exercises, 576

### **15 Factor Analysis 579**

- 15.1 History of Factor Analysis, 580
- 15.2 Factor Analysis: At a Glance, 580
- 15.3 Exploratory versus Confirmatory Factor Analysis, 581

- 15.4 [Theory](#page-623-0) of Factor Analysis: The Exploratory Factor-Analytic [Model,](#page-625-0) 582
- 15.5 The Common [Factor-Analytic](#page-626-0) Model, 583
- 15.6 Assumptions of the [Factor-Analyt](#page-629-0)ic Model, 585
- 15.7 Why Model [Assumptions](#page-630-0) Are Important, 587
- 15.8 The Factor Model as an [Implica](#page-631-0)tion for the Covariance Matrix Σ, 587
- 15.9 Again, Why is  $\Sigma = \Lambda \Lambda' + \psi$  so [Important](#page-632-0) a Result?, 589
- 15.10 The Major Critique Against Factor Analysis: Indeterminacy and the [Nonuniqueness](#page-632-0) of Solutions, 589
- 15.11 Has Your Factor Analysis Been [Successful?,](#page-633-0) 591
- 15.12 Estimation of Parameters in [Exploratory](#page-634-0) Factor Analysis, 592
- 15.13 Estimation of Factor Scores, 593
- 15.14 [Principal](#page-642-0) Factor, 593
- 15.15 Maximum [Likelihood,](#page-643-0) 595
- 15.16 The [Concepts](#page-646-0) (and Criticisms) of Factor Rotation, 596
- 15.17 Varimax and [Quartimax](#page-647-0) Rotation, 599
- 15.18 Should [Factors](#page-649-0) Be Rotated? Is That Not "Cheating?", 600
- 15.19 Sample Size for Factor [Analysis,](#page-653-0) 601
- 15.20 Principal [Components](#page-655-0) Analysis versus Factor Analysis: Two Key [Differences,](#page-656-0) 602 15.20.1 [Hypothesized](#page-660-0) Model and Underlying Theoretical [Assumptions,](#page-660-0) 602
	- [15.20.2](#page-662-0) Solutions Are Not Invariant in Factor Analysis, 603
- 15.21 Principal Factor in SPSS: Principal Axis Factoring, 604
- 15.22 Bartlett Test of [Sphericity](#page-666-0) and Kaiser–Meyer–Olkin Measure of Sampling Adequacy (MSA), 612
- 15.23 Factor Analysis in R: Holzinger and [Swineford](#page-667-0) (1939), 613
- 15.24 Cluster Analysis, 616
- 15.25 What Is Cluster [Analysis?](#page-669-0) The Big Picture, 617
- 15.26 [Measuring](#page-671-0) Proximity, 619
- 15.27 Hierarchical Clustering Approaches, 623
- 15.28 Nonhierarchical Clustering Approaches, 625
- 15.29 *K*-Means Cluster Analysis in R, 626
- 15.30 Guidelines and Warnings About Cluster Analysis, 630
- 15.31 Chapter Summary and Highlights, 630
- Review Exercises, 632

#### **16 Path Analysis and Structural Equation Modeling 636**

- 16.1 Path Analysis: A Motivating Example—Predicting IQ Across Generations, 637
- 16.2 Path Analysis and "Causal Modeling", 639
- 16.3 Early Post-Wright Path Analysis: Predicting Child's IQ (Burks, 1928), 641
- 16.4 [Decomposing](#page-690-0) Path Coefficients, 642
- 16.5 Path Coefficients and [Wright](#page-690-0)'s Contribution, 644
- 16.6 Path Analysis in R: A Quick [Overview](#page-691-0)—Modeling Galton's Data, 644
- 16.7 Confirmatory Factor Analysis: The [Measurement](#page-692-0) Model, 648
- 16.8 [Structural](#page-692-0) Equation Models, 650
- 16.9 Direct, [Indirect,](#page-695-0) and Total Effects, 652
- 16.10 Theory of Statistical [Modeling:](#page-696-0) A Deeper Look into Covariance Structures and General Modeling, 653
- 16.11 Other [Discrepancy](#page-698-0) Functions, 655
- 16.12 The [Discrepancy](#page-699-0) Function and Chi-Square, 656
- 16.13 Identification, 657
- 16.14 [Disturbance](#page-700-0) Variables, 659
- 16.15 [Measures](#page-701-0) and Indicators of Model Fit, 660
- 16.16 Overall Measures of Model Fit, 660
	- 16.16.1 Root Mean Square Residual and [Standardized](#page-705-0) Root Mean Square Residual, 661
		- 16.16.2 Root Mean Square Error of [Approximation,](#page-735-0) 662
- 16.17 Model [Comparison](#page-751-0) Measures: Incremental Fit Indices, 662
- 16.18 Which Indicator of Model Fit Is Best?, 665
- 16.19 Structural Equation Model in R, 666
- 16.20 How All Variables Are Latent: A Suggestion for Resolving the Manifest–Latent Distinction, 668
- 16.21 The Structural Equation Model as a General Model: Some Concluding Thoughts on Statistics and Science, 669
- 16.22 Chapter Summary and Highlights, 670

Review Exercises, 671

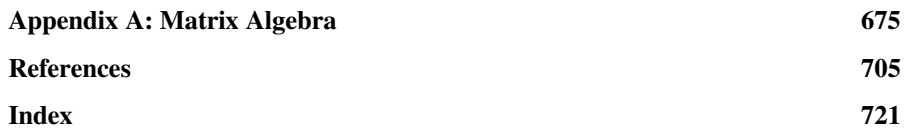

## **PREFACE**

"Beyond essential truths is but a following."

This book provides a general introduction and overview of univariate and multivariate statistical modeling techniques typically used in the social and behavioral sciences. Students reading this book will come from a variety of fields, including psychology, sociology, education, political science, etc., and possibly biology and economics. Spanning several statistical methods, the focus of the book is naturally one of *breadth* than of *depth* into any one particular technique. These are topics usually encountered by upper-division undergraduate or beginning graduate students in the aforementioned fields.

A wide selection of applied statistics and methodology texts exist, from books that are relatively deep theoretically to texts that are essentially computer software manuals with a modest attempt to include at least *some* of the elements of statistical theory. All of these texts serve their intended purpose so long as the user has an appreciation of their strengths and limitations. Theoretical texts usually cover topics in sufficient depth, but often do not provide enough guidance on how to actually run these models using software. Software manuals, on the other hand, typically instruct one on how to obtain output, but too often assume the reader comes to these manuals already armed with a basic understanding of statistical theory and research methodology.

The author of this book did not intend to write a software manual, yet at the same time was not inclined to write something wholly abstract, theoretical, and of little pragmatic utility. The book you hold in your hands attempts a more or less "middle of the road" approach between these two extremes. Good data analysis only happens when one has at least some grounding in both the technical and philosophical aspects of quantitative science. For example, it is well known that the "machinery" of multivariate methodology is grounded primarily in relatively elementary linear and matrix algebra. However, the *use* of these procedures is not. The *how* to do something can always be dug up. The *why* to do something is where teaching and instruction are needed. Indeed, one can obtain a solution to an equation, but if one does not know how to *use* or *interpret* that solution, it is of little use in the *applied* sense.

Hence, a balance of sorts was attempted between *theory* and *application*. Whether the optimum balance has been achieved, will be, of course, left to the reader (or instructor) to ultimately decide. Undoubtedly, the theoretician will find the coverage somewhat trivial, while the application-focused researcher will yearn for more illustrations and data examples. It is hoped, however, that the *student* new to these methods will find the mix to his or her liking, and will find the book relevant as a relatively gentle introduction to these techniques.

As merely a survey and overview of statistical methodologies, the book is void of proofs or other technical justification as one would have in a more theoretical book. This does not imply, however, that the book is one of recipes. Attention was given to explaining how formulas work and what they mean, as I see this as the first step to facilitating an understanding of the more technical arguments required for proofs and the like. The emphasis is on communicating what the equations and formulas are actually *telling you*, instead of focusing on how they are rigorously and timelessly justified. Readers interested in a more advanced and theoretical treatment should consult any of the excellent books on mathematical and theoretical statistics such as that by Casella and Berger (2002).

In my view, the current textbook trend to provide "readable" data analysis texts to students outside of the mathematically dense sciences has reached its limit. Books now exist on statistical topics that attempt to use virtually *no formulae or symbols whatsoever*. I find this to be unfortunate, if not somewhat ridiculous, just as I equally find the *abuse* of mathematical complexity for its own sake rather distasteful. Indeed, being technical and complex *for its own sake* does little for the student attempting to grasp difficult *concepts* rather than simply memorizing equations. As Kline (1977) noted with regard to teaching calculus, *rigor*, while ultimately required, can too often obscure that thing we call *understanding*. Stewart (1995) said the same thing: "The psychological is more important than the logical . . . Intuition should take precedence; it can be backed up by formal proof later" (p. 5).

What has always intrigued me, however, is how little social science students, aside from those perhaps in economics, are exposed to even elementary mathematics in their coursework. Even courses in statistics for social scientists generally *de-emphasize* the use of mathematics. I believe there are two reasons for this trend. First, mathematical representation in these disciplines has a reputation for being either "mysterious" or otherwise "beyond the grasp" of students. Students shy away from equations, and, for good reason, they *can* be difficult to understand and *are* difficult to manipulate. Except for the gifted few, we *all* struggle. But to think of them as mysterious or beyond anyone's grasp is simply wrong. Second, the communication and writing of mathematics generally lacks clarity and that philosophical "touch" when the teaching of it is attempted. Nobody likes to see

one equation followed by another without understanding what "happened" in between, and even more importantly, *why* it happened. The proverbial sigh of outward and seemingly innate and unforgiving disappointment displayed toward any student who should ask *why*, is, of course, no service to the student either.

I do not believe most students dislike mathematics. I do believe, however, that most students dislike mathematics that are *unclear*, *poorly communicated*, or otherwise purposely *cryptic*. In this book, I go to somewhat painstaking efforts to explain technical information in as clearly and in as expository fashion as possible. In this spirit, I was largely inspired by A.E. Labarre's text *Elementary Mathematical Analysis* published in 1961. It is as exceptionally clear elementary-to-moderate level mathematics text that you will ever find and is a perfect demonstration of how technical information *can* be communicated in a clear, yet still technically efficient manner. Once more, the reader will be the final judge on whether or not this clarity of exposition has been achieved.

#### **IMPORTANCE OF HISTORY**

I have always found that learning new statistical techniques without consulting the earliest of historical sources on those techniques a rather shallow and hollow experience. Yes, one could read a book on the how and why of factor analysis, for instance, but it is only through consulting the earliest of papers and derivations that one begins to *experience* a deeper understanding. Nothing compares to studying the *starting points*, the original manuscripts. It has always also intrigued me that one can claim to understand regression, for instance, yet not have ever heard of Francis Galton. How can one understand regression without even a cursory study of its historical roots? Of course, one can, but I believe a study of its history contributes more of an *impression* of the technique than is possible otherwise. A study of early plots that featured the technique (see Figure 1) and the *context* in which the tool came about, I believe can only promote a deeper understanding of *concepts* in students.

A priority of the book is to introduce students to these methods by often providing a glimpse into their historical beginnings, or at minimum, providing *some* discussion of its origination. Historically relevant data are also used in places, whereas other parts of the book feature hypothetical and very "easy" data. And though demonstrating techniques by referring to substantive applications is always a good idea, it is equally useful to demonstrate methods using "generic" variables (e.g.,  $x_1, x_2, \ldots$ ) to encourage an understanding of what the technique is actually *doing* as distinct from the substantive goals of the investigation. Researchers in applied fields can sometimes get overly "immersed" in their theories such that next to their significant other, their *theory* is their greatest love. Over-focus on applications can prevent the student from realizations of the kind that factor analysis, for instance, does not "discover" anything. It merely models correlation. It is often useful in this regard to retreat from substantive considerations and simply focus on the mechanics lest we conclude more from the software output than is warranted by the quantitative analysis. A course in statistical

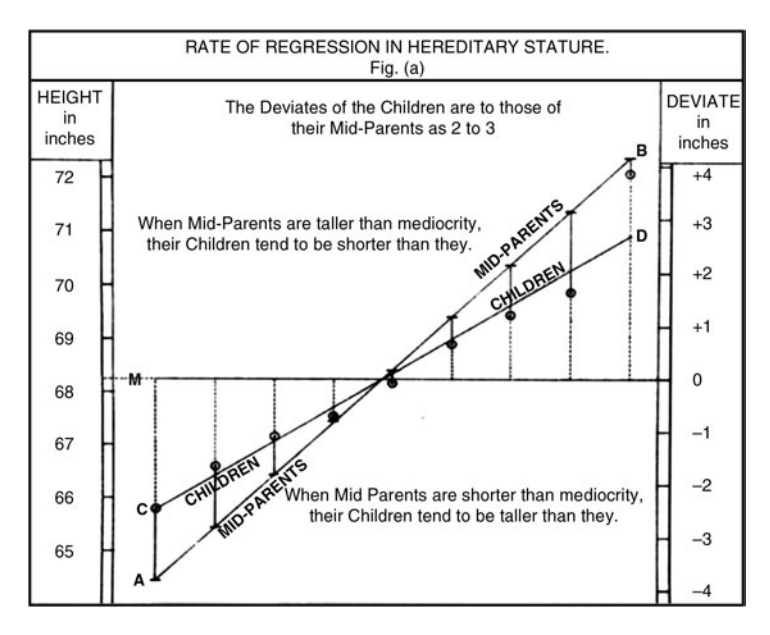

**FIGURE 1** One of Galton's early graphical illustrations of regression. Circles in the plot are average heights for subgroups of children as a function of mid-parent height. The lines AB and CD are regression lines. (Galton, 1886).

methods should be just as much about what statistics cannot do as it should be about what they *can* do. Many students significantly overestimate the power of the tool.

There is another reason for the focus somewhat on historical papers. Though the history of statistics by no means constitutes "easy reading," I have found that papers written by the inventors of these techniques are often as clear and readable as anything written since. As a mentor of mine once told me, *if you want to know what the inventor meant, read what they wrote, not what others wrote about what they wrote*. For instance, papers by George Udny Yule on multiple regression or Fisher (Figure 2) on the analysis of variance or discriminant analysis, or more modernly Karl Jöreskog on covariance modeling are some of the most well-written (if not still quite difficult to read and understand) papers on these topics. Many of these authors had a clarity about their writing that surpasses much that has been written since. It is always a pleasure to dig into the historical papers and uncover exactly what the originators wrote about their methodologies rather than rely only on *interpretations* of their original works.

For histories of mathematical statistics, Stigler (1986) and Hald (1998) provide exceptional coverage. For a history of probability before 1750, see Hald (1990). Desrosières (1998) provides an excellent social history. Indeed, statistics as a tool of socio-political persuasion is a field in its own right (MacKenzie, 1981). For a history of statistics in psychology, see Cowles (2005). Gigerenzer et al. (1990) give an excellent historical account of the influence of statistical science on modern culture. Salsburg (2002) provides a light, engaging, and enjoyable narrative on the general history of statistics.

**FIGURE 2** R.A. Fisher in 1912, usually heralded as undisputed father of modern statistics.

#### **HYPOTHESIS-TESTING AND DECISION-MAKING: TYPE I VERSUS TYPE II ERRORS**

Most textbooks on applied statistics essentially assume that a researcher's top priority in his or her career, other than getting tenure, is to reject a null hypothesis at a significance level of 0.05. Results attaining *p*-values of 0.06, 0.07, and higher are usually deemed "insignificant" and hence not grounds for rejecting a null. This constitutes a huge problem with how the logic of statistics, or we shall say its *philosophy*, is taught to students of science. It completely ignores the big picture. Setting habitual significance levels such as 0.01 and 0.05 is fine *statistically*, but methodologically (read *scientifically*) makes no sense to adopt such rigid and fixed decision criteria across *all* experimental or non-experimental contexts. This is especially the case if one cares at all about costs of making a *bad decision* on the "other" end of the curve, the too often ignored type II error rate.

As a reader of statistics texts, I have fettered a methodological annoyance at continually seeing null hypotheses either rejected or retained without seemingly *any* consideration of the costs of committing a type II error. Surely, if the world population is being eliminated day and night by a *super bug*, tests on potential vaccines would make their way into the public even at significance levels of 0.10. My point is that researchers and scientists should not be interpreting a significance level as would a strict mathematical or theoretical statistician. Setting a significance level is setting a decision rule, and in line with good statistical theory, *is* the way to proceed. However, when confronted with real data, with *real decisions*, with *real life*, adhering day and night to an arbitrary significance level while simultaneously pretending to make intelligent decisions about scientific phenomena or courses of action, is, well, foolish. A *p*-value is to be used as an *input* to the decision-making process, and the level of significance for a particular test should depend on a consideration, even if informal, of *both* error rates. Further, good decisions require more than the consideration of *p*-value magnitudes. Measures of effect size are just as, if not *more*, important. I try my best to emphasize these issues as they arise throughout the book.

#### **TOWARD MULTILEVEL MODELING**

Though this text is not even remotely one about multilevel or hierarchical modeling, a unique feature of this book is that it introduces more complex mixed modeling in a gentle manner and as an *extension* of already-learned principles. I have found it bewildering to see introductions to multilevel and hierarchical modeling that make "mention" of mixed models only in passing, as though a mixed model is simply another name to describe such methods. Of course, mixed modeling is *not* simply "another name" that can be given to multilevel or hierarchical models. Multilevel and hierarchical models are, in most contexts, ideally considered as *special cases* of the more general mixed model.

#### **READABILITY OF THE BOOK**

One strength of this book compared to competing books, I believe, and hope, is *readability*, though not at the expense of complexity. Technical complexity is a necessary evil of mathematical and statistical writing. It cannot be avoided, and must be embraced to some extent if one is to deepen one's understanding of statistics and methodology. It is my opinion that attempts to avoid symbolism when writing on statistical topics do more harm than good. Students come away having learned, for instance, that *correlation is a measure of linear relationship*, and nothing more. But what *is* correlation? It is much more than a phrase. To really understand it, one must work with the symbolic representation of it. Analogously, statements such as "Alcoholism predicts suicide" are only as meaningful as one is aware of what *prediction* means, not in *their* sense of the word, but rather how it is defined and used *mathematically* upon which the research report is based. The students and researchers who make such claims have a responsibility to *understand* the claims they are making at a somewhat technical level, otherwise, the statement is hollow. Mathematics (and associated symbols) is the language of science, and the sooner the student of the social sciences accepts this and plunges into the battle with two feet, the sooner life gets *easier*, not *harder*.

Most definitions are given at a level that is conceptually clear, with at least *some* respect to formality. For example, there is typically only one *concept* of a "random variable," and yet it can be defined in many *ways*. That it is a *real-valued function defined on a sample space* (Degroot and Schervish, 2002), precise as this may be, can nonetheless be "translated" into that of *a variable, the values of which occur according to some specified probability distribution* (Everitt, 2002). Both are correct, although a reader with a background in measure theory would still likely find both definitions "incomplete." The irk of mathematical and theoretical statisticians, of

course, is that definitions get "translated" so much that they lose their *formal* and *precise-to-the-nth-degree* meaning. Every effort in this book has been made to communicate concepts and theory conceptually, however without "insulting" the more formal, deeper (and more correct) definitions. The discipline of theoretical and mathematical statistics is a treasured area of investigation, and definitions in this book, even if given at a relatively informal level, are hoped nonetheless to show due respect to the aforementioned field. Indeed, in many places, we cite such definitions and then proceed to "unpack" their meaning at a more conceptual level.

#### **COVERAGE**

The book does not pretend to cover every available methodology or survey every type of statistical technique. For example, there are no chapters on time series or survival analysis. The book was built by standing on the shoulders of other books that I consider to be the very best in the fields of statistics, social science, and applied data analysis more generally. Indeed, some of the more technical arguments follow rather closely in the footsteps of such "giants." Proper credit and citation, of course, is noted where appropriate. What I hope makes this book unique however is in *how* the material is explained and communicated to the student, with an emphasis on conceptual development without a complete disregard for technical accuracy. As Kirk (1995) remarked, both can be achieved.

Modern applied social statistics has virtually exploded in complexity with the advent of scientific computing. The so-called soft sciences are statistically quite *hard*, and the number of specialized techniques and their offshoots far eclipses my ability (or willingness, drive, or emotional desire) to cover them all in a single text. For instance, advances on techniques with ordinal data alone could easily take up an entire book, yet in this book, they are not discussed. Instead of trying to cover too much ground too fast, I focus instead on the *fundamentals*, the *logic*, the "gateways" to understanding the "harder" stuff that lay ahead for the student in future courses, seminars, and books. Understanding *foundations* I believe is the key. Kindergarten, after all, *is* the most important grade.

For instance, it is my belief that if a student has a solid understanding of what analysis of variance (ANOVA) and regression actually are beyond memorization and formula manipulation, this puts the student in an ideal position to extend that knowledge to virtually *any* statistical model he or she chooses to master in the future. If I had attempted to include every statistical methodology under the sun, the book would read like a cookbook, and though it would be of use to the *experienced* researcher, it would be of minimal use to the newcomer wanting to grasp the essential logic of these methodologies. The unfortunate reality is that too often students who "do statistics" have too little of an idea of *what they are doing*. This is both the fault of the student for not committing themselves to a better understanding of the tools they use, but also the fault of instructors who too often teach "computer statistics" rather than *statistical thinking*.

#### **EMPHASIZING LOGIC RATHER THAN ARITHMETIC**

Since virtually all statistical analyses these days are performed by high-speed computers, I only occasionally demonstrate computations using formulas. That is not to say that working through formulas with real numbers is a bad thing, but only that *understanding the formulas* is much more important. Understanding what an *F*ratio *means* is more important than computing one with paper and pencil. In my view, too often introductory courses are taught in a "plug and chug" fashion, which I find truly unfortunate. The idea of "plug and chug" data analysis has never made any sense to me, and I personally have never taught quantitative methods in such an uncritical fashion. "Cookbook" approaches to data analysis *are* at times useful, but only if one first understands at least something about what makes up the recipes.

Computer codes are scattered throughout the text. In most places the code is explained and is very easy to follow, along with most of the software functions used. The book does not pretend to be one on computational data analysis, and in places instructors who are computationally more savvy may recommend alternative code strategies and options to their students. The code used in the book is that which *got the job done*, and is not always guaranteed to be the most computationally "elegant" of options in all cases. Most of the code was adopted from online packages in R and SPSS syntax. Most of the syntax commands in SPSS can be duplicated through windows GUI (graphical user interface). Providing screenshots for every SPSS command would have made the book too clumsy. R sources used for this text include the aforementioned packages, as well as Dalgaard (2008), Crawley (2013), and Teetor (2011).

#### **MISSING DATA**

The research literature is replete with approaches to account for data that were either not collected or were lost after collection. Common strategies for replacing missing values, assuming they are missing *at random*, is to input with the arithmetic mean for the given vector or with the mean of given groups or cells. Another popular imputation strategy is to use a regression approach to estimate missing values. Some authors also advise that one's prior knowledge of the research area should be used in the estimation of missing values. Software packages further provide methods for assessing *patterns* of missing data that can prove quite helpful especially in cases where data are not missing at random. Such patterns could help inform better data recruitment procedures and also prove potentially useful in generating new hypotheses if missing data follow distinct patterns.

It is important to distinguish between *missing data* versus *no data*. A non-response *is* data. If you telephone someone and with their cell phone in hand they do not respond, this indeed must be counted as a *response*. It is the *no response* response. On the other hand, if a data point is missing because a research assistant forgot to ask a participant a question, then this is missing data of a different nature (although perhaps still informative since it may encourage you to find a more competent research

assistant). Too often researchers ignore the potential *causes* of their missing data, and simply accept that 10–30% of their data is absent. Perhaps with such missingness, one should revise one's method of data collection. Missing 30% of a data set is hardly a statistical issue. It is a substantive one.

The philosophy held in this book is that other than the analysis of missingness patterns, missing data should generally not be replaced. The issue of missing data is a two-edged sword. Authors on the subject regularly encourage researchers to simply *delete* observations if a small percentage of data is missing, but then encourage them to *replace* missing data if a much greater proportion is missing. I argue that in both situations it is undesirable to replace data. No matter the imputation technique, whenever one is replacing missing data, one is *making up data*, and such an act only serves to detract from the *goal* of the statistical analysis, which is not *statistical* per se, but rather *scientific*. From an applied point of view, one must always remember that the goal is *scientific analysis*, that of learning something about the empirical objects under study. The goal in science, in contrast to statistics, is never to generate aesthetically pleasing models. The goal is to learn something about the phenomena that is being *modeled*.

I hold a similar philosophy with regard to the identification of outliers. Though we survey some of the analytical tools useful for spotting outliers, observations, no matter how extreme, should never be discarded *scientifically* even if they are put aside *statistically* for the sake of the model. Data are collected to inform us about empirical relationships that might exist in nature, and unless it is confirmed that an outlying observation is a recording error or some other *mistake*, such data points should never be ignored from the science. One can fit one's model *with*, then *without* the outlier to provide a comparison, but one should never dismiss the outlier from the research report simply because it does not "agree" with the model. A keen recognition of the distinction between scientific inquiry and that of statistical modeling is paramount and emphasized throughout the book. Too often, students get immersed in the statistics and forget about the science.

#### **REVIEW EXERCISES AND DATA ANALYSIS**

Review exercises and data analysis are included at the end of each chapter. "Further Discussion and Activities" are also provided in most of the chapters to deepen one's knowledge and to foster intellectual exploration of some of the chapter topics. Due to the disparate content of each chapter, the number of exercises is not distributed evenly across chapters. I have found that students learn best by being questioned about what they learn, and being encouraged to provide answers based on their current knowledge. Then, to improve on those answers the next time they are asked. Learning by *successive approximations* I believe is a powerful way to learn: learn the concept once, then learn it again as if you have never learned it before by starting at the "beginning" again and rebuilding the concept. Keep doing this repeatedly until there is nothing left to learn (which quite naturally, leads one into a *lifelong* pursuit of knowledge). The goal of learning in this respect should be to

explore the concepts while never quite assuming they are yet mastered. As soon as one declares a concept *known*, one blocks oneself from learning it at a potentially deeper level. An awareness of what is *left to learn* is just as important as understanding what *is* already learned.

It does no good for the student to learn how to perform data analysis if the student has not given serious thought and consideration to what he or she is computing. Likewise, it makes little sense for the aspiring applied social scientist to ponder extensively on philosophical issues without having the opportunity to apply these techniques using software. The two goals go hand-in-hand, and problems and exercises I hope reflect this symbiotic partnership. Most of the conceptually-based problems can also be used as additional review points to the chapter. Many of them are not very hard, at least at the [surface](http://www.datapsyc.com) level, and merely provide the student with the opportunity to recap material of the chapter. Most of the computational data-analytic problems appear toward the end of the problem sets.

Finally, some of the problems are purposely open-ended, as to encourage the student to *think* about the issues, to talk about them, and explain them. For example, a question such as *Discuss the nature of a p-value* is meant to force the student into thinking *hard* about the concept rather than providing a "canned" answer. What is a *p*value? What is it for? Why is it used in statistical inference? How is it applicable to scientific practice? Let's get talking! Such problems are meant to stimulate students into speaking intelligently about the concepts they are learning. As an instructor of quantitative methodology, I regularly ask students more questions about the concepts they are learning than they do in return. Helping students know which questions to ask is just as important as answering their questions. Data sets and solutions to select exercises are available at www.datapsyc.com. Updated book errata and *Companion* to the book can also be found on the site.

#### **A WORD TO INSTRUCTORS**

The book can be used in either a one-semester or two-semester course, depending on the extent of coverage and the background of incoming students. If used in a onesemester course, approximately 16 weeks, one could conceivably cover about one chapter per week, perhaps excluding a chapter or two to make the course fit the length of the book in the given timeframe. If used in a two-semester course, more time can be spent on certain chapters, especially if students entering the course are initially not well prepared.

The book can be used at either the advanced undergraduate or beginning graduate level. The book is ideally suited for such courses. For these courses, students have been exposed to at least one prior introductory statistics course. Though essential mathematics and statistics are reviewed in early chapters and in Appendix A, these are not meant as true "introductions" of such concepts, and are rather intended as "recaps" of material assumed to be seen before, at least once. It is also conceivable that the book be used as a true "first course" in statistics so long as the instructor is willing to develop the content in the first two chapters (probability and statistics) in a deeper way than is currently done in the book. For this purpose, supplementary information outside of the book might prove useful. Under this model, an instructor might take the first four weeks to develop topics in these first two chapters, perhaps in conjunction with a more introductory text, and then delve into ANOVA, regression, and multivariate methods for the remainder of the course.

#### **SOME CONVENTIONS ON NOTATION USED IN THIS BOOK**

In this book, when we refer to a statistical model of the form  $y_i = \alpha + \beta x_i + \varepsilon_i$ , we are implying a model for the population. We use Greek letters to denote population parameters, such as  $\alpha$  for the population intercept and  $\beta$  for the population slope. The sample counterparts are *a* for the intercept and *b* for the slope. The error associated with *y*, we denote by  $\varepsilon_i$  in general, and for a specific error in a sample, we use subscript *i* and lowercase  $e_i$ . Where it makes no difference which is used,  $\varepsilon_i$  is often the "default" choice.

Though it is sometimes convention to capitalize variables to denote that of a random variable, we prefer the approach adopted by Searle, Casella, and McCulloch (1992) in which  $y_i$  is generally used to denote both a random variable and an "ordinary" mathematical variable. The context usually indicates which we are referring to, as well as at times the use of the expectation operator, *E*, such as in  $E(y_i)$ .

Linear combinations are generally given by the notation  $\ell_i$ , contrasts are denoted by  $C_i$  for a population contrast with  $\hat{C}_i$  as its estimator. When linear combinations are introduced in the context of MANOVA, we use the notation  $y_i = a_1x_1 + a_2x_2 + \cdots$  $a_n x_n$  where *y<sub>i</sub>* is more consistent with that of a dependent variable than is  $\ell_i$ .

Where it is important and relevant to the problem, *N* is used to denote *total* sample size, whereas  $n$  is used to represent a smaller subset of the total, such as one would have in an independent samples *t*-test or similar. Since we find the notation *N* to be somewhat unattractive, we resort to *n* in places where there is no confusion.

The convention on rounding is entirely pragmatic in each circumstance and hence no "rounding policy" was adopted throughout the text. In some situations it was convenient to round to one or two decimal places, for instance, while in others carrying many decimals (even five or six) proved more pedagogical for the given situation and/or computation (e.g., matching up numbers with software output). "Formalism" on rounding was not attempted, nor was such an approach deemed most pedagogical.

Regarding subscripting, in general, and where it seemed most useful, variables are subscripted and constants are not. Subscripting *every* variable in *every* place would have made the text overly complicated however, and hence judgment was exercised regarding when and where to subscript. For instance, in some cases the notation  $\beta x_i$ in regression was deemed more useful than simply  $\beta x$ . If referring in general to the predictor *x*, a subscript was typically not used. If implying a particular *value* of the predictor, then  $x_i$  was preferred over  $x = x_i$ . Again, the context of the discussion is what dictated the subscripting rather than an attempt to be formal and wholly consistent in every circumstance.

Other conventionsthe reader can figure out asthey read the book. Overall, the most convenient notation is used for the given situation, and since it is not a highly technical text to begin with, the reader should have no trouble in deciphering symbols. I am aware that half the battle in reading a new book is too often one of mastering the book's notation, so I have tried my best to communicate symbols in as simple and consistent a manner as possible.

#### **FINAL THOUGHTS**

In writing this book, among the things I have learned is how exceedingly challenging it is to write a book of this kind. Decisions regarding what to include, what to emphasize, and how to even *organize* and *structure* the book I have learned to be very difficult ones to make, at times "paralyzing" progress on the book. "Breadth versus depth" decisions were equally difficult. Many of the topics discussed in each chapter are topics of dissertations or books in their own right. Entire books have been written on topics of the analysis of variance, regression, multivariate techniques, etc., and hence it seemed a formidable task to say the least to provide *any* reasonable coverage of these topics in the span of a single chapter. How on earth can a topic such as factor analysis be covered in a single chapter? In reality, it cannot, but I attempted it anyway, and so long as the reader recognizes that this text is nothing more than an introductory "overview" *foot-in-the-door*, she will be in a position to get into the book-length treatments of such topics. A failure to recognize this, or a failure of instructors to communicate this to students, gives the illusion that after reading this book (or similar books), one now *knows* these topics. Yes, one "knows" them, but still at an introductory and very elementary level. It is analogous to the situation of the student sitting in on a lecture on the multivariate analysis of variance and then claiming that they have "learned" MANOVA. Nothing could be further from the truth. What they did do is receive a 3-hour lecture on it. Likewise, what you hold in your hands is a relatively brief *introduction* to select statistical techniques used in the social and behavioral sciences. The rest of the journey to becoming proficient on these topics is up to you, but it is hoped that this book will be remembered as your starting point.

#### **ACKNOWLEDGMENTS**

I am indebted to all who helped in the production of the book, both directly and indirectly. Steve Quigley's enthusiasm (before he retired, he doesn't like to be called *Stephen*) for the book at Wiley and his work in securing my contract were very much appreciated, along with Jon Gurstelle's support who became the book's Chief Editor after Steve retired. Sari Friedman's editorial support was also very much appreciated, along with all others at Wiley who supported this project. Wiley is a prestigious publisher, and I owe them a debt of gratitude for having faith in me and giving me this tremendous opportunity.

Others whom I am indebted to and give great thanks- My father, *Ed*. Thank you for getting me back on the XL 80 and for steering me away from piano. The influence of your analytical and logical thought process is scattered throughout the pages of this book. Thank you also to my mother, *Diana*, for her support in this project and lifetime unconditional nuturing and understanding. The *History & Theory Program* at York University in Toronto, Canada, where I completed my graduate studies, and who taught me that if knowledge of a topic does not include a thorough and critical examination of its history and assumptions, that knowledge is incomplete, and most often, somewhat superficial. If you want to know the truth, you have to question, dig, and get *critical*. Among those who influenced me most were *Christopher Green*, *Michael Friendly*, and *Raymond Fancher*. All encouraged in me a higher standard. I also thank *Dan Aalbers*, *David Clark* and *Heather Gregan* for stimulating conversation over the course of our graduate school days.

The *University of Montana* and the *Department of Psychology*, where I have taught since 2004. I owe a debt of gratitude to both faculty and students for their support. *Luke Conway*, *Nabil Haddad*, and *Allen Szalda-Petree* have been especially influential in my thinking regarding the merger of statistics and science. *Amber Mcdermott* made helpful suggestions regarding the manuscript and was supportive throughout the writing of it, especially toward the end. *Shannon Houck* and *Lia Harrington* read over much of the manuscript and made several useful suggestions. Both were also very encouraging, enthusiastic, and supportive of the book. *Clark Kogan* read over portions of the manuscript and made several helpful suggestions and corrections. *Tyrell McPherson* also read over sections and made several helpful comments.

*Indy Singh*, who has always been supportive and with whom I have shared in many a stimulating conversations. *Andrea Vance*, who heard me talk about this book far beyond what is reasonable for any person to tolerate in the final year of the writing when the line between healthy dedication vs. obsessive neuroses was at times quite thin. Thank you for your inspiration and for toughing it out with me. *Jason M. Nelson* of the University of Georgia, who in addition to teaching me a few skills on the tennis court, has been supportive of all of my endeavors and a great friend. I've missed your company since you left Montana. *Donald E. Vinson*, for his mentorship, friendship and guidance in helping me appreciate and understand what professionalism is all about. *Katie Vinson* was also very supportive of the book, and understanding why in the homestretch, I needed to be temporarily out of reach. *Michael Persinger* of Laurentian University, Sudbury, Canada, who, from the very start of my studies as an undergraduate, and mostly indirectly, helped instill in me a passion for learning. *David Mackinnon*, professor in the Department of Psychology at Arizona State University, and also book author, who by a simple reply to my manuscript eleventh hour query regarding mediation, demonstrated empathy and understanding regarding what it's like to write a book. Just as I was nearing the end of my rope on the project, David's simple "I know what you're going through" empathy made a world of difference, and in addition to helping me complete the project, encouraged in me a deeper appreciation of support groups in general. Simple recognition of another's experience is a powerful way to make a difference.

Of course, it's only a book, after all, yet such acts of empathy easily translate to other arenas in life, where it *really* matters.

Last but definitely not least, *Kaiser-Fletcher*, my German Shepherd Dog, who I adopted in 2010 and has taught me more than I could have ever conceivably taught him, most notably the definition of steadfast loyalty, commitment, and courage. These are the days to remember at 5975. Thanks *kbu*. Your influence on me will long outlive your life. You made a big difference.

Comments, criticism, corrections and questions about the book are most welcome. Please e-mail your feedback to email@datapsyc.com or daniel.denis@umontana.edu, or visit www.datapsyc.com.

DANIEL J. DENIS

*October, 2015*

# <span id="page-30-0"></span>**[WEBSIT](http://www.wiley.com/go/denis/appliedmultivariatestatistics)E**

This book is accompanied by a companion website:

www.wiley.com/go/denis/appliedmultivariatestatistics

The website includes:

- Instructional details
- Data sets
- Solutions to selected exercises
- Programming options

**1**

## **PRELIMINARY CONSIDERATIONS**

Still, social science is possible, and needs a strong empirical component. Even statistical technique may prove useful – from time to time.

(Freedman, 1987, p. 125)

Before delving into the complexities and details of the field of applied social statistics, we first touch on some germane philosophical issues that lay at the heart of where statistics fit in the bigger picture of science. Though this book is primarily about applied statistical modeling, the end goal is to use statistical modeling in the context of scientific exploration and discovery. To have an appreciation for how statistics are used in science, one must first have a sense of some essential foundations so that one can situate where statistics finds itself within the larger frame of scientific investigation.

#### **1.1 THE PHILOSOPHICAL BASES OF KNOWLEDGE: RATIONALISTIC VERSUS EMPIRICIST PURSUITS**

All knowledge can be said to be based on fundamental philosophical assumptions, and hence empirical knowledge derived from the sciences is no different. There have, historically, been two means by which knowledge is thought to be attained. The *rationalist* derives knowledge primarily from mental, cognitive pursuits. In this sense, "real objects" are those originating from the mind rather than obtained empirically.

**FIGURE 1.1** Observing the behavior of a pigeon in a Skinner box (Dtarazona, 1998).

The *empiricist*, on the other hand, derives knowledge from *experience,* that is, "objective" reality. To the empiricist, knowledge is in the form of tangible objects in the "real world."

Ideally, science should possess a healthy blend of both perspectives. On the one hand, science should, of course, be grounded in objective objects. The objects one studies should be independent of the psychical realm. A cup of coffee is a cup of coffee regardless of our belief or theory about the existence of the cup. On the other hand, void of *any* rationalist activity, science becomes the study of objects for which we are not allowed to assign meaning. For example, the behavior of a pigeon in a Skinner box<sup>1</sup> (see Figure 1.1) can be documented as to the number of times it presses on the lever for the reward of a food pellet. That the pigeon presses on the lever is an empirical reality. *Why* the pigeon presses on the level is theoretical speculation, of which there could be many competing possibilities. Observing data is fine, but without theory, we have very little "guidance" to either explain current observations or predict new ones. B.F. Skinner's theory of *operant conditioning*—that the pigeon presses the lever because it is *reinforced* to do so—is a prime example of where a wedding of rationalism and empiricism takes place. The theory attempts to *explain* or *account for* the pigeon's behavior. It is a narrative of why the pigeon does what it does.

Of course, theorizing can go too far, much too far. One must be cautious to not "overtheorize" too extensively without acknowledging the absence of empirical backing. Is there anything wrong with hypothesizing that cloudy days are associated with depressive moods? No, so long as you are prepared to provide evidence that may

<sup>&</sup>lt;sup>1</sup>B.F. Skinner was a psychologist known for his theory of operant conditioning within the behaviorist tradition in psychology. One of Skinner's primary investigatory tools was that of observing and recording the conditions that would lead a rat, pigeon, or other animal to press a lever for a food pellet in a small chamber. This chamber came to be known as the *Skinner box*. For a read of Skinner, see Rutherford (2009) and Fancher and Rutherford (2011).

support or contradict your theory. If no evidence exists, you may still theorize, but you should then admit to your audience the lack of current empirical support for your hypothesis.

As an example of recent "heighted theorizing," recall the missing *Malaysia Airlines Flight 370* where the Boeing 777 aircraft vanished, apparently without a trace, during its flight from Kuala Lumpur to Beijing in March 2014. Media were sometimes criticized for proposing numerous theories as to its disappearance, ranging from the plane being flown into a hidden location to it being hijacked or a result of pilot suicide. One theory even speculated that the plane was swallowed by a black hole! Speculation is fine and theorizing is a necessary scientific as well as human activity, so long as one is up front about existent available evidence to support the theory one is advancing. Indeed, one could assign probabilities to competing theories and revise such probabilities as new data become available. This is precisely what *Bayesian* philosophers and statisticians aim to do. A theory should only be considered credible however when empirical reality and the theory coincide (see Figure 1.2). The fit may not be perfect, and seldom if ever is, but when the rational coincides well with the empirical, credibility of the *idea* is tentatively assured, at least until potentially new evidence debunks it.

We must also ensure that our theories are not too *convenient* of narratives fit to data. If you have ever witnessed a sporting event where the deciding point occurred by the lucky bounce of a puck in hockey or the breezy push of a tennis ball in midair, only to hear post-match commentators laud the winning team or individual as suddenly so much *better* than the losing team, then you know what I mean. We must be careful not to exaggerate how well our given theory fits data simply because a few data points went "our way." George Box once said that all models are wrong, but some are useful. It is equally true that *all models are wrong, but some are just silly*. In any scientific endeavor, guard against *falling in love with your theory* or otherwise exaggerating it far beyond what the data suggest. Otherwise, it is no longer a legitimate theory, but rather simply *your brand* and more a product of subjective bias and "career-building" than anything scientific. Indeed, one reason I believe why economic predictions, for instance, are often looked upon with suspicion, is because economists, like psychologists (and theoretical physicists, for that matter), are far too quick to advance theories

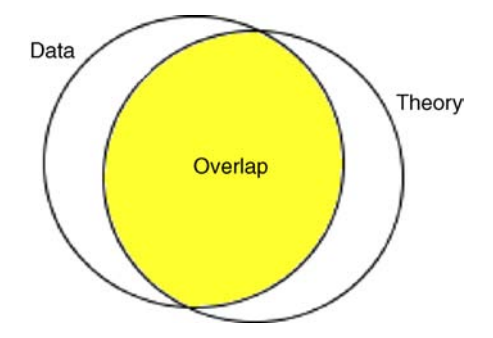

**FIGURE 1.2** "Model fit" as an overlap of data with theory.

as though they were facts. "Sexy theories" sound great and may be marketable to uncritical consumers and media, but to good scientists, theories are always only as good as the data that exist to support them. Science is exciting, to be sure, but should not be overly speculative.

### **1.2 WHAT IS A "MODEL"?**

The word "model" is perhaps the most popular word used in textbooks, tutorials, and lectures having anything to do with the application of quantitative methods. Attempting to define just what *is* a model in statistics can be a bit challenging. We discuss the concept by referring to Everitt's definition:

A description of the assumed structure of a set of observationsthat can range from a fairly imprecise verbal account to, more usually, a formalized mathematical expression of the process assumed to have generated the observed data. The purpose of such a description is to aid in understanding the data.

(Everitt, 2002, p. 247)

Models are, essentially, and perhaps somewhat crudely, *equations*. They are equations fit to data that attempt to account for how the data came about or were *generated* in the first place. For example, if for every hour a student studied for an exam corresponded to exactly a 1-point increase in a student's grade, the model that would best explain how these data were generated would be a *linear* model. Even if the relationship between hours studied and student grade was not *perfect*, a *perfect* line might still be the "best" summary. Models are often used to account for messy or imperfect data.

Another example of a model is the classic Hebbian version of the *Yerkes*–*Dodson* curve expressing the relationship between performance and arousal, depicted in Figure 1.3.

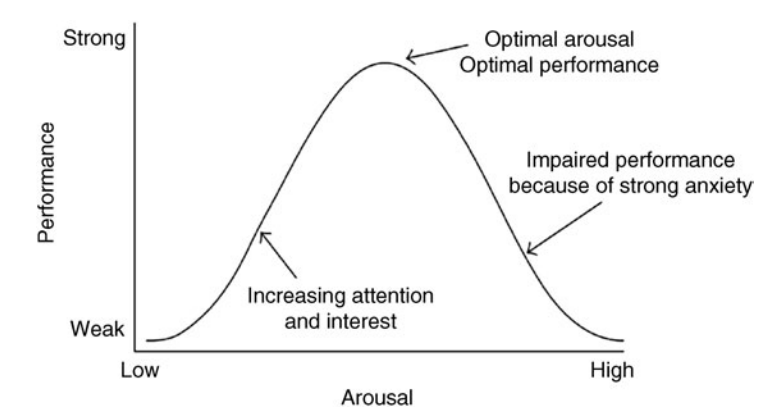

**FIGURE 1.3** Hebbian Yerkes–Dodson performance–arousal curve (Diamond et al. 2007).

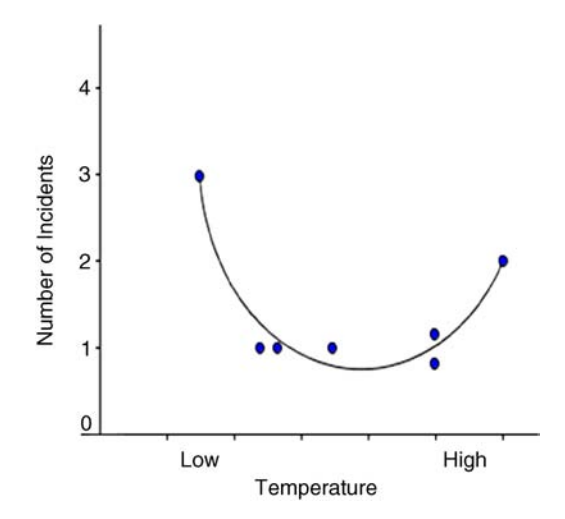

**FIGURE 1.4** Number of o-ring incidents on boosters as a function of temperature.

The curve is an inverted "U" shape that provides a useful model relating these two attributes. If one exhibits a very low degree of arousal, performance will be minimal. If one exhibits a very high degree of arousal, performance will likely also suffer. However, if one exhibits a moderate range of arousal, performance will likely be optimal. The model in this case, as in most cases, does not account for *all* the data one might collect. The extent to which it accounts for *most* of the data is the extent to which the model may be, in general, deemed "useful."

As another example of a model, consider the number of o-ring incidents on NASA's space shuttle (the fleet is officially retired now) as a function of temperature (Figure 1.4). At very low or high temperatures, the number of incidents appears to be elevated. A square function seems to adequately model the relationship. Does it account for all points? No. But nonetheless, it provides a fairly good summary of the available data. Some have argued that had NASA had such a model (i.e., the line joining the points) available before *Challenger* was launched on January 28, 1986, the launch may have been delayed and the shuttle and crew saved from disaster.<sup>2</sup> We analyze these data in our chapter on logistic regression.

Why did George Box say that *all models are wrong, some are useful*? The reason is that even if we obtain a perfectly fitting model, there is nothing to say that this is the *only* model that will account for the observed data. Some, such as Fox (1997), even encourage divorcing statistical modeling as accounting for deterministic processes. In discussing the determinants of one's income, for instance, Fox remarks:

I believe that a statistical model cannot, and is not literally meant to, capture the social process by which incomes are "determined" . . . No regression model, not even one

<sup>&</sup>lt;sup>2</sup>See Friendly (2000, pp. 208–211) for an analysis of the o-ring data. See Vaughan (1996) for an account of the social, political, and managerial influences at NASA that were also purportedly responsible for the disaster.
including a residual, can reproduce this process . . . The unfortunate tendency to reify statistical models – to forget that they are descriptive summaries, not literal accounts of social processes – can only serve to discredit quantitative data analysis in the social sciences.

(p. 5)

Indeed, psychological theory, for instance, has advanced numerous models of behavior just as biological theory has advanced numerous theories of human functioning. Two or more competing models may each explain observed data quite well. Sometimes, and unfortunately, the model we adopt may have more to do with our sociological (and even political) preferences than anything to do with whether one is more "correct" than the other. Science is a *human* activity, and often theories that are deemed valid or true have much to do with the *spirit of the times* (the socalled *Zeitgeist*) and what the scientific community will actually accept and tolerate as being *true*. 3

#### **1.3 SOCIAL SCIENCES VERSUS HARD SCIENCES**

There is often a stated distinction between the so-called "soft" sciences and the "hard" sciences (Meehl, 1967). The distinction, as is true in many cases of so many things, is *fuzzy* and *blurry*. The difference between "soft" and "hard" science has usually only to do with the *object* of study, and not with the method of analytical inquiry.

For example, consider what distinguishes the scientist who studies temperature of a human organism from the scientist who studies the self-esteem of adolescents. Their analytical approaches, at their core, will be remarkably similar. They will both measure, collect data, and subject that data to curve-fitting or probabilistic analysis (i.e., statistical modeling). Their *objects*, however, are quite different. Indeed, some may even doubt the *measurability* of something called "self-esteem" in the first place. Is self-esteem *real*? Does it actually exist? At the heart of the distinction, really, is that of *measurement*. Once measurement of an object is agreed upon, the debate between the hard and soft sciences usually vanishes. Both scientists, natural and social, generally aim to do the same thing, and that is to understand and document phenomena and to identify *relations* among phenomena. As Hays (1994) put it, the overreaching goal of science, at its core, is to determine *what goes with what*.

Social science is a courageous attempt. Hard sciences are, in many respects, much easier than the softer social sciences, not necessarily in their subject matter (organic chemistry I have heard *is* difficult), but rather in what they attempt to accomplish. Studying *beats per minute* in an organism is relatively easy. It is not that difficult to measure. Studying something called *intelligence* is much, much harder. Why? Because even arriving at a suitable and agreeable operational definition of what

<sup>3</sup> The reader is strongly encouraged to consult Kuhn's excellent book *The Structure of Scientific Revolutions* in which an eminent philosopher of science argues for what makes some theories more long-standing than others and why some theories drop out of fashion. So-called *paradigm shifts* are present in virtually all sciences. An awareness of such shifts can help one better put "theories of the day" into their proper context.

constitutes intelligence is difficult. Everyone agrees on what "heart rate" means. Fewer people agree on what intelligence really means, even if everyone can agree that some people have more of the mysterious quality than do others. But the study of an object of science should imply that we can actually *measure* it. Intelligence, unlike heart rate, is not easily measured largely because it is a construct open to much scientific criticism and debate. Even if we acknowledge its existence, it is a difficult thing to "tap into."

Given the difficulty in measuring social constructs, should this then mean the social scientist give up and not study the objects of his or her craft? Of course not. But what it does mean is that she must be extremely cautious, conservative, and tentative regarding conclusions drawn from empirical observations. The social scientist must be up front about the weaknesses of her research, and must be very careful not to *overstate* conclusions. For instance, we can measure the extent to which melatonin, a popular sleep aid, reduces the time to sleep onset (i.e., the time it takes to fall asleep). We can perform experimental trials where we give some subjects melatonin and others none, and record who falls to sleep faster. If we keep getting the same results time and time again across a variety of experimental settings, we begin to draw the conclusion that melatonin has a role in decreasing sleep onset. We may not know *why* this is occurring (maybe we do, but I'm pretending for the moment we don't), but we can be reasonably sure the phenomenon exists, that "something" is happening.

Now, contrast the melatonin example with the following question: *Do people of greater intelligence, on average, earn more money than those of lesser intelligence*? We could correlate a measure of intelligence to income, and in this way, we are proceeding in a similar *empirical* (even if not *experimental*, in this case) fashion as would the natural scientist. However, there is a problem. There is a *big* problem. Since only a few consistently agree on what intelligence *is* or how to actually measure it, or even whether it "exists" in the first place, we are unsure of where to even *begin*. Once we agree on what IQ is, how it is measured, and how we will identify and name it, the correlation between IQ and income is as reputable and respectable as the correlation between such variables as height and weight. It is getting to the very *measurement* of IQ that is the initial hard, and skeptics would argue, impossible part. But we know this already from experience. Convincing a parent that her son has an elevated heart rate is much easier than convincing her that her son has a deficit in IQ points. One phenomenon is measurable, the other, perhaps so, but not nearly as easily, or at minimum, *agreeably*.

Our point is that once we agree on the existence, meaning, and measurement of objects, soft science is just as "hard" as the hard sciences. If measurement is not on solid ground, no analytical method of its data will save it. All students of the social sciences should be exposed to in-depth coursework on the theory, philosophy, and importance of *measurement* to their field before advancing to statistical applications on these objects, since it is in the realm of measurement where the true controversies of scientific "reputability" usually lay. For general readable introductions to measurement in psychology and the social sciences, the reader is encouraged to consult Cohen, Swerdlik, and Sturman (2013), Furr and Bacharach (2013), and Raykov and

Marcoulides (2011). For a more deeper and philosophical treatment that includes measurement in the physical sciences as well, refer to Kyburg (2009). McDonald (1999) also provides a relatively technical treatment.

# **1.4 IS COMPLEXITY A GOOD DEPICTION OF REALITY? ARE MULTIVARIATE METHODS USEFUL?**

One of the most prominent advances in social statistics is that of *structural equation modeling* (SEM). With SEM, as we will survey in Chapter 16, one can model complex networks of variables, both *measurable* and *unmeasurable*. Structural equation modeling is indeed one of the most complex statistical methods in the toolkit of the social scientist. However, it is a perfectly fair and reasonable question to ask whether structural equation modeling has helped advance the *cause* of social science. Has it increased our knowledge of social phenomena? Advanced as the tool may be *statistically*, has the tool helped social science build a bigger and better house for itself?

Such questions are open to debate, one that we will not have here. What needs to be acknowledged from the outset however is that statistical complexity has little, if anything, to do with *scientific* complexity or the guarantee of scientific advance. Indeed, the two may even rarely correlate. A classic scenario is that of the graduate student running an independent samples *t*-test on operationally well-defined experimental variables, yet feeling somewhat "guilty" that he used such a "simple" statistical technique. In the laboratory next door, another graduate student is using a complex structural equation model, struggling to make the model identifiable through fixing and freeing parameters at will, yet feeling as though she is more "sophisticated" scientifically as a result of her use of a complex statistical methodology. Hogwash! True, the SEM user may be more sophisticated *statistically* (i.e., SEM *is* harder to understand and implement than *t*-tests), but whether her empirical project is advancing our state of knowledge more than the experimental design of the student using a *t*-test cannot even begin to be evaluated based on the statistical methodology used. It must instead be based on *scientific merit* and the overall strength of the scientific claim. Which scientific contribution is more noteworthy? That is the essential question, not the statistical technique used. The statistics used rarely have anything to do with whether good science versus bad science was performed. Good science is good science, which at times may require statistical analysis as a tool for communicating its findings.

In fact, much of the most rigorous science often requires the most simple and elementary of statistical tools. Students of research can often become dismayed and temporarily disillusioned when they learn that complex statistical methodology, aesthetic and pleasurable on its own that it may be (i.e., SEM models *are* fun to work with), still does not solve their problems. Research-wise, their problems are usually those of *design, controls, and coming up with good experiments, arguments, and ingenious studies*. Their problems are usually not statistical at all, and in this sense, an overemphasis on statistical complexity could actually delay their progress to conjuring up innovative, groundbreaking *scientific* ideas.

The cold hard facts then are that if you have poor design, weak research ideas, and messy measurement of questionable phenomena, your statistical model will provide you with anticlimactic findings, and will be nothing more than an exercise in the old adage "garbage in, garbage out." Quantitative modeling, sophisticated as it has become, has not replaced the need for strict, rigorous experimental controls and good experimental design. Quantitative modeling has not made correlational research somehow more "on par" with the gold standard of experimental studies. Even with the advent of latent variable modeling strategies and methodologies such as confirmatory factor analysis and structural equation modeling, statistics does not purport to "discover" for *real*, hidden variables. Modeling is simply concerned with the partitioning of variability and the estimation of parameters. Beyond that, the remainder of the job of the scientist is to know his or her craft and to design experiments and studies that enlighten and advance our knowledge of a given field. When applied to sound design and thoughtful investigatory practices, statistical modeling *does* partake in this enlightenment, but it does nothing to save the scientist from his or her poorly planned or executed research design. Statistical modeling, complex and enjoyable as it may be on its own, guarantees nothing.

#### **1.5 CAUSALITY**

One might say that the ultimate goal of any science is to establish *causal relations*. Nothing suggests a stronger understanding of a scientific field than to be able to speak of causation about the phenomena it studies. However, more difficult than establishing causation in a given research paradigm is that of understanding what causation *means* in the first place. There exist several definitions of causality. Most definitions have at their core that causation is a relation between two events in which the second event is assumed to be a *consequence*, in some sense, of the first event.

For example, if Islip on a banana peel and fall, we might hypothesize that the banana peel *caused* my fall. However, was it the banana peel that caused my fall, or was it the worn-outsoles of my shoes that I was wearing that day that caused the fall? Had I been wearing mountain climbers instead of worn-out running shoes, I might not have fallen. Who am I to say the innocent banana peel caused my fall? Causality is *hard*. Even if it seems that *A caused B*, there are usually many variables associated with the problem such that if adjusted or tweaked may threaten the causal claim. Some would say this is simply a trivial philosophical problem of specifying causality and it is "obvious" from the situation that the banana peel caused the fall. Nonetheless, it is clear from such a simple example that causation is in no way an *easy* conclusion to draw. Perhaps this is also why it is extremely difficult to pinpoint true causes of virtually any social behavior. Hindsight is 20/20, but attributing causal attributes with any kind of methodological certainty in violent crimes, for instance, usually turns out to be speculative at best. True, we may accumulate evidence for *prediction*, but equating that with causation is under most circumstances the *wish*, not the reality, of a social theory.

In our brief discussion here, we will not attempt to define causality. Books, dissertations, and treatises have been written exclusively on the topic. At most, what

we can do in the limited space we have is to simply give the following advice to the reader: *If you are going to speak of causation with regard to your research, be prepared to back up your theory of causation to your audience*. It is simply not enough to say *A causes B* without subjecting yourself to at least some of the philosophical issues that accompany such a statement. Otherwise, it is strongly advised that you avoid words like *cause* in hypothesizing or explaining results and findings. *Relations* and *predictions* are much epistemologically "safer" words to use. For a brief but enlightening discussion of causality in the social sciences, see Fox (1997, pp. 3–14). For a more thorough treatment of the subject as it relates to structural equation models, see Mulaik (2009, pp. 63–117).

# **1.6 THE NATURE OF MATHEMATICS: MATHEMATICS AS A REPRESENTATION OF CONCEPTS**

Stewart (1995) said it best when he wrote that the mathematician is not a juggler of numbers, he is a juggler of *concepts*. The greatest ambivalence to learning statistical modeling experienced by students outside (and even inside, I suppose) the mathematical sciences is that of the presumed mathematical complexity involved in such pursuits. Who wants to learn a mathematically-based subject such as statistics when one has *never been good at math*?

The first step in this pursuit is to critically examine assumptions and prior learned beliefs that have become implicit. One way to help "demystify" mathematics and statistics is to challenge your perception of what mathematics and statistics *are* in the first place. It is of great curiosity that so many students claim to dislike mathematics and statistics, yet at the same time cannot verbalize just what mathematics and statistics actually *are*, and then even worse, proceed to engage in real-life activities that utilize very much the same analytical cognitive capacities as would be demanded from doing mathematics and statistics! More than likely, the "dislike" of these subjects has more to do with the *perceptions* one has learned to associate with these subjects than with an inherent ontological disdain for them. Human beings are creatures of psychological *association*. Any dislike of anything without knowing what that thing *is* in the first place is almost akin to disliking a restaurant dish you have never tried. You cannot dislike something until you at least know something about it and open your mind to new possibilities of what *it might be* that you are forming opinions *about*. Not to sound overly "Jamesian," but perhaps you are afraid of mathematics because of your *fear* of it rather than the mathematics itself. If you accept that you are yet unsure of what mathematics is, and will not judge it until you are knowledgeable of it, it may delay derogatory opinion about it. It is only when we assume we know something that we usually feel free to judge and evaluate it. Keep your perceptions open to revision, and what you may find is that what was disliked yesterday curiously becomes likable today, simply because you have now learned more about what that something actually *is*. But to learn more about it, you need to first drop, or at minimum *suspend*, previously held beliefs about it.

The first point is that statistics is not mathematics. Statistics is a discipline in itself that *uses* mathematics, the way physics uses mathematics, and the way that virtually all of the natural and social sciences use mathematics. Mathematics is the tool statisticians use to express their statistical ideas, and statistics is the tool that social scientists use to help make sense of their research findings. The field of theoretical or mathematical statistics is heavily steeped in theorem-building and proofs. Applied statistics, of the kind featured in this book, is definitely not. Thus, any fear of *real mathematics* can be laid to rest, because you will find no such mathematics in this book.

Mathematics and statistics are not "mysterious" things that can only be grasped by those with higher mental faculties. A useful working definition might be that it is a set of well-defined and ever-expanding *rules* based on fundamental assumptions called *axioms*. The axioms of mathematics are typically assumed to be true without needing to be proved. Theorems and other results built on such axioms usually require proof. What is a proof? It is an analytical argument for why a proposition should be considered true. Any given proof usually relies on other theorems that have already been proven to be true. Make no mistake, mathematics is a very deep field of intellectual endeavor and activity. However, expecting something to be deeper than it is can also lead you to just as well not understand it. Sometimes, if you are not understanding something, it may very well be that you are looking far beyond what there is to be understood. If you retreat in your expectations slightly of what there is to see, it sometimes begins to make more sense. Thinking "too deep" where such depth is not required is a peril.

For a general overview of the nature of mathematics, the reader is encouraged to consult Courant, Robbins, and Stewart (1996), and for an excellent introduction to basic mathematical analysis, Labarre (1961). Hamming (1985) is another good introduction to the field of mathematics, as well as Aleksandrov, Kolmogorov, and Lavrent'ev (1999). For more philosophical treatments, the reader should consult Dunham (1994) and Stewart (1995). For an in-depth and very readable history of mathematics, consult Boyer and Merzbach (1991).

# **1.7 AS A SOCIAL SCIENTIST, HOW MUCH MATHEMATICS DO YOU NEED TO KNOW?**

The answer to this question is, of course, *as much as possible*, for working through mathematical problems of any kind can only serve to hone your analytical and deductive abilities. However, that answer is, of course, a naïve if not idealistic one, since there is only so much time available for study and the study of mathematics and statistics must be balanced by your own study of your chosen field.

For example, if the biology student became immersed in mathematics and statistics full-time, then that student would no longer be a student of biology. It can be exceedingly difficult to apply a statistical technique, and interpret the results of such a technique in a field for which you are not familiar. If you are unaware of the substantive objects you are working with, that is, the "stuff" on which the statistics are

being applied, then regardless of your quantitative expertise, you will have difficulty interpreting results. Likewise, if spending too much time computing higher-order derivatives, the student of animal learning, for instance, will have little time remaining to study the learning patterns of the rats he is conditioning, or to speculate on theoretical advancements in his field. Hence, a "happy medium" is required that will balance your study of your substantive area along with the technical quantitative demands of your field of study. Indeed, even for those who specialize exclusively in statistics, the *American Statistical Association* strongly advises aspiring statisticians to choose a field of application. As a researcher, you will be expected to apply modeling techniques that are quite advanced (entire *courses* are devoted to the statistical technique you may be applying), and so you will face the opposite problem, that of choosing to specialize in statistics (to some extent) so that you may better understand the phenomena of your own science. Hence, regardless of whether one is coming from a mathematics or science background, one should aspire for a healthy mix of scientific *and* statistical expertise.

# **1.8 STATISTICS AND RELATIVITY**

Statistical thinking is all about *relativity*. Statistics are not about numbers, they are about *distributions* of numbers (Green, 2000, personal communication). Rarely in statistics, or science for that matter, do we evaluate things in a vacuum.

Consider a very easy example. You board an airplane destined to your favorite vacation spot. How talented is the pilot who is flying your airplane? Is he a "good" pilot or a "bad" pilot? One would hope he is "good enough" to fulfill his duties and ensure your and other passengers' safety. However, when you start thinking like a statistician, you may ponder how good a pilot he is *relative to other pilots*. Where on the curve does your pilot fall? In terms of his or her skill, the pilot of an airplane can be *absolutely* good, but still *relatively* poor. Perhaps that pilot falls on the lower end of the talent curve for pilots. The pilot is still very capable of flying the plane, for he or she has passed an *absolute standard*, but he or she is just not quite as good as most other pilots (see Figure 1.5).

We can come up with a lot of other examples to illustrate the *absolute versus relative* distinction. If someone asked you whether you are intelligent, ego aside, and as statistician, you may respond "relative to who?" Indeed, with a construct like IQ, relativity is all we really have. What does *absolute* intelligence look like? Should our species discover aliens on another planet one day, we may need to revise our definition of intelligence if such are much more (or much less) advanced than we are. Though of course this would assume we have the intelligence to comprehend that their capacities are more than ours, a fact not guaranteed and hence another example of the *trap of relativity*.

Relativity is a benchmark used to evaluate much phenomena, from intelligence to scholastic achievement, to prevalence of depression, and indeed much of human and nonhuman behavior. Understanding that events witnessed could be theorized to have

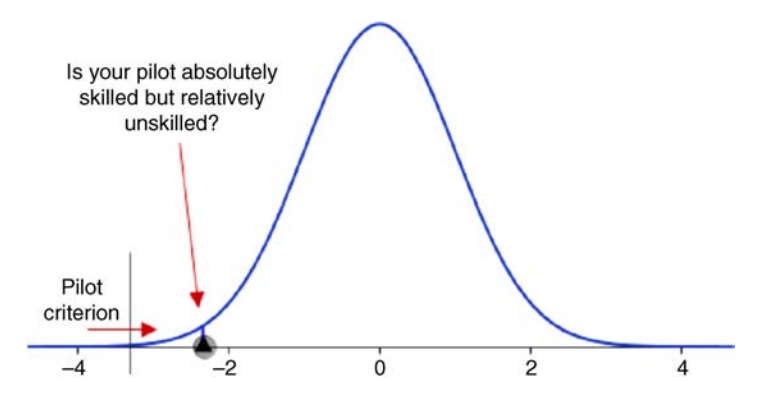

**FIGURE 1.5** The "pilot criterion" must be met for *any* pilot to be permitted to fly your plane. However, of those skilled enough to fly, your pilot may still lay at the lower end of the curve. That is, your pilot may be *absolutely* good, but *relatively* poor in terms of skill.

come from known distributions (like the talent distribution of pilots) is a first step to thinking statistically. Most phenomena have distributions, either known or unknown. Statistics, in large part, is a study of such distributions.

# **1.9 EXPERIMENTAL VERSUS STATISTICAL CONTROL**

Perhaps most pervasive in the social science literature is the implicit belief held by many that methods such as regression and analysis of covariance allow one to "control" variables that would otherwise not be controllable in the nonexperimental design. As emphasized throughout this book, statistical methods, whatever the kind, do not provide methods of controlling variables, or "holding variables constant" as it were. Not in the *real* way. To get these kinds of effects, you need a strong and rigorous bullet-proof experimental design.

It is true however that statistical methods do afford a method, in some sense, for presuming (or guessing) *what might have been* had controls been put into place. For instance, if we analyze the correlation between weight and height, it may make sense to hold a factor such as age "constant." That is, we may wish to *partial out* age. However, partialling out the variability due to age in the bivariate correlation is not equivalent to actually *controlling* for age. The truth of the matter is that our statistical control tells us nothing about what would actually *be* had we been able to *truly* control age, or any other factor. As will be elaborated in Chapter 9 on multiple regression, statistical control is not a sufficient "proxy" whatsoever for *experimental* control. Students and researchers must keep this distinction in mind before they throw variables into a statistical model and employ words like "control" (or other *power* and *action* words) when interpreting effects. If you want to truly control variables, to actually hold them *constant*, you will have to do *experiments*.

#### **1.10 STATISTICAL VERSUS PHYSICAL EFFECTS**

In the establishment of evidence, either experimental or nonexperimental, it is helpful to consider the distinction between *statistical* versus *physical* effects. To illustrate, consider a medical scientist who wishes to test the hypothesis that the more medication applied to a wound, the faster the wound heals. The statistical question of interest is "*Does the amount of medication predict the rate at which a wound heals?*" A useful statistical model would be a linear regression where amount of medication is the predictor and rate of healing is the response. Of course, one does not *need* a regression analysis to "know" whether something is occurring. The investigator can simply observe whether the wound heals or not, and whether applying more or less medication speeds up or slows down the healing process. The statistical tool in this case is simply used to *model* the relationship, not *determine* whether or not it *exists*. The variable in question is a physical, biological, "real" phenomenon. It exists independent of the statistical model, simply because we can *see* it.

In some areas of social science, however, the very observance of an effect cannot be realized without recourse to the statistics used to model the relationship. For instance, if I correlate self-esteem to intelligence, am I modeling a relationship that I know exists *separate* from the statistical model, or, is the statistical model the only recourse I have to say that the relationship exists in the first place? Because of mediating and moderating relationships in social statistics, an additional variable or two could drastically modify existing coefficients in a model to the point where predictors that had an effect before such inclusion no longer do after. As we will emphasize in our chapters on regression:

When you change the model, you change parameter estimates, you change effects. You are never, ever, testing individual effects in the model. You are always testing the model, and hence the interpretation of parameter estimates must be within the context of the model.

Thisis one of the general problems of purely correlational research with nonphysical or "nonorganic" variables. It may be more an exercise in *variance partitioning* than it is in analyzing "true" effects, since the effects in question may be simply statistical artifacts. They may have little other *bases*. Granted, even working with physical or biological variables this can be a problem, but it does not rear its head nearly as much. To reiterate, when we model a physical relationship, we have recourse to that physical relationship independent of the statistical model, because we have evidence that the physical relationship existsindependent of the model. If we lost our modeling software, we could still "see" the phenomenon. In many models of social phenomena, however, the addition of one or two covariates in the model can make the relationship of most interest "disappear" and because of the nature of measured variables, we may no longer have physical recourse to justify the original relationship at all, *external to the statistical model*. This is why social models can be very "neurotic," frustrating, and context dependent. Self-esteem may predict achievement in one model, but in another, it does not. Many areas of psychological and political research, for instance, implicitly operate on such grounds. The existence of phenomena isliterally "built" on the existence of the

statistical model and often do not exist separate from it, or at least not in an easily observed manner such as the healing of a wound. Social scientists working in such areas, if nothing else, must be aware of this.

#### **1.11 UNDERSTANDING WHAT "APPLIED STATISTICS" MEANS**

In the present age of extraordinary computing power, the likes of which will probably seem laughable even after a decade of publication of this book, with a few clicks of the mouse and a software manual, one can obtain a *principal components analysis*, *factor analysis*, *discriminant analysis*, *multiple regression*, and a host of other relatively theoretically advanced statistical techniques in a matter of seconds. The advance of computers and especially easy-to-use software programs has made performing statistical analyses *seemingly* quite easy because even a novice can obtain output from a statistical procedure relatively quickly. One consequence of this, however, is that there seems to have arisen a misunderstanding in some circles that "applied statistics" somehow equates with the idea of "statistics without mathematics" or even worse, "statistics via software."

The word "applied" in *applied statistics* should not be understood to necessarily imply the use of computers. What "applied" should mean is that the focus of the writing is on how to *use* statistics in the context of scientific investigation, often times with demonstrations with real or hypothetical data. Whether that data are analyzed "by hand" or through the use of software does not make one approach more applied than the other. What it does make it is more *computational* compared to the by-hand approach. Indeed, there is a whole field of study known as *computational statistics* that features a variety of software approaches to data analysis. For examples, see Dalgaard (2008), Venables and Ripley (2002), and Friendly (1991, 2000), the latter of these for an emphasis on data visualization. Fox (2002) also provides good coverage of functions in S-Plus and R.

On the opposite end of the spectrum, if a course in statistics is advertised as *not* being applied, then most often it implies that the course is more theoretical or mathematical in nature with a focus on proof and the justification of results. In essence, what this really means is that the course is usually more *abstract* than what would be expected in an applied course. In such theoretical courses, very seldom will one see applications to real data, and instead the course will include proofs of essential statistical theorems and the justification of analytical propositions. Hence, this is the true distinction between *applied* versus *theoretical* courses. The computer has really nothing to do with the distinction other than *facilitating* computation in either field.

#### **REVIEW EXERCISES**

**1.1.** Distinguish between rationalism versus empiricism in accounting for different types of knowledge, and why being a rationalist or empiricist exclusively is usually quite unreasonable and unrealistic.

- **1.2.** Briefly discuss what is meant by a model in scientific research.
- **1.3.** Compare and contrast the social versus "hard" sciences. How are they similar? Different? In this context, discuss the statement "Social science is a courageous attempt."
- **1.4.** Compare and contrast a physical quantity such as weight with a psychological one such as intelligence. How is one more "real" than the other? Can they be considered to be equally real? Why or why not?
- **1.5.** Why would some people say that an attribute such as intelligence is not measurable?
- 1.6. Discuss George Box's infamous statement "All models are wrong, some are useful<sup>"</sup>
- **1.7.** Consider an example from your own area of research in which two competing explanations, one simple and one complex, may equally well account for observed data. Then, discuss why the simpler explanation may be preferable to the more complex. Are there instances where the more complex explanation may be preferable to the simpler? Discuss.
- **1.8.** Briefly discuss why using statistical methods to make causal statements about phenomena may be unrealistic and in most cases unattainable. Should the word "cause" be used at all in reference to nonexperimental social research?
- **1.9.** Discuss why it is important to suspend one's beliefs about a subject such as applied statistics or mathematics in order to potentially learn more about it.
- **1.10.** Statistical thinking is about relativity. Discuss what this statement means with reference to the pilot example, then by making up an example of your own.
- **1.11.** Distinguish between experimental versus statistical control, and why understanding the distinction between them is important when interpreting a statistical model.
- **1.12.** Distinguish between statistical versus physical effects and how the effect of a medication treating a wound might be considered different in nature from the correlation between intelligence and self-esteem.
- **1.13.** Distinguish between the domains of applied versus theoretical statistics.

# **Further Discussion and Activities**

**1.14** William of Ockham (c. 1287–1347) is known for his infamous principle *Ockham's razor*, which essentially states that all things equal, given competing theories accounting for the same data, the simpler theory is the better theory. In other words, complex explanations for phenomena that could be explained by simpler means are not encouraged. Read Kelly (2007) and evaluate the utility of Ockham's razor as it applies to statistical modeling. Do you agree that the

simpler statistical model is usually preferred over the more complex when it comes to modeling social phenomena? Why or why not?

- **1.15.** Read Kuhn (2012) and discuss what he means by *normal science* and what constitutes *paradigm shifts* in science.
- **1.16.** As briefly discussed in this chapter, *statistical* control is not the same thing as *experimental* control or that of a *control group*. Read Dehue (2005) and provide a brief commentary on what constitutes a *real* control group versus the concept of *statistical* controls.
- **1.17.** In the chapter, potential problems have been briefly discussed regarding using the word *cause* or speaking of *causality* when describing findings in the social and (often) natural sciences. The topic of causality is a philosopher's career and a scientist's methodological nightmare. Like so many other disciplines, epidemiology, the study of diseases in human and other populations, has had to grapple with the issue of causation. For example, if one is to make the statement *smoking causes cancer*, one must be able to defend one's philosophical position in advancing such a claim. Not everyone who smokes gets cancer. Furthermore, some who smoke the most never get the disease, whereas some who smoke the least do. Tobacco companies have historically relied on the fact that *not everyone who smokes gets cancer* as a means for challenging the smoking–cancer "link." As an introduction to these issues, as well as a brief history of causal interpretations, read Morabia (2005). Summarize the historical interpretations of causality, as well as how epidemiology has generally dealt with the problem of causation.
- **1.18.** Models are used across the sciences to help account for empirical observations. How to best relate mathematical models to reality is not at all straightforward. Read Hennig (2009) and discuss his account of the relation between reality and mathematical models. Do you agree with this account? What might be some problems with it?

# **2**

# **MATHEMATICS AND PROBABILITY THEORY**

How can it be that mathematics, being after all a product of human thought which is independent of experience, is so admirably appropriate to the objects of reality? . . . As far as the laws of mathematics refer to reality, they are not certain, and as far as they are certain, they do not refer to reality.

(Einstein, 1922)

In this chapter, we review some of the essential elements of mathematics and probability theory that the reader may have learned in prior courses, or at minimum, has had some exposure through self-study. We reserve Chapter 3 for a review of the elements of essential statistics that is generally required for an understanding of the rest of the book. Our distinction between *mathematics and probability* versus *statistics* is not a sharp one. In this chapter, we use mathematics as a vehicle to understanding applied [statistics](www.wiley.com/go/denis/appliedmultivariatestatistics) rather than see it as a field in its own right, which, of course it is, with a variety of branches and subdisciplines.

Our brief mathematics review draws material sparingly from introductory courses such as precalculus, calculus, linear and matrix algebra, and probability. Such topics constitute the very bedrock of mathematics used in applied statistics. Elements such as *functions*, *continuity*, *limits*, *differential* and *integral calculus* and others are (very) briefly reviewed. We also present some of these fundamentals using R where appropriate. For an excellent review of essential mathematics for the social sciences, refer to Gill (2006). Barnett, Ziegler, and Byleen (2011) also provide a very readable overview of mathematics covering a wide range of topics. Fox (2008a) is also a useful monograph. Refer to Gemignani (1998) for how calculus is used in statistics.

We do not pretend to cover any of these topics in any respectable depth whatsoever, having only the space to provide brief and relatively informal overviews of these essential concepts. If you lack familiarity with such fundamentals, a bit of time taken to study and appreciate these elements can be of great help in understanding material covered in this book and beyond. This is not to say that without this knowledge you cannot learn and apply principles presented in the book, but the deeper your knowledge of these concepts, the more confident you will likely be in applying your skills to data analysis because you will be better familiar with the "rules of the game."

For instance, informally, the definition of *continuity* is that of not lifting your pencil as you draw a line on a piece of paper. The line is said to be "continuous" since at no point did you impose a *discontinuity* by lifting your pencil. And if it were not for mathematicians' quest to provide a rigorous logical justification for the calculus in the 1800s, thereby formalizing such things as continuity and limits, "naïve" definitions such as that for continuity would still do us just fine. However, as a result of the advance in fields such as real analysis, complexity and rigor have been introduced in order to make these definitions extremely *precise*. Having even some appreciation and understanding of this level of precision and rigor can only benefit the student of applied statistics and social science if for no other reason than to sharpen one's analytical skill and ability to differentiate and decipher among objects one deals with—a skill that *is* required of anyone who purports to do any kind of quantitative analysis or research, either elementary or advanced.

Furthermore, having an understanding of essential mathematics also serves to "demystify" what can otherwise seem like a quite arcane field of study. Perhaps this sentiment was best expressed by Mulaik (1972) when advising the reader on the mathematical training required to study a topic such as factor analysis:

Ideally, one begins a study of factor analysis with a mathematical background of up to a year of calculus. This is not to say that factor analysis requires an extensive knowledge of calculus, because calculus is used in only a few instances, such as in finding values of an independent variable which will maximize or minimize a dependent variable. But having calculus in one's background provides sufficient exposure to working with mathematical concepts so that one will have overcome reacting to a mathematical subject such as factor analysis as though it were an esoteric subject comprehensible only to select initiates to its mysteries. (p. 16)

With Mulaik's thoughts in mind, I strongly encourage you to embrace as much technical information as possible, even for its own sake, and even if you may be currently unaware of the answer to the longstanding question students *love* to ask— *When will I use this*? If you learn to embrace rather than shy away from difficult, technically rich material replete with symbols, it puts you on course to being able to understand and comprehend virtually *anything* that is put in your path in terms of complexity. On the other hand, if you regularly shy away from complexity, you forever weaken your neuronal ability to disentangle and otherwise *figure out* things. Our general advice is that *if you want to make the difficult simple to understand, study the difficult until it is simple*.

# **2.1 SET THEORY**

A *set* in mathematics is simply a group of objects or elements. What is key to the definition of a set is that it is sufficiently descriptive and identifiable such that we can know which objects belong to the given set and which do not. For example, the set of persons of at least 5 ft, 10 in. in a room is a *precisely* defined group of persons. Consequently, given this precision of the elements in question, we are in a position to know who belongs to the set and who does not. Anyone whose height is 5 ft 10 in. or more is a member of the set. Anyone who is less than that height does not belong to this set. The concept of a set is fundamental to mathematics, for one, because it helps immensely to organize the subject, and second, it provides a language for relating mathematical fields. It has been said that sets are so fundamental to mathematics that the theory of sets forms the foundation of *all* of mathematics.

To communicate that *x* is in the set *A*, we write that *x* is an element (or a member) of set *A*:

*x* ∈ *A*

where the notation "∈" means "is an element of." To denote that *y* is *not* an element of the set *A*, we write (see *Venn diagram* in Figure 2.1):

*y* ∉ *A*

To denote that set *A* is a subset of set *B*, we write

$$
A \subseteq B \text{ or } B \supseteq A
$$

What does it mean to say *A* is a subset of *B*? It means that the set *A* is, informally, smaller than or equal to the set  $B$ . That is, if  $A$  is a subset of  $B$ , it implies that elements in *A* are also contained in *B* but that elements in *B* are not *necessarily* contained in *A*. Note that there are two possibilities here, and "⊆" can logically be used to qualify

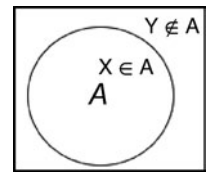

**FIGURE 2.1** X is an element of the set *A*. Y is not an element of set *A*.

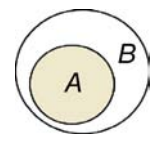

**FIGURE 2.2** Set *A* is a proper subset of set *B*.

both, "smaller than" or "equal to". However, if we know definitively that there is at least one element in set *B* that is not in set *A*, then we say that *A* is a *proper subset* of *B*, and write

$$
A\subset B
$$

An example of a proper subset,  $A \subset B$ , is given in Figure 2.2.

When you hear the phrase "proper subset," just think to yourself that this implies a "true" subset, meaning there is no possibility of the two sets being equal. If we say set *A* is a proper subset of set *B*, then *A* cannot equal *B*; set *A* must actually be less than *B* such that the elements in *A* are also in set *B* but that there is at least one element in *B* that is not contained in *A*.

The equality of two sets is written as  $A = B$ . To show that two sets are equal, one must be able to show that *A* is a subset of *B* and *B* is a subset of *A*.

Thinking up applied examples for sets is not difficult. For instance, consider the set *A* of numbers 1 through 6 on a die. The set *E* of even numbers plus the set *O* of odd numbers between 1 through 6 can be considered a subset of this set, that is,  $E + O \subseteq A$ , whereas the set of only odd numbers *O* would be considered a proper subset of the set *A*. That is,  $O \subset A$ . To demonstrate equality between these sets, it would be a simple matter to show that  $E + O \subseteq A$  and  $A \subseteq E + O$ . Other simple examples of sets in a research setting are as follows:

- $\bullet$  The set of those suffering from schizophrenia is a proper subset of the collection of human beings.
- The set of those gainfully employed is a proper subset of those desiring a job.
- The set of students passing a course is a subset of students enrolled in that course.

Note that for the first two examples, the phrase *proper subset* was used to denote the fact that those suffering from schizophrenia and employed individuals are surely less than the sets of human beings and those seeking work. However, in the third example, since it is a sure possibility that everyone in a given course passes the course, we do not automatically assume this set to be smaller than the set of students enrolled in the course, which is why we used the word "subset" here instead of the identifier "proper subset." If we knew, on the other hand, that at least one student in the class failed the course, then the set of students passing the course would be a proper subset.

A *countable* set is one in which elements of the set can be put into one-to-one correspondence with the positive integers. A *finite* set is one that has a *noninfinite*

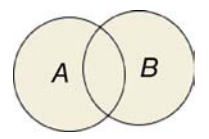

**FIGURE 2.3** *A* union *B* is the set of elements in *A* or *B* or both, denoted by the totality of the shaded area.

number of elements. See Gill (2006) for examples along with further characteristics of sets.

# **2.1.1 Operations on Sets**

We can define various operations on sets. For instance, the *union* of two sets *A* and *B* is given by

$$
A \cup B := \{x : x \in A \text{ or } x \in B\}
$$

where in words, the above statement reads "*x* is an element of *A* or *x* is an element of *B*." For example, if set *A* is the set of unemployed and set *B* is the set of students passing a course, the union of these sets, *A*∪*B*, is the set of unemployed *or* those passing a course, *or* those belonging to both sets. See Figure 2.3 for an example of a union of two sets.

We can perform simple set operations using R. For example, consider sets *A* and *B*, and the computation of their union:

```
> setA <- c("3", "4", "5", "6")
> setB <- c("5", "6", "7", "8")
> union(setA, setB)
[1] "3" "4" "5" "6" "7" "8"
```
The intersection of sets *A* and *B* is denoted as

$$
A \cap B := \{x : x \in A \text{ and } x \in B\}
$$

and is the set of elements in *both* sets *A* and *B*. That is, for an element to belong in the intersection, it cannot simply be in one of the sets. It must be in *both* to qualify for the intersection. An example of two intersecting sets is given in Figure 2.4.

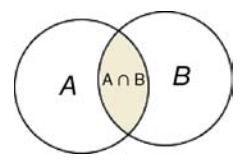

**FIGURE 2.4** The shaded area represents the intersection of sets *A* and *B*.

In R, we can easily find the intersection of sets *A* and *B*:

```
> intersect(setA, setB)
[1] "5" "6"
```
A practical example of intersecting sets might be the set of college students who are also enrolled in a statistics course. Another example is the set of men who are also married.

#### **2.1.2 Denoting Unions and Intersections of Many Sets**

We have thus far expressed the union and intersection of a very small number of sets (only two sets). We can, however, represent the union and intersection for any number of sets, even if infinite in number. For unions, we can represent this by

$$
\bigcup_{n=1}^{\infty} A_n
$$

The above is the set of elements belonging to *at least* one of the sets  $A_1, A_2, \ldots, A_n$ . We use the qualifier "at least one" because we are dealing with the *union* of sets, meaning that the element in question can be in one set, *or* another set, *or* another set, etc. The expression reads to start with set  $n = 1$  of  $A_n$  and to sum to  $\infty$ . An example of a union of three sets is given in Figure 2.5,  $\bigcup_{n=1}^{3} A_n$ , where  $A_1 = A$ ,  $A_2 = B$ ,  $A_3 = C$ . Analogously, we can represent intersections by *n*=1

$$
\bigcap_{n=1}^{\infty} A_n
$$

 $\sim$ 

Figure 2.6 is the set of elements belonging to the intersection of the sets  $A_1, A_2, \ldots, A_n$ (where  $A_1 = A$ ,  $A_2 = B$ ,  $A_3 = C$ ). Notice the difference between the qualifier "or" versus "and," when discussing unions versus intersections. When we use the word "and," as we will soon see, we are specifying a *joint probability* in probability theory.

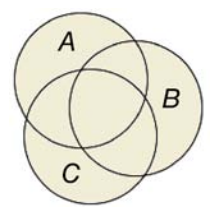

**FIGURE 2.5** Union of sets *A*, *B*, *C*, denoted by shaded area.

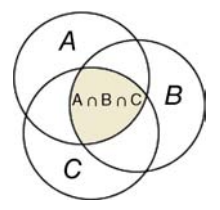

**FIGURE 2.6** Shaded area is the intersection of sets *A*, *B*, *C*.

#### **2.1.3 Complement of a Set**

The complement of set *B* relative to set *A* can be denoted as

 $A \setminus B := \{x : x \in A \text{ and } x \notin B\}$ 

In words, this means all the elements in set *A* that are not in set *B*. For example, if we defined a set of employed and unemployed individuals, with no other possibilities, then the complement of the set of employed individuals is the set of unemployed persons. If we had defined the full set to include such circumstances as individuals looking for work but unable to find a job, then the complement of the employed individuals would still be "all others," only that now, all others would be defined as the unemployed and those actively seeking work.

Substantively, in research, complements are useful especially computationally when we want to specify an "else" category on such things as questionnaires and other measures. For instance, the complement of all those individuals earning up to \$60,000 per year are those individuals earning more than \$60,000 per year. The complement to individuals suffering from a psychiatric diagnosis are those individuals not suffering from a psychiatric diagnosis.

#### **2.2 CARTESIAN PRODUCT**  $A \times B$

The Cartesian product  $A \times B$  is defined as

$$
A \times B := \{(a, b) : a \in A, b \in B\}
$$

and is the set comprising of ordered paired elements in  $A$  and  $B$ , such that each element in *A* has a pairing with another element in *B*. The Cartesian product, or more generally the *Cartesian coordinate system*, originated with René Descartes (1596–1650) and forever linked algebra to geometry, and gave birth to the field of *analytic geometry*. The Cartesian coordinate system was a major stepping stone in the history of mathematics and science in general. An example of a Cartesian coordinate system in two dimensions is given in Figure 2.7.

When one takes a number from the first set and pairs it with a number from the second set, one obtains a new number. For example, if we take the number 3 from

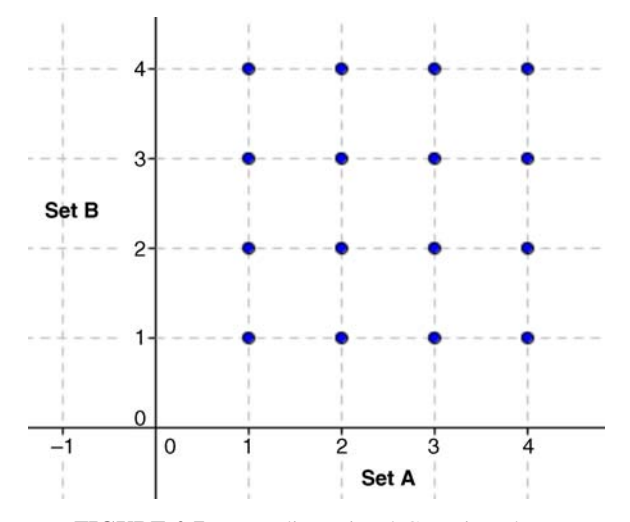

**FIGURE 2.7** Two-dimensional Cartesian plane.

set  $A$  (along the abscissa) and number  $4$  from set  $B$  (along the ordinate), we obtain the new number (3,4). We can extend coordinate systems to many more dimensions than simply 2, and mathematically, there is no limit on how many dimensions we may have. Indeed, when considering some of the multivariate techniques in this book, we will regularly work in three and higher dimensions.

A *mathematical relation* is a subset of the Cartesian product. By deleting a few points in the Cartesian product, we can appreciate the nature of a mathematical relation (Figure 2.8).

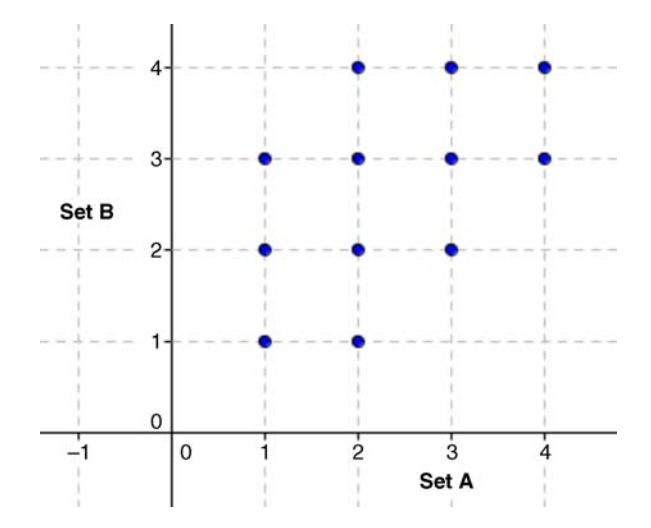

**FIGURE 2.8** Mathematical relation as a subset of the Cartesian product.

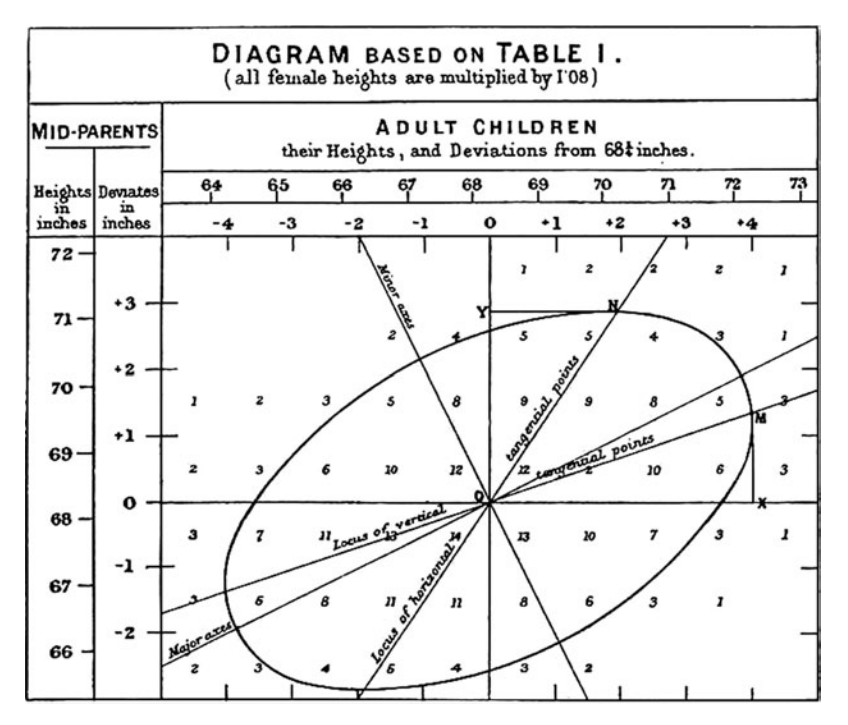

**FIGURE 2.9** Galton visually spotted the ellipse that motivated the theory of correlation. That is, Galton detected a subset of the Cartesian product (Galton, 1886).

For the purpose of demonstration, we deleted a few points to reveal a meaningful (in this case, somewhat *linear*) relation between the two sets. Any subset of the Cartesian product is considered a relation between sets. Some relations, of course, are of more interest to us than others, and will be more substantively meaningful to us as scientists. The whole basis of correlational theory rests on the idea of a mathematical relation. Indeed, it was Francis Galton who visually spotted the ellipse in such a subset of the Cartesian product depicted in Figure 2.9 (to be discussed further in Chapter 8 on regression).

In Galton's plot, we can see that not all pairings of mid-parent height and child height are represented. The ellipse represents the general area where *most* of the data lay. Galton's contribution was in visually spotting a subset of the Cartesian product in the form of a linear relation between parent and offspring height. Tall parents tended to have taller children, whereas shorter parents tended to have shorter children.

#### **2.3 SETS OF NUMBERS**

As discussed, sets are useful for classifying objects. If those objects are numbers, then we can use the theory of sets to generate groupings of the various kinds of numbers encountered in mathematics.

The set of *natural numbers*, often called *counting numbers*, is given by  $\mathbb{N} = \{1, 2, 3, \ldots\}$ . Natural numbers are defined by the set as 1, 2, 3, etc. The set of natural numbers are numbers beginning with the number 1 and extending to infinity. It can be shown that the number of counting numbers has no upper limit, meaning that there are an infinite number of natural numbers. Natural numbers are the ones first learned in school to count such things as the number of apples on the table or the number of hours in a day, or the number of beads on an abacus.

The set of *integers* is given by  $\mathbb{Z} = \{0, 1, -1, 2, -2, 3, \ldots\}$ . Notice that the set of natural numbers  $\mathbb N$  is a proper subset of the set of integers. Integers are more difficult to grasp than natural numbers since the possibility of *negative* numbers exists, which historically, was actually quite a significant transition in mathematics. But anyone who has purchased a home mortgage, financed a vehicle, or played Vegas (in the *long run* at least) likely has an intuitive (if not painful) grasp of the concept of a negative number.

The set of *rational* numbers is given by  $\mathbb{Q} := \{m/n : m, n \in \mathbb{Z}, n \neq 0\}$ , where  $m/n$ represents a ratio of two integers. The fact that they must be integers is denoted by *m*, *n* ∈  $\mathbb{Z}$ . The condition that the denominator cannot equal 0 is imposed (i.e., *n* ≠ 0) to avoid dividing by 0, which would make the ratio *undefined*. A rational number is a number that can be expressed by a ratio of two integers such that the quotient has a terminating (finite) or repeating decimal (recurring expansion). If you can write a number as this ratio  $m/n$ , then you have a rational number. For example, 4 is a rational number because we can write it as a ratio of 8/2. The number 10 is another example of a rational number because we can write it as a ratio of 20/2 or 100/10, for example.

If  $m/n$  does not result in a number that has a terminating or recurring decimal, then such a number is an *irrational* number. The classic example of an irrational number is 2, which, try as we may (and the Greeks tried aplenty!), cannot be expressed as a ratio of two integers. For a proof that  $\sqrt{2}$  is irrational, see any of the many texts in introductory real analysis (e.g., Bartle and Sherbert, 2011). The union of rational numbers and irrational numbers is known as the set of *real numbers*, denoted R. We will deal exclusively with real numbers in this book.

If you do have an interest in learning more about numbers in general and if questions such as the number of prime numbers that actually exist excite you, you may find the field of *number theory* to your liking.<sup>1</sup>

# **2.4 SET THEORY INTO PRACTICE: SAMPLES, POPULATIONS, AND PROBABILITY**

As discussed, set theory is a field of mathematics unto itself. Set theorists are pure mathematicians who daily study and derive theorems and proofs related to sets, and have little concern in needing to define what the objects in those sets might actually be in a practical sense. That is, the sets need not be *empirical* for them to be

<sup>&</sup>lt;sup>1</sup>A classic introduction to number theory is Hardy et al. (2008).

mathematically "real." As researchers and scientists however, our study of sets is not motivated by abstraction. Our study of sets is motivated by how we might use sets to group real, empirical objects. From a statistical point of view, there is no better example for making the leap from theoretical sets to real sets than through the concepts of samples and populations.

A *population* is defined as the set of objects or elements (whether they be people, animals, coin flips, etc.) we are interested in studying. This is the group of objects we wish to know something about. In an ideal circumstance, being able to study *all* the elements of a population we are interested in would be best. That way, we could make conclusions about the actual population and we would not need to estimate or infer using inferential statistics.

However, our populations are usually quite large, and collecting observations is usually a timely and expensive endeavor. For these reasons and others, we regularly collect *samples*, which in set language, are simply proper subsets of the wider population. The scientist studies the sample extensively, computing a number of useful numerical characteristics or functions on such samples, called *statistics*, and then uses such functions as *estimators* of population characteristics. The process is one of induction and inference of the sort—*if this is true of my sample, then to what extent can I say it is true of the population from which these data were presumably drawn?* The purpose of inferential statistics is to be able to generalize from the *specific to the whole*, and to be able to quantify how *good*, in some sense, that generalization is.

#### **2.5 PROBABILITY**

*Probability is the mathematical language of uncertainty*. Before reviewing the essentials of probability, it is well worth asking why we even require probability in the first place. We require probability because even if we believe the world is fundamentally deterministic (a viewpoint which in itself can be quite controversial), our knowledge of events that occur in the world is definitely not. Our knowledge of most events is incomplete and uncertain. We can predict events, yes, but our predictions are far from perfect. If there were no uncertainty in the world, we would have little need for probability, and by consequence, much of statistical inference would not be required either.

Probability is intrinsically difficult to define and is a very deep philosophical concern for which there is plenty of disagreement among philosophers and other thinkers. These issues are far beyond the scope of this book. For historical and philosophical accounts, the reader is strongly advised to consult Hacking (1990). Intuitively however, we all *know* what probability means. When we make statements such as "Looks like it will probably rain today," we simply mean that we think it is more *likely* to rain than not. Hence, probability is a statement of *likelihood* of an event occurring. How that likelihood is actually operationalized and quantified is the more difficult part.

#### **2.5.1 The Mathematical Theory of Probability**

We have defined probability as the mathematical language of uncertainty. However, we have not yet decided how we will think about probabilities, nor how we will assign probabilities to events. For instance, if I asked you what the probability of rain is today, you might give me a number between 0 and 1. Perhaps you believe the probability of rain today is 0.70. Was your quantification of it correct? How would we know? How did you obtain the number you got? What was your *reasoning* in estimating the probability of rain to be 0.70?

The way to correctly quantify and conceptualize probability is a debate that has existed since the origins of counting and even primitive estimation. That you can give me a number that I can call a probability in no way immediately suggests that the quantification was *correct*, *reasonable*, or in the slightest way *meaningful*. After all, probability is, *mathematically*, just a proportion between 0 and 1 (as we will see when we discuss Kolmogorov's axioms). The numbers do not care where they came from, but we, usually do. Analogously, statistical software cares little about where the numbers came from either, but as scientists, it is virtually all that matters.

#### **2.5.2 Events**

Defining an "event" in probability theory is not as easy as it first sounds. To know what an event is, and how it is used, it is first useful to define what it is not. An event is not something that happens. It is not a flip of a coin, it is not getting heads or tails on that coin. *An event is a possible outcome (subset) in a sample space*. For instance, heads and tails are events only if they are possible outcomes (see Figure 2.10) of the experiment or trial.

After you flip the coin, and get tails, we usually call this the *realized event* or simply, *realization*. When we typically speak of events, we associate with each event a *sample point*, which is simply a point that represents the event (see Figure 2.10).

*Elementary events* are those that cannot be decomposed into smaller events. It is a *singleton* of a sample space. For example, "head" on a coin is an elementary event because it cannot be decomposed into simpler, smaller events. However, *suit of card* is not an elementary event, because it can be decomposed into smaller events (e.g., nine of spades). The *sample space* for an experiment in probability is the set of all possible elementary events defined on that space.

If the event can be decomposed into smaller events, then the event in question is called a *compound* event. Such an event consists of multiple, simpler events.

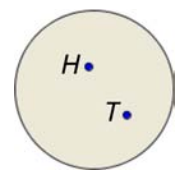

**FIGURE 2.10** Sample space for a coin, where *H* and *T* are events (possible outcomes in the sample space). Associated with each event is a sample point.

In probability theory, we often speak of *experiments*. They are also called *trials*, and are in no way equivalent to laboratory experiments in the way that we manipulate levels of an independent variable and observe a response on a dependent variable. Examples of experiments in probability theory include the flipping of a coin, a client entering your office, a rat pressing a lever for food, or a bolt of lightning striking a tree. All of these, in a general sense, can be regarded as experiments as they are related to the theory of probability. Fundamentally, they are all repeatable and hence, at least theoretically, we can assign probabilities to their outcomes.

#### **2.5.3 The Axioms of Probability: And Some of Their Offspring**

We now survey the mathematical theory of probability by first noting the axioms of probability as developed largely by Andrei Kolmogorov, a Russian mathematician who lived from 1903 to 1987 and who made several contributions to both mathematics and statistics. Kolmogorov suggested the following axioms:

- The probability of an event in a given set is greater than or equal to  $0, p(A) \ge 0$ for all elements in *A*. That is, a probability is a nonnegative real number.
- The probability of the entire sample space must equal 1. That is,  $p(S) = 1$ , where *S* denotes the sample space. Pragmatically, what this axiom essentially guarantees is that on a given experiment, something *must* happen. For example, if I flip a coin, a head or tail must occur (assuming the coin cannot land on its edge).
- If events  $A_1, A_2, \ldots, A_n$  are pairwise mutually exclusive (or pairwise mutually *disjoint*, which is another name for mutually exclusive, see Section 2.5.5), then the union of their probabilities is equal to the sum of their probabilities. More formally,

$$
p(\bigcup_{i=1}^{\infty} A_i) = \sum_{i=1}^{\infty} p(A_i)
$$

Any function that satisfies these three axioms is known as a *probability function*. From these axioms, we can deduce several rules of probability such as the following:

- $p(\emptyset) = 0$  (the probability of the null or empty set is equal to 0)
- $p(A)$  < 1 (the probability of any event in the sample space *S* must be less than or equal to 1)
- $p(\overline{A}) = 1 p(A)$  (the probability of the complement of event *A* is equal to 1 minus the probability of *A*). Here,  $\overline{A}$  denotes the complement to whatever larger set we are considering.

Why should we believe in such rules of probability? All of these rules, and others, can be justified by tracing their paths back to the original axioms set out by Kolmogorov. For a proof of these rules, see DeGroot and Schervish (2002). The proofs, however, are not tremendously enlightening from an applied point of view, meaning that they will typically not generate any "ah ha!" moments for you. The key

thing to recognize from an applied perspective is that the rules used in probability theory are *justifiable* and not simply drawn out of thin air. They are not just "made up." They are founded on the well-established and well-accepted axioms of mathematics. Of course, should the axioms one day prove to be  $\text{faulty}^2$  or otherwise not work and lose their utility, then there is no guarantee that the derived rules will still hold. However, until that day should come, we operate under the assumption that they are true, and proceed to build additional probability rules on them as a foundation.

#### **2.5.4 Conditional Probability**

Conditional probability is a very important topic to both the disciplines of mathematics and statistics proper as well as to applied scientific domains. Conditional probabilities are just as they sound, they are probabilities that are *conditional* or *contingent* upon some other event.

For example, suppose the *unconditional* probability of getting cancer is equal to 0.10. Now, if I selected an individual at random from the population, and learned that individual has been smoking two packages of cigarettes *per day* for the past 30 years, we would probably both agree that the probability of cancer for this individual is not equal to the *unconditional* probability of 0.10. That is, what we have just agreed on is that

$$
p(C) \neq p(C/A)
$$

where  $p(C)$  is the probability of cancer and  $p(C/A)$  is the probability of cancer given addiction to cigarettes. If, on the other hand, the person we randomly selected had mini-wheats as his favorite cereal without any mention of smoking cigarettes, we would probably agree that

$$
p(C) = p(C/M)
$$

where again  $p(C)$  is the probability of cancer, but now  $p(C/M)$  is the probability of cancer given mini-wheat eating. In this case, we would expect the unconditional probability  $(p(C))$  to equal that of the conditional probability  $(p(C/M))$ .

Conditional probabilities allow us to *narrow* the sample space so that we may "zero in" on a more well-defined set of elements and assess their probability. More formally, we can state the conditional probability of an event *B* given that event *A* has occurred as

$$
p(B/A) = \frac{p(A \cap B)}{p(A)}, p(A) \neq 0
$$
\n(2.1)

 $2^2$ An example of what was thought to be an axiom (though different in flavor to the probability axioms we are discussing), but was later proved not to be an axiom is Euclid's fifth postulate. See Boyer and Merzbach (1991, p. 106) for details.

In words, (2.1) reads that the probability of event *B* given that event *A* has occurred is equal to the probability of *A* and *B* occurring together relative to the probability of *A* occurring, assuming that the probability of *A* cannot equal 0. If  $p(A) = 0$ , then  $p(B/A)$ is undefined, since any number divided by zero is, by definition, undefined.

From the definition of conditional probability in (2.1), we can also calculate

$$
p(A/B) = \frac{p(A \cap B)}{p(B)}, p(B) \neq 0
$$

In general, the conditional probabilities  $p(B/A)$  and  $p(A/B)$  will *not* be equal, because they represent different sets of events. For example, it would be unreasonable to think that  $p(C/M) = p(M/C)$  should hold (i.e., the probability of cancer given mini-wheat eating is likely not equal to the probability of mini-wheat eating given cancer).

All scientific investigation can be said to ultimately be about conditional probabilities. For instance, we are rarely interested in the probability of schizophrenia. We are much more interested in probabilities such as that of schizophrenia *given* factors as genetic history and environment. The meteorologist is not interested in the probability of rain. She is interested in the probability of rain given certain atmospheric conditions. Likewise, the student is not interested in the probability of passing a course, he is rather interested in the probability of passing given that he studies a certain amount of time, attends lectures, etc. Hence, the probabilities of true interest to us, regardless of field, are usually *conditional* ones. Theoretically, if we know enough about the conditions, we can "zero in" on more precision regarding the probability of interest.

#### **2.5.5 Mutually Exclusive versus Independent Events**

Two events *A* and *B* are considered *mutually exclusive* or *disjoint* if the probability of their intersection is equal to zero. That is,

$$
p(A \cap B) = 0 \tag{2.2}
$$

For numerous events, say,  $A_1, A_2, \ldots, A_n$ , we say that these events are *pairwise* mutually exclusive if  $A_i \cap A_j = 0$  is true for all events  $A_1, A_2, \ldots, A_n$  such that  $i \neq j$ (i.e., an event cannot be mutually exclusive from itself). "Pairwise mutually exclusive" simply means that any two events in the set are mutually exclusive. This saves us the trouble of having to list *all* pairings that are mutually exclusive. In a Venn diagram, two mutually exclusive events are depicted by their events having an intersection of zero, or the null set (Figure 2.11).

Examples of mutually exclusive events are easy to come up with:

• Events night and day are mutually exclusive. That is, it is either night or day and not both (i.e., In Figure 2.11, let set  $A =$ night and set  $B =$ day; since it cannot be "night and day" simultaneously, the set of elements containing these two events is empty).

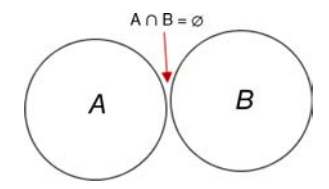

**FIGURE 2.11** Sets *A* and *B* have an intersection containing no elements; *A* and *B* are mutually exclusive events.

- Events tall and short are mutually exclusive. One cannot be the event "tall" and also be the event "short."
- Events happy and sad are mutually exclusive, though existentially, I suppose it is possible to be in both states at once, which would violate their disjointness. For instance, you may be both happy and sad about your friend embarking on a new career overseas.

Two events *A* and *B* are considered statistically *independent* if the probability of their intersection is equal to the product of their individual probabilities. That is,

$$
p(A \cap B) = p(A) \cdot p(B) \tag{2.3}
$$

We can also express (2.3) as the probability of the joint occurrence of *A* and *B* equal to the product of the respective *marginal* probabilities of *A* and *B*, where the marginal probabilities of *A* and *B* are given by  $p(A)$  and  $p(B)$ . Loosely speaking, when we say two events are independent of one another, it means that the occurrence of one event in no way influences the occurrence of the other event. Examples of independent events that indeed *should* be independent, and if not, could face legal challenges, include the following:

- Employment and gender should be independent; whether one is male, female, or other, should not have any effect on the probability of gaining employment.
- Verdict should be independent of race of defendant in a court trial.

Many court challenges in areas of employment law (e.g., see Zeisel and Kaye, 1997) and racism are actually accusations on the part of the plaintiff that the events under consideration are not empirically independent, but under the law, they should be. Showing a violation of *substantive* independence of two events can be exceedingly difficult in practice. Can you really demonstrate to a jury or judge that a hiring committee purposely did not hire a man or woman of a particular race? While you may have a strong suspicion that such racism has occurred, it is quite another matter to actually demonstrate it. Even in cases where one can show lack of independence quantitatively (e.g., through a statistical test), it is still quite another matter to legally prove that such lack of independence had its origin in the cognition of the accused, that there was *real* discrimination going on. Statistical dependence is only an indicator that an underlying directional *action* or *process* may be occurring. More generally, and in the language of hypothesis testing, rejecting a null hypothesis never *proves* a substantive alternative, a topic we will return to later.

How does independence arise mathematically? If events *A* and *B* are independent, then  $p(B/A) = p(B)$ , so we can rewrite (2.1) as

$$
p(B) = \frac{p(A \cap B)}{p(A)}
$$

The probability of the joint occurrence of *A* and *B* is thus equal to

$$
p(A \cap B) = p(A) \cdot p(B)
$$

which gives us the rule for independence of (2.3).

Note that if two events *A* and *B* are mutually exclusive, it stands that they cannot simultaneously be independent, since if *A* and *B* are indeed mutually exclusive, then, by definition  $p(A \cap B) = 0$  is true. If *A* and *B* were independent however, then as we just saw, (2.3) should be true. Since  $p(A) \cdot p(B) = 0$  does not hold unless  $p(A) = 0$  or  $p(B) = 0$  (or both are equal to zero), then it cannot be the case that two mutually exclusive events are simultaneously independent.

As an example, consider the events "head" and "tail" on a single flip of a coin. They are obviously mutually exclusive events. Are they independent? We usually would not ask the question given that we have only conducted a single trial, but if we did, we would conclude that getting a head on the coin tells us *everything* about the probability of getting a tail. Given that we obtain a head, the probability of obtaining a tail is equal to zero. Again, we ordinarily would not ask such a question, since it seems foolish to ask of the probability of an event *after* it has already occurred (*logically*, the probability does not exist). But when we do push the limits on contrasting the concepts of mutual exclusiveness versus independence, this is what we find.

#### **2.5.6 More on Mutual Exclusiveness**

A further distinction on mutual exclusiveness is required. Consider once more the event head and the event tail on a single flip of a coin. Since one cannot obtain a head *and* a tail on a single flip of a coin, the events are deemed mutually exclusive. But this is only so *in this particular context*. Why is the caveat *in this particular context* required? It is necessary because if we consider *two* successive flips of the coin, then the event head and the event tail are *not* mutually exclusive. What this means is that when you define the mutual exclusiveness of two events, you must also state the *context* or *physical model* you are assuming or imposing when applying the property. *On a single flip of a coin, events head and tail are mutually exclusive*" is the correct way to describe the context. Head and tail are not, by themselves, intrinsically mutually exclusive events.

Notice as well that one does not simply apply the "formula"  $A \cap B$  to "discover" if two events are mutually exclusive. For instance, on a single flip, are the events *H* (head) and *T* (tail) mutually exclusive? The answer is, of course, yes, because one cannot obtain a head and a tail on a single flip of the coin. However, if one naively treated the concept of mutual exclusiveness as a formula and sought to find the answer numerically, one could theoretically compute

$$
p(H \cap T) = (.5)(.5) = 0.25
$$

and potentially, and erroneously, conclude that since  $p(H \cap T) \neq 0$ , events *H* and *T* are not mutually exclusive! Of course, this would be an error, since we know that  $p(H \cap T) = 0$  holds by how we defined our *context* for discussing the mutual exclusiveness. Multiplying probabilities in this case and obtaining  $p(H \cap T) \neq 0$ does nothing to counter the fact that heads and tails are mutually exclusive events on a single flip of the coin. The lesson to be learned from this example, one which will in one way or another be repeated throughout this book in a variety of contexts, is the following—*Formulas and equations used blindly will provide blind answers. One must first decide on the correct use of a formula, statistical method, or other computation, including those offered by software, before one can have any confidence in the result*. *Formulas and equations never speak for themselves. You must oversee their correct interpretation*.

If you blindly "trust" statistical machinery rather than see it as a tool requiring human oversight, then you can easily fall into such traps of trying to solve a problem or conduct an analysis in a context that makes little, if any, sense. Before you apply any statistical model, and before you do any computations, it has to "feel right" that you're proceeding correctly. Statistics and probability are quite slippery, so after all is said and done, if something still feels wrong or out of place with your model, then something likely *is* amiss.

# **2.6 INTERPRETATIONS OF PROBABILITY: FREQUENTIST VERSUS SUBJECTIVE**

Though the *computation* of probabilities is generally agreed upon, the *interpretation* one gives to those probabilities is definitely not. Historically, the traditional interpretation of probability is to take a relative frequency as the "best guess" of the true probability of an event. This is the so-called *frequentist* version of probability. However, as we will soon discuss, relative frequency interpretations of probability carry with them some difficulties.

An even more primitive interpretation of the probability of event *A* is to simply take the number of elementary events in set *A* relative to the total number of elementary events in the sample space *S*. This version of probability is often referred to as *classical* or *analytical*.

For example, consider the probability of drawing any single ball out of a bag containing 10 balls (numbered 1 through 10). The number of elementary events comprising *A* is equal to 1 (since we are drawing only *one* ball). The denominator of the ratio is equal to the number of *ways* the given event can occur, which in this case is equal to 10. The probability of *A* is thus 1/10. Now, consider the probability of drawing a 3 *and* a 5 from the bag containing 10 balls, irrespective of order. The denominator willstill be equal to the number of waysthe event can occur, but now, the question is—*How many ways can you draw 2 objects out of a group of 10 objects, irrespective of order?* For this, we compute the number of *combinations* of choosing 2 out of 10:

$$
\binom{n}{r} = \frac{n!}{r!(n-r)!}
$$

where *n* is the number of objects we have, *r* is the number we are choosing, and *n*! is defined as  $n(n-1)(n-2)(1)$ . For the case of choosing 2 out of 10, we obtain

$$
\binom{10}{2} = \frac{10!}{2!(8)!}
$$

$$
= \frac{3628800}{80640}
$$

$$
= 45
$$

Hence, the number of ways you can choose 2 objects out of 10, when the order of the sampled balls does not matter, is equal to 45. Therefore, the probability of any one of those ways is 1/45. Notice that the 45 here represents the total number of events in *S*, only that now, the elementary "unit" is defined as being 2 objects. When we selected only a single ball out of the 10, there were 10 ways in which the event could occur. If you always think about the denominator as representing the number of *ways* rather than simply the number of "things" there are to sample from, you will usually understand the probability problem.

#### **2.6.1 Law of Large Numbers**

Why should we believe that the relative frequency of an event is a good estimate of the true probability of that event? This is justified in probability theory by a theorem called the *law of large numbers*. The theorem states that if an experiment or trial is repeated many times under identical conditions, the relative frequency of occurrence of the event is likely to be close to the probability of that event. As the number of repetitions increase, we zero in on the true probability.

We can represent the law of large numbers more formally as follows. If an experiment is repeated *n* times and *r* denotes the number of times that the event *E* occurs in these *n* repetitions, then the following is true:

$$
p[(|r/n) - p(E)| \ge \varepsilon)] \to 0 \tag{2.4}
$$

What (2.4) means is that as *n* gets larger and larger, without bound, the absolute distance between  $r/n$  and the true probability of an event *E*, denoted by  $p(E)$ , being equal to or greater than some small positive number  $\varepsilon$  (think of this as being some small *magnitude*), goes to zero. That is, in the *long run*, there will be no difference between the relative frequency of an event  $r/n$  and its true probability,  $p(E)$ . We can also express  $(2.4)$  using a limit<sup>3</sup> concept more generally for that of sampled random quantity *x* based on *n* samplings:

$$
\lim_{n\to\infty}p(|x_n-x)|<\varepsilon)=1
$$

which says that in the limit as  $n \to \infty$ , the probability of any absolute distance or difference between our sampled sequence of random values  $x_n$  and  $x$  being smaller than  $\varepsilon$ , an arbitrary positive number, is equal to 1 (we will name *x* a *random variable* in the following chapter). The law guarantees, in a theoretical sense, that as we draw more *n*, a *convergence* toward *x* occurs. For further discussion on this particular interpretation, see Casella and Berger (2002, pp. 232–233).

In practical terms, the law of large numbers implies that even if we have only a limited number of trials, we should generally *expect* the probability of any event to be reflected in the relative frequency we actually observe for the given event. In the long run, such an observed relative frequency should approach the true probability.

#### **2.6.2 Problem with the Law of Large Numbers**

Since we cannot ever obtain an infinite number of repetitions, no matter how many repetitions we do have, we might expect  $r/n$  in (2.4) to be *close* to  $p(E)$  but we can never be sure they are *equal*. The idea of letting sample size grow infinitely is quite unrealistic. However, as noted by Casella and Berger (2002), "Although the notion of an infinite sample size is a theoretical artifact, it can often provide us with some useful approximations for the finite sample case, since it usually happens that expressions become simplified in the limit" (p. 232).

Thus, we can tentatively conclude that the law of large numbers, though a useful concept, is entirely unachievable and truly makes sense only theoretically. *Would it not be a good idea then to adopt an interpretation of probability that does not require the law of large numbers?* The subjective interpretation of probability accomplishes this goal, which we now briefly discuss.

#### **2.6.3 The Subjective Interpretation of Probability**

According to Winkler (2003, p. 14), "The probability concept acquired an interpretation in terms of relative frequency because it was originally developed to describe certain games of chance where plays [ . . . ] are indeed repeated for a large number of trials and where it is reasonable to assume that the elementary events of interest

<sup>&</sup>lt;sup>3</sup>The concept of a limit is briefly discussed later in the chapter.

are equally likely." That is, in gambling games where probability theory began in the mid-1600s, it was usually a safe assumption to make that a game can be repeated over and over, hence having an infinite number of trials. And though even in this context this idea of an infinite number of trials is still unrealistic, it was nonetheless *imaginable*.

There are many situations in research, however, and in daily life where being able to assume an infinite number of trials simply does not make sense, and hence basing a theory of probability on the law of large numbers does not work in such cases. The *subjective* interpretation is especially useful when we cannot use a relative frequency interpretation. The subjective interpretation holds that probability is a *degree of belief*, and not simply a relative frequency. The subjective probalist can still use frequency information in her estimate of the probability of an event, but the point isthatshe is not *restricted* solely to frequency information. She may draw from a variety of informational sourcesin deriving her estimate. For instance, consider how you might go about evaluating the probability of the following events:

- Probability of a nuclear world war in the next 5 years
- Probability of an earthquake in California in the next 50 years
- Probability of the earth exploding tomorrow

In these scenarios and others, it is difficult if not impossible to assign a probability based on a relative frequency interpretation. We have never had a nuclear world war, and so we cannot "flip" the event to see how many times a nuclear war shows up as we could with a coin. The "Big One" has yet to occur in California, and thus any estimate of its probability must be based, at least in part, on information external to the event under consideration. The earth has never exploded before, and so estimating the probability that it will explode tomorrow is very difficult to put into relative frequency terms. However, we would still like to provide probability estimates for such events and others like them where relative frequency seems to fail us.

Consider the information we may use in estimating the probability of a nuclear world war in the next 5 years:

- Political climate and stability of nations possessing nuclear arms
- Probability of nonpossessing nuclear countries obtaining nuclear arms in the next 5 years (and the probability that these arms could be or are used)
- Political motivation for any nation or individuals seeking to use a nuclear bomb

The list goes on and on regarding the information we may wish to use in arriving at an estimate of the probability of nuclear world war. If we end up generating an estimate of say, 0.001, it would have been generated based on our *opinion* or *belief* of the probability of war, presumably by incorporating *all* information available, including that of relative frequency information where appropriate. In this sense, relative frequency probability can be considered a *subset* or *special case* of the wider subjective probability framework, as depicted in Figure 2.12.

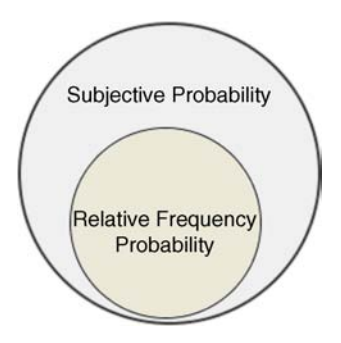

**FIGURE 2.12** Relative frequency probability can be interpreted as a special case of a subjective probability.

# **2.7 BAYES' THEOREM: INVERTING CONDITIONAL PROBABILITIES**

Bayes' theorem, sometimes called "Bayes' rule," provides a way to evaluate relationships among various conditional probabilities. More specifically, it allows us to "invert" probabilities such that we begin with  $p(B/A)$ , and are able to compute  $p(A/B)$ (notice that *A* and *B* have switched places, they have been *inverted*). The theorem is named after Reverend Thomas Bayes (1702–1761), a British clergyman and great thinker (see Figure 2.13).

The theorem can be stated:

$$
p(A/B) = \frac{p(B/A)p(A)}{p(B/A)p(A) + p(B/A)p(A)}
$$
(2.5)

where  $\overline{A}$  denotes the complement of event  $A$ <sup>4</sup>. Bayes' theorem reveals that the conditional probability can be computed in a particular unique, and as we will see, extremely useful way. In addition to being aesthetically pleasing to the probalist or mathematician, Bayes' theorem is also extremely practical, as we shall soon see by constructing some examples of its use. There are entire fields of statistics and philosophy devoted to the study of *Bayesian analysis*, including a variety of procedures developed for the estimation of posterior probabilities and distributions. What follows is only a peak into this vast world of analysis. For more on Bayesian analysis, refer to Gill (2014). Savage (1972) is also a classic resource.

#### **2.7.1 Decomposing Bayes' Theorem**

We take a closer look now at the elements of Bayes' theorem and discuss each component. The first probability estimate that enters into Bayes' theorem is  $p(A/B)$ . This is what we seek to know from our calculation. It is the probability of some event *A*, given some other event *B*. It is thus a *conditional probability*. In the paradigm of hypothesis testing, we will denote  $p(A/B)$  as  $p(H/D)$ , where *H* stands for "hypothesis" and *D* stands for "data." That is, the question we are asking is: *What is the probability of our hypothesis given obtained data?*

The next estimate that enters into Bayes' formula is  $p(B/A)$ , or  $p(D/H)$ , the probability of some data given some hypothesis. This is the probability estimate that dominates classical statistics. When we conduct a statistical significance test (e.g.,  $p < .05$ ), we are computing in a general way the probability of the observed data given some null hypothesis. This conditional probability is often referred to as a *likelihood*; it is the likelihood of the obtained data given the hypothesis. Note carefully that it is not the probability of the hypothesis given some data. That is,

$$
p(D/H) \neq p(H/D)
$$

To get  $p(H/D)$  from knowledge of  $p(D/H)$ , we need to *invert* probabilities. This is what Bayes' theorem allows us to do.

<sup>4</sup>A more general form of Bayes' theorem is the following:

$$
P(A_j/B) = \frac{P(B/A_j)P(A_j)}{P(B/A_1)P(A_1) + P(B/A_2)P(A_2) + \ldots + P(B/A_J)P(A_J)}
$$

Note the parallel between the first formulation of Bayes' theorem given in (2.5) and the extended form. Both formulations have in common the partitioning of event *A*, only that in the first case, the partitioning is only between two possibilities, A and  $\overline{A}$ , whereas in the general formulation, it is between  $A_1$  and  $A_1$  possibilities.

Next in (2.5), we come to the term  $p(A)$ . In hypothesis testing language, this is the probability of our hypothesis, *H*, that is, *pH*. It is the *prior probability* estimate of the hypothesis. How this single estimate is obtained is the source of much controversy and debate (and misunderstanding) concerning Bayes' theorem. The term itself is meant to represent our prior knowledge of the hypothesis under consideration before "revising" this estimate in line with new data and obtaining  $p(H/D)$ . Often,  $p(H)$  can be obtained from base rate information or some similar information, but sometimes (perhaps often)  $p(H)$  is not so easily obtained. Bayesian statistics often employ *subjective* probability estimates or *personal* probabilities in their initial computations to get the relevant prior probability. Historically, this has been a contentious issue between the relative frequency and subjectivist camps.

Finally in (2.5), we come to  $p(B/\overline{A})$  or  $p(D/\overline{H})$ , which is again a likelihood. It is the conditional probability of the data given the complement of the hypothesis or theory.

An example will help elucidate how these probabilities can be used.

# **2.7.2 A Medical Example—Probability of HIV: The Logic of Bayesian Revision**

Suppose as a medical doctor, before administering a diagnostic test you attempt to assess the probability that your patient has HIV, the virus that causes AIDS. What would be your best estimate? It would probably be the figure representing the percent of those having the disease in the city or region of interest, otherwise known as the *population base rate*. If it is known that the prevalence of HIV in your population is 1%, then for a randomly chosen individual from this population, I think you would agree that your "best guess" (so far) at the probability of the individual being HIV positive is 0.01.

Now, enter the diagnostic test. The purpose of the diagnostic test will be to *sharpen* your probability estimate based on newly acquired data. Diagnostic tests alone do not tell you whether a person has a disease or not. They are simply an *input* to the final decision. They are a *sign*. Suppose that you give the patient the diagnostic blood test for HIV. The result of this test constitutes *data*, and it is in using such data that you will revise your original probability estimate of 0.01.

What are the probabilities that we need for Bayes' theorem to work? For our example, we have the following:

- $p(H)$  is the probability of the hypothesis that the patient has HIV; it is the probability estimate we would essentially use in the absence of additional information, and as such, is our base rate of 0.01.
- $p(D/H)$  is the probability of the positive reading on the diagnostic test given that the patient has HIV; for our example, suppose this is equal to 0.98.
- $p(\overline{H})$  is the probability that the patient does *not* have HIV; it is the complement of  $p(H)$ , equal to 0.99 (i.e., 1–0.01).
- $p(D/\overline{H})$  is the probability of a positive reading (data) given no HIV (or "HIV negative"); for our example, suppose this is equal to  $0.05$  (i.e., relatively error-prone).
We now have all the information required to run Bayes' theorem, and invert probabilities:

$$
p(H/D) = \frac{p(D/H)p(H)}{p(D/H)p(H) + p(D/\overline{H})p(\overline{H})}
$$

$$
= \frac{0.98(0.01)}{0.98(0.01) + 0.05(0.99)}
$$

$$
= 0.165
$$

After revising our initial probability estimate of 0.01,  $p(H/D)$  is now equal to 0.165. That is, the probability that the patient has HIV given a positive blood test is equal to 0.165, an increase from the initial estimate of 0.01. The data, in the form of the positive blood test, have added to our knowledge of the probability of disease.

# **2.7.3 Recap of Bayes' Theorem: The Idea of Revising Probability Estimates and Incorporating New Data**

In the HIV example just featured, we have a powerful demonstration of how Bayes' theorem can be used to revise a probability estimate. Notice how we proceeded through the example. We first considered the estimate of HIV in the population from which the subject was sampled. This was our *prior probability*, which was equal to 0.01. How did we obtain this information? Although in this example we could simply rely on medical population estimates or real data about the prevalence of HIV (I made the figure up, but  $1\%$  is actually a suitable estimate for some populations), the nature of obtaining this probability estimate is not always straightforward, and again is one reason why the Bayesian approach to statistics is sometimes heavily criticized by some. This estimate,  $p(H)$  is often referred to as the "prior probability" because it is calculated "prior" to consideration of the obtained data, *D*. The purpose of Bayes' theorem is to revise  $p(H)$  in light of new information, which in the medical example was the diagnostic blood test. That is, as a medical clinician, even before the patient entered your examination room, your best "bet" about him or her being HIV positive would be 0.01, the base rate in the population from which the subject is being sampled.

After administration of the diagnostic blood test however, the probability of the patient having HIV given the result of the diagnostic test  $p(H/D)$  is now "updated" to 0.165. This probability estimate is called the *posterior* probability because it is obtained after (i.e., "post") consideration of the obtained data (in this case, the positive blood test).

# **2.7.4 The Consideration of Base Rates and Other Information: Why Priors Are Important**

The consequences of not considering base rates, or any other *prior* information, should be evident from our medical example. For instance, if instead of the prior

probability being equal to 0.01, it were equal to 0.90, this would have a drastic influence on the posterior estimate. When we do Bayesian revision, what we start out with in terms of a prior probability is often just as important and in some cases *more important* than the actual data we obtain. And although prior probabilities are often considered to reflect personal opinion, there is nothing in Bayesian philosophy that saysthey should be "irrational" or otherwise poorly derived. At minimum, however, if you come up with a ridiculous prior, it is there for everyone to see, and hence will not be taken very seriously. For instance, had we started out with a prior probability of 0.90 for HIV, a critic could easily, and rightfully, dismiss our analysis since 0.90 is obviously an irrational prior for even relatively high-risk populations. Prior probabilities, whether in the context of Bayesian revision or other research settings, even if constituting one's "subjective" opinion, should nonetheless be "reasonable."

#### **2.7.5 Conditional Probabilities and Temporal Ordering**

With regard to Bayes' theorem and conditional probabilities in general, it should be noted that conditional probabilities do not care about *temporal order*. We, however, usually *do*. For instance, pondering over the probability of something that occurred in the past given something that occurred more recently makes no sense to us *logically*. However, the *calculus* of probabilities themselves care little about time. In other words, they are still computable. They may not be *interpretable*, but they can still be calculated numerically.

For example, the probability of one's suicide 10 years ago could never, in a rational way, be conditional or contingent upon an event that occurs today. The problem simply makes no sense to us.<sup>5</sup> However, one could still obtain a conditional probability of such an event. That is, we could still compute a *number* for it. The computations themselves do not "know" what the events in the problem actually represent. *We give them meaning, otherwise they have none*. This is again a reminder of why you should never blindly trust calculations of any kind when computing probabilities or anything else in a research setting. *The problem must make sense to you first for things to work out as they should, and be correct*. *Understanding*, *comprehension*, and *judgment are not things you can subject to a computing algorithm*. 6

<sup>&</sup>lt;sup>5</sup>Perhaps from a more existential or metaphysical perspective, all events from the beginning of what we call "time" to the end know no temporal order, making all events, regardless of time, inexorably "linked." This would make one's suicide 10 years ago perhaps contingent on an event in the present day. We rule out such possibilities, however.

 $60f$  course, those who specialize in artificial intelligence may challenge this statement. My purpose is not to initiate debate or controversy over systems that aid us in decision making. My point is simply that if we do not first have a solid grasp of what we are computing or subjecting *to* the given algorithm, we are on shaky ground when attempting to interpret the output. This holds true in one's use of sophisticated scientific or statistical software just as much as it is true in the use of one's pocket calculator. Statistical software is best conceived as nothing more than a sophisticated calculator. It is the *interpretation* of what the software produces that requires a diligent study of statistical theory and methodological (and philosophical) principles.

#### **2.8 STATISTICAL INFERENCE**

Statistical inference is a process by which conclusions and decisions about population parameters are made based on information obtained in samples. It is most easily understood through the use of very simple examples. The classic example is, again, that of a fair coin. Suppose I hold a coin in my hand and for no reason other than my prior experience with coins, I assume the coin is *fair*. That is, I assume that on any given flip of the coin, the probability of getting a head or a tail is equal to the same value,  $p(H) = 0.5$  and  $p(T) = 0.5$ . Note carefully that we are starting off the process with an *assumption*. We are having to first assume something about the coin. The assumption is the hypothesis that is presumed true pending further evidence. Such an assumption often goes by the name of a *null hypothesis*. It is the hypothesis that is assumed to be true in generating the sampling distribution (see Chapter 3) of the test statistic appropriate for the given problem, and is the hypothesis we will attempt to *reject* given evidence that contradicts it. More generally, in the case of the coin, you can think of this assumption or null asthe "status quo" or your prior belief (to impose a Bayesian flavor) in the probability characteristics of the coin. Null hypotheses do not need, however, to be statements of *equality*.

We now proceed to sample some data. Suppose our first flip (or our first "trial") of the coin turns up a head. Would you doubt the assumption of a fair coin based on this piece of evidence? Likely not. After all, it's just one flip, and getting a single head is not reason to reject our assumption. Suppose we keep taking trials, and obtain the following sequence of flips for the first 10 trials:

## HHHHTHHTHH

We obtained eight heads and two tails. The question we want to ask is: *What is the probability of obtaining 8 heads out of 10 flips under the assumption that the coin is fair?* That is, what is the probability of obtaining 8 heads out of 10 flips under the assumption of the null hypothesis? If the probability of such a sequence is *low*, then it suggests that the obtained data may not have arisen under the model (i.e., assumption) we started out with. Obtaining 8 heads out of 10 flips seems more likely to have occurred under a different model, one for which the coin is *not fair*. This alternative model is typically housed in the *alternative hypothesis*, and may take many forms depending on the given context. It may simply be a statement that  $p(H) \neq 0.5$  or even a more specific, well-defined hypothesis such as  $p(H) = 0.8$ , in which case our obtained sample of 8 heads out of 10 flips would "fit" such an alternative very well.

The key point in this example, as is true of virtually all examples of statistical inference, is that we are evaluating the probability of *data* given some hypothetical situation which we couch in terms of a null hypothesis. If the probability of data is low under our hypothetical situation, then it serves to cast doubt on that hypothetical situation, and probabilistically, we begin to think that perhaps a competing model (i.e., one other than the null hypothesis) is better able to account for the obtained data. Even intuitively, a result of 8 heads out of 10 flips would cause us to *doubt* our

| Quantifying consequences of a<br>decision in terms of losses |              | State of the world                     |                                          |  |
|--------------------------------------------------------------|--------------|----------------------------------------|------------------------------------------|--|
|                                                              |              | $(H_0 \text{ true}) \theta \in A$      | $(H_1 \text{ true}) \theta \in B$        |  |
| Decision                                                     | Accept $H_0$ |                                        | $Q_2$ [ <i>Loss II</i> ] (type II error) |  |
|                                                              | Accept $H_1$ | $Q_1$ [ <i>Loss I</i> ] (type I error) |                                          |  |

**TABLE 2.1 Decision Table for Classical Hypothesis Testing**

assumption that  $p(H) = 0.5$  and we would reject it in favor of the alternative hypothesis (e.g.,  $p(H) \neq 0.5$ .)

# **2.8.1 Shouldn't the Stakes Matter?**

If something does not sit right with you with regard to the previous example, it is a good thing. You may be wondering how we can decide to reject the null hypothesis or infer the alternative hypothesis without any sense of the *consequences* of making the *wrong decision*. Yes, in our example of the coin, the situation is trivial. That is, the costs associated with deciding whether the coin is fair or not fair are likely nonexistent. However, in other paradigms, life or death may be at stake, or at minimum, the consequences of making the wrong decision may be more severe or grave than losing a coin-flip betting game.

In any decision of this sort, where two choices are available to the decision maker, two types of error might occur. The first is that of a *type I error*, which is a *false rejection of the null hypothesis*. The probability of a type I error is set at  $\alpha$ , the significance level of the test. The second type of error is that of a *type II error*, which is failing to reject a false null hypothesis. A type II error is equal to *β* (*Beta*), and will depend on such things as the distance between the null and the hypothesized alternative.

We can display both types of error in the classic decision table featured in Table 2.1. Note that in addition to specifying type I and type II error rates, Table 2.1 also depicts a *loss function* associated with the decision we are making.

Note that the decision to "Accept  $H_0$ " is associated with zero loss if in fact  $H_0$  is true (cell in row 1, column 1). Note also that the decision to "Accept  $H_1$ " if in fact  $H_1$ ends up being true is likewise associated with zero loss (cell in row 2, column 2).

Losses begin to occur when our decision does not accord with the state of the world. If we "accept"  $H_1$  but  $H_0$  turns out to best reflect reality, then we have made a false rejection of the null hypothesis (or, in the case of decision theory, a false acceptance of  $H_1$ ). This is the classic type I error of both Fisherian and Neyman– Pearson hypothesis paradigms.<sup>7</sup> Similarly, an incorrect acceptance of  $H_0$  when in fact  $H_1$  is true leads us to make the classic type II error. Which is the more daunting error to

| Quantifying consequences of a<br>decision in terms of losses |                                        | State of the world                                                           |                                                                                      |  |
|--------------------------------------------------------------|----------------------------------------|------------------------------------------------------------------------------|--------------------------------------------------------------------------------------|--|
|                                                              |                                        | $(H_0$ true)<br>Population is<br>normal<br>$\theta \in A$<br>$p(H_0) = 0.70$ | $(H_1$ true)<br>Population suffers<br>from PTSD<br>$\theta \in B$<br>$p(H_1) = 0.30$ |  |
| Decision                                                     | Accept $H_0$<br>[population is normal] |                                                                              | $Q_2$ [ <i>Loss II</i> ]<br>(type II error)                                          |  |
|                                                              | Accept $H_1$<br>[population PTSD]      | $Q_1$ [Loss I]<br>(type I error)                                             |                                                                                      |  |

**TABLE 2.2 Updated Decision Table for PTSD Example**

make? Without associating *costs* with each error, we have no means by which to evaluate which is the more consequential error.

This is where *decision theory* comes in. Decision theorists advise that one should assign a loss function with each type of error. These are represented by  $Q_1$  and  $Q_2$ values in Table 2.1, referred to as *Loss I* and *Loss II*, respectively. If one can quantify these losses somehow (a point we will return to shortly), then one can incorporate such losses into the computation of *expected values* (see Chapter 3) in the decisionmaking process.

For example, consider the updated decision table in Table 2.2, based on hypothetical data. In this case, the researcher was interested in learning whether the population she is studying suffers from posttraumatic stress disorder (PTSD), which is a mental health condition one may develop after exposure to one or more stressful life events.

From the table:

- The prior probability that the population is normal is  $p(H_0) = 0.70$ .
- The prior probability that the population suffers from PTSD is  $p(H_1) = 0.30$ .
- The loss incurred if the decision is made that the population is normal given the population actually *is* normal is 0 (row 1, column 1).
- The loss incurred if the decision is made that the population suffers from PTSD, if the population actually has PTSD, is 0 (row 2, column 2).
- The loss incurred if the decision is made that the population is normal but actually has PTSD is  $Q_2$ , constituting a type II error (row 1, column 2).
- The loss incurred if the decision is made that the population has PTSD but is actually normal is  $Q_1$ , constituting a type I error (row 2, column 1).

After incorporating losses, our final decision table is that given in Table 2.3. How these numbers were computed is not essential for understanding the point we wish to make (for computations of this sort, see Winkler (2003)). For our purposes

| Quantifying Consequences of a Decision in<br>Terms of Losses                 |                                     | State of the World                                                                                        |                                                                                      |
|------------------------------------------------------------------------------|-------------------------------------|----------------------------------------------------------------------------------------------------|--------------------------------------------------------------------------------------|
|                                                                              |                                     | $(H_0$ true)<br>Population is<br>normal<br>$\theta \in A$<br>$p(H_0) = 0.70$                              | $(H_1$ true)<br>Population suffers<br>from PTSD<br>$\theta \in B$<br>$p(H_1) = 0.30$ |
| Decision                                                                     | Accept $H_0$ [Population is normal] | 0                                                                                                    | $Q_2$ Loss II = 3<br>(type II error)                                                 |
|                                                                              | Accept $H_1$ [Population PTSD]      | $Q_1$ Loss $I=1$<br>(type I error)                                                                        | $\mathbf{\Omega}$                                                                    |
| Posterior odds = prior odds $\times$ likelihood<br>$ratio \times loss$ ratio |                                     | $\frac{p(H_0/D)}{p(H_1/D)} = \frac{0.70}{0.30} \cdot 1.20 \left  \frac{1}{3} \right $<br>$= 0.93$         |                                                                                      |
| Final decision                                                               |                                     | Since $\frac{p(H_0)}{p(H_1)} \cdot \frac{Q_1}{Q_2} < 1.0$ , reject $H_0$ ,<br>conclude PTSD in population |                                                                                      |

**TABLE 2.3 Final Decision Table for PTSD Example**

here, it is enough to note that by combining the prior probabilities with a ratio of the losses (i.e.,  $Q_1$  to  $Q_2$ ), a decision was made to reject the null hypothesis and conclude there to be PTSD in the population. The relevant equation is *Posterior odds* = *prior odds* × *likelihood ratio* × *loss ratio*, which in Table 2.3 is given by

$$
\frac{p(H_0/D)}{p(H_1/D)} = \frac{0.70}{0.30} \cdot 1.20 \left[\frac{1}{3}\right] = 0.93
$$

The fact that the potential losses incurred in accepting  $H_0$  if  $H_1$  were actually true (3) are greater than the potential losses incurred in accepting  $H_1$  if  $H_0$  were actually true (1) helped *decrease* the prior odds of 0.70/0.30 down to 0.93, within the threshold required to reject the null hypothesis, asindicated in the "Final Decision" of Table 2.3. How the loss ratio of 1/3 was determined in this case was merely through an informal weighting of the consequences of the two types of errors. For this example, the clinician simply deemed concluding the population to be normal when in fact it is not to be more *serious* of an error than concluding the population suffers from PTSD when in fact they do not. One can easily imagine why this may be so. The failure to treat a population suffering with PTSD may have more threatening consequences than treating a population that does not truly require it.<sup>8</sup>

<sup>&</sup>lt;sup>8</sup>For example, the suffering of a war veteran not diagnosed may have more serious consequences than treating that war veteran even if in actuality he or she does not suffer from the disorder. Of course, the costs associated with treating someone who does not have a disorder may in itself constitute a *financial* cost, but perhaps not as serious as the error of failing to diagnose someone with a real mental health condition.

Such a simple example highlights the importance of considering statistical conclusions within a larger decision analysis framework, one in which costs associated with decisions are incorporated in the hypothesis testing methodology. Statistical analysis, in the end, is often about *decisions*. Excellent books on the topic include Clemen and Reilly (2004) and Winker (2003). For a more technical read, consult Berger (1993).

# **2.9 ESSENTIAL MATHEMATICS: PRECALCULUS, CALCULUS, AND ALGEBRA**

We suspend our discussion of further probabilistic concepts and statistics until Chapter 3 where we survey and review essential statistics in more detail in preparation for the rest of the book. We instead turn now to surveying some of the elements of modern mathematics, focusing primarily on concepts from precalculus up to and including calculus. Much of what we cover only skims the surface, and the reader is strongly advised to refer to sources cited within the text, or simply refer to Labarre (1961) for a classic and very readable overview of fundamental mathematics (the book is somewhat dated, but extraordinary in its clarity). Central to our brief overview and discussion of modern mathematics is the development of the idea of a *function*. Functions are what mathematics, statistics, and research are all about. To set the stage for such a discussion, we first begin with a review of polynomials, of which functions are a special case.

#### **2.9.1 Polynomials**

A *nomial* is a single mathematical expression usually with a variable in it. For example, *ax* is a nomial having the variable *x* and where *a* is a constant.

A *polynomial* of the form

$$
f(x) = a_n x^n + a_{n-1} x^{n-1} + \dots + a_1 x + a_0
$$

is an equation that contains many (i.e., *poly*) nomials. The degree of the polynomial is a nonnegative integer *n*, while the coefficients of the polynomial are  $a_0, a_1, \ldots, a_n$ . The domain is the set of all real numbers. Polynomials are everywhere in mathematics and science. One very special type of polynomial is that of a *function*, an extremely important topic we now develop.

## **2.9.2 Functions**

The concept of a function literally pervades all of mathematics, statistics, and applied scientific research. It is so central to virtually all areas of investigation that one has little if any chance at understanding any kind of mathematics related to science,

including statistical modeling techniques, if one does not first understand the nature of a function. Indeed, as Labarre (1961) noted:

The first man to introduce the word *function* in mathematicsseemsto have been Gottfried Leibniz, in about 1694. Since Leibniz's time, the notion of a function has undergone many refinements, but it has survived these and, without undue exaggeration, we say that it can lay serious claim to being the most important single concept in mathematics. (p. 73)

For some examples of functional statements, consider the following research questions:

- Is Alzheimer's disease a function of age?
- Is mental illness a function of stress?
- Is intelligence a function of genetics?
- Are school shootings in America a function of current gun laws?

Each of the above research questions imparts a *function statement*. However, as we will see when we review the precise definition of a function, the above statements are far from *perfect* functional forms. Why? Because they are messy English, and not precise mathematics. We all know what it means to ask the question of whether school shootings are a function of current gun laws. Intuitively, it implies that if indeed functional, if we changed the gun laws, it would have an *influence* or *effect* on school shootings.<sup>9</sup> Likewise, if you argue that mental illness is a function of stress, then you are presumably suggesting that stress in some way "contributes" to the prevalence of mental illness. Again, these concepts are very vague and imprecise, yet the word "function" is used in all of them. Functions in mathematics proper have been defined in a much more precise and rigorous fashion.

# **2.9.3 What is a Mathematical Function?**

Mathematically, a function can be defined as *a correspondence between two sets of elements such that to each element in the first set, there corresponds one and only one element in the second set*. The first set is called the *domain* of the function, and the second set (which corresponds to elements in the first set) is called the *range* or the *codomain* of the function.

Perhaps the easiest function is that of  $y = x$ , given in Figure 2.14, which is a linear function that passes through the origin (0, 0) with slope equal to 1. In this function, *y* is known as the *dependent variable* and *x* is known as the *independent variable*.

It is easy to recognize the line in Figure 2.14 as a function since for each value of *x* that we can choose, there is one *and only one* value of *y*. In a very big way, the job of statistical modeling is to fit functional forms to data that do not follow functional forms *perfectly*, but do so in a manner close enough that we can nevertheless

<sup>&</sup>lt;sup>9</sup>As we shall discuss however, functions do not necessarily imply a cause-and-effect relation.

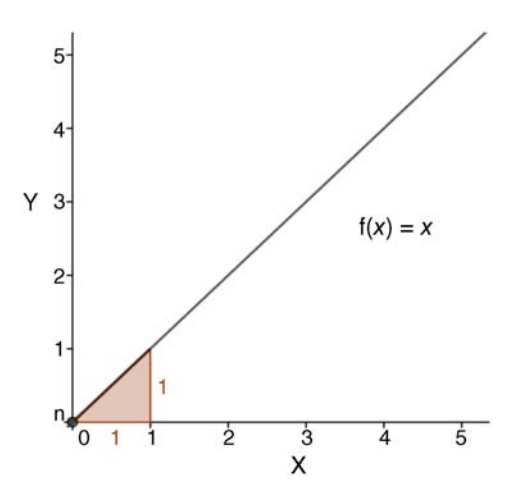

**FIGURE 2.14** Linear function between dependent variable Y and independent variable X  $(slope = 1)$ .

adequately account for the data using the function. Virtually all of statistical modeling constitutes the imposing of a functional form on imperfect, messy data. Regression, analysis of variance, structural equation modeling, as we will see, are ultimately all examples of this process. Quantifying how much the functional form *does not fit* is usually of interest to us just as much as we are interested in how much data it does account for.

The linear function is but one of an infinite number of possible functional forms. Other functional forms include quadratic functions,  $f(x) = ax^2 + bx + c(a \ne 0)$ , cubic functions,  $f(x) = x^3$ , square root functions,  $f(x) = \sqrt{x}$ , and absolute value functions,  $f(x) = |x|$ . The absolute value function is more precisely denoted by

$$
|x| = \begin{cases} -x, x < 0\\ x, x \ge 0 \end{cases}
$$

where the above reads that *x* takes on a negative sign (i.e.,  $-x$ ) when  $x < 0$  and a positive sign (i.e., *x*) when  $x > 0$ . However, because of the absolute value sign |x| it means that we will simply take the *magnitude* of the number without regard to sign. For example,  $-3$ , in absolute value, is simply equal to 3. A graph of the absolute value function appears in Figure 2.15.

Previewing what isto come, the absolute value function is an example of a function that is *continuous* at all points, yet as we will see, the derivative cannot be defined at every point (i.e., the derivative does not exist at  $f(0) = |0|$ ). We discuss these matters shortly.

# **2.9.4 Spotting Functions Graphically: The Vertical-Line Test**

Having defined what is a function, it would be helpful to be able to identify functions rather easily. That is exactly what the *vertical-line test* isfor. The vertical-line test for a

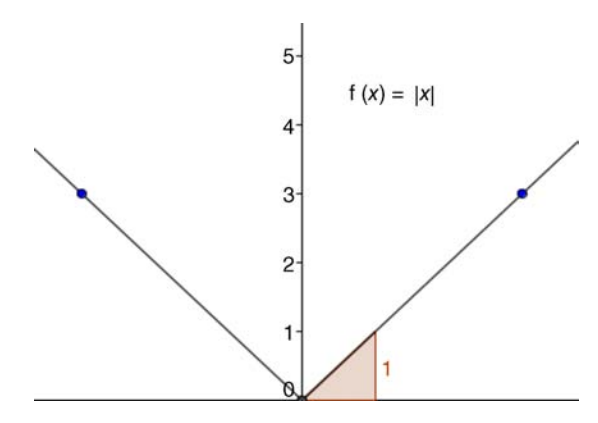

**FIGURE 2.15** Absolute value function.

function is a test one can use to verify or confirm that a line or curve constitutes a function. It works as follows: If you are able to draw a vertical line through the line or curve (i.e., the polynomial form) without it passing through more than a *single* point on the line or curve, then it is a function. In other words, the vertical-line test assures us that for a given value of *x*, there is associated one and *only one* value for *y*. If, however, you are able to draw a vertical line through the line or curve and it passes through more than a single point, then it is not a function. It is still considered to be a mathematical relation, but it is does not earn the title of function. As an example, consider the linear function once more in Figure 2.16.

It is easy to see that if we drew a vertical line on the graph, the line will passthrough a maximum of a single point, as shown in (b) graph.

An example of a relation that is not functional is that of a circle,  $r^2 = x^2 + y^2$ (Figure 2.17).

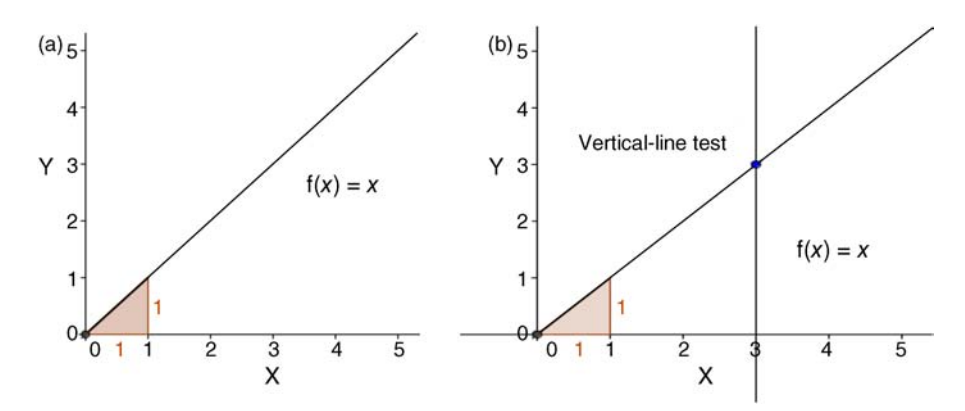

**FIGURE 2.16** Vertical-line test confirming that for each value of X, there is only a single value of Y.

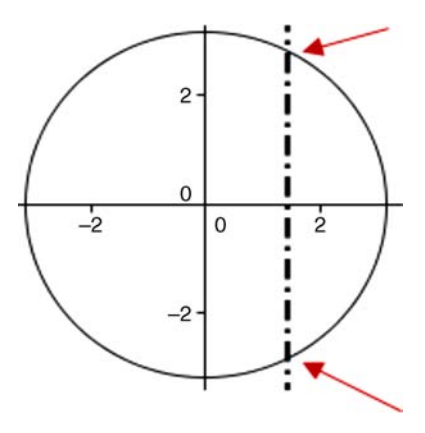

**FIGURE 2.17** Vertical-line test for circle. Each arrow represents a point at which the vertical line is touching the curve. Since it touches at more than a single point, it fails the vertical-line test. The circle is hence not a function.

Since we are able to draw a vertical line through the relation and it crosses at more than a single point, the subset of points defining a circle is not a relation that is functional. Again, it is still a mathematical relation since the set of points defining the circle is still a subset of the Cartesian product, but it is not a *functional* relation.

The motivation for probabilistic statistical analysis is the fact that very few phenomena follow pure functional rules. More often, the best we can do is approximate these data using functional forms. Francis Galton's linear regression (Figure 2.9) is a classic example of this. Though the correspondence between heights of parents and their offspring is far from functional, a linear function nonetheless provided him a useful summary or "model" of the messy data. More generally, one can say the goal of statistical modeling is to impose rationally derived structures (e.g., lines, curves, etc.) on imperfect empirical observations. Much of the rest is in the details of the particular model used.

# **2.9.5 Limits**

The idea of a *limit* in calculus and mathematical analysis has a very deep and rich history. The "discovery" of limits is usually associated with the invention of the calculus, however informal conceptions of limits date way back to the Greeks. Very few concepts in history arrive on the scientific scene without any "marinating" and development over time by noteworthy thinkers. The concept of a limit is probably one of the best examples of this. Limits are also a pillar and passage way to higher mathematics. For a discussion of limits from a historical perspective and how they relate to the development of the calculus, see Boyer (1949).

When we compute the limit of a function, we are not so interested in how the function behaves *at a particular point* as much as we are on how the function behaves

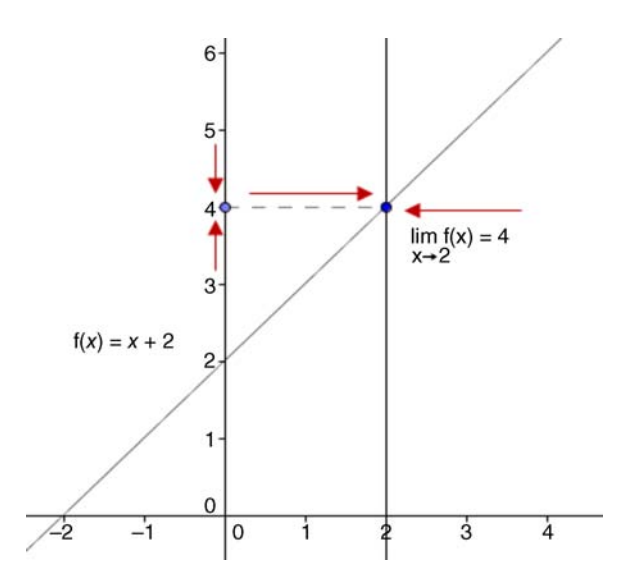

**FIGURE 2.18** Depiction of a limit in a simple linear function.

*near a particular point* on the curve. A simple example is all we need to illustrate the concept of a limit. Consider the linear function:

$$
f(x) = x + 2
$$

What questions might we ask of this function? Well, we might ask how the function behaves at different values of *x*. For instance, we might ask what the value of the function is at  $x = 1$ . The answer is, of course,  $f(x) = 1 + 2 = 3$ . We now ask a similar question, but one that is yet different enough from the one we just asked as to call for a new historically ground-breaking concept. Consider the following question:

What is the behavior of the function when *x* is close to 2?

This question does not ask us for the value of the function  $at x = 2$ , but instead requests the value of the function *near*  $x = 2$ . To help us answer this question, consider the simple linear function in Figure 2.18.

We can see that as *x* gets closer and closer to 2, the function *f* gets closer and closer to 4. Notice that this is true regardless of which side we approach  $x = 2$ , from the leftor right-hand side (this will be important in a moment). The way we express this idea of the value of the function as *x nears* 2 is to say the *limit* of the function as *x* approaches 2 is 4. More formally, we write

$$
\lim_{x \to 2} f(x) = 4
$$

which reads, *as x approaches 2, the limit of the function is equal to 4*.

Notice as well that the value of the function at  $x = 2$  is also equal to 4, since

$$
f(2) = 2 + 2 = 4
$$

The fact that the limit of the function as  $x \to 2$  and the value of the function at  $x = 2$ are the same implies that there is no break in the graph. As we will see shortly, we have just described the idea of *continuity at a point* for the given function.

It is very important to note that even if the function were not defined at  $x = 2$ , we may have still been interested in the limit of the function as  $x \to 2$ . Remember, when speaking of and evaluating limits, we are not concerned with what the function does *at* a particular point, but rather are interested in what the function does *near* a particular point. The value of the function at  $x = 2$  is really of no interest to us when we are concerning ourselves with limits.

## **2.9.6 Why Limits? How Are Limits Useful?**

As with many mathematical ideas, at first glance, their actual pragmatic use may appear arcane and perplexing. Limits are a prime example of this. For a full understanding of how limits are used and how they are employed in a wide variety of applications, one must study differential and integral calculus. We will very briefly review these techniques shortly, but a simple example for now will suffice to demonstrate the idea of *how* and *why* limits are useful.

The Greeks used to love computing areas. They could calculate areas of squares and rectangles quite easily. However, computing areas within other shapes that were not so "ordinary" caused them great difficulty. For instance, one question they asked was how to compute the area in a shape that did not follow "ordinary" forms, such as that given in Figure 2.19 (we are using the bell-shaped curve for obvious reasons, but could have chosen from a wide variety of curves).

Computing areas inside of shapes such as these baffled the Greeks. Their approach to the problem was essentially to "divide and conquer" and they would compute several areas of smaller shapes within the larger shapes as depicted in Figure 2.20.

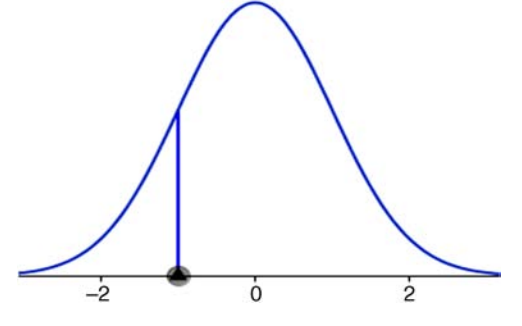

**FIGURE 2.19** Area under a curve.

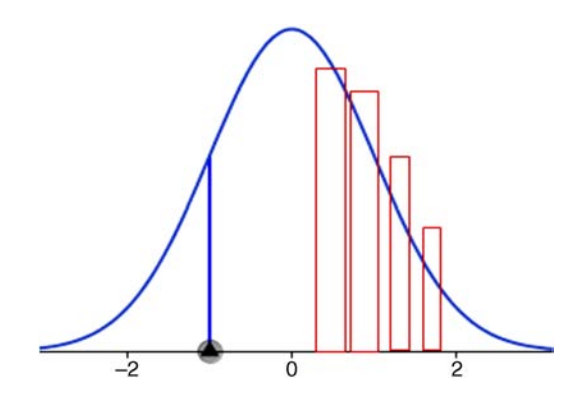

**FIGURE 2.20** The Greeks, in trying to capture the area under curves, computed areas of simpler objects such as rectangles to approximate the given area.

By making the rectangles smaller and smaller and computing the area of each, and then *summing* up these rectangles, an approximation to the area under the given curve was obtained. Their method, known as the method of *exhaustion*, was imperfect, because it still seemed impossible to capture the entire area under the curve by approximation. One would have to approximate "infinitely" many rectangles in order to get the true area. This is where the idea of the limit comes in. We say that as the number of rectangles grows successively larger and larger, *in the limit*, the sum of the areas of these rectangles will be equal to the area under the curve. This, in part, wasthe genius of the calculus "invented" by Newton (1642–1726) and Leibnitz (1646–1716), with much help, of course, from the "giants" on whose shoulders they stood in midseventeenth century. They provided a coherent computational system for computing such sums. These sums were later defined as *Riemann sums* (named after the mathematician Bernhard Riemann (1826–1866)), and helped form the theory of *Riemann integration*. We will review integration shortly. The important point for now is to appreciate how the limit concept is employed in defining areas under curves. The application to statistics is obvious—if we are able to compute areas beneath curves, we are able to compute corresponding areas under probability distributions such as the normal curve (to be discussed in Chapter 3).

## **2.9.7 Asymptotes**

Limits are helpful in appreciating a very important property exhibited by some curves, that of asymptotes. To understand what is an asymptote, consider the function (Figure 2.21)

$$
f(x) = \frac{1}{x - 1}
$$

We can see that as *x* approaches 1 from the right-hand side, the values for the function  $f(x)$  become larger and larger and do not seem to "settle" on any particular

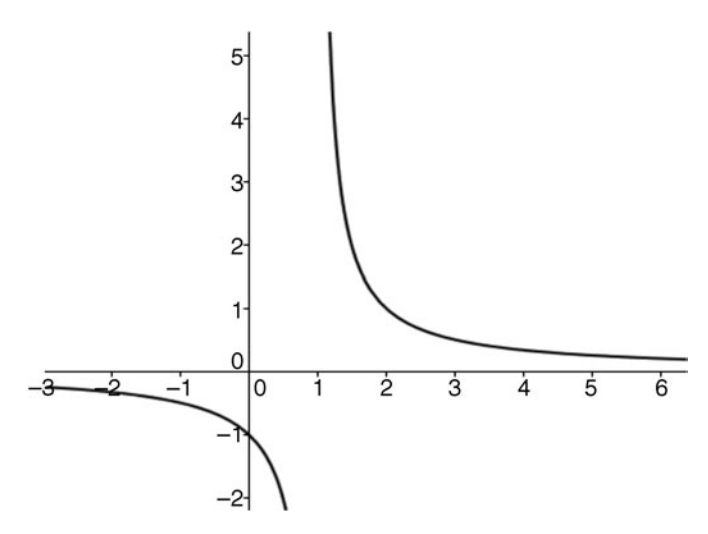

**FIGURE 2.21** Graph of function  $1/(x-1)$ .

value. In fact, it seems as though the values of the function go to infinity, so we write the right-hand limit as

$$
\lim_{x \to 1^+} = \frac{1}{x - 1} = \infty
$$

Look at the left-hand limit now. As *x* approaches 1 from the left-hand side, the values of the function  $f(x)$  likewise do not seem to "settle" on any given value of the function, but rather seem to go on to negative infinity,  $-\infty$ . Hence, we write the limit as

$$
\lim_{x \to 1^{-}} = \frac{1}{x - 1} = -\infty
$$

However,  $\infty$  is not a real number, and so in each case above, the left-hand and righthand limits *do not exist*. That we have computed the respective limits as  $\infty$  and  $-\infty$  is only to communicate the way in which the limit does not exist. These are called *infinite limits*. The vertical line that extends to positive and negative infinity, in this case (i.e.,  $x = 1$ ), is called a *vertical asymptote*. Note that the area between the curve and  $x = 1$  tends to 0, about which  $x = 1$  is the center of this limiting effect. In statistics, when the asymptotic behavior of an estimator is discussed, it typically refers to the behavior of the estimator as sample size grows without bound, with the properties of the estimator evaluated in the limit as *n* approaches infinity (i.e.,  $n \rightarrow \infty$ ).

## **2.9.8 Continuity**

The idea of continuity is intuitive. If I draw a line on a piece of paper without lifting my pencil, the line is a continuous one, it contains no breaks, no *discontinuities*

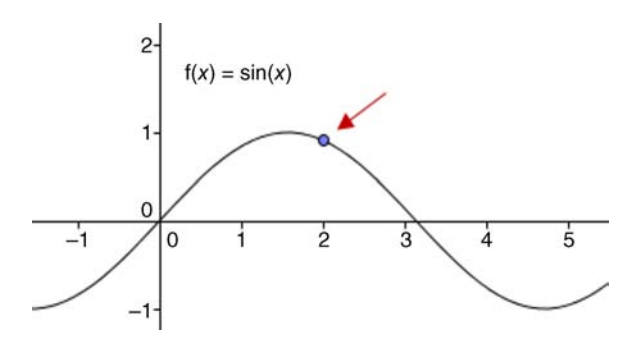

**FIGURE 2.22** A point on  $sin(x)$  function.

(at least not at the macroscopic level). Mathematically, we must be more precise and exact in our definition. When we speak of continuity, we speak of the continuity of a *function*, whether that function be linear, quadratic, cubic, or other. As well, when speaking of continuity, we are usually interested in knowing whether a function is continuous at a particular point on that function. For example, consider the  $sin(x)$ function (Figure 2.22).

The function surely looks continuous at all points on it, as there does not appear to be any "breaks" in the line. However, in speaking of continuity, visual inspection is not enough. Three conditions need to be satisfied for a function *f* to be deemed continuous at a point  $x = c$ , for instance,  $x = 2$  on the curve:

- 1.  $\lim_{x \to a} f(x)$  must exist (i.e., the limit of the function must exist)
- 2.  $f(c)$  must exist (i.e., the function must be defined at the given point)
- 3.  $\lim_{x \to a} f(x) = f(c)$  (i.e., the limit of the function must equal the function defined at the given point)

If these three conditions are satisfied, we say the function is *continuous* at  $x = c$ . We can also speak of continuity on an open interval  $(a, b)$ . What justifies a function being continuous on an open interval is whether the function is deemed continuous at each point on the interval.

Having defined continuity so precisely, we are now in a position to define *discontinuity*. The definition of discontinuity is quite easy, because it is essentially the *complement* of continuity. If any of conditions 1, 2, or 3 do not hold, then we say the function f is *discontinuous* at  $x = c$ . An example of a function that is discontinuous is

$$
g(x) = \frac{x^2 - 4}{x - 2}
$$

The graph of the function is depicted in Figure 2.23.

Though the graph at first glance may appear continuous for all values of *x*, upon closer inspection and zooming in, we notice that at  $x = 2$  there is a break. There is a

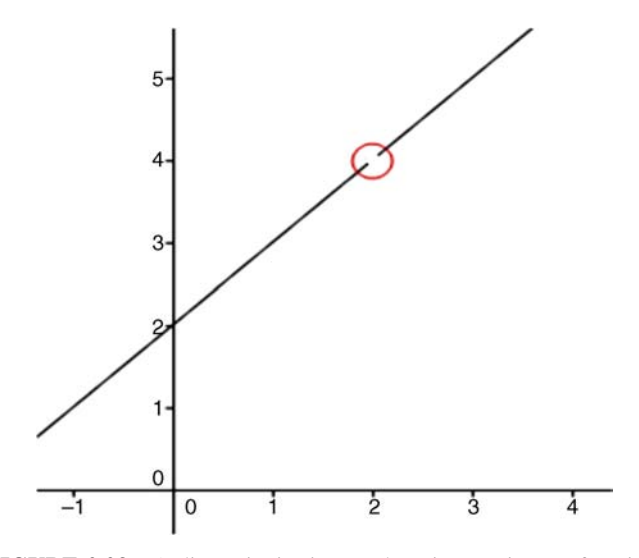

**FIGURE 2.23** A discontinuity in an otherwise continuous function.

break at  $x = 2$  because the function is not defined at that point, and therefore the limit does not exist at that point:

$$
g(x) = \frac{x^2 - 4}{x - 2}
$$

$$
g(2) = \frac{2^2 - 4}{2 - 2} = \frac{0}{0}
$$

When a function results in  $0/0$ , it is said to be of *indeterminate* form. Hence, we would say that the function is continuous at all points in the set of real numbers  $\mathbb R$ except for at *x* = 2. Or, more formally, we may write  $(-\infty, 2) \cup (2, \infty)$  to indicate that the function is continuous on the real line except for  $x = 2$ , which is why we use round brackets instead of square (which would indicate that 2 *is* included).

# **2.9.9 Why Does Continuity Matter? Leaping from Rationalism to Empiricism**

For the applied social scientist, our discussion of continuity may at first appear quite useless. After all, the phenomena of the social scientist can rarely, if ever, be depicted so "neatly" by such perfect curves and functions. However, even if "real" objects of nature, as opposed to mathematical ones of our minds, are far from continuous, the abstractions we use to model them, in the name of *mathematical functions and distributions*, often are. For instance, when we fit a linear regression line to a plot of data, the line we are fitting is continuous at all points. It is a beautiful, idealized, perfect line with no breaks. Hence, for starters, having an understanding of what

continuity means from a purely mathematical point of view is important if for no other reason than to understand some of the properties of the functions we do fit to our empirical data in the process of statistical modeling.

However, an even more important reason for having an understanding of continuity is that in applied statistical analysis, the first question you will need to consider about your variables is whether or not they are measured, or at the minimum can be considered *measurable*, on a continuous scale. For instance, if a medical scientist measured heart rate down to say, two decimal places, where theoretically any heart rate value can exist on the scale, research-wise, we would deem this variable measurable on a continuous scale. This is true even if theoretically we are "chopping" the variable off at two decimal places for each measurement. The important point for the purpose of statistical analysis is whether or not the variable in question can essentially assume a theoretically infinite number of points along the real line. If it can, then it is usually deemed continuous. Now, if we instead measured heart rate more qualitatively using labels "low," "medium," or "high," then the variable would not be considered measurable on a continuous scale. Such a way of measuring heart rate would call for an alternative statistical model, one that does not assume continuity of variables. Such variables would be considered *discontinuous* or *discrete*.

To recap, the point of this discussion of continuity from the perspective of pure mathematics is simply to understand that in the world of rational abstraction (i.e., the mathematical/logical world), continuity really does *exist*. In the world of applied research, achieving the same degree of continuity in our variables is practically impossible, though often times, we will nonetheless use statistical models that assume continuity, such as a normal distribution or linear regression, on data that is less than continuous.

#### **2.9.10 Differential and Integral Calculus**

So far, we have reviewed ideas of sets, functions, limits, and continuity. These are the very pillars of modern mathematics. Why is this so? One can argue that they are interesting topics in and of themselves, but the more "practical" purpose of these fundamental building blocks is that they help lay the foundation for *calculus*, which according to most historians of science is *the* crowning intellectual achievement of modern times. Calculus evolved through centuries, as many mathematical and scientific ideas do, but calculus itself is usually associated with Newton and Leibnitz who essentially consolidated prior ideas and made it the reigning champion of science.

There are two branches of calculus, though they are intimately related. The first branch is known as *differential* calculus, while the second branch is known as *integral* calculus. Differential calculus, generally considered, is concerned with such problems as finding tangents to curves at given points along the curve. For instance, consider the graph of the logarithmic function in Figure 2.24.

Differential calculus is concerned with questions of the sort: *What is the slope, or rate of change, of the curve at a given point along the x*-*axis?* For example, assume this point is  $x = 2$ , as circled on the graph in Figure 2.25.

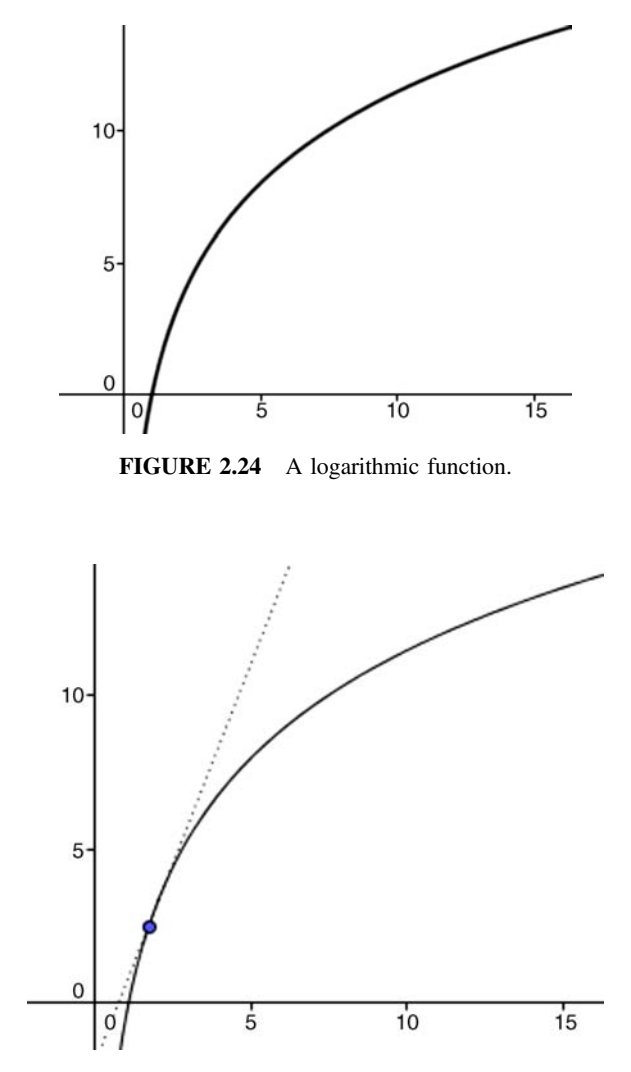

**FIGURE 2.25** The line tangent to the point  $x = 2$  on a logarithmic curve.

How are we to know the slope *at this particular point*? To know what the slope is at this point, we draw a line *tangent* to the curve at that point. Though somewhat difficult to visualize on the graph, the tangent we drew is touching the curve at *exactly one precise point*, that of  $x = 2$ . So, our original question of the slope at the given point of  $x = 2$  boils down to computing the slope of the tangent to the curve at  $x = 2$ . This slope of the tangent, once computed, we will call the *derivative* of the function at  $x = 2$ . Notationally, for a given function  $y = f(x)$ , the derivative of the function is expressed as  $y' = f'(x)$ . Differential calculus, fascinating as it is, is very much nothing

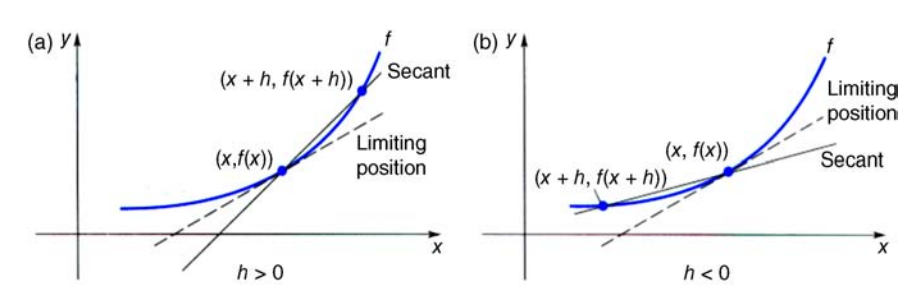

**FIGURE 2.26** Defining the derivative as the slope of the tangent (Salas, Hille, and Etgen, 1999). Reproduced with permission from John Wiley & Sons, Inc.

more than a set of computational techniques and methods for finding tangents to curves in a variety of contexts. In other words, it is a set of techniques for finding derivatives.

## **2.9.11 The Derivative as a Limit**

We informally defined the derivative as the slope of the tangent for a given point along the *x*-axis. Defining what this actually means mathematically is what we must do next. We need a definition of the derivative. To arrive at a definition, we need the idea of limits. The discussion is best motivated by a graphical visualization as depicted in Figure 2.26.

Note that *h* can be greater (a) or less (b) than 0. What happens as *h* gets closer and closer to 0? That is, what happens as *h* gets *nearer and nearer* to 0? Recall that this process of closeness is called *limit*. The limiting position is indicated by the dashed line in Figure 2.26. Hence, we are interested in knowing what happens to the difference or "change"  $f(x+h) - f(x)$  relative to the change in *h* as that change *goes to zero*. We call this rate of change, the *derivative*, and define it formally for function  $y = f(x)$  as

$$
f'(x) = \lim_{h \to 0} \frac{f(x+h) - f(x)}{h}
$$

assuming the given limit actually exists. If by chance the limit does not exist, then the derivative cannot be computed. Note carefully what the derivative actually is. It is simply the rate of change of one difference (i.e., the difference along the ordinate) relative to the rate of change of another difference (i.e., the difference along the abscissa). A more physical interpretation is that it is the *instantaneous* rate of change of the function relative to *x*.

As already mentioned, sometimes the derivative of a function for a particular range of values does not exist. Such functions are those for which it is impossible to draw tangents at those given points. For instance, one such function is the absolute value function,  $f(x) = |x|$ , already discussed and depicted again in Figure 2.27.

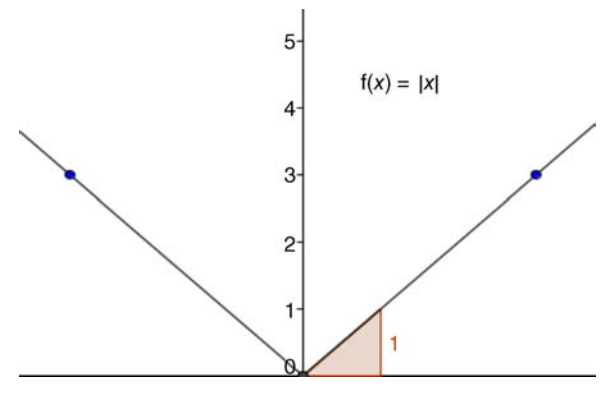

**FIGURE 2.27** Absolute value function.

For this function, it becomes impossible to compute a derivative at  $x = 0$  because of the sharp turn taken by the curve at that point. Even though the function is continuous at  $x = 0$ , the function is not differentiable at  $x = 0$ . Hence, given that not all functions are differentiable at all points, it becomes convenient to be able to specify ranges of intervals for which a function is differentiable. In general, we can say that if the derivative  $f'(x)$  exists for each *x* in the open interval  $(a, b)$ , then the function *f* is considered to be *differentiable* over that interval,  $(a, b)$ .

## **2.9.12 Derivative of a Linear Function**

To better understand just what is a derivative, it is helpful to consider the absolute easiest case. We have said that essentially, interpreted geometrically, the derivative is the slope of a tangent. If this is true, then what might be the derivative of a linear function? If you are understanding the nature of a derivative, then the answer should immediately come to mind. The derivative of a linear function is equal simply to the *slope of the line*. For instance, consider the linear function having slope equal to 5 (i.e., "*b*") and intercept equal to 3 (i.e., "*a*"):

$$
f(x) = bx + a
$$

$$
y = 5x + 3
$$

According to the power rule of differentiation,<sup>10</sup> the derivative of this function is equal to  $f'(x) = 5$ . To demonstrate this algebraically, we start with the original

<sup>&</sup>lt;sup>10</sup>The power rule is just one of several differentiation rules used for the computation of derivatives. For a function  $f(x) = x^n$ , the derivative is equal to  $f'(x) = n(x^{n-1})$ . For a thorough treatment of calculus, see Salas, Hille, and Etgen (1999).

definition of a derivative and simply substitute into that expression our linear function. More generally, we can write:

$$
\lim_{h \to 0} \frac{f(x+h) - f(x)}{h} = \frac{[b(x+h) + a] - [bx + a]}{h}
$$

$$
= \frac{bx + bh + a - bx - a}{h}
$$

$$
= \frac{bh}{h}
$$

$$
= b
$$

which can be more simply expressed as

$$
f'(x) = \lim_{h \to 0} \frac{f(x+h) - f(x)}{h} = \lim_{h \to 0} b = b
$$

We see that the derivative of a linear function is simply the slope *b*.

Oftentimes, we wish to take derivatives of functions while holding certain variables *constant*. For example, suppose we wish to compute the derivative  $f(x)$ while holding a second variable *z* constant. For this we compute what are called *partial derivatives*. As an example, consider the following function:

$$
f(x) = 2x^2 + 5z
$$

If we wished to compute the derivative of *y* relative to *x* while simultaneously holding *z* constant, we would compute

$$
f'(x) = 4x
$$

Quite simply, all we did was apply the power rule to  $2x^2$ . In our discussion of linear regression in Chapter 8, partial differentiation is used in obtaining the least-squares normal equations.

## **2.9.13 Using Derivatives: Finding Minima and Maxima of Functions**

Among the most popular uses of differentiation in applied mathematics is that of learning of the behavior of curves. Just as a psychologist might be interested in learning about the behavior of an individual, the mathematician is interested in learning of the behavior of functions. Consider once more the *sin* function,  $sin(x)$  (Figure 2.28).

We may ask many questions about this curve, but one question of high importance in optimization problems is to locate areas on the curve where the function (i.e., the set of *y* values) attains a *maximum* or a *minimum* value. For instance, between the values of  $x = 0$  and  $x = 2$ , at what value of x does the function achieve a maximum? By "maximum" we mean the greatest value within that open interval. We can see by inspection that it is probably slightly greater than the value  $x = 1.5$ , but to know for

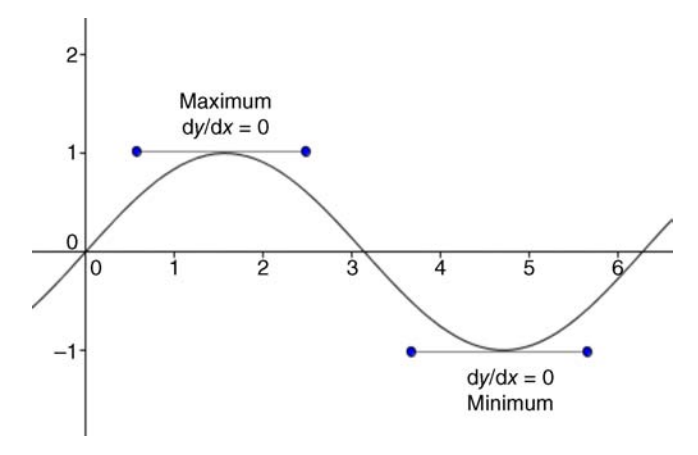

**FIGURE** 2.28 Graph of  $sin(x)$ .

certain, and here is where the utility of calculus comes in, we can use the fact that the highest point of the curve must be the location where the derivative (denoted by d*y*/d*x* in Figure 2.28) of the function in the interval  $(0, 2)$  is equal to 0. This fact is implied by a result known as *Rolle's theorem* (see Bartle and Sherbert, 2011). That is, graphically, the maximum in the interval  $(0, 2)$  occurs where the slope of the function is equal to 0, as indicated by the horizontal line.

Hence, when we set the derivative of the function equal to 0, we are able to solve for the *local maximum* (i.e., by "local" we mean in a particular *neighborhood* of points). Likewise, we can also learn where a function attains a *local minimum* through a similar strategy, that of setting the derivative of the function equal to zero. This is one very common use of derivatives in science, that of finding maxima and minima of a variety of functions. Optimization algorithms often feature the search for such extrema. In structural equation modeling, for instance, *Lagrangian multipliers* are regularly used in maximizing functions subject to specific constraints. For a brief discussion, see Mulaik (2009, pp. 60–61). For a general discussion of optimization methods, refer to Meerschaert (2007, Chapter 3).

## **2.9.14 The Integral**

If we let *f* be a continuous function on a closed interval  $[a, b]$ , then the definite integral of *f* from *a* to *b* is defined as

$$
\int_{a}^{b} f(x) \mathrm{d}x
$$

The integrand is  $f(x)$ , the lower limit of integration is *a*, and the upper limit of integration is *b*. The definite integral represents the cumulative sum (the limit of Riemann sums) of the signed areas between the graph of f and the *x*-axis from  $x = a$  to

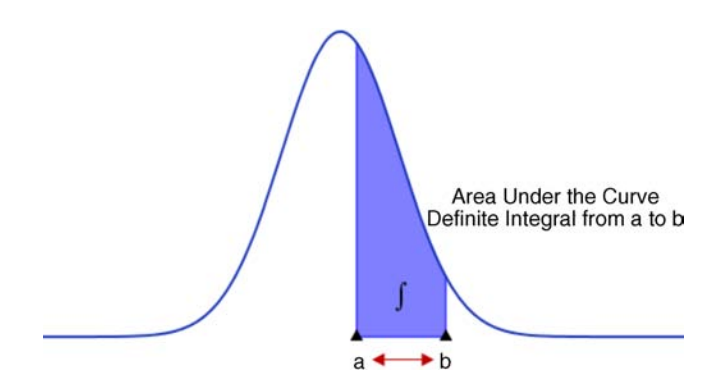

**FIGURE 2.29** Area from *a* to *b* under the curve in normal distribution.

 $x = b$ , where the areas above the *x*-axis are counted positively and the areas below the *x*-axis are counted negatively (see Figure 2.29, where only positive areas are shown).

There is sometimes a misunderstanding that area can only be computationally positive, but the definition of the definite integral tells us different. In most statistics texts, the areas under the *standard normal distribution* are given in appendices. These areas were computed by integrating under the normal curve. Analogously, areas under the curves of other distributions such as *t* or *F* can be computed by integration. These areas under curves are then used to make statements about probability. Hence, even if one does not use integration in applied statistical work and research, it is important nonetheless to recognize where integration plays a role in determining probabilities in normal and other densities.

# **2.9.15 Calculus in R**

Computing derivatives and integrals manually can at best be impractical and time consuming, and at worst, utterly exhausting. In this day of computing power, mental energy spent on computing derivatives is almost akin to doing long division before calculators became widely available. This is not to say that working through differentiation problems by hand is not a great exercise to help master technical skill, but being a "human computer" is a skill less and less required now that we have computing machines that do it far better than us with far better accuracy! Fortunately, we can compute derivatives in R. For example, suppose we wanted to compute the derivative of the polynomial function  $f(x) = 5x^4$ . Through using the power rule, we know the derivative is equal to  $f'(x) = 20x^3$ . To perform this computation in R, we compute

 $> D$ (expression(5\*x^4), "x")  $5 * (4 * x^3)$ 

That is, the derivative of  $f(x) = 5x^4$  is  $f'(x) = 5(4)x^3 = 20x^3$ . Integrals can also be computed in R and other software. See Crawley (2013, p. 339–340) for an example of computing area under the curve and also for an example of computing a *differential equation*, which is an equation that contains one or more derivatives in it. These equations are quite common in areas such as biology and physics. Refer to Kline (1977, pp. 848–865) for a readable introduction.

## **2.9.16 Vectors and Matrices**

Ordinary algebra is done on scalars, which are essentially "ordinary" numbers.<sup>11</sup> For instance, in the linear equation  $y = bx + a$ , both the "inputs" and "outputs" of the function are scalars. Using scalars works well in one-dimensional data analysis, that is, where  $\mathbb R$  is understood to be raised to the first power,  $\mathbb R^1$ . We denote higher dimensions and additional axes by raising  $\mathbb R$  to higher powers. For instance, for pairs of observations  $(x, y)$  we are in the realm of  $\mathbb{R}^2$ . The set of ordered triples is denoted by  $\mathbb{R}^3$ . Theoretically, there is no limit to the number of dimensions in which we can work. In complex multivariate analysis for instance, we could be working in  $\mathbb{R}^7$ . And theoretically, a mathematician can work in as many dimensions as he or she chooses. These dimensions or "spaces" are usually referred to as *Euclidean spaces*. The number of dimensions a scientist works in, of course, will typically be dictated by the empirical context in which he or she is working.

Most textbooks on multivariate analysis include either individual chapters or appendices on essential matrix theory. There are also many books that feature the study of matrix theory with applications to statistics. In addition to the brief introduction and overview we provide in Appendix A, some of the better sources for matrix algebra include Searle (1982) and Harville (1997). For a complete and very well-written introductory text on linear algebra and matrix operations the reader should refer to Anton and Rorres (2000). Strang (1993) is also a good reference.

## **2.9.17 Why Vectors and Matrices?**

When we work in higher dimensions such as  $\mathbb{R}^2$  and  $\mathbb{R}^3$ , scalar algebra will not suffice, and we require a new notation to deal with these higher dimensions. Geometrically, a vector is simply a directed line segment on a Cartesian coordinate system. The end or tip of the vector denotes the joint coordinates for the given observation. For instance, consider the following vector **v** on variables  $x, y$ , respectively:

$$
\mathbf{v} = \begin{bmatrix} 1 \\ 3 \end{bmatrix}
$$

The vector **v** represents the point (1, 3), and can be visualized in Figure 2.30. The vector denotes the "position" on these variables in the  $\mathbb{R}^2$  plane. We adopt the convention to use small bold type to denote vectors. Collections of vectors that

 $11A$  more precise and useful definition of a scalar in mathematics, especially as it relates to multivariate analysis, is that it is a quantity that multiplies vectors in a vector space.

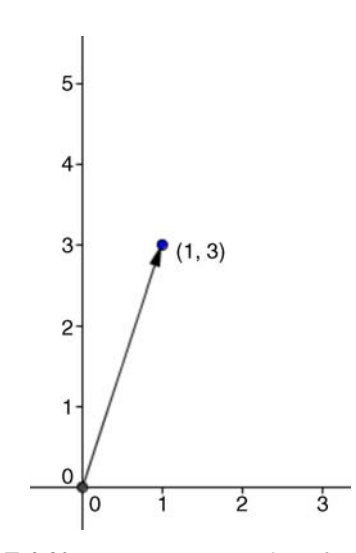

**FIGURE 2.30** Vector representation of point (1, 3).

are closed under addition and multiplication are generally known as *vector spaces* in linear algebra. A subset of vectors in that space is referred to as a vector *subspace*.

Let us now add another dimension  $z$  and include the point 5:

$$
\mathbf{v} = \begin{bmatrix} 1 \\ 3 \\ 5 \end{bmatrix}
$$

Figure 2.31 denotes a visualization of this three-dimensional space.

As an applied example, suppose we wanted to represent data on IQ (intelligence) and GPA (i.e., grade point average). We could then extend the vector to be

$$
\mathbf{V} = \begin{bmatrix} 100 & 3.8 \\ 90 & 3.6 \\ 85 & 3.4 \end{bmatrix}
$$

where 100, 90, 85 are IQ scores, and 3.8, 3.6, 3.4 are GPA scores.

Notice that we have changed the name of the "object" from **v** to **V** to denote what we call a *matrix*. A matrix is simply many vectors in an array. In general, we may denote a matrix **A** as

$$
\mathbf{A} = \begin{bmatrix} a_{11} & a_{12} & \cdots & a_{1p} \\ a_{21} & a_{22} & \cdots & a_{2p} \\ \vdots & & & \\ a_{m1} & & & \end{bmatrix}
$$

having *m* rows and *p* columns.

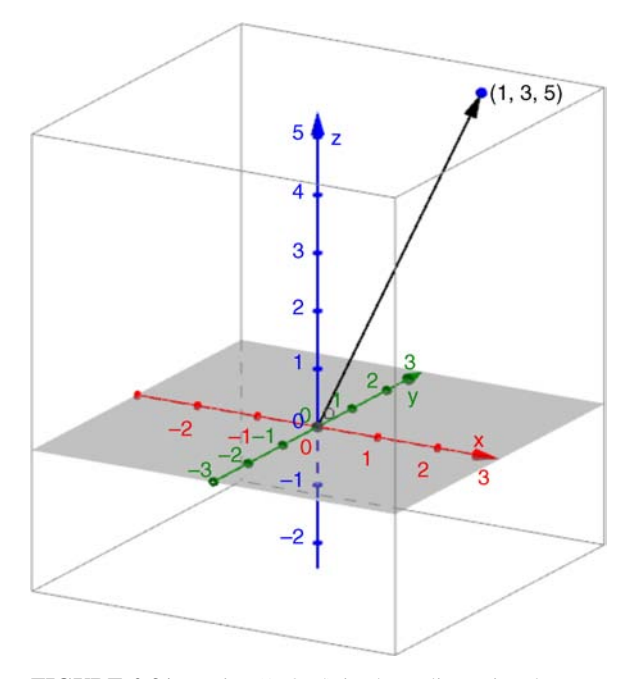

**FIGURE 2.31** Point (1, 3, 5) in three-dimensional space.

As in scalar algebra, we are able to add, subtract, and multiply vectors and matrices. Understanding a bit of how these operations work on matrices is important because it helps demystify somewhat what occurs in multivariate techniques such as multiple regression and principal components analysis (Chapter 14). We revisit these multidimensional ideas when we tackle those topics later on in the book. Again, for an immediate overview of these topics, see Appendix A.

A vector may be elongated or shortened by multiplying that vector by a constant. For instance, consider once more the vector **v**:

$$
\mathbf{v} = \begin{bmatrix} 1 \\ 3 \end{bmatrix}
$$

Suppose we wanted to maintain the direction of the vector, but make the vector longer by a factor of 2. To do this, we multiply the elements of the vector by the scalar 2:

$$
2\mathbf{v} = \begin{bmatrix} (2)1 \\ (2)3 \end{bmatrix} = \begin{bmatrix} 2 \\ 6 \end{bmatrix}
$$

which graphically, is depicted in Figure 2.32.

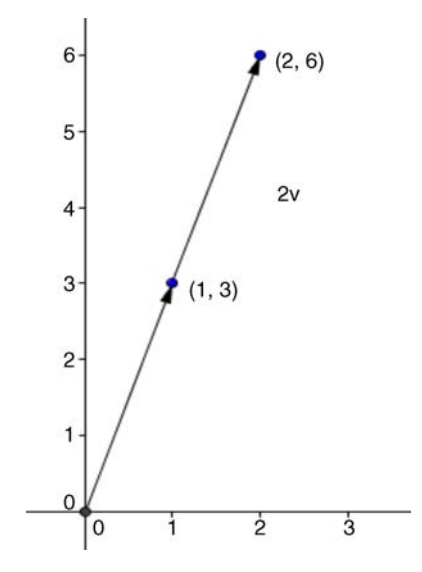

**FIGURE 2.32** Multiplication of a vector by a scalar of 2.

In general then, to influence the length of a vector  $\bf{v}$  by a scalar  $\lambda$ , we multiply that vector *element by element* by the scalar:

$$
\lambda \mathbf{v} = \begin{bmatrix} \lambda(v_1) \\ \lambda(v_2) \\ \lambda(v_3) \end{bmatrix}
$$

For two vectors or matrices to be added or subtracted, they must be of the same *dimension*. That is, they must have the same number of rows and columns. For example, consider the vectors **u** and **v**:

$$
\mathbf{u} = \begin{bmatrix} u_1 \\ u_2 \\ u_3 \end{bmatrix}, \mathbf{v} = \begin{bmatrix} v_1 \\ v_2 \\ v_3 \end{bmatrix}
$$

Notice that both **u** and **v** are of the same dimension (3 rows, 1 column). To add these two vectors, we add element by element:

$$
\mathbf{u} + \mathbf{v} = \begin{bmatrix} u_1 + v_1 \\ u_2 + v_2 \\ u_3 + v_3 \end{bmatrix}
$$

Likewise, to add matrices **A** and **B**, we add element by element:

$$
\mathbf{A} = \begin{bmatrix} a_{11} & a_{12} & a_{13} \\ a_{21} & a_{22} & a_{23} \\ a_{31} & a_{32} & a_{33} \end{bmatrix} \quad \mathbf{B} = \begin{bmatrix} b_{11} & b_{12} & b_{13} \\ b_{21} & b_{22} & b_{23} \\ b_{31} & b_{32} & b_{33} \end{bmatrix}
$$

$$
\mathbf{A} + \mathbf{B} = \begin{bmatrix} a_{11} + b_{11} & a_{12} + b_{12} & a_{13} + b_{13} \\ a_{21} + b_{21} & a_{22} + b_{22} & a_{23} + b_{23} \\ a_{31} + b_{31} & a_{32} + b_{32} & a_{33} + b_{33} \end{bmatrix}
$$

When multiplying matrices, say, **A** and **C**, the product **AC** is defined only for matrices for which the *number of columns in* **A** *is equal to the number of rows in* **C**. When the number of columns in the first matrix is equal to the number of rows in the second matrix, we say the matrices are *conformable for multiplication*.

For example, let matrices **A** and **C** be defined as

$$
\mathbf{A} = \begin{bmatrix} a_{11} & a_{12} & a_{13} \\ a_{21} & a_{22} & a_{23} \\ a_{31} & a_{32} & a_{33} \end{bmatrix} \quad \mathbf{C} = \begin{bmatrix} c_{11} & c_{12} \\ c_{21} & c_{22} \\ c_{31} & c_{32} \end{bmatrix}
$$

Notice that the number of columns in **A** is equal to the number of rows in **C**. That is, there are three columns in **A** and three rows in **C**. They are conformable for multiplication so long as we wish to generate the product **AC**. Notice that in this case, the product **CA** is not defined, since the number of columns in **C** (equal to 2) is not equal to the number of rows in **A** (equal to 3).

To get the product **AC**, we carry on with multiplying each element in respective rows of **A** against each element in respective columns of **C**:

$$
\mathbf{AC} = \begin{bmatrix} a_{11} & a_{12} & a_{13} \\ a_{21} & a_{22} & a_{23} \\ a_{31} & a_{32} & a_{33} \end{bmatrix} \begin{bmatrix} c_{11} & c_{12} \\ c_{21} & c_{22} \\ c_{31} & c_{32} \end{bmatrix}
$$

$$
= \begin{bmatrix} a_{11}c_{11} + a_{12}c_{21} + a_{13}c_{31} & a_{11}c_{12} + a_{12}c_{22} + a_{13}c_{32} \\ a_{21}c_{11} + a_{22}c_{21} + a_{23}c_{31} & a_{21}c_{12} + a_{22}c_{22} + a_{23}c_{32} \\ a_{31}c_{11} + a_{32}c_{21} + a_{33}c_{31} & a_{31}c_{12} + a_{32}c_{22} + a_{33}c_{32} \end{bmatrix}
$$

## **2.9.18 Solving Systems of Linear Equations**

At a technical level, the estimation of parameters in many statistical models can be conceptualized as the solving of sets or *systems* of linear equations. Recall that a linear equation is of the form

$$
bx + ay = c \tag{2.6}
$$

where *a* and *b* are constants (or "coefficients" for *x* and *y*) and *c* is another constant. This is generally known as the *standard form* of a linear equation. The difference between equation (2.6) and the equation ordinarily given for a line, that of  $bx + a = y$ is that  $bx + ay = c$  has two unknowns it in  $(x \text{ and } y)$ , whereas  $bx + a = y$  has an unknown in only a single variable *x*.

A set of linear equations can be given by the following:

$$
a_{11}x_1 + a_{12}x_2 + \dots + a_{1n}x_n = b_1
$$
  
\n
$$
a_{21}x_1 + a_{22}x_2 + \dots + a_{2n}x_n = b_2
$$
  
\n
$$
a_{m1}x_1 + a_{m2}x_2 + \dots + a_{mn}x_n = b_m
$$
\n(2.7)

Written more compactly, the matrix equivalent of  $(2.7)$  is  $\mathbf{Ax} = \mathbf{b}$ . Many statistical problems, such as linear regression, boil down to solving for **x** given that **A** and **b** are known. A system of equations that has no solutions is referred to as *inconsistent*. If there is at least one solution, the system is called *consistent*. It is a fact of linear algebra that every system of linear equations has either no solution, only a single solution, or an infinite number of solutions.

If the system is not consistent, one may neverthelessseek valuesfor **x** that are a good *approximation* to the actual solution. A good approximation is that of *least-squares*. For a least-squares problem, the vector **x** will be called the *least-squares solution*. It is typically solved by computing an inverse for **A**´ **A**, such that we have

$$
\mathbf{x} = (\mathbf{A}'\mathbf{A})^{-1}(\mathbf{A}'\mathbf{b})
$$

Ordinary least-squares is often the estimation method of choice for analysis of variance and regression models (see Chapter 8 for details).

Solving simple systems of linear equations in R is easy. Consider the following system of two equations with unknowns in *x* and *y*:

$$
5x + 2y = 20
$$

$$
8x + 6y = 31
$$

We can represent the above system in terms of matrix **A** and vector **v**:

```
> A < - matrix(c(5, 8, 2, 6), nrow = 2)
> A
     [,1] [,2][1,] 5 2[2,] 8 6
> v < - matrix(c(20, 31), nrow = 2)
> v
     [,1]
[1, 1 20[2,] 31
```
To find solutions for *x* and *y* that will simultaneously satisfy both equations, we use the solve function:

```
> solve(A, v)
            [, 1]
[1,] 4.1428571
[2, 1 - 0.3571429
```
We can easily verify that  $x = 4.14$  and  $y = -0.36$  are solutions to the system. For the first equation, that of  $5x + 2y = 20$ , we have

```
> eq.1 <- 5*4.14 - 2*0.36
>eq.1
[1] 19.98
```
For the second equation, that of  $8x + 6y = 31$ , we have

```
>eq.2 <- 8*4.14 -6*0.36
>eq.2
[1] 30.96
```
We can see that within rounding error, our obtained solutions for *x* and *y* satisfy both equations.

# **2.10 CHAPTER SUMMARY AND HIGHLIGHTS**

- • Gaining an understanding of essential mathematics and probability is important for any work using or applying statistics to empirical problems.
- The theory of sets, though studied for its own sake, is useful to the applied researcher in understanding the distinction between a sample and a population. Basic set operations such as unions and intersections are also important to master as they are the same tools used in elementary probability theory.
- A mathematical relation is a subset of the Cartesian product. A function is a mathematical relation in which each element of the domain is paired with only one element of the range.
- Sets of numbers include natural numbers, integers, rational numbers, and irrational numbers, among others. In typical data analysis, numbers are assumed to be real numbers (i.e., rational or irrational).
- Probability is the language of uncertainty and is a deep philosophical topic. Though the mathematical theory of probability is well-defined and has been axiomatized, how to conceptualize probability is a more difficult problem. Traditional camps include the frequentist and subjectivist perspectives.
- Virtually all of scientific endeavors, in one way or another, is about estimating conditional probabilities of interest. Scientists are usually not very interested in unconditional probabilities, but are much more interested in the probability of

events given certain specific conditions. Ideas of conditional probabilities pervade virtually all statistical methods.

- Two events in probability are considered mutually exclusive or disjoint if the probability of their intersection is equal to zero.
- Two events are statistically independent if the probability of one event does not alter or change the probability of the second event. A lack of independence, by itself, is not enough to substantiate a physical directional process.
- The law of large numbers says that if an experiment is repeated many times under identical conditions, the relative frequency of the event will approach the true probability of the event as the number of trials increases. In the limit, as sample size grows without bound, the true probability of the event is theoretically attainable.
- The subjective interpretation of probability overcomes some of the logical difficulties with the law of large numbers and instead designates the probability of an event as one's belief or opinion.
- Bayes' theorem is an equation used to invert probabilities and is useful in situations such as when diagnostic information is obtained as a sign that can inform us of the probability of disease. The theorem requires the specifying of a prior probability, which is sometimes considered controversial, but in many cases can be regarded as simply the base rate of the event in question for the given population under study.
- Statistical inference is a process of drawing conclusions about parameters based on information provided by samples on which statistics are computed.
- Deciding to reject a null hypothesis should ideally incorporate, even if informally, an estimate of the costs associated with making a wrong decision.
- The vertical-line test can be used as a quick visual test to ascertain the existence of a function by its graph.
- The idea of a limit in calculus is one of great historical and scientific importance because it laid the groundwork for the fields of differential and integral calculus. Limits concern themselves with the behavior of functions near particular points on a curve rather than the behavior of functions at those points.
- One use of limits is in conceptualizing the process of integration in calculus. When we take the limit of areas under a curve, we are determining the area under that curve. The process is called Riemann integration.
- Differential calculus concerns itself with the determination of the slopes of tangents at a given point on a curve. Like integration, differential calculus is heavily based on the limit concept.
- The idea of continuity is that of drawing a line without lifting one's pencil off the page. A more formal definition of continuity has been developed by mathematicians that make it more precise and exact.
- For the research scientist, an understanding of continuity is important if for no other reason than to be able to recognize when his or her variables can be considered continuous or discrete for the purpose of statistical analysis.
- Vectors and matrices are used to display data in higher than one dimension. Geometrically, vectors are directed line segments with both magnitude and

direction. Matrices are arrays of numbers. Vectors and matrices are needed in the study of multivariate methods in which one regularly works in greater than a single dimension.

# **REVIEW EXERCISES**

**2.1.** Discuss the quote of Einstein given at the opening of this chapter:

How can it be that mathematics, being after all a product of human thought which is independent of experience, is so admirably appropriate to the objects of reality? . . . As far as the laws of mathematics refer to reality, they are not certain, and as far as they are certain, they do not refer to reality.

Specifically, why are the laws of mathematics, as they refer to reality, not certain?

- **2.2.** Define what is meant by a set in mathematics, and give a couple practical examples of sets.
- **2.3.** What might be the difficulty in defining the set of all beautiful clouds in the sky? Under what condition(s) could such a set exist, and under what conditions could such a set not exist?
- **2.4.** Distinguish between a subset and a proper subset. Under what condition(s) are they equal?
- **2.5.** Distinguish between the union of sets and the intersection of sets.
- **2.6.** Discuss the following notation with regard to the union of sets. Describe exactly what is specified.

$$
\bigcup_{n=1}^{3} A_n
$$

- **2.7.** Define what is meant by a Cartesian product, and then define what is meant by a mathematical relation on that Cartesian product.
- **2.8.** Distinguish between the natural numbers and the integers.
- **2.9.** Distinguish between a rational number and an irrational number.
- **2.10.** What makes the number  $\sqrt{2}$  irrational? Can you think of another irrational number?
- **2.11.** Define what is meant by a population versus a sample in terms of sets.
- **2.12.** Define what is meant by an event in probability theory.
- **2.13.** Define what is meant by an experiment in probability theory.
- **2.14.** First, discuss what is meant by an axiom in mathematics, then give the three axioms of the theory of mathematical probability.
- **2.15.** Why is it that even if two people disagree on how to define probabilities, they will still likely (though not always) agree with the axioms of probability and the mathematical theory on which probability is based?
- **2.16.** Compare and contrast an unconditional probability with a conditional one.
- **2.17.** Give a research example where the unconditional probability of an event would most likely be equal to the conditional probability of that event, and specify the condition you are imposing.
- **2.18.** Discuss how the idea of statistical independence arises from a consideration of the following conditional probability:

$$
p(A/B) = \frac{p(A \cap B)}{p(B)}
$$

- **2.19.** Define what is meant by mutual exclusiveness or to say two events are disjoint.
- **2.20.** Compare and contrast mutual exclusiveness with statistical independence. Specifically, why is it usually true that two events that are mutually exclusive cannot simultaneously be independent?
- **2.21.** Why is it that in practice, demonstrating a violation of independence is very difficult? For example, why is it that demonstrating that hiring practices are independent or dependent of race is a very difficult position to substantiate?
- **2.22.** Give a physical scenario in which the events heads and tails are mutually exclusive, and then one where these same two events are notmutually exclusive. How does the context matter in which we speak of mutual exclusiveness?
- **2.23.** Distinguish between the frequentist and subjectivist interpretations of probability, and why the mathematical theory of probability cannot resolve the debate.
- **2.24.** What is often cited as a philosophical problem with the law of large numbers?
- **2.25.** Give an example where it would be virtually impossible to quantify probability using a frequentist approach and how a subjective version of probability would allow for such a quantification.
- **2.26.** Discuss what is meant by the following picture. Do you agree? Disagree? Why or why not?

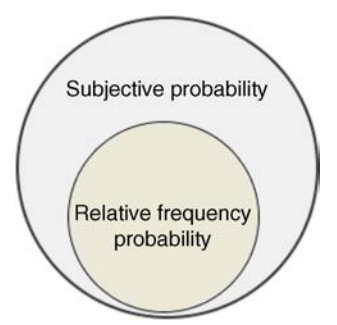

- **2.27.** Describe the overall purpose of Bayes' theorem. How is it relevant in the overall scheme of things, especially as relatable to scientific practice?
- **2.28.** Discuss why the following statement is true:

$$
p(D/H) \neq p(H/D)
$$

- **2.29.** Discuss why prior probabilities needed to effectively use Bayes' theorem can be somewhat controversial. Why might prior probabilities be difficult to estimate?
- **2.30.** How are base rates important in the estimation of probabilities?
- **2.31.** Outline a simple example (other than one featuring a coin) of statistical inference, clearly detailing the steps involved in the process.
- **2.32.** Distinguish between a type I and a type II error. How might one error be potentially no more problematic to make than the other?
- **2.33.** Discuss how ignoring the stakes involved in decision making (i.e., type I and type II error rates) inhibits one to make a truly rational and coherent decision regarding a hypothesis.
- **2.34.** Define what is meant by a polynomial in mathematics.
- **2.35.** Discuss the precise definition of a function in mathematics and why it can be said that functional statements are what virtually every science is about.
- **2.36.** Give three substantive examples of function statements from an area of investigation of your interest.
- **2.37.** Consider the equation  $f(x) = x^2 + 3$ . Is it that of a function? Why or why not?
- **2.38.** Consider the equation  $x = y^2$ . Is it that of a function? Why or why not?
- **2.39.** Explain how the vertical-line test is used to determine whether a given equation is or is not a function.
- **2.40.** Define what is meant by a rational function, and give an example of one.
- **2.41.** Define and discuss what is meant by a limit in calculus, and give an example using a linear function.
- **2.42.** Define what is meant by continuity in mathematics. Give three conditions that must exist for a function to be deemed continuous. Then, discuss how the concept of continuity is used in applied social science research.
- 2.43. Discuss the nature of differential calculus. In a sentence or two, describe the goal and purpose of differential calculus.
- **2.44.** What is a derivative in calculus, and state one popular use of derivatives in calculus and in science in general.

REVIEW EXERCISES **77**

- **2.45.** What is an integral in calculus, and state one popular use of integrals in calculus and in science in general.
- **2.46.** Define what is meant by a vector in mathematics. What is a matrix? Why and how are these useful in applied statistics and methodology?

# **Further Discussion and Activities**

- **2.47.** The *base-rate fallacy* generally refers to individuals' failure to incorporate base rate information into probability estimates. Read Bar-Hillel, M. (1980) and discuss the nature of the problem and some of the causes of the phenomenon.
- **2.48.** Calculus originated largely in the context of physical applications and was marveled mostly for its utility in addressing problems in areas of physics, astronomy, etc. It was only after calculus was deemed a success did mathematicians begin to investigate the logical foundations on which it was based, and to their alarm, discovered such a basis to be lacking. It was mathematicians in the eighteenth century who undertook the job of putting calculus on a *rigorous* footing. The new field became known as *analysis*. Concepts in this field are essentially deeper looks at the logical basis on which calculus is built. A brief [overview](http://www.scec.org/ucerf2/) of the origins of so-called "rigorous calculus" is given by historian of science Grabiner (1983). Read this paper and briefly discuss and summarize many of the features that distinguish calculus from *analysis*.
- 2.49. In the chapter we briefly discussed the difficulties in arriving at probability estimates. If a meteorologist reports that the probability of rain is equal to 0.70, the question you must ask is: *How is such an estimate computed?* Is it a rationally-derived probability? Is it enough to feel assured that it is being computed by an "expert" in the field and thus must be correct? A more interesting example is the probability of the so-called "Big One" earthquake in California. Apparently, experts predict that California has a 0.997 probability of a magnitude 6.7 earthquake or higher in the next 30 years orso. You can read the media report on the Web site of the *Southern California Earthquake Center*  $(\text{http://www.scec.org/ucerf2/}).$  The precise probability estimates are  $> 0.99$  for a 6.7 magnitude quake, 0.94 for a 7.0, 0.46 for a 7.5, and 0.04 for a 8.0 magnitude quake. You may not be an expert in geography or seismology, but you should be a critical consumer of scientific reports such as this. What kinds of questions might you ask about these probability estimates? How do you think they were derived? Could the manner in which they were derived make them more or less accurate and/or rigorous?
# **INTRODUCTORY STATISTICS**

In spite of the immense amount of fruitful labour which has been expended in its practical applications, the basic principles of this organ of science are still in a state of obscurity, and it cannot be denied that, during the recent rapid development of practical methods, fundamental problems have been ignored and fundamental paradoxes left unresolved.

(Fisher, 1922, p. 310)

Our statistics review includes topics that would customarily be seen in a first course in statistics at the undergraduate level, but depending on the given course and what was emphasized by the instructor, our treatment here may be at a slightly deeper level. We review these principles with demonstrations in R where appropriate. As was true for the mathematics review of the previous chapter, should any of the following [material](www.wiley.com/go/denis/appliedmultivariatestatistics) come across as entirely "new," then a review of any introductory statistics text is recommended. Kirk (2008), Moore, McCabe, and Craig (2014), and Box, Hunter, and Hunter (1978) are relatively nontechnical sources, whereas Degroot and Schervish (2002), Wackerly, Mendenhall, and Scheaffer (2002) and Evans and Rosenthal (2010) are much deeper and technically dense in coverage. Casella and Berger (2002), Hogg and Craig (1995), and Shao (2003) are much higher level theoretically oriented texts intended mainly for mathematical and theoretical statisticians. Other sources include Panik (2005), Berry and Lindgren (1996), and Rice (1995). For a lighter narrative on the role of statistics in social science, refer to Abelson (1995).

Because of its importance in the interpretation of evidence, we close the chapter with an easy but powerful demonstration of what makes a *p*-value small or large in the context of statistical significance testing and the testing of null hypotheses. It is imperative that as a research scientist, you are knowledgeable of this material before you attempt to evaluate *any* research findings that employ statistical inference.

# **3.1 DENSITIES AND DISTRIBUTIONS**

When we speak of *density* as it relates to distributions in statistics, we are referring generally to theoretical distributions having *area* under their curves. There are numerous probability distributions or density *functions*. Empirical distributions, on the other hand, rarely go by the name of densities. They are in contrast "real" distributions of real empirical data. In some contexts, the identifier *normal distribution* may be given without indicating whether one is referring to a density or to an empirical distribution. It is usually evident by the context of the situation which we are referring to. We survey only a few of the more popular densities and distributions in our discussion that follows.

The univariate normal density is given by

$$
f(x_i, \mu, \sigma^2) = \frac{1}{\sqrt{2\pi\sigma^2}} e^{-(x_i - \mu)^2/2\sigma^2}
$$

where

- $\bullet$   $\mu$  is the population mean for the given density,
- $\sigma^2$  is the population variance,
- $\pi$  is a constant of approximately 3.14,
- *e* is a constant of approximately 2.71,
- $\bullet$   $x_i$  is a given value of the independent variable, assumed to be a real number.

When  $\mu$  is 0 and  $\sigma^2$  is 1, which implies that the standard deviation (SD)  $\sigma$  is also equal to 1 (i.e.,  $\sqrt{\sigma^2} = \sigma = 1$ ), the normal distribution is given a special name. It is called the *standard normal distribution*, and can be written more compactly as

$$
f(x_i, \mu, \sigma^2) = \frac{1}{\sqrt{2\pi\sigma^2}} e^{-(x_i - \mu)^2/2\sigma^2} = \frac{1}{\sqrt{2\pi(1)}} e^{-(x_i - \sigma)^2/2(1)} = \frac{1}{\sqrt{2\pi}} e^{-x_i^2/2}
$$
  
=  $\frac{e^{-x_i^2/2}}{\sqrt{2\pi}} = \frac{e^{-(1/2)x_i^2}}{\sqrt{2\pi}}$  (3.1)

Notice that in (3.1),  $e^{-(x_i - \mu)^2/2\sigma^2} = e^{-(x_i - 0)^2/2(1)}$ , where  $\mu$  is now 0 and  $\sigma^2$  is now 1. Note as well that the density depends only on the *absolute* value of  $x_i$ , because both  $x_i$  and  $-x_i$  give the same value  $x_i^2$ ; the greater is  $x_i$  in absolute value, the smaller the density at that point, because the constant *e* is raised to the *negative* power  $-x_i^2/2$ .

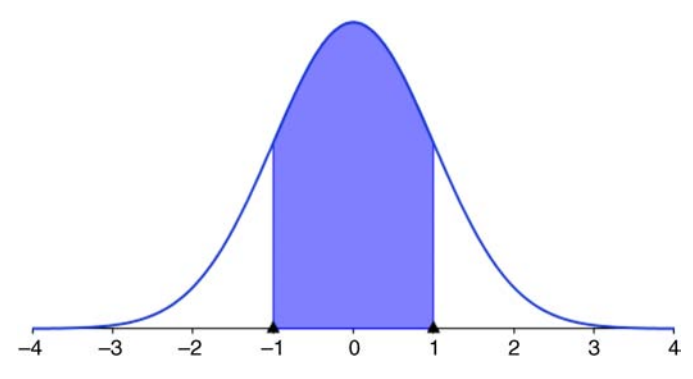

**FIGURE 3.1** Standard normal distribution with shaded area from  $-1$  to  $+1$  standard deviations from the mean.

The *standard normal distribution* is the classic *z*-distribution whose areas under the curve are given in the appendices of most statistics texts, and are more conveniently computed by software. An example of the standard normal is featured in Figure 3.1.

Scores in research often come in their own units, with distributions having means and variances different from 0 and 1. We can transform a score coming from a given distribution with mean  $\mu$  and standard deviation  $\sigma$  by the familiar *z*-score:

$$
z = \frac{x_i - \mu}{\sigma}
$$

A *z*-score is expressed in units of the standard normal distribution. For example, a *z*-score of +1 denotes that the given raw score lay one standard deviation above the mean. A *z*-score of  $-1$  means that the given raw score lay one standard deviation below the mean. In some settings (such as school psychology), *t*-scores are also useful, having a mean of 50 and standard deviation of 10. In most contexts, however, *z*-scores dominate.

A classic example of the utility of *z*-scores typically goes like this. Suppose two sections of a statistics course are being taught. John is a student in section A and Mary is a student in section B. On the final exam for the course, John receives a raw score of 80 out of 100 (i.e., 80%). Mary, on the other hand, earns a score of 70 out of 100 (i.e., 70%). At first glance, it may appear that John was more successful on his final exam. However, scores, considered *absolutely*, do not allow a comparison of each student's score relative to their *class distributions*. For instance, if the mean in John's class was equal to 85% with a standard deviation of 2, this means that John's *z*-score is

$$
z = \frac{x_i - \mu}{\sigma} = \frac{80 - 85}{2} = -2.5
$$

Suppose that in Mary's class, the mean was equal to 65% also with a standard deviation of 2. Mary's *z*-score is thus

$$
z = \frac{x_i - \mu}{\sigma} = \frac{70 - 65}{2} = 2.5
$$

As we can see, *relative to their particular distributions*, Mary greatly outperformed John. Assuming each distribution is approximately normal, the density under the curve for a normal distribution with mean 0 and standard deviation of 1 at a score of 2.5 is

```
> dnorm(0, 1, 2.5)
[1] 0.1473081
```
where dnorm is the density under the curve at 2.5. This is the value of  $f(x)$  at the score of 2.5. What then is the probability of scoring 2.5 or greater? To get the cumulative density up to 2.5, we compute

> pnorm(2.5) [1] 0.9937903

The given area is represented in Figure 3.2. The area we are interested in is that at or above 2.5 (the area where the arrow is pointing). Since we know the area under the normal density is equal to 1, we can subtract pnorm  $(2.5)$  from 1:

> 1-pnorm(2.5) [1] 0.006209665

We can see then the proportion of students scoring higher than Mary is in the margin of approximately 0.6% (multiply the proportion by 100).

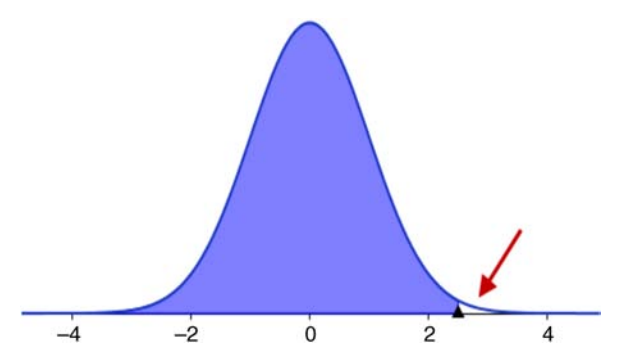

**FIGURE 3.2** Shaded area under the standard normal distribution at a *z*-score of up to 2.5 standard deviations.

What proportion of students scored better than John in his class? Recall that his *z*-score was equal to  $-2.5$ . Because we know the normal distribution is symmetric, we already know the area lying below  $-2.5$  is the same as that lying above 2.5. This means that approximately 99.38% of students scored higher than John. Hence, we see that Mary drastically outperformed her colleague when we consider their scores *relative* to their classes. Be careful to note that in drawing these conclusions, we had to assume each score (that of John's and Mary's) came from a normal distribution. The mere fact that we transformed their raw scores to *z*-scores in no way *normalizes* their raw distributions. Standardization *standardizes*, but it does not *normalize*.

One can also easily verify that approximately 68% of cases in a normal distribution lie between  $-1$  and  $+1$  standard deviations, while approximately 95% of cases lie between  $-2$  and  $+2$  standard deviations.

#### **3.1.1 Plotting Normal Distributions**

We can plot normal densities in R by simply requesting the lower and upper limits on the abscissa:

 $> x < -$  seq(from =  $-3$ , to =  $+3$ , length.out = 100)  $> plot(x, dom(x))$ 

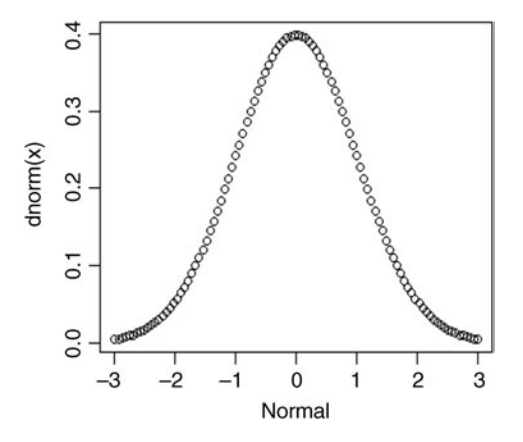

Distributions (and densities) of a single variable often go by the name of *univariate* distributions to distinguish them from distributions of two (*bivariate*) or more variables (*multivariate*).

For example, we consider some of Galton's data on parent and child heights (the height of the children were measured when they were adults, not actual toddlers). Some of Galton's data appear below, retrieved from the HistData package (Friendly, 2014) in R:

DENSITIES AND DISTRIBUTIONS **83**

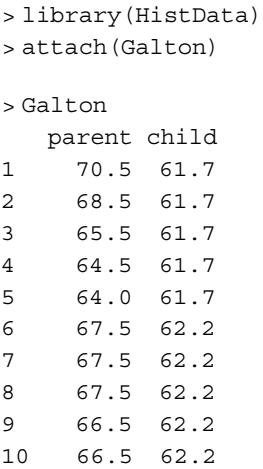

The library statement in R loads the package HistData. From there, we attach the Galton data to include the object in R's workspace. We generate a histogram of parent height:

> hist(parent, main = "Histogram of Parent Height")

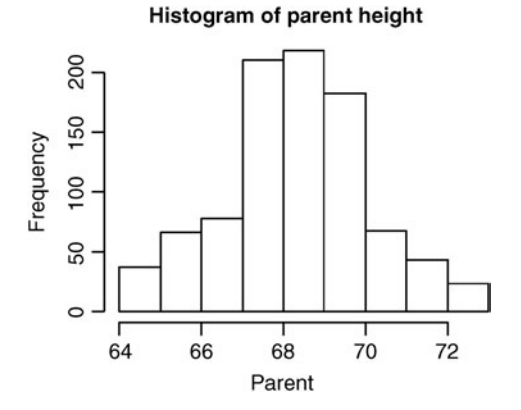

One can overlay a normal density over an empirical plot to show how closely observed data match that of a theoretical normal distribution, as was done by Fisher in 1925 displaying a distribution of heights of 1375 women (see Figure 3.3, taken from *Classics in the History of Psychology*<sup>1</sup> ). R.A. Fisher is usually regarded as the father of modern statistics and among his greatest contributions was the publication of

<sup>1</sup> *Classics in the History of Psychology* is an online educational resource hosted by Christopher D. Green of York University in Toronto, Canada. It contains a huge selection of milestone papers and articles in the history of psychology. It can be accessed at http://psychclassics.yorku.ca/

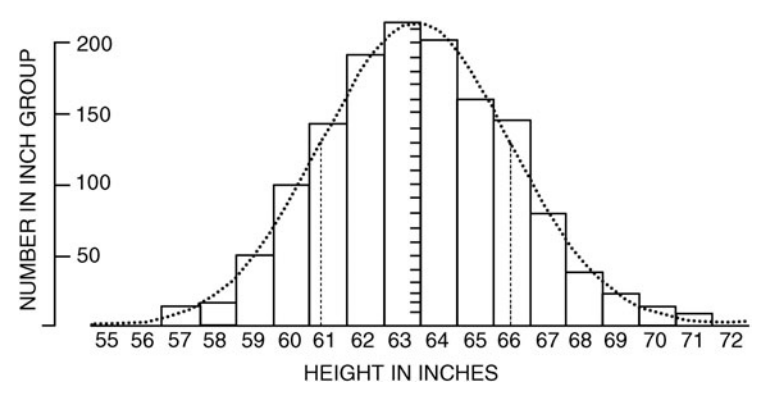

**FIGURE 3.3** Fisher's overlay of normal density on empirical observations (Fisher, 1925).

*Statistical Methods for Research Workers* in 1925 in which he discussed such topics as tests of significance, correlation coefficients, and the analysis of variance.

We can see that the normal density serves as a close, and very convenient, *approximation* to empirical data. Indeed, the normal density has figured prominent in the history of statistics largely because it serves as a useful *model* for many phenomena, and also because it provides a very convenient starting point for much work in theoretical statistics. Oftentimes the assumption of normality will be invoked in a derivation because it makes the problem simpler and easier to solve.

## **3.1.2 Binomial Distributions**

The binomial distribution is given by

$$
p(r) = {n \choose r} p^r (1-p)^{n-r}
$$

$$
= \left(\frac{n!}{r!(n-r)!}\right) p^r (1-p)^{n-r}
$$

where

- $p(r)$  is the probability of observing *r* occurrences out of *n* possible occurrences,<sup>2</sup>
- *p* is the probability of a "success" on any given trial, and
- $\bullet$  1 p is the probability of a failure on any given trial, often simply referred to by *q* (i.e.,  $q = 1 - p$ ).

2 We can also extend the binomial distribution to one in which instead of *n* trials giving rise to *r* occurrences, we have *n* trials giving rise to outcomes in *k* categories:

$$
p(\mathbf{x}) = p(x_1, x_2, \dots, x_k) = \frac{n!}{x_1! x_2! \cdots x_k!} p_1^{x_1} p_2^{x_2} \cdots p_k^{x_k}
$$

where **x** is now a vector of random variables  $\mathbf{x} = [x_1, x_2, \dots, x_k]'$ .

The binomial setting provides an ideal context to demonstrate the essentials of hypothesis testing logic. In a binomial setting, the following conditions must hold:

- The variable under study must be *binary* in nature. That is, the outcome of the experiment can result in only one category or another. For instance, the flipping of a coin has this characteristic, because the coin can either come up "head" or "tail" and nothing else (yes, we are ruling out the possibility that it lands on its side, and I think it is safe to do so).
- The probability of a "success" on each trial remains constant (or *stationary*) from trial to trial. For example, if the probability of head is equal to 0.5 on our first flip, we assume it is also equal to 0.5 on the second, third, fourth flips, and so on.
- Each trial is independent of each other trial. That is, the fact that we get a head on our first flip of the coin in no way changes the probability of getting a head or tail on the next flip, and so on for the other flips.

We can easily demonstrate hypothesis testing in a binomial setting using R. For instance, let us return to the coin-flipping experiment. Suppose you would like to know the probability of obtaining two heads on five flips of a fair coin, where each flip is assumed to have a probability of heads equal to 0.5. In R, we can compute this as follows:

```
> dbinom(2, size = 5, prob = 0.5)
[1] 0.3125
```
where dbinom calls the "density for the binomial," "2" is the number of successes we are specifying, "size  $= 5$ " represents the number of trials we are taking, and "prob $= 0.5$ " is the probability of success on any given trial, which recall is assumed constant from trial to trial.

Suppose instead of two heads, we were interested in the probability of obtaining five heads:

 $>$  dbinom(5, size = 5, prob = 0.5) [1] 0.03125

Notice that the probability of obtaining five heads out of five flips on a fair coin is quite a bit less than that of obtaining two heads. We can continue to obtain the remaining probabilities and get the complete binomial distribution for this experiment:

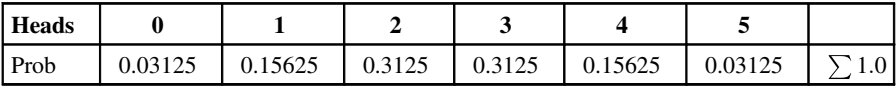

A plot of this binomial distribution is given in Figure 3.4.

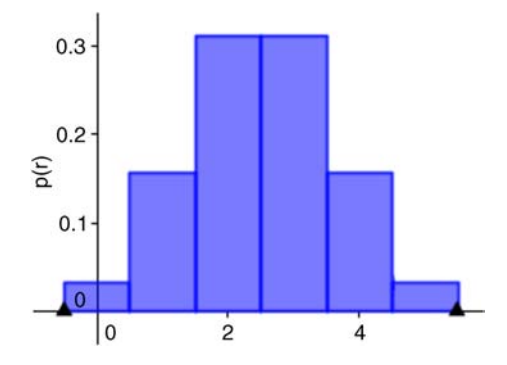

**FIGURE 3.4** Binomial distribution for the probability of the number of heads on a fair coin.

 $\infty$ said *p*(∪<sub>*i* $=$ 1</sub> $A$ <sub>*i*</sub>) =  $\sum_{i=1}$ *p*(*A<sub>i</sub>*): 0.3125 + 0.3125 + 0.15625 + 0.03125 = 0.8125. Hence, Suppose that instead of wanting to know the probability of getting two heads out of five flips, we wanted to know the probability of getting two *or more* heads out of five flips. Because the events 2 heads, 3 heads, 4 heads, and 5 heads are *mutually exclusive events*, we can add their probabilities by the probability rule featured in Chapter 2 that the probability of obtaining two or more heads on a fair coin on five flips is equal to 0.8125.

Binomial distributions are useful in a great variety of contexts in modeling a wide number of phenomena. But again, remember that the outcome of the variable must be *binary*, meaning it must have only *two* possibilities. If it has more than two possibilities or is continuous in nature (see Section 2.9.8), then the binomial distribution is not suitable. Binomial data will be featured further in our discussion of logistic regression in Chapter 11.

One can also appreciate the general logic of hypothesis testing through the binomial. If our null hypothesis is that the coin is fair, and we obtain five heads out of five flips, this result has only a 0.03125 probability of occurring. Hence, because the probability of these data is so low under the model that the coin is fair, we decide to reject the null hypothesis and infer the *statistical alternative* hypothesis that  $p(H) \neq 0.5$ . Substantively, we might infer that the coin is not fair, though this *substantive alternative* also assumes it is the *coin* that is to "blame" for it coming up five times heads. If the flipper was responsible for biasing the coin, for instance, or a breeze suddenly came along that helped the result occur in this particular fashion, then inferring the *substantive* alternative hypothesis of "unfairness" may not be correct. Perhaps the *nature* of the coin is such that it *is* fair. Maybe the flipper or other factors (e.g., breeze) are what are ultimately responsible for the rejection of the null. This is one reason why rejecting null hypotheses is quite easy, but inferring the correct *substantive* alternative hypothesis (i.e., the hypothesis that explains *why* the null was rejected) is much more challenging (see Denis, 2001). As concluded by Denis, "Anyone can reject a null, to be sure. The real skill of the scientist is arriving at the true alternative."

The binomial distribution is also well-suited for comparing proportions. For details on how to run this simple test in R, see Crawley (2013, p. 365). One can also use binom.test in R to test simple binomial hypotheses, or the prop.test for testing null hypotheses about proportions. A useful test that employs binomial distributions is the *sign test* (see Siegel and Castellan, 1988, pp. 80–87 for details).

#### **3.1.3 Normal Approximation**

Many distributions in statistics can be regarded as *limiting forms* of other distributions. What this statement means can be best demonstrated through an example of how the binomial and normal distributions are related. When the number of discrete numbers along the *x*-axis grows larger and larger, the areas under the binomial distribution more and more resemble the probabilities computed under the normal curve. It is in this sense that for a large number of trials on the binomial, it begins to more closely *approximate* the normal distribution.

As an example, consider once again the binomial distribution for  $n = 5$ ,  $p = 0.5$ , but this time with a normal density overlaying the binomial (Figure 3.5).

We can see that the normal curve "approximates" the binomial distribution, though perhaps not tremendously well for only five trials. If we increase the number of trials however, to say, 20, the approximation is much improved. And when we increase the number of trials to 100, the binomial distribution looks virtually like a normal density. That is, we say that *the normal distribution is the limiting form of the binomial distribution*.

We can express this idea more formally. If the number of trials *n* in a binomial experiment is made large, the distribution of the number of successes *x* will tend to resemble a normal distribution. That is, the normal distribution is the limiting form of a binomial distribution as  $n \to \infty$  for a fixed p (and where  $q = 1 - p$ ), where  $E(x_i)$  is the expectation of the random variable  $x_i$  (the meaning of which will be discussed shortly):

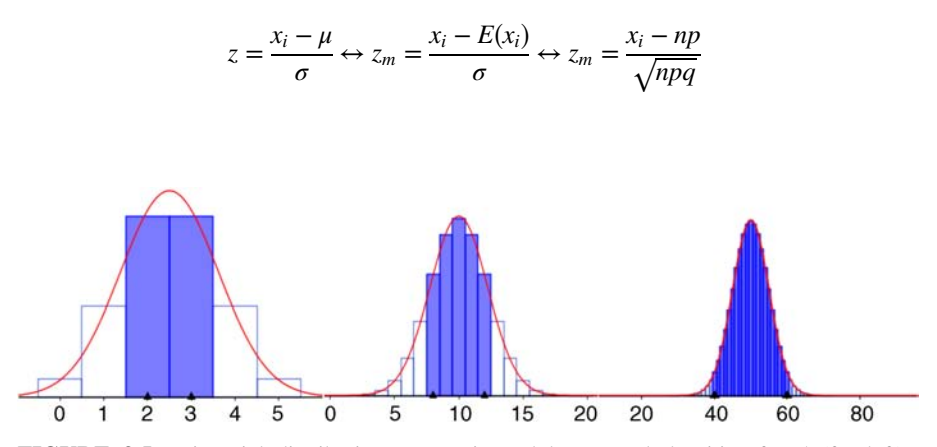

**FIGURE 3.5** Binomial distributions approximated by normal densities for 5 (far left), 20 (middle), and 100 trials (far right).

#### **88** INTRODUCTORY STATISTICS

Notice that in a *z*-score calculation using the population mean  $\mu$ , in the numerator, we are actually calculating the difference between the obtained score and the *expectation*,  $E(x_i)$ . We can change this to a binomial function by replacing the expectation  $\mu$  with the expectation from a binomial distribution, that is, *np*, where *np* is the mean of a binomial distribution. Similarly, we replace the standard deviation from a normal distribution with the standard deviation from the binomial distribution,  $\sqrt{npq}$ . As *n* grows infinitely large, the normal and the binomial probabilities become identical for any standardized interval.<sup>3</sup>

## **3.1.4 Joint Probability Densities: Bivariate and Multivariate Distributions**

A univariate density expresses the probability of a single random variable within a specified interval of values along the abscissa. A joint probability density, analogous to a joint probability, expresses the probability of simultaneously observing *two* random variables over a given interval of values. The bivariate normal density is given by

$$
f(x_1, x_2) = \frac{1}{2\pi\sigma_1\sigma_2\sqrt{1-\rho^2}}
$$
  
 
$$
\times \exp\left\{-\frac{1}{2(1-\rho^2)}\left[\frac{(x_1-\mu_1)^2}{\sigma_1^2} - 2\rho\frac{(x_1-\mu_1)(x_2-\mu_2)}{\sigma_1\sigma_2} + \frac{(x_2-\mu_2)^2}{\sigma_2^2}\right]\right\}
$$

where  $\rho^2$  is the squared Pearson correlation coefficient between  $x_1$  and  $x_2$ .

When plotted, the bivariate density resembles a pile of raked leaves in the Autumn. A plot generated in R is given in Figure 3.6.

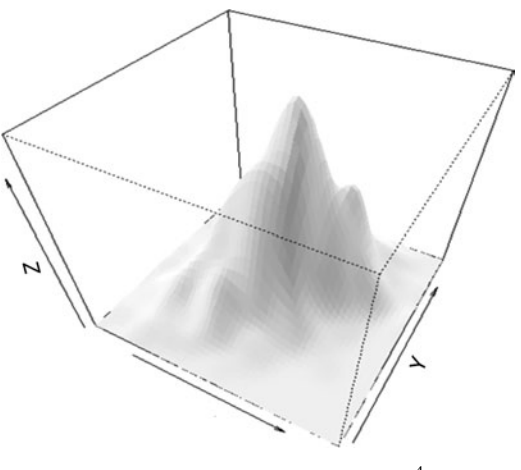

**FIGURE 3.6** Bivariate density.4

3 For <sup>a</sup> more technical demonstration of how and why this convergence occurs, see Proschan (2008). <sup>4</sup> <sup>4</sup>Code for this plot was retrieved from https://stat.ethz.ch/pipermail/r-help/2003-September/038314.html

Empirical bivariate distributions (as opposed to bivariate *densities*) are those showing the joint occurrence on two variables. For instance, again using Galton's data, we plot parent height by child height, in which we also fit both regression lines (see Chapter 8) using lm:

```
> plot(parent, child, main = "Bivariate Plot of Parent and Child
Height")
> abline(lm(parent∼child))
> abline(lm(child∼parent))
```
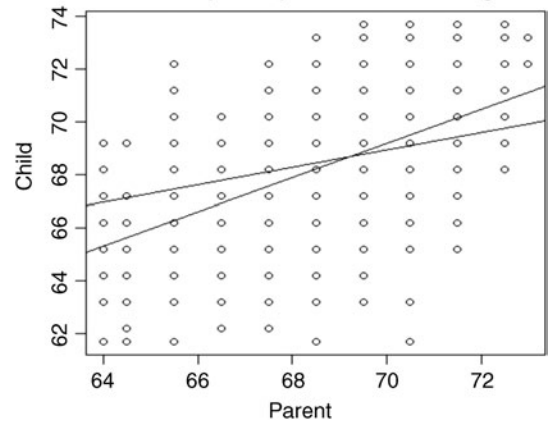

#### Bivariate plot of parent and child height

Note the relation between parent height and child height. Recall that a mathematical relation is a subset of the Cartesian product. The Cartesian product in the plot consists of *all* theoretically possible parent–child pairings. The fact that shorter than average parents tend to have shorter than average children and taller than average parents tend to have taller than average children reveals the linear form of the mathematical relation. In the plot are regression lines for child height as a function of parent height and parent height as a function of child height. Computing both the mean of child and of parent, we get

```
> mean(child)
[1] 68.08847
> mean(parent)
[1] 68.30819
```
Notice that both regression lines, as they are required to do whatever the empirical data, pass through the means of each variable. The reason for this will become clearer in Chapter 8.

#### **90** INTRODUCTORY STATISTICS

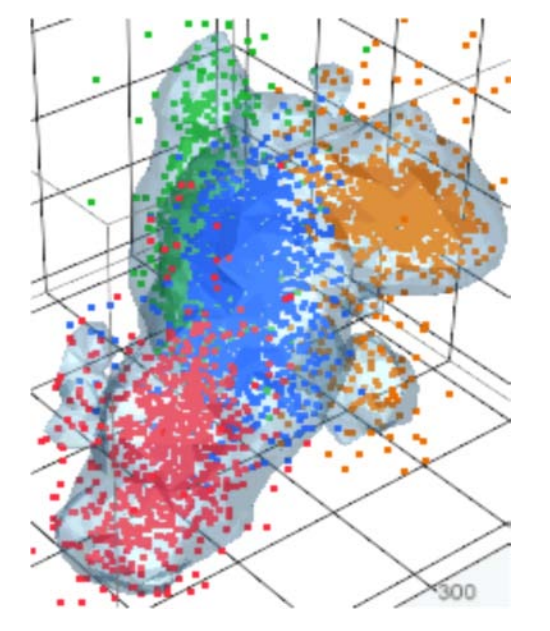

**FIGURE 3.7** A 3D scatterplot with density contour and points.<sup>5</sup>

Turning now to multivariate distributions, the multivariate density is given by

$$
g(x_i) = \frac{1}{(\sqrt{2\pi})^p |\Sigma|^{1/2}} e^{-(\mathbf{x} - \mathbf{\mu})^r \Sigma^{-1} (\mathbf{x} - \mathbf{\mu})^r / 2}
$$

where *p* is the number of variables and  $|\Sigma|$  is the determinant of the population covariance matrix, which can be taken as a measure of *generalized variance* since it incorporates both variances *and* covariances. Multivariate distributions represent the joint occurrence of three or more variables, and thus are quite difficult to visualize. One way, however, of representing a density in [three-dimensions](http://www.jmp.com/support/help/Scatterplot_3D_Platform_Options.shtml) is attempted in Figure 3.7.

Most multivariate procedures make some assumption regarding the multivariate normality of sampling distributions. Evaluating such an assumption is intrinsically difficult due to high dimensionality of the data. The best researchers can usually do is attempt to verify univariate and bivariate normality through such devices as histograms and scatterplots. Fortunately, as is the case for methods assuming univariate normality, multivariate procedures are relatively robust to violations. Though Mardia's test (Mardia, 1970) is favored by some (Romeu and Ozturk, 1993), no single method for evaluating multivariate normality appears to be fully adequate. Visual inspections of Q–Q plots (to be discussed) are usually sufficient for applied purposes.

In cases where rather severe departures of normality exist, one may also choose to perform data transformations on the "offending" variables to better approximate normal distributions. However, it should be kept in mind that sometimes a severely nonnormal distribution can be evidence more of a *scientific* problem than symptomatic of a statistical issue. For example, if we asked individuals in a sample how many car accidents they got into this month, the vast majority of our responses would indicate a count of "0." Is the distribution skewed? Yes, but this is not a statistical problem, it is a *substantive* one. We would likely not even have sufficient variability in our measurement responses to conduct any meaningful analyses since probably close to 100% of our sample will respond with "0." If virtually everyone in your sample responds with a constant, then one might say the very process of *measurement* may have been a failure. The difficulties presented in subjecting that data to statistical analyses should be an afterthought, second in priority to the more pressing scientific issue.

## **3.2 CHI-SQUARE DISTRIBUTIONS AND GOODNESS-OF-FIT TEST**

The chi-square distribution is given by

$$
f(x) = \frac{1}{2^{\nu/2} \Gamma(\nu/2)} x^{[(\nu/2) - 1]} e^{-x/2}
$$

for  $x > 0$ , where *v* are degrees of freedom and  $\Gamma$  is the gamma function.<sup>6</sup> The chisquare distribution of a random variable is also equal to that of the sum of squares of *n* independent and normally distributed *z*-scores. That is,

$$
\chi_n^2 = \sum_{i=1}^n z_i^2 = \sum_{i=1}^n \frac{(x_i - \mu)^2}{\sigma^2}
$$

 ${}^{6}$ For details on the gamma function, see Degroot and Schervish (2002, p. 295). A plot of the gamma function appears as follows (see Crawley, 2013, p. 264, for the R code):

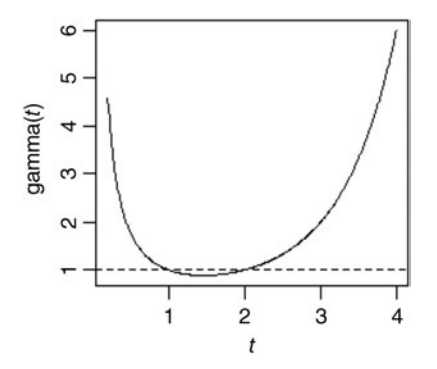

|                    | Condition Present (1) | Condition Absent (0) | Total |
|--------------------|-----------------------|----------------------|-------|
| Exposure yes $(1)$ | 20                    | ю                    | 30    |
| Exposure no $(2)$  |                       | 15                   | 20    |
| Total              | 25                    | 25                   | 50    |

**TABLE 3.1 Contingency Table for 2×2 Design**

The chi-square distribution plays an important role in mathematical statistics and is associated with a number of tests on model coefficients in a variety of statistical methods. The multivariate analog to the chi-square distribution is that of the *Wishart distribution*, not discussed here (see Rencher, 1998, p. 53).

The chi-square goodness-of-fit test is one such statistical method that uses the chisquare test statistic to evaluate the tenability of a null hypothesis. Recall that such a test is suitable for categorical data in which counts (i.e., instead of means, medians, etc.) are computed within each cell of the design. The goodness-of-fit test is given by

$$
\chi^2 = \sum_{i=1}^r \sum_{j=1}^c (O_i - E_i)^2 / E_i
$$

where  $O_i$  and  $E_i$  represent observed and expected frequencies, respectively, summed across *r* rows and *c* columns.

As a simple example, consider hypothetical data (Table 3.1), where the frequencies of those exposed to something adverse are related to whether a condition is absent or present. If you are a clinical psychologist, then you might define *exposure* as, perhaps, a variable such as combat exposure, and *condition* as posttraumatic stress disorder.

The null hypothesis is that the 50 counts making up the entire table are randomly distributed across each of the cells. We can easily test this hypothesis in SPSS by weighting the relevant frequencies by cell total:

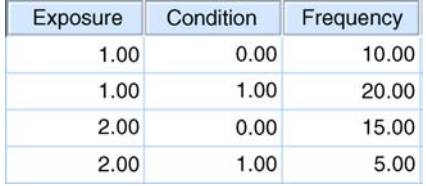

WEIGHT BY Frequency. CROSSTABS /TABLES=Condition BY Exposure /FORMAT=AVALUE TABLES /STATISTICS=CHISQ /CELLS=COUNT /COUNT ROUND CELL.

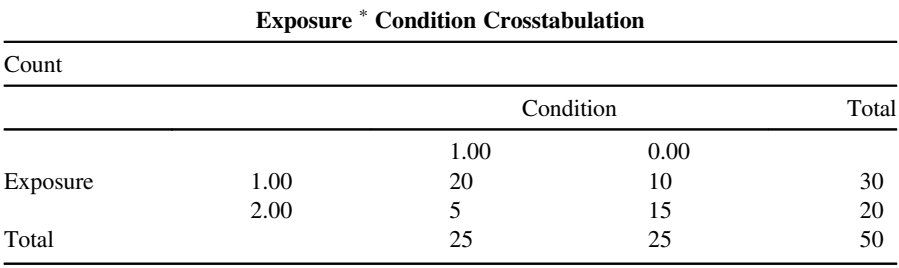

The output follows in which it is first confirmed that we set up our data file correctly:

We focus on the Pearson chi-square test value of 8.3 on a single degree of freedom. It is statistically significant ( $p = 0.004$ ), and hence we can reject the null hypothesis of no association between condition and exposure group.

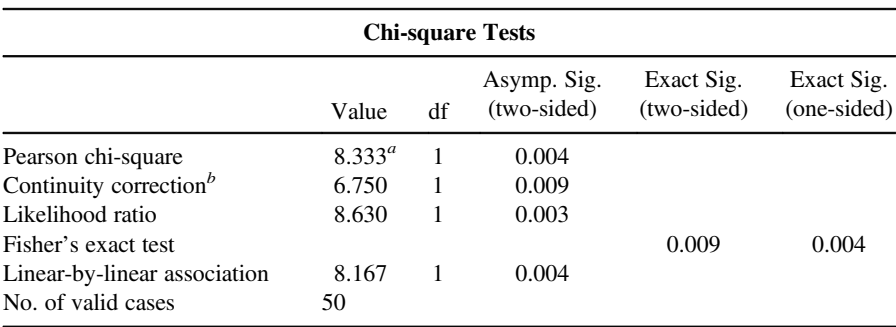

<sup>*a*</sup> $0$  cells (0.0%) have expected count less than 5. The minimum expected count is 10.00. *b*Computed only for a  $2 \times 2$  table <sup>b</sup>Computed only for a  $2 \times 2$  table.

In addition to concluding an association between group and condition, we can state a lot more about these data. For instance, the odds are defined as

$$
\frac{p}{1-p}
$$

where *p* is the probability of a "success" and  $1 - p$  is the probability of "failure." For our data, we can conclude the following:

- $\bullet$  Given that you have been exposed (1), the odds of the condition being present are  $20/30$  to  $10/30 = 2.00$ .
- Given that you have not been exposed  $(2)$ , the odds of the condition being present are  $5/20$  to  $15/20 = 0.33$ .
- Being exposed makes it  $2/0.33 = 6$  times more likely for the condition to be present vs. absent than not being exposed. This is the *odds ratio* comparing odds for those

exposed to odds for those not exposed. We discuss odds ratios more extensively in Chapter 11.

The *relative risk* is computed as the ratio of *p* for *exposure yes* to *p* for *exposure no*. It is a measure of association to aid in assessing exposure to a condition and risk associated with a particular outcome. A relative risk of 1.0 indicates independence. For our data, it is equal to  $0.66/0.25 = 2.64$ . The number of 2.64 indicates that a person who has been exposed is 2.64 times as likely to have the condition present as someone who has not been exposed. The odds ratio can also be related to relative risk (see Agresti, 2002, p. 47).

In R, we can easily perform the chi-square test on these data. We first build the matrix of cell counts, calling it diag.table:

```
> diag.table \lt- matrix(c(20, 5, 10, 15), nrow = 2)
> diag.table
    [,1] [,2]
[1,] 20 10
[2,] 5 15> chisq.test(diag.table, correct = F)
        Pearson's Chi-squared test
data: diag.table
X-squared = 8.3333, df = 1, p-value = 0.003892
```
We see that the result in R agrees with what we obtained in SPSS. Note that specifying correct = F (correction = false) negated what is known as *Yates' correction for continuity*, which involves subtracting 0.5 from positive differences in  $O - E$  and adding 0.5 to negative differences in  $O - E$  in an attempt to better make the chi-square distribution approximate that of a multinomial distribution (i.e., in a loose sense, to help make discrete probabilities more continuous). To adjust for Yates, we can either specify  $correct = T$  or simply chisq.test(diag.table), which will incorporate the correction. With the correction implemented, our *p*-value increases from 0.003 to 0.009 (not shown). We notice that this adjustment parallels that made in SPSS by adjusting for continuity. When expected counts per cell are relatively small (a working rule is that they should be at least five in each cell), one can also request *Fisher's exact test* (see Fisher, 1922a), which we note also mirrors the output generated by SPSS:

```
> fisher.test(diag.table)
```
Fisher's Exact Test for Count Data

data: diag.table

```
5.764989
p-value = 0.008579alternative hypothesis: true odds ratio is not equal to 1
95 percent confidence interval:
 1.466377 26.597383
sample estimates:
odds ratio
```
To visualize findings, we can produce what is known as a *mosaic plot* (a) and an *association plot* (b) for our analyzed frequency data:

```
> mosaicplot(diag.table, main = "Condition x Exposure")
> assocplot(diag.table, main = "Condition x Exposure")
```
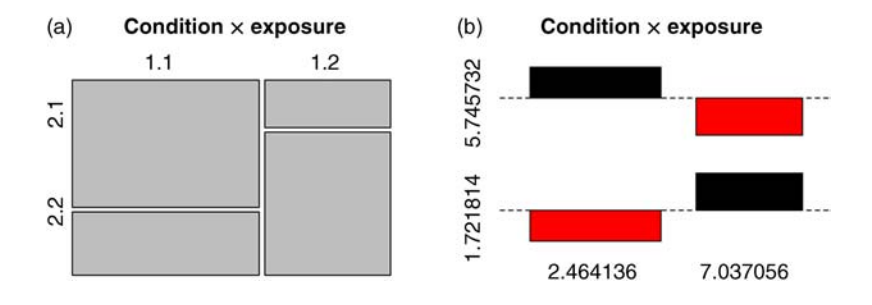

The mosaic plot displays the relevant frequencies by associated areas in each rectangle proportional to their cell totals. For instance, the cell in row 1, column 1 is represented with much area since it comprises a substantial frequency of the column and row totals. The frequency of 15 is represented in the lower right of the mosaic (a), also denoting a substantial proportion. The association plot (b) communicates deviation from independence. In the case of complete independence, the plot would consist simply of two horizontal dotted lines. For the current data in which there is a lack of independence, cells with observed frequencies greater than expected are indicated by areas rising above the line (e.g., cells in row 1, column 1, and row 2, column 2), while cells with observed frequencies less than expected are indicated by areas falling below the line (e.g., cells in row 2, column 1 and row 1, column 2). For further details on these plots, see Friendly (1991, 2000).

One can also generate what is known as a *fourfold* plot, available in the vcd package in R (Meyer, Zeileis, and Hornik, 2014). Frequencies (and confidence rings, see Friendly, 2000, p. 75) are given in each quadrant, also reflected by their respective areas, with odds ratio equal to  $20(15)/10(5) = 6$ .

```
> library(vcd)
> fourfold(diag.table)
```
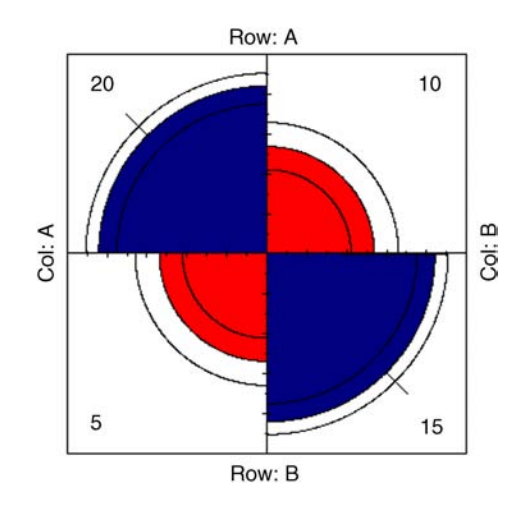

Other useful statistics for contingency tables include the *phi coefficient* and *Cramer*'*s V*. Phi,  $\phi$  is a measure of association for  $2 \times 2$  contingency tables, computed as

$$
\phi = \sqrt{\frac{\chi^2}{n}}
$$

where  $\chi^2$  is the chi-square statistic calculated on the  $2 \times 2$  table and *n* is the total sample size. The maximum  $\phi$  can attain is 1.0, indicating maximal association.  $\phi$  can be computedin SPSSby/statistics=phiandis availableinRinthepsychpackage (Revelle, 2015). Cramer's  $\phi_c$  extends on  $\phi$  in that it allows for contingency tables of greater than  $2 \times 2$ . It is included in the /statistics = phi command and is also available in R's psych package. It is given by

$$
\phi_{\rm c} = \sqrt{\frac{\chi^2}{n(k-1)}}
$$

where *k* is the minimum of the number of rows or columns. The relationship between  $\phi_c$ and  $\phi$  is easily shown for  $k = 2$ :

$$
\phi_{\rm c} = \sqrt{\frac{\chi^2}{n(2-1)}} = \sqrt{\frac{\chi^2}{n}} = \phi
$$

# **3.2.1 Power for Chi-Square Test of Independence**

We can estimate power<sup>7</sup> and required sample size for the chi-square test of independence using the package pwr (Champely, 2014) in R:

> library(pwr)  $>$  pwr.chisq.test (w =, N =, df =, sig.level =, power =)

7 Power will be discussed later in this chapter.

where *w* is the anticipated or required effect size, estimated as

$$
w = \sqrt{\sum_{i=1}^{m} \frac{(p0_i - p1_i)^2}{p0_i}}
$$

and  $p0_i$  and  $p1_i$  are the probabilities in a given cell *i* under the null and alternative hypotheses, respectively. We demonstrate by estimating power for  $w = 0.2$ :

```
> pwr.chisq.test(w = 0.2, N =, df = 5, sig.level = .05, power = 0.90)
     Chi squared power calculation
              w = 0.2N = 411.7366df = 5sig. level = 0.05power = 0.9NOTE: N is the number of observations
```
R estimates that a total of approximately 411 subjects are required to achieve power set at 0.90. Such a large sample is required because  $w = 0.2$  constitutes a relatively small effect size (see Cohen (1988) for details).

The reader may ask at this point how one might go about analyzing data for higher dimensional frequency tables. The example for the chi-square test of the data in Table 3.1 is only for that of a  $2 \times 2$  layout. Suppose we added a third factor to our analysis, such as *gender*, making our contingency table appear as in Table 3.2.

For data such asthat in Table 3.2 featuring higher-dimensional frequency data, *loglinear models* are appropriate (Agresti, 2002). Log-linear models are an option in the wider class of *generalized linear models*, to be discussed further in Chapter 11, where we discuss in some detail a special case of the generalized linear model called the *logistic regression model*.

|         | Exposure | Condition Absent (0) | Condition Present (1) | Total |
|---------|----------|----------------------|-----------------------|-------|
| Males   | Yes      | 10                   | 20                    | 30    |
|         | No       | 15                   |                       | 20    |
| Females | Yes      | 13                   | 17                    | 30    |
|         | No       | 12                   | 8                     | 20    |
|         | Total    | 50                   | 50                    | 100   |

**TABLE 3.2 Contingency Table for 2×2×2 Design**

|             | Diagnosis Yes | Diagnosis No | Total |
|-------------|---------------|--------------|-------|
| Disease Yes | 20            | 10           | 30    |
| Disease No  |               | 15           | 20    |
| Total       | 25            | 25           | 50    |

**TABLE 3.3 Contingency Table for 2×2 Diagnostic Design**

## **3.3 SENSITIVITY AND SPECIFICITY**

Sensitivity and specificity are measures historically used in diagnostic situations but can be applied in other contexts as well. We can easily adapt the data in Table 3.1 to suit a brief discussion of these measures. We keep the same cell frequencies, but modify variable names so that the data become a bit more applicable to a discussion of sensitivity and specificity (see Table 3.3).

The *sensitivity* of the diagnostic instrument is the probability that the test is positive given that the individual has the disease. In the margins we see that 30 people have the disease, of which 20 were diagnosed with it. Thus, the sensitivity of the test is 20/30 = 0.66. The *specificity* of the diagnostic instrument is the probability that the test is negative, given that the individual does not have the disease. In the margins we see that 20 people do not have the disease, of which 15 were diagnosed with not having the disease. Hence, the specificity of the test is  $15/20 = 0.75$ . The overall *prevalence* of the disease is equal to 30/50 (i.e., 30 people have the disease out of 50). One can also compute what are known as positive and negative *predictive values* from such tables. For these and other measures useful for diagnostic situations, see Dawson and Trapp (2004).

# **3.4 SCALES OF MEASUREMENT: NOMINAL, ORDINAL, AND INTERVAL, RATIO**

Recall that in our discussion of the so-called "soft" versus "hard" sciences in Chapter 1, we concluded that a key principal difference between the two does not necessarily lie in different statistical or analytical methods used in drawing conclusions, but rather in the actual *material* that is subjected to measurement. Though this book is not about measurement *per se*, we nonetheless wish to review the scales of measurement as first proposed by Stevens in 1946 (Stevens, 1946).

Before we discuss these scales, it would do well to remind ourselves just what is measurement in the first place. We propose the following workable definition:

Measurement is the systematic assignment of numbers to observations according to a well-defined set of rules.

The job of the "rules" is to make good sense of the measurement process. For instance, if we simply assigned numbers to observations without a set of rules to govern the assignment, then even if I weigh more than you, I could be assigned 150 lb and you 180 lb. The requirement of having rules of measurement avoids such meaningless and contradictory assignments. If I weigh more than you, rules of measurement imply that my weight measurement will be larger than yours within the margin of measurement error.

## **3.4.1 Nominal Scale**

Measurement at the *nominal* level is hardly considered *real* measurement, because it is simply the process of grouping objects or subjects into *classes*. Each class is usually represented by a number, letter, name, etc. Other than naming these categories, no other properties are assumed or inferred, such as distance between objects or magnitude.

A classic example of measurement at the nominal level is that of hockey jersey numbers. That the number "99" is greater than the number "22" on the shirts of two hockey players does not imply anything about magnitude (though Wayne Gretzky did in this case wear "99" and was perhaps the best hockey player ever). The numbers 99 and 22 are simply "classes," they are symbols used to identify (or *name*) one class as different or distinct from the other. The fact that we use a rational system such as the real numbers to identify these different classes of "99" versus "22" does not imply anything about order or magnitude *at the level ofsubstantive measurement*. Yes, to the mathematician, 99 is indeed numerically greater than 22. That is, an order property is implied in the *numbers*. However, to the scientist, nothing of order or magnitude needs to be implied when working with a nominal scale.

To briefly elaborate on this point, the concept of using numbers to represent classes makes for an ideal example of the distinction between mathematical measurement versus scientific measurement. In the mathematical measurement of the distance on the real line (e.g., the "length" between two real numbers), order is a necessary implication and differentiates any two numbers on the line. In scientific measurement, though we may still use the "objects" (i.e., the numbers) of pure mathematics, whether there exist order or magnitude in our *empirical* objects of study is for us to decide as scientists with the aid of our measurement tools. It is not solely a mathematical or "abstract" consideration.

As an example, consider the following objects:

\* \$ # %

Though we can say, at minimum, that nominal level measurement has been achieved (the objects have different symbols, that is, different *names*), we cannot say anything more about either the distance or magnitude between the objects, *unless we decide to impose an order relation* on the above objects. For instance, if we decide, based on our rules of measurement, that \$ is greater than <sup>∗</sup>, then not only have we measurement at the nominal level, we also have measurement at the *ordinal* level.

#### **3.4.2 Ordinal Scale**

In addition to categorizing objects into classes, measurement at the *ordinal* level imposes an *order relation* between objects. For instance, if \$ is greater than  $*$  for some characteristic that these symbols represent, then we have measurement at the ordinal level. The imposition of an order relation is fundamental to any sort of true measurement. Consider that if your measurementsystem does not even allow you to say that one thing has *more* of a characteristic than another, what could be the purpose of even measuring?

Ordinal measurement, however, does not say anything about the *precise* amount of magnitude between objects. For example, first place, second place, and third place in a race constitute measurement at the ordinal level, but that you finished second does not immediately tell us the *distance* between first and second, or the *distance* between second and third. To speak of distances between objects, we require measurement at the *interval* level.

# **3.4.3 Interval Scale**

Measurement at the *interval* level possesses all the features of measurement of both nominal and ordinal scales, but with the extra requirement that *distances between measured objects are quantifiable, and that distances between successive measuring points on the scale are equal in magnitude*. For instance, consider the measurement of temperature in degrees Fahrenheit. The change in temperature from 10 to 20 degrees contains the same "amount" of temperature change as that from 20 to 30 degrees. That is, the *intervals* between measurement points are meaningful and represent an equal distance in the "thing" (i.e., temperature, in this case) we are measuring.

Is intelligence measurable on an interval scale? What would it mean for it to be measurable at the interval level? Well, supposing we base our measurements on a reputable standardized test, for IQ to be measurable at the interval scale would imply that the *distance* in the thing called "IQ" is equivalent from, say, 90 to 100 as it is from 100 to 110. At first glance, this might appear an easy condition to satisfy, after all, the real number distance in each interval is equal to 10. However, recall that *that is a distance of real numbers, not necessarily of IQ*. As William James put it, *we must not confuse the phenomena we study with the abstractions we use to study them*. The real numbers are the abstraction. The IQ is the phenomenon. That we used a real line to measure these distances does not necessarily imply that the actual *true* distances in terms of "IQ substance" corresponds one-to-one (or even at all) to our measurement tool. It is entirely possible that 90 to 100 represents a greater increase in IQ than does 100 to 110, making the relation between our measurement of IQ versus "true IQ" *nonlinear*. Our measurement of IQ is simply not that precise to make such statements. *Numerical length* in this case may not translate to the *substantive length* of the difference under study.

# **3.4.4 Ratio Scale**

The most sophisticated scale of measurement is that of the *ratio scale*. It is the most sophisticated because it is the only scale for which we can speak meaningfully about

*ratios* between competing measurement intervals. By "ratio," we simply mean we have the power to make such statements as "object  $a$  is twice as large as object  $b$ ." Up to now, no otherscale has allowed ustomake such statements. Forinstance, in the intervalscale, concluding that *a* is any factor greater than *b* made no sense. We did not have a starting point to base such conclusions. An IQ of zero did not necessarily mean the *absence* of intelligence. Rather, it was simply an arbitrary point on the IQ scale presumably denoting a particular quantity of IQ (even if, in all probability, very small).

What gives us license to make statements of ratios? The element of the ratio scale that permits us to make such statements is the fact that the ratio scale has at its origin a *true zero point*. When something is deemed measurable at the ratio level, a measurement of zero *actually means zero of the thing that is being measured*. Was this fact true of the interval scale? No, because zero degrees Fahrenheit did not equate to there being *zero* temperature. "Zero" was simply an arbitrary value on the scale. However, the fact that I have zero coins in my pocket actually means that I have *zero* coins. "Zero" is said to be, in this case, "absolute," meaning that there is truly nothing there.

Physical quantities such as weight, distance, velocity, and motion, are all measurable at the ratio level. Variables such as reaction time in sensation experiments are also measurable at the ratio level. Phenomena such asintelligence, anxiety, and attitude are generally not. More often we deem them measurable at the interval level or less, and when we *really* get critical, it is even a stretch at times to consider the ordinal level of measurement as being satisfied for such variables. Then again, if we decided to operationally define anxiety by *beats per minute* of one's heart, then theoretically at least one could conclude that an individual has *zero* anxiety if that individual has zero beats per minute (though of course this could make for an awkward definition for the absence of anxiety!).

# **3.5 MATHEMATICAL VARIABLES VERSUS RANDOM VARIABLES**

When we speak of a *mathematical variable* (or simply, *variable*), we mean a symbol that at any point could be replaced by values contained in a specified set. For instance, consider the mathematical variable  $y_i$ . By the subscript *i* is indicated the fact that  $y_i$ stands for a *set* of values, not all equal to the same number (otherwise *y* would be a *constant*) such that at any point in time any of these values in the set could serve as a temporary "replacement" for the symbol.

Of course, social and natural sciences are all about variables. Here are some examples:

- Height of persons in the world is a variable because persons of the world have different heights. However, height would be considered a *constant* if 10 people in a room were of the exact same height (and those were the only people we were considering).
- Blood pressure is a variable because persons, animals, and other living creatures have different blood pressure measurements.

| Mathematical Variable $y_i$ | Random Variable $v_i$ |
|-----------------------------|-----------------------|
| $y_1 = 1$                   | $y_1 = 1 (p = 0.20)$  |
| $y_2 = 3$                   | $y_2 = 3 (p = 0.50)$  |
| $y_3 = 5$                   | $y_3 = 5 (p = 0.30)$  |

**TABLE 3.4 Mathematical versus Discrete Random Variable**

- Intelligence (IQ) of human beings (difficult to measure to be sure, although psychology has developed instruments in an attempt to assess such things) is a variable because people have differing intellectual capacities.
- Earned run average (ERA) of baseball players is a variable because all players do not have the same ERA.

A *random variable* is a mathematical variable that is associated with a probability distribution. That is, as soon as we assign probabilities to *values* of the variable, we have a random variable. More formally, we can say that a random variable is a *function from a sample space into the real numbers*(Casella and Berger, 2002), which essentially means that elements in the set (i.e., sample space) have probabilities associated with them (Dowdy, Wearden, and Chilko, 2004).

Consider a simple comparison between a mathematical variable and a discrete random variable in Table 3.4.

Notice that for the mathematical variable, probability does not enter the picture, it is not of any consideration. For the discrete random variable, each value of the variable has a probability associated with it.Note as well that the probabilitiesmustsumto 1.0 forit to be a legitimate probability distribution (i.e.,  $0.20 + 0.50 + 0.30 = 1.0$ ). How the given probabilities are assigned is a matter to be governed by the specific context of the problem. Recall as well from Chapter 2 that variables can be classified as discrete or continuous. This same distinction can be applied to random variables as to ordinary mathematical variables. Table 3.4 features a discrete random variable. For continuous random variables, since the probability of any particular value in a continuous distribution is theoretically zero, instead of associating probabilities with particular values, probabilities are associated with areas under the curve computed by way of integration in calculus.

The distinction between mathematical and random variables is important when we discuss such things as means, variances, and covariances. A reader first learning about random variables, having already mastered the concept of sample or population variance (to be discussed shortly), can be somewhat taken aback when encountering the variance of a random variable, given as

$$
\sigma^2 = E(y_i - \mu)^2
$$

and then attempting to compare it with the more familiar variance of a population:

$$
\sigma^2 = \frac{\sum_{i=1}^n (y_i - \mu)^2}{n}
$$

Realize however that both expressions are essentially similar, they both account for squared deviations from the mean. However, the variance of a random variable is stated in terms of its *expectation*, *E*. Throughout this book, we will see the operator *E* at work. What is an expectation? The expectation *E* of a random variable is the *mean* of that random variable, which amounts to it being a probability-weighted average (Gill, 2006). The operator *E* occurs several times throughout this book because in theoretical statistics, *long-run averages* of a statistic are of especial interest. As noted by Feller (1968, p. 221), should an experiment be repeated *n* times under identical conditions, the average of such trials should be *close to* expectation. Perhaps less formally, the operator *E* then tells us what we might expect to see in the *long run* for large *n*. Theoretical statisticians love taking expectations, because the short run of a variable is seldom of interest at a theoretical level. It is the long (probability) run that is often of most theoretical interest. As a crude analogy, on a personal level, you may be "up" or "down" now, but if your expectation *E* pointed to a favorable long-run endpoint, then perhaps that is enough to convince you that though "on the way" is a rough tumbly road, in the end, as the spiritual would say, we "arrive" at our expectation (which perhaps some would denote as an afterlife of sorts).

The key point is that when we are working with expectations, we are working with *probabilities*. Thus, instead of summing squared deviations of the kind  $\sum_{i=1}^{n} (y_i - \mu)^2$ as one does in the sample or population variance for which there is specified *n*, one must rather assign to these squared deviations *probabilities*, which is what is essentially being communicated by the notation  $E(y_i - \mu)^2$ ." We can "unpack" this expression to read

$$
\sum p(y_i)(y_i - \mu)^2
$$

where  $p(y_i)$  is the probability of the given deviation,  $(y_i - \mu)$ , for in this case, a discrete random variable.

## **3.6 MOMENTS AND EXPECTATIONS**

When we speak of *moments* of a distribution or of a random variable, we are referring to such things as the mean, variance, skewness, and kurtosis.

The first moment of a distribution is its mean. For a discrete random variable *yi*, the expectation is given by

$$
E(y_i) = \sum_{i=1}^n y_i p(y_i)
$$

where  $y_i$  is the given value of the variable and  $p(y_i)$  is its associated probability. When  $y_i$  is a continuous random variable, the expectation is given by

$$
E(y_i) = \int_{-\infty}^{\infty} y_i p(y_i) dy
$$

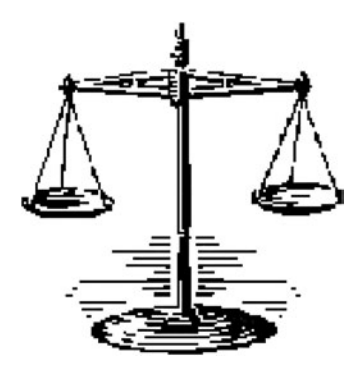

**FIGURE 3.8** Because the sum of deviations about the arithmetic mean is always zero, it can be conceptualized as a balance point on a scale.

Notice again that in both cases, whether the variable is discrete or continuous, we are simply summing products of values of the variable with its probability, or *density* if the variable is continuous. In the case of the discrete variable, the products are "explicit" in that our notation tells us to take each value of  $y$  (i.e.,  $y_i$ ) and multiply by the probability of that given value,  $p(y_i)$ . In the case of a continuous variable, the products are a bit more *implicit* one might say, since the "probability" of any *particular* value in a continuous density is equal to 0. Hence, the product  $y_i p(y_i)$  is equal to the given value of  $y_i$  multiplied by its corresponding density.

The arithmetic mean is a point such that  $\sum_{i=1}^{n} (y_i - \overline{y}) = 0$ . That is, the sum of deviations around the mean is always equal to 0 for any data set we may consider. In thissense, we say that the arithmetic mean is the *center of gravity* of a distribution, it is the point that "balances" the distribution (see Figure 3.8).

#### **3.6.1 Sample and Population Mean Vectors**

We often wish to analyze data simultaneously on several response variables. For this, we require vector and matrix notation to express our responses. The matrix operations presented here are a direct extension of those introduced in Chapter 2 and surveyed more comprehensively in Appendix A and in any book on elementary matrix algebra.

Consider the following vector:

$$
\mathbf{y} = \begin{pmatrix} y_1 \\ y_2 \\ \vdots \\ \vdots \\ y_n \end{pmatrix}
$$

where  $y_1$  is observation 1 up to observation  $y_n$ .

We can write the sample mean vector  $\overline{y}$  for several variables  $y_1$  through  $y_n$  as

$$
\overline{\mathbf{y}} = \frac{1}{n} \sum_{i=1}^{n} \mathbf{y}_{i} = \begin{pmatrix} \overline{y}_{1} \\ \overline{y}_{2} \\ \vdots \\ \overline{y}_{p} \end{pmatrix}
$$

where  $\bar{y}_p$  is the mean of the *p*th variable.

The expectation of individual observations within each vector is equal to the population mean  $\mu$ , of which the expectation of the sample vector **y** is equal to the population vector **μ**. This is simply an extension of scalar algebra to that of matrices:

$$
E(\mathbf{y}) = E\begin{pmatrix} y_1 \\ y_2 \\ \vdots \\ \vdots \\ y_n \end{pmatrix} = \begin{pmatrix} E(y_1) \\ E(y_2) \\ \vdots \\ \vdots \\ E(y_n) \end{pmatrix} = \begin{pmatrix} \mu_1 \\ \mu_2 \\ \vdots \\ \vdots \\ \mu_n \end{pmatrix} = \mathbf{\mu}
$$

Likewise, the expectations of individual sample means  $\overline{y}_1, \overline{y}_2, \ldots, \overline{y}_p$  are equal to their population counterparts  $\mu_1, \mu_2, \ldots, \mu_p$ . The expectation of the sample mean vector  $\overline{y}$  is equal to the population mean vector  $\mu$ :

$$
E(\overline{\mathbf{y}}) = E\begin{pmatrix} \overline{y}_1 \\ \overline{y}_2 \\ \vdots \\ \vdots \\ \overline{y}_p \end{pmatrix} = \begin{pmatrix} E(\overline{y}_1) \\ E(\overline{y}_2) \\ \vdots \\ \vdots \\ E(\overline{y}_p) \end{pmatrix} = \begin{pmatrix} \mu_1 \\ \mu_2 \\ \vdots \\ \vdots \\ \mu_p \end{pmatrix} = \boldsymbol{\mu}
$$

We also note that  $\overline{y}$  is an *unbiased* estimator of  $\mu$  since  $E(\overline{y}) = \mu^8$ .

Recall that we said that the mean is the first moment of a distribution. We will discuss the second moment of a distribution, that of the *variance*, shortly. Before we do so, a brief discussion of estimation is required.

<sup>&</sup>lt;sup>8</sup>This is a result analogous to the simpler case where the expectation of the sample mean is equal to the population mean. That is,  $E(\bar{v}) = \mu$ . Only now, we are generalizing this to vectors.

# **3.7 ESTIMATION AND ESTIMATORS**

The goal of statistical inference is, in general, to estimate parameters of a population. We distinguish between point estimators and interval estimators. A *point estimator* is a function of a sample and is used to estimate a parameter in the population. Because estimates generated by estimators will vary from sample to sample, and will thus have a probability distribution associated with them, estimators are also often *random variables*. For example, the sample mean  $\overline{y}$  is an estimator of the population mean  $\mu$ . However, if we sample a bunch of  $\bar{y}$  from a population for which  $\mu$  is the actual population mean, we know, from both experience and statistical theory, that  $\bar{y}$  will vary from sample to sample. This is why the estimator  $\overline{v}$  is often a random variable, because each of its values will have associated with them a given probability (density) of occurrence. When we use the estimator to obtain a particular number, that number is known as an *estimate*. An *interval estimator* provides a range of values within which the true parameter is hypothesized to exist within some probability. A popular interval estimator is that of the *confidence interval*, a topic we discuss later in this chapter.

More generally, if *T* is some statistic, then we can use *T* as an estimator of a population parameter *θ*. Whether the estimator *T* is any *good* depends on several criteria, which we survey now.

On average, in the long run, the statistic *T* is considered to be an *unbiased estimator* of *θ* if

$$
E(T) = \theta
$$

That is, an estimator is considered unbiased if its expected value is equal to that of the parameter it is seeking to estimate. The *bias* of an estimator is measured by how much *E*(*T*) deviates from *θ*. When an estimator is biased, then  $E(T) \neq \theta$ , or, we can say  $E(T) - \theta \neq 0$ . Since the bias will be a positive number, we can express this last statement as  $E(T) - \theta > 0$ .

Good estimators are, in general, unbiased. The most popular example of an unbiased estimator is that of the arithmetic sample mean since it can be shown that

$$
E(\overline{y}) = \mu
$$

An example of an estimator that is biased is the uncorrected sample variance, as we will soon discuss, since it can be shown that

$$
E(S^2) \neq \sigma^2
$$

However,  $S^2$  is not *asymptotically* biased. As sample size increases without bound,  $E(S^2)$  converges to  $\sigma^2$ . Once the sample variance is corrected, it leads to an unbiased estimator, even for smaller samples:

$$
E(s^2) = \sigma^2
$$

where now

$$
s^{2} = \frac{\sum_{i=1}^{n} (y_{i} - \overline{y})^{2}}{n-1}
$$

An alternative, but perhaps slightly less immediately insightful definition of biasedness is that given by Anderson (2003) in which an estimator is considered unbiased if, in general, power achieves its *minimum* at the null hypothesis. In other words, an unbiased estimator is most powerful for detecting deviations from the null hypothesis (which is usually the purpose of our investigations) rather than detecting parameters under the null hypothesis.

*Consistency*<sup>9</sup> of an estimator means that as sample size increases indefinitely, the variance of the estimator approaches zero. That is,  $\sigma_T^2 \to 0$  as  $n \to \infty$ . We could also write this using a limit concept:

$$
\lim_{n \to \infty} \sigma_T^2 = 0
$$

which reads "the variance of the estimator  $T$  as sample size  $n$  goes to infinity (grows without bound) is equal to 0." Fisher called this the *criterion of consistency*, informally defining it as "when applied to the whole population the derived statistic should be equal to the parameter" (Fisher, 1922, p. 316). The key to Fisher's definition is *whole population*, which means, theoretically at least, an infinitely large sample, or analogously,  $n \to \infty$ . More pragmatically,  $\sigma_T^2 \to 0$  when we have the entire population.

An estimator is regarded as *efficient* the lower is its mean squared error. Estimators with lower variance are more efficient than estimators with higher variance. Fisher called this the *criterion of efficiency*, writing "when the distributions of the statistics tend to normality, that statistic is to be chosen which has the least probable error" (Fisher, 1922, p. 316). Efficient estimators are generally preferred over less efficient ones.

An estimator is regarded as *sufficient* for a given parameter if the statistic "captures" everything we need to know about the parameter and our knowledge of the parameter could not be improved if we considered additional information (such as a secondary statistic) over and above the sufficient estimator. As Fisher (1922, p. 316) described it, "the statistic chosen should summarize the whole of the relevant information supplied by the sample." More specifically, Fisher went on to say:

If  $\theta$  be the parameter to be estimated,  $\theta_1$  a statistic which contains the whole of the information as to the value of  $\theta$ , which the sample supplies, and  $\theta_2$  any other statistic, then the surface of distribution of pairs of values of  $\theta_1$  and  $\theta_2$ , for a given value of  $\theta$ , is such that for a given value of  $\theta_1$ , the distribution of  $\theta_2$  does not involve  $\theta$ . In other words, when  $\theta_1$  is known, knowledge of the value of  $\theta_2$  throws no further light upon the value of *θ*. (Fisher, 1922, pp. 316–317)

<sup>&</sup>lt;sup>9</sup>Though in this text we define consistency of an estimator quite simply, further distinctions exist between *weak* and *strong* consistency. See Shao (2003, pp. 132–133).

# **3.8 VARIANCE**

Returning to our discussion of moments, the *variance* is the second moment of a distribution. For the discrete case, variance is defined as

$$
\sigma^2 = \sum_{i=1}^n [(y_i - E(y_i)]^2 p(y_i)
$$

while for the continuous case,

$$
\sigma^2 = \int_{-\infty}^{\infty} [(y_i - E(y_i)]^2 p(y_i) dy
$$

Since  $E(y_i) = \mu$ , it stands that we may also write  $E(y_i)$  as  $\mu$ . We can also express  $\sigma^2$  as  $E(y_i^2) - \mu^2$  since, when we distribute expectations, we obtain

$$
\sigma^2 = E(y_i - \mu)^2
$$
  
=  $E(y_i - \mu)(y_i - \mu)$   
=  $E(y_i^2 - y_i\mu - y_i\mu + \mu^2)$   
=  $E(y_i^2) - E(y_i)\mu - E(y_i)\mu + \mu^2$   
=  $E(y_i^2) - \mu\mu - \mu\mu + \mu^2$   
=  $E(y_i^2) - \mu^2 - \mu^2 + \mu^2$   
=  $E(y_i^2) - \mu^2$ 

Recall that the uncorrected and *biased* sample variance is given by

$$
S^2 = \frac{\sum_{i=1}^{n} (y_i - \overline{y})^2}{n}
$$

As earlier noted, taking the expectation of  $S^2$ , we find that  $E(S^2) \neq \sigma^2$ . The actual expectation of  $S^2$  is equal to

$$
E(S^2) = [(n-1)/n]\sigma^2
$$

which implies the degree to which  $S<sup>2</sup>$  is biased is equal to

$$
\frac{-\sigma^2}{n}
$$

We have said that  $S^2$  is biased, but you may have noticed that as *n* increases,  $n-1/n$ approaches 1, and so  $E(S^2)$  will equal  $\sigma^2$  as *n* increases without bound. This was our basis for earlier writing  $\lim_{n\to\infty} E(S^2) = \sigma^2$ . That is, we say that the estimator  $S^2$ , though biased for small samples, is *asymptotically unbiased* because its expectation is equal to  $\sigma^2$  as  $n \to \infty$ .

When we lose a degree of freedom in the denominator and rename  $S^2$  to  $s^2$ , we get

$$
s^{2} = \frac{\sum_{i=1}^{n} (y_{i} - \overline{y})^{2}}{n-1}
$$

Recall that when we take the expectation of  $s^2$ , we find that  $E(s^2) = \sigma^2$  (see Wackerly, Mendenhall, and Scheaffer (2002, pp. 372–373) for a proof).

The population *standard deviation* of  $\sigma^2$  is given by the positive square root of  $\sigma^2$ , that is,  $\sqrt{\sigma^2} = \sigma$ . Analogously, the sample standard deviation is given by  $\sqrt{s^2} = s$ .

Recall the interpretation of a standard deviation. It tells us on average how much scores deviate from the mean. In computing a measure of dispersion, we initially squared deviations so as to avoid our measure of dispersion always equaling zero for any given set of observations, since the sum of deviations about the mean is always equal to 0. Taking the average of this sum of squares gave us the variance, but since this is in squared units, we wish to return them to "unsquared" units. This is how the standard deviation comes about. Studying the analysis of variance, the topic of the following chapter, will help in "cementing" some of these ideas of variance and the squaring of deviations, since ANOVA is all about generating different sums of squares and their averages, which go by the name of *mean squares*.

The variance and standard deviation are easily obtained in R. We compute for parent in Galton's data:

```
> var(parent)
[1] 3.194561
> sd(parent)
[1] 1.787333
```
One may also wish to compute what is known as the *coefficient of variation*, which is a ratio of the standard deviation to the mean. We can estimate this coefficient for parent and child, respectively, in Galton's data:

```
> cv.parent <- sd(parent)/mean(parent)
> cv.parent
[1] 0.02616573
> cv.child <- sd(child)/mean(child)
> cv.child
[1] 0.03698044
```
Computing the coefficient of variation is a way of comparing the variability of competing distributions relative to each distribution's mean. We can see that the

dispersion of child relative to its mean (0.037) is slightly larger than that of the dispersion of parent relative to its mean (0.026).

#### **3.9 DEGREES OF FREEDOM**

In our discussion of variance, we saw that if we wanted to use the sample variance as an estimator of the population variance, we needed to subtract 1 from the denominator. That is,  $S^2$  was "corrected" into  $s^2$ .

$$
s^{2} = \frac{\sum_{i=1}^{n} (y_{i} - \overline{y})^{2}}{n-1}
$$

We say we *lost a degree of freedom* in the denominator of the statistic. But what are degrees of freedom? They are *the number of independent units of information in a sample that are relevant to the estimation of some parameter* (Everitt, 2002). In the case of the sample variance,  $s^2$ , one degree of freedom is lost since we are interested in using  $s^2$  as an estimator of  $\sigma^2$ . We are losing the degree of freedom because the using  $s^2$  as an estimator of  $\sigma^2$ . We are losing the degree of freedom because the numerator,  $\sum_{i=1}^n (y_i - \overline{y})^2$ , is not based on *n* independent pieces of information since  $\mu$  had to be estimated by  $\bar{v}$ . Hence, a degree of freedom is lost. Why? Because values of  $y_i$  are not independent of what  $\overline{y}$  is, since  $\overline{y}$  is fixed in terms of the given sample data.

A conceptual demonstration may prove useful in understanding the concept of degrees of freedom. Imagine you were asked to build a triangle such that there was to be no overlap of lines on either side of the triangle. In other words, the lengths of the sides had to join neatly at the vertices. We shall call this the "Beautiful Triangle" as depicted in Figure 3.9. You are now asked to draw the first side of the triangle. Why did you draw this first side the length that you did? You concede that the length of the first side is arbitrary, you were *free* to draw it whatever length you wished. In drawing the second length, you acknowledge you were also *free* to draw it whatever length you wished. Neither of the first two lengths in any way violated the construction of a beautiful triangle with perfectly adjoining vertices.

However, in drawing the third length, what length did you choose? Notice that to complete the triangle, you were not *free* to determine this length arbitrarily. Rather,

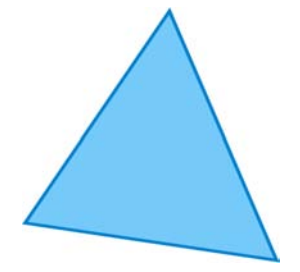

**FIGURE 3.9** The "Beautiful Triangle" as a way to understanding degrees of freedom.

the length was *fixed* given the constraint that the triangle was to be a beautiful one. In summary then, in building the beautiful triangle, you lost 1 degree of freedom, in that two of the lengths were of your free choosing, but the third was fixed. Analogously, in using  $s^2$  as an estimator of  $\sigma^2$ , a single degree of freedom is lost. If  $\bar{y}$  is equal to 10, for instance, and the sample is based on five observations, then  $y_1, y_2, y_3, y_4$  are freely chosen, but the fifth data point  $y_5$  is *not* freely chosen so long as the mean must equal 10. The fifth data point is fixed. We lost a single degree of freedom.

Degrees of freedom occur throughout statistics in a variety of statistical tests. If you understand this basic example, then while working out degrees of freedom for more advanced designs and tests may still pose a challenge, you will nonetheless have a conceptual base from which to build your comprehension.

# **3.10 SKEWNESS AND KURTOSIS**

The third moment of a distribution is its *skewness*. Skewness of a random variable generally refers to the extent to which a distribution lacks symmetry. Skewness is defined as

$$
\gamma = E\left[\left(\frac{y_i - \mu}{\sigma}\right)^3\right] = \frac{E[(y_i - \mu)^3]}{(E[(y_i - \mu)^2])^{3/2}}
$$

- Skewness for a normal distribution is equal to 0, just as skewness for a rectangular distribution is also equal to 0 (one does not require a *bell-shaped* curve for skewness to equal 0).
- Skewness for a *positively* skewed distribution is greater than 0; these distributions have tails that stretch out into values on the abscissa of greatest value.
- Skewness for a *negatively* skewed distribution is less than 0; these distributions have tails that stretch out to values on the abscissa of least value.

An example of a positively skewed distribution is that of the typical *F* density, given in Figure 3.10.

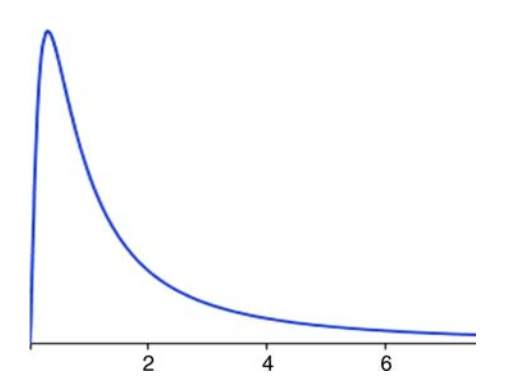

**FIGURE 3.10** *F* distribution on 2 and 5 degrees of freedom. It is positively skewed since the tail stretches out to numbers of greater value.

The fourth moment of a distribution is its *kurtosis*, generally referring to the peakness of a distribution:

$$
k = \frac{E[(y_i - \mu)^4]}{(E[(y_i - \mu)^2])^2}
$$

With regard to kurtosis, distributions are defined:

- *mesokurtic* if the distribution exhibits kurtosis typical of a bell-shaped curve
- *platykurtic* if the distribution exhibits kurtosis more "plump" in the tails and flatter in the center than a normal distribution
- *leptokurtic* if the distribution exhibits kurtosis less "plump" in the tails and more narrow in the center than a normal distribution

We can easily compute moments of empirical distributions in R or SPSS. Several packages in R are available for this purpose. We could compute skewness for parent on Galton's data by

```
> library(psych)
> skew(parent)
[1] -0.03503614
```
The psych package (Revelle, 2015) also provides a range of descriptive statistics:

```
> library(psych)
> describe(Galton)
     vars n mean sd median trimmed mad min max range skew kurtosis
parent 1 928 68.31 1.79 68.5 68.32 1.48 64.0 73.0 9 -0.04 0.05
child 2 928 68.09 2.52 68.2 68.12 2.97 61.7 73.7 12 -0.09 -0.35
       se
parent 0.06
child 0.08
```
The skew for child has a value of  $-0.09$ , indicating a *slight* negative skew. This is confirmed by visualizing the distribution (and by a relatively close inspection in order to spot the skewness):

> hist(child)

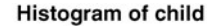

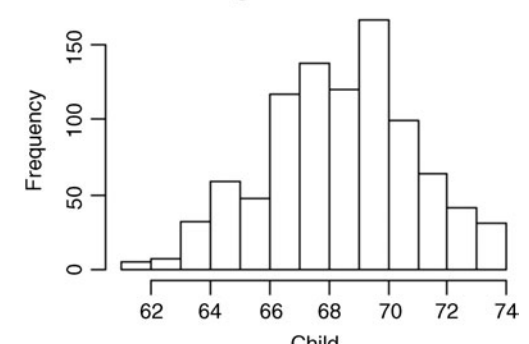

## **3.11 SAMPLING DISTRIBUTIONS**

Sampling distributions are at the cornerstone of statistical inference. The sampling distribution of a statistic is a *theoretical probability distribution of that statistic*. As defined by Degroot and Schervish (2002), "the sampling distribution of a statistic tells us what values a statistic is likely to assume and how likely it is to assume those values prior to observing our data" (p. 391).

As an example, we will generate a theoretical sampling distribution of the mean for a given population with mean  $\mu$  and variance  $\sigma^2$ . The distribution we will create is entirely *idealized* in that it does not exist in nature anywhere. It is simply a statistical *theory* of how the distribution of means might look if we were able to take an infinite number of samples from a given population, and on each of these samples, calculate the sample mean statistic.

When we derive sampling distributions for a statistic, we ask the following question:

If we were to draw an infinite number of samples of size *n* from this population and calculate the sample mean on each sample, what would the distribution of sample means look like?

If we can specify this distribution, then we can evaluate obtained sample means *relative* to it. That is, we will be able to compare our obtained means (i.e., the ones we obtain in real empirical research) to the theoretical sampling distribution of means, and answer the question:

If my obtained sample mean really did come from this population, what is the probability of obtaining a mean such as this?

If the probability is low, you might then decide to reject the assumption that the sample mean you obtained arose from the population in question. It could have, to be sure, but it *probably* did not. For continuous measures, our interpretation above is slightly informal, since the probability of any *particular* value of the sample mean in a continuous distribution is equal to 0. Hence, the question is usually posed such that we seek to know the probability of obtaining a mean such as the one we obtained *or more extreme*.

# **3.11.1 Sampling Distribution of the Mean**

Since we regularly calculate and analyze sample means in our data, we are often interested in the sampling distribution of the mean. If we regularly computed medians, we would be equally as interested in the sampling distribution of the median.

Recall that when we consider any distribution, whether theoretical or empirical, we are usually especially interested in knowing two things about that distribution: a measure of central tendency and a measure of dispersion or variability. Why do we want to know such things? We want to know these two things because they help
summarize our observations, so that instead of looking at each individual data point to get an adequate description of the objects under study, we can simply request the mean and standard deviation as telling the story (albeit an incomplete one) of the obtained observations. Similarly, when we derive a sampling distribution, we are interested in the mean and standard deviation of that theoretical distribution of a statistic.

We already know how to calculate means and standard deviations for real empirical distributions. However, we do not know how to calculate means and standard deviations for sampling distributions. It seems reasonable that the mean and standard deviation of a sampling distribution should depend in some way on the given population from which we are sampling. For instance, if we are sampling from a population that has a mean  $\mu = 20.0$  and population standard deviation  $\sigma$  = 5, it seems plausible that the sampling distribution of the mean should look different than if we were sampling from a population with  $\mu = 10.0$  and  $\sigma = 2$ . It makes sense that different populations should give rise to different theoretical sampling distributions.

What we need then is a way to specify the sampling distribution of the mean for a given population. That is, if we draw sample means from this population, what does the sampling distribution of the mean look like for this population? To answer this question, we need both the expectation of the sampling distribution (i.e., its mean) as well as the standard deviation of the sampling distribution (i.e., its standard error (SE)). We know that the expectation of the sample mean  $\bar{y}$  is equal to the population mean  $\mu$ . That is,  $E(\bar{y}) = \mu$ . For example, for a sample mean  $\bar{y} = 20.0$ , the expected value of the sample mean is equal to the population mean,  $\mu$  of 20.0.

To understand why  $E(\bar{y}) = \mu$  should be true, consider first how the sample mean is defined:

$$
\overline{y} = \frac{(y_1 + y_2 + \dots + y_n)}{n}
$$

Incorporating this into the expectation for  $\bar{y}$ , we have

$$
E(\overline{y}) = E\left(\frac{(y_1 + y_2 + \dots + y_n)}{n}\right)
$$

There is a rule of expectations that says *the expectation of the sum of random variables is equal to the sum of individual expectations*. This being the case, we can write the expectation of the sample mean  $\bar{v}$  as

$$
E(\bar{y}) = \frac{E(y_1 + y_2 + \dots + y_n)}{n}
$$
  
= 
$$
\frac{[E(y_1) + E(y_2) + \dots + E(y_n)]}{n}
$$

Since the expectation of each  $y_1$  through  $y_n$  is  $E(y_1) = \mu$ ,  $E(y_2) = \mu$ , ...,  $E(y_n) = \mu$ , we can write

$$
E(\overline{y}) = \frac{[\mu + \mu + \dots + \mu]}{n}
$$

$$
E(\overline{y}) = \frac{n\mu}{n}
$$

We note that the *n* values in numerator and denominator cancel, and so we end up with

$$
E(\overline{y}) = \mu
$$

Using the fact that  $E(y_i) = \mu$ , we can also say that the expected value of a sampling distribution of the mean is equal to the mean of the population from which we did the theoretical sampling. That is,  $\mu_{\overline{y}} = \mu$  is true, since given  $E(\overline{y}) = \mu$ , it stands that if we have, say, five sample means  $\overline{y}_1$ ,  $\overline{y}_2$ ,  $\overline{y}_3$ ,  $\overline{y}_4$ ,  $\overline{y}_5$ , the expectation of each of these means should be equal to  $\mu$ , from which we can easily deduce  $\mu_{\overline{y}} = \mu$ . That is, *the mean of all the samples we could draw is equal to the population mean*.

We now need a measure of the *dispersion* of a sampling distribution of the mean. At first glance, it may seem reasonable to assume that the variance of the sampling distribution of means should equal the variance of the population from which the sample means were drawn. However, this is not the case. What is true is that the variance of the sampling distribution of means will be equal to only a *fraction* of the population variance. It will be equal to  $1/n$  of it, where *n* is equal to the size of samples we are collecting for each sample mean. Hence, the variance of means of the sampling distribution is equal to

$$
\frac{1}{n}(\sigma^2)
$$

or simply

The mathematical proof of this statistical fact is in most mathematical statistics texts. A version of the proof can also be found in Hays (1994). The idea, however, can be easily and perhaps even more intuitively understood by recourse to what happens as *n* changes. Suppose that we calculate the sample mean from a sample size of  $n = 1$ , sampled from a population with  $\mu = 10.0$  and  $\sigma^2 = 2.0$ . Suppose the sample mean we obtain is equal to 4.0. Therefore, the sampling variance of the corresponding sampling distribution is equal to

$$
\frac{\sigma^2}{n} = \frac{2}{1} = 2
$$

$$
\frac{\sigma^2}{n}
$$

That is, the variance in means that you can expect to see if you sampled an infinite number of means based on samples of size  $n = 1$  repeatedly from this population is equal to 2. Notice that 2 is exactly equal to the original population variance.

Consider now the case where  $n > 1$ . Suppose we now sampled a mean from the population based on sample size  $n = 2$ , yielding

$$
\frac{\sigma^2}{n} = \frac{2}{2} = 1
$$

What has happened? What has happened is that the variance in sample means has decreased by 1/2 of the original population variance. Why is this decrease reasonable? It makes sense, because we already know from the law of large numbers that as the sample size grows larger, one gets closer and closer to the true probability of a parameter. That is, for a consistent estimator, our estimate of the true population mean should get better and better as sample size increases. This is exactly what happens as we increase *n*, our *precision* of that which is being estimated increases. In other words, the sampling variance of the estimator *decreases*.

Analogous to how we defined the standard deviation as the square root of the variance, it is also useful to take the square root of the variance of means:

$$
\sqrt{\frac{\sigma^2}{n}} = \frac{\sigma}{\sqrt{n}}
$$

which we call the *standard error of the mean*  $\sigma_M$ . The standard error of the mean is the standard deviation of the sampling distribution of the mean. Finally, it is important to recognize that  $\sigma/\sqrt{n}$  is not "the" standard error. It is merely the standard error *of the mean*. Other statistics will have different standard errors.

#### **3.12 CENTRAL LIMIT THEOREM**

It is not an exaggeration to say that the central limit theorem, in one form or another, is probably the most important and relevant theorem in theoretical statistics, which translates to it being quite relevant to applied statistics as well.

We borrow our definition of the central limit theorem from Everitt (2002):

If a random variable *y* has a population mean  $\mu$  and population variance  $\sigma^2$ , then the sample mean,  $\bar{y}$ , based on *n* observations, has an approximate normal distribution with mean  $\mu$  and variance  $\frac{\sigma^2}{n}$ , for sufficiently large *n*. (p. 64)

More generally, the theorem pertains to the limiting form of the cumulative distribution function (cdf) of a normal random variable (Casella and Berger, 2002, p. 236). Asymptotically, the distribution of a normal random variable *converges* to that of a normal distribution as  $n \to \infty$ .

A multivariate version of the theorem can also be given (Rencher, 1998, p. 53).<sup>10</sup> The relevance of the central limit theorem cannot be overstated: It allows one to know, at least on a theoretical level, what the distribution of a statistic (e.g., sample mean) will look like for increasing sample size. This is especially important if one is drawing samples from a population for which the shape is not known or is known *a priori* to be nonnormal. *Normality of the sampling distribution is still assured even if samples are drawn from nonnormal populations*. Why is this relevant? It is relevant because if we know what the distribution of means will look like for increasing sample size, then we know we can compare our obtained statistic to a normal distribution in order to estimate its probability of occurrence. Normality assumptions are also typically required for assuming independence between  $\bar{v}$  and  $s^2$  in univariate contexts, and between  $\overline{v}$  (mean vector) and **S** (covariance matrix) in multivariate ones. When such estimators can be assumed to arise from normal or multivariate normal distributions (i.e., in the case of  $\overline{y}$  and **S**), we can generally be assured one is independent of the other.

# **3.13 CONFIDENCE INTERVALS**

Recall that a goal of statistical inference is to estimate functions of parameters, whether a single parameter, a difference of parameters (e.g., in the case of population differences), or some other function of parameters. Though the sample mean  $\bar{y}$  is an unbiased estimator of  $\mu$ , the probability that  $\overline{y}$  is equal to  $\mu$  in any given sample is equal to zero. For this reason, and to build some flexibility in estimation overall, the idea of interval estimation in the form of *confidence intervals* was developed. Confidence intervals provide a range of values for which we can be relatively certain lay the true parameter we are seeking to estimate. In what follows, we provide a brief review of 95% and 99% confidence intervals.

We can say that over all samples of a given size *n*, the probability is 0.95 for the following event to occur:

$$
-1.96\sigma_{\rm M} < \overline{y} - \mu < 1.96\sigma_{\rm M} \tag{3.2}
$$

How was (3.2) obtained? Recall the calculation of a *z*-score for a mean (see Section 3.19.1):

$$
z = \frac{\overline{y} - \mu}{\sigma_{\rm M}}
$$

Suppose now that we want to have a 0.025 area on either side of the normal distribution. This value corresponds to a *z*-score of 1.96, since the probability of a *z*-score of  $\pm 1.96$  is  $2(1 - 0.9750021) = 0.0499958$ , which is approximately 5% of the

<sup>10</sup>We can also distinguish between weaker versus stronger forms of the theorem. For details, see Casella and Berger (2002, pp. 236–238).

total curve. So, from the *z*-score, we have

$$
z = \frac{\overline{y} - \mu}{\sigma_M}
$$

$$
\pm 1.96 = \frac{\overline{y} - \mu}{\sigma_M}
$$

$$
(\sigma_M) \pm 1.96 = \overline{y} - \mu
$$

We can modify the equality slightly to get the following:

$$
\overline{y} - 1.96\sigma_M < \mu < \overline{y} + 1.96\sigma_M \tag{3.3}
$$

We interpret  $(3.3)$  as follows:

Over all possible samples, the probability is 0.95 that the range between  $\bar{y} - 1.96\sigma_M$  and  $\overline{y}$  + 1.96 $\sigma$ <sub>M</sub> will include the true mean, *μ*.

Very important to note regarding the above statement is that  $\mu$  is *not* the random variable. The part that is random is the sample on which is computed the interval. That is, the probability statement is not about *μ* but rather about *samples*. The population mean *μ* is assumed to be *fixed*.

The 99% confidence interval for the mean is likewise given by

$$
\overline{y} - 2.58\sigma_{\rm M} < \mu < \overline{y} + 2.58\sigma_{\rm M} \tag{3.4}
$$

Notice that the only difference between (3.3) and (3.4) is the choice of different critical values on either side of *μ* (i.e., 1.96 for the 95% interval and 2.58 for the 99% interval).

Though not very useful, a 100% confidence interval, if constructed, would be defined as

$$
\overline{y} - \infty \sigma_M < \mu < \overline{y} + \infty \sigma_M
$$

If you think about it carefully, the 100% confidence interval should make perfect sense. If you would like to be 100% "sure" that the interval will cover the true population mean, then you have to extend your limits to negative and positive infinity, otherwise, you could not be *fully* confident. Likewise, on the other extreme, a 0% interval would simply have  $\overline{v}$  as the upper and lower limits:

$$
\overline{y} < \mu < \overline{y}
$$

That is, if you want to have zero confidence in guessing the location of the population mean,  $\mu$ , then guess the sample mean  $\bar{y}$ . Though the sample mean is an unbiased estimator of the population mean, the probability that the sample mean covers the population mean exactly, as mentioned, is equal to 0.

# **3.14 BOOTSTRAP AND RESAMPLING TECHNIQUES**

There are times where estimating parameters through analytical methods proves futile or is otherwise very difficult. As a result of the advent of high-speed computing, techniques for what amounts to essentially simulating sampling distributions have come into vogue. Instead of deriving closed-form solutions (i.e., algebraically solvable equations or systems) for confidence intervals, for instance, one can run simulations on a given sample in order to approximate the behavior of the given sampling distribution and hence obtain an estimate of its sampling variability and stability. The so-called *bootstrap* technique (Efron and Tibshirani, 1993) is a special case of the wider*resampling techniques* available in estimating parameters. For a very user-friendly introduction to resampling procedures, see Howell (2002, pp. 691–707). Fox (1997) also provides an excellent discussion of bootstrapping in the context of regression analysis. The deeper technicalities of the bootstrap are beyond the scope of this book.

As a simple example of the bootstrap technique, suppose we wished to bootstrap a mean and standard error of the mean. In what follows, we first obtain a random sample of size  $n = 100$  from a population with mean  $\mu = 10$  (rnorm (100, mean = 10)). We then resample 300 times of size 50 (300, sample (random.sample, 50), upon which the mean of each of these resamples is plotted with a histogram:

```
> random.sample <- rnorm(100, mean = 10)
> resample <- replicate(300, sample(random.sample, 50, TRUE),
simality = FALSE)
> x <- sapply(resample, mean, simplify = TRUE)
```

```
> hist(x, breaks = 100, prob = TRUE)
```
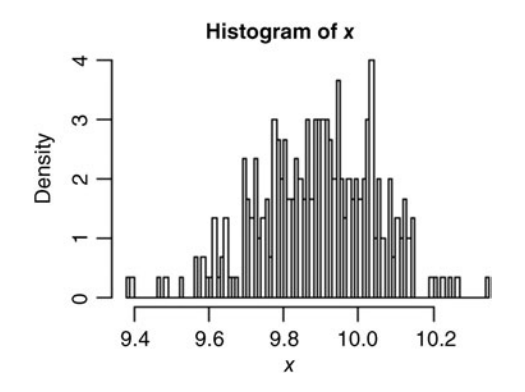

The mean (mean  $(x)$ ) and standard deviation (i.e., standard error) of the distribution (sd(x)) are equal to 9.89 and 0.16, respectively. You may obtain slightly different values for these, since by the very nature of the resampling technique, they are not expected to be constant for each simulation.

Suppose we now increase the number of samplings from 300 to 1000:

> resample <- replicate(1000, sample(random.sample, 50, TRUE),  $simality = FALSE$ )  $> x < -$  sapply(resample, mean, simplify = TRUE)  $>$  hist(x, breaks = 100, prob = TRUE)

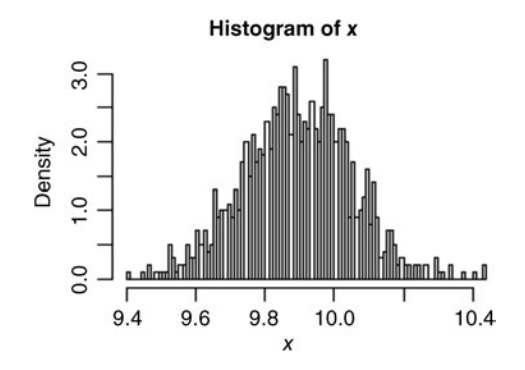

The mean and standard deviation of the sampling distribution based on 1000 samplings remains approximately the same (i.e., mean =  $9.892$ , SD =  $0.156$ ); however, note that the *shape* of the distribution has converged closer to one of idealized normality. This is a direct consequence of the increase in samplings. To further demonstrate, let us sample 100,000 cases:

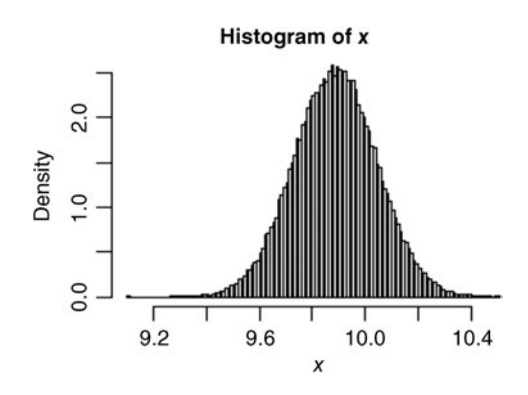

We note that for 100,000 samples, the empirical distribution closely resembles that of a smooth normal distribution. Indeed, the bootstrap technique, in addition to being useful in estimating parameters, can be used in demonstrating the convergence of the central limit theorem for increasingly large samples.

# **3.15 LIKELIHOOD RATIO TESTS AND PENALIZED LOG-LIKELIHOOD STATISTICS**

When we speak of *likelihood*, we mean the probability of some sample data or set of observations dependent on some hypothesized parameter or set of parameters (Everitt, 2002). Probability statements such as  $p(D/H_0)$  are simple examples of likelihoods, where typically the set of parameters in this case may be simply *μ* and  $\sigma^2$ .

A likelihood ratio test is a comparison (in the form of a ratio) of two likelihoods. Oftentimes in statistical procedures, we evaluate the *log* of the likelihood ratio test of the form:

$$
\lambda = -2\ln\left(\frac{L_c}{L_s}\right) = -2\left[\log_e L_c - \log_e L_s\right]
$$
\n(3.5)

where  $L_c$  (or  $H_0$ ) is the likelihood of the observed data under the current model under investigation, and  $L<sub>s</sub>$  (or  $H<sub>1</sub>$ ) is the likelihood of the observed data under what is often (but not always) a *saturated* model. Saturated models fit the data perfectly as a result of having as many parameters as there are values to be fit. Hence, we can see that (3.5) compares a model c based on some restrictions imposed by the researcher with that of one s that has no such restrictions. As we will discuss further in Chapter 16 when we survey structural equation models, saturated models also have zero degrees of freedom. Note that the reason we are able to write  $L_c/L_s$  as  $\log_c L_c - \log_c L_s$  is due simply to the property of logarithms that says the quotient of logarithms  $\log(a)/\log(b)$  is equal to  $\log(a) - \log(b)$ . If the likelihood under each model is the same, then  $L_c/L_s$  will be equal to 1, and we obtain

$$
\lambda = -2\ln (L_{\rm c}/L_{\rm s}) = -2[\log_{\rm e}L_{\rm c} - \log_{\rm e}L_{\rm s}] = 0.
$$

The extent to which  $L_c \neq L_s$  is the extent to which  $\lambda$  will be unequal to 0.

When we speak of *maximum-likelihood* (ML) estimation, we mean the process of maximizing a likelihood subject to certain parameter conditions. As a simple example, suppose we obtain 8 heads on 10 flips of a presumably fair coin. Our null hypothesis was that the coin is fair, meaning that the probability of heads is  $p(H) = .5$ . However, our actual obtained result of 8 heads on 10 flips would suggest the true probability of heads to be closer to  $p(H) = .8$ . Thus, we ask the question:

Which value of *θ* makes the observed result most likely?

If we only had two choices of *θ* to select from, 0.5 and 0.8, our answer would have to be 0.8, since this value of the parameter  $\theta$  makes the sample result of 8 heads out of 10 flips most *likely*. This is the essence of how maximum-likelihood estimation works. ML is by far the most common method of estimating parameters in many

models, including factor analysis, path analysis, and structural equation models to be discussed later in the book. There are very good reasons why mathematical statisticians generally approve of maximum likelihood. We summarize some of their most favorable properties.

First, ML estimators are *asymptotically unbiased*, which means that bias essentially vanishes as sample size increases without bound (Bollen, 1989). Second, ML estimators are *consistent* and asymptotically *efficient*, meaning that the estimator has a small asymptotic variance relative to many other estimators. Third, ML estimators are asymptotically normally distributed, meaning that as sample size grows, the estimator takes on a normal distribution. Finally, ML estimators possess the *invariance* property (Casella and Berger, 2002). This property essentially states that if for a maximum-likelihood estimator  $\theta'$  of  $\theta$ ,  $\theta'$  remains as the ML estimator for any function of *θ*. As noted in Bollen (1989), a concept related to the invariance property is that of *scale freeness*, which essentially means that even if we linearly transform observed variables, the estimates of the parameters of the model remain unchanged.

#### **3.16 AKAIKE'S INFORMATION CRITERIA**

A measure of model fit commonly used in comparing nested models that uses the loglikelihood,  $-2 \ln(L_c/L_s)$ , is *Akaike's information criteria* (*AIC*) (Sakamoto, Ishiguro, and Kitagawa, 1986). Thisis one statistic of the kind generally referred to as *penalized log-likelihood* statistics (another is the *Bayesian Information Criterion* (*BIC*)). It is defined as

$$
-2L_{\rm m}+2m
$$

where  $L_m$  is the maximized log-likelihood and  $m$  is the number of parameters in the given model. Lower values of AIC generally indicate a better-fitting model than do larger values. Recall that the more parameters fit to a model, in general, the better the fit of that model. For example, a model that has a unique parameter for *each* data point would fit perfectly. This is the so-called *saturated* model mentioned earlier. AIC jointly considers both the goodness of fit and the number of parameters required to obtain the given fit, essentially "penalizing" for increasing the number of parameters unless they contribute to model fit. Adding one or more parameters to a model may cause  $-2L<sub>m</sub>$  to decrease (which is a good thing substantively), but if the parameters are not worthwhile, this will be offset by an increase in 2*m*.

The *Bayesian information criterion*, or BIC, (Schwarz, 1978) is defined as  $-2L_m + m \log(N)$ , where *m*, as before, is the number of parameters in the model and *N* is the total number of observations used to fit the model. Lower values of BIC are also desirable when comparing models. BIC typically penalizes model complexity more heavily than AIC. For a comparison of AIC and BIC, see Burnham and Anderson (2011).

## **3.17 COVARIANCE AND CORRELATION**

The covariance of a random variable is given by

$$
cov(x_i, y_i) = \sigma_{xy} = E[(x_i - \mu_x)(y_i - \mu_y)]
$$

where  $E[(x_i - \mu_x)(y_i - \mu_y)]$  is equal to  $E(x_iy_i) - \mu_y\mu_x$  since

$$
\sigma_{xy} = E[(x_i - \mu_x)(y_i - \mu_y)]
$$
  
\n
$$
= E(x_iy_i - x_i\mu_y - y_i\mu_x + \mu_x\mu_y)
$$
  
\n
$$
= E(x_iy_i) - E(x_i)\mu_y - E(y_i)\mu_x + \mu_x\mu_y
$$
  
\n
$$
= E(x_iy_i) - \mu_x\mu_y - \mu_y\mu_x + \mu_x\mu_y
$$
  
\n
$$
= E(x_iy_i) - \mu_y\mu_x
$$

The concept of covariance is at the heart of all statistical methods. Whether one is running analysis of variance, regression, principal components analysis, etc., covariance concepts are central to all of these methodologies and even more broadly to science in general.

The sample covariance is a measure of relationship between two variables, and is defined as

$$
cov = \frac{\sum_{i=1}^{n} (x_i - \overline{x})(y_i - \overline{y})}{n}
$$
 (3.6)

The numerator of the covariance,  $\sum_{i=1}^{n} (x_i - \overline{x})(y_i - \overline{y})$ , is the sum of products of respective deviations of observations from their respective means. If there is no *linear* relationship between two variables in a sample, covariance will equal 0. If there is a *negative* linear relationship, covariance will be a negative number, and if there is a *positive* linear relationship, covariance will be positive. Notice that to measure covariance between two variables requires there to be *variability* on each variable. If there is no variability in  $x_i$ , then  $(x_i - \overline{x})$  will equal 0 for all observations. Likewise, if there is no variability in  $y_i$ , then  $(y_i - \overline{y})$  will equal 0 for all observations on  $y_i$ . This is to emphasize the essential fact that when measuring the extent of relationship between two variables, one requires variability on each variable for the measure to even make sense to compute.

The covariance of (3.6) is a perfectly reasonable one to calculate for a sample if there is no intention of using that covariance as an estimator of the population covariance. However, if one wishes to use it as an estimator, similar to how we needed to subtract 1 from the denominator of the variance, we lose 1 degree of freedom when computing the covariance:

$$
cov = \frac{\sum_{i=1}^{n} (x_i - \overline{x})(y_i - \overline{y})}{n - 1}
$$

It is oftentimes thought that the correct denominator should be  $n-2$  instead of  $n-1$ to account for the fact that we are estimating two quantities in the numerator,  $\bar{x}$  and  $\bar{y}$ . However, the correct denominator is indeed  $n - 1$  because the numerator is a *crossproduct* of deviations, which we treat as a single quantity, not two.

It is easy to understand more of what the covariance actually measures if we consider the trivial case of computing the covariance of a variable with itself. In such a case, for variable  $x_i$ , we would have

$$
cov = \frac{\sum_{i=1}^{n}(x_i - \overline{x})(x_i - \overline{x})}{n-1}
$$

But what is this covariance? If we rewrite the numerator as  $(x_i - \overline{x})^2$  instead of  $(x_i - \overline{x})(x_i - \overline{x})$ , it becomes clear that the covariance of a variable with itself is nothing more than the usual *variance* for that variable. Hence, to better understand the covariance, it is helpful to start with the variance, and then realize that instead of computing the cross-product of a variable with *itself*, the covariance computes the cross-product of a variable with a *second* variable.

We compute the covariance between parent height and child height in Galton's data:

> attach(Galton) > cov(parent, child) [1] 2.064614

We have mentioned that the covariance is a measure of linear relationship. However, sample covariances from data set to data set are not comparable unless one knows more of what went into each specific computation. There are actually three things that are the "ingredients" of the covariance. The first thing it contains is a measure of the cross-product, which represents the degree to which variables are linearly related. This is the part in our computation of the covariance that we are especially interested in. However, other than concluding a negative, zero, or positive relationship, the size of the covariance does not by itself tell us the *degree* to which two variables are related.

The reason for this is that the size of covariance will also be impacted by the degree to which there is variability in  $x_i$  and the degree to which there is variability in *y<sub>i</sub>*. If either or both variables contain sizable deviations of the sort  $(x_i - \overline{x})$  or  $(y_i - \overline{y})$ , then the corresponding cross-products  $(x_i - \overline{x})(y_i - \overline{y})$  will also be quite sizable, along with their sum,  $\sum_{i=1}^{n} (x_i - \overline{x})(y_i - \overline{y})$ . However, we do not want our measure of relationship to be small or large as a consequence of variability on *xi* or variability on  $y_i$ . We want our measure of relationship to be small or large as an exclusive result of *covariability*, that is, the extent to which there is actually a *relationship* between  $x_i$  and  $y_i$ . To "remove" the influences of variability in  $x_i$  and  $y_i$ (one may think of it as "purifying"), we divide the average cross-product by the product of standard deviations of each variable. The *standardized sample*

#### COVARIANCE AND CORRELATION **125**

*covariance* is thus

$$
r = \frac{\sum_{i=1}^{n} ((x_i - \overline{x})(y_i - \overline{y}))/n - 1}{\sqrt{s_{x_i}^2 \cdot s_{y_i}^2}} = \frac{\text{cov}}{\sqrt{s_{x_i}^2 \cdot s_{y_i}^2}}
$$

The standardized covariance is known as the *Pearson product-moment correlation coefficient*, or simply *r*, which is a *biased* estimator of its population counterpart  $\rho_{\text{rv}}$ . The bias of the estimator *r* can be minimized by computing an adjustment found in Rencher (1998), originally proposed by Olkin and Pratt (1958):

$$
r^* = r \left[ 1 + \frac{1 - r^2}{2(n - 3)} \right]
$$

Because the correlation coefficient is standardized, we can place lower and upper bounds on it. The minimum correlation possible for any set of data is  $-1.0$ , representing a perfect negative relationship. The maximum correlation possible is +1.0, representing a perfect positive relationship. A correlation of 0 represents the absence of a *linear* relationship.

One can gain an appreciation for the upper and lower bounds of *r* by considering the fact that the numerator, which is an average cross-product, is being divided by another product, that of the standard deviations of each variable. The denominator thus can be conceptualized to represent the total amount of cross-product variation *possible*, that is, the "base," whereas the numerator represents the total amount of cross-product variation actually existing between the variables *because of a linear relationship*. The extent to which  $cov_{xy}$  accounts for all of the possible "crossvariation" in  $\sqrt{s_{x_i}^2 \cdot s_{y_i}^2}$  is the extent to which *r* will approximate a value of |1| (either positive or negative, depending on the direction of the relationship). It thus stands that cov*xy* cannot be greater than the "base" with which it is being compared (i.e.,  $s_{x_i}^2 \cdot s_{y_i}^2$ ). In the language of sets, cov<sub>*xy*</sub> must be a *subset* of the larger set represented by  $\sqrt{s_{x_i}^2 \cdot s_{y_i}^2}$ .

It is important to emphasize that a correlation of 0 does not necessarily represent the *absence* of a relationship. What it does represent is the absence of a *linear* one. Neither the covariance nor Pearson's *r* capture nonlinear relationships, and so it is possible to have very strong relations in a sample or population yet obtain very low values (even zero) for the covariance or Pearson *r*. Always plot your data to see what is going on before drawing any conclusions. Correlation coefficients should never be presented without an accompanying plot to characterize the *form* of the relationship.

We compute the Pearson correlation coefficient on Galton's data between child and parent:

```
> cor(child, parent)
[1] 0.4587624
```
We can test it for statistical significance by using the cor.test function:

```
> cor.test(child, parent)
        Pearson's product-moment correlation
data: child and parent
t = 15.7111, df = 926, p-value < 2.2e-16alternative hypothesis: true correlation is not equal to 0
95 percent confidence interval:
 0.4064067 0.5081153
sample estimates:
      cor
0.4587624
```
We can see that observed *t* is statistically significant with a computed 95% confidence interval having limits 0.41–0.51, indicating that in 95% of samples drawn from this population, the true parameter will lay approximately between the limits of 0.41 and 0.51. Using the package ggplot2 (Wickham, 2009), we plot the relationship between parent and child (with a smoother):

```
> library(ggplot2)
> qplot(child, parent, data = Galton, geom = c("point", "smooth"))
```
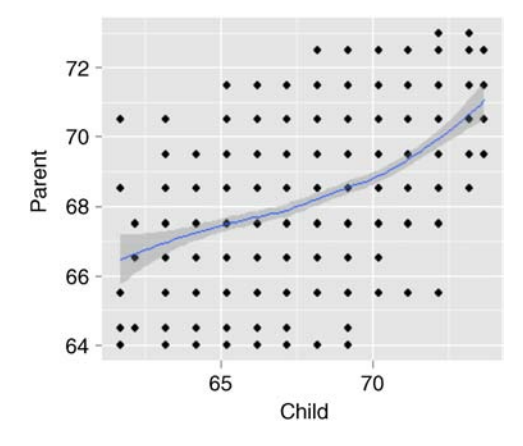

One drawback of such a simple plot is that the frequency of data points in the bivariate space cannot be known by inspection of the plot alone. *Jittering* is a technique that allows one to visualize the density of points at each parent–child pairing. By jittering, we can see where most of the data fall in the parent–child scatterplot (i.e., points are concentrated toward the center of the plot):

> qplot(child, parent, geom = "jitter")

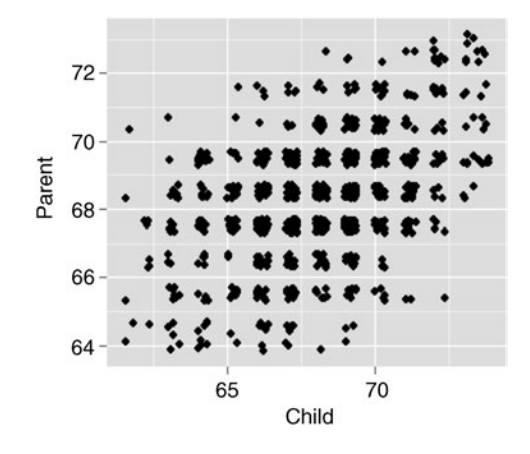

# **3.17.1 Covariance and Correlation Matrices**

Having reviewed the concept of covariance, we need a way to account for the covariance of many variables. For this, we write the sample covariance in matrix form:

$$
\mathbf{S} = (s_{jk}) = \begin{pmatrix} s_{11} & s_{12} & \dots & s_{1p} \\ s_{21} & s_{22} & \dots & s_{2p} \\ \vdots & \vdots & \vdots & \vdots \\ \vdots & \vdots & \vdots & \vdots \\ s_{p1} & s_{p2} & \dots & s_{pp} \end{pmatrix}
$$

where  $s_{ik}$  are the covariances for variables *j* by *k*. The population covariance matrix  $\Sigma$ can be analogously defined:

$$
\sum = \sigma_{jk} = \begin{pmatrix}\n\sigma_{11} & \sigma_{12} & \dots & \sigma_{1p} \\
\sigma_{21} & \sigma_{22} & \dots & \sigma_{2p} \\
\vdots & \vdots & \vdots & \vdots \\
\vdots & \vdots & \vdots & \vdots \\
\sigma_{p1} & \sigma_{p2} & \dots & \sigma_{pp}\n\end{pmatrix}
$$

where along the main diagonal of the covariance matrix are variances  $\sigma_{11}$ ,  $\sigma_{22}$ , etc., for variables 1, 2, etc., up to  $\sigma_{pp}$ , the variance of the *p*th variable.

When we standardize the covariance matrix, dividing each of its elements by respective products of standard deviations, we obtain the correlation matrix:

$$
\mathbf{R} = (r_{jk}) = \begin{pmatrix} 1 & r_{12} & \cdots & r_{1p} \\ r_{21} & \cdots & \cdots & r_{2p} \\ \vdots & \vdots & \vdots & \vdots \\ \vdots & \vdots & \vdots & \vdots \\ r_{p1} & r_{p2} & \cdots & 1 \end{pmatrix}
$$

where  $r_{12}$  is the correlation between variable 1 and 2, etc., and  $r_{1p}$  is the correlation between variable 1 and the *p*th variable.

An example of a correlation matrix (Heston, 1948) is that between different tests on the GRE (*Graduate Record Examination*):

Intercorrelations Among The G.R.E. Tests Of General Education

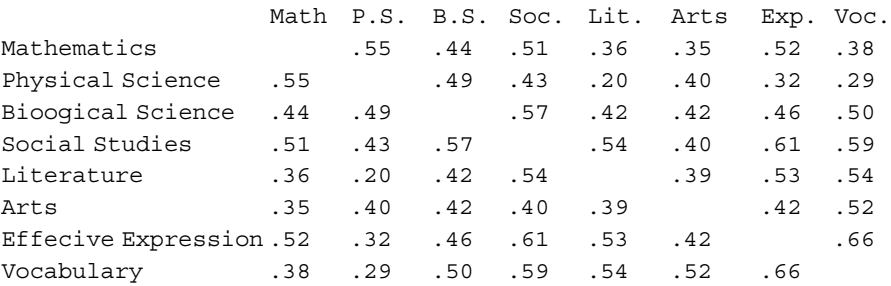

From the matrix we can see that most correlations are low to moderate, with the correlation between Effective Expression and Vocabulary relatively large at a value of 0.66. The correlation between Physical Science and Vocabulary is relatively small, equaling 0.29.

# **3.18 OTHER CORRELATION COEFFICIENTS**

It often happens that once we hear of Pearson *r*, this becomes the *only* correlation coefficient in one's vocabulary, and too often the *concept*, rather than *calculation*, of a correlation is automatically linked to Pearson *r*. Pearson *r* is but one of *many* correlation coefficients available at one's disposal in applied research. Recall that Pearson *r* captures *linear* relationships between (typically) continuous variables. If the relationship is not linear, or one or more variables are not continuous, or again if the data are in the form of ranks, then other correlation coefficients are generally more

| Bill    | Mary   |
|---------|--------|
| 5(2.1)  | 5(7.6) |
| 1(10.0) | 3(9.0) |
| 3(8.4)  | 1(9.7) |
| 4(7.6)  | 4(8.5) |
| 2(9.5)  | 2(9.6) |
|         |        |

**TABLE 3.5 Favorability of Movies for Two Individuals in Terms of Ranks**

Actual scores on the favorability measure are in parentheses.

suitable. We briefly review Spearman's rho, although a host of other correlation coefficients exist that are well-suited for a variety of particular types of data.<sup>11</sup>

Spearman's *r*<sup>s</sup> ("rho"), named after Charles Spearman who developed the coefficient in  $1904$ ,  $^{12}$  is a correlation coefficient suitable for data on two variables that are expressed in terms of *ranks* rather than actual measurements on a continuous scale. Mathematically, the Spearman correlation coefficient is equivalent to a Pearson *r* when the data are ranked. There are nonetheless important differences between these two coefficients. Spearman's  $r<sub>s</sub>$  is defined as

$$
r_{\rm s}=1-\frac{6\sum (R_x-R_y)^2}{n(n^2-1)}=\frac{6\sum d_i^2}{n(n^2-1)}
$$

where  $R_x$  and  $R_y$  are the ranks on  $x_i$  and  $y_i$ ,  $d_i^2$  are squared rank deviations, and *n* is the number of pairs. When we compute  $r_s$  on the Galton data, we obtain

> cor.test(parent, child, method = "spearman")

Spearman's rank correlation rho

```
data: parent and child
S = 76569964, p-value < 2.2e-16
alternative hypothesis: true rho is not equal to 0
sample estimates:
      rho
0.4251345
```
We see that  $r_s$  of 0.425 is slightly less than was Pearson  $r$  of 0.459.

To understand why the Spearman rank correlation and the Pearson coefficient differ, consider data (Table 3.5) on the rankings of favorite movies for two

<sup>11</sup>For an overview of alternative correlation coefficients such as the *biserial*, *point-biserial*, and *tetrachoric*  coefficients, see Howell (2002) and Warner (2013).

 $12$ The coefficient appears in Spearman (1904b).

individuals. In parentheses are subjective scores of "favorability" of these movies, scaled 1–10, where 1 = least favorable and  $10 =$  most favorable.

From the table, we can see that Bill very much favors Star Wars (rating of 10), while least likes Batman (rating of 2.1). Mary's favorite movie is Scarface (rating of 9.7), while her least favorite movie is Batman (rating of 7.6). We will refer to these subjective scores in a moment. For now, we focus only on the ranks. For instance, Bill's ranking of Scarface is third, while Mary's ranking of Star Wars is third.

To compute Spearman's  $r_s$  in R the "long way," we generate two vectors that contain the respective rankings:

 $>$  bill  $lt-$  c(5, 1, 3, 4, 2) > mary <- c(5, 3, 1, 4, 2)

Because the data are already in the form of ranks, both Pearson *r* and Spearman rho will agree:

```
> cor(bill, mary)
[1] 0.6
> cor(bill, mary, method = "spearman")
> 0.6
```
Note that by default, R returns the Pearson correlation coefficient. One has to specify method  $=$  "spearman" to get  $r_s$ . Consider now what happens when we correlate, instead of rankings, the actual subjective favorability scores corresponding to the respective ranks. When we plot the favorability data, we obtain

```
> bill.sub <- c(2.1, 7.6, 8.4, 9.5, 10.0)
> mary.sub <- c(7.6, 8.5, 9.0, 9.6, 9.7)
> plot(mary.sub, bill.sub)
```
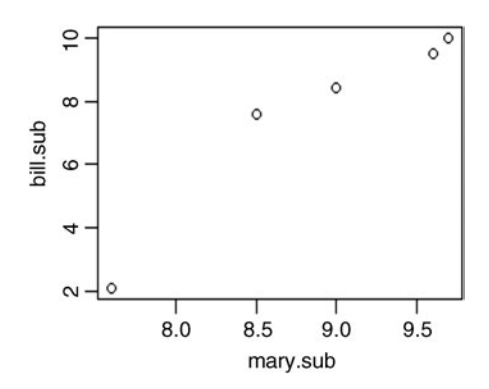

Note that although the relationship is not perfectly linear, each increase in Bill's subjective score is nonetheless associated with an increase in Mary's subjective score. When we compute Pearson  $r$  on these data, we obtain

```
> cor(bill.sub, mary.sub)
[1] 0.9551578
```
However, when we compute  $r_s$ , we get

```
> cor(bill.sub, mary.sub, method = "spearman")
[1] 1
```
Spearman  $r<sub>s</sub>$  is equal to 1.0 because the rankings of movie preferences are perfectly *monotonically increasing* (i.e., for each increase in movie preference along the abscissa corresponds an increase in movie preference along the ordinate). In the case of Pearson's *r*, the correlation is less than 1.0 because *r* captures the *linear* relationship among variables and not simply a monotonically increasing one. Hence, a high magnitude coefficient for Spearman's  $r_s$  essentially tells us that two variables are "moving together," but it does not necessarily imply the relationship is a linear one. A similar test that measures rank correlation is that of Kendall's rank–order correlation. See Siegel and Castellan (1988, p. 245) for details.

## **3.19 STUDENT'S** *t* **DISTRIBUTION**

The density for student's *t* is given by

$$
f(t) = \frac{\Gamma[(\nu + 1)/2]}{\sqrt{\nu \pi} \Gamma(\nu/2)} \left(1 + \frac{t^2}{\nu}\right)^{-(\nu+1)/2}
$$

where  $\Gamma$  is the gamma function and  $\nu$  are degrees of freedom. For small degrees of freedom *v*, the *t* distribution is quite distinct from the standard normal. However, as degrees of freedom increase, the *t* distribution converges to that of a normal density (Figure 3.11). That is, in the limit,  $f(t) \rightarrow f(z)$ , or more formally,  $\lim f(t) = f(z)$ .

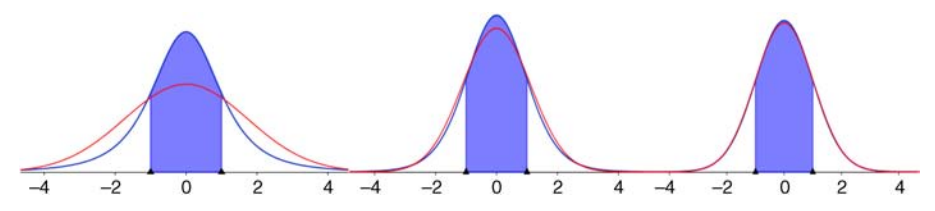

**FIGURE 3.11** Student's *t* versus normal densities for 3 (left), 10 (middle), and 50 (right) degrees of freedom. As degrees of freedom increase, the limiting form of the *t* distribution is the *z* distribution.

The fact that *t* converges to *z* for large degrees of freedom but is quite distinct from *z* for small degrees of freedom is one reason why *t* distributions are often used for *small sample* problems. When sample size is large, and so consequently are degrees of freedom, whether one treats a random variable as *t* or *z* will make little difference in terms of computed *p*-values and decisions on respective null hypotheses. This is a direct consequence of the convergence of the two distributions for large degrees of freedom.

## **3.19.1** *t***-Tests for One Sample**

When we perform hypothesis testing using the *z* distribution, we assume we have knowledge of the population variance  $\sigma^2$ . Having direct knowledge of  $\sigma^2$  is the most *ideal* of circumstances. When we know  $\sigma^2$ , we can compute the standard error of the mean directly as

$$
\sigma_{\rm M} = \frac{\sigma}{\sqrt{n}}
$$

Recall that the form of the one-sample *z* test for the mean is given by

$$
z_{\rm M} = \frac{\overline{y} - \mu_0}{\sigma / \sqrt{n}}
$$

where the numerator  $\overline{y} - \mu_0$  represents the distance between the sample mean and the population mean  $\mu_0$  under the null hypothesis, and the denominator  $\sigma / \sqrt{n}$  is the standard error of the mean.

In most research contexts, from simple to complex, we usually do *not* have direct knowledge of  $\sigma^2$ . When we do not have knowledge of it, we use the next best thing, an *estimate* of it. We can obtain an unbiased estimate of  $\sigma^2$  by computing  $s^2$  on our sample. When we do so however, and use  $s^2$  in place of  $\sigma^2$ , we can no longer pretend to "know" the standard error of the mean. Rather, we must concede that all we are able to do is estimate it. Our estimate of the standard error of the mean is thus given by

$$
\hat{\sigma}_{\rm M} = \frac{s}{\sqrt{n}}
$$

p When we use  $s^2$  (where  $\sqrt{s^2} = s$ ) in place of  $\sigma^2$ , our resulting statistic is no longer a *z* statistic. That is, we say the ensuing statistic is no longer *distributed* as a standard normal variable (i.e., *z*). If it is not distributed as *z*, then what is it distributed as? Thanks to William Sealy Gosset who in 1908 worked for *Guinness Breweries* under the pseudonym "Student," the ratio

$$
t = \frac{\overline{y} - E(\overline{y})}{\hat{\sigma}_{\mathcal{M}}} = \frac{\overline{y} - E(\overline{y})}{s / \sqrt{n}}
$$

was found to be distributed as a *t*-statistic on  $n - 1$  degrees of freedom. Again, the *t* distribution is most useful when sample sizes are rather small. For larger samples, as mentioned, the *t* distribution converges to that of the *z* distribution. If you are using rather large samples, say approximately 100 or more, whether you test your null hypothesis using a *z* or *t* distribution will not matter much, because the critical values for *z* and *t* for such degrees of freedom (99 for the one-sample case) will be so similar that practically, they can be considered more or less equal. For even larger samples, the convergence is that much more fine-tuned.

The concept of convergence between *z* and *t* can be easily illustrated by inspecting the variance of the *t* distribution. Unlike the *z* distribution where the variance is set at 1.0 as a constant, the variance of the *t* distribution is defined as

$$
\sigma_t^2 = \frac{v}{v-2}
$$

where *v* are the degrees of freedom. For small degrees of freedom, such as  $v = 5$ , the variance of the *t* distribution is equal to

$$
\sigma_t^2 = \frac{5}{5-2} = \frac{5}{3} \approx 1.67
$$

Note what happens as *v* increases, the ratio  $v/(v-2)$  gets closer and closer to 1.0, which is the precise variance of the *z* distribution. For example,  $v = 20$  yields

$$
\sigma_t^2 = \frac{20}{20 - 2} = \frac{20}{18} \approx 1.11
$$

which is already quite close to the variance of a standardized normal variable *z* (i.e., 1.0).

Hence, we can say more formally

$$
\lim_{\nu \to \infty} \left( \frac{\nu}{\nu - 2} \right) = 1.0
$$

That is, as *v* increases without bound, the variance of the *t* distribution equals that of the *z* distribution, which is equal to 1.0.

We demonstrate the use of the one-sample *t*-test using SPSS. Consider the following small, hypothetical data on IQ scores of five individuals:

Suppose that the hypothesized mean IQ in the population is equal to 100. The question we want to ask is: *Is it reasonable to assume that our sampled data could have arisen from a population with mean IQ equal to 100?* We assume we have no knowledge of the population standard deviation, and hence must estimate it from our sample data. To perform the one-sample *t*-test in SPSS, we compute:

```
T-TEST
  /TESTVAL=100
  /MISSING=ANALYSIS
  /VARIABLES=IQ
  /CRITERIA=CI(.95).
```
The line /TESTVAL=100 inputs the test value for our hypothesis test, which for our null hypothesis is equal to 100. We have also requested a 95% confidence interval for the mean.

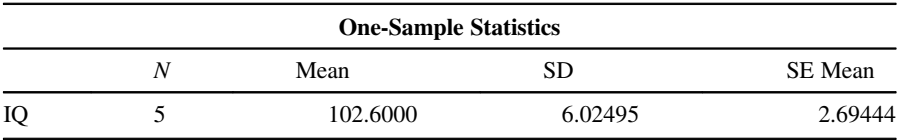

We confirm from the above that the size of our sample is equal to 5, and the mean IQ for our sample is equal to 102.60 with standard deviation 6.02. The standard error of the mean reported by SPSS of 2.69 is actually not the *true* standard error of the mean. It is the *estimated* standard error of the mean, since recall that we did not have knowledge of the population variance (otherwise we would have been performing a *z*test instead of a *t*-test).

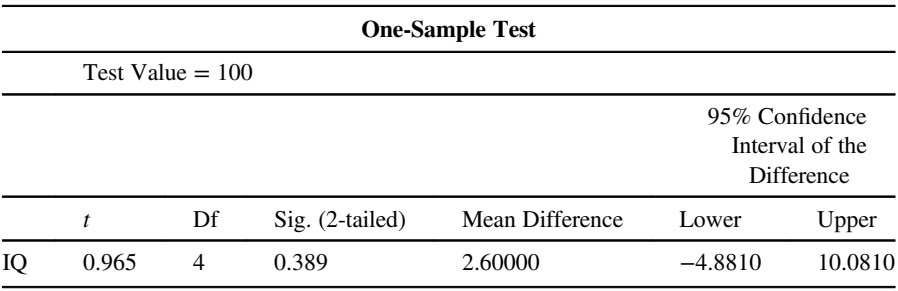

We note the following from the above output:

• Our obtained *t*-statistic is equal to 0.965 and is evaluated on four degrees of freedom (i.e.,  $n - 1 = 5 - 1 = 4$ ). We lose a degree of freedom because recall that in estimating the population variance  $\sigma^2$  with  $s^2$ , we had to compute a sample mean  $\overline{y}$  and hence this value is regarded as "fixed" as we carry on with our *t*-test. Hence, we lose a single degree of freedom.

- The two-tailed  $p$ -value is equal to 0.389, which, assuming we had set our criteria for rejection at  $\alpha = 0.05$ , leads us to the decision to not reject the null hypothesis. The two-tailed (as opposed to *one-tailed* or *directional*) nature of the statistical test in this example means that we allow a rejection of the null hypothesis in either direction from the value stated under the null. Since our null hypothesis is  $\mu_0 = 100$ , it means we were prepared to reject the null hypothesis for observed values of the sample mean that deviate "significantly" either *greater than* or *less than* 100. Since our significance level was set at 0.05, this means that we have  $0.05/2 = 0.025$  area in each end of the *t* distribution to specify as our rejection region for the test. The question we are asking of our sample mean is: *What is the probability of observing a sample mean that falls much greater OR much less than 100?* Because the observed sample mean can only fall in one tail or the other on any single trial (i.e., we are conducting a single "trial" when we run this experiment a single time), this implies these two events are mutually exclusive, which by the addition rule for mutually exclusive events, we can add them. When we add their probabilities, we get  $0.025 + 0.025 = 0.05$ , which, of course, is our significance level for the test.
- The actual mean difference observed is equal to 2.60, which was computed by taking the mean of our sample, that of 102.6 and subtracting the mean hypothesized under the null hypothesis, that of  $100$  (i.e.,  $102.6 - 100 = 2.60$ ).
- The 95% confidence interval of the difference is interpreted to mean that in 95% of samples drawn from this population, the interval with lower bound  $-4.8810$ and upper bound 10.0810 will capture the true parameter, which in this case is the population mean difference. We can see that our sampled mean difference of 2.60 lies within the limits of the confidence interval, which again confirms why we were unable to reject the null hypothesis at the 0.05 level of significance. Had our observed mean difference lay outside of the confidence interval limits, this would have been grounds to reject the null at a significance level of 0.05 (and consequently, we would have also obtained a *p*-value of less than 0.05 for our significance test). Recall that the true mean (i.e., parameter) is not the random component. Rather, *the sample is the random component*, on which the interval is then computed. It is important to emphasize this distinction when interpreting the confidence interval.

We can easily generate the same *t*-test in R. We first generate the vector of data then carry on with the one-sample *t*-test, which we notice mirrors the findings obtained in SPSS:

> iq <- c(105, 98, 110, 105, 95)  $> t.$ test(iq, mu = 100)

```
One Sample t-test
```
data: iq  $t = 0.965$ ,  $df = 4$ , p-value = 0.3892

```
alternative hypothesis: true mean is not equal to 100
95 percent confidence interval:
  95.11904 110.08096
sample estimates:
mean of x
   102.6
```
#### **3.19.2** *t***-Tests for Two Samples**

Just as the *t*-test for one sample is a generalization of the *z*-test for one sample, for which we use  $s^2$  in place of  $\sigma^2$ , the *t*-test for two independent samples is a generalization of the *z*-test for two independent samples. Recall the *z*-test for two independent samples:

$$
z_{\rm M} = \frac{E(\bar{y}_1) - E(\bar{y}_2)}{(\sigma_1^2/n_1) + (\sigma_2^2/n_2)} = \frac{E(\bar{y}_1) - E(\bar{y}_2)}{(\sigma_1/\sqrt{n_1}) + (\sigma_2/\sqrt{n_2})} = \frac{\mu_1 - \mu_2}{(\sigma_1/\sqrt{n_1}) + (\sigma_2/\sqrt{n_2})}
$$

where  $E(\bar{y}_1)$  and  $E(\bar{y}_2)$  denote the expectations of the sample means  $\bar{y}_1$  and  $\bar{y}_2$ , respectively (which are equal to  $\mu_1$  and  $\mu_2$ ).

When we do not know the population variances  $\sigma_1^2$  and  $\sigma_2^2$ , we shall, as before, obtain *estimates* of them in the form of  $s_1^2$  and  $s_2^2$ . When we do so, because we are using these estimates instead of the actual variances, our new ratio is no longer distributed as *z*. Just as in the one-sample case, it is now distributed as *t*:

$$
t = \frac{E(\bar{y}_1) - E(\bar{y}_2)}{(s_1^2/n_1) + (s_2^2/n_2)} = \frac{E(\bar{y}_1) - E(\bar{y}_2)}{(s_1/\sqrt{n_1}) + (s_2/\sqrt{n_2})} = \frac{\mu_1 - \mu_2}{(s_1/\sqrt{n_1}) + (s_2/\sqrt{n_2})}
$$
(3.7)

on degrees of freedom  $v = n_1 - 1 + n_2 - 1 = n_1 + n_2 - 2$ .

The *t* in (3.7) assumes that  $n_1 = n_2$ . If this assumption is false, then *pooling* variances is recommended. To pool, we weight the sample variances by their respective sample sizes and obtain the following estimated standard error of the difference:

$$
\hat{\sigma}_{\text{diff}} = \sqrt{\hat{\sigma}_{\text{pooled}}^2 \left( \frac{1}{n_1} + \frac{1}{n_2} \right)} = \sqrt{\frac{(n_1 - 1)s_1^2 + (n_2 - 1)s_2^2}{n_1 + n_2 - 2} \left( \frac{n_1 + n_2}{n_1 n_2} \right)}
$$

which can also be written as

$$
\hat{\sigma}_{\text{diff}} = \sqrt{\hat{\sigma}_{\text{pooled}}^2 \left( \frac{1}{n_1} + \frac{1}{n_2} \right)} = \sqrt{\frac{\hat{\sigma}_{\text{pooled}}^2}{n_1} + \frac{\hat{\sigma}_{\text{pooled}}^2}{n_2}}.
$$

Notice that the pooled estimate of the variance  $[(n_1 - 1)s_1^2 + (n_2 - 1)s_2^2]/(n_1 + n_2 - 2)$ is nothing more than a *weighted sum*, each variance being weighted by its respective

sample size. This idea of weighting variances as to arrive at a pooled value is not unique to *t*-tests. Such a concept forms the very fabric of how MS error is computed in the analysis of variance as we will shall see further in Chapter 4 when we discuss the ANOVA procedure in some depth.

# **3.19.3 Two-Sample** *t***-Tests in R**

Consider the following hypothetical data on pass–fail grades ("0" is fail, "1" is pass) for a seminar course with 10 attendees:

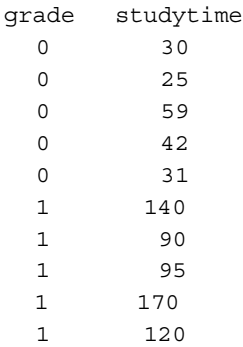

To conduct the two-sample *t*-test, we generate the relevant vectors in R and then carry out the test:

```
> grade.0 <- c(30, 25, 59, 42, 31)
> grade.1 <- c(140, 90, 95, 170, 120)
> t.test(grade.0, grade.1)
        Welch Two Sample t-test
data: grade.0 and grade.1
t = -5.3515, df = 5.309, p-value = 0.002549
alternative hypothesis: true difference in means is not equal to 0
95 percent confidence interval:
 -126.00773 -45.19227
sample estimates:
mean of x mean of y
    37.4 123.0
```
Using a Welch adjustment for unequal variances (Welch, 1947) automatically generated by R, we conclude a statistically significant difference between means  $(p = 0.003)$ . In 95% of samples drawn from this population, we can say the true mean difference lies between the lower limit of approximately  $-126.0$  and the upper limit of approximately 45.2. As a quick test to verify the assumption of equal variances (and whether the Welch adjustment was necessary), we can use var. test which will produce a ratio of variances and test the null hypothesis that this ratio should equal 1 (i.e., if the variances are equal, the numerator of the ratio will be the same as the denominator):

```
> var.test(grade.0, grade.1)
       F test to compare two variances
data: grade.0 and grade.1
F = 0.1683, num df = 4, denom df = 4, p-value = 0.1126
alternative hypothesis: true ratio of variances is not equal to 1
95 percent confidence interval:
 0.01752408 1.61654325
sample estimates:
ratio of variances
        0.1683105
```
The var.test yields a *p*-value of 0.11, which under most circumstances would be considered insufficient reason to doubt the null hypothesis of equal variances. Hence, the Welch adjustment on the variances was not needed in this case.

Carrying out the same test in SPSS is straightforward by requesting (output not shown):

 $t-test groups = grade(0 1)$ /variables = studytime.

A classic nonparametric equivalent to the independent samples *t*-test is the *Wilcoxon rank*–*sum* test. It is a useful test to run when either distributional assumptions are known to be violated or when they are unknown and sample size is too small for the central limit theorem to come to the "rescue." The test compares *rankings* across the two samples instead of actual scores. For a brief overview of how the test works, see Kirk (2008, Chapter 18) and Howell (2002, pp. 707–717). We can request the test quite easily in R:

```
> wilcox.test(grade.0, grade.1)
       Wilcoxon rank sum test
data: grade.0 and grade.1
W = 0, p-value = 0.007937
alternative hypothesis: true location shift is not equal to 0
```
We see that the obtained *p*-value still suggests we reject the null hypothesis, though the *p*-value is slightly larger than that for the parametric test.

## **3.20 STATISTICAL POWER**

Power, first and foremost, is a *probability*. Power is the probability of rejecting a null hypothesis given that the null hypothesis is false. It is equal to  $1 - \beta$  (i.e., 1 minus the type II error rate). If the null hypothesis were true, then regardless of how much power one has, one will still not be able to reject the null. We may think of it in terms of the *sensitivity* of a statistical test for detecting the falsity of the null hypothesis. If the test is not very sensitive to departures from the null (i.e., in terms of a particular alternative hypothesis), we will not detect such departures. If the test is very sensitive to such departures, then we will correctly detect these departures and be able to infer the statistical alternative hypothesis in question.

A useful analogy for understanding power is to think of a sign on a billboard that reads " $H_0$  is false." Are you able to detect such a sign with your current glasses or contacts that you are wearing? If not, you lack sufficient power. That is, you lack the sensitivity in your instrument (your reading glasses) to correctly detect the falsity of the null hypothesis, and in doing, be in a position to reject it. Alternatively, if you have 20/20 vision, you will be able to detect the false null with ease, and reject it with confidence. A key point to note here is that if  $H_0$  is false, it is false *regardless of your ability to detect it*, analogous to a virus strain being present but biomedical engineering lacking a powerful enough microscope to see it. If the null is false, the only question that remains is whether or not you will have a powerful enough test to detect itsfalsity. If the null were not false on the other hand, then regardless of your degree of power, you will not be able to detect its falsity (because it is not false to begin with).

Power is a function of four elements, all of which will be covered in our discussion of the *p*-value toward the conclusion of this chapter:

- 1. The value hypothesized under the statistical alternative hypothesis  $H_1$ . All else equal, a greater distance between  $H_0$  and  $H_1$  means greater power. Though "distance" in this regard is not a one-to-one concept with *effect size*, the spirit of the two concepts is the same. The greater the scientific effect, the more power you will have to detect that effect. This is true whether we are dealing with mean differences in ANOVA-type models or testing a null hypothesis of the sort  $H_0$ :  $R^2 = 0$  in regression. In all such cases, we are seeking to detect a deviation from the null hypothesis.
- 2. The significance level or type I error rate  $(\alpha)$  at which you set your test. All else equal, a more liberal setting such as 0.05 or 0.10 affords more statistical power than a more conservative setting such as 0.001 or 0.01. It is easier to detect a false null if you allow yourself more of a risk of committing a type I error. Since we usually want to minimize type I error, we typically want to regard  $\alpha$  as fixed at a nominal level (e.g., 0.05 or 0.01) and consider it not amenable to adjustment for the purpose of increasing power.
- 3. Population variability,  $\sigma^2$ , often unknown but estimated by  $s^2$ . All else equal, the greater the variance of objects studied in the population, the *less* sensitive the statistical test, and the less power you will have. Why is this so? As an analogy,

consider a rock thrown into the water. The rock will make a definitive particular "splash" in that it will displace a certain amount of water when it hits the surface. This is the "effect size" of the splash. If the water is noisy with wind and waves (i.e., high population variability), it will be difficult to detect the splash. If, on the other hand, the water is calm and serene (i.e., low population variability), you will more easily detect the splash. Either way, the rock made a splash. Whether we can detect the splash or not is in part a function of the variance in the population.

Applying this concept to research settings, if you are sampling from "noisy" populations, it is harder to see the effect of your independent variable than if you are sampling from less noisy, and thus less variable populations. This is why research using laboratory rats or other equally *controllable* objects can usually detect effects with relatively few animals in a sample, whereas research studying humans on variables such as intelligence, anxiety, attitudes, etc., usually requires many more subjects in order to detect effects. A good way to boost power is to study populations that have relatively low variability before your treatment is administered. If your treatment works, you will be able to detect its efficacy with fewer subjects than if dealing with a highly variable population. Another approach is to covary out one or two factors that are thought to be related with the dependent variable through a technique such as the analysis of covariance (Keppel and Wickens, 2004).

4. Sample size *n*. All else equal, the greater the sample size, the greater the statistical power. Boosting sample size is a common strategy for increasing power. Indeed, as will be discussed in the conclusion of this chapter, for any significance test in which there is at least *some* effect (i.e., some distance between the null and alternative), statistical significance is assured for a largeenough sample size. Obtaining large samples is a *good thing* (since after all, the most ideal goal would be to have the actual *population*), but as sample size increases, the *p*-value becomes an increasingly poor indicator or measure of experimental effect. *Effect sizes* should always be reported alongside any significance test.

## **3.20.1 Visualizing Power**

Figure 3.12, adapted from Bollen (1989), depicts statistical power under competing values for detecting the population parameter  $\theta$ . Note carefully in the figure that the critical value for the test remains constant as a result of our desire to keep the type I error rate constant. It is the *distance* from  $\theta = 0$  to  $\theta = C_1$  or  $\theta = C_2$  that determines power (the shaded region in distributions (b) and (c)).

Statistical power matters so long as we have the inferential goal of rejecting null hypotheses. A study that is underpowered risks not being able to reject null hypotheses even ifsuch null hypotheses are in reality false.A failure to reject a null hypothesis under the condition of minimal power could either mean a lack of inferential support for the

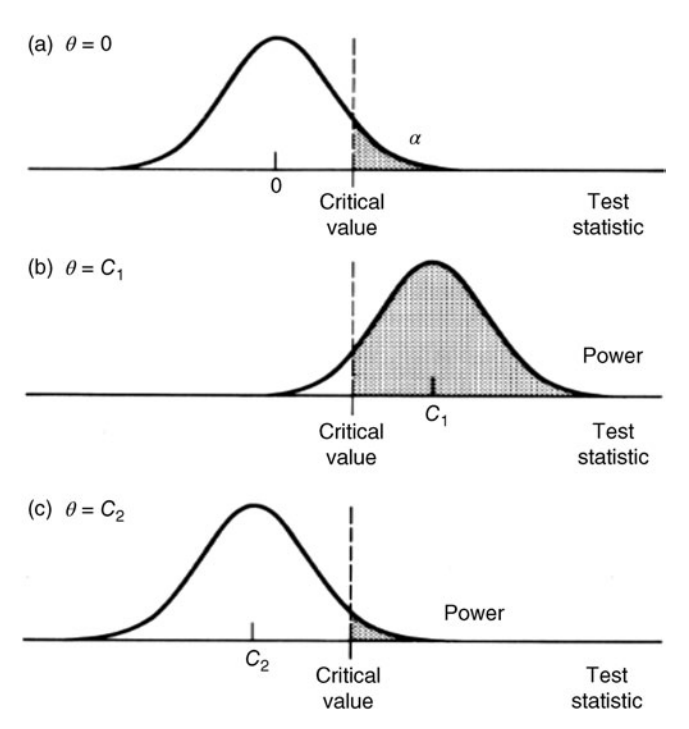

**FIGURE 3.12** Power curves for detecting parameters  $C_1$  and  $C_2$  (Bollen, 1989). Reproduced with permission from John Wiley & Sons, Inc.

obtained finding, or it could simply suggest an underpowered (and consequently poorly designed) experiment orstudy. Ensuring adequate statistical power *before* one engages in a research study or experiment is mandatory.

# **3.20.2 Power Estimation Using R and G**<sup>∗</sup> **Power**

To demonstrate the estimation of power using software, we first use pwr.r.test (Champely, 2014) in R to estimate required sample size for a Pearson *r* correlation coefficient. As an example, we estimate required sample size for a population correlation coefficient of  $\rho = 0.10$  at a significance level set to 0.05, with desired power equal to 0.90. Note that in the code that follows, we purposely leave *n* empty so that R can estimate this figure for us:

```
> install.packages("pwr")
> library(pwr)
> pwr.r.test(n =, r = .10, sig. level = .05, power = .90)
```
approximate correlation power calculation (arctangh transformation)

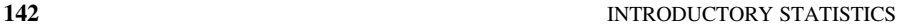

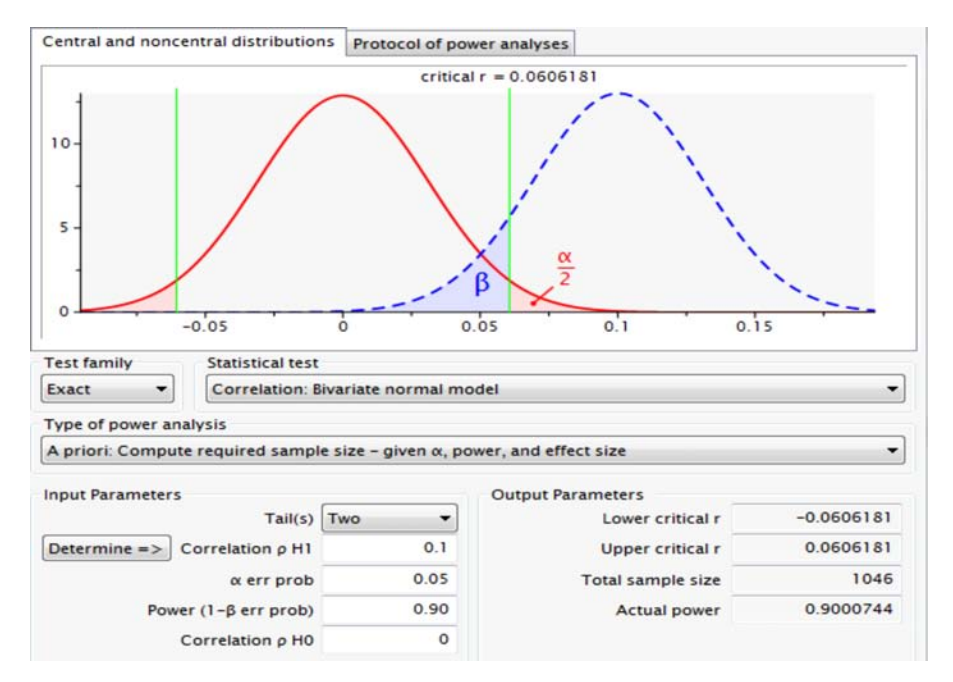

**FIGURE 3.13** G<sup>\*</sup>Power output for estimating required sample size for  $r = 0.10$ .

 $r = 0.1$  $sig.level = 0.05$  $power = 0.9$ alternative = two.sided

We see that to detect a correlation coefficient of 0.10 at a desired level of power equal to 0.9, a sample size of 1046 is required. We could round up to [1047](http://www.gpower.hhu.de/en.html) for a [slightly](http://www.gpower.hhu.de/en.html) more conservative estimate. Estimating in G<sup>∗</sup>Power,<sup>13</sup> we obtain that given in Figure 3.13.

Note that our power estimate using G<sup>∗</sup>Power is identical to that using R (i.e., power of 0.90 requires a sample size of 1046 for an effect size of  $\rho = 0.10$ ). G<sup>\*</sup>power also allows us to draw the corresponding power curve. A power curve is a simple depiction of required sample size as a function of power and estimated effect size. What is nice about power curves is that they allow one to see how estimated sample size requirements and power *increase* or *decrease* as a function of effect size. For the

<sup>&</sup>lt;sup>13</sup>G<sup>∗</sup>Power is a user-friendly statistical power program that can be downloaded for free from http://www .gpower.hhu.de/en.html.

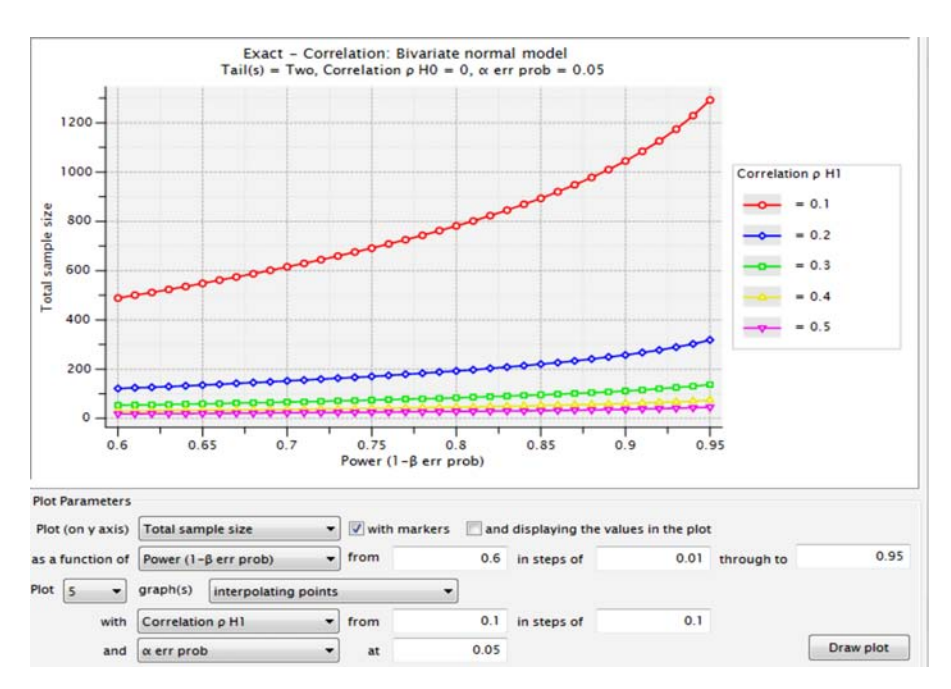

**FIGURE 3.14** Power curves generated by G<sup>∗</sup>Power for detecting correlation coefficients of  $\rho = 0.10$  to 0.50.

estimation of sample size for detecting  $\rho = 0.10$ , G<sup>\*</sup>Power generates the curve in Figure 3.14 (top curve).

Especially for small hypothesized values of  $\rho$ , the required sample size for even poor to modest levels of statistical power is quite large. For example, reading off the plot in Figure 3.14, to detect  $\rho = 0.10$ , at even a relatively low power level of 0.60, one requires upward of almost 500 participants. This might explain why many studies that yield relatively small effect sizes never get published. They often have insufficient power to reject their null hypotheses. As effect size increases, required sample size drops substantially. For example, to attain a modest level of power such as 0.69 for a correlation coefficient of 0.5, one requires only 22.5 participants, as can be more clearly observed from Table 3.6 which corresponds to the power curves in Figure 3.14 for power ranging from 0.60 to 0.69.

Hence, one general observation from this simple power analysis for detecting  $\rho$  is that the *size* of *effect* (in this case,  $\rho$ ) plays a very important role in determining estimated sample size. As a general rule, across virtually allstatistical tests, *if the effect you are studying is large, a much smaller sample size is required than if the effect is weak*. Drawing on our analogy of the billboard sign that reads " $H_0$  is false," all else equal, if the sign is in large print (i.e., strong effect), you require less "power" in your prescription glasses to detect such a large sign. If the sign is in small print (i.e., weak effect), you require much more "power" in your lenses to detect it.

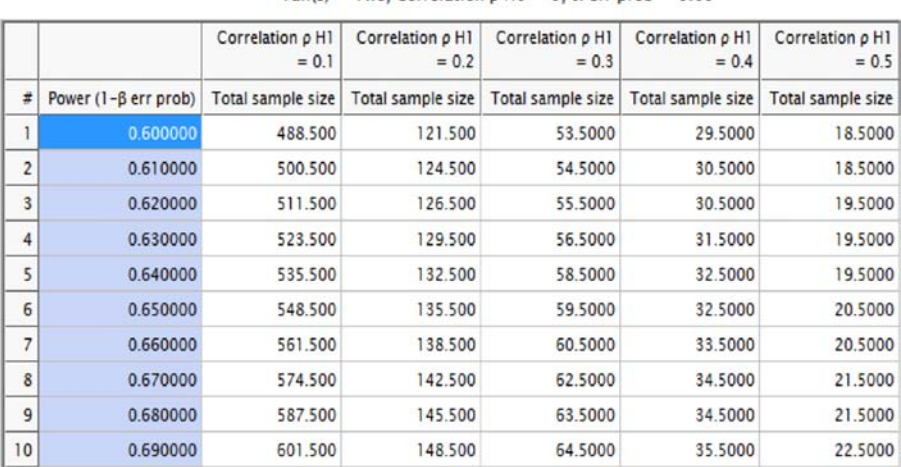

# **TABLE 3.6 Power Estimates as a Function of Sample Size and Estimated Magnitude under Alternative Hypothesis**

Exact - Correlation: Bivariate normal model Tail(s) = Two. Correlation  $\rho$  H0 = 0,  $\alpha$  err prob = 0.05

# **3.20.3 Estimating Sample Size and Power for Independent Samples** *t***-Test**

For an independent samples *t*-test, required sample size can be estimated through R using pwr.t.test:

```
> pwr.t. test (n =, d =, sig. level =, power =, type = c("two.sample","one.sample", "paired"))
```
where  $n =$  sample size per group,  $d =$  estimate of standardized statistical distance between means (Cohen's d),  $sig.level = desired significance level of the test$ , power = desired power level, and  $type =$  designation of the kind of *t*-test you are performing (for our example, we are performing a two-sample test).

It would be helpful at this point to translate Cohen's d values into  $R^2$  values to learn how much variance is explained by differing d values. To convert the two, we apply the following transformation:

$$
\mathbf{d} = \sqrt{\frac{4r^2}{1 - r^2}}
$$

Table 3.7 contains conversions for *r* increments of 0.10, 0.20, 0.30, etc.

To get a better feel for the relationship between Cohen's d and *r*2, we obtain a plot of their values (Figure 3.15).

As can be gleamed from Figure 3.15, the relationship between the two effect size measures is not exactly linear, and increases rather sharply for comparatively large values (the curve is somewhat exponential).

| r    | $r^2$ | d     |
|------|-------|-------|
| 0.10 | 0.01  | 0.20  |
| 0.20 | 0.04  | 0.41  |
| 0.30 | 0.09  | 0.63  |
| 0.40 | 0.16  | 0.87  |
| 0.50 | 0.25  | 1.15  |
| 0.60 | 0.36  | 1.50  |
| 0.70 | 0.49  | 1.96  |
| 0.80 | 0.64  | 2.67  |
| 0.90 | 0.81  | 4.13  |
| 0.99 | 0.98  | 14.04 |
|      |       |       |

**TABLE** 3.7  $14$  Conversions for  $r \rightarrow r^2 \rightarrow d$ 

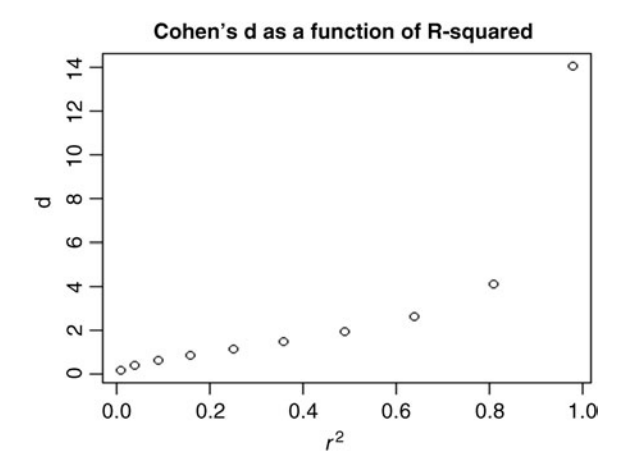

**FIGURE 3.15** Relationship between Cohen's d and R-squared.

 $14$ Entries in the table were computed by the author in R as follows:

```
> r <- c(0.10, 0.20, 0.30, 0.40, 0.50, 0.60, 0.70, 0.80, 0.90, 0.99)
> r squared <- r^2> r_squared
 [1] 0.0100 0.0400 0.0900 0.1600 0.2500 0.3600 0.4900 0.6400 0.8100 0.9801
> d < -sqrt(4*r^2)/(1-r^2)> d
[1] 0.2010076 0.4082483 0.6289709 0.8728716 1.1547005 1.5000000
[7] 1.9603921 2.6666667 4.1294832 14.0358479
```
Suppose a researcher would like to estimate required sample size for a two-sample *t*-test, for a relatively small effect size,  $d = 0.41$  (equal to *r* of 0.20), at a significance level of 0.05, with a desired power level of 0.90. We compute:

```
> pwr.t. test (n =, d = 0.41, sig.level = .05, power = .90, type = c
("two.sample"))
  Two-sample t test power calculation
            n = 125.9821d = 0.41sig.level = 0.05power = 0.9alternative = two.sided
```
NOTE: n is number in \*each\* group

Thus, the researcher would require a sample size of approximately 126. As R emphasizes, this sample size is *per group*, so the *total* sample size required is  $126(2) = 252.$ 

# **3.21 PAIRED SAMPLES** *t***-TEST: STATISTICAL TEST FOR MATCHED PAIRS (ELEMENTARY BLOCKING) DESIGNS**

Oftentimes in research we are able to sample observations that are *matched* on one or more variables or characteristics. For instance, consider the hypothetical data in Table 3.8:

- In each block (1–5), participants *within* blocks are assumed to be more *homogeneous* on one or more variables than participants *between* blocks.
- Participants are randomly assigned to condition (i.e., treatment 1 versus treatment 2) within each block.
- Whether the blocks are naturally occurring or our sampling scheme is designed purposely to create the blocks, we can exploit the homogeneity of participants

|         | Treatment 1 | Treatment 2 |
|---------|-------------|-------------|
| Block 1 | 10          | 8           |
| Block 2 | 15          | 12          |
| Block 3 | 20          | 14          |
| Block 4 | 22          | 15          |
| Block 5 | 25          | 24          |

**TABLE 3.8 Matched Pairs Design**

within each block by including this source in our statistical analysis as to potentially reduce the error term of our statistical test.

The matched pairs design is a simpler version of the full-blown *completely randomized block design* in which one can have more than just two levels of the independent variable (e.g., treatment 1 versus treatment 2 versus treatment 3). However, the principle behind the matched pairs design and that of randomized block designs is the same, that of exploiting the covariance between conditions and removing it from the error term of the test statistic  $(t$  in matched pairs;  $F$  in randomized block designs).

In more advanced analyses such as repeated measures, longitudinal, and mixed effects modeling, we will say that subjects are *nested* within block. A nesting structure simply implies that subjects within a block share similarity compared to subjects between blocks. Good statistical analyses will attempt to account for this similarity, remove it from respective error terms for tests, and hence make the statistical test for effects more sensitive (i.e., more powerful).

As an example of a matched pairs situation, suppose we are interested in evaluating the effects of melatonin<sup>15</sup> dose on average hours of sleep. However, we know that due to age, some people will naturally sleep longer than others irrespective of how much melatonin they receive. We do not want this natural sleep tendency due to age to confound the effect we are actually interested in studying (i.e., that of melatonin dose), and so we will match participants on their age level, or perhaps even crudely on *age group* (e.g., young, middle-aged, old), and carry out our study *within each age group*. Then, when we perform statistical analyses, we will be able to extract this variation due to age out of the error term of the analysis, and hence boost statistical power for estimating the effect we are actually interested in (melatonin dosage).

When we sample observations in pairs, as we did for the independent samples *t*-test, the expectation of the difference between sample means is given by

$$
E(\overline{y}_1 - \overline{y}_2) = \mu_1 - \mu_2
$$

However, because observations are sampled (or "matched") in pairs, we naturally expect there to be a covariance different from zero between pairs. We can exploit this covariance and remove it from the error term of our statistical test. As given in Hays (1994) and Winer et al. (1991), the variance of the difference becomes

$$
\sigma_{\text{diff}}^2 = \sigma_{M_1}^2 + \sigma_{M_2}^2 - 2 \operatorname{cov}(\overline{y}_1, \overline{y}_2)
$$

with standard error equal to

$$
\sigma_{\text{diff}} = \sqrt{\sigma_{\text{diff}}^2} = \sqrt{\sigma_{M_1}^2 + \sigma_{M_2}^2 - 2 \text{ cov}(\overline{y}_1, \overline{y}_2)}
$$

<sup>15</sup>Melatonin is sometimes used as a nonprescription sleep aid.

Notice that we have subtracted  $2 \text{ cov}(\bar{y}_1, \bar{y}_2)$  from the denominator of our statistic. Assuming the covariance between pairs is unequal to 0 and positive, this subtraction will serve to *lower* the standard error of our statistic, and hence boost statistical power. In practice, this is accomplished by conducting a *t*-test on the difference scores between samples.

In the classic between-subjects design where participants are not matched, the expectation is that covariance between treatments is equal to 0, and hence we would have

$$
\sigma_{\text{diff}}^2 = \sigma_{\text{M}_1}^2 + \sigma_{\text{M}_2}^2 - 2 \text{ cov} (\bar{y}_1, \bar{y}_2)
$$
  
=  $\sigma_{\text{M}_1}^2 + \sigma_{\text{M}_2}^2 - 2(0)$   
=  $\sigma_{\text{M}_1}^2 + \sigma_{\text{M}_2}^2$ 

The matched pairs design is a very important concept in statistics and design of experiments, because this simple design is the starting point to understanding more complicated designs and modeling such as mixed effects and hierarchical models.

We analyze the hypothetical data in Table 3.8 using a paired samples *t*-test in R by requesting  $paired = TRUE$ :

```
> treat <- c(10, 15, 20, 22, 25)
> control <- c(8, 12, 14, 15, 24)
> t.test(treat, control, paired = TRUE)
    Paired t-test
data: treat and control
t = 3.2827, df = 4, p-value = 0.03042
alternative hypothesis: true difference in means is not equal to 0
95 percent confidence interval:
 0.5860324 7.0139676
sample estimates:
mean of the differences
                    3.8
```
The obtained *p*-value of 0.03 is statistically significant at a 0.05 level of significance. We reject the null hypothesis and conclude the population means for the treatment conditions to be different.

As a nonparametric test, the Wilcoxon rank–sum test discussed earlier can be adapted to incorporate paired observations. For our data, we have:

```
> wilcox.test(treat, control, paired = TRUE)
```
Wilcoxon signed rank test

```
data: treat and control
V = 15, p-value = 0.0625
alternative hypothesis: true location shift is not equal to 0
```

|         | Treatment 1 | Treatment 2 | Treatment 3 |
|---------|-------------|-------------|-------------|
| Block 1 | 10          | g           |             |
| Block 2 | 15          | 13          | 12          |
| Block 3 | 20          | 18          | 14          |
| Block 4 | 22          | 17          | 15          |
| Block 5 | 25          | 25          | 24          |

**TABLE 3.9 Randomized Block Design**

We notice that the obtained *p*-value is somewhat greater for the nonparametric test than for the parametric one. In terms of significance tests, this emphasizes the fact that there is usually a cost to not being able to make parametric assumptions.

# **3.22 BLOCKING WITH SEVERAL CONDITIONS**

We have said that in a blocking design, between treatment conditions we expect the covariance to be unequal to 0. Now, consider a design in which, once again we block, but this time on more than two treatment levels. The layout for such a design is given in Table 3.9.

Now, here is the trick to understanding advanced modeling, including a primary feature of mixed effects modeling. We know that we expect the covariance between treatments to be unequal to 0. This is analogous to what we expected in the simple matched pairs design. It seems then that a reasonable assumption to make for the data in Table 3.9 is that the covariances between treatments are *equal*, or at minimum follow some hypothesized correlational structure. In multilevel and hierarchical models, attempts are made to account for the correlation between treatment levels instead of assuming these correlations to equal 0 as is the case for classical betweensubjects designs. In Chapter 7, we elaborate on these ideas when we discuss randomized block and repeated measures models.

## **3.23 COMPOSITE VARIABLES: LINEAR COMBINATIONS**

In many statistical techniques, especially multivariate ones, statistical analyses take place not on individual variables, but rather on *linear combinations* of variables. A linear combination in scalar algebra can be denoted simply as

$$
\begin{aligned} \mathcal{E}_i &= a_1 y_1 + a_2 y_2 + \dots + a_p y_p \\ &= \mathbf{a}' \mathbf{y} \end{aligned}
$$
where  $\mathbf{a}' = (a_1, a_2, \dots, a_p)$ . These values are scalars, and serve to weight the respective values of  $y_1$  through  $y_n$ .

Just as we did for "ordinary" variables, we can compute a number of central tendency and dispersion statistics on linear combinations. For instance, we can compute the mean of a linear combination  $\ell_i$  as

$$
\overline{\mathcal{C}} = \frac{1}{n} \sum_{i=1}^{n} \mathcal{C}_i = \mathbf{a}' \overline{\mathbf{y}}
$$

We can also compute the sample variance of a linear combination:

$$
s_{\ell}^{2} = \frac{\sum_{i=1}^{n} (\ell_{i} - \overline{\ell})^{2}}{n-1} = \mathbf{a}' \mathbf{S} \mathbf{a}
$$

for  $\ell_i = \mathbf{a}' \mathbf{y}_i, i = 1, 2, \dots, n$ , and where **S** is the sample covariance matrix. Though the form **a**´ **Sa** for the variance may be difficult to decipher at this point, it will become clearer when we consider techniques such as principal components later in the book.

For two linear combinations,

$$
\ell_1 = a_1y_1 + a_2y_2 + \cdots + a_py_p = \mathbf{a}'\mathbf{y}
$$

and

$$
\ell_2 = b_1 y_1 + b_2 y_2 + \cdots + b_p y_p = \mathbf{b}' \mathbf{y}
$$

we can obtain the sample covariance between such linear combinations as follows:

$$
cov_{\ell_1,\ell_2} = \frac{\sum_{i=1}^n (\ell_{i1} - \overline{\ell}_1)(\ell_{i2} - \overline{\ell}_2)}{n-1} = \mathbf{a}'\mathbf{S}\mathbf{b}
$$

The correlation of these linear combinations is simply the standardized version of  $\text{cov}_{\ell_1,\ell_2}$ :

$$
r_{\ell_1,\ell_2} = \frac{\text{cov}_{\ell_1,\ell_2}}{\sqrt{s_{\ell_1}^2 s_{\ell_2}^2}} = \frac{\mathbf{a}' \mathbf{S} \mathbf{b}}{\sqrt{(\mathbf{a}' \mathbf{S} \mathbf{a})(\mathbf{b}' \mathbf{S} \mathbf{b})}}
$$

If  $r_{\ell_1,\ell_2}$  is the *maximum* correlation between linear combinations, it is called the *canonical correlation*, discussed in Chapter 13. The correlation between linear combinations plays a central role in multivariate analysis. Substantively, and geometrically, linear combinations can be interpreted as "projections" of one or more variables onto new dimensions. For instance, in simple linear regression, the fitting of a least-squares line is such a projection. It is the projection of points such that it guarantees that the sum of squared deviations from the given projected line or "surface" (in the case of higher dimensions) is kept to a minimum.

If we can assume multivariate normality of a distribution, that is, **Y**∼**Nμ**; **Σ**, then we know linear combinations of **Y** are also normally distributed, as well as a host of other useful statistical properties (Timm, 2002, pp. 86–88). In multivariate methods especially, we regularly need to make assumptions about such linear combinations, and it helps to know that so long as we can assume multivariate normality, we have some idea of how such linear combinations will be distributed.

# **3.24 MODELS IN MATRIX FORM**

Throughout the book, our general approach is to first present models in their simplest possible form using only scalars. We then gently introduce the reader to the corresponding matrix counterparts and extensions. The requirement of matrices for such models is to accommodate numerous variables and dimensions. Matrix algebra is the vehicle by which multivariate analysis is communicated, though most of the *concepts* of statistics can be communicated using simpler scalar algebra.

As an example of how matrices will be used to develop more complete and general models, consider the multivariate general linear model in matrix form:

$$
Y = XB + E \tag{3.8}
$$

where **Y** is an  $n \times m$  matrix of *n* observations on *m* response variables, **X** is the model matrix whose columns contain  $k$  regressors that include the intercept term,  $\bf{B}$  is a matrix of regression coefficients, and **E** is a matrix of errors. Many statistical models can be incorporated into the framework of (3.8). As a relatively easy application of this general model, consider the multiple regression model (discussed in Chapter 9) in matrix form:

$$
\mathbf{Y} = \begin{bmatrix} y_{i=1} \\ y_{i=2} \\ y_{i=3} \\ \vdots \\ \vdots \\ y_{i=n} \end{bmatrix} \quad \mathbf{X} = \begin{bmatrix} 1 & x_{i=1} \\ 1 & x_{i=2} \\ 1 & x_{i=3} \\ \vdots & \vdots \\ \vdots & \vdots \\ \vdots & \vdots \\ 1 & x_{i=n} \end{bmatrix} \quad \mathbf{B} = \begin{bmatrix} \alpha \\ \beta \end{bmatrix} \quad \mathbf{\epsilon} = \begin{bmatrix} \epsilon_1 \\ \epsilon_2 \\ \vdots \\ \epsilon_n \end{bmatrix}
$$

where  $y_{i=1}$  to  $y_{i=n}$  are observed measurements on some dependent variable, **X** is the model matrix containing a constant of 1 in the first column to represent the common intercept term,  $x_{i=1}$  to  $x_{i=n}$  are observed values on a predictor variable,  $\alpha$  is the fixed intercept term,  $\beta$  is the slope parameter, which we also assume to be fixed, and  $\epsilon$  is a vector of errors  $\epsilon_1$  to  $\epsilon_n$ .

#### **152** INTRODUCTORY STATISTICS

Suppose now we want to add a second response variable. Because of the generality of (3.8), this can be easily accommodated:

$$
\mathbf{Y} = \begin{bmatrix} y_{i=1,1}, y_{i=1,2} \\ y_{i=2,1}, y_{i=2,2} \\ y_{i=3,1}, y_{i=3,2} \\ \vdots \\ y_{i=1,1}, y_{i=n,2} \end{bmatrix}
$$

where now, a second response variable is represented in  $Y$  by a second column. That is,  $y_{i=1,2}$  corresponds to individual 1 on response variable 2,  $y_{i=2,2}$  is individual 2 on response variable 2, etc. Such matrix representations will be featured throughout the book.

# **3.25 GRAPHICAL APPROACHES**

Performing inferential tests to help in drawing conclusions about population parameters is useful, but ultimately the findings of a statistical analysis should make their way into a graph or other visualization. *Data visualization* is a field in itself, and with the advent of modern computing power, possibilities exist today that could only be dreamt of in the past. Simple visualizations such as *histograms*, *boxplots*, *scatterplots*, etc., can be useful in depicting findings but also in helping to verify assumptions that underlay the statistical model one is using. For example, since many tests of normality and equality of variances (and covariances) are relatively sensitive to the type of data to which they are applied, oftentimes researchers will generate simple plots in order to detect potential gross violations of such [assumptions.](www.datavis.ca) We feature such techniques throughout the book.

For graphical displays meant to communicate findings (rather than test assumptions), Friendly (2000) puts the field into context:

Designing good graphics is surely an art, but as surely, it is one that ought to be informed by science . . . In this view, an effective graphical display, like good writing, requires an understanding of its *purpose* – what aspects of the data are to be communicated to the viewer. In writing, we communicate most effectively when we know our audience and tailor the message appropriately. (p. 8)

In high-dimensional space, the challenge of graphical approaches is to summarize data into lower dimensions, while still retaining most of the information in the original data. We feature some such plots in later chapters. For a thorough account of data visualization, see DataVis.ca (Friendly, 2014, www.datavis.ca). For sophisticated graphics using R, refer to Wickham (2009).

For now, it is useful here to briefly review some basic plots for which the reader is likely already familiar.

# **3.25.1 Box-and-Whisker Plots**

The boxplot was a contribution of Tukey (1977) in the spirit of what he called *exploratory data analysis* (EDA), which encouraged scientists to spend more of their energy on descriptive techniques instead of focusing exclusively on confirmatory statistical tests. Boxplots of parent heights from Galton's data appear below:

```
> attach(Galton)
> boxplot(parent)
```

```
> library(lattice)
```

```
> bwplot(parent)
```
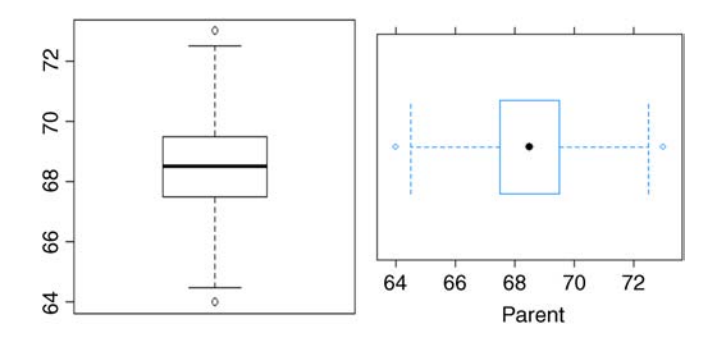

The boxplot provides what is generally known as a five-number summary of a distribution, of which we can obtain most of the numbers we need by the summary function in R:

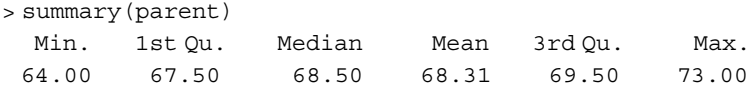

Recall that the median is the point in the ordered data that divides the data set into two equal parts. The location of the median is computed by  $(n + 1)/2$ . In Galton's data, there are 928 observations, and so the location of the median is at the 464.5th  $(i.e., (928 + 1)/2)$  point in the ordered data set. For parent, this value is equal to 68.50. The first and third quartiles represent the 25th and 75th percentiles and are 67.50 and 69.50, respectively. We can also compute the range as

```
> range(parent)
[1] 64 73
```
We can also generate boxplots by category. Throughout the book we use Fisher's *Iris* data (Fisher, 1936) in which flower characteristics such as sepal and petal length are categorized by species of flower. We plot sepal length by species:

```
> library(lattice)
> attach(iris)
> bwplot(Sepal.Length ∼ Species)
```
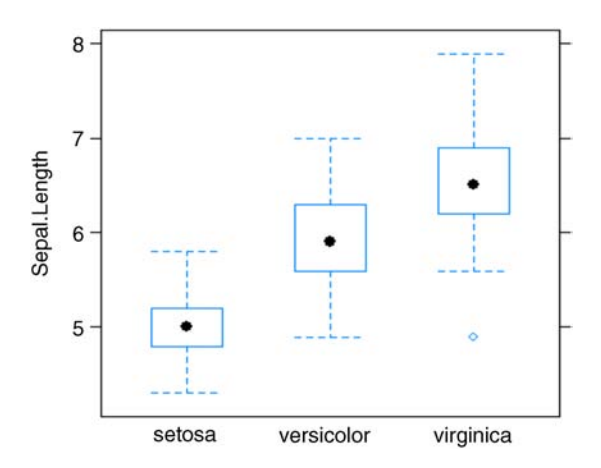

Data points falling beyond the whiskers of the plots may reveal the presence of outliers, and should be investigated (although not necessarily *deleted*, see Section 8.23 for a discussion).

Stem-and-leaf plots are also easily produced. These visual displays are kind of "naked histograms," because they reveal the actual observations in the data while also providing information about their frequency of occurrence. In 1710, John Arbuthnot analyzed data on the ratios of males to female births in London from 1629 to 1710 and in so doing made an argument for these births being a function of a "divine being" (Arbuthnot, 1710). One of his variables was the number of male christenings (i.e., baptisms) over the period 1629–1710. We generate a stem-and-leaf plot in R using package aplpack (Wolf and Bielefeld, 2014) of these male christenings, for which the "leaves" are corresponding hundreds. For example, in the following plot, the first value of  $2|8$  seemingly corresponds to a value of 2800, which appears rounded down from the actual value in the data (which is also the minimum) of 2890. The maximum in the data is actually equal to 8426, but is seemingly represented by 8400 (i.e., 8|0012334):

```
> library(aplpack)
> attach(Arbuthnot)
> stem.leaf(Males)
```

```
1 | 2: represents 1200
 leaf unit: 100
```
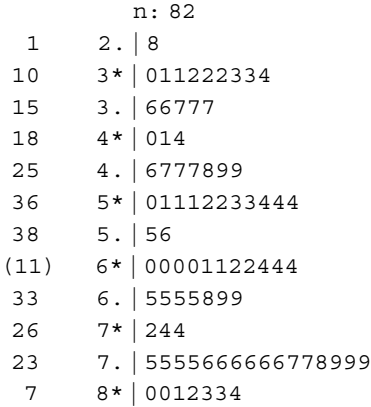

# **3.26 WHAT MAKES A** *p***-VALUE SMALL? A CRITICAL OVERVIEW AND SIMPLE DEMONSTRATION OF NULL HYPOTHESIS SIGNIFICANCE TESTING**

The workhorse for establishing statistical evidence in the social and natural sciences is the method of *null hypothesis significance testing* (NHST). However, since its inception with R.A. Fisher in the early 1900s, the significance test has been the topic of much debate, both statistical and philosophical. Throughout much of this book, NHST is regularly used to evaluate null hypotheses in methods such as the analysis of variance, regression, and various multivariate procedures. Indeed, the procedure is universally used in most statistical methods.

It behooves us then, before embarking on all of these methodologies, to discuss the nature of the null hypothesis significance test, and clearly demonstrate what it actually *means*, not only in a statistical context but also how it should be interpreted in a *research* or *substantive* context.

The purpose of this final section of this chapter is to provide a clear and concise demonstration and summary of the factors that influence the size of a computed *p*-value in virtually every statistical significance test. Understanding why statements such as " $p < 0.05$ " can be reflective of even the smallest and trivial of effects is critical for the practitioner or researcher to appreciate if he or she is to assess and appraise statistical evidence in an intelligent and thoughtful manner. It is not an exaggeration to say that *if one does not understand the makeup of a p-value and the factors that directly influence its size, one cannot properly evaluate statistical evidence, nor should one even make the attempt to do so*. Though these arguments are not new and have been put forth by even the very best of methodologists (Cohen, 1990; Meehl, 1978), there is evidence to suggest that many practitioners and researchers do not understand the factors that determine the size of a *p*-value.

#### **3.26.1 Null Hypothesis Significance Testing: A History of Criticism**

Criticism targeted against null hypothesis significance testing has inundated the literature since the time Berkson in 1938 brought to light how statistical significance can be easily achieved by simple manipulations of sample size:

I believe that an observant statistician who has had any considerable experience with applying the chi-square test repeatedly will agree with my statement that, as a matter of observation, when the numbers in the data are quite large, the P's tend to come out small. (Berkson, 1938, p. 526)

Since Berkson, the very best and renowned of methodologists have remarked that the significance test is subject to gross misunderstanding and misinterpretation (Bakan 1966; Carver, 1993; Cohen, 1990; Estes, 1997; Harlow, Mulaik, and Steiger 1997; Loftus, 1991; Meehl, 1978; Oakes, 1986; Shrout, 1997; Wilson, Miller, and Lower, 1967). And although it can be difficult to assess or evaluate whether the situation has improved, there is evidence to suggest that it has not. Few describe the problem better than Gigerenzer in his article "Mindless Statistics" (Gigerenzer, 2004), in which he discusses both the roots and truths of hypothesis testing, as well as how its "statistical rituals" and practices have become far more of a *sociological* phenomenon rather than anything related to good science and statistics.

Other researchers have found that misinterpretations and misunderstandings about the significance test are widespread not only among students but also among their instructors (Haller and Krauss, 2002). What determines statistical significance and what is it a function of? This is an extremely important question. An unawareness of the determinants of statistical significance leaves the door open to misunderstanding and misinterpretation of the test, and the danger to potentially draw false conclusions based on its results. Too often and for too many, the finding " $p < 0.05$ " simply denotes a "good thing" of sorts, without ever being able to pinpoint what is so "good" about it.

Recall the familiar one-sample *z*-test for a mean discussed earlier:

$$
z_{\rm M} = \frac{\overline{y} - \mu_0}{\sigma / \sqrt{n}}
$$

where the purpose of the test was to compare an obtained sample mean  $\bar{v}$  to a population mean  $\mu_0$  under the null hypothesis that  $\mu = \mu_0$ . Recall that  $\sigma$  is the standard deviation of the population from which the sample was presumably drawn. Recall that in practice, this value is rarely if ever known for certain, which is why in most cases an estimate of it is obtained in the form of a sample standard deviation *s*. What determines the size of  $z_M$ , and therefore, the smallness of  $p$ ? There are three inputs that determine the size of  $p$ , which we have already featured in our earlier discussion of statistical power. These three factors are  $\overline{y} - \mu_0$ ,  $\sigma$ , and *n*. We consider each of these once more, then provide simple arithmetic demonstrations to emphasize how changing any one of these necessarily results in an arithmetical change in  $z_M$ , and consequently, a change in the observed *p*-value.

As a first case, consider the distance  $\overline{y} - \mu_0$ . *Given constant values of*  $\sigma$  *and n*, *the greater the distance between*  $\overline{y}$  *and*  $\mu_0$ *, the larger*  $z_M$  will be. That is, as the numerator  $\overline{y} - \mu_0$  grows larger, the resulting  $z_M$  also gets larger in size, which as a consequence, decreases  $p$  in size. As a simple example, assume for a given research problem that  $\sigma$  is equal to 20 and *n* is equal to 100. This means that the standard error is equal to  $20/\sqrt{100}$ , which is equal to  $20/10 = 2$ . Suppose the obtained sample mean  $\overline{y}$  were equal to 20, and the mean under the null hypothesis  $\mu_0$  were equal to 18. The numerator of  $z_M$  would thus be 20 – 18 = 2. When 2 is divided by the standard error of 2, we obtain a value for  $z_M$  of 1.0, which is not statistically significant at  $p < 0.05$ .

Now, consider the scenario where the standard error of the mean remains the same at 2, but that instead of the sample mean  $\bar{y}$  being equal to 20, it is equal to 30. The difference between the sample mean and the population mean is thus  $30 - 18 = 12$ . This difference represents a greater distance between means, and presumably, would be indicative of a more "successful" experiment or study. Dividing 12 by the standard error of 2 yields a  $z_M$  value of 6.0, which is highly statistically significant at  $p < 0.05$ (whether for a one- or two-tailed test).

Having the value of  $z_M$  increase as a result of the distance between  $\bar{y}$  and  $\mu_0$ increasing is of course what we would expect from a test statistic if that test statistic is to be used in any sense to evaluate the strength of the *scientific* evidence against the null. That is, if our obtained sample mean  $\bar{y}$  turns out to be very different than the population mean under the null hypothesis,  $\mu_0$ , we would hope that our test statistic would measure this effect, and allow us to reject the null hypothesis at some preset significance level (in our example, 0.05). If interpreting test statistics were always as easy as this, there would be no misunderstandings about the meaning of statistical significance and the misguided decisions to automatically attribute "worth" to the statement " $p < 0.05$ ." However, as we discuss in the following cases, there are other ways to make  $z_M$  big or small that do not depend so intimately on the distance between  $\bar{y}$  and  $\mu_0$ , and this is where interpretations of the significance test usually run awry.

Consider the case now for which the distance between means,  $\overline{y} - \mu_0$  is, as before, equal to 2 (i.e.,  $20 - 18 = 2.0$ ). As noted, with a standard error also equal to 2.0, our computed value of  $z_M$  came out to be 1.0, which was not statistically significant. However, is it possible to increase the size of  $z_M$  without changing the observed distance between means? Absolutely. Consider what happens to the size of  $z_M$  as we change the magnitude of either  $\sigma$  or *n*, or both. First, we consider how  $z_M$  is defined in part as a function of  $\sigma$ . For convenience, we assume a sample size still of  $n = 100$ . Consider now three hypothetical values for  $\sigma$ : 2, 10, and 20. Performing the relevant computations, observe what happens to the size of  $z_M$  in the case where  $\sigma = 2$ :

$$
z_{\rm M} = \frac{\overline{y} - \mu_0}{\sigma / \sqrt{n}} = \frac{20 - 18}{2 / \sqrt{100}} = \frac{2}{0.2} = 10
$$

The resulting value for  $z_M$  is quite large at 10. Consider now what happens if we increase *σ* from 2 to 10:

$$
z_{\rm M} = \frac{\overline{y} - \mu_0}{\sigma / \sqrt{n}} = \frac{20 - 18}{10 / \sqrt{100}} = \frac{2}{1} = 2
$$

Notice that the value of  $z_M$  has decreased from 10 to 2. Consider now what happens if we increase  $\sigma$  even more to a value of 20 as we had originally:

$$
z_{\rm M} = \frac{\overline{y} - \mu_0}{\sigma / \sqrt{n}} = \frac{20 - 18}{20 / \sqrt{100}} = \frac{2}{2} = 1
$$

When  $\sigma = 20$ , the value of  $z_M$  is now equal to 1, which is no longer statistically significant at  $p < 0.05$ . Be sure to note that the distance between means  $\overline{y} - \mu_0$  has remained constant. In other words, and this is important,  $z_M$  *did not decrease in magnitude by altering the actual distance between the sample mean and the population mean, but rather decreased in magnitude only by a change in σ*.

What this means is that given a constant distance between means  $\overline{y} - \mu_0$ , whether or not  $z_M$  will or will not be statistically significant can be manipulated by changing the value of  $\sigma$ . Of course, a researcher would never arbitrarily manipulate  $\sigma$  directly. The way to decrease  $\sigma$  would be to sample from a population with less variability. The point is that decisions regarding whether a "positive" result occurred in an experiment or study should not be solely a function of whether one is sampling from a population with small or large variance!

Suppose now we again assume the distance between means  $\overline{y} - \mu_0$  to be equal to 2. We again set the value of  $\sigma$  at 2. With these values set and assumed constant, consider what happens to  $z_M$  as we increase the sample size *n* from 16 to 49 to 100. We first compute  $z_M$  assuming a sample size of 16:

$$
z_{\rm M} = \frac{\overline{y} - \mu_0}{\sigma / \sqrt{n}} = \frac{20 - 18}{2 / \sqrt{16}} = \frac{2}{0.5} = 4
$$

With a sample size of 16, the computed value for  $z_M$  is equal to 4. When we increase the sample size to 49, again, *keeping the distance between means constant, as well as the population standard deviation constant*, we obtain

$$
z_{\rm M} = \frac{\overline{y} - \mu_0}{\sigma / \sqrt{n}} = \frac{20 - 18}{2 / \sqrt{49}} = \frac{2}{0.29} = 6.9
$$

We see that the value of  $z_M$  has increased from 4 to 6.9 as a result of the larger sample size. If we increase the sample size further, to 100, we get

$$
z_{\rm M} = \frac{\overline{y} - \mu_0}{\sigma / \sqrt{n}} = \frac{20 - 18}{2 / \sqrt{100}} = \frac{2}{0.2} = 10
$$

and see that as a result of the even larger sample size, the value of  $z_M$  has increased once again, this time to 10. Again, we need to emphasize that the observed increase in *z*<sub>M</sub> is occurring not as a result of changing values for  $\overline{y} - \mu_0$  or  $\sigma$ , as these values remained constant in our above computations. Rather, *the magnitude* of  $z_M$  *increased as a direct result of an increase in sample size*, *n*, *alone*. In many research studies, the achievement of a statistically significant result may simply be indicative that the researcher gathered a minimally sufficient sample size that resulted in  $z_M$  falling in the tail of the *z* distribution. In other cases, the failure to reject the null may in reality simply indicate that the investigator had insufficient sample size. The point is that unless one knows how *n* can directly increase or decrease the size of a *p*-value, one cannot be in a position to understand, in a scientific sense, what the *p*-value actually means, or intelligently evaluate the statistical evidence before them.

#### **3.26.2 The Makeup of a** *p***-Value: A Brief Recap and Summary**

The simplicity of these demonstrations is surpassed only by their profoundness. In our simple example of the one-sample *z*-test for a mean, we have demonstrated that the size of  $z_M$  is a direct function of three elements: (1) distance  $\overline{y} - \mu_0$ , (2) population standard deviation  $\sigma$ , and (3) sample size *n*. A change in *any* of these while holding the others constant will necessarily, through nothing more than the consequences of how the significance test is constructed and functionally defined, result in a change in the size of  $z_M$ . The implication of this is that one can make  $z_M$  as small or as large as one would like by choosing to do a study or experiment such that the combination of  $\overline{y} - \mu_0$ ,  $\sigma$ , and *n* results in a  $z_M$  value that meets or exceeds a preselected criteria of statistical significance.

The important point here is that a large value of  $z_M$  does not necessarily mean something of any *practical* or *scientific* significance occurred in the given study or experiment. This fact has been reiterated countless times by the best of methodologists, yet too often researchers fail to emphasize this extremely important truth when discussing findings:

A *p*-value, no matter how small or large, does not necessarily equate to the success or failure of a given experiment or study.

Too often a statement of " $p < 0.05$ " is recited to an audience with the implication that somehow this necessarily constitutes a "scientific finding" of sorts.

# **3.26.3 The Issue of Standardized Testing: Are Students in Your School Achieving More Than the National Average?**

To demonstrate how adjusting the inputs to  $z_M$  can have a direct impact on the obtained *p*-value, consider the situation in which a school psychologist practitioner hypothesizes that as a result of an intensified program implementation in her school, she believes that her school's students, on average, will have a higher achievement mean compared to the national average of students in the same grade. Suppose that the

national average on a given standardized performance test is equal to 100. If the school psychologist is correct that her students are, on average, more advanced performance-wise than the national average, then her students should, on average, score higher than the national mark of 100. She decides to sample 100 students from her school, and obtains a sample achievement mean of  $\bar{y} = 101$ . Thus, the distance between means is equal to  $101 - 100 = 1$ . She computes the estimated population standard deviation *s* equal to 10. Because she is estimating  $\sigma^2$  with  $s^2$ , she computes a one-sample *t*-test rather than a *z*-test. Her computation of the ensuing *t* is

$$
t = \frac{\overline{y} - \mu_0}{s / \sqrt{n}} = \frac{101 - 100}{10 / \sqrt{100}} = \frac{1}{1} = 1
$$

On degrees of freedom equal to  $n - 1 = 100 - 1 = 99$ , for a two-tailed test, we require a *t*-statistic of  $\pm 1.984$  for the result to be statistically significant at a level of significance of 0.05. Hence, the obtained value of  $t = 1$  is not statistically significant. That the result is not statistically significant is hardly surprising, since the sample mean of the psychologist's school is only 101, a single point higher than the national average of 100. It would seem then that the computation of *t* is telling us a story that is consistent with our intuition, that there is no reason to believe that the school's performance is higher than that of the national average in the population from which these sample data were drawn.

Now, consider what would have happened had the psychologist collected a larger sample, suppose  $n = 500$ . Using our new sample size, and still assuming an estimated population standard deviation *s* equal to 10 and a distance between means equal to 1, we repeat the computation for *t*:

$$
t = \frac{\overline{y} - \mu_0}{s / \sqrt{n}} = \frac{101 - 100}{10 / \sqrt{500}} = \frac{1}{0.45} = 2.22
$$

What happened? The obtained value of *t* increased from 1 to 2.22 *simply as a result of collecting a larger sample*, nothing more. The actual distance between means remained the same  $(101 - 100 = 1)$ . The degrees of freedom for the test have changed, and are now equal to 499 (i.e.,  $n - 1 = 500 - 1 = 499$ ). Since our obtained *t* of 2.22 exceeds critical *t*, our statistic is deemed statistically significant at  $p < 0.05$ . What is important to realize is that we did not change the difference between the sample mean  $\bar{y}$  and the population mean  $\mu_0$ , it remained extremely small at only a single achievement point (i.e.,  $101 - 100 = 1$ ). Even with the same distance between means, the obtained *t* of 2.22 and it being statistically significant at  $p < 0.05$  now means we will reject the null hypothesis, and infer the alternative hypothesis that  $\mu \neq \mu_0$ . And because scientists have historically considered the infamous statement " $p < 0.05$ " to be automatically and necessarily equivalent to something meaningful or important, the obvious danger is that the rejection of the null hypothesis at  $p < 0.05$  is considered by some (or even *most*) a "positive" result. When in reality, the difference in this case is nothing short of *trivial*.

The problem is not that the significance test is not useful and therefore should be banned. The problem is that too few are aware that the statement " $p < 0.05$ ," in itself, *scientifically* (as opposed to *statistically*) may have little meaning in a given research context, and at worst, may be entirely misleading if automatically assigned any degree of scientific importance by the interpreter.

# **3.26.4 Other Test Statistics**

The factors that influence the size of a *p*-value are, of course, not only relevant to *z*- and *t*-tests, but are also at work in essentially every test of statistical significance we might conduct. For instance, as we will see in the following chapter, the size of the *F*-ratio in traditional one-way ANOVA is subject to the same influences. Taken as the ratio of MS between to MS error, the three determining influences for the size of *p* are (1) size of MS between, which is a reflection of the extent to which means are different from group to group, (2) size of MS error, which is in part a reflection of the within-group variability (i.e., analogous to *s* in the *t*-test situation) and (3) sample size (when computing MS error, we divide the sum of squares for error by degrees of freedom, in which the degrees of freedom are determined in large part by sample size). Hence, a large *F*-stat does not necessarily imply that MS between is absolutely large, no more than a large *t* necessarily implies the size of  $\overline{y} - \mu_0$ . A small *p*-value associated with a computed *F* could be a result of small within-group variation and/or a large sample size. It does not necessarily mean that group-to-group mean differences are substantial.

These ideas for significance tests apply in even the most advanced of modeling techniques, such as structural equation modeling (see Chapter 16). The typical measure of model fit here is the chi-square statistic  $\chi^2$ , which as reported by many (Bollen, 1989; Hoelter, 1983) suffers the same interpretational problems as *t* and *F* regarding how its magnitude can be largely a function of sample size. That is, one can achieve a small or large  $\chi^2$  simply because one has used a small or large sample. If a researcher is not aware of this fact, he or she may decide that a model is wellfitting or poor-fitting based on a small or large chi-square value, without awareness of its connection with *n*. This is in part why other measures, as we will see, have been proposed for interpreting the fit of SEM models (e.g., see Browne and Cudeck, 1993).

#### **3.26.5 The Solution**

The solution to episodes of misunderstanding the significance test is not to drop or ban it, contrary to what some have recommended (Hunter, 1997). Rather, the solution is to supplement it with a measure that accounts for the actual distance between means and serves to convey the magnitude of the actual *scientific* finding, as opposed to *statistical* finding, should there be one. Measures of *effect size*, interpreted in conjunction with significance tests, help to communicate whether something has "happened" or "not happened" in the given study or experiment. The reader interested in effect sizes can turn to a multitude of sources (Cortina and Nouri, 1999; Rosenthal,

Rosnow, and Rubin, 2000). For our purposes, it suffices to review the *principle* of an effect size measure rather than catalog the wealth of possibilities for effect sizes available. Perhaps the easiest and most straightforward way of conceptualizing an effect size is to consider a measure of *standardized statistical distance*, or Cohen's d, already featured in our computations of power.

#### **3.26.6 Statistical Distance: Cohen's d**

For a one-sample *z*-test, Cohen's d (Cohen, 1988) is defined as the absolute distance between the observed sample mean and the population mean under the null hypothesis, divided by the population standard deviation:

$$
d = \left| \frac{\overline{y} - \mu_0}{\sigma} \right|
$$

As an example, where  $\bar{y} = 20$ ,  $\mu_0 = 18$ , and  $\sigma = 2$ , Cohen's d is computed as

$$
d = \left| \frac{20 - 18}{2} \right|
$$

$$
= 1.0
$$

Cohen offered the guidelines of 0.20, 0.50, and 0.80 as representing small, medium, and large effects, respectively (Cohen, 1988). However, relying on effect size guidelines to indicate the absolute size of an experimental or nonexperimental effect should only be done in the complete and absolute absence of all other information for the research area. In the end, *it is the researcher, armed with knowledge of the history of the phenomenon under study, who must evaluate whether an effect is small or large*. For instance, referring to the achievement example discussed earlier, Cohen's d would be equal to

$$
d = \left| \frac{101 - 100}{10} \right|
$$
  
= 0.1

The effect size of 0.1 is small according to Cohen's guidelines, but more importantly, also small *substantively*, since a difference in means of 1 point is, by all accounts, trivial. In this case, both Cohen's guidelines and the actual substantive evaluation of the size of effect coincide. However, this is not always the case. In physical or biological experiments, for instance, one can easily imagine examples for which an effect size of even 0.8 might be considered "small" relative to the research area under investigation, since the degree of control the investigator can impose over his or her subjects is much greater. In such cases, it may very well be that Cohen's d values in the neighborhood of 3 or 4 would be required for an effect to be considered "large." The point is that only in the complete absence of information regarding an area of investigation is it appropriate to use "rules of thumb" to evaluate the size of effect.

Cohen's d, or effect size measures in general, should always be used in conjunction with statements of statistical significance, since they tell the researcher what she is actually wanting to know, that of the estimated separation between sample data (often in the form of a sample mean) and the null hypothesis under investigation. Oftentimes *meta-analysis*, which is a study of the overall measure of effect for a given phenomenon, can be helpful in comparing new research findings with the status quo in a given field. As an example of a meta-analysis, see Crawley (2013, p. 740).

# **3.26.7 What Does Cohen's d Actually Tell Us?**

Writing out a formula and plugging in numbers unfortunately does not necessarily give us a feeling for what the formula actually means. This is especially true with regard to Cohen's d. We now discuss the statistic in a bit more detail, pointing out why it is usually interpreted as the *standardized difference between means*.

Imagine you have two independent samples of laboratory rats. To one sample, you provide normal feeding and observe their weight over the next 30 days. To the other sample, you also feed normally, but also give them regular doses of a weight-loss drug. You are interested in learning whether your weight-loss drug works or not. Suppose that after 30 days, on average, a mean difference of 0.2 pounds is observed between groups. How big is a difference of  $0.2$  pounds for these groups? If the average difference in weight among rats in the population were very large, say, 0.8 pounds, then a mean difference of 0.2 pounds is not that impressive. After all, if rats weigh very differently from one rat to the next, then really, finding a mean difference of 0.2 between groups cannot be that exciting. However, if the average weight difference between rats were equal to 0.1 pounds, then all of a sudden, a mean difference of 0.2 pounds seems more impressive, because that size of difference is *atypical* relative to the population. What is "typical"? This is exactly what the *standard deviation* reveals. Hence, when we compute Cohen's d, we are in actuality producing a *ratio of one deviation relative to another*, similar to how when we compute a *z*-score, we are comparing the deviation of  $y - \mu$  with the *standard* deviation  $\sigma$ . The extent to which observed differences are large relative to "average" differences will be the extent to which d will be large in magnitude.

#### **3.26.8 Why and Where the Significance Test Still Makes Sense**

At this point, the conscientious reader may very well be asking the following question: *If the significance test is so misleading and subject to misunderstanding and misinterpretation, how does it even make sense as a test of anything? It would appear to be a nonsensical test and should forever be forgotten*. The fact is that the significance test *does* make sense, only that the sense that it makes is not necessarily always *scientific*. Rather, it is *statistical*. To a pure theoretical statistician or mathematician, a decreasing *p*-value as a function of an increasing sample size makes perfect sense: As we snoop a larger part of the population, the random error we expect from sample to sample necessarily decreases, because with each sample we are obtaining a better estimate of the true population parameter. Hence, that we achieve

statistical significance with a sample size of 500 and not 100, for instance, is well within that of statistical "good sense."

However, *statistical truth does not equate to scientific truth* (Bolles, 1962). Statistical conclusions should never be automatically equated with scientific ones. They are different and distinct *things*. When we arrive at a statistical conclusion (e.g., when deciding to reject the null hypothesis), one can never assume that this represents anything that is necessarily or absolutely scientifically meaningful. Rather, the statistical conclusion should be used as a potential *indicator* that something scientifically interesting *may* have occurred, the evidence for which must be determined by other means, which includes effect sizes, researcher judgment, and putting the obtained result into its proper interpretive context.

# **3.27 CHAPTER SUMMARY AND HIGHLIGHTS**

- To understand advanced statistical procedures, it is necessary to have a firm grasp in the foundations of introductory statistics. Advanced procedures are typically extensions of first principles.
- Densities are theoretical probability distributions. The normal univariate density is an example.
- The standard normal distribution has a mean  $\mu$  of 0 and a variance  $\sigma^2$  of 1.
- *z*-scores are useful for comparing raw scores emanating from different distributions. Standardization transforms raw scores to a common scale, allowing for comparison between scores.
- Binomial distributions are useful in modeling experiments in which the outcome can be conceptualized as a "success" or "failure." The outcome of the experiment must be binary in nature for the binomial distribution to apply.
- The normal distribution can be used to approximate the binomial distribution. In this regard, we say that the limiting form of the binomial distribution is the normal distribution.
- The bivariate normal density expresses the probability of the joint occurrence of two variables.
- The multivariate normal density expresses the probability of the joint occurrence of three or more variables.
- The mean, variance, skewness, and kurtosis are all moments of a distribution.
- The mean, the first moment of a distribution, either of a mathematical variable or of a random variable, can be regarded as the center of gravity of the distribution such that the sum of deviations from the mean for any distribution is equal to zero.
- The variance, the second moment of a distribution, can be computed for either a mathematical variable or a random variable. It expresses the degree to which scores, on average, deviate from the mean in squared units.
- The sample variance with  $n$  in the denominator is biased. To correct for the bias, a single degree of freedom is subtracted so that the new denominator is  $n - 1$ .
- The expectation of the uncorrected version of the sample variance is not equal to  $\sigma^2$ . That is,  $E(S^2) \neq \sigma^2$ . However, the corrected version of the sample variance (with *n* – 1 in the denominator) is equal to  $\sigma^2$ . That is,  $E(s^2) = \sigma^2$ .
- Skewness, the third moment of a distribution, reflects the extent to which a distribution lacks symmetry.
- Kurtosis, the fourth moment of a distribution, reflects the extent to which a distribution is peaked or flat.
- Covariance and correlation are defined for both empirical variables and random variables. Both measure the extent to which two variables are linearly related. Pearson  $r$  is the standardized version of the covariance, and is dimensionless, meaning that its value is not dependent on the variance in each variable. Pearson *r* ranges from  $-1$  to  $+1$  in value.
- In multivariable contexts, covariance and correlation matrices are used in place of single coefficients.
- • There are numerous other correlation coefficients available other than Pearson *r*. One such coefficient is Spearman's  $r_s$ , which captures monotonically increasing relationships. Monotonically increasing relationships do not necessarily have to be linear.
- The issue of measurement should be carefully considered before data are collected. S.S. Stevens proposed four scales of measurement: nominal, ordinal, interval, and ratio. The most sophisticated level of measurement is that of the ratio scale where a value of zero on the scale truly means an absence of the attribute under study.
- A random variable is a mathematical variable that is associated with a probability distribution. More formally, it is a function from a sample space into the real numbers.
- An estimator is a function of a sample used to estimate a parameter in the population.
- An interval estimator provides a range of values within which the true parameter is hypothesized to exist.
- An unbiased estimator is one in which its expectation is equal to the corresponding population parameter. That is,  $E(T) = \theta$ .
- An estimator is consistent if as sample size increases without bound, the variance of the estimator approaches zero.
- An estimator is efficient if it has a relatively low mean squared error.
- An estimator is sufficient for a given parameter if the statistic tells us everything we need to know about the parameter and our knowledge of it could not be improved if we considered additional information (e.g., such as a secondary statistic).
- The concept of a sampling distribution is at the heart of statistical inference. A sampling distribution of a statistic is a theoretical probability distribution of that statistic. It is idealized, and hence not ordinarily empirically derived.
- The sampling distribution of the mean is of great importance because so many of our inferences have to do with means.
- As a result of  $E(\bar{y}) = \mu$ , we can say that  $\mu_{\bar{y}} = \mu$ , that is, the mean of all possible sample means we could draw from some specified population is equal to the mean of that population.
- The variance of the sampling distribution of the mean is equal to  $1/n$  of the original population variance. That is, it is equal to  $\sigma^2/n$ .
- The square root of the sampling variance for the mean is equal to the standard error,  $\sqrt{\sigma^2/n} = \sigma / \sqrt{n}$ .
- The central limit theorem is perhaps the most important theorem in all of statistics. Though there are different forms of the theorem, in general, it states that the sum of random variables approximates a normal distribution as the size upon which each sample is based increases without bound.
- Confidence intervals provide a range of values for which we can be relatively certain to lay the true parameter we are seeking to estimate. Key to understanding confidence intervals is to recognize that it is the sample upon which the interval is computed that is the random component, and not the parameter we are seeking to estimate. The parameter is assumed to be fixed.
- Likelihood ratio tests compare the likelihood of observed data under one hypothesis to the likelihood of observed data under a competing hypothesis.
- Student's *t* distribution, derived by William Gosset (or "Student") in 1908, is useful when  $\sigma^2$  is unknown and must be estimated from the sample. Because in the limit  $f(t) = f(z)$  (i.e., lim  $f(t) = f(z)$ ), for large samples, whether one uses *z* or *t* will make little difference.
- The *t*-test for one sample compares an obtained sample mean with a population mean and tests the null hypothesis that the sample mean could have reasonably been drawn from the given population.
- As degrees of freedom increase, the variance of the *t* distribution approaches 1, which is the same as that for a standardized normal variable. That is,  $\lim_{v \to \infty} (v/(v-2)) = 1.0.$
- The *t*-test for two samples tests the null hypothesis that both samples were selected from the same population. A rejection of the null hypothesis suggests the samples arose from populations with different means.
- Power is the probability of rejecting a null hypothesis given that it is false. It is equal to  $1 - \beta$  (i.e., 1 – type II error rate). Power is a function of four elements: (1) hypothesized value under *H*1, (2) significance level, or type I error rate,  $\alpha$ , (3) variance,  $\sigma^2$ , in the population, and (4) sample size.
- Experiments or studies suffering from insufficient power make it difficult to ascertain why the null hypothesis failed to be rejected.
- Power can be estimated quite easily using R or G<sup>∗</sup>Power.
- The paired samples *t*-test is useful for matched pairs (elementary blocking) designs.
- The paired samples *t*-test usually results in an increase in statistical power because the covariance between measurements is subtracted from the error term. In general, anything that makes the error term smaller helps to boost statistical power.
- The paired samples *t*-test and the matched design which it serves provide a good entry point into the discussion of the randomized block design, the topic of Chapter 7.
- In multivariable contexts, linear combinations of variables are generated of the form  $\ell_i = a_1 y_1 + a_2 y_2 + \cdots + a_p y_p$ . Means and variances of linear combinations can be obtained, as well as the covariance and correlation between linear combinations.
- Representing statistical models in matrix form is required in statistical analyses of higher dimensions than 1 (e.g., multiple regression, multivariate analysis of variance, principal components analysis, etc.). The fundamental general linear model can be given by  $Y = XB + E$ .
- Understanding what makes a *p*-value small or large is essential if a researcher is to intelligently interpret statistical evidence is his or her field. The history of null hypothesis significance testing is plagued with controversy, and a solid understanding of the difference between statistical significance and effect size (e.g., Cohen's d) is necessary before one attempts to interpret any research findings.

# **REVIEW EXERCISES**

- **3.1.** Distinguish between a density and an empirical distribution. How are they different? How are they similar?
- **3.2.** Consider the univariate normal density:

$$
f(x_i, \mu, \sigma^2) = \frac{1}{\sqrt{2\pi\sigma^2}}e^{-(x_i-\mu)^2/2\sigma^2}
$$

Show that for a standard normal distribution, the above becomes  $f(x_i, \mu, \sigma^2)$  = *e*<sup> $-$ (1/2) $x_i^2$  /  $\sqrt{2\pi}$ .</sup>

**3.3.** Explain the nature of a *z*-score:

$$
z=\frac{x_i-\mu}{\sigma}
$$

Why is it also called a standardized score?

- **3.4.** Using R, compute the probability of observing a standardized score of 1.0 or greater from a normal distribution. What is then the probability of observing a score less than 1.0 from such a distribution?
- **3.5.** Think up a research example in which the binomial distribution would be useful in testing a null hypothesis.
- **3.6.** Rafael Nadal, a professional tennis player, as of 2014 had won the French Open tennis championship a total of 9 times out of 10 attempts. If we set the probability of his winning each time at 0.5, determine the probability of winning 9 times out of 10. Make a statistical argument that Nadal is an exceptional tennis player at the French Open. What if we set the probability of a win at 0.1? Does this make Nadal's achievements less or more impressive? Why?
- **3.7.** Give an example using the binomial distribution in which the null hypothesis would not be rejected even if observing 9 out of 10 heads on flips of a coin.
- **3.8.** On a fair coin, what is the probability of observing 0 heads or 5 heads? How did you arrive at this probability, and which rules of probability did you use in your computation?
- **3.9.** Discuss what a limiting form of a distribution means, and how the limiting form of the binomial distribution is that of the normal distribution.
- **3.10.** Consider the multivariate density:

$$
g(x_i) = \frac{1}{\left(\sqrt{2\pi}\right)^p \left|\Sigma\right|^{1/2}} e^{-\left(\mathbf{x} - \mathbf{\mu}\right)^r \Sigma^{-1} \left(\mathbf{x} - \mathbf{\mu}\right)^r / 2}
$$

All else constant, what effect does an increasing value of the determinant ( $|\Sigma|$ ) have on the density, and how does this translate when using real variables?

- **3.11.** What is meant by the expectation of a random variable?
- **3.12.** Compare these two products, and explain how and why they are different from one another:

$$
y_i p(y_i)
$$
 versus  $y_i p(y_i) dy$ 

- **3.13.** Why is it reasonable that the mean is the center of gravity of a distribution?
- **3.14.** What is an unbiased estimator of a sample mean vector?
- **3.15.** Discuss what it means to say that  $E(S^2) \neq \sigma^2$ , and the implications of this. What is  $E(S^2)$  equal to?
- **3.16.** Even though  $E(S^2) \neq \sigma^2$ , how can it be true nonetheless that  $\lim_{n \to \infty} E(S^2) = \sigma^2$ ? Explain.
- **3.17.** Explain why the following form of the sample variance is considered to be an unbiased estimator of the population variance:

$$
s^{2} = \frac{\sum_{i=1}^{n} (y_{i} - \overline{y})^{2}}{n-1}
$$

- **3.18.** Draw a distribution that is positively skewed. Now draw one that is negatively skewed.
- **3.19.** Compare and contrast the covariance of a random variable:

$$
cov(x_i, y_i) = \sigma_{xy} = E[(x_i - \mu_x)(y_i - \mu_y)]
$$

with that of the sample covariance:

$$
cov = \frac{\sum_{i=1}^{n} (x_i - \mu_x)(y_i - \mu_y)}{n - 1}
$$

How are they similar? How are they different? What in their definitions makes them different from one another?

- **3.20.** What effect (if any) does increasing sample size *n* have on the magnitude of the covariance? If it does not have any effect, explain why it does not.
- **3.21.** Explain or show how the variance of a variable can be conceptualized as the covariance of a variable with itself.
- **3.22.** Cite three reasons why the covariance is not a pure or dimensionless measure of relationship between two variables.
- **3.23.** Why is Pearson  $r$  not suitable for measuring relationships that are nonlinear? What is an alternative coefficient (one of many) that may be computed that is more appropriate for relationships that are nonlinear?
- **3.24.** What does it mean to say the relationship between two variables is monotonically increasing?
- **3.25.** What does a correlation matrix have along its main diagonal that a covariance matrix does not? What is along the main diagonal of a covariance matrix?
- **3.26.** Define, in general, what it means to measure something.
- **3.27.** Explain why it is that something measurable at the ratio level of measurement is also measurable at the interval, ordinal, and nominal levels.
- **3.28.** Issomething such asintelligence measurable at the ratio scale? Why or why not?
- **3.29.** Distinguish between a mathematical variable and a random variable.
- **3.30.** Distinguish between an estimator and an estimate.
- **3.31.** Define what is meant by an interval estimator.
- **3.32.** Define what is meant by the consistency of an estimator and what

$$
\lim_{n \to \infty} \sigma_T^2 = 0
$$

means in this context.

- **3.33.** Compare the concepts of efficiency versus sufficiency with regard to estimators. How are they different?
- **3.34.** The sampling distribution of the mean is an idealized distribution. However, discuss how one would generate the sampling distribution of the mean empirically.
- **3.35.** Discuss why for a higher level of confidence, a confidence interval widens rather than narrows.
- **3.36.** Define what is meant by a maximum-likelihood estimator.
- **3.37.** Define the general idea of a likelihood ratio test.
- **3.38.** Discuss the behavior of the *t* distribution for increasing degrees of freedom. What is the limiting form of the *t* distribution?
- **3.39.** In a research setting, under what condition(s) is a *t*-test usually preferred over a *z*-test?
- **3.40.** Verbally interpret the nature of pooling in the independent samples *t*-test. Under what condition(s) do we pool variances? Under what condition(s) should we not pool?
- **3.41.** Discuss why an estimate of effect size is required for estimating power.
- **3.42.** Using R, estimate required sample size for detecting a population correlation coefficient of 0.30 at a significance level of 0.01, with power equal to 0.80.
- 3.43. Repeat exercise 3.42, this time using G<sup>\*</sup>Power.
- **3.44.** Using R, estimate power for an independent samples *t*-test for a sample size of 100 per group and Cohen's d equal to 0.20.
- **3.45.** For a value of  $r^2 = 0.70$ , compute the corresponding value for d.
- **3.46.** Discuss how the paired samples *t*-test can be considered a special case of the wider and more general blocking design.
- **3.47.** Define what is meant by a linear combination.
- **3.48.** Define and describe each term in the multivariate general linear model  $Y = XB + E$ .
- **3.49.** Discuss the key determinants of the *p*-value in a significance test.
- **3.50.** A researcher collects a sample of  $n = 10,000$  observations, and tells you that with such a large sample size, he is guaranteed to reject the null hypothesis. Explain why the researcher's claim is false.
- **3.51.** A researcher collects a sample size of  $n = 5$ , computes  $z_M$ , and rejects the null hypothesis. Argue on the one hand why this might be impressive scientifically, then argue why it may not be.

#### REVIEW EXERCISES **171**

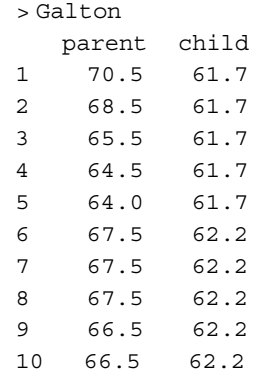

**3.52.** Consider once more a subset of Galton's data on heights:

- **(a)** Compute a histogram of parent height, as well as an index of skewness and kurtosis. What do your measures of skewness and kurtosis suggest about the distribution?
- **(b)** Transform the distribution of child heights to a standard normal distribution. What effect did such a transformation have on the mean and variance of the original distribution? Second, did it change its shape at all? Why or why not?
- **(c)** Compute the covariance between parent height and child height. Does the sign of the covariance suggest a positive or negative relationship?
- **(d)** Standardize the covariance by computing Pearson *r*. Interpret the obtained correlation coefficient, and test it for statistical significance using either SPSS or R.
- **3.53.** Consider the following data on whether a student passed or failed a mathematics course (grade  $=0$  is "failed" and grade  $=1$  is "passed"), along with that student's study time for the course, in average minutes per day for the duration of the course:

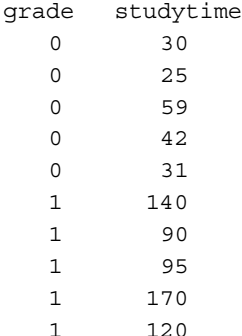

**172** INTRODUCTORY STATISTICS

Conduct an independent samples *t*-test on these data using SPSS and R. Verify that the assumption of homogeneity is met in SPSS.

**3.54.** A researcher is interested in conducting a two-sample *t*-test between a treatment group and a control group. The researcher anticipates an effect size of approximately  $d = 1.5$  and wishes to test the null hypothesis  $\mu_1 = \mu_2$  at a significance level of 0.05. Estimate required sample size assuming the [researcher](http://psychclassics.yorku.ca/Rozeboom/) wishes to attain power of at least 0.90 for her test of the null hypothesis.

#### **Further Discussion and Activities**

- **3.55.** As discussed in this chapter, NHST has been critically evaluated and dissected as a means for drawing scientific inferences in the social and natural sciences. Rozeboom (1960) quite nicely summarized the main criticisms in "The Fallacy of the Null-Hypothesis Significance Test." Read the article and discuss Rozeboom's distinction between decisions versus degrees of belief. Why is such a distinction important for a scientist to understand the difference between *statistical* versus *scientific* inference? Rozeboom's article can be downloaded from Christopher D. Green's *Classics in the History of Psychology* Web site: http://psychclassics.yorku.ca/Rozeboom/
- **3.56.** R.A. Fisher, the modern "father of statistics" wrote in 1956:

". . . no scientific worker has a fixed level of significance at which from year to year, and in all circumstances, he rejects hypotheses; he rather gives his mind to each particular case in the light of his evidence and his ideas."

Many writers and researchers however have found that since the inception of the significance test in the early 1900s, scientists, both social and otherwise, routinely employ the 0.05 level of significance in rejecting null hypotheses. Read "Mindless Statistics" by Gigerenzer (2004) and discuss the dangers and risks, both practical and theoretical, of allowing the "null ritual" to dominate in science.

# **4**

# **ANALYSIS OF VARIANCE: FIXED EFFECTS MODELS**

The prime objective of this book is to put into the hands of research workers, and especially of biologists, the means of applying statistical tests accurately to numerical data accumulated in their own laboratories or available in the literature. Such tests are the result of solutions of problems of distribution, most of which are but recent additions to our knowledge and have so far only appeared in specialised [sic] mathematical papers. (Fisher, 1925, p. 4)

Suppose a researcher is interested in knowing whether melatonin, a popular sleep aid, is effective in helping individuals fall asleep at night. The researcher samples 75 individuals at random, and assigns 25 to a control group receiving no melatonin, 25 to a treatment group receiving 1mg of melatonin, and 25 to another treatment group receiving 3mg of melatonin nightly. These *specific* doses of 1mg and 3mg are of interest to the researcher, since it is [hypothesized](www.wiley.com/go/denis/appliedmultivariatestatistics) that the greater dose of 3mg will be more effective at promoting sleep compared to the lesser dose of 1mg, which will in turn be more effective than receiving no melatonin at all.

Monitoring EEG levels of all participants in a sleep lab, the researcher measures the time it takes from ingestion of the melatonin to the time the participant reaches NREM (nonrapid eye movement) sleep. The "time until NREM," measured in minutes, is generally known as *sleep onset latency*. To assess whether the melatonin has an effect on sleep onset, the researcher wishes to compare mean sleep latencies across groups to discern any treatment effect that may be present (see Figure 4.1). Such a research design calls for a *one-way fixed effects analysis of variance*.

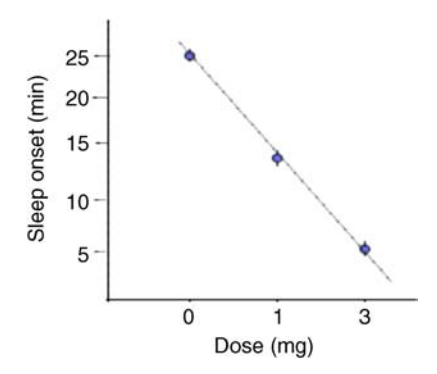

**FIGURE 4.1** Sleep onset as a function of melatonin dose (hypothetical). Circles represent means for each dose. Dotted line suggests a negative relationship between sleep onset and dose.

# **4.1 WHAT IS ANALYSIS OF VARIANCE? FIXED VERSUS RANDOM EFFECTS**

The analysis of variance (ANOVA) is the workhorse of experimental research across the social and natural sciences. The methodology is generally attributed to R.A. Fisher who wrote in 1925 *Statistical Methods for Research Workers,* which provided scientists with a novel quantitative method for partitioning sources of variance in a set of data and making inferences about effects in the population from which sample data were drawn. Estimation of parameters in the analysis of variance usually boils down to obtaining least-squares solutions (see Chapter 8), but as remarked by Eisenhart (1947), Fisher's primary contribution was in how he *packaged* the analysis of variance procedure:

With respect to the problems of estimation belonging to this class [class of estimating fixed effects], analysis of variance is simply a form of the method of least squares: the analysis-of-variance solutions are the least-squares solutions. The cardinal contribution of analysis of variance to the actual procedure is the *analysis-of-variance table* devised by R.A. Fisher, which serves to simplify the arithmetical steps and to bring out more clearly the significance of the results obtained. (p. 3)

Fisher also published in 1935 *Design of Experiments* in which he elucidated principles of research methodology that continue to this day to be the bedrock of modern experimental design. The type of analysis of variance model one specifies depends in large part on the assumptions that go into the model and what conclusions one wishes to make regarding observed effects. In a *fixed effects* analysis of variance, the investigator is interested in testing null hypotheses of the sort:

$$
H_0: \mu_1 = \mu_2 = \mu_3 = \mu_J
$$

where the particular, *exact* levels of the independent variable chosen by the experimenter are of specific interest. That is, the investigator would like to draw conclusions

about those particular levels chosen for the study, and is not interested in generalizing conclusions to a wider population of levels. The levels of the independent variable are *fixed* in advance of performing the analysis, and conclusions drawn are about those levels and those levels *only* in the fixed effects model.

In a *random effects* model, the investigator is interested in generalizing his findings not only to the levels chosen for the experiment but also to the *population* of levels from which the experimental levels were drawn. In this model, the researcher is not specifically interested in the *particular* levels of the independent variable chosen for the given study. He is most interested in what these randomly chosen levels might suggest about the population of levels from which he randomly sampled the ones appearing in the given experiment. In the random effects model, the investigator is interested not in *mean population differences*, but rather in the extent to which *variance* in the dependent variable can be explained or accounted for by changing levels of the independent variable. When both fixed and random effects are present in the same model, we have the *mixed model analysis of variance*. We discuss random effects and mixed models in Chapter 6.

Note carefully that in all of these models under discussion, we seek to infer conclusions drawn from samples to respective population parameters. This is not what distinguishes one model from the other. What does distinguish models is the extent to which conclusions about *sampled factor levels* are generalizable to the *population of factor levels*. Many times, students, attempting to distinguish fixed and random effects, mistakenly conclude that fixed effects are somehow not as "inferential" as random effects, in the sense that if we are dealing with a fixed effect that somehow we are no longer interested in inferential statistics. But this is entirely false. In fixed effects models, we *do* make inferences, only the inferences of treatment effects are specific to the levels actually chosen by the researcher, and not to the population of levels of which the chosen ones are but a random sample, as one would have in a random effects models.

Hays (1994), Kirk (1995), Winer, Brown, and Michels (1991) are all classic resources on ANOVA for the social sciences. Maxwell and Delaney (2004) also provide a very readable overview of ANOVA models. A more technical and advanced treatment that assumes a grounding in matrix algebra is Scheffé (1999). Federer (1955), Snedecor and Cochran (1967), and Edwards (1985) are also excellent sources.

#### **4.1.1 Small Sample Example: Achievement as a Function of Teacher**

A motivating example will help set the stage for discussing the one-way fixed effects ANOVA, and will be extended to two-way models in the following chapter. We also refer to this example when we discuss random effects and mixed models in Chapter 6.

Consider Table 4.1, featuring hypothetical data for students' standardized mathematics achievement scores as a function of teacher. In this design, students were assigned, at random, one of four mathematics teachers for the course of a full school year. At the end of the year, students were evaluated on their mathematics achievement (scores range from 0 to 100) through standardized testing. Students were

| Teacher     |            |            |             |
|-------------|------------|------------|-------------|
|             | 2          | 3          | 4           |
| 70          | 69         | 85         | 95          |
| 67          | 68         | 86         | 94          |
| 65          | 70         | 85         | 89          |
| 75          | 76         | 76         | 94          |
| 76          | 77         | 75         | 93          |
| 73          | 75         | 73         | 91          |
| $M = 71.00$ | $M = 72.5$ | $M = 80.0$ | $M = 92.67$ |

**TABLE 4.1 Achievement as a Function of Teacher**

screened beforehand to ensure they possessed an approximately equal degree of mathematical skill before being randomly assigned.

Some features of the data include the following:

- There are a total of six observations per group for a total of 24 data points. It is a *balanced* design, meaning that in each group there are an equal number of data points.
- The dependent or response variable is student achievement score on a standardized test (range from 0 to 100).
- The last row of the table contains the means for each group  $(71.00, 72.50, 80.00, 10.00)$ 92.67).

# **4.1.2 Is Achievement a Function of Teacher?**

We would like to know whether a student's mathematics achievement score is dependent on the teacher they were randomly assigned to for the school year. Recall what we mean in general by a function statement. When we ask the question *Is achievement a function of teacher?*, what we are essentially asking is that if I tell you about one's teacher, are you able to predict, with some degree of certainty, his or her achievement score? Even if the assignment of teacher *is* related to achievement, we should not expect it to be a function of the kind  $f(x) = x$ . This would imply that given one's teacher, we can predict his or her mathematics achievement *perfectly*. That is, it would imply we are working with a *deterministic* rather than a *probabilistic* or *stochastic* model. Most models in the social, medical, and other sciences are not deterministic. Rarely can we ever expect a perfect functional relation between two or more variables. This very idea, historically, is what set into motion the evolution of probability and of statistical modeling in the sciences.

The following is a subset of our data:

```
> achiev lt- read.table ("achievement.txt", header = T)
> library(car)
> some(achiev)
```

```
ac teach
1 70 1
2 67 1
7 69 2
```
We visualize the data to get a better sense of whether mean differences may exist:

```
> achiev$teach
[1] 11111 122222 233333 344444 4
> with (achiev, boxplot(ac ∼ teach))
```
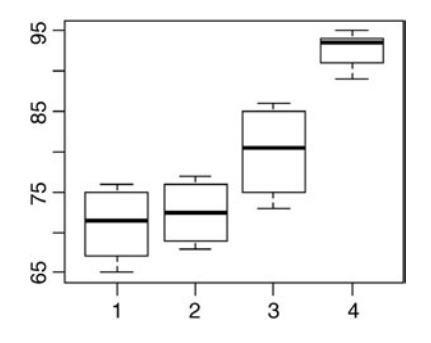

Though boxplots feature the *median* as a measure of central tendency, they still help us get a first-glance visualization of both potential mean differences and whether the assumption of homogeneity of variance is satisfied. As we can see from the boxplots, it would appear that achievement, in general, increases across teachers. We will address the assumption of homogeneity of variance later, but for now, it would appear that the dispersion of scores within each "teacher group" is approximately similar, though there appears to be noticeably less variability of scores for the fourth teacher compared to the others.

If achievement is (at least imperfectly) a function of teacher, then we would expect achievement means to differ by teacher. Our sample averages definitely do differ. There is no doubt that sample means 71.00 versus 72.50 versus 80.0 versus 92.67 *are* numerically different from one another. However, these are only *sample* means. They are not *population* means. Why are they not population means? Because presumably, we are not specifically interested in only these sample data points when discerning whether teacher is related to student achievement. More likely, we are interested in using this sample data to draw *inferences* to the population from which these data were drawn. If we were interested only in drawing *descriptive* conclusions about the data in Table 4.1, and making no inferences to a wider population, then these data could indeed constitute population data. Remember, one researcher's sample is another researcher's population. We must always ask ourselves whether the data in front of us are considered the complete set of observations or whether they are considered a *subset* of a larger set.

Hence, we wish to test a null hypothesis that the population means are equal across teacher. We can state this null hypothesis as

$$
H_0: \mu_1=\mu_2=\mu_3
$$

Our statistical alternative hypothesis is that somewhere in the set of population means, there is at least one difference of the kind

$$
H_1: \mu_1 \neq \mu_2 \neq \mu_3
$$

Of course, even if we end up rejecting the null hypothesis, we do not immediately know *where* the difference(s) lies. A couple of possibilities for statistical alternatives include

$$
H_1: \mu_1 \neq \mu_2 = \mu_3 H_1: \mu_1 = \mu_2 \neq \mu_3
$$

We will use procedures such as *contrasts* and *post-hoc tests* to help in discerning where mean differences may lie, given a rejected null hypothesis. We discuss contrasts and post-hocs later in the chapter.

# **4.2 HOW ANALYSIS OF VARIANCE WORKS: A BIG PICTURE OVERVIEW**

How do we test a null hypothesis of the kind  $H_0: \mu_1 = \mu_2 = \mu_3$ ? We could compare the sample means directly, 71.00 versus 72.50 versus 80.00 versus 92.67, and since they are not identical, conclude that mean differences in the population exist. But as mentioned, this would be a grossly *incorrect* way of proceeding. Since these are only sample means, any relatively small differences between means can most likely be explained by *sampling error* or *chance*. That is, we must ask the question:

Do sample mean differences of the kind 71.00 versus 72.50 versus 80.00 versus 92.67 actually reflect a mean difference in the population? Or, are these sample differences small enough to be simply attributable to differences generated by the simple process of sampling (i.e., "sampling error" or "chance")?

To begin to address the above question, we must ask ourselves a related question:

If we sampled repeatedly an infinite number of times from this population, what is the probability of observing differences of the kind 71.00 versus 72.50 versus 80.00 versus 92.67 if the null hypothesis  $H_0$  were actually true? That is, if  $H_0$ :  $\mu_1 = \mu_2 = \mu_3$  really does represent reality, what is the probability of obtaining mean differences of the magnitude that we have in our current sample?

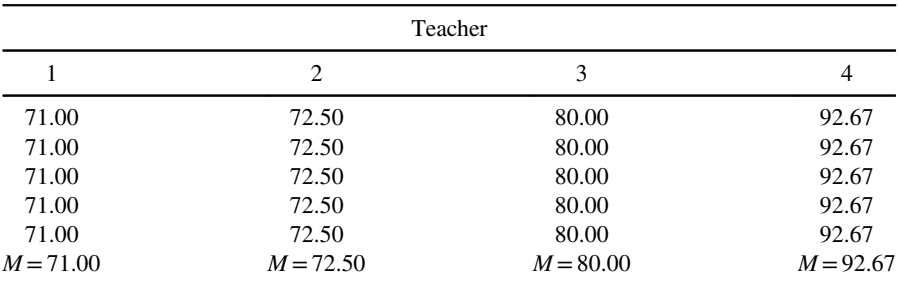

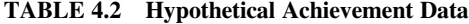

Between-group variation but no within-group variation.

If mean differences of the magnitude that we are observing happen frequently in repeated sampling under the null model of equal population means (i.e.,  $H_0$ :  $\mu_1 = \mu_2 = \mu_3$ ), then it is probably safe to at least tentatively conclude that the observed mean difference is most easily explained by sampling error or chance. In other words, since these kinds of differences happen so often in repeated sampling even when the null is true, we would have no reason to start believing the null is false and to start inferring the alternative hypothesis.

However, if mean differences of the kind we are observing in our sample turn out to be *unlikely* under the null hypothesis, then it may be that the null hypothesis does not represent reality after all. At that point, if the probability of the observed data under the null hypothesis is low enough, then we have reason to reject the null hypothesis and make an inference toward the statistical alternative hypothesis—that at least somewhere among means, there are mean differences in the population.

# **4.2.1 Is the Observed Difference Likely? ANOVA as a Comparison (Ratio) of Variances**

The next question becomes one of asking how to determine whether the observed mean difference is likely or unlikely under the null hypothesis. To help better appreciate this question, imagine that the data turned out to be that given in Table 4.2 instead of what they are in Table 4.1.

Notice that under this idealized (and quite unrealistic) situation, every observation within its respective group is equal to the sample mean for that group. Notice that *between groups*, we still have the same mean differences. However, *within groups*, there is no variation. We ask the question we posed earlier: *What is the probability of obtaining mean differences of the kind 71.00* versus *72.50* versus *80.00* versus *92.67 if the null hypothesis were true?*

It seems intuitive that the probability of obtaining the mean differences we observed is much *lower* for the data in Table 4.2 (condition of no within-group variability) than it is for the data in Table 4.1 (condition of within-group variability) *if the null hypothesis were actually true*. In other words, in Table 4.2, all of the variation occurring is attributable to between-group differences. In Table 4.1, all of the

variation occurring is attributable to not only between-group differences but also within-group differences. What we need now is a way to compare these sources of variation in some systematic and statistically correct fashion.

Suppose we could obtain a measure of just how much variance in a data set is attributable to *between-group* differences and how much is attributable to *withingroup* differences. If most of the variance were attributable to within-group differences, then it would suggest that any between-group differences we are observing could probably be best explained by random variation in the data, that is, of the same kind that is happening within groups. However, if most of the variance is attributable to between-group differences, then it would suggest that any between-group differences we are observing is not easily explained by within-group variation. That is, the between-group differences we are observing might actually represent a *real difference* of population means in the population that generated the sample data, and not simply sampling error or chance, the very type of variation we are witnessing within groups.

Our goal then is to make the following comparison in the form of a ratio:

$$
\frac{\sigma_{between}^2}{\sigma_{within}^2}
$$

where  $\sigma_{\text{between}}^2$  represents "variance between groups" and  $\sigma_{\text{within}}^2$  represents "variance within groups." If  $\sigma_{\text{between}}^2 > \sigma_{\text{within}}^2$  to such an extent that we can exclude sampling error as being "responsible" for this inequality, then we will reject the null hypothesis  $H_0: \mu_1 = \mu_2 = \mu_3$  in favor of the statistical alternative hypothesis,  $H_1$ . If, on the other hand  $\sigma_{\text{between}}^2$  is more or less equal to  $\sigma_{\text{within}}^2$ , then it suggests that any observed mean differences in our sample are most easily explained by chance or sampling error. In other words, we have no evidence to conclude or argue that  $H_0$  is actually false. This ratio that compares  $\sigma_{\text{between}}^2$  with  $\sigma_{\text{within}}^2$  is called the *F*-ratio (or *F*-statistic), named in honor of R.A. Fisher, and constitutes the overall omnibus test of significance in the analysis of variance model.

# **4.3 LOGIC AND THEORY OF ANOVA: A DEEPER LOOK**

Having presented a brief overview of how ANOVA works, we now develop the theory at a slightly deeper level, essentially "unpacking" and elaborating on the brief discussion aforementioned. We begin first by drawing on previous exposure to the independent-samples *t*-test. In this respect, we present ANOVA as an *extension* of the independent samples *t*-test where we are interested now in testing null hypotheses on more than two independent samples (i.e.,  $H_0: \mu_1 = \mu_2$ ). We generalize the null hypothesis to reflect a test of *J* population means,  $H_0: \mu_1 = \mu_2 = \mu_3 = \mu_I$ . After presenting the parallels between independent samples *t-*tests and ANOVA, we go into a more thorough discussion of how the ANOVA model itself is built and conceptualized, starting with the idea of modeling a randomly chosen observation in observed data, right up to the derivation of the sums of squares. We then take

expectations of mean squares (i.e., expected values of sums of squares divided by their respective degrees of freedom), which lead us to generating the *F*-ratio.

#### **4.3.1 Independent Samples** *t***-tests versus Analysis of Variance**

Most statistical methods are usually based on the same fundamental principleslearned in a first course on statistics. The advanced methods simply constitute different, and many times more complex, ways of arranging these fundamental tools. If you truly understand the logic of how an independent samples *t*-test works (see Chapter 3), then understanding the nuts and bolts of ANOVA will not be that difficult.

Recall that we have said we would like to test a null hypothesis of the kind

$$
H_0: \mu_1 = \mu_2 = \mu_3 = \mu_J
$$

To help us appreciate just how we will go about testing the null hypothesis for ANOVA, let us briefly review the form of the independent samples *t*-test, searching for some insight or ideas on how we might tackle our ANOVA problem. Recall the independent samples *t* of (3.7):

$$
t = \frac{E(\bar{y}_1) - E(\bar{y}_2)}{(s_1^2/n_1) + (s_2^2/n_2)} = \frac{E(\bar{y}_1) - E(\bar{y}_2)}{(s_1/\sqrt{n_1}) + (s_2/\sqrt{n_2})} = \frac{\mu_1 - \mu_2}{(s_1/\sqrt{n_1}) + (s_2/\sqrt{n_2})}
$$

where  $E(\bar{y}_1)$  and  $E(\bar{y}_2)$ , the expected values of  $\bar{y}_1$  and  $\bar{y}_2$ , are equal to  $\mu_1$  and  $\mu_2$ ,  $s_1^2$  and  $s_2^2$  are unbiased estimators of their population counterparts  $\sigma_1^2$  and  $\sigma_2^2$ , and  $n_1$  and  $n_2$  are the sample sizes in each group. Recall that (3.7) essentially has two parts to it. In the numerator is expressed a difference in means of the kind  $\mu_1 - \mu_2$ . In the denominator is a sum of sample variances, each weighted by the sample size *n* on which it was computed:

$$
\frac{s_1}{\sqrt{n_1}} + \frac{s_2}{\sqrt{n_2}}\tag{4.1}
$$

Collectively, (4.1) formed an estimate of the *standard error of the difference in means*. That is, the denominator of the *t*-test gave us an idea of how much variance in sample mean differences  $\overline{y}_1 - \overline{y}_2$  we could *expect* to see if we sampled infinitely from the given population under consideration. The job of (3.7) was to compare an observed mean difference with the variability we might expect to see if we were able to sample mean differences infinitely from the population. When  $n_1 \neq n_2$ , we used a pooled estimator of the population variance,

$$
s_{\text{pooled}}^2 = \frac{(n_1 - 1)s_1^2 + (n_2 - 1)s_2^2}{n_1 + n_2 - 2}
$$

making the independent samples *t*-test equal to

$$
t = \frac{E(\bar{y}_1) - E(\bar{y}_2)}{\sqrt{\frac{(n_1 - 1)s_1^2 + (n_2 - 1)s_2^2}{n_1 + n_2 - 2} \left(\frac{n_1 + n_2}{n_1 n_2}\right)}}
$$

In the analysis of variance, we will arrive at a ratio quite similar to that of the independent samples *t*-test, one that effectively compares a numerator term expressing mean difference to a denominator term that effectively represents an estimate of population variability. If mean differences in the numerator are large relative to expected overall variability in the denominator, then it will suggest that the mean difference in the sample may not be due simply to chance or sampling error alone. In other words, it will be grounds for establishing statistical significance and rejecting the null hypothesis.

The question for us right now is how to conceptualize ANOVA so that we can actually run a similar test as we did for the independent samples *t*-test, but with more than two means. How do we conceive of our numerator and denominator for our test? For this, we need to focus our attention on how the analysis of variance model is conceptualized through a model equation. That is, we need to consider how the ANOVA model *arises*. We start at the beginning with fundamental ideas concerning what constitutes a statistical model. These ideas will not only be useful for understanding the current model we are dealing with, but will also be helpful in understanding other statistical models presented in this book and elsewhere.

#### **4.3.2 The ANOVA Model: Explaining Variation**

Recall the concept of a *model* introduced in Chapter 1. The idea of a model is to think up an equation that best accounts for how observed data are generated.<sup>1</sup> For our achievement example, we ask questions of the kind: *Why was the score for a randomly drawn observation in our data equal to yi?* Why was another observation equal to *yi*? To "explain" these observations, we need to come up with a *theory* as to why they are what they are. This is the essence of model-building, to come up with a mathematical equation that best accounts for observed data, and to use that equation for making inferences toward the population.

For instance, Sigmund Freud (1856–1939) came up with the model for the *id*, *ego*, and *superego* to help explain human behavior, to explain the data he observed. His predictions based on his theory were not always correct. Even with what Freudians would argue was a solid theory to draw upon, he could still not explain *all* behavior (some would even argue, very little of it), and had to admit that

<sup>1</sup>Kirk (1995) calls the model equation an *experimental design model equation* (p. 32). Though the current text is not about experimental design *per se*, the fields of applied statistics and experimental design are intimately (and historically) linked. One cannot make intelligent selections of statistical analyses without a keen awareness of experimental design issues.

sometimes (or often), his theory failed, it was in *error*. As another example, recall that B.F. Skinner was able to predict behavior in the pigeon; he had a theory as to why the pigeon responded as it did. The theory predicted a lot of observations successfully but others it did not predict so well. Sometimes, Skinner's theory also failed in its predictions of behavior.

In ANOVA, just as in virtually all statistical modeling, we will put forth a theory that attempts to explain observed data, and likewise, sometimes the theory will predict accurately, but other times, it will not. The times it does not predict accurately we will denote as *errors of prediction*. How the technique of analysis of variance partitions variability into *predictable* versus *unpredictable* components is the topic of this chapter.

Referring again to our data in Table 4.1, we notice that there exists variability in the sample achievement data, that is,  $s^2 > 0$ . We will define the *grand mean* of all the data as equal to

$$
\overline{y} = \sum_{i=1}^{n} \frac{y_i}{N}
$$

or, since these data are *balanced* (i.e., equal numbers per group), we can calculate the grand mean as the "mean of means," where *J* designates the number of groups:

$$
\overline{y} = \sum_{j=1}^{J} \frac{\overline{y}_j}{J}
$$

The grand mean for these data is equal to

$$
\sum_{j=1}^{J} \frac{\overline{y}_j}{J} = \frac{71.00 + 72.50 + 80.00 + 92.67}{4} = 79.04
$$

Given that we have at least some variability in the data, we can express each observation  $y_{ii}$  as being somewhat "off" from the grand mean, and calculate a deviation score for each observation. If we let any given observation *i* in a given group *j* be represented by  $y_{ij}$ , and the mean of all observations to equal  $\bar{y}$ ., then we can express the deviation for any given score as  $y_{ii} - \overline{y}$ . For instance, we observe the following deviations for the first few data points in each teacher group (70, 69, 85, 95):

$$
y_{ij} - \overline{y} = y_{11} - \overline{y} = 70.00 - 79.04 = -9.04
$$
  
\n
$$
y_{ij} - \overline{y} = y_{12} - \overline{y} = 69.00 - 79.04 = -10.04
$$
  
\n
$$
y_{ij} - \overline{y} = y_{13} - \overline{y} = 85.00 - 79.04 = 5.96
$$
  
\n
$$
y_{ij} - \overline{y} = y_{14} - \overline{y} = 95.00 - 79.04 = 15.96
$$

To give more examples of what we are doing, consider the deviations for the last observations in each age group (73, 75, 73, 91):

$$
y_{ij} - \overline{y} = y_{61} - \overline{y} = 73.00 - 79.04 = -6.04
$$
  
\n
$$
y_{ij} - \overline{y} = y_{62} - \overline{y} = 75.00 - 79.04 = -4.04
$$
  
\n
$$
y_{ij} - \overline{y} = y_{63} - \overline{y} = 73.00 - 79.04 = -6.04
$$
  
\n
$$
y_{ij} - \overline{y} = y_{64} - \overline{y} = 91.00 - 79.04 = 11.96
$$

We could continue to do this for the entire data set. The important point to note (so far) is that each observed score in the data set can be expressed as a deviation from the grand mean.

#### **4.3.3 Breaking Down a Deviation**

Now that we have reasoned that we can represent any single score as a deviation from the mean (even if the score is equal to the mean, the deviation is then equal to 0), our next point of interest is to break down the deviation further. That is, we are interested in the following important question:

Why does any given score in our data deviate from the overall mean?

We need to think about the possible *reasons* why a given deviation, of the kind  $y_{ii} - \overline{y}$ , might exist in a set of data. This is equivalent to asking why a given score in our data *is what it actually is*, only now, we are asking this question in terms of the given score's deviation from the overall mean.

Consider again the first observation, that of  $y_{ii} = y_{11} = 70.00$ . What "explanations" or "reasons" can you come up with for why this observation is not equal to the overall mean of 79.04? One reason you might come up with is that quite simply, even if the grand mean is equal to 79.04, it does not imply that all scores are going to be equal to the mean, *and for no particular good reason*. That is, you might theorize that 70.00 is different from the overall mean of 79.04 as a simple artifact of the data, out of pure and simple variability, nothing more. However, is this explanation enough to account for the given observation? Maybe not. For one, we have a grouping factor in our data, which is the teacher assigned to that particular individual. We must reason that it is possible that a given data point differs from the overall mean not only because of an artifact of the data (or chance, random variability) but also because it is *in a particular group (i.e., teacher) and not another group*. When we hypothesize that scores are the way they are because they are in one group and not another, we reflect this by the deviation:

$$
\overline{y}_j - \overline{y}.
$$

which represents "between group" variability. That is, if the data point 70.00 differs from the overall mean because it received the first teacher rather than the other three teachers, then it would seem of interest to calculate the sample mean for this group and subtract the overall mean to reflect this deviation. If there is an "effect" of being assigned the first, second, third, or fourth teacher, then this should be reflected in the deviation  $\overline{y}_i - \overline{y}$ . We can express this deviation as being "made" or "composed" of two parts. In fact, we can say further that the deviation  $y_{ij} - \overline{y}$  is equal to the *sum* of two parts, a part representing variability *within* a given group,  $(y_{ij} - \overline{y}_j)$ , and a part representing variability *between* groups,  $(\overline{y}_j - \overline{y})$ . The entire sum is thus

$$
(y_{ij} - \overline{y}) = (y_{ij} - \overline{y}_j) + (\overline{y}_j - \overline{y}).
$$
\n(4.2)

Equation (4.2) is a fundamental identity in the analysis of variance. It expresses the makeup or composition of any randomly chosen observation in a one-way layout as a sum of two parts. The overriding goal of the analysis of variance is to learn whether the deviations in a set of data are better *explained* or *accounted for* by *within group* deviations of the kind  $(y_{ij} - \overline{y}_j)$ , or *between group* deviations of the kind  $(\overline{y}_i - \overline{y}_i)$ . You may be able to foresee where this discussion is headed. If it turns out that deviations of the kind  $(y_{ij} - \overline{y})$  are better explained by between-group deviations than they are by within-group deviations, it would suggest that our samples may have been drawn from *distinct* and *unique* populations. Experimentally, this would make good sense, because this is presumably why we did the study in the first place, to seek out mean differences between such treatment groups. In other words, if we found, overall, that deviations of the kind  $\overline{y}_i - \overline{y}$ . were large relative to deviations of the kind  $y_{ii} - \overline{y}_i$ , then it might suggest that our treatment was effective. We will return to this point later after we have more fully developed the logic behind ANOVA. Before we do anything more, we need to give names to each of the deviations in our fundamental identity of (4.2).

#### **4.3.4 Naming the Deviations**

Let us consider the first deviation on the right-hand side of (4.2), that of  $y_{ij} - \overline{y_j}$  to the immediate right of the equal sign. Why might such a deviation arise? That is, why would your data exhibit a deviation of the form  $(y_{ij} - \overline{y}_j)$ ? They are all in the same group, are they not? Therefore, it cannot be due to a "grouping" effect of any kind. After all, they were all collected and treated the same way. The best we can do to explain this deviation is to call it "error," or to say that the score  $y_{ii}$  deviates from  $\overline{y}_i$ due simply to "chance," or to "random factors" that we cannot immediately account for or explain. In brief, *we do not know why one score deviates from another within a given group*. Hence, we will call the term  $(y_{ij} - \overline{y}_j)$  by the name of error and denote it as  $e_{ii}$ , which represents the error for any given individual  $i$  in a given group  $j$ . Substituting  $e_{ij}$  for  $(y_{ij} - \overline{y}_i)$  we have

$$
(y_{ij} - \overline{y}) = e_{ij} + (\overline{y}_j - \overline{y})
$$

Now, we ask the following question: *Why would the second deviation, that of the form*  $(\bar{y}_i - \bar{y}_i)$ , *exist?* That is, why would one group's mean differ from the overall mean of
#### **186** ANALYSIS OF VARIANCE: FIXED EFFECTS MODELS

all the observations? A sensible explanation is that there is some kind of "effect" of being in that particular group versus being in another group, and that is why a given group mean is different from the overall mean. We will name this deviation by "*aj*" and let it represent the *sample effect* or *treatment effect* of being in a particular group. Hence, when we further substitute  $a_j$  for  $(\bar{y}_j - \bar{y}_j)$ , we can write our equation for the deviation  $(y_{ii} - \overline{y})$  in (4.2) as

$$
(y_{ij} - \overline{y}) = e_{ij} + a_j
$$

or, more commonly, we will reorder *aj* before the error effect:

$$
(y_{ij} - \overline{y}) = a_j + e_{ij}
$$
\n
$$
(4.3)
$$

In summary then, what we have done thus far is to reason that a given deviation of the kind  $y_{ii}$  –  $\overline{y}$ . can be composed of two "things." Either it is due to an effect of being in one sample versus another, which we call by the name of *sample effect*, *aj*, or, it is simply due to "error" that we designate as *eij*.

The analysis of variance partitions variability in this way such that we can eventually test (through an *F*-ratio) the assumption that deviations are due to "error" alone, or equivalently, that the sample effects we have observed in our sample are not large enough to begin to doubt that the population effects (which we will denote by  $\alpha_i$ , the population counterparts to  $a_i$ ) are actually equal to zero.

#### **4.3.5 The Sums of Squares of ANOVA**

We have concluded that any deviation from the grand mean can be said to be represented by, or "composed of"  $(y_{ij} - \overline{y}) = a_j + e_{ij}$ . However, when summing any deviations about a mean, we know that the sum of the deviations will equal zero. That is, if we did take the sum of deviations  $(y_{ij} - \overline{y})$ , we know that  $\sum (y_{ij} - \overline{y}) = 0$  would be true for any data set we deal with, real or hypothetical. Though calculating the sum of absolute deviations of the form  $\sum_{i} |y_{ij} - \overline{y}_i|$  is a possibility for avoiding the sum of zero, the solution historically adopted for this problem has been to *square the deviations*, then sum them up. We will apply the same principle of squaring deviations to our model equation  $(y_{ij} - \overline{y}) = a_j + e_{ij}$ .

We need to square the left-hand and right-hand sides in (4.2) and (4.3). For (4.2), on squaring we obtain

$$
(y_{ij} - \overline{y})^2 = [(y_{ij} - \overline{y}_j) + (\overline{y}_j - \overline{y}_j)]^2
$$

which, when we designate  $(y_{ij} - \overline{y}_j)$  by  $e_{ij}$  and  $(\overline{y}_j - \overline{y}_i)$  by  $a_j$  as in (4.3), is equal to

$$
(y_{ij} - \overline{y})^2 = (a_j + e_{ij})^2
$$

Now that we have properly squared deviations, we are getting much closer to being able to define the relevant sums of squares for the analysis of variance.

To get us to the precise partition of the sums of squares, let us first reconsider the sample variance once more. Recall again the uncorrected sample variance:

$$
S^2 = \frac{\sum_{i}^{n} (y_i - \overline{y})^2}{N}
$$

If we wanted to produce a sum of squares from the above, what would we do? We would multiply each side of the equation by *N* and obtain

$$
S^{2} = \frac{\sum_{i}^{n} (y_{i} - \overline{y})^{2}}{N}
$$

$$
N(S^{2}) = \sum_{i}^{n} (y_{i} - \overline{y})^{2}
$$

That is, a sum of squares is equal to *N* times the uncorrected sample variance. However, since in the ANOVA we have a grouping factor, we need to make this clear in our sum of squares. Hence, as we did earlier, we will modify the above slightly to show that we are computing SS across groups *J*:

$$
N(S^{2}) = \sum_{j=1}^{J} \sum_{i=1}^{n} (y_{ij} - \overline{y}_{i})^{2}
$$

But, what is the term  $y_{ij} - \overline{y}$ . actually equal to? Based on our previous work that theorized the makeup of any single observation in our data, we arrived at the conclusion that  $(y_{ij} - \overline{y})$  was equal to  $a_j + e_{ij}$ . Squaring this term, as we need to do to obtain the sum of squares, we get

$$
N(S2) = \sum_{j=1}^{J} \sum_{i}^{n} (y_{ij} - \overline{y})^{2}
$$

$$
= \sum_{j=1}^{J} \sum_{i}^{n} (a_{j} + e_{ij})^{2}
$$

Notice that going from  $\sum_{i=1}^{J} \sum_{j=1}^{n} (y_{ij} - \overline{y})^2$  to  $\sum_{i=1}^{J} \sum_{j=1}^{n} (a_j + e_{ij})^2$  in the above is just a *j*=1 *i j*=1 *i* 

matter of substituting symbols.

Now, let us work to expand the above term. Using the rule of summation that says that  $\sum_{j=1}^{J} \sum_{i=1}^{j} a = \sum_{j=1}^{J} (n_j) a$ , and by distributing the summation, we can rewrite

$$
N(S^{2}) = \sum_{j=1}^{J} \sum_{i}^{n} (a_{j} + e_{ij})^{2}
$$

as

$$
N(S^{2}) = \sum_{j=1}^{J} (n_{j}a_{j}^{2}) + \sum_{j}^{J} \sum_{i}^{n} e_{ij}^{2} + 2 \sum_{j}^{J} \sum_{i}^{n} a_{j}e_{ij}
$$

However, we know that  $2\sum_{j}^{J}\sum_{i}^{n}a_{j}e_{ij}$  in the above must equal 0, since the sum of errors (remember, these are not "squared" errors yet) equals 0. Therefore, we end up with

$$
N(S2) = \sum_{j=1}^{J} (n_j a_j^2) + \sum_{j}^{J} \sum_{i}^{n} e_{ij}^2 + 0
$$
  

$$
N(S2) = \sum_{j=1}^{J} (n_j a_j^2) + \sum_{j}^{J} \sum_{i}^{n} e_{ij}^2
$$

If we now recall what  $N(S^2)$  is equal to, that of  $\sum_{i=1}^{N} (y_{ij} - \overline{y})^2$ , we can express the *j*1 *i* above as *J n*

$$
\sum_{j=1}^{J} \sum_{i}^{n} (y_{ij} - \overline{y})^2 = \sum_{j=1}^{J} (n_j a_j^2) + \sum_{j}^{J} \sum_{i}^{n} e_{ij}^2
$$

$$
= \sum_{j}^{J} n_j (\overline{y}_j - \overline{y})^2 + \sum_{j=1}^{J} \sum_{i}^{n} (y_{ij} - \overline{y}_j)^2
$$

We have now arrived at the identity

$$
\sum_{j=1}^{J} \sum_{i}^{n} (y_{ij} - \overline{y})^2 = \sum_{j}^{J} n_j (\overline{y}_j - \overline{y})^2 + \sum_{j=1}^{J} \sum_{i}^{n} (y_{ij} - \overline{y}_j)^2
$$
(4.4)

Equation (4.4) is referred to as the *partition of the sums of squares* for a one-way fixed effects between-subjects analysis of variance. Notice that it is made up of the following three parts:

**SS total:**  $\sum_{i}^{\infty}$   $\sum_{i}^{\infty}$   $(y_{ij} - \overline{y})^2$ —This is the total sum of squares for the entire data set. *j*1 *i J n*

It is the sum of squared deviations of every individual value in a sample of data from the grand mean of all observations. This term is also equal to calculating *NS*2, as noted earlier.

**SS between:**  $\sum_{i=1}^{J} n_i (\bar{y}_i - \bar{y}_i)^2$ —This is the sum of squares representing variation due *j*

to a potential treatment effect. Notice that in our derivation, we picked up the "multiplier"  $n_i$ . This is simply equal to the number of observations per group, which for balanced designs, we assume to be equal.

SS within:  $\sum_{i=1}^{J}$ *j*=1 *n*  $\sum_{i}^{3} (y_{ij} - \overline{y}_j)^2$ —This is the sum of squares representing *error* or

*within-group* variation. It is the sum of squared deviations for all observations in each group from its respective group mean. It is a measure of error because if all observations are in the same group (i.e., they were all treated the same way), we would expect scores to be more or less the same, and would attribute any differences to chance or unexplainable variability (which we call *error*).

# **4.4 FROM SUMS OF SQUARES TO UNBIASED VARIANCE ESTIMATORS: DIVIDING BY DEGREES OF FREEDOM**

Recall how we calculated a variance—we produced a sum of squares, and then divided this sum of squares by an appropriate denominator:

$$
S^{2} = \frac{\sum_{i}^{n} (y_{i} - \overline{y})^{2}}{N} \quad \text{or} \quad s^{2} = \frac{\sum_{i}^{n} (y_{i} - \overline{y})^{2}}{N - 1}
$$
(4.5)

The denominator for the uncorrected variance was simply *N*, and for the corrected variance,  $N-1$ . The reason for dividing by  $N-1$  was to obtain an *unbiased* estimator of the population variance  $\sigma^2$ . When we divide by either denominator, we are in essence producing a "mean" of the squares, only that in one case, we are basing the mean on *N* pieces of information, and in the other case basing it on  $N-1$  pieces of information. However, the concept of generating an "average" is the same in both contexts.

The important element then is the selection of appropriate denominators for our various sums of squares. We do exactly the same thing in ANOVA, only that now, instead of having only one sum of squares to be concerned about, we have three: SS total, SS between, and SS within. The question boils down to deciding what degrees of freedom are appropriate for each sum of squares in generating suitable variances.

We saw that SS between is calculated as  $\sum_{i=1}^{J} n_i (\bar{y}_j - \bar{y}_i)^2$ . Notice that we are subtracting the grand mean from group means. The degrees of freedom for SS between are equal to one less than the number of groups we have. This is because in our calculation of the sums of squares,  $\bar{y}$ . is implicitly serving as an estimate of  $\mu$ . What this means is that this value is *fixed*, and it implies that one of the group means is not free to vary (recall the "Beautiful Triangle" of Chapter 3). Hence, we lose one degree of freedom. For instance, for three treatment groups, the degrees of freedom are equal to  $J - 1$ , which in this case is  $3 - 1 = 2$ .

Recall that SS within is calculated as  $\sum_{i}^{n} \sum_{j}^{n} (y_{ij} - \overline{y}_j)^2$ . Notice that we are subtracting the group mean from individual scores within the given group. In this case, we are fixing *J n* the given group mean, since the group mean  $\overline{y}_i$  is implicitly being used as an estimate of *μj*,so we lose one degree of freedom *per group*. For example, for three treatment groups of  $n = 10$  observations per group, the degrees of freedom for SS within are  $(10 - 1) +$  $(10 - 1) + (10 - 1) = 9 + 9 + 9 = 27$ . Alternatively, we could also have computed these degrees of freedom as  $N - J$ , that is, the total number of observations minus the number of groups. Losing one degree of freedom per group or computing  $N - J$  on the entire sample amounts to the same thing for a balanced design.

Finally, although we will not be deriving any mean square estimates using SS total, it is nonetheless useful to know that the degrees of freedom for SS total are equal to one less than the total number of observations in the entire data. For instance, if there are  $N = 30$  observations, then since each deviation for SS total consists of subtracting the grand mean (and hence, we are *constrained* by it), we will lose 1 degree of freedom, giving us  $30 - 1$  or more generally,  $N - 1$  degrees of freedom for SS total. Notice that this is simply the "ordinary" corrected variance we started out with.

In dividing by appropriate degrees of freedom, we transform our sums of squares into mean squares, one for between-group variance,

MS between 
$$
= \frac{\sum_{j=1}^{J} n_j (\bar{y}_j - \bar{y}_j)^2}{J - 1}
$$

and one for within-group variance,

MS within 
$$
= \frac{\sum_{j=1}^{J} \sum_{i}^{n} (y_{ij} - \overline{y}_{j})^{2}}{N - J}
$$

Note that while the sums of squares are additive (in a balanced design) in that SS total = SS between + SS within, the means squares are generally not. Because we are dividing by degrees of freedom, mean squares vary depending on the given experiment and on such things as the operationalization of levels of the independent variable. Consequently, there is no guarantee that MS total = MS between  $+$  MS within for any given layout.

Having developed the necessary mean squares for computing variances, our next task is to learn what these mean squares actually estimate in the population. That is, we need to take *expectations* of these mean squares.

### **4.5 EXPECTED MEAN SQUARES FOR ONE-WAY FIXED EFFECTS MODEL: DERIVING THE** *F***-RATIO**

As a recap, we have already shown how a given deviation from the grand mean of the form  $y_{ii} - \overline{y}$ . can be said to be made up of two parts. The first part reflects deviations between sample means and the grand mean,  $\overline{y}_i - \overline{y}$ . The second part reflects deviations between single observations in each group from their respective group means,  $y_{ii} - \overline{y}_i$ . We have also seen how to produce sums of squares to account for the various sources of variation, and how to divide by appropriate degrees of freedom to obtain unbiased estimators of variance, the so-called "mean squares."

We obtained a mean squares between (MS between) and a mean squares within (MS within).

*What are the expectations of these mean squares*? Recall that when we derived the sample variance, we were interested in its expectation. We found that the expectation of the corrected version of the sample variance was equal to the population variance  $\sigma^2$ . That is,  $E(s^2) = \sigma^2$ . We were interested in the expected value because we wanted to know that over an infinite number of potential samples, and by the algebra and rules of expectations, the value of the sample variance would equal that of the population variance. That is, we wanted some comfort and assurance in knowing that  $s^2$  was actually estimating the correct quantity, that of  $\sigma^2$ . If a statistic we have computed is not estimating the population parameter we are actually interested in knowing about, it usually does us little good. We are just as curious about the values of MS between and MS within. We would like to know their expectations. The reason why we need to know what quantities they are estimating is so we know how to generate appropriate and relevant *F*-ratios.<sup>2</sup>

From the outset of this chapter we have already spoiled the surprise in that we revealed that the *F*-ratio will take the form of a ratio of  $\sigma_{between}^2$  to  $\sigma_{within}^2$ . But to understand this ratio we need to know *why* this was indeed the correct ratio to take. In this section then, we consider both the expectations of MS between and MS within to learn more about what these sample variances actually estimate in the population. The work we are about to cover is important because in more complex models such as random effects and mixed models, we will again need to take expectations to learn how to construct relevant *F*-ratios. It is important that you grasp, in general, why taking expectations is a relevant and purposeful exercise.

To begin our derivation, which we adapt primarily from Hays (1994) and Searle, Casella, and McCulloch (1992), we first note that we can rewrite the group mean for any particular group as

$$
\overline{y}_j = \overline{y}. + a_j + \overline{e}_j
$$

where  $\overline{y}_i$  is the mean of group  $J = j$ ,  $\overline{y}$ . is the grand mean of the sample,  $a_i$  is a sample effect for the *j*th group, and  $\overline{e}_i$  is the average error in that given group. We also know that the expectation of the sample mean for any given group is equal to the population mean, that is,  $E(\bar{y}_i) = \mu$ . It follows that the expected value of a group mean can be written as

$$
E(\overline{y}_j) = \overline{y}_1 + a_j + E(\overline{e}_j)
$$

<sup>2</sup>Though we are computing the *F*-statistic as a ratio of  $\sigma_{\text{Between}}^2/\sigma_{\text{Within}}^2$ , the actual *F* density distribution (i.e., the actual  $F$  statistic that we compare the  $F$ -ratio to) is given by

$$
F = \frac{\chi_1^2/\nu_1}{\chi_2^2/\nu_2}
$$

where  $\chi_1^2$  and  $\chi_2^2$  are independently distributed chi-square variables on  $v_1$  and  $v_2$  degrees of freedom.

Here is the trick however. Since we know that  $E(\bar{y}_i) = \mu$ , it implies that the expected error for any group is equal to 0. That is,  $E(\overline{e}_i) = 0$ . This suggests that the deviation of any sample group mean from the grand mean can be written as

$$
(\overline{y}_j - \overline{y}_\cdot) = a_j + (\overline{e}_j - \overline{e}_\cdot)
$$

and hence we can rewrite SS between as

$$
\sum_{j}^{J} n_j [a_j + (\overline{e}_j - \overline{e}_j)]^2
$$
\n(4.6)

Why is this form of SS between useful to us? It is useful to us because it will allow us to more easily derive the expected mean squares for MS between, which we will do shortly. So far we have simply algebraically rearranged  $\sum_{j}^{8} n_j (\bar{y}_j - \bar{y}_j)^2$  as  $\sum_{j}^{J} n_j [a_j + (\overline{e}_j - \overline{e}_j)]^2$  for the purposes of making our ensuing derivation of the expected mean squares for between a bit easier. We now can proceed with deriving *J*

the expected mean squares for between.

### **4.5.1 Expected Mean Squares Between**

We now want to take the expectation of  $\sum_{i=1}^{J} n_i [a_j + (\overline{e}_j - \overline{e}_i)]^2$  to learn what this quantity is actually estimating in terms of the relevant population parameter. We take: *j*

$$
E(SS \text{ between}) = E\left\{\sum_{j}^{J} n_j [a_j + (\overline{e}_j - \overline{e}_j)]^2\right\}
$$

First, we can distribute the summation sign within the expectation,

$$
E(\text{SS between}) = E\left[\sum_j n_j a_j^2 + \sum_j n_j (\overline{e}_j - \overline{e}_j)^2\right]
$$

Then, we can distribute the expectation itself across terms,

$$
E(SS between) = E\left(\sum_j n_j a_j^2\right) + E\left[\sum_j n_j (\overline{e}_j - \overline{e}_i)^2\right]
$$

We can then expand the above to be

$$
E(SS between) = E\left(\sum_{j} n_{j} a_{j}^{2}\right) + E\left(\sum_{j} n_{j} \overline{e}_{j}^{2}\right) - E(N\overline{e}^{2})
$$
(4.7)

Now, before continuing the derivation, we must note two things. First, we need to recall that  $\overline{e}_i$  is a sample mean based on *n* values. That is, it is the average error per group. The sampling variance of this mean is thus equal to

$$
\sigma_{\overline{e}_j}^2 = \frac{\sigma_e^2}{n_j}
$$

Similarly, the sampling variance of  $\bar{e}$ . is based on *N* pieces of information and thus is equal to

$$
\sigma_{\overline{e}}^2 = \frac{\sigma_e^2}{N}
$$

With these two details in place, we can continue to derive the expectation of SS between. We can now write (4.7) as

$$
E(SS between) = \sum_{j} (n_j a_j^2) + \sum_{j} n_j E(\overline{e}_j^2) - NE(\overline{e}_j^2)
$$

and then substitute in the relevant terms with  $\sigma_{\bar{e}_i}^2 = (\sigma_e^2/n_j)$  and  $\sigma_{\bar{e}_i}^2 = (\sigma_e^2/N)$  giving us

$$
E(SS between) = \sum_{j} (n_j a_j^2) + \sum_{j} n_j \left(\frac{\sigma_e^2}{n_j}\right) - N \left(\frac{\sigma_e^2}{N}\right)
$$
(4.8)

Assuming that we have equal numbers per group, that is,  $n_i$  is equal for each group (i.e., a balanced design), we can substitute the second term in (4.8),  $\sum_{j} n_j (\sigma_e^2/n_j)$ , with simply,  $J\sigma_e^2$ , and the third term,  $N(\sigma_e^2/N)$ , with simply,  $\sigma_e^2$ , since  $N(\sigma_e^2/N) = \sigma_e^2$ . Hence, we have

$$
E(\text{SS between}) = \sum_{j} (n_j a_j^2) + J\sigma_e^2 - \sigma_e^2
$$

Finally, we note that  $J\sigma_e^2 - \sigma_e^2$ , by factoring out "*J*-1," can be rewritten as  $(J-1)\sigma_e^2$ , giving us

$$
E(SS between) = \sum_{j} (n_j a_j^2) + (J - 1)\sigma_e^2
$$
 (4.9)

The summation in (4.9) is the *expectation for SS between*, and will form the numerator of the relevant mean squares between. Generating the mean squares by dividing by degrees of freedom, we have

$$
MS \text{ (between)} = \frac{\sum_{j} (n_j a_j^2) + (J - 1)\sigma_e^2}{J - 1}
$$

We can now complete the expectation of MS between and get

$$
E(MS \text{ between}) = E\left(\frac{\sum_{j} (n_j a_j^2) + (J - 1)\sigma_e^2}{J - 1}\right)
$$

$$
= E\left(\frac{\sum_{j} (n_j a_j^2)}{J - 1} + \frac{(J - 1)\sigma_e^2}{J - 1}\right)
$$

$$
= \left(\frac{\sum_{j} (n_j a_j^2)}{J - 1} + \sigma_e^2\right)
$$

We can see that the expectation for MS between is made up of a fraction that contains potential sample effects

$$
\frac{\sum_j (n_j a_j^2)}{J-1}
$$

and also error variance,  $\sigma_e^2$ . When there are no sample effects present, then  $a_j^2$  will equal 0, and the numerator of  $\sum_{j} (n_j a_j^2)/(J-1)$  will equal 0, leaving only  $\sigma_e^2$ .

So, when there *are* sample effects present, we expect MS between to be greater than simply  $\sigma_e^2$ . Shortly, we will develop a suitable test statistic, called the *F*-ratio, to evaluate whether or not it is reasonable to believe sample effects in our data are large enough to conclude population effects may be unequal to zero in the population from which these data were drawn. First, however, we need to derive the expected mean squares for within to establish the denominator for *F*.

### **4.5.2 Expected Mean Squares Within**

The expected mean squares for within are much easier to derive than the expected mean squares for between. As we did for SS between, we take the expectation of SS within before considering MS within more closely.

Recall that SS within is equal to  $\sum \sum (y_{ij} - \overline{y}_j)^2$ . When we take the expectation, we have  $j$  i

$$
E(SS \text{ within}) = E\left[\sum_{j} \sum_{i} (y_{ij} - \overline{y}_{j})^{2}\right]
$$

For any given group *j*, we know that the expected value of the corrected sample variance will be equal to the population variance. That is,

$$
E\left[\sum_{i}\frac{(y_{ij}-\overline{y}_j)^2}{n_j-1}\right]=\sigma_e^2
$$

Multiplying both sides by  $n_i - 1$ , we get

$$
E\sum_{i}(y_{ij}-\overline{y}_j)^2=(n_j-1)\sigma_e^2
$$

If we generalize this across all *J* samples, we then obtain

$$
E(SS \text{ within}) = \sum_{j} (n_j - 1)\sigma_e^2 = (N - J)\sigma_e^2
$$

Now that we have the expectation for SS within, we now define MS within . Recall that to get a mean square, we need to divide by the appropriate degrees of freedom, in this case,  $N - J$ :

$$
MS \text{ within } = \frac{(N-J)\sigma_e^2}{N-J}
$$

which, after we cancel out  $N - J$  from both numerator and denominator, are left with  $\sigma_e^2$ . Remember, we are able to cancel out *N* – *J* from both numerator and denominator because  $(N - J)\sigma_e^2$  is a *product* term in the numerator, and not a sum. Had it been  $(N - J) + \sigma_e^2$ , we would not have been able to cancel  $N - J$  out from numerator and denominator. What we have found is that the expectation of MS within is simply  $\sigma_{e}^{2}$ .

In our work on expectations then, we have shown how the expected mean squares are derived, both for MS between and MS within. The key feature is not to memorize the derivations of the expectations. Memorization rarely leads to real understanding. And furthermore, should you require the details of the expectations in the future, you can always refer back to them. The important feature to understand right now is the *why* behind the expected mean squares derivations, and how this information is going to be useful in constructing *F*-ratios.

When we take a ratio of MS between to MS within, we find that under the circumstance where there is a *complete absence of sample effects*, the ratio should equal approximately

$$
\frac{\sigma_e^2}{\sigma_e^2} \approx 1.0
$$

When sample effects are present, we expect the ratio to be greater than 1.0.

We summarize this partition of the sums of squares in what is known as the *Analysis of Variance Summary Table*, given in Table 4.3.

#### **4.6 THE NULL HYPOTHESIS IN ANOVA**

Having conceptualized the ANOVA model and computed expected mean squares, the next task is to get on with testing null hypotheses. There are two ways we can state the null hypothesis in the one-way fixed effects ANOVA. The test of both hypotheses will suggest the same decision on  $H_0$ . If MS between is equal to MS within, then this suggests they are each estimating the same variance. That is, each term is measuring error variance,  $\sigma^2$ . Recall that the expected mean square for MS between is equal to

$$
E(MS \text{ between}) = \sigma_e^2 + \frac{\sum_j n_j \alpha_j^2}{J - 1}
$$

If there are no sample effects present in a given analysis, then it suggests that all corresponding population effects  $\alpha_i$  of the form  $\alpha_i = \mu_i - \mu$  are equal. If they are all equal, then the sum of  $n_j \alpha_j^2$  must be 0, giving us the following for the expected mean square for between:

$$
E(MS \text{ between}) = \sigma_e^2 + \frac{\sum_j n_j(0)_j^2}{J - 1}
$$

$$
= \sigma_e^2 + 0
$$

$$
= \sigma_e^2
$$

Notice that under the condition that all effects  $\alpha_i$  are equal to 0, the mean squares between is estimating the same as the mean squares within, that of simply unexplainable or unaccounted for deviation of scores within their respective groups, that is,  $\sigma_{e}^{2}$ . When both MS between and MS within are estimating the same thing, the expectation for  $F$  is approximately 1.0.<sup>3</sup> Recall that while it is true that the expectation for *F* is equal to approximately 1.0, we will rarely if ever obtain this in practice in our sample even if the null hypothesis were true. Sampling error always makes its way into things, so we will usually deviate from expectation even under a true null hypothesis. The question is always whether our deviation from expectation is enough to cause us to reject the null hypothesis of equal population means.

Hence, one way of positing the null hypothesis for the one-way ANOVA is that all population effects are equal to 0. More formally, we could state the null as

$$
H_0: \alpha_j = 0
$$
, for all populations j

<sup>&</sup>lt;sup>3</sup>The expectation of *F* turns out to not equal 1.0 exactly. Under the null hypothesis of equal population means, as noted in Howell (2002, p. 331),  $E(F) = df$  error  $/df$  error  $-2$ .

TABLE 4.3 Summary Table for One-Way Fixed Effects Analysis of Variance **TABLE 4.3 Summary Table for One-Way Fixed Effects Analysis of Variance**

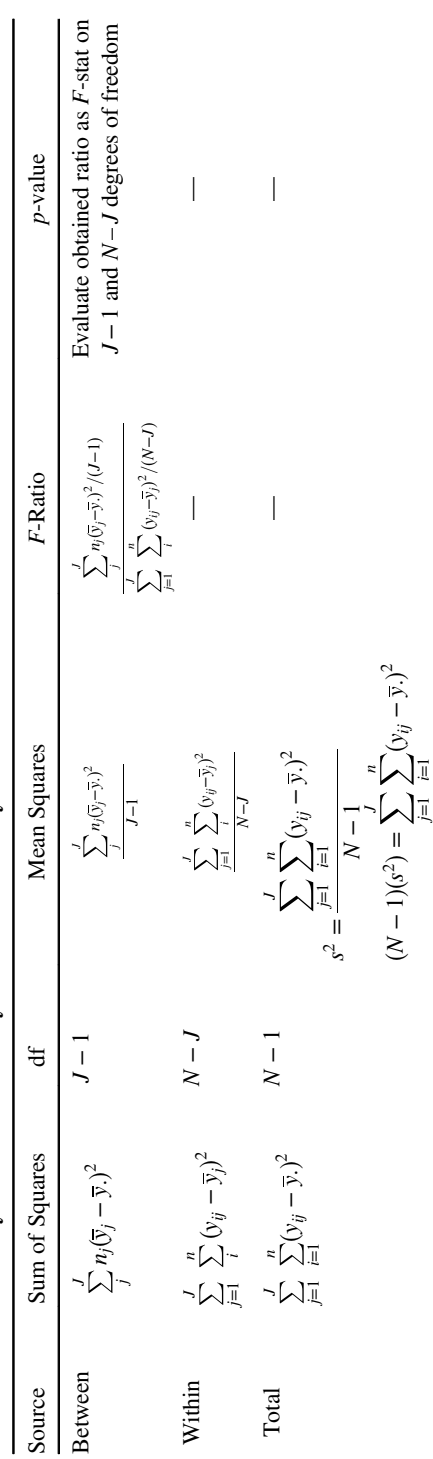

If at least one of the group means does differ from the grand mean, then we have a sample effect for the given group. We are interested in knowing whether the sample effect is large enough to suggest an effect unequal to zero in the population. The alternative hypothesis,  $H_1$ , can be stated as

$$
H_1: \alpha_j \neq 0
$$
, for at least some populations j

If there are no population effects in a one-way ANOVA, then this implies that all population means are equal. Because of this, we can also state the null hypothesis as

$$
H_0: \mu_j = \mu \text{ for all populations } j \tag{4.10}
$$

The null hypothesis in (4.10) reads that all population means are equal to the grand mean of all the populations. If this is true, then it implies that there cannot be any differences in means between populations. The alternative hypothesis would be that for at least one population, its mean does not equal the grand mean of all the populations. That is,

$$
H_1: \mu_j \neq \mu
$$
 for at least some *j* populations

We see then that whether we state the null in terms of population effects or population means, it amounts to the same null hypothesis under test. Usually, however, the null hypothesis is expressed as simply the equality of population means.

Remember always that the null and alternative hypotheses are about *parameters*, and not *sample* statistics, which is why we are using the notation  $\alpha_i$  and  $\mu$ . or  $\mu_i$  to represent respective population effects and population means. Recall also that in our sample, we fully expect inequality to some degree, for instance,  $\overline{y}_1 \neq \overline{y}_2 \neq \overline{y}_3$ . That our sample means are not exactly equal to one another is hardly a shocking result or momentous finding. What we are really interested in, is in knowing whether such deviations are large enough relative to what we would expect simply due to sampling error. Generally, in research, we are usually not all that interested in statistics. We are most interested in *parameters*. Statistics usually only serve as a means of estimating these parameters.

### **4.7 FIXED EFFECTS ANOVA: MODEL ASSUMPTIONS**

Any mathematical model, whether statistical or otherwise, comes with it a set of assumptions on which the model is based. If these assumptions are not satisfied, especially to a substantial degree, it could cast into doubt the very correctness and utility of the model you are fitting to your data. It should be noted as well at the outset that when one does not engage in the process of estimating parameters, that is, of *statistical inference*, the analysis of variance itself is, as Fisher put it, simply a way of "arranging the arithmetic." One does not require assumptions for arranging this arithmetic. Eisenhart described this very idea quite eloquently as well:

. . . when the formulas and procedures of analysis of variance are used merely to summarize properties of the data in hand, no assumptions are needed to validate them. On the other hand, when analysis of variance is used as a method of statistical inference, for inferring properties of the "population" from which the data in hand were drawn, then certain assumptions, about the "population" and the sampling procedure by means of which the data were obtained, must be fulfilled if the inferences are to be valid.

(Eisenhart, 1947, p. 8)

Hence, when we use the arithmetic of ANOVA to make *inferences*, we require assumptions. The assumptions for the one-way fixed effects ANOVA are as follows:

- $E(\varepsilon_{ii}) = 0$ , the expectation of the error term is equal to 0. We use  $\varepsilon_{ii}$  here in place of *eij* to denote the population parameter.
- $\varepsilon_{ii}$  are  $NI(0, \sigma^2)$ , the errors are normally distributed (*N*) and independent (*I*) of one another. Normality can be tested using graphical methods such as histograms, residual plots, and Q–Q plots, whereas independence can be investigated by plotting residuals against predicted values. We demonstrate some of these techniques later in this chapter when we perform data analysis using software.
- $\bullet$   $\sigma_{e_{ij}}^2 < \infty$ , the variance of the errors is some finite number (which simply implies that it is less than infinity).
- Cov $(\varepsilon_{ij}, \varepsilon_{i'j'}) = 0$ , the covariance between errors is equal to 0.
- $\sigma_{j=1}^2 = \sigma_{j=2}^2 = \sigma_{j=1}^2$ , the variances across populations as operationalized by the independent variable are equal (often called the *homogeneity* assumption). This can be tested using a *variance ratio test* in R where the largest variance is compared with the smallest. Levene's test and Bartlett's test are also useful in verifying this assumption.
- Measurements on the dependent variable are observed values of a random variable that are distributed about true mean values that are fixed constants. This assumption (adapted from Eisenhart, 1947, p. 9) is equivalent to the assumption that the levels of the independent variable used for the given experiment constitute the *only* levels the researcher wishes to generalize to in the population. This is precisely what defines the fixed effects model as *fixed*. Recall that if this is not the case, and the experimenter wishes to generalize these levels to a *population* of levels of which the levels appearing in the experiment are but a random sample, then the correct model is not that of a fixed effects model, but rather that of a *random* effects model.

When we perform an analysis of variance in R and SPSS toward the end of this chapter, we will briefly demonstrate how one can go about verifying some of these assumptions using inferential tests and graphical displays such as boxplots. Light to moderate departures from these assumptions is usually not a major concern (other than that for independence of observations, which *is* a serious concern if violated)

since ANOVA is quite robust against violations (meaning the type I error rate and power will remain relatively stable even in the face of violations). However, there are remedies for violations if they get to be severe. For instance, one can perform power transformations to help establish a sense of normality in the dependent variable. These often take the form of square root or logarithmic transformations. We do not cover transformations in any detail here, because usually, they are not required except for rather extreme violations. In the event that you do wish to transform to *near normality*, you are encouraged to consult any of the excellent resources on this topic. Fox (1997) is especially good. The function boxcox (named for Box-Cox transformations) in the MASS package (Venables and Ripley, 2002) in R offers some options in helping one decide on the most optimal transformation for a set of data.

If you suspect a violation of the assumption of equal variances, so-called *heterogeneity* of variance, options such as Box *F* adjustment or the Welch procedure can be used for adjusting the obtained *F* from ANOVA so that it better incorporates a possible violation. These tests will usually be more *conservative* than the omnibus ANOVA test. Since ANOVA is quite robust to violations of this assumption, we do not cover these tests to any extent in this book (though we do demonstrate the Welch test in SPSS in our ANOVA example). The interested reader is encouraged to consult Box (1954) and Welch (1951) for further details. Howell (2002) does an excellent job of summarizing their contributions as well, and is highly recommended. In cases where either sample sizes are very small or even the prospect of satisfying assumptions in ANOVA seems impossible, a nonparametric test may be a better choice. Nonparametric tests make fewer assumptions about the population from which the sample data were drawn. The counterpart to the one-way fixed effects analysis of variance is the *Kruskal–Wallis one-way analysis of variance test* and is available in most statistical software packages. For details, see Rice (1995, p. 453).

Another assumption that is more or less implicit in the ANOVA model is that the model equation

$$
y_{ij} = \mu + \alpha_j + \varepsilon_{ij}
$$

of which the sample equivalent is given by

$$
y_{ij} = \overline{y}_1 + a_j + e_{ij}
$$

contains all the relevant sources of variation for the given experiment. That is, we assume that the model is correctly *specified*. Of course, no model is ever completely perfectly specified, but the point of this assumption is to say that there are no *obvious* sources of variation that were omitted from the model. For example, since it is well known that there are gender differences in depression rates, if one did not include gender in a model of predicting mean differences on depression, one could easily argue that the model is misspecified. We will have more to say about specification errors when we discuss path analysis and structural equation models in Chapter 16. Detecting specification errors is a skill more honed by experience in a given research area than anything having to do with statistics.

#### **4.8 A WORD ON EXPERIMENTAL DESIGN AND RANDOMIZATION**

Up to now, we have not commented much on the actual process of experimentation or the randomization of subjects to treatment groups. The process of randomization is that of administering subjects randomly to levels of the treatment factor, with the goal of eliminating as much as possible any source of bias that could potentially confound findings. For instance, in our melatonin example discussed at the beginning of the chapter, randomly assigning subjects to dosage levels (control, 1mg, 3mg) is our best assurance (though by no means *guarantee*) that the infinite number of "nuisance factors" are evenly dispersed among our treatment groups.

*Nuisance factors* are all those things that could theoretically be acting on the dependent variable but that we have not accounted for or measured in our experiment or study. For example, again referring to the melatonin study, surely some people are more predisposed to falling asleep with ease compared to other people. If we do not account for this in our design (e.g., through blocking or analysis of covariance, for instance), then we are relegated to hoping that randomization "balances things out" and that there will not be any systematic bias built up in any group on the said nuisance factor.

Randomization isthe ideal "gold standard" for experimental design. In many studies however, it is either impossible or unethical to randomly assign participants to treatment conditions. For instance, if we wanted to learn whether mammography screening reduces the risk of death from breast cancer, it would be somewhat unethical to randomly assign some participants to mammography screening while others to a control group, especially if we have prior knowledge that screening is effective. Likewise, it would be unethical to randomly assign some participants to a "smoking group" and others to a "nonsmoking" group to observe the effects of cigarette consumption over time. The experimenter simply cannot have such a level of *control* over his or her subjects. In many cases, we have to take subjects *asthey come*. The best we can do often is record whether a subject has or has not received mammography screening and associate that with their later cancer risk or survival. Likewise, we have to often take smokers asthey come, and compare them to nonsmokers. But this meansthat we are no longer randomly assigning participants to treatments. Designs such as this where we are unable, for whatever reason, ethical or otherwise, to randomly assign participants to treatment conditions are generally known as *quasi-experimental* designs.

As a guideline, whenever you conduct an experiment or study, it is usually best to try for randomization at least at some level. If this is not attainable, then resorting to a quasi-experimental design might be considered as a second option. A randomized design should always be your *first* attempt or choice, however.

### **4.9 A PREVIEW OF THE CONCEPT OF NESTING**

The curious reader may have noticed an important element in our discussion of mammography screening (and that of smoking behavior) just mentioned. Women who undergo mammography screening may be more likely to be *alike* than women who do not. That is, they may share characteristics (other than mammography

screening) that women who do not undergo the screening do not share. Perhaps, those who undergo the screening are more concerned with their health than those who do not. Perhaps they are more educated, have better health insurance, or share numerous other similarities. This idea, which we briefly introduced in the previous chapter in the context of the matched samples design, is called *nesting*.

In many designs, observations are naturally nested within a given group. A classic example is that of school children being nested within classrooms, and classrooms being nested within schools. That is, children sharing the same classroom (and thus, the same teacher) may be similar in ways compared with children in another classroom (and thus, with another teacher). Likewise, classrooms in the same school may be more similar than classroomsin different schools. We only briefly mention the topic here as a preview to our further discussion of it when we consider random effects and randomized block designs in chapters to follow. The concept of nesting in this manner forms the basis for such modeling as *hierarchical modeling* and *multilevel modeling*, topics that are well beyond the scope of the current text, but have gained popularity in the social and behavioral sciences in the last 30 years or so. We will recap and extend this discussion in Chapters 6 and 7.

# **4.10 BALANCED VERSUS UNBALANCED DATA IN ANOVA MODELS**

In all of our discussion of ANOVA thus far, we have assumed that group sizes have an equal number of subjects. These data layouts are referred to as *balanced*. Layouts in which groups do not have the same number of measured objects per group are referred to as *unbalanced*. Balanced data are generally preferred to unbalanced data for the reason that effects in a balanced design are *orthogonal*, which typically implies that they are independent of one another. When data is unbalanced, the possibility arises that main effects and interactions will no longer be independent of one another, which also translatesto the fact thatsums ofsquares will usually not be *additive*. AsTabachnick and Fidell (2007) note, the problem of unequal sample sizes is more relevant if the groups with small sample size also exhibit relatively high variance. This could potentially lead to an inflated type I error rate. Orthogonality of factors also helps to ensure that comparisons of one factor at levels of the other factor will not be unduly influenced by groups on one factor having more "information" (i.e., in terms of objects studied) than another. For a brief discussion of unbalanced designs, see Steinhorst (1982).

# **4.11 MEASURES OF ASSOCIATION AND EFFECT SIZE IN ANOVA: MEASURES OF VARIANCE EXPLAINED**

Obtaining a statistically significant *F*-statistic literally means that the statistic we have obtained is *rare* assuming that it arose from an F sampling distribution specified by  $J-1$ and  $N-J$  degrees of freedom. However, as we have already discussed in relation to  $z$ and *t*-tests, statistically significant statistics do not necessarily suggest a *large* difference between means. That is, statistical significance does not necessarily imply a large or meaningful *effect size*. This is because, as summarized in Chapter 3, there are other things in a statistic's DNA that influence its magnitude, such as sample size, variance, and, considered jointly, its standard error. Note that when we produce the *F*-statistic by dividing MS between by MS within, we risk getting a large *F* simply as a result of MS within being small. The smaller MS within is, the larger will be our resulting *F*-statistic, all else equal. Similarly, one can see that by simply increasing sample size,  $N - J$ , the degrees of freedom for SS within will get larger and larger. As we increase the degrees of freedom, MS within necessarily gets smaller, since we are dividing SS within by a larger and larger number.

Do not misunderstand. Having a small MS within is always a good thing *statistically*. *The inferential statistic is doing its job*. A small error term suggests that we have a good degree of precision in our estimation. But scientifically, the small error term does not in itself guarantee that anything *important* or *practical* has happened in the experiment or study. *The distinction between statistical significance and effect size is one you must understand in order to evaluate scientific evidence in an intelligent manner*. *A misunderstanding of this distinction can lead to serious misunderstandings in the global interpretation of evidence*.

The *F*-test then, or any inferential test statistic for that matter, will not reflect a pure measure of the obtained sample effects. How do we solve this problem? One option is to take a ratio of SS between to SS total before these sums get converted into mean squares. That way, we are not having our *F*-statistic unduly influenced by sample size since we are not yet dividing by  $N - J$  in the denominator. This ratio of SS between to SS total is called *eta-squared*, symbolized as  $\eta^2$ .

#### **4.11.1 Eta-Squared**

As discussed, it seems intuitive that if we wanted a more pure measure of the difference in means, we should consider further the magnitude of the *sample effects*, without necessarily requiring an inferential statement about them. Recall that any potential sample effects are included in SS between,

$$
\sum_{j}^{J} n_j (\overline{y}_j - \overline{y}_i)^2
$$

where when deviations of the kind  $\overline{y}_j - \overline{y}$ . grow larger and larger, this is indicative of an increasingly larger difference between sample means. And since SS total is a measure of *total variation* in a set of data, it seems sensible to take the ratio of SS between to SS total as our measure of effect size:

$$
\eta^2 = \frac{\sum_{j=1}^{J} n_j (\overline{y}_j - \overline{y}_j)^2}{\sum_{j=1}^{J} \sum_{i=1}^{n} (y_{ij} - \overline{y}_j)^2}
$$

where  $\eta^2$  can range from 0 to 1. A value of 0 suggests that the sample effects are accounting for no variance in the dependent variable and the only source of variation that is "at work" in our data is random error. A proportion of 1 suggests that the total variation in our data is accounted for entirely by our obtained sample effects. Otherwise said, a measure of 1 suggests that all variation in our data is attributable to between-group differences (i.e., which are in effect, the obtained sample effects).

To reiterate then, *η*2represents the *proportion of variance in the dependent variable that is accounted for by the independent variable*. In the case of a one-way fixed effects ANOVA, that independent variable is the grouping factor.

#### **4.11.2 Omega-Squared**

It is well known that values of  $\eta^2$  tend to report an overly "optimistic" picture of the magnitude of effect. This is in part because  $\eta^2$  is a *descriptive measure* of effect size in the particular sample on which it is computed and assumes that the population regression line (if we were to know it) passes through the group means on the independent variable (Howell, 2002). It does not accurately estimate what the actual *true* effect might be in the population from which data were drawn.

Omega-squared,  $\omega^2$ , is a less-biased estimate of effect size and serves as an estimate of the actual population effect size. An estimate of  $\omega^2$  for the one-way fixed effects analysis of variance can be obtained by

$$
\hat{\omega}^2 = \frac{\text{SS between } - (J - 1) \text{ MS within}}{\text{SS total + MS within}}
$$

where the values of SS between and MS within are obtained from the analysis of variance table. As noted by Kirk (1995),  $\hat{\omega}^2$  can also be computed as

$$
\hat{\omega}^2 = \frac{(J-1)(F-1)}{(J-1)(F-1) + nJ}
$$

where  $F$  is that obtained from the overall ANOVA,  $n$  is the sample size per group (we assume equal *n* per group), and *J* is the number of levels on the independent variable. This formulation is especially useful for situations in which you wish to compute omega, but do not have access to a researcher's ANOVA summary table (and are only provided with *F*).

 $\eta^2$  and  $\omega^2$  are by far the most popular effect size measures used to contextualize findings in the analysis of variance. However, in recent years, attention has been drawn to the fact that these measures do not incorporate the potential influence that design features might have on the effect size estimate, especially for the factorial designs of the following chapter. One recommendation given to overcome these deficiencies is to compute *generalized*  $\eta^2$  and  $\omega^2$  statistics. These statistics, in part, incorporate the influence of design features into their estimates. Though we do not discuss these effect size measures here, the interested reader is encouraged to refer to Olejnik and Algina (2003) for a discussion of such measures.

| Sample 1     | Sample 2     |
|--------------|--------------|
|              |              |
|              |              |
| 3            |              |
|              |              |
| $Mean = 2.0$ | $Mean = 7.5$ |

**TABLE 4.4 Hypothetical Data on Two Independent Samples**

### **4.12 THE** *F***-TEST AND THE INDEPENDENT SAMPLES** *t***-TEST**

Recall that ANOVA can be conceptualized as an extension of the independent samples *t*-test. Given this, it stands that we should be able to conduct an ANOVA on a two-sample problem, and translate obtained *F* into a *t-*statistic.

Consider the small hypothetical data set in Table 4.4. Suppose we wish to test the null hypothesis that  $\mu_1 = \mu_2$ . Both ANOVA and the independent samples *t*-test can be used to evaluate the tenability of this null.

An independent sample *t*-test on these data yields a *t*-statistic of j7:20j. Evaluated on  $(n_1 - 1) + (n_2 - 1)$  degrees of freedom, we find *t* to be statistically significant at the 0.05 level of significance.

Suppose now that instead of the *t*-test, we wish to perform a one-way fixed effects ANOVA on these same data. If we square our obtained *t*-statistic, it will equal the obtained *F* that we get in the ANOVA. That is,  $(7.20)^2 = 51.84 = F$ . Similarly, we can go the other way. The square root of  $F$  will equal  $t$ , that is,  $\sqrt{F} = \sqrt{51.84} = 7.2 = t$ .

Hence, if an *F*-statistic is statistically significant at a given significance level  $\alpha$  on *J*-1 and *N*-*J* degrees of freedom, then the corresponding value of  $t = \sqrt{F}$ will be statistically significant at the same  $\alpha$  level on degrees of freedom  $(n_1 - 1) + (n_2 - 1)$ in a two-tailed test. If the statistical alternative to the null hypothesis is one-sided (or "directional"), then the sign of the *t*-statistic must be taken into consideration. Under this circumstance, if obtained  $F$  is statistically significant at a chosen significance level *α*, then the one-tailed *t*-test will be statistically significant at the  $\alpha/2$  level.

# **4.13 CONTRASTS AND POST-HOCS**

The overall *F*-statistic computed in the analysis of variance tests the general null hypothesis of equality among population means. It is the so-called *omnibus* test of equality among population means. Oftentimes in research, however, we have *planned* hypotheses that we would like to test that reduce the omnibus null hypothesis to a series of two-group comparisons. Each comparison uses up a single degree of freedom, and so they are sometimes called *single-degree-offreedom* contrasts.

**206** ANALYSIS OF VARIANCE: FIXED EFFECTS MODELS

For example, referring once again to the achievement data of Table 4.1, suppose the researcher was interested in specifically comparing achievement means on teachers 1 and 2 *taken together* with the achievement means on teachers 3 and 4, also considered simultaneously. Notice that in this case, we are not so much interested in a general mean difference as much as we are interested in a *specific* mean difference between the first and second and the third and fourth teachers.

Such a hypothesis calls for a *population comparison* among means. We can define a population comparison as the following linear combination:

$$
C_i = c_1 \mu_1 + c_2 \mu_2 + \dots + c_J \mu_J = \sum_{j=1}^J c_j \mu_j
$$
 (4.11)

where  $c_j$  is a set of real numbers, not all zero, and  $\mu_j$  are the relevant population means. For an example in which we have three means, the population comparison would be defined as

$$
C_i = c_1 \mu_1 + c_2 \mu_2 + c_3 \mu_3
$$

For our example, since we are interested in comparing  $\mu_1$  and  $\mu_2$  taken as a *set* with  $\mu_3$ and  $\mu_4$ , we will weight the first two population means with an identical weight compared to the last two population means. The following assignment of weights would work:

$$
C_i = c_1\mu_1 + c_2\mu_2 + c_3\mu_3 + c_4\mu_4
$$
  
= (1) $\mu_1$  + (1) $\mu_2$  + (-1) $\mu_3$  + (-1) $\mu_4$ 

Note carefully how we assigned the weights. The first two means received weights of "1" while the last two means received weights of " $-1$ ." Weighting the means this way has the effect of comparing  $\mu_1 + \mu_2$  with  $\mu_3 + \mu_4$ . Because our linear combination has weights that sum to zero, that is,

$$
\sum_{j=1}^{J} c_j = 0
$$

the linear combination  $C_i$  is given a special name. It is called a *contrast*. A contrast is simply a linear combination of the form (4.11) for which  $\sum_{j=1}^{J} c_j = 0$ .

Of course, as usual, we rarely if ever have population means at our disposal. When we reject the null hypothesis in the ANOVA *F*-test, we are implying that there is at least one statistically significant comparison of the type

$$
\hat{C}_i = c_1 \overline{y}_1 + c_2 \overline{y}_2 + \dots + c_J \overline{y}_J
$$
  
= 
$$
\sum_{j=1}^J c_j \overline{y}_j
$$

where  $\hat{C}_i$  is the estimate for the population comparison  $C_i$ . When we take the expectation of  $\hat{C}_i$ , we find that

$$
E(\hat{C}_i) = E\left(\sum_j c_j \overline{y}_j\right)
$$

$$
= \sum_j c_j E(\overline{y}_j)
$$

$$
= C_i
$$

That is,  $\hat{C}_i$  is an unbiased estimator of  $C_i$ .

Recall that we do not immediately know the nature of the comparison when we reject an omnibus null hypothesis in ANOVA. For instance, the population comparison could be  $\mu_1$  versus  $\mu_2$ ,  $\mu_3$ , or it could be  $\mu_1$ ,  $\mu_2$  versus  $\mu_3$ , and so on. There are a variety of possible comparisons one could make. As noted by Hsu (1996), "to consider multiple comparisons as to be performed only if the *F*-test for homogeneity [i.e., equality of population means] rejects is a mistake" (Hsu, 1996, p. 178). Hence, it behooves us to consider contrasts quite carefully, because we may wish to make them even without a rejection of omnibus *F*.

It is very important to also note that whether  $C_i$  or  $\hat{C}_i$ , when computing a comparison, we are computing a *weighted sum of means*. That is, when we speak of a *value* for  $C_i$  or  $\hat{C}_i$ , we are speaking of one and only one *value*, which is *equal to the weighted sum of means*. Oftentimes, comparisons can seem confusing until it is realized that they are, in the end, reduced to a single number,  $C_i$ . They are linear combinations (see Chapters 2 and 3), and even for the most complex of linear combinations, in the end, they still boil down to a single number.

An appropriate null hypothesis for a population comparison is the following:

$$
H_0: C_i=0
$$

because as mentioned,  $E(\hat{C}_i) = 0$ . A two-sided alternative would be  $H_1 : C_i \neq 0$ .

There are many types of "precanned" contrasts available in software. These include *simple contrasts* and *Helmert contrasts*, among others. Each contrast-type differs in the comparisons of means it tests. For example, Helmert contrasts feature the comparison of each level of a factor against the average of subsequent levels. That is, in a three-population ANOVA, Helmert contrasts would compare the first mean with a combination of the second and third means, then the second mean with the combination of the third and successive means (of which in this case there are none).

We demonstrate a very simple comparison using the achievement data of Table 4.1. Again, suppose we wished to contrast teachers 1 and 2 with 3 and 4. That is, we wish to estimate values for the following population contrast:

$$
C_i = c_1 \mu_1 + c_2 \mu_2 + c_3 \mu_3 + c_4 \mu_4
$$

Recall that to make it a legitimate contrast, we must select  $c_1$ ,  $c_2$ ,  $c_3$ , and  $c_4$  such that their sum is equal to 0. To set up the contrast, we can use weights 1, 1 and  $-1$ ,  $-1$ , giving us the estimated contrast value of  $-29.17$ :

$$
\hat{C}_i = c_1 \overline{y}_1 + c_2 \overline{y}_2 + c_3 \overline{y}_3 + c_4 \overline{y}_4
$$
  
= 1(71.00) + 1(72.50) + (-1)(80.0) + (-1)(92.67)  
= 71.00 + 72.50 - 80.00 - 92.67  
= -29.17

We notice immediately that the value of our estimated comparison  $\hat{C}_i$  is not equal to 0, which is what we would have expected under the null hypothesis  $H_0: C_i = 0$ . How might we interpret this contrast, even before testing it for statistical significance? Since we chose to compare teachers 1 and 2 with 3 and 4 and obtained a *negative* value for our estimated contrast, we can say, without even making an inferential statement yet, that the linear sum of achievement for the first two teachers is 29.17 units *less* than the achievement of students assigned to teachers 3 and 4. Note, however, that we have concluded nothing yet about population parameters. We are merely observing our descriptive linear combination. The task of gambling whether these sample results suggest a rejection of the null that  $H_0: C_i = 0$  is the task of statistical inference. But to test such a null, we will need, as is true for any inferential test statistic, an estimated standard error. To generate a standard error, we will need to use the following fact:

$$
\sigma_y^2 = c_1^2 \sigma_1^2 + c_2^2 \sigma_2^2 + \cdots + c_J^2 \sigma_J^2
$$

estimated variance for a sample comparison  $\hat{C}_i$  by which reads that the variance of a linear combination of *independent* variances is a weighted sum of their separate variances, each weight being the *square*,  $c_{1,2}^2$ ,  $\ldots$ *j*, of the original weight for the given variance,  $\sigma_{1,2,\dots,j}^2$ . Given this, we can write the

$$
\sigma_{\hat{C}_i}^2 = \sigma_e^2 \sum_j \frac{c_j^2}{n_j}
$$

Of course, we do not know the population variance,  $\sigma_e^2$ , but we can obtain an unbiased estimate of it,  $\hat{\sigma}_{e}^2$ , in the form of MS error. That is, upon making the relevant substitution, we get

$$
\hat{\sigma}_{\hat{C}_i}^2 = \text{MS error} \sum_j \frac{c_j^2}{n_j}
$$

We know that to get a standard deviation from a variance, it is a simple matter to take the square root. Likewise, to get the standard error for  $\hat{\sigma}_{\hat{C}_i}^2$ , we take the square root of the variance of  $\hat{\sigma}_{\hat{C}_i}^2$ :

$$
\hat{\sigma}_{\hat{C}_i} = \sqrt{\hat{\sigma}_{\hat{C}_i}^2}
$$

Now that we have obtained a standard error for our statistic, we are in a position to test  $\hat{C}_i$  for statistical significance. Recall that we are testing  $H_0: C_i = 0$  against the alternative hypothesis  $H_1$ :  $C_i \neq 0$ . For this we can use a *t*-test,

$$
t = \frac{\hat{C}_i - C_i}{\hat{\sigma}_{\hat{C}_i}}
$$

evaluated on  $N-J$  degrees of freedom.

In SPSS, we compute the contrast for the achievement data, comparing teachers 1 and 2 with 3 and 4:

ONEWAY ac BY teach /CONTRAST=1 1 -1 -1

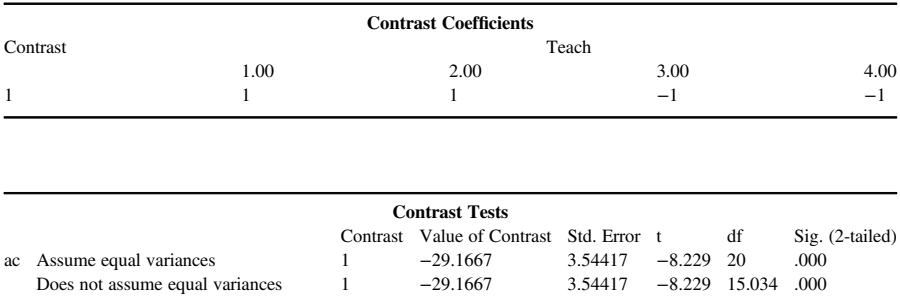

The contrast, both for equal variances and unequal variances assumed, suggests we reject the null hypothesis.

### **4.13.1 Independence of Contrasts**

When we speak of the pairwise independence of contrasts, we are speaking, substantively, of whether each comparison provides independent and unique *information*. To determine the independence of two contrasts, we need simply to verify the product of respective weights for the two contrasts to be equal to zero, that is,  $\sum c_{1j}c_{2j} = 0$ . This requirement holds if sample sizes are equal, and also assumes *j*

samples come from normal populations with equal variances.  $C_1$  and  $C_2$  under these conditions are considered to be *orthogonal contrasts*. The number of orthogonal contrasts for a set of groups is always equal to  $J - 1$ .

| Y              | X |
|----------------|---|
| 1              | 0 |
| 6              | 0 |
| $\overline{4}$ | 0 |
| $\overline{2}$ | 0 |
| 3              | 0 |
| 8              | 1 |
| 9              | 1 |
| 10             | 1 |
| 15             | 1 |
| 20             | 1 |

**TABLE 4.5 Hypothetical Data on Dependent Variable Y and Independent Variable X**

Note carefully that when considering comparisons, "orthogonal" and "independent" mean the same thing only when distributions are normal with homogeneous variances. Be sure to note as well that when speaking of independence or orthogonality of comparisons, we are never referring to *one* comparison. We are always referring to a *set* of comparisons, and to ensure orthogonality among the set, we require that all pairwise comparisons be orthogonal to one another. It needs to be noted as well that simply because two or more comparisons are independent does not guarantee that the *t-* or *F-*tests on these comparisons are likewise independent. It simply means that each contrast is providing us with unique information with regards to tested hypotheses.

#### **4.13.2 Independent Samples** *t***-Test as a Linear Contrast**

The observant reader may have noticed at this point that an independent samples *t*-test is actually a special case of a more general linear contrast. This intuition is correct. To demonstrate this, we perform a *t*-test *and* a linear contrast on the hypothetical data featured in Table 4.5.

The contrast of interest to us in an independent samples *t*-test is to compare group 1 (coded as 0) on X with group 2 (coded as 1). Our contrast is thus of the kind,  $\hat{C}_i = (\bar{y}_1 - \bar{y}_2)$ , where the corresponding weights we will assign to these means are 1 and 1, respectively. Any other positive and negative balance of weight coefficients would have worked as well such as  $2, -2, 3, -3$ , etc. We compute the mean for group 1 to be 3.2 and the mean for group 2 to be 12.4. Weighing the two means, we obtain

$$
\hat{C}_i = c_1 \overline{y}_1 + \dots + c_J \overline{y}_J = \sum_{j=1}^J c_j \overline{y}_j
$$
  
= (1)(3.2) + (-1)(12.4)  
= -9.2.

Our obtained value of the contrast is 9.2. We next evaluate as *t*:

$$
t = \frac{\hat{C}_i - C_i}{\hat{\sigma}_{\hat{C}_i}}
$$

for which  $\hat{\sigma}_{\hat{C}_i}^2$  and  $\hat{\sigma}_{\hat{C}_i}$  are equal to

$$
\hat{\sigma}_{\hat{C}_i}^2 = \sigma_e^2 \sum_j \frac{c_j^2}{n_j}
$$
  
= 
$$
\frac{14.5[(1)^2 + (-1)^2]}{5}
$$
  
= 
$$
29/5 = 5.8
$$
  

$$
\hat{\sigma}_{\hat{C}_i} = \sqrt{5.8}
$$
  
= 2.408

and where

$$
\text{SS error} = \sum_{j} \sum_{i} (y_{ij} - \overline{y})^2
$$

$$
= 116.0
$$

and so

MS error = 
$$
\frac{\text{SS error}}{N - J} = \sigma_e^2 = \frac{116}{8} = 14.5
$$

To compare the above contrast to a *t* distribution we compute a *t*-statistic, for which our estimated standard error of the difference,  $\hat{\sigma}_{diff}$ , once computed, is equal to 2.408. Our *t*statistic is therefore equal to

$$
t = \frac{(\overline{y}_1 - \overline{y}_2)}{\hat{\sigma}_{\text{diff}}}
$$

$$
t = \frac{(3.2 - 12.4)}{2.408}
$$

$$
t = -3.82
$$

We evaluate  $t$  on  $N-J$  degrees of freedom, which for this problem are equal to  $10-2=8$  df. The critical value for *t* at a significance level of 0.05 is 2.306 (two-tailed test). Since we do not care about the *sign* of the mean difference for the purpose of the contrast (our ordering of coefficients was arbitrary, we could have just as easily reordered our coefficients as  $-1$  and 1), we consider the absolute value of our obtained *t*, which is equal to 3.82. Since obtained *t* exceeds the critical value, we reject the null hypothesis and conclude a statistically significant difference between the sample means. In other words, we have evidence to suggest that in the population from which this contrast was drawn, we indeed have a mean difference.

### **4.14 POST-HOC TESTS**

The contrasts that we have briefly studied are typically useful in situations in which you have strong *a priori* suspicion of where mean differences may lie in your data or a theory guiding you on which contrasts to perform. However, oftentimes, we do not have theory guiding us regarding which contrasts to perform, and would like to run as many as we can in order to "snoop" the data to see where pairwise differences may lie.

Recall, however, that with each comparison or contrast we undertake, there is a risk of committing a type I error. This error rate is generally known as the *per comparison type I error rate*, generally denoted as,  $\alpha_{PC}$ . Obviously, when we perform many comparisons on the same data, the per comparison error rate will add up. The total error rate for a family of comparisons then is known as the *family-wise error rate*, generally denoted as  $\alpha_{FW}$ . The relationship between  $\alpha_{PC}$  and  $\alpha_{FW}$  is the following:

$$
\alpha_{\text{FW}} = 1 - (1 - \alpha_{\text{PC}})^k
$$

where *k* is the number of comparisons we are carrying out. The relationship is not quite additive, but nearly so. For instance, for the situation in which we are carrying out  $k = 10$  comparisons, each at  $\alpha_{PC} = 0.05$ ,  $\alpha_{FW}$  is estimated to be

$$
\alpha_{\text{FW}} = 1 - (1 - \alpha_{\text{PC}})^k
$$
  
= 1 - (1 - 0.05)<sup>10</sup>  
= 0.40

What the number 0.40 is telling us is that across 10 comparisons, each performed at  $\alpha_{\text{PC}} = 0.05$ , the probability of committing *at least one type I error* is equal to 0.40. Clearly, this error rate across a family of comparisons is unacceptably high.

What we would like to be able to do is run our 10 comparisons, but keep  $\alpha_{FW}$  at a nominal level such as 0.05. How can this be done? One easy way to ensure this is to simply perform each pairwise test at a lower level of significance by simply dividing  $\alpha_{FW}$  by the number of comparisons *c* we wish to perform. That is,

```
c
```
Notice that what we have done is sliced up  $\alpha_{FW}$  into *c* component parts. For instance, for the case in which we are performing 10 comparisons, our computation would be

$$
\frac{\alpha_{\text{FW}}}{c} = \frac{0.05}{10} = 0.005
$$

This would mean that we would be testing each comparison at 0.005. This adjustment to  $\alpha_{PC}$  in which we divide a nominal  $\alpha_{FW}$  by the number of comparisons is known as the *Bonferroni correction*, so named after the Bonferroni inequality,<sup>4</sup> which states more generally

$$
p(A \cap B) \ge p(A) + p(B) - 1
$$

Note that for our example at least, our corrected  $\alpha_{PC}$  yields an extremely small  $\alpha$  level, and hence for each comparison, we have very little power to reject a null hypothesis under this modification. If the number of comparisons were much smaller, say 3, then applying a Bonferroni correction would still keep  $\alpha_{FW}$  at a nominal level yet not at the expense of *that* significant of a decrease in power to reject null hypotheses for each comparison, since,

$$
\frac{\alpha_{\text{FW}}}{c} = \frac{0.05}{3} = 0.0167
$$

Hence, it is clear that this intuitive way of keeping  $\alpha_{FW}$  at a nominal level by dividing by *c* is probably best applied in situations where the number of comparisons is relatively small or one desires setting  $\alpha_{PC}$  at a very low and conservative level in the case of many comparisons. For this reason, the Bonferroni correction should be used judiciously and with some judgment.

### **4.14.1 Newman–Keuls and Tukey HSD**

There exist a significant number of post-hoc tests one may use as data snooping procedures following the analysis of variance. We certainly cannot discuss all of them, nor is doing so a productive use of our time unless we aspire ourselves to be post-hoc experts. What is useful however is to survey a few post-hocs for the purpose of learning how these procedures generally work.

The next post-hoc test we survey is known as the *Newman–Keuls method*. Though the test is recommended by few and there are generally better post-hocs available, we survey it nevertheless because in it is some of the general logic of how many post-hoc tests function. Also, as we will see, a test that is recommended by many is the Tukey HSD (*Honestly Significant Difference*), which is related to the Newman–Keuls procedure.

<sup>4</sup>For details, see Rice (1995, p. 25). For a comparison between Bonferroni's inequality and Boole's inequality, which is closely related to Bonferroni's, see Casella and Berger (2002, p. 13).

|                   | Teacher 1 | Teacher 2 | Teacher 3 | Teacher 4 |                |
|-------------------|-----------|-----------|-----------|-----------|----------------|
|                   | 71.00     | 72.50     | 80.00     | 92.67     | Layer          |
| Teacher 1 (71.00) |           | 1.5       | 9.0       | 21.67     | Layer 3; $k=4$ |
| Teacher 2 (72.50) |           | $\theta$  | 7.5       | 20.17     | Layer 2; $k=3$ |
| Teacher 3 (80.00) |           |           | $\theta$  | 12.67     | Layer 1; $k=2$ |
| Teacher 4 (92.67) |           |           |           | $\theta$  |                |

**TABLE 4.6 Pairwise Differences between Achievement Means for Respective Teacher Assignments**

To illustrate the Newman–Keuls, consider the analysis of variance summary table for the achievement data, obtained by fit <- aov (ac  $\sim$  f.teach, data = achiev), where summary (fit) gives us:

> Analysis of Variance Table Response: ac Df Sum Sq Mean Sq F value Pr(>F) f.teach 3 1764.13 588.04 31.21 9.677e-08 \*\*\* Residuals 20 376.83 18.84

Suppose now we produce a table of ordered pairwise differences between means on the teacher factor. These are listed in Table 4.6.

Table 4.6 is read as follows:

- Contained in each cell are the pairwise mean differences between groups. For instance, in the cell representing the joint occurrence of teacher 1 and teacher 2, the number 1.5 is the mean absolute difference between teacher 1 and teacher 2  $(i.e., 72.50 - 71.00).$
- We note that the largest pairwise difference occurs between teacher 1 and teacher 4 (i.e., a mean difference of 21.67)
- "Layer 1" represents a mean difference of two steps (i.e.,  $k = 2$ ), from teacher 3 to teacher 4 (each level is counted as a step).
- "Layer 2" represents a mean difference of three steps (i.e.,  $k = 3$ ) from teacher 2 to teacher 4 (again, each level is counted as a step, which is why there are three steps here, teacher 2 (step 1) to teacher 3 (step 2) to teacher 4 (step 3).

The logic of the Newman–Keuls test is that *pairwise mean differences that are greater steps apart should be tested against a more stringent significance level than mean differences that are lesser steps apart*. In the opinion of the Newman–Keuls test, if means are more steps apart than less, their comparison needs to "pay the price" in terms of being harder to claim asstatistically significant. That is, they need to be tested against a more stringent significance level than means that are less distant. For each layer of the

test, a different critical value is computed. These critical values are computed from the *studentized range distribution* (a statistic called " $q$ ") and also incorporates  $\alpha$  and degrees of freedom. The critical value for a given layer of the test is computed as

$$
layer k - 1 = q_{(\alpha,k,\nu)} \sqrt{\frac{\text{MS error}}{n}}
$$

where  $q_{(a,k,\nu)}$  is the critical value for *q* at significance level  $\alpha$ , number of steps *k*, and degrees of freedom for the ANOVA MS error, *v*. All means that are a given number of steps apart are tested at the critical value for the given layer. One moves diagonally across the table to locate these pairwise differences that are *k* steps apart. For example, pairwise differences for teacher 3 versus teacher 4, teacher 2 versus teacher 3, and teacher 1 versus teacher 2 would all be tested against the same critical value at layer 1. Likewise, pairwise differences for teacher 2 versus teacher 4 and teacher 1 versus teacher 3 would also be tested against the same critical value, this time at layer 2.

To demonstrate the computation of the critical value for layer 1, we have

$$
layer 2 - 1 = q_{(a,k,v)} \sqrt{\frac{\text{MS error}}{n}} = q_{(.05,2,20)} \sqrt{\frac{18.84}{6}} = 2.950(1.772) = 5.23
$$

The critical value for  $q$  for the above is 2.950 (which was found in a sampling distribution of  $q$ , available in many statistics texts). The value for the layer is equal to 5.23. If our obtained pairwise difference meets or exceeds a value of 5.23, we may deem it statistically significant at the 0.05 level. From our table, we see that 12.67 does exceed 5.23, and hence, the pairwise difference between teacher 3 and teacher 4 is considered statistically significant. Moving up the table diagonally, we note as well that the pairwise difference between teacher 2 and teacher 3 (7.5) is also statistically significant, but that the pairwise difference between teacher 1 and teacher 2 is not (i.e., 1.5 does not exceed 5.23).

### **4.14.2 Tukey HSD**

We have seen that the Newman–Keuls test specifies a different critical value dependent on the number of steps means are apart. *Tukey HSD* tests each mean comparison asthough they were the *maximum* steps apart. This produces a much more conservative test than the Newman–Keuls, but as many would argue, including the author of this book, it is a *better* test. For the data in Table 4.6, the Tukey HSD tests each difference at layer =  $3 (k=4)$ .

We demonstrate the Tukey test in R for the achievement data:

```
> TukeyHSD(fit)
 Tukey multiple comparisons of means
   95% family-wise confidence level
```

```
Fit: aov(formula = ac ∼ f.teach)
$f.teach
```
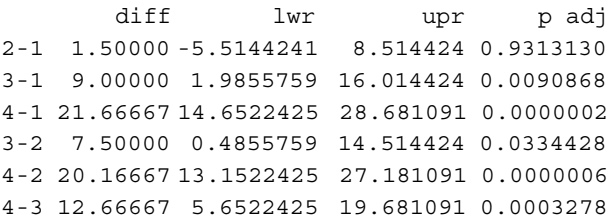

We can see that the mean difference between teacher 2 and teacher 1 is 1.5, which is not statistically significant  $(p=0.93)$  at a conventional level. All other mean differences between teachers are statistically significant at  $p < 0.05$ .

# **4.14.3 Scheffé Test**

The *Scheffé* test is one of the more stringent, conservative tests of the post-hoc family. Recall what it means for a test to be conservative. Pragmatically, it means that if you are able to find statistical significance using the Scheffé, there is a good bet a difference in means *truly* exists in the population. It is definitely the test for hardliners. However, along with its stringent quality comes lower statistical power. As noted by Kirk (1995), Scheffé controls the type I error rate at or less than  $\alpha_{FW}$  across an infinite number of contrasts that can be performed, not only pairwise.

We demonstrate the Scheffé test in SPSS on the teacher factor:

ONEWAY ac BY teach /MISSING ANALYSIS /POSTHOC=SCHEFFE ALPHA(0.05).

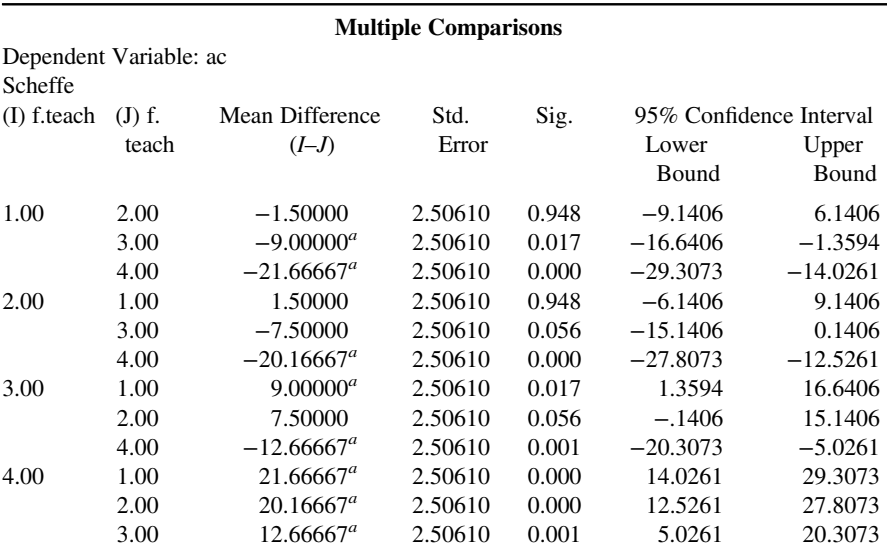

*a* The mean difference is significant at the 0.05 level.

We see that by the Scheffé, the mean difference between teacher 2 and teacher 3, which was found to be statistically significant using the Tukey, is no longer statistically significant at 0.05 ( $p = 0.056$ ). This is a consequence of Scheffé being a more conservative test.

### **4.14.4 Other Post-Hoc Tests**

In addition to the Newman–Keuls, Tukey, and Scheffé tests already discussed, there are a host of other post-hocs available to researchers. A distinguishing feature of these tests is their power for pairwise and linear contrasts and their ability to minimize type I error rates across numerous comparisons. Otherrelatively populartestsinclude the *Holm test*, the *Ryan test* (REGWQ), and *Dunnett's test*. We do not review these tests here, though the interested reader is encouraged to refer to Howell (2002) for a succinct discussion ofthe benefits and drawbacksto using these tests.If you understand the *logic* of post-hoc procedures such as the Newman–Keuls and Tukey HSD, what is meant by a more *conservative* versus more *liberal* test, and what it meansto protect an error rate against a multitude of comparison possibilities, then you are in a good position to confront any post-hoc test you may come across and know which types of questions to ask of it. An *understanding* of post-hoc tests is more important than memorizing a catalog of them. For the reader interested in a much more thorough and deeper discussion of posthoc tests, refer to Hsu (1996) or Miller (1981).

#### **4.14.5 Contrast versus Post-Hoc? Which Should I Be Doing?**

Even after learning about contrasts and post-hocs, students are often unsure why contrasts are generally recommended if one has a theoretical *planned* prediction about a mean difference, but that post-hocs should be resorted to if one does not have such strong predictions. To help clarify, consider the following three hypothetical sample means:

$$
\overline{y}_1 = 10, \quad \overline{y}_2 = 40, \quad \overline{y}_3 = 41
$$

Now, after *seeing* these sample means, if I gave you the opportunity to test *one* pairwise mean difference such that you wished to *maximize* your chance of finding statistical significance, which one would you choose? You would probably choose the comparison  $\overline{y}_1 = 10$  versus  $\overline{y}_3 = 41$  because these are the most distant means. However, did you really make just *this* comparison? No. Cognitively, when viewing the means, you made a lot more than just one comparison. Implicitly, you compared  $\overline{y}_1$  with  $\overline{y}_2$ ,  $\overline{y}_1$  with  $\overline{y}_3$ , etc. So when you decide to test  $\overline{y}_1 = 10$  versus  $\overline{y}_3 = 41$ , it would be incorrect to assume that this is the *only* comparison you would be making. You undoubtedly mentally made a lot more comparisons. The job of post-hoc tests is to help guard against these many comparisons you have made, even "below the radar" that could unduly increase the family-wise type I error rate.

Now, pretend for a moment that you had not yet collected the above data, yet based on your *theoretical prediction* and experience in the research area, decided that once the data became available, you would like to compare  $\overline{y}_1$  to  $\overline{y}_2$ . Note that this is an *informed* comparison, it is based on your expertise in predicting which means will be different. In such a comparison, the type I error rate is equal to whatever significance

level you set for the comparison. This is because you are making the prediction without first looking at the means and so you are not "punished" for snooping the data and potentially inflating the type I error rate.

To summarize, the critical distinction between *a priori* contrasts and post-hocsisthat if you are able to make strong theoretical predictions *before looking at the data*, then contrasts are a suitable option so long as you are not exhausting the number of contrasts you do on the same data (otherwise, you are more of a "snooper" than a predictionfocused scientist). If you look at the data first, then it must be assumed that you are making a whole lot more comparisonsthan any specific comparison that you *do* choose to make. In such a case, post-hoc tests are needed to hold you "accountable" for making so many comparisons and help keep the type I error rate under control. Note that the key distinction is not *when* the data are collected. The key feature is whether the data were *observed* before comparisons were made or predicted.If one collected data 10 years ago but did not look at them, then performing a contrast on such data isstill acceptable if it is governed by theoretical prediction. Assoon as one looks at the means however, one has to assume that virtually all (or at least, many) comparisons have been made (mentally), and thus enter post-hoc tests to help control the type I error rate.

The issue of *a priori* versus post-hoc comparisons is a general theme of scientific credibility. If one is able to predict an outcome before seeing it, the finding is quite impressive. This is the idea of *a priori* comparisons and contrasts. On the other hand, if one observes an outcome and then simply remarks that it occurred, the skill of the scientist is not as apparent. If I hold an apple in my hand and have a theory that if I let it go mid-air it will drop to the ground, this is one thing. If I let go the apple in midair and simply record that it fell, without having any *a priori* prediction that it *would* fall, that is quite another.

# **4.15 SAMPLE SIZE AND POWER FOR ANOVA: ESTIMATION WITH R AND G**<sup>∗</sup> **POWER**

The concept of power was briefly reviewed in Chapter 3. Recall that power is the probability of rejecting a null hypothesis given that it is false. In general, increasing sample size per cell (i.e., replicating units) serves to increase statistical power since it increases degrees of freedom for error. We now consider how to estimate statistical power using software for the one-way fixed effects analysis of variance model. We demonstrate using R and G<sup>∗</sup> power.

# **4.15.1 Power for ANOVA in R and G**<sup>∗</sup> **Power**

Suppose a researcher is interested in testing a balanced one-way fixed effects analysis of variance. The dependent variable is a continuous variable. The independent variable has five levels. The researcher sets the type I error rate at 0.05, and desires a minimal level of power equal to 0.90. In R, we can use pwr.anova.test to estimate power for this situation:

```
> library(pwr)
> pwr.anova.test(k=, n=, f=, sig.level=, power=)
```
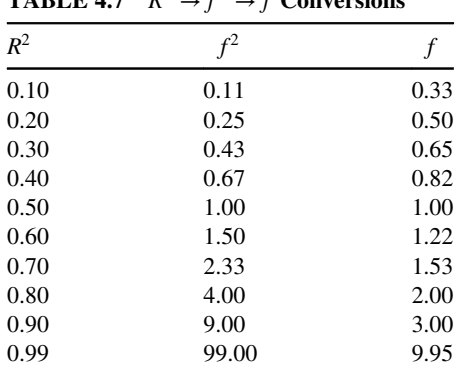

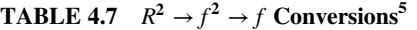

where  $k$  = number of levels on the independent variable (in the current case, equal to 5), n=sample size per group; recall for a *balanced* design, there are an equal number of observations per cell,  $f =$  expected or minimally desired effect size,  $\sin q$ .  $level = significance$  level for the omnibus *F*-test, and power = desired or computed power level for the test.

#### **4.15.2 Computing** *f*

Interpreting *f* values is awkward and not intuitive. Much more intuitive is to convert these to  $R^2$  values. The following is the conversion we need (see Table 4.7):

$$
f^2 = \frac{R^2}{1 - R^2}
$$

Suppose for our example that the researcher specifies a minimal effect of interest of  $R^2 = 0.10$ , which enters pwr.anova.test as an *f* of 0.33. The computation for sample size is the following:

```
> pwr. anova.test(k = 5, n = 7, f = 0.33, sig.level = .05, power = .90)
     Balanced one-way analysis of variance power calculation
              k = 5n = 29.25818f = 0.33
```
 $5$ These conversion values were computed in R by the author as follows:

```
>> r squared <- c(.10, .20, .30, .40, .50, .60, .70, .80, .90, .99)
>> f squared <- (r \text{ squared})/(1 - r \text{ squared})>>f squared
[1] 0.1111111 0.2500000 0.4285714 0.6666667 1.0000000 1.5000000
[7] 2.3333333 4.0000000 9.0000000 99.0000000
> > f <- sqrt(f squared)
> 5 f[1] 0.3333333 0.5000000 0.6546537 0.8164966 1.0000000 1.2247449 1.5275252
[8] 2.0000000 3.0000000 9.9498744
```
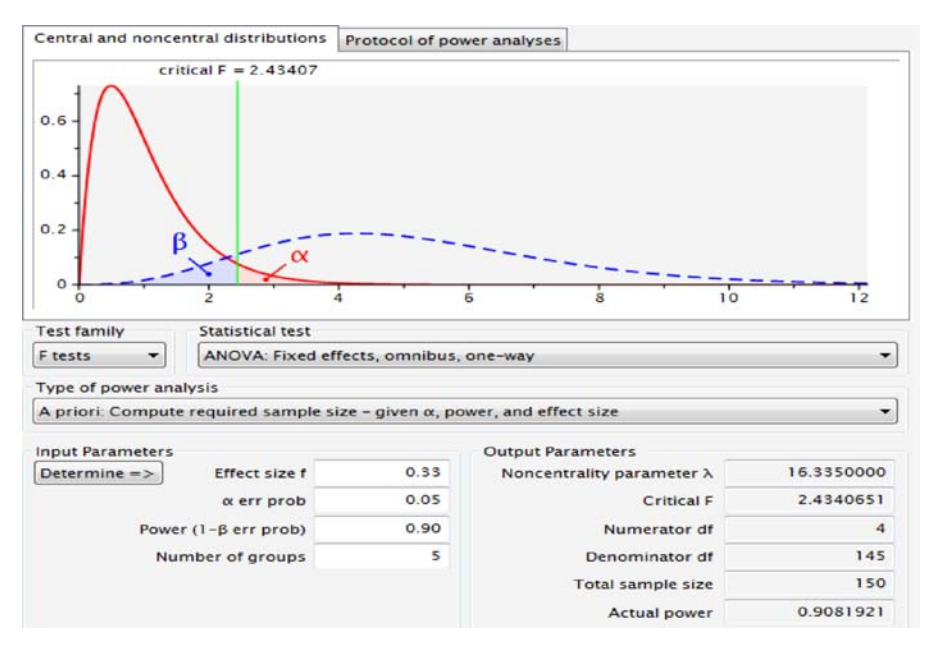

**FIGURE 4.2** Power analysis for fixed effects analysis of variance.

```
sig.level = 0.05power = 0.9NOTE: n is number in each group
```
The required sample size *per group* is equal to 29.26. Of course, obtaining "fractions" of participants or subjects can be somewhat difficult, so we will round *up* (not down) for an estimated sample size of 30 participants per group. Even though customarily the rounding of 0.25 would suggest we settle on 29 participants per group, it is good practice to always round up when estimating sample size. It is the more conservative estimate for the desired level of power (i.e., it will give you slightly *more* power than you have requested).

We perform the same computations in G<sup>∗</sup> Power (Figure 4.2). Notice the identical entries of  $f$ ,  $\alpha$ , desired power, and number of groups on the left-hand side. On the righthand side, G<sup>∗</sup> Power computes the representative noncentrality parameter, along with the critical *F*-statistic required for rejection of the null hypothesis. A totalsample size of 150 is the output, which is, within rounding error, equal to our computation using R for 30 participants per group ( $150 = 5(30)$ ). G<sup>\*</sup>Power also computes for us the representative degrees of freedom, 4 for numerator  $(J - I = 5-1 = 4)$  and  $N - J = 150 - 5 = 145$ .

For demonstration, we generate power curves for effect size, *f*, values of 0.33, 0.63, 0.93, 1.23, and 1.53 (see Figure 4.3).

Notice also that we requested power estimates from 0.6 to 0.95 in increments of 0.01, and effect size *f* values beginning at 0.33 in increments of 0.30. For relatively

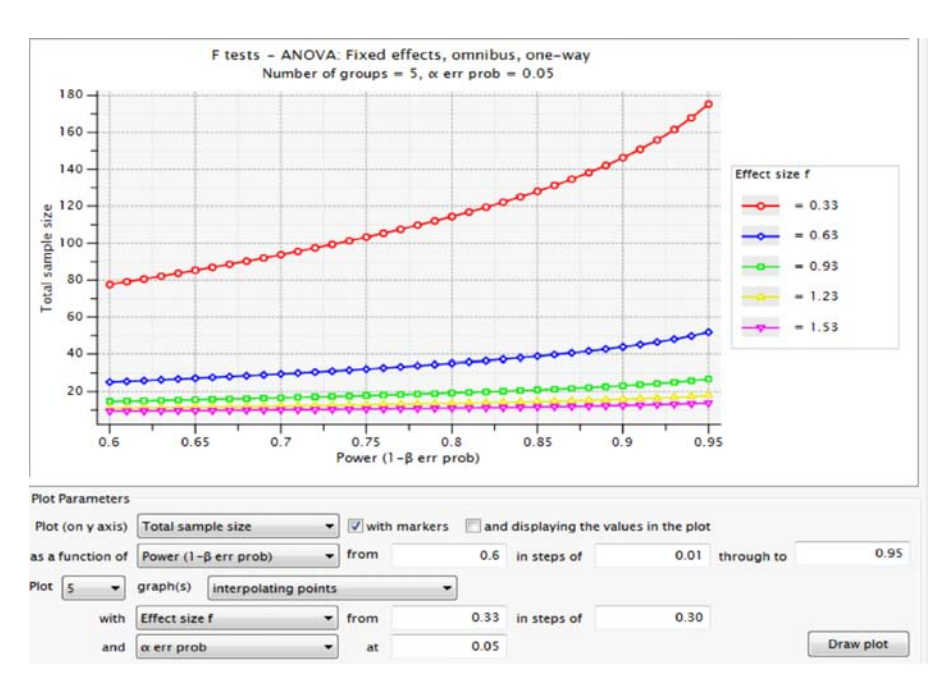

**FIGURE 4.3** Power curves for fixed effects analysis of variance.

large effect sizes of  $f = 1.23$  and 1.53 and higher, sample size requirements for a given level of power are relatively constant, though still increasing. For a more moderate effect size of  $f=0.63$ , sample size requirements increase more steeply for higher levels of desired power than for lower levels.

For a relatively small effect size of  $f = 0.33$ , a much larger sample size is required for even low levels of power (e.g., 0.6), and the curve increases rather dramatically as increased power is desired. Linearity of the curve is sometimes implicitly assumed when researchers are considering increasing sample size, say from 30 participants to 60. It is often mistakenly believed that such a doubling of sample size equates to a doubling of power for a given effect size. But as power curves demonstrate, this is generally not the case.

Recall that anything that significantly lowers MS error ordinarily results in an increase in statistical power. Hence, in addition to increasing sample size or decreasing the variance of the population under study, one might also adopt the strategy of including additional factors in the design in an effort to reduce MS error. Variables that are added into the model for the sole purpose of boosting power and reducing MS error are generally known as *covariates*. The *analysis of covariance* (ANCOVA) is an extension of the ANOVA model in which covariates are included in an effort to boost statistical power rather than in specifically studying their effect on the dependent variable. We shall discuss ANCOVA in Chapter 10, where it will be seen that both ANOVA and ANCOVA are best conceptualized as special cases of the more general linear regression model.
# **4.16 FIXED EFFECTS ONE-WAY ANALYSIS OF VARIANCE IN R: MATHEMATICS ACHIEVEMENT AS A FUNCTION OF TEACHER**

We now conduct a full fixed effects ANOVA on the achievement data of Table 4.1. We designate teacher as a factor having levels 1 through 4:

```
> achiev <- read.table("achievement.txt", header = T)
> f.teach <- factor(teacher)
> f.teach
[1] 1111 122222 333334 4444
Levels: 1 2 3 4
```
We obtain the mean achievement scores for each of the four teachers:

> tapply(ac, f.teach, mean) 1 2 3 4 71.00000 72.50000 80.00000 92.66667

The grand mean of the data, or, equivalently, because this is a balanced design, the mean of all means, is

 $>$  mean(ac) [1] 79.04167

We next obtain the summary table for our ANOVA using aov:

```
---
> fit <- aov(ac ∼ f.teach, data = achiev)
> summary(fit)
          Df Sum Sq Mean Sq F value Pr(>F)
f.teach 3 1764.1 588.0 31.21 9.68e-08 ***
Residuals 20 376.8 18.8
Signif. codes: 0 '***' 0.001 '**' 0.01 '*' 0.05 '.' 0.1 ' ' 1
```
The above summary table was built under the assumption that population variances are equal. With a reported *F*-stat of 31.21 evaluated on 3 and 20 degrees of freedom yielding a *p*-value of 9.68e-08, we reject the null hypothesis of equal population means.

We can obtain sample (or treatment) effects from model.tables in R:

```
> model.tables(fit)
Tables of effects
f.teach
f.teach
    1 2 3 4
-8.042 -6.542 0.958 13.625
```
We can also use the plot. design function (see Crawley (2013), p. 238) to visualize the means relative to the overall grand mean:

> plot.design(ac ∼ f.teach)

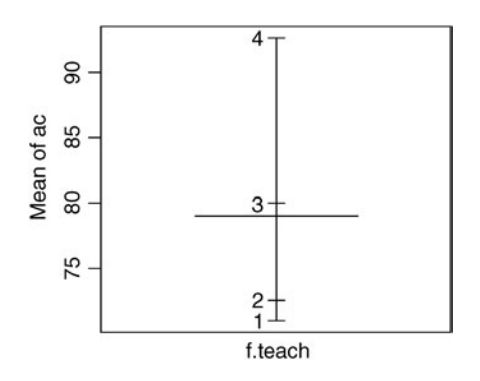

We can see from the plot that the means for teachers 1 and 2 are relatively close, whereas the means for teachers 3 and 4 are quite distant. The horizontal bar just below the third mean is the grand mean of all observations, which recall is equal to 79.04.

#### **4.16.1 Evaluating Assumptions**

Since we have very small numbers per group, it would be very difficult to even attempt to test the assumption of normality within each level of teacher in any formal way. We will instead generate a Q–Q plot for the entire sample to get a rough idea as to whether achievement appears to be at least approximately normally distributed:

```
> qqnorm (ac)
> qqline(ac)
```
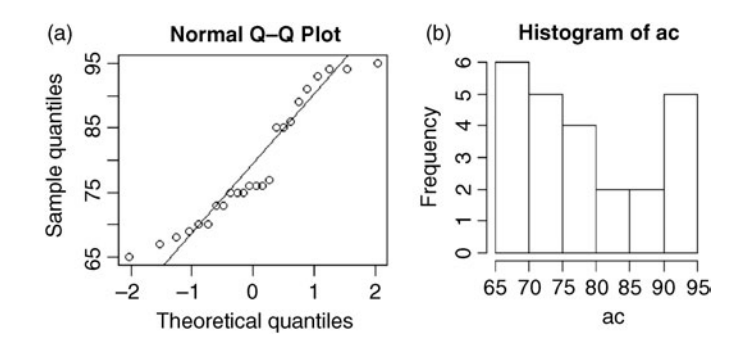

Next to the Q–Q plot is also a histogram (b), obtained using hist (ac). As we can see from both plots, a perfect normal distribution is not evidenced by any means, though the deviation from normality in this case is likely not a matter of concern as it relates to pushing forward with the ANOVA. Though graphical displays are often sufficient for detecting gross violations, we could have also performed the *Shapiro– Wilk* test to evaluate the tenability of the null hypothesis that these sample data arose from a normal population:

```
> shapiro.test(ac)
        Shapiro-Wilk normality test
```

```
data: ac
W = 0.9057, p-value = 0.02842
```
The test yields a *p*-value of 0.028, which is statistically significant tested at 0.05, but not statistically significant when tested at a more stringent significance level, such as 0.01. Since ANOVA is relatively robust to violations of normality, we carry on with the analysis.

R provides several options for verifying the homogeneity of variances assumption. One can use the *Fligner–Killeen test*, *Bartlett's test,* or *Levene's test*. The Fligner–Killeen, which is a nonparametric test, is recommended by some (e.g., Crawley, 2013) over Bartlett's and Levene's because it is quite robust against departures of normality:

```
> fligner.test(ac ∼ f.teach, data = achiev)
       Fligner-Killeen test of homogeneity of variances
data: ac by f.teach
Fligner-Killeen: med chi-squared = 10.8128, df = 3, p-value = 0.01278
```
The test rejects the null hypothesis that population variances are equal, which would suggest an *inequality* of population variances.

In comparison, we now proceed with Bartlett's test:

```
> bartlett.test(ac ∼ f.teach, data = achiev)
```
Bartlett test of homogeneity of variances

data: ac by f.teach Bartlett's K-squared =  $3.8962$ , df =  $3.$  p-value =  $0.2729$ 

A *p*-value of 0.2729 indicates insufficient evidence against the null hypothesis of equal population variances. Consequently, we would not reject the null and could tentatively assume equality of variance, or at minimum, proceed with our ANOVA.

Next is Levene's test where we specify center  $=$  mean to denote the fact that we want the test based on means rather than another measure of central tendency (such as medians):

```
---
> leveneTest(ac, f.teach, center = mean)
Levene's Test for Homogeneity of Variance (center = mean)
      Df F value Pr(\geq F)group 3 7.671 0.001327 **
      20
Signif. codes: 0 '***' 0.001 '**' 0.01 '*' 0.05 '.' 0.1 ' ' 1
```
A *p*-value of 0.0013 leads us to reject the null hypothesis of equal variances. Hence, two of the three tests performed suggest we may have a problem with variances. As mentioned, since ANOVA is quite robust to such a violation, we will proceed with performing the ANOVA with the assumption that the condition of variances is satisfied, and then we will compare results with a model in which we assume variances are unequal. Even under cases where homogeneity of variance is questionable, R gives us the option of carrying on with the ANOVA by requesting  $var.equals = FALSE$  in the oneway. test function. To demonstrate, we first run the test under the assumption that variances are equal by specifying var.  $equal = TRUE:$ 

```
> oneway.test(ac ∼ f.teach, var.equal = TRUE)
        One-way analysis of means
data: ac and f.teach
F = 31.2096, num df = 3, denom df = 20, p-value = 9.677e-08
```
The observed *p*-value for the analysis is extremely small (i.e., 9.677e-08). We now run the same ANOVA, but this time, under the assumption that the equality of variance assumption is *not* satisfied:

```
> oneway.test(ac ∼ f.teach, var.equal = FALSE)
    One-way analysis of means (not assuming equal variances)
data: ac and f.teach
F = 57.3175, num df = 3.000, denom df = 10.419, p-value = 8.982e-07
```
Notice that for these data, the *p*-value increased slightly as a result of the assumption not being recognized (i.e., it rose from 9.677e-08 to 8.982e-07). Hence, even when incorporating a violation in variances, because we have such a large effect, our ANOVA is still reporting an extremely low *p*-value.

#### **4.16.2 Post-Hoc Tests on Teacher**

We have already performed the Tukey earlier on these data in our discussion of posthoc tests (see Section 4.14.2). For convenience, we reproduce the results of the Tukey HSD test on the teacher factor:

```
> fit <- aov(ac ∼ f.teach)
> TukeyHSD(fit)
 Tukey multiple comparisons of means
   95% family-wise confidence level
Fit: aov(formula = ac ∼ f.teach)
$f.teach
       diff lwr upr p adj
2-1 1.50000 -5.5144241 8.514424 0.9313130
3-1 9.00000 1.9855759 16.014424 0.0090868
4-1 21.66667 14.6522425 28.681091 0.0000002
3-2 7.50000 0.4855759 14.514424 0.0334428
4-2 20.16667 13.1522425 27.181091 0.0000006
4-3 12.66667 5.6522425 19.681091 0.0003278
```
The above results reveal that virtually all pairwise differences may be of interest (i.e., they are associated with relatively low *p*-values) except for teacher 2 versus teacher 1, which yields a value of  $p = 0.93$ .

We can easily observe mean differences by plotting our Tukey HSD post-hoc findings through 95% confidence intervals:

```
> plot(TukeyHSD(fit))
```
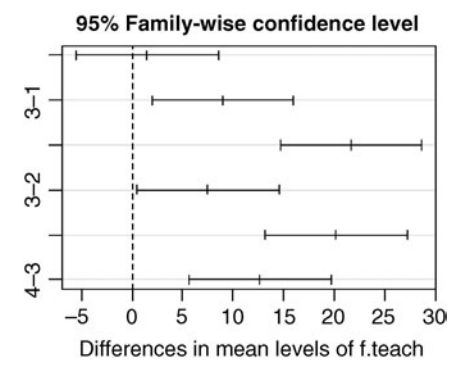

#### **4.17 ANALYSIS OF VARIANCE VIA R's** lm

We could have also analyzed the achievement data using  $R$ 's  $\text{lm}$  ("linear model") function:

```
> fit.lm <- lm(ac ∼ f.teach)
> summary(fit.lm)
Coefficients:
          Estimate Std. Error t value Pr(>|t|)
(Intercept) 71.000 1.772 40.066 < 2e-16 ***
f.teach2 1.500 2.506 0.599 0.55620
f.teach3 9.000 2.506 3.591 0.00183 **
f.teach4 21.667 2.506 8.646 3.44e-08 ***
---
Signif. codes: 0 '***' 0.001 '**' 0.01 '*' 0.05 '.' 0.1 ' ' 1
Residual standard error: 4.341 on 20 degrees of freedom
Multiple R-squared: 0.824, Adjusted R-squared: 0.7976
F-statistic: 31.21 on 3 and 20 DF, p-value: 9.677e-08
```
The output provides us with all the information provided by aov but also much more, including mean contrasts of interest:

- The intercept value of  $71.00$  is the mean achievement for students assigned to the first teacher. R takes this to be the "baseline" group since it is the first category of teacher.
- f.teach2 represents a mean difference (it is a *contrast*) between the first teacher and the second teacher, of  $72.5 - 71.00 = 1.50$ .
- f.teach.3 represents a mean difference between the first teacher and the third teacher, of  $80.00 - 71.00 = 9.00$ .
- f.teach.4 represents a mean difference between the first teacher and the fourth teacher, of  $92.67 - 71.00 = 21.67$ .
- The obtained *p*-value for the model is identical to that obtained using aov (both are equal to 9.677e-08)
- R-squared for the model, which for ANOVA in this case amounts to  $\eta^2$ , is equal to 0.824, indicating that a whopping 82.4% of the variance in achievement can be explained by mean differences between these particular teachers chosen for the experiment. We postpone a discussion of Adjusted *R*-squared until Chapter 8.

# **4.18 KRUSKAL–WALLIS TEST IN R**

As a quick example of how the nonparametric alternative test can be applied to the achiev data, we test whether ac is a function of f.teach. We use the PMCMR package (Pohlert, 2014) in R:

```
> library(PMCMR)
> kruskal.test(ac ∼ f.teach)
       Kruskal-Wallis rank sum test
```

```
data: ac by f.teach
Kruskal-Wallis chi-squared = 16.2665, df = 3, p-value = 0.0009999
```
Though reporting a larger *p*-value than the parametric ANOVA run earlier, clearly, we still have evidence to reject the null hypothesis that the samples arose from the same population  $(p = 0.00099)$ .

We can perform a nonparametric post-hoc using the Tukey and Kramer (Nemenyi) test to follow up on the Kruskal–Wallis test:

```
> posthoc.kruskal.nemenyi.test(ac, f.teach, method = "Tukey")
       Pairwise comparisons using Tukey and Kramer (Nemenyi) test
             with Tukey-Dist approximation for independent samples
data: ac and f. teach
  1 2 3
20.9658 -3 0.3054 0.5849 -
4 0.0014 0.0074 0.2117
P value adjustment method: none
Warning message:
In posthoc.kruskal.nemenyi.test(ac, f.teach, method = "Tukey"):
  Ties are present, p-values are not corrected.
```
Comparisons between teachers 1 versus 4 and 2 versus 4 yield small *p*-values (0.0014 and 0.0074, respectively). These represent more conservative findings compared to the parametric counterpart post-hoc (Tukey) performed earlier.

# **4.19 ANOVA IN SPSS: ACHIEVEMENT AS A FUNCTION OF TEACHER**

We now present select output for the analysis performed in SPSS. We only briefly discuss the results, as they for the most part, parallel those generated by R. Entered into SPSS, our data file appears as:

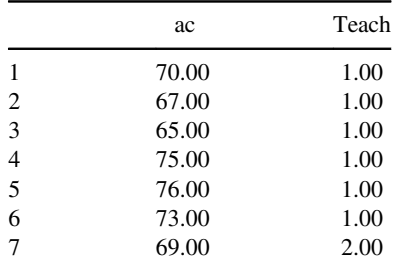

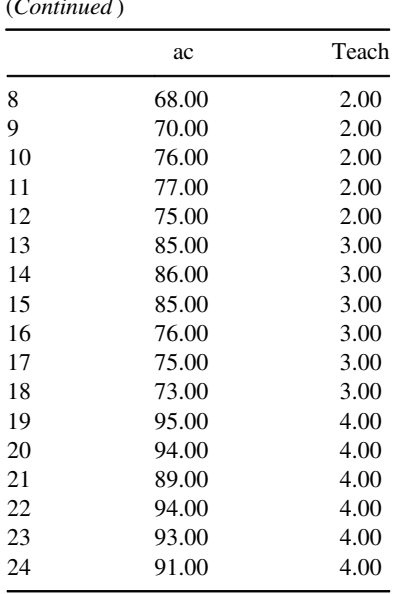

(*Continued* )

We perform the analysis using the following syntax:

```
UNIANOVA ac BY teach
```
/METHOD=SSTYPE $(2)$  \* requests Type II sums of squares

```
/POSTHOC=teach(TUKEY SCHEFFE)
```
/EMMEANS=TABLES(teach) \* requests estimated marginal means (i.e., the means of each group, in this case)

/PRINT=ETASQ HOMOGENEITY \* requests Eta-squared and a test of homogeneity of variance (Levene's test)

/CRITERIA=ALPHA(.05) \* sets the significance level for the F-test at .05

Levene's test suggests the same finding as that found in R, that there is a difference in variances in the population:

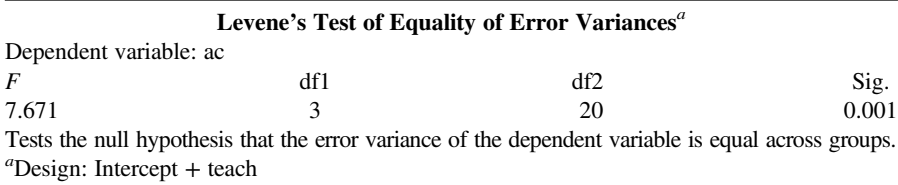

The resulting ANOVA table parallels that generated by R (we do not reproduce the Tukey and Scheffé tests here:

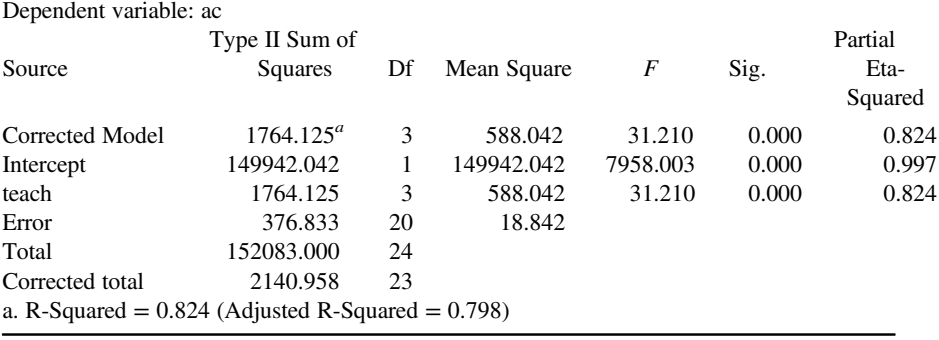

#### **Tests of Between-Subjects Effects**

To run a more robust test of means, one less sensitive to model assumptions, we could have run the Welch test (1951):

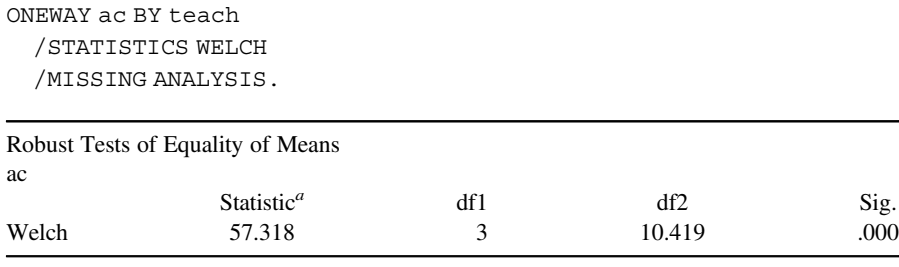

*a* Asymptotically *F* distributed.

Just as we found in R, the null hypothesis is rejected even under the more robust test.

# **4.20 CHAPTER SUMMARY AND HIGHLIGHTS**

- The analysis of variance, or ANOVA for short, is a statistical method useful for partitioning variability in a sample for the purpose of testing null hypotheses about the equality of population means (fixed effects) or null hypotheses about the extent to which one or more variables account for variance in another variable (random effects).
- The one-way analysis of variance is defined to have a single categorical independent variable and a single continuous dependent (or "response") variable.
- ANOVA models are usually distinguished between fixed effects, random effects, and mixed models.
- In fixed effects models, the researcher is specifically interested in the levels of the independent variable chosen for the particular experiment. The specific levels were deliberately chosen.
- In random effects models, the researcher is not specifically interested in the levels of the independent variable chosen for the particular experiment, but is rather most interested in generalizing these levels to the population of levels from which the sample levels were drawn.
- Mixed models contain a blend of both fixed factors and random effects.
- The fact that sample means may differ in a data set is not itself evidence against the null hypothesis. What we ask of the data is the likelihood of such differences in the sample under the null hypothesis. If such differences are unlikely under the null, then we have reason to reject the null hypothesis and conclude there to be population mean differences.
- The inferential test for ANOVA essentially boils down to a comparison of variances in terms of a ratio. If between-group variance is large relative to within-group variance, then this may be taken as evidence against the null hypothesis. The expectation for *F* under the null hypothesis is approximately equal to 1.0.
- Fixed effects analysis of variance can be understood as an extension of the independent samples *t*-test, or, the independent samples *t*-test can be understood as a special case of the wider ANOVA model. Both techniques essentially employ a pooled error term in testing effects of interest.
- When we break down a deviation into its constituent parts, the essential goal of ANOVA is obtaining an answer to the question: Why does any given score in our data deviate from the overall mean? The extent to which these deviations are due to between-group effects rather than within-group variability is the extent to which we gather evidence against the null hypothesis.
- When we square respective deviations, we find that SS total can be partitioned into SS between +SS within.
- The expected mean squares for both between and within suggest that when squared population effects equal 0 (i.e.,  $\alpha_j^2 = 0$ ), the appropriate denominator for the *F*-test is that of MS within.
- The ANOVA summary table is a convenient way of representing the results of the analysis of variance.
- The assumptions of fixed effects ANOVA, in addition to the fixed nature of the levels chosen for the experiment, include  $E(\epsilon_{ij}) = 0$ ,  $\epsilon_{ij}$  are  $NI(0, \sigma_e^2), \sigma_{e_i}^2 < \infty$ ,  $Cov(\varepsilon_{ij}, \varepsilon_{i,j}) = 0$ , and  $\sigma_{j=1}^2 = \sigma_{j=2}^2 = \sigma_{j=J}^2$ . An additional assumption is that the model is correctly specified, which means that the model at least reasonably accounts for the major sources of variation in the response variable.
- In an experimental design featuring random assignment of subjects to groups, individuals within each group are not expected to be similar *a priori* the randomization. However, in nonexperimental studies, individuals in existant groups usually share characteristics that are similar. That is, individuals within groups are usually more alike compared to individuals across groups. This concept generally goes by the name of nesting, and is the motivation behind such relatively advanced techniques as hierarchical and multilevel modeling.
- Obtaining a statistically significant *F* in ANOVA in no way guarantees a meaningful scientific finding. Effect size measures are required to assess the degree to which the independent variable explains variance in the response variable.
- Eta-squared is a traditional effect size computed by taking the ratio of SS between to SS total. A value of 0 indicates zero variance explained. A value of 1.0 indicates 100% of variance explained.
- Omega-squared is an effect size measure used to help correct the overly optimistic estimates typically provided by Eta-squared. Omega-squared attempts to better estimate the corresponding effect size in the population, and thus is typically less than Eta-squared.
- Computing a *t*-test via ANOVA is a useful exercise to appreciate the similarities between the two procedures by noting the relation  $t = \sqrt{F}$ .
- Contrasts are useful in providing custom hypothesis tests between pairs of population means.
- The independent samples *t*-test can be interpreted as an example of a linear contrast.
- Post-hoc tests are used to snoop the data following a statistically significant  $F$  in ANOVA. The objective of a post-hoc test is to help control the family-wise error rate, that is, the error rate generated by successive tests across the "family" of comparisons. Good post-hoc tests are generally those that keep the error rate at a nominal level but not at the expense of a significant loss of power.
- The Bonferroni correction divides the family-wise error rate across the number of pairwise comparisons one wishesto make. The test quickly loses power asthe number of means (and thus comparisons) increases.
- The Newman–Keuls method, though somewhat unpopular because of its failure to protect family-wise error, is nonetheless useful for describing the general logic of a layered test. The Tukey HSD test is a more common test than the Newman– Keuls, and is also more conservative. It is highly recommended for most cases.
- The Scheffé test is a very conservative post-hoc test that protects not only against pairwise comparisons but also against all linear contrasts. If one finds a sample difference with the Scheffé, one can be relatively confident that the difference exists in the population.
- • Sample size and power can be estimated with relative ease using R or G<sup>∗</sup> power.
- One-way ANOVA models can be tested with relative ease in both R and SPSS. Assumptions can also be tentatively evaluated using either software.

# **REVIEW EXERCISES**

- **4.1.** Give a definition for the fixed effects analysis of variance.
- **4.2.** Compare and contrast a fixed effect versus a random effect.
- **4.3.** Explain how models in virtually all sciences are not deterministic, but rather probabilistic. In the achievement example discussed in the chapter, what would it mean to say that mathematics achievement is a true *function* of teacher?
- **4.4.** Explain why observing differences in sample means does not alone constitute evidence against a null hypothesis tested in ANOVA. What more information do we require?
- **4.5.** Compare the equation for an independent samples *t*-test with that of an *F*-test in ANOVA, and comment on their similarities and differences. How do they both essentially answer a similar question?
- **4.6.** Discuss the importance and significance of the identity

$$
(y_{ij} - \overline{y}) = (y_{ij} - \overline{y}_j) + (\overline{y}_j - \overline{y})
$$

as it pertains to the logic of ANOVA. Identify each component.

- **4.7.** Discuss the effect of squaring deviations in the identity  $(y_{ij} - \bar{y}_i) = (y_{ij} - \bar{y}_i) + (\bar{y}_i - \bar{y}_i).$
- **4.8.** Verbally interpret and discuss the following identity:

$$
\sum_{j=1}^{J} \sum_{i}^{n} (y_{ij} - \overline{y})^2 = \sum_{j=1}^{J} \sum_{i}^{n} (y_{ij} - \overline{y})^2 + \sum_{j}^{J} n_j (\overline{y})^2 - \overline{y}^2
$$

- **4.9.** Briefly discuss what role dividing by degrees of freedom has on the sums of squares of ANOVA. What is the purpose of dividing by degrees of freedom?
- **4.10.** Explain why sums of squares are generally additive for balanced designs, but mean squares are not.
- **4.11.** What is the approximate expectation of *F* under a true null hypothesis? Why is this so?
- **4.12.** State two ways in which the null hypothesis for ANOVA can be operationalized.
- **4.13.** List the assumptions of the ANOVA model.
- **4.14.** Define a nuisance factor and comment on why randomization does not guarantee that nuisance factors will be evenly dispersed among treatment groups.
- **4.15.** Distinguish between an experimental design and a quasi-experimental design.
- **4.16.** For an experiment in which virtually all variance is accounted for by the treatment effect, what value of  $\eta^2$  would you expect to obtain? Why?
- **4.17.** For an experiment in which virtually none of the variance is accounted for by the treatment effect, what value of  $\eta^2$  would you expect to obtain? Why?
- **4.18.** Discuss the difference between  $\eta^2$  and  $\omega^2$ .
- **4.19.** Discuss the purpose of contrasts in ANOVA.
- **4.20.** Distinguish between a linear combination and a contrast.
- **4.21.** Derive a data set for which the dependent variable is continuous and the independent variable consists of a three-level grouping variable. Generate the data for which there is much within-group variability, but very little betweengroup variability. In such a case, what decision on the null hypothesis  $H_0: \mu_1 = \mu_2 = \mu_3$  would likely result? Why? Explain.

| Group        | <b>Test Statement</b>   | Certainty |
|--------------|-------------------------|-----------|
| A            | $\mathbf{1}$            | 2.25      |
| A            | $\overline{\mathbf{c}}$ | 2.27      |
| A            | 3                       | 2.40      |
| A            | $\overline{4}$          | 2.19      |
| A            | 5                       | 2.19      |
| A            | $\overline{7}$          | 2.32      |
| A            | 8                       | 2.38      |
| A            | 9                       | 1.67      |
| A            | 10                      | 2.01      |
| A            | 14                      | 2.07      |
| A            | 18                      | 1.82      |
| A            | 20                      | 1.80      |
| A            | 21                      | 2.44      |
| A            | 22                      | 2.62      |
| A            | 23                      | 2.35      |
| B            | 6                       | 2.25      |
| B            | 16                      | 2.34      |
| $\mathsf{C}$ | 11                      | 2.23      |
| $\mathbf C$  | 12                      | 1.89      |
| $\mathbf C$  | 13                      | 2.32      |
| $\mathbf C$  | 19                      | 1.30      |
| $\mathbf{C}$ | 24                      | 1.66      |
| $\mathbf{C}$ | 26                      | 2.17      |
| D            | 28                      | 1.22      |
| D            | 30                      | 1.23      |
| D            | 31                      | 1.21      |
| D            | 33                      | 2.01      |
| D            | 35                      | 2.33      |
| D            | 40                      | 1.82      |
| D            | 17                      | 0.95      |
| D            | 34                      | 1.83      |

**TABLE 4.8 Thouless' Certainty Data (1935)**

- **4.22.** Consider the data published by Thouless (1935). In this study, subjects were asked to rate their degree of certainty in particular religious statements such as *The world was created by God* or *There are spiritual realities of some kind*. A subset of Thouless' data appear in Table 4.8. More on Thouless' data:
	- Groups A, B, and C designate religious beliefs, whereas group D consists of individuals espousing indifferent nonreligious beliefs.
	- Test statement refers to the given statement on which a certainty measure was obtained. For example, teststatement 1 refersto the statement *There is a personal God*. Test statement 2 refers to the statement *Jesus Christ* was *God the Son*, and so on for other statements. An example of a statement from group D is #28, *Mary, Queen of Scots, was beheaded between 1580 and 1590*.

Answer the following questions with regard to Thouless' data:

- **(a)** Is there statistical evidence to suggest that certainty is a function of group? Conduct a one-way fixed effects analysis of variance with dependent variable certainty and independent variable group.
- **(b)** Given a rejection of the null hypothesis in part (a), perform a post-hoc test to learn of where group differences may lay between groups A, B, C, and D.
- **(c)** Perform a contrast to compare the religious groups A, B, and C with the nonreligious group D. Interpret the result.
- **4.23.** The analysis of variance was developed primarily to address problems in agriculture, genetics, and biology. Consider data from Fisher (1925), the book credited with the first comprehensive introduction to the analysis of variance. In Table 41, p. 217 (1934 edition), Fisher presents data on soil bacteria in which soil data were separated into four samples. On each sample, seven plates were inoculated, and the number of colonies recorded on each plate. The data are reproduced in Table 4.9.

| Plate                    | Sample                  | Number of<br>Colonies |
|--------------------------|-------------------------|-----------------------|
| $\mathbf{1}$             | $\mathbf{1}$            | $72\,$                |
| 1                        | $\overline{\mathbf{c}}$ | 74                    |
| 1                        | 3                       | 78                    |
| $\mathbf{1}$             | $\overline{4}$          | 69                    |
| $\overline{\mathbf{c}}$  | $\mathbf{1}$            | 69                    |
| $\boldsymbol{2}$         | $\overline{c}$          | 72                    |
| $\boldsymbol{2}$         | 3                       | 74                    |
| $\boldsymbol{2}$         | $\overline{4}$          | 67                    |
| $\mathfrak{Z}$           | $\mathbf{1}$            | 63                    |
| $\mathfrak{Z}$           | $\overline{\mathbf{c}}$ | 70                    |
| $\mathfrak{Z}$           | $\overline{3}$          | 70                    |
| $\mathfrak{Z}$           | $\overline{\mathbf{4}}$ | 66                    |
| $\overline{\mathcal{A}}$ | $\mathbf{1}$            | 59                    |
| $\overline{4}$           | $\overline{\mathbf{c}}$ | 69                    |
| $\overline{4}$           | 3                       | 58                    |
| $\overline{\mathcal{A}}$ | $\overline{4}$          | 64                    |
| 5                        | $\,1$                   | 59                    |
| 5                        | $\overline{\mathbf{c}}$ | 66                    |
| 5                        | 3                       | 58                    |
| 5                        | $\overline{4}$          | 62                    |
| 6                        | $\,1$                   | 53                    |
| 6                        |                         | 58                    |
| 6                        | $\frac{2}{3}$           | 56                    |
|                          |                         | (continued)           |

**TABLE 4.9 Number of Bacteria Colonies by Plate and Sample (Fisher, 1934)**

| Plate | Sample | Number of<br>Colonies |
|-------|--------|-----------------------|
| h     |        | 58                    |
|       |        | 51                    |
|       | 2      |                       |
|       | 3      | 52<br>56              |
|       |        | 54                    |

**TABLE 4.9** (*Continued* )

Answer the following questions with regards to Fisher's data:

- **(a)** Is there evidence to suggest that the mean number of colonies differs by plate? Conduct a one-way fixed effects analysis of variance.
- **(b)** Is there evidence to suggest that the mean number of colonies differs by sample? Conduct a one-way fixed effects analysis of variance.

#### **Further Discussion and Activities**

**4.24.** The majority of statistical procedures can be represented through concepts of covariance and correlation. The analysis of variance, though focusing on mean differences, can nonetheless be expressed through simple correlational analysis. An excellent and relatively easy read that describes these ideas is given in Levin, Serlin, and Webne-Behrman (1989). Read the paper and summarize the essential ideas of how ANOVA can be conceptualized in terms of correlational theory.

# **5**

# **FACTORIAL ANALYSIS OF VARIANCE: MODELING INTERACTIONS**

The assignable sources of variation in a manufacturing process may be divided into two categories. First, there are those factors which introduce variation in a random way. Lack of control at some stage of production very often acts in this manner, and the material itself usually exhibits an inherent random variability. The other type of factor gives rise to systematic variation.

(Daniels, 1939, p. 187)

The researcher of Chapter 4 who studied the effect of melatonin dosage on sleep onset is now interested in learning whether these effects are consistent across ambient noise levels present during sleep. For this experiment, the researcher again randomly assigns 25 individuals to a control group, 25 more to a group receiving 1mg of melatonin, and 25 more to a group receiving 3mg of melatonin. In addition, within each of these conditions, half of the [participants](www.wiley.com/go/denis/appliedmultivariatestatistics) receive either no ambient noise or a low amount of ambient noise at the moment of melatonin ingestion and lasting throughout the night (for instance, a slight buzzing sound). The researcher would like to test whether sleep onset is a function of dosage, ambient noise, or a potential *combination* of the two factors. That is, the researcher is interested in detecting a potential *interaction* between dose and noise level. He is only interested in generalizing his findings to these particular doses of melatonin and to these particular noise levels. Such a research design calls for a *two-way fixed effects factorial analysis of variance*.

#### **5.1 WHAT IS FACTORIAL ANALYSIS OF VARIANCE?**

In the one-way ANOVA of the previous chapter, we tested null hypotheses about equality of population means of the kind:

$$
H_0: \mu_1 = \mu_2 = \mu_3 = \mu_J
$$

In the two-way and higher-order analysis of variance, we have more than a single factor in our design. As we did for the one-way analysis, we will test similar *main effect* hypotheses for each individual factor, but we will also test a new null hypothesis, one that is due to an *interaction* between factors.

In the two-factor design on melatonin and ambient noise level, we are interested in the following effects:

- • *Main effect* due to drug dose in the form of mean sleep differences across dosage levels.
- *Main effect* due to ambient noise level in the form of mean sleep differences across noise levels.
- *Interaction* between drug dose and noise level in the form of mean sleep differences on drug not being consistent across noise levels (or vice versa).

It does not take long to realize that science is about the discovery not of main effects, but of interactions. Yes, we are interested in knowing whether melatonin has an effect, but we are even more interested in knowing whether melatonin has an effect *differentially* across noise levels. And beyond this, we may be interested in even higher-order effects, such as three-way interactions. Perhaps melatonin has an effect, but mostly at lower noise levels, and mostly for those persons aged 40 and older. This motivates the idea for a three-way interaction, drug dose by noise level by age. One will undoubtedly remark the tone of conditional probability themes in the concept of an interaction.

As another example of an interaction, consider Table 5.1 and corresponding Figure 5.1. The plot features the achievement data of the previous chapter, only that

| Textbook       |    |                             | Teacher |    |
|----------------|----|-----------------------------|---------|----|
|                |    | $\mathcal{D}_{\mathcal{L}}$ | 3       |    |
|                | 70 | 69                          | 85      | 95 |
|                | 67 | 68                          | 86      | 94 |
|                | 65 | 70                          | 85      | 89 |
| $\overline{c}$ | 75 | 76                          | 76      | 94 |
| 2              | 76 | 77                          | 75      | 93 |
| $\overline{c}$ | 73 | 75                          | 73      | 91 |

**TABLE 5.1 Achievement as a Function of Teacher and Textbook**

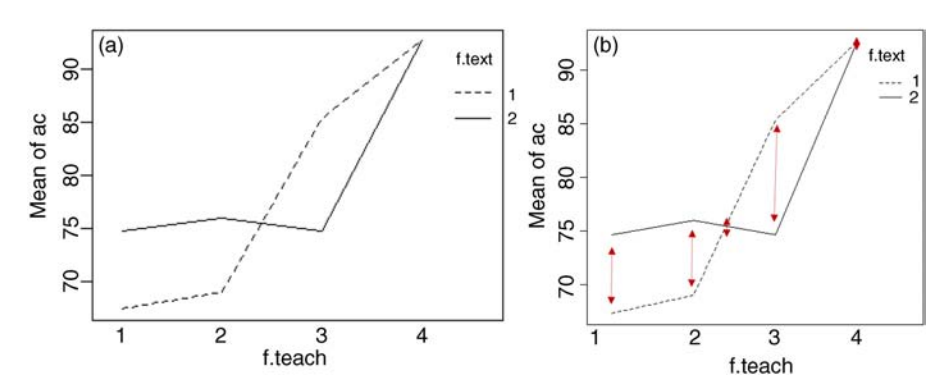

**FIGURE 5.1** (a) Cell meansfor teacher∗textbook on achievement. (b) Distances between cell means as depicted by two-headed arrows. (where  $f$ , text is the factor name for textbook and f.teach is the factor name for teacher).

now, in addition to students being randomly assigned to one of four teachers  $(f.\text{teach})$ , they were also randomly assigned to study of one of two mathematics textbooks (f.text).

What we wish to know from Figure 5.1 is whether textbook differences (1 versus 2) are *consistent* acrosslevels of teacher. For instance, at teacher =1, we ask whether the same textbook "story" is being told as at teachers 2, 3, and 4. What this "story" is, are the distances between cell means, as emphasized in the right-most plot. Is this distance from textbook 1 to textbook 2 consistent across teachers, or do such differences depend in part on which teacher one has? These are the types of questions we need to ask in order to ascertain the presence or absence of an interaction effect. And though it would appear that mean differences are not equal across teacher, the question we really need to ask is whether these sample differences are large enough to infer population mean differences. These questions will be addressed by the test for an interaction effect in the two-way fixed effects analysis of variance model.

#### **5.2 THEORY OF FACTORIAL ANOVA: A DEEPER LOOK**

As we did for the one-way analysis of variance, we develop the theory of factorial ANOVA from fundamental principles, which then lead us to the derivation of the sums of squares. The main difference between the simple one-way model and the twoway model is the consideration of *cell effects* as opposed to simply *sample effects*. Consider, in Table 5.2, what the two-way layout might look like for our melatonin example in the factorial design.

We are interested in both *row* mean differences, summing across melatonin dose, as well as *column* mean differences, summing across noise level. We ask ourselves the same question we asked in the previous chapter for the one-way model:

Why does any given score in our data deviate from the mean of all the data?

|              |                |      | Melatonin Dose |                  |
|--------------|----------------|------|----------------|------------------|
| Noise Level  | $0 \text{ mg}$ | 1 mg | $3 \text{ mg}$ | <b>Row Means</b> |
| High         | 15             |      | 8              | 11.3             |
| Low          | 12             | 10   |                | 8.7              |
| Column means | 13.5           | 10.5 | 6.0            | 10.0             |

**TABLE 5.2 Cell Means of Sleep Onset as a Function of Melatonin Dose and Noise Level (Hypothetical Data)**

Our answer must now include the following four possibilities:

- An effect of being in one melatonin-dose group versus others.
- An effect of being in one noise level versus others.
- An effect due to the combination *(interaction)* of dose and noise.
- Chance variation that occurs within each *cell* of the design. Notice that this fourth possibility is now the *within-group* variation of the previous one-way model of Chapter 4, only that now the "within group" is in actuality *within cell*. The error variation occurs within the cells of a factorial design.

In the spirit of history, we show an earlier and more generic layout of the two-way model diagramed by Eisenhart (1947) and reproduced in Figure 5.2, where entries in the cells depict data points for each row and column combination. Note the

|     |                |               |                |          |   |   | Column |   |   |               |   |   |                         |              |
|-----|----------------|---------------|----------------|----------|---|---|--------|---|---|---------------|---|---|-------------------------|--------------|
|     |                |               | $\overline{c}$ | 3        |   |   |        |   |   |               |   |   | C                       | Row<br>Means |
|     | 1              | $X_{11}$      | $X_{12}$       | $X_{13}$ |   |   |        | ۰ |   | $X_{ij}$      |   |   | $ X_{1c} $              | $X_1$ .      |
|     | $\overline{c}$ | $X_{21}$      | $X_{22}$       | $X_{23}$ | ٠ | ٠ | ٠      | ٠ | ٠ | $X_{2j}$      | ٠ | ٠ | $\ensuremath{ X_{2c} }$ | $X_2$ .      |
|     |                |               | ٠              | ٠        |   | ۰ |        | ٠ | ٠ | ٠             | ٠ |   | ٠                       |              |
|     |                |               | ٠              | ٠        | ٠ | ٠ | ٠      | ٠ | ٠ | ٠             | ٠ |   | ٠                       |              |
| Row |                |               |                |          |   | ٠ |        | ٠ | ٠ | ٠             | ٠ |   |                         |              |
|     | i              | $X_{i1}$      | $X_{i2}$       | $X_{i3}$ | ٠ | ٠ |        | ٠ | ٠ | $X_{ij}$      | ٠ |   | $X_{ic}$                | $X_i$ .      |
|     |                | ٠             |                | ٠        | ٠ | ٠ | ٠      | ٠ | ٠ | ٠             | ٠ |   |                         |              |
|     | ٠              | ٠             | ۰              | ٠        | ٠ | ٠ | ٠      | ٠ | ٠ | ٠             | ٠ | ٠ | ٠                       |              |
|     | r              | $X_{i1}$      | $X_{i2}$       | $X_{i3}$ | ٠ | ٠ |        | ۰ | ٠ | $X_{rj}$      | ٠ |   | $X_{rc}$                | $X_r$        |
|     | Col<br>Means   | $X_{\cdot 7}$ | $X_{-2}$       | $X_{-3}$ |   |   |        |   |   | $X_{\cdot j}$ | ٠ |   | $\mathsf{X}_{\cdot_c}$  | x            |

**FIGURE 5.2** Generic two-way analysis of variance layout (Eisenhart, 1947, p. 5). The twoway factorial analysis of variance has row effects, column effects, and interaction effects. Each value within each cell represents a data point. Row and column means are represented by summing across values of the other factor.

representation of row means and column means. These will aid in the computation of main effects for each factor.

#### **5.2.1 Deriving the Model for Two-Way Factorial ANOVA**

We now develop some of the theory behind the two-way factorial model. As always, it is first helpful to recall the essentials of the one-way model, then extend these principles to the higher-order model. Recall the one-way fixed effects model of the previous chapter:

$$
y_{ij} = \overline{y}_1 + a_j + e_{ij}
$$

*j* where the sample effect  $a_j$  was defined as  $a_j = (\overline{y}_j - \overline{y}_j)$ . The sample effect  $a_j$  denoted the effect of being in one particular group in the layout. Recall that in the one-way layout,  $\sum n_i a_i = 0$ , which, in words meant that the sum of weighted sample effects, where  $n_i$ ,

was the sample size per group, summed to zero. For this reason, we squared these treatment effects, which provided us with a measure of the sums of squares between groups:

$$
SS between = \sum_j n_j a_j^2
$$

It turned out as well that the sample effect  $a_i$  was an unbiased estimator of the corresponding population effect,  $\alpha_j$ . That is, the expectation of  $\alpha_j$  is equal to  $\alpha_j$ , or, more concisely,  $E(a_i) = a_i$ . Recall that the sample effect represents the effect or influence of group membership in our design. For instance, for an independent variable having three levels, we had three groups  $(J=3)$  on which to calculate respective sample effects. In the factorial two-way analysis of variance, we will have more than *J* groups because we are now *crossing* two variables with one another. For example, the layout for  $a$  2  $\times$  3 (i.e., two rows by three columns) design is given in Table 5.3.

Notice that now, we essentially have six "groups" in the  $2 \times 3$  factorial model, where each combination of factor levels generates a mean  $\bar{y}_{ik}$ , where *j* designates the row and *k* designates the column. The "groups" that represent this combination of factor 1 and factor 2 we will refer to as *cells*. This is why we have been putting "groups" in quotation marks, because these things in the factorial design are actually cells. The heart of partitioning variability in a factorial design happens *between cells*. In addition to defining the sample effects associated with each factor (i.e.,  $a_i$  and  $a_k$ ), we will now also need to define what is known as a *cell effect*.

| Factor 1 |                     | Factor 2            |                     |
|----------|---------------------|---------------------|---------------------|
|          | Level 1             | Level 2             | Level 3             |
| Level 1  | $y_{jk}$            | $y_{jk}$            | $\overline{y}_{jk}$ |
| Level 2  | $\overline{y}_{jk}$ | $\overline{y}_{jk}$ | $\overline{y}_{jk}$ |

**TABLE 5.3 Cell Means Layout for 2×3 Factorial Analysis of Variance**

#### **5.2.2 Cell Effects**

A sample cell effect is defined as

$$
[ab]_{jk} = (\overline{y}_{jk} - \overline{y}..)
$$

and represents a measure of variation for being in one cell and not others. Notice that to compute the cell effect, we are taking each cell mean  $\bar{y}_{ik}$  and subtracting the grand mean, *y*:: (we carry *two* periods as subscripts for the grand mean now to denote the summing across *j* rows and *k* columns). But why do this? We are doing this with the similar objective of why we took the group mean and subtracted the grand mean in a simple oneway analysis of variance. In that case, in which we computed  $a_j = (\bar{y}_j - \bar{y}_j)$ , we were interested in the "effect" of being in one group versus other groups (which was represented by subtracting the overall mean).

Likewise, in computing cell effects, we are interested in the effect of being in one cell versus other cells, because now, in the two-way factorial model, in addition to both main effects for row and column, it is the cell effect that will represent our interests in there possibly existing an interaction between the two factors. We will need to compute an interaction effect to do this, but getting the cell effect is the first step toward doing so.

As it was true that the sum of sample effects in the one-way model was equal to 0,  $\sum n_i a_i = 0$ , it will also be true that the sum of cell effects is equal to 0 for any given *j* sample. That is,

$$
\sum_j \sum_k \big[ab]_{jk} = \sum_j \sum_k (\overline{y}_{jk} - \overline{y}..) = 0
$$

where the double summation represents first the summing across *k* columns and then across *j* rows. We can easily demonstrate this by computing the cell effects for Table 5.2 across each row of noise level. For the first cell, mean of 15 in row 1, column 1, the cell effect is computed as  $15 - 10 = 5$ . For row 1, column 2, the cell effect is  $11 - 10 = 1$ . The remaining cell effects are computed analogously (-2, 2, 0, -6). The sum of these cell effects is easily demonstrated to be equal to zero  $((5 + 1 + (-2))$  $+2+0+(-6)=0$ . But why would this be true? It is true for the same reason why summing sample effect equals zero. We are taking deviations from the grand mean, and by definition, the grand mean is the "center of gravity" of all means (in a balanced design). So, it is reasonable then that the sum of deviations around that value should be equal to zero. To avoid this, just as we did for the ordinary variance and for the variances derived in the one-way analysis of variance, we square deviations.

To better conceptualize deviations from means across the one-way and two-way factorial designs, it is helpful to compare and contrast the three scenarios provided in Table 5.4.

We can see from Table 5.4 that the solution in each case is to *square* respective deviations. This is precisely why in the case of cell effects, as we did for single

| Deviation                                              | In Words                                                                 | Solution is Squaring<br>Deviations                                |
|--------------------------------------------------------|--------------------------------------------------------------------------|-------------------------------------------------------------------|
| $\sum_{i=1}^{n} (y_i - \overline{y}_i) = 0$            | The sum of score deviations around a mean<br>equals 0                    | $\sum_{i=1}^{1} (y_i - \overline{y}_i)^2 > 0$                     |
| $\sum_{i=1} (\overline{y}_j - \overline{y}_n) = 0$     | The sum of row sample mean deviations around<br>a grand mean equals 0    | $\sum_{i=1}^n \left(\overline{y}_j - \overline{y}_n\right)^2 > 0$ |
| $\sum_{i=1} (\overline{y}_k - \overline{y}_\cdot) = 0$ | The sum of column sample mean deviations<br>around a grand mean equals 0 | $\sum_{k=1}^n (\overline{y}_k - \overline{y}_n)^2 > 0$            |
| $\sum_{i=1} (\overline{y}_{jk} - \overline{y}_{}) = 0$ | The sum of cell mean deviations around a grand<br>mean equals 0          | $\sum_{i=1}^{n} (\overline{y}_{jk} - \overline{y}_{})^2 > 0$      |

**TABLE 5.4 Deviations Featured in One-way and Two-way Analysis of Variance. In Each Case, the Sum of Deviations Equals 0.**

In each case, the sum of deviations equals zero.

deviations and mean deviations, we will likewise square them. We will call this sum of squared cell effects by the name of SS AB cells:

$$
\text{SS AB cells} = \sum_{j} \sum_{k} n([ab]_{jk})^2
$$

where *n* is the number of observations per cell, which we assume to be equal for our purposes.

#### **5.2.3 Interaction Effects**

Having defined the meaning of a cell effect, we are now ready to define what is meant by an interaction effect. These interaction effects are the reason why we computed the cell effects in the first place. The sample interaction effect for each cell *jk* is given by

$$
(ab)_{jk} = \text{interaction effect of cell } jk
$$
  
= cell effect for cell  $jk$  – effect for row  $j$  – effect for column  $k$   
=  $[ab]_{jk} - a_j - b_k$   
=  $\overline{y}_{jk} - \overline{y}_{..} - (\overline{y}_{j.} - \overline{y}_{..}) - (\overline{y}_{.k} - \overline{y}_{..})$   
=  $\overline{y}_{jk} - \overline{y}_{j.} - \overline{y}_{.k} + \overline{y}_{..}$ 

A few things to remark about sample interaction effects:

- A sample interaction effect  $(ab)_{ik}$  exists for *each* cell in the design.
- The sample interaction effect is defined as the cell effect *minus* the row and column effects (i.e.,  $[ab]_{ik} - a_i - b_k$ ); this makes sense, because it is reasonable that we are interested in the effect of being in a particular cell *over and above* the corresponding row and column effects.
- The sample interaction effect can also be defined as taking the mean of each cell,  $\overline{y}_{ik}$ , and subtracting out row means and column means (i.e.,  $\overline{y}_i$ : and  $\overline{y}_k$ , respectively), and then adding on the grand mean  $\overline{y}$ .

As we did for sample effects, we will square the interaction effects so that they do not always sum to zero:

$$
SS A \times B \text{ interaction} = \sum_{j} \sum_{k} n(ab)_{jk}^{2}
$$

#### **5.2.4 Cell Effects versus Interaction Effects**

It is useful at this point to emphasize an important distinction and to clarify something that may at first be somewhat confusing. We have introduced the ideas of cell effects and interaction effects. It is important to recognize that these are not the same things, as evidenced by their different computations. To help clarify, let us compare the two concepts:

Cell effect  $[ab]_{ik} = (\overline{y}_{ik} - \overline{y}_{ik})$  versus Interaction effect  $(ab)_{ik} : [ab]_{ik} - a_j - b_k$ 

Notice that the interaction effect  $(ab)_{ik}$  uses the cell effect in its computation. In our operationalization of the two-way ANOVA, the cell effect is just the starting point to computing the interaction effect. The cell effect simply measures the deviation of a cell mean from the grand mean. It is the *interaction effect* that takes this deviation value and then subtracts further the row and column effects. *Be sure not to confuse cell effects and interaction effects as they are not one and the same*.

#### **5.2.5 A Model for the Two-Way Fixed Effects ANOVA**

Having now defined the sample interaction effect, which again, is the distinguishing feature between a one-way fixed effect model and a two-way fixed effects model, we can now state a general linear model for the two-way, one that includes an interaction term:

$$
y_{ijk} = \overline{y} \cdot \cdot + a_j + b_k + (ab)_{jk} + e_{ijk}
$$

where  $a_i$  is the sample effect of membership in row *j*,  $b_k$  is the sample effect of membership in column  $k$ ,  $(ab)_{ik}$  is the interaction effect associated with the cell *jk*, and  $e_{ijk}$  is the error associated with observation *i* in cell *jk*. In words, what the model says is that any given randomly selected observation from the two-way layout, represented by  $y_{ijk}$ , individual *i* in cell *jk*, can be theorized to be a function of the grand mean of all observations,  $\overline{y}$ ..., an effect of being in a particular row *j*,  $a_j$ , an effect of being in a particular column  $k$ ,  $b_k$ , the effect of being in a particular cell combination, *jk*, which is expressed via the interaction effect  $(ab)_{ik}$ , and an effect unique to individuals within each cell  $jk$ ,  $e_{ijk}$ , for which we either did not account for in our design, or, we concede is due to random variation which we will call by the name of "chance." Either way,  $e_{ijk}$  represents our inability to model  $y_{ijk}$  perfectly in a truly functional manner. Just as was true for the one-way model,  $e_{ijk}$  is the effect that makes our model truly probabilistic.

# **5.3 COMPARING ONE-WAY ANOVA TO TWO-WAY ANOVA: CELL EFFECTS IN FACTORIAL ANOVA VERSUS SAMPLE EFFECTS IN ONE-WAY ANOVA**

It is pedagogical at this point to compare, side by side, the one-way model of the previous chapter to the two-way model of the current chapter. Recall the overall purpose of writing out a model equation. It is an attempt to "explain", in as functional a way as possible, the makeup of a given observation. In the one-way model, we attempted to explain observations by theorizing a single grouping factor along with within-group variability. Our sample model was

$$
y_{ij} = \overline{y}_1 + a_j + e_{ij}
$$

Notice that for such a model, it was not appropriate to append the additional subscript *k* to  $y_{ij}$  such as in,  $y_{ijk}$ , because we did not have "cells" in the one-way ANOVA. Defining the idea of a "cell" did not make a whole lot of sense, since we were simply dealing with a single grouping variable. Subscripting  $y_{ii}$  to represent individual *i* in group *j* was enough. Indeed, if we were to "pretend" for a moment that we were dealing with cells, we could write the one-way model as

$$
y_{ij} = \overline{y} + (\overline{y}_j - \overline{y}) + e_{ij}
$$
  
\n
$$
y_{ij} = \overline{y} + [ab]_j + e_{ij}
$$
\n(5.1)

Nothing has changed in (5.1) except for equating "groups" with "cells." Why do this? Simply to note how the factorial model compares with that of the one-way model. Notice that the difference between the one-way model and the two-way model in terms of cell effects is that instead of hypothesizing *yijk* to be a function of  $a_j = \overline{y}_j - \overline{y}_k$ , we are now hypothesizing  $y_{ijk}$  to be a function of  $\overline{y}_{ik} - \overline{y}_k$ ... In both cases, whether  $a_j = \overline{y}_j - \overline{y}$ . for the one-way model or  $[ab]_{jk} = \overline{y}_{jk} - \overline{y}$ . for the two-way model, *the total systematic variation in the data is represented by either of these, depending on whether there is one factor or two*. S*ample effects represent the systematic variation in a one-way model, and cell effects represent the systematic variation in a two-way model*. If you understand this concept, then generalizing these ANOVA models to higher-order models (e.g., threeway, four-way, and potentially higher) will not be intimidating, because you will realize at the outset that the systematic variation in the entire model is *housed* in the cell effects, regardless of the complexity of the model. To reiterate, we can say as a general principle of fixed effects analysis of variance models that

In the fixed effects analysis of variance model, the systematic variation is housed in the cell effects. In the special case where we have only a single independent variable, the cell effects are equivalent to the sample effects.

# **5.4 PARTITIONING THE SUMS OF SQUARES FOR FACTORIAL ANOVA: THE CASE OF TWO FACTORS**

Just as we did for the one-way model, we will now work out the partition of the sums of squares for the two-way factorial model. Remember, the reason why we are partitioning "sums of squares" and not simply unsquared effects is because if we attempted to partition unsquared effects (e.g.,  $a_j = \overline{y}_j - \overline{y}$ ). or  $[ab]_{ik} = \overline{y}_{ik} - \overline{y}$ .), these effects would always sum to 0 (unless, of course, there is no variation in the data, in that case whether squared or not, they *will* sum to 0).

When we partitioned the sums of squares for the one-way model, we started out by hypothesizing what any single observation in our data, *yi*, could be a function of. After a process of deliberate reasoning, we concluded that *yi* was a function of *within* variation and *between* variation. Upon squaring deviations, we arrived at the following identity:

$$
\sum_{j=1}^{J} \sum_{i}^{n} (y_{ij} - \overline{y})^2 = \sum_{j=1}^{J} \sum_{i}^{n} (y_{ij} - \overline{y})^2 + \sum_{j}^{J} n_j (\overline{y}_j - \overline{y})^2
$$

which we called the *partition of sums of squares for the one-way fixed effects analysis of variance model*. We called it an "identity" simply because it holds true for any given data set having a continuously measured dependent variable and a categoricallydefined independent variable.

Likewise, in the two-way factorial model, we again want to consider how the partition of the sums of squares works out and can be derived. As we did for the oneway model, we follow a very logical process in determining this partition.

#### **5.4.1 SS Total: A Measure of Total Variation**

Just as we did in deriving the total sums of squares for the one-way model, instead of simply considering the makeup of *yijk*, we will consider the makeup of deviations in the form  $y_{ijk} - \overline{y}_{ijk}$ , which when we incorporate into the model, we obtain, quite simply,

$$
y_{ijk} = \overline{y} \cdot \cdot + [ab]_{jk} + e_{ijk}
$$

$$
y_{ijk} - \overline{y} \cdot \cdot = [ab]_{jk} + e_{ijk}
$$

Notice that similar to how we did for the one-way model, in which  $(y_{ii} - \overline{y}) = a_i + e_{ii}$ was true, for the two-way model, we likewise claim that the makeup of any given observation is of two "things," systematic variation as represented by  $[ab]_{ik}$  (in the one-way model the systematic variation was represented by *aj*) and random variation as represented by *eijk* (in the one-way model the random variation was represented by *eij*—note the subscripts, we did not have *cells* in the one-way, so we did not need to

append the subscript *k*). Instead of squaring  $a_i + e_{ij}$  as we did in the one-way model, we will square  $[ab]_{ik} + e_{ijk}$ . When we take these squares and sum them, as given in Hays (1994, p. 481), we get:

$$
SS total = \sum_{i} ([ab]_{jk} + e_{ijk})^2
$$
  
=  $\sum_{j} \sum_{k} \sum_{i} ([ab]_{jk}^2 + 2[ab]_{jk} e_{ijk} + e_{ijk}^2)$   
=  $\sum_{j} \sum_{k} \sum_{i} ([ab]_{jk}^2 + 2 \sum_{j} \sum_{k} [ab]_{jk} \sum_{i} e_{ijk} + \sum_{j} \sum_{k} \sum_{i} e_{ijk}^2)$   
=  $\sum_{j} \sum_{k} n[ab]_{jk}^2 + \sum_{j} \sum_{k} \sum_{i} e_{ijk}^2$ 

Notice that the term  $2 \sum_{j} \sum_{k} [ab]_{jk} \sum_{i} e_{ijk}$  dropped out of the above summation (third line of the equation). What happened to this term? Since the cell effects  $[ab]_{jk}$  sum to zero and the errors within any given cell  $\sum_i e_{ijk}$  sum to 0, the term  $2 \sum_j \sum_k [ab]_{jk} \sum_i e_{ijk}$ drops out of the derivation, since 2  $\sum_{i} \sum_{k} [ab]_{jk} \sum_{i} e_{ijk} = 0$ . Hence, we are left simply with

$$
\text{SS total} = \sum_{j} \sum_{k} n[ab]_{jk}^2 + \sum_{j} \sum_{k} \sum_{i} e_{ijk}^2
$$

We have just found that the total variation in the two-factorial model is a function of the sum of squared cell effects and random variation. Once we have accounted for the systematic variation in  $[ab]_{ik}$ , whatever is leftover must be random error, or otherwise denoted, the variation *within* the cells. Also, because the cell effects,  $[ab]_{ik}$ , contain all *systematic* variation, it makes sense that within these cell effects will be "hidden" a main effect for A, a main effect for B, and an interaction effect,  $A \times B$ . That is, if you take the sum of squares for a cell effect, which by itself contains all the systematic variation, it seems reasonable that we could break this down further into the SS for factor A, SS for factor B, and the SS for the  $A \times B$ interaction, such that

SS AB cells = SS factor 
$$
A + SS
$$
 factor  $B + SS$  A  $\times$  B interaction

If we put these two partitions together, we end up with the following identities:

 $SS$  total = SS AB cells  $+$  SS within cells

SS total = SS factor  $A + SS$  factor  $B + SS$   $A \times B$  interaction + SS within

In considering now the main effects for the two-way factorial model, as in the oneway ANOVA, the sample main effect of any level *j* of the row factor A is given by  $a_j = \overline{y}_i - \overline{y}_j$ , where  $a_j$  as before represents the effect for a particular row, and  $\overline{y}_i - \overline{y}_j$ . represents the given row mean minus the grand mean of all observations. As in the one-way, the sum of the fixed sample main effects for factor A will be  $0$ ,  $\sum a_i = 0$ . *j*

Notice again here we are specifying the word "fixed." This is because for a fixed effects model, the sum of main effects add to 0. However, in the following chapter, when we consider random and mixed models, we will see that this is not necessarily the case for certain factors. This will have important implications in how we construct *F*-ratios.

The sums of squares for factor A is thus  $\sum_{j} Kn(a_j)^2$ , where *K* is the number of

columns, and *n* isthe number of observations per cell. For the column main effect (i.e., factor B), the sample main effect is  $b_k = \overline{y}_k - \overline{y}_k$ , where  $\overline{y}_k$  is the sample mean corresponding to a particular column  $k$ . As with the sample effects for  $a_j$ , the sum of the column sample effects,  $b_k$ , will also be  $0$ ,  $\sum_k b_k = 0$ . The sums of squares for factor

B is thus  $\sum Jn(b_k)^2$ , where *J* is the number of rows. *k*

#### **5.4.2 Model Assumptions: Two-Way Factorial Model**

The assumptions for a two-way fixed effects analysis of variance are similar to those of the one-way analysis of variance model, only now, because we have cells in our design, these are the "groups" about which we have to make assumptions when involving the interaction term:

- $E(\varepsilon_{ijk}) = 0$ , that is, the expectation of the error term is equal to 0. Note the extra subscript on *eijk* to reflect not only the *j*th population, but also the *jk*th cell.
- $\varepsilon_{ijk}$  are  $NI(0, \sigma_e^2)$ , that is, the errors are normally distributed and independent of one another. Just as we did for the one-way, we are using  $\varepsilon_{ijk}$  to denote the corresponding population parameter of the sample quantity *eijk* .
- $\bullet$   $\sigma_{e_{ijk}}^2 < \infty$ , that is, the variance of the errors is some finite number (which, as was true in the one-way model, implies that it is less than infinity).
- Cov $(\varepsilon_{ijk}, \varepsilon_{ijk}) = 0$ , that is, the covariance between errors is equal to 0.
- $\sigma_{jk=1}^2 = \sigma_{jk=2}^2 = \sigma_{jk=JK}^2$ , that is, the variances across cell populations are equal (recall that this is called the *homoscedasticity* assumption).
- Measurements on the dependent variable are observed values of a random variable that are distributed about true mean values that are *fixed* constants. This is the same assumption made for the one-way model in which we were interested in the fixed effects. This assumption will be relaxed when we contemplate random effects models in chapters to come.

We could also add the assumption, as we did for the one-way model, that the model is correctly *specified*, in that there are reasonably no other sources acting on the dependent variable to an appreciable extent. If there were, and we did not include them in our model, we would be guilty of a *specification error* or of more generally misspecifying our model.

#### **5.4.3 Expected Mean Squares for Factorial Design**

In deriving *F*-ratio tests for the various effects in the two-way ANOVA, just as we did for the one-way ANOVA, we need to derive the expectations for the various sums of squares, and then divide these by the appropriate degrees of freedom to produce a mean square for the given factor or interaction. Hence the phrase, "expected mean squares." We adapt the following derivations from Hays (1994) Kempthorne (1975), and Searle, Casella, and McCulloch (1992). We begin with the expected mean squares for within cells:

$$
E(\text{SS within cells}) = E\left[\sum_{k} \sum_{j} \sum_{i} (y_{ijk} - \overline{y}_{jk})^2\right]
$$

$$
= \sum_{k} \sum_{j} E\left[\sum_{i} (y_{ijk} - \overline{y}_{jk})^2\right]
$$

$$
= \sum_{k} \sum_{j} (n - 1)\sigma_e^2
$$

$$
= JK(n - 1)\sigma_e^2
$$
(5.2)

Why does  $\sum_{k} \sum_{i} E\left[\sum_{i} (y_{ijk} - \overline{y}_{jk})^2\right]$  equal  $\sum_{k} \sum_{i} (n-1)\sigma_e^2$ ? To understand this, recall

in the one-way layout:

$$
E(SS within) = E\left[\sum_{j} \sum_{i} (y_{ij} - \overline{y}_{j})^{2}\right]
$$

However, for any given sample group *j*, we know that we have to divide SS by  $n - 1$  in order to get an *unbiased* estimate of the error variance. That is, we know that  $E\left[\sum_i\sum_j(y_{ij}-\overline{y}_j)^2\right]$  does not converge to  $\sigma_e^2$ , but that  $E\left[\sum_i(y_{ij}-\overline{y}_j)^2/(n_j-1)\right]$  does. So, we can rearrange this slightly to get

$$
E\sum_i (y_{ij} - \overline{y}_j)^2 = (n_j - 1)\sigma_e^2
$$

Finally, how did we go from  $\sum_{k} (n-1)\sigma_e^2 = JK(n-1)\sigma_e^2$  in the final term of (5.2)?

By the rules of summation,  $\sum y = Jy$ , and so  $\sum \sum y = JKy$ , in which in our case *j k j*  $(n-1)\sigma_e^2$  acts as "*y*."

Now that we have the expectation for SS error, that of  $JK(n-1)\sigma_{\rho}^2$  of (5.2), let us consider what we have to divide this sum of squares by to get MS error. That is, we need to determine the *degrees of freedom* for error. Since there are  $J \times K$  cells, we will lose one degree of freedom *per cell*, which gives us degrees of freedom =  $JK(n - 1)$ . So, MS error is equal to

MS error = 
$$
\frac{\text{SS error}}{JK(n-1)}
$$

$$
= \frac{JK(n-1)\sigma_e^2}{JK(n-1)}
$$

$$
= \sigma_e^2
$$

That is, as was the case in the one-way ANOVA, MS error is simply equal to the error variance alone in a two-way fixed effects ANOVA.

What about the mean square for factor A? When determining an appropriate mean square for any term, recall that it is essential to consider what goes into the numerator. For the error term, as we just saw, all that goes into the calculation of error is simply  $\sigma_e^2$ . When considering the effect for factor A, we need to recall that in any given row *J*, both the column effects  $b_k$  and the interaction effects sum to 0. That is,  $\sum b_k = 0$  and  $\sum_{k} (ab)_{jk} = 0$ . Notice that we are summing over *k* columns to get the row effect. Why is this important? It is important because it tells us what we can leave out of the mean square for factor A. Because we know  $\sum_{k} b_k = 0$  and  $\sum_{k} (ab)_{jk} = 0$ , we become aware that these terms will *not* be part of the mean square for factor A. If you prefer, we might say they *will* still be part of the term, but since they sum to 0, why include them in the mean square for factor A at all? Both ways of thinking about it gets us to the same place in that we do not have to incorporate them when computing our mean squares.

Recall that the sums of squares for factor A are given by

$$
Kn\sum_{j}a_j^2 = Kn\sum_{j}(\overline{y}_{j.}-\overline{y}..)^2
$$

Given this, and the fact that  $\sum_{k} b_k = 0$  and  $\sum_{k} (ab)_{jk} = 0$ , the expectation for MS factor A in which factor A is fixed is

$$
E(MS A) = \sigma_e^2 + \frac{Kn \sum_j \alpha_j^2}{J - 1}
$$

In words, the expectation is equal to error variance,  $\sigma_e^2$ , plus a term containing variability due to factor A,  $Kn \sum_{j} \alpha_j^2/(J-1)$ . Given the expected mean square, we would like to produce an *F*-ratio to test the main effect for factor A of  $H_0$ :  $\alpha_j = 0$ versus  $H_1: \alpha_j \neq 0$  for at least some populations as specified by the levels of factor A. If there is absolutely no effect, we will have

$$
E(MS A) = \sigma_e^2 + \frac{Kn \sum_j 0}{J - 1}
$$

and hence

$$
E(MS \text{ A}) = \sigma_e^2
$$

And so it is easy to see that the following *F*-ratio will be a suitable one for testing the effect due to factor A:

$$
F = \frac{\text{MS A}}{\text{MS error}}
$$

on  $J-1$  and  $JK(n-1)=N-JK$  degrees of freedom. That is, in the two-way fixed effects analysis of variance, MS error is the correct error term for testing the effect of factor A.

A similar argument applies to the factor B mean square. Since  $\sum_{j} a_j = 0$  and

 $\sum_{j} (ab)_{jk} = 0$ , we will only expect variability due to that in columns when considering factor B, since the effects for A and interaction effects will both sum to 0 in the fixed effects model that we are currently considering (they will not necessarily be so in random and mixed models in the following chapter). Therefore, the relevant expectation is

$$
Jn\sum_{k} \beta_k^2
$$
  

$$
E(MS \ B) = \sigma_e^2 + \frac{Jn}{K-1}
$$

where similar to the case for factor A, the term  $Jn \sum_{k} \beta_k^2$  simply comes from the derivation of the sums of squares for factor B, that of

$$
\text{SS } \mathbf{B} = Jn \sum_{k} b_k^2 = Jn \sum_{j} \left( \overline{\mathbf{y}}_{.k} - \overline{\mathbf{y}}_{..} \right)^2
$$

Under the null hypothesis, it will be the case that  $\beta_k^2 = 0$ , and so we are left with  $\sigma_e^2$ . Hence, the appropriate *F*-ratio is

$$
F = \frac{\text{MS B}}{\text{MS error}}
$$

on  $K-1$  and  $JK(n-1)=N-JK$  degrees of freedom. That is, in the two-way fixed effects analysis of variance, MS error is the correct error term for testing the effect of factor B.

Finally, what of the expected mean squares for interaction? In generating the mean square, we follow a similar argument as when producing the termsfor factors A and B. That is, we ask ourselves, *what went into the interaction term*? Well, we know that for the sample cell effect,  $[ab]_{ik}$ , we saw that it was composed of variability due to factor A, factor B, and the  $A \times B$  interaction. What goes into the interaction term  $(ab)_{ik}$  is simply variability due to an interaction between factors A and B. Thus, for the interaction, we have

$$
E(MS\text{ interaction}) = \sigma_e^2 + \frac{n\sum_{j} \sum_{k} (\alpha \beta)_{jk}^2}{(J-1)(K-1)}
$$

If the interaction effects end up being 0, that is, if  $n \sum_{j} \sum_{k} (\alpha \beta)_{jk}^2 = 0$ , then we will wind up with simply  $\sigma_e^2$ . Hence, the appropriate *F*-ratio is MS interaction/MS error on  $(J-1)(K-1)$  and  $JK(n-1)=N-JK$  degrees of freedom.

#### **5.4.4 Recap of Expected Mean Squares**

Recall that the practical purpose behind deriving expected mean squares, whether in the one-way or higher-order ANOVA models, is to be able to generate meaningful *F*-ratios and test null hypotheses of interest to us. In our discussion of mean squares, we have justified the use of *F*-ratios for testing the main effects of A and B and the interaction of  $A \times B$ . Notice that in each case, MS error is the appropriate denominator *in the fixed effects model of analysis of variance*. When we consider random and mixed effects models in chapters to follow, we will see that, and more importantly understand why, MS error is not always the appropriate denominator for testing effects.

The summary table for the two-way factorial design is given in Table 5.5.

| Source       | Sums of Squares                                 | df           | Mean Squares                                        | F             |
|--------------|-------------------------------------------------|--------------|-----------------------------------------------------|---------------|
| A (rows)     | SS A                                            | $J-1$        | SS $A/J - 1$                                        | MS A/MS error |
| B (columns)  | SS B                                            | $K-1$        | $SS B/K - 1$                                        | MS B/MS error |
| $A \times B$ | $SS$ AB cells $ SSA - SSB$                      | $(J-1)(K-1)$ | SS $A \times B/(J-1)(K-1)$ MS $A \times B/MS$ error |               |
| Error        | SS total – $(SSA + SSB + SS A \times B)$ N – JK |              | SS error/ $(N - JK)$                                |               |
| Total        | SS total                                        | $N-1$        |                                                     |               |

**TABLE 5.5 ANOVA Summary Table for Two-Way Factorial Design**

# **5.5 INTERPRETING MAIN EFFECTS IN THE PRESENCE OF INTERACTIONS**

Typically, if one has found evidence for an interaction in an ANOVA, one can still interpret main effects, so long as one realizes that the main effects no longer "tell the whole story." As noted by Kempthorne (1975, p. 483), "the testing of main effects in the presence of interaction, without additional input, is an exercise in fatuity."

As an illustration, suppose the researcher investigating the effect of melatonin did find an effect, but the drug was truly effective only under very low noise. If ambient noise is elevated, melatonin no longer reduces sleep onset time. In other words, an interaction is present. In light of this interaction, if we interpreted *by itself* the effect of dosage without also including noise level in our "story," then we would be potentially misleading the reader, who may mistakenly conclude that taking melatonin could help him get to sleep faster even if in a college dormitory (which is relatively noisy, even at night). The take-home message is simple—if you have evidence for an interaction in your data, it is the *interaction* that should be interpreted first. Interpreting main effects second is fine, so long as you caution your reader that they do not tell the *whole* story. The more complete story is housed in the interaction term.

#### **5.6 EFFECT SIZE MEASURES**

Recall that for the one-way fixed effects analysis of variance model, we computed

$$
\eta^{2} = \frac{\sum_{j}^{J} n_{j} (\bar{y}_{j} - \bar{y}_{j})^{2}}{\sum_{j=1}^{J} \sum_{i=1}^{n} (y_{ij} - \bar{y}_{j})^{2}}
$$

as a measure of effect size in the sample. It revealed the proportion of variance in the dependent variable that was accounted for by knowledge of the independent variable.

In the factorial design, we can likewise compute  $\eta^2$ , but this time for each factor and interaction. That is, we will have, for respective main effects and interaction

$$
\eta_{\rm A}^2 = \frac{\text{SS A}}{\text{SS total}} \quad \eta_{\rm B}^2 = \frac{\text{SS B}}{\text{SS total}} \quad \eta_{\rm A \cdot B}^2 = \frac{\text{SS A} \times \text{B}}{\text{SS total}}
$$

Each of these, as was true for the one-way model, will give us an estimate of the variance explained in the dependent variable given the particular source of variation. As was true for the fixed effects model, these measures of  $\eta^2$  are all *descriptive* measures of what is going on in the particular sample. Measures of  $\eta^2$  are biased *upward*, and hence the true strength of association in the corresponding population parameters is usually less than what values of  $\eta^2$  suggest.

In factorial designs, since we are modeling more than a single effect, one can also compute  $\eta_{\text{Partial}}^2$ , defined as

$$
\eta_{\text{Partial}}^2 = \frac{\text{SS effect}}{\text{SS effect} + \text{SS error}}
$$

A look at  $\eta_{\text{Partial}}^2$  reveals that the denominator contains not the total variation as in  $\eta^2$ , but rather SS for the effect we are considering in addition to what is "left over" from the ANOVA in terms of error. For the one-way ANOVA,  $\eta^2 = \eta_{\text{Partial}}^2$ . Some authors (e.g., see Tabachnick and Fidell (2007)) recommend the reporting of  $\eta_{\text{Partial}}^2$  for the reason that the size of  $\eta^2$  will depend on the complexity of the model. That is, for a given effect,  $\eta^2$  will usually be smaller in a model containing many effects than in a simpler model as a result of the total variation being larger in the former case. In the case of  $\eta_{\text{Partial}}^2$ , we are not allowing all of these effects to be a part of our denominator, and so  $\eta_{\text{Partial}}^2$  will usually be greater than  $\eta^2$ .

Analogous to the one-way model,  $\omega^2$  can also be computed in factorial models such that it provides a better approximation of the strength of association in the population and yields a more accurate estimate compared to  $\eta^2$ . Estimates of  $\omega^2$  can be obtained for both main effects and interactions. For details, see Vaughan and Corballis (1969).

#### **5.7 THREE-WAY, FOUR-WAY, AND HIGHER-ORDER MODELS**

The cases of three or more independent variables is a natural extension of the case for two. The only difference in terms of the partition is that in higher-order models, in addition to subtracting out SS A, SS B, etc., (depending on how many factors we have) from the cells term, we also need to subtract out all *two-way* interaction terms as well, since they are also naturally "part" of the cells term. Hence, for a three-way model, we would have

SS  $A \times B \times C = (SS ABC cells) - (SS A) - (SS B) - (SS C) - (SS A \times B) - (SS A \times C) - (SS B \times C)$ 

This is nothing new. The principle is the same as for the two-way model. Because cell terms contain all systematic effects in an experiment, we need to subtract all effects that may have "gone into" this term. This includes main effects and two-way interactions, which is why we include them in the subtraction.

#### **5.8 SIMPLE MAIN EFFECTS**

Given the presence of an interaction, the examination of *simple main effects* allows us to study the effect associated with some level of a given factor when the level of another factor is prespecified. We will usually want to perform simple effects analysis for any statistically significant interaction, and the precise number of simple effects

we perform should align at least somewhat with our theoretical predictions as to not unduly inflate type I error rates (or at minimum, we could use a Bonferroni-type correction on  $\alpha_{PC}$  to attempt to keep the family-wise error rate at a nominal level).

To understand simple main effects, we begin first by reconsidering factor A with *J* levels. Recall that the main effect associated with this factor in a two-way factorial model is  $a_i = \overline{y}_i$ :  $-\overline{y}$ ... That is, the effect  $a_j$  is defined as the difference between the mean for that particular row,  $\bar{y}_i$  and the grand mean of  $\bar{y}$ . (recall that the periods following the letters are simply used as "placeholders" for columns *k* when considering  $\bar{y}_i$ : and for rows *j* and columns *k* when considering the grand mean,  $\bar{y}$ ...). In the presence of a two-way interaction, if we chose only one level *k* of factor B, and examine only the effects of factor A *within a given level of factor B*, then each of these effects would be called *simple main effects*. They are analogously derived for column effects. They are effects (usually main effects, but as we will see, they can also be *interaction effects* in the case of a three-way or higher ANOVA) of a factor at one level of another factor. They allow us to "tease apart" an interaction to learn more about what generated the interaction in the first place.

As a visualization to better understand the concept of a simple main effect, consider once more Figure 5.1 given at the outset of this chapter, only now, with a simple main effect indicated at the level of the first teacher (see Figure 5.3). It is the simple main effect of mean achievement differences on textbook at the first teacher.

We can define the simple main effect in Figure 5.3 as

$$
\overline{y}_{jk} - \overline{y}_{.k}
$$

where  $\bar{y}_{ik}$  is the mean for a given textbook cell and  $\bar{y}_{ik}$  is the mean for teacher 1, collapsing across textbooks. We can define a number of other simple main effects:

- textbook 1 versus textbook 2  $\omega$  teacher 2
- textbook 1 versus textbook 2 @ teacher 3
- textbook 1 versus textbook 2 @ teacher 4

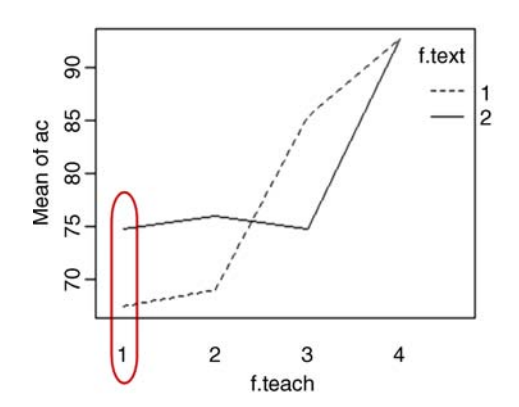

**FIGURE 5.3** A simple main effect: Mean difference of textbook at level 1 of teacher.

We could also define simple main effects the other way (though not as easily visualized in Figure 5.3):

- teacher 1 versus teacher 2 versus teacher 3 versus teacher 4 @ textbook 1
- teacher 1 versus teacher 2 versus teacher 3 versus teacher 4  $\omega$  textbook 2

We carry out analyses of simple main effects in software toward the conclusion of the chapter, where much of this will likely make more sense in the context of a full analysis.

Finally, since simple main effects essentially "break down" an interaction effect, we can write the interaction effect as component parts of the simple main effects making up that interaction. Given an interaction effect, we would expect at least some of the corresponding simple main effects to be *unequal*, and thus can define the presence of an interaction effect by reference to its simple main effects.

#### **5.9 NESTED DESIGNS**

Up to this point in the chapter, our idea of an interaction for the achievement data has implied that all teachers were *crossed* with all textbooks. The layout of  $2 \times 4$  (i.e., two textbooks by four teachers) of both Table 5.1 and Figure 5.1 denotes the fact that all combinations of textbook and teacher are represented and analyzed in the ANOVA.

Nesting in experimental design occurs when *particular* levels of one or more factors appear only at *particular* levels of a second factor. For example, using the example of teachers and textbooks, if only teachers 1 and 2 used the first textbook but teachers 3 and 4 used the second textbook, then we would say that the factor teacher is nested within the factor textbook (Table 5.6). These types of designs are sometimes referred to as *hierarchical designs* (e.g., see Kirk, 1995). Though we do not consider nested designs in any detail in this book, it is important to understand how such designs differ from the classic factorial design in which all levels are crossed. For further details on nested designs, see Casella (2008), Kirk (1995), and Mead (1988).

| Textbook 1    |               | Textbook 2    |               |  |
|---------------|---------------|---------------|---------------|--|
| Teacher 1     | Teacher 2     | Teacher 3     | Teacher 4     |  |
| 70            | 69            | 85            | 95            |  |
| 67            | 68            | 86            | 94            |  |
| 65            | 70            | 85            | 89            |  |
| 75            | 76            | 76            | 94            |  |
| 76            | 77            | 75            | 93            |  |
| 73            | 75            | 73            | 91            |  |
| $Mean = 71.0$ | $Mean = 72.5$ | $Mean = 80.0$ | $Mean = 92.7$ |  |

**TABLE 5.6 Nested Design: Teacher Is Nested Within Textbook**

#### **5.9.1 Varieties of Nesting: Nesting of Levels versus Subjects**

We need to make another point about nesting. Recall that in our brief discussion of Chapter 4, nesting was defined as a *similarity* of objects or individuals within a given group, whether it were those women undergoing mammography or those exhibiting smoking behavior, or those children within the same classroom, classrooms within the same school, etc. It should be noted at this point that the nesting featured in Table 5.6 in relation to factor levels, other than for a trivial similarity, is not of the same kind of nesting as that of subjects within groups. The word "nesting" is used interchangeably in both circumstances, and much confusion can result from equating both designs.

To illustrate the important distinction, let us conceptualize a design in which the same subject is measured successively over time. These are so-called *repeated measures designs*, to be discussed at some length in Chapter 7. Consider the data in Table 5.7 in which rats 1 through 6 were each measured three times, once for each trial of a learning task. For this hypothetical data, rats were tested to measure the elapsed time it took to press a lever in an operant conditioning chamber. The response variable is the time (measured in minutes) it took for them to learn the lever-press response. We would expect that if learning is taking place, the time it takes to press the level should *decrease* across trials.

In such a layout, it is often said that trials are nested within the subjects (in this case, the rats). That is, measurements from trial 1 to 3 are more likely to be *similar for a given rat than between rats*. If a rat performs poorly at trial 1, even if it improves by trials 2 and 3, we could probably expect a relatively lowered performance overall. On the other hand, if a rat performs very well at trial 1, this information probably will tell us something about its performance at trials 2 and 3. That is, because observations occur *within rat*, we expect trials to be *correlated*. If we went ahead and regarded trial as being nested within rat, our model would be the following:

(time ∼ f.rat/f.trial)

|             |             | Trial      |            |                  |
|-------------|-------------|------------|------------|------------------|
| Rat         |             | 2          | 3          | <b>Rat Means</b> |
|             | 10.0        | 8.2        | 5.3        | 7.83             |
| 2           | 12.1        | 11.2       | 9.1        | 10.80            |
| 3           | 9.2         | 8.1        | 4.6        | 7.30             |
| 4           | 11.6        | 10.5       | 8.1        | 10.07            |
| 5           | 8.3         | 7.6        | 5.5        | 7.13             |
| 6           | 10.5        | 9.5        | 8.1        | 9.37             |
| Trial means | $M = 10.28$ | $M = 9.18$ | $M = 6.78$ |                  |

**TABLE 5.7 Learning as a Function of Trial (Hypothetical Data)**
The above model would not work because though it issaid that "trials are nested within rat," it is not the *level* of trial that is nested, it isthe *measurements on the given levels of trial*, which are the same for each rat, that are nested. When we code (time  $\sim$  f.rat/f. trial) we are saying that trials are nested within rats. But this is not true. If *trials* were nested within rat, then each rat would be potentially receiving *different* trials. We will need to designate "Error(f.rat/f.trial)" to designate that measurements are nested within rat.

This is one crucial difference when we speak of nesting. On the one hand, we have nested designs in which factor levels of one factor are nested within factor levels of a second factor. This is the nesting provided in Table 5.6. On the other hand, we have nested *measurements*, in which factor levels usually remain the *same* from subject to subject (or "block to block" as we will see in Chapter 7), but that several measurements are made on each subject. These two types of nesting are not quite the same. The only way the two types of nesting do converge is if we consider subject to be simply another *factor*. In hierarchical and multilevel models, for instance, we say that students are *nested* within classroom. But what are students? In the sense of nesting, students are but another *factor* of which we sample many different *levels* (i.e., many different subjects). Likewise, different classrooms have different students, and if there is more similarity among students within the same classroom than between, then we would like this similarity to be taken into account in the statistical analysis. Nesting of this sort is a characteristic of randomized block designs and multilevel sampling. We discuss this topic further when we survey random and mixed effects models in the next two chapters. For now, it is enough to understand that when the word "nesting" is used, it is important to garner more details about the design to learn exactly how it applies.

# **5.10 ACHIEVEMENT AS A FUNCTION OF TEACHER AND TEXTBOOK: EXAMPLE OF FACTORIAL ANOVA IN R**

Having surveyed the landscape of factorial analysis of variance, we now provide an example to help motivate the principles aforementioned. We once more use the hypothetical achievement data for our illustration. As discussed, instead of only randomly assigning students to one of four teachers, we also randomly assign students to one of two textbooks. We are only interested in generalizing our findings to these four teachers and these two textbooks, making the fixed effects model appropriate.

Our data of Table 5.1 appears as follows in R:

```
> achiev.2 <- read.table("achievement2.txt", header = T)
> attach(achiev.2)
> achiev.2
> some(achiev.2)
  ac teach text
1 70 1 1
2 67 1 1
3 65 1 1
```
First, as usual, we identify teacher and text as factors:

```
> attach(achiev.2)
>f.teach <- factor(teach)
> f.text <- factor(text)
```
We proceed with the  $2 \times 4$  factorial ANOVA:

```
> fit.factorial <- aov(ac ∼ f.teach + f.text +
f.teach:f.text, data = achiev.2)> summary(fit.factorial)
```
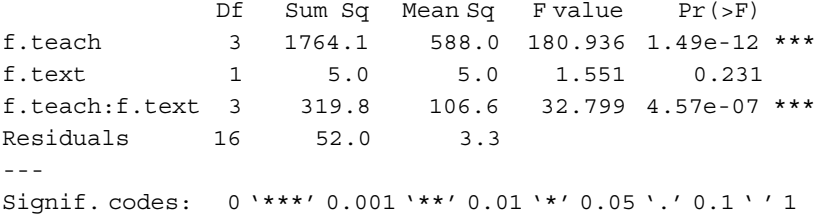

We note that the main effect for teacher is statistically significant, while the main effect for text is not. The interaction between teacher and text isstatistically significant (*p* =4.57e-07). The identical model can be tested in SPSS (output not shown) using:

```
UNIANOVA ac BY teach text
 /METHOD=SSTYPE(3)
 /INTERCEPT=INCLUDE
 /CRITERIA=ALPHA(0.05)
 /DESIGN= teach text teach*text.
```
To look at means more closely, we may use the package "phia" (Rosario-Martinez, 2013), and request cell means for the model:

```
> library(phia)
> (fit.means <- interactionMeans(fit.factorial))
```
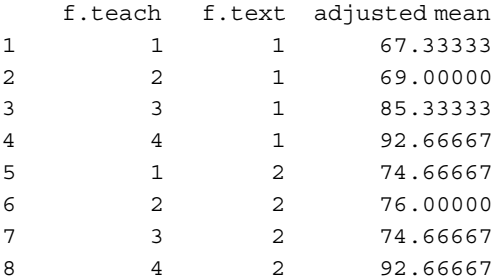

| Textbook |  |                                                                                                    |  | Row Means |
|----------|--|----------------------------------------------------------------------------------------------------|--|-----------|
| 1        |  | $\overline{y}_{ik} = \overline{y}_{11} = 67.33$ $\overline{y}_{ik} = \overline{y}_{12} = 69.00$ $\overline{y}_{ik} = \overline{y}_{13} = 85.33$ $\overline{y}_{ik} = \overline{y}_{14} = 92.67$ $\overline{y}_{i} = \overline{y}_{1} = 78.58$ |  |           |
| 2        |  | $\overline{y}_{ik} = \overline{y}_{21} = 74.67$ $\overline{y}_{ik} = \overline{y}_{22} = 76.00$ $\overline{y}_{ik} = \overline{y}_{23} = 74.67$ $\overline{y}_{ik} = \overline{y}_{24} = 92.67$ $\overline{y}_{i} = \overline{y}_{2} = 79.50$ |  |           |
|          |  | Column $\bar{v}_k = \bar{v}_1 = 71.00$ $\bar{v}_k = \bar{v}_2 = 72.5$ $\bar{v}_k = \bar{v}_3 = 80.0$ $\bar{v}_k = \bar{v}_4 = 92.67$ $\bar{v}_k = 79.04$                                                                                      |  |           |
| means    |  |                                                                                                    |  |           |

**TABLE 5.8 Achievement Cell Means Teacher**<sup>∗</sup> **Textbook**

We reproduce the cell means in Table 5.8.

Remember, when trying to discern whether an interaction exists, we ask ourselves the following question: *At each level of one independent variable, is the same "*story*" being told at each level of the other independent variable?* What such a question begs us to do is look at means at the level of one factor *conditioned* on levels of the other factor.

For example, examine the mean teacher differences at textbook 1 in Table 5.8. We note the means to be 67.33, 69.00, 85.33, and 92.67 for the first, second, third, and fourth teachers, respectively. Notice how these means represent a continuous increase from teachers one through four. This is what we mean by the "story" being told at the level of textbook= 1. The actual "story" is not the actual *values* of the means, but rather the *differences* between means. That is, the story is the *magnitude* and *direction* on which these cell means differ. We can see that the story for textbook  $= 2$  is similar, yet not the same as for textbook = 1 (for example, from teacher 2 to 3 denotes a mean *decrease*, not an *increase*).

Trying to discern all this in a table of cell means is quite difficult, and we are better off graphing these cell means, which we can do via an *interaction plot* in R as we did in Figure 5.1 to open this chapter. We reproduce the plot here:

```
> interaction.plot(f.teach, f.text, ac)
```
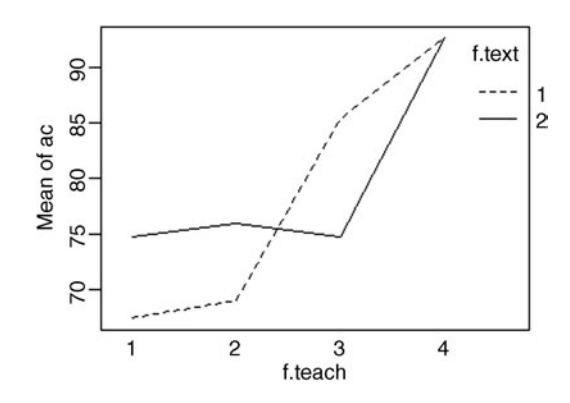

Be sure you are able to match up the interaction plot with the cell means in Table 5.8. The plot provides a much better picture of what is really going on in the achievement data than a table of numbers only could ever reveal. Is the same mean difference story of textbook differences on achievement being told at each level of teacher? The plot helps to answer such questions. It would appear from the plot that for the first and second teachers, textbook 2 is more effective than textbook 1. But for teacher 3, textbook 1 is more effective than textbook 2. That is, there is a *reversal* of means from teacher 2 to teacher 3. For teacher 4, it appears that achievement is equal regardless of which textbook is used.

Of course, visualizing mean differences in a plot is one thing and it provides strong evidence for an interaction in the *sample data*. However, simply because we are seeing that mean differences of teacher across textbook are not equal is not reason in itself to reject the null hypothesis of no interaction and infer the alternative hypothesis that there is one in the *population* from which these data were drawn. We need to conduct the formal test of significance to know if rejecting the null of no interaction is warranted.

Always remember that differences and effects in sample data may not generalize to actual differences and effects in the populations from which the sample data were drawn. This is the precise point of the inferential significance test and associated *p*-value, to make a decision as to whether observed differences or effects potentially seen in the sample can be inferred to the population.

Recall also that *as sample size*  $n \rightarrow \infty$ , *that is, as it grows without bound, even for miniscule sample effects or sample interaction effects, statistical significance is assured*. This may make it sound like it is sample size that is dictating whether we "find something or not." And this is precisely true if we are foolish enough to consider the *p*-value as the "be all and end all" of things. As we pointed out in Chapter 3, when interpreting statistical and scientific evidence, the *p*-value should be used as only *one* indicator of the potential presence of a scientific finding. The other indicator is *effect size*.

To reiterate, distinguishing between statistical significance and effect size is not only a good idea, it is *essential* if you are to evaluate scientific evidence in an intelligent manner. If you are of the mind that *p*-values, and *p*-values alone, should be used in the evaluation of scientific evidence, then you should not be interpreting scientific evidence in the first place. Being able to distinguish between what a *p*-value tells you and what an effect size tells you is *that* mandatory.

Another way to visualize the interaction is through  $R$ 's plot.design, where we notice that means across teacher are quite disperse and means across textbook are quite close to one another:

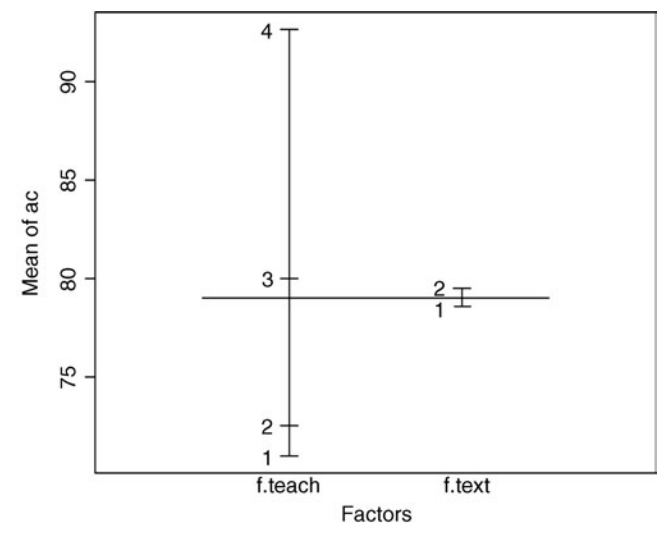

The plot allows us to see the main effects for teacher and textbook. Recall, however, that in the presence of an interaction effect, it is the interaction effect that should be emphasized in interpretation, not the main effects, as these latter effects do not tell us the "whole story."

#### **5.10.1 Comparing Models through AIC**

A model is considered nested within another model if it estimates a subset of the parameters estimated in the larger model. Akaike's information criterion, introduced in Chapter 3, is a useful measure when comparing the fit of nested models. Because the main-effects-only model can be considered a model nested within the higher-order interaction model, computing AIC for each model can also give us a measure of improvement in terms of how much "better" the interaction model is relative to the main-effects-only model. We first compute AIC for the main-effects model:

```
> fit.main <- aov(ac ∼ f.teach + f.text, data = achiev.2)
> AIC (fit.main)
[1] 145.8758
```
We next compute AIC for the model containing the interaction term:

```
> fit.int <- aov(ac ∼ f.teach + f.text + f.teach:f.text, data = achiev.2)
> AIC (fit.int)
[1] 104.6656
```
Recall that a *decrease* in AIC values denotes an improvement in model fit. The AIC value for the main-effects-only model is 145.88, while AIC for the model containing the interaction term is 104.67, which helps substantiate our obtained evidence for an interaction effect.

Collapsing across cells, the sample means for teacher are computed:

```
> library(phia)
> interactionMeans(fit.factorial, factors = "f.teach")
  f.teach adjusted mean
1 1 71.00000
2 2 72.50000
3 3 80.00000
4 4 92.66667
```
As before, these means for teacher are found by summing across the means for textbook. Aretheremean differences forteacher?Our*sample*definitely shows differences,and based on our obtained *p*-value for teacher, we also have statistical evidence to infer this conclusion to the population from which these data were drawn. Suppose we decided to *not* control for *per-comparison* error rate and simply run independent samples *t*-tests. In R, we can use the pairwise.t.test function and for  $p$ .adj, specify "none" to indicate that we are not interested in adjusting our per comparison error rate:

```
> pairwise.t.test(ac, f.teach, p.adj = "none")
```
Pairwise comparisons using t tests with pooled SD

data: ac and f.teach 1 2 3 2 0.5562 - 3 0.0018 0.0072 4 3.4e-08 1.1e-07 6.1e-05

```
P value adjustment method: none
```
What is reported in the output are the *p*-values associated with the pairwise differences. We note the *p*-value for comparing teacher 1 to teacher 2 is equal to 0.5562, which is not statistically significant at the 0.05 level. The *p*-value for comparing teacher 1 to teacher 4 is equal to 3.4e-08, and hence, is statistically significant. The *p*-value for comparing teacher 2 to teacher 3 is equal to 0.0072, and is also statistically significant. The remaining *p*-values for comparing teacher 2 to 4 and 3 to 4 are likewise very small and hence the differences are statistically significant.

We now perform the same comparisons, but this time using a Bonferroni correction to adjust the per-comparison error rate. We do this by requesting  $p.add = "bonf":$ 

```
> pairwise.t.test(ac, f.teach, p.adj = "bonf")
```
Pairwise comparisons using t tests with pooled SD

data: ac and f.teach 1 2 3 2 1.00000 - 3 0.01095 0.04316 4 2.1e-07 6.4e-07 0.00036

Though we notice that all pairwise differences that were statistically significant (at 0.05) without using a correction are still significant after using a Bonferonni correction, we note the increase in *p*-values for each comparison. Comparison 2 versus 3 now yields a *p*-value of 0.04316, which for instance, would no longer be statistically significant if evaluated at the 0.01 level of significance. This is because the Bonferonni, through its adjustment of the significance level for each comparison, is making it a bit "harder" to reject null hypotheses in an effort to keep the overall Type I error rate across comparisons at a nominal level.

We can also obtain means for the textbook factor:

```
> library(phia)
> interactionMeans(fit.factorial, factors = "f.text")
   f.text adjusted mean
1 1 78.58333
2 2 79.50000
```
Since there are only two levels to the textbook factor, conducting a post-hoc test on it makes no sense. There is no Type I error to adjust since there is only a single comparison.

#### **5.10.2 Visualizing Main Effects and Interaction Effects Simultaneously**

A very nice utility in the phia package is its ability to generate a graph for which one can visualize both main effects *and* potential interaction effects simultaneously. We obtain this with plot(fit.means):

```
> library(phia)
> plot(fit.means)
```
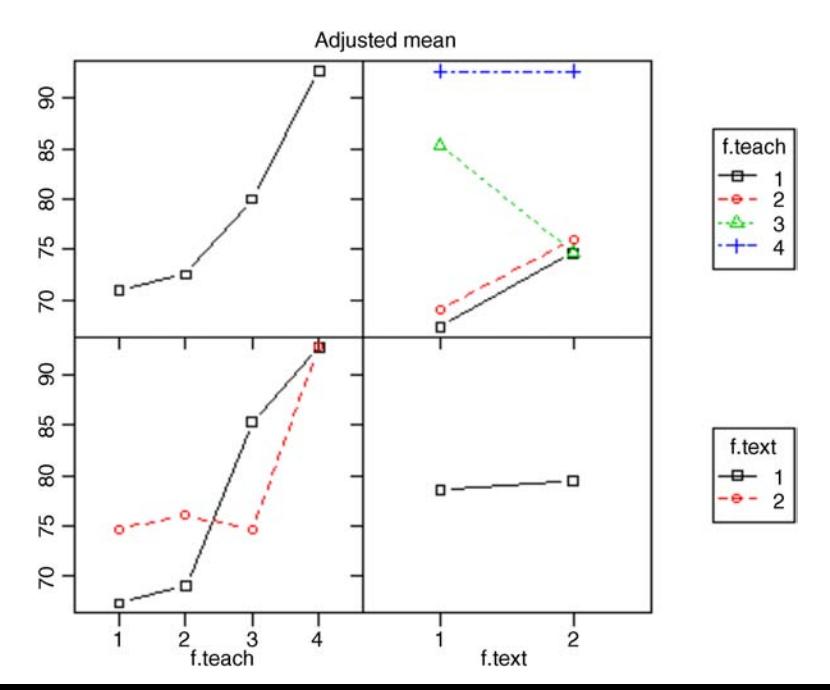

In the quadrants running from top left to lower right are shown the main effects for teacher and textbook, respectively. In the quadrants running from top right to lower left are shown the sample interaction effects for teacher∗textbook. Both of the interaction graphs are yielding the same essential information but in one case (lower left), teacher is plotted on the *x*-axis while in the other (upper right), textbook is plotted on the *x*-axis. In both graphs, an interaction effect is evident.

# **5.10.3 Simple Main Effects for Achievement Data: Breaking Down Interaction Effects**

Recall that the purpose of conducting simple main effects is to break an interaction effect down into components to better understand it, to learn what is causing there to be an interaction in the first place. They are essentially reductions of the sample space in order to zero in on analyses that tease apart the interaction effect.

As previously discussed, ideally, a researcher should usually only test the simple main effects of *theoretical* or *substantive* interest. Otherwise, the exercise becomes not one of scientific hypothesis testing, but rather one of data mining and exploration (and potentially, "fishing"). Data mining and exploration are not "bad" things by any means, only be aware that if you do "exploit" your data, you increase the risk of committing inferences that may turn out to be wrong if replication (or cross-validation) is not performed. If you do decide to test numerous simple main effects, then using a correction on the type I error rate (e.g., Bonferonni) is advised.

We evaluate mean differences of textbook across teacher:

```
> library(phia)
> testInteractions(fit.factorial, fixed = "f.teach", across = "f.text")
F Test:
P-value adjustment method: holm
          Value Df Sum of Sq F = Pr(\geq F)1 -7.3333 1 80.667 24.820 0.0004071
2 -7.0000 1 73.500 22.615 0.0004299
3 10.6667 1 170.667 52.513 7.809e-06 ***
4 0.0000 1 0.000 0.000 1.0000000
Residuals 16 52.000
---
Signif. codes: 0 '***' 0.001 '**' 0.01 '*' 0.05 '.' 0.1 ' ' 1
```
R generates the *Holm test*, which is a multistage test, similar in spirit to the Bonferroni, but in splitting up  $\alpha$  per comparisons  $c$ , adjusts  $c$  depending on the number of null hypotheses remaining to be tested (see Howell, 2002, pp. 386–387 for details). The Holm test is thus generally more powerful than the Bonferonni. The value of the first contrast is the mean difference between textbook 1 and textbook 2 at teacher 1  $(i.e., 67.33 - 74.67 = -7.33)$ , and is statistically significant. The value of the second contrast is the mean difference between textbook 1 and textbook 2 at teacher 2 (i.e.,

 $69.00 - 76.00 = -7.00$ ), also statistically significant. The third contrast is the mean difference between textbook 1 and textbook 2 at teacher 3 (i.e.,  $85.33 - 74.67 =$ 10.67) and the fourth contrast is the mean difference between textbook 1 and textbook 2 at teacher 4 (i.e.,  $92.67 - 92.67 = 0.00$ ). The last of these, of course, is not statistically significant.

Simple main effects of text differences within each teacher can also be tested in SPSS using:

```
UNIANOVA
ac BY teach text
/METHOD = SSTYPE(3)/INTERCEPT = INCLUDE
/EMMEANS = TABLES(teach*text) COMPARE (text) ADJ(BONFERRONI)
/CHITERIA = ALPHA(05)/DESIGN = teach text teach*text.
```
One could also test for corresponding teacher differences within each textbook by adjusting the above code appropriately (i.e., COMPARE (teach)).

# **5.11 INTERACTION CONTRASTS**

Whereas simple main effects analyze mean differences on one factor at a single level of another factor, *interaction contrasts* constitute a comparison of mean differences. That is, they compare a *mean difference* on one factor to a *mean difference* on a second factor. We can obtain values for all interaction contrasts in one large set:

```
> testInteractions(fit.factorial)
F Test:
P-value adjustment method: holm
           Value Df Sum of Sq F = Pr(\geq F)1-2 : 1-2 -0.3333 1 0.083 0.0256 0.8747843
1-3: 1-2 -18.0000 1 243.000 74.7692 1.196e-06 ***
1-4 : 1-2 -7.3333 1 40.333 12.4103 0.0084723 **
2-3 : 1-2 -17.6667 1 234.083 72.0256 1.278e-06 ***
2-4 : 1-2 -7.0000 1 36.750 11.3077 0.0084723 **
3-4 : 1-2 10.6667 1 85.333 26.2564 0.0004079 ***
Residuals 16 52.000
---
Signif. codes: 0 '***' 0.001 '**' 0.01 '*' 0.05 '.' 0.1 ' ' 1
```
The value of the first contrast is the difference between mean differences teacher 1 and teacher 2 for textbook 1 (67.33 – 69.00 =  $-1.67$ ) and teacher 1 and teacher 2 for textbook 2 (74.67 – 76.00 = -1.33). That is, it is the difference  $-1.67 - (-1.33) =$  $-0.33$ . This comparison is not statistically significant ( $p = 0.87$ ). The value of the

second contrast is the difference between mean differences teacher 1 and teacher 3 for textbook 1 (67.33  $-85.33 = -18.00$ ) and teacher 1 and teacher 3 for textbook  $2(74.67 - 74.67 = 0)$ . That is, it is the difference  $-18.00 - 0 = -18.00$ . This comparison is statistically significant  $(p = 1.196e-06)$ . Remaining contrasts are interpreted in an analogous fashion.

# **5.12 CHAPTER SUMMARY AND HIGHLIGHTS**

- Factorial analysis of variance is a suitable design to test both main effects and interactions in a model where the dependent variable is continuous and the independent variables are categorical.
- The benefit of using factorial ANOVA over separate one-way ANOVAs is the ability to test for interactions between factors.
- Whereas sample effects constituted the basis of the one-way ANOVA model, sample cell effects constitute the systematic variation in the factorial ANOVA model.
- Interaction effects are computed by subtracting row and column effects from the cell effect.
- It is important to understand that cell effects are not equal to interaction effects. Rather, cell effects are used in the computation of interaction effects.
- Just as was true in the one-way model, the error term  $\varepsilon_{ijk}$  accounts for variability not explained by effects in the model. In the case of a two-way factorial, the error term corresponds to within-cell unexplained variation.
- A comparison of the one-way model with the two-way model is useful so that one can appreciate the conceptual similarities between sample effects and cell effects.
- In a two-way model, the sums of squares for cells partition into row, column, and interaction effects.
- The assumptions of the two-way factorial model parallel those of the one-way model, except that now, errors  $\varepsilon_{ijk}$  are distributed within cells, hence the requirement of the additional subscript *k*.
- Expected mean squares for factors A, B, and  $A \times B$  reveal that MS error is a suitable denominator for all *F*-ratios.
- Interpreting main effects in the presence of interaction effects is permissible so long as one is clear to the fact that an interaction was also detected. Ideally, interaction terms should be interpreted before any main effect findings are discussed.
- A suitable effect size measure for terms in a factorial model is  $\eta^2$ , though it suffers from similar problems in the factorial model as it does in the one-way model. For a less biased estimate,  $\omega^2$  is usually recommended.
- A simple main effect is the effect of one factor at a particular level of another factor. Simple main effects are useful in following up a statistically significant interaction effect.
- Interaction contrasts can also be tested in factorial designs. These are comparisons of mean differences on one factor to mean differences on a second factor.
- Factorial analysis of variance can be very easily performed using R or SPSS. Using the phia package in R, one can generate useful interaction graphs to aid in the interpretation of findings.

#### **REVIEW EXERCISES**

- **5.1.** Define what is meant by a factorial analysis of variance, and discuss the purpose(s) of conducting a factorial ANOVA.
- **5.2.** Explain, in general, what are meant by main effects and interaction effects in factorial ANOVA.
- **5.3.** Invent a research scenario where a two-way factorial ANOVA would be a useful and appropriate model.
- **5.4.** In a two-way factorial ANOVA, explain the three reasons why a given randomly sampled data point might differ from the grand mean of all the data.
- **5.5.** Define what is meant by a cell effect, and why summing cell effects will always result in a sum of zero. What do we do to cell effects so that they do not sum to zero for every data set?
- **5.6.** Define an interaction effect.
- **5.7.** What is the difference between a cell effect and an interaction effect?
- **5.8.** To help make the conceptual link between the one-way model and the twoway, why is it permissible (and perhaps helpful) to think of *aj* as cell effects in  $y_{ii} = \overline{y}$ . +  $a_i$  +  $e_{ii}$ ? Explain.
- **5.9.** What is the expected mean squares for MS within in the two-factor model? Does this expectation differ from the one-way model? Why or why not?
- **5.10.** What are the expected mean squares for factor A and factor B in the two-way factorial model? How do these compare to the expectations for the one-way model?
- **5.11.** What is the expected mean squares for the interaction term in the two-way model? Under the null hypothesis of no interaction effect, what do you expect MS interaction to be?
- **5.12.** In constructing *F*-ratios, what are the correct error terms for factor A, B, and  $A \times B$  in the two-way model? What argument do you have to say this is correct?
- **5.13.** Given the presence of an interaction effect in a two-way model, argue *for* and *against* the interpretation of main effects.
- **5.14.** Define what is meant by a simple main effect.
- **5.15.** Discuss how an interaction graph can display a sample interaction, but that evidence might not exist to infer a population interaction effect.
- **5.16.** Suppose a researcher wants to test all simple main effects in his or her data. Discuss potential problems with such an approach, and how that researcher might go about protecting against such difficulties.
- **5.17.** In our computation of interaction contrasts, we interpreted two of them. Interpret the remaining interaction contrasts for the achievement analysis:

```
1-4 : 1-2 -7.33331 40.333 12.4103 0.0084723 **
2-3 : 1-2 -17.6667 1 234.083 72.0256 1.278e-06 ***
2-4 : 1-2 -7.0000 1 36.750 11.3077 0.0084723 **
3-4 : 1-2 10.6667 1 85.333 26.2564 0.0004079 ***
```
- **5.18.** In our analysis of the achiev.2 data, we computed the simple main effects of textbook across teacher. Compute and interpret the simple main effects of teacher across textbook.
- **5.19.** One way to conceptualize the testing of an interaction effect in ANOVA is to compare nested models. A model is considered nested within another if it estimates a subset of parameters of the first model. For the achiev.2 data, though the significance test for interaction indicated the presence of an interaction, compare the main-effects-only models to that of the model containing an interaction term through the following:
	- **(a)** Test the main-effects-only model for teacher. Name the object main.effects.teacher in R.
	- **(b)** Test the main-effects-only model for teacher and textbook. Name the object main.effects.textbook in R.
	- **(c)** Test the interaction model. Name the object interaction.effect in R.
	- **(d)** Compare the models in R using: anova(main.effects.teacher, main.effects.textbook, interaction.effect). Was adding the textbook and interaction effect worth it to the model?

# **6**

# **INTRODUCTION TO RANDOM EFFECTS AND MIXED MODELS**

This class includes all problems of estimating, and testing to determine whether to infer the existence of, components of variance ascribable to random deviation of the characteristics of individuals of a particular generic type from the mean values of these characteristics in the "population" of all individuals of that generic type, etc. In a sense, this is the true analysis of variance, and the estimation of the respective components of the over-all [sic] variance of a single observation requires further steps beyond the evaluations of the entries of the analysis-of-variance table itself.

(Eisenhart, 1947, p. 4)

The researcher of the previous two chapters, having discovered an effect of melatonin dosage on sleep onset, now ponders the following question:

Is sleep onset a function not only of specific doses, but of melatonin dosage in general? That is, if we [randomly](www.wiley.com/go/denis/appliedmultivariatestatistics) sampled 3 dosages from a population of potential doses, would these differing doses account for variation in sleep onset?

In this situation, the researcher is not interested specifically in any particular set of doses. Rather, the researcher would like to draw the conclusion that *differing dose level is associated with differing sleep onset*. The effect of dose in this case would be considered a *random* effect, since levels of dose are randomly drawn from a wider population of possible doses. The subset of dosages randomly sampled for the given experiment is used to make a generalization to the population of dosage levels. This type of design calls for the *random effects analysis of variance model*.

Furthermore, not only is the researcher interested in randomly sampling three dosage levels for use in his experiment, but, just as he did for the two-way model of the previous chapter, he also wants to include ambient noise as a factor in his design. For this factor, he is only interested in comparing levels *no noise* with *some noise* and hence keeps the factor *fixed*. He is not interested in generalizing to the population of noise levels. Hence, the researcher will now have one random factor (dose) and one fixed factor (noise) in his experiment. This type of design calls for a *mixed effects factorial analysis of variance model*.

In this chapter, we survey the random effects and mixed effects analysis of variance models. As we did for one-way and factorial fixed effects, we develop the conceptual basis and then move on to a consideration and development of suitable *F*-ratios to test effects. As we saw in previous chapters, in a fixed effects model, whether one-way, two-way, or higher-order, expected mean squares revealed that MS error was the correct error term for testing main effects and interactions. As we will see in the random effects and mixed models, MS error is not always the most suitable error term for testing effects. We will survey some of the theory as to why other error terms are more suitable in these situations. We also provide software examples of random effects and mixed effects models in R. For fitting mixed models in R, readers should consult Gelman and Hill (2007). Pinheiro and Bates (2000) provide an excellent treatment of the wider mixed effects model in S-Plus. Demidenko (2004) provides a very technical treatment along with some applications.

#### **6.1 WHAT IS RANDOM EFFECTS ANALYSIS OF VARIANCE?**

Recall that in the fixed effects models studied in previous chapters, what made the effects in these models "fixed" was the fact that over theoretical repetitions of the experiment, levels of the independent variable were to remain *constant*. For example, in the melatonin experiment, the fixed factor of dosage was so named because the researcher had a specific interest in the dosages tested. The idea of a random effects model is that over theoretical repetitions of the experiment, treatment effects are no longer assumed to remain fixed. Rather, treatment effects are considered to be random, and hence over numerous theoretical replications of the experiment (i.e., if we were to perform them), it is reasonable to assume that we will obtain different treatment levels when sampling each time. In a random effects model then, *the levels of a random factor are randomly sampled from a population of possible levels that could have been included in the given experiment*. When a factor is a random factor, it implies that there is a probability distribution of levels associated with that factor, and what you are using in your experiment is but a *sample* of levels from a wider set of potential levels that could have been used. In the language of sets, the levels randomly sampled are but a *proper subset* of the wider set of population levels. As Casella (2008) noted:

<sup>.</sup> . . by the very nature of a random factor, we are not really interested in estimating the levels of the factor that are in the experiment. Why? Because if the factor is truly random,

the levelsin the experiment are nuisance parameters, and only the variance of the factor is meaningful for inference. (p. 101)

Historically, nobody better described the concept of a random effects model than Eisenhart (1947):

. . . when an experimenter selects two or more treatments, or two or more varieties, for testing, he rarely, if ever, draws them at random from a population of possible treatments or varieties; he selects those that he believes are most promising. Accordingly Model I [fixed effects] is generally appropriate where treatment, or variety comparisons are involved. On the other hand, when an experimenter selects a sample of animals from a herd or a species, for a study of the effects of various treatments, he can insure that they are a random sample from the herd, by introducing randomization into the sampling procedure, for example, by using a table of random numbers. But he may consider such a sample to be a random sample from the species, only by making the assumption that the herd itself is a random sample from the species. In such a case, if several herds (from the same species) are involved, Model II [random effects] would clearly be appropriate with respect to the variation among the animals from each of the respective herds, and might be appropriate with respect to the variation of the herds from one another. (p. 19)

The random effects model has sometimes historically been called a *components of variance* model (Searle, Casella, and McCulloch, 1992) because unlike the fixed effects model in which the primary interest is in testing null hypotheses about specific differences between population means, the primary interest in a random effects model is in estimating *variance* in the dependent variable that can be attributed to main effects or interactions. This estimate of variance accounted for will apply not only to the levels actually sampled but also to the larger set of possible levels (i.e., population) from which our sample was drawn. Hence, in random effects models, our primary goal is to estimate *components of variance* rather than test null hypotheses about equalities among population means as was the case in the fixed effects model.

#### **6.2 THEORY OF RANDOM EFFECTS MODELS**

Insight into the random effects model can be gleamed from a brief discussion of its assumptions, and then by comparing these assumptions with those made in the previously studied fixed effects model. Recall the one-way analysis of variance model of Chapter 4:

$$
y_{ij} = \mu + \alpha_j + \varepsilon_{ij}
$$

where  $\mu$  is the grand mean,  $\alpha_j$  is a population effect estimated by the sample effect  $\overline{y}_i - \overline{y}_j$ . and  $\varepsilon_{ii}$  is the error associated with observation *i* in group *j*. We first list the assumptions for the one-way random effects model that parallel those of the fixed effects model:

• For any treatment *j*, the errors  $\varepsilon_{ij}$  are normally distributed, with a mean of 0 (i.e.,  $E(\varepsilon_{ijk}) = 0$ ) and variance  $\sigma^2$ , which is the same for each possible treatment *j*. That is,  $NI(0, \sigma_e^2)$ . Notice that this assumption parallels the assumption of normality in the fixed effects model.

- The values of the random variable  $\varepsilon_{ijk}$  are all independent (as was also assumed in the fixed effects model).
- $\bullet \ \sigma_{e_{ijk}}^2 < \infty$ , that is, the variance of the errors is some finite number (which, as was true in the one-way and two-way models, implies that it is less than infinity).
- Cov $(\varepsilon_{ijk}, \varepsilon_{i'j'k'}) = 0$ , that is, the covariance between errors is equal to 0. This again parallels the assumption made in the fixed effects models.
- $\sigma_{jk=1}^2 = \sigma_{jk=2}^2 = \sigma_{jk=JK}^2$ , that is, the variances across cell populations are equal (recall this is called the *homoscedasticity* assumption, and is the same as in the fixed effects models studied previously).

Where the random effects model differs from the fixed effects model is in the following assumptions:

- • *α<sup>j</sup>* (i.e., the population effect) is a *random variable* having a distribution with mean 0 and variance  $\sigma_A^2$ . That is, unlike the fixed effects model, the sample treatment effects *aj* are no longer considered to be *constant* across replications. Analogous to how we can reach into a bag and take a sample of 10 objects and calculate a sample mean on them, the sample mean can be considered to be a random variable that can vary from experiment to experiment. We now need to treat *aj* as possibly fluctuating from sample to sample or from experiment to experiment. They are no longer *fixed* as they are in the fixed effects model.
- The values of the random variable  $\alpha_i$  occurring in the experiment are all independent of each other.
- Each pair of random variables  $\alpha_i$  and  $\varepsilon_{ij}$  are independent. That is, the sample effects are independent of error (or if you wish, the error *effects*).

Note that the assumptions for a random effects model are for two different distributions: one for the distribution of the random variable  $\alpha_i$  and the other for  $\varepsilon_{ii}$ . In the fixed effects model, we only made a distributional assumption about  $\varepsilon_{ii}$ , since we assumed  $\alpha_i$  to be fixed across theoretical replications. Since the sample effects were assumed to be fixed, it made no sense to associate them with a probability distribution.

#### **6.3 ESTIMATION IN RANDOM EFFECTS MODELS**

There have been, historically, several different methods of estimating parameters in random effects and mixed models. The classic method in which one computes expected values of mean squares is historically known as ANOVA estimation. This methodology has some flaws and drawbacks, and in part because of the advances in computing power, other methods of estimation have come into vogue, which include *maximum-likelihood (ML)*, *restricted maximum-likelihood (REML)*, and

*minimum-norm estimation*. Of these, ML and REML are dominant today in the estimation of variance components in both random effects and mixed models. These methods of estimation, however, are quite complex and require iteration for their solution.

As we did in previous chapters, we focus on the method of taking expectations (ANOVA estimation), largely because under certain conditions, results of ANOVA estimation match those of the iterative methods. Also, a brief study of expectations in ANOVA models, I believe, goes a long way to demystifying the theory behind estimation, and opens the door for the reader to understand more complex methods for estimating parameters.

In what follows then, we begin with the principles developed in previously studied fixed effects models and derive expected mean squares for random effects models. Our discussion and derivation is based largely on the work of Hays (1994), Kempthorne (1975), Searle, Casella, and McCulloch (1992), and Scheffé (1999), who all present thorough accounts of random effects ANOVA.

#### **6.3.1 Transitioning from Fixed Effects to Random Effects**

Recall the quantities of MS between and MS within as first derived in the fixed effects model of Chapter 4:

MS between 
$$
=
$$
  $\frac{\text{SS between}}{J-1} = \frac{\sum_{j} n(\overline{y}_j - \overline{y}_j)^2}{J-1}$   
\nMS within  $= \frac{\text{SS within}}{N-J} = \frac{\sum_{j} \sum_{i} (y_{ij} - \overline{y}_j)^2}{N-J}$ 

Should we expect derived EMS on these values to be the same in a random effects model? Not necessarily. The reason isthat now we are randomly selecting the *J* different factor levels. They are no longer fixed. Because of this, as we will see, our expected mean squares will change. They will change because we are no longer interested in population mean differences. We are interested, rather, in estimating *variances*.

Because we are randomly sampling the levels of our factor in a random effects model, we can write the mean of the sample random effects as

$$
\overline{a} = \frac{\sum_i a_i}{J}
$$

where  $a_j$  is, as before, the sample effect  $(y_j - \overline{y})$  for a given group  $J = j$ . This is the mean of the sample effects for the given experiment we are conducting. If we were to conduct the experiment again, we would obtain another  $\overline{a}$  for that particular experiment, and so on for additional repetitions of the experiment. What is key to understand here is that *this mean will surely vary from sample to sample due to sampling error*

(i.e., the error generated simply by the process of sampling). We can have some certainty, however, that the mean effect over *all infinite samples that could be drawn from the population* will equal zero. More formally, we say that the expected value of  $\overline{a}$  will be 0,  $E(\overline{a}) = 0$ . However, the value of  $\overline{a}$  in any given sample need not be equal to the long-run expectation. Theoretically then, in any particular experiment, the value of  $\overline{a}$  is not constrained to equal 0 as it was in the fixed effects model. The major point is that in any given data with a random effects term (other than the obvious  $e_{ij}$  effect, which *is* indeed also a random effect), we must somehow deal with the fact that these treatment effects  $a_i$  are now random. Being random, their values will undoubtedly change from experiment to experiment. This change in assumption figures prominently in the derivation of the expected mean squares. We will see that because of this random quality of the sample effects, the expected mean squares in the random effects model are quite different than in the fixed model.

#### **6.3.2 Expected Mean Squares for MS Between and MS Within**

Recall once more the reason for taking expectations of mean squares. It is to learn what parameter our given mean squares is estimating. By calculating EMS, we can then use these to generate suitable *F*-ratios to test various effects of interest, whether they be main effects or interactions.

As Hays (1994) does, we begin our derivation by conceptualizing the mean of the errors for any group *j* in a one-way random effects ANOVA as

$$
\overline{e}_j = \frac{\sum_i e_{ij}}{n}
$$

where  $\overline{e}_j$  is the mean error for a given group,  $\sum e_{ij}$  is the sum of errors across all *i* groups *j*, and *n* is the sample size per group (as before, we are assuming a balanced design). If we take this for the entire sample across *J* groups, we will have

$$
\overline{e} = \frac{\sum_{j} \sum_{i} e_{ij}}{N} = \frac{\sum \overline{e}_{j}}{J}
$$

which means that the average overall error is equal to the mean error,  $\overline{e}_i$ , per group. Given this, and just as we did in previous chapters where we wrote out model equations, we can write the deviation of any group mean  $\overline{y}_i$  from the grand sample mean  $\overline{y}$ . as

$$
(\overline{y}_j - \overline{y}_\cdot) = (a_j - \overline{a}) + (\overline{e}_j - \overline{e}) \tag{6.1}
$$

Why does it make sense to write the deviation of a group mean from the grand mean as in  $(6.1)$ ? This makes sense, because we just mentioned that we can calculate a "mean of errors" term over all groups. If this is the case, then it stands to reason that for a given group *j*, the mean error for that particular group minus the overall mean error for the

entire data will give us the "effect" of error for that particular group, just as  $(\bar{y}_i - \bar{y}_i)$ gives us the sample "effect" of being in a particular group *j*. Notice that the sum of effects for  $(a_i - \overline{a})$  will sum to 0, and the sum of effects for  $(\overline{e}_i - \overline{e})$  will also sum to 0; so, as usual, we take the squared deviations, otherwise the entire right-hand side of  $(6.1)$  will always sum to zero (this idea of the sum of unsquared effects always equaling zero should be becoming familiar territory by now). Squaring (6.1), summing, and taking expectations, we get:

$$
E\left[\sum_{j}(\overline{y}_{j}-\overline{y}_{j})^{2}\right]=E\left[\sum_{j}(a_{j}-\overline{a})^{2}\right]+E\left[\sum_{j}(\overline{e}_{j}-\overline{e})^{2}\right]
$$
(6.2)

From (6.2), we have the expected mean squares for SS between:

$$
E\left[\sum_{j} (\overline{y}_{j} - \overline{y})^{2}\right] = E\left[\sum_{j} (a_{j} - \overline{a})^{2}\right] + E\left[\sum_{j} (\overline{e}_{j} - \overline{e})^{2}\right]
$$
\n
$$
E(MS \text{ between}) = n\sigma_{A}^{2} + \sigma_{e}^{2}
$$
\n(6.3)

where *n* is the number of subjects (or objects) per group,  $\sigma_A^2$  is the variance attributable to varying levels of factor A, and  $\sigma_e^2$  is the variance of the error. That is, the sum of squares for between is equal to a source of variability for factor A,  $n\sigma_A^2$ , and a source of variability represented by the error term,  $\sigma_e^2$ .

The expectation for error, as was true for the fixed effects model, is the average error per group:

$$
E(MS \text{ within}) = \sum \frac{\sigma_e^2}{J} = \sigma_e^2
$$

That is, MS within, just as was the case for the fixed effects ANOVA, is an unbiased estimate of error variance alone.

# **6.4 DEFINING NULL HYPOTHESES IN RANDOM EFFECTS MODELS**

In the random effects model, null hypotheses are stated differently than in a fixed effects model. A null hypothesis in a random effects model is not about means. It is about *variances*. Or to be even more precise, *variance components*. The null hypothesis for the one-way random effects model is given by

$$
H_0: \sigma_A^2 = 0
$$

where  $\sigma_A^2$  is the variance attributable to differing levels of factor A. If changing levels of the factor is not associated with any change in the dependent variable in oursample, then it stands that the variance explained, sampling error aside, should equal 0. And since the purpose of conducting the investigation is usually to show that varying levels of the factor is associated with variance explained in the dependent variable, our alternative hypothesis is given by:

$$
H_1: \sigma^2_A > 0
$$

Notice that the alternative hypothesis is specified in terms of a *positive* value. The *greater than* sign denotes that  $\sigma_A^2$  cannot be zero or negative given a rejection of the null hypothesis. This is reasonable, since we know variance, by definition, is a positive quantity. If there are treatment effects, either for those treatments sampled or across all treatment levels in the population, we would expect the variance attributable to our factor to be greater than 0. For the one-way random effects model then, there are two "components of variance" that need to be obtained. One is  $\sigma_A^2$ , the other is  $\sigma_e^2$ . Both of these components add up to the total variance  $\sigma_y^2$  in the dependent variable. That is,  $\sigma_y^2 = \sigma_A^2 + \sigma_e^2$ . We will discuss shortly why this is the case.

#### **6.4.1** *F***-Ratio** for Testing  $H_0$

How do we come up with a suitable ratio for testing  $H_0: \sigma_A^2 = 0$ ? We do so by considering the derived expected mean squares. As was the case for the fixed effects model, we want to isolate that part of the expected mean squares that represents the "effect" we are interested in. In  $n\sigma_A^2 + \sigma_e^2$ , that part is  $n\sigma_A^2$ . That is, if our experimental treatment "worked," we would expect  $n\sigma_A^2$  to be large relative to  $\sigma_e^2$ . Notice that once we have isolated the part we are interested in, as was true for the fixed effects models of the previous chapters, the correct error term quite naturally reveals itself. Since we do not want our effects to be "polluted" by  $\sigma_e^2$ , we will divide  $n\sigma_A^2 + \sigma_e^2$  by  $\sigma_e^2$ . But what is  $\sigma_e^2$ ? This is the expectation of MS within. Hence, the *F*-ratio we want to produce is one that takes  $n\sigma_A^2 + \sigma_e^2$  in the numerator and divides it by  $\sigma_e^2$ . That is, our *F*-ratio for the one-way random effects model is:

$$
F = \frac{n\sigma_{\rm A}^2 + \sigma_e^2}{\sigma_e^2}
$$

At first glance it may appear that we can simply cross out  $\sigma_e^2$  in the numerator and  $\sigma_e^2$  in the denominator. However, recall from the rules of algebra that we cannot do this since the numerator is a *sum* and not a product. Had the numerator been  $(n\sigma_A^2)(\sigma_e^2)$ , where the parentheses denote multiplication, then crossing out  $\sigma_e^2$  would have worked. But since we are dealing with addition, we cannot eliminate  $\sigma_{\epsilon}^2$  in this way.

Returning to our *F*-ratio, we can appreciate why it makes good sense to construct it as we did. If there are no treatment effects for our factor, then  $n\sigma_A^2$  will be 0, since  $\sigma_A^2$ would equal 0, and any *n* (i.e., sample size per group in a balanced design) multiplied by 0 will equal 0. Under this condition, we are simply left with  $\sigma_{e}^{2}$  in the numerator,

and our *F*-ratio would be equal to approximately

$$
F = \frac{n\sigma_A^2 + \sigma_e^2}{\sigma_e^2} = \frac{n(0) + \sigma_e^2}{\sigma_e^2} = \frac{\sigma_e^2}{\sigma_e^2} \approx 1
$$

That is, we can state more formally that under  $H_0$ ,

$$
E\!\left(\!\frac{n\sigma_{\rm A}^2+\sigma_{e}^2}{\sigma_{e}^2}\!\right)\approx 1
$$

If, on the other hand,  $H_0$  is false, then this implies the alternative hypothesis  $\sigma_A^2 > 0$ , and so  $n\sigma_A^2$  will be some quantity *larger* than 0. Our expectation then for our ensuing *F*-ratio would be

$$
E\left(\frac{n\sigma_{\rm A}^2 + \sigma_e^2}{\sigma_e^2}\right) > 1
$$

under a false null hypothesis. As was the case for the fixed effects model, we evaluate  $F$  on  $J-1$  and  $N-J$  degrees of freedom. A statistically significant  $F$ -statistic suggests that the variance attributable (or "accounted for") by our factor (i.e., either the levels represented in the sample or by the population of levels) is not equal to 0 in the population from which these data were drawn. That is, a rejection of the null hypothesis implies that the variance in our dependent variable that is accounted for by our factor is greater than 0.

# **6.5 COMPARING NULL HYPOTHESES IN FIXED VERSUS RANDOM EFFECTS MODELS: THE IMPORTANCE OF ASSUMPTIONS**

It would do well at this point to emphasize and reiterate the fact that a rejection of the null hypothesis in a random effects analysis of variance tells us something different than a rejection of a null hypothesis in the fixed effects models of the previous chapters. In the fixed effects model, we tested hypotheses about *means*. In the random effects model, we are testing hypotheses about *variances*. A rejection of the null hypothesis in a fixed effects model hints to us that somewhere among the population means, it looks like there is a mean difference. A rejection of the null hypothesis in the random effects model tells us that changing levels of the independent variable has the effect of explaining or accounting for variance in the dependent variable. These two null hypotheses are *not the same*.

What we have noticed, however, is that the error terms used for testing both hypotheses in the one-way fixed effects and one-way random effects models *are* the same. In both cases, MS error is the correct error term. Why are they the same? They are the same (so far) because in both cases, MS error "gets the job done" in terms of isolating the term in the numerator that we are interested in. Recall that in the one-way fixed effects model, the expectation for MS between was equal to

$$
E(MS \text{ between}) = \sigma_e^2 + \frac{\sum_j n_j \alpha_j^2}{J - 1}
$$

The expectation for MS within was equal to  $\sigma_e^2$ , and so because we were interested in isolating

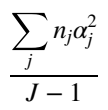

since it contained any treatment effects present, it made sense to use  $\sigma_{\varphi}^2$  as the error term. I want to emphasize that this is why we used MS within as the error term, because it made sense to do so in terms of what we wished to isolate in the numerator. This is the general logic of choosing error terms in ANOVA, whether in simple designs or more complex. Deciding on a correct error term is not a "mysterious" process once you have the expected mean squares at your disposal (on the other hand, *deriving* EMS can be somewhat difficult).

The expectation for MS within is again equal to  $\sigma_{\epsilon}^2$  in our current random effects model, and so because we are interested in isolating  $n\sigma_A^2$ , it again makes sense to use MS error as the error term. Also, be sure to note that the phrase *error term* and *MS error* are not synonymous with one another. Under our current discussion, MS error is the appropriate error term. As we will see for the two-factor random effects model, the correct error term will be other than MS error. *It is extremely important to not get into the habit of automatically associating "*error term*" with "*MS error*." MS error is, under many circumstances and models, the appropriate error term, but under other models, it no longer is. In those cases, we will seek an error term other than MS error*.

# **6.6 ESTIMATING VARIANCE COMPONENTS IN RANDOM EFFECTS MODELS: ANOVA, ML, REML ESTIMATORS**

Once we have computed the analysis of variance, whether in the one-way or twoway (to be discussed shortly) or higher-order analyses, our next job is to estimate variance components for such models. Note that in our computations of analysis of variance so far, we have not yet addressed just how quantities such as  $\sigma_A^2$  and  $\sigma_e^2$ are estimated. All we have considered thus far is how to use these quantities to help us derive suitable *F*-ratios. We first consider ANOVA estimators, and then move on to a brief consideration of maximum likelihood and restricted maximum likelihood.

#### **6.6.1 ANOVA Estimators of Variance Components**

ANOVA estimators are easily computed, and in some cases can be used as starting values to other forms of estimation. They are also the most historically relevant in the evolution of variance component estimation. Recall once more the expectation for MS between found in (6.3). We can solve for  $\sigma_A^2$  and get an unbiased estimate of  $\sigma_A^2$ :

$$
E(MS \text{ between}) = n\sigma_A^2 + \sigma_e^2
$$
  

$$
n\sigma_A^2 + \sigma_e^2 = E(MS \text{ between})
$$
  

$$
n\sigma_A^2 = E(MS \text{ between}) - \sigma_e^2
$$

We can then obtain our estimate of the variance component  $\sigma_A^2$  quite simply:

$$
\hat{\sigma}_{\rm A}^2 = \frac{\text{MS between } - \text{MS within}}{n}
$$

where MS between and MS within are obtained from the ANOVA, and *n* is the sample size per group in a balanced design. The next question is how to use this component. By itself, it simply represents a quantity of variance. What we would like to obtain is a *proportion of variance* attributable to our factor relative to the total variance in our dependent variable. To obtain this estimate, we recall that the variance of our dependent variable *y* can be written as a function of two components in the oneway random effects model. The first component is  $\sigma_A^2$ , while the second component is  $\sigma^2$ . That is,

$$
\sigma_y^2 = \sigma_A^2 + \sigma_e^2
$$

This tells us that the total variance in a population for a one-factor experiment is composed of variability due to our factor, and variability not due to our factor, which is relegated to the error component  $\sigma_e^2$ .

The question now becomes how to estimate the total variance  $\sigma_y^2$  in the random effects model. We do so by

$$
\hat{\sigma}_y^2 = \hat{\sigma}_A^2 + \hat{\sigma}_e^2
$$
  
= 
$$
\frac{\text{MS between } + (n-1) \text{MS within}}{n}
$$

where  $\hat{\sigma}_y^2$ ,  $\hat{\sigma}_A^2$ , and  $\hat{\sigma}_e^2$  are respective estimates of variances  $\sigma_y^2$ ,  $\sigma_A^2$ , and  $\sigma_e^2$ . Having estimated the respective components of variance, we can now assess the proportion of variance due to, or accounted for by our factor. We take the following ratio, called the *intraclass correlation coefficient*:

$$
\hat{\rho} = \frac{\hat{\sigma}_{\text{A}}^2}{\hat{\sigma}_{\text{A}}^2 + \hat{\sigma}_e^2} = \frac{\hat{\sigma}_{\text{A}}^2}{\hat{\sigma}_y^2}
$$
(6.4)

The intraclass correlation coefficient measures the proportion of variance due to the grouping factor, and like all proportions, ranges from 0 to 1. As noted by Kirk (1995), it is generally considered to be the most popular measure of effect size for random effects.

A second related interpretation of the intraclass correlation is that it is the bivariate correlation coefficient between any two randomly selected observations within a given level of the independent variable. That is, we can define  $\rho$  as

$$
\rho = \text{cor}(y_{ij}, y_{ij'})
$$

where  $y_{ij}$  and  $y_{ij}$  are two distinct observations in a given group *j*. Intraclass correlations are useful in measuring proportions of variance explained in applications of random effects and mixed models of this chapter as well as blocking and repeated measures models of the following chapter.

#### **6.6.2 Maximum Likelihood and Restricted Maximum Likelihood**

As discussed by Searle, Casella, and McCulloch (1992), ANOVA estimation has some weaknesses, including the fact that negative variance estimates are possible. According to Casella (2008, p. 143), negative variance estimates are often the fault of the estimation procedure rather than the model. Further, Casella notes that a negative variance component should not in itself imply a conclusion that  $\sigma_A^2 = 0$ , and that when negative estimates occur, one should try a better estimation procedure, such as restricted maximum likelihood, which is a variation of maximum likelihood.

Maximum-likelihood estimation has its recent history beginning with a paper by Hartley and Rao (1967) in which ML equations were derived, but required iterative calculations to estimate variance components. At first, these computations were quite laborious, but with the advent of high-speed computing, iterations are now performed with relative ease and speed. Closed-form solutions for ML estimation are usually heavily dependent on normality assumptions. *Restricted maximum-likelihood* estimation focuses on maximizing the likelihood which is invariant (i.e., does not change) to the fixed effects of the model (in this context called the *location parameters* of the model). REML estimates variance components as a function of *residuals* that are left over after estimating the fixed effects by least-squares (Searle, Casella, and McCulloch, 1992). For balanced data, REML solutions are identical to ANOVA estimators. For unbalanced data, ML and REML are generally preferable over ANOVA estimators (Searle, Casella, and McCulloch, 1992). Choosing between ML and REML is not straightforward, and our best advice is to follow the recommendation of Searle et al. (1992):

As to the question "ML or REML?" there is probably no hard and fast answer. Both have the same merits of being based on the maximum likelihood principle – and they have the same demerit of computability requirements. ML provides estimators of fixed effects, whereas REML, of itself, does not. But with balanced data REML solutions are identical to ANOVA estimators which have optimal minimum variance properties – and to many users this is a sufficiently comforting feature of REML that they prefer it over ML. (p. 255)

# **6.7 IS ACHIEVEMENT A FUNCTION OF TEACHER? ONE-WAY RANDOM EFFECTS MODEL IN R**

Recall once more the achiev data of Chapters 4 and 5 (reproduced in Table 6.1). In those chapters, we designated teacher as a fixed effect. In the current analysis, we will consider it to be a random effect.

Imagine the following scenario—You are the parent of Taylor, an 11-year old child in sixth grade elementary education. Taylor is not performing as well as you would like in school, and based on a few verbal reports from your daughter and parents of other children, you suspect it may have something to do with Taylor's teacher. The principal of the school, however, comes to the teacher's defense, and makes the following claim to you: "Student achievement is not associated with teacher. Whether a student has one teacher or another makes no difference in how the child performs."

In advancing your argument, you would like to accumulate some evidence to help substantiate that teacher *does* play a "role" in academic achievement. You *randomly sample* four teachers from your city and obtain mathematics achievement scores from the children in those classes, scored from 0 to 100, where higher scores are indicative of greater achievement.

Notice that your hypothesis calls for a one-way random effects model, since levels of teacher were randomly sampled. Surely, you are not interested in showing differences (i.e., mean differences) between *these particular teachers you have sampled*. Rather, you would like to draw the conclusion that variance in achievement is a function of different teachers, of which these four in your design constitute a random sample of teachers for the given study. We thus have the perfect setup for a one-way random effects model. Should your study be "successful" in that you obtain evidence that variance in achievement accounted for by teacher is greater than 0, you would be in a position to respond to the principal of the school arguing that *varying teachers is associated with variance explained in achievement*, which would stand contrary to the principal's initial claim that regardless of teacher, students achieve to the same degree.

We run the model using the function lmer (linear mixed effects models) in the package lme4 (Bates et al., 2014) specifying teacher as a random effect. To request

| Teacher     |            |            |             |  |  |
|-------------|------------|------------|-------------|--|--|
|             | 2          | 3          | 4           |  |  |
| 70          | 69         | 85         | 95          |  |  |
| 67          | 68         | 86         | 94          |  |  |
| 65          | 70         | 85         | 89          |  |  |
| 75          | 76         | 76         | 94          |  |  |
| 76          | 77         | 75         | 93          |  |  |
| 73          | 75         | 73         | 91          |  |  |
| $M = 71.00$ | $M = 72.5$ | $M = 80.0$ | $M = 92.67$ |  |  |

**TABLE 6.1 Achievement as a Function of Teacher**

maximum-likelihood estimation, we include the statement REML = FALSE (i.e., by default, lmer will run REML):

```
> library(lme4)
> fit.random <- lmer(ac ∼ 1 + (1|f.teach), achiev, REML = FALSE)
```
About the above model specification:

- $\sim$  1 fits an intercept to the model.
- $(1|f}{.teach})$  specifies f.teach as a random factor.
- $\bullet$  achiev is the name of the data frame in which the data are contained (i.e., the .txt file we loaded into R).
- REML  $=$  FALSE tells R to bypass the default estimation method (REML) and to fit the model by maximum likelihood.

```
> fit.random
Linear mixed model fit by maximum likelihood ['lmerMod']
Formula: ac \sim 1 + (1 | f. \text{teach})Data: achiev
     AIC BIC logLik deviance df.resid
157.1869 160. 7211 -75.5935 151.1869 21
Random effects:
 Groups Name Std.Dev.
f.teach (Intercept) 8.388
Residual 4.341
Number of obs: 24, groups: f.teach, 4
Fixed Effects:
(Intercept)
     79.04
```
Features of the output include the following:

- AIC is equal to 157.19, and recall is useful for comparing models. Lower values of AIC generally indicate a better-fitting model than do larger values. Recall that AIC jointly considers both the goodness-of-fit as well as the number of parameters required to obtain the given fit, essentially "penalizing" for increasing the number of parameters unless they contribute to model fit. If we were to build on the current model by potentially adding terms, then we could observe the extent to which AIC changes and use this in our global assessment of model fit.
- BIC yields a value of 160.72, which is also useful for comparing models. Lower values of BIC are also generally indicative of a better-fitting model than are larger values. As was true for AIC, if we were to fit additional parameters to the model, we would want to see a drop in BIC values to justify, on a statistical basis, the addition of the new parameters.
- Deviance of 151.19, defined as  $-2[\log_e L_{\text{Model}} \log_e L_{\text{Saturated}}]$ , where  $L_{\text{Model}}$  is the likelihood of the current model and  $L_{\text{Saturate}}$  is the likelihood of the saturated model. Smaller values than not are indicative of better fit (see Chapter 11 for a further discussion of deviance).
- The variance component for  $f$ , teach is equal to the square of the standard deviation. That is,  $(8.388)^{2} = 70.36$ .
- The variance component for residual is equal to the square of the standard deviation. That is,  $(4.341)^2 = 18.84$ .
- The only fixed effect for this model is the intercept term, and is equal to 79.04. This is the grand mean of achievement for all observations, and is not of immediate interest to us.

We could also request a summary of the fitted model (summary (fit. random)), which will provide us with similar output as above, with the exception that variance components are included (so we do not have to square the standard deviations ourselves).

#### **6.7.1 Proportion of Variance Accounted for by Teacher**

Having fit the model, we can now compute the proportion of variance accounted for by f.teach. Recall that the variance component for f.teach was equal to 70.36, while the variance component for residual was equal to 18.84. It is important to emphasize that these are *variance components*, they are not *proportions of variance* (that they are not proportions should be evident in itself since proportions range from 0 to 1).

Since  $\sigma_y^2 = \sigma_A^2 + \sigma_e^2$ , we can compute the estimated proportion of variance accounted for by our independent variable, the *intraclass correlation*, as

$$
\frac{\hat{\sigma}_{\text{A}}^2}{\hat{\sigma}_{y}^2} = \frac{\hat{\sigma}_{\text{A}}^2}{\hat{\sigma}_{\text{A}}^2 + \hat{\sigma}_{e}^2} = \frac{70.36}{70.36 + 18.84} = \frac{70.36}{89.20} = 0.79
$$

That is, approximately 79% (we rounded up) of the variance in achievement is accounted for by teacher.

Of course, this is an extremely large measure of association for data of this kind. If you actually did find such an effect for teacher, what would it suggest? Consistent with our interpretation of the random effects model, it would imply that 79% of students' achievement variance in school is associated with varying teachers, either those teachers selected in the sample or those in the population from which the sampled levels were drawn. Does this mean that one's teacher is somehow *responsible* for one's achievement? Surely not, at least not so based on our statistical analysis.

Still, the finding of 79%, if it were actually true, could serve as a strong counterargument against that of the principal's who claimed that teacher had no "impact" on students' achievement. Again, we must be cautious with our interpretation, because we certainly have no evidence for anything remotely close to *causal* or *directional*. However, such data are still rather strong evidence that changing teachers might be a good idea for Taylor given that she is struggling in school. And the benefit of conducting a random effects model instead of a fixed effects one is that our inferences are not restricted to generalizing to only the levels sampled for the given analysis. We can generalize to the *population* of levels of which the ones featured in the given analysis were merely a random sample. Because you conducted a random effects model, the principal cannot rebuke your evidence by accusing you of "handpicking" certain teachers over others. Your finding of 79% is generalizable to the population of teachers of which the ones you tested were but a random sample.

# **6.8 R ANALYSIS USING REML**

We now fit the one-way random effects model using REML estimation, and briefly compare the output with the previous analysis using ML. To fit by REML, simply exclude the statement  $REML = FALSE$  from our previous model statement (fit. random <- lmer(ac ~ 1 + (1|f.teach), achiev, REML = FALSE)):

```
> fit.random.reml <- lmer(ac \sim 1 + (1|f.teach), achiev)
> summary(fit.random.reml)
REML criterion at convergence: 146.3
Scaled residuals:
   Min 1Q Median 3Q Max
-1.6056 -0.8696 0.2894 0.7841 1.3893
Random effects:
Groups Name Variance Std.Dev.
 f.teach (Intercept) 94.87 9.740
Residual 18.84 4.341
Number of obs: 24, groups: f.teach, 4
Fixed effects:
          Estimate Std. Error t value
(Intercept) 79.04 4.95 15.97
```
We see that the output using REML is very similar to that using ML. The variance components for teacher and residual are 94.87 and 18.84, respectively, for a proportion of variance due to teacher equal to 0.83 (i.e., 94.87/  $(94.87 + 18.84) = 94.87/113.71 = 0.83$ , a figure slightly higher than that using maximum likelihood. We could have also obtained the standard deviations by VarCorr (fit.random.reml).

#### **6.9 ANALYSIS IN SPSS: OBTAINING VARIANCE COMPONENTS**

We now conduct the identical analysis using SPSS's VARCOMP function. We will demonstrate using both maximum likelihood and restricted maximum likelihood, and briefly compare our results with those obtained using R.

To run the one-way random effects model using ML, we request in SPSS:

```
VARCOMP ac BY teach
/RANDOM=teach
/METHOD=ML
```
The remainder of the syntax should include a limit on the number of times you wish the algorithm to iterate (for our example, we have chosen 50), the criteria for convergence (choosing a relatively small number is recommended, or just use the default in SPSS as we have done), and the history of the iteration:

```
/CHITERIA = ITERATE(50)/CRITERIA = CONVERGE(1.0E-8)/PRINT = HISTORY(1)
```
Select output from the VARCOMP procedure follows. As we can see, much of it is essentially analogous to that obtained using R (ML).

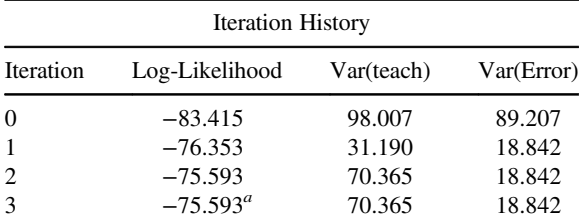

Dependent variable: ac.

Method: maximum-likelihood estimation.

*a* Convergence achieved.

First, we see the iteration history, showing the number of times the algorithm took to converge on a log-likelihood statistic having requested convergence criteria (recall our criteria was 1.0E-8). Though the numbers are rounded, we can see that from iteration 2 to iteration 3, the difference between log-likelihood statistics is extremely small (too small to be noticeable in SPSS's report due to rounding, both values are equal to  $-75.593$  in the output). We can also see that SPSS settled on variance components of 70.365 for teach and 18.842 for error. These are the same as those estimated in R.

Next, SPSS reports the variance component estimates that appeared at the last stage of the iteration (i.e., under iteration 3 above):

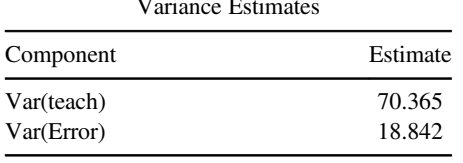

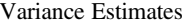

Dependent variable: ac.

Method: maximum-likelihood estimation.

As we did in the analysis via R, we can compute the proportion of variance explained by teacher by  $70.365/(70.365 + 18.842) = 70.365/89.207 = 0.79$ , which is the same figure we obtained in our analysis using R.

We next briefly demonstrate the syntax and output for the same model fit in SPSS, this time fit by REML. To conserve space, only the final variance component estimates are given:

```
VARCOMP ac BY teach
/RANDOM=teach
/METHOD=REML [note the change from ML to REML]
/CHITERIA = ITERATE(50)/CRITERIA = CONVERGE(1.0E-8)/PRINT = HISTORY(1)
```

|                          | Variance Estimates |                  |
|--------------------------|--------------------|------------------|
| Component                |                    | Estimate         |
| Var(teach)<br>Var(Error) |                    | 94.867<br>18.842 |

Dependent variable: ac.

Method: restricted maximum-likelihood estimation.

Using REML as our method of estimation, we see that teacher accounts for approximately 83% of the variance in achievement (i.e.,  $94.867/(94.867 + 18.842) = 94.867/$ 113.709). These results parallel those found in R using REML.

#### **6.10 FACTORIAL RANDOM EFFECTS: A TWO-WAY MODEL**

Having discussed the one-way random effects model and having come to the conclusion through expected mean squares that the correct error term was indeed MS error, we now turn to consideration of the *two-way* random effects model. In this case, both factors are random, which again implies that the levels for a given experiment are sampled levels from a wider population of levels. As was true for the one-way model, we are not interested specifically in mean differences. Rather, we

are interested in variance in the dependent variable attributable to each factor, and potentially also to their interaction.

For example, suppose that instead of merely hypothesizing an association between teacher and achievement, we hypothesize that hours of homework was also related to achievement.However,aswasthecase forteacher,wearenotinterestedinonly*particular* hours of homework (levels), but rather would like to randomly sample a few hours (levels) in an effort to generalize our findings to a *population* of homework hours. Such would designate hours of homework to be a randomeffect.In this model then, both teacher *and* homework would be random effects, giving us the two-way random effects model:

$$
y_{ijk} = \mu + \alpha_j + \beta_k + (\alpha \beta)_{jk} + \varepsilon_{ijk}
$$

where  $\mu$  is the population grand mean,  $\alpha_i$  is the random variable for row sample effects,  $\beta_k$ is the random variable for column sample effects,  $(\alpha\beta)_{ik}$  is the random interaction effect for a given cell *jk*, and  $\varepsilon_{ijk}$ , as before, is the error component, this time for a given individual  $i$ in a given cell *jk*. Notice that the only part of the model that is not random in the two-way randomeffectsmodelisthegrandmean.Thegrandmeanisa*fixed*quantity.The restofthe model consists of random variables, including the error component  $\varepsilon_{ijk}$  (which is common to *all* statistical models).

The assumptions for the two-way random effects model parallel those of the oneway random model, though we now have to generally assume interaction effects,  $(\alpha\beta)_{jk}$ , to be normally distributed with mean 0 and variance  $\sigma_{AB}^2$ , as well as assuming  $\alpha_i$ ,  $\beta_k$ ,  $(\alpha\beta)_{ik}$ , and  $\varepsilon_{ijk}$  are all pairwise independent.

In terms of partitioning variability, the arithmetical computations for the two-way analysis of variance under the random effects model are exactly the same as those for the two-way analysis of variance under the fixed effects model. However, as was true for the one-way model, the mean squares will be different. Consequently, this will imply that we construct our *F*-ratios differently than in the fixed effects model. As we will see, and for very good theoretical reasons, the error term for each factor in the two-way random effects model will be MS interaction, and no longer MS error. This may seem counterintuitive at first thought, but our derivation of the EMS will prove our intuition wrong.

We begin by considering the expected mean squares. As was true for the one-way random effects model mean squares, our starting point for considering these for the two-way model begins with recalling features of the fixed effects model. Recall that in the two-way fixed effects model, the row and column effects each summed to 0, that is,  $\sum_{j} a_j = 0$  and  $\sum_{k} b_k = 0$ . The interaction effects,  $(ab)_{jk}$ , also summed to zero across rows, columns, and cells. What this means is that in the fixed effects models, when considering relevant row and column effects, we did not need to concern ourselves with interaction effects being "picked up" along the way in our computation of row or column effects, since they summed to 0 in each case. The only thing that was being accumulated in our summation was the usual error term  $\bar{e}_i$ . For instance, a given row effect *aj* could be written as follows:

$$
(\overline{y}_j - \overline{y})^2 = (a_j + \overline{e}_j - \overline{e})^2
$$
\n(6.5)

The major point of (6.5) is to emphasize that when taking squared deviations from the grand mean in the fixed effects model, the deviation reflects only the fixed effect *aj* and mean error (i.e.,  $\overline{e}_i - \overline{e}$ ). Notice that the *interaction effect does not contribute to the sums ofsquaresforrows, because the sum of the interaction effects equals 0 in the fixed effects model as we sum across columns*. Or, again, if you prefer, one could say that the interaction effect *is* included in the sum of squares for the fixed effect  $a_i$ , but that since it equals 0, it drops out of the fixed effect term. A similar situation applies to columns. There is simply no interaction effect (i.e., the interaction effect will equal 0) included in the column effect. This is an extremely important point to grasp in order to understand the random effects model under discussion, and the mixed model to be surveyed later.

# **6.11 FIXED EFFECTS VERSUS RANDOM EFFECTS: A WAY OF CONCEPTUALIZING THEIR DIFFERENCES**

Aside and prior to our development of the two-way model, there is a way to understanding the difference between a fixed effect and a random one, and that is in drawing on our knowledge of an "effect" we are already very much familiar, that of *eijk*.

Recall that the effects  $a_i$  in any given sample will not necessarily equal their longrun expectation in a random effects model. Although it is true that  $E(\bar{a}_i) = 0$ , when we simply take a random sample from the set of all possible levels, there is no guarantee, theoretically, that a given sample will match that long-run expectation. A similar situation applies for the  $b_k$  column effects. Likewise, the sample values for interaction effects  $(ab)_{ik}$ , because they are now too *random*, do not have to match their expected values in the sample of levels selected for the given experiment.

If you compare this with the behavior of the error term *eijk*, you will notice that the error term behaves in a similar fashion. Yes, the long-run expectation of the error is equal to 0, that is, the mean of the error over an infinite number of repeated samples is expected to be 0. However, in any given experiment, in any given *sampling* of *eijk*, there is no reason to suspect that  $e_{ijk}$  will equal that long-run expectation. This is why *eijk* is quite naturally regarded as a *random effect* (even before we knew what random effects were!). Its "levels" (i.e., the values of *eijk* occurring in a given experiment) are randomly sampled from a larger population of potential "levels" (i.e., from a larger population of potential errors).

As we will see, it is this element of randomness of both  $a_i$  and  $b_k$  that will have influential consequences on ensuing expected mean squares and generation of suitable *F*-ratios to test effects of interest.

#### **6.12 CONCEPTUALIZING THE TWO-WAY RANDOM EFFECTS MODEL: THE MAKEUP OF A RANDOMLY CHOSEN OBSERVATION**

To explain how things work in a two-way random effects model, we begin with the idea that we have been tracing since our first look at the one-way fixed effects ANOVA in Chapter 4, that of the "makeup" of a given observation for the model

under consideration. We again borrow quite heavily from the work of Hays (1994), Kempthorne (1975), Kirk (1995), Searle, Casella, and McCulloch (1992), and Scheffé (1999) in what follows.

For the two-way model, we begin by conceiving that the grand sample mean  $\bar{y}$ . will consist of average row effects, column effects, interaction effects, and mean error:

$$
\overline{y} \cdot \overline{z} = \overline{a} \cdot \overline{b} \cdot \overline{b} \cdot \overline{b} \cdot \overline{b} \cdot \overline{c} \cdot \overline{c}
$$

The mean  $\overline{y}_j$  of any row will consist of the effect of that row, the mean of the column effects (because we are summing across columns), the mean of the interaction effects within that row, and the mean error in that row:

$$
\overline{y}_{j.} = a_j + \overline{b}_{\cdots} + (\overline{ab})_j + \overline{e}_j
$$

Notice that to calculate the mean of any row,  $\overline{y}_i$ , aside from a row effect,  $a_j$  (which is what we actually *want* to obtain), we are also "picking up" mean column effects, mean interaction effects, and mean error. As Hays (1994, p. 542) notes, the difference between the row mean and the grand mean (which we want to calculate as usual to get a row effect  $\overline{y}_i - \overline{y}$ ..) will not include any column effects (we will see that it drops out of the equation), but it doesinclude average interaction effects as well asrow effects and error:

$$
\overline{y}_j. - \overline{y}_\cdot. = a_j + \overline{b}_\cdot. + (\overline{ab})_j. + \overline{e}_j. - \overline{a}_\cdot. - \overline{b}_\cdot. - (\overline{ab})_\cdot. - \overline{e}_\cdot.
$$
  
=  $(a_j - \overline{a}_\cdot.) + [(\overline{ab})_j. - (\overline{ab})_\cdot.] + (\overline{e}_j. - \overline{e}_\cdot.)$  (6.6)

Notice that when we take deviations from the grand mean, of the form  $\overline{y}_i - \overline{y}_i$ , which by the above is the quantity  $a_i + \overline{b}$ .. +  $(\overline{ab})_i$ :  $+\overline{e}_i$  minus  $\overline{a}$ .. +  $\overline{b}$ .. +  $(\overline{ab})$  +  $\overline{e}$ .., this difference does not include any column effects, because in  $(6.6)$ ,  $\overline{b}$ . dropped out of the final solution. It cancelled out since  $\overline{b}$ .:  $-\overline{b}$ .:  $= 0$ . The final solution does however contain row effects and interaction effects. That is, to get a row effect  $\overline{y}_i - \overline{y}_i$ , we also get the "unwanted" interaction effects. We will need a way of dealing with these unwanted effects when we build our *F*-ratio. In the fixed effects models, we did not have to worry about picking up "nuisance effects" (other than error) when computing row or column effects. Why not? Because these nuisance factors did not exist in fixed effects models (or equivalently, they did exist, but were equal to 0).

Similarly, for the deviation of any column mean from the grand mean, we can define a column effect as containing an effect for that particular column,  $b_k$ , the mean of the row effects,  $\overline{a}$ . (because we are summing this time across rows), a mean interaction effect,  $\overline{(ab)}_k$ , and the mean error in that column,  $\overline{e}_k$ :

$$
\overline{y}_k = b_k + \overline{a}_{\cdot\cdot} + (\overline{ab})_k + \overline{e}_k
$$

Therefore, when we take  $\overline{y}_k$  deviations about the grand mean,  $\overline{y}_k - \overline{y}_k$ , we end up with

$$
\overline{y}_k - \overline{y}_n = b_k + \overline{a}_n + (\overline{ab})_k + \overline{e}_k - \overline{a}_n - \overline{b}_n - (\overline{ab})_n - \overline{e}_n
$$
  
=  $(b_k - \overline{b}_n) + [(\overline{ab})_k - (\overline{ab})_n] + (\overline{e}_k - \overline{e}_n)$  (6.7)

That is, a column deviation from the grand mean contains a column effect, average interaction effects, and average errors, but no row effect, because similar to (6.6) when the column effect dropped out of the equation for the row effect, here, the row effect  $\overline{a}$ .. drops out of the equation. Notice that  $\overline{a}$ .  $-\overline{a}$ .  $= 0$  in (6.7).

In summary then, we need to find a way to produce our *F*-ratios such that the interaction in the row and column effects is accounted for. As we will see, for the twoway random effects model, *this will call for a test of main effects MS against the interaction term instead of the MS error term as in the fixed effects ANOVA*. To understand why this is so, however, we need to once more consider the expected mean squares.

# **6.13 SUMS OF SQUARES AND EXPECTED MEAN SQUARES FOR RANDOM EFFECTS: THE CONTAMINATING INFLUENCE OF INTERACTION EFFECTS**

Let us see how the interaction involvement of (6.6) and (6.7) will influence the sums of squares for rows in the two-way random effects factorial model. Recall we derived, for the two-way fixed effects model, the effect for row to be

$$
SS A = SS between rows = \sum_{j} Kn(\bar{y}_{j} - \bar{y})^2
$$

Now, when we substitute  $(\overline{y}_i - \overline{y}_i)$  with

$$
(a_j - \overline{a}..) + [(\overline{ab})_j - (\overline{ab})..] + (\overline{e}_j - \overline{e}..)
$$

of (6.6), we obtain

$$
SS A = SS between rows = \sum_{j} Kn \{(a_j - \overline{a}..) + [(\overline{ab})_{j.} - (\overline{ab})..] + (\overline{e}_{j.} - \overline{e}..)\}^{2}
$$
 (6.8)

which we can now reduce to

$$
E(MSA) = E(MS \text{ between rows}) = Kn\sigma_A^2 + n\sigma_{AB}^2 + \sigma_e^2 \tag{6.9}
$$

We notice that (6.9) contains the interaction term  $n\sigma_{AB}^2$ . What this means is that when we consider the construction of a suitable *F*-ratio to isolate  $\sigma_A^2$ , we are going to need a denominator that includes  $n\sigma_{AB}^2$  so that we can account for it being a part of the numerator of our *F*-test. Likewise, for factor B (columns), we have

$$
E(MS \text{ between columns}) = Jn\sigma_B^2 + n\sigma_{AB}^2 + \sigma_e^2 \tag{6.10}
$$

Again, the term  $n\sigma_{AB}^2$  appears in (6.10), whereas in the fixed effects model, this term did not appear (or, again, if you like, it did appear, but was equal to 0). Analogous to our test of the row effect, this will call for a different *F*-ratio for testing the column effect than what we had in the fixed effects model. In the fixed effects model of the previous chapter, we simply did not have to deal with the "contamination" of  $n\sigma_{AB}^2$ .

Finally, the expectation for the interaction term ends up being  $n\sigma_{AB}^2 + \sigma_e^2$ , and as usual, the expectation for MS error is  $\sigma_{\epsilon}^2$ . See Searle, Casella, and McCulloch (1992) for how this expectation is obtained.

#### **6.13.1 Testing Null Hypotheses**

As was true for the one-way random effects model, the null for factor A is given by  $H_0: \sigma_A^2 = 0$ . This null hypothesis, if "true," would imply that  $Kn\sigma_A^2 = 0$  and so all that is left from the expected mean squares is

$$
Kn\sigma_A^2 + n\sigma_{AB}^2 + \sigma_e^2
$$
  

$$
0 + n\sigma_{AB}^2 + \sigma_e^2
$$

What if we naively decided to use good 'ol MS error as our error term for testing this effect? Under the null hypothesis that  $\sigma_A^2 = 0$ , we would have

$$
\frac{n\sigma_{AB}^2 + \sigma_e^2}{\sigma_e^2}
$$

Notice that had we used MS error, we would still have an interaction term unaccounted for in the numerator, which would mean that even if there are no effects for factor A, we might still obtain an *F* appreciably greater than 1. This would be because interaction variance  $n\sigma_{AB}^2$  is making its way into the numerator and we are not effectively isolating  $Kn\sigma_A^2$ . Therefore, this calls for us to use a new error term to test the main effect for such a random effect. Which error term shall we choose to "get rid of"  $n\sigma_{AB}^2 + \sigma_e^2$ ? We notice that this term is actually the *mean square for interaction*, since recall that this is what we found the expectation for interaction to be.

Now, everything should be beginning to fall into place. The test for factor A must be against MS interaction as it allows us to isolate the effect of interest in the numerator:

$$
F = \frac{\text{MS A}}{\text{MS A} \times B \text{ interaction}} = \frac{Kn\sigma_A^2 + n\sigma_{AB}^2 + \sigma_e^2}{n\sigma_{AB}^2 + \sigma_e^2}
$$

We lose a degree of freedom for row and one for column, so the degrees of freedom on which the above *F* will be tested are equal to  $(J - 1)$  and  $(J - 1)(K - 1)$ .

Likewise, for factor B, to evaluate the null hypothesis  $H_0: \sigma_{\rm B}^2 = 0$ , since there is interaction variance again "contaminating" the effect,  $E(MS)$  between columns) =  $Jn\sigma_{\rm B}^2 + n\sigma_{\rm AB}^2 + \sigma_e^2$ , the appropriate denominator for testing this effect (on  $(K-1)$ )

and  $(J-1)$   $(K-1)$  degrees of freedom) is once more  $n\sigma_{AB}^2 + \sigma_{e}^2$ :

$$
F = \frac{\text{MS } B}{\text{MS } A \times B \text{ interaction}} = \frac{J n \sigma_{\text{B}}^2 + n \sigma_{\text{AB}}^2 + \sigma_e^2}{n \sigma_{\text{AB}}^2 + \sigma_e^2}
$$

If  $H_1: \sigma_B^2 > 0$ , then the term  $Jn\sigma_B^2$  will reflect this effect, and the *F*-statistic will be appreciably greater than 1.0. Otherwise, we will be left with simply

$$
F = \frac{Jn\sigma_{\rm B}^2 + n\sigma_{\rm AB}^2 + \sigma_e^2}{n\sigma_{\rm AB}^2 + \sigma_e^2}
$$

$$
= \frac{0 + n\sigma_{\rm AB}^2 + \sigma_e^2}{n\sigma_{\rm AB}^2 + \sigma_e^2}
$$

$$
= \frac{n\sigma_{\rm AB}^2 + \sigma_e^2}{n\sigma_{\rm AB}^2 + \sigma_e^2}
$$

and our expectation for *F* would be approximately 1.0 under the null hypothesis  $\sigma_{\rm B}^2=0.$ 

What is the appropriate denominator for testing  $H_0$ :  $\sigma_{AB}^2 = 0$ ? This one is easy. Since we found the expected mean squares to be  $n\sigma_{AB}^2 + \sigma_e^2$ , it is quite evident that the correct denominator in this case actually is MS error, evaluated on  $(J - 1)(K - 1)$  and  $JK(n-1)$  degrees of freedom. That is,

$$
F = \frac{\text{MS interaction}}{\text{MS error}} = \frac{n\sigma_{\text{AB}}^2 + \sigma_e^2}{\sigma_e^2}
$$

In summary then, we have found that in the two-way random effects model, both random effects are to be tested against MS interaction, while the interaction term is to be tested against MS error.

#### **6.14 YOU GET WHAT YOU GO IN WITH: THE IMPORTANCE OF MODEL ASSUMPTIONS AND MODEL SELECTION**

Even if you should never venture into models with random effects (other than, of course, the error term in a fixed effects model, which is always present), a survey of random effects is pedagogically instructive because it illustrates that the conclusions one draws from an analysis of data are very much contingent on the *assumptions* and *sampling* one enters with into the model-building process. The actual arithmetic of the ANOVA may very well be the same in many cases, but the construction of *F*-ratios will differ *based on the assumptions you make at the very beginning of your experiment*. We summarize this idea with the following:

If you use a fixed effects model, when really, you are interested in interpreting a random effects model, you will be restricted to making inferences only about the levels of the independent variable that are present in your experiment. Your substantive conclusions are intimately tied to the model you have tested.
There are many research papers across the sciences where researchers, after conducting a fixed effects analysis of variance, regularly, and perhaps inadvertently, generalize their findings to levels of the independent variable(s) not tested in the model. As emphasized by Searle, Casella, and McCulloch (1992, p. 22), "Users of computer packages that have *F*-values among their output must be totally certain that they know precisely what the hypothesis is that can be tested by each such *F*-value."

Let us shed a bit more perspective on Searle et al.'s warning. Consider the following scenario: As a researcher in sensation and perception, you are interested in the variability explained in pupil size (i.e., dependent variable) when looking at various playing cards. If you select two playing cards, say a king of spades and a jack of hearts, measure pupil size and find there is a statistically significant difference between pupil size for king of spades versus pupil size for jack of hearts, under the fixed effects ANOVA, you will only be able to conclude mean differences for *these two card types only*, since you are assuming that in replications of the experiment, only these two cards would be used again and again. Now, had you used a random effects model, *and randomly sampled these two cards from the deck*, you could have concluded that differences in cards, either those selected randomly for the given experiment or those in the population of potential cards that could have been selected, accounts for a given amount of variance in pupil size. That is, you would be able to make a more *general* statement in the random effects model. You would be able to say something about playing cards *in general*, rather than just the two kinds you selected.

As a general guideline, when you interpret an ANOVA, always ask yourself whether the investigator is assuming a fixed or random effects model, and then critically evaluate whether the data were analyzed and interpreted in correspondence with these assumptions. Be sure to verify whether conclusions outlined in results and discussion sections agree with the model actually analyzed. If they line up, then great. If they do not, then at least you will have a sense of the limitations imposed by the analysis in relation to the potentially much more broad conclusions drawn in the discussion of the paper. Researchers often like to *overstate* conclusions in discussion sections despite the fact that their statistical analyses do not support such conclusions.

# **6.15 MIXED MODEL ANALYSIS OF VARIANCE: INCORPORATING FIXED AND RANDOM EFFECTS**

Suppose that instead of merely wanting to demonstrate that teacher is associated with variance in achievement, you also wanted to show that the lesson plan used by the teacher is also associated with achievement. Suppose you were interested in specifically comparing five different lesson plans. Hence, teacher remains *random*, but lesson is now *fixed*. When we have a mix of fixed and random factors, we have the *mixed model analysis of variance*. Pinheiro and Bates (2000) do a nice job of summarizing the applied rationale of a mixed model:

Mixed-effects models are primarily used to describe relationships between a response variable and some covariates in data that are grouped according to one or more classification factors. Examples of such *grouped data* include *longitudinal data*, *repeated measures data*, *multilevel data*, and *block designs*. By associating common random effects to observations sharing the same level of a classification factor, mixed-effects models flexibly represent the covariance structure induced by the grouping of the data. (p. 3)

Purely random effects models are relatively rare. Fixed effects models are much more common across the social, economic, and medical sciences. However, a study of random effects such as we have undergone is quite useful, not only because it provides an understanding of the random effects model itself, but also because it serves as a "bridge" to the mixed model, which is quite popular.

As we did for both the fixed effects and random effects models, we consider the expected mean squares for the mixed model. When we obtain effects for the fixed factor, we will need to sum across a *random factor*. Just as we summed across random factors in the two-way random effects model, we will once again conclude that thisfactor(i.e., the *fixed* one, not the random one) be tested against MS interaction and not MS error.

To help better understand the denominators we will use for testing fixed and random effects, consider the layout in Table 6.2. In this layout, the fixed factor, represented by rows, has six levels and the random factor, represented by columns, has three levels.

In the layout of Table 6.2, we will have the following effects for the fixed factor and random factor:

- Row effects, denoted by  $\overline{y}_i \overline{y}_i$ , represent the effect of being in one row versus being in other rows on levels of the fixed factor.
- Column effects, denoted by  $\overline{y}_k \overline{y}_k$ , represent the effect of being in one column versus being in other columns on levels of the random factor.

The questions we need to ask ourselves about Table 6.2 are the following:

• What kind of information went into producing the row effects  $\overline{y}_i - \overline{y}$ ..? Notice that to get these row effects, we need to sum across a *random* factor. How will this summing across a random factor impact the makeup of the given row effect?

|                    |              | Random Factor (B)   |                     |                     |                  |
|--------------------|--------------|---------------------|---------------------|---------------------|------------------|
|                    |              |                     | П                   | Ш                   | <b>Row Means</b> |
| Fixed factor $(A)$ |              | $y_{ijk}$           | $y_{ijk}$           | $y_{ijk}$           | $\bar{y}_j$      |
|                    | П            | $y_{ijk}$           | $y_{ijk}$           | $y_{ijk}$           | $\overline{y}_j$ |
|                    | Ш            | $y_{ijk}$           | $y_{ijk}$           | $y_{ijk}$           | $\overline{y}_j$ |
|                    | IV           | $y_{ijk}$           | $y_{ijk}$           | $y_{ijk}$           | $\overline{y}_j$ |
|                    | V            | $y_{ijk}$           | $y_{ijk}$           | $y_{ijk}$           | $\overline{y}_j$ |
|                    | VI           | $y_{ijk}$           | $y_{ijk}$           | $y_{ijk}$           | $\overline{y}_j$ |
|                    | Column means | $\overline{y}_{.k}$ | $\overline{y}_{.k}$ | $\overline{y}_{.k}$ | $\overline{y}$ . |

**TABLE 6.2 Cell Layout for 6×3 Mixed Model Analysis of Variance**

• What kind of information went into producing the column effects  $\overline{y}_k - \overline{y}$ ...? Notice that to get these column effects, we need to sum across a *fixed* factor. How will this summing across a fixed factor impact the makeup of the given column effect?

To get a given row effect  $\overline{y}_i - \overline{y}_i$ , because we need to sum across a random effect, we have every reason to believe that the sum of interaction effects,  $(ab)_{ik}$ , will *not* equal 0. Hence, we will need to account for this source of variation when constructing our *F*-ratio. That is, within any row of the fixed effect, we can expect there to be an average interaction effect, unequal to zero, that we are "picking up" as we sum across the given row. These row totals then, and their corresponding effects, will reflect not only row effects but also average *interaction* effects. Likewise, to get a given column effect,  $\overline{y}_k - \overline{y}_k$ , because we are summing across a *fixed* effect, we have good reason to believe that the sum of interaction effects, *abjk*, *will* equal 0. Hence, we *do not* need to account for this source of variation when constructing our *F*-ratio.

How are the expected mean squares impacted by all this? For the fixed effect, factor A, EMS is equal to

$$
E(MSA) = \sigma_e^2 + n\sigma_{AB}^2 + \frac{Kn\left(\sum_j \alpha_j^2\right)}{J-1}
$$

Notice that included in this EMS is interaction variance,  $n\sigma_{AB}^2$ , which is *unwanted*. For the random effect, EMS is equal to

$$
E(MS B) = \sigma_e^2 + Jn\sigma_B^2
$$

Notice that the only *unwanted* variation in this EMS is that of  $\sigma_{\rho}^2$ . The EMS for the interaction term ends up being, quite simply,

$$
E(MS AB) = \sigma_e^2 + n\sigma_{AB}^2
$$

We now have all the information necessary to build our *F*-ratios. For the fixed effect, under the null hypothesis of no effect, we get

$$
E(MS A) = \sigma_e^2 + n\sigma_{AB}^2 + \frac{Kn\left(\sum_j \alpha_j^2\right)}{J - 1}
$$

$$
= \sigma_e^2 + n\sigma_{AB}^2 + \frac{Kn\left(\sum_j (0)_j^2\right)}{J - 1}
$$

$$
= \sigma_e^2 + n\sigma_{AB}^2
$$

which suggests that the correct denominator for testing the fixed effect must be MS interaction:

$$
F = \frac{\text{MS A}}{\text{MS AB}} = \frac{\sigma_e^2 + n\sigma_{AB}^2 + \left[ Kn \left( \sum_j (0)_j^2 \right) / (J - 1) \right]}{\sigma_e^2 + n\sigma_{AB}^2}
$$

*Notice that it is the fixed factor (not the random factor) that is tested against the interaction term in the mixed model*.

Under the hypothesis of no column effect (random factor),  $\sigma_{\rm B}^2 = 0$ , since  $E(MS B) = Jn\sigma_B^2 + \sigma_e^2$ , we end up with simply  $\sigma_e^2$ . Thus, the *F*-ratio for the random factor is given by

$$
F = \frac{J n \sigma_{\rm B}^2 + \sigma_e^2}{\sigma_e^2}
$$

*Notice that it is the random factor (not the fixed factor) that is tested against MS error in the mixed model*.

As a recap of what we have done, we have seen that in a two-way mixed model, to produce the *F*-test for the random effect, we divide by MS error. The reason for this is that to produce the column means, we have to sum across the fixed factor. Those respective sums are not expected to contain anything but variability due to levels of the random factor along with error.

For the fixed effect however, what went into the sums for rows? That is, when we produce the sum (or the mean) for each row (fixed effect, in our layout), what kind of variability went into each of these row sums? There is surely (hopefully) variability due to the effect of being in that particular row and not in other rows, and there is variability due to error, as usual. But, there is another source of variability, and that is interaction variance. Why? Because when we tally up the cell totals for a level of the fixed factor, we are summing across only a *sample* of possible levels of the random factor. Hence, if we were to do the experiment over, and presumably sampled different levels of the random factor, the effect we would obtain for the given level of the fixed effect might change by the very nature of summing across the random factor in question. Hence, we have "unwanted" interaction variance in the rows, and have to account for this when generating the corresponding *F*-ratio. If we produced our *F*ratio by dividing by MS error, we would still have an interaction effect left over in the numerator, and thus we would have failed to isolate the effect of interest (i.e., row effect). We would have failed to test our null hypothesis of interest.

#### **6.15.1 Mixed Model in R**

Having laid out some of the theory for mixed models, we now estimate a mixed model on the achievement data, this time specifying textbook as a fixed factor and teacher as a random effect (Table 5.1). Of course, there is much more to the fitting of a mixed

model than shown here (e.g., plots and diagnostics to verify assumptions). Our purpose here is only to briefly demonstrate how such a model can be fit in R.

We use the package nlme (Pinheiro et al., 2014), and fit our model using REML (partial output shown below):

```
> library(nlme)
> mixed <- lme(ac ∼ f.text, data = achiev, random = ∼1 | f.teach)
> summary(mixed)
Random effects:
 Formula: ∼1 | f.teach
        (Intercept) Residual
StdDev: 9.733736 4.423571
Fixed effects: ac ∼ f.text
               Value Std.Error DF t-value p-value
(Intercept) 78.58333 5.031607 19 15.617940 0.0000
f.text2 0.91667 1.805915 19 0.507591 0.6176
```
In the code, random =  $\sim$ 1 | f.teach) designates the random effect. The coefficient for  $f$ .text2 is a mean contrast between the first and second textbooks  $(i.e., 79.50 - 78.58 = 0.92)$ . The effect for textbook is not statistically significant  $(p=0.6176)$ . The variance component for f.teach is equal to the square of 9.73, which is 94.67. Since the square of the residual is equal to 19.57, the proportion of variance accounted for by  $f$ . teach is  $94.67/(94.67 + 19.57) = 94.67/114.24 = 0.83$ . Confidence intervals for effects can also be obtained via intervals(mixed).

#### **6.16 MIXED MODELS IN MATRICES**

Having briefly introduced the mixed model for the simplest case, we now briefly consider the mixed model in its most general matrix form:

$$
\mathbf{Y} = \mathbf{X}\mathbf{B} + \mathbf{Z}\mathbf{U} + \mathbf{E} \tag{6.11}
$$

where **Y** is a response matrix, **X** is a model matrix associated with the fixed effects in **B**, **B** is a vector of parameters corresponding to the fixed effects, **Z** is the model matrix associated with the random effects in **U**, and **E** is a vector of errors, what is left over from the model after prediction of **Y**. We assume that  $U \sim N(0, \Sigma_z)$  and  $\mathbf{E} \sim N(0, \Sigma_z)$ , where  $\Sigma$ <sub>*z*</sub> is the covariance matrix of the random effects and  $\Sigma$ <sub>*ε*</sub> is the covariance matrix of the errors contained in **E**. This formulation of the model often goes by the name of the *Laird*–*Ware* form, after the seminal paper by Nan M. Laird and James H. Ware in 1982, "Random-Effects Models for Longitudinal Data," in which they provided the very general form of the mixed model. Because of **Y**, the model in (6.11) can also accommodate more than a single response variable, giving us the *multivariate mixed model* (Timm, 2002), of which all other mixed models can be considered special cases.

# **6.17 MULTILEVEL MODELING AS A SPECIAL CASE OF THE MIXED MODEL: INCORPORATING NESTING AND CLUSTERING**

Our study of the mixed model lends itself well to introducing a class of modeling methodologies that is increasing in popularity in the social sciences, that of *multilevel* or *hierarchical modeling*. As we discuss in the chapter to follow, mixed models are also useful for addressing problems of repeated measurements, which usually can also be conceptualized as having a "multilevel" or "hierarchical" structure.

The topic of multilevel modeling is beyond the scope of this book. Our goal here is to simply conclude this chapter with a *foot-in-the-door* commentary as to how these models can be conceptualized as a special case of the more general mixed model. Indeed, as Pinheiro and Bates (2000) note:

This model with two sources of variation, *bi* and *εij*, is sometimes called a *hierarchical* model. . . . or a multilevel model. The *bi* are called *random* effects because they are associated with the particular experimental units  $[\ldots]$  that are selected at random from the population of interest. They are *effects* because they represent a deviation from an overall mean. . . . Because observations made on the same [level of the independent variable] share the same random effect  $b_i$ , they are correlated. The covariance between observations on the same [level] is  $\sigma_b^2$  corresponding to the correlation of  $\sigma_b^2/(\sigma_b^2 + \sigma^2)$ . (p. 8)

To properly discuss the multilevel model, it helps first to recall where we have been. Recall the one-way fixed effects analysis of variance model of Chapter 4:

$$
y_{ij} = \overline{y} + a_j + e_{ij}
$$

In this model, we assumed the treatment effects  $a_i$  to be fixed and  $e_{ii}$  to be random and normally distributed. In specifying  $a_i$  as fixed, it implied that we were only interested in mean differences as represented by the factor levels actually included in the given experiment. If we were interested in the population of levels of which the ones showing up in our experiment constituted a random sample, then we specified *aj* as random, and had the one-way random effects model, which is the same as the fixed effects model, only that now, sample effects are considered randomly sampled from a larger population.

This type of model in which we allow  $a_i$  to be random instead of fixed can, in many cases, actually be conceived as a very simple version of what is known as the *multilevel* or *hierarchical* model. What are the levels of the "hierarchy?" The observations  $y_{ij}$  constitute level 1, and the "grouping" random treatment effect  $a_j$ constitutes level 2. We say that observations  $y_{ij}$  are *nested* within level 2.

For instance, suppose that in our achievement example, instead of randomly assigning students to teacher, we simply sampled students *as they were*, and *as already associated with a given teacher*. In such a case, school children *yij* would be considered *nested* within teacher. If we then randomly sampled a number of teachers (say, four, as in our previous example), but wished to generalize to a wider population of teachers, then teacher becomes a random effect. But how is this also a multilevel or hierarchical model? Such models emphasize the fact that observations often occur in a

*natural hierarchy* or as a result of one being imposed through a sampling or design plan (such as *blocking*). For ourstudent observations, there is expected to be a *likeness* about students who share the same teacher. *Observations "within teacher" are more likely to be similar than observations between teachers, not necessarily because of any external treatment condition imposed, but simply because these students share the same teacher*. And having the same teacher means they share the same teaching style, etc., and all of the other infinite innumerable (and potentially even *immeasurable*) elements that may be related to sharing the same teacher. And though there is nothing technically inherent in the definition of "multilevel modeling" that prevents usfrom designating all effects as *fixed effects* (e.g., studying and generalizing to mean differences between teachers), when we speak of multilevel or hierarchical models, we are usually implicitly invoking the idea that we have one or more *random effects*. For our example, we are usually interested in generalizing to more teachers than we have sampled for our study, making it, as we have seen, a random effect.

Our point is that multilevel *structures* are often analyzed via mixed models. There is nothing inherent in such a hierarchical structure that *demands* such data be analyzed as such, but for reasons of both wanting to account for *likeness* of observations within levels of the hierarchy and generalizing to levels of the treatment effect, these typically necessitate the use of such models. For a classic introduction to multilevel and hierarchical data, see Raudenbush and Bryk (2002). Snijders and Bosker (1999) also provide a very readable treatment.

### **6.18 CHAPTER SUMMARY AND HIGHLIGHTS**

- In the traditional fixed effects model, the specific levels of the independent variable(s) chosen by the experimenter are of interest, and population inferences are made about those, and only those, levels used in the experiment. Null hypotheses are tested of the sort  $H_0: \mu_1 = \mu_2 = \mu_3 \cdots = \mu_J$ .
- In the random effects model, the experimenter is not interested specifically in the levels chosen for the particular experiment. Instead, the levels chosen are merely regarded as a random sample of potential levels that could have been chosen. The experimenter is interested in testing a null hypothesis that the variance in the dependent variable accounted for by the given factor is equal to 0, that is,  $H_0: \sigma_A^2 = 0$ .
- The conceiving of sample effects as random rather than fixed has important implications for the construction of *F*-ratios.
- In the one-way random effects model, MS error is a suitable error term for constructing the *F*-ratio for a test of the random effect. Variance components may be estimated using ANOVA estimation, ML, or REML. REML is often the estimator of choice in random effects and mixed models.
- In the two-way random effects model, because each effect is computed by summing across a random effect, the expected mean squares dictate MS interaction to be the correct error term for each effect in the generation of *F*-ratios.
- When a model has a mixture of fixed and random effects (in addition, naturally, to the error term), the model is a mixed model. EMS for a two-way mixed model reveals that it is the fixed effect that istested against MS interaction. The random effect is tested against MS error.
- Understanding that  $\varepsilon_{ijk}$  is always a random effect, whether in fixed effects, random effects, or mixed models, helps one to better appreciate the nature of random effects in general, realizing that their behavior will be governed by similar random processes as is true of *εijk*.
- An understanding of basic mixed model theory coupled with the idea of nesting structures lends itself to conceiving the multilevel or hierarchical linear model.
- Random effects and mixed models can be fit in R using lmer or lme. SPSS's VARCOMP can also be used to estimate variance components.

# **REVIEW EXERCISES**

- **6.1.** Discuss why a researcher may wish to conduct a *random effects* analysis of variance instead of a fixed effects ANOVA.
- **6.2.** Elaborate on the statement "Random effects ANOVA is not about means, it is about variances."
- **6.3.** Distinguish between a *random effects* model and a *mixed effects* model.
- **6.4.** Give an example of three research scenarios that would necessitate the fitting of a *random effects* model.
- **6.5.** Give an example of three research scenarios that would necessitate the fitting of a *mixed effects* model.
- **6.6.** Distinguish the assumptions for a one-way fixed effects model from those of a one-way random effects model. How are they similar? Different?
- **6.7.** How are  $a_i$  and  $e_{ii}$  similar in a random effects model but different in a fixed effects model?
- **6.8.** How can it be said that, technically, all ANOVA models are either random effects or mixed models, and that purely fixed effects models rarely exist?
- **6.9.** What are three common ways of estimating parameters in a random effects model?
- **6.10.** What is the expected mean squares for the random factor in a one-way random effects model? What implication does this EMS have on the construction of the corresponding *F*-ratio?
- **6.11.** How does the null hypothesis for a one-way random effects model differ from that of a one-way fixed effects model?

| Factor B $(R)$ | Factor A $(F)$ |                             |       |       |
|----------------|----------------|-----------------------------|-------|-------|
|                |                | $\mathcal{D}_{\mathcal{L}}$ | 3     | Means |
| 1              | 11             | 27                          | 57    | 31.67 |
| 2              | 12             | 29                          | 45    | 28.67 |
| 3              | 14             | 31                          | 65    | 36.67 |
| 4              | 16             | 26                          | 95    | 45.67 |
| 5              | 51             | 36                          | 54    | 47.00 |
| 6              | 24             | 35                          | 46    | 35.00 |
| Means          | 21.33          | 30.67                       | 60.33 | 37.44 |

**TABLE 6.3 Cell Layout of Data on Factors A and B**

- **6.12.** Given the *F*-ratio for a one-way random effects model, what is the expectation for *F* under the null hypothesis, and why?
- **6.13.** Define the *intraclass correlation coefficient*, its meaning, and its purpose.
- **6.14.** In the chapter example of *achievement as a function of teacher*, explain how the interpretation of findings would have changed had teacher been regarded as a fixed effect rather than a random one. Would this have helped or hindered the cause of the parent in responding to the principal's claim? How so?
- **6.15.** Consider the hypothetical data in Table 6.3 on factor A (three levels) and factor B (six levels). Factor A is a fixed factor, while factor B is a random factor. Within each cell is a single observation. Estimate a two-way mixed model in R using REML. How much variance is accounted for by the random effect?

# **7**

# **RANDOMIZED BLOCKS AND REPEATED MEASURES**

The analysis of variance is not a mathematical theorem, but rather a convenient method of arranging the arithmetic.

(Fisher, in Wishart (1934))

In the typical between-subjects experimental design, the purpose of randomly assigning subjects to treatment conditions is so that all of the "nuisance" factors associated with subjects that we are *not* interested in studying hopefully "balance out" across treatment groups. For instance, again referring to our melatonin example, if we were to test the effectiveness of differing doses of melatonin on sleep, we might generate treatment groups of control, 1mg and 3mg. When a subject is randomly selected from the population and then randomly assigned to, say, the 1mg group, he or she carries with him or her all characteristics *unique* to that individual that could, theoretically, be [related](www.wiley.com/go/denis/appliedmultivariatestatistics) to, or have an influence on, the dependent variable we are studying (in this case, sleep onset latency). Perhaps it is true that someone with a very healthy immune system will naturally respond better to low melatonin doses than someone who is not quite as healthy. What if, just by chance, the healthy individual winds up in the 1mg group while the weaker individual winds up in the 3mg group? Of course, ideally, one would hope none of these nuisance effects would "pile up" in one group or the other. But if they did, it could have serious consequences on the interpretation of findings. One way to overcome this potential confound is to implement what is known as a *randomized block design*.

In this chapter, we survey the *randomized block design* and *repeated measures model*. When we generate blocks, we produce homogeneous subsets of subjects before administering levels of the independent variable within each block. The goal of both the randomized block design and that of repeated measures is to account for the source of variability that is housed *within* blocks. We study these two statistical techniques in the same chapter because they are very much intimately related. As we will see, the *subject* factor in a repeated measures is, in actuality, the *blocking* factor in a randomized block design. We also briefly survey how the repeated measures model can be interpreted as the multilevel or hierarchical model discussed in the conclusion of the previous chapter. These models take into consideration the nesting structure implicit in the data, which, in the case of repeated measures, are the repeated measurements nested within individual.

There are a number of excellent sources on block designs, repeated measures, and longitudinal models. See Kirk (1995, Chapter 7) for a good introduction to randomized block designs. Casella (2008) and Dean and Voss (1999) give good overviews of a variety of designs, which includes advanced features such as *confounding* in blocks and *fractional factorial* designs. Winer, Brown, and Michels (1991) is perhaps still, the "bible" of experimental design and should also be consulted. Singer and Willett (2003) provide extensive coverage of longitudinal models, including time-varying covariates, and applications to nonlinear and multilevel structures. Mead (1988) provides extensive coverage of blocking and repeated measures designs.

# **7.1 WHAT IS A RANDOMIZED BLOCK DESIGN?**

The purpose of a randomized block design is to reduce the error term estimated in an analysis of variance through an attempt to account for one or more nuisance factors. The logic of a blocking design is to produce groups of participants who are *alike* (or *homogeneous*) on one or more nuisance variables, and then carry out the random assignment of subjects to conditions *within* each of these blocks. If blocking is successful, the resulting MS error term from the analysis of variance will typically be *smaller* than it otherwise would have been without blocking. Such is the logic of blocking, to account for additional sources of variation by including a source of variation called "blocks" into the ANOVA that would otherwise be relegated to the error term. When the error term is reduced in this fashion, we allow for a more *sensitive* (i.e., powerful) test of the null hypothesis we are interested in.

# **7.2 RANDOMIZED BLOCK DESIGNS: SUBJECTS NESTED WITHIN BLOCKS**

Recall our brief discussion in the previous chapter of the concept of "nesting" as naturally occurring in multilevel structures and often analyzed through mixed models. In randomized block designs (and repeated measures designs, as we will see), a nesting effect is also present. However, in the typical block or repeated measures design, *we impose the nesting structure by generating blocks*. If we planned our blocks successfully, it stands that individuals *within blocks* will be more *alike* compared to individuals between blocks. It is in this sense then that *subjects are nested within blocks*. As we will see, we may treat block as either a fixed effect or a random effect. Blocks are usually decided upon and generated *beforehand* to increase the homogeneity within blocks in a deliberate fashion. For example, if we thought that IQ level was related to our dependent variable of interest, but we had no interest in studying IQ specifically through a factorial design, we could block on *low*, *medium*, and *high* IQ. In this case, we, as investigators, are generating the blocks by pretesting individuals and classifying them into one of three blocking groups. In other instances, blocks will be more naturally occurring, such as classrooms nested within school. The distinction between whether we "choose" the blocking factor or whether it is inherent in the data is nicely summarized by Casella (2008):

Thus, if we are in a situation where blocks can be chosen, it makes sense to choose them as disparate as possible. This also makes good common sense, in that we want to verify our treatment comparisons on as wide a variety of situations as possible . . . If the variation in blocks is not controllable . . . where we block on subjects, but their use is dictated by the inherent design, then we just hope that the variation removed due to blocking is a large piece (and it typically is). (p. 108)

In this chapter, we present only minimal theory regarding the randomized block design. The reason for not elaborating too much on the model is that our primary reason for discussing it at all is to use it as a precursor and introduction to the repeated measures ANOVA model, which can be conceptualized as *blocking taken to the extreme*. In a repeated measures model, we again have a blocking effect, though as mentioned, the blocks will actually be *subjects*. In such models, where subjects are tested more than a single time, we will say that *measurements are nested within subject*. Repeated measures models and longitudinal models are omnipresent in social research, so our primary focus of this chapter is to provide a reasonable, if not still quite brief, introduction to such models, and how they deal, on a statistical level, with these nested structures.

We summarize our main points so far:

- In the one-way randomized block design, subjects are nested within blocks, meaning that subjects within one level of the blocking factor will be more *alike* or *similar* than subjects between blocks. Statistically, the blocking factor could be regarded as fixed or random, for the same reasons why experimental factors were considered fixed or random in fixed, random, or mixed models of the previous chapters.
- In the one-way repeated measures design, measurements are nested within subject, meaning that measurements within each subject are more likely to be

|         | Treatment 1 | Treatment 2 |
|---------|-------------|-------------|
| Block 1 | 10          | 8           |
| Block 2 | 15          | 12          |
| Block 3 | 20          | 14          |
| Block 4 | 22          | 15          |
| Block 5 | 25          | 24          |

**TABLE 7.1 Matched Pairs Design**

*alike* than measurements across subjects. Though subject can be regarded as a fixed effect, it makes much more sense to designate it as a random effect, since we are usually not specifically interested in the given subjects sampled.

The idea of blocking, though formally introduced in this chapter, is not new to us. In the paired samples *t*-test, in which subjects served under a pretest then posttest condition, we essentially had a one-way repeated measures design where measurements were nested within subjects. The matched pairs design is, in fact, a basic block design. If one truly understands the differences between independent and paired samples *t*-tests, one can quite easily grasp the idea of blocking and nesting, which opens the door to even more advanced modeling.

Recall Table 3.8 (reproduced here as Table 7.1). The "matching" is meant to generate subjects within each block sharing more similarity with one another than subjects between blocks.

The problem with these types of designs is that they violate the assumption of independence that is required for "ordinary" between-subjects analysis of variance. As a result of the nesting structure, either naturally occurring or imposed by the design, participants within groups usually cannot be considered independent of one another. Special considerations have to be taken into account when analyzing data that have such a nesting or *correlational* structure.

### **7.3 THEORY OF RANDOMIZED BLOCK DESIGNS**

We now briefly discuss the theory behind randomized block designs. As we will see, having already studied the random effects and mixed models in the previous chapter, proposing a statistical model for the randomized block design is somewhat of a review of concepts already learned, since these models are ideally suited to handle the analysis of block designs.

It is first, as always, helpful to start with earlier, simpler models, then build our way up to the model under consideration. Recall once more the one-way fixed effects model:

$$
y_{ij} = \mu + \alpha_j + \epsilon_{ij}
$$

where  $y_{ij}$  is the score of individual *i* in group *j*,  $\mu$  is the grand mean of all observations (or of all group means, in the case of a balanced design),  $\alpha_i$  is the population treatment effect associated with group *j* representing the mean difference between that particular group and the grand mean (i.e., the sample effect is  $\overline{y}_i - \overline{y}$ .), and  $\epsilon_{ij}$  is the error associated with individual *i* in group *j* and represents within-group variation. Also recall that in the fixed effects model, since the investigator is only interested in making conclusions about the specific populations operationalized by the independent variable (rather than the population of *potential* levels that could have been included in the given experiment), we assumed that the sum of treatment effects equaled 0 (i.e.,  $\sum \alpha_i = 0$ ).

As we learned in the previous chapter, the one-way random effects model is similar to the fixed, only that in the random model  $\alpha_i$  is regarded as a random effect, and thus a rejection of the null hypothesis implies that varying levels of our independent variable is associated with variance in the dependent variable. This idea of explaining variance was reflected in our null and alternative hypotheses for the random effects model, which we recall were  $H_0: \sigma_A^2 = 0$  and  $H_1: \sigma_A^2 > 0$ , respectively.

We then studied the mixed model, in which for the two-way case, we designated one factor as fixed and one factor as random. That model was given by

$$
y_{ijk} = \mu + \alpha_j + \beta_k + (\alpha \beta)_{jk} + \epsilon_{ijk}
$$
\n(7.1)

where we had to expand our subscript on  $y_{ijk}$  to reflect observation *i* in cell *jk*. As before,  $\mu$  was still the grand mean of all observations and  $\alpha_i$  was still the treatment effect associated with the fixed factor. Our additional term,  $\beta_k$  was a random effect, which also implied that the interaction  $(\alpha\beta)_{ik}$  was also a random effect. As usual, the model also contained an error component,  $ε<sub>ijk</sub>$ , representing within-cell variation that is unexplained by the systematic portion of the model.

What, of the above models, is suitable for a blocking design? The blocking factor will usually (but not always) be regarded as a random effect, because when we block on a nuisance variable, we are usually not interested only in the *particular* blocks we have included in the experiment. We are usually interested in generalizing to the *population* of blocks of which our chosen blocks are but a mere sample. Hence, assuming our treatment factor is fixed, this implies that our randomized block model will be a mixed model. Thus, in general, we can say:

In models for randomized block designs, the blocking factor is usually regarded as random. Assuming the other factor is fixed, this combination of a random factor and a fixed factor gives rise to the mixed model analysis of variance as a suitable model for analyzing randomized block designs.

In what follows, we consider two specific models. The first is the *nonadditive* randomized block design, which is another way of saying that the model contains the factor × block interaction term. The second is the *additive model*, which means that the model does not contain the factor  $\times$  block interaction.

#### **7.3.1 Nonadditive Randomized Block Design**

The nonadditive randomized block design is usually best suited for the two-way mixed model in which there is a main effect for both factor A and factor B, as well as an interaction. The model for the nonadditive randomized block design can be given by (7.1):

$$
y_{ijk} = \mu + \alpha_j + \beta_k + (\alpha \beta)_{jk} + \epsilon_{ijk}
$$

where now  $\beta_k$  is the effect associated with the blocking factor, usually considered to be random,  $(\alpha\beta)_{jk}$  is the interaction effect for treatment by block, and  $\epsilon_{ijk}$  is, as before, the error *i* associated with cell *jk*. Again, the inclusion of the interaction term is what makes the model nonadditive. One point worth noting is that through our use of subscripts, we are implying that within each treatment–block combination, we are able to derive an MS error term, which implies that we have a design of  $n > 1$  per cell, the so-called *replicated* design. In situations in which we have only a single observation per treatment–block combination, our model can be written as:

$$
y_{jk} = \mu + \alpha_j + \beta_k + (\alpha \beta)_{jk} + \epsilon_{jk}
$$
\n(7.2)

Notice that in (7.2), we have dropped the subscript *i* in  $y_{ik}$ , and  $e_{ik}$  to indicate that within each cell, there is only a *single* observation (i.e.,  $n = 1$  per cell). As we will see, models such as this in which there is but a single observation per cell, referred to as *nonreplicated* designs, present some interesting challenges in terms of analysis. Because there is only a single observation per cell, it becomes impossible to derive  $\epsilon_{ik}$ , the error term, because there is no within-cell variation to speak of. Hence, in these  $n = 1$  per cell designs, the error term and the interaction term are *confounded*, which, as we will see, has implications for how *F*-ratios are constructed.

#### **7.3.2 Additive Randomized Block Design**

If we either assume or otherwise conclude (e.g., through *Tukey test for nonadditivity*, as we will discuss later) that there is no factor  $\times$  block interaction, then we can simplify and rewrite the model of (7.1) as:

$$
y_{ijk} = \mu + \alpha_j + \beta_k + \epsilon_{ijk}
$$

Notice that now we are no longer modeling an  $(\alpha\beta)_{ik}$  interaction. What are the consequences of either including or not including a factor  $\times$  block interaction in the model? This depends primarily on two things: whether treatment and block are considered fixed or random, and the extent of replication within cells. Consider the data in Table 7.2 and the accompanying cell layout in Table 7.3.

| Y  | A                | Block                    |
|----|------------------|--------------------------|
| 11 | 1                | $\mathbf{1}$             |
| 12 | 1                | $\overline{\mathbf{c}}$  |
| 14 | 1                | $\mathfrak 3$            |
| 16 | $\mathbf{1}$     |                          |
| 51 | 1                | $\frac{4}{5}$            |
| 24 | $\mathbf{1}$     | 6                        |
| 27 | $\boldsymbol{2}$ | $\mathbf 1$              |
| 29 | $\sqrt{2}$       | $\boldsymbol{2}$         |
| 31 | $\sqrt{2}$       | $\overline{\mathbf{3}}$  |
| 26 | $\sqrt{2}$       |                          |
| 36 | $\sqrt{2}$       | $\frac{4}{5}$            |
| 35 | $\sqrt{2}$       | 6                        |
| 57 | 3                | $\,1$                    |
| 45 | 3                | $\overline{c}$           |
| 65 | 3                | $\mathfrak{Z}$           |
| 95 | 3                | $\overline{\mathcal{L}}$ |
| 54 | 3                | 5                        |
| 46 | 3                | 6                        |

**TABLE 7.2 Fictional Data on Y, A, and Block**

At first glance, we note differences among sample meansfor factor A (21.33 versus 30.67 versus 60.33). We also note the differences among sample means between blocks in the right-hand margin of the layout. Even if we regard block as fixed, we are usually not interested in mean differences. We are most interested in simply removing block from the error term of the overall ANOVA. And certainly, when block is random, as we have already argued that it should be designated as such in most contexts, mean differences are definitely not of interest. Likewise, we are usually more interested in simply extracting it from the error term of the model so as to provide a more sensitive test for factor A.

| <b>Block</b>   | Factor A |       |       |       |
|----------------|----------|-------|-------|-------|
|                |          | 2     | 3     | Means |
|                | 11       | 27    | 57    | 31.67 |
| $\overline{c}$ | 12       | 29    | 45    | 28.67 |
| 3              | 14       | 31    | 65    | 36.67 |
| 4              | 16       | 26    | 95    | 45.67 |
| 5              | 51       | 36    | 54    | 47.00 |
| 6              | 24       | 35    | 46    | 35.00 |
| Means          | 21.33    | 30.67 | 60.33 | 37.44 |

**TABLE 7.3 Cell Layout of Data on Y, A, and Block**

For pedagogical purposes, we run the ANOVA model specifying both factor and block as fixed effects (where f.block in what follows designates block as a factor in  $R$ ):

```
> block.data <- read.table("blocking.txt", header = T)
> attach(block.data)
> f.a < - factor(a)> f.block <- factor(block)
> fit.block <- aov (y ∼ f.a*f.block)
> anova(fit.block)
Analysis of Variance Table
Response: y
           Df Sum Sq Mean Sq F value Pr(>F)
f.a 2 4976. 4 2488.22
f.block 5 827.8 165.56
f.a:f.block 10 2136.2 213.62
Residuals 0 0.0
```
Notice that R was unable to generate *F*-ratios for any of the effects (i.e., blank spaces under *F* value). Also note that it was unable to compute a sum of squares for error. Why did this occur? It occurred because our design is one *without replication* per cell. Recall that within each factor  $\times$  block cell combination, there exists only a single observation. Because of the fact that each cell has  $n=1$ , we are unable to generate an error term separate from the interaction term, and according to fixed effects theory of previous chapters, both fixed effects in the model should be tested against MS error. Since we cannot generate an MS error term, we cannot test either effect, the effect due to factor A or that due to block.

Suppose now we decided not to test the factor A by block interaction, but still kept factor and block fixed:

```
> fit.additive <- aov (y ∼ f.a + f.block)
> anova(fit.additive)
Analysis of Variance Table
Response: y
          Df Sum Sq Mean Sq F value Pr(>F)
f.a 2 4976.4 2488.22 11.648 0.002444 **
f.block 5 827.8 165.56 0.775 0.589224
Residuals 10 2136.2 213.62
```
We note that when we do not test the interaction, R is able to generate *F*-tests for both factor and block. Why is this so? Because without a specified interaction term,

this source of variance is relegated to MS residual. Notice that the mean squares of 213.62 in the previous interaction term in the full factorial model is now the mean squares for "error" in the model without interaction. And in line with expected mean squares for the fixed effects model, both fixed effects factor and block are tested against MS residual (it can no longer be called MS error since variability within cell is impossible in this case).

What was the point of these two analyses? On a purely statistical level, it was a simple demonstration that single cell designs do best without the testing of an interaction term. On a more substantive and scientific level however, it served as a demonstration that the decisions you make in how you set about testing your model will have a serious impact on the outcome of the model, even to the point of whether terms in the model are even *testable*. We summarize with the following:

In an unreplicated randomized block design which includes an interaction term, if both Factor and Block are specified as fixed effects, it is impossible to test either effect since we are unable to generate an error term distinct from the interaction term. If the design did contain more than a single observation per cell, we would be able to test each fixed effect against MS error because we would be able to distinguish an error term over and above the interaction term. Hence, from a scientific perspective, if you are wanting to test effects of interest, you must ensure your data meet specifications required of the model.

The above principle generalizes to virtually any model you choose to test, and is not a sole property of the randomized block design. A model can only test effects if you have supplied it with enough information to do so.

# **7.4 TUKEY TEST FOR NONADDITIVITY**

We note that in the unreplicated situation, it was impossible to test for the presence of an interaction effect, and if block were designated as fixed, we used MS residual to test our effects. It may seem impossible then to be able to tell if an interaction exists in data for which there is only a single observation per cell. However, there does exist a method for testing the presence of nonadditivity (i.e., the presence of a factor by block interaction, in this case).Thistest is known asthe *Tukey test for nonadditivity*, proposed by JohnTukey in 1949.We do not demonstrate the test here, although the interested readeris advised to refer to the R package additivityTests (Simeckova, Rusch, and Simecek, 2014) for details on how to run the Tukey test and other similar tests. If such a test does not indicate the presence of an interaction effect, then one may assume it safe to pool interaction variance into MS residual. If we cannot reject the null hypothesis on such an additivity test, then pooling, in general, would be ill-advised.

# **7.5 ASSUMPTIONS FOR THE VARIANCE–COVARIANCE MATRIX**

Recall that in a between-subjects design, it was assumed that the covariance between treatment conditions was equal to zero, which amounts to the errors  $\epsilon_i$  having a covariance equal to zero:

 $cov(\epsilon_{ij}, \epsilon_{i'j'}) = 0$ 

In between-subjects designs, we had no good reason to suspect that treatment conditions would be correlated. For instance, in our melatonin example, we had no cause to suspect that subjects in the 1mg group would be correlated to subjects in the 3mg group. They were independently sampled subjects, and hence assuming a covariance of zero between independent groups seemed reasonable.

In the randomized block design (and as we will see later, repeated measures design as well), as a result of subjects being *matched* across treatments, there is now a reasonable expectation that measurement occasions will have a covariance between them unequal to zero. *The fact that we expect this covariance to be unequal to zero requires usto considerthe randomized block model in a different light than the classic between-subjects analysis of variance model*. Instead of simply specifying an assumption about variances, we now need to also incorporate an assumption about *covariances* between treatment levels (or *measurement occasions*, in the case of repeated measures). That is, we need to also model the *covariance structure* that may be inherent in our data instead of simply assuming it to be zero between treatments.

That the covariance between treatmentsis unequal to zero will pose some challenges for how we construe our analysis. But we can minimize or simplify this challenge by at least assuming that the *pairwise covariance* across treatment populations is a *constant* value. Intuitively, such an assumption would seem to make things "easier" than if we had to hypothesize a different covariance value for each treatment-to-treatment pair. If we define the covariance as  $\rho \sigma_T^2$ , where  $\rho$  is the population correlation coefficient that is presumed constant between treatment populations (Kirk, 1995) and  $\sigma_{\rm T}^2$  is the total treatment variance, then we can define the *common covariance* between observations sampled from any two population pairings  $y_{i1}$  and  $y_{i2}$  to be

$$
cov(y_{i1}, y_{i2}) = \rho \sigma_{\rm T}^2
$$

We can see that  $\rho \sigma_T^2$  is, in effect, drawing on a proportion of the total variance. The extent to which  $\rho \to 1.0$  is the extent to which  $\rho \sigma_{\rm T}^2 = \sigma_{\rm T}^2$ , since  $(1)\sigma_{\rm T}^2 = \sigma_{\rm T}^2$ .

The assumption of constant values for  $\sigma_{\rm T}^2$  and constant values for  $\rho \sigma_{\rm T}^2$  for each treatment is known as the *compound symmetry assumption*. In a randomized block or repeated measures analysis, the assumption of compound symmetry is a *sufficient* condition for carrying on with the analysis, although it is not a *necessary* condition. What this means is that even if compound symmetry is not achieved, so long as a different assumption, known as *sphericity*, is satisfied, then the analysis can proceed without adjustment.

A related assumption, known as *homogeneity of treatment difference variances*, states that for any two treatment levels, difference scores  $y_{i1} - y_{i2}$  will have identical variances. The assumption of homogeneity of treatment difference variances asserts that these variances will be equal across pairs of within-subject treatment levels. Satisfying this assumption has been shown to be equal to satisfying the assumption of

sphericity (see Huynh and Feldt (1970) and Rouanet and Lépine (1970) for details), so historically it has been the assumption of sphericity that is under evaluation in randomized block or repeated measures models. Further details on the sphericity assumption can be found in Kirk (1995, pp. 274–279), who provides a thorough treatment.

When sphericity is violated, the ensuing *F-*statistic from the ANOVA may not be distributed as*F* from the theoretical density of *F*. The classic test, though not necessarily the most powerful (e.g., see Cornell et al., 1992), used to test the null hypothesis of a spherical matrix is that given by Mauchly (1940). *Mauchly's test* has been shown to be somewhat problematic, and the *Greenhouse–Geisser* adjustment to degrees of freedom is usually recommended regardless of the outcome of Mauchly's test.

Many researchers have evaluated the effect of violations of sphericity (e.g., see Box, 1954; Geisser and Greenhouse, 1958; Huynh and Feldt, 1970). If sphericity is violated, one can compute an epsilon value,  $\epsilon$ , to assess the degree to which the covariance matrix departs from the ideal form under the null hypothesis. See Howell (2002, p. 487) for the computation of  $\epsilon$ .

Some features of  $\epsilon$  include the following:

- When the assumption of a spherical matrix is perfectly met,  $\epsilon$  will equal 1.0.
- The extent to which the assumption of sphericity is not met,  $\epsilon$  will decrease from 1.0.
- The minimum value of  $\epsilon$  is  $1/(J-1)$ , the lower bound on  $\epsilon$ , where *J* is the number of levels of the within-subjects factor.

When the assumption of sphericity is not tenable, the *Greenhouse–Geisser conservative F-test*(Geisser and Greenhouse, 1958)isrecommended by most authors(although other adjustments such as the *Huynh–Feldt* exist, which will be discussed in our software examples later). The Greenhouse–Geisser adjusts degrees of freedom *downward*, making it more difficult to reject the null hypothesis than it would be if sphericity were not violated. We will discuss and interpret the Greenhouse–Geisser adjustment when we perform a repeated measures analysis using software later in this chapter.

#### **7.6 INTRACLASS CORRELATION**

Recall the population intraclass correlation of the previous chapter in (6.4) in our discussion of random effects and mixed models, of which an estimate of *ρ* was given by

$$
\hat{\rho} = \frac{\hat{\sigma}_{\rm A}^2}{\hat{\sigma}_{\rm A}^2 + \hat{\sigma}_{e}^2} = \frac{\hat{\sigma}_{\rm A}^2}{\hat{\sigma}_{\rm y}^2}
$$

In our discussion of random effects models, the intraclass correlation was based on the fact that within any treatment population there existed two sources of error,  $\sigma_A^2$  and  $\sigma_e^2$ , such that the total variation  $\sigma_{\rm v}^2$  could be regarded as a sum of these two components,  $\sigma_y^2 = \sigma_A^2 + \sigma_e^2$ . We will now use the intraclass correlation to demonstrate the influence

of pairwise treatment covariance in the randomized block or repeated measures analysis of variance, where now  $\sigma_{\rm T}^2$  replaces  $\sigma_{\rm y}^2$ .

From our definition of  $\rho$ , simple algebra reveals that

$$
\rho = \frac{\sigma_{\rm A}^2}{\sigma_{\rm T}^2}
$$

$$
\rho \sigma_{\rm T}^2 = \sigma_{\rm A}^2
$$

which also implies that

$$
\sigma_e^2 = \sigma_\text{T}^2 (1 - \rho) \tag{7.3}
$$

which in words means that error variance is equal to a proportion of the total treatment variance  $\sigma_{\rm T}^2$ . What proportion is it equal to? It is equal to  $(1 - \rho)$  of it. This form of  $\sigma_e^2$ will be useful in our consideration of the expected mean squares for repeated measures models. By (7.3), we can now assess the effect that  $\rho$  has on our estimate of  $\sigma_{\rho}^2$ . For instance, for  $\rho = 0$ , it follows that

$$
\sigma_e^2 = \sigma_T^2 (1 - \rho)
$$

$$
= \sigma_T^2 (1 - 0)
$$

$$
= \sigma_T^2
$$

That is, under the condition that the intraclass correlation is equal to 0, the treatment factor is accounting for no variance, and the total variance  $\sigma_{\rm T}^2$  is made up of  $\sigma_{e}^2$ . When  $\rho$  is equal to 1, on the other hand, then

$$
\sigma_e^2 = \sigma_\text{T}^2 (1 - \rho)
$$

$$
= \sigma_\text{T}^2 (1 - 1)
$$

$$
= 0
$$

Under this scenario, the treatment factor is accounting for 100% of the variance, and hence  $\sigma_{\rm e}^2$  is equal to 0. Of course, neither of these two extremes will usually dominate in practice, and  $\rho$  will often be a value somewhere between 0 and 1. The purpose of considering the upper and lower limits of  $\sigma_e^2$  under maximum and minimum values for *ρ* is simply to reveal how influential *ρ* is in either increasing or decreasing  $\sigma_e^2$ . That is, the intraclass correlation has an impact on the size of  $\sigma^2$ . For a classic (and excellent) discussion of intraclass correlation, see Fisher (1925).

## **7.7 REPEATED MEASURES MODELS: A SPECIAL CASE OF RANDOMIZED BLOCK DESIGNS**

A generalization of the randomized block design is the repeated measures model, often called *within-subjects* or *longitudinal* models. Recall that in a randomized block design, each block consisted of subjects as homogeneous as possible on one or more nuisance factors. This was done to make subjects "alike" as much as possible within each block. What if we wanted to take "likeness" to its absolute extreme? Instead of blocking on subjects *similar* to one another, what if we blocked on the *same* subject? Repeated measures models take the idea of blocking to the limit, where now each block consists of the *same* subject. As was true for the block design, the hope is that the similarity of a subject's responses under testing conditions can be exploited and the covariance between testing conditions can be removed to boost sensitivity and power of the ensuing *F*-test.

Before we discuss repeated measures models further, it should be emphasized that since you have already been exposed to randomized block designs, you are already "familiar" with repeated measures models. The only difference is the criteria used to form the blocks. The skill required to understand statistical modeling is in part disentangling the jargon used in different fields. Some writers, for example, Kirk (1995), discuss the randomized block design at length, and make only minor mention of repeated measures. Other writers, however, present repeated measures models without hardly any mention of the underlying randomized block theory. This is fine too since longitudinal data dominates many fields, and data analyzed on the same subjects over time have their own peculiarities that may not be present in pure blocking designs. The approach followed in this book is that if one understands the randomized block design, one has his or her foot in the door of even the most complex of analysis of variance models, which include the repeated measures model as a special case. Indeed, a course or book of the sort *Randomized Block Designs and Their Special Cases* would not be an unreasonable title for an all-inclusive analysis of variance text. What unites them all is covariance and correlation. For instance, time series analysis is another type of modeling technique that assumes a covariance between measurements, usually called *serial correlation*. These models are useful for analyzing such things as seasonal variation and other components that help explain variance in the given sequence of measurements. These models are beyond the scope of the current book, though we make a brief note about them in Chapter 8. The interested reader is advised to refer to Crawley (2013, Chapter 24) for details.

#### **7.8 INDEPENDENT VERSUS PAIRED SAMPLES** *t***-TEST**

We develop the idea of repeated measures by building on familiar tests previously learned, those of the independent samples and paired samples *t*-tests. Recall the independent samples *t*-test:

$$
t = \frac{\bar{y}_1 - \bar{y}_2}{\sqrt{(s_1^2/n_1) + (s_2^2/n_2)}}
$$

Recall that the denominator  $\sqrt{(s_1^2/n_1)+(s_2^2/n_2)}$  is called the *estimated standard error of the difference between means*. All else equal, the lower the standard error of the difference, the greater the resulting *t*, because any observed difference in means  $\overline{y}_1 - \overline{y}_2$  in the numerator compared to a number in the denominator that gets increasingly smaller has the effect of making the numerator look quite large and impressive.

For example, imagine for a given experiment that the difference in means were equal to  $\bar{y}_1 - \bar{y}_2 = 5$ . Imagine the standard error of the difference were equal to 10. Then the value of the resulting *t* would be  $5/10 = 0.5$ . Now, contrast this to the situation where the value of the standard error of the difference was instead equal to 1. The value of the resulting *t* would be  $5/1 = 5$ . Notice that in the second scenario, where we have a much smaller standard error of the difference, this is equated with a much larger *t*-statistic (and hence, yielding more strength against the null hypothesis). *Anything that makes the standard error smaller in any statistical test serves to boost power, because all else equal, it gives us a bigger t (or more generally, a larger test statistic*). As Casella (2008) remarks in his discussion of a wide variety of models, "It's all about the denominator!" (p. 5).

Now, recall the paired samples *t*-test:

$$
t = \frac{\bar{y}_1 - \bar{y}_2}{\sqrt{(s_1^2/n_1) + (s_2^2/n_2) - 2\text{cov}(\bar{y}_1, \bar{y}_2)}}
$$

where the variance of the difference was equal to, in the denominator,

$$
\frac{s_1^2}{n_1} + \frac{s_2^2}{n_2} - 2\operatorname{cov}(\overline{y}_1, \overline{y}_2)
$$

The subtraction of 2 cov $(\overline{y}_1, \overline{y}_2)$  in the denominator served to lower the variance of the difference. The extent to which pairs of observations had a covariance unequal to 0 was the extent to which the paired samples *t*-test provided a more sensitive test (i.e., a more *powerful* test) relative to the independent samples *t*-test.

When we consider the wider, more elaborate repeated measures model, the concept is analogous to the paired samples *t*-test used in matched pairs designs. The essential idea is to exploit the correlational structure between measurement conditions so that we may use this information to extract variation from the error term in our ensuing *F*-ratios.

#### **7.9 THE SUBJECT FACTOR: FIXED OR RANDOM EFFECT?**

In the randomized block design, we usually regarded block as a random factor, since in most circumstances we were interested not only in the *particular* blocks sampled, but also in the generalization of the population of blocks of which our selected sample was simply a randomly chosen subset. Our argument was that in *most* contexts, block should be regarded as a random factor.

In repeated measures models, it stands to reason that our new blocking factor (i.e., subjects) again be designated as a random effect. It is easy to understand why this should be so. If you've sampled, say, 10 subjects in a repeated measures design, are you actually interested in *these particular subjects*? Usually not. What you are most often interested in is in generalizing to the population of subjects of which your

chosen subjects is merely a *sample*. This fits the precise definition of a random effect, and hence in a repeated measures design, the blocking factor subject will under most circumstances be designated as random.

Indeed, in virtually *all* statistical models, whether by the name of fixed, random, or mixed, "subject" or "unit" is implicitly regarded as a random effect. How is this so? Recall our previous discussion about  $\epsilon_i$ . But what is  $\epsilon_i$ ? It is the error associated with a given observation. By its very nature,  $\epsilon_i$  is a random effect. In the hypothetical sample of 10 subjects, if we were truly interested in only *these particular* 10 *subjects*, then  $\epsilon_i$  would no longer be considered a random effect. It would be considered a fixed effect, since in hypothetical replications of the experiment, *the same 10 subjects would be used again*. When you begin to see the error,  $\epsilon_i$ , as just another effect, it helps immensely in clarifying the distinctions between fixed and random effects.

#### **7.10 MODEL FOR ONE-WAY REPEATED MEASURES DESIGN**

In the randomized block design, we distinguished between *nonadditive* and *additive* models. The nonadditive model contained a factor  $\times$  block interaction. The additive model did not. For the repeated measures model, we are usually not interested in modeling a factor  $\times$  subject interaction, and so our repeated measures model will usually be an additive one of the kind we are already familiar with:

$$
y_{jk} = \mu + \alpha_j + \beta_k + \epsilon_{jk}
$$

where  $\alpha_i$  is a fixed effect and  $\beta_k$  is the random effect associated with each subject. Aside from not having much interest in modeling the interaction, there is an additional reason for not including the interaction effect. Recall the issues that presented themselves in the randomized block design when each cell contained a single observation. In such situations, we could not distinguish an error term distinct from the interaction term due to the fact that each cell contained only a single observation. In the repeated measures model, since we will also have a single observation per cell, the same issue that was present in the randomized block design exists in the repeated measures model. That is, MS error in an unreplicated (i.e.,  $n=1$ ) per cell) repeated measures design cannot be distinguished from the factor  $\times$  subject interaction term. Hence, by not specifically modeling  $(\alpha \beta)_{ik}$ , we "free up" this term to serve as the residual term for the factor in our model that we *are* interested in testing.

#### **7.10.1 Expected Mean Squares for Repeated Measures Models**

Just as we did for ANOVA models of previous chapters, the designation of fixed versus random effects helps inform us on how to generate suitable *F*-ratios to test effects of interest. To learn of the appropriate denominators, we need to consider the expected mean squares for the various sources of variation. In a one-way repeated measures model, we will have three sources of variation: (1) subjects, (2) treatments, and (3) residual.

We do not detail the derivation of the expected mean squares here. The interested reader can find details in Hays (1994) and Kirk (1995). It suffices for now to know *why* we want to compute expected mean squares and how to interpret them in generating *F*-ratios. The expected mean squares for the additive repeated measures model turn out to be

$$
E(MS \text{ subjects}) = \sigma_e^2 + Kn\sigma_{\text{subjects}}^2
$$

$$
J \sum_j \alpha_j^2
$$

$$
E(MS \text{ treatment}) = \sigma_e^2 + \frac{j}{K - 1}
$$

$$
E(MS \text{ residual}) = \sigma_e^2 = \sigma_{\text{T}}^2 (1 - \rho)
$$

where  $J$  is the number of rows for subjects and  $K$  is the number of columns for treatment (i.e., the repeated measurement). It is easy to see from the expected mean squares that for a test of treatments, the correct denominator is MS residual, since when  $\alpha_j^2 = 0$ , we have

$$
E(MS \text{ treatment}) = \sigma_e^2 + \frac{J\sum_j 0_j^2}{K - 1}
$$

$$
= \sigma_e^2
$$

for which  $\sigma_{\rho}^2$  is the expectation for MS residual, which recall, is conflated with the subject  $\times$  treatment interaction.

# **7.11 ANALYSIS USING R: ONE-WAY REPEATED MEASURES: LEARNING AS A FUNCTION OF TRIAL**

To demonstrate a simple, one-way repeated measures analysis of variance, consider the data in Table 7.4 (also briefly featured in Chapter 5) where rats were tested three times to measure the elapsed time it took to press a lever in an operant conditioning

|             |             | Trial      |            |           |
|-------------|-------------|------------|------------|-----------|
| Rat         |             | 2          | 3          | Rat Means |
|             | 10.0        | 8.2        | 5.3        | 7.83      |
| 2           | 12.1        | 11.2       | 9.1        | 10.80     |
| 3           | 9.2         | 8.1        | 4.6        | 7.30      |
| 4           | 11.6        | 10.5       | 8.1        | 10.07     |
| 5           | 8.3         | 7.6        | 5.5        | 7.13      |
| 6           | 10.5        | 9.5        | 8.1        | 9.37      |
| Trial means | $M = 10.28$ | $M = 9.18$ | $M = 6.78$ |           |

**TABLE 7.4 Learning as a Function of Trial (Hypothetical Data)**

chamber. The response variable is the time (measured in minutes) it took for the rats to learn the lever press response. We would expect that if learning is taking place, the time it takes to press the level should generally *decrease* across trials.

We identify our object in R as learn and request R to read headers from the data:

```
> learn <- read.table("rat.txt", header = T)
> library(car)
> some(learn)
 rat trial time
1 1 1 10.0
2 1 2 8.2
3 1 3 5.3
```
Note that the data are in so-called *long* format, with each record for rat having a single row (i.e., there are three rows for each rat representing the three different measurement occasions). When the same data are analyzed in SPSS, we will require the data to be in *wide* format, where each header will represent a given trial.

Before running any inferential tests, we generate a qplot to get a first glimpse of the data:

```
> library(ggplot2)
> qplot(trial, time)
```
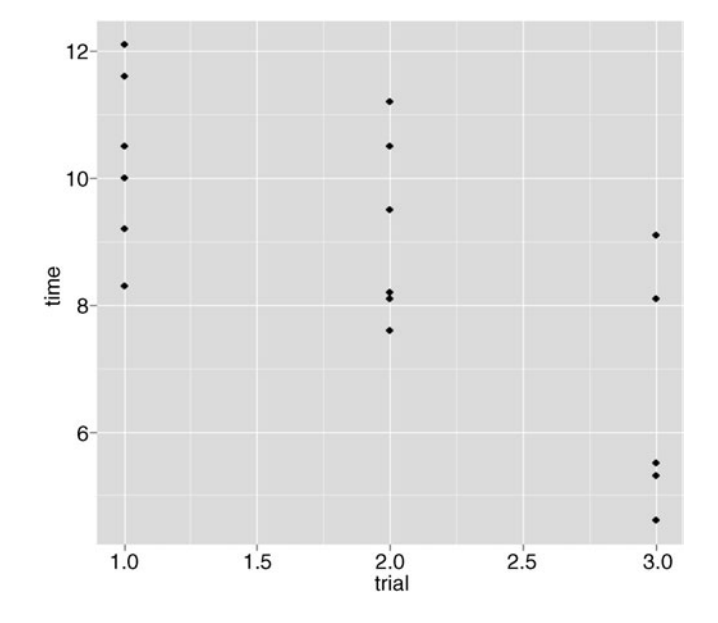

It is evident from the plot that response time decreases over trials.

To prepare the data for analysis, we first generate factor variables from trial and rat:

 $> f.$ trial = factor(trial)  $> f. rat = factor(rat)$ 

We first conceptualize the model as one of a randomized block design:

```
> rat.block <- aov(time ∼ f.trial + Error(block/f.trial), data =
learn)
```
Note that in the above model formula,  $(block/f, trial)$  communicates the fact that trials are *nested* within block. Of course, our block factor is actually *rat*. Hence, in the spirit of repeated measures, we write out the model as

```
> rat.block <- aov(time ∼ f.trial + Error(f.rat/f.trial), data =
learn)
```
What we have just specified is a repeated measures analysis where trial measurements are nested within rat. The point of the competing model formulations is simply to reveal the analogy of a block design versus a repeated measures design. In the latter, our blocks are *subjects* (rats in this case). When we run the analysis, we obtain:

```
---
> summary(rat.block)
Error: f.rat
         Df Sum Sq Mean Sq F value Pr(>F)
Residuals 5 35. 62 7.124
Error: f.rat:f.trial
         Df Sum Sq Mean Sq F value Pr(>F)
f.trial 2 38.44 19.220 72. 62 1.11e-06 ***
Residuals 10 2.65 0.265
Signif. codes: 0 '***' 0.001 '**' 0.01 '*' 0.05 '.' 0.1 ' ' 1
```
We note a statistically significant effect for trial  $(p = 1.11e-06)$ .

We contrast this with a slightly different situation. Consider the data in Table 7.5, in which we have added a second factor to the design (i.e., *treatment*). Perhaps some rats were treated with a drug before the trials began, and in addition to response time, we were interested in estimating the effect of such a treatment.

We run this analysis as follows in R:

```
> f.treat = factor(treat)
> rat.two.way <- aov(time ∼ f.trial*f.treat + Error(f.rat/f.trial),
data = learn)
```
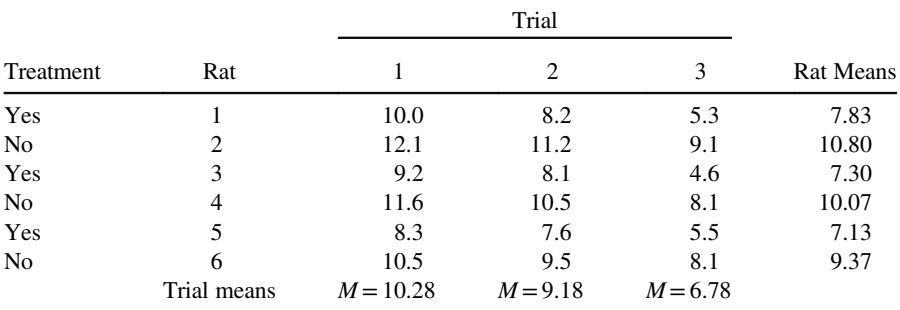

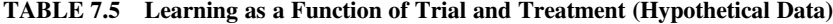

Note carefully again how we specified the error term. The statement Error(f.rat/f. trial) means that measurements on trial are *nested* within rat. Recall that this does not *literally* mean that *trials* are nested within rat, since it is clear from the data layout that each rat is receiving the same trials. To say that trials (or any other factor) are nested within rat would imply that some rats got, say, trials 1, 2, and 3, while others received say, trials 4, 5, and 6. Of course, this would not make sense in a repeated measures such as this, but it is still worth mentioning so that the distinction between *measurements being nested within rats* versus *trials being nested within rats* is conceptually clear. In the current situation, they amount to the same thing, yet this still serves as a good example to help understand the nature of nesting.

We obtain a summary of the fitted model:

```
---
> summary(rat.two.way)
Error: f.rat
        Df Sum Sq Mean Sq F value Pr(>F)
f.treat 1 31.73 31.73 32.68 0.00463 **
Residuals 4 3.88 0.97
Signif. codes: 0 '***' 0.001 '**' 0.01 '*' 0.05 '.' 0.1 ' ' 1
Error: f.rat:f.trial
              Df Sum Sq Mean Sq F value Pr(>F)
f.trial 2 38.44 19.220 91.403 3.09e-06 ***
f.trial:f.treat 2 0.96 0.482 2.293 0.163
Residuals 8 1.68 0.210
--
```
The effect for interaction is not statistically significant, though regardless, the purpose of this example was simply to emphasize how the error term is specified in a repeated measures, where it is "found" in the layout. Had we a second *within* factor, say,*season* (suppose rats were tested in the Fall and then Winter), then we would have specified the error term as Error (f.rat/(f.trial\*f.season)) to indicate the nesting structure of the data.

A nonparametric alternative to the one-way randomized block design is the *Friedman rank test*, easily computed in R:

> friedman <- friedman.test(time ∼ f.trial | f.rat) > friedman

Friedman rank sum test

data: time and trial and rat Friedman chi-squared =  $12$ , df =  $2$ , p-value =  $0.002479$ 

We note that though the observed *p*-value of 0.002 is sufficient to reject the null hypothesis, it is a larger *p*-value than in the equivalent parametric test. For an explanation and demonstration of the test, see Howell (2002, pp. 720–722).

# **7.12 ANALYSIS USING SPSS: ONE-WAY REPEATED MEASURES: LEARNING AS A FUNCTION OF TRIAL**

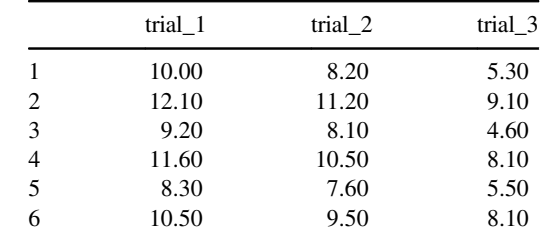

Entered into SPSS, the learn data appear as follows:

We request the analysis via the following syntax:

```
GLM trial 1 trial 2 trial 3 [requests a general linear model with
  levels 1 through 3 of trial]
```
/WSFACTOR=trial 3 Polynomial [requests a polynomial contrast for the within factor]

```
/METHOD=SSTYPE(3)
```

```
/CRITERIA=ALPHA(.05)
```

```
/WSDESIGN=trial. [requests a model that includes the factor
"trial" (which is all the current model can produce anyway since
it is the only factor)]
```
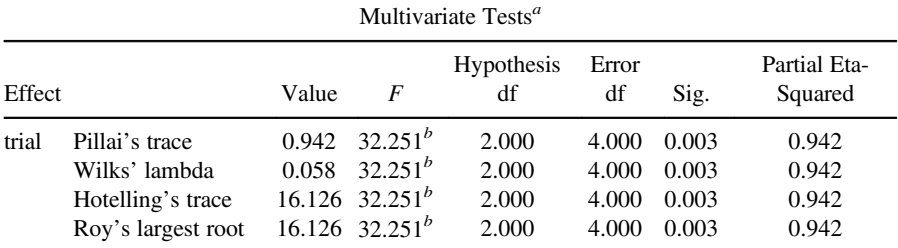

 $a<sup>a</sup>$ Design: Intercept within-subjects design: trial.

<sup>b</sup>Exact statistic.

The above are multivariate tests of significance, which can be interpreted either in conjunction with or in replacement of, the univariate tests. A multivariate model, discussed much more extensively in Chapter 12, features more than a single response variable. In our current model, instead of conceiving trial (1 versus 2 versus 3) as a predictor of a single response, we can instead visualize it as three different (but related through their difference scores across trials 1, 2, 3) response variables. The fact that we now have three response variables instead of just one makes the model *multivariate*, which is why SPSS also presents us with such multivariate tests of significance. In the language of MANOVA, we are analyzing a *linear combination* of responses (i.e., trials 1, 2, 3). Many authors have contributed to the analysis of longitudinal data through a MANOVA approach (e.g., see Potthoff and Roy (1964)).

For our purposes, it is enough to be familiar with the conventional rule that one interprets the multivariate tests or the Greenhouse–Geisser correction if one has evidence thatsphericityhasbeenviolated.However,sincetestsofsphericitysuchasMauchly'scanbe problematic in their own right, MANOVA or the Greenhouse–Geisser correction is often recommended regardless of the results of Mauchly's test of sphericity (Howell, 2002).

All four multivariate tests suggest to reject the null hypothesis ( $p < 0.001$ ). For a description of these multivariate tests, refer to Chapter 12 or to Johnson and Wichern (2007, p. 336).

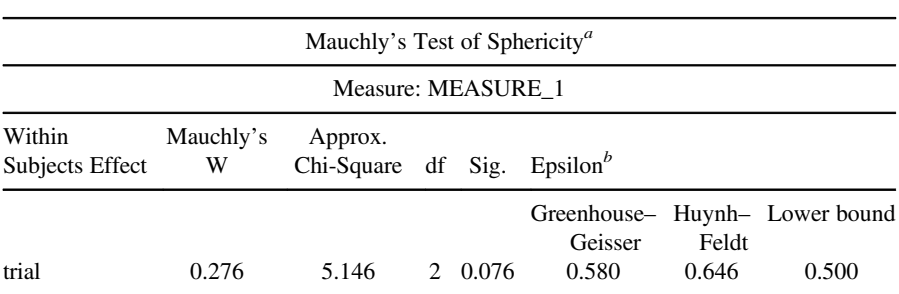

Tests the null hypothesis that the error covariance matrix of the orthonormalized transformed dependent variables is proportional to an identity matrix.

*a* Design: Intercept within-subjects design: trial.

<sup>*b*</sup>May be used to adjust the degrees of freedom for the averaged tests of significance. Corrected tests are displayed in the tests of within-subjects effects table.

Mauchly's test of sphericity evaluates the null hypothesis that, as noted by SPSS, *the error covariance matrix of the orthonormalized transformed dependent variable is proportional to an identity matrix* (see Appendix A). A statistically significant result for Mauchly's  $(p < 0.05$  or similar) suggests the assumption of sphericity to be violated. For the test on our data, we do not reject the null hypothesis  $(p= 0.076)$ .

The output for Mauchly's also reports *epsilon* values. Recall that these are values indicating the extent to which one should correct the degrees of freedom associated with the univariate test results in order to account for a violation of sphericity. We discuss these adjustments now in the context of the univariate effects.

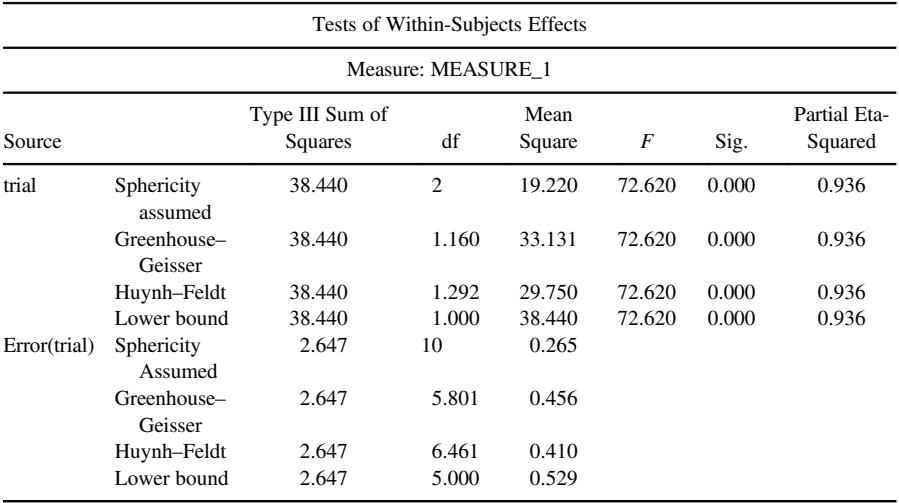

The first correction on degrees of freedom in the SPSS output is the Greenhouse– Geisser. Notice that the degrees of freedom for it are 1.160 and 5.801 (for error). These numbers were obtained by using the correction factor epsilon listed under Greenhouse–Geisser in the report of Mauchly's test of sphericity. That value is equal to 0.580. This means to take 0.580 of the original degrees of freedom (for both numerator and denominator), and use this as our new "corrected" degrees of freedom. When we take 0.580 of 2, we get 1.16, which are the degrees of freedom given for the numerator of the Greenhouse–Geisser. When we take 0.580 of 10, we get 5.801, which are the degrees of freedom for the denominator of the Greenhouse–Geisser. The *F*-test for the Greenhouse–Geisser correction is evaluated on 1.16 and 5.801 degrees of freedom instead of the original 2 and 10. Note that the *F*-statistic produced for Greenhouse–Geisser is the *same* as that produced when sphericity is assumed. The difference is only on the degrees of freedom on which the obtained *F* is evaluated. When we evaluate on 1.160 and 5.801, we note the *p*-value is *greater* than what it is when sphericity is assumed (if you double-click on the *p*-values in the SPSS output, you will get the representative decimal places). It makes sense that the *p*-value should rise, since we are evaluating on less (and hence, more conservative) degrees of freedom.

The second correction provided by SPSS is the Huynh–Feldt. This time, we take 0.646 (i.e., epsilon value under Huynh–Feldt in Mauchly's test of sphericity) of the original degrees of freedom. This amounts to  $0.646(2) = 1.29$  and  $0.646(10) = 6.46$ .

Finally, the third option for using a correction factor is the lower bound provided by SPSS. It is computed as  $1/(J-1)$ , equal to  $1/(3-1) = 0.50$  for our data (i.e., degrees of freedom 1 and 5 for our data). This correction represents the most strict and conservative adjustment on the degrees of freedom.

#### **7.12.1 Which Results Should Be Interpreted?**

We have explored five different options for interpreting the F-test in a repeated measures analysis: univariate results with sphericity assumed, MANOVA, Greenhouse–Geisser, Huynh–Feldt, and the lower bound correction. Which to use, and when? The literature in this area is not conclusive, although a general "workable" recommendation, primarily due to Girden (1992), is that when epsilon values are greater than 0.75, the Huynh–Feldt correction should be used. When epsilon values are less than 0.75, the Greenhouse– Geisser correction should be interpreted. And if nothing is known about sphericity, or one suspects that Mauchly's test cannot be interpreted accurately due to small or large sample sizes or questionable distributional assumptions, Greenhouse–Geisserisstill the correction of choice. MANOVA has been found to be relatively powerful under conditions of severe violations of sphericity and for relatively large sample sizes. For smaller sample sizes however, univariate tests are usually still more powerful.

A practical recommendation, for most cases, is to report Greenhouse–Geisser and multivariate results. If one desired a less conservative correction, Huynh–Feldt can be reported, keeping in mind that relatively small differences in *p*-values should not lead to disparate *scientific* conclusions regardless of the correction used (see Chapter 3, Section 3.26). For instance, if Greenhouse–Geisser yielded a *p*-value of 0.07 while Huynh–Feldt yielded 0.04, since neither of these should be used *exclusively* as a scientific indicator of the existence of a phenomenon from your experiment or study (i.e., you should simultaneously also interpret the effect size), such small differences in *p*-values for correction factors turns out to be much more a statistical issue than a scientific one.

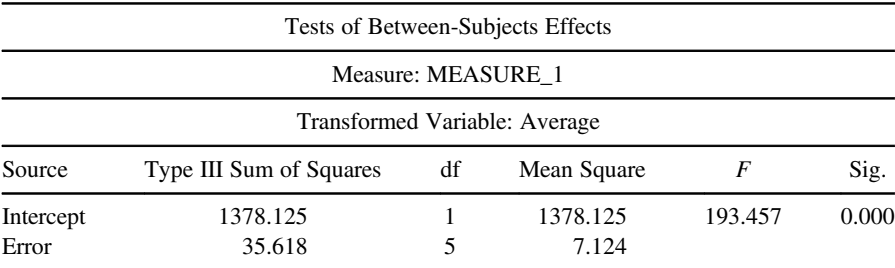

SPSS next provides us with the between-subjects effects:

What is "Error" in the output above? What SPSS is calling error is actually the effect of "subjects" (or *rats*, for our data). Indeed, in the R analysis featured earlier, R specifically designated the error as that due to rat:

```
Error: f.rat
         Df Sum Sq Mean Sq F value Pr(>F)
Residuals 5 35.62 7.124
```
Notice that the degrees of freedom for error are equal to 5, which is equal to the number of subjects (6) minus 1. There is no test for the subjects effect because we are not able to produce an error term distinct from the subjects by trial interaction term used to test the within-subjects effect. We are usually not interested in testing the effect of subject anyway, since it is usually considered nothing more than a nuisance factor. One would expect subjects to differ from one another, which is a good thing, since we are able to partial this variance out of the error term. That SPSS is not providing us a test for subject is not a problem.

Within-subjects contrasts can also be generated, though not shown here. For example, a *simple contrast* would generate comparisons of trial 1 versus trial 3 and trial 2 versus trial 3, obtained through

```
GLM trial 1 trial 2 trial 3
/WSFACTOR=trial 3 Simple
```
Other contrasts can also be performed. See Section 4.13 for details. Post-hocs can also be obtained in SPSS for the trial factor by

```
GLM trial_1 trial_2 trial_3
 /WSFACTOR=trial 3 Polynomial
 /METHOD=SSTYPE(3)
 /EMMEANS=TABLES(trial) COMPARE ADJ(BONFERRONI)
```
# **7.13 SPSS: TWO-WAY REPEATED MEASURES ANALYSIS OF VARIANCE: MIXED DESIGN: ONE BETWEEN FACTOR, ONE WITHIN FACTOR**

Having demonstrated the analysis of repeated measures data for the one-way model, we now demonstrate an analysis of a two-way model in SPSS. We refer to the twofactor layout cited in Table 7.5, where, recall, in addition to being assessed over trials, some of the rats were given a medical treatment hypothesized to promote efficiency at learning the task (treatment  $=$  "yes" in Table 7.5).

Recall this is now a  $2 \times 3$  repeated measures ANOVA that contains both a between factor and a within factor. Such a design is often referred to as a *mixed design*. The term "mixed design" here is used to indicate the presence of a mix of between-subjects and within-subjects factors. It is not equivalent in meaning to the term *mixed model* that we have been discussing. However, since subject is usually considered to be a random factor, the mixed design is more often than not analyzed as a mixed model.

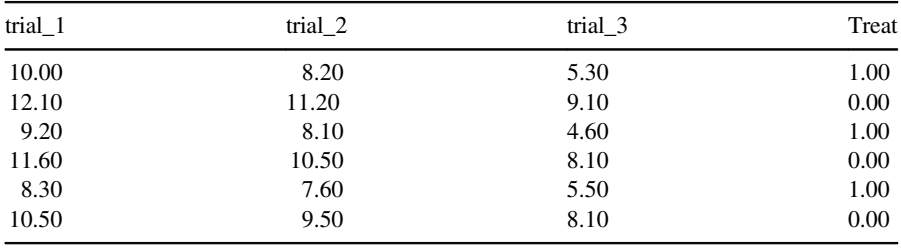

When entered into SPSS, the data file appears as follows:

Notice that in entering the data into SPSS, as before, each level of the repeated measure has a unique column (trial\_1, trial\_2, trial\_3). The levels of the betweensubjects factor are represented by a single column  $(1 = y \cos$  treatment,  $0 = \cos$ treatment) to denote the grouping effect.

We request the repeated measures ANOVA:

```
GLM trial_1 trial_2 trial_3 BY treat [requests a general linear
 model with three dependent variables trial_1 through trial_3 and a
 single independent variable "treat"]
 /WSFACTOR=trial 3 Polynomial
 /METHOD=SSTYPE(3)
 /CRITERIA=ALPHA(.05)
 /WSDESIGN=trial [specifies the within-subjects factor]
 /DESIGN=treat.[specifies the between-subjects factor]
```
SPSS first provides us with multivariate tests of significance:

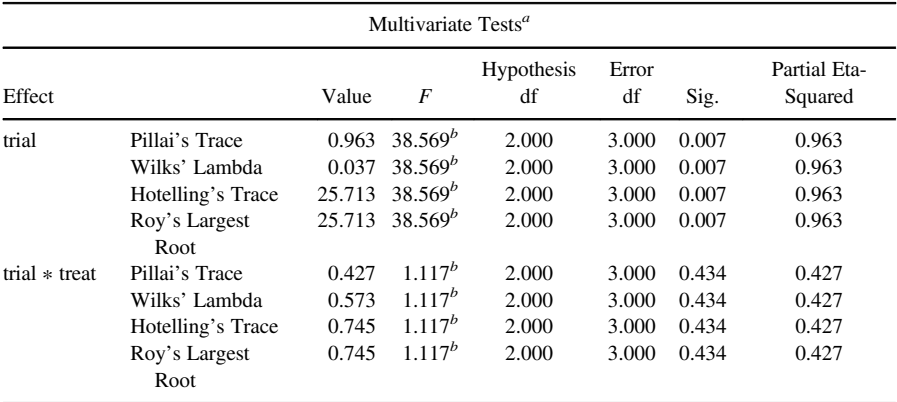

 $a<sup>a</sup>$ Design: Intercept + treat within-subjects design: trial.

<sup>b</sup>Exact statistic.

The multivariate tests all suggest the presence of a main effect for trial. Evidence for an interaction effect is not supported across all multivariate tests  $(p=0.434)$ .

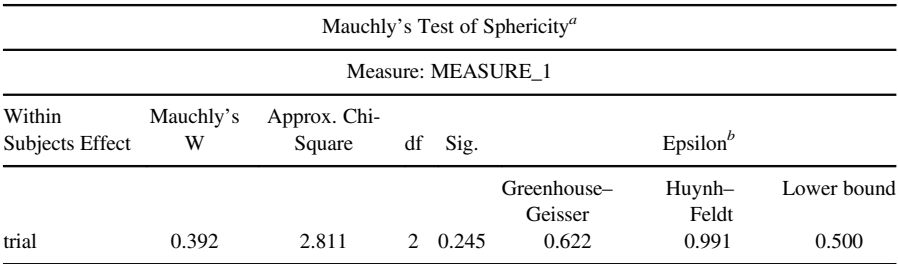

Next, we are given the findings of Mauchly's test:

Tests the null hypothesis that the error covariance matrix of the orthonormalized transformed dependent variables is proportional to an identity matrix. *<sup>a</sup>*

 $\alpha$ <sup>*a*</sup>Design: Intercept + treat within-subjects design: trial

 $b$ May be used to adjust the degrees of freedom for the averaged tests of significance. Corrected tests are displayed in the tests of within-subjects effects table.

Mauchly's test of sphericity is not statistically significant  $(p=0.245)$ , and hence if we were to trust this test, it would suggest that we do not have a violation of the sphericity assumption. However, based on our previous recommendation, we will nonetheless interpret both the multivariate tests and Greenhouse–Geisser *F*-test when drawing conclusions regarding the within-subject effect, along with the interaction involving the within-subjects factor.

Tests of Within-Subjects Effects Measure: MEASURE\_1 Source Type III Sum of Squares df Mean Square *F* Sig. Partial Eta-Squared trial trial ∗ treat Sphericity Error(trial) Sphericity assumed Greenhouse– Geisser Huynh–Feldt Lower bound assumed Greenhouse– Geisser Huynh–Feldt Lower bound Sphericity assumed Greenhouse– Geisser Huynh–Feldt Lower bound 38.440 38.440 38.440 38.440 0.964 0.964 0.964 0.964 1.682 1.682 1.682 1.682 2 1.244 1.982 1.000  $\mathfrak{D}$ 1.244 1.982 1.000 8 4.975 7.926 4.000 19.220 30.909 19.399 38.440 0.482 0.775 0.487 0.964 0.210 0.338 0.212 0.421 91.403 91.403 91.403 91.403 2.293 2.293 2.293 2.293 0.000 0.000 0.000 0.001 0.163 0.194 0.164 0.205 0.958 0.958 0.958 0.958 0.364 0.364 0.364 0.364

Next are provided the tests for the within-subjects effects:

All univariate tests suggest the presence of a main effect  $(p = 0.000)$  while the trial by treat interaction term still has a relatively large *p*-value (i.e.,  $p = 0.194$  for the Greenhouse–Geisser). A plot of means reveals (/PLOT=PROFILE (trial∗treat)):

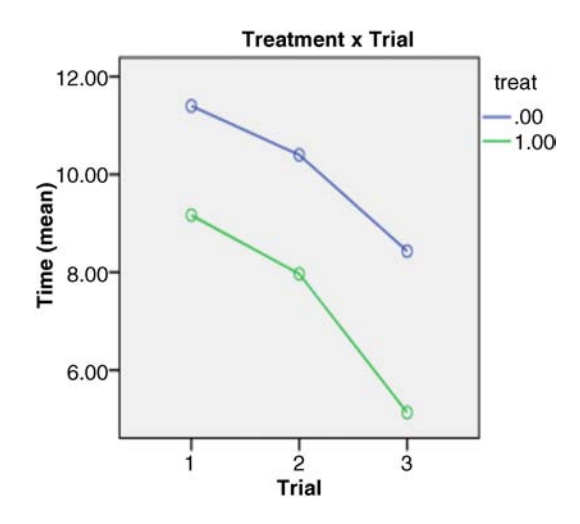

We can see that essentially a similar "story" of mean differences between treatments is being told across trials, although at the third trial, it would appear that the decrease in time for the treated group is somewhat greater than that for the nontreated group. But with such a small sample size, we likely did not have the power to detect such an effect. In this small sample, as evidenced by partial eta-squared, approximately 36% of the variance in the dependent variable is accounted for by the interaction term.

Next are the between-subjects effects:

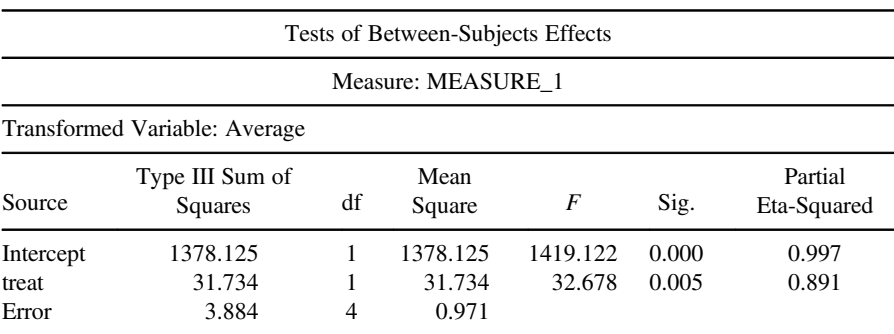

Notice that we have a statistically significant effect for treatment  $(p = 0.005)$ . This is the difference in treatment means resulting from collapsing across levels of the repeated measure.
#### **7.13.1 Another Look at the Between-Subjects Factor**

For pedagogical purposes, we now run an ordinary between-subjects ANOVA, testing the null hypothesis that population means on treatment are equal. Our only factor in the model is treat:

```
UNIANOVA time BY treat
 /METHOD=SSTYPE(3)
 /INTERCEPT=INCLUDE
 /CRITERIA=ALPHA(0.05)
 /DESIGN=treat.
```
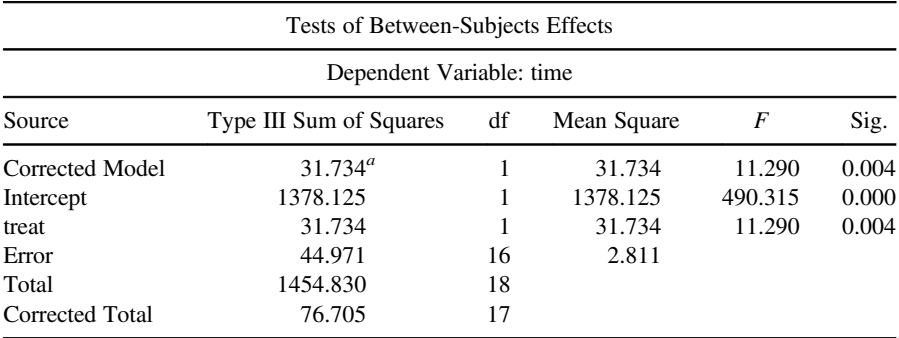

 ${}^{a}$ R-squared = 0.414 (adjusted R-squared = 0.377).

The above computation of the sums of squares for treatment is the same as seen in the between-subjects effects in the repeated measures ANOVA (i.e.,  $SS = 31.734$ ). However, notice the error term, it is *not* equal to 0.971 as it is in the repeated measures output. Why not? Because the above analysis investigates the effect of treatment, and what remainsis relegated to the error term. As discussed in this chapter, dissecting this error is one advantage of performing repeated measures—*It allows you to remove variability due to subject that would otherwise make its way into the error term*. This is analogous to the simpler case of the paired samples *t*-test in which the covariance between treatments or testing conditions is removed from the error term. *In paired ttests, randomized blocks, or repeated measures, all three methods remove variability due to block or subject that would otherwise make its way into the error term, and consequently, often provide a more powerful test of effects of interest.*

Contrasts, post-hocs, and simple effects can also be calculated on the repeated measures data. For simple effects, one can compare trials at each level of treatment by (output not shown):

/emmeans = tables(trial\*treat) compare (trial) adj (Bonferroni)

## **7.14 CHAPTER SUMMARY AND HIGHLIGHTS**

• In classic between-subjects designs, subjects or objects are randomly assigned to a condition on the independent variable with the hope that nuisance factors more or less balance out across groups.

- The goal of a randomized block design is to attempt to reduce the error term in the analysis of variance by administering levels of the independent variable across homogeneous subsets of individuals that are more alike. In this way, randomized block designs attempt to capture within-group homogeneity and model it out of the error term so that the factor(s) of interest in the design can be tested with greater sensitivity and power.
- The randomized block design can be conceptualized as an extension of the simpler matched samples design.
- • Randomized block designs can be analyzed as fixed effects, random effects, or mixed models. Most often, because it makes most sense to consider block as a random effect, the mixed model is appropriate (assuming at least one other factor is fixed).
- A nonadditive model is one that includes an interaction term. An additive model is one that does not.
- In designs where there is a single observation per cell (the so-called nonreplicated design), it becomes impossible to generate an error term separate from the interaction term. This is an important consideration in both planning a scientific investigation as it is in building and interpreting a statistical model.
- The Tukey test for nonadditivity, as well as the other so-called additivity tests, may be used for testing the presence of an interaction effect in  $n = 1$  per cell designs.
- In both randomized block designs and repeated measures, because measurements are nested within block/subject, the expectation of zero covariance between treatments is no longer reasonable. We must instead make assumptions about the correlational structure between treatments. Compound symmetry and sphericity are common assumptions made for these models.
- There are many adjustments to degrees of freedom available if the assumption of sphericity is violated or is suspect. Of these, the Greenhouse–Geisser conservative *F*-test is often recommended.
- The intraclass correlation  $\rho$  is useful in demonstrating the influence of pairwise treatment covariance in randomized block or repeated measures analysis of variance. When  $\rho = 0$ ,  $\sigma_e^2$  is equal to treatment variance alone. When  $\rho = 1$ ,  $\sigma_e^2 = 0$ .
- A repeated measures model can be conceptualized as a special case of a randomized block design in which subjects are the blocks.
- Repeated measures can be conceptualized as an extension of the paired samples *t*-test.
- Randomized block designs and repeated measures models can be analyzed in both R and SPSS.

# **REVIEW EXERCISES**

**7.1** What distinguishes a between-subjects design from a repeated measures design (or "within-subjects" design)? Explain how these two designs are different from one another.

- **7.2** Define a randomized block design. What is the general purpose of such a design?
- **7.3** Explain how subjects are nested within blocks in a randomized block design.
- **7.4** Discuss how a randomized block design can be conceptualized as an extension of the matched pairs design.
- **7.5** Under what situations is a block best considered a fixed or random factor? Explain.
- **7.6** Distinguish between the additive and nonadditive randomized block designs.
- **7.7** In a randomized block design where  $n = 1$  per cell, discuss the problems with designating both effects as fixed effects and why a test of these effects is not possible under the nonadditive model.
- **7.8** Briefly explain the purpose of Tukey's test for nonadditivity.
- **7.9** Discuss how the intraclass correlation can be used to demonstrate the influence of pairwise treatment covariance in a randomized block or repeated measures ANOVA.
- **7.10** Explain why repeated measures ANOVA is best considered a special case of the randomized block design.
- **7.11** Consider the data in Table 7.6. Nitrogen in blood plasma was recorded in six rats across 360 days.
	- **(a)** Perform a one-way repeated measures ANOVA in R.
	- **(b)** Perform the same one-way repeated measures ANOVA in SPSS.
	- **(c)** Do you have evidence to doubt the assumption of sphericity? Why or why not?
	- **(d)** Does interpretation of the Greenhouse–Geisser correction provide a different conclusion than when sphericity is assumed?
	- **(e)** Estimate the trend of blood plasma from day 25 to day 360. What polynomial best accounts for the trend?

|     | Age            | 25   | 37   | 50   | 60   | 80   | 100  | 130  | 180  | 360  |
|-----|----------------|------|------|------|------|------|------|------|------|------|
| Rat |                | 0.83 | 0.98 | 1.07 | 1.09 | 0.97 | 1.14 | 1.22 | 1.20 | 1.16 |
|     | 2              | 0.77 | 0.84 | 1.01 | 1.03 | 1.08 | 1.04 | 1.07 | 1.19 | 1.29 |
|     | 3              | 0.88 | 0.99 | 1.06 | 1.06 | 1.16 | 1.00 | 1.09 | 1.33 | 1.25 |
|     | $\overline{4}$ | 0.94 | 0.87 | 0.96 | 1.08 | 1.11 | 1.08 | 1.15 | 1.21 | 1.43 |
|     | 5              | 0.89 | 0.90 | 0.88 | 0.94 | 1.03 | 0.89 | 1.14 | 1.20 | 1.20 |
|     | 6              | 0.83 | 0.82 | 1.01 | 1.01 | 1.17 | 1.03 | 1.19 | 1.07 | 1.06 |
|     | Means          | 0.86 | 0.90 | 1.00 | 1.04 | 1.09 | 1.03 | 1.14 | 1.20 | 1.23 |

**TABLE 7.6 Nitrogen in Blood Plasma**

# **8**

# **LINEAR REGRESSION**

By this method, a kind of equilibrium is established among the errors which, since it prevents the extremes from dominating, is appropriate for revealing the state of the system which most nearly approaches the truth.

(Legendre, 1805, pp. 72–73)

I found it hard at first to catch the full significance of the entries in the table, which had curious relations that were very interesting to investigate. They came out distinctly when I "smoothed" the entries by writing at each intersection of a horizontal column with a vertical one, the sum of the entries in the four adjacent squares, and using these to work upon. I then noticed that lines drawn through entries of the same value formed a series of concentric and similar ellipses.

(Galton, 1886, pp. 254–255)

Suppose a [biologist](www.wiley.com/go/denis/appliedmultivariatestatistics) would like to be able to predict the heights of offspring once they are grown adults. For a randomly chosen adult offspring, what is a good guess at its height? A reasonable guess might be the population mean of all adult offspring, especially if it was desired to minimize the signed error in prediction. However, guessing the mean would likely still result in imprecise predictions, and on the whole, result in much *error in prediction*. Knowing that parental height is correlated to offspring height, the biologist seeks a statistical method to exploit this correlation to reduce his error in predicting offspring height. The statistical method that will be of use to the biologist is *simple linear regression*.

**334** LINEAR REGRESSION

Simple linear regression is a statistical method useful for making predictions about a continuous response variable based on knowledge of a second variable, usually also continuous, though categorical variables can also be modeled via dummy-coded regressors. The designation *simple* linear regression denotes the fact that the regression model features only a *single* explanatory variable. Models with two or more explanatory variables will be discussed in Chapters 9 and 10.

More than simply making predictions, regression seeks to predict values on the response variable such that the average error in prediction is *less* than what would be the case had the explanatory variable not been used as a predictor. What this means statistically is that there must be a correlation between the response and explanatory variable for linear regression to be effective. Otherwise, in the absence of such a correlation, predictions would be generally no more accurate than if the explanatory variable were not used at all.

Draper and Smith (1998) is a classic resource on regression analysis that also features topics on weighted least-squares, ridge regression, nonlinear estimation, and robust regression. Fox (1997) is a definitive thorough treatment of regression and related models, which includes generalized linear models. Fox also provides a rather in-depth study of diagnostics for linear models, and also includes chapters on the geometry of such models. Cohen et al. (2002) is also a classic resource on applied regression with a focus toward the behavioral sciences. Pedhazur (1997) provides a thorough treatment targeted toward behavioral scientists. Neter et al. (1996) feature wide coverage of linear models in general. Wright and London (2009) is a useful resource for fitting regression models in R.

#### **8.1 BRIEF HISTORY OF REGRESSION**

Regression analysis has a very deep history. The techniques of correlation and regression, as applied to empirical observations, are generally attributed to Francis Galton (1822–1911), an English Victorian who made countless contributionsto science in fields such as anthropology, geography, psychology, and statistics (Figure 8.1). For a discussion of Galton, see Fancher and Rutherford (2011). For a read of some of Galton's original works in the area of statistics, see Galton (1886, 1888).

Several historians, however (e.g., Hald, 1998), have noted that the mathematics of correlation and regression predated Galton by many years. Adrien Marie Legendre (1752–1883) is generally credited with the development of primitive least-squares theory, the exact method later employed by Galton in analyzing empirical observations (Stigler, 1986). Legendre published his method in 1805 in *Nouvelles méthodes pour la détermination des orbites des comètes*, which included a section on "Surla méthode des moindres quarrés" (which in English translates to "On the method of least-squares.").

In addition to Legendre, correlational theory was likely developed in one form or another by other pioneers as well (see Denis (2001) and Walker (1929) for details). Among the most significant of these is perhaps Auguste Bravais (1811–1863), a professor of astronomy and physics, who wrote a paper in 1846 titled "Analyse mathématique sur les probabilités des erreurs de situation d'un point," which

**FIGURE 8.1** Francis Galton. Innovator of correlation and regression.

translated means "Mathematical analysis on the probability of errors of a point." Karl Pearson (1920) credits Bravais with having discussed the theorems of correlation in this paper. He essentially discovered what Galton would later call the *regression line* by an investigation of elliptical areas, but is thought to have not fully realized it. As Walker (1929) notes, Bravais could not make the "leap" required for a full-fledged discovery of correlation and regression. Depicted in Bravais' work wasthe geometrical ellipse, which is, for all purposes, the regression surface later discovered by Galton:

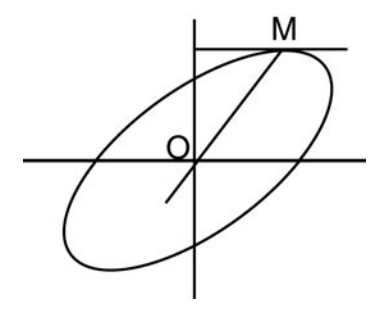

As Pearson (1920) noted regarding Bravais' geometrical analysis:

He gets the line [i.e., "OM"] which corresponds to Galton's regression-line [sic]. But this is not a result of observing *x* and *y* and determining their association, but of the fact that *x* and *y* are functions of certain independent and directly observed quantities (p. 32)

If we compare Bravais' work with that of Galton's 50 years later, the similarity is apparent (see Figure 8.2). Indeed, as noted by Friendly, Monette, and Fox (2013):

It is not stretching the point too far to say that a large part of modern statistical methods descend from these visual insights: correlation and regression [Pearson (1896)], the

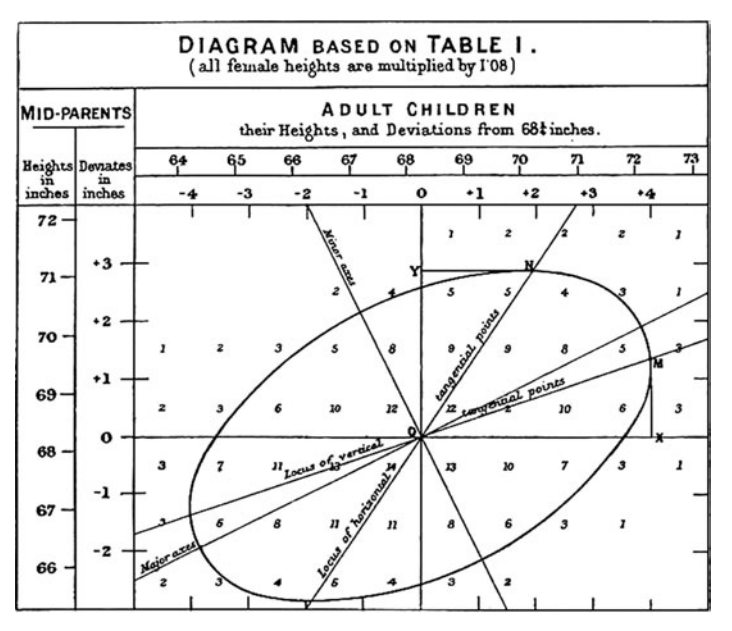

**FIGURE 8.2** Galton's 1886 correlational surface.

bivariate normal distribution, and principal components [Pearson (1901), Hotelling (1933)] all trace their ancestry to Galton's geometrical diagram." (p. 2)

Galton's correlational diagram related the heights of mid-parents(the average height of the mother and father) with their adult children. The numbers in the table correspond to the numbers of mid-parent to adult children height combinations. And though Galton's correlational diagram is somewhat more complex than we shall detail in this chapter, one can appreciate the general similarity between his work and that of Bravais. Most significantly, both men obtained the *correlational ellipse*. In the case of Galton's work, the ellipse represented an *empirical* reality *first*, whereasin the case of Bravais, it appeared to be mostly a theoretical deduction. The distinction between the two discoveries is why Pearson referred to Galton's correlation as that of "organical association."

# **8.2 REGRESSION ANALYSIS AND SCIENCE: EXPERIMENTAL VERSUS CORRELATIONAL DISTINCTIONS**

Oftentimes researchers associate the use of analysis of variance models with experimental data and the use of correlational and regression techniques with nonexperimental data. The reason for this is largely historical rather than technical. There is nothing "experimental" or "nonexperimental" about a statistical technique, any more than there is anything experimental or nonexperimental about your pocket calculator. Either analysis of variance or regression can be used with either type of data, and often are. Whether a scientific study is experimental or not has everything to do with the *research design*, not the statistical model used to analyze findings.

The reason for the popular distinction is likely because analysis of variance designs arose in the context of experimental studies, whereas regression analysis, predating ANOVA by about 30–40 years (depending on when you consider the "origin" of regression to be), had its origins in the context of nonexperimental, correlational investigations. As we will see, one might view ANOVA as a *subcategory* of regression analysis, one for which the partitioning of variability is made much simpler for models with categorical predictors than with continuous ones. Indeed, some have argued that had high-speed computing machines been available during the advent of regression analysis, Fisher's analysis of variance (beginning in the 1920s), as a distinct technique, may not have come into existence at all, but rather may have forever been naturally subsumed under the wider regression model. Fisher's genius was in providing researchers with a useful and convenient statistical methodology for partitioning variability, originally in agricultural and biological settings. Mathematically, however, the two statistical methods, that of ANOVA and regression, overlap a great deal. This is why often in rather in-depth studies of regression analysis, analysis of variance models are presented as special cases rather than as distinct models in their own right (Fox, 1997).

# **8.3 A MOTIVATING EXAMPLE: CAN OFFSPRING HEIGHT BE PREDICTED?**

To help motivate our discussion of regression analysis, we consider the original data analyzed by Galton in 1888 on the heights of parent and their grown offspring (we surveyed these data somewhat in Chapter 3). Some of Galton's data appear below (there are 928 cases in total):

```
> library(HistData)
> library(car)
> some(Galton)
  parent child
32 65.5 63.2
56 69.5 64.2
84 67.5 64.2
```
The question we (as did Galton) would like to ask about these data is the following:

Is child height able to be predicted by knowledge of parent height?

If the answer to the above question is *yes*, then we would expect there to be a relationship between these two variables. A plot and imposed regression line suggests there to be a somewhat *linear* relationship. That is, the data points, which are a subset of the Cartesian product, hint at a polynomial of degree 1 as perhaps the best functional rule for accounting for the scatter:

```
> attach(Galton)
> plot(parent, child, main = "Scatterplot of Child and Parent Heights")
```
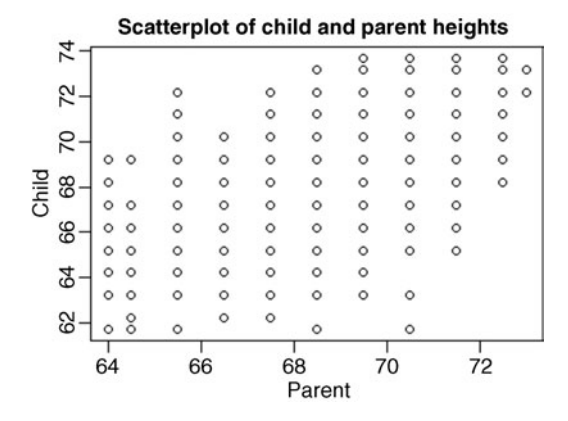

We conduct the linear regression using  $\mathbb{R}$ 's  $\mathbb{1}$ m hypothesizing child as a function of parent:

```
> reg.model <- lm(child ∼ parent)
> reg.model
Cal:lm(formula = child ∼ parent)
Coefficients:
(Intercept) parent
   23.9415 0.6463
```
We can fit a least-squares regression line using abline (a red one):

```
> abline(reg.model)
> abline(req.model, col = "red")
```
Referring to the coefficient estimates obtained in the lm output of 23.94 for intercept and 0.64 for slope, the raw-score regression equation representing the line of best fit in Figure 8.3 is given by

$$
y'_i = a + bx_i + e_i
$$
  
= 23.9415 + 0.6463(x<sub>i</sub>) + e<sub>i</sub>

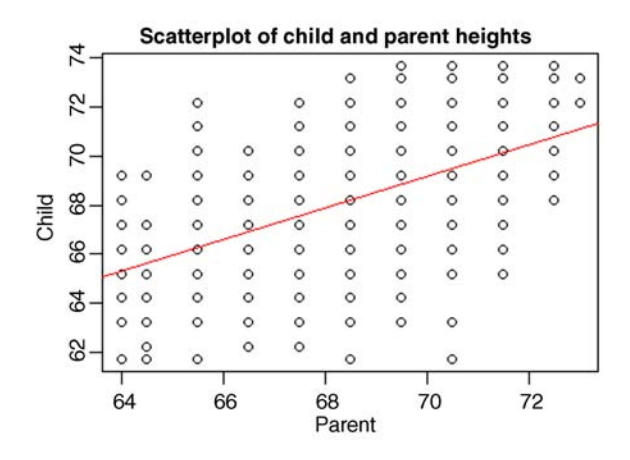

**FIGURE 8.3** Regression line of child on parent.

Using the estimated regression equation, we could obtain a predicted value  $y_i$  for a given value  $x_i$ . For instance, what is the predicted height of offspring for a parent height of  $x_i = 68$ ? The predicted height is computed:

$$
y'_i = a + bx_i + e_i
$$
  
= 23.9415 + 0.6463(x<sub>i</sub>) + e<sub>i</sub>  
= 23.9415 + 0.6463(68)  
= 67.89

That is, for a parent height of 68, the predicted child height is 67.89.

Informally, note how the least-squares regression was fit. It was fit in such a way that it provided the *best fit* to the data swarm. How this "best fit" idea is operationalized and defined is an idea we will unpack shortly. For now, it is enough to intuit that the regression line is fit in the sense of *minimizing* or *maximizing* some function of the data. As we will see soon, the OLS (ordinary least-squares) line is that which minimizes *the sum of squared errors* around the line.

#### **8.4 THEORY OF REGRESSION ANALYSIS: A DEEPER LOOK**

As an introduction to the theory of regression, as is true when learning any new statistical method, it is first helpful to recall where we have already been. Recall the one-way fixed effects analysis of variance model of previous chapters:

$$
y_{ij} = \mu + \alpha_j + \varepsilon_{ij}
$$

Recall that the purpose in coming up with a model equation was to be able to theorize, on a quantitative level, how the data were generated. We theorized that any randomly sampled observation from the population in a random group, that is,  $y_{ij}$  (individual *i* in group *j*) was a function of three components:

- $\bullet$   $\mu$ , which was an overall grand mean of the population
- $\alpha_i$ , which was the effect of being in one population versus another (i.e., the corresponding sample effect was  $a_i = \overline{y}_i - \overline{y}$ .)
- $\varepsilon_{ij}$ , which was random error that we assumed had a mean of 0 and finite variance  $\sigma_{e}^{2}$ *e*

The first part of the model, that of  $\mu + \alpha_j$ , was the *systematic* portion of the model, while the last component of the model  $\varepsilon_{ij}$  represented, in a sense, our failure to account for individual differences *entirely*. In other words, we may have been able to make reasonable predictions of  $y_{ii}$  via  $\mu + \alpha_j$ , but in the end we had to concede that our predictions might still deviate from expectation. Recall that the expectation for each group *j* was the mean for that group,  $E(\bar{y}_i) = \mu_i$ , which, if the null hypothesis held, then  $E(\bar{y}_i) = \mu$  across all groups. To account for our errors in prediction, we introduced the error term into the model  $\varepsilon_{ij}$ , and assumed it to behave in a random *unsystematic* fashion.

In regression, we put forth another model that serves as a "theory" for how data were generated. Though at first glance the model may appear different than that studied in ANOVA, as we learn more about the model and its variations, we will learn that it is not that different from the analysis of variance setup. Though at first their similarities can be difficult to grasp, our study of regression, especially the multiple regression models of the following chapter, will help in revealing their likeness.

The simple linear regression model is given by

$$
y_i = \alpha + \beta x_i + \varepsilon_i \tag{8.1}
$$

where

- $\bullet$   $y_i$  is an observed value of the dependent or "response" variable
- $\bullet$  *α* is the population intercept and is *fixed* for the given population, meaning that for a given population we are modeling, we are assuming it to have only a *single* intercept term
- $\beta$  is the population slope parameter, and like  $\alpha$ , is also fixed for the given population, which as was true for  $\alpha$ , implies that we are assuming the given population to have only a single  $\beta$  term. We do not cover the case of random regressors in this book. For a discussion of random regressors, see Fox (1997, p. 235).
- $\varepsilon_i$  is the error associated with predictions of  $y_i$ , and unlike  $\alpha$  or  $\beta$ , it is not fixed but random (just as in ANOVA models).

Let us compare side-by-side for a moment the ANOVA model to the regression model:

$$
y_{ij} = \mu + \alpha_j + \varepsilon_{ij}
$$
 versus  $y_i = \alpha + \beta x_i + \varepsilon_i$ 

We note the following similarities:

- In both models, we are wanting to predict a randomly sampled observation. In the ANOVA model, these observations are subscripted by *ij* to denote individual *i* in group *j*. In the regression model, observations are subscripted only by *i.* This is because in a simple regression model such as this, there are no "groupings" on the predictor variable. Or, if you wish, the actual groupings are infinitely small "categories" of the continuously-natured predictor variable, which have a limiting probability equal to 0 as the "slices" become smaller and smaller.
- The first term in the ANOVA model is  $\mu$ , representing the overall grand mean. In the regression model, the first term is  $\alpha$ , which represents the intercept for the regression line. Recall that the intercept for a line is where the line meets the ordinate axis. Though  $\mu$  and  $\alpha$  are different "things," as we will see, by centering our predictor  $x_i$  in the regression model, we can transform  $\alpha$  to represent the predicted value of  $y_i$  at the mean of  $x_i$ . The point to emphasize right now is that both  $\mu$  and  $\alpha$  can be said to represent "starting points" to the model before the actual "exciting" part of the model takes place (which is included in  $\alpha_i$  in the ANOVA and  $\beta$  in the regression). Both  $\mu$  and  $\alpha$  can be conceptually interpreted as all that is "common" to observations in the given data for ANOVA in terms of an overall mean, and the starting point of the line of best fit in regression.
- The second term in the ANOVA model is the population effect  $\alpha_j$ , while the second term in the regression model is the slope parameter  $\beta$ . In each model, this is where the "action" is. Why is this so? Consider the case where population effects  $\alpha_j$  are all equal to zero in the ANOVA model and the slope effect  $\beta$  is equal to zero in the regression model. What would this imply? Under this circumstance, the expectation for each model would be  $E(y_{ii}) = \mu + \varepsilon_{ii}$  for the ANOVA model and  $E(y_i) = \alpha + \varepsilon_i$  in the regression model. Notice the similarity between these two expectations. In each case, where the treatment effect or slope "effect" is equal to 0, our best prediction is that of the population mean in ANOVA and the population intercept in regression. Incidentally, do not confuse  $\alpha$ <sup>*j*</sup> in the ANOVA model (i.e., population effects) with  $\alpha$  in the regression model, as they are not the same thing.
- The last term in each model is  $\varepsilon_i$  and represents deviation from expectation. That is, in both models,  $\varepsilon_i$  represents that which is unaccounted for or unexplained by the systematic portion of the model. When we work with sample data, we typically refer to  $e_i$  instead of  $\varepsilon_i$ .

Once the intercept and slope have been estimated by respective estimators *a* and *b*, one enters a value for  $x_i$  to obtain the predicted value for  $y_i$ . We will designate the

predicted value of  $y_i$  by the notation  $y_i$ <sup>'</sup> (i.e.,  $y_i$ <sup>''</sup>prime''). As mentioned, in the typical regression model, the values for  $x_i$  are usually assumed to be fixed rather than random quantities. That is, their individual values are assumed to be selected in advance by the researcher, rather than being sampled at random as one would have in a random effects model.

The constants *α* and *β* are traditionally estimated by *ordinary least-squares*, though other estimation procedures are also available (e.g., maximum-likelihood and weighted least-squares). As we will discuss when we lay out the assumptions of the regression model later, the expectation of  $y_i$ ,  $E(y_i)$ , is equal to  $\alpha + \beta x_i$  and the expectation of  $\varepsilon_i$ ,  $E(\varepsilon_i)$ , is equal to 0. We also assume that the expectation of  $y_i$  given any chosen value of  $x_i$ , that is the *conditional expectation*, is equal to  $\alpha + \beta x_i$ . That is,  $E(y_i/x_i) = \alpha + \beta x_i$ .

We see then that both the analysis of variance model and the regression model share very similar characteristics in terms of their model equations. Which is the more *general* model? As we will continue to learn, the regression model is "king" of the two, since ANOVA can be subsumed under the wider regression model by a relatively simple reparameterization.

## **8.5 MULTILEVEL YEARNINGS**

Readers with at least some familiarity with hierarchical or multilevel regression modeling may have experienced the temptation to "free"  $\alpha$  and  $\beta$  in (8.1), thereby allowing them to be random rather than fixed effects. Indeed, one advantage of extending the fixed linear regression model to one with random effects is this ability to estimate variance components associated with these parameters (as one ordinarily does in virtually all models with  $\varepsilon_i$ , since recall  $\varepsilon_i$  *is* a random effect) to learn how much variance in the response variable can be accounted for by such parameters. This idea of freeing parameters and thereby conceiving obtained sample statistics to be a random sample of a wider set of possible parameter values is analogous to how we conceptualized random effects and multilevel models in the previous chapters on ANOVA. The only essential difference is the nature of the parameters. For details on fitting multilevel regression models in R, see Gelman and Hill (2007).

#### **8.6 THE LEAST-SQUARES LINE**

Consider the depiction of the least-squares line in Figure 8.4. About Figure 8.4:

- $s_y$  is the sample standard deviation of values of the response variable
- $s_x$  is the sample standard deviation of values of the predictor variable
- $b = r(s_y/s_x)$  is the regression slope for  $y_i$  predicted from  $x_i$ , computed in this case as the correlation coefficient *r* multiplied by the ratio of standard deviations  $s_y$  to  $s_x$ . Under the condition that  $s_y = s_x$ , as such would occur if both variables

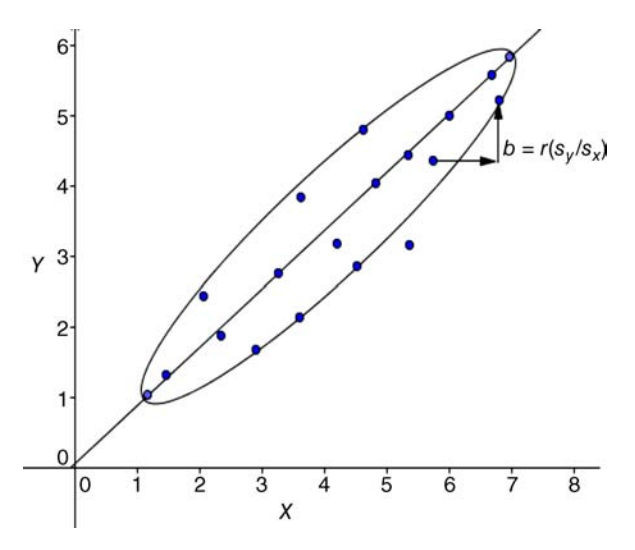

**FIGURE 8.4** Linear regression of *Y* on *X*, where  $s_y$  and  $s_x$  are the standard deviations of *Y* and *X*, respectively;  $b = r(s_y / s_x)$  is the slope of *Y* on *X*.

were *standardized* to have variances each equal to 1, *b* becomes simply a function of  $r$  for the single predictor case, since

$$
b = r(s_y/s_x) = r(1) = r
$$

Such coefficients computed on standardized *xi* and *yi* are referred to as *standardized regression coefficients β*, or "*Betas*."

The regression line featured in Figure 8.4 can be conceptualized as a sort of *floating mean*, in that it traces the conditional distribution of  $y_i$  given a particular value of  $x_i$ . The extent to which the linear model accounts well for the data is the extent to which points fall perfectly along the regression line. Though beyond the scope of this chapter, much insight into how regression (and other statistical methods) works can be gleamed via a deeper understanding of ellipses (of the kind depicted in Figure 8.4). See Friendly, Monette, and Fox (2013) for an excellent treatment and discussion.

#### **8.7 MAKING PREDICTIONS WITHOUT REGRESSION**

It is often taught that the purpose of regression analysis is to make predictions. However, are we not able to make predictions without regression? Of course we are. For instance, if a meteorologist wanted to predict tomorrow's temperature, could she not do it without using predictive weather models? Of course she could. Assuming she was not concerned with minimizing some function of the errors in making her predictions, she could predict *any* temperature she chooses, perhaps even "ballparking" it based on her memory of last year's daily temperatures over the course of

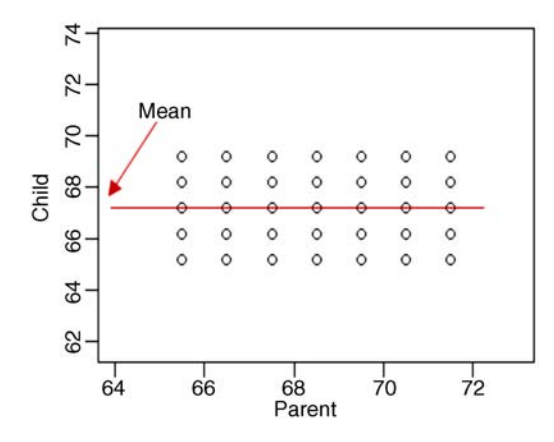

**FIGURE 8.5** Galton data adjusted to show no correlation.

the year. However, her *accuracy* in prediction might not be very good. Yes, drawing informally on her memory of last year's temperatures might be better than if she simply drew temperatures "out of a hat" and completely at random, but her accuracy in prediction would likely still be quite poor.

This is where regression analysis comes in. Regression analysis helps us *improve our overall accuracy in making predictions*. Oftentimes, we implicitly guess *average* values when predicting, but regression tells us we can usually do better than that, especially if we have other variables correlated to the variable we are seeking to make predictions about.

To illustrate, consider again Figure 8.3, the plot of Galton's data, but now altered to denote zero correlation between parents and their grown-up children (Figure 8.5). Suppose now, under this circumstance, Galton wished to make as accurate predictions of child height as possible. Which value should he guess? To keep the sum of squared *errors*  $\sum_{i=1}^{n} \varepsilon_i^2$  to a minimum, it stands that he should guess the *mean* child height. Why? Because under the condition of zero correlation, the mean guarantees that the sum of squared errors of prediction will be smallest when it is used as the predicted value (Hays, 1994). The mean child height is equal to 68.1, and thus his prediction for any given child would be 68.1.

The Galton example here emphasizes the fact that if there is no correlation between  $x_i$  and  $y_i$ , then our best "line" of prediction, so to speak, assuming our goal is to minimize squared errors in predicting, would be the *horizontal line* representing the mean. In such a case, our error in prediction would be equal to the standard deviation of  $y_i$ . This horizontal line is, in actuality, the regression line of  $y_i$  on  $x_i$  either under the *situation of no predictor or, equivalently, under the condition of zero linear correlation between*  $y_i$  *and*  $x_i$ . Understanding this idea is a powerful "first step" to understanding what regression analysis is all about.

Now, consider the situation where there is a linear relationship between  $x_i$  and  $y_i$ , as depicted in Galton's original data (Figure 8.6). We will *tilt* the regression line upward so that it becomes our new *floating mean* from which we will make predictions. With

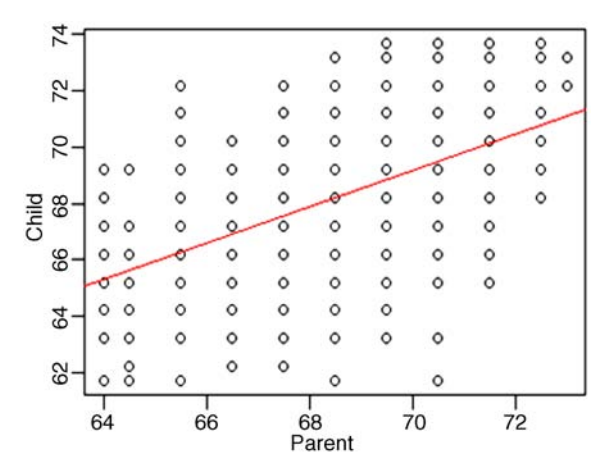

**FIGURE 8.6** Linear regression of child height on parent height.

this tilted line in place, we will never predict a *single* value  $y_i$  for all values of  $x_i$  as we did for the horizontal "regression line." Rather, with the tilted line in place (the one computed based on knowledge of the correlation between  $x_i$  and  $y_i$ ), our predictions will be values that fall on the line *conditional* upon our selection of values for  $x_i$ (where  $x_i$  is subscripted here to emphasize that we are selecting a given value of the variable for input into the regression equation).

We can summarize the primary features of regression in the following statement:

In the absence of correlation, the regression line that minimizes the sum of squared error isthe horizontal line corresponding to the arithmetic mean. In the presence of correlation, the regression line that minimizes the sum of squared error is the "tilted" line (titled up or down depending on the sign of the correlation) corresponding to the "new" regression line about which we can make predictions while keeping the average sum of squared errors of prediction to a minimum value compared to any other place where we could fit the line.

#### **8.8 MORE ABOUT ε***<sup>i</sup>*

We said that the expectation or *mean* of the random variable  $\varepsilon_i$  is equal to 0. But what does this imply, exactly? It implies that on average, our predictions will be correct and without error. That is, on average, it will be true that  $y'_i = y_i$  (i.e.,  $E(y'_i) = y_i$ ). Recall that though the arithmetic mean is a good summary statistic for a sample or population of data, it is generally not a good summary statistic for any single observation from thatset of data, *especially if the set of data exhibits much variability*. For example, that the mean home price in your city is \$250,000 does little to describe *your* home value of \$200,000. Simply because the expectation of  $\varepsilon_i$  is equal to 0 does not definitively tell us what happens for any subset of values "on the road" to  $E(\varepsilon_i) = 0$ . Likewise in regression, for any given value of *xi*, it is certainly reasonable that our model may

**346** LINEAR REGRESSION

generate an *error in prediction*, which we denote, for our sample data by

$$
e_i = y_i - (a + bx_i)
$$

It seems natural that in fitting a function to a bivariate plot of data that we should want to *minimize*, on average, errors in prediction. But like with any arithmetic mean, we cannot guarantee that for any given value of  $x_i$  we will not still make a relatively substantial error. What we can guarantee is that in estimating parameters using ordinary least-squares, *on average*, and given that our regression assumptions are more or less satisfied (to be discussed shortly), our errors of prediction will be smaller than anywhere else we may have fit the line. This is the essence of ordinary leastsquares regression. It does not guarantee we will make *few* errors in prediction or even precise predictions each time, no better than the mean house price of your city guarantees a precise prediction of *your* home value. What it does guarantee, however, is that on average, squared errors will be minimized.

#### **8.9 MODEL ASSUMPTIONS FOR LINEAR REGRESSION**

As was the case in analysis of variance models, we likewise need to impose a set of assumptions on our regression model before we can use the model to make inferences. We list and briefly discuss these assumptions below that are typically held in ordinary least-squares regression. Some of these are properties of the regression model *per se*, while others are specifically required for OLS estimation. We do not distinguish between the two, and for convenience, discuss them collectively in a single discussion. Other types of estimation do not necessarily require all of these assumptions. As an example, generalized least squares (GLS) does not require assumptions of normality or homogeneity of variance, and is useful when errors are correlated. See Fox (1997, pp. 370–372) for a brief discussion of GLS estimation. We state the assumptions for linear regression:

• *Linearity in Parameters*. We assume that the relationship between  $y_i$  and  $x_i$  or  $x_1, x_2, \ldots, x_k$  (in the case of multiple predictors, see Chapter 9) is linear in the unknown parameters of  $\alpha$  and  $\beta$  (or again  $\beta_1, \beta_2, \ldots, \beta_k$  in the case of multiple predictors). It is important to emphasize that linearity in the parameters does not mean we cannot have higher order powers of *xi*. For instance,

$$
y_i = \alpha + \beta_1 x_i + \beta_2 x_i^2 + \varepsilon_i
$$

still exhibits linearity in parameters since  $\alpha$  and  $\beta$  are still to the first power. In contrast,

$$
y_i = \alpha + \beta_1 x_i + \beta_2^2 x_i + \varepsilon_i
$$

is not linear, since  $\beta_2$  is squared. Nonlinear models such as these are briefly discussed in Chapter 11.

We also assume that the expected value of  $y_i$ , or  $E(y_i)$ , is equal to  $\alpha + \beta x_i$ , where  $\alpha + \beta x_i$  is sometimes called the *model function*. We also assume that the expectation of *y<sub>i</sub>* given any chosen value of  $x_i$ , is equal to  $\alpha + \beta x_i$  (i.e.,  $E(y_i/x_i) = \alpha + \beta x_i$ .

- • *Normal and Identically Distributed Errors*. That is, *εi*∼NID0; *σ*<sup>2</sup>, which says that errors are distributed with a mean of zero and a finite variance  $\sigma^2 > 0$ . Also, for each conditional distribution of  $y_i$  (i.e.,  $y_i/x_i$ ), normality also holds. We will see how we can visually and informally test this and other assumptions through an examination of residuals toward the end of the chapter.
- *Homoscedasticity*. For each population denoted by values of the variable  $x_i$ , the variances of these populations on  $y_i$  are equal. If distributions are not homoscedastic, then a problem of *heteroscedasticity* is said to exist. Heteroscedasticity (sometimes written as "heteroskedasticity") essentially means unequal variances. Equivalently, we may state this assumption as one of the variance of errors being constant across *xi* and not dependent upon it.
- *Independence of Errors*. The errors  $\varepsilon_i$  both *within* conditional distributions of  $y_i/x_i$  and *between* conditional distributions of  $y_i/x_i$  are independent. Practically, what this means is that no single observation in the set of data is dependent (in a probabilistic way) on any other observation. In the matrix formulation of the regression model, as we will soon discuss, we can express this idea for  $\varepsilon_i$  as  $\sigma_s^2 \mathbf{I}$ where **I** is the identity matrix and  $\sigma_r^2$  is the variance of errors. What  $\sigma_r^2 \mathbf{I}$  is actually communicating is that the covariance of errors is equal to zero. For example, in a three-variable problem, we would have

$$
\sigma_{\varepsilon}^2 \mathbf{I} = \begin{bmatrix} \sigma_{\varepsilon}^2 & 0 & 0 \\ 0 & \sigma_{\varepsilon}^2 & 0 \\ 0 & 0 & \sigma_{\varepsilon}^2 \end{bmatrix}
$$

Notice that all covariances in the upper (and hence, lower) triangular of the matrix are equal to 0. We also assume the errors  $\varepsilon_i$  have a constant variance (equal to  $\sigma_{\varepsilon}^2$  down the main diagonal).

• *Absence of Influential or Outlying Data*. We assume that our data does not contain observations that will influence the regression solution to such an extent that it is no longer feasible to believe that the fitted regression line is a suitable model for the obtained data. Though outliers should generally never be removed from a sample unlessthere is good *substantive* (in addition to *statistical*) reason for doing so, the linear regression model assumes that there are no extreme observations that would otherwise contribute to gross misspecification of the fitted model.

#### **8.9.1 Model Specification**

There are two additional general assumptions we should make, or at minimum, consider, when fitting a simple linear regression model to empirical data. The first is that we have specified the correct model. More relevant in multiple regression models, the assumption essentially implies that we have chosen predictors that are thought to account for variance in the measured response variable (or "variables" in the case of the wider multivariate multiple regression model), and that we have not left any "important" variables out of the regression model. At its extreme, we would like to assume that all sources of variation accountable for explaining  $y_i$  have been incorporated in the model. Of course, this is fanciful and unrealistic thinking, since whatever predictors we choose are likely to be only *some* of the many that may account for variance in *yi*. This is one reason for preferring experimental designs over nonexperimental ones, since the process of randomization helps to ensure (but in no way *guarantees*) that the innumerable nuisance factors, either observable or latent, are distributed somewhat *evenly* across treatment levels. Regardless of whether you are working in the context of an experimental or a nonexperimental design, if you are aware of additional variables that account for significant sources of variance in your dependent variable *and you do not include such variables in your model*, then the model can be said to be *incorrectly specified*. When a model is incorrectly specified, not only is it substantively less meaningful, but also parameter estimates are likely to be *biased* (see Draper and Smith (1998, pp. 235–242)).

As an example, suppose we are studying the predictive ability of depression scores based on a measure of anxiety. We know *a priori*, however, that socioeconomic status (SES) is also an important predictor of depression rates. Then simply regressing depression on anxiety would constitute a misspecified model. As we will discuss in the following chapter on multiple regression, other predictors included in the model can have a significant impact on the interpretation of statistical outcomes and the estimation of parameters. In brief then, we may say the following:

A properly specified model is one in which you are identifying and accounting for, at minimum, the correct "already-known" sources of variation in  $y_i$ , to the extent that you are knowledgeable or able to. If you are testing a model for which you are aware that important predictors are being left out, and could have a significant impact on the model under consideration, then your model is misspecified.

It does not take long to realize that, on an idealistic level, all models are misspecified to some degree, especially if we stretch our definition to include all *possible* sources of variation, both known and*unknown*.Evenmodels emanatingfrom experimental designs can be a struggle to specify well. We gain solace and comfort in George Box's wise words, *all models arewrong,some are useful*. Beyond that, we must do the best we can.

#### **8.9.2 Measurement Error**

In speaking of unrealistic or otherwise unattainable assumptions, a final assumption implicitly made in linear regression is that there is no measurement error in predictors. As Fox (1997) notes:

The regression model accommodates measurement error in the *dependent* variable, because measurement error can be conceptualized as a component of the general error term  $\varepsilon$ , but the independent variables in regression analysis are assumed to be measured without error. (p. 130)

What this assumption implies is that predictors have perfect reliability. The consequences of measurement error in a given predictor are generally to *attenuate* (i.e., lower) the regression coefficient, and in the context of multiple predictors (see Chapter 9), to diminish the utility of the predictor as a statistical control (see Fox, 1997, pp. 130–132). The assumption of no measurement error is an unrealistic one for the most part, and the degree to which it is violated will depend to some extent on the sophistication and accuracy of measurement instruments used. For example, if one is measuring reaction time, one can likely do so with a relatively small amount of measurement error. If one is measuring IQ, on the other hand, the risk of measurement error will be of greater concern (unless of course your operational definition of IQ implies it can be measured simply and quite precisely).

#### **8.10 ESTIMATION OF MODEL PARAMETERS IN REGRESSION**

From a purely technical standpoint, the problem of linear regression boils down to estimating model parameters subject to particular constraints. In the model equation  $y_i = \alpha + \beta x_i + \varepsilon_i$ , we wish to estimate parameters  $\alpha$  and  $\beta$  such that they are estimated in such a way that conforms to the overall purpose of building the model. What constraint or condition is appropriate? As mentioned, on both technical and commonsense substantive grounds, it seems appropriate to choose *a* and *b*, which are estimators for  $\alpha$  and  $\beta$ , such that the sum of squared errors

$$
\sum_{i=1}^{n} e_i^2 = \sum_{i=1}^{n} [y_i - (a + bx_i)]^2
$$

is kept to a *minimum* value, which means the line we are fitting to the data, the least-squares regression line, guarantees that we are fitting the line that, overall and "on average," has the least amount of prediction error compared to any other line we could fit to the data.

Methods of estimation in linear regression include the aforementioned ordinary least-squares, but also *maximum-likelihood*, *weighted least-squares*, among others. By far the two most popular methods are ordinary least-squares and maximumlikelihood. Under the condition that  $\varepsilon_i$  are independent and normally distributed (i.e.,  $\varepsilon_i$  ∼ *N*(0,  $\sigma^2$ )), maximum-likelihood estimation will provide identical estimates to those of least-squares. Weighted least-squares is suitable for situations when the variance of the response variable varies over the range of predictor values. Instead of *minimizing*  $\sum_{i=1}^{n} \varepsilon_i^2$  as is true of least-squares, WLS seeks to minimize  $\sum_{i=1}^{n} (w_i)\varepsilon_i^2$ , where *w<sub>i</sub>* is some weight applied to errors  $\varepsilon_i^2$ . Reciprocals of the variance are often used as weights, although other weights can also be applied. For details on fitting weighted least-squares models, see Venables and Ripley (2002).

We now briefly discuss some of the principles behind ordinary least-squares estimation and briefly survey how to obtain the least-squares estimators.

#### **8.10.1 Ordinary Least-Squares**

Recall the regression model of (8.1) for a single predictor:

$$
y_i = \alpha + \beta x_i + \varepsilon_i
$$

where  $\alpha$ ,  $\beta$  are parameters to be estimated from sample data. To be able to fit the leastsquares line, we require good estimators (i.e., statistics) for these parameters, analogous to how we required a good estimator for other parameters such as the population mean  $\mu$  (which recall turned out to be the sample mean  $\bar{y}$ ).

The least-squares estimators are obtained by first taking partial derivatives of  $\sum_{i=1}^{n} \varepsilon_i^2$  with respect to both  $\alpha$  and  $\beta$ . Recall what it means to take a partial derivative. It *i*=1

means to differentiate the function with respect to one variable while holding the other variable(s) in the equation constant. In the case of least-squares, we wish to

- differentiate  $\sum_{i=1}^{\infty} \varepsilon_i^2$  with respect to  $\alpha$  while holding  $\beta$  constant *n*
- differentiate  $\sum_{i=1}^{n} \varepsilon_i^2$  with respect to  $\beta$  while holding  $\alpha$  constant  $i=1$

First, with respect to  $\alpha$ , in terms of sample quantities, we have

$$
\frac{\partial \sum_{i=1}^{n} e_i^2}{\partial a} = -2 \sum_{i=1}^{n} (y_i - a - bx_i)
$$
\n(8.2)

Then, with respect to *β*,

$$
\frac{\partial \sum_{i=1}^{n} e_i^2}{\partial b} = -2 \sum_{i=1}^{n} x_i (y_i - a - bx_i)
$$
 (8.3)

Solutions to (8.2) and (8.3) generate the ensuing *normal equations*:

$$
\sum_{i=1}^{n} y_i - na - b \sum_{i=1}^{n} x_i = 0
$$
  

$$
\sum_{i=1}^{n} x_i y_i - a \sum_{i=1}^{n} x_i - b \sum_{i=1}^{n} x_i^2 = 0
$$

From these equations, we obtain the least-squares coefficients:

$$
a = \overline{y} - b\overline{x}
$$

as an estimator of *α*, and

$$
b = \frac{\sum (x_i - \overline{x})(y_i - \overline{y})}{\sum (x_i - \overline{x})^2}
$$

as an estimator of *β*.

In words, the formula for *b* requires us to sum the cross-products of  $x_i$  and  $y_i$ , and then divide by the sum of squares for  $x_i$ . The estimate for *b* can also be computed by

$$
b = \frac{\text{cov}_{xy}}{s_x^2}
$$

since when expanded,

$$
b = \frac{\text{cov}_{xy}}{s_x^2} = \frac{\sum_{i=1}^{n} (x_i - \overline{x})(y_i - \overline{y})/(n-1)}{\sum_{i=1}^{n} (x_i - \overline{x})(x_i - \overline{x})/(n-1)} = \frac{\sum_{i=1}^{n} (x_i - \overline{x})(y_i - \overline{y})}{n-1} \cdot \frac{n-1}{\sum_{i=1}^{n} (x_i - \overline{x})(x_i - \overline{x})} = \frac{\sum_{i=1}^{n} (x_i - \overline{x})(y_i - \overline{y})}{\sum_{i=1}^{n} (x_i - \overline{x})(x_i - \overline{x})}
$$

Least-squares estimators are *unbiased*. That is,  $E(a) = \alpha$  and  $E(b) = \beta$ . Furthermore, of all linear unbiased estimators, the least-squares estimators have the smallest sampling variance and thus have the smallest mean-squared error of prediction. This theorem is generally known as the *Gauss-Markov theorem* and has further implications if the assumption of normality is satisfied, such as being most efficient among all unbiased estimators (see Fox (1997, pp. 217–218), for a discussion).

Ordinary least-squares is often mistaken by many to be the *only* method by which parameters in regression can be estimated. Indeed, OLS has become "synonymous" with regression. This is probably due to the fact that it is, by far, the most common approach, and has its history with the discovery of regression. However, as mentioned earlier, there are several other methods of estimation available, which include maximum-likelihood, weighted least-squares, etc.

#### **8.11 NULL HYPOTHESES FOR REGRESSION**

Obtaining estimates of  $\alpha$  and  $\beta$  is one thing, but testing null hypotheses about their population values is quite another. We are most interested in testing the null hypothesis  $H_0: \beta = 0$  against the alternative hypothesis  $H_1: \beta \neq 0$ , where  $\beta$  is the population regression coefficient. As with all significance tests, we require the requisite estimate of the standard error. Why? Because even if our sample data yield a sample slope of say,  $b = 0.7$ , this in no way, on its own, suggests that the null

hypothesis is false and that  $\beta \neq 0$  in the population from which the sample data were drawn, analogous to how in the analysis of variance a mean difference in our sample did not by itself imply a mean difference in the population.

What is needed is an estimate of how much sampling variability exists from sample to sample if we were to draw repeatedly from a population for which the null hypothesis were "true." That is, if we sampled repeatedly from a population such that  $\beta = 0$ , how much variation around expectation (i.e., 0) would we experience in our sampling? If the estimate of  $b = 0.7$ , for instance, was sampled from a population (and its corresponding sampling distribution) in which there is expected much variation in slopes, then a value of 0.7 may not be regarded as that *unlikely* under the null hypothesis. However, if  $b = 0.7$  were sampled from a population for which there is exceedingly little variation in slopes, then 0.7 may very well suggest to us that  $\beta = 0$  is not true and that  $\beta \neq 0$  is a more accurate reality. We need an estimate of variability of our sample statistic *b*. In other words, *we need to know the standard error of the slope*.

The variance of *b* is given by

$$
s_b^2 = \frac{\sum_{i=1}^n (y_i - y_i')^2 / (n - 2)}{\sum_{i=1}^n (x_i - \overline{x})^2}
$$

where

- $s_h^2$  is the variance of the slope estimator.
	- $(y_i y_i')^2$ *n*
- $\frac{a}{n-2}$  is the variance of residuals, or *variance of the estimate*, or again, MS residual. Its square root is the *standard error of the estimate (*which is the standard deviation of residuals).
- $\sum_{i=1}^{n} (x_i \overline{x})^2$  is the sum of squares for the predictor.  $i=1$

We can appreciate why  $s<sub>b</sub><sup>2</sup>$  is the way it is. We are taking a ratio of error variance (i.e., numerator) relative to a measure of variability in our predictor (i.e., denominator). The extent to which average prediction error is large relative to variability in the predictor is the extent to which *b* will be estimated *imprecisely*, meaning that there will be much fluctuation from sample to sample. On the other hand, if average prediction error is small relative to variability in the predictor, *b* will be estimated more precisely, which implies less fluctuation in *b* from sample to sample.

Computing the standard error from the variance of *b* is straightforward. As usual, we simply take the square root:

$$
s_b = \sqrt{\frac{\sum_{i=1}^{n} (y_i - y_i')^2 / (n - 2)}{\sum_{i=1}^{n} (x_i - \overline{x})^2}}
$$

Though in most non-multilevel regression contexts we are not especially concerned with estimating the intercept parameter, in some cases we like to center predictors so that the intercept value corresponds to the mean on the predictor variable (see Chapter 9). Either way, an inferential test on  $\alpha$  may be of interest. Also, since the intercept plays a much more significant role in advanced modeling techniques such as mixed models and the aforementioned multilevel model, obtaining a significance test is worthwhile.

The variance of *a* turns out to be

$$
s_a^2 = \left(\frac{\sum_{i=1}^n (y_i - y_i')^2}{n - 2}\right) \left(\frac{\sum_{i=1}^n x_i^2}{n \sum_{i=1}^n (x_i - \overline{x})^2}\right)
$$

where

- $s_a^2$  is the variance of the intercept estimator.
- $\sum_{i=1}^{n} (y_i y'_i)^2$ •  $\frac{\overline{i-1}}{n-2}$  is, as before, MS residual.

To get the standard error of  $s_a^2$ , we again take the square root:

$$
s_a = \sqrt{\frac{\left(\sum_{i=1}^{n} (y_i - y'_i)^2\right)}{n-2}\left(\frac{\sum_{i=1}^{n} x_i^2}{n \sum_{i=1}^{n} (x_i - \bar{x})^2}\right)}
$$

Having now obtained sampling variances (and their corresponding standard errors) for the slope and intercept parameters, we are now in a position to test null hypotheses on these parameters. We consider these tests next.

# **8.12 SIGNIFICANCE TESTS AND CONFIDENCE INTERVALS FOR MODEL PARAMETERS**

Recall that we said that if predictor  $x_i$  does not afford additional predictive power over and above simply predicting the mean of  $y_i$ , then it implies a horizontal slope (i.e., a horizontal "regression line"), which also implies that we have no basis for rejecting  $\beta = 0$ . When we obtain a sample estimate of  $\beta$ , say,  $b = 0.7$ , we ask the question:

Does  $b = 0.7$  deviate enough from expectation that we can reject the null hypothesis  $\beta = 0$  and infer  $\beta \neq 0$ ?

Now that we have measures of sampling variability for *b* (i.e., the variance and standard error we just cited), we can now test the observed deviation  $b - \beta$  relative to

expectation under  $H_0$ . That is, we can test the statistical significance of *b* against a value of the parameter  $\beta$  under the null hypothesis using a *t*-statistic:

$$
t = \frac{(b - \beta_{\text{null}})}{s_b}
$$

where *t* is distributed on  $n - 2$  degrees of freedom and  $\beta_{\text{null}}$  represents some value under the null hypothesis, usually equal to 0. The logic of the *t-*test is clear. We are comparing an observed deviation  $b - \beta_{null}$  with a deviation we would *expect*,  $s_b$ , under the null hypothesis or, equivalently, under repeated sampling of *b* statistics from a population for which  $\beta_{\text{null}}$  is true.

Likewise, the statistical significance of *a* can be assessed by a *t*-statistic:

$$
t = \frac{(a - \alpha_{\text{null}})}{s_a}
$$

where *t* is again distributed on  $n - 2$  degrees of freedom. The logic of the test is analogous to that for *b*. We are comparing an observed deviation of the kind  $a - a<sub>null</sub>$ with an average deviation  $s_a$  we would expect under the null. As was true for  $\beta_{\text{null}}$ , we are free to specify  $\alpha_{\text{null}}$  as a value different from zero if we really so desired, and incorporate this into our test, but in the absence of any particular reason to do so, the default test value will be zero (remember, null hypotheses can always be rejected if they are unreasonable or unrealistic to begin with).

A 100(1  $-\alpha$ ) confidence interval for *b* can be constructed as follows:

$$
b \pm t_{(\alpha/2)} s_b
$$

where *b* is the sample estimate of *β*, *t* is the two-tailed critical value for the  $100(1 - \alpha)$ confidence level on  $n - 2$  degrees of freedom,  $\alpha$  is the significance level for the level of confidence for which the confidence interval divides it by 2 (i.e.,  $\alpha/2$ ) to make it "two-sided," and  $s<sub>b</sub>$  is the estimated standard error of the slope.

Likewise, a  $100(1 - \alpha)$  confidence interval for *a* can be constructed:

$$
a \pm t_{(\alpha/2)} s_a
$$

where  $a$  is the sample estimate of  $\alpha$ .

We will see significance tests and confidence intervals "in action" when we consider software applications shortly. Tests for comparing slopes from two different samples are also available as are tests that two correlation coefficients are equal to some number, usually zero (see Howell, 2002, p. 276). An alternative to estimating confidence intervals analytically is to employ a *bootstrap* procedure. For an example of how the bootstrap can be used in this regard, see Crawley (2013, pp. 478–481). The jackknife procedure, which has been shown to be an approximation to the bootstrap, is also an alternative strategy for estimating confidence intervals, though as noted by Fox (1997), may not perform as well when compared to the bootstrap.

#### **8.13 OTHER FORMULATIONS OF THE REGRESSION MODEL**

In addition to specifying the regression model as we did in (8.1), we can express the model via other configurations. Not only does doing so constitute an interesting algebraic exercise, but also formulating the regression model in different formats helps us better understand just what regression is *doing* in terms of its mechanics. That is, greater insight into regression can be "experienced" by representing the model in a variety of algebraically equivalent formats.

For instance, we have already seen that the normal equation for computing the intercept term is given by  $a = \overline{v} - b\overline{x}$ . When we substitute this into the model equation of (8.1), for any sample of observations, we obtain

$$
y_i = a + bx_i + e_i
$$
  
= 
$$
(\overline{y} - b\overline{x}) + bx_i + e_i
$$

Removing the parentheses, we have

$$
y_i = \overline{y} - b\overline{x} + bx_i + e_i
$$

Notice that *b* is common to the terms  $b\bar{x}$  and  $bx_i$ , which means we can factor *b* out and get

$$
y_i = \overline{y} - b\overline{x} + bx_i + e_i
$$
  
=  $\overline{y} + b(x_i - \overline{x}) + e_i$  (8.4)

What is the advantage of the formulation in  $(8.4)$ ? It emphasizes the fact that  $y_i$  is a function first of its mean  $\overline{y}$ , which is the expected value of  $y_i$  under the circumstance of zero correlation between  $y_i$  and  $x_i$ , *adjusted* by the extent to which the term " $x_i$ " changes the prediction, over and above  $\varepsilon_i$  (though recall  $E(\varepsilon_i) = 0$ , so this is not a concern, it is not a *systematic* component). This idea of  $\overline{y}$  being "adjusted" is a powerful way to understand regression. If our best prediction of *yi* given no information is the mean of  $\bar{y}$ , then when we do have more information in the form of  $x_i$ , we adjust our prediction line accordingly to reflect this influence. The sample estimator *b* tells us the degree and direction for which we should be making such an adjustment to our line.

We can use the formulation (8.4) to show that when  $x_i$  is equal to  $\bar{x}$ , the best prediction for  $y_i$  is indeed  $\overline{y}$ , in the sense of minimizing sum of squared errors,  $e_i^2$ :

$$
y_i = \overline{y} + b(x_i - \overline{x}) + e_i
$$
  

$$
= \overline{y} + b(\overline{x} - \overline{x}) + e_i
$$
  

$$
= \overline{y} + b(0) + e_i
$$
  

$$
= \overline{y} + e_i
$$

# **8.14 THE REGRESSION MODEL IN MATRICES: ALLOWING FOR MORE COMPLEX MULTIVARIABLE MODELS**

The simple algebraic model formulations thus far employed, though sufficient for simple linear regression, will not be for discussing the multiple regression model of the following chapter. The "vehicle" for multiple regression and multivariable methods in general is that of vectors and matrices.

In this section, we briefly introduce and detail the simple linear regression model in matrix form so that when we arrive at multiple regression, we will be in a position to extend on this simple formulation for multiple predictors, and in some cases, multiple response variables as well (as in the case of multivariate analysis of variance).

In a simple regression model, we can write each component of the model as its own vector. The expectation for the response variable  $y_i$ , that is,  $E(y_i)$ , is now written as an expectation of a vector of responses,  $E(y)$ , which is a matrix containing *n* rows and a single column. We write  $E(y)$  as

$$
E(\mathbf{y}) = \begin{bmatrix} E(y_1) \\ E(y_2) \\ E(y_3) \\ \vdots \\ E(y_n) \end{bmatrix}
$$
(8.5)

In (8.5) we are now simply denoting each value of the response vector as a single column, of which we take the expectation on each *yi*.

Since in the simple linear regression model the expectation of a randomly chosen value for the response is  $E(y_i) = \alpha + \beta x_i$ , we can express the vector  $E(y)$  as

$$
E(\mathbf{y}) = \begin{bmatrix} E(y_1) \\ E(y_2) \\ E(y_3) \\ \vdots \\ E(y_n) \end{bmatrix} = \begin{bmatrix} \alpha + \beta x_{i=1} \\ \alpha + \beta x_{i=2} \\ \alpha + \beta x_{i=3} \\ \vdots \\ \alpha + \beta x_{i=n} \end{bmatrix}
$$

where  $\alpha + \beta x_{i=1}, \alpha + \beta x_{i=2}, \ldots, \alpha + \beta x_{i=n}$  represents the systematic portion of the model applied to each observation  $y_1$  through  $y_n$  in the data. It stands that the error term will also have its own  $n \times 1$  vector:

$$
\mathbf{\varepsilon} = \begin{bmatrix} \varepsilon_{i=1} \\ \varepsilon_{i=2} \\ \varepsilon_{i=3} \\ \vdots \\ \varepsilon_{i=n} \end{bmatrix}
$$

When we put all the pieces together, the full expression of the simple linear regression model is given by

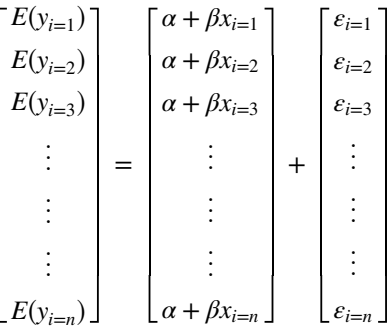

More compactly, we may write the model as

$$
\mathbf{y} = [E(\mathbf{y})] + \varepsilon
$$
  
=  $[\alpha + \beta' \mathbf{X}] + \varepsilon$  (8.6)

where all we did to get from  $[E(y)] + \varepsilon$  to  $[\alpha + \beta'X] + \varepsilon$  was to recognize that  $E(y) = \alpha + \beta'$ X. Note that in this formulation, we are also grouping the intercepts *α* (which once estimated, are a constant for all observations) in their own vector **α**.

The formulation (8.6) of the regression model is fine, but it becomes awkward when one considers such things as *multilevel* models in which the intercept term (and potentially the slope) is a random variable and hence not fixed. Consequently, it would be useful to format the regression model such that the inclusion of the intercept term  $\alpha$  for each  $y_i$  is designated as a potentially *unique* quantity. We can accomplish this in our notation by re-expressing  $\alpha + \beta'$ **X** into two components, one component representing the values for *xi* and the other component the parameters of our model.

We need two vectors to accomplish this, being sure to appropriately index the intercept parameter with a column of 1's:

$$
\mathbf{X} = \begin{bmatrix} 1 & x_{i=1} \\ 1 & x_{i=2} \\ 1 & x_{i=3} \\ \vdots & \vdots \\ \vdots & \vdots \\ \vdots & \vdots \\ 1 & x_{i=n} \end{bmatrix} \quad \boldsymbol{\beta} = \begin{bmatrix} \alpha \\ \beta \end{bmatrix}
$$

When we multiply the corresponding matrix and vector, we get

$$
[1(\alpha) + x_{i=1}(\beta)] + [1(\alpha) + x_{i=2}(\beta)] + [1(\alpha) + x_{i=3}(\beta)] + \cdots + [1(\alpha) + x_{i=n}(\beta)]
$$

The full simple linear regression model components can thus now be written as

$$
\mathbf{y} = \begin{bmatrix} y_{i=1} \\ y_{i=2} \\ y_{i=3} \\ \vdots \\ y_{i=n} \end{bmatrix} \quad \mathbf{X} = \begin{bmatrix} 1 & x_{i=1} \\ 1 & x_{i=2} \\ 1 & x_{i=3} \\ \vdots & \vdots \\ \vdots & \vdots \\ \vdots & \vdots \\ 1 & x_{i=n} \end{bmatrix} \quad \mathbf{\beta} = \begin{bmatrix} \alpha \\ \beta \end{bmatrix} \quad \mathbf{\epsilon} = \begin{bmatrix} \epsilon_1 \\ \epsilon_2 \\ \vdots \\ \vdots \\ \vdots \\ \epsilon_n \end{bmatrix}
$$

or more compactly as

$$
y = X\beta + \varepsilon \tag{8.7}
$$

To summarize,

• **y** is a vector of responses on a single response variable in the case of simple or multiple regression. In the case of *multivariate* regression, this vector could include several response variables (see our discussion of MANOVA in Chapter 12 for an introduction to the multivariate landscape, though in the context of ANOVA models). In this book, we typically designate such a vector with potentially several responses as **Y**.

- • **X** is generally known as the *model or design matrix*; in regression analysis, it typically contains values on one or more predictors; in ANOVA models, it can be adapted to represent group membership in the form of indicator variables such as "0" or "1" to denote classification on a categorical predictor.
- **β** is a matrix of regression coefficients.
- **ε** is a vector of errors; this vector is always a single column because no matter how complex our regression model, only a single error exists for any predicted value of the response. In multilevel models, one could parameterize error terms for each level of the hierarchy, though we do not consider such possibilities here.

#### **8.15 ORDINARY LEAST-SQUARES IN MATRICES**

Having surveyed the use of matrices in the representation of a regression model, it follows that we should be able to express the least-squares solutions and estimators in matrices as well. That is, all that was done on scalars in simple regression should have their corresponding matrix counterparts. Our formulation to follow mirrors that of the formulation of least-squares using scalar quantities. The only difference is that now, instead of formulating the model in terms of scalars with a single predictor, we generalize the least-squares solutions in matrices to better prepare for more complex modeling, including multivariate modeling and structural equation models. Formally, the method of least-squares and of minimizing **ε**´ **ε** (squared error) is analogous to finding an orthogonal projection of observed data in **y** onto a new space that is said to be *spanned* by the predictor variable(s), where the span is the set of matrices (or vectors) that is expressible as linear combinations. One may think of a projection in this case as merely the estimated regression line, of which the information contained in predictor(s) is used in "projecting" points onto this line (or surface, in the case of multiple regression).

In both (8.1) and (8.7), the systematic portion of the model is contained in  $\alpha + \beta x_i$ <br>and **X** $\beta$ , respectively. The error  $\varepsilon_i$  in (8.1), recall, was equal to  $\varepsilon_i = y_i - y'_i$ . The equivalent for expressing a difference between an observed and predicted value (i.e.,  $y_i - y'_i$ ) using matrices is thus

$$
\epsilon=(y-X\beta)
$$

The matrix equivalent of minimizing the sum of squared errors  $\sum_{i=1}^{n} \epsilon_i^2$  in scalar quantities becomes in matrix terms  $i=1$ 

$$
\varepsilon' \varepsilon = (\mathbf{y} - \mathbf{X}\boldsymbol{\beta})'(\mathbf{y} - \mathbf{X}\boldsymbol{\beta})
$$
  
=  $\mathbf{y}'\mathbf{y} - \boldsymbol{\beta}'\mathbf{X}'\mathbf{y} - \mathbf{y}'\mathbf{X}\boldsymbol{\beta} + \boldsymbol{\beta}'\mathbf{X}'\mathbf{X}\boldsymbol{\beta}$   
=  $\mathbf{y}'\mathbf{y} - 2\boldsymbol{\beta}'\mathbf{X}'\mathbf{y} + \boldsymbol{\beta}'\mathbf{X}'\mathbf{X}\boldsymbol{\beta}$ 

where  $({\bf \beta}'{\bf X}'{\bf y})' = {\bf y}'{\bf X}{\bf \beta}$  yield the same result.

We can clearly see that the expression  $\varepsilon' \varepsilon$  is nothing more than the equivalent of  $\varepsilon_i^2$  $\int$ **i** in scalar algebra, since  $(\mathbf{y} - \mathbf{X}\boldsymbol{\beta})'(\mathbf{y} - \mathbf{X}\boldsymbol{\beta})$  translates to  $(\mathbf{y} - \mathbf{X}\boldsymbol{\beta})$  "squared."

After taking the relevant partial derivatives as we did in the simpler regression situation where we were not using matrices, the normal equations using matrices end up being

$$
X'X \ b = X'y
$$

We can now solve for **b**. The analog in scalar algebra would be to divide the left- and right-hand sides by **X**´ **X** as to isolate **b**. That is, if we were to express the above formulation *naively* in matrix terms, pretending for a moment that we were still doing scalar algebra, solving for **b** would look like this:

$$
X'X b = X'y
$$

$$
b = \frac{X'y}{X'X}
$$

In matrix algebra however, as we first discussed in Chapter 2 (also reviewed in Appendix A), division such as just performed is not permitted. Rather, to divide in this case, we multiply by the inverse:

$$
\mathbf{b} = (\mathbf{X}'\mathbf{X})^{-1}\mathbf{X}'\mathbf{y}
$$

Hence, the solution for obtaining the least-squares estimators is  $\mathbf{b} = (\mathbf{X}'\mathbf{X})^{-1}\mathbf{X}'\mathbf{y}$ . We hote that should **X**<sup>'</sup>**X** not be invertible, solutions for **b** cannot be obtained using this set of equations since if  $(X'X)^{-1}$  cannot be computed, we end up with

$$
\mathbf{b} = (\mathbf{X}'\mathbf{X})^{-1}\mathbf{X}'\mathbf{y}
$$

$$
= (\emptyset)\mathbf{X}'\mathbf{y}
$$

$$
= \emptyset
$$

where  $Ø$  in this case simply represents a quantity that cannot be calculated. If we cannot solve  $(X'X)^{-1}$ , we cannot solve for **b** in the given model, it is undefined.

#### **8.16 ANALYSIS OF VARIANCE FOR REGRESSION**

When we run a simple linear regression, in addition to parameter estimates, we obtain an analysis of variance table. At first sight, students familiar with ANOVA, but newcomers to regression, are somewhat surprised to see an ANOVA table in regression output. However, remember that ANOVA and regression are both versions of the *general linear model*, and at their base seek to accomplish very much the same thing, that of partitioning the variance of a response variable into *explained* and *unexplained* components. Though model specifications and parameterizations are

| Source     | Sum of Squares                                       | df    | Mean Square                                | F                                                                                   |
|------------|------------------------------------------------------|-------|--------------------------------------------|-------------------------------------------------------------------------------------|
| Regression | $\sum_{i=1}^{n} (y'_i - \overline{y})^2$             | k     | $\sum_{i=1} (y'_i - \overline{y})^2$       | $\sum_{i=1} (y'_i - \overline{y})^2 / k$<br>$\sum_{i} (y_i - y'_i)^2 / (n - k - 1)$ |
| Residual   | $\sum_{i=1}^{n} (y_i - y'_i)^2$ $n - k - 1$<br>$i=1$ |       | $\sum_{i=1}^{n} (y_i - y'_i)^2$<br>$n-k-1$ |                                                                                     |
| Total      | $\sum_{i=1}^n (y_i - \overline{y})^2$                | $n-1$ | $\sum (y_i - \overline{y})^2$<br>$n-1$     |                                                                                     |

**TABLE 8.1 Analysis of Variance for Linear Regression**

different, at their respective cores, both of these statistical approaches accomplish a similar analytical goal.

Table 8.1 shows the partition of the sums of squares in a simple linear regression, where:

- $\sum_{i=1}^{1} (y'_i \overline{y})^2$  is the sum of squares due to regression. *n*
- $\sum_{i=1}^{n} (y_i y'_i)^2$  is the sum of squares due to error (often called SS residual).
- $\sum_{i=1}^{n} (y_i \overline{y})^2$  is the sum of squares total for the entire data.  $i=1$
- Degrees of freedom for regression are *k* where *k* is the number of predictors.
- Degrees of freedom for error are  $n k 1$ , where *n* is the number of data points.
- Degrees of freedom for total are  $n 1$ , where again *n* is the number of data points.
- Mean squares are computed by taking the relevant sums of squares and dividing by respective degrees of freedom, analogous to what is done in ANOVA models.
- *F*-ratio is computed by MS regression/MS residual, and is evaluated on *k* and  $n - k - 1$  degrees of freedom.

The identity  $SS$  total  $= SS$  regression  $+ SS$  residual in regression is conceptually (though not formally) analogous to the identity SS total=SS between + SS within in the analysis of variance. Hence, in regression, the partition is

$$
\sum_{i=1}^{n} (y_i - \overline{y})^2 = \sum_{i=1}^{n} (y'_i - \overline{y})^2 + \sum_{i=1}^{n} (y_i - y'_i)^2
$$

Having laid out some of theory of regression in matrices, we can also represent the ANOVA summary table in matrix form (see Table 8.2). Because we are using matrices, such a summary table is applicable to either simple or multiple regression.

| Source     | Sum of Squares                                                                                                    | df | Mean Square                    | F                                                                                             |
|------------|----------------------------------------------------------------------------------------------------|----|--------------------------------|-----------------------------------------------------------------------------------------------|
| Regression | $\mathbf{b}'\mathbf{X}'\mathbf{y} - (1/n)\mathbf{y}'\mathbf{J}\mathbf{y} \qquad p-1 \qquad \mathbf{b}'\mathbf{X}'\mathbf{y} - (1/n)\mathbf{y}'\mathbf{J}\mathbf{y}$ |    | $p-1$                          | $b'X'y - (1/n)y'Jy/(p-1)$<br>$\mathbf{y}'\mathbf{y} - \mathbf{b}'\mathbf{X}'\mathbf{y}/(n-p)$ |
| Error      | $y'y - b'X'y$                                                                                                    |    | $n-p$ $y'y - b'X'y$<br>$n - p$ |                                                                                               |
| Total      | $y'y - (1/n)y'Jy$ $n-1$ $y'y - (1/n)y'Jy$                                                                                                    |    | $n-1$                          |                                                                                               |

**TABLE 8.2 Analysis of Variance Summary Table in Matrices**

*Source:* Adapted from Neter et al. (1996, p. 229).

bivariate case are equal to  $\sum_{i=1}^{n} (y'_i - \bar{y})^2$ , whereas the equivalent matrix formulation is We do not discuss or describe Table 8.2 at any length. Given the matrix formulation of the regression model discussed earlier, you should be able to recognize familiar elements in Table 8.2. The purpose of showing it is mostly to reveal how ANOVA for regression can be generalized to matrices for more complex cases than that of a single predictor. For instance, the sums of squares for regression in the simple  $i=1$ that of  $\mathbf{b}'\mathbf{X}'\mathbf{y} - (1/n)\mathbf{y}'\mathbf{J}\mathbf{y}$ , where **b** is a vector of regression coefficients, **X** is a matrix of predictors, **y** is a vector of response variables, *n* is the sample size, and *p* are the number of estimated parameters (e.g., intercept and slope in the case of simple regression). The matrix **J** is defined as a square matrix of 1's.

The **H** matrix is the so-called "hat matrix" defined as  $\mathbf{H} = \mathbf{X}(\mathbf{X}'\mathbf{X})^{-1}\mathbf{X}'$ , where **H** is used in estimating the fitted values of **y** by  $y' = Hy$ . It can also be shown that the sums of squares for regression,  $\mathbf{b}'\mathbf{X}'\mathbf{y} - (1/n)\mathbf{y}'\mathbf{J}\mathbf{y}$  in Table 8.2 can be expressed as  $\mathbf{y}'$   $[\mathbf{H} - (1/n)\mathbf{J}] \mathbf{y}$ , which, as can be seen, explicitly uses **H**. As we will discuss shortly, the hat matrix is often used in defining various regression diagnostics. The sums of squares for error  $\mathbf{y}'\mathbf{y} - \mathbf{b}'\mathbf{X}'\mathbf{y}$  can likewise be expressed in terms of the hat matrix by  $\mathbf{y}'(\mathbf{I} - \mathbf{H})\mathbf{y}$ .

To reiterate, in a simple linear regression problem, one would not use nor need to refer to such matrix formulations. The advantage of presenting these results now however is that it readily prepares the reader to handle larger more complex models as one would see in a multiple regression or more general multivariable context, as well as initiates him to the use of matrices in the specification of linear models in general. When multivariate techniques such as the *multivariate analysis of variance* (MANOVA) and *factor analysis* are considered later, the requisite employment of matrix formulations should not catch the reader by surprise. All simpler model formulations that do not explicitly require matrix operations can be considered special cases of the wider matrix framework. Hence, the initial "complexity" of matrix operations actually, in the end, makes things a whole lot simpler because it widens the landscape. It may be said that perspective in and understanding of whatever craft one studies is facilitated by aspiring to a comprehension of the most *global* and *universal* principles, of which all others are special cases.

To demonstrate the use of matrix operations in computing least-squares solutions, we will consider a simple example using R shortly in which all computations are done "manually" (i.e., by matrix computations). Familiarity with this example will help greatly "demystify" matrix calculations in regression and open the door for the reader to much more complex modeling employing matrices.

# **8.17 MEASURES OF MODEL FIT FOR REGRESSION: HOW WELL DOES THE LINEAR EQUATION FIT?**

Fitting a model to data is relatively easy. It is essentially and simply the imposition of a functional polynomial form on what is usually, relatively speaking, a messy surface. Determining how *well* the model actually fits is where our interests really lie. Any data can accommodate a regression line. Good models, however, accommodate it *well*.

The most popular measure of model fit in a simple regression setting is the coefficient of determination,  $r^2$ . In a multiple regression context, the statistic is usually referred to as  $R^2$  and denotes the *coefficient of multiple determination*. Regardless of whether the model is simple or multiple, we compute these by the ratio of sums of squares of regression to sums of squares total. The resulting coefficient will range from 0 to 1, with low values indicating poor fit and increasingly larger values indicative of a model that fits increasingly well. We can define  $R^2$  as

$$
R^{2} = \frac{\sum_{i=1}^{n} (y_{i}^{\prime} - \overline{y})^{2}}{\sum_{i=1}^{n} (y_{i} - \overline{y})^{2}}
$$

We interpret  $R^2$  to be the *proportion* of *variance in* the *response variable accounted for by knowledge of the predictor variable(s)*. Hence, if  $R^2 = 0.70$ , the interpretation is that 70% of the variance in the response variable is accounted for or "explained" by knowledge of the set of predictors (even if that set consists of only a single variable).  $R^2$  is also the squared correlation between **y** and **y**<sup> $\prime$ </sup> (i.e.,  $r(y_i, y_i)^2$ .

But what does  $R^2$  tell us *exactly*? In the case of zero correlation between  $x_i$  and  $y_i$ ,  $R^2$  is equal to 0. Why is this so? This is the case because under the condition of zero correlation, *y<sub>i</sub>* must equal  $\bar{y}$ , which means the numerator of  $R^2$  will equal 0. That is,

$$
R^{2} = \frac{\sum_{i=1}^{n} (y_{i}^{\prime} - \overline{y})^{2}}{\sum_{i=1}^{n} (y_{i} - \overline{y})^{2}} = \frac{\sum_{i=1}^{n} (\overline{y} - \overline{y})^{2}}{\sum_{i=1}^{n} (y_{i} - \overline{y})^{2}} = \frac{0}{\sum_{i=1}^{n} (y_{i} - \overline{y})^{2}} = 0
$$

Notice that since the numerator of the second term is  $\sum_{i=1}^{n} (\overline{y} - \overline{y})^2$ ,  $R^2$  can be nothing *i*=1

else other than 0 regardless of how much  $\sum_{i=1}^{n} (y_i - \overline{y})^2$  is greater than zero.  $i=1$ 

# **8.18 ADJUSTED** *R***<sup>2</sup>**

A related statistic to  $R^2$  is *adjusted*  $R^2$  given by

$$
R_{\text{adj}}^2 = 1 - (1 - R^2) \left( \frac{n - 1}{n - p} \right)
$$

where *n*, as before, is the number of observations in the sample and  $p$  is the number of parameters being estimated, including the intercept term  $\alpha$ . The logic behind  $R_{\text{adj}}^2$  is to make an adjustment for the number of parameters being fit in the model relative to their additive "value" in the regression.

# **8.19 WHAT "EXPLAINED VARIANCE" MEANS: AND MORE IMPORTANTLY, WHAT IT DOES NOT MEAN**

We have said that  $R^2$  and  $R^2_{\text{adj}}$  both measure the extent to which one or more predictor variables "explain" variance in a response variable. But what does this mean exactly? To understand what it means, let us first consider what it does *not* necessarily mean, arbitrated by the context in which it is used. It does not necessarily mean that if you change values of the predictor(s), this will lead to a change in values of the response.  $R<sup>2</sup>$  presumes nothing whatsoever about your research design. It can be computed on nonexperimental data just as it can on experimental data, but beyond that, the exact interpretation of "variance explained" is completely up to the researcher to disentangle given the particular research context, the degree of experimental controls, and other *research-*related (not statistically related) matters. For instance, consider the following statement:

Melatonin ingestion explains 30% of the variance in sleep duration.

The above statement does not alone tell usthe true *strength of the evidence* we might have for the given study. Were subjects randomly assigned to dose conditions? If so, then we can interpret the 30% figure in the context of a true experimental design. If subjects were not randomly assigned and we simply correlated the amount of drugs subjects took with their sleeping behavior, ourstrength of evidence, even if still at 30% variance explained, is not nearly as *strong*. The point of this discussion is to emphasize that both experimental and nonexperimental evidence can generate impressive  $R^2$ . These values, though equal in number, should not be considered equal in scientific *credibility* or *worth*. Experimental evidence, due to the process of random assignment and the attempt to balance out nuisance factors, is virtually always more credible.

Furthermore, just as is true for evaluating the size of such measures as Cohen's d,  $R<sup>2</sup>$  values should never be evaluated in a "vacuum" without some reference knowledge of the given research area. Is 30% variance explained for melatonin on sleep latency a strong effect? Perhaps in an *absolute* sense, explaining 30% is impressive in its own right. However, if a competing medication explains 70% of variance in sleep (with no side effects and at reasonable cost), then suddenly the 30% figure is not quite asimpressive. When it comes to interpreting effect sizes, one should only rarely rely on the *absolute* size of the effect. One should rather have enough prior knowledge of the research area to know whether the effect before them is impressive or not. Seasoned researchers do not need any arbitrary guidelines or "rules of thumb" to tell them whether an effect is impressive or not.

#### **8.20 VALUES FIT BY REGRESSION**

Recall that a purpose in performing a regression is to obtain a vector of fitted values that are conditioned on the observed value of the predictor  $x_i$  entered into the model. For the case of simple linear regression, we can express the fitted or predicted values as a function of our model equation:

$$
y_i' = a + bx_i
$$

For larger models cast in matrices, predicted values for **y** are computed as

$$
\mathbf{y}' = \mathbf{X}\mathbf{b}
$$

It stands that if a given observation is perfectly predicted, that is,  $y_i' = y_i$ , then the observed residual is equal to

$$
e_i = y_i - y_i' = 0
$$

or

$$
\epsilon = y - y' = 0
$$

in matrices.

It should be emphasized that in the formulation of the regression model (8.1),  $y_i = \alpha + \beta x_i + \varepsilon_i$ ,  $\varepsilon_i$  is considered to be the actual *true* error in terms of what would exist had we had actual model parameters (instead of merely sample estimators of those parameters as we have in the case of sample data), whereas *ei* is an *observed* error in an empirical application of the regression model. If the assumptions that are made about  $\varepsilon_i$  are correct, then the observations for  $e_i$  should be at least somewhat reflective of these assumptions.

# **8.21 LEAST-SQUARES REGRESSION IN R: USING MATRIX OPERATIONS**

One of the joys of learning and performing matrix algebra in R is that one can reproduce virtually any relatively elementary statistical analysis by the simple, and perhaps at times complex, manipulation and construction of basic matrices.
| Subject        | Quantitative                  | Verbal |
|----------------|-------------------------------|--------|
|                |                               |        |
| 2              | $\mathfrak{D}_{\mathfrak{p}}$ |        |
| 3              | 6                             |        |
| $\overline{4}$ | 9                             |        |
| 5              | 8                             |        |
| 6              |                               | 8      |
| 7              | 9                             | 8      |
| 8              | 10                            | 10     |
| 9              | 10                            |        |

**TABLE 8.3 Quantitative and Verbal Scores on Nine Subjects (Hypothetical Data)**

As an example, we once again consider the problem of least-squares, but this time instead of invoking a canned "routine" in software, we demonstrate how the solution can be obtained by simple matrix construction and operations. Such a demonstration provides some insight into what the actual regression procedure is doing when working behind the scenes in software, and also helps the user better understand possible computer error messages if and when they arise.

As before, readers unfamiliar with general matrix operations are encouraged to refer to Appendix A where these concepts are reviewed. For the following demonstration, we assume some familiarity with such operations, and move rather quickly to computing least-squares estimates using a hypothetical easy example. The purpose of doing it the "long way" is simply to demonstrate the matrix computations and the principles involved. Rarely, if ever, will you need to calculate regression the long way with the matrices we are about to compute.

To generate some hypothetical data, suppose we took a measurement of one's quantitative and verbal abilities on some standardized test and wished to predict one's quantitative score based on knowledge of that person's verbal score. Hence, quantitative (or "Q") is the response variable. Verbal (or "V") is the predictor. For each scale, a score of 0 represents minimal ability (it cannot represent *no* ability, it is not measurable on a ratio scale), while a score of 10 represents maximal ability. The data are given in Table 8.3.

Our first step is to create the respective vectors for Q and V:

 $> Q < -c(5, 2, 6, 9, 8, 7, 9, 10, 10)$  $>$  V  $lt$ - c(2, 1, 3, 7, 9, 8, 8, 10, 9)

We next obtain a plot of the data:

 $>$  plot(V, Q)

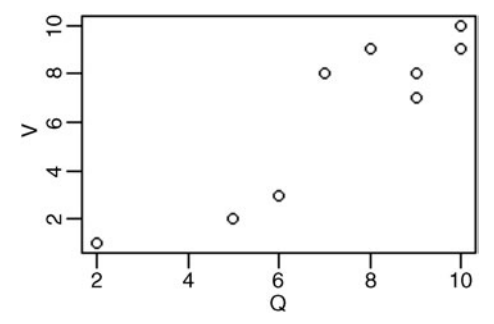

Though the sample size is very small and the number of data points are sparse, we can see, in general, that a somewhat linear relationship appears to exist between Q and V.

To get the matrix **X** needed to compute **X**'**X**  $\mathbf{b} = \mathbf{X}'\mathbf{y}$ , we generate the first vector by the name of **I** (for "intercept") and then bind both **I** and **V** into **X**:

```
> I <- c(1, 1, 1, 1, 1, 1, 1, 1, 1)
> V <- c(2, 1, 3, 7, 9, 8, 8, 10, 9)
> Q < -c(5, 2, 6, 9, 8, 7, 9, 10, 10)> X < - cbind (I, V)> XI V
 [1,] 1 2[2,] 1 1[3,] 1 3
 [4,] 1 7[5,] 1 9
 [6, ] 1 8[7,] 1 8[8,] 1 10
 [9,] 1 9
```
We could have also used  $I \leq r$  ep (1,9) to generate **I**. We can now solve for  $X'X$ quite easily by premultiplying **X** by the transpose of **X** ( $\text{t}(X)$ ):

```
> XTX <- t(X) **%X
> XTX
   I V
I 9 57
V 57 453
```
Likewise, we solve for **X**´ **y**, only this time using **Q**:

```
> XTY <- t(X) * % <> XTY
 [,1]
I 66
V 483
```
Making the appropriate substitutions, our equation thus far reads

$$
\mathbf{X'X} \mathbf{b} = \mathbf{X'y}
$$

$$
\begin{bmatrix} 9 & 57 \\ 57 & 453 \end{bmatrix} \mathbf{b} = \begin{bmatrix} 66 \\ 483 \end{bmatrix}
$$

Our next step is to solve for **b**:

$$
\mathbf{b} = (\mathbf{X}'\mathbf{X})^{-1}\mathbf{X}'\mathbf{y}
$$

$$
\mathbf{b} = \begin{bmatrix} 9 & 57 \\ 57 & 453 \end{bmatrix}^{-1} \begin{bmatrix} 66 \\ 483 \end{bmatrix}
$$

The inverse of  $X'X$  is computed by solve in R:

```
> XTX.I <- solve(XTX)
> XTX.I
          I V
I 0.54710145 -0.06884058
V -0.06884058 0.01086957
```
Now that we have the inverse,  $(X'X)^{-1}$ , the solution for **b** is thus

```
> XTX.I %*% XTY
        [,1]
I 2.8586957
V 0.7065217
```
Hence, the estimate of the intercept term is 2.859, while the estimate of the slope parameter is 0.707. For these data, we conclude that *for a one-unit increase in verbal ability, one can expect, on average, an approximately 0.71 unit increase in quantitative ability*.

## **8.22 LINEAR REGRESSION USING R**

We now perform the equivalent regression using  $R$ 's  $\text{Im}$  function that will also allow us to obtain a measure of model fit, which we did not bother with in our manual computations:

> reg.fit <- lm(Q∼V) > reg.fit

```
Ca11:lm(formula = Q ∼ V)
Coefficients:
(Intercept) V
    2.8587 0.7065
```
We request a more complete picture of the regression output via the summary function:

```
---
> summary(reg.fit)
Call:
lm(formula = Q \sim V)Residuals:
   Min 1Q Median 3Q Max
-1.5652 -1.2174 0.4891 0.7826 1.1957
Coefficients:
           Estimate Std. Error t value Pr(s|t|)(Intercept) 2.8587 0.8874 3.221 0.014626 *
V 0.7065 0.1251 5.648 0.000776 ***
Signif. codes: 0 '***' 0.001 '**' 0.01 '*' 0.05 '.' 0.1 ' ' 1
Residual standard error: 1.2 on 7 degrees of freedom
Multiple R-squared: 0.8201, Adjusted R-squared: 0.7944
F-statistic: 31.9 on 1 and 7 DF, p-value: 0.0007758
```
Notice that R's output for the linear model requested by summary (req.fit), though containing much of the same information as SPSS (as we will soon see), is organized much more succinctly than in SPSS. R also includes quartile information about residuals before presenting the main results of the regression. Some general features of the output include:

- Multiple R-squared for the model is equal to 0.82, with an adjusted R-squared of 0.79. Though as discussed, magnitude of effect sizes should never be appraised or otherwise evaluated in a vacuum (i.e., they are usually only considered large or small in comparison to other effect sizes in the area of investigation), it might be safe to assume in this case that an  $R^2$  of 0.82 likely indicates a rather large effect. Indeed, if we could predict 82% of the variance in quantitative scores based on knowledge of verbal scores, we are definitely "on to something."
- The regression model, evaluated on 1 and 7 degrees of freedom, yields an *F*-statistic of 31.9 with an associated *p*-value of 0.00078, which is statistically significant at even a very conservative significance level. There is a single degree of freedom for numerator  $(k = 1)$  and 7 degrees of freedom for denominator because there is a total of nine cases (i.e.,  $n - k - 1 = 9 - 1 - 1 = 7$ ).
- The regression coefficient for V, equal to 0.7065, yields a *p*-value of 0.00078, which is statistically significant when evaluated against conventional significance levels (e.g., 0.01, 0.05).
- Since there is only a single predictor, the inferential question regarding both the model and that of the predictor yield identical *p*-values (i.e., of 0.000776). In the presence of multiple predictors (i.e., as one would have in multiple regression), the *p*-values for predictors will usually not be identical to the model *p*-value. In these models, statistical significance of individual predictors is not equivalent to the statistical significance of the model taken as a whole.

To view the ANOVA table from the regression, we request

```
---
> anova(reg.fit)
Analysis of Variance Table
Response: Q
         Df Sum Sq Mean Sq F value Pr(>F)
V 1 45.924 45.924 31.904 0.0007758 ***
Residuals 7 10.076 1.439
Signif. codes: 0 '***' 0.001 '**' 0.01 '*' 0.05 '.' 0.1 ' ' 1
```
We can surmise directly from the output how multiple  $R^2$  was computed, that of the ratio 45.924 to  $(45.924 + 10.076) = 45.924/56 = 0.82$ . We can also request confidence intervals for model parameters with confint:

```
> confint (req.fit)
                2.5<sup>8</sup> 97.5 %
(Intercept) 0.7602728 4.957118
V 0.4107442 1.002299
```
The above is a 95% confidence interval for V. It is interpreted to mean that in 95% of samples drawn from this population, the true regression slope likely lay between the lower limit of 0.41 and the upper limit of 1.00. Note that this interval is symmetrical about the actual sample value of 0.7065 that was estimated. Recall as well that when interpreting confidence intervals, it is the sample on which the interval is computed that is the random component. The parameter we are seeking to estimate is assumed to be a *fixed* value.

# **8.23 REGRESSION DIAGNOSTICS: A CHECK ON MODEL ASSUMPTIONS**

Recall that whenever one fits a model to data, and more importantly, *interprets* that model, one is doing so under the assumption that the model assumptions originally

postulated are more or less satisfied. Even though your regression analysis may boast statistical significance, this result is only as good as the "goodness" of the model assumptions that underlie the analysis. If your assumptions are not at least *tentatively* reasonable, then the ensuing inferential statistics and *p*-values may not be accurate. For instance, you may *underestimate* or *overestimate* the probability of a type I error.

There is a whole field of expertise in the area of so-called regression diagnostics, which comprise a host of statistical indicators and tools used for the specific purpose of revealing, through both numerical summaries and graphics, potential problems with a fitted regression model. These include ways in which the model might be improved by either altering the functional polynomial form or implementing data transformations of empirical variables (e.g., taking square roots or logarithms). Following Fox (1997), who has written on this topic with great precision, diagnostics can be divided into three broad categories:

- • *Unusual and influential data*: This includes the attempt to detect data that does not conform to our model.
- • *Nonlinearity*, *nonconstant error variance*, and *nonnormality*: These are methods used to detect deviations from the model assumptions on which our regression model is based.
- *Collinearity*, where one or more predictors in the model are highly correlated: These are meaningful only in regression models with multiple predictors (i.e., multiple regression models) and can be evaluated using such measures as the *variance inflation factor* or *tolerance*, to be discussed in the following chapter.

We must warn the reader that our treatment of regression diagnostics is very brief and incomplete. We literally only scratch the surface so that the reader may gain at least some rudimentary understanding of how model assumptions can be evaluated using residuals and other techniques. This is not to suggest that diagnostics are not important, especially those relating to verifying model assumptions. On the contrary, evaluating the tenability of model assumptions *is* very important. And though the detection of unusual and influential observations is also important, we regard it as less so largely because of the view generally advanced in this book concerning outliers. Though comparing models with and without designated outliers or otherwise influential points is good practice, we do not generally recommend the *deletion* of such data points unless there is a very good *scientific* rationale for doing so. Detecting an observation that is influential to the model is one thing. Excluding that observation from the *science* you have undertaken is quite another.

*Never casually delete an observation simply because it is distant from the others*. That constitutes dishonest data analysis, unethical science, and if you are to be that careless about your empirical observations, it is questionable whether you should be analyzing data at all. If the data point was sampled correctly, and you have no substantive reason to delete it, it should remain in your data and be a part of your

conclusions. If you delete it for the sake of making your model "fit better," you are no longer practicing science, but rather are demonstrating that you know how to make a sample of data points conform neatly to a model, which is usually of little use or interest to anyone on a *scientific* level.

If in doubt, a practical solution would be to run the analysis *with* the outlier, then run it *without*, and present both results to your audience (whether your audience be readers of your publication, and/or conference attendees). Of course, if you do find a serious substantive anomaly with the given case (e.g., the participant was sleeping during the memory task, or someone in your sample had a learning disability that may have influenced your measurement), then by all means, consider deleting the case, but record your deletion in your manuscript write-up, and inform the reader exactly *why* the case was deleted. Another possibility is to run a model in which outliers have a lesser influence such as *robust regression* or plotting a "resistant" regression line (see Venables and Ripley, 2002, pp. 156–163). Never simply *ignore* data however, even data that you "dislike." Science is about uncovering empirical truths, not getting caught up in the aesthetics of model-fitting. Too often researchers "massage" their data so much through both deletion of points and replacement of missing values that the true empirical nature of their investigation becomes suspect.

## **8.23.1 Understanding How Outliers Influence a Regression Model**

To help appreciate the effect of extreme observations on a regression model, one need only draw a simple analogy to an empirical distribution of a sample on which a mean is computed. Consider the following distribution of numbers:

25789

The mean of these numbers is 6.2. If we add another data point, 30, our new distribution becomes

2 5789 30

The mean of this new distribution is 10.2. By simply adding one extreme data point relative to the others, our arithmetic mean has shifted in magnitude from 6.2 to 10.2.

Extreme data points have a similar effect on a regression model. Recall that leastsquares regression guarantees to fit the line such that the sum of squared errors is kept to a minimum value. In both cases, that of the simple arithmetic mean and regression line, extreme data points demand a *shift toward the center of gravity of the distribution*. This was easily demonstrated for the mean with a shift from 6.2 to 10.2. In regression, we can demonstrate the effect as follows. Consider the regression line of  $y_i$  on  $x_i$  in Figure 8.7.

We see the effect that the bivariate outlier has on the least-squares regression line. Since the regression line can be conceived as a "floating mean," it is being pulled

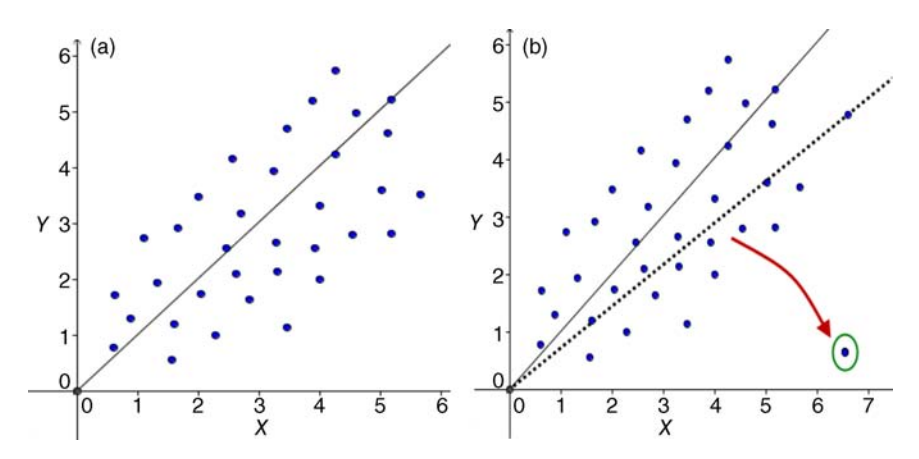

**FIGURE 8.7** Least-squares regression line of *Y* on *X* (a). Dotted line is the new least-squares regression line (b) after adding outlier. Arrow showsthe "pulling down" of the regression line to accommodate the gravitational center of the "floating mean."

down in effort to "accommodate" all data points (the effect is slightly exaggerated in the right-hand figure to motivate our discussion). And though the regression line (Figure 8.7b) is still keeping the sum of squared errors to a minimum, this minimum value is larger because of the outlier. The regression line, just as is true of the arithmetic mean, must find a way to "appease" all data points, even those that are quite extreme. In this way, means and regression lines can be said to be quite "democratic," in that analogous to political affiliation, even those holding extreme positions, whether on the far right or far left, are incorporated into the gravitational center of the political climate.

## **8.23.2 Examining Outliers and Residuals**

In an attempt to evaluate outliers and other assumptions in a regression model, we can investigate residuals. Recall that the residual  $e_i$  is the difference between an observed , that is,  $y_i - y'_i$ .

A *standardized* residual is simply a raw score residual *ei* divided by the standard deviation of residuals:

$$
e_{st} = \frac{e_i}{s_e}
$$

where  $e_i$  is the given raw-score residual and  $s_e$  is the standard deviation of residuals for the model under consideration. However, as noted by Fox (1997, p. 272),  $s_e^2$  (i.e., the square of  $s_e$ ) is not a satisfactory estimate of the variance of  $\varepsilon_i$  (the error term). A better

estimate of the variance of errors  $\varepsilon_i$  is  $s^2(1-h_{ii})$ , where  $h_{ii}$  represents a value along the principal diagonal of the "hat matrix," mentioned earlier. Incorporating this estimate of the variance of errors into our formula for the standardized residual gives us

$$
e_{st} = \frac{e_i}{s_e \sqrt{(1 - h_{ij})}}
$$

We will later generate a Q–Q plot that features what is known as the *studentized* residual. The studentized residual is the same as  $e_{st}$  only that  $s_e$  is based on all observations *except* that for the given residual. The logic is to estimate deviations of the kind  $y_i - y'_i$  but where the given observation (on which we are computing the residual) is not involved in the computation of fitted values.

Recall the distinction between an error and a residual. The error  $\varepsilon_i$  can be said to be the difference between the observed and *true* value, whereas the residual can be conceptualized as the difference between the observed value and that predicted by the model. Since we can never actually obtain "true" values, we cannot compute errors directly. We are relegated to working with residuals that essentially represent that source of variance that is left over from the fitted model. We will revisit this distinction between an error and a residual in Chapter 16 when we discuss structural equation modeling.

Residual plots are useful because they allow us to evaluate whether at least some of the model assumptions we stated before the fitting of our model are actually *valid* in some sense. For example, one assumption of the regression model of (8.1) is that the errors  $\varepsilon_i$  are uncorrelated with  $y_i$ . A scatterplot suggesting a relationship between the two would indicate a violation of this assumption. Why is this so? As an example, consider regressing income on years of education. If our errorsin prediction of income depend on how many years of education one has, then it is obvious that prediction is not independent of error such that depending on the particular number of years of education we consider, our error in predicting income will be different. This is problematic for the regression model because our estimation of model parameters requires these two components to be typically independent.

Consider the plot of residuals against predicted values in Figure 8.8a. The absence of a relationship (whether linear or otherwise) between residuals and predicted values is ideal. A violation of this assumption could take the form of the plot in Figure 8.8b in which a positive linear relationship is evident.

Residual plots can also be used to identify potential problems with the variance of errors. Distributions of residuals (or their standardized counterparts) should be relatively evenly distributed across values of the predictor(s), as is the case in Figure 8.8a. A violation of this assumption might look something like that shown in Figure 8.9, where it is clear that the distribution of residuals is not constant across predicted values.

Though not demonstrated here, problems of heteroscedasticity can be potentially remedied through power transformations or through a weighted least-squares solution instead of traditional OLS.

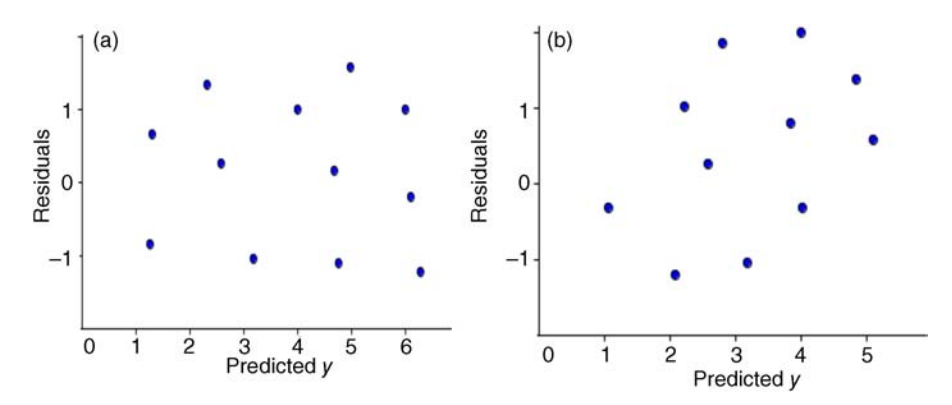

**FIGURE 8.8** Absence of correlation between residuals and predicted values (a). Linear relationship between residuals and predicted values (b), evidence of the assumption of independence being violated.

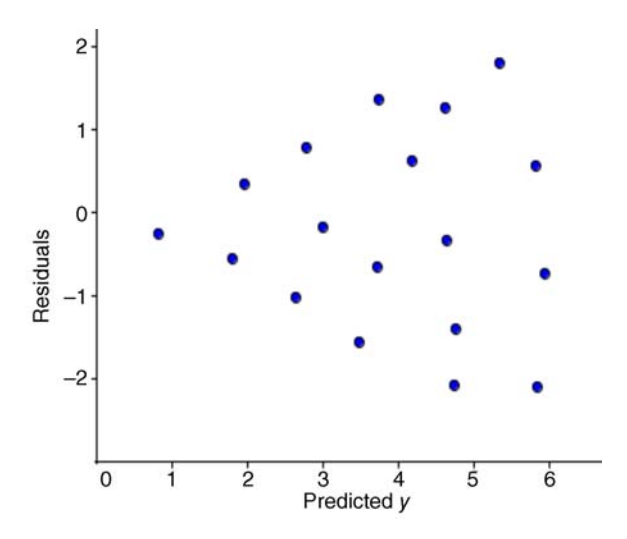

**FIGURE 8.9** Evidence of heteroscedasticity of errors.

*Serial correlation*, also known as *autocorrelation*, can sometimes exists in residuals, especially in time series models that feature the behavior of a response variable over time. The *Durbin*–*Watson test* is useful in detecting such patterns (see Neter et al., 1996, p. 504 for details). As an example of a time series, consider data from Arbuthnot's analysis of the ratio of males to female births in London during 1629–1710. Recall that Arbuthnot used this analysis to argue that more males were being christened than females over the course of this 81-year period. As an example of some of his data, consider the time series for males (p. 376):

```
> library(car)
> attach(Arbuthnot)
> scatterplot(Year, Males)
> library(ggplot2)
> qplot(Year, Males, data = Arbuthnot, geom = "line")
```
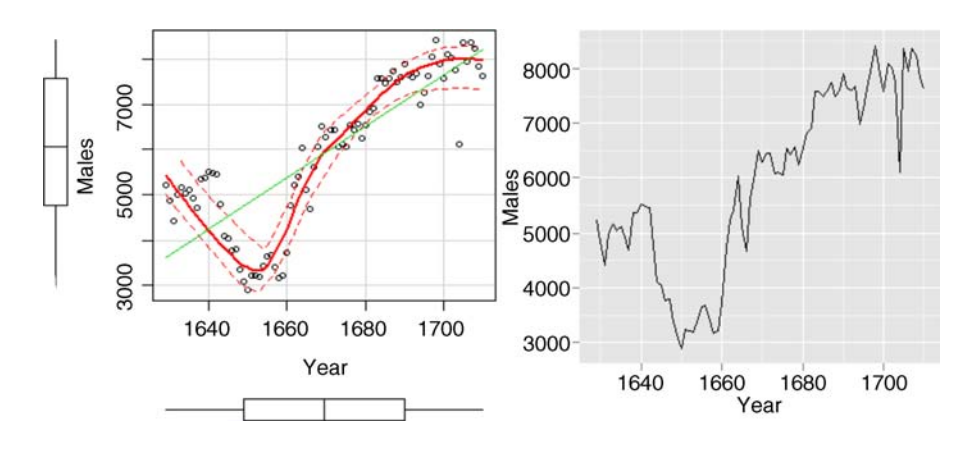

We can see that after a gradual dip from 1629 to about 1660, christenings for males increased quite rapidly. A goal of time series analysis is to study the frequency of an event over a specified period of time as to make inferences about trend. Of interest as well is to estimate the extent to which events in previous time periods are related to events in later time periods. The so-called *time lag* allows one to forecast future data based on data from previous periods. Often in time series, residuals are *autocorrelated*, which can mean, for example, that residuals from recent periods are more related to current observations than residuals from more distant past periods. Such indicators are used in models as predicting stock market share prices over time, though because all models are based on data we actually *have* and not data we are *going to have*, even forseasoned time series specialists making money from the stock market can still be quite challenging! A time series cannot tell you if a competitor will release a new (and better) product in the near future, thereby causing your stock price to potentially drop. Only substantive knowledge of the research domain (in this case, economics and business) can do that.

Times series models are a huge topic and other than our brief commentary are beyond the scope of this book. Our purpose in mentioning them at all was simply to highlight circumstances that may feature correlated residuals. Such models have often proved useful in modeling econometric, geographical, and astronomical data, among other uses. For details on both fitting and decomposing time series, refer to Crawley (2013, pp. 785–808) and Venables and Ripley (2002, pp. 387–418).

## **8.23.3 Detecting Outliers**

Outliers that fall relatively near the mean of the predictor(s) are usually not considered to be that influential on the final regression solution. Outliers that are relatively far

from the mean of predictor(s) and somewhat distant from the regression line or plane (i.e., high *leverage* data points) have greater influence on the final regression solution. Hence, *influence* can be defined as the product of leverage and discrepancy, where discrepancy is a measure of how "outlying" an observation is. Influential observations are those that are both outliers and have a rather strong impact on the regression solution because they are also relatively distant from the regression line (or plane, in the case of multiple regression).

To compute a measure of leverage, recall once more that predicted values in regression can be defined as a function of hat values in

$$
\mathbf{y}' = \left[ \mathbf{X} (\mathbf{X}' \mathbf{X})^{-1} \mathbf{X}' \right] \mathbf{y}
$$

$$
= \mathbf{H} \mathbf{y}
$$

where  $X(X'X)^{-1}X'$  is the so-called "hat matrix." Hat values provide a measure of leverage. Values that exceed twice their average, where their average is computed as  $\overline{h} = (k+1)/n$  (where *k* is the number of predictors and *n* is the sample size), are usually considered to be noteworthy. For our Q–V linear regression, we can compute hat values in R by

```
> hatvalues(reg.fit)
     1 2 3 4 5 6 7 8
0.3152174 0.4202899 0.2318841 0.1159420 0.1884058 0.1413043 0.1413043 0.2572464
     9
0.1884058
```
The mean hat value for our data is 0.22 (i.e.,  $\bar{h} = (k + 1)/n = (1 + 1)/9$ ). Hence, values exceeding  $2\overline{h}$ , or  $2(0.22) = 0.44$ , might be of concern. For our small data set, we have no such extreme values, though the hat value for the second observation (i.e., 0.42) is pretty close to meeting these criteria.

As a measure of influence, *dfbeta* "difference in beta values" and their standardized counterparts, *dfbetas* (note that the standardized versions are simply designated as plural) can be computed. A dfbeta is defined as the difference between a regression coefficient computed with the given observation included and without. That is, the *dfbeta* is defined as

$$
d_{ij} = b_j - b_{j(-i)}
$$

where  $d_{ij}$  is the dfbeta for the given observation,  $b_j$  is the regression coefficient computed with the observation *i* included in the model, and  $b_{i(i)}$  is the regression coefficient computed with the observation *i* not included in the model. Dfbeta values capture influence by deleting the given data point from the estimated regression coefficient and recomputing it to assess how different it would be with that observation removed.

*Cook's D*-statistic provides a useful index combining information about leverage and influence:

$$
D_i = \left(\frac{e_i'^2}{k+1}\right) \cdot \left(\frac{h_i}{1-h_i}\right)
$$

where  $e_i^2$  is the squared residual for the *i*th observation and  $h_i$  is the given hat value for the *i*th observation. Cook values are a general measure of *multivariate* distance. Relatively large values (e.g.,  $>1$ ) indicate the given data point may exert a rather strong influence on the estimated regression coefficients. To get Cook *d* values in R, we compute

```
> cooks.distance(reg.fit)
       1 and 2 3 and 4 5 5 6
0.1238382524 1.0642718447 0.1425192487 0.0736656900 0.1472491909 0.1519522308
       7 8 9
0.0159258458 0.0009376835 0.0608529820
```
A relatively large value occurs for the second case (value of 1.06), and hence may be one worth looking into as a potentially *statistically* (yet recall, perhaps not *scientifically*) problematic observation. We could also obtain Cook values along with a host of other indicators (e.g., dfbeta) using influence.measures(reg.fit). One can also compute *partial regression plots* to visualize the joint influence of observations on a given model. For details, see Fox (1997).

## **8.23.4 Normality of Residuals**

Recall that another of the assumptions of the regression model is that errors follow a normal distribution with constant variance. That is,  $\varepsilon_i \sim NID(0, \sigma^2)$ . A failure to meet this assumption can weaken the efficiency with which parameters are estimated.

We can generate  $Q-Q$  plots that allow us to informally test the normality of residuals assumption. The Q–Q plot should reveal an approximate linear relationship between quantiles and residuals:

```
> library(car)
> qqPlot(reg.fit)
```
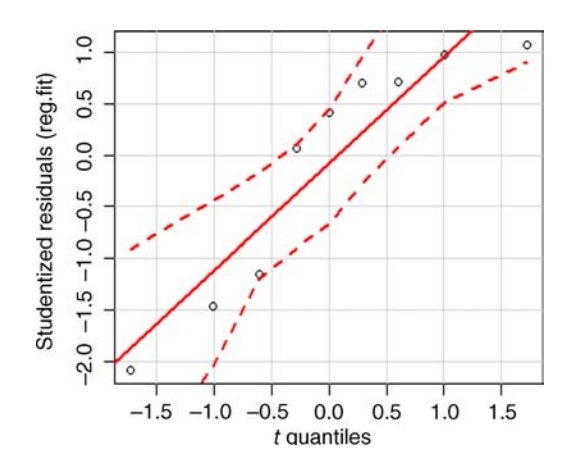

This particular plot features that of studentized residuals against *t* quantiles. The dashed lines are confidence bands that R includes automatically when generating the

plot. For such a small data set, the assumption of normality is quite challenging to assess. In general, normality of residuals is said to be more or less satisfied if points fall on (or at least *near*) the line.

# **8.24 REGRESSION IN SPSS: PREDICTING QUANTITATIVE FROM VERBAL**

We now demonstrate linear regression on the  $O-V$  data in SPSS. Our results will, not surprisingly, parallel those obtained earlier in R. We nonetheless provide a rather thorough explanation of findings to ensure that the reader has the opportunity to master the interpretation of essential statistics learned in this chapter, as well as how they are reported in SPSS, since "regression in SPSS" will likely be a common strategy for him or her in a multitude of research contexts.

First, we generate a plot of Q on V:

```
GRAPH
```

```
/SCATTERPLOT(BIVAR)=V WITH Q
/MISSING=LISTWISE.
```
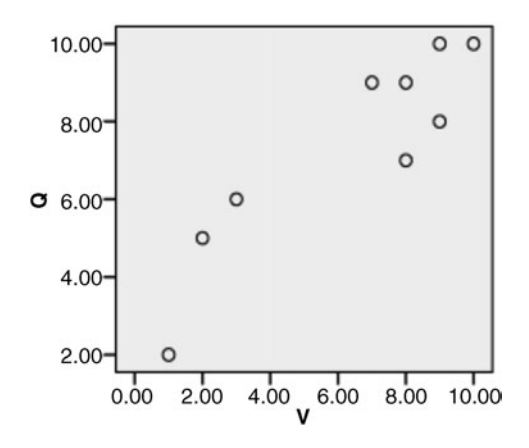

As can be seen from the plot (and as we noted in our previous analysis using R), the relationship between Q and V appears to be more or less linear. We proceed with the regression analysis, requesting only the most essential output:

```
REGRESSION
  /MISSING LISTWISE
  /STATISTICS COEFF OUTS R ANOVA
  /NOORIGIN
  /DEPENDENT Q
  /METHOD=ENTER V.
```
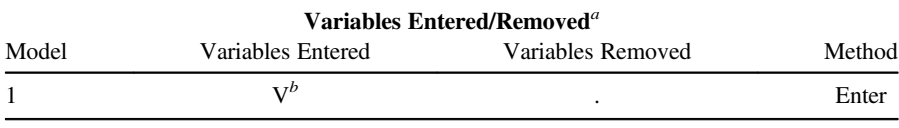

<sup>*a*</sup> Dependent variable: Q *b*<sup>*b*</sup><sup>*A* 11</sub> requested variables</sup>

<sup>b</sup>All requested variables entered.

The first piece of output above simply states which variables have been entered into the equation and which have been left out. Since we are performing a *simple* linear regression, there will always only be a single variable entered, and no variables removed. In a multiple regression, the topic of the following chapter, this report will prove useful as a quick verification that the predictors we intended to include in the model are indeed included, while the ones we wished to not include have been left out. Under "Method," we see the word "Enter." This simply means that we are conducting a full entry regression (also known as *simultaneousregression*) in which all predictors are entered into the model at the same time, and hence all parameters (in our case, *α* and  $\beta$ ) are estimated simultaneously. Such output will again prove more useful to us when we analyze multiple regression models, where we are able to choose one of several techniques for performing the multiple regression (e.g., forward regression and stepwise regression).

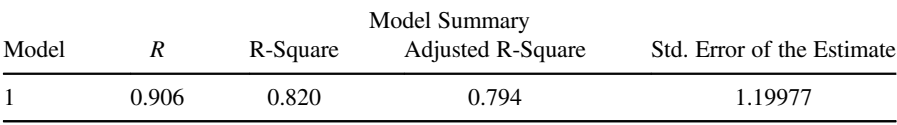

The model summary contains the essential information regarding how well our regression model fit the observed data. We see that  $R$  is equal to 0.906. Since this is a model with a single predictor, recall that  $R$  is equal to the Pearson product–moment correlation coefficient for Q and V.

R-square is equal to  $(0.906)^2$ , which yields 0.820. Recall that this expresses the proportion of variance in Q that is "explained" or "accounted for" by knowledge of V. For our data, this means that approximately 82.0% of the variance in Q can be accounted for by knowledge of V.

Next, we come to the ANOVA summary table:

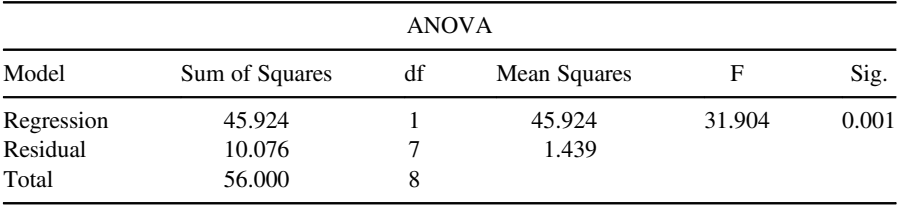

The regression sum of squares tells us how much variability is accounted for by the regression model based on the fitting of the least-squares line. The residual sum of squares tells us how much variability is unaccounted for by the regression model. The total variability is the sum of both regression and residual variability. Recall that the

extent to which the regression sum of squares is large relative to the residual sum of squares is the extent to which more variability than not is accounted for by our model. Note that we also get  $R^2$  from the summary table by taking the ratio 45.93/  $56.00 = 0.82$ , which agrees with  $R^2$  reported earlier (and as we computed in R). The value of adjusted  $\mathbb{R}^2$ , as expected, is less than  $\mathbb{R}^2$ .

Recall that the mean squares are computed just as they are in ANOVA-type models, that is, by taking the relevant sum of squares and dividing by the corresponding degrees of freedom. Mean squares regression is computed by dividing SS regression by df for regression, which for our data is  $45.92/1 = 45.92$ . Mean squares residual is computed by dividing SS residual by df for residual, which for our data is  $10.08/7 = 1.44$ 

The *F*-ratio for the regression model is computed by taking the ratio of MS regression to MS residual, that is,  $45.924/1.439 = 31.91$ . The test of significance reveals that the probability of obtaining an *F*-statistic as the one we have obtained or more extreme from an *F* distribution on 1 and 7 degrees of freedom is very small with an associated *p*-value equal to 0.001. Hence, we can reject the null hypothesis that  $R^2$ in the population is equal to zero, and conclude the statistical alternative hypothesis that it is not equal to zero. That is, we conclude  $H_1: R^2 \neq 0$ .

Next in our output are provided the regression model coefficients. Included are significance tests for the intercept (which SPSS calls *constant*), as well as for predictor variable V:

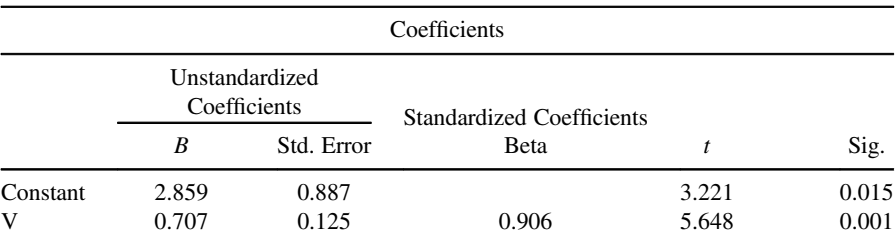

Our estimated regression equation is thus:

$$
y_i' = 2.859 + 0.707(x_i)
$$

Recall the correct way to interpret the coefficient for *b*: *For a 1 unit increase in V, on average, we expect Q to increase by 0.707 units*.

Recall why we need to include the statement "on average" or at minimum, "expect." Though our regression line is a functional relation (it is a perfect polynomial of degree 1), the data on which we are fitting the perfect functional form is less than perfect. It is rather messy and contains much variation. So in interpreting the coefficient 0.707, it would be *incorrect* to say that *a 1 unit increase in V is associated with a 0.707 unit increase in Q*. We need "on average" or "expected" (or both) to denote the fact that we are dealing with a *statistical* model rather than a functional or otherwise purely deterministic one that assumes no error in prediction.

The constant is equal to 2.859, which means that the least-squares regression line touches the ordinate axis at that particular value. It can be interpreted as the predicted value for Q when  $V = 0$ , as easily demonstrated:

$$
y'_i = 2.859 + 0.707(x_i)
$$
  
= 2.859 + 7.07(0)  
= 2.859

Though in this circumstance the interpretation of the intercept as a predicted value is somewhat meaningful since it is presumably theoretically possible to get a value of 0 on our scale of verbal ability (perhaps not on *actual* verbal ability itself, as a construct, however), recall that in many situations the *substantive* (as opposed to strictly mathematical) interpretation of the intercept term is ambiguous at best. For example, if the predictor was that of weight and the response was that of height, then it would indeed be nonsensical to conclude that when one weighs 0 pounds, one's predicted height is  $y'_i$ . In such cases, the intercept should not be interpreted without further adjustment to the model. The principle here is that though the intercept is usually estimated for all linear models, it is only as substantively interpretable as it makes good research, scientific, or even *common* sense to interpret. Having said this, there are ways of making the intercept more interpretable. One common method is to *mean center* predictors such that one obtains a predicted value for  $y_i$  when  $x_i$  is equal to its mean, instead of 0. We survey this possibility in Chapter 10 when we consider the case of interaction regressors.

Next are the estimated standard errors associated with both the intercept and the slope parameters. Recall that the standard errors in this case provide us with a measure of how much we should expect the given estimated coefficient to vary under the assumption of the null hypothesis. The standard error is the standard deviation of the corresponding sampling distribution of the statistic. Consider the standard error for the intercept, equal to 0.887. What this means is that even if the null hypothesis is true (i.e.,  $\alpha = 0$ ), we would expect repeated samplings of the sample intercept to vary on average by 0.887 units. Recall that this variation from expectation usually goes by the name of *sampling error* or *chance*. The question we want to ask is:

How large is our obtained value of the intercept relative to how much we should expect it to vary across theoretical repeated samplings?

If the value of the intercept is large relative to its standard error, it gives us reason to believe the true intercept in the population (from which these data were presumably drawn) is not equal to zero. This forms the logic of the *t*-test that follows (on the right-hand side of the output), in which the obtained intercept term is compared with its standard error by means of a ratio. For the intercept, the *t*-ratio is equal to  $2.859/0.887 = 3.22$ . Evaluated for statistical significance on  $n - k - 1$ degrees of freedom (which in our case is equal to 7), we have evidence to reject

the null hypothesis that the population intercept is equal to 0, since the obtained *p*-value is relatively small ( $p = 0.015$ ). In other words, we have evidence to infer  $H_1$  :  $\alpha \neq 0$ .

We interpret the standard error for the slope analogously. The null hypothesis is that the population regression slope is equal to zero,  $H_0: b^* = 0$ , where  $b^*$  is the population slope parameter (we use  $b^*$  in this case to represent the population parameter instead of  $\beta$ , which we reserve for the standardized coefficient, Beta, in our current example). The statistical alternative hypothesis is  $H_1 : b^* \neq 0$ . If we were to repeatedly sample slope statistics from this given population, how much should we expect them to vary from sample to sample? The answer lies in the standard error, equal to 0.125. Since the obtained slope is relatively large compared to its standard error, as confirmed by the *t*-ratio, we reject the null hypothesis and infer  $H_1 : b^* \neq 0$ . The probability of obtaining such sample slopes under  $H_0$  is relatively small  $(p=0.001)$ . In other words, the deviation from 0 that we are witnessing in our sample is likely not simply a by-product of sampling error. Does the slope of 0.707 represent a *substantively* meaningful slope? We cannot answer this question based on the significance test alone, and any measure of importance ascribed to the size of effect, represented by  $R^2$ , recall, must be tempered by the size of effects in the given literature for the phenomenon under investigation.

Next in the output is the value for *β* (Beta), which recall is the *standardized regression coefficient*. This is the slope coefficient that is generated when Q and V are both standardized to have a mean of 0 and standard deviation equal to 1 (i.e., transformed into *z*-scores). The value for *β* for our data is 0.906. The interpretation for  $\beta$  is as follows:

For a one-standard deviation increase in V, on average, we expect Q to increase by 0.906 of a standard deviation.

Notice as well that 0.906 for this model is actually equal to coefficient *r*, the bivariate correlation between V and Q. This is as a result of the model having only a single predictor. In multiple regression, where we have several predictors and are required to interpret *partial* regression coefficients, thisrelationship will, of course, no longer hold.

#### **8.25 POWER ANALYSIS FOR LINEAR REGRESSION IN R**

The function pwr.f2.test in the pwr package (Champely, 2014) can be used to estimate power for linear regression models. We once again require the transformation of  $f^2$  into  $R^2$ , originally featured in our discussion of power estimation in the context of ANOVA models (see Chapter 4):

$$
f^2 = \frac{R^2}{1 - R^2}
$$

To demonstrate the estimation of power, suppose a researcher hypothesized or expected an  $R^2$  of 0.40 for a simple linear regression model. Suppose also the degrees of freedom for the model were 1 (for numerator) and 7 (for denominator), which implies there to be a total of nine observations (i.e.,  $n - k - 1 = 9 - 1 - 1 = 7$ ). The value for  $f^2$  is therefore equal to 0.66 (i.e.,  $0.40/(1-.40)$ ). We enter these parameters, specifying  $power = NULL$ , so that power is estimated:

```
> library(pwr)
> pwr.f2.test(u = 1, v = 7, f2 = .66, sig.level = .05, power = NULL)
  Multiple regression power calculation
           u = 1v = 7f2 = 0.66sig.level = 0.05power = 0.5552861
```
The estimated power for this regression is approximately 0.55. That is, the probability of rejecting the null hypothesis in such a model given that the null is actually false is a bit higher than that of getting a head or tail on the flip of a fair coin. Even with a relatively large effect size (0.40), we would require a greater sample than nine to achieve respectable power levels (e.g., 0.90).

Power and sample size for regression can also be quite easily estimated using G∗Power, though we do not demonstrate such estimation here.

# **8.26 CHAPTER SUMMARY AND HIGHLIGHTS**

- Linear regression is a statistical method that capitalizes on the correlation between two variables to aid in the prediction of a response variable based on knowledge of a predictor variable. The goal of regression analysis is not simply to make predictions, as we can make predictions without using regression. Rather, the goal is to minimize the error in prediction.
- Simple linear regression features the use of a single variable in predicting a continuous response. Multiple regression models feature multiple predictor variables predicting a continuous response.
- The history of regression analysis has its roots with Legendre, Bravais, and Galton, among others. The distinguishing feature of Galton's discovery is that he "saw" regression in real, empirical data.
- Regression models can be used to model both experimental and nonexperimental data. The statistical tool of regression is no more experimental or nonexperimental than is the arithmetic of ANOVA models.
- • By comparing the regression model with the analysis of variance models of previous chapters, one can more easily assimilate and understand the technique

of regression. Whereas ANOVA models contain population effects, regression models contain slope parameters. Both models include  $\varepsilon_i$ , error terms.

- The reader familiar with multilevel models can easily note how the regression model of the current chapter can be extended to allow the intercept and slope terms to vary, thereby designating them as random effects.
- The assumptions of regression analysis include linearity in parameters, normality of errors, homoscedasticity, independence of errors, absence of influential or outlying data, and that the correct model has been specified. The classic regression model also assumes that predictors are free from measurement error.
- The estimation of parameters in linear regression usually takes the form of ordinary least-squares, though maximum-likelihood estimators (as well as others) are also available.
- The null hypothesis for a regression model usually takes the form  $H_0$  :  $\beta = 0$ and is tested against an alternative hypothesis of the form  $H_1$  :  $\beta \neq 0$ .
- Alternative formulations of the regression model exist, such as  $y_i = \overline{y} - b\overline{x} + bx_i + e_i$ . One advantage of conceptualizing the regression model in different forms is that it allows one to appreciate the role played by various inputs to the model.
- The regression model can be constructed using matrices, which is especially useful for multiple (and multivariate) regression models. For simple linear regression, scalar algebra is usually sufficient for describing and working with the model.
- $R^2$  is the typical measure of model fit for the regression model, having a lower limit of 0 and an upper limit of 1.  $R^2$  provides us with the proportion of variance explained in the response variable by knowledge of the predictor variable.
- Adjusted  $R^2$  is a useful alternative (or supplementary statistic) to  $R^2$ , and is adjusted to incorporate the number of parameters being fit in the model.
- Regression analysis can be performed in R through matrix operations. Understanding such matrix operations is useful, but pragmatically regressions are typically run through "canned" routines such as  $\text{1}\,\text{min}\,\text{R}$  or REGRESSION in SPSS.
- The area of regression diagnostics is a field in itself. Its purpose is to help identify outlying or influential data, as well as to aid in verifying assumptions of the regression model. Diagnostics can generally be divided into categories: unusual and influential data, nonlinearity, nonconstant error variance and nonnormality, and collinearity.

# **REVIEW EXERCISES**

- **8.1.** Describe the overall goal and purpose of regression analysis.
- **8.2.** Why can it be said that the phrase "The purpose of regression is to make predictions" is not a complete description of what regression is about?
- **8.3.** Discuss how analysis of variance is no more "experimental" of a statistical method than is regression analysis.
- **8.4.** Compare the classic one-way ANOVA model with the simple linear regression model of this chapter. How are they similar? Different?
- **8.5.** Discuss the nature of the least-squares regression line. What is its objective, and how does it go about accomplishing this goal?
- **8.6.** A colleague says to you, "By fitting the least-squares regression line to data, one is guaranteed to achieve a small sum of squared errors term." Comment on your colleague's statement, and correct it if appropriate.
- **8.7.** Discuss how averages can be misleading, and how this lesson can be extended to cautions regarding regression analysis.
- **8.8.** Distinguish between the standard error of a statistic and the standard error of the estimate as employed in regression.
- **8.9.** Distinguish between the standard error of the estimate and its square.
- **8.10.** List and briefly discuss the assumptions of a regression analysis estimated by ordinary least-squares.
- **8.11.** Discuss what linearity in the parameters means by comparing and contrasting the model  $y_i = \alpha + \beta_1 x_i + \beta_2 x_i^2 + \varepsilon_i$  with the model  $y_i = \alpha + \beta_1 x_i + \beta_2^2 x_i + \varepsilon_i$ .
- **8.12.** Discuss what is meant by a model function.
- **8.13.** Discuss what  $\sigma_{\varepsilon}^2 \mathbf{I}$  means in the context of the independence of errors assumption in regression.
- **8.14.** Why is the assumption of a correct model specification virtually never met in practice, but is nonetheless an assumption that should be carefully considered when formulating regression models?
- **8.15.** Discuss why the assumption of no measurement error in variables is usually unrealistic with virtually any data, especially those arising from the social and behavioral sciences.
- **8.16.** What does it mean to estimate a parameter in regression analysis?
- **8.17.** Explain the role of differentiation as it relates to obtaining the least-squares solutions in linear regression. Why are derivatives necessary?
- **8.18.** Under what condition(s) are the least-squares estimators of  $\alpha$  and  $\beta$  also maximum-likelihood estimators?
- **8.19.** Give a research example where  $H_0: \beta = 0$  may not be regarded as a suitable null hypothesis for the particular problem at hand.
- **8.20.** For  $s_b > 0$ , under what condition(s) would  $t = 0$  in  $t = (b \beta_{\text{null}})/s_b$ ?

**8.21.** Referring to the following form of the regression equation,

$$
y_i = \overline{y} + b(x_i - \overline{x}) + e_i
$$

what is the predicted value for  $y_i$  under the condition that  $x_i = \overline{x}$ ?

- **8.22.** Why is expressing the regression model in matrices typically not essential for simple linear regression, but necessary for multiple linear regression and more complex models?
- **8.23.** Describe each component of the classic linear regression model  $\mathbf{v} = \mathbf{X}\mathbf{\beta} + \mathbf{\epsilon}$ .
- **8.24.** Define what is meant by a residual in regression analysis.
- **8.25.** Discuss why solving for **b** in  $X'X$  **b** =  $X'y$  is problematic if  $X'X$  is not invertible.
- **8.26.** Describe and explain each of the equations in Table 8.1.
- **8.27.** Distinguish between  $R^2$  and  $R^2_{\text{adj}}$ . How are they similar? Different?
- **8.28.** Describe the overall purpose of regression diagnostics, what they are for, and how they should be used.
- **8.29.** Consider data by Snedecor (1934). These data consist of 14 freshman mathematics classes (Table 8.4) with mean ability scores and final grades recorded for each class.
	- **(a)** Run a regression analysis in R using lm denoting mean final grade as the response variable and mean ability score as the predictor.
	- **(b)** Assess the model fit in the analysis run in part (a).

| Class          | Number in Class | Mean Ability Score | Mean Final Grade |
|----------------|-----------------|--------------------|------------------|
| $\mathbf{1}$   | 17              | 5.00               | 4.12             |
| $\overline{2}$ | 20              | 2.55               | 2.55             |
| 3              | 20              | 1.95               | 2.45             |
| 4              | 19              | 2.84               | 3.11             |
| 5              | 17              | 2.18               | 2.47             |
| 6              | 21              | 2.33               | 2.24             |
| 7              | 18              | 2.94               | 2.94             |
| 8              | 18              | 4.17               | 4.22             |
| 9              | 20              | 3.05               | 2.90             |
| 10             | 20              | 3.20               | 3.25             |
| 11             | 21              | 3.33               | 3.14             |
| 12             | 21              | 2.33               | 2.05             |
| 13             | 19              | 0.95               | 1.47             |
| 14             | 20              | 3.00               | 2.50             |

**TABLE 8.4 Mean Ability Scores and Final Grades for 14 Mathematics Classes**

- **(c)** Using graphical displays and plots, evaluate whether the assumptions of normality of residuals and independence of errors are at least tentatively satisfied.
- **(d)** Obtain the plot of residuals discussed in part (c) using R "manually."
- **8.30.** Consider data published by Fisher in 1947 on the bodyweight, heartweight, and sex of domestic cats used for digitalis experiments (Fisher, 1947).

```
> fisher <- read.table("fisher_1947.txt", header = T)
> some(fisher)
  bodyweight heartweight sex
3 2.9 9.9 1
17 2.1 7.6 1
21 2.6 10.1 1
54 3.0 13.3 2
57 3.0 10.0 2
58 2.6 10.5 2
72 2.5 12.7 2
82 2.2 10.7 2
96 3.5 15.7 2
127 3.6 13.3 2
```
- **(a)** Obtain a plot of heartweight against bodyweight. Does the relationship between the two variables appear to be linear?
- **(b)** Run a regression designating heartweight as the response variable and bodyweight as the predictor. Use SPSS or R to run the analysis. Assess the overall fit of the model and summarize findings.

# **Further Discussion and Activities**

**8.31.** As briefly discussed in the introduction to this chapter, there are many who contributed to the invention of regression analysis as we know it today. Most associate the Victorian genius Francis Galton with the history of regression, though as mentioned, a character by the name of Auguste Bravais was also influential in discovering the normal surface. Read Denis (2001) and comment on the historical evidence that exists *for* and *against* claims that Bravais is more relevant to the origins of correlation and regression than is Galton.

# **9**

# **MULTIPLE LINEAR REGRESSION**

If there is any good reason to fear disturbances of results by other variables than the one with which we are immediately concerned, the proper method to be employed is, it seems to me, that of 'multiple correlation.' This method enables us to deal with facility with three variables, and if need be with more, and to form coefficients of correlation between any two of the variables while eliminating the effects of variations in the third. Such "net coefficients' will probably play an important part in future statistical researches.

(Yule, 1896, p. 615)

Whereas the simple linear regression model of Chapter 8 featured a single explanatory variable, the more general *multiple regression* model is able to accommodate several predictors, given by

$$
y_i = \alpha + \beta_1 x_1 + \beta_2 x_2 + \dots + \beta_k x_k + \varepsilon_i \tag{9.1}
$$

where, as was the case for simple [regression,](www.wiley.com/go/denis/appliedmultivariatestatistics)  $y_i$  is an observed value of the response variable and  $\alpha$  is the population intercept. Note that instead of only a single population coefficient  $\beta$ , (9.1) now contains terms  $\beta_1$ ,  $\beta_2$ ,  $\beta_k$ , where  $\beta_1$  is the *partial regression slope* parameter for predictor  $x_1$ ,  $\beta_2$  is the partial regression slope parameter for predictor *x*<sub>2</sub>, and  $\beta_k$  is the partial regression slope parameter for predictor  $x_k$ . As before,  $\varepsilon_i$  is the error associated with predictions of  $y_i$ . Parameters  $\alpha$ ,  $\beta_1$ ,  $\beta_2$ , . . . .,  $\beta_k$  are also typically estimated by ordinary least-squares (OLS). The expectation for  $y_i$  is now  $\alpha + \beta_1 x_1 + \beta_2 x_2 + \cdots + \beta_k x_k$ , which also implies  $E(\varepsilon_i) = 0$ . Finally, we also assume

$$
E(y_i/x_1, x_2, \dots, x_k) = \alpha + \beta_1 x_1 + \beta_2 x_2 + \dots + \beta_k x_k
$$
 (9.2)

Analogous to simple regression, the systematic portion of the model featured in (9.2) is sometimes called the *model function*.

The origins of multiple regression lay with George Udny Yule (1871–1951) and Karl Pearson (1857–1936) in late nineteenth century Britain. One of the earliest complete multiple regressions was published by Yule in 1899 in an article titled *"*An investigation into the causes of changes in pauperism in England, chiefly during the last two intercensal decades*"* published in *Journal of the Royal Statistical Society*. The paper featured a thorough analysis of the then debated predictors of pauperism in England, which followed Yule's "tour de force" (Stigler, 1986) work of 1897 in which he laid out much of the theory of correlation. The social and political factors that motivated the use of multiple regression are discussed elsewhere (e.g., see Denis and Docherty (2007)). A largely unknown figure in the history of regression, Charles Stewart Loch (then secretary of the Charity Organization Society in London), in responding to Charles Booth's study *The Aged Poor in England and Wales*, also figured somewhat prominently in the social (as opposed to technical) uprise of multiple regression. $<sup>1</sup>$ </sup>

Before surveying the theory of multiple regression, a review of partial and semipartial correlation is required.

# **9.1 THEORY OF PARTIAL CORRELATION AND MULTIPLE REGRESSION**

Multiple regression has its roots in the theory of partial correlation. Recall that the Pearson coefficient of correlation is a measure of the linear relationship between two variables. The coefficient of *partial correlation* is a measure of the linear relationship that still exists when the linear influences of one or more variables are removed. In a sense, partial correlation attempts to provide an *after the fact* estimate of what the bivariate correlation might have been had we been able to control the aforementioned linear influences. The partial correlation coefficient, however, is not an antidote for the absence of experimental controls.

A partial correlation between variables  $x_1$  and  $x_2$  controlling for  $z_i$  is obtained, the "long way," as follows:

- Regress  $x_1$  on  $z_i$  and obtain a column of residuals.
- Regress  $x_2$  on  $z_i$  and obtain a column of residuals.
- Correlate the residuals from  $x_1$  on  $z_i$  to those from  $x_2$  on  $z_i$ .

<sup>1</sup>The interested reader is encouraged to refer to Stigler (1986), Desrosières (1998), and Denis and Docherty (2007) for details on the social and political forces that helped motivate the use of multiple regression in the poverty debate. See also Section "Further Discussion and Activities" of this chapter. This is not to say that multiple regression would not have arose without such a rich social history. It is only to emphasize the fact that statistical techniques rarely, if ever, come into mainstream use without some *purpose*, often social or political in nature.

The logic of the partial correlation is to first account for the predictive power of  $z_i$  in both cases, then correlate what is "left over." This remainder is contained in the residuals. Hence, we see that partial correlation is actually a correlation of *residuals*.

An easier way for computing partial correlations, though perhaps less pedagogical, is through the following:

$$
r_{12.3} = \frac{r_{12} - (r_{13})(r_{23})}{\sqrt{(1 - r_{13}^2)(1 - r_{23}^2)}}
$$
(9.3)

where  $r_{12,3}$  is the correlation between variables 1 and 2 after removing the variability due to variable 3. So long as its limitations are appreciated, we can interpret the partial correlation asthe correlation between variables 1 and 2 after *controlling* for variable 3. As already mentioned however, nothing is actually being "controlled" when computing partial correlation. We are simply partialling out variability, nothing more. We will have much more to say on this matter later in this chapter when we survey multiple regression in its entirety.

Some features of  $(9.3)$  are worth noting. For one, notice that the numerator starts with  $r_{12}$ , which is the actual correlation coefficient we want to obtain. We then subtract out the product  $(r_{13}) (r_{23})$ , which has the effect of removing the linear influence of variable 3 on both variables 1 and 2. If variable 3 has no linear influence, then it stands that  $(r_{13})$  $(r_{23})$  will equal 0, and thus the numerator will become  $r_{12} - 0 = r_{12}$ .

We can demonstrate the computation of partial correlations using the package corpcor (Schäfer et al., 2014) in R. Our demonstration uses data from Hotelling (1936), which we will discuss more extensively in our upcoming discussion of canonical correlation in Chapter 13. For our purposes here, we simply wish to demonstrate the computation of partial correlations. Hotelling's matrix on four variables, which we name cancor.matrix, is the following:

```
> library(corpcor)
> cancor.matrix
```
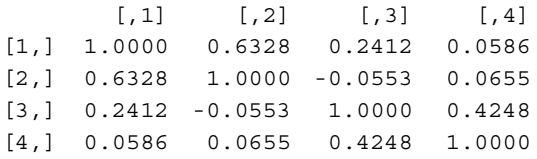

We now generate all partial correlations in the matrix:

```
> library(corpcor)
> cor2pcor(cancor.matrix)
         [,1] [,2] [,3] [,4]
[1,] 1.0000000 0.6758534 0.3852133 -0.1558443
[2,] 0.6758534 1.0000000 -0.3229349 0.1770043
[3,] 0.3852133 -0.3229349 1.0000000 0.4520026
[4,] -0.1558443 0.1770043 0.4520026 1.0000000
```
Be sure to note the correct interpretation of the coefficients in the matrix. For example, the partial correlation between variables 1 and 2 is 0.67 (row 1, column 2). Consistent with our definition, this is the correlation between 1 and 2 after removing linear influences of both variables 3 and 4. In this case, two variables were partialled out of the relationship of interest. There is no limitation to partialling out several more variables had we also wished to remove their influence from the relationship. For instance, theoretically, in a five-variable problem, one could compute the partial correlation between variables 1 and 2 removing the linear influences of variables 3, 4, and 5.

## **9.2 SEMIPARTIAL CORRELATIONS**

When we computed a partial correlation, both variables  $x_1$  and  $x_2$  were adjusted to remove the linear regression on variable  $z_i$ . As we have seen, the partial correlation  $r_{12,3}$  is actually the correlation between the two adjusted variables  $x_{(1,3)}$ and  $x_{(2,3)}$ .

Considering now the *part* or *semipartial* correlation, we will still want to remove the part of  $x_2$  due to  $z_i$  to form the new variable  $x_2$ ,  $y_1$ , but we do not want to adjust variable  $x_1$  at all. That is, in computing the semipartial correlation, we want the correlation between the *unadjusted* variable  $x_1$  and the *adjusted* variable  $x_{(2,3)}$ . This correlation can be symbolized as  $r_{1(2,3)}$ .

Computing the semipartial correlation between  $x_1$  and  $x_2$ , where only  $x_2$  is adjusted for *zi*, we follow these steps:

- Regress  $x_2$  on  $z_i$  and obtain a column of residuals.
- Correlate the residuals from  $x_2$  on  $z_i$  to the unadjusted values of  $x_1$ .

Notice carefully that in the computation of the semipartial correlation, only  $x_2$  is adjusted, while  $x_1$  is left unadjusted.

We can compute the semipartial correlation between  $x_1$  and  $x_2$  in which only variable  $x_2$  has been adjusted for  $z_i$ :

$$
r_{1(2.3)} = \frac{r_{12} - r_{13}r_{23}}{\sqrt{1 - r_{23}^2}}\tag{9.4}
$$

Again, as was true for partial correlation, it is evident from (9.4) that if the linear influence of variable 3 is nonexistent, then the numerator reduces to simply  $r_{12}$ , since  $r_{12} - 0 = r_{12}$ . The point of noting this fact is to emphasize that  $r_{12}$ :33 starts off with  $r_{12}$ , and then "adjusts" it accordingly through the subtraction of *r*13*r*23.

One can use the ppcor package (Kim, 2012) in R to compute semipartial (and partial, for that matter) correlations in R, though we do not demonstrate their computation here. Both partial and semipartial correlations are also easily obtainable via SPSS.

### **9.3 MULTIPLE REGRESSION**

Having surveyed partial and semipartial correlation, we can now build up the multiple regression model from these first principles. Recall that in simple linear regression, the least-squares normal equations were given by

$$
a = \overline{y} - b\overline{x}
$$

and

$$
b = \frac{\sum (x_i - \overline{x})(y_i - \overline{y})}{\sum (x_i - \overline{x})^2}
$$

Recall we could also compute *b* by

$$
b = \frac{\text{cov}_{xy}}{s_x^2}
$$

*n*  $i=1$ These solutions guaranteed that the line fit to the sample data would be the *best fit* line in the sense of minimizing the sum of squared errors,  $\sum \epsilon_i^2$ , the so-called least-squares regression line.

In multiple regression, we again seek estimators for our model equation that guarantee a "best fit" in the least-squares sense and from which we can draw inferences regarding parameters  $\alpha$ ,  $\beta_1$ ,  $\beta_2$ , ...,  $\beta_k$ . Parameters  $\beta_1$ ,  $\beta_2$ , ...,  $\beta_k$ we will call by the name of *partial regression coefficients*. The raw partial regression coefficient of  $y_i$  on  $x_1$  holding  $z_i$  constant is interpreted as follows:

For a one-unit increase in  $x_1$ , we expect, on average,  $y_i$  to increase (or decrease, depending on the sign) by  $b_1$  units, controlling for  $z_i$ .

Going from the raw, or *unstandardized* partial regression coefficients to the standardized ones is straightforward, since they are simply linear transformations of one another. A bit of algebra shows that given *b*1, *β*1, the *standardized* coefficient, is easily obtained:

$$
\beta_1 \frac{s_y}{s_{x_1}} = b_1
$$
  

$$
\beta_1 = \frac{b_1}{s_y/s_{x_1}} = b_1 \cdot \frac{s_{x_1}}{s_y}
$$

where  $s_y$ , as before, denotes the standard deviation for  $y_i$  and  $s_{x_1}$  denotes the standard deviation for variable  $x_1$ . That is, the standardized partial regression coefficient is computed by multiplying the raw partial regression coefficient by the ratio of standard deviations of  $x_1$  to  $y_i$ . The interpretation of the coefficient is as follows:

For a one-standard deviation increase in  $x_1$ , we expect, on average,  $y_i$  to increase (or decrease, depending on the sign) by  $\beta_1$  standard deviations, controlling for  $z_i$ .

A key point to remember is that in multiple regression, whether for raw or standardized coefficients, they are always only interpretable *relative to the model* in which they are estimated, and never *independent* of the model. This is the very nature of multivariable relationships, to incorporate dependencies of variables in the context of other variables and not independent of them. *Be sure you are aware of the distinction between interpreting a simple linear regression and a multiple linear regression as it pertains to interpreting regression coefficients. Partial coefficients should never be interpreted as though they were computed in a simple linear regression context. Only in the case where predictors in a multiple regression model are all pairwise uncorrelated will the partial regression coefficient match that of the zero-order coefficient*.

# **9.4 SOME PERSPECTIVE ON REGRESSION COEFFICIENTS: "EXPERIMENTAL COEFFICIENTS"?**

Partial regression coefficients, regardless of the complexity of the model in which they are interpreted, estimate how much a response variable will change, on average, given a 1-unit increase in the predictor while holding all other variables in the model "constant." It is important to realize that slight changes in regression coefficients, given the addition or subtraction of additional predictors, do not *necessarily* carry with it any importance, nor should such small deviations be overanalyzed by the researcher.

For example, should a partial regression coefficient change from  $0.72$  to  $0.70$  given the inclusion of an additional predictor in a regression model, this change, though numerically noteworthy, does not necessarily equate to being *scientifically* meaningful, nor should investigators in most cases busy themselves with trying to explain such small changes. Regression weights are not "experimental" coefficients. Adding a new variable to a regression model and observing the change in coefficients currently in the model is not an experimental exercise of manipulation and control. Rather, it is simply an exercise in *variance partitioning*. Unless one is working in the context of a controlled experiment or is otherwise dealing with extremely sensitive material as objects of measurement, such slight changes usually cannot be attributed to an underlying substantive mechanism or process, nor should researchers in most cases *look* for one. This is true especially in cases where there is significant measurement error in variables employed in the regression.

The author has noted that in some circles, researchers exercise a ritual in which correlational variables are added and then subtracted from a model and even *slight* changes in partial regression coefficients are then subjected to critical analysis in hopes of giving them substantive meaning, almost akin to believing they are manipulating an independent variable and observing the effect on a measured response. True, for those who wish to test mediational hypotheses, and can muster a philosophical basis for doing so (see Section 9.15), huge drops in coefficients may be meaningful. However, small coefficient changes on what is in many cases error-prone and very sample-specific data, usually have little if any meaning. On the

other hand, if measurements *are* precise and virtually error-free, then even small changes in coefficients *may* be noteworthy.

## **9.5 MULTIPLE REGRESSION MODEL IN MATRICES**

The essential statistical theory for the regression model was surveyed in Chapter 8 for the case of a single predictor variable. It is a simple matter to extend on that model to obtain the multiple regression model of the current chapter. Recall the expectation for the simple linear regression model:

$$
E(\mathbf{y}) = \begin{bmatrix} E(y_1) \\ E(y_2) \\ E(y_3) \\ \vdots \\ E(y_n) \end{bmatrix} = \begin{bmatrix} \alpha + \beta x_{i=1} \\ \alpha + \beta x_{i=2} \\ \alpha + \beta x_{i=3} \\ \vdots \\ \alpha + \beta x_{i=n} \end{bmatrix}
$$

where  $E(y)$  was the expectation of the vector of responses on  $y_1, y_2, \ldots, y_n$ ,  $E(y_1) \cdots E(y_n)$  was the expectation of each response  $y_1, y_2, \ldots, y_n$ , and  $\alpha$ +  $\beta x_{i=1} \cdots \alpha + \beta x_{i=n}$  constituted the so-called model function that was the *systematic* portion of the model. It was the expectation of each response.

The expectation for the multiple linear regression model can be easily extended to incorporate additional predictors:

$$
E(\mathbf{y}) = \begin{bmatrix} E(y_1) \\ E(y_2) \\ E(y_3) \\ \vdots \\ E(y_n) \end{bmatrix} = \begin{bmatrix} \alpha + \beta_1 x_{1(i=1)} + \beta_2 x_{2(i=1)} + \cdots + \beta_k x_{k(i=1)} \\ \alpha + \beta_1 x_{1(i=2)} + \beta_2 x_{2(i=2)} + \cdots + \beta_k x_{k(i=2)} \\ \alpha + \beta_1 x_{1(i=3)} + \beta_2 x_{2(i=3)} + \cdots + \beta_k x_{k(i=3)} \\ \vdots \\ \alpha + \beta_1 x_{1(i=n)} + \beta_2 x_{2(i=n)} + \cdots + \beta_k x_{k(i=n)} \end{bmatrix}
$$

where, instead of the expectation  $E(y_1) \cdots E(y_n)$  being equal to  $\alpha + \beta x_{i-1} \cdots \alpha + \beta x_{i-n}$ as in the case of the simple linear regression model, the expectation is now equal to

$$
\alpha + \beta_1 x_{1(i=1)} + \beta_2 x_{2(i=1)} + \cdots + \beta_k x_{k(i=1)}
$$

for observations  $y_1 \cdots y_n$ . Associated with each  $y_1 \cdots y_n$  is still  $\varepsilon_1 \cdots \varepsilon_n$ , which once more is given by a single column vector:

$$
\varepsilon = \begin{bmatrix} \varepsilon_{i=1} \\ \varepsilon_{i=2} \\ \varepsilon_{i=3} \\ \vdots \\ \varepsilon_{i=n} \end{bmatrix}
$$

## **9.6 ESTIMATION OF PARAMETERS**

Recall that in the simple linear regression model constants  $\alpha$  and  $\beta$  were chosen so that  $\sum_{i=1} \varepsilon_i^2$  is minimized. In a multiple regression model, because there is more than a single predictor variable, we choose scalars  $\alpha$ ,  $\beta_1$ ,  $\beta_2$ ,  $\beta_3$ , ...,  $\beta_k$  so that  $\sum_{i=1}^{n} \varepsilon_i^2$  is again kept at a minimum. Analogous to the simple regression case, estimators for *α*,  $\beta_1, \beta_2, \beta_3, \ldots, \beta_k$  are obtained by again taking partial derivatives of  $\sum_{i=1}^n \epsilon_i^2$  with respect to each of  $\alpha$ ,  $\beta_1$ ,  $\beta_2$ ,  $\beta_3$ , ...,  $\beta_k$  instead of simply  $\alpha$  and  $\beta$  as in the case of simple linear regression. We do not detail the derivation here, as on an applied level, it is not enlightening. For details on the estimation of model parameters in a multiple regression, see Fox (1997). *n*  $i=1$ 

## **9.7 CONCEPTUALIZING MULTIPLE R**

There are various algebraically equivalent ways of both conceptualizing and computing multiple *R*, and its square, the coefficient of multiple determination.  $R^2$  can be defined as the ratio of SS regression to SS total,

$$
\frac{\sum_{i=1}^{n} (y'_i - \overline{y})^2}{\sum_{i=1}^{n} (y_i - \overline{y})^2}
$$

or as the squared Pearson product–moment correlation between observed values  $y_i$  and predicted values  $y'_i$  on the response variable  $y_i$ :

$$
r(y_i, y_i')^2 \quad \text{or} \quad r(\mathbf{y}, \mathbf{y}')^2 \tag{9.5}
$$

We also noted in Chapter 8 how  $R^2$  could be computed via matrices. All of these ways of conceptualizing and computing  $R^2$  are applicable to the multiple regression case, the only difference is that now  $y_i$  is composed of more "information" (i.e., predictor variables) than in the case of simple regression. Regardless of the number of predictors however, there is still only one way to compute the bivariate correlation between observed and predicted values and hence (9.5) will still apply even for the case of multiple predictors.

# **9.8 INTERPRETING REGRESSION COEFFICIENTS: THE CASE OF UNCORRELATED PREDICTORS**

Earlier, we emphasized that partial regression coefficients should not be interpreted as if they were zero-order coefficients in a simple regression model. The reason for this is that correlation between predictors makes the zero-order interpretation incorrect. Only in the case where predictors are *uncorrelated* are such coefficients equivalent. Under the situation of zero correlation among predictors, *R* becomes simply an additive sum of *r* values, one for each independent predictor in the model for which *yi* is regressed on each *separately*. When predictors are correlated, however, which is virtually the case in all samples,  $R_{y_1,x_2,...,x_k}$  is a function of such correlations, and can be written as a weighted sum of the relevant  $\beta_1$ ,  $\beta_2$ ,  $\beta_k$ weights:

$$
R_{y \cdot x_1, x_2, \dots, x_k} = \sqrt{\beta_1 r_{y \cdot 1} + \beta_2 r_{y \cdot 2} + \dots + \beta_k r_{y \cdot k}}
$$
(9.6)

Equation (9.6) tells us what  $R_{y_1,x_2,...,x_k}$  actually *is*. It is a linear combination of zeroorder correlation coefficients, each weighted by variables' respective standardized regression coefficients.

# **9.9 ANDERSON'S** *IRIS* **DATA: PREDICTING SEPAL LENGTH FROM PETAL LENGTH AND PETAL WIDTH**

We demonstrate a simple example of multiple regression on Fisher's *Iris* data where a single response variable is hypothesized as a function of two predictors. These data were first made available by Edgar Anderson in 1935 in a paper titled *"*The *Irises* of the Gaspé Peninsula" published in the *Bulletin of the American Iris Society* (and hence, the *Iris* data has also come be known as *Anderson's Iris data*). The data consist of a total of 150 observations on three species of *Iris*: 50 on *Iris setosa*, 50 on *Iris virginica*, and 50 on *Iris versicolor*. The length and width of both sepals and petals were recorded. The data are of historical significance, and have been used in countless papers as a model demonstration of numerous statistical methods. We request some of the *Iris* data in R:

```
> attach(iris)
> library(car)
> some(iris)
```
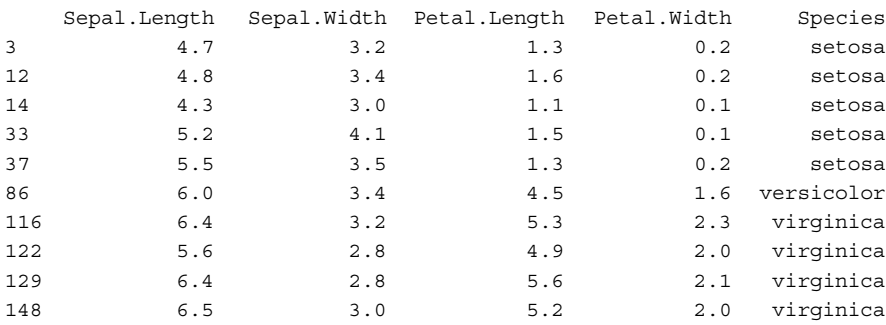

For this analysis, we concern ourselves only with predicting sepal length from knowledge of petal length and petal width.

We would first like to get a picture of the data. We can generate a 3D scatterplot in R using the scatterplot3d package (Ligges and Mächler, 2003):

```
> library(scatterplot3d)
```
> scatterplot3d(Sepal.Length, Petal.Length, Petal.Width)

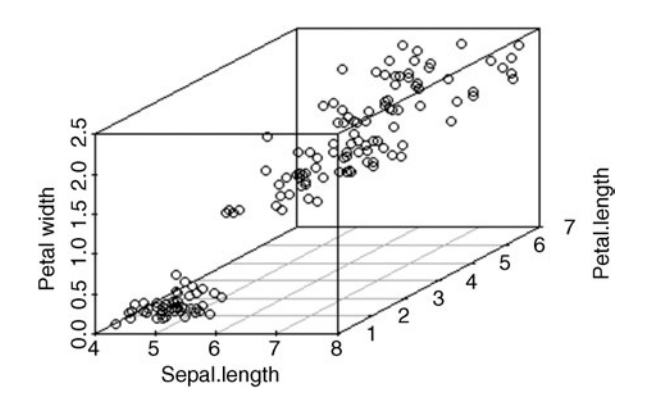

The above plot is useful if for nothing more than to gain an appreciation of the complexities associated with analyzing and visualizing multivariate data even in only three dimensions. An at least approximate linear relationship among the three variables appears to be present. The actual screening of multivariate data usually takes the form of univariate histograms or stem-and-leaf plots, as well as bivariate scatterplots. These plots are useful in the early detection of potential outliers and as a quick check on whether the "hope" for multivariate linearity is at least tenable. However, even if linearity holds for  $y_i$  on  $x_1$  and  $y_i$  on  $x_2$ , this does not necessarily imply *multivariate* linearity. As noted by Fox (1997), marginal and bivariate relationships (e.g.,  $y_i$  on  $x_1$ ) are

not equivalent to partial relationships (e.g.,  $y_i$  on  $x_1$  *controlling* for  $x_2$ ), and hence bivariate plots can only help rule out problematic nonlinear data in two dimensions. They also cannot in any way guarantee that our empirical observations are multivariate normal. Generally, satisfying assumptions in lower dimensions does not guarantee these same assumptions will hold in higher dimensions.

We carry on now with the regression analysis, designating the response variable to be Sepal.Length and predictor variables Petal.Length and Petal.Width:

```
> reg.fit.iris <- lm(Sepal.Length ∼ Petal.Length + Petal.Width)
> summary(reg.fit.iris)
Coefficients:
```

```
---
           Estimate Std. Error t value Pr (s|t|)(Intercept) 4.19058 0.09705 43.181 < 2e-16 ***
Petal.Length 0.54178 0.06928 7.820 9.41e-13 ***
Petal.Width -0.31955 0.16045 -1.992 0.0483 *
Signif. codes: 0 '***' 0.001 '**' 0.01 '*' 0.05 '.' 0.1 ' ' 1
```
Residual standard error: 0.4031 on 147 degrees of freedom Multiple R-squared: 0.7663, Adjusted R-squared: 0.7631 F-statistic: 241 on 2 and 147 DF, p-value: < 2.2e-16

Some general features of the output are as follows:

- The estimated model equation is  $y'_i = 4.19 + 0.54(x_1) 0.32(x_2)$ .
- The overall model yields an *F*-statistic of 241 on 2 and 147 degrees of freedom and is statistically significant yielding a *p*-value of 2.2e-16. Degrees of freedom for numerator are equal to 2 since there are two predictors, whereas degrees of freedom for denominator are equal to 147 (computed as  $n - k - 1 = 150 - 2 - 1 = 147$ ).
- Both petal length and petal width are statistically significant predictors of sepal length, with *p*-values of 9.41e-13 and 0.0483, respectively.
- For a 1 unit increase in petal length, we can expect, on average, sepal length to increase by 0.54 units, when petal width is held constant (or equivalently, given the *model* currently under test).
- For a 1 unit increase in petal width, we can expect, on average, sepal length to decrease by 0.32 (or rounded up to 0.33) units, when petal length is held constant (or equivalently, given the *model* currently under test).
- The value of multiple  $R^2$  is equal to 0.7663, indicating that the model as a whole accounts for nearly 77% of the variance in sepal length.
- The value for adjusted  $R^2$  is equal to 0.7631, slightly smaller than  $R^2$ , but still indicative of the overall effect.
- The standard error of the estimate is equal to 0.4031. This is the standard deviation of residuals around the fitted regression function. The variance of the estimate is the square of 0.4031, equal to  $(0.4031)^2$  = 0.1625. Notice that the

variance of residuals is quite small, indicating a very good fit of the model to the empirical data (which is also confirmed by a high  $R^2$ ).

We can obtain the predicted (or *fitted*) values for our model, where we print only the first five:

```
> fitted(reg.fit.iris)
4.885160 4.885160 4.830983 4.939338 4.885160
```
What are these fitted values? The first fitted value, that of 4.885, is the predicted value for the first observation in our sample data. The first observation has values

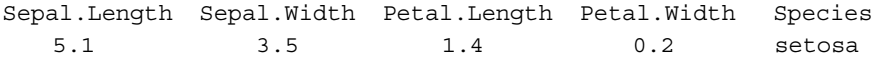

For demonstration, we can compute the predicted value using our model equation for the first observation to match that generated by R:

$$
y'_i = 4.19 + 0.54(x_1) - 0.32(x_2)
$$
  
= 4.19 + 0.54(1.4) - 0.32(0.2)  
= 4.19 + 0.756 - 0.064  
= 4.88

We could likewise generate the remainder of the fitted values using the regression equation. How well did the model predict this first observation? To evaluate how well it did, we compute the residual (after rounding 4.88 up to 4.9):

$$
r_i = y_i - y'_i \n= 5.1 - 4.9 \n= 0.2
$$

We can see that for this observation, we are in slight *error*. The model did not predict this observation perfectly. We can obtain residuals for all observations by computing (we print only the first five):

```
> residuals(reg.fit.iris)
```

```
0.214839668 0.014839668 -0.130982616 -0.339338047 0.114839668
```
We note that the residual for the first observation, 0.21, matches that which we computed manually.

How much variability is there in these residuals? A model with large residuals, overall, would suggest the model does not fit very well. A model with small residuals would, on the other hand, imply a well-fitting model. Recall that simply summing the residuals will not answer our question, since the sum of residuals will always equal 0. Of course, the solution, as always, is to sum the *squared* residuals. We compute a standard deviation of residuals:

> sd(residuals(reg.fit.iris)) [1] 0.4003412

The standard deviation of residuals is equal to 0.4003. Recall that by definition, the standard deviation of residuals is called the *standard error of the estimate*.

Recall that one way of conceptualizing multiple *R* isthat it isthe bivariate correlation between observed values of  $y_i$  and predicted values  $y_i'$ . We can easily compute this:

```
> pred <- fitted(reg.fit.iris)
> cor(Sepal.Length, pred)
```

```
[1] 0.8753635
```
Notice that, within slight rounding error, the value of 0.875 is the value of the square root of multiple  $R^2$  reported by R (0.766), as it should be.

We can also obtain confidence intervals for the estimated regression coefficients by confint in R:

```
> confint(reg.fit.iris, level = 0.95)
                  2.5 % 97.5 %
(Intercept) 3.9987971 4.382367716
Petal.Length 0.4048602 0.678694143
Petal.Width -0.6366424 -0.002458754
```
In 95% of samples drawn from this population, the interval from 0.40 to 0.68 likely covers the true population partial regression coefficient for petal length. Similarly, in 95% of samples drawn from this population, the interval from  $-0.64$  to  $-0.002$  likely covers the true population partial regression coefficient for petal width. We could request R to compute 99% intervals as follows:

```
> confint(reg.fit.iris, level = 0.99)
                 0.5 % 99.5 %
(Intercept) 3.9373230 4.44384187
Petal.Length 0.3609733 0.72258101
Petal.Width -0.7382818 0.09918069
```
Our interpretation of these is analogous to the 95% intervals. That is, in 99% of samples drawn from this population, the interval 0.36 to 0.72 likely covers the true population partial regression coefficient for petal length. In 99% of samples drawn, the interval  $-0.74$  to 0.099 likely covers the true population partial regression coefficient for petal width.

Be sure to note that the limits for the 99% confidence intervals are *wider* than those for the 95% confidence intervals. Recall from our review of confidence intervals in Chapter 3 that more certainty entails a widening of the interval, not a narrowing. An easy way to remember this principle isto recall what, in theory, a 100% interval would look like. An interval with range  $-\infty$  to  $+\infty$  would have to theoretically exist for 100% of samples drawn to capture the true parameter. Conversely, a 0% interval is
essentially equivalent to a point estimate, for which the probability of it equaling the parameter is 0. For a regression coefficient or any other parameter, a 0% interval literally implies (at least from a *frequentist* perspective) that in 0% of samples drawn from the given population will the "interval" (i.e., a single, numerical measure, in our case, the sample partial regression coefficient) capture the true population parameter. For example, for petal length, in 0% of samples drawn will the point estimate of 0.54 (and decimal expansion) cover the true parameter. This is precisely why we often prefer interval estimates over point estimates.

# **9.10 FITTING OTHER FUNCTIONAL FORMS: A BRIEF LOOK AT POLYNOMIAL REGRESSION**

We have up to now assumed a linear model, but there is nothing preventing us from trying out other polynomials to see which best fits the *Iris* data. The general name for this is *polynomial regression*, of which linear regression can be considered a special case. Recall from our discussion in Chapter 2 that linear forms are but one type of *function*. Others include quadratic, cubic, quartic, quintic, and so on, each representing terms raised to a different exponent. Polynomial regression is not the same as *nonlinear* regression, which will be discussed briefly in Chapter 11. A polynomial regression model is still *linear in the parameters*. For instance, consider the following model in which a quadratic term is included:

$$
y_i = \alpha + \beta_1 x_1 + \beta_2 x_2^2 + \varepsilon_i
$$

The model is still a *linear* model, even though  $x_2^2$  (a quadratic term) is included. What makes it still linear is that the parameters  $\beta_1$  and  $\beta_2$  are still raised to the first exponent.

As an example of polynomial regression, we could have tried the following quadratic model for the *Iris* data, where the term I (Petal.Width<sup>^2</sup>) is the new squared term added to the model:

```
> quad.fit.iris <- lm(Sepal.Length ∼ Petal.Length + Petal.Width + I
(Petal.Width^2))
> summary(quad.fit.iris)
Coefficients:
                 Estimate Std. Error t value Pr(>|t|)(Intercept) 4.26600 0.09283 45.955 < 2e-16 ***
Petal.Length 0.71892 0.07621 9.433 < 2e-16 ***
Petal.Width -1.52224 0.30775 -4.946 2.05e-06 ***
I(Petal.Width^2) 0.34795 0.07759 4.484 1.47e-05 ***
---
Signif. codes: 0 '***' 0.001 '**' 0.01 '*' 0.05 '.' 0.1 ' ' 1
```
Residual standard error: 0.3792 on 146 degrees of freedom Multiple R-squared: 0.7946, Adjusted R-squared: 0.7903 F-statistic: 188.2 on 3 and 146 DF, p-value: < 2.2e-16

We note that fitting a quadratic term for petal width appears to be worthwhile, as it is statistically significant and the overall model fit has improved somewhat. The AIC for this model is 140.69 (AIC(quad.fit.iris)), while the AIC for the model without the quadratic term was 158.05. Incidentally, a convenient way to test different competing models in R is to use the update function (request  $\geq$ ?update in R to learn more).

#### **9.11 MEASURES OF COLLINEARITY IN REGRESSION: VARIANCE INFLATION FACTOR AND TOLERANCE**

In addition to the typical model assumptions one must make for simple least-squares regression, we must also make the assumption for multiple regression that the *rank of the data matrix is equal to the number of columns in the data matrix*. *Rank* of a matrix is the number of linearly independent rows or columns of that matrix (see Appendix A). Such independence translates more substantively to the assumption of a lack of *multicollinearity* among predictors. If one predictor is an exact linear combination of another predictor, then the data matrix is not of *full rank* since one or more columns are linearly dependent. As multicollinearity increases, the determinant  $\mathbf{X}'\mathbf{X}$  in solving  $\mathbf{h} = (\mathbf{X}'\mathbf{X})^{-1}\mathbf{Y}'$ , decreases, which even if not exactly zero, popetheless still generates  $\mathbf{b} = (\mathbf{X}'\mathbf{X})^{-1}\mathbf{X}'\mathbf{y}$  decreases, which even if not exactly zero, nonetheless still generates instability when attempting to invert **X**´ **X**, as recall is required to obtain **b**. Perfect collinearity results in least-squares coefficients that are not unique (Fox, 1997).

To help diagnose problems of collinearity, both the *variance inflation factor* (VIF) and its reciprocal, *tolerance*, have been proposed. To understand VIF, consider first how we may write the variance for a given *i*th partial regression coefficient:

$$
s_{b_i}^2 = \frac{s_y^2}{s_{x_i}^2} \left( \frac{1 - R_{y,12...k}^2}{n - k - 1} \right) \left( \frac{1}{1 - R_{i,12...(i)...k}^2} \right)
$$
(9.7)

where  $R_{y,12...k}^2$  is the variance explained by the hypothesized model (i.e., the regression that is being run based on all predictors) and  $R^2_{i,12\dots(i)\dots k}$  is the variance explained by the model in which the given predictor  $(x_i)$  is being regressed on the remaining predictors in the model. For instance, if we are calculating the variance for  $x_1$ ,  $R_{i12(i)}^2$ ,  $\frac{1}{i}$  is computed by taking predictors  $x_2$  and  $x_3$  and using them simultaneously to predict  $x_1$ .

The variance inflation factor is the last term in (9.7):

$$
VIF = \left(\frac{1}{1 - R_{i.12...(i)...k}^2}\right)
$$

Since the denominator of VIF is  $1 - R_{i,12\dots(i)\dots k}^2$ , where recall  $R_{i,12\dots(i)\dots k}^2$  represents the regression of the predictor of interest (i.e., for which VIF is being computed) on the remaining predictors, what this means is that *the extent to which the given predictor is highly correlated with the remaining predictors is the extent to which VIF will be large*. That is, as  $R_{i,12...i}^2$  approaches 1.0, VIF will be increasingly large. For instance, suppose  $R_{i,12...i}^2$  was equal to 0.90, which is, in most contexts, an impressive coefficient of determination. This means that the predictor on which we are computing VIF is highly correlated to the remaining predictors in the model. The computation of VIF would be

$$
\text{VIF} = \left(\frac{1}{1 - R_{i, 12 \dots (i) \dots k}^2}\right) = \left(\frac{1}{1 - 0.90}\right) = 10
$$

The VIF of 10 in this case suggests that the variance of the regression coefficient will be quite "inflated." This implies that the standard error, which recall is simply the square root of  $s_{b_i}^2$ , will likewise be large. A large standard error suggests that the given parameter (in our case, *βi*) is not being estimated *precisely*. That is, in theoretical samplings of the given partial regression statistic from a population in which the null hypothesis is true (i.e., population  $\beta = 0$ ), a large standard error indicates that we can expect quite a bit of sampling fluctuation in the infinite number of samples we theoretically collect. The variance inflation factor then is just what the name suggests: *It is a factor by which the variance of the given partial regression coefficient increases due to the given variable's extent of correlation with the other predictorsin the model*.

The minimum VIF can be is 1.0. A VIF of 1.0 can only occur when  $R^2_{i,12\ldots(i)\ldots k}$  is equal to 0, which implies that the given predictor has *zero* linear relationship with other predictors in the model. With  $R_{i,12...i}^2$  equal to 0, we find VIF to have no influence on the estimation of  $s_b^2$ .

$$
s_{b_i}^2 = \frac{s_y^2}{s_{x_i}^2} \left( \frac{1 - R_{y,12...k}^2}{n - k - 1} \right) \left( \frac{1}{1 - R_{i,12...(i)...k}^2} \right)
$$
  
= 
$$
\frac{s_y^2}{s_{x_i}^2} \left( \frac{1 - R_{y,12...k}^2}{n - k - 1} \right) \left( \frac{1}{1 - 0} \right)
$$
  
= 
$$
\frac{s_y^2}{s_{x_i}^2} \left( \frac{1 - R_{y,12...k}^2}{n - k - 1} \right)
$$

Such also reveals that VIF values cannot be less than 1.0, since 1.0 represents the ideal situation of no correlation with other predictors. Also implied is that VIF cannot be negative.

Tolerance is simply the reciprocal of VIF, and is thus computed as

$$
Tol = 1/VIF
$$

Whereas large values of VIF are undesirable, large tolerances are preferable to smaller ones. It stands as well that the maximum value of tolerance must be 1.0. Cohen et al. (2002) suggest VIF values of 10 or more to be of potential concern. Using a strict cutoff here, however, is probably not the best strategy. Increasingly larger values for VIF, in addition to inflating variance, are also of potential concern for they

may indicate a *substantive* issue with your model in the sense thatscientific parsimony is likely not being achieved. Given a relatively large VIF statistic, it may be worth rehypothesizing your model by possibly dropping the given predictor that is largely a function of other predictors in the model. One can easily compute VIF in R ( $\forall$ if (model)).

Another measure that may be used to detect the presence of multicollinearity is the *condition index*, though not discussed here. See Lattin, Carroll, and Green (2003) for details.

# **9.12 R-SQUARED AS A FUNCTION OF PARTIAL AND SEMIPARTIAL CORRELATIONS: THE STEPPING STONES TO FORWARD AND STEPWISE REGRESSION**

To set the stage for the consideration of model-building procedures such as forward and stepwise regression to be discussed shortly, it is imperative to get a sense of how  $R<sup>2</sup>$  can be decomposed into partial and semipartial correlations. It can be shown (Hays, 1994, p. 713) that  $R^2$  can be written as a function of the following product of partial correlations:

$$
1 - R_{y+12}^2 = (1 - r_{y1}^2)(1 - r_{y2+1}^2)
$$
\n(9.8)

where, as before,  $R_{y+12}^2$  is the variance explained in  $y_i$  by  $x_1$  and  $x_2$ ,  $r_{y1}^2$  is the variance explained in  $y_i$  by  $x_1$ , and  $r_{y_2+1}^2$  is the variance explained in  $y_i$  by  $x_2$ , after partialling out  $x_1$ . By rearranging (9.8) slightly, we get

$$
1 - R_{y+12}^2 = (1 - r_{y1}^2)(1 - r_{y2+1}^2)
$$
  

$$
R_{y+12}^2 = 1 - \left[ (1 - r_{y1}^2)(1 - r_{y2+1}^2) \right]
$$

That is,  $R_{y+12}^2$  can be expressed as a function of 1 minus the product of partial correlation "variance unexplained" terms (i.e.,  $(1 - r_{v1}^2)(1 - r_{v2}^2)$ ). The essential point is that the coefficient of multiple correlation can be decomposed into partial correlations.

Similarly, for the three-variable case, we write  $R_{y+123}^2$  as

$$
R_{y+123}^2 = 1 - \left[ (1 - r_{y1}^2)(1 - r_{y2+1}^2)(1 - r_{y3+12}^2) \right]
$$

and for the four-variable case,

$$
R_{y+1234}^2 = 1 - \left[ (1 - r_{y1}^2)(1 - r_{y2+1}^2)(1 - r_{y3+12}^2)(1 - r_{y4+123}^2) \right]
$$

We can also decompose  $R^2$  as a function of *semipartial* correlations. Again, for the case of two predictors, we can define  $R_{y+12}^2$  as

$$
R_{y+12}^2 = r_{y1}^2 + r_{y(2+1)}^2 \tag{9.9}
$$

where  $r_{v1}^2$  is, as before, simply the proportion of variance explained from regressing  $y_i$ on *x*<sub>1</sub>. The quantity  $r_{y(2+1)}^2$  is the proportion of variance explained from regressing  $y_i$  on  $x_2$ , of which the influence of  $x_1$  is removed from  $x_2$ . That is,  $r_{\nu(2+1)}^2$  is the squared semipartial correlation between  $y_i$  and  $x_2$ . Be sure to note the difference in notation between  $r_{y2+1}^2$  and  $r_{y(2+1)}^2$ . The first is the partial correlation, the second is the semipartial correlation. As discussed earlier, each tells us something different.

Equation (9.9) is especially relevant because understanding it is the "gateway" to understanding stepwise regression. The equation tells us that the proportion of explained variance in  $y_i$  based on a regression of  $y_i$  on  $x_1$  and  $x_2$  is a function of  $y_i$  on  $x_1$ , plus the *additional contribution* of  $x_2$  after "controlling" (which, recall, really means "partialling out") for  $x_1$ . The quantity  $r_{y(2)}^2$  is the additional variance explained *over and above* that already contributed by  $x_1$ . Hence, we see that *the increment in variance explained is described by the squared semipartial correlation*. This is the basis on which forward and stepwise regression procedures operate, which we now consider as we turn to model-building strategies.

#### **9.13 MODEL-BUILDING STRATEGIES: SIMULTANEOUS, HIERARCHICHAL, FORWARD, AND STEPWISE**

Several approaches to predictor selection have been proposed for building regression models. We survey some of these, beginning with the most common in which all predictors are entered into the regression model simultaneously.

#### **9.13.1 Simultaneous, Hierarchical, and Forward**

The most straightforward way to build a regression model is to estimate all parameters in the model at the same time without proposing any kind of hierarchical structure or order of entry. Given a set of linear equations,

$$
y_1 = \alpha + \beta_1 x_{11} + \beta_2 x_{12} + \dots + \beta_k x_{1k} + \varepsilon_1
$$
  
\n
$$
y_2 = \alpha + \beta_1 x_{21} + \beta_2 x_{22} + \dots + \beta_k x_{2k} + \varepsilon_2
$$
  
\n:  
\n:  
\n
$$
y_n = \alpha + \beta_1 x_{n1} + \beta_2 x_{n2} + \dots + \beta_k x_{nk} + \varepsilon_n
$$

so-called *simultaneous* regression seeks to solve for parameters  $\alpha$ ,  $\beta_1$ ,  $\beta_2$ , ...,  $\beta_k$  for *k* predictors on *n* observations. For instance, for a model having three predictors  $x_1, x_2, x_3$ , the system of linear equations is given by

$$
y_1 = \alpha + \beta_1 x_{11} + \beta_2 x_{12} + \beta_3 x_{13} + \varepsilon_1
$$
  
\n
$$
y_2 = \alpha + \beta_1 x_{21} + \beta_2 x_{22} + \beta_3 x_{23} + \varepsilon_2
$$
  
\n:  
\n:  
\n:  
\n
$$
y_n = \alpha + \beta_1 x_{n1} + \beta_2 x_{n2} + \beta_3 x_{n3} + \varepsilon_n
$$

Simultaneous regression is the "default" way to estimate parameters in a regression model, and in most cases, at least for reasonably theory-driven models, it is the preferable strategy.

A *hierarchical* (or *sequential*) regression features entering predictors in a *preconceived order of entry*, presumably based on theory, as opposed to entering all predictors simultaneously. "Hierarchical" implies the building of an *order*, or the execution of a systematic plan for model-building.

It is very important to recognize that hierarchical regression is not equivalent to stepwise regression, or other selection methods such as forward regression or backward elimination. These latter methods use selection order based on the sequential statistical significance of predictors (usually the squared semipartial correlation) rather than theory to determine entry of predictors into the regression model. They are entirely different methods than the theory-driven hierarchical regression approach.

To use a previous example, suppose a researcher would like to predict depression based on one's anxiety, but knows from prior research that socioeconomic status, or SES, is a predictor relevant to the model. Given this, the researcher might enter SES on the first "step" of the model, and then add anxiety at the second step. The result would reveal how much anxiety predicts depression *over and above* SES.

We next consider the selection procedure known as *forward regression*. In this procedure, once a predictor is selected into the model, it cannot be removed. Other predictors may be added at future steps, but predictors already in the model remain in the model. As we will see, this is different from stepwise regression in which we can specify entrance criteria for both adding and removing predictors at each step.

The following is the "logic" of how forward selection generally proceeds. It is imperative that we detail these steps rather thoroughly so that you have a solid grasp of how selection procedures work before you use (and interpret) them:

- Step 1: The predictor with the largest squared correlation with the response is entered into the model. Since this is the first step of the selection procedure, entering the predictor with the largest squared correlation is equivalent to entering the predictor with the largest squared *semipartial* correlation as well. It may seem trivial at this point to bring up the idea of semipartial correlation at step 1 of the procedure, but we do so because at subsequent steps, the criterion for entrance into the regression equation will be the squared semipartial correlation (or, equivalently, the amount of variance contributed by the new predictor over and above variables already entered into the equation).
- Step 2: The predictor with the largest squared semipartial correlation with the response is selected. That is, the predictor with the largest correlation with  $y_i$ *after being adjusted for the first predictor* is entered if it meets entrance criteria in terms of preset statistical significance for entry, what SPSS refers to as "PIN" (probability of entry, or "in") criteria. Be sure to note that even when this new predictor is entered at step 2, the predictor entered at step 1 *remains* in the equation, even if its new semipartial correlation with *yi* is now less than what it was at step 1. This is the nature of the forward selection procedure; *it does not*

*re-evaluate already-entered predictors into the model after adding new variables*. It only adds predictors to the model (assuming these predictors meet entrance criteria). In the stepwise procedure, to be discussed shortly, in addition to entrance criteria being specified for new variables, *removal* criteria are also specified at each stage of the variable-selection procedure.

- Step 3: The predictor with the largest squared semipartial correlation with the response is selected. That is, the predictor with the largest correlation with the response after being adjusted for *both of the first predictors*is entered. Be sure to note that the entrance of this variable is conditional upon itsrelationship with the previously entered variables at steps 1 and 2. Hence, for a variable to be entered at step 3, the algorithm asks the question: *Which among available variables currently not entered into the regression equation contribute most to variance explained in yi given that variables entered at steps 1 and 2 remain in the model?* Translated into statistical language, what this question boils down to is selecting the variable among those still available in the pool that has the largest statistically significant squared semipartial correlation with *yi*.
- Steps 4, 5, 6,  $\dots$  proceed in analogous fashion to previous steps, the number of steps ultimately determined by how many variables in the pool we have available for entrance into the model and that meet entrance criteria.

We can summarize the general rule for how forward regression operates:

Forward regression, at each step of the selection procedure from step 1 through subsequent steps, chooses the predictor variable with the greatest squared semipartial correlation with the response variable for entry into the regression equation. The given predictor will be entered if it also satisfies entrance criteria (significance level, PIN) specified in advance by the researcher. Once a variable is included in the model, it cannot be removed regardless of whether its "contribution" to the model decreases given the inclusion of new predictors.

In a similar spirit as forward selection, *backward elimination* begins with all predictors entered into the model and then at each subsequent step removes the predictor with the smallest semipartial correlation that meets removal criteria. The process is repeated until no more predictors are removed. We discuss backward elimination no further here.

#### **9.13.2 Stepwise Regression**

Stepwise regression operates in a similar fashion as forward selection in that it selects predictors into the model that have the highest semipartial correlation with the response. However, at each step of the procedure, predictors already entered into the model are *re-evaluated* for their contribution in the presence of the newly entered predictor. Hence, in addition to having to specify a PIN value, the user also needs to specify a POUT (probability out) value, which is the *p*-value criterion that designates removal of the given predictor.

For example, we might set PIN at 0.05 and POUT at 0.10 for each step of the procedure. What this would mean is that a variable that meets PIN criteria is entered into the model and variables already in the model are simultaneously evaluated for POUT criteria, the least significant of which is removed from the model. It should be noted that POUT must be set at a value *greater* than PIN, otherwise the stepwise routine might engage in a cyclical simultaneous acceptance and rejection of the same predictor.

You might think of forward selection as very "loyal" to predictors. Once you are in, you stay in. Stepwise regression is not very loyal. Once you are in, you are in until another predictor entered at a future step diminishes your stock value, then you're out (stepwise regression is not a good model for romantic relationships). A further caution about stepwise regression is that significance levels typically do not represent true error rates by the very manner in which predictors are entered into the model. As noted by Draper and Smith (1998, pp. 342–343), though worthy of concern, this issue alone should not prevent you from using the procedure.

#### **9.13.3 Selection Procedures in R**

There are a variety of packages in R that perform similar tasks as the stepwise procedure just reviewed. For instance, the bestglm package (McLeod and Xu, 2014) usesselection criteria such as AIC and BIC to inform the user on the best model. The leaps package in R (Lumley, 2009) can also be used for stepwise procedures.

# **9.13.4 Which Regression Procedure Should Be Used? Concluding Comments and Recommendations Regarding Model-Building**

It is important to realize that there is no golden rule regarding which model-building procedure one should use in any given context. When idealized statistical methods meet the harsh realities of the real world of applied empirical research, it becomes clear that the statistical criteria by which a regression model is chosen is only a small part of the input required to make intelligent decisionsregarding selection criteria. *The final decision regarding any model, regardless of model selection procedure chosen, will be whether it is useful or theoretically meaningful to the researcher in the accomplishment of a wider endeavor*.

As an example to emphasize this concept of utility, imagine you were to enter five predictors into a model and run a stepwise regression on these candidate predictors. Suppose predictors  $x_1$ ,  $x_3$ , and  $x_5$  were selected into the final model. Is this then the "best" model? Yes, in the "stepwise sense" of how predictors were chosen to maximize model  $R^2$ , it is. However, the model may only be "best" in the statistical but not *substantive* sense. In the real empirical world of research, predictors are not abstract variables. They are *real*, often *touchable*, and correspond to actual *things* we are modeling. In this sense, the decision-making process regarding which model is best can hardly be fully relegated to a statistical algorithm of selection and removal criteria. Instead, you, the researcher, must have the final input into the model, presumably because you are the one most familiar with the variables you are

modeling. You know them, or at least *should* know them, very well. You must guide your own work. Do not rely on software or mathematical optimization to *completely* guide your decision-making process. Researchers run the machines. The machines should not run the researchers.

Suppose the model choosing predictors  $x_1$ ,  $x_3$ , and  $x_5$  accounted for 35% of the variance in the response. Suppose that a competing model with predictors  $x_1$ ,  $x_3$ , and *x*<sup>4</sup> accounted for 30%. Which model is better? This is a very difficult question to answer unless we first know something more about what these variables actually *are*, what they are supposed to represent, how they were measured, etc. More importantly, *what the model we are building is actually for. On a practical level, if*  $x_5$  *were a very* difficult and expensive piece of information to collect from subjects, but *x*<sup>4</sup> were a much easier item to collect, then in this sense,  $x_4$  may very well be the "better" predictor pragmatically compared to  $x<sub>5</sub>$ , especially if the reduction in variance explained is worth the cost of *not* having to collect  $x_5$ . Maximizing *utility* is not the same as maximizing *expected value*. The major point is this:

Good models have to be evaluated in a wider context than statistical criteria alone, and results of statistical modeling should always be interpreted in the wider framework of decision-making for which there may be numerous inputs to the decision that lay outside of the results of statistical modeling. Statistics are meant to inform our decisions, not make them for us. Judgment must always trump protocol when it is most needed.

#### **9.14 POWER ANALYSIS FOR MULTIPLE REGRESSION**

We can use R to estimate power for multiple regression models just as easily as for simple regression models. Once again, we use pwr.f2.test in the pwr package (Champely, 2014). For instance, for a model with two predictors with a combined  $R^2$ of 0.50 (f2 = 1, that is,  $R^2/(1 - R^2)$ ), assuming a significance level of 0.05, on 20 subjects, we estimate power to be:

```
> library(pwr)
> pwr.f2.test(u = 2, v = 17, f2 = 1, sig.level = .05, power = NULL)
  Multiple regression power calculation
             u = 2v = 17f2 = 1
```

```
sig. level = 0.05power = 0.9630578
```
Hence, given these parameters, the probability of rejecting the null hypothesis given that it is false is equal to 0.96. Power for multiple regression can also quite easily be estimated using G<sup>∗</sup> Power, although we do not demonstrate such estimation here.

# **9.15 INTRODUCTION TO STATISTICAL MEDIATION: CONCEPTS AND CONTROVERSY**

We close this chapter with a brief demonstration of statistical mediation along with a somewhat critical commentary regarding potential issues that may arise whenever mediation models are fit to data. Since path analysis and structural equation models (discussed in Chapter 16) often feature mediation models, the warnings and caveats discussed here are also equally applicable in the context of those models as well.

We discuss only the single "classic" mediation model in this chapter, usually attributed to Baron and Kenny (1986). Mediation is an extensive topic for which models can feature more than a single mediator. Our survey is only meant to provide a glimpse into what mediation models are about and comment on the nature of mediational hypotheses. For a thorough introduction to mediation, see MacKinnon (2008).

In the classic mediation model, an independent variable is hypothesized to predict a dependent variable *through* a mediator. A diagram for the single-mediator model is given in Figure 9.1. We define the following:

- IV: The independent variable (or predictor) hypothesized to predict the dependent variable DV.
- MEDIATOR: The hypothesized mediator in which it is typically believed that the independent variable *acts on* the dependent variable *through* the hypothesized mediator.
- *a* is the estimated regression coefficient for the IV on the mediator.
- *b* is the estimated regression coefficient for the mediator on the DV.
- *c* is the estimated regression coefficient for the IV on the DV.
- $\bullet$   $c'$  is the estimated regression coefficient for IV predicting DV when the mediator is included in the model. According to the mediational hypothesis,when the mediator is introduced over and above the IV, the change from  $c$  to  $c'$ is evidence of *complete* mediation if  $c' = 0$ . If  $c' \neq 0$ , but still *decreases* substantially from  $c$  (i.e.,  $c' < c$ ), then *partial mediation* is said to exist.

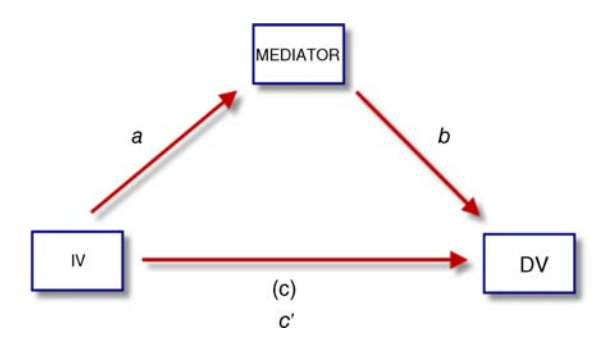

**FIGURE 9.1** Classic single-variable mediation model.

**412** MULTIPLE LINEAR REGRESSION

In the single mediation model, we can distinguish different types of effects (MacKinnon, 2008):

- The path from IV to DV, that is, *c*, without the mediator, is known as the *total effect*.
- The *indirect effect* is estimated by the product of the coefficients *a* and *b*. The indirect effect can also be computed as  $c c'$ . According to mediation theory, the product *ab* (or the difference  $c - c'$ ) is also known as the *mediated effect*.

Suppose for some data we computed paths *a*, *b*, and *c* to be 0.80, 0.70, and 0.40, respectively. The estimate of the indirect effect is thus computed as  $ab = 0.56$ . Since it can be shown that path *c* can be *decomposed* into  $c = c' + ab$ , we can immediately know the extent to which *c* has changed as a result of including the mediator:

$$
c = c' + ab \nc' = c - ab \n= 0.40 - 0.56 \n= -0.16
$$

That is, our original path *c* has dropped to  $c' = -0.16$  as a result of including the mediator.

To construct confidence intervals and significance tests, we must, of course, first obtain an estimate of the standard error for the statistic we are computing. Since we are interested in a confidence interval for either  $c - c'$  (or, equivalently, *ab*), we need to construct the requisite standard errors. The estimated standard errors based on *ab* are known as *product of coefficient* standard errors, while the standard errors based on *c c*´ are known as *difference in coefficients* standard errors (see MacKinnon (2008)).

Sobel (1982) proposed standard errors for the mediational effect, but according to Preacher (2014, personal communication), "The Sobel test is among the worstperforming methods for testing mediation hypotheses. Bootstrap confidence intervals, Bayesian credible intervals, and Monte Carlo intervals are much better." However, as noted by MacKinnon (2015, personal communication),

In most cases, the conclusion from the multivariate delta [method](http://www.amp.gatech.edu/) (i.e., [Sobel](http://quantpsy.org/)'s test) and resampling methods is the same. And if the ratio of either a or b to its standard error is greater than 6, then the multivariate delta standard error method and resampling methods will be very similar. The reason why forming confidence intervals or testing significance with the multivariate delta standard error is not as accurate as resampling methods like the bootstrap is that the confidence intervals with the multivariate delta method assume the mediated effect, ab, is normally distributed.

For further details on comparing a variety of methods for testing mediation, see MacKinnon et al. (2002). As noted by Preacher, a preferred method for estimating mediational effects is through what specialists in the area call the *Monte Carlo Method for Assessing Mediation* (MCMAM) and the bias-corrected bootstrap procedure. The MCMAM approach can be computed through a convenient simulation calculator (RMediation) provided by Tofighi and MacKinnon (2011, http://www.amp.gatech .edu/) or through one provided by Selig and Preacher (2008, http://quantpsy.org/).

#### **9.15.1 Statistical versus True Mediation: Some Philosophical Pitfalls in the Interpretation of Mediation Analysis**

Having demonstrated a simple example of mediation, some strong cautionary caveats are warranted. Applied researchers are sometimes wary of getting too "philosophical" about their research and claim to simply want to "look at the data." However, as a user of mediational analyses, or virtually any other statistical technique in social research, you must be able to defend some rather obvious philosophical issues that present themselves when conducting and interpreting such analyses. Otherwise, your research will have no legs to stand on regardless of its quantitative sophistication. In general, if you cannot convince the critical philosopher of your evidentiary claims, it usually suggests a methodological problem.

First and foremost, there is nothing "wrong" with performing statistical mediation. It is a rather elegant applied statistical procedure, and one that is quite popular in the social and behavioral sciences. There *is* something seriously wrong, however, with drawing conclusions from a mediation analysis that are not warranted from the context in which you are applying the technique. What does it mean to say one variable *"*mediates*"* the relationship between two others? Such language seems to imply some sort of *physical* process. However, based on a test of statistical mediation alone, no such processes can be inferred. Whether there *is* a physical, or even *directional*, process of any kind must be concluded *separate* from the statistical test.<sup>2</sup>

As noted by MacKinnon (2008), the origins of mediation analysis in psychology were with Woodworth in 1928 in which a stimulus–organism–response (S–O–R) model was hypothesized:

Woodworth (1928) outlined a stimulus-organism-response (S-O-R) model for explaining how the organism mediates the relationship between the stimulus and response by postulating different mediating mechanisms operating in the organism. Mediating mechanisms are what determines how an organism responds to a stimulus. For example, a stimulus may trigger a memory mechanism that identifies the stimulus as a threat that leads to an avoidance response, or a stimulus may trigger an attraction process that leads to a physiological response such as pupil dilation and an approach response. (p. 2)

MacKinnon's characterization of an early mediation model is useful here, because it provides the scientific context in which mediation analysis arose. Note the key word "trigger" in the above quote. This denotes a physical, or at minimum, *directional event* of one variable onto another. In the S–O–R model, such an *assumption* of physical or directional causation was reasonable due to the nature of the scientific material under investigation. That is, mediation occurred in the S–O–R model because there was somewhat of a convincing argument that *true mediation actually happens*. The process was not simply one of *statistical* mediation.

However, when a social researcher takes variables  $x_i$ ,  $y_i$ , and  $z_i$ , throws them into a regression program, and draws the conclusion that  $z_i$  mediates the relationship between

<sup>2</sup> A similar discussion can be had about so-called *suppressor* variables. For details, see Howell (2002, pp. 557–558) and MacKinnon, Krull, and Lockwood (2000).

 $x_i$  and  $y_i$ , what does this mean exactly? In truth, we have no idea what it means until we know more about what  $x_i$ ,  $y_i$ , and  $z_i$  actually *are* and whether a mediational hypothesis is actually plausible for these variables. Does a student's self-esteem mediate the relationship between grade-point average and probability of being accepted into graduate school? You can obtain all the statistical mediation evidence you like, but until you can actually convince someone that a *real* mediational process is occurring, you simply have no evidence for true mediation. What you have is evidence for *statistical mediation*, which usually is not that meaningful if you cannot use the statistical model to describe a real process. Too often in the research literature, mediational hypotheses are advanced simply because of evidence for even slight statistical mediation. Caution needs to be exercised in properly evaluating the research context in which the model is fit, so that one can then make an intelligent appraisal as to whether it is realistic or not to conclude a true mediational process. *A statistical test alone usually tells you little, in a directsense, about any kind of physical orsubstantive process that may be present. Physical, concrete, or directional inferences have little to do with statistics and everything to do with principles of sound research design*.

Our brief discussion only begins to survey this relatively deep issue. The interpretative issue ismuch more salient in structural equationmodels where *causality* hypotheses are too often advanced without contextual evidence for any causal processes whatsoever. As will be discussed in Chapter 16, this difficulty, in part, can be traced back to the historical origins of path analysis.

#### **9.16 CHAPTER SUMMARY AND HIGHLIGHTS**

- Whereas linear regression dealt with regressing a single response variable on a single predictor variable, multiple linear regression models are useful for regressing a single response variable on two or more predictor variables.
- The multiple linear regression model is given by  $y_i = \alpha + \beta_1 x_1 + \beta_2 x_2 + \cdots$  $\beta_k x_k + \varepsilon_i$ , where *k* is the number of predictors and  $\beta_1$  through  $\beta_k$  are the population partial regression parameters, usually estimated by ordinary least-squares.
- In developing the multiple regression model, it is necessary to consider the coefficients of partial and semipartial correlation.
- The partial correlation between variables  $x_1$  and  $x_2$  controlling for  $z_i$  is found by first regressing  $x_1$  on  $z_i$  to obtain a column of residuals, then regressing  $x_2$  on  $z_i$  to obtain a second column of residuals, and then obtaining the Pearson correlation coefficient between these two columns of residuals.
- The semipartial correlation between  $x_1$  and  $x_2$ , where only  $x_2$  is adjusted for  $z_i$ , is computed by regressing  $x_2$  on  $z_i$  to obtain a column of residuals, then computing the Pearson correlation coefficient between these residuals and unadjusted values of  $x_1$ .
- The multiple regression model can also be given in matrices, allowing one to see the components of the model more clearly and also aiding in generalizing the model to more complex cases (e.g., multivariate multiple regression).
- • Unstandardized or standardized partial regression coefficients cannot be interpreted as are coefficients in a simple linear regression. That is, partial regression coefficients are not the same as the slope in a simple linear regression model.
- $\bullet$  The idea of statistical control has nothing to do with experimental control. When variables are "controlled" in a multiple regression, it simply implies a partialling of variability.
- The variance inflation factor and tolerance are common measures used to evaluate multicollinearity among predictors in a multiple regression model. Tolerance is the reciprocal of VIF. Elevated levels of VIF (or, equally, low values of tolerance) may indicate a problem.
- $R^2$  can be written as a function of partial correlations. It can also be written as a function of semipartial correlations. This fact forms the analytical basis for model-building strategies such as forward and stepwise regression.
- Hierarchical regression, in which predictors are entered in a preconceived order by the researcher, is not the same as stepwise regression.
- Sample size for multiple regression can be estimated relatively easily in R, and is equally as easy to compute using G<sup>∗</sup> Power.
- The distinction between statistical mediation versus true mediation is an important one. Regardless of whether one finds statistical support for mediation, true mediation can only be justified through resort to the research context or paradigm.

# **REVIEW EXERCISES**

- **9.1.** Explain why multicollinearity in regression can be considered both a *statistical* and a *substantive* concern.
- **9.2.** Discuss how the variance inflation factor can be instrumental in influencing the size of the standard error for a partial regression coefficient  $\beta_i$ .
- **9.3.** What is tolerance, and how is it defined? All else equal, would you prefer to see a high tolerance value or a low tolerance value for a given predictor? Why?
- **9.4.** Justify why tolerance for any given predictor must range between 0.0 and 1.0.
- **9.5.** Discuss what it means, in a very general sense, to solve a system of linear equations such as the following:

$$
y_1 = \alpha + \beta_1 x_{11} + \beta_2 x_{12} + \dots + \beta_k x_{1k} + \varepsilon_1
$$
  
\n
$$
y_2 = \alpha + \beta_1 x_{21} + \beta_2 x_{22} + \dots + \beta_k x_{2k} + \varepsilon_2
$$
  
\n
$$
\vdots
$$
  
\n
$$
y_n = \alpha + \beta_1 x_{n1} + \beta_2 x_{n2} + \dots + \beta_k x_{nk} + \varepsilon_n
$$

- **9.6.** Discuss the procedure of hierarchical regression, and come up with one example in which a researcher may be especially interested in performing this type of regression.
- **9.7.** Verify that  $R_{y+12}^2$  can be expressed as a function of partial correlations.
- **9.8.** Verify that  $R_{y+12}^2$  can be expressed as a function of semipartial correlations.
- **9.9.** Discuss the difference between  $r_{y2+1}^2$  and  $r_{y(2+1)}^2$  and why this distinction is important. What role does each play in defining  $R_{y+12}^2$ ?
- **9.10.** Explain, in detail, the following equation, and comment on why it is important:

$$
R_{y+1234}^2 = 1 - \left[ (1 - r_{y1}^2)(1 - r_{y2+1}^2)(1 - r_{y3+12}^2)(1 - r_{y4+123}^2) \right]
$$

- **9.11.** Describe, in detail, the "logic" of forward regression. Imagine you were explaining the procedure to a colleague.
- **9.12.** For a forward regression, what significance level would you suggest setting PIN at? What kinds of things should this decision depend on?
- **9.13.** Why does the semipartial correlation figure so prominently in the discussion of forward, stepwise, and backward elimination regressions?
- **9.14.** How would you recommend a researcher set PIN and POUT in the typical stepwise regression? Why would you recommend this?
- **9.15.** Conceive of a research example in which stepwise regression would be the preferred method of regression over simultaneous, forward, or backward elimination.
- **9.16.** Consider once more the following data published by Fisher in 1947 on the bodyweight, heartweight, and sex (discussed in the previous chapter) of domestic cats:

```
> fisher <- read.table("fisher_1947.txt", header = T)
> some(fisher)
  bodyweight heartweight sex
3 2.9 9.9 1
17 2.1 7.6 1
21 6 10.1 1
54 3.0 13.3 2
57 3.0 10.0 2
58 2.6 10.5 2
72 2.5 12.7 2
82 2.2 10.7 2
```
96 3.5 15.7 2 127 3.6 13.3 2

- **(a)** Perform a multiple regression analysis in which bodyweight is used to predict heartweight, but "controlling" for sex. How did you treat the sex variable in your regression?
- **(b)** Interpret the partial regression coefficients obtained for both bodyweight and sex.
- **(c)** Evaluate the overall fit of the model.
- **(d)** Conduct a stepwise regression on this data and comment on the similarity or difference of the findings compared to computing a simultaneous regression.

#### **Further Discussion and Activities**

**9.17.** Applied statistical methods are often taught with little regard to any of the historical or political and social influences that may have been instrumental in *promoting* the techniques. One prime example is the history of regression. Gaining an appreciation of how and why a statistical method came into prominence is very useful since it helps one contextualize statistical methods in a wider *social framework*, instead of seeing the method as a mere computational algorithm. Read Denis and Docherty (2007). Briefly summarize how the advent and rise of multiple regression, though traditionally associated with the likes of Karl Pearson and George Udny Yule, can also be said to be a product of the sociopolitical debate between Charles Booth and Charles Stewart Loch.

# **10**

# **INTERACTIONS IN MULTIPLE LINEAR REGRESSION: DICHOTOMOUS, POLYTOMOUS, AND CONTINUOUS MODERATORS**

In this chapter, we survey the analysis of interactions in the context of multiple regression. Analogous, but not identical to the ANOVA context, situations arise in regression where a researcher hypothesizes that a given predictor is useful in predicting a response, but that its predictive power is not *constant* across the range of a second predictor. The concept of an interaction in multiple regression parallels that of an interaction in ANOVA, and although different in computation, both analyses essentially accomplish something similar. In ANOVA, to break apart an interaction, we study its *simple effects*. In regression, we break apart interactions by *simple slopes*. Recall that a simple main effect in ANOVA is the mean difference of one factor at a *particular* level of a second factor. A simple slope in regression is defined as the slope of  $y_i$  on  $x_i$  at a particular value of a second predictor *zi*.

As an example of where an [interaction](www.wiley.com/go/denis/appliedmultivariatestatistics) in a regression model may be relevant and of interest, suppose a research psychologist wants to predict *treatment success* (*yi*) (measured on some *continuously* scaled questionnaire purported to evaluate the overall outcome of a treatment) based on length of therapy  $(x<sub>i</sub>)$ , and also hypothesizes that this regression will be contingent on a client's age. Perhaps the researcher believes that treatment success will be better predicted (in terms of a steeper slope) by length of treatment for clients who are *young* compared to *older* clients. Consider the hypothetical plots in Figure 10.1.

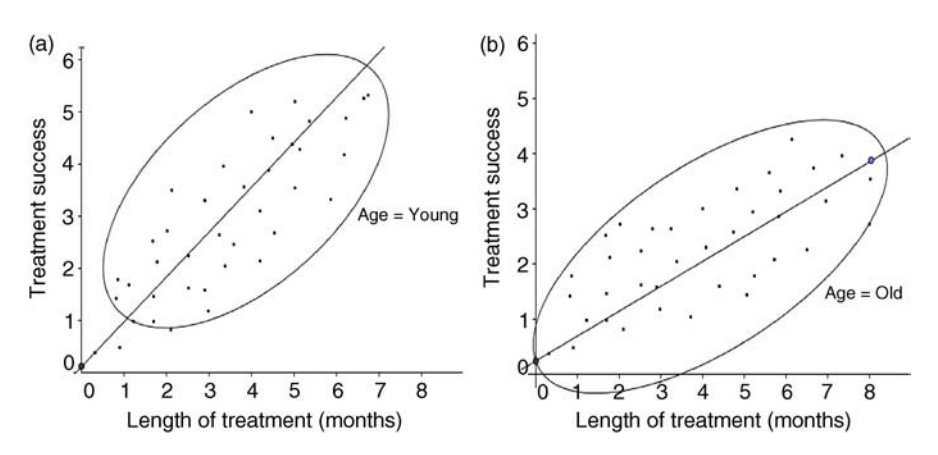

**FIGURE 10.1** Hypothesized slope of treatment success on length of treatment for young (a). Hypothesized slope of treatment success on length of treatment for old (b).

We note in Figure 10.1 that the slope for age = young is somewhat steeper than the slope for age =old. It should also be noted that for our demonstration, only two age "groups" have been selected. We of course could have conceived age as having an infinite number of potential values and therefore plotted the regression lines at *each* value. Perhaps the actual relationship would be that as shown in Figure 10.2, where the slope of treatment success on length of treatment decreases as age increases.

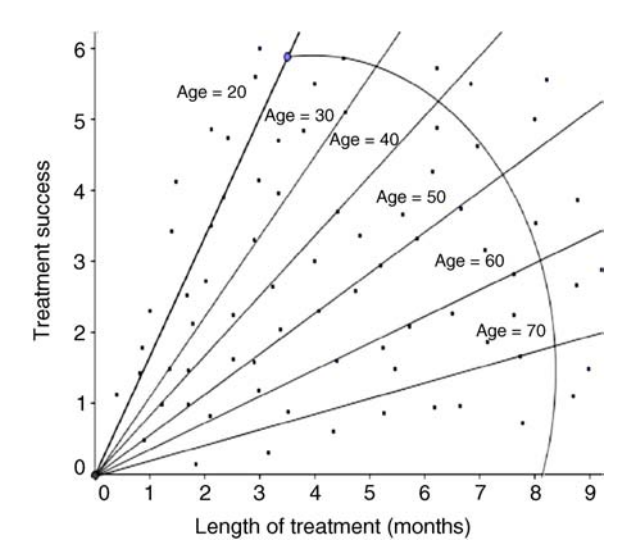

**FIGURE 10.2** Length of treatment and age interact in predicting treatment success. As age increases from 20 to 70, the slope of treatment success on length of treatment decreases.

# **10.1 THE ADDITIVE REGRESSION MODEL WITH TWO PREDICTORS**

A regression model with two predictors  $x_i$  and  $z_i$  can be given as

$$
y_i = \alpha + \beta_1 x_i + \beta_2 z_i + \varepsilon_i \tag{10.1}
$$

Recall from our discussion of ANOVA that the model in (10.1) is considered an *additive* model, because no terms (i.e.,  $x_i$ ,  $z_i$ ) are crossed (multiplied). When we specify an interaction model, we cross terms  $x_i$  and  $z_i$  to produce a product term  $x_i z_i$ . We can specify an interaction term for  $x_iz_j$  (i.e.,  $z_j$  multiplied by  $x_i$ ) by adding this term to the model:

$$
y_i = \alpha + \beta_1 x_i + \beta_2 z_i + \beta_3 x_i z_i + \varepsilon_i \tag{10.2}
$$

The term  $x_i z_i$  is the product term in (10.2), representing the crossing of  $x_i$  with  $z_i$ . This is the *interaction* term.

# **10.2 WHY THE INTERACTION IS THE PRODUCT TERM** *xizi***: DRAWING AN ANALOGY TO FACTORIAL ANOVA**

You may ask why we are multiplying two variables to get the interaction term. That is, why is the interaction term in (10.2) defined as a product? To understand why this is so, I ask you to draw on your knowledge of factorial analysis of variance. Recall that in ANOVA, we defined a *cell effect* as the mean for the given cell minus the grand mean of all the data (or the mean of all the means for a balanced design). Recall the typical factorial ANOVA table of Chapter 5, reproduced in Table 10.1.

Recall that the cell means were generated by "crossing" factor 1 with factor 2. That is,  $\overline{y}_{ik}$  for each cell can be defined as the *intersection* of the given factor level for each variable (e.g., level 1 of factor 1 with level 1 of factor 2). In Table 10.1 is featured only  $a$  2  $\times$  3 design. Imagine now we increase factor levels on each variable to a much larger number, say 30 on factor 1 and 20 on factor 2. When generating cell effects, we would thus have  $30 \times 20 = 600$  "cells" in our design. Imagine now we increase the number of levels on factor 1 to 300 and on factor 2 to 100. We would now have 30,000

| Factor 1 | Factor 2            |                     |                     |
|----------|---------------------|---------------------|---------------------|
|          | Level 1             | Level 2             | Level 3             |
| Level 1  | $\overline{y}_{jk}$ | $\overline{y}_{jk}$ | $\overline{y}_{jk}$ |
| Level 2  | $\overline{y}_{jk}$ | $\overline{y}_{jk}$ | $\overline{y}_{jk}$ |

**TABLE 10.1 Cell Means Layout for 2×3 Factorial Analysis of Variance**

"cells" in our design. However, each cell would still contain unique information (e.g., a mean and a variance) in the given crossing. If you continue expanding the number of levels for each factor, you will eventually arrive at a state of approximate *continuity* for each factor. That is, each factor will have an infinite number of "levels." And even with this infinite number, we are still theoretically interested in what is contained within each combination. We keep putting "levels" in quotations, because when we are working with continuous variables, we seldom think of values of the variable as "levels" at all. But in terms of drawing the analogy between factorial ANOVA and a product term in regression, it is helpful to temporarily equate the two concepts.

The point of this discussion is to emphasize that crossing (or "multiplying") predictors in multiple regression accomplishes a result conceptually similar to crossing factors in ANOVA. We are interested in the joint relationship or intersection of where the values of the variable (i.e., factor or predictor) meet up. This "cell," which is obvious in ANOVA, is much less so in regression because the "cell" contains but only one score if both predictors are continuous. Hence, this is a conceptual analogy as to why it makes good sense to obtain a product term to represent the interaction  $x_i z_i$  in regression. We have been doing it all along in our ANOVA models.

# **10.3 A MOTIVATING EXAMPLE OF INTERACTION IN REGRESSION: CROSSING A CONTINUOUS PREDICTOR WITH A DICHOTOMOUS PREDICTOR**

Consider some hypothetical data where the response variable is final grade in a short statistics seminar for a given student. The predictor variables of interest are study time devoted to that course, measured in hours, and whether or not a student was seated at the front (class = 1) or rear (class = 0) of the class. We are interested in learning whether study time and class seating over the duration of the short course is predictive of final grade.

Our data are as follows:

> grades

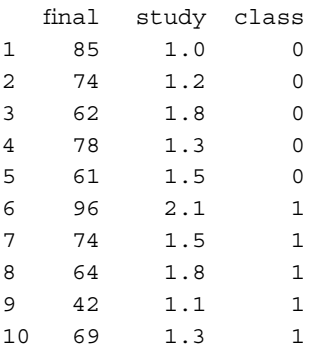

Before conducting any inferential tests, we can attempt to estimate via graphical methods whether study and class interact in predicting final. We plot the data and reveal group membership by class, where circles and squares represent the different class seating (squares represent class  $= 0$  and circles represent  $class = 1$ :

```
> plot(study, final, pch = as.integer(class))
```
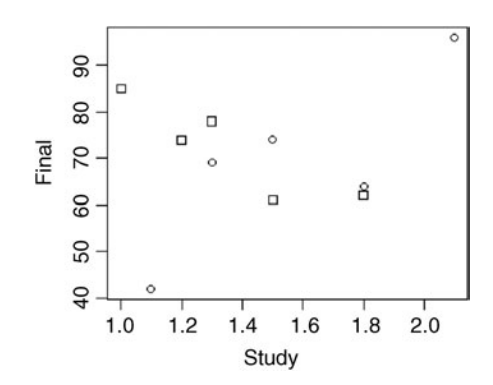

We fit the regression line to the entire data:

> model <- lm(final ∼ study\*class) > abline(model)

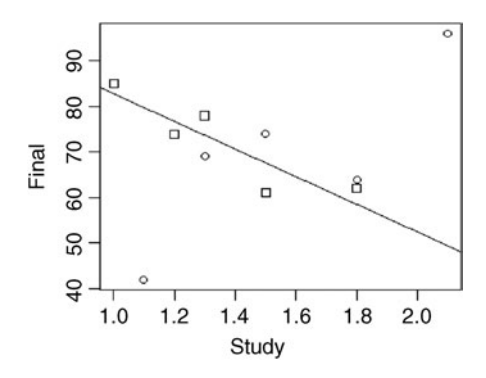

We can see that the common regression line suggests a negative slope. However, what if we draw regression lines separately for each group? Would they each conform to the common regression line? Should they not, this might suggest an interaction between study and class in the sample. When we run the regression including this product term study  $\times$  class, we get:

```
> model.int <- lm(final ∼ study*class)
> summary(model.int)
Coefficients:
            Estimate Std. Error t value Pr(s|t|)(Intercept) 113.31 22.09 5.131 0.00216 **
study -30.38 15.92 -1.908 0.10503
class -107.25 29.49 -3.637 0.01088 *
study:class 70.72 20.07 3.524 0.01246 *
---
Signif. codes: 0 '***' 0.001 '**' 0.01 '*' 0.05 '.' 0.1 ' ' 1
Residual standard error: 9.711 on 6 degrees of freedom
Multiple R-squared: 0.7114, Adjusted R-squared: 0.567
F-statistic: 4.929 on 3 and 6 DF, p-value: 0.04653
```
Notice that the interaction term study:class is statistically significant. It suggests that study is predictive of final, but this prediction depends on whether you are seated at the front or rear of the class.

We generate an interaction plot using  $\mathbb{R}^3$  s scatterplot function to better visualize the interaction:

```
> library(car)
> scatterplot(final ∼ study | class, data = grades)
```
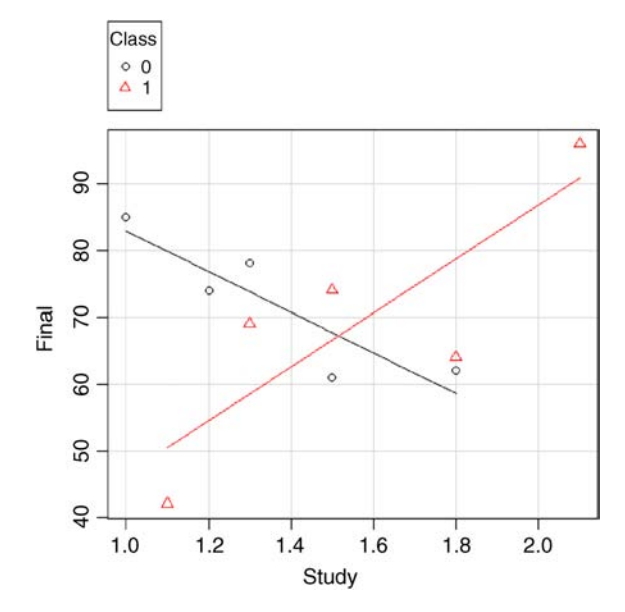

Clearly, the plot reveals evidence of a study  $\times$  class interaction, where class = 0 is now indicated by circles and class  $= 1$  is indicated by triangles. The simple slopes

suggest that an increase in study time is related to an increase in final grade for those seated at the front of the class. If you are seated at the rear of the class, however, the plot reveals a negative relationship between study time and grade (i.e., the circles in the plot). Perhaps those students seated at the rear of the class misunderstand or do not correctly record the information off the board, and hence as they increase their study of "wrong" information, they perform progressively worse in their evaluations.

#### **10.4 THEORY OF INTERACTIONS IN REGRESSION**

Having gained some appreciation for why interactions in regression are relevant and useful, we now briefly survey some of the theories for modeling interactions with dichotomous predictors (e.g., male vs. female), polytomous predictors—those having more than two categories (e.g., male vs. female vs. other), and predictors that are continuous, which theoretically have an infinite number of "levels" (e.g., speed in miles per hour). Having already covered the general details of regression and multiple regression in previous chapters, our theoretical treatment here is very brief. We provide only sufficient information as to gain an appreciation for how interactions work in regression, before demonstrating these techniques further in R.

In each of the cases we survey, we assume that each of our moderators, whether dichotomous, polytomous, or continuous, interacts with a *continuous* predictor. The cases in which dichotomous and polytomous predictors interact with other dichotomous and polytomous predictors is, of course, better handled by the ANOVA models discussed previously in this book.

#### **10.4.1 Dichotomous Moderators**

For the linear model featuring the two-predictor case, that of  $y_i = \alpha + \beta_1 x_i + \beta_2 z_i + \varepsilon_i$ , the dichotomous moderator  $z_i$  will be a binary-valued predictor, ordinarily coded as 0 and 1, also referred to as an *indicator variable*. The indicator variable  $z_i$  is operationalized by means of the *piecewise function*:

$$
z_i = \begin{cases} 0 \\ 1 \end{cases}
$$

where "1" stands for the first category (e.g., female) and "0" stands for the second category (e.g., male). The important feature is that the indicator variable accomplishes its task of "indicating" whether someone belongs to one group or another.

To clarify, we can write the models for each value of the indicator function. When  $z_i = 0$ , the model becomes

$$
y_i = \alpha + \beta_1 x_i + \beta_2 z_i + \varepsilon_i
$$
  
=  $\alpha + \beta_1 x_i + \beta_2(0) + \varepsilon_i$   
=  $\alpha + \beta_1 x_i + \varepsilon_i$ 

When  $z_i = 1$ , the model becomes

$$
y_i = \alpha + \beta_1 x_i + \beta_2 z_i + \varepsilon_i
$$
  
=  $\alpha + \beta_1 x_i + \beta_2 (1) + \varepsilon_i$   
=  $\alpha + \beta_1 x_i + \beta_2 + \varepsilon_i$  (10.3)

To better conceptualize what the model for which  $z_i = 1$  is "doing," we can write (10.3) as

$$
y_i = (\alpha + \beta_2) + \beta_1 x_i + \varepsilon_i
$$

We wrote it this way to emphasize that the regression model for which  $z_i = 1$  is that of adding a constant effect to the constant  $\alpha$  already present in the model, that is, an "adjustment" to  $\alpha$  in the form of  $\alpha + \beta_2$ . Note that we have not yet specified any interaction or crossing of the terms  $x_i$  and  $z_i$ , so any effect that  $z_i$  has on the model can only be to *raise* or *lower* the line.

What happens now when we generate the product term  $x_i$  and  $z_i$ ? We represent this by the interactive model of (10.2):

$$
y_i = \alpha + \beta_1 x_i + \beta_2 z_i + \beta_3 x_i z_i + \varepsilon_i
$$

where now  $\beta_3$  is the partial regression parameter associated with the product term  $x_i z_i$ . If there is an interaction between  $x_i$  and  $z_i$ , then we would expect the above slopes *not* to be parallel. Nonparallel lines would suggest that one regression equation is applicable for  $z_i = 0$ , but a different regression equation is applicable for  $z_i = 1$ . This is precisely the analogous concept of an interaction studied in ANOVA, with the only difference that now our "moderating" variable moderates the relationship between two continuously measured variables rather than a categorical and a continuous one as in the typical ANOVA. In the regression model then, if  $z_i$ actually does turn out to be a moderator of the relationship of  $y_i$  with  $x_i$ , then nonparallel lines should be evident just as they were in factorial analysis of variance.

An important caveat on the corresponding partial regression coefficients is in order. As noted by Fox (1997, p. 153), though the unstandardized coefficient for a dummy regression is interpretable as the expected change in the response for a one "unit" increase in the predictor (i.e., from say 0 to 1 on the binary variable), standardized regression coefficients (i.e., betas) are not interpretable in this fashion. Hence, for our example featured earlier regarding the study  $\times$  class interaction, interpreting standardized coefficients is typically not appropriate.

#### **10.4.2 Polytomous Moderators**

Often the moderator variable has more than two categories. Whether a moderator has two or more categories depends mainly on how we choose to operationalize it. For instance, defining *zi* as representing gender is fine so long as you seek to capture only two categories (male vs. female). However, if you choose to capture more than two categories and include "other" as an option (i.e., male, female, and other), then a dichotomous moderator will not suffice and we must use a polytomous moderator instead.

We can represent the case of three categories quite easily by the function for *zi*:

$$
z_i = \begin{cases} 0 \\ 1 \\ 2 \end{cases}
$$

Understanding polytomous moderators is easy if you understand dichotomous moderators the only difference being that now  $z_i$  is indicated by more than two possibilities. If the moderator  $z_i$  was coded into five categories, then an interaction of the type  $x_i z_i$  would potentially suggest different slopes of  $y_i$  on  $x_i$  for some or all values indicated by  $z_i$ . Just as we did for means in ANOVA, if we have evidence for an interaction in regression, we need to conduct follow-up analyses of  $y_i$  on  $x_i$  at each level of  $z_i$  to determine what is "contributing" to the interaction. These "conditional slopes" of  $y_i$  on  $x_i$  at each level of  $z_i$  are called *simple slopes*. We will discuss these slopes in some detail shortly.

#### **10.4.3 Analysis of Covariance**

The models we have just surveyed in which a dichotomous or polytomous predictor is crossed with a continuous predictor can also be referred to as *analysis of covariance* models. Though the ANCOVA model is parameterized differently from the dummy regression models we have just surveyed, the model will nonetheless provide us with the same fit. However, in the ANCOVA model, apart from evaluating what is generally known as the *homogeneity of regression slopes* assumption that assumes an absence of an interaction effect between the continuous predictor and the dichotomous or polytomous predictor, the interaction effect is typically *not* modeled. Just as ANOVA can be conceptualized as a subcategory of the wider regression model, so too can ANCOVA be considered a special case of regression analysis in which one or more continuous predictors are partialled out of mean differences of a dichotomous or polytomous independent variable on some continuous response variable. One can also compute *adjusted* means that take into consideration the removal of the covariate from the relationship of interest (see Hays (1994, p. 823)).

The language often used in describing ANCOVA models is that of "controlling for" the continuous covariate so that it does not unduly influence the relationship between the predictor and response we are interested in. However, as noted in our discussion of multiple regression models in Chapter 9, the phrase "controlling for" means nothing more than a partialling out of variance unless one is actually implementing controls through experimental design. One may go as far as to say

ANCOVA tells us what the group (or cells, in the case of factorial designs) means *might have been* (i.e., through the computation of adjusted means) had we been able to control for the covariate, but unless we *did* control for the covariate *forreal* (such as in an experimental design), such statements should still be interpreted in the realm of *statistical variation* rather than having anything to do with true experimental control. ANCOVA, or any other statistical method, will never tell you what would have been had you conducted a real experiment with your correlational data. At most, they will suggest what *might* have been. Some authors also maintain that ANCOVA should not be associated with even pseudo-control at all, and should only be employed for increasing power for detecting the effects in the model of interest. For more information on ANCOVA and its relation to regression, see Fox (1997, pp. 192–195). Hays (1994) also gives a good account of ANCOVA as an extension of ANOVA rather than as a side note to regression models. Howell (2002, pp. 603–654) provides a good overview of how the analysis of covariance can be conceptualized under the wider general linear model.

#### **10.4.4 Continuous Moderators**

When a moderator can at least theoretically take on an infinite number of values, or at least practically can take on enough values that we may deem it to have enough categories to be able to consider it continuous, it is called a *continuous moderator*. The concept of a continuous moderator parallels that of both dichotomous and polytomous moderators.

An interaction between a continuous  $x_i$  and a continuous  $z_i$  would mean that the slope of  $y_i$  on  $x_i$  differs depending on the "level" chosen for variable  $z_i$ . Analogously, we could also say that the slope of  $y_i$  on  $z_i$  differs depending on the "level" chosen for variable *xi*. Of course, for a truly continuous variable, it has no real "levels" analogous to a dichotomous or polytomous moderator. Recall from Chapter 2 that true continuity implies that any values are possible on the infinitely dense real line. When we step down from the ideal of theory into the world of research, however, we quickly come to realize the limitation that for us to actually work with a variable, we must somehow reduce it down to being a *categorical* one of sorts, even if we consider it to have infinitely many of these categories. Recall that continuity does not truly exist for real variables that we model, even if we do proceed as though it does in many of our approaches.

#### **10.5 SIMPLE SLOPES FOR CONTINUOUS MODERATORS**

For a dichotomous or polytomous moderator, the number of simple slopes we can produce is regulated by the number of categories of the moderator. For instance, for a two-category moderator such as gender (male vs. female), only two regression lines of *yi* on *xi* are possible, one for males and one for females. For a five-category moderator (say, ethnicity), only five regression lines of  $y_i$  on  $x_i$  are possible, one for each ethnic classification.

How many simple slopes exist for a continuous moderator? Because the moderator can theoretically assume an infinite number of categories, the number of simple slopes is therefore also theoretically infinite. We could theoretically plot a simple slope for each "slice" of the moderating variable. Because it is continuous, we will necessarily have to purposely select a very small "interval" of the variable, which pragmatically means we will have to round the number to a particular decimal point.

It is easiest to visualize simple slopes for a continuous moderator by visualizing an infinite number of slopes on a bivariate plot. If  $z<sub>i</sub>$  is the continuous moderator having an infinite number of levels, then what we are interested in is the slope of  $y_i$  on  $x_i$ across the entire *spectrum* or *range* of *zi*. If this slope, be it positive, negative, or zero, remains *constant* across this entire range, it suggests that there is no interaction of the kind  $x_i z_i$ . If, however, the slope of  $y_i$  on  $x_i$  is not constant across the range of  $z_i$ , it suggests there is evidence of an interaction.

#### **10.6 A SIMPLE NUMERICAL EXAMPLE: HOW SLOPES CAN CHANGE AS A FUNCTION OF THE MODERATOR**

Though as usual we will leave the heavy lifting of computation to software such as R or SPSS, it is helpful at this point to nonetheless provide a very simple, easy example to demonstrate how moderation works and how simple slopes are computed. For this example, we consider the hypothetical data in Table 10.2 on a response variable  $y_i$ , a predictor *xi*, and a moderator variable *zi*.

Some features of the data include:

- The predictor variable  $x_i$  has three levels  $(1, 2,$  and 3).
- The moderating variable  $z_i$  has three levels  $(1, 2, \text{ and } 3)$ .
- There are a total number of nine data points on the response variable  $y_i$ , with minimum value 2 and maximum value 23).
- An informal visual inspection of the table reveals that as the levels of  $x_i$ increase from 1 to 3, so do the values of  $y_i$ , but at a greater rate for increasing levels of *zi*. Hence, the slope of *yi* on *xi* does not appear to be *constant* across levels of *zi*.

| X      | Z |    |    |
|--------|---|----|----|
|        |   | 2  |    |
|        |   |    | 6  |
| 2      | 3 | 8  | 18 |
| 2<br>J |   | 13 | 23 |

**TABLE 10.2** *Y* **as a Function of** *X* **and** *Z* **(Moderator)**

We first estimate the model, being sure to include the term  $x:z$  to designate the interaction:

```
> y < - c (2, 3, 4, 5, 8, 13, 6, 18, 23)
> x <- c(1, 2, 3, 1, 2, 3, 1, 2, 3)
> z <- c(1, 1, 1, 2, 2, 2, 3, 3, 3)
> fit.reg <- lm(y ∼ x + z + x:z)
> fit.reg
Call:
lm(formula = y \sim x + z + x:z)Coefficients:
(Intercept) x z x:z
      2.444 -3.000 -1.167 3.750
```
The estimated regression equation is thus:

$$
y'_i = a + b_1 x_i + b_2 z_i + b_3 x_i z_i + e_i
$$
  
= 2.444 + (-3.000) $x_i$  + (-1.167) $z_i$  + (3.750) $x_i z_i$  +  $e_i$   
= 2.444 - 3.000 $x_i$  - 1.167 $z_i$  + 3.750 $x_i z_i$  +  $e_i$ 

For our small data set, we would like to estimate the effect of  $y_i$  on  $x_i$  for various values of the moderator  $z_i$ . To demonstrate how this works, we begin by specifying a value for  $z_i$  that is of theoretical interest. Suppose we select the value of  $z_i = 1$ . For a value of  $z_i = 1$ , we ask the question: *What is the slope of y<sub>i</sub> on x<sub>i</sub> at such a value?* We can easily compute the predicted value y' for when  $z_i = 1$  by simply substituting into the regression equation:

$$
y'_i = a + b_1 x_i + b_2 z_i + b_3 x_i z_i + e_i
$$
  
= 2.444 + (-3.000) $x_i$  + (-1.167)(1) + (3.750) $x_i$ (1) +  $e_i$   
= 1.277 + 0.75 $x_i$  +  $e_i$ 

The equation  $y'_i = 1.277 + 0.75x_i + e_i$  is a linear equation describing the relationship between  $y_i$  and  $x_i$  when  $z_i = 1$ . That is, this equation is literally a "new" regression equation that is appropriate only for when  $z<sub>i</sub> = 1$ . The simple slope is graphed in Figure 10.3 (solid line).

Since there are three conditional distributions for  $z_i$  in this example, it follows that there will be three unique regression equations for  $y_i$  on  $x_i$ . Recall that if  $z_i$  were *truly* continuous, we would theoretically have an infinite number of conditional regression equations of  $y_i$  on  $x_i$ , because we would have an infinite number of "levels" for  $z_i$ .

Let us select another value for  $z_i$  and once again obtain the regression equation of *y<sub>i</sub>* on  $x_i$  at that particular value. Suppose  $z_i = 3$ . The corresponding regression

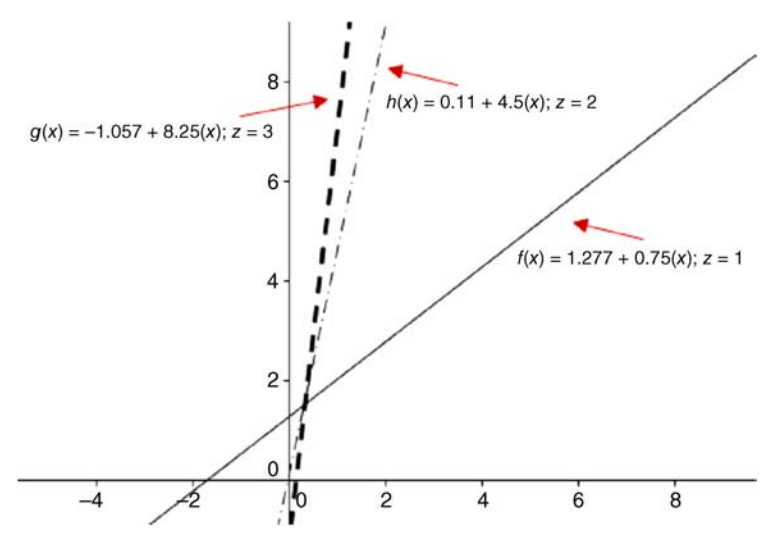

**FIGURE 10.3** Three simple slopes for small sample example.

equation is

$$
y'_i = a + b_1 x_i + b_2 z_i + b_3 x_i z_i + e_i
$$
  
= 2.444 + (-3.000) $x_i$  + (-1.167)(3) + (3.750) $x_i$ (3) +  $e_i$   
= -1.057 + 8.25 $x_i$  +  $e_i$ 

The equation  $y'_i = -1.057 + 8.25x_i + e_i$  is the unique regression equation of  $y_i$  on  $x_i$ when  $z<sub>i</sub> = 3$ . The graph of this slope also appears in Figure 10.3 (boldface dashed line). For  $z_i = 2$ , we have (lightface dashed line in Figure 10.3):

$$
y'_i = a + b_1 x_i + b_2 z_i + b_3 x_i z_i + e_i
$$
  
= 2.444 + (-3.000) $x_i$  + (-1.167)(2) + (3.750) $x_i$ (2) +  $e_i$   
= 0.11 + 4.5 $x_i$  +  $e_i$ 

If  $z_i$  were truly a continuous variable, then we could compute separate regression equations for *zi* values comprising the *entire range* of the variable with lower and upper limits depending upon how  $z_i$  is measured or scaled. For instance, if the range of *zi* had a lower limit of 0 and an upper limit of 100, and again, it was a truly *continuous* variable, then we could theoretically derive regression equations of *yi* on  $x_i$  for the infinite number of values of  $z_i$  within the range  $\{0, 100\}$ .

# **10.7 CALCULATING SIMPLE SLOPES: A USEFUL ALGEBRAIC DERIVATION**

Up to now, we have calculated the simple slope of  $y_i$  on  $x_i$  at various values of  $z_i$  by taking our original regression equation containing the interaction term and calculating the regression equation letting  $z_i$  equal the level for the desired conditional equation. We then substituted values to obtain the simple slope regression equation for that particular value of  $z_i$ . However, there is an easier way to arrive at the simple slopes. The equation

$$
y_i = \alpha + \beta_1 x_i + \beta_2 z_i + \beta_3 x_i z_i + \varepsilon_i
$$

can be arranged to provide an equation that is algebraically equivalent. First, we group terms as follows:

$$
y_i = (\beta_2 z_i + \alpha) + (\beta_1 x_i + \beta_3 x_i z_i) + \varepsilon_i
$$

Next, we factor out  $x_i$  from  $\beta_1 x_i + \beta_2 x_i z_i$  to yield

$$
y_i = (\beta_2 z_i + \alpha) + x_i(\beta_1 + \beta_3 z_i) + \varepsilon_i
$$

and then slightly rearrange  $x_i(\beta_1 + \beta_2 z_i)$  to  $(\beta_1 + \beta_2 z_i)x_i$  to give us

$$
y_i = (\beta_2 z_i + \alpha) + (\beta_1 + \beta_3 z_i)x_i + \varepsilon_i
$$

Again, all we have done is algebraically rearranged the equation. The difference in the equation however is that now  $x_i$  has the coefficient of  $\beta_1 + \beta_2 z_i$ . But what is  $\beta_1 + \beta_2 z_i$ ? It is the generic slope coefficient for  $x_i$ . The generic intercept of the equation is  $\beta_2 z_i + \alpha$ .

With our new formulation, we can state an equation for calculating the population slope of  $y_i$  on  $x_i$  at various values of the moderator  $z_i$  (i.e., the simple slopes):

$$
\beta_1 @z_i = \beta_1 + \beta_3 z_i \tag{10.4}
$$

That is, to know the slope of  $y_i$  on  $x_i$  at a given value of  $z_i$ , (10.4) is computed, where  $z_i$ is the desired value for the moderator. Armed with this equation, we can now use it for determining the conditional regression slopes for any value of *zi*. For instance, let us obtain the slope  $\beta_1 \mathbb{Q} z_i = 1$  for our data:

$$
b_1@z_i(1) = b_1 + b_3(1)
$$
  
= -3.000 + 3.750(1)  
= 0.75

The result is the same as the estimated slope computed earlier for  $z_i = 1$ . It is easy to find all the slopes of  $y_i$  on  $x_i$  for each value of  $z_i$  that mirrors our previous calculations:

$$
b_1@z_i(1) = b_1 + b_3(1) = 0.75
$$
  
\n
$$
b_1@z_i(2) = b_1 + b_3(2) = 4.50
$$
  
\n
$$
b_1@z_i(3) = b_1 + b_3(3) = 8.25
$$

It is very clear looking at the slopes in this way that as the "levels" of  $z_i$  increase from 1 to 3, the slope of  $y_i$  on  $x_i$  increases from 0.75 to 8.25.

#### **10.8 SUMMING UP THE IDEA OF INTERACTIONS IN REGRESSION**

Interactions in regression may at first glance appear rather daunting. However, if you use your knowledge of factorial analysis of variance as a springboard to understanding them, you will quickly see the similarities between the two interaction models. Let us again review the situation of  $y_i$  on  $x_i$ . In an ANOVA-type model,  $x_i$  is categorical. In a regression-type model,  $x_i$  is (typically) continuous. In the ANOVA model, we are interested in mean differences on  $y_i$  across categories of  $x_i$ . In the regression model, we are interested not in mean differences on  $y_i$ , but rather in the *slope* of  $y_i$  on  $x_i$ . Now, suppose we introduce the variable  $z_i$  as a moderator in each case. Here is a summary of how the interpretation differs based on the model:

*Analysis of Variance* – If  $z_i$  is a moderator of  $y_i$  on  $x_i$ , it implies that mean differences of  $y_i$  for categories of  $x_i$  differ depending on the level chosen for  $z_i$ .

*Regression* – If  $z_i$  is a moderator of  $y_i$  on  $x_i$ , it implies that the slope of  $y_i$  on  $x_i$ differs depending on the "level" chosen for *zi*.

Depending on whether *zi* is dichotomous, polytomous, or continuous, interpretation of the variable is slightly different, but the essential role of *zi* as a moderator in each case is the same.

#### **10.9 DO MODERATORS REALLY "MODERATE" ANYTHING? SOME PHILOSOPHICAL CONSIDERATIONS**

Having reviewed some of the theory of interactions in regression, we have called these "3rd variables" by the name of "moderators" only because that is how they are commonly referred to in the literature. However, I personally have never liked the name moderator for the reason that I believe it unduly implies a *physical* action ofsome sort that has nothing to do whatsoever with variance partitioning, which, after all, is all we are accomplishing in *any* statistical model. Just as a caveat had to be issued when discussing mediation, one likewise needsto be advanced in a discussion of moderation.

To say that  $z_i$  moderates the relationship between  $y_i$  and  $x_i$  seems to imply a physical model such that  $z_i$  is somehow "regulating" the  $y_i$  on  $x_i$  relation, analogous to how a moderator might oversee a negotiation in a business deal. And if you have substantive variables such that this is actually the case, then yes, *zi* can and should be called a moderator. However, simply because one is calling interactions in regression by the name of *moderated regression* does not give one philosophical license to ascribe any powers to *zi* that it did not have before you conducted the regression. To do so would imply more of a *physical* role, as opposed to a *statistical* role. For instance, consider the following conclusion, the kind of which is often proclaimed as evidence in the social science literature:

Our research and statistical analyses suggest that self-esteem moderates the relationship between stress and propensity to engage in violence.

What does such a conclusion mean, really? Statistically, we know what it suggests, and so long as we associate the idea of moderation with the discovery of statistical interactions, all is well and good. However, if we get a bit too "in love with our theory," we may begin to actually believe that self-esteem *impacts* the relationship between stress and violence. Does it? What evidence do we have to say that selfesteem impacts anything? We usually have scant evidence of this on an experimental level. But in speaking of it as a moderator, it seems to imply a directional *causal* force of some kind. Statistically, however, all we have discovered is an interaction.

The key point to remember is to never ascribe powers to empirical variables unless you have generated their outcomes in such a way that such powers can then be substantiated by the statistical analysis. Statistical analysis can hardly ever be considered justification alone for the existence of a phenomenon, regardless of the field to which it is applied.

#### **10.10 INTERPRETING MODEL COEFFICIENTS IN THE CONTEXT OF MODERATORS**

There is a big difference between interpreting regression coefficients in a model that contains an interaction term versus a model that contains only "main effect" terms, the so-called additive model. Coefficients in a main-effects-only model estimate something different than coefficients in a model that includes a product term.

When we test the main-effects-only, we interpret  $\beta_1$  as reflecting the expected change in  $y_i$  given a one unit change in  $x_i$  across  $z_i$  or, equally, over all values of  $z_i$ . That is, the interpretation of  $\beta_1$  assumes we are *generalizing* or *averaging* over values of  $z_i$ . Likewise, we interpret  $\beta_2$  as the expected change in  $y_i$  given a one unit change in  $z_i$  across  $x_i$  or, again, generalizing or averaging over all values of  $x_i$ . This interpretation of "averaging over" only holds true when we do not have an interaction term in the model.

When we include the product term  $x_i z_i$ ,  $\beta_1$  now reflects the expected change in  $y_i$ given a one-unit change in  $x_i$  when  $z_i = 0$ , and  $\beta_2$  reflects the expected change in  $y_i$ given a one unit change in  $z_i$  when  $x_i = 0$ . In essence, when we interpret the main effects in a nonadditive multiple regression model (i.e., one with a product term), we are actually interpreting *simple slopes* for values of 0 on the moderating variable. As an example, if  $\beta_1$  were equal to 2.0 in the nonadditive model, we would say that the expected (or average) change in  $y_i$  for a one unit change in  $x_i$  is 2.0, when  $z_i = 0$ .

To summarize:

- When estimating a model that contains only main effect terms, regression coefficients estimate "general" relationships averaging across the levels of the other predictor.
- When estimating a model that contains a product term, regression coefficients for main effects estimate *conditional relationships* focused on a specific value of the other predictor. That value of the other predictor (moderator) is equal to 0.
- It is very important to not interpret main effects in an interactive model as you would in a purely additive one.

# **10.11 MEAN-CENTERING PREDICTORS: IMPROVING THE INTERPRETABILITY OF SIMPLE SLOPES**

We have said that when we have a product term in a multiple regression, the partial regression coefficients are interpreted differently than they would be if we did not have the product term included in the model. Referring once again to the product term model,

$$
y_i = \alpha + \beta_1 x_i + \beta_2 z_i + \beta_3 x_i z_i + \varepsilon_i
$$

the partial regression coefficient  $\beta_1$  is interpreted as the expected change in  $y_i$  for a one unit change in  $x_i$ , when  $z_i = 0$ . For  $\beta_2$  we interpret as the expected change in  $y_i$  for a one unit change in  $z_i$  when  $x_i = 0$ .

Theoretically, the above is sound enough and is algebraically correct. However, one practical difficulty arises when one considers the plausibility of letting  $z_i = 0$  in real empirical data. For instance, does it make sense to calculate a simple slope for when one weighs 0 pounds? This remains a difficulty whether we have an additive model or a nonadditive one. Technically, the numbers are correct, since when  $z_i = 0$ , we surely can interpret the model *mathematically*. We may not however be able to do so *substantively*. For instance, in the product term regression model, if both  $x_i = 0$  and  $z_i = 0$ , then we have

$$
y'_i = a + b_1(0) + b_2(0) + b_3(0)(0)
$$
  
= a

That is, the predicted value for  $y_i$  is the intercept term. What would we like this intercept to represent? If zero on both scales is not interpretable, then perhaps we can linearly transform  $x_i$  and  $z_i$  so that when we interpret the predicted value for  $y_i$  at  $x_i = 0$  and  $z<sub>i</sub> = 0$ , these zero values actually represent a quantity that is both more realistic, and more importantly, of more interest than an actual *true* zero value (i.e., with regard to the scale, not necessarily the *thing* that is being measured; see Chapter 3 for a discussion of measurement scales).

The way to mean center a predictor is to subtract the mean of that predictor from each value. We can use the QuantPsyc package (Fletcher, 2012) in R to easily perform mean-centering. For instance, consider the grades data featured earlier in Section 10.3. Suppose we wish to mean center study:

```
> library(QuantPsyc)
> mc.study <- meanCenter(study)
> mc.study
[1] -0.46 -0.26 0.34 -0.16 0.04 0.64 0.04 0.34 -0.36 -0.16
```
We can now incorporate the mean-centered predictor into our regression:

```
> model.cent <- lm(final ∼ mc.study*class)
> summary(model.cent)
```
#### THE ISSUE OF MULTICOLLINEARITY **435**

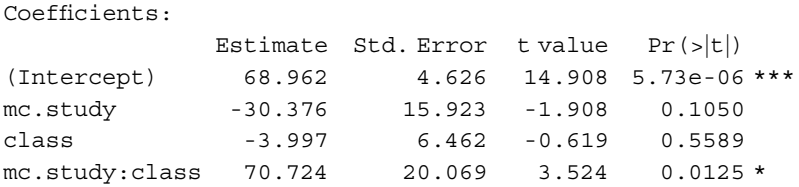

The estimated intercept value of 68.96 still represents the predicted mean grade when study time is equal to 0, but now, unlike in the regression where study was not centered, "0" does not really mean "0." Because we have centered study, "0" is equivalent to the *mean* study time. Hence, the correct interpretation of the intercept of 68.96 is now:

The predicted final grade when one studies an average amount of time in  $class = 0$  is equal to 68.96.

We can again visualize the interaction by generating scatterplots for each class, this time noting that mc. study is a centered variable along the abscissa:

> scatterplot(final ∼ mc.study | class, data = grades)

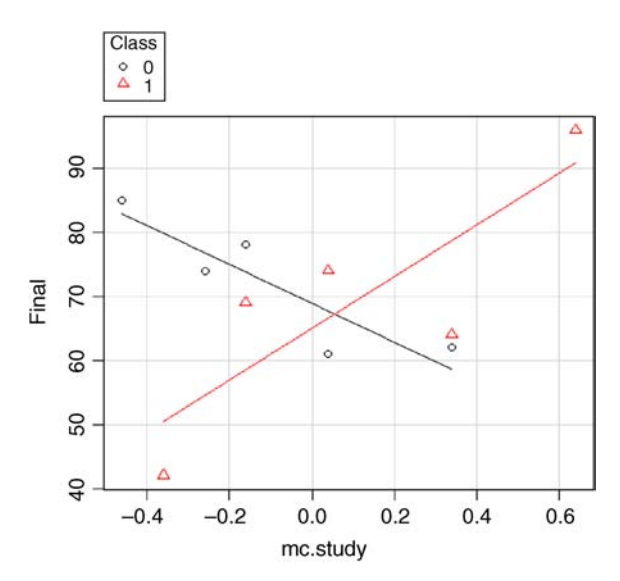

#### **10.12 THE ISSUE OF MULTICOLLINEARITY: A SECOND REASON TO LIKE MEAN-CENTERING**

We know from our discussion of multiple regression that multicollinearity among predictors in a regression model can pose a serious problem, both substantively and technically. On a technical level, if one predictor is a linear combination of another predictor, the data matrix is of less than full rank, which implies that the determinant of the matrix will equal 0 (i.e., it will be *singular*), which further implies that the matrix will not be invertible. This will cause serious problems for whatever regression program you are using, and you will not be able to obtain a solution, or at minimum, for less severe cases, estimated regression coefficients will not be very stable.

On the substantive side, we know that multicollinearity is a problem because it suggests that two or more predictors account for the same variance in the response variable, and if for no other reason than parsimony (e.g., Ockam's razor), having two highly correlated predictors in a multiple regression is not in any way ideal. The usual course of action is to simply delete one of them, being sure to retain the one that is most substantively meaningful.

Product terms in a multiple regression can also in some cases (not all) cause problems of multicollinearity. Regardless of whether the collinearity is problematic or not (see Jaccard and Turrisi, 2003), we can easily demonstrate the effect. For instance, for the grades data, we find the correlation between *uncentered* study and study  $\times$  class to be the following:

```
> cor(study, study*class)
[1] 0.518555
```
The correlation is not exceedingly high, but still, let us see what happens when we correlate mean-centered study (having both mean-centered it both individually and as part of the product term), and mean-centered class (again, having mean-centered it both individually and as part of the product term):

```
> cor(mc.study, mc.study*mc.class)
[1] 0.2469573
```
We note that the correlation between mean-centered terms is quite smaller than that between uncentered variables (though one would not ordinarily mean-center *binary* variables). Hence, in addition to the benefits gained in interpretation by meancentering, it also affords a way of regulating potential problems of multicollinearity in a product term regression model. For further details on this issue, see Aiken and West (1991). The excellent monograph by Jaccard and Turrisi (2003) should also be consulted.

# **10.13 INTERACTION OF CONTINUOUS AND POLYTOMOUS PREDICTORS IN R**

We now feature a software example of crossing a continuous predictor with a polytomous predictor having five levels. These data are hypothetical, and hence our purpose in this example is not to focus on any substantive interpretation. We instead focus rawly on what the coefficients are telling us. We perform the moderation on the data featured in Table 10.3, where the response variable  $y_i$  and predictor  $x_i$ 

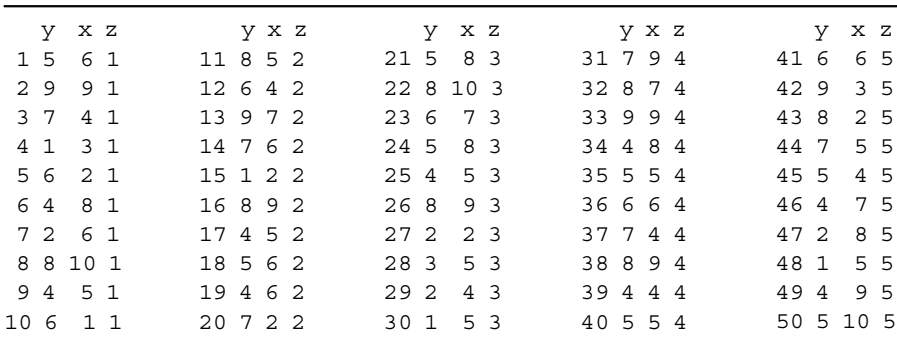

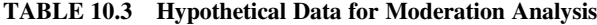

are continuous measures, and the moderator variable  $z_i$  is a polytomous categorical moderator variable:

```
> mod <- read.table("moderation.txt", header = T)
```
A nice thing about R is that it does the dummy coding for us so long as we specify the variable *z* as a factor. Hence, we first designate *z* to be a factor:

```
> attach(mod)
> f. z < - factor(z)> f. z[1] 1 111111 111222 222222 233333 333334 444444 4
[39] 4 4 555555 5555
Levels: 1234 5
```
Remember, if we did not specify *z* as a factor, R would treat it as a *continuous* variable with lower limit on the real line equal to 1 and upper limit equal to 5, and everything in between considered a possible value on the variable. That is, had we not specified it as a factor, we would obtain for our model:

```
> model.y.xz <- lm(y ∼ x*z)
> summary(model.y.xz)
Coefficients:
          Estimate Std. Error t value Pr(>|t|)
(Intercept) 1.48670 1.73930 0.855 0.397
x 0.71009 0.28676 2.476 0.017 *
z 0.80271 0.55871 1.437 0.158
x:z -0.14846 0.08895 -1.669 0.102
```
The above is the *wrong* model. The correct model is provided when we correctly designate *z* as a factor:

```
> model.y.xz <- lm(y ∼ x*f.z)
> summary(model.y.xz)
Coefficients:
         Estimate Std. Error t value Pr(>|t|)
(Intercept) 3.6418 1.3661 2.666 0.0110 *
x 0.2886 0.2240 1.288 0.2050
fz2 -0.7668 2.2117 -0.347 0.7306
fz3 -4.7220 2.2635 -2.086 0.0434 *
fz4 -0.4699 2.6163 -0.180 0.8584
fz5 4.5487 2.1390 2.127 0.0397 *
x:fz2 0.2932 0.3836 0.764 0.4492
x:fz3 0.5813 0.3494 1.664 0.1040
x:fz4 0.1854 0.3940 0.471 0.6405
x: fz5 -0.8124 0.3412 -2.381 0.0221 *
```
Note that we could have also used as.factor to generate the factor levels "on the spot" in our regression through lm(y∼x+as.factor(z) + x:as.factor(z)).

Note also that R takes as the reference category the *lowest* category of our polytomous variable, which in this case is  $z = 1$ . Had we begun our categorization of  $z$ with 0, it would have made  $z = 0$  the reference category. Suppose we would like to change the reference category to the *last* group. To do this, we recode the factor *z*:

 $>$  fz.ref  $<-$  factor(z, levels = c(5, 1, 2, 3, 4))

The reference category is now  $z = 5$ , which also happens to be the default coding used by SPSS when performing moderation. Notice that we kept the other levelsin the sequence of 1, 2, 3, 4. What this new specification will do is use  $z = 5$  as the reference, and make the following contrasts, in the following order:

- *z*1 vs. *z*5
- *z*2 vs. *z*5
- *z*3 vs. *z*5
- *z*4 vs. *z*5

Because we are crossing with the continuous  $x_i$  variable, it will also generate the following contrasts:

- $x^*z1$  versus  $x^*z5$
- *x*<sup>\*</sup>*z*2 versus *x*<sup>\*</sup>*z*5
- *x*<sup>\*</sup>*z*3 versus *x*<sup>\*</sup>*z*5
- *x*<sup>\*</sup>*z*4 versus *x*<sup>\*</sup>*z*5

Let us retry our regression using the newly recoded factor  $\epsilon$ z.ref:

```
x
> model.fz.ref <- lm(y ∼ x*fz.ref)
> summary(model.fz.ref)
Coefficients:
          Estimate Std. Error t value Pr(>|t|) **
(Intercept) 8.1905 1.6459 4.976 1.28e-05 ***
           -0.5238 0.2574 -2.035 0.04848 *
fz.ref1 -4.5487 2.1390 -2.127 0.03967 *
fz.ref2 -5.3155 2.3946 -2.220 0.03217 *
fz.ref3 -9.2707 2.4425 -3.796 0.00049 ***
fz.ref4 -5.0186 2.7727 -1.810 0.07781 .
x:fz.ref1 0.8124 0.3412 2.381 0.02211 *
x:fz.ref2 1.1055 0.4040 2.737 0.00921 **
x:fz.ref3 1.3937 0.3717 3.750 0.00056 ***
x:fz.ref4 0.9978 0.4139 2.411 0.02060 *
```
We interpret a few of the above coefficients:

- fz.ref1 is the expected mean difference (i.e., contrast) between  $z = 1$  versus  $z = 5$  when  $x = 0$ .
- fz.ref2 is the expected mean difference (i.e., contrast) between  $z = 2$  versus  $z = 5$  when  $x = 0$ .
- $x: f z. ref 1$  is the expected difference in slopes between that of *y* on *x* when  $z = 1$  versus *y* on *x* when  $z = 5$ .
- $x: Ez.$  ref2 is the expected difference in slopes between that of *y* on *x* when  $z = 2$  versus *y* on *x* when  $z = 5$ .

We now generate the simple slope graphs for these data. To get the simple slopes, we use the package pequod (Mirisola and Seta, 2013). We first graph the simple slope of  $y_i$  on  $x_i$  at  $z_i = 1$  versus  $z_i = 5$ :

```
> model <- lmres(y ∼ x*z, data = mod)
> s.slopes <- simpleSlope(model, pred = "x", mod1 = "z", coded = "z",
data = mod)> plot <- s.slopes
> plot
Simple Slope:
          simple slope standard error t-value p.value
Low z (1) 0.56162388 0.2121233 2.6476296 0.01106492
High z ( 5) -0.03222894 0.2329996 -0.1383218 0.89058982
> PlotSlope(s.slopes)
```
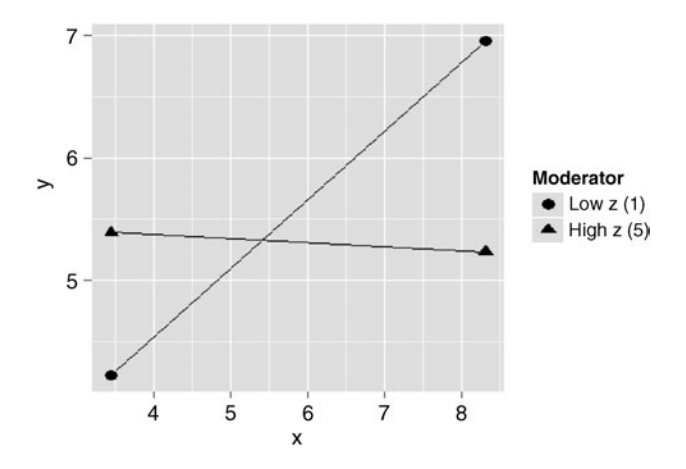

We note that the above visual interpretation of the slopes agrees (through eyeballing it) with the numerical results reported in the simple slopes analysis in R. That is, the slopes corresponding to coefficients 0.56 and  $-0.03$  for  $z = 1$  and  $z = 5$  appear in the plot. We see that when  $z = 1$ , the slope is positive and relatively sleep. When  $z = 5$ , the slope is slightly negative.

# **10.14 MULTILEVEL REGRESSION: ANOTHER SPECIAL CASE OF THE MIXED MODEL**

Recall our discussion from Chapter 6 in which we introduced the multilevel model as a special case of the mixed model. There we discussed these models in the context of ANOVA-type models. In a regression style model, we could likewise test a model in which  $\alpha$  is random but  $\beta$  is fixed. What this implies is that  $\alpha$  terms now vary and have a probability distribution associated with them. We could also test a model in which slope  $\beta$  is random, while intercepts  $\alpha$  are fixed. Or, we could test a model in which both intercepts *and* slopes are random. Allowing these parameters to be random is especially relevant in a multilevel context where a clustering effect is apparent. For instance, consider Figure 10.4 reproduced from Demidenko (2004) where the relationship between sales and price is considered.

In the classical least-squares regression fit to these data (Figure 10.4a), the relationship between sales and price is negative. However, when type of commodity is taken into account, where each commodity represents a "cluster," we get a very different conclusion (Figure 10.4b). Of course, the clustering effect alone does not necessitate using a mixed modeling approach. One could simply fit a different least-squares line to each commodity and keep effects fixed. However, for clustered data, especially in situations where designating terms as random makes good sense, the mixed modeling approach is usually the preferred choice.

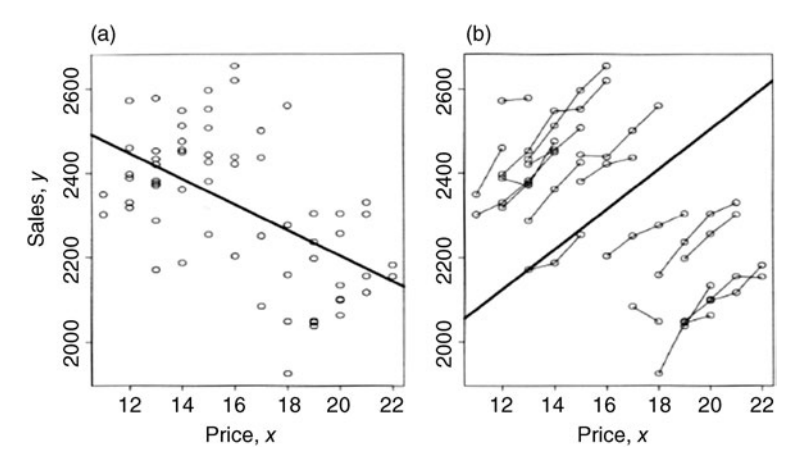

**FIGURE 10.4** Relationship between sales and price using OLS (a) versus mixed modeling via cluster commodity (b) (Demidenko, 2004). Reproduced with permission from John Wiley & Sons, Inc.

# **10.15 CHAPTER SUMMARY AND HIGHLIGHTS**

- Interaction effects can be tested in multiple regression by generating product terms between predictors.
- $\bullet$  Simple slopes in multiple regression are analogous to simple effects in the analysis of variance. Both are effects dependent upon the value of another predictor.
- The additive model is one in which there is no interaction term specified. The nonadditive model is one in which a product term is specified.
- Analogous to cell effects in ANOVA, a cell effect for a product term, theoretically, is the joint occurrence of a score on each variable. For continuous data, there are theoretically an infinite number of "cells" that are contained in the product term.
- Moderators may be dichotomous, polytomous, or continuous.
- The interpretation of "main effect" coefficients in a model containing a product term is not analogous to the interpretation of coefficients in a model not containing product terms. When a product term is present, the effect of one variable is implicitly evaluated at a value of 0 on the other variable. That is, main effects are interpreted as simple slopes where the value of the moderator is equal to 0.
- Mean-centering predictors can aid in their interpretability and also help in some cases to reduce collinearity between the predictor and the product term.

#### **REVIEW EXERCISES**

10.1. Discuss the similarities and differences between hypothesizing an interaction in ANOVA versus hypothesizing one in a regression context.

- **10.2.** Conceive a substantive example where a moderation analysis in regression would be useful.
- **10.3.** Referring to the following model, discuss how you would parameterize  $z_i$ differently for a continuous moderator than for a dichotomous or polytomous one:

$$
y_i = \alpha + \beta_1 x_i + \beta_2 z_i + \beta_3 x_i z_i + \varepsilon_i
$$

- **10.4.** Discuss how you would test for a simple slope effect for a model containing first a polytomous moderator and then for a model featuring a continuous moderator.
- **10.5.** Explain how the model equation  $y_i = \alpha + \beta_1 x_i + \beta_2 z_i + \beta_3 x_i z_i + \varepsilon_i$  can be adjusted algebraically to reflect  $y_i = (\beta_2 z_i + \alpha) + (\beta_1 + \beta_3 z_i)x_i + \varepsilon_i$ .
- **10.6.** Consider an example where the slope of  $y_i$  on  $x_i$  is not linear across levels of the moderator *zi*.
- **10.7.** Discuss and explore the issue of whether or not moderators actually "moderate" anything. What are some of the philosophical pitfalls to using words such as "moderation" in the context of what are otherwise interactions?
- **10.8.** Explain how coefficients in a nonadditive model should be interpreted differently than coefficients in an additive one.
- **10.9.** Discuss the purpose of mean-centering predictors in a nonadditive regression model.
- **10.10.** Consider the following data where we wish to hypothesize that raise is a function of learning and privileges. Test the model lm(raises ∼ learning∗privileges) and provide a full summary of its findings, especially that of interpreting the product term generated by crossing two continuous variables. Plot and interpret the simple slopes.

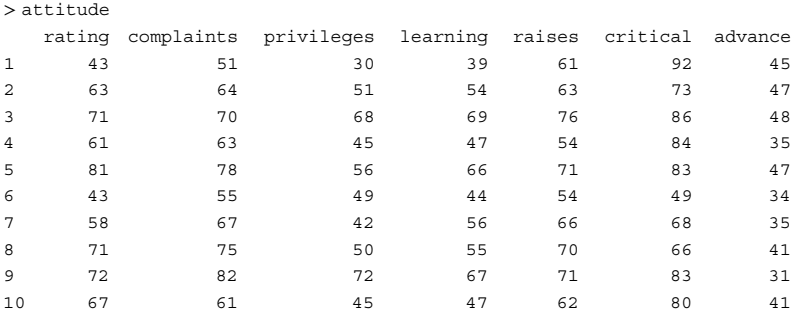

**10.11.** Perform the regression featured in Section 10.6 using SPSS and match your results with those generated by R in the current chapter.

# **11**

# **LOGISTIC REGRESSION AND THE GENERALIZED LINEAR MODEL**

Linear models customarily embody both systematic and random (error) components, with the errors usually assumed to have normal distributions. The associated analytic technique is least-squares theory . . . Techniques developed for non-normal data include probit analysis, where a binomial variate has a parameter related to an assumed underlying tolerance distribution, and contingency tables, where the distribution is multinomial and the systematic part of the model usually multiplicative. In both these examples there is a linear aspect to the model. (Nelder and Wedderburn, 1972, p. 370)

The class of models surveyed up to this point in the book have generally been of two types, analysis of variance models (e.g., fixed effects, random effects, and mixed models) and linear regression models (e.g., simple linear regression and multiple linear regression). In all cases, we have made many model assumptions (such as normality and [independence](www.wiley.com/go/denis/appliedmultivariatestatistics) of errors), but none more important than assuming that the relationship between the response variable and the explanatory variables is *linear* in form. That is, up to now, we have assumed *linearity in the parameters*. For instance, recall the multiple regression model of Chapter 9:

$$
y_i = \alpha + \beta_1 x_1 + \beta_2 x_2 + \dots + \beta_k x_k + \epsilon_i
$$

in which there were *k* predictors. Recall that the constants  $\alpha$  and  $\beta_1$  through  $\beta_k$ represented the intercept and partial regression parameters, to be estimated from sample data, and  $\epsilon_i$  was the random error associated with each prediction of  $y_i$ . When we say we are making the assumption of *linearity* in the parameters, what we mean is **444** LOGISTIC REGRESSION AND THE GENERALIZED LINEAR MODEL

that the exponent on each estimated parameter  $\alpha$ ,  $\beta_1$ , etc., is understood or implied to be equal to 1. This is what defines the model as *linear*. The model

$$
y_i = \alpha + \beta_1 x_1 + \beta_2 x_2^2 + \epsilon_i
$$

is also linear in the parameters since parameters in the model are still raised to the exponent 1. Simply because  $\beta_2 x_2^2$  contains the term  $x_2^2$  does not in itself make the model *nonlinear*. What would make the model nonlinear is if  $\beta_2$  were squared, for instance, as in

$$
y_i = \alpha + \beta_1 x_1 + \beta_2^2 x_2 + \epsilon_i \tag{11.1}
$$

The model in (11.1) is properly considered *nonlinear* because it is *nonlinear in the parameter*  $\beta_2$ *.* 

Up to now in the book, we have yet to consider models of the type in (11.1), where parameters are raised to any other exponent than 1. Indeed, there is a good reason for our emphasis on linear models in this book. The *general linear model* is the most popular and relevant of models in statistical analysis, and many scientific phenomena can be modeled relatively precisely under the assumption of linearity.

There are times, however, when linear models are definitely *not* appropriate. Such situations include, but are not exclusive to, circumstances where a *nonlinear* relationship between the response variable and predictor variable is hypothesized or expected. Nonlinear relationships might be hypothesized for at least a couple reasons:

- The actual empirical relationship between the response and predictor variable is thought to be nonlinear in form. For example, the classic Yerkes-Dodson  $(1908)^1$  inverted U curve (i.e., inverted parabola) is one famous example of a nonlinear relationship, specifically the relationship between performance and arousal.
- The empirical relationship between the response and [predictor](http://psychclassics.yorku.ca/Yerkes/Law/) variable is [nonli](http://psychclassics.yorku.ca/Yerkes/Law/)near as a result of how the response variable is operationalized or defined. Recall that one assumption for linear models is that the response variable is normally distributed with independent errors. To have any chance of satisfying this assumption, an essential requirement is that the response variable be, at least in a practical sense, *continuous*. If the response variable is not measured on a continuous scale, then assuming normality can become quite difficult or even impossible. For instance, if the response variable is a Bernoulli variable (i.e., a binary-coded variable), then it is impossible to assume it to be normally distributed. In situations such as this, where the response is binary or even multinomial, the relationship between the response and predictor variable is

nonlinear by consequence of how the response variable is *defined* and *measured*. "Pass versus fail" is, by nature, a binary response, as is "survive versus perish." In data where nonlinearity is clearly present because of the way the response variable is operationalized, we require a model other than the linear model to fit to such data.

A useful distinction to make when referring to nonlinear models in general is that between models that are intrinsically linear and those that are not (see Neter et al. (1996, pp. 534–535)). Nonlinear models that can be linearized through a transformation are usually considered to be *intrinsically linear*. For instance, the exponential function is considered to be an intrinsically linear model, because if we take the log of the function, we get an approximately linear function. However, as Neter et al. (1996) note, that a nonlinear response function is intrinsically linear does not mean that linear regression is still suitable, since even after the transformation, the linearization may generate an error term that is *not* normally distributed with constant variance, which recall, is an assumption required of least-squares estimation.

In this chapter, we treat models such as the logistic and Poisson models as *special cases* of generalized linear models, where generalized linear models may in turn be considered special cases of the wider nonlinear framework. However, we do not treat *nonlinear estimation* in any detail such as that provided by functions as nls (nonlinear least squares) in R. Such a topic is beyond the scope of this book. For details on how to estimate nonlinear models, see Crawley (2013, Chapter 20).

We begin the chapter with a brief general discussion of nonlinear and generalized linear models, then spend the rest of the chapter discussing one very specific and popular case of a nonlinear model, that of *logistic regression*. To understand logistic regression, one first requires a familiarity with exponential and logarithmic functions. These concepts are also reviewed.

The classic resource for generalized linear models is that of McCullagh and Nelder (1989). Fox (2008b, Chapter 15) is also an excellent and readable overview.

#### **11.1 NONLINEAR MODELS**

A general form for nonlinear regression models can be given by

$$
\mathbf{y} = \mathbf{X}\mathbf{\gamma} + \epsilon_i \tag{11.2}
$$

where **y** denotes a vector of observations, **X** is the model matrix,  $\gamma$  is the parameter vector, and  $\mathbf{\epsilon}_i$  is the error associated with each observation in **y**, assumed to be independent and normally distributed. Note that the model in (11.2) is identical to the classic regression model of (8.7) in Chapter 8,  $y = \mathbf{X}\boldsymbol{\beta} + \boldsymbol{\epsilon}$ , only that now we are replacing **β** with **γ** to denote the nonlinearity. In (11.2), we are simply using a different symbol to represent a different model (i.e., one that is nonlinear). Otherwise, the two model statements are quite similar.

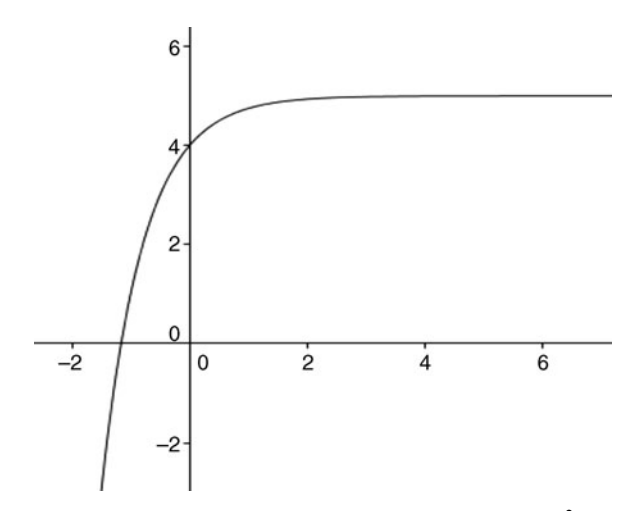

**FIGURE 11.1** Exponential function  $E(y) = 5 - 2^{-2x}$ .

One common nonlinear model is the *exponential* regression model given by

$$
\mathbf{y} = \gamma_0^{(\gamma_1 x_i)} + \mathbf{\varepsilon}_i
$$

where  $\gamma_0$  and  $\gamma_1$  are parameters,  $x_i$  are fixed values for the explanatory variable, and  $\epsilon_i$ are independent normally distributed errors. As an example of a nonlinear model, consider the exponential function  $E(y) = 5 - 2^{-2x}$  (Figure 11.1).

Analogous to linear regression in which the least-squares criterion assured us of the minimization of the sum of squared errors,

$$
\sum_{i=1}^{n} \epsilon_i^2 = \sum_{i=1}^{n} [y_i - (\alpha + \beta x_i)]^2
$$

likewise, in nonlinear regression, we seek to minimize the sum of squared errors

$$
\sum_{i=1}^{n} \epsilon_i^2 = \sum_{i=1}^{n} [y_i - \gamma_0 \exp(\gamma_1 x_i)]^2
$$

Recall from Chapter 8 that the least-squares criterion is equivalent to the method of maximum likelihood when the errors  $\epsilon_i$  are independent, normally distributed, and with constant variance. In the case of maximum likelihood for nonlinear models, we wish to maximize the function

$$
L(\gamma, \sigma^2) = \frac{1}{(2\pi\sigma^2)^{n/2}} \exp\left[-\frac{1}{2\sigma^2} \sum_{i=1}^n \left[y_i - \gamma_0 \exp\left(\gamma_1 x_i\right)\right]^2\right]
$$

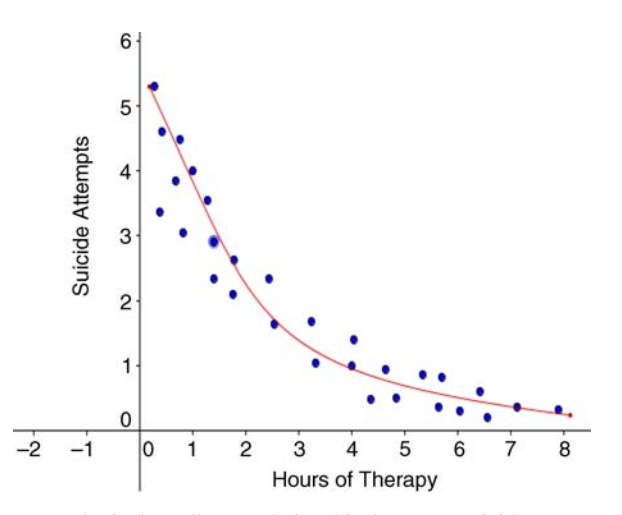

**FIGURE 11.2** Hypothetical nonlinear relationship between suicide attempts and hours of therapy.

with respect to the parameters  $\gamma_0$  and  $\gamma_1$ , analogous to maximizing the likelihood with respect to  $\alpha$  and  $\beta$  in simple linear regression.

As another example of a nonlinear model, consider a hypothetical relationship between hours of therapy and number of suicide attempts in Figure 11.2. We can see that the relationship between suicide attempts and hours of therapy is nonlinear. As hours of therapy increase, the number of suicide attempts decrease.

#### **11.2 GENERALIZED LINEAR MODELS**

An important class of models was proposed by Nelder and Wedderburn (1972) to incorporate not only the classic linear model, but also situations where nonlinearity is present. As we have already noted and will see further, the general linear model can be considered a special case of the wider class of *generalized* linear models, which includes models that allow for noncontinuous, binary, and multinomial responses, as well asresponses that are in the form of *counts*. Generalized linear models utilize what is known as a *link function* to essentially transform a nonlinear model into one that is *approximately* linear.

For example, the logistic regression model, the topic of most of this chapter, is a nonlinear model. However, through the appropriate link function that transforms the nonlinear response into one that is *virtually* linear, we are able to interpret the model almost analogous to how we would interpret a "naturally-occurring" linear model. Of course, there will be exceptions and specific details about the transformation that we will need to tend to, but the essence of the generalized linear model is basically to make a nonlinear model approximately linear through the relevant link function. This is done for the purpose of aiding the statistical analysis and

facilitating the interpretation of estimated coefficients. For instance, in the case of a binary response coded 0 and 1, not only will the relevant link function linearly transform the response variable, but it will also free up the range on the response variable so that it can assume values beyond 0 and 1. In fact, as we will see, the appropriate link function for the binary response will transform the variable into one that is continuous with a range  $-\infty$  to  $+\infty$ , that is, the entire range of the real line. Depending on how the response variable is defined (e.g., binary, multinomial, and count), there is a specific link function appropriate to the given form. This specific link function is generally known as the *natural* link function for the given family of distributions (e.g., Gaussian, binomial, Poisson), and is often referred to as the *canonical link* function for the given family.

We now survey the logic and conceptualization of the generalized linear model more closely, and develop the concepts of linear predictors and link functions more indepth. This will pave our way to a consideration of a popular generalized linear model featured in this chapter, the logistic model.

# **11.2.1 The Logic of the Generalized Linear Model: How the Link Function Transforms Nonlinear Response Variables**

The regression model  $y_i = \alpha + \beta x_i + \epsilon_i$  surveyed up to now can be said to have two "parts" or "components" to it. These components are as follows:

- A *systematic* component, equal to  $\alpha + \beta x_i$ . It is called a *systematic* component because this is the *predictive* part of the model. It is the part for which so long as we estimate  $\alpha$  and  $\beta$  intelligently (i.e., via a good estimation procedure such as ordinary least-squares), we can make a good prediction of  $y_i$ , while on average, keeping the sum of squared error of prediction to a minimum. In developing the generalized linear model, it is helpful if we identify  $\alpha + \beta x_i$  as a *linear predictor*, denoted simply by  $\eta_i$ . That is,  $\eta_i = \alpha + \beta x_i$ .
- A *random* or *stochastic* component, equal to  $\epsilon_i$ . This is the part of the model that is *unpredictable*. It represents random variation around our predicted values. When this variation is operating, it will contribute to our prediction of  $y_i$  in a random fashion, unlike the linear predictor  $\eta_i$ , which contributes to the prediction of *yi* in a very systematic way.

Now, here is how generalized linear models are similar to yet different from the simple linear regression model. In a generalized linear model, the response variable *yi* is not a natural *linear* function. That is, its expected value  $E(y_i)$  is usually equal to something that has nothing to do with linearity at all. A classic case again is that of the binary response variable. So the question becomes: How can we adjust the left-hand side of the regression equation,  $y_i$ , so that it corresponds, in some sense, to the righthand side?

We accomplish this through a *link function*, which is nothing more than a *transformation* of the nonlinear response variable into a variable that is approximately

linear. Thus, in the generalized linear model, in addition to the above two components (systematic and random parts), we add a third component:

 $\bullet$  A *link function* between the random component  $y_i$  and systematic component  $\alpha + \beta x_i$ . The linear predictor,  $\alpha + \beta x_i$ , is a function of the expectation of the parameter  $\mu$  we are modeling (e.g., expectation of a binary variable) via a link function. This new link function we will denote as  $g(x)$ . What is g a function of? It is a function of  $\mu_i$ , so the link function proper is given by  $g(\mu_i)$ .

We return to the binomial setting in clarifying the above. What is the expectation of a binomially distributed variable? Recall that a Bernoulli variable has values 0 and 1 and has an expectation equal to  $p$ , the probability of success for any given trial. For example, on the flip of a fair coin,  $p$  is equal to 0.5, and  $\mu$  in this case is equal to  $p$ . But, of course, we cannot model *p* using a *linear* model, since *p* is not linear. Any variable that can assume only two values cannot be considered linear. What we need to do is alter *p* so that it resembles something linear. We can do this by *transforming p* through a well-chosen link function. The link function of choice for a binomial setting is the *log of the odds*. The log of the odds is defined as

$$
\log_e\left(\frac{p}{1-p}\right) \tag{11.3}
$$

What  $(11.3)$  means is that if we take what is a nonlinear expectation of  $p$ , compute the odds on *p*, then transform the odds into the natural log of the odds (i.e., to base *e*), we will have effectively linearized an otherwise nonlinear variable. Now, as a result of this transformation, we can treat the model as a *linear model*. When we compute the *log of the odds*, we get a value that can range not from 0 to 1, as was the case for the Bernoulli variable, but rather from  $-\infty$  to  $+\infty$ . This is what generalized linear models do, *they transform the expectation of a nonlinear-occurring variable into one that is approximately linear*.

A quick review of what we have discussed thus far, as it pertains to the binary response:

- Our response variable is a binary variable with values 0 and 1. It is completely unreasonable to consider this variable linearly, since the only two options one could obtain on the variable are 0 or 1.
- The expectation of the random variable is  $p$ , which is the probability of a success (we are denoting a success by "1"). What we would like to do is transform this expectation into something that *is* linear in form.
- By using the link function  $\log_e(p/(1-p))$ , this will effectively transform the original expectation of our binary variable into a variable that is linear. Notice that to do this we had to first take the odds,  $p/(1-p)$ , but the essential point is that through the link function, we have linearized an otherwise nonlinear variable.

Having thus far spoken about the generalized linear model only with respect to a binary response, you might think at this point that the generalized linear model is *specific* to binary-occurring variables. This is not the case. The true contribution of Nelder and Wedderburn (1972) was in setting up a framework that could handle not only binary variables, but a whole host of other response variables as well, all through their respective link functions. The binary case, which we will use in our development of the logistic model, is but one possibility. Had our response variable not represented a binary situation, but rather a distribution of *counts*, then a *Poisson* distribution with link function equal to the log of the counts, rather than the odds, would have been more appropriate.

#### **11.3 CANONICAL LINKS**

Recall that the canonical link is the link function that is *natural* to the family of distributions. For instance, drawing again on our discussion of the binary response variable, we said that the link function for a binomial variable is the log of the odds, which we will come to name the *logit*. We also said that for a Poisson variable, the appropriate link function is the log. In addition to the binomial and Poisson families, there are many other families of distributions, all with respective link functions.

It should be no surprise then that the general form relating the link function  $g(\cdot)$  to the linear predictor,  $\eta_i$ , can be written as

$$
g(\mu_i) = \eta_i = \alpha + \beta_1 x_1 + \beta_2 x_2 + \dots + \beta_k x_k \tag{11.4}
$$

where

- $g(\mu_i)$  is the new function  $g(\cdot)$  of the original expectation  $\mu_i$  of the response variable. To emphasize that  $\mu_i$  is an expectation, we can write it instead as  $E(y_i)$ . That is,  $g[E(y_i)]$ .
- $\eta_i$  is the symbol for the linear predictor.
- $\alpha + \beta_1 x_1 + \beta_2 x_2 + \cdots + \beta_k x_k$  is simply the systematic portion of (11.4), analogous to what we would have in an ordinary regression with *k* predictors.

Notice in (11.4) how  $g(\cdot)$  serves as the "bridge" or "link" between the right-hand side and the left-hand side of the equation. This is how you can think of it as being the *link* function, in that it provides a kind of way for both sides of the equation to "communicate" with each other through a "translator," which is the link function appropriate to the modeling context.

#### **11.3.1 Canonical Link for Gaussian Variable**

If the generalized linear model framework is as "generalized" as it sounds, then we should be able to fit our previously studied regression models into this framework.

What is the canonical link for the family of distributions having a normal (Gaussian) distribution? That is, what link did we impose on an ordinary regression model? The answer is, of course, that we did not directly impose any link at all. The expectation for the response variable,  $E(y_i)$ , was *already* linear. It did not require any transformation to make it linear. However, to say that it did not require *any* transformation would not be as general as we would like. For the sake of the generalized linear model framework, we still want to specify what being "untransformed" looks like. For the Gaussian family, the correct canonical link is the *identity function*. This is simply the function  $f(x) = x$ . What the function means is *what you put in, you get out*. No transformation takes place. That is,  $g(\mu_i) = \mu$ , which is known as the *identity link*.

#### **11.4 DISTRIBUTIONS AND GENERALIZED LINEAR MODELS**

We will spend the vast majority of this chapter discussing the logistic regression model at some length, but before we do so, it is useful to briefly survey a few of the more common distributions featured in generalized linear models. We also briefly survey the concept of a dispersion parameter along with that of deviance.

#### **11.4.1 Logistic Models**

The logistic regression model, useful for modeling binomial data, is given by

$$
p = \frac{1}{1 + e^{-(\alpha + \beta x_i)}} = \frac{e^{(\alpha + \beta x_i)}}{1 + e^{(\alpha + \beta x_i)}}
$$
(11.5)

where we can also write the numerator  $e^{(\alpha+\beta x_i)}$  in (11.5) as

$$
e^{(\alpha+\beta x_i)} = \frac{p}{1-p}
$$

To "deexponentiate"  $\alpha + \beta x_i$ , we take the log, which gives us

$$
\alpha + \beta x_i = \log_e \left( \frac{p}{1 - p} \right) \tag{11.6}
$$

where the right-hand side of (11.6) is the *log of the odds*. When we plot such a function, we obtain the curve in Figure 11.3 (curve (pnorm  $(x)$ ,  $-5$ , 5).

The shape of the resulting curve is the well-known *sigmoid* function. Since its shape is nonlinear, it makes fitting a least-squares regression line to such data inappropriate.

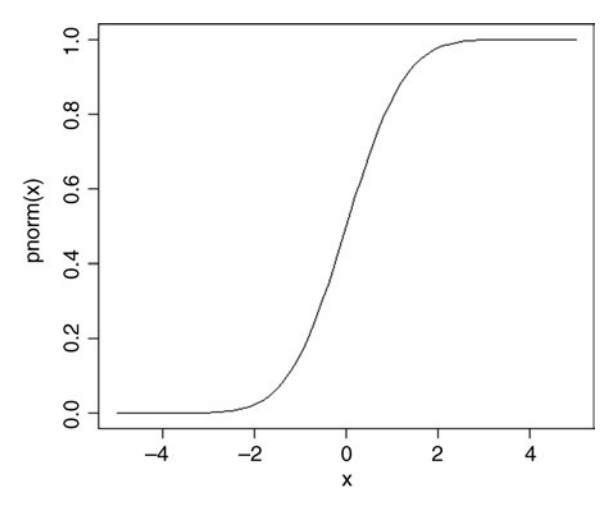

**FIGURE 11.3** Logistic "sigmoid" function.

#### **11.4.2 Poisson Models**

The Poisson distribution (Poisson, 1837) is given by

$$
p(y_i, \mu) = \frac{e^{-\mu} \mu^{y_i}}{y!}
$$

where  $\mu$  is the mean, often referred to in the Poisson distribution as the *rate parameter* and *y*! =  $y(y - 1) \cdots 3 \times 2 \times 1$ . The Poisson distribution is useful for modeling count data that occur over a given period of time or space. Whereas the appropriate link for the logistic model isthat of the logged odds, the appropriate link for the Poisson model is the log.

One feature that is worth noting regarding the Poisson distribution is that the expectations of both its mean and variance are equal to the mean,  $\mu$ . That is,  $E(y_i) = \mu$ and  $\sigma_v^2 = \mu$ . As  $\mu$  gets larger, the Poisson distribution approximates that of a normal distribution. Just as the normal density is the limiting form of the binomial, so it is also the case that the normal is the limiting form of a Poisson variable (Figure 11.4). Further, when *n* is relatively large and *p* relatively small, the Poisson distribution is approximated by the binomial.

Densities for Poisson distributions can be easily obtained using dpois in R. See Teetor (2011, p. 187) for details.

#### **11.4.3 Negative Binomial**

The negative binomial distribution is given by

$$
f(y_i, k, \mu) = \frac{\Gamma(y_i + k)}{\Gamma(k)\Gamma(y_i + 1)} \left(\frac{k}{\mu + k}\right)^k \left(1 - \frac{k}{\mu + k}\right)^{y_i}
$$

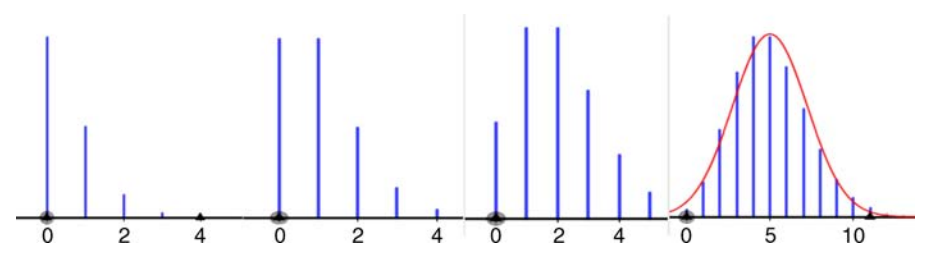

**FIGURE 11.4** Poisson distributions for rate parameters 0.5, 1, 2, and 10. As can be seen, by a rate parameter of 10, the Poisson model strongly resembles the Gaussian distribution.

where  $\Gamma$  is the gamma function, and  $\mu$  and  $k$  are parameters. The expectation of the negative binomial is

$$
E(y_i) = \mu
$$

with variance equal to

$$
\sigma_y^2 = \mu + \frac{\mu^2}{k}
$$

A notable feature of the negative binomial is that as  $k^{-1}$  (i.e.,  $1/k$  in  $\mu^2/k$ ), which is known as a *dispersion parameter*, goes to zero,  $k^{-1} \rightarrow 0$ , the variance of *y* is equal to *μ*, that is,  $\sigma_v^2 \rightarrow \mu$ , converging to a Poisson distribution (Agresti, 2002). An important way in which the negative binomial differs from that of the Poisson distribution is that the variance of the negative binomial increases at a faster rate than the variance in a Poisson model. For this reason, the negative binomial is sometimes a more suitable model for data that are *overdispersed* (see Agresti (2002, pp. 559–562)), a topic we turn to now.

#### **11.5 DISPERSION PARAMETERS AND DEVIANCE**

A *dispersion parameter* is an index indicating a measure of spread in a distribution. For instance, in the normal distribution,  $N(\mu, \sigma^2)$ , the dispersion parameter is that of the variance  $\sigma^2$  (Fox, 2002). Denoting the dispersion parameter more generally as  $\phi$ , we can express the dispersion parameter of the normal distribution as  $\phi = \sigma^2$ . For the Poisson distribution, since  $E(y_i) = \mu$  and  $\sigma_y^2 = \mu$ , the dispersion parameter is  $\phi = 1$ .

*Overdispersion* is exactly as the name suggests—the variance of a distribution is larger than some value we would expect or prefer under some idealized circumstance. To explain how dispersion parameters come about, we refer once more to the binomial distribution. Recall that the mean of a binomial distribution is given by  $E(y_i) = np$ with variance equal to *npq*, which we can also write as  $np(1 - p)$  since  $q = (1 - p)$ .

Overdispersion in this case issaid to exist if the computed variance on a sample of data exceeds  $np(1-p)$ . To measure overdispersion, we can write the variance of  $y_i$  as

$$
\sigma_y^2 = \phi np(1-p)
$$

where *ϕ* is an unknown dispersion, or *scale* parameter. Dispersion parameters may be known, but most often are estimated.

If the dispersion assumption is satisfactory, residual deviance should be approximately equal to residual degrees of freedom for the model, although as noted by Venables and Ripley (2002), this indicator is based on asymptotic theory, hence only being truly accurate for relatively large *n*. Still, one general (and convenient) guideline for detecting overdispersion is a deviance that is at least twice as large as the number of degrees of freedom (Lindsey, 1999). We demonstrate later in an example using software how to compare the deviance statistic with degrees of freedom as a means for tentatively assessing overdispersion in a model.

The *deviance* of a model, first featured in Chapter 6 (and more generally via likelihood ratio tests in Chapter 3), is a measure used to estimate how different a given model is from the saturated model for some data (Everitt, 2002). It is defined as

$$
D = -2[LModel - LSaturated] \t(11.7)
$$

where  $L_{\text{Model}}$  is the likelihood of the hypothesized model and  $L_{\text{Saturation}}$  is the likelihood under the saturated model. A *saturated* model is one in which degrees of freedom are equal to 0. Hence, the extent to which  $L_{\text{Model}} - L_{\text{Saturated}}$  in (11.7) is large is indicative of a poor-fitting model. Conversely, the extent to which  $L_{\text{Model}} - L_{\text{Saturate}}$  is small is suggestive of a well-fitting model. Thus, smaller values of *D* are preferable to larger ones. This is somewhat intuitive, in that if I told you a model had a high deviance, it would suggest it differs to a great extent from the "ideal" in this case, which is the saturated model.

# **11.6 LOGISTIC REGRESSION: A GENERALIZED LINEAR MODEL FOR BINARY RESPONSES**

Thus far, we have introduced the idea of nonlinear models and then the general class of models known as generalized linear models. We have said that these models can accommodate a variety of responses arising from a variety of families, including Gaussian, binomial, Poisson, etc. We now focus on and develop some of the theory behind a very popular model arising from the binomial family, that of the *logistic regression model*. We focus on this model for good reason. The model is quite popular in the social, biomedical, and natural sciences, because many times we wish to predict responses that naturally have a binary structure. Examples where a response is naturally binary include the following:

• Predicting survival versus death in a long-term medical trial for treating a disease.

- Predicting passing versus failure in an educational environment.
- Predicting marriage versus divorce in romantic relationships.

In logistic regression, just as we did for linear least-squares regression, we seek to find predictors, continuous, categorical, or both, that will successfully account for variance in a response variable. That is, we would like to model important predictors that help explain variance in survival versus death, passing versus failure, and marriage versus divorce. Does method of medical treatment explain variance in the binary variable of survival versus death? Does amount of study time predict whether a student will pass or fail a course? Does quality of communication predict whether couples remain married or divorced? The fundamental questions posed in a logistic regression parallel those asked of "ordinary" linear models. The only real distinction is in how these models are parameterized.

Logistic regression is a relatively popular technique for predicting group membership and is probably used more than its competitor, discriminant analysis (see Chapter 13). One reason for this is that discriminant analysis requires the assumption of normality. Logistic regression does not require this assumption, though it does make the assumption of *linearity in the logit*, which can be tested using the *Box– Tidwell* test (Hosmer and Lemeshow, 2000). One can also simply plot the sample logits against the predictor (in the one-predictor case) to obtain informal evidence that the assumption is satisfied (Agresti, 2002). Under some circumstances, discriminant analysis has been found to be more effective than logistic regression (Efron, 1975). For a general comparison of logistic regression to discriminant analysis, see Press and Wilson (1978). For a comparison of the classification errors made in each procedure, see Lei and Koehly (2003).

#### **11.6.1 Model for Single Predictor**

The logistic regression model for the one-predictor case is that given earlier in (11.5):

$$
p = \frac{1}{1 + e^{-(\alpha + \beta x_i)}} = \frac{e^{(\alpha + \beta x_i)}}{1 + e^{(\alpha + \beta x_i)}}
$$

where *p* is a probability with a possible range of 0 to 1,  $\alpha + \beta x_i$  is, in the language of the generalized linear model, the *linear predictor*, *e* is a constant equal to approximately 2.718 and  $e^{(\alpha+\beta x_i)}$  is the exponentiated logit, known also as the *odds*. We spend much of this chapter discussing the components of (11.5), so by the time this chapter is complete, they will be quite familiar.

When we take the natural log of the odds, that is, the log to base *e*, or ln (pronounced "lawn"), we obtain the *logit*:

$$
\ln\left(\frac{p}{1-p}\right) = \alpha + \beta x_i
$$

To better understand the relationship between odds, logarithms, and logits, a review of exponential and logarithmic functions is in order.

#### **11.7 EXPONENTIAL AND LOGARITHMIC FUNCTIONS**

You undoubtedly noticed that in the equations for the logistic distribution, and others for that matter, "*e*" appears repeatedly. But what is *e*? It is the *exponential* function. For a reasonable understanding of how logistic regression works, one must be at least somewhat familiar with two common functions in mathematics, the exponential function *e* and its inverse, the logarithmic function. An understanding of these functions is necessary for an understanding of what *odds*, *odds ratios,* and *logits* are all about, and how probabilities are generated in the logistic distribution.

To begin, recall from our mathematics review in Chapter 2 what constitutes a simple linear function:

$$
f(x) = a + bx
$$

where *a* is the intercept and *b* is the slope parameter. We define an *exponential* function to base *b* as

$$
f(x) = b^x
$$

where *b* appears in the base and *x* appears in the *exponent* of the function. Consider a graph of the exponential function  $f(x) = 2^x$  in Figure 11.5.

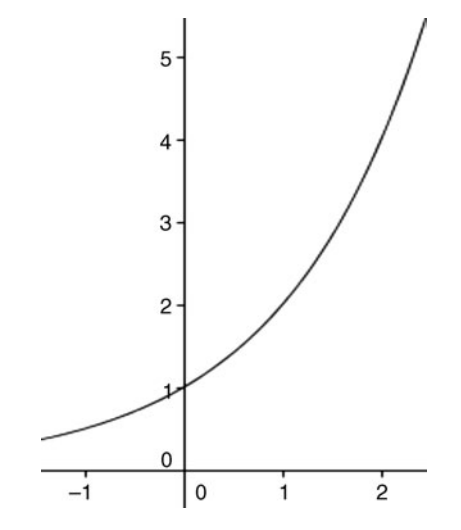

**FIGURE 11.5** Example of a simple exponential function.

Notice that the curve increases at a faster rate for increasing values of *x*. This is what the expression *exponential growth* means in the context of an investment that promises to grow your money exponentially, or likewise some bacteria that are known to grow exponentially in biology. The more bacteria present, the more new bacteria are generated, analogous to how rolling over earnings from an investment can likewise help grow one's money at a faster rate. The opposite of exponential growth is that of exponential *decay*.

A few of the more common properties of exponents include the following:

- $b^{-x} = 1/b^{x}$  (the base raised to a negative exponent is equal to 1 divided by the base raised to that exponent).
- $x^n \cdot x^m = x^{n+m}$  (the product of two bases raised to different exponents is equal to the base raised to the sum of those exponents).
- When the base *b* is greater than 1,  $b > 1$ , the function will rise, called *exponential growth*. When the base is smaller than 1, but still greater than 0,  $0 < b < 1$ , the function will decrease, the so-called *exponential decay* (Figure 11.6). Notice that for  $b > 1$ , the function gets *steeper* as the base gets larger. For  $0 < b < 1$ , the function gets flatter as the base gets larger.

Aside from the linear function, the exponential and its inverse (the log) are two of the most popular functions for modeling change. For instance, world population growth since 1800 (perhaps even earlier) follows an approximate exponential growth curve (Barnett, Ziegler, and Byleen, 2011). Investment growth at compound interest, radioactive decay, and animal learning trials in psychology are other examples. Exponential functions are quite popular in physical applications as well (see Labarre (1961, p. 425) for an example).

Some further characteristics regarding the exponential are worth noting. When the exponent *x* in  $f(x) = b^x$  is negative, that is,  $f(x) = b^{-x}$ , then  $f(x) = 1/b^x$ , and the curve *x* reverses direction. For instance, compare the graphs of  $f(x) = 2^x$  and  $f(x) = 2^{-x}$ (Figure 11.7).

#### **11.7.1 Logarithms**

The logarithm of a number to a given base is the exponent to which the base must be raised in order to produce the number. For instance, consider a logarithm of base 10:

$$
\log_{10} 100 = 2
$$

The above reads that the base 10 raised to 2 equals 100, that is,  $10^2 = 100$ . We can choose a variety of bases for logarithms. As another example, consider the following log:

$$
log_2 8 = 3
$$
, that is,  $2^3 = 8$ 

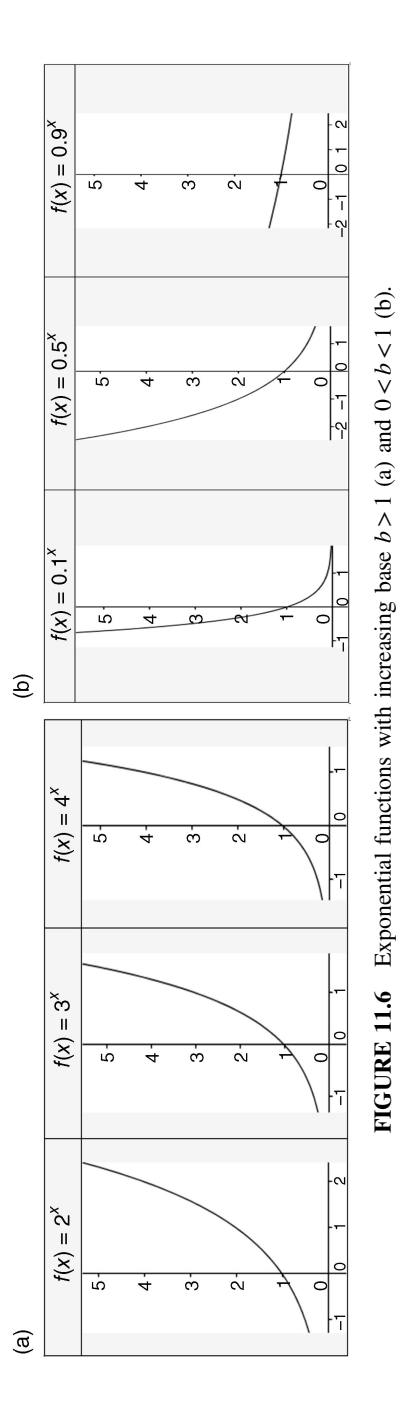

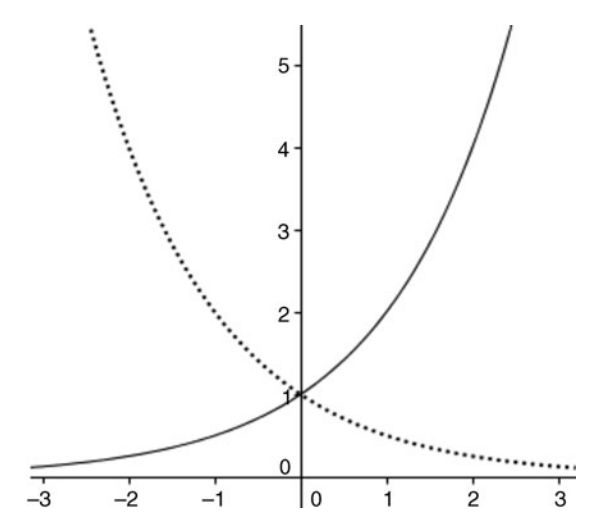

**FIGURE 11.7** Graph of  $f(x) = 2^x$  (solid line) and  $f(x) = 2^{-x}$  (dotted line).

The above reads that 2 to the exponent 3 equals 8. Graphically, logarithmic curves take on a quickly rising then *plateau* shape (Figure 11.8) of *diminishing returns*.

We see then that the *log* of a number is actually an *exponent*. We can generalize this to say that  $y = \log_b x$  if and only if  $x = b^y$ . We can say more generally that  $\log_b x$  is the index to which *b* must be raised in order to get *x*. Logarithms to base 10 are called *common logarithms* and logarithms to base *e* are called *natural* logarithms, designated by the symbol "ln."

As shown in Figure 11.7, the curve for  $b<sup>x</sup>$  increases or decreases rather dramatically. The opposite of the exponential function (the log) is one in which growth is substantial at the beginning, but then levels off at higher levels, as evidenced in Figure 11.8. For

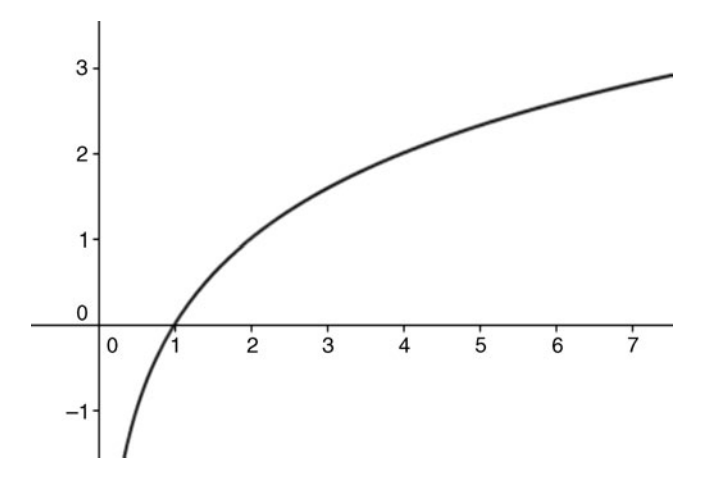

**FIGURE 11.8** Graph of  $y = log_2(x)$ . Note the steep rise then plateau.

example, it is quite common for sedentary and overweight individuals to achieve great muscle gain and simultaneous weight loss during the first few months of an exercise program, only for progress to *level off* after many months. When this happens, the individual is nearing the height of the log function, since they are achieving much less weight loss for the same amount of unit-increase on *x*, where *x* may be quantified in terms of effort, amount of daily exercise, measured calorie deficit, and so on. That is, the *rate ofreturn* is not what it was earlier in the diet or fitness program, and a new program must be implemented to achieve the same degree of progress. In psychology, the logarithm function is useful in describing such processes as *habituation* to stimuli. The new car you purchased today with all those fancy features is guaranteed to give you a happy feeling the first little while that you own the car, until, even in a relatively short period after the purchase, the car no longer arouses the same emotion (and a new competing emotion is aroused when regardless of your decreased excitement over the car, you are still having tomake car payments). Stimuli often excite initially, butwear off over time, which is one of the most fundamental processes of learning in psychology. Marketing psychology exploits this principle through "hooking" us into purchases. Habituation is a fundamental psychological law. A logarithm function captures such processes very well.

The exponential and the logarithmic functions are what are called *inverses* of one another. The inverse of the function  $f(x)$  is denoted by  $f^{-1}(x)$ . For example, going from  $f(x) = e^x$  to  $\log_e y = x$  simply requires us to take the value of the first function,  $f(x) = e^x$ , and substitute it into the second.

#### **11.7.2 The Natural Logarithm**

Recall that the natural logarithm, denoted  $\ln(x)$  and pronounced "lawn of x," is the logarithm for which the base *b* is equal to *e*, and equal to approximately 2.718 281 828 459 045. This is only an *approximate* number,since *e* is an irrational number (it is also transcendental), meaning that it cannot be written as the quotient of two integers *a* and *b*, where  $b \neq 0$ . Recall that if a number *can* be written as the quotient of two integers, then it is a *rational* number, and has a finite or recurring (i.e., periodic) decimal expansion.

The number *e* can be approximated in several ways. For example, it can be defined as the limit of the sequence  $(1+(1/n))^n$ . That is,

$$
e = \lim_{n \to \infty} \left( 1 + \frac{1}{n} \right)^n
$$

which means that as *n* gets larger and larger and grows without bound, we get a better and better approximation for *e*. For example, consider the following approximations that get us closer and closer to the actual limiting value of *e*:

$$
e = \lim_{n \to 1} \left( 1 + \frac{1}{1} \right)^1 \quad e = \lim_{n \to 2} \left( 1 + \frac{1}{2} \right)^2 \quad e = \lim_{n \to 100} \left( 1 + \frac{1}{100} \right)^{100} \quad e = \lim_{n \to 1000} \left( 1 + \frac{1}{1000} \right)^{1000}
$$

$$
= 2 \qquad = 2.25 \qquad = 2.70 \qquad = 2.7169
$$

Notice that as *n* increases in cases from left to right, the limiting value of *e* gets closer and closer to 2.718 . . .

#### **11.8 ODDS, ODDS RATIO, AND THE LOGIT**

Recall that in our discussion of the logistic function we had defined the ratio  $p$  to  $1 - p$ as  $e^{(\alpha+\beta x_i)}$ . The ratio *p* to  $1-p$  is the odds in favor of an event with probability *p*. Odds were discussed briefly in Chapter 3 for the case of a  $2 \times 2$  contingency table. For example, suppose the probability of event A were equal to 0.70 and the probability of event B were equal to 0.30. The odds in favor of event A to event B are computed as

$$
\frac{p}{1-p} = \frac{0.70}{1-0.70} = \frac{0.70}{0.30} = 2.33
$$

That is, the odds in favor of A to B are 2.33 to 1. If the "1" is not mentioned explicitly, then it is implied. So, if we say the odds of horse Charlie winning the race compared to horse Homestretch are 2.33 to 1, this implies that the probability that horse Charlie wins is 0.70 compared to a probability of only 0.30 that horse Homestretch will win. Suppose the odds of Charlie losing to Homestrech are 10 to 1. Then this implies there to be a  $10/11 = 0.91$  probability that horse Charlie loses, and a  $1 - 0.91 = 0.09$  probability that horse Charlie wins.

Odds can be used in many ways, including that of establishing a fair bet. For a bet to be fair, the number of dollars (or whatever you may be betting) risked by each party should be equal to that of the odds for the event on which the wager is made. For example, if the odds in favor of A against B are 4 to 1, then we can say for the bet to be fair, the gambler choosing B should win \$4 compared to the \$1 won by the gambler choosing A. That is, if the gambler choosing A wins \$1 if A wins, then the gambler choosing B should win \$4 if B wins. This also implies that the probability of B winning is only 1/5, and that the probability of A winning is 4/5.

A useful way to understand odds is as the ratio of the number of *favorable* possibilities to the number of *unfavorable* ones. For instance, the odds of drawing an ace (where ace is the "favorable" event) from a deck of playing cards is 4 to 48, or 1 to 12. The odds are zero or undefined when either  $p = 0$  or  $p = 1$ , since  $p/(1-p) =$  $0/(1 - 0) = 0$  and  $p/(1 - p) = 1/(1 - 1) = 1/0$ , respectively. Recall that 1/0 is not equal to 0. Rather, it is *undefined*. The reason why  $1/0$  is undefined is because there is no number *x* such that  $0 \cdot x = 1$ . Contrast this situation to, say, the fraction 2/4. Since there exists a number 2 such that  $2 \times 2 = 4$ ,  $2/4$  is not undefined.

As mentioned previously, the natural logarithm of the odds, that of  $\log_e(p/(1-p))$ , or ln  $(p/(1-p))$ , is called the *logit*. If we are given only the probability *p* of an event, it is a simple matter to obtain the logit. We can simply transform  $p$  into the odds  $p/(1-p)$ , then take the natural log. For example, suppose we find the probability of an event to be equal to  $p = 0.98$ . This means that the odds are equal to

 $0.98/(1 - 0.98) = 0.98/(0.02) = 49$ . The logit is thus, ln  $(49) = 3.89$ . Conversely, given the logit, we can easily get the odds by simply exponentiating the logit:

$$
\frac{p}{1-p} = e^{\ln (p/(1-p))}
$$

For our example in which  $ln(49) = 3.89$ , the odds are therefore equal to  $e^{ln(49)}$ . Of course, given the odds, we can easily also transform back to probabilities through generating a ratio of the odds (i.e., the exponentiated logit):

$$
p = \frac{e^{\ln (p/(1-p))}}{1 + e^{\ln (p/(1-p))}}
$$

# **11.9 PUTTING IT ALL TOGETHER: THE LOGISTIC REGRESSION MODEL**

Having reviewed concepts of exponential functions, logarithms, natural logs, odds, and probabilities, we are now ready to put all of these ingredients together to better understand the logistic regression model introduced earlier in (11.5):

$$
p = \frac{1}{1 + e^{-(\alpha + \beta x_i)}} = \frac{e^{(\alpha + \beta x_i)}}{1 + e^{(\alpha + \beta x_i)}}
$$

The formulation of the logistic model should now make good sense to you. Having reviewed how probabilities can be converted to odds, we see that  $e^{(\alpha+\beta x_i)}$  in (11.5) is nothing more than the odds, where  $\alpha + \beta x_i$  is, in the language of the generalized linear model, the linear predictor. Let us now put all of these concepts together.

Where in a least-squares regression we obtained raw regression coefficients that we could interpret as *the expected change in the response variable for a one-unit change in the explanatory variable,* we will analogously be able to interpret the logit, only now, the linear predictor is not in any kind of "natural" units as it was in least-squares regression where no transformation was required. In the logistic model, the unit for the linear predictor is that of the log of the odds (i.e., logit). Hence, the interpretation for a given predictor variable will be the *expected change in the logit of the response variable for a one-unit change in the explanatory variable*. Notice that all that has changed, in this sense, going from OLS to the logistic model, is the *scale* of the units on which the response variable is interpreted. In least-squares, we did not have to transform the response variable, since the canonical link was that of the identity function, which amounted to no transformation at all. In logistic regression, we must perform a transformation in order to linearize the odds. However, once the transformation is complete, the interpretation of the coefficient associated with each predictor in the model will be analogous in logistic regression as it was in a least-squares problem. The units on the response variable have simply changed.

| Subject                                                                                                    | Quantitative | Verbal | Training Group |
|----------------------------------------------------------------------------------------------------|--------------|--------|----------------|
|                                                                                                    |              |        |                |
| $\mathcal{D}_{\mathcal{A}}^{\mathcal{A}}(\mathcal{A})=\mathcal{D}_{\mathcal{A}}^{\mathcal{A}}(\mathcal{A})\mathcal{D}_{\mathcal{A}}^{\mathcal{A}}(\mathcal{A})$ |              |        |                |
| 3                                                                                                    |              |        |                |
| $\overline{4}$                                                                                                    |              |        |                |
| 5                                                                                                    |              |        |                |
| 6                                                                                                    |              |        |                |
| 7                                                                                                    |              |        |                |
| 8                                                                                                    | 10           | 10     |                |
| 9                                                                                                    | 10           |        |                |
| 10                                                                                                    |              |        |                |

**TABLE 11.1 Hypothetical Data on Quantitative and Verbal Ability for Those Receiving Training (Group = 1) versus Those Not Receiving Training (Group = 0)**

### **11.9.1 Interpreting the Logit: A Survey of Logistic Regression Output**

We survey some hypothetical small-scale data to demonstrate the interpretation of a logit in typical logistic regression output. Recall the Q–V data from Chapter 8 in which quantitative and verbal scores were obtained on nine subjects (Table 11.1). We adapt the data to include a *training group* variable (coded 0, 1) corresponding to whether subjects received or did not receive a prior training program designed to improve their quantitative and verbal abilities (we also add an observation to make the data balanced). For this analysis, we use only the quantitative scores in predicting group membership.

Our research question of interest is: *Can quantitative ability be used to predict group membership?* We run the analysis in R:

```
> Q < -c(5, 2, 6, 9, 8, 7, 9, 10, 10, 9)> group <- c(0, 0, 0, 0, 0, 1, 1, 1, 1, 1)
> logistic \lt- glm (group \lt \ Q, family = binomial())
```
R will generate much more output than given below, and we will survey the full logistic output in our analysis of the *Challenger* data shortly. For now, we focus only on the estimated coefficient for *q* to demonstrate its interpretation, and compare it to that of OLS regression:

```
> summary(logistic)
Coefficients:
         Estimate Std. Error z value Pr(|z|)(Intercept) -7.6466 5.2058 -1.469 0.142
q 0.9666 0.6220 1.554 0.120
```
Note that the coefficient for  $q$  is equal to 0.97 (we rounded up). It is not statistically significant, though that need not concern us here. We are interested now only in understanding the interpretation of the coefficient. If the output were from a linear least-squares regression, how would we interpret the coefficient for *q*? Our interpretation would be:

For a one unit increase in quantitative ability, we can expect, on average, Group to increase by 0.97 units.

Of course, the above interpretation is wrong and does not make sense in the current situation, since group is binary. The coefficient 0.97 is not in the "natural" units of the response variable. Rather, it is a transformed variable, the transformation being that of the natural log of the odds, or *logit*. Hence, the correct interpretation for the coefficient is the following:

For a one unit increase in quantitative ability, we can expect, on average, the logit of Group to increase by 0.97 units.

But what are the "units?" The coefficient 0.97 is in units of the logit and not the natural units of the variable as would be the case in OLS regression. Notice that both interpretations, that from OLS regression and from logistic regression, are quite similar. The difference is simply in the units of the actual estimated coefficient. To convince yourself of the necessity of the logistic model in this case, consider what the least-squares interpretation would imply about our response variable. Expecting group to increase from an amount of 0.97 from group 0 to 1 makes no sense in this case since the response variable is not *linear*. We have to transform it to near linearity for things to make sense. Of course, interpreting something called the "logit" is quite awkward. However, since we know that logits can be transformed back into probabilities and odds, we therefore have a solution to making the problem more interpretable. We first convert 0.97 to odds:

$$
e^{\ln{(p/(1-p))}} = 2.71^{0.97} = 2.63
$$

Our interpretation is that for a one-unit increase in quantitative ability, the odds of being in group 1 versus 0 are, expectantly, 2.63 to 1. We could have also obtained this in R via

```
> exp(coef(logistic))
(Intercept) q
0.0004776506 2.6289294420
```
Note that the value for *q* matches up to our computed value (we rounded up). Since often more intuitive than odds (unless you spend a lot of time at the horse track), we know from previous work that we can convert the odds into a probability. First, let us

get the predicted logit for the one-unit increase in *q*. From the output we see that the intercept term is equal to  $-7.6466$ . Therefore, the regression equation is

$$
y_i = -7.6466 + 0.9666(q_i)
$$

Recall that we can use the regression equation just as we would in OLS regression, only that now,  $y_i$  will be in units of the logit. For example, for a subject who scores 5 on quantitative ability, that subject's predicted score (i.e., logit) is

$$
y_i = -7.6466 + 0.9666(q_i)
$$
  

$$
= -7.6466 + 0.9666(5)
$$
  

$$
= -2.8136
$$

The predicted logit for such a subject is equal to  $-2.81$ . But these are logits, which are unintuitive and strange to interpret. We would much prefer interpret probabilities. What is the probability then of that subject being in group 1? To get the probability, we can demonstrate the full logistic function:

$$
p = \frac{e^{(\alpha + \beta x_i)}}{1 + e^{(\alpha + \beta x_i)}}
$$
  
= 
$$
\frac{e^{(-7.6466 + 0.9666(q_i))}}{1 + e^{(-7.6466 + 0.9666(q_i))}}
$$
  
= 
$$
\frac{e^{(-7.6466 + 0.9666(5))}}{1 + e^{(-7.6466 + 0.9666(5))}}
$$
  
= 0.057

Hence, we can see that for  $q_i = 5$ , the predicted probability of being in group 1 is equal to 0.057. That is, a subject scoring 5 on quantitative ability is probably not one coming from a population that received a training program. Predicted probabilities can be easily obtained in R:

> predict(logistic, type = "response")  $1$   $2$   $3$   $4$   $5$   $6$ 0.05658579 0.00329031 0.13620541 0.74126605 0.52148241 0.29305467 0.74126605 8 9 10 0.88279164 0.88279164 0.74126605 7

Note that the first probability given, of 0.057, matches up with our computed probability. This is not coincidental, since the quantitative score for subject 1 was equal to 5.

#### **11.10 LOGISTIC REGRESSION IN R: CHALLENGER O-RING DATA**

On January 28, 1986, space shuttle *Challenger* lifted off from Cape Canaveral, Florida at 11:38 EST, and exploded in mid-air shortly into its flight. The cause of the accident (aside from possibly a poor management decision to launch the shuttle in the first place, recall that determining real causation *is* difficult) was the failure of a seal on one of the shuttle's o-rings that serves to keep fuel inside the booster instead of leaking out. The post-incident investigation revealed that the o-ring likely failed because the temperature at which Challenger was launched, 31°F, was a temperature much colder than in any previous launch. It is believed that the cold temperature caused the o-ring to become dysfunctional, thereby leading to fuel leaking out of the booster and onto the main fuel tank of the shuttle, consequently causing the explosion.

The following are data on the occurrence of failures in o-rings on space shuttle data collected from launches prior to that of Challenger, where "1" is a failure, and "0" is a success. For each o-ring event is an associated temperature. It has been argued by many since the catastrophe that had NASA paid more attention to the relationship between temperature and o-ring failure, the disaster might have been averted. As Friendly remarked:

The story behind the *Challenger* disaster is, perhaps, the most poignant missed opportunity in the history of statistical graphics. It may be heartbreaking to find out that some important information was there, but the graph maker missed it. (p. 208)

Hence, we ask the following question about this data: *Is temperature predictive of o-ring failure?* The challenger data follow, where "1" represents o-ring failure:

```
> oring <- c(1, 1, 1, 1, 0, 0, 0, 0, 0, 0, 0, 0, 1, 1, 0, 0, 0, 1, 0, 0, 0,
0, 0)
> temp <- c(53, 57, 58, 63, 66, 67, 67, 67, 68, 69, 70, 70, 70, 70, 72,
73, 75, 75, 76, 76, 78, 79, 81)
> challenger <- data.frame(oring, temp)
> some(challenger)
     oring temp
 [1,] 1 53
 [2,] 1 63
 [3,] 0 66
 [4,] 0 67[5,] 0 67
 [6,] 0 67
 [7,] 0 70
 [8,] 0 75
 [9,] 0 76
[10,] 0 79
```
The logistic regression of temp predicting oring is specified as follows:

```
> challenger.fit \lt- glm (oring \sim temp, data = challenger, family =
binomial())
> summary(challenger.fit)
Coefficients:
            Estimate Std. Error z value Pr(s|z|)(Intercept) 15.0429 7.3786 2.039 0.0415 *
temp -0.2322 0.1082 -2.145 0.0320 *
---
Signif. codes: 0 '***' 0.001 '**' 0.01 '*' 0.05 '.' 0.1 ' ' 1
(Dispersion parameter for binomial family taken to be 1)
    Null deviance: 28.267 on 22 degrees of freedom
Residual deviance: 20.315 on 21 degrees of freedom
```
AIC: 24.315

Number of Fisher Scoring iterations: 5

About the output:

- The effect for temp is statistically significant  $(p = 0.03)$ , suggesting that temp is predictive of o-ring failure in the population from which these data were drawn.
- The effect for temp of  $-0.23$  is interpreted as *for a one-unit increase in temperature, on average, the expected change in logit is a decrease of 0.23*. When we exponentiate the logit, we find  $e^{-23} = 0.795$  to be the odds. That is, for a one-unit increase in temperature, on average, the expected odds of failure is 0.795. Since odds are "centered" at 1.0, the value of 0.795 indicates a *drop* in the odds of failure.
- The null deviance of 28.267 is computed with only the intercept in the model. The residual deviance of 20.315 includes the temp effect over and above the intercept. We could have also obtained the deviance through deviance (challenger.fit). The drop in deviance from 28.267 to 20.315 is suggestive that temp may be useful, analogous to how residual sums of squares would drop if we included such a predictor in an OLS regression. The intercept itself, of 15.04, is usually of little interest, although analogous to linear regression, one could center the predictor if one wished to interpret the expected logit at *mean* temp. As the model is currently parameterized, 15.04 is the expected logit for a temperature of *zero* (which of course, extrapolates significantly from the current database).
- The residual deviance of 20.315 is quite close to the degrees of freedom of 21, suggesting that we have an adequate model, and that overdispersion is likely not

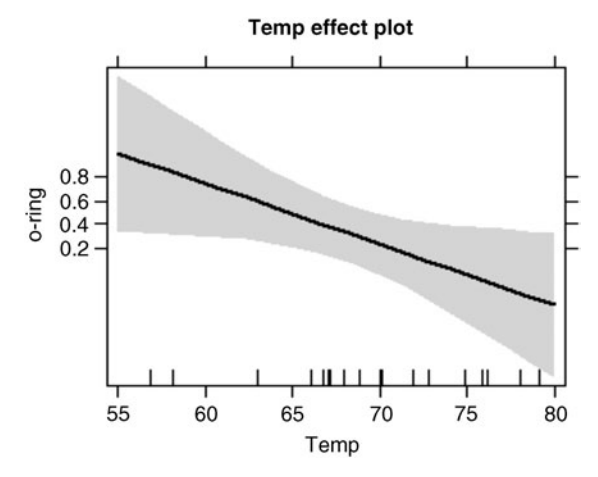

**FIGURE 11.9** Effect plot for predicting o-ring failure as a function of temperature.

a problem. If overdispersion was a problem, the residual deviance would likely be quite larger than degrees of freedom. Recall that this is a convenient guide for assessing dispersion, but is not fool proof (see Venables and Ripley (2002)).

• The AIC statistic is also provided and recall is useful for situations in which we wish to compare nested or non-nested models. As always, lower AIC values are preferable to larger ones.

In Figure 11.9 is what is referred to as an *effect plot* generated from the package effects in R (Fox, 2003). For our data, the effect plot relates the probability of a failure on the ordinate to temperature on the abscissa:

```
> library(effects)
> allEffects(challenger.fit)
> plot(allEffects(challenger.fit))
```
Hence, we can see that as temperature increases, the probability of an o-ring failure generally decreases.

We can also obtain confidence intervals for the model:

```
> confint(challenger.fit)
               2.5 % 97.5 %
(Intercept) 3.3305848 34.34215133
temp -0.5154718 -0.06082076
```
We interpret the above to mean that in 95% of samples, the true temp parameter likely lies between the lower limit of  $-0.52$  and the upper limit of  $-0.06$ . Since the interval does not include 0, as also evidenced by the *p*-value for the predictor (recall,

 $p=0.03$ ), we can reject the null hypothesis that the true population parameter is equal to 0.

We can obtain influence statistics for the fitted logistic model (we print first five values only):

```
> influence.measures(challenger.fit)
Influence measures of
      glm(formula = oring ∼ temp, family = binomial(), data = challenger) :
  dfb.1_ dfb.temp dffit cov.r cook.d hat inf
1 0.1678 -0.1640 0.1733 1.305 0.007815 0.1675 *
2 0.2969 -0.2877 0.3174 1.340 0.027099 0.2078 *
3 0.3277 -0.3164 0.3555 1.329 0.034485 0.2090 *
4 0.3401 -0.3166 0.4539 1.141 0.064145 0.1429
5 -0.1502 0.1261 -0.3495 1.065 0.039120 0.0864
```
As recommended by Fox (1997), residuals that are more than two or three times the mean of the hat values may be worth looking at further in terms of their "outlyingness." Observations 2 and 3 above have hat values of 0.2078 and 0.2090, respectively, which are relatively large. We would not delete these observations, though it may be worth rerunning the regression to see whether our findings would change without them included. Q–Q plots and plotting logit residuals against values of predictors can also be used as diagnostic aids following a logistic regression, although with some interpretative caveats as a result of the binary nature of the response variable. For details, see Fox (1997, p. 457).

## **11.11 CHALLENGER ANALYSIS IN SPSS**

We now perform the analysis of the challenger data in SPSS. We generate only output that is most essential in illustrating the analysis. We also obtain classification results and a plot to depict findings:

```
LOGISTIC REGRESSION VARIABLES oring * specifies oring as the
response variable
```
/METHOD=ENTER temp \* requests all variables be entered simultaneously (the only variable is temp)

/SAVE=PRED PGROUP RESID \* requests to save predicted probabilities, predicted group membership, and residuals

/CLASSPLOT \* requests a classification plot of results

/PRINT=ITER(1) \* requests an iteration history

/ITERATE(20) CUT(0.5). \* requests a maximum of 20 iterations, with a classification cut-off point of 0.5

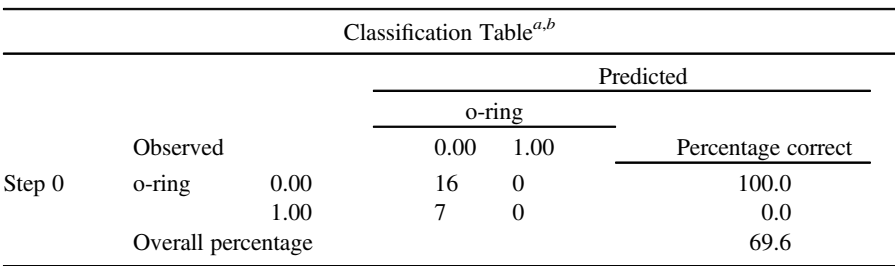

SPSS provides us with the classification rates in an intercept-only model, that is, a model excluding the predictor. A total of 69.6% of cases are correctly classified.

<sup>*a*</sup>Constant is included in the model.  $\frac{b}{c}$ 

<sup>b</sup>The cut value is  $0.500$ .

A summary of the model is given next, where in addition to the log-likelihood, socalled *pseudo-R*<sup>2</sup> measures of model fit are also provided, which include the Cox  $\&$ Snell  $\mathbb{R}^2$  along with the Nagelkerke  $\mathbb{R}^2$ . These are known as pseudo- $\mathbb{R}^2$  measures for the reason that though they attempt to "mimic"  $R^2$  reported in OLS regression, they do not have "variance accounted for" interpretations. The Cox & Snell, for instance, does not have a maximum value of 1.0 such as is of course true for *R*<sup>2</sup> in OLS regression. The Nagelkerke  $R^2$  attempts to improve on the Cox  $\&$  Snell through scaling it relative to the maximum value it can attain for a given problem, and hence, may be preferable to Cox & Snell. A drawback of both of these indices, however, is that they may not coincide with odds and odds ratios for a given problem in communicating the strength of evidence for a model (Cohen et al., 2002). Hence, we recommend, if these measures are to be interpreted at all, that they be used as only a "ballpark" indicator of overall effect rather than as a precise measure analogous to  $R^2$  in OLS regression.

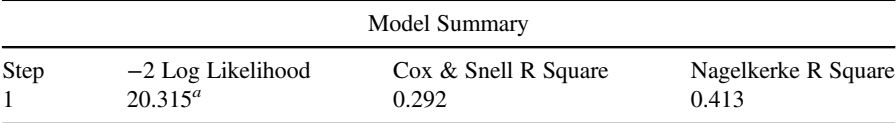

*a* Estimation terminated at iteration number 5 because parameter estimates changed by less than 0.001.

The updated classification table is given next. As we can see, with the aid of temp, the model now correctly classifies 87% of cases.

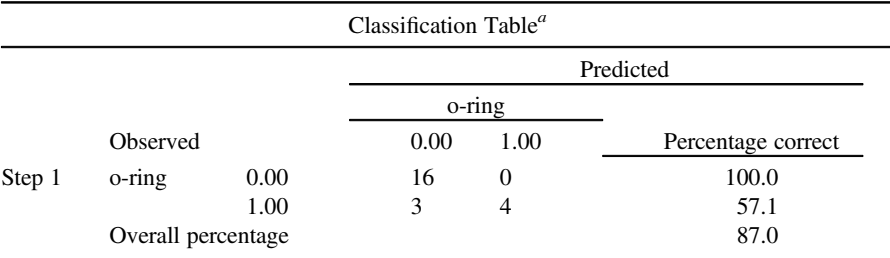

*a* The cut value is 0.500.

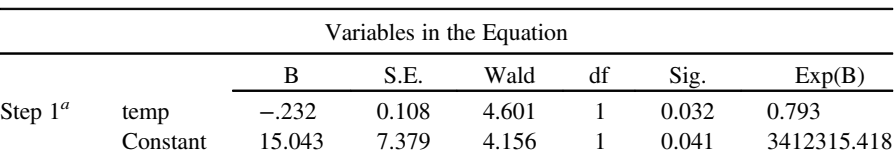

The significance tests for the predictor reveals the same as that which we noted in R. Temp is statistically significant at  $p = 0.032$ . The odds are equal to 0.793 (i.e., Exp (B)), which, within rounding error, agree with that reported in R.

*a* Variable(s) entered on step 1: temp.

SPSS next provides us with a classification plot, which corresponds to the numbers in the final classification table just discussed. On the abscissa is indicated the cut value of 0.5, where to the left of this value are all 0's and to the right are all values of 1. Within the plot, one does not count the actual *number* of 0's and 1's to obtain the classification results. Rather, one counts the height of the bars to get a single frequency. For instance, at the far left of the plot, we can see one observation having a very low predicted probability. This one observation is represented by a bar height of four zeros. As another example, consider the number of 1's on the half greater than the cut value of 0.5. This number of 1's is equal to 4 (and not 16, by the *actual* number of 1's in the plot).

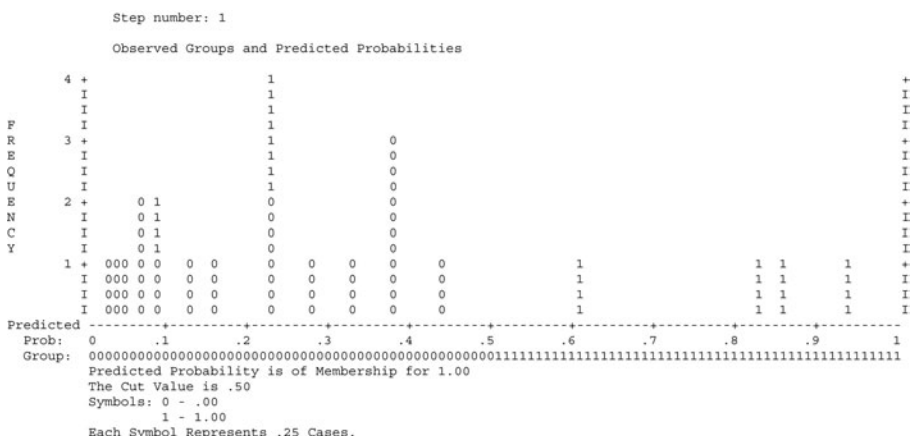

#### **11.11.1 Predictions of New Cases**

Recall that there are two general purposes for building a model from sample data. The first is to estimate whether one can obtain a well-fitting model that accounts for the empirical observations. If the model fits relatively well, a second purpose then might be to use the model to predict outcomes on *new* cases.

As an example of how this can be done in SPSS, suppose engineers at NASA obtained new temperature data and wanted to get predicted values on o-ring failures.

We simulate such an example. We set up our data file as below, where the first five observations are the first from the original data, and the second five observations are the first from our new data, where we do not yet know predicted group membership (we are going to use temp to predict these values):

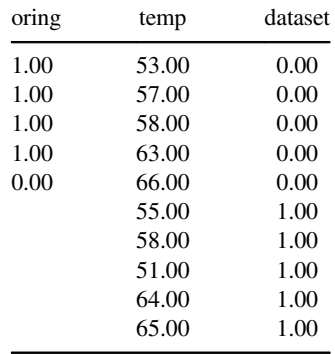

Note once more that we only have o-ring data for the first data set, data set  $= 0$ . Our goal is to use the oring ∼ temp model to predict new cases on the last five rows. Notice that our new data on temp consists of 55, 58, 51, 64, 65. The column *data set* is the designation of whether the data is the original modeled data (data set  $= 0$ ) or the new data (data set = 1). The columns *prob* and *class* represent the probabilities and group classification associated with each case (see below). The probabilities we obtain for the second half of the above file constitute probabilities that were computed on the first half.

Here is how we set up the syntax:

```
LOGISTIC REGRESSION VARIABLES oring
/SELECT DATASET EQ 0 * tells SPSS to generate the model on the
original data; it will nonetheless also generate predictions on the
second data set (i.e., dataset = 1).
/METHOD = ENTER temp
/SAVE PRED(dvprob) PGROUP (dvpred)
/CRITERIA = PIN(0.05) POUT(.10) ITERATE(20) CUT(0.5).
```
The model output will be the same as that given earlier, so we do not reproduce it here. What we are interested in is the estimation of the new probabilities for the new data:

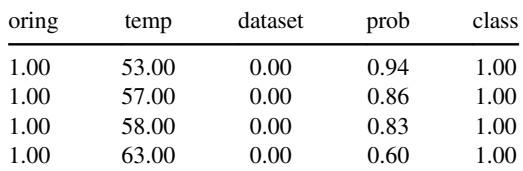

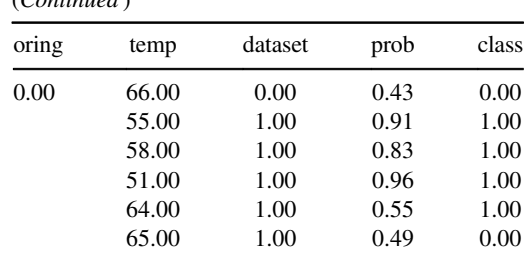

(*Continued* )

We see that SPSS has produced the two new columns, *prob* and *class*. We can now interpret the predicted values. For instance, on this new data, for a temperature of 55, the probability of failure (i.e., "1") is 0.91. This is the value under prob for temp of 55 (i.e., located in the sixth row). Because the probability is greater than 0.5, it is classified into class  $= 1$ . This prediction was generated by using the original coefficient weight of  $-0.232$  from the regression:

$$
logit = 15.043 - 0.232(temp)
$$
  
= 15.043 - 0.232(55)  
= 15.043 - 12.76  
= 2.283

Recall that the logit is transformed into the corresponding probability by

$$
p = \frac{e^{\log it}}{1 + e^{\log it}} = \frac{e^{2.283}}{1 + e^{2.283}} = 0.91
$$

We note that the probability of 0.91 matches up with that generated by SPSS for the first "test case." We compute the remaining predicted cases in analogous fashion. Not surprisingly, failure is predicted for the lower temperatures, whereas for  $\tau$ emp = 65, no failure for the o-ring is expected.

#### **11.12 SAMPLE SIZE, EFFECT SIZE, AND POWER**

One can estimate statistical power for logistic regression using powerLogistic-Con within the powerMediation package (Qiu, 2013). To use it, we require the following inputs:

```
> library(powerMediation)
> powerLogisticCon(n, p1, OR, alpha =)
```
where n is estimated or desired sample size, p1 is the proportion of "successes" (called the "event rate") on the binary dependent variable, OR is the expected or minimally desired odds ratio, and alpha is the desired type I error rate.
For example, suppose we wished to estimate power for a simple logistic regression with a continuous predictor with sample size equal to 100, event rate equal to 0.5, expected odds ratio (i.e., effect size) equal to 1.5, and we were willing to tolerate a 0.05 type I error rate. In R, we would compute:

```
> powerLogisticCon(100, 0.50, 1.5, alpha = 0.05)
[1] 0.5268531
```
Notice that estimated power is not very high. Suppose instead, we decided to sample 200 subjects:

```
> powerLogisticCon(200, 0.50, 1.5, alpha = 0.05)[1] 0.817825
```
Note that estimated power has increased dramatically. To demonstrate the influence of the odds ratio on power, suppose that instead of hypothesizing one of 1.5, we hypothesized an odds ratio of 1.2:

```
> powerLogisticCon(200, 0.50, 1.2, alpha = 0.05)[1] 0.251188
```
Notice how dramatically power has decreased. This simple demonstration once more illustrates the influence that effect size, which in this case is the odds ratio, has on statistical power. Our example featured a *continuous* predictor. If the predictor were binary instead, one could use powerLogisticBin, also in the power-Mediation package. See Qiu (2013) for details.

## **11.13 FURTHER DIRECTIONS**

As noted by Crawley (2013), if the distribution of the error term is uncertain enough that we are not comfortable with specifying a particular structure (e.g., binomial, Poisson), we may use a robust alternative to estimation called *quasi-likelihood*. This can be requested in R by specifying the family as quasi (if the error term was distributed Poisson, one would specify  $fami1y = poisson$ . Another alternative is to use a *generalized additive model* (or, "GAM"), which essentially makes fewer assumptions about the error term. For details, see Crawley (2013, pp. 565–566).

In this chapter, we surveyed the case of a single predictor in logistic regression. However, there is nothing preventing a researcher from entering multiple predictors, analogous to modeling multiple predictors in OLS regression so long as one notes the interpretive distinctions and transformations on the estimated coefficients. Interactions are therefore also quite easily modeled. Stepwise approaches can likewise be conducted.

A researcher could also use logistic regression to predict responses over time on the same individuals in a repeated measures or longitudinal context. These models are

often analyzed as generalized linear mixed models (see Crawley (2013, pp. 710–714) or Venables and Ripley (2002, p. 292) for details). Nonlinear mixed models can also be fit relatively easily using R (see Venables and Ripley (2002, p. 286)). Indeed, most of the models suitable in ordinary analysis of variance and regression can be generalized to logistic regression with the assumption that the response variable is binary (or in the case of multinomial regression, polytomous). Modeling product terms in logistic regression is quite straightforward given some experience with modeling interaction terms in multiple regression. For relatively large models that contain numerous predictors and interaction terms, one could use R's addterm and dropterm functions in the MASS package, along with that of stepAIC, to test which terms in the model can be added or dropped to better the parsimony and fit. For details on how to use these functions, see Venables and Ripley (2002, pp. 201–202).

Finally, recall that the chi-square test of independence for a  $2 \times 2$  table, as discussed in Chapter 3, was easy to interpret because we were only modeling the association between *two* factors. When we classify counts by a third (and perhaps a fourth and fifth) variable, *log-linear models* are called upon to handle the multiway classification of counts. For details, see Agresti (2002). As well, instead of modeling such count data using Poisson regression requiring a link function, one can also model the data using a multinomial model approach. For details, see Venables and Ripley (2002, p. 203).

#### **11.14 CHAPTER SUMMARY AND HIGHLIGHTS**

- A vast majority of statistical models make the assumption of linearity in the parameters. These include the well-known linear models. There are many cases, however, where a nonlinear relationship may be hypothesized, which necessitates a nonlinear model.
- Linearity in the parameters means that parameters, not necessarily variables, are raised to the exponent 1 in the model.
- Reasons for hypothesizing nonlinear models instead of linear ones include the fact that the actual empirical relationship between the response and predictor is thought to be nonlinear in form (e.g., Yerkes–Dodson inverted U curve) or the operationalization of the response variable necessarily makes the relationship nonlinear, such as in the case of a binary response.
- The class of models known as generalized linear models, first proposed by Nelder and Wedderburn (1972), can incorporate the classical linear model as a special case, but also features nonlinear cases either due to implicit or explicit nonlinearity.
- The classical linear model,  $y_i = \alpha + \beta x_i + \epsilon_i$ , can be said to be generally composed of two components, one that is systematic,  $\alpha + \beta x_i$ , and one that is unsystematic or random or stochastic,  $\epsilon_i$ .
- The generalized linear model utilizes a link function to transform a nonlinear response variable (e.g., binary response) into one that is (approximately) linear.
- Canonical links are those link functions that are natural to the family of distributions in a given context. For instance, the link function for a binomial variable is the log of the odds, known as the logit. For a Poisson variable, the canonical link function is the log. For a Gaussian variable, the canonical link is the identity function.
- A dispersion parameter is an index measuring the degree of spread in a distribution. Overdispersion is said to exist if the dispersion parameter, either estimated or known, exceeds the dispersion expected for the given distribution.
- The logistic regression model is useful for modeling binary or polytomous response variables. Mathematically, it is quite different from the discriminant analysis model, but pragmatically, it can be interpreted as a competing alternative to discriminant analysis.
- In logistic regression, the logit can be exponentiated to provide a measure of the odds. Both the logit and the odds can be converted to probabilities. These transformations can be helpful if for no other reason than in helping one digest logistic regression results.
- Power and sample size can be easily estimated for logistic regression using powerLogisticCon in R.

## **REVIEW EXERCISES**

- **11.1.** Briefly discuss why the model  $y_i = \alpha + \beta_1 x_1 + \beta_2 x_2^2 + \epsilon_i$  is regarded as a linear model, even with the presence of  $x_2^2$  in the equation.
- **11.2.** Briefly discuss why the model  $y_i = \alpha + \beta_1 x_1 + \beta_2^2 x_2 + \epsilon_i$  is regarded as nonlinear. Compare and contrast this model with the model in Exercise 11.1.
- **11.3.** Distinguish between intrinsic and nonintrinsic linearity.
- **11.4.** How does discontinuity in a response variable introduce nonlinearity into a model? Explain.
- **11.5.** Discuss how maximizing

$$
L(\gamma, \sigma^2) = \frac{1}{(2\pi\sigma^2)^{n/2}} \exp\left[-\frac{1}{2\sigma^2} \sum_{i=1}^n \left[y_i - \gamma_0 \exp\left(\gamma_1 x_i\right)\right]^2\right]
$$

for a nonlinear model is analogous (conceptually) to maximizing the likelihood for a linear model.

- **11.6.** Give a research example in your field where you might expect the phenomena under investigation to follow an exponential function. A logarithmic one?
- **11.7.** Discuss what is meant by a generalized linear model, and how and why linear models are considered to be contained within, or a special case of the wider and more inclusive generalized linear model framework.
- **11.8.** Describe the role of a link function in the generalized linear model.
- **11.9.** Discuss the nature of a canonical link in a generalized linear model. What is the canonical link for a Gaussian variable? Why is this so?
- **11.10.** What are the three components to a generalized linear model? Explain each.
- **11.11.** What is the appropriate link function for a binomial setting?
- **11.12.** Discuss a distinguishing feature between the negative binomial and the Poisson model.
- **11.13.** Discuss what is meant by the statement *The limiting form of the Poisson distribution is that of the normal distribution*. More generally, what does it mean to say one distribution is the limiting form of another?
- **11.14.** Consider once more the following data published by Fisher in 1947 (first discussed in Chapter 9) on the bodyweight, heartweight, and sex of domestic cats:

```
> fisher <- read.table("fisher_1947.txt", header = T)
> some(fisher)
  bodyweight heartweight sex
3 2.9 9.9 1
17 2.1 7.6 1
21 2.6 10.1 1
54 3.0 13.3 2
57 3.0 10.0 2
58 2.6 10.5 2
72 2.5 12.7 2
82 2.2 10.7 2
96 3.5 15.7 2
127 3.6 13.3 2
```
- **(a)** Perform a logistic regression in which bodyweight is used to predict the binary-coded response variable, sex. Is bodyweight a statistically significant predictor of sex?
- **(b)** Perform a logistic regression in which bodyweight and heartweight are used to predict sex. Do bodyweight and heartweight jointly predict group membership on sex?
- **(c)** Estimate a bodyweight by heartweight interaction for the analysis conducted in part (b). Interpret what it would mean for there to be an interaction of this kind, and comment on whether the data provide evidence for one in the population.
- **11.15.** Run a logistic regression using Fisher's iris data (see Chapter 9) predicting group membership on species *setosa* and *versicolor* based on petal length

and petal width. Are either petal length or petal width statistically significant predictors of species? If so, which predictor is more relevant? Why?

11.16. Use powerLogisticCon in R to estimate required sample size for a logistic regression with a continuous predictor in which desired power is set at 0.95, with an event rate equal to 0.3 and odds ratio equal to 1.1. Use a significance level of 0.05.

# **12**

# **MULTIVARIATE ANALYSIS OF VARIANCE**

A generalization of quite a different order is needed to test the simultaneous deviations of several quantities . . . Joint comparisons of correlated variates, and variates of unknown correlations and standard deviations, are required not only for biologic purposes, but in a great variety of subjects.

(Hotelling, 1931, pp. 361–362)

Multivariate analysis of variance (MANOVA) can be conceptualized either as an extension of univariate analysis of variance (ANOVA) or as a more general linear model with ANOVA constituting a "special case" of that more general model. The primary conceptual difference is that ANOVA includes a *single* continuous dependent variable, while MANOVA includes *multiple* dependent continuous variables, all considered *simultaneously* in the analysis. The dependent variable in a MANOVA is a *linear combination* (or linear *[composite](www.wiley.com/go/denis/appliedmultivariatestatistics)*) of response variables. As in univariate ANOVA where the user tests a null hypothesis of equality of population means, in MANOVA the researcher usually also tests null hypotheses about equality, although such a test is now on a *vector* of continuous dependent variables that make up the composite variable.

MANOVA is not suitable for every research context. Indeed, prior to constructing a linear composite of response variables, one should justify whether it is even substantively meaningful to hypothesize such a thing with regard to the variables under consideration. This decision must ultimately be made on grounds external to the statistical method. Statistical and software technology will allow us to analyze virtually anything and in any way. Whether what we analyze are in any way in

accordance with our scientific pursuits or theoretical interests, which is presumably the reason *why* we are running statistical analyses in the first place, is another matter entirely. As we will see, the decision regarding whether or not to use MANOVA provides a good context for having this discussion.

Johnson and Wichern (2007) is a good source for multivariate methods in general, and includes a thorough chapter on MANOVA (Chapter 6). Rencher and Christensen (2012) and Rencher (1998) cover MANOVA in addition to multivariate multiple regression. For a treatment involving more hands-on applications using software, Tabachnick and Fidell (2007) has become a classic resource. Tatsuoka (1971), Harris (2001), and Timm (2002) are also good sources, the last of these on the technical side. Hair et al. (2006) provide applications in business and marketing contexts. Anderson (2003) provides a deeper theoretical treatment and historically is a classic resource among mathematical statisticians. Bilodeau and Brenner (1999) is a wholly theoretical and abstract treatment.

# **12.1 A MOTIVATING EXAMPLE: QUANTITATIVE AND VERBAL ABILITY AS A VARIATE**

To illustrate the context in which one may wish to conduct a MANOVA, recall the hypothetical Q–V data used to illustrate both regression analysis (Chapter 8) and logistic regression (Chapter 11). Recall that for these data, measures were taken of individuals' quantitative and verbal abilities using standardized tests, where scores on such tests could range from 0 (no ability) to 10 (maximum ability). In this chapter, we will treat both variables as *dependent variables*. Recall also that in our previous chapter on logistic regression, we extended the data to include a training group variable (coded 0, 1) corresponding to whether subjects received or did not receive a prior training program designed to improve their quantitative and verbal abilities. Five subjects received the training program (group  $= 1$ ), while five did not (group  $= 0$ ). The data are reproduced in Table 12.1.

| Subject        | Quantitative | Verbal | Training Group |
|----------------|--------------|--------|----------------|
|                |              |        |                |
| $\overline{c}$ |              |        |                |
| 3              |              |        |                |
| 4              |              |        |                |
| 5              |              |        |                |
| 6              |              |        |                |
| 7              |              |        |                |
| 8              | 10           | 10     |                |
| 9              | 10           |        |                |
| 10             |              |        |                |
|                |              |        |                |

**TABLE 12.1 Hypothetical Data on Quantitative and Verbal Ability for Those Receiving Training (Group = 1) versus Those Not Receiving Training (Group = 0)**

Consider now how we might analyze the data. We could run one analysis with quantitative as our dependent variable and group as our independent variable, then another analysis with verbal as our dependent variable and once again group as our independent variable. The function statements and null hypotheses for each analysis against two-sided alternatives would be therefore:

*Quantitative as a function of*  $Group-H_0: \mu_1 = \mu_2$  *against*  $H_1: \mu_1 \neq \mu_2$ *Verbal as a f unction of*  $Group-H_0: \mu_1 = \mu_2$  *against*  $H_1: \mu_1 \neq \mu_2$ 

The appropriate analysis for each null hypothesis would be an independent samples *t*-test or, equivalently, a between-subjects ANOVA on two groups. A rejection of the null hypothesis in the first analysis would suggest there to be mean population differences on quantitative. A rejection of the null hypothesis in the second analysis would suggest there to be mean population differences on verbal.

Suppose now that instead of learning whether there are mean population differences on quantitative and verbal considered *separately*, we instead wanted to learn about any mean population differences on quantitative and verbal considered *jointly*. That is, suppose we were interested in generating a *composite* score on quantitative and verbal such that our new function statement becomes

### $(quantitative + verbal)$  as a function of group

Why might we want to consider these two variables simultaneously in such a manner? Why would we want to analyze them *together* instead of independently using separate ANOVAs? Perhaps it is because we believe quantitative and verbal ability "go together" in some sense, that they represent some underlying theme or *construct*. Indeed, if a student excels well in quantitative and verbal learning, we might be tempted to designate that student as *intelligent*. This is exactly the kind of rationale for why we might want to consider these variables jointly, because *taken together*, we believe, or hypothesize, that they represent some overall theme or construct. Had our variables been quantitative ability and height, for instance, we would probably not be interested in considering them as a linear sum as we would quantitative and verbal. The consideration of variables jointly in such a manner usually only makes sense if their *combination makes sense to us on a scientific, substantive level*. Exploratory searches are always good ideas, but combining quantitative ability and height would probably not be a meaningful linear composite, mostly because such a composite would likely be impossible to describe *substantively*. 1

<sup>1</sup>This again is not to discourage exploratory research. It is only to point out that blindly including two variables such as quantitative ability and height into the same analysis would likely not be substantively or scientifically meaningful, unless of course it turns out that there *is* a correlation between these two variables and that we could attribute meaning to it. Otherwise, an appropriate guideline for generating a linear composite in MANOVA is to include variables that the investigator *a priori* theorizes "go together" in some theoretical sense. If, on the other hand, the investigator concedes his or her work to be 100% in the exploratory phase and does not wish to confirm any hypothesis whatsoever, then testing a variety of linear combinations may be more permissible, so long as the researcher indicates the nature of this exploratory search in any report or presentation of findings and encourages cross-validation of whatever findings may be "discovered."

#### **12.2 CONSTRUCTING THE COMPOSITE**

Consider now how we might go about generating this linear sum. Naively, we could give each dependent variable equal weight, assigning scalars of "1" to each. Under this condition, our function statement would become:

 $(1)$ quantitative  $+ (1)$ verbal as a function of group

Or, perhaps in our theory of what we consider intelligence to actually be, we believe that verbal should get more *weight* in the linear composite, perhaps double the weight of quantitative. If this were the case, then we might weight our composite as

(1)quantitative  $+$  (2)verbal as a function of group

We could continue this process of pondering "ideal" scalars. But instead of simply guessing, let us instead set some criteria by which these weights should be chosen. What should be our goal in the choosing of such weights? It seems reasonable to select weights such that the ensuing linear combination provides *maximum separation* between groups on the independent variable. That is, we would like to weight our composite such that the linear sum  $a_1$ (quantitative) +  $a_2$ (verbal) provides more separation between groups on the independent variable than any other weights *a*<sup>1</sup> and  $a_2$  we could have chosen. The solution to this problem is essentially the technical basis on which MANOVA and discriminant analysis rest, that of choosing a suitable linear combination of variables to satisfy a set of mathematical constraints, usually already implied by the model parameterization. Discriminant analysis is discussed in the following chapter, and as we will see, it is essentially the "reverse" of MANOVA.

#### **12.3 THEORY OF MANOVA**

To properly develop the theory behind fixed effects multivariate analysis of variance, we first briefly review the concept of a *linear combination*. A linear combination *yi* of variables  $x_1, x_2, \ldots, x_n$  can be defined as

$$
y_i = a_1x_1 + a_2x_2 + \cdots + a_nx_n
$$

where  $y_i$  is the outcome of the linear combination (it is the set of values generated by combination of  $a_1x_1 + a_2x_2 + \cdots + a_nx_n$ ,  $a_1, \ldots, a_n$  are scalars, typically all real numbers, and  $x_1, \ldots, x_n$  are variables of which when weighted by respective scalars  $a_1, \ldots, a_n$  make up the linear sum  $y_i$ .

Regardless of the context for which the given linear combination is being generated or estimated, the magnitude and sign of the scalars  $a_1, \ldots, a_n$  play a significant role in the determination of  $y_i$ . These scalars are of utmost importance, since, in combination with  $x_1, \ldots, x_n$ , they determine the value for  $y_i$ . Note carefully that when we say MANOVA *analyzes a dependent variable that is a linear*

*combination*, we mean that it analyzes a *single* variable  $y_i$ , only that  $y_i$  is now a *weighted composite* of other variables. The idea of a linear combination is definitely not new. This whole book, in one way or another, is about linear combinations. This commonality may at first glance not be apparent to the reader. Consider where linear combinations have already figured prominently:

- In simple linear regression, the response variable  $y_i$  is a linear combination of observed responses on a single predictor variable. That is,  $y_i = \alpha + \beta x_i + \varepsilon_i$  is a linear combination with weights (i.e., parameters)  $\alpha$  and  $\beta$  chosen (in OLS regression) such that they minimize  $\sum \varepsilon_i^2$ .
- In analysis of variance, the dependent variable  $y_i$  is a linear combination of the sort  $y_{ij} = \mu + \alpha_j + \varepsilon_{ij}$  where weights (again, these are parameters)  $\mu$  and  $\alpha_j$  are chosen such that they again minimize  $\sum \varepsilon_i^2$  (in ANOVA just as in least-squares regression, effects in both are typically estimated by ordinary least-squares).
- In considering contrasts and post-hocs in the ANOVA setting, we generated such linear combinations  $C_i = c_1\mu_1 + c_2\mu_2 + \cdots + c_J\mu_J$ , which were nothing more than linear sums of weighted population means. The job here too was to choose suitable scalars  $c_1, \ldots, c_J$  that would weight the linear combination appropriately, generating a linear contrast that was substantively meaningful.
- Independent and paired samples *t*-tests were other examples of linear combinations (and contrasts) in which the computation of observed *t* was nothing more than a weighted sum of sample means, where we implicitly weighted the numerator appropriately  $(1 \text{ and } -1)$  to generate the contrast of interest:

$$
t = \frac{(1)\mu_1 + (-1)\mu_2}{(s_1/\sqrt{n_1}) + (s_2/\sqrt{n_2})}
$$

That is, though we typically cast the numerator of the independent samples *t*-test as  $\mu_1 - \mu_2$ , it was always implied that such a difference was actually a contrast of the form  $(1)u_1 + (-1)u_2$ , where it was also clear that the sum of coefficients for this contrast was equal to 0 (i.e.,  $1+(-1)=0$ ).

All of this is to say that when it comes to working with linear combinations, we have already dealt with them *aplenty* in one way or another in this book. In MANOVA, we again seek to generate a linear combination, but this time our linear combination will consist of a string of dependent variables and test null hypotheses about equality of mean vectors on this linear composite or "variate," as it is sometimes called.

#### **12.4 IS THE LINEAR COMBINATION MEANINGFUL?**

We mentioned earlier that if the linear combination of dependent variables is not hypothesized to be representative of some construct, or otherwise responses

"go together" in some sense, then performing a MANOVA may not be your best analytical choice, unless of course you are simply on an unguided purely exploratory mission. Again, our goal is not to diminish the purpose or utility of unguided exploratory searches. But this is different than simply performing MANOVA because as a "recipe," you believe it appropriate since you have more than a single dependent variable in your data file. *The fact that you have multiple dependent variables at your disposal is not alone justification for running a MANOVA*. Too often, students (and sometimes researchers) "justify" their use of MANOVA based on the availability of several dependent variables. Such is not an ideal justification. As mentioned, a much more suitable rationale is a belief or theory held such that the variables you do have at your disposal are suitable to being *combined* into a composite variable. A compelling historical case for constructing such a linear composite is that of Spearman's (1904) theory of intelligence, the so-called g-factor, variations of which have been studied *ad nauseum* since. But what is the *g*-*factor*? It is a linear combination of observed abilities, such that when summed, is thought to reflect some construct of interest, that of IQ.

Given this starting point and substantive rationale for MANOVA, there also turn out to be a few *statistical* benefits to the method compared to running several independent univariate ANOVAs. These include control over type I error rate, covariance among dependent variables, and the fact that a multivariate effect can be observed even in the absence of univariate effects, known as *Rao's paradox*. We discuss each of these now.

#### **12.4.1 Control Over Type I Error Rate**

One reason to like MANOVA *statistically* is that it (apparently) keeps overall omnibus  $\alpha$  (i.e., familywise type I error rate) at a nominal level. Recall that with each running of a statistical test (e.g., an *F*-ratio in ANOVA) is associated a type I error rate, equal to the significance level at which you set your decision criteria for rejection of the null hypothesis. For instance, if you run three separate ANOVAs, each at  $\alpha = 0.05$ , the overall error rate will not be 0.05, but rather will compound. This compounding is approximately additive across the three tests. It is not a simple sum of  $\alpha_{\text{PC}}$ , but is nearly so. As Hays (1994) notes, the probability of making no type I errors on three significance tests, each set at  $\alpha = 0.05$ , can be considered a binomial random variable with distribution:

$$
p(r) = \binom{n}{r} p^r (1-p)^{n-r}
$$

where recall from Chapter 3 that *r* is the number of successes, *n* is the number of trials, and *p* is the probability of a success on any given trial. For the case of  $n = 3$ significance tests, if we set  $r = 0$  (for zero type I errors) and the probability p of a success (i.e., "success" being a type I error) equal to 0.05, and we assume these three tests are independent of one another, then the probability of making zero type I errors is equal to

$$
p(0,3,0.05) = {3 \choose 0} (0.05)^0 (0.95)^3 = 0.86
$$

Thus, the probability of making *at least one type I error* is equal to 1–0.86=0.14. We see then that the overall probability of a type I error is roughly additive for chosen constant  $\alpha$  across the three tests. A general rule for estimating the probability of one or more type I errors in a series of independent significance tests is given by

$$
p(\text{type I error } \ge 1) = 1 - (1 - \alpha_{\text{PC}})^k
$$

where  $\alpha_{\text{PC}}$  is the significance level of each test and k is the number of successive tests being made. For example, with five dependent variables, should we choose to analyze each individually with its own ANOVA and not implement a correction on  $\alpha_{PC}$  (e.g., Bonferroni adjustment), the estimated probability of making one or more type I errors across the five tests is

$$
p
$$
(type I error  $\geq 1$ ) = 1 -  $(1 - \alpha_{PC})^k$  = 1 -  $(1 - 0.05)^5$  = 0.23

A probability of 0.23 of making at least one type I error across the five tests is quite high. If we performed a MANOVA on these five response variables simultaneously instead, we could *constrain* the error rate to be that of our nominal level (0.05 in this example). Hence, control over familywise type I error is a primary statistical reason why MANOVA is sometimes preferred over independent univariate ANOVAs. Again, to reiterate, this is a *statistical* reason for preferring MANOVA. If it does not make substantive sense to consider your dependent variables jointly in a MANOVA context, then the fact that MANOVA controls type I error rates is not in itself justification for forging on with the procedure. Otherwise, substantive considerations are taking a back seat to statistical benefits, instead of statistical benefits aiding in substantive discovery. Remember that in the realm of scientific application, statistics is used as a *tool* to help address scientific questions of interest. Just as one does not adapt the construction of a house to appease a hammer, one should not adapt one's scientific mission to appease a statistical test.

#### **12.4.2 Covariance among Dependent Variables**

A second statistical reason for running a MANOVA over independent ANOVAs is that the MANOVA incorporates covariances that may exist among dependent variables that would otherwise go unaccounted for and unanalyzed in separate univariate analyses. For example, height and weight are examples of such measures likely to be correlated. Modeling this covariance into our analysis often generates a more powerful test against the multivariate null hypothesis compared to if we were to conduct separate univariate tests on each dependent variable. Though, as summarized

by Field (2009, p. 586), the power of MANOVA is both a function of the pattern of correlation among dependent variables and the size of multivariate effect. For further details, see Cole et al. (1994).

Regardless of what factors generate a most powerful test of a multivariate hypothesis, it must be emphasized again that the consideration of the covariance among dependent variables only makes sense if it first makes good research sense to lump these variables into the same design. As we will discuss with reference to Rao's paradox, one should not perform a MANOVA because it may be a more powerful test over univariate analyses. Such would make little *scientific* sense. On a substantive level, one should conduct a MANOVA because *one wishes to analyze a linear combination of dependent variables, regardless of whether it may be more or less powerful than univariate tests*. The fact that MANOVA accounts for correlations among dependent variables is, indeed, an analytical and statistical charm (who wouldn't want to boost power?), but this does not necessarily equate to scientific meaning.<sup>2</sup> As William James so adeptly noted, we should not confuse data with the abstractions used to analyze such data.

#### **12.4.3 Rao's Paradox**

A third reason for sometimes preferring MANOVA over successive ANOVAs can be summed up in a problem first brought to the forefront by C.R. Rao in 1966, known as *Rao's paradox*. The essence of the problem is that it is possible to reject a null hypothesis in a multivariate setting, but simultaneously not reject subset univariate hypotheses. Conversely, it is possible to reject univariately but not multivariately. As noted by Healy (1969), Rao's paradox is essentially equivalent to saying that for a given multivariate hypothesis, there will be a univariate test of significance within the multivariate hypothesis that may be more powerful than this latter hypothesis. The opposite scenario is also possible in that the multivariate test is more powerful than component univariate tests.

But how can this occur? Though the problem can be understood by drawing ellipses with corresponding rejection regions (Healy, 1969, p. 412), relying on basics of probability theory can help us, in an informal approximate way at least, understand the paradox such that we may come to believe it not to be a "paradox" at all, but rather something quite logical. The essential principle is that a joint event (or more precisely, a *joint probability* on two events) can be more or less probable than each event, considered exclusively, that make up the joint event.

For example, the probability of selecting a person at random and that person being married is a marginal probability equal to some number. The probability of selecting a person at random and that person being aged 19 years or less is also a marginal

<sup>&</sup>lt;sup>2</sup>Because of spurious correlations that are due to third variables, even a relatively substantial correlation among variables does not in the least imply they are suitable for MANOVA. For example, murder rate and ice cream cone sales are likely correlated, though combining such variables in a MANOVA would make little substantive sense. Even if seasonal temperature accounts for the correlation, it still does not help us know what murder rate  $+$  ice cream sales would mean as a "construct."

probability. Both of these respective probabilities, that of being married and that of being aged 19 or less are likely relatively high. After all, many people are married, and many people are 19 years of age or less. Each considered *univariately* would result in relatively substantial probabilities.

Now, consider the event *married and age 19 or less*. The probability of being married *and* aged 19 or less, recall, is a *joint probability*, the probability of which undoubtedly would differ from each of the marginal probabilities that make up the event. The probability of marginal events does not necessarily coincide with the probability of the corresponding joint event. Translated into the language of MANOVA, though there may be mean population differences on each dependent variable considered univariately, this does not guarantee mean differences on such dependent variables considered *jointly*. Likewise, mean differences on dependent variables considered jointly do not necessarily translate into mean differences on such dependent variables when considered univariately.

An understanding of Rao's paradox has very important implications for researchers. We summarize what the principle means in this regard:

When you perform a MANOVA, you are testing a different null hypothesis than when you perform separate univariate ANOVAs, and as such, should not assume that the rejection of one hypothesis (e.g., multivariate hypothesis) automatically informs you of the status of other hypotheses (e.g., univariate hypotheses). Likewise, you should not assume that individual univariate findings on separate response variables will necessarily generate a multivariate effect if "combined."

Is this idea really unique to MANOVA? Not at all. We have emphasized it repeatedly in our discussions of multiple regression when considering partial and semipartial correlations, as well as emphasizing that effects in a multiple regression model are virtually always contingent on what other variables are included in the model. Recall this important principle, because it applies equally well to MANOVA as it did to multiple regression:

Whenever you test a model, it is the MODEL that you are testing, not unique individual effects contained within the model.

Any effects evaluated in a model, no matter how simple or complex the model may be, must always be evaluated in the *context* of the model. This is as true for *t*-tests as for the most advanced and sophisticated of statistical methods. Effects in models are always *context dependent*.

# **12.5 MULTIVARIATE HYPOTHESES**

Having surveyed some of the substantive issues germane to MANOVA, we now consider some of the specifics concerning testing a multivariate hypothesis. Recall from Chapter 4 that in a univariate setting, the typical null hypothesis under test in a

one-way analysis of variance is

$$
H_0: \mu_1 = \mu_2 = \mu_3 = \cdots = \mu_j
$$

against the alternative  $H_1$  that a pairwise or other contrast among means  $\mu_1, \mu_2, \mu_3, \ldots, \mu_i$  is unequal somewhere among the population means (e.g.,  $H_1: \mu_1 \neq \mu_2 = \mu_3 = \cdots = \mu_i$  as one possibility). In a multivariate setting, since we are now interested in testing a null hypothesis about equivalency on mean *vectors*, our null hypothesis becomes

$$
H_0: \begin{pmatrix} \mu_{11} \\ \mu_{21} \\ \mu_{31} \\ \vdots \\ \vdots \\ \mu_{j1} \end{pmatrix} = \begin{pmatrix} \mu_{12} \\ \mu_{22} \\ \mu_{32} \\ \vdots \\ \vdots \\ \mu_{j2} \end{pmatrix} = \begin{pmatrix} \mu_{13} \\ \mu_{23} \\ \mu_{33} \\ \vdots \\ \vdots \\ \mu_{j3} \end{pmatrix} \cdots = \begin{pmatrix} \mu_{1p} \\ \mu_{2p} \\ \mu_{3p} \\ \vdots \\ \vdots \\ \mu_{jp} \end{pmatrix}
$$
(12.1)

where  $\mu_{11}, \mu_{21}, \mu_{31}, \ldots, \mu_{i1}$  are means for dependent variables 1 through *j* for group 1 of an independent variable. That is, the first column vector in (12.1) represents level 1 of the independent variable for dependent variables 1 through *j*. The second column vector represents level 2 of the independent variable for dependent variables 1 through *j*, etc.

The model for a one-way fixed effects MANOVA can be given by

$$
\mathbf{Y}_{ij} = \mathbf{\mu} + \mathbf{\alpha} + \mathbf{\varepsilon}_{ij} \tag{12.2}
$$

where  $Y_{ij}$  is a vector of response variables,  $\mu$  is a vector of grand means,  $\alpha$  is a vector of sample or treatment effects, and **ε***ij* is a vector of errors. In the absence of treatment effects, (12.2) reduces to simply  $Y_{ii} = \mu + \varepsilon_{ii}$ . Notice that the one-way fixed effects model of Chapter 4,  $y_{ii} = \mu + \alpha_i + \varepsilon_{ii}$ , can be regarded as a "special case" of model (12.2) in which we have only a single dependent variable. And while both models typically generate a single column of errors, it is customary to write the multivariate model using *vector*  $\varepsilon_{ij}$  rather than simply  $\varepsilon_{ij}$  as in the univariate case. We develop the even "wider" matrix formulation of the general multivariate model later in this chapter, one that encompasses (12.2) along with that of the linear regression model studied in Chapter 8. We also briefly demonstrate how to expand such models to include random effects in addition to fixed effects.

#### **12.6 ASSUMPTIONS OF MANOVA**

The assumptions of MANOVA are generally parallel to those made in the analysis of variance, such as *normality*, *independence of observations*, and *homogeneity of*

*variance*, except that they now apply to linear combinations of the response vector rather than to single variables. Because we are now working in higher dimensions, the assumption of normality for each dependent variable is not sufficient. We must also make the assumption of multivariate normality for all linear combinations on the response vector. Such an assumption is important, for instance, in the  $T<sup>2</sup>$ distribution used as the multivariate generalization of univariate *t*. The assumption of multivariate normality in this case ensures the independence of  $\overline{y}$  and **S**. Verifying multivariate normality, as discussed briefly in Chapter 3, is inherently difficult if not impossible due to the number of dimensions involved and what could be occurring in any *subset* of those dimensions. Verifying such normality is usually accomplished through plotting residuals and inspecting Q–Q plots. Fortunately, except for relatively small and unequal sample sizes, most multivariate tests are rather robust to violations of multivariate normality.

While in ANOVA we were required to make the assumption of equality (homogeneity) of variances, in MANOVA we will need to assume equality of *covariance matrices*. We will discuss this assumption at some length in Section 12.12.

# **12.7 HOTELLING'S** *T***<sup>2</sup> : THE CASE OF GENERALIZING FROM UNIVARIATE TO MULTIVARIATE**

When discussing the nature of analysis of variance in Chapter 4, recall we said it could be considered an extension of the independent samples *t*-test. We follow a similar approach in developing the multivariate counterpart to the independent samples *t*-test, known as Hotelling's  $T^2$ , named after Harold Hotelling who derived its distribution in 1931.

Recall that in an independent samples *t*-test, we evaluate the tenability of the null hypothesis  $H_0: \mu_1 = \mu_2$  against the statistical alternative  $H_1: \mu_1 \neq \mu_2$ . The multivariate counterpart, Hotelling's  $T^2$ , evaluates the tenability of whether two population vectors are equal:

$$
H_0: \begin{pmatrix} \mu_{11} \\ \mu_{21} \end{pmatrix} = \begin{pmatrix} \mu_{12} \\ \mu_{22} \end{pmatrix}
$$

The statistical alternative is that there is an inequality between population vectors:

$$
H_1: \begin{pmatrix} \mu_{11} \\ \mu_{21} \end{pmatrix} \neq \begin{pmatrix} \mu_{12} \\ \mu_{22} \end{pmatrix}
$$

How should we test a difference between mean vectors? In what follows, we develop Hotelling's  $T^2$  by drawing on our knowledge of univariate *t*. The following derivation is of high importance, since through extending univariate  $t$  to its multivariate counterpart, we gain a general understanding as to how multivariate tests, *in general*, are distinct from univariate ones.

#### **490** MULTIVARIATE ANALYSIS OF VARIANCE

Recall the univariate independent samples *t*-test:

$$
t = \frac{E(\bar{y}_1) - E(\bar{y}_2) - \delta_0}{\sqrt{\frac{(n_1 - 1)s_1^2 + (n_2 - 1)s_2^2}{n_1 + n_2 - 2} \left(\frac{1}{n_1} + \frac{1}{n_2}\right)}} = \frac{\mu_1 - \mu_2 - \delta_0}{\sqrt{\frac{(n_1 - 1)s_1^2 + (n_2 - 1)s_2^2}{n_1 + n_2 - 2} \left(\frac{1}{n_1} + \frac{1}{n_2}\right)}}
$$
(12.3)

where recall  $\overline{y}_1$  and  $\overline{y}_2$  are the sample means for each group, and their expectations  $E(\bar{y}_1)$  and  $E(\bar{y}_2)$  are equal to  $\mu_1$  and  $\mu_2$ , respectively,  $\delta_0$  is a constant subtracted from the mean difference  $\overline{y}_1 - \overline{y}_2$ ,  $n_1$  and  $n_2$  are the sample sizes of each group,  $s_1^2$  and  $s_2^2$  are the sample variances of each group used as estimators of the corresponding population variances  $\sigma_1^2$  and  $\sigma_2^2$ . In most cases the constant  $\delta_0$  will be equal to 0, as we implicitly assumed in our review of the *t*-test in Section 3.19.2, so that the null hypothesis tested is that of  $H_0$ :  $\mu_1 = \mu_2$  or, equivalently,  $H_0$ :  $\mu_1 - \mu_2 = 0$ . In some research contexts however, null hypotheses other than these may be useful. For example, in a medical setting, if we wished to demonstrate that our drug decreased cholesterol by more than 5 units, we might hypothesize a null such that  $H_0$ :  $\mu_1 - \mu_2 = 5$ , in which case, the numerator of the *t*-test would be

$$
\overline{y}_1 - \overline{y}_2 - \delta_0 = \overline{y}_1 - \overline{y}_2 - 5
$$

Cases in which null hypotheses other than the typical  $H_0$ :  $\mu_1 - \mu_2 = 0$  are nonetheless quite rare in practice. However, it is a good habit to never make assumptions about what the null hypotheses actually are that appear in a research report. If in doubt, confirm with the authors which null exactly was evaluated, since without knowledge of the null hypothesis, statements such as  $p < 0.05$ , along with effect sizes, carry with them little meaning.

As also reviewed in Chapter 3, the quantity

$$
\frac{(n_1-1)s_1^2+(n_2-1)s_2^2}{n_1+n_2-2}
$$

under the square root sign in the denominator denotes an estimate of the pooled variance,  $s_p^2$  (or  $\hat{\sigma}_{pooled}^2$  to emphasize it as an estimate of  $\sigma_{pooled}^2$ ). Hence, we can simplify (12.3) to be

$$
t = \frac{\bar{y}_1 - \bar{y}_2 - \delta_0}{\sqrt{s_p^2((1/n_1) + (1/n_2))}}
$$
(12.4)

Recall that when  $n_1 = n_2$ , the denominator in (12.4) can be reduced to  $(s_1^2/n_1)$  +  $(s_2^2/n_2)$  so that the standard error of the *t*-statistic is now  $\sqrt{(s_1^2/n_1)+(s_2^2/n_2)}$ .

The multivariate counterpart  $T^2$  is remarkably similar to univariate *t*, only that now it must encompass vectors rather than simply scalars. We proceed first to square both

the numerator and the denominator of *t* in (12.4), while also simultaneously allowing  $\delta_0$  to again drop out of the equation since its value will customarily be equal to 0:

$$
t = \frac{(\overline{y}_1 - \overline{y}_2)^2}{\frac{(n_1 - 1)s_1^2 + (n_2 - 1)s_2^2}{n_1 + n_2 - 2} \left(\frac{1}{n_1} + \frac{1}{n_2}\right)}
$$

Next, we rewrite the equation by expressing the denominator as an inverse:

$$
t = (\overline{y}_1 - \overline{y}_2)^2 \left[ \frac{(n_1 - 1)s_1^2 + (n_2 - 1)s_2^2}{n_1 + n_2 - 2} \left( \frac{1}{n_1} + \frac{1}{n_2} \right) \right]^{-1}
$$
(12.5)

We denote the pooled variance as an inverse to facilitate our generalization to the multivariate domain. We do not yet have matrices in our formulation, but will very soon, and recall from matrix theory that expressing a term as an inverse is simply a way of denoting "division" using matrices. Hence, by expressing the denominator as an inverse now, we are "prepping the ground" so to speak, on our way to defining  $T^2$ . The term  $((1/n_1) + (1/n_2))$  in (12.5), when simplified, is equal to  $(n_1 + n_2)/n_1n_2$ , yielding

$$
t = (\overline{y}_1 - \overline{y}_2)^2 \left[ \frac{(n_1 - 1)s_1^2 + (n_2 - 1)s_2^2}{n_1 + n_2 - 2} \left( \frac{n_1 + n_2}{n_1 n_2} \right) \right]^{-1}
$$
(12.6)

Now, take a close look at (12.6) and ask yourself what is the multivariate matrix equivalent to the pooled variance? It is **S**, the sample variance–covariance matrix. And what is the equivalent of  $(\overline{y}_1 - \overline{y}_2)^2$  in terms of matrices? It is  $(\overline{y}_1 - \overline{y}_2)^2$  where  $\overline{y}_1$  and  $\overline{y}_2$ are mean vectors for each level of the independent variable, which recall for  $T^2$ , there are two. Hence, when we translate the univariate formulation in (12.6) to a multivariate one, we get the following:

$$
t = (\overline{y}_1 - \overline{y}_2)^2 \left[ \frac{(n_1 - 1)s_1^2 + (n_2 - 1)s_2^2}{n_1 + n_2 - 2} \left( \frac{n_1 + n_2}{n_1 n_2} \right) \right]^{-1} \to t = (\overline{y}_1 - \overline{y}_2)^2 (\mathbf{S}^{-1}) \frac{n_1 n_2}{n_1 + n_2}
$$

And since a squared vector is in matrix terms, the original vector **y** multiplied by its transpose **y**', we can rewrite the squared difference between vectors  $\overline{y}_1 - \overline{y}_2$  as  $(\overline{y}_1 - \overline{y}_2)'(\overline{y}_1 - \overline{y}_2)$ , giving us the multivariate generalization for *t*, known as  $T^2$ :

$$
T^2 = \frac{n_1 n_2}{n_1 + n_2} (\overline{\mathbf{y}}_1 - \overline{\mathbf{y}}_2)' (\mathbf{S}^{-1}) (\overline{\mathbf{y}}_1 - \overline{\mathbf{y}}_2)
$$
(12.7)

The one-sample multivariate generalization of *t* is analogously obtained, and equal to

$$
T^2 = n(\overline{\mathbf{y}} - \mathbf{\mu}_0)'(\mathbf{S}^{-1})(\overline{\mathbf{y}} - \mathbf{\mu}_0)
$$

where  $\mu_0$  now represents the mean population vector under the null hypothesis.

Analogous to univariate *t* for either the one-sample or two-sample case,  $T^2$  is useful in situations where  $\Sigma$  is not known and must be estimated by **S**. The corresponding  $Z^2$ test statistics are thus  $Z^2 = n(\bar{y} - \mu_0)'(\Sigma^{-1})(\bar{y} - \mu_0)$  for the one-sample case, and

$$
Z^2 = \frac{n_1 n_2}{n_1 + n_2} (\overline{\mathbf{y}}_1 - \overline{\mathbf{y}}_2)' (\Sigma^{-1}) (\overline{\mathbf{y}}_1 - \overline{\mathbf{y}}_2)
$$

for the two-sample case. As usual, however, since  $\Sigma$  is rarely if ever known, we focus our development on *T*2.

#### **12.8 THE VARIANCE–COVARIANCE MATRIX S**

In seeking to understand any statistical equation, not unlike that of understanding the workings of an automobile or aircraft, it behooves one to literally take it apart, study its components, and then put it back together again. We take a close look at what  $S^{-1}$ in Hotelling's  $T^2$  represents. To better appreciate what **S** actually is, it is helpful to once more recall univariate *t*, specifically how the estimate of the pooled population variance was obtained. Recall once more,  $s_n^2$  in (12.3):

$$
\frac{(n_1-1)s_1^2+(n_2-1)s_2^2}{n_1+n_2-2}
$$

The terms in the numerator,  $(n_1 - 1)s_1^2$  and  $(n_2 - 1)s_2^2$ , are actually sums of squares terms for the respective groups on the independent variable. How are these sums of squares for each group? To understand how, recall how we formulated an unbiased estimate of the population variance:

$$
s^{2} = \frac{\sum_{i=1}^{n} (y_{i} - \overline{y})^{2}}{n-1}
$$

To eliminate the denominator " $n - 1$ ," we can multiply both sides by  $n - 1$ :

$$
(n-1)s^{2} = \frac{\sum_{i=1}^{n} (y_{i} - \overline{y})^{2}}{n-1} (n-1)
$$

Canceling out, this yields simply  $\sum_{i=1}^{n} (y_i - \overline{y})^2$  on the right-hand side. Since we have two levels of the independent variable, we will have two sums of squares values, one for  $(n_1 - 1)s_1^2$  and one for  $(n_2 - 1)s_2^2$ . Hence, we can write the pooled sample variance  $(s_p^2)$  as  $i=1$ 

$$
s_p^2 = \frac{\text{ss}_1 + \text{ss}_2}{n_1 + n_2 - 2}
$$

where  $ss_1$  and  $ss_2$  are the sums of squares for each level of the independent variable in an independent samples *t*-test.

In the multivariate setting, we now have more than a single dependent measure. Hence, instead of having  $ss_1$  and  $ss_2$  alone to express within-group variability, we need to impose the matrix equivalent counterpart. We will have one matrix  $\mathbf{E}_1$  to express the cross-products in level 1 of the independent variable, and another matrix  $\mathbf{E}_2$  to express the cross-products in level 2 of the independent variable. The dimension (i.e., the number of rows and columns) of each matrix will be determined by how many dependent variables we include in the given model. For instance, in the case of three dependent measures, we define  $\mathbf{E}_1$  for level 1 of the independent variable as

$$
\mathbf{E}_1 = \begin{bmatrix} \text{ss}_{11} & \text{ss}_{12} & \text{ss}_{13} \\ \text{ss}_{21} & \text{ss}_{22} & \text{ss}_{23} \\ \text{ss}_{31} & \text{ss}_{32} & \text{ss}_{33} \end{bmatrix}
$$

where  $ss_{11}$ ,  $ss_{22}$ , and  $ss_{33}$  represent the sum of squares for the first, second, and third dependent variables, respectively. Likewise, for the second level of the independent variable, we have the corresponding matrix  $E_2$ . Then, just as is done in the univariate case, we pool  $E_1$  with  $E_2$  to get the matrix of sums of squares and cross-products:

$$
\mathbf{E}_1 + \mathbf{E}_2 = \begin{bmatrix} \text{ss}_{11} & \text{ss}_{12} & \text{ss}_{13} \\ \text{ss}_{21} & \text{ss}_{22} & \text{ss}_{23} \\ \text{ss}_{31} & \text{ss}_{32} & \text{ss}_{33} \end{bmatrix} + \begin{bmatrix} \text{ss}_{11} & \text{ss}_{12} & \text{ss}_{13} \\ \text{ss}_{21} & \text{ss}_{22} & \text{ss}_{23} \\ \text{ss}_{31} & \text{ss}_{32} & \text{ss}_{33} \end{bmatrix}
$$

Note again that for Hotelling's  $T^2$ , there will always be only *two* sums of squares and cross-product matrices to add, since Hotelling's  $T^2$  is defined as having only two levels of the independent variable. In the general multivariate case however, the number of matrices will depend on how many levels exist on the independent variable. For example, for the case of three levels on the independent variable, we would have

$$
\mathbf{E}_1 + \mathbf{E}_2 + \mathbf{E}_3 = \begin{bmatrix} \text{ss}_{11} & \text{ss}_{12} & \text{ss}_{13} \\ \text{ss}_{21} & \text{ss}_{22} & \text{ss}_{23} \\ \text{ss}_{31} & \text{ss}_{32} & \text{ss}_{33} \end{bmatrix} + \begin{bmatrix} \text{ss}_{11} & \text{ss}_{12} & \text{ss}_{13} \\ \text{ss}_{21} & \text{ss}_{22} & \text{ss}_{23} \\ \text{ss}_{31} & \text{ss}_{32} & \text{ss}_{33} \end{bmatrix} + \begin{bmatrix} \text{ss}_{11} & \text{ss}_{12} & \text{ss}_{13} \\ \text{ss}_{21} & \text{ss}_{22} & \text{ss}_{23} \\ \text{ss}_{31} & \text{ss}_{32} & \text{ss}_{33} \end{bmatrix}
$$

In the case of a factorial MANOVA model (not considered in this book), it stands that each *cell* of the design will contain a matrix  $\mathbf{E}_{ik}$  in row *j*, column *k*. For example, consider the case of the  $2 \times 3$  factorial univariate model discussed in Chapter 5. Within each cell will be a matrix  $\mathbf{E}_{jk}$  (see Table 12.2).

| Factor 1 | Factor 2       |          |          |
|----------|----------------|----------|----------|
|          |                |          |          |
|          | Level 1        | Level 2  | Level 3  |
| Level 1  | ${\bf E}_{11}$ | $E_{12}$ | $E_{13}$ |
| Level 2  | $E_{21}$       | $E_{22}$ | $E_{23}$ |

**TABLE 12.2 Cross-Product Matrices in 2×3 Multivariate Factorial Analysis of Variance**

# **12.9 FROM SUMS OF SQUARES AND CROSS-PRODUCTS TO VARIANCES AND COVARIANCES**

In our matrices  $\mathbf{E}_1$  and  $\mathbf{E}_2$ , elements of each matrix consist of sums of squares along the main diagonal, and cross-products on the off-diagonal. To get respective variances and covariances for  $\mathbf{E}_1$ ,  $\mathbf{E}_2$ ,  $\mathbf{E}_p$ , we divide each element of  $\mathbf{E}_i$  by degrees of freedom, which are  $n - 1$  for each  $\mathbf{E}_i$ . When we do so, we get the variance– covariance matrix  $S_i$  for level *i* of the independent variable. For example, for  $E_1$ , we would have

$$
\mathbf{S}_{1} = \begin{bmatrix} s s_{11} & s s_{12} & s s_{13} \\ s s_{21} & s s_{22} & s s_{23} \\ s s_{31} & s s_{32} & s s_{33} \end{bmatrix} \cdot \frac{1}{(n-1)} = \begin{bmatrix} \frac{s s_{11}}{(n-1)} & \frac{s s_{12}}{(n-1)} & \frac{s s_{13}}{(n-1)} \\ \frac{s s_{21}}{(n-1)} & \frac{s s_{22}}{(n-1)} & \frac{s s_{23}}{(n-1)} \\ \frac{s s_{31}}{(n-1)} & \frac{s s_{32}}{(n-1)} & \frac{s s_{33}}{(n-1)} \end{bmatrix}
$$

Quantities along the main diagonal,  $\frac{\text{ss}_{11}}{n-1}$ ,  $\frac{\text{ss}_{22}}{n-1}$ ,  $\frac{\text{ss}_{33}}{n-1}$ , are now sample variances, and quantities on the off-diagonals,  $ss_{12}/(n-1)$ ,  $ss_{13}/(n-1)$ ,  $ss_{23}/(n-1)$  are now covariances. Recall that since  $S_1$  is symmetric, the lower triangular will mirror that of the upper triangular. Likewise, for  $\mathbf{E}_2, \mathbf{E}_3, \ldots, \mathbf{E}_p$ , we will have respective matrices  $S_2, S_3, \ldots, S_p$  (where *p* denotes the number of populations). Each of these sample variance–covariance matrices are estimators of their corresponding population variance–covariance matrices  $\Sigma_1, \Sigma_2, \ldots, \Sigma_p$ (where the notation  $\hat{\Sigma}_1, \hat{\Sigma}_2, \ldots, \hat{\Sigma}_p$  is sometimes used to denote estimation). The pooled variance–covariance estimator is, thus, for *p* populations:

$$
S_{pl} = \frac{n_1 - 1(S_1) + n_2 - 1(S_2) + \dots + (n_p - 1)S_p}{n_1 + n_2 + \dots + n_p - p}
$$

where  $S_{pl}$  serves as an estimator of  $\Sigma$ . When the subscript *pl* in  $S_{pl}$  is not given, such that only **S** is shown, one might assume we are typically working with the pooled variance–covariance estimator.

#### **12.10 HYPOTHESIS AND ERROR MATRICES OF MANOVA**

Having considered the development of  $T^2$ , we now consider the case where there are more than two levels on the independent variable. Recall that Hotelling's  $T^2$  only applies to the case of two groups. We need the requisite matrices that will allow for two or more levels on the independent variable.

Analogous to the univariate case where we have *between* and *within* sums of squares, in the general multivariate case we will have matrix counterparts also corresponding to between and within sources of variation. Only that now, in the language of the MANOVA model, these matrices will be customarily referred to as **H** for "hypothesis" and **E** for "error." These respective matrices are given by

$$
\mathbf{H} = n \sum_{i=1}^{k} (\overline{\mathbf{y}}_{i.} - \overline{\mathbf{y}}_{..}) (\overline{\mathbf{y}}_{i.} - \overline{\mathbf{y}}_{..})' \text{ and } \mathbf{E} = \sum_{i=1}^{k} \sum_{j=1}^{n} (\mathbf{y}_{ij} - \overline{\mathbf{y}}_{i.}) (\overline{\mathbf{y}}_{ij} - \overline{\mathbf{y}}_{i.})'
$$

A look at these matrices for **H** and **E** reveal that their computations are somewhat analogous to the computation of sums of squares in ANOVA, only that now, more than a single dependent variable is taken into account. The **H** matrix is one of potential treatment effects, that is, deviations of cell means  $\overline{y}$ *i* from a grand mean  $\overline{y}$ , while the **E** matrix is a matrix corresponding to "within" variability computed by taking observations *within* cells,  $\mathbf{y}_{ii}$ , and subtracting corresponding cell means,  $\overline{\mathbf{y}}_i$ . Analogous to univariate ANOVA, the total variation **T** in MANOVA can be partitioned into two parts, that of **H** and **E**. Hence,  $T = H + E$ . We use this identity next in developing test statistics for MANOVA.

#### **12.11 MULTIVARIATE TEST STATISTICS**

Recall that in one-way univariate ANOVA, we tested a null hypothesis of equality among population means by constructing an *F*-ratio, the ratio of two variances MS between to MS within, where MS between was a measure of between-group variance and MS within was a measure of within-group variance. This was the only "omnibus" test statistic in ANOVA. In MANOVA, because of the potentially complex configurations as a result of working in higher dimensions on mean vectors, no single statistical test is uniformly most powerful under all circumstances such as is true for the *F*-test in the ANOVA model. Hence, in MANOVA and most other multivariate techniques, there exist several test statistics that we may draw upon when evaluating statistical significance for a multivariate effect. We now briefly survey these test statistics.

Our first test, and undoubtedly most popular and of most historical significance, is that of Wilk's lambda, Λ, which bears a similar resemblance (but in reverse) to the univariate  $F$ -ratio. Wilk's  $\Lambda$  is given by

$$
\Lambda = \frac{|\mathbf{E}|}{|\mathbf{H} + \mathbf{E}|} = \frac{|\mathbf{E}|}{|\mathbf{T}|}
$$
(12.8)

where  $|E|$  and  $|H + E|$  indicate determinants of **E** and  $H + E$ , respectively. It is easy to see what Wilk's test accomplishes. Since  $T = H + E$ , the extent to which there are treatment effects is the extent to which more of the variation is being accounted for by **H** relative to **E**. If total variation is not being accounted for by treatment effects, then the size of **E** will dominate relative to **H**. Note that Λ is an *inverse criterion*, meaning that smaller values of  $\Lambda$  are preferable to larger ones. To see this, consider the situation where the total variation **T** were completely accounted for by **E**:

$$
\Lambda = \frac{|\mathbf{E}|}{|\mathbf{0} + \mathbf{E}|} = \frac{|\mathbf{E}|}{|\mathbf{E}|} = 1.0
$$

On the other hand, if all variation is accounted for by treatment effects, or betweengroup differences, then  $\Lambda$  would be

$$
\Lambda = \frac{|\mathbf{E}|}{|\mathbf{H} + 0|} = \frac{|0|}{|\mathbf{H}|} = 0
$$

Hence, the range on  $\Lambda$  is 0 for a perfectly fitting model to 1.0 under  $H_0$  in which there is no multivariate effect. Unlike the *F*-ratio in univariate ANOVA,*smaller* values of Λ lead to a rejection of  $H_0$  and an inference of the statistical alternative  $H_1$ . Indeed, when the number of dependent variables is reduced to one,  $\Lambda$  is equal to the ratio of SS within to SS total for univariate *F*, which also corresponds to  $1 - \eta^2$  in the one-way model. Wilk's  $\Lambda$  can also be written as a function of eigenvalues  $\lambda_1, \lambda_2, \ldots, \lambda_p$  of  $\mathbf{E}^{-1}\mathbf{H}$ 

$$
\Lambda = \prod_{i=1}^{s} \frac{1}{1 + \lambda_i} \tag{12.9}
$$

where  $\lambda_i$  denote respective extracted eigenvalues for the given MANOVA for  $i = 1$  to *s* eigenvalues. This definition for Λ is more applicable when interpreting *discriminant function analysis*, which, as we will see in Chapter 13, is intimately related to MANOVA in that it defines the eigenvector(s) for which group separation on the independent variable is maximized. For the case in which there are only two levels on the independent variable, there will only be one eigenvalue extracted, and hence the product operator,  $\prod_{i=1}^{s}$  in (12.9) becomes unnecessary, and  $\Lambda$  reduces simply to  $1/(1 + \lambda)$ .

The statistical significance of  $\Lambda$  can be evaluated by

$$
\chi^2 = -[(N-1) - (p+k)/2] \ln \Lambda
$$

which is distributed approximately as a chi-square variable on  $p(k-1)$  degrees of freedom, where *p* in this case is the number of dependent variables and *k* is the number of populations (i.e., levels on the independent variable). This approximation is good for moderate to relatively large sample sizes. For details, see Bartlett (1947).

#### MULTIVARIATE TEST STATISTICS **497**

Given the conceptual similarity between  $F$  and  $\Lambda$ , it should come as no surprise that the statistical significance of Λ can also be tested via an *F*-test. Since the determinant of a variance–covariance matrix is a *generalized variance*, it stands that the comparison of  $\mathbb{E}$  with  $\mathbb{T}$  by means of a ratio is a generalization of a univariate *F*-statistic in which a sum of squares within is compared to the total sum of squares (Tatsuoka, 1971). That is, the following relationship holds for the one-way ANOVA:

$$
\Lambda = \frac{|\mathbf{E}|}{|\mathbf{T}|} = \frac{|\mathbf{E}|}{|\mathbf{H} + \mathbf{E}|} = \frac{SS_{\text{within}}}{SS_{\text{between}} + SS_{\text{within}}}\n= \frac{1}{1 + (SS_{\text{between}}/SS_{\text{within}})}\n\tag{12.10}
$$

It is also true that since

$$
F = \frac{\text{SS}_{\text{between}}/(J-1)}{\text{SS}_{\text{within}}/(N-J)}
$$

it stands that

$$
F = \left(\frac{\text{SS}_{\text{between}}}{\text{SS}_{\text{within}}}\right) \left(\frac{N - J}{J - 1}\right) \tag{12.11}
$$

Equation (12.11) implies that we can express the ratio of sums of squares  $SS<sub>between</sub>/SS<sub>within</sub>$  as a function of *F*:

$$
\left(\frac{\text{SS}_{\text{between}}}{\text{SS}_{\text{within}}}\right) = \left(\frac{J-1}{N-J}\right)F
$$

which also implies

$$
\frac{1}{1 + (SS_{between}/SS_{within})} = \frac{1}{1 + ((J - 1)/(N - J)) \cdot F}
$$

What all this means then is that Λ can thus be written as a function of *F* in the case of the one-way ANOVA:

$$
\Lambda = \frac{1}{1 + ((J - 1)/(N - J)) \cdot F}
$$

This translation of  $\Lambda$  as a function of  $F$  is pedagogically useful, because it demonstrates what was intuitively apparent in the definition of  $\Lambda$ , in that it accomplishes something very similar to that of *F* in the univariate case. The difference is that since  $\Lambda$  is a function of **H** and **E**, it is also a function of cross-products and not only sums of squares. As also shown in Bartlett (1947, p. 179),  $\Lambda$  can also be related to  $R^2$  in regression:

$$
\prod_{i=1}^{p} (1 - R_i^2) = \Lambda
$$

where  $R_i^2$  results from the successive regression of the linear combination of dependent variables on each independent variable. In the case of a single independent variable such as one would have in one-way MANOVA, the product notation,  $\prod_{i=1}^{p}$  and subscript on  $R_1^2$  may be dropped and the expression simplified to  $1 - R^2 = \Lambda$ .

#### **12.11.1 Pillai's Trace**

Pillai's trace (Pillai, 1955) is a second multivariate test statistic used for evaluating the statistical significance of a multivariate effect. It sometimes goes by the name of *Bartlett*–*Nanda*–*Pillai V*, and is defined as

$$
V^{(s)} = \text{tr}\left[\left(\mathbf{E} + \mathbf{H}\right)^{-1}\mathbf{H}\right] = \sum_{i=1}^{s} \frac{\lambda_i}{1 + \lambda_i}
$$

where tr is the trace and  $\lambda_i$  is the *i*th eigenvalue. For the case of two levels on the independent variable, since only a single eigenvalue is extracted,  $V^{(s)}$  reduces to simply

$$
V^{(s)} = \frac{\lambda}{1 + \lambda} \tag{12.12}
$$

For the case of several  $\lambda_i$ , if we consider only the *largest* of these in (12.12), then we have what is known as *Roy's largest root*:

$$
\theta = \frac{\lambda_1}{1 + \lambda_1} \tag{12.13}
$$

where  $\lambda_1$  is the *maximum* eigenvalue extracted. Roy's test uses only the largest eigenvalue of  $E^{-1}H$ , and so it is more powerful than other multivariate test statistics under the condition that the mean vectors are *collinear*. What does it mean to say vectors are collinear? Recall that vectors "happen" in Euclidean space, whether in two, three, or higher dimensions. When we say vectors are collinear, what we mean is that they lay in a linear *subspace* of this wider and more general Euclidean space. For example, consider two possibilities for three mean vectors (see Figure 12.1)

Each of  $\mu_1, \mu_2, \mu_3$  represents mean vectors. In the first case (Figure 12.1a), mean vectors lay more or less in a straight line. What this means algebraically is that each vector is a linear combination of the remaining vectors. In the second case (Figure 12.1b), mean vectors are not collinear, meaning they are not linear combinations of one another. That is, they do not lay in a linear subspace. Roy's largest root considers only the largest of extracted eigenvalues. The reason why the situation of collinearity of vectorsis ideal for interpreting Roy's is that typically in such a case, the size of one eigenvalue will *dominate* the size of the others, because, as will be elaborated on in Chapter 13, it is suggestive that a *single* discriminant function

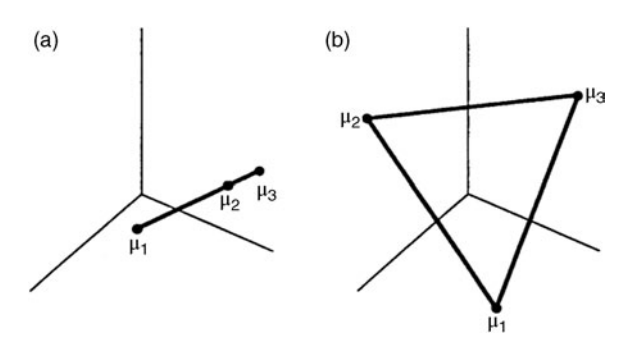

**FIGURE 12.1** (a) Collinear vectors. (b) Noncollinear vectors. (Rencher and Christensen, 2012). Reproduced with permission from John Wiley & Sons, Inc.

suffices in accounting for group separation on the independent variable. Hence, it makes sense to consider only the largest of these eigenvalues. For situations in which mean vectors are not collinear, other tests such as Wilk's, Pillai's, or the Lawley– Hotelling trace (to be discussed) are generally recommended for use in place of Roy's. When the mean vectors are spread out (i.e., not collinear), these other tests are generally more powerful. Note as well that for the case in which only a single eigenvalue is extracted,  $\theta$  reduces to  $V^{(s)}$  since there is only a single root that is extracted, and hence it must also be the largest root.

Pillai's trace is a function of the trace of  $(\mathbf{E} + \mathbf{H})^{-1} \mathbf{H}$  and as such is a direct measure of how much greater **H** is relative to **T**. The statistical significance of Pillai's trace can be evaluated as an approximate *F*-statistic. Pillai also suggested two alternative *F*approximations (Pillai, 1956). Pillai's trace is quite robust and is therefore usually the statistic of choice when assumptions such as equality of covariance matrices are likely violated.

#### **12.11.2 Lawley–Hotelling's Trace**

The Lawley–Hotelling trace (Lawley, 1938; Hotelling, 1951) is given by

$$
U^{(s)} = \text{tr}(\mathbf{E}^{-1}\mathbf{H}) = \sum_{i=1}^{s} \lambda_i
$$
 (12.14)

Consider the difference between  $V^{(s)}$  and  $U^{(s)}$ . In  $V^{(s)}$  we took the trace of  $(E + H)^{-1}H$ or  $(T)^{-1}$ **H**. In  $U^{(s)}$  we are taking the trace of  $E^{-1}$ **H**. Hence, in the case of  $V^{(s)}$ , we are comparing the size of **H** relative to **T**, whereas in  $U^{(s)}$  we are comparing **H** relative to **E**; thus,  $U^{(s)}$  is a comparison of how much variation is accounted for by treatments in **H** relative to how much variation is "left over" in **E**. Instead of comparing variation in **H** with the *total* variation in **T**, as in  $V^{(s)}$ ,  $U^{(s)}$  compares this variation with that *unexplained*, that is,  $\bf{E}$ , analogous to comparing  $SS<sub>between</sub>$  with  $SS<sub>within</sub>$  in the univariate case. Since  $T = H + E$ , the value of  $V^{(s)}$  will always be smaller than  $U^{(s)}$ .

#### **12.12 EQUALITY OF VARIANCE–COVARIANCE MATRICES**

Recall that in univariate ANOVA, we required that variances across populations be equal,  $\sigma_{j=1}^2 = \sigma_{j=2}^2 = \sigma_{j=J}^2$ . In the MANOVA case, this assumption is also required, but in addition to it, we also require the assumption that the *covariance* matrices across populations also be equal. Recall that we also required equality of covariance matrices in blocking and repeated-measures models. That is, for a problem in which there are *p* populations, we require that

$$
\Sigma_1 = \Sigma_2 = \Sigma_2 = \dots = \Sigma_p \tag{12.15}
$$

For example, for a three-group MANOVA problem, what (12.15) implies is that the following matrix must be *constant* across populations as defined on the levels of the independent variable:

$$
\sum = \begin{bmatrix} \sigma_v^2 & \text{cov}_c & \text{cov}_c \\ \text{cov}_c & \sigma_v^2 & \text{cov}_c \\ \text{cov}_c & \text{cov}_c & \sigma_v^2 \end{bmatrix}
$$

where  $\sigma_v^2$  is a common population variance and cov<sub>c</sub> is a common population covariance. The null hypothesis is thus

$$
H_0: \Sigma_1 = \Sigma_2 = \Sigma_3 \tag{12.16}
$$

tested against the alternative  $H_1$  that at least two matrices  $\Sigma_1$ ,  $\Sigma_2$ ,  $\Sigma_3$  are unequal. A test of the null hypothesis of equal variances and covariances is available and known asthe *Box M-test*. The test is described by Box (1949, 1950) in which he attributesit to Wilks (1946), who in turn references the likelihood ratio method of Neyman and Pearson (1928). The likelihood ratio test required for testing (12.16), and which we will use for establishing the Box M-test, is given by

$$
\Lambda = \prod_{g=1}^{n} \left( \frac{|\mathbf{S}_g|}{|\mathbf{S}_p|} \right)^{(n_g-1)/2} \tag{12.17}
$$

where  $S_g$  is the sample variance–covariance matrix for groups (or levels or populations)  $g = 1, 2, \ldots, n$ , and  $n_{g-1}$ . The pooled matrix across groups is given by  $S_p$ , and as before is equal to the sum of sample variance–covariance matrices across groups (i.e., levels of the independent variable). What will make  $\Lambda$  small? If we assume the exponent  $n_{g-1}/2$  is constant for a given problem, then the real "action" of  $\Lambda$  is in the ratio  $|\mathbf{S}_g|$  to  $|\mathbf{S}_p|$ . The extent to which  $(\mathbf{S}_{g=1}) = (\mathbf{S}_{g=2}) = (\mathbf{S}_{g=3}) = (\mathbf{S}_{g=g})$  holds is the extent to which the numerator  $|\mathbf{S}_g|$  and the denominator  $|\mathbf{S}_p|$  converge to the same value, under which case  $\frac{S_s}{|S_p|} \approx 1.0$ . On the other hand, the extent to which  $(S_{g=1}) \times$ 

 $(\mathbf{S}_{g=2}) \times (\mathbf{S}_{g=3}) \times \cdots \times (\mathbf{S}_{g=g})$  is a *fraction* of the denominator is the extent to which an "imbalance" among  $\tilde{S}_g$  is occurring, and hence support for the alternative hypothesis that at least two  $S_g$  are different from one another.

Given Λ, we can now establish the Box M-statistic:

$$
M = -2 \ln \Lambda \tag{12.18}
$$

Note that in the trivial case where  $\Lambda$  is equal to 0, *M* is undefined, since ln(0) is likewise undefined. For  $\Lambda$  equal to 1, *M* is equal to 0, since  $ln(1) = 0$ . Under  $H_0$ , since we would expect  $\frac{S_s}{|S_p|} \approx 1.0$ , it stands that values lower than not for *M* are expected. Conversely, as  $\frac{S_s}{|S_p|} < 1.0$ , *M* gets larger, providing evidence against  $H_0$  and in favor of  $H_1$ , suggesting at least one pairwise difference among population variance– covariance matrices Σ.

It has been shown that the Box M-test is distributed as an approximate  $\chi^2$ distribution. An *F*-approximation may also be used (see Box, 1950). The test is rather sensitive to nonnormality and kurtosis, and so a rejection of the null might occur even in situations for which the violation of equality of variance–covariance matrices is minimal. For this reason, some authors (e.g., Johnson and Wichern, (2007)) suggest interpreting MANOVA tests even in light of a statistically significant finding.

#### **12.13 MULTIVARIATE CONTRASTS**

Recall that whenever we perform a contrast, no matter what its complexity, such always boils down to a comparison of two groups. Whether each group is a linear combination of means, or a single mean, we nonetheless compare groups. In the univariate case, we built our contrasts by hypothesizing comparisons among population means of the form

$$
C_i = c_1\mu_1 + c_2\mu_2 + \cdots + c_J\mu_J
$$

When we move from the univariate case to the multivariate case, we are required to build our contrast not as a function of the population means, but rather as a function of population mean *vectors*,  $\mathbf{u}_1, \mathbf{u}_2, \dots, \mathbf{u}_p$ . Hence, for the multivariate case, we can represent a contrast by

$$
C_i = c_1 \mathbf{\mu}_1 + c_2 \mathbf{\mu}_2 + \cdots + c_p \mathbf{\mu}_p
$$

As was true for the univariate case, unless we are working specifically with population data, we will not ordinarily know the parameters of our contrast, and hence will estimate them using functions of our sample data (i.e., estimators):

$$
\hat{C}_i = c_1 \overline{\mathbf{y}}_1 + c_2 \overline{\mathbf{y}}_2 + \cdots + c_p \overline{\mathbf{y}}_p
$$

A relevant null hypothesis is that population mean vectors are equal:

$$
H_0: C_i=0
$$

against an alternative that population mean vectors somewhere in the set are unequal:

$$
H_1: C_i \neq 0
$$

Now, just as was true for the univariate case, we will want to test our sample contrast for statistical significance. Hence, we need to know how to estimate the standard error of such contrasts. Recall how we estimated  $\sigma_{\hat{C}}^2$  in the case of a univariate contrast:

$$
\sigma_{\hat{C}_i}^2 = \sigma_e^2 \sum_j \frac{c_j^2}{n_j}
$$

for which an estimator for  $\sigma_e^2$  was provided by MS error. We follow an analogous approach in the multivariate case. However, we cannot simply use MS error as our estimator. Why not? Because we are in the MANOVA context and there is no corresponding single MS error value as there was in the univariate context. To obtain our error estimate for the MANOVA case, we must also account, as usual, for the covariances among dependent variables, which means we will use **S** as our estimator of  $\Sigma$ . As was true for the univariate case, we will again compute a *t*-statistic, only now, because we are working with a linear combination of dependent variablesinstead of a single variable, we use  $T^2$  as our test statistic. Hence, the contrast is given by

$$
T^{2} = \left(\sum_{i=1}^{p} \frac{c_{i}^{2}}{n_{i}}\right)^{-1} \hat{C}_{i}' \mathbf{S}^{-1} \hat{C}_{i}
$$
 (12.19)

Does (12.19) look familiar? It should, since it is analogous to Hotelling's  $T^2$  featured earlier in our generalization of univariate *t* for the case of two levels on the independent variable. Only now, instead of the constant term for sample size equal to  $n_1 n_2/(n_1 + n_2)$ , it is now equal to  $\sum_{i=1}^p c_i^2/n_i$  for the case of the contrast. Also, in (12.19), we are not restricted to contrasts of the type  $(\bar{y}_1 - \bar{y}_2)$ . For equal *n* per group, as noted in Stevens (2002, p. 230), (12.19) reduces to  $T^2 = (n/2)\hat{C}_i' \mathbf{S}^{-1}\hat{C}_i$  for a paired comparison.

#### **12.14 MANOVA IN R AND SPSS**

In demonstrating a simple example of MANOVA in R, we amend our data slightly from Table 12.1 to now include three levels on the independent variable. Recall that there are two dependent variables, and since we can conceptualize quantitative and

| Subject        | Quantitative | Verbal | Training |
|----------------|--------------|--------|----------|
|                |              |        |          |
| $\overline{c}$ |              |        |          |
| 3              |              |        |          |
| $\overline{4}$ |              |        |          |
| 5              |              |        |          |
| 6              |              |        |          |
| 7              |              |        |          |
| 8              | 10           | 10     |          |
| 9              | 10           |        |          |

**TABLE 12.3 Hypothetical Data on Quantitative and Verbal Ability as a Function of Training (1 = No training, 2 = Some training, 3 = Extensive training)**

verbal ability as a *composite variable*, it makes sense to consider them simultaneously in a MANOVA. The independent variable for this example is whether or not subjects received prior training in courses that would foster the development of intellectual capacity and learning  $(1 = no$  specialized prior training,  $2 =$  some training,  $3 =$  extensive training). There are a total of  $n = 3$  observations per group. The data are given in Table 12.3.

The null hypothesis we wish to test is

$$
H_0: \begin{pmatrix} \mu_{11} \\ \mu_{21} \end{pmatrix} = \begin{pmatrix} \mu_{12} \\ \mu_{22} \end{pmatrix} = \begin{pmatrix} \mu_{13} \\ \mu_{23} \end{pmatrix}
$$

against the statistical alternative hypothesis

$$
H_1: \begin{pmatrix} \mu_{11} \\ \mu_{21} \end{pmatrix} \neq \begin{pmatrix} \mu_{12} \\ \mu_{22} \end{pmatrix} \neq \begin{pmatrix} \mu_{13} \\ \mu_{23} \end{pmatrix}
$$

We generate the vectors Q, V, and T, for levels quantitative, verbal, and training, respectively, and then request R to generate the requisite data frame (iq.data):

 $> Q < -c(5, 2, 6, 9, 8, 7, 9, 10, 10)$  $>$  V < - c (2, 1, 3, 7, 9, 8, 8, 10, 9)  $> T < -c(1, 1, 1, 2, 2, 2, 3, 3, 3)$ > iq.data <- data.frame(Q, V, T)

Next, we bind the columns of Q and V to generate our dependent variable, which recall will be a linear combination of Q and V:

 $> Y < -$  cbind(Q, V)

We confirm that Y has been constructed correctly, printing only the first three observations:

 $> 4$ Q V  $[1, 1 5 2]$ [2,] 2 1 [3,] 6 3

We now generate factor levels for the independent variable training, naming our new factor T.f. We also identify T.f as having three levels, *none*, *some*, and *much* to reflect the extent of training received:

 $> T.f < - factor(T, levels = 1:3)$ > levels(T.f) <- c("none", "some", "much")

For demonstration, we now proceed to run the *wrong* MANOVA, requesting Wilk's  $\Lambda$  as our multivariate test statistic, and then requesting a summary of results:

```
> manova.fit <- manova(Y ∼ T)
> summary(manova.fit, test = "Wilks")
         Df Wilks approx F num Df den Df Pr(>F)
T 1 0.17871 13.787 2 6 0.005708 **
Residuals 7
---
Signif. codes: 0 '***' 0.001 '**' 0.01 '*' 0.05 '.' 0.1 ' ' 1
```
In the output we note that our effect for T has only a single degree of freedom. However, since T is a grouping variable with three levels, the degrees of freedom should have been equal to 2 (i.e.,  $3 - 1 = 2$ ). What went wrong? What went wrong is that we used  $T$  instead of  $T \cdot f$ , which recall we had designated as our factor. Using  $T$ is a good example of a mistake to avoid when fitting models. The failure to designate T as a factor caused R to treat it as a *continuous* variable, which of course it is not. It is a categorical variable with categories corresponding to the levels of the independent variable.

We now fit the correct model:

```
---
> manova.fit <- manova(Y ∼ T.f)
> summary(manova.fit, test = "Wilks")
         Df Wilks approx F num Df den Df Pr(>F)
T.f 2 0.056095 8.0555 4 10 0.003589 **
Residuals 6
Signif. codes: 0 '***' 0.001 '**' 0.01 '*' 0.05 '.' 0.1 ' ' 1
```
MANOVA IN R AND SPSS **505**

Notice now that the degrees of freedom for T.f are equal to 2, which are the *correct* degrees of freedom for the factor. The *p*-value for Wilk's Λ is equal to 0.004 (rounded up), leading to a rejection of the null hypothesis. We could have also instead requested Pillai's trace as our multivariate test:

```
---
> summary(manova.fit, test = "Pillai")
         Df Pillai approx F num Df den Df Pr(>F)
T.f 2 1.0737 3.4775 4 12 0.04166 *
Residuals 6
Signif. codes: 0 '***' 0.001 '**' 0.01 '*' 0.05 '.' 0.1 ' ' 1
```
We note that while still calling for a rejection of  $H_0$  at a significance level of 0.05, the observed *p*-value for Pillai is larger than that for Wilk's Λ. We could have also obtained the Lawley–Hotelling test and Roy's test by specifying the option test = "Hotelling-Lawley" and test = "Roy", respectively, though we do not show the output of these tests here.

Analyzing these data in SPSS is straightforward and the output will mimic that generated in R. Consequently, we do not display its output. One can obtain the MANOVA in SPSS through manova  $Q \vee Py T(1, 3)$ . Of more interest, as it will relate to the material of the following chapter on discriminant analysis and canonical correlation, we can obtain the eigenvalues and canonical correlations from SPSS:

 $/$ print = sig(eigen).

Eigenvalues and Canonical Correlations

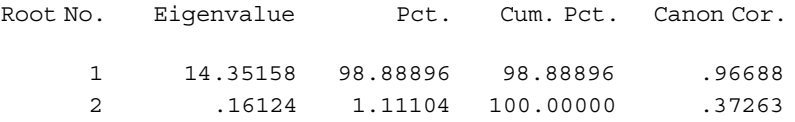

The eigenvalue for the first root can be computed by  $(0.96688)^2/1$ - $(0.96688)^2 = 14.35$ . This was calculated using the canonical correlation reported in the far-right column (Canon Cor), which, when squared, provides a measure of how much variance  $r^2$  is accounted for by the given function. To get the squared canonical correlation  $r^2$  from the eigenvalue, we compute  $\lambda_i/(1 + \lambda_i)$  for each function. That is, for the first function, we compute

$$
r_1^2 = \frac{\lambda_1}{1 + \lambda_1} = \frac{14.35158}{1 + 14.35158} = \frac{14.35158}{15.35158} = 0.93
$$

Notice that the above value of 0.93 matches up with that for the squared canonical correlation for the first function,  $(0.96688)^2$ . For the second function, we can likewise compute a squared canonical correlation:

$$
r_2^2 = \frac{\lambda_2}{1 + \lambda_2} = \frac{0.16124}{1.16124} = 0.139
$$

We discuss the canonical correlation more thoroughly in Chapter 13. The eigenvalue for the second root is equal to  $(0.37263)^2/1-(0.37263)^2 = 0.1612$ . We can see then that the first root dominates the second in terms of size. What this suggests is that they both lay in a single dimension. Recall we had said that under such a case, Roy's test would be most powerful. When we compute Roy's on these data, we obtain

```
> summary(manova.fit, test = "Roy")
         Df Roy approx F num Df den Df Pr(sF)T.f 2 14.352 43.055 2 6 0.0002764 ***
Residuals 6
---
Signif. codes: 0 '***' 0.001 '**' 0.01 '*' 0.05 '.' 0.1 ' ' 1
```
As expected, the *p*-value for Roy's is smaller than that computed earlier for both Wilk's and Pillai. Roy's largest root in this case provides the most powerful test as a result of the mean vectors laying in generally the same linear subspace.

Two eigenvalues are extracted from this analysis because there are three levels on the independent variable. As we will learn in our discussion of discriminant analysis in Chapter 13, each eigenvalue extracted corresponds to a "proportion of variance" accounted for by each discriminant function. The importance of the first extracted root (eigenvalue) is computed as  $14.35/(14.35 + 0.16) = 14.35/14.51 = 0.989$ , while the importance of the second extracted root (eigenvalue) is computed as  $0.16/14.51 = 0.011$ . Clearly, the first discriminant function is responsible for most of the group separation between groups on the independent variable.

Tests for outliers in MANOVA can be performed using the mvoutlier package (Filzmoser and Gschwandtner, 2014). We request an aq.plot, which plots the ordered squared robust Mahalanobis distances of the observations against the empirical distribution function. For our data, we compute

```
> library(mvoutlier)
> aq.plot(iq.data)
```
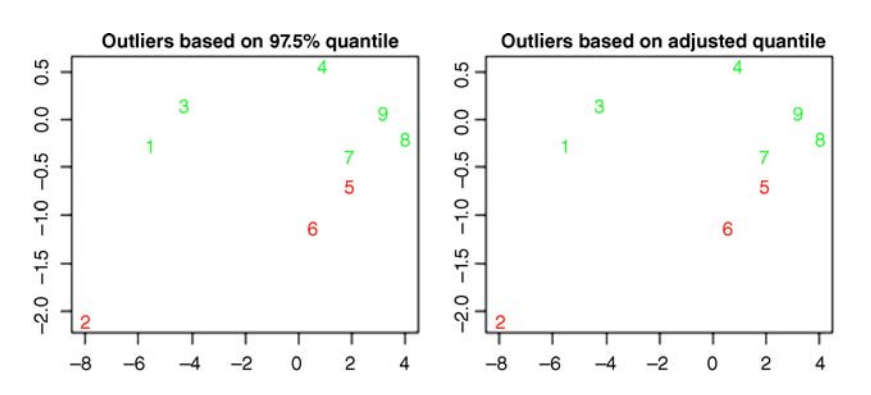

The above plots suggest that case 2 (bottom left corner) may be somewhat extreme. This finding also agrees with our informal visual look at the data, as we notice the second observation in our data set (Table 12.3) has a value of 2 on quantitative and 1 on verbal, each quite distant from the rest of the observations.

For evaluating multivariate normality, Mardia's test in the MVN package (Korkmaz, Goksuluk, and Zararsiz, 2014) can be computed, though not demonstrated here. Multivariate normality can also be evaluated using the *Shapiro*–*Wilk* test in the mvnormtest package (Jarek, 2012) by calling the function mshapiro.test, which is a generalization of the Shapiro–Wilk test for univariate normality. Influential observations can also be detected by requesting Cook's d values (see Chapter 8 for details). Q–Q plots and histograms can also be generated.

For the covariance assumption, we can use the boxM test in the package biotools (da Silva, 2014) to test the assumption of equal covariance matrices. For a test of the homogeneity of variances only, one can use bartlett.test.

In SPSS, we can obtain Box's test for our Q–V data by

#### /PRINT=HOMOGENEITY

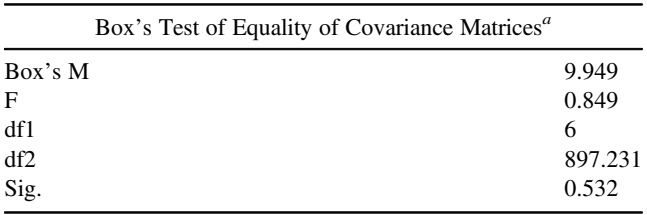

*a* Design: Intercept + T

The test is not statistically significant, suggesting we do not have evidence to doubt the assumption of equal variance–covariance matrices between populations on the independent variable. Though recall as a result of the test being quite sensitive to even minimal assumption violations, it is generally recommended that we proceed with the MANOVA even in cases of a statistically significant Box M-test.

## **12.14.1 Univariate Analyses**

It is custom to follow up a statistically significant MANOVA with univariate ANOVAs. However, when one does so, one should be acutely aware of why one is doing such a thing. Oftentimes researchers will follow up with univariate analyses in an attempt to "break down" or otherwise "decompose" the multivariate effect. Recall from our earlier discussion of Rao's paradox, however, that a multivariate effect may not always decompose into individual univariate effects, and vice versa, the presence of univariate effects does not necessarily indicate the presence of a multivariate effect. Hence, the idea of performing univariate follow-up tests in an effort to "deconstruct" the multivariate effect is misguided. Furthermore, there was

presumably a reason why you chose MANOVA over independent univariate analyses. If you find yourself more interested in the univariate effects than the multivariate findings obtained from your analyses, you might want to ask yourself why you performed the multivariate tests in the first place. Recall that the fact that you have numerous dependent variables at your disposal, by itself, should not be a rationale for why the MANOVA is performed.

Univariate tests can be obtained for our data via summary.aov (manova.fit). Using summary.  $\text{Im }$  will provide us with contrasts on levels of  $\text{T}$ .  $\text{f}$  on each dependent variable. For instance, for quantitative, we can compute

```
> summary.lm(aov(Q ∼ T.f))
Coefficients:
           Estimate Std. Error t value Pr(>|t|)
(Intercept) 4.3333 0.7935 5.461 0.00157 **
T.fsome 3.6667 1.1222 3.267 0.01709 *
T.fmuch 5.3333 1.1222 4.753 0.00315 **
---
Signif. codes: 0 '***' 0.001 '**' 0.01 '*' 0.05 '.' 0.1 ' ' 1
Residual standard error: 1.374 on 6 degrees of freedom
Multiple R-squared: 0.7976, Adjusted R-squared: 0.7302
F-statistic: 11.82 on 2 and 6 DF, p-value: 0.008289
```
By default, and contrary to SPSS, R uses the first group  $(T, f = 1)$  as the reference group (to generate similar contrasts in SPSS, use /PRINT=PARAMETER). The intercept estimate is that of the mean of Q for  $T=1$  (4.33). The value of 3.67 for T. f some is the mean difference between  $T = 2$  and  $T = 1 (8.0 - 4.3)$ . The final value of 5.3 is the mean difference between  $T=3$  and  $T=1$  (9.6 – 4.3).

As in univariate ANOVA, there is nothing stopping us from modeling several factors simultaneously in MANOVA and computing interaction terms. For example, had we a second factor in our Q–V data, we could have easily modeled the interaction with a second factor X by computing manova ( $Y \sim T + X + T : X$ ). The interpretation of the interaction term parallels that in univariate ANOVA, except, of course, it is on the linear combination Y instead of a single dependent variable.

## **12.15 MANOVA OF FISHER'S** *IRIS* **DATA**

We now demonstrate MANOVA on Fisher's classic *Iris* data. Recall that the data consist of a total of 150 observations on three species of *Iris*: 50 on *Iris setosa*, 50 on *Iris virginica*, and 50 on *Iris versicolor*. On each sample, the length and width of both sepals and petals were recorded. In our analysis, we would like to learn whether "species" (*setosa*, *versicolor*, and *virginica*) can predict a linear combination of flower features.

We first generate a combination of Sepal.Length + Sepal.Width + Petal.Length +Petal.Width through cbind, then request the MANOVA:

```
> attach(iris)
> iris.manova <- lm(cbind(Sepal.Length, Sepal.Width, Petal.Length,
Petal.Width) ∼ Species, data = iris)
> anova(iris.manova)
```

```
Analysis of Variance Table
```
--- Df Pillai approx F num Df den Df Pr(>F) (Intercept) 1 0.99313 5203.9 4 144 < 2.2e-16 \*\*\* Species 2 1.19190 53.5 8 290 < 2.2e-16 \*\*\* Residuals 147 Signif. codes: 0 '\*\*\*' 0.001 '\*\*' 0.01 '\*' 0.05 '.' 0.1 ' ' 1

By default, R produces Pillai's test, yielding a value of 1.19 with associated *p*-value of 2.2e-16. Clearly, there is an effect of species on the linear combination of flower features. To get all four multivariate tests, as well as the sums of squares and products matrices, we could, via the car package, compute summary(Anova  $(iris.manova)$ , univariate = FALSE, digits = 4). Doing so would reveal that all four multivariate tests are statistically significant.

We can plot the findings of the multivariate result using a *heplot* (Friendly, 2007) as shown in Figure 12.2. Both an "ordinary" heplot (a) and a three-dimensional heplot (b) (heplot3d) are shown:

```
> library(heplots)
> heplot(iris.manova)
```
By the use of corresponding ellipses, the heplots of Figure 12.2 display the variation due to mean differences on species (i.e., in the hypothesis matrix **H**) relative to error (i.e., matrix **E**). As can be seen in both plots, species accounts for much more variation relative to that generated by error, as evidenced by the much more elongated ellipse in the corresponding direction. To preview what will be discussed in the following chapter, we can also see that the discriminant function does a good job of separating *setosa* from *virginica* and *versicolor*, whereas *virginica* and *versicolor* are rather poorly separated from one another.

## **12.16 POWER ANALYSIS AND SAMPLE SIZE FOR MANOVA**

Power analysis for MANOVA can be conducted using G<sup>∗</sup>power similar to how we conducted it in ANOVA, where one specifies in advance an estimated effect size
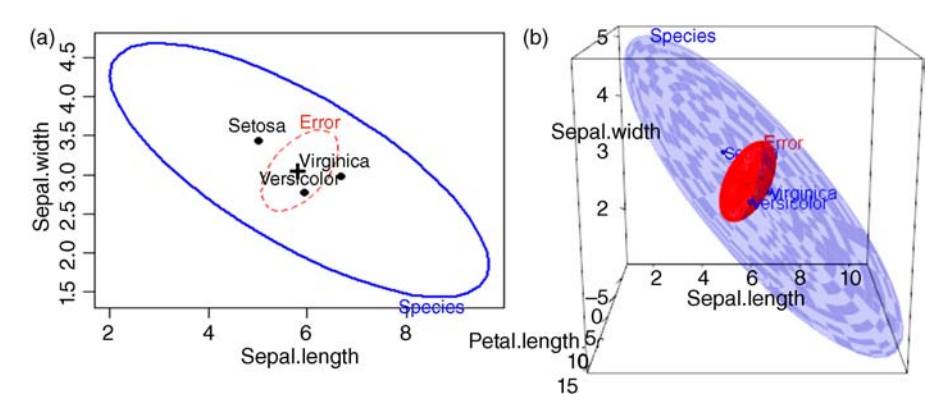

**FIGURE 12.2** Heplots of MANOVA on *Iris* data: Two-dimensional (a) and threedimensional (b)

(entered as  $f^2$  in G<sup>\*</sup>power), desired significance level ( $\alpha$ ), desired power, and the number of groups on the independent variable. Because the analysis is multivariate, one needs to also specify the number of dependent variables for the analysis, since this number can no longer be assumed to equal 1 as in the univariate case. As an example, suppose a researcher estimates an effect size of  $f^2 = 0.10$  at a significance level of 0.05, with power set to 0.95. Suppose the researcher has three groups on the independent variable and is interested in analyzing such group differences on a linear combination of two response variables. In G<sup>\*</sup>power, one specifies "MANOVA: Global effects," and then enters the parameters for the effect size, error probability, power, number of groups, and the number of response variables:

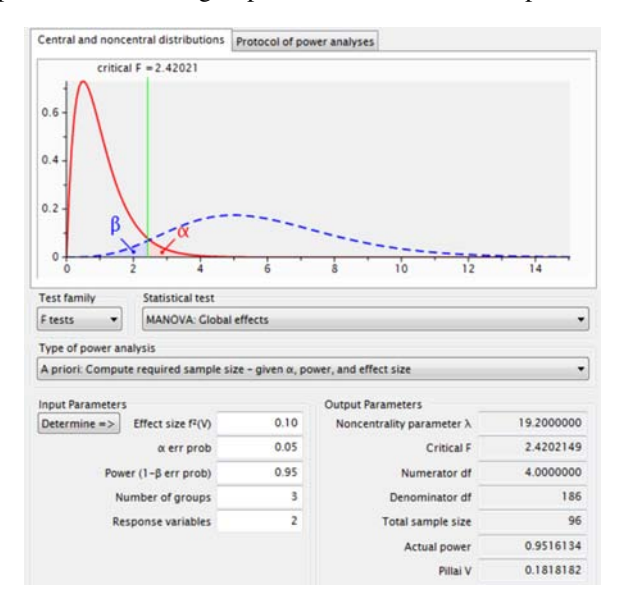

We see that for the inputted parameters, the total sample size required for this study is 96 (i.e., 32 per group, since there are three groups).

# **12.17 MULTIVARIATE ANALYSIS OF COVARIANCE AND MULTIVARIATE MODELS: A BIRD'S EYE VIEW OF LINEAR MODELS**

As both analysis of variance and analysis of covariance can be considered special cases of the wider *general linear model*, so too can the multivariate analysis of variance and multivariate analysis of covariance be conceptualized as special cases of the wider *multivariate multiple regression model* or *multivariate general linear model*. That is, we expand the landscape from our earlier general linear model for regression in (8.7),  $y = X\beta + \varepsilon$ , to an even more inclusive general linear model, first introduced in Section 3.24:

$$
\mathbf{Y} = \mathbf{X}\mathbf{B} + \mathbf{E} \tag{12.20}
$$

where **Y** is an  $n \times m$  matrix of *n* observations on *m* response variables, **X** is the model matrix whose columns contain *k* regressors which includes the intercept term, **B** is a matrix of regression coefficients and **E** is a matrix of errors. Model (12.20) is adaptable to a variety of variable-types and can accommodate a wide number of variables. For example, in the multivariate regression model, because it is multivariate, **Y** in (12.20) could contain more than a single continuously distributed response, and **X** could contain a mix of continuous and polytomous predictor variables. If we expand (12.20) even further, we obtain model (6.11) discussed in the context of ANOVA models:

$$
\mathbf{Y} = \mathbf{X}\mathbf{B} + \mathbf{Z}\mathbf{U} + \mathbf{E} \tag{12.21}
$$

where **ZU** contains random effect terms (over and above the random effect **E**). Recall model  $(12.21)$  is the matrix formulation of the mixed model (Chapter 6), which contains a blend of fixed (in **XB**) and random (in **ZU**) effects. A researcher could also include one or more covariates in a MANOVA in an effort to reduce the error term (and hence, boost power) for testing treatment effects, yielding the MANCOVA model.

The point of this brief discussion is to emphasize the numerous possibilities for fitting a wide variety of models starting with a very *general* framework. As one becomes more familiar with more complicated models, one begins to see previously learned models as simply "special cases" of the wider landscape. Indeed, both models (12.20) and (12.21) could in turn be considered special cases of the wider *generalized linear model*, as previously discussed in Chapter 11.

This is the extent to which we discuss the comparison of parameterization options for the multivariate general linear model. A thorough discussion would require a chapter in its own right if not an entire book. The reader interested in learning about

such parameterization options should refer to Fox (1997) for an overview of such work with regard to the more global models briefly discussed here.

### **12.18 CHAPTER SUMMARY AND HIGHLIGHTS**

- Multivariate analysis of variance (MANOVA) is a statistical method useful for situations in which one wishes to analyze group differences on a linear combination of dependent variables. The typical null hypothesis for MANOVA is that there are no population mean differences on a vector of dependent variables.
- MANOVA can be conceptualized as either an extension of univariate ANOVA or as a more general linear model of which ANOVA is a special case.
- For MANOVA to be a suitable model for a research problem, the hypothesized linear combination of dependent variables should usually be constructed based on theory or, at the very least, make some sense *a priori* to the investigator. If combining dependent variables is not logical for the given research context, then other than for strictly exploratory pursuits, MANOVA is not recommended.
- Statistical reasons for running a MANOVA include control over the additivity of the type I error rate and the capitalization of covariance between dependent variables, which in separate univariate ANOVAs would not be modeled.
- Rao's paradox describes the fact that one can fail to reject a multivariate hypothesis and yet still reject individual univariate hypotheses, or fail to reject univariate hypotheses and yet still find a multivariate effect. The essence of the paradox is a reminder that whenever one tests a model, it is the *model* you are testing and never individual effects within the model.
- Hotelling's  $T^2$  tests for mean population differences between two groups on a linear combination of response variables. It can be understood as an extension of univariate *t*, or as a special case of the wider MANOVA model. Showing how Hotelling's  $T^2$  is derived from univariate *t* is a powerful way to reveal how its structure is very much analogous to univariate *t*. Studying its makeup is also a powerful way of being introduced to the nature of multivariate methods.
- Wilk's  $\Lambda$  is historically the most popular multivariate test statistic. It is an inverse criterion, meaning that smaller values are more indicative of evidence against the null than are larger values. It is defined as the ratio of determinants of the error matrix relative to the total matrix,  $\Lambda = \frac{|\mathbf{E}|}{|\mathbf{H} + \mathbf{E}|} = \frac{|\mathbf{E}|}{|\mathbf{T}|}$ .
- Pillai's trace is a multivariate test statistic defined as  $V^{(s)} = \text{tr}[(\mathbf{E} + \mathbf{H})^{-1}\mathbf{H}] = \sum_{s=1}^{s} \frac{1}{s} (1 + 1)$ , where  $\lambda$  are eigenvalues.  $\sum_{i=1}^{s} \lambda_i/(1 + \lambda_i)$ , where  $\lambda_i$  are eigenvalues.
- Roy's largest root is another multivariate test statistic, given by  $\theta = \lambda_1/(1 + \lambda_1)$ , where  $\lambda_1$  is the maximum eigenvalue extracted for the given problem. Roy's test is most powerful over competing multivariate tests when mean vectors are

collinear. In problems where only a single eigenvalue is extracted,  $\theta$  and  $V^{(s)}$ will be the same.

- The Lawley–Hotelling's trace is another multivariate test statistic, given by  $U^{(s)} = \text{tr}(\mathbf{E}^{-1}\mathbf{H}) = \sum_{i=1}^{s} \lambda_i$ .
- MANOVA requires the assumption of equality of variance–covariance matrices. This assumption can be tested using the Box M-test, though because the test is sensitive to distributional assumptions, even when Box reveals a statistically significant finding (thereby rejecting the assumption of equal variance– covariance matrices), it is recommended that in most cases one should nonetheless proceed with the MANOVA. Nonetheless, both statistically and substantively, the Box M-test is important because it provides insight into the structure of variance–covariance matrices.
- Contrasts in MANOVA can be constructed in a similar manner as contrasts in univariate ANOVA, only that in MANOVA mean vectors are being compared instead of simply univariate means.
- Following up a MANOVA with individual univariate ANOVAs on each dependent variable is acceptable if one has a theoretical reason for doing so. Because of Rao's paradox however, one should not conduct the follow-up univariate analyses in an effort to "decompose" the multivariate effect.
- Heplots are a useful graphical tool in multivariate models for visualizing the extent to which multivariate treatment effects in **H** are large relative to error in **E**.
- MANOVA can be performed quite easily using R or SPSS. Simple effects and simple interaction effects can also be estimated and tested.

# **REVIEW EXERCISES**

- **12.1.** Describe how the multivariate analysis of variance differs from univariate analysis of variance. What are the distinguishing features? Discuss how MANOVA can be understood as either an extension of ANOVA or how ANOVA can be understood as a "special case" of MANOVA.
- **12.2.** In the context of MANOVA, describe what is meant by a *linear combination* or *linear composite* of variables.
- **12.3.** Discuss why it is that even if one has several response variables at his or her disposal, MANOVA may still not be a suitable statistical approach.
- **12.4.** Discuss why using scalars of "1" in the linear combination (1)quantitative  $+$  $(1)$  verbal = group would be considered a naïve approach to generating the given linear combination.
- 12.5. Discuss how the concept of linear combinations is not at all "new" to MANOVA and how it has been featured, sometimes indirectly, in virtually all statistical methodologies up to now learned in this book.
- **12.6.** Why is it that if the variate is not in some sense, even if minimally, "meaningful," then the fact that MANOVA helps to regulate the type I error rate is not in itself a "selling point" to using MANOVA.
- **12.7.** Discuss what is meant by the familywise error rate.
- **12.8.** Discuss the essential feature of Rao's paradox. As an applied researcher, how does this paradox influence the way you analyze your data? Why is the paradox especially relevant to your own research pursuits and your reading of the scientific literature?
- **12.9.** Describe in words Hotelling's  $T^2$  and draw as many parallels as you can between it and univariate *t*.
- **12.10.** Describe the nature of the **H** and **E** matrices of MANOVA. How are they similar and different from scalar quantities used in ANOVA? Is the correspondence between **H** and **E** to such scalars in ANOVA a perfect one? Why or why not?
- **12.11.** Why is Wilk's Λ referred to as an inverse criterion*?* Explain.
- **12.12.** What does a Wilk's  $\Lambda$  of 1.0 mean? What does a Wilk's  $\Lambda$  of 0.0 imply?
- **12.13.** When is it most appropriate to use Roy's largest root as a multivariate test? Give two scenarios where the value of Roy's is guaranteed to match that of Pillai's. Why is this so?
- **12.14.** Explain how the Box M-test goes about testing the assumption of equal variance–covariance matrices. Referring to its formula, explain the structure of the test.
- **12.15.** Distinguish between a univariate and a multivariate contrast.
- **12.16.** Discuss the components of the multivariate general linear model  $Y = XB + E$ . Discuss how this model can be considered a special case of the model  $Y = XB + ZU + E$  and how this latter model can be considered a special case of the generalized linear model.
- **12.17.** Recall the data in which quantitative ability Q and verbal ability V were hypothesized as a function of training T. Make up data for a variable named *prior experience* P, with levels "none" and "at least some" accounting for how much prior educational experience individuals brought to the study. Generate the data such that there is a statistically significant training by prior experience interaction effect on the variate. Interpret its meaning, then conduct simple main effects and post-hocs to tease apart the interaction effect.
- **12.18.** Consider data from Holzinger and Swineford, 1939 (contained in package lavaan in R (Rosseel, 2012), obtained from an article "A study in factor analysis: the stability of a bifactor solution". The complete data set contains 301 observations on the following 15 variables (note that tests  $x1-x9$ ) constitute 9 of the 15): *id* (identifier), *sex*, *ageyr* (age in years), *agemo*

(age in months), *school* (school attended by the child), *grade*, x1–x9 (9 tests of mental ability). We rename the data frame *hs* and print a few cases below:

```
> library(lavaan)
> hs <- data.frame(HolzingerSwineford1939)
> library(car)
> some(hs)
> some(hs)
   id sex ageyr agemo school grade x1 x2 x3 x4 x5
2 2 2 13 7 Pasteur 7 5.333333 5.25 2.125 1.666667 3.00
20 21 2 12 3 Pasteur 7 6.333333 8.75 3.000 3.666667 3.75
34 36 2 12 3 Pasteur 7 4.166667 6.00 2.375 3.333333 4.25
       x6 x7 x8 x9
2 1.285714 3.782609 6.25 7.916667

20 2.571429 3.478261 5.35 4.916667
34 1.857143 5.391304 4.35 5.638889
```
- **(a)** Test the hypothesis that mental tests x1 through x9, considered as a composite, are a function of sex.
- **(b)** Adapt the analysis in part (a) to include grade as a second independent variable in the model. Evaluate the potential effects for sex, grade, and comment on whether or not you have evidence to believe there is a sex by grade (i.e., two-way) interaction.
- **(c)** Adapt the analysis in part (b) to include school as a third independent variable in the model. Evaluate all two-way and the three-way interactions and report findings.
- **12.19.** Andersen (2003) analyzed data on Egyptian skulls (p. 345) where it was hypothesized that change in skull size is a function of period of time (i.e., "epoch"). Skull size is operationally defined with four different variables: *mb* (*maximum breadth of skull*), *bh* (*basibregmatic height of skull*), *bl* (*basialveolar length of skull*), and *nh* (*nasal height of skull*). Duplicate Andersen's analysisinR. The data are stored in the HSAUR package (Everitt and Hothorn, 2015). A few cases from the data frame appear below. Is there evidence that the linear combination  $mb + bh + bl + nh$  is a function of epoch?

```
> library(HSAUR)
> skulls
     epoch mb bh bl nh

2 c4000BC 125 131 92 48
6 c4000BC 138 137 89 56
20 c4000BC 132 131 101 49
```
**12.20.** Reanalyze the data in (12.19), this time defining the linear combination of response variables as composed of only bh, bl, and nh, discarding mb.

Is epoch statistically significant? Did the *p*-value for epoch change? Why might it have changed?

# **Further Discussion and Activities**

**12.21.** We have learned that the multivariate analysis of variance is a relatively technically elegant statistical method. However, does application of the statistical method to empirical data "advance" science more than if we only had univariate methods (e.g., ANOVA) at our disposal? Do you believe it is reasonable substantively, even if doable mathematically, to hypothesize linear combinations of dependent variables as representative of constructs? Are social scientists' claims made stronger or weaker by hypothesizing linear combinations rather than single variables as responses? What benefits or drawbacks can you think of by operationalizing variables in this way of linear combinations that either advance, or retard the pursuits of scientific knowledge? Discuss.

# **13**

# **DISCRIMINANT ANALYSIS**

When two or more populations have been measured in several characters,  $x_1, \ldots, x_s$ , special interest attaches to certain linear functions of the measurements by which the populations are best discriminated . . . In the present paper the application of the same principle will be illustrated on a taxonomic problem . . . We shall first consider the question: What linear function of the four measurements

$$
X = \lambda_1 x_1 + \lambda_2 x_2 + \lambda_3 x_3 + \lambda_4 x_4
$$

will maximize the ratio of the difference between the specific means to the standard deviations within species?

(Fisher, 1936, p. 466)

Discriminant analysis is a [statistical](www.wiley.com/go/denis/appliedmultivariatestatistics) method that was first proposed by R.A. Fisher in 1936 for the purpose of classifying objects, subjects, or items into typically one of two or more mutually exclusive populations. Analogous to regression in which the task is to make predictions on a response variable based on a linear combination of predictors, the job of discriminant analysis is to use a linear combination of explanatory variables (typically, continuous ones) to predict a response on a binary or polytomous dependent variable.

Recall that in MANOVA, we were interested in testing hypotheses about population differences on a mean vector. In linear discriminant analysis (LDA), we turn things around, and ask whether a linear combination of predictors might prove useful in predicting group membership. More formally, for a two-group problem, the *discriminant function* is the linear combination of predictors that maximizes the distance between the two-group mean standardized vectors, and reduces errors of classification. More technically, LDA seeks a projection (i.e., a mapping of vectors onto a vector subspace) of observations such that the ratio of *between*-group variability to *within*-group variability is maximized. If a cost function is incorporated into the analysis, we can say as well that discriminant analysis seeks to minimize the cost of misclassification, although it is not necessarily the case that good discriminant functions are always one-to-one with good classification (Timm, 2002).

Fisher first demonstrated the technique of discriminant analysis on the *Iris* data introduced in Chapter 9 and also analyzed as a MANOVA in the previous chapter. In the MANOVA, we were interested in learning whether mean species differences (*setosa*, *virginica*, and *versicolor*) could be inferred to exist on a linear combination of flower features sepal length, sepal width, petal length, and petal width. In the current chapter, we "reverse" the problem, and ask whether one can use a linear combination of these four features to maximize discrimination between species. Fisher's contribution in 1936 was to show how one could predict the species of *Iris* based on characteristics of sepals and petals.

Many introductory sources are available on discriminant analysis. Among them are Johnson and Wichern (2007), Rencher (1998), and Flury (1997).

# **13.1 WHAT IS DISCRIMINANT ANALYSIS? THE BIG PICTURE ON THE** *IRIS* **DATA**

To motivate our development of discriminant analysis, we consider first the end result of Fisher's analysis, which we will also generate for ourselves later in the chapter. Consider Figure 13.1, which appeared on the final page of Fisher's seminal 1936 paper. The diagram is one of the final classification results based on using linear functions, called *discriminant functions*, to classify species of *Iris*. Without even knowing what the discriminant functions are yet, through inspection of the diagram, we can informally assess how "good" the functions were that Fisher developed.

Consider first the classification of *setosa*. Notice how that distribution of classification scores is very well separated from both *versicolor* and *virginica*. Informally then, whatever function rules that were derived from the LDA appear to have done a pretty good job at providing separation between *setosa* and the other two species. Are they discriminating well between *versicolor* and *virginica*? Not as well it seems, because between these there is substantial overlap in distribution. The goal of this chapter is to learn what these discriminating functions look like, how they are obtained, and how to assess their "goodness" in terms of how well they discriminate, analogous to how we evaluated regression equations in terms of how well they could make predictions.

As we will see, Fisher desired his discriminant functions to be ones that would "maximize the ratio of the difference *between* [italics added] the specific means to the standard deviations *within* [italics added] species" (Fisher, 1936, p. 466). That is,

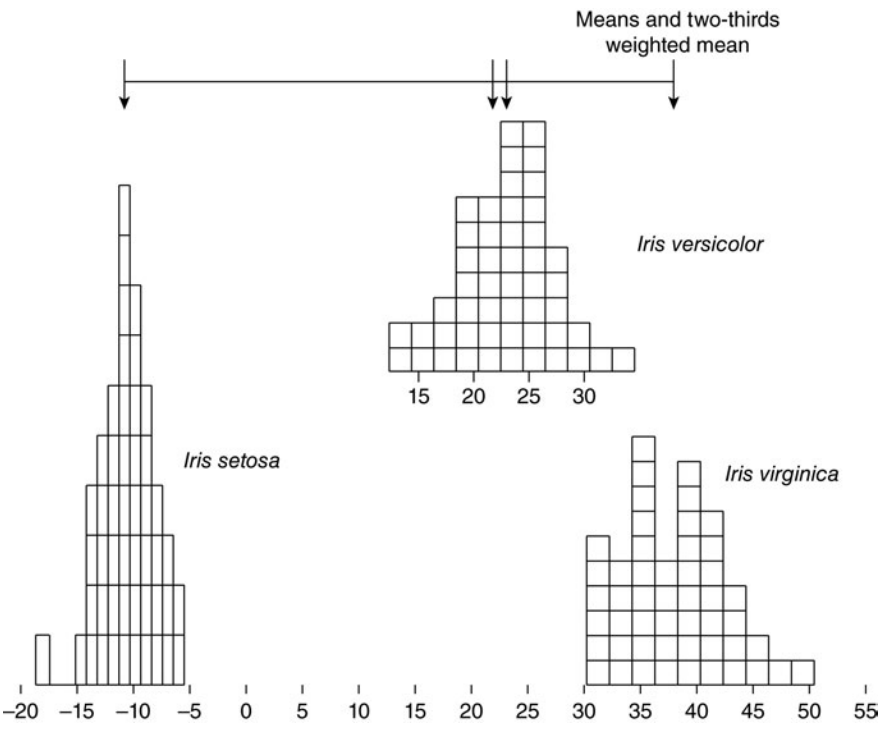

**FIGURE 13.1** Fisher's discriminant function analysis of the *Iris* data (Fisher, 1936).

Fisher derived functions that maximized *between variation* relative to *within variation*. Does this sound familiar? This is a very similar idea to that encountered in our study of the analysis of variance in Chapter 4 through MS between and MS within, and even more so in the *multivariate* analysis of variance in Chapter 12 via matrices **H** and **E**. In MANOVA, the goal was to use a grouping variable to make predictions on a linear composite variable. We tested null hypotheses about population mean differences on a mean vector, but we did not identify what *function* was actually responsible for maximizing differences between groups. In discriminant analysis, we learn the nature of such functions, the so-called discriminant functions. Refer to Table 13.1 for an overview comparison of the two approaches in terms of the typical makeup of response and predictor variables in each case.

**TABLE 13.1 Comparison of Typical Response and Predictor Variables for MANOVA versus Discriminant Analysis**

|                                      | Response Variable                               | <b>Predictor Variables</b>                                 |
|--------------------------------------|-------------------------------------------------|------------------------------------------------------------|
| Multivariate analysis<br>of variance | Continuous                                      | Dichotomous (Hotelling's $T^2$ ) or<br>Polytomous (MANOVA) |
|                                      | Discriminant analysis Dichotomous or polytomous | Continuous                                                 |

### **13.2 THEORY OF DISCRIMINANT ANALYSIS**

In surveying some of the theory behind discriminant analysis, we begin with the situation of predicting membership on two populations, then move on to considering LDA for several populations. Along the way we demonstrate how features of the output obtained in LDA can be related to that obtained in MANOVA.

#### **13.2.1 Discriminant Analysis for Two Populations**

In a discriminant analysis for predicting membership on one of two mutually exclusive populations, we want to derive a linear combination of predictor variables that best discriminates group membership on a binary response variable. Recall from Chapter 3 the definition of a linear combination of the form

$$
\begin{aligned} \mathcal{E}_i &= a_1 y_1 + a_2 y_2 + \dots + a_p y_p \\ &= \mathbf{a}' \mathbf{y} \end{aligned} \tag{13.1}
$$

where  $\mathbf{a}' = (a_1, a_2, \dots, a_p)$ . These values are scalars, and serve to weight the respective values of  $y_1$  through  $y_p$ . For example, for *k* linear combinations on *p* variables, we have

´ ℓ<sup>1</sup> *a*11*y*<sup>1</sup> *a*12*y*<sup>2</sup> ∙∙∙ *a*1*pyp* **a**1**y** ´ ℓ<sup>2</sup> *a*21*y*<sup>1</sup> *a*22*y*<sup>2</sup> ∙∙∙ *a*2*pyp* **a**2**y** ´ ℓ*<sup>k</sup> ak*1*y*<sup>1</sup> *ak*2*y*<sup>2</sup> ∙∙∙ *akpyp* **a***k***y** . . . . . . . . . . . . . . . . . .

The means of the set of linear combinations are given by  $\overline{\ell}_1 = \sum_{i=1}^{n_1} \ell_{1_i}/n_1 = \mathbf{a}'\overline{\mathbf{y}}_1$  and

 $\overline{\mathcal{L}}_2 = \sum_{i=1}^{n_2} \mathcal{L}_{2_i}/n_2 = \mathbf{a}'\overline{\mathbf{y}}_2$ , where each mean  $\overline{\mathbf{y}}$  is computed as  $\overline{\mathbf{y}}_1 = \sum_{i=1}^{n_1} \mathbf{y}_{1_i}/n_1$  and  $\overline{\mathbf{y}}_2 = \sum_{i=1}^{n_2} \mathbf{y}_{2_i}/n_2.$ 

The essence of discriminant analysis is to find a vector **a** that will *maximize* the standardized difference between groups on the response variable. That is, we want a vector that maximizes

$$
d = \frac{(\overline{\ell}_1 - \overline{\ell}_2)}{s_{\ell}}
$$

where  $s_{\ell}$  is the pooled standard deviation of linear combinations. Because we know that  $\overline{\ell}_1 - \overline{\ell}_2$  can be negative, we will use the *squared* distance instead:

$$
d^2 = \frac{(\overline{\ell}_1 - \overline{\ell}_2)^2}{s_{\ell}^2} \tag{13.2}
$$

But what vector will maximize the squared distance in (13.2)? It can be shown (see Rencher and Christensen, 2012, Chapter 8; Tatsuoka, 1971, Chapter 6) that the squared distance between mean vectors is a function of **a**, given by

$$
d^{2} = \frac{(\overline{\mathcal{C}}_{1} - \overline{\mathcal{C}}_{2})^{2}}{s_{\mathcal{C}}^{2}} = \frac{[\mathbf{a}'(\overline{\mathbf{y}}_{1} - \overline{\mathbf{y}}_{2})]^{2}}{\mathbf{a}'\mathbf{S}_{p}\mathbf{a}}
$$
(13.3)

where **a**' is the transpose of estimated coefficients,  $\overline{y}_1 - \overline{y}_2$  is the mean difference between vectors, and  $\mathbf{a}'\mathbf{S}_p\mathbf{a}$  is the variance of  $\ell$  (i.e.,  $s_\ell^2 = \mathbf{a}'\mathbf{S}_p\mathbf{a}$ ). It can be shown further that the maximum occurs when

$$
\mathbf{a} = \mathbf{S}_p^{-1} (\overline{\mathbf{y}}_1 - \overline{\mathbf{y}}_2) \tag{13.4}
$$

or when **a** is any multiple of (13.4). The maximizing vector **a**, in this sense, is not *unique*. However, the *direction* of the vector is unique. What this means is that although we can multiply values of **a** by a scalar, the *ratios* of elements of **a** will remain the same. For example, if  $a_1 = 10$  and  $a_2 = 20$ , the ratio of "2 to 1" (i.e.,  $a_2$  to  $a_1$ ) remains even if we multiply by a scalar. Recall that if **a** is a vector, then when multiplied by a scalar of 3, for instance, 3**a** simply *elongates* the vector without changing its direction. This is what we mean by saying the direction is unique. Recall our simple vector (1, 3) from Chapter 2 in which we multiplied it by a scalar of 2 (Figure 13.2). The length of the vector increased by a factor of 2, yet the direction of the vector remained the same.

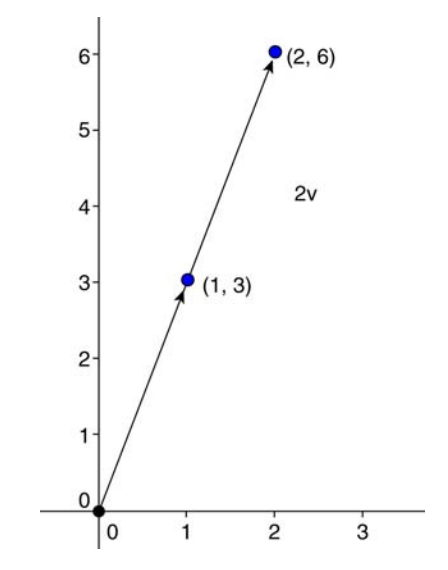

**FIGURE 13.2** Multiplication of a vector by a scalar of 2.

## **13.2.2 Substituting the Maximizing Vector into Squared Standardized Difference**

We have said that the squared standardized difference between groups, that of (13.3), will be maximized by finding the vector (13.4). Substituting (13.4) into (13.3), we can state:

$$
d^2 = \frac{(\overline{\mathcal{C}}_1 - \overline{\mathcal{C}}_2)^2}{s_{\mathcal{C}}^2} = (\overline{\mathbf{y}}_1 - \overline{\mathbf{y}}_2)' \mathbf{S}_p^{-1} (\overline{\mathbf{y}}_1 - \overline{\mathbf{y}}_2)
$$
(13.5)

We can see that structurally we are squaring the mean difference in vectors, that of  $(\overline{y}_1 - \overline{y}_2)$  (i.e.,  $(\overline{y}_1 - \overline{y}_2)'(\overline{y}_1 - \overline{y}_2)$ ) and dividing by the pooled covariance matrix,  $\mathbf{S}_p$ , where multiplying by its inverse,  $S_p^{-1}$ , recall, is the equivalent of division in matrix operations. To understand (13.5) better, imagine for a moment we wrote it as

$$
\frac{(\overline{\mathcal{C}}_1 - \overline{\mathcal{C}}_2)^2}{s_{\mathcal{C}}^2} = \frac{(\overline{\mathbf{y}}_1 - \overline{\mathbf{y}}_2)^2}{\mathbf{S}_p}
$$

Though the above of course is not a technically correct way of displaying the equation, it does reveal what is going on. When we compute  $(13.5)$ , all we are doing is generating a ratio of squared mean vector differences in the numerator relative to an overall measure of variance and covariance in  $\ell$ . Interpreted geometrically, what (13.5) is "accomplishing" is making an adjustment on the original axis in the Cartesian plane that best accounts for mean vector separation by consideration of the contents of  $S_p$ , which of course contain variances and covariances. By "standardizing" the squared distance  $(\overline{y}_1 - \overline{y}_2)^2$ , this effectuates a new dimension (axis) along which group separation is maximized. For a simple demonstration of the geometrical interpretation, see Lattin, Carroll, and Green (2003, pp. 429–434).

We demonstrate the essential concepts of discriminant analysis through a simple and straightforward example. Consider the hypothetical generic data in Table 13.2 having response variable  $y_i$  and predictors  $x_1$  and  $x_2$ .

Our goal is to find a linear combination of  $x_1$  and  $x_2$  such that the discrimination between groups 0 and 1 on *yi* is *maximal*. That is, the task is to generate a linear

| Subject        | y        | $x_1$          | $x_2$          |
|----------------|----------|----------------|----------------|
|                | 0        |                | 2              |
| $\overline{2}$ | $\theta$ | 3              |                |
| 3              | 0        | 3              | 2              |
| 4              | 0        | $\overline{2}$ | $\overline{2}$ |
| 5              | 0        | 2              | 5              |
| 6              |          | 8              | 3              |
|                |          |                |                |
| 8              |          | 5              | 5              |
| 9              |          | 3              |                |
| 10             |          | ٩              | 2              |
|                |          |                |                |

**TABLE 13.2 Hypothetical Data on Binary Response and Continuous Predictors**

combination of  $x_1$  and  $x_2$  that will aid in predicting group membership on  $y_i$ . But what does *maximal discrimination* mean? It is possible that our discriminant function, because of the nature of our data, will do less than a perfect job at discriminating between groups. What then does it mean to say the function will maximally discriminate?

To understand what this means, we draw on our knowledge of least-squares regression. What did it mean to say we were fitting the least-squares line? It meant that of all the possible lines we could theoretically fit to our sample data, the leastsquares line is the one that minimized the sum of squared errors around the line (or plane in the case of multiple regression) better than any other line that could be fit to the given data. Did this fact guarantee that for the given set of data the sum of squared errors would be necessarily *small*? Not at all. For sloppy, high-variability data, the least-squares line will likewise provide a sloppy fit. But then again, OLS cannot guarantee anything about *data*. It can only guarantee to minimize the sum of squared error *on that data*.

A parallel to OLS is somewhat evident in discriminant analysis. By the theory of LDA, we know we are maximally discriminating between groups, but whether this maximum discrimination is "good" or not will depend on the data we are computing the function on. Analogous to building a house with poor versus quality materials, LDA, as was true for OLS regression, will produce as good of a function (house) as the data (materials) allow, but no better. Regardless of the statistical model, it must always be remembered that no matter how sophisticated the model may be, it can never work miracles on effects that are just not there to begin with.

#### **13.3 LDA IN R AND SPSS**

We carry on now with a discriminant analysis on the data in Table 13.2. We enter our data in R by generating the relevant vectors and construct the data frame, which we name discrim:

```
> y < -c(0, 0, 0, 0, 0, 1, 1, 1, 1, 1)> x1 < -c(4, 3, 3, 2, 2, 8, 7, 5, 3, 3)> x2 < - c(2, 1, 2, 2, 5, 3, 4, 5, 4, 2)
> discrim <- data.frame(y, x1, x2)
> discrim
   y x1 x2
1 0 4 2
2 0 3 1
3 0 3 2
4 0 2 2
5 0 2 5
6 1 8 3
7 1 7 4
8 1 5 5
9 1 3 4
10 1 3 2
```
We perform the discriminant analysis by calling the function lda ("linear discriminant analysis") denoting y as a function of  $x1 + x2$ :

```
> library(MASS)
> lda.fit <- lda(y ∼ x1 + x2, data = discrim)
> lda.fit
Call:
lda(y ∼ x1 + x2, data = discrim)
Prior probabilities of groups:
  0 1
0.5 0.5
```
By default, the prior probability of group membership is set at 0.5 for each group. For some problems, we may want to adjust this prior probability to differ from the default. This can be done for a similar reason why we may wish to incorporate baseline or base rate information in a wide variety of problems, such as the probability of surviving versus not surviving an operation, or the probability of passing or failing a university course. As discussed in Chapter 2, these are *prior* probabilities, so they should to some extent reflect the "current status" with regard to the probability of a success or failure. Priors in this regard could also be selected as a function of sample size per group to represent proportional "baselines" in the population.

R provides us with the cell means across each group, and then follows this up with the discriminant function coefficients:

```
Group means:
   x1 x2
0 2.8 2.4
1 5.2 3.6
Coefficients of linear discriminants:
         LD1
x1 0.4973955
x2 0.4310761
```
The *coefficients of linear discriminants* are the *raw* coefficients of the discriminant function estimated on our data. We can obtain the linear discriminant function scores quite easily (only the first three scores are given below):

```
> predict(lda.fit)
$posterior
           0 1
1 0.67646834 0.32353166
2 0.91102713 0.08897287
3 0.83042643 0.16957357
```

| Posterior 0 | Posterior 1 | Posterior $G$     | D Scores | Y        | $X_1$                         | $X_2$ |
|-------------|-------------|-------------------|----------|----------|-------------------------------|-------|
|             |             |                   |          |          |                               |       |
| 0.68        | 0.32        |                   | $-0.43$  | $\Omega$ | 4                             | 2     |
| 0.91        | 0.09        |                   | $-1.36$  | 0        | 3                             |       |
| 0.83        | 0.17        | $\mathbf{\Omega}$ | $-0.93$  | 0        | 3                             | 2     |
| 0.92        | 0.08        |                   | $-1.43$  | 0        | $\mathfrak{D}$                | 2     |
| 0.56        | 0.44        |                   | $-0.13$  | 0        | $\mathfrak{D}_{\mathfrak{p}}$ | 5     |
| 0.03        | 0.97        |                   | 1.99     |          | 8                             | 3     |
| 0.04        | 0.96        |                   | 1.92     |          |                               | 4     |
| 0.09        | 0.91        |                   | 1.36     |          | 5                             | 5     |
| 0.53        | 0.47        |                   | $-0.07$  |          | 3                             | 4     |
| 0.83        | 0.17        |                   | $-0.93$  |          | 3                             | 2     |

**TABLE 13.3 Posterior Probabilities and Predicted Group Membership (Posterior G), along with Discriminant Scores**

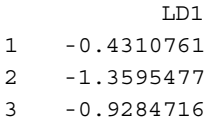

The above are the posterior probabilities of group membership, along with the discriminant function scores for LD1. This information is summarized in Table 13.3.

The first two columns in Table 13.3, *Posterior 0* and *Posterior 1*, are the probabilities of being classified in group 0 or 1 based on the estimated discriminant function. Note that because they are probabilities, they are *continuously scaled* measures, not binary ones as required to predict membership on the response variable. The third column, *Posterior G*, is the predicted group membership based on the discriminant function. This group classification is based on the derived discriminant scores of the fourth column, *D Scores*. Notice that the sign of the discriminant scores,  $+$  or  $-$ , corresponds with whether an observation was classified into group 0 or 1, since zero is the balance point used for classification. We note from inspection of the column *Posterior G* and that of *D scores* that the function correctly classified all of the cases for  $y_i = 0$ , and 3 out of 5 for  $y_i = 1$ . That is, our function misclassified two cases. We can request R to produce the following classification table to summarize this fact, sometimes called a *confusion* matrix:

> table(discrim\$y, predict(lda.fit)\$class)

0 1 0 5 0 1 2 3

Along the main diagonal of the matrix are the correct classifications. The misclassifications appear in the off-diagonal. The confusion matrix confirms the results of our analysisregarding the misclassified cases, that though two cases actually belong to  $y_i = 1$ , they were instead predicted into  $y_i = 0$  (the two misclassified cases are in row 2, column 1).

We now conduct the analysis in SPSS. As we will see, the output essentially mirrors that of R, though SPSS will automatically also provide us with the corresponding eigenvalue for the discriminant function. The following syntax generates the discriminant analysis:

```
DISCRIMINANT * requests the discriminant analysis procedure
  /GROUPS=y(0 1) * specifies the binary grouping variable having levels "0" and "1"
  /VARIABLES=x1 x2 * the predictors
  /ANALYSIS ALL * includes all observations in the analysis
  /SAVE=CLASS SCORES * requests to save classification results and discriminant scores
  /PRIORS EQUAL * sets the prior probabilities as equal (in this case, 0.5)
  /PLOT=CASES * requests a plot of the discriminant function results
```
The eigenvalue for the discriminant function is 0.915, and accounts for 100% of the extraction (Table 13.4). Contrary to how "% of variance" may appear in SPSS, the 100% figure is *not* an estimate of effect size or variance explained. It would be incorrect to conclude that the discriminant function accounts for 100% of the variance in the response variable. The "100%" figure in this case denotes the fact that this is the only discriminant function extracted for the analysis, which, of course, makes sense, since there are only two groups on the response variable.

The canonical correlation, equal to 0.691, and when squared,  $(0.691)^2 = 0.48$ , provides us with a measure of *association* or *effect size* for the discriminant function. The squared canonical correlation is equal to the ratio  $\lambda_i/(1 + \lambda_i) = 0.915/$  $(1 + 0.915) = 0.48$ . Wilk's lamda of 0.522 yields a *p*-value of 0.103, and hence

| Eigenvalues                       |            |               |       |                                                  |  |
|-----------------------------------|------------|---------------|-------|--------------------------------------------------|--|
| <b>Function</b>                   | Eigenvalue |               |       | % of Variance Cumulative % Canonical Correlation |  |
| 1                                 | $0.915^a$  | 100.0         | 100.0 | 0.691                                            |  |
|                                   |            | Wilks' Lambda |       |                                                  |  |
| Test of Function(s) Wilks' Lambda |            | Chi-Square    | df    | Sig.                                             |  |
|                                   | 0.522      | 4.548         |       | 0.103                                            |  |
|                                   |            |               |       |                                                  |  |

**TABLE 13.4 Eigenvalue and Significance Test for Discriminant Function**

*a* First 1 canonical discriminant functions were used in the analysis.

| <b>Canonical Discriminant</b><br><b>Function Coefficients</b> |                 |    | <b>Standardized Canonical</b><br><b>Discriminant Function</b><br><b>Coefficients</b> |     | <b>Structure Matrix</b> |  |
|---------------------------------------------------------------|-----------------|----|--------------------------------------------------------------------------------------|-----|-------------------------|--|
|                                                               | <b>Function</b> |    | <b>Function</b>                                                                      |     | <b>Function</b>         |  |
|                                                               |                 |    |                                                                                      |     |                         |  |
| x1                                                            | 0.497           | x1 | 0.854                                                                                | x l | 0.817                   |  |
| x2                                                            | 0.431           | x2 | 0.578                                                                                | x2  | 0.523                   |  |
| (Constant)                                                    | $-3.283$        |    |                                                                                      |     |                         |  |
| Unstandardized coefficients                                   |                 |    |                                                                                      |     |                         |  |

**TABLE 13.5 Unstandardized Coefficients (left), Standardized Coefficients (middle), and Structure Coefficients (right) for Discriminant Analysis**

the function is not statistically significant at  $\alpha = 0.05$ ; however, depending on our priority for minimizing type II errors, the function may still be of use, even if statistically significant at a more liberal level.

The *standardized canonical discriminant function coefficients* (Table 13.5, middle) reveal which variables have the greatest "impact" on the discriminant function. For our data, variable x1 has the largest absolute weight (0.854) and hence can be said to be more "relevant" to the discriminant function than x2, which has a weight of 0.578. Note that these are the standardized versions of the raw coefficients generated in R earlier (Table 13.5, left). Also included is the intercept (constant) term of  $-3.283$ , which, just as in regression, is required for obtaining predicted values. The model equation for raw scores is thus:

$$
y_i' = -3.283 + 0.497x_1 + 0.431x_2
$$

The structure matrix (Table 13.5, right) provides the raw bivariate correlations between the given observed variables and the discriminant function. The relative magnitude of these coefficients does not always correspond with those of the standardized coefficients, since both coefficients measure something different. However, for these data, both the standardized and the structure coefficients generally tell the same story, in that x1, with a standardized coefficient of 0.854 and structure coefficient of 0.817, is more relevant to the discriminant function than x2 with a standardized coefficient of 0.578 and structure coefficient of 0.523.

SPSS next provides the classification results that are more or less parallel to those given earlier in R:

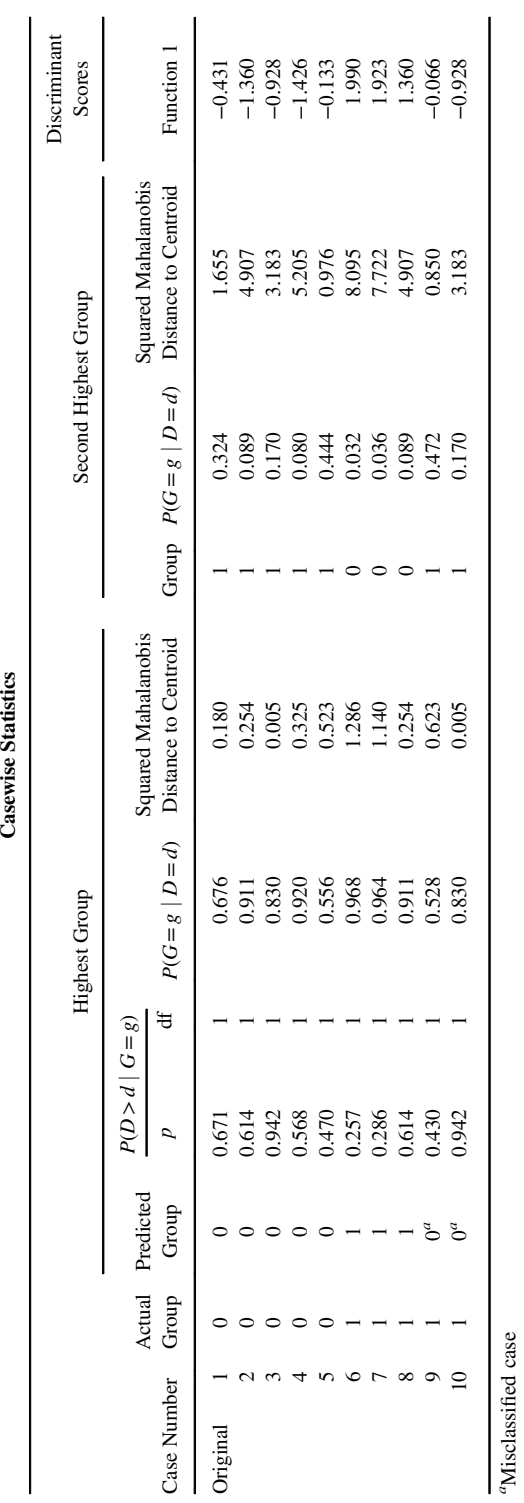

*a*Misclassified case

Matching up the results with those of R is straightforward. The second column, *Actual Group*, and the third column *Predicted Group*, provide the same information we generated earlier in Table 13.3. As we noted then, and as reported by SPSS, cases 9 and 10 were misclassified, but all other cases were classified correctly. By default, SPSS also provides us with squared Mahalanobis distances. These distances take the form

$$
D^2 = (\mathbf{y}_1 - \mathbf{y}_2)' \mathbf{S}^{-1} (\mathbf{y}_1 - \mathbf{y}_2)
$$

where  $y_1$  and  $y_2$  are data sample vectors and  $S^{-1}$  is the pooled sample variance– covariance matrix of  $S_1$  and  $S_2$ , respectively. Notice that values of  $D^2$  coincide with the respective columns reporting predicted probabilities of group membership to the immediate left of  $D^2$ . This is not a coincidence, since  $P(G = g \mid D = d)$  denotes the probability that a case belongs in a given group *g* given its respective Mahalanobis distance. Cases with relatively large distances relative to a given centroid (i.e., *mean of discriminant scores*) have a lower probability of being classified to that group. Conversely, cases with relatively small distances have an increased probability. The right-most column of the SPSS output provides the computed discriminant scores, analogous to those reported by R and given in Table 13.3. Entire chapters exist on so-called *classification analysis*, and a further discussion of these procedures is beyond the scope of this chapter. However, an understanding of how to classify based on discriminant scores or  $D^2$ , as evidenced from R and SPSS output for our example, provides the essential idea about what classification analysis is generally all about.

#### **13.4 DISCRIMINANT ANALYSIS FOR SEVERAL POPULATIONS**

Up to now we have discussed discriminant analysis for the case of using a linear combination of predictors to predict group membership where there are only *two* groups on the response variable. If there are more than two groups defined on the response, we need to expand the theory underlying the method similar to how we did so in the case of MANOVA.

For a problem in which there are more than two groups, we require more than a single discriminant function to account for group separation. The number of functions necessary to maximally discriminate between groups is referred to as the *dimensionality*, or *rank* of the separation (Timm, 2002). Referring once more to Fisher's *Iris* data, while one discriminant function may distinguish species *setosa* from *versicolor* and *virginica* for instance, a second discriminant function may prove useful in differentiating between *versicolor* and *virginica*. Each discriminant function then serves a purpose when it comes to the overall discrimination between species.

We survey some of the theory behind discriminant analysis for several populations by expanding the theory already discussed for the two-population discriminant function. We then illustrate how to conduct an analysis for the multi-population case.

#### **13.4.1 Theory for Several Populations**

Recall for the two-group problem, we sought a vector **a** that maximally separated  $(\overline{\ell}_1 - \overline{\ell}_2)^2$ . The separation criterion for the two-group case was given by (13.3). At its core, *d*<sup>2</sup> was expressing a very simple idea, that of a *squared difference between means relative to overall variance*. If the squared difference between means  $(\overline{\ell}_1 - \overline{\ell}_2)^2$  is large relative to overall variance  $s_\ell^2$ , then separation is "better" than if  $(\overline{\ell}_1 - \overline{\ell}_2)^2$  is relatively small or equal to overall variance  $s<sub>z</sub><sup>2</sup>$ . Of course, the overtones to what is accomplished in ANOVA are glaring. What we found for the two-group problem was that the vector  $\mathbf{a} = \mathbf{S}_n^{-1}(\overline{\mathbf{y}}_1 - \overline{\mathbf{y}}_2)$  is what provides the *maximum* separation between groups on the binary response. When we made the relevant substitution, we got (13.5).

We now extend these principles to the *p*-group case for *p* populations where we have a polytomous response variable. For this, we will naturally invoke ideas and matrices from MANOVA, since recall that LDA and MANOVA are essentially inverses of one another. The LDA for several groups is quite easy to grasp if the principles of MANOVA were understood. We follow Rencher and Christensen (2012, pp. 289) quite closely in our development.

Recall that MANOVA featured two primary matrices: the "hypothesis" matrix, or **H**, and the "error" matrix, or **E**. In going from the two-group case to the multigroup situation, we will use **H** in place of  $(\overline{y}_1 - \overline{y}_2)(\overline{y}_1 - \overline{y}_2)$ <sup>'</sup> and **E** in place of  $S_p$ . This substitution yields *λ*, a ratio of **a**'**Ha** to **a**'**Ea**:

$$
\lambda = \frac{\mathbf{a}' \mathbf{H} \mathbf{a}}{\mathbf{a}' \mathbf{E} \mathbf{a}} \tag{13.6}
$$

Some algebra on (13.6) reveals that

$$
\lambda = \frac{a'Ha}{a'Ea}
$$

$$
a'Ha = \lambda a'Ea
$$

$$
a'(Ha - \lambda Ea) = 0
$$

We now ask the question: "What values of **a** (other than  $\mathbf{a} = \mathbf{0}$ , which is the trivial case) result in a maximum for *λ*?" We find solutions by

$$
(\mathbf{Ha} - \lambda \mathbf{Ea}) = \mathbf{0}
$$
  
\n
$$
(\mathbf{E}^{-1} \mathbf{H} - \lambda \mathbf{I})\mathbf{a} = \mathbf{0}
$$
\n(13.7)

The solutions of (13.7) are the eigenvalues and corresponding eigenvectors of  $\mathbf{E}^{-1}\mathbf{H}$ (Rencher and Christensen, 2012).

The number of nonzero eigenvalues is the rank of **H**, and is the smaller of the number of predictors *k* or one less the number of populations *p*. The largest eigenvalue  $\lambda_1$  is the maximum value of  $\lambda = \mathbf{a}' \mathbf{Ha}/\mathbf{a}' \mathbf{E} \mathbf{a}$ , with  $\mathbf{a}_1$  being the coefficient vector that generates the maximum. In obtaining the eigenvectors  $\mathbf{a}_1, \mathbf{a}_2, \ldots, \mathbf{a}_s$  of  $\mathbf{E}^{-1}\mathbf{H}$ corresponding to  $\lambda_1$  to  $\lambda_s$  eigenvalues, we generate *s* discriminant functions of the like,  $\ell_1 = \mathbf{a}_1' \mathbf{y}, \ell_2 = \mathbf{a}_2' \mathbf{y}, \dots, \ell_s = \mathbf{a}_s' \mathbf{y}$ , which reveals the dimensions or directions of differences among  $\overline{y}_1, \overline{y}_2, \ldots, \overline{y}_p$ . As noted by Rencher and Christensen, such

discriminant functions are uncorrelated but are not *orthogonal* because  $\mathbf{E}^{-1}\mathbf{H}$  is not a symmetric matrix. When we survey principal component analysis in Chapter 14, we will extract linear combinations that are both uncorrelated *and* orthogonal. This distinction is a crucial one when deciphering between discriminant functions and principal components. Components have the stronger property of orthogonality.

As an example of discriminant analysis for several groups, recall the Q–V data in Chapter 12 (Table 12.3), in which we performed a MANOVA testing the null hypothesis of no mean vector differences on training, having levels  $1 =$  no training,  $2 =$ some training, and  $3 =$ extensive training. Suppose instead we wished to learn whether the linear combination of Q and V can differentiate between training groups. We compute the discriminant analysis as follows:

```
> lda.fit <- lda(T.f ∼ Q + V, data = iq.data)
> lda.fit
Call:
lda(T.f ∼ Q + V, data = iq.data)
Prior probabilities of groups:
    none some much
0.3333333 0.3333333 0.3333333
Group means:
            Q V
none 4.333333 2
some 8.000000 8
much 9.666667 9
```
Note that the prior probabilities, by default, are set to 0.33 in each group. This is analogous to them being set to 0.5 by default in the two-group problem, only that now, because we have three groups, we divide the total probability of 1.0 by 3, yielding 0.33 per group. We also note the group means reported on Q and V for each level of the training factor. They are 4.33, 8.00, and 9.67 for groups 1, 2, and 3, respectively.

Next are given the raw discriminant function coefficients. Recall that because we have three groups on the independent variable, this calls for two discriminant functions to be extracted:

```
Coefficients of linear discriminants:
         LD1 LD2
Q 0.02983363 0.8315153
V 0.97946790 -0.5901991
Proportion of trace:
   LD1 LD2
0.9889 0.0111
```
Plots of discriminant scores across LD1 (i.e., the first discriminant function) and LD<sub>2</sub> are given below (to get the plots with the labels instead of numbers, levels (T.f) <- c("none", "some", "much")).

> plot(lda.fit)

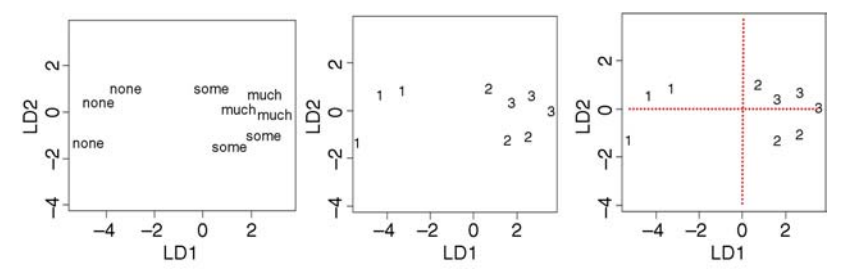

The way to read these plots is to draw a vertical line at  $LD1 = 0$  and a horizontal line at  $LD2 = 0$ . Looking at LD1, for instance, it is clear that the function is providing good separation between group 1 versus 2 and 3, while for LD2, it is not providing nearly as much separation. Of course, these are very small data, so we would not put too much stock in the results, but the essence on how to read these plots is the same for larger data sets as well.

How "important" is LD1 compared with LD2? Recall that we can obtain a measure of the overall relevance of a discriminant function by contrasting its eigenvalue to the sum of eigenvalues extracted:

$$
\frac{\lambda_i}{\sum_{j=1}^s \lambda_j} \tag{13.8}
$$

where  $\lambda_i$  is the *i*th eigenvalue for the *i*th discriminant function and  $\sum_{i=1}^s \lambda_i$  is the sum of all *s* eigenvalues from  $j = 1$  (i.e., the first) to the last (i.e., *s*). Recall that the eigenvalues obtained through MANOVA for this problem were equal to 14.35 and 0.16 for functions 1 and 2, respectively (Section 12.14). Hence, for the first function, (13.8) is equal to  $14.35/(14.35 + 0.16) = 14.35/14.51 = 0.98897$ , which is as noted in *R*'s output under Proportion of trace. For the second function,  $\lambda_i / \sum_{j=1}^{s} \lambda_j$  is equal to  $0.16/14.51 = 0.011$ , which is reported by R as well for LD2. We already suspected by a look at the LD plots that the first function was "doing all the work," and indeed, our computation of (13.8) for each function confirms it. LD1 is accounting for most of the group separation.

# **13.5 DISCRIMINATING SPECIES OF** *IRIS***: DISCRIMINANT ANALYSES FOR THREE POPULATIONS**

We demonstrate a discriminant analysis for three populations on the *Iris* data. Recall that these data were analyzed as a MANOVA in the previous chapter. Since LDA is essentially the "reverse" of MANOVA, we remark once more on parallels between

the two analyses. Our goal is to learn whether we can predict species membership (*setosa*, *versicolor*, *virginica*) based on knowledge of explanatory variables sepal length, sepal width, petal length, and petal width.

```
> lda.iris <- lda(Species ∼ ., iris)
```
Note that since we are modeling all predictors, we can specify the model statement as " ∼ ." to indicate this. The output now follows:

```
> lda.iris
Call:
lda(Species ∼ ., data = iris)
Prior probabilities of groups:
   setosa versicolor virginica
0.3333333 0.3333333 0.3333333
Group means:
        Sepal.Length Sepal.Width Petal.Length Petal.Width
setosa 5.006 3.428 1.462 0.246
versicolor 5.936 2.770 4.260 1.326
virginica 6.588 2.974 5.552 2.026
Coefficients of linear discriminants:
                 LD1 LD2
Sepal.Length 0.8293776 0.02410215
Sepal.Width 1.5344731 2.16452123
Petal.Length -2.2012117 -0.93192121
Petal.Width -2.8104603 2.83918785
Proportion of trace:
  LD1 LD2
0.9912 0.0088
```
As a result of having a total of three groups, the prior probabilities, by default, are again set at 0.33 for each. LDA has extracted two linear discriminant functions, LD1 and LD2. Recall that it extracted 2 as a result of the response variable having three levels. The proportion of trace figures reveal that the first eigenvalue and second eigenvalues extracted account for 99.12% and 0.88%, respectively, of the total sum of eigenvalues. Clearly, the first discriminant function is much more relevant than the second. To gain an appreciation of their respective importance, we plot the discriminant functions. With begin with the first function  $(dimen = 1)$ :

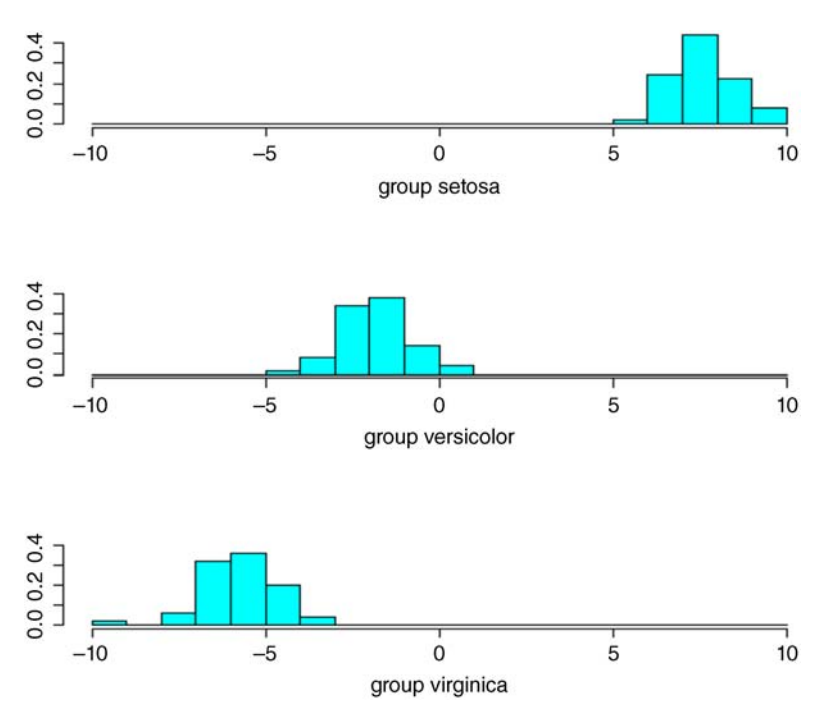

We can see that the first function appears to do a good job of separating *setosa* from *versicolor* and *virginica*. To visualize results for both functions, we request dimen = 2, and also request a density plot displaying the performance of the first function in distinguishing between species:

```
> plot(lda.iris, dimen = 2)
> plot(lda.iris, type = "density", dimen = 1)
```
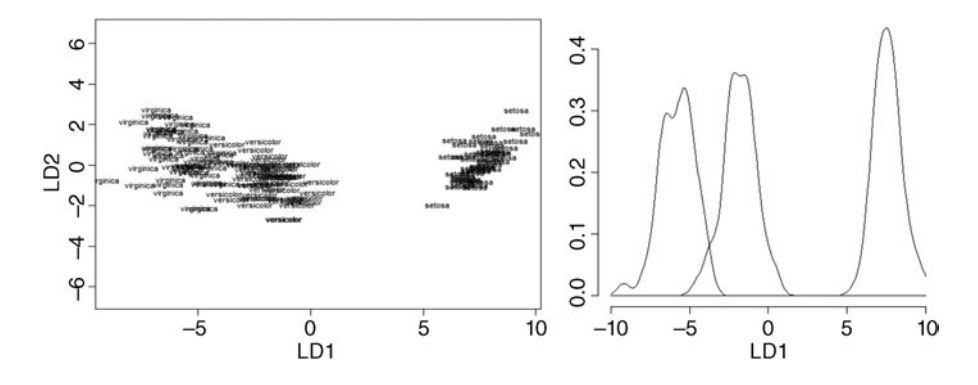

As confirmed by both plots, the first linear discriminant function, LD1, is doing a great job at differentiating *versicolor* and *virginica* from *setosa*. The second linear discriminant function, LD2, is not differentiating species very well. Of course, this

aligns with the fact that the second eigenvalue extracted accounts for only 0.88% of the sum total of eigenvalues.

We request classification results:

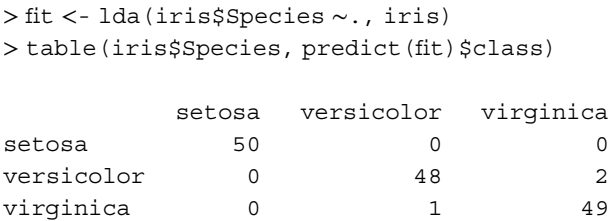

We can see that the discriminant analysis does a perfect job in the sample at classifying *setosa* (50 for 50), but makes two errors in classifying *versicolor* (48 for 50) and one error in classifying *virginica* (49 for 50).

#### **13.6 A NOTE ON CLASSIFICATION AND ERROR RATES**

While on the topic of classification, we should also emphasize that discriminant function analysis is usually distinguished by many authors as distinct from what is generally known as *classification analysis*. Their difference is best summarized by Timm (2002):

A classification rule usually requires more knowledge about the parametric structure of the groups. The goal of classification analysis is to create rules for assigning observations to groups that minimize the total probability of misclassification or the average cost of misclassification. Because linear discriminant functions are often used to develop classification rules, the goals of the two processes tend to overlap and some authors use the term classification analysis instead of discriminant analysis. (p. 420)

In this chapter, our focus has been on *linear discriminant analysis*. We have not covered classification analysis in any depth other than displaying select results of said analyses in R and SPSS output in the form of predicted values and confusion matrices. Linear classification functions have been developed in the pursuit of generating optimal rules that attempt to *minimize errors in classification*. Quadratic classification functions have also been developed for situations in which it is not reasonable to assume equality of covariance matrices across groups.

Though we do not discuss classification in any depth in this chapter, it behooves us nonetheless to consider how we can conceptualize the importance of costs associated with *misclassification*. For example, let us consider the simplest of cases, that of classification for two populations. Table 13.6 shows a 2 × 2 table where *Decision* denotes the choice we are making with regard to classifying into populations  $P_1$  and  $P_2$ . *Population* reflects the actual *true* 

|            |                    |             | Decision |  |
|------------|--------------------|-------------|----------|--|
|            |                    | $D_1$       | D,       |  |
| Population | $P_{1}$<br>$P_{2}$ | 0<br>C(1 2) | C(2 1)   |  |

**TABLE 13.6 Decision Table for Discriminant Analysis with Binary Dependent Variable**

population status. The costs of misclassification, denoted by  $C(2|1)$  and  $C(1|2)$ , are given as follows:

- $C(2|1)$  is the cost associated with deciding on  $D_2$  when in actuality,  $P_1$  is the correct population
- C(1|2) is the cost associated with deciding on  $D_1$  when in actuality,  $P_2$  is the correct population

The elements of  $C(2|1)$  and  $C(1|2)$  in Table 13.6 are the costs associated with making the *wrong* decision. The reader may have noticed that if we regard  $P_1$  as standing for the null hypothesis and  $P_2$  as the alternative hypothesis, then  $C(2|1)$ represents the cost of making a *type I error*. Likewise, C(1|2) represents the cost of making a *type II error*.

You might ask how and why estimating costs is relevant in the discriminant problem. Recall from our discussion in Chapter 2 that in any decision, it behooves us to consider the costs of making the wrong decision and, even if informally, quantifying these costs in terms of a *cost function*. True, for Fisher's *Iris* data, the costs associated with misclassifying an observation into the wrong species class are in actuality not so great. That is, if a case of *versicolor* is misclassified as *virginica*, though to the plant biologist this may indeed be symbolic of a catastrophe, in the end, nobody gets hurt. However, it is quite another matter when considering the costs of misclassification in the treatment of mental illness, for instance. If a classification rule designates a client's suicidal probability as "low risk," when in fact the client is at high risk of committing suicide, the cost associated with making the *wrong decision* could indeed be catastrophic. Likewise, if a discriminant function predicts preflight wing de-icing on an airplane to *not* be required when in fact it *is* required, the costs of making a wrong decision in this context could likewise be life-threatening.

Decisions dominate science as they do everyday life. Each decision has associated with it an error rate, whether known or unknown. A point emphasized throughout this book is that decision criteria need to be set in an *intelligent* and *thoughtful* manner, relatively specific to the cost functions for a given problem. The problem, of course, inherent in any decision task is in estimating or otherwise quantifying the costs associated with making wrong decisions. Many times these costs are implicit in that we do not always acknowledge their existence, or are even *aware* of their existence.

As an example, consider the situation where on a stretch of highway, one or two lives have been lost in each of the preceding 10 years. Suppose that each of these deaths is quite easily attributed as due to not having a median separating the lanes of oncoming traffic. Each year however, nothing changes. Deaths occur, but still no median is constructed. Could these deaths be avoided? Of course. If they could be avoided by constructing the median, then why is the median not constructed? Quite simply, the energy, in terms of money, political motivation, and so on, is simply not "worth it" in terms of saving 1–2 lives per year. That is, statistically, 1–2 lives per year is, even if implicitly, regarded as *acceptable risk* and *associated cost* for this problem. Each death in this regard is generally what is referred to as a *statistical life*. But what if in the following 2 years, each year 10 persons die on the highway instead of only 1–2? What happens is that a median *is* constructed the following year. Why? Statistically speaking, because the risk and costs associated with the *status quo* decision of doing nothing have become too high. Under the new data of 10 deaths, the decision is changed to one of putting up a median, and consequently the required finances and political motivation suddenly surface.

Our point then in our brief discussion of costs of misclassification is merely to emphasize an *awareness* of them in virtually every decision context one may consider. The assessment of them, and hence their quantification, can be quite challenging. The point is, however, that they are usually still *there*, and any decision, made in an intelligent and rational manner, requires their consideration whether the problem is one of highway construction, career choices, family decisions, medical surgery choices, or spinning the wheel in roulette. Indeed, much of statistical and probabilistic analysis can be said to serve the end goal of *rational decision making*. And as emphasized, it is impossible to make good decisions without at least *some* insight into the costs and benefits of making the right or wrong choices.

We have only skimmed the surface with regard to *decision analysis*, which is largely (but not exclusively) a branch of probability and statistics. The reader interested in learning more about how probabilities and other considerations (e.g., value appraisals) can be used in pragmatic decision making is encouraged to refer to Goodwin and Wright (2004). A useful source on decision making in the medical sciences is Hunink et al. (2001). For the behavioral side of decision making, see Kahneman and Tversky (2000).

#### **13.7 DISCRIMINANT ANALYSIS AND BEYOND**

Just as was true for logistic regression in which we said that higher-order factorial and within-subjects designs could be used, such extensions can also be applied to discriminant analysis. For instance, suppose we wished to classify recovery (yes versus no) based on repeated health status measurements taken several times over the course of a year. One could estimate classification rates based on this series of repeated measurements. One could also test the hypothesis that the repeated measure interacts with another variable (e.g., gender) in predicting recovery. The interested reader is referred to Lix and Sajobi (2010) for discriminant analysis for repeated measures.

All of the model-building strategies reviewed in Chapter 9 on multiple regression, such as forward selection, backward elimination, and stepwise, are also available in discriminant analysis. Just as is true for the application of many other statistical models, cross-validation of a discriminant analysis is always a good idea if one has such availability in terms of sample size. Various samplesplitting approaches can be used such as the *holdout* (also known as *leave-oneout*) method in which all but one observation is used in generating a classification rule. The rule is then evaluated on how well it classifies the omitted observation. As discussed by Rencher and Christensen (2012), such a method can prove useful in estimating error rates.

### **13.8 CANONICAL CORRELATION**

We close this chapter with a brief survey of canonical correlation analysis (CCA). Recall that in results obtained both in MANOVA and LDA, software provided us with canonical correlation coefficients for respective discriminant functions. We demonstrated how these coefficients could be related to eigenvalues extracted in accounting for the respective discriminant functions. But what are these canonical correlations, exactly? In concluding this chapter, we survey the nature of this coefficient, as well as provide an example of one of the first canonical correlation analyses, Hotelling's analysis of 1936:

Concepts of correlation and regression may be applied not only to ordinary onedimensional variates but also to variates of two or more dimensions . . . For example the scores on a number of mental tests may be compared with physical measurements on the same persons. The questions then arise of determining the number and nature of the independent relations of mind and body shown by these data to exist, and of extracting from the multiplicity of correlations in the system suitable characterizations of these independent relations.

(Hotelling, 1936, p. 321)

CCA is a method of assessing the linear relationship between two sets of linear combinations. For example, suppose a researcher would like to test the hypothesis that intelligence is related to achievement in school. The researcher could, in practice, collect data on a student'sIQ using a single test, then use this to predict his or her GPA in school. One could test for a possible linear relationship using Pearson's correlation coefficient, evaluate it for statistical significance, and proceed to make an inference on the population.

However, on a substantive level, we must ask the question of whether that single IQ test truly "captures" the construct of intelligence. If we believe there is more to measuring IQ than the administration of a *single* test, then we might wish to use an additional measure in assessing one's IQ—perhaps another test that purports to measure another facet of intelligence. Likewise, we must ask whether GPA truly captures all there is to know about school achievement. In addition to GPA, we might use the general test from the  $GRE<sub>i</sub><sup>1</sup>$  for instance, to assess one's mastery of verbal, quantitative, and analytical skills. It is in contexts such as these where canonical correlation may prove useful. We wish to generate a linear combination of one set of variables (e.g., IQ test 1 and IQ test 2) and use that linear combination to predict another linear combination (e.g., GPA and GRE).

As another motivating example, suppose a researcher would like to assess the degree of relationship between reading and arithmetic. One might conceptualize the construct of "reading ability" by (1) reading speed, and (2) reading power, and define the construct of "arithmetic ability" by (1) arithmetic speed, and (2) arithmetic power. By generating linear combinations of reading speed + reading power on the one hand, and arithmetic speed + arithmetic power on the other, the researcher could then correlate these two linear combinations. This was exactly the approach used by Hotelling (1936). We will reproduce his analysis toward the end of this chapter.

For canonical correlation to be substantively interpretable by the research scientist, each linear combination is usually hypothesized to represent some kind of construct or "variate." As was the case in our discussion of MANOVA, if the constructed variates do not carry with them some kind of theoretical meaning, then canonical correlation is usually not advised, except other than for exploratory purposes. Usually, the researcher employing canonical correlation should have at least *some* reason for wanting to combine variables into linear combinations other than the fact that he or she simply has many variables at his or her disposal. As always, theory should guide whatever statistical analyses you perform, not simply the availability of data.<sup>2</sup>

# **13.9 MOTIVATING EXAMPLE FOR CANONICAL CORRELATION: HOTELLING'S 1936 DATA**

Harold Hotelling obtained data from Truman L. Kelley in which measurements on the aforementioned variables were recorded on 140 seventh-grade school children: reading speed, reading power, arithmetic speed, and arithmetic power. What Hotelling wanted to know from these data is whether reading speed and reading power, *considered together*, or as a *set*, were linearly related to arithmetic speed and arithmetic power, also considered together, or again, as a *set*. That is, Hotelling wanted to assess the linear relationship between the construct of reading and the construct of arithmetic, but knowing all too well that these constructs are multifaceted, developed a statistical method that would consider both speed and power *simultaneously* on each side of the equation. We can express the function statement for this

<sup>&</sup>lt;sup>1</sup>The GRE, or "Graduate Record Examination" is a standardized test published by ETS, the Educational Testing Service. It is taken by thousands of graduate school applicants each year as one of the many criteria used on which academic committees base entrance requirements into graduate school. The "general test" on the GRE tests skills such as verbal reasoning, quantitative abilities and aptitude, as well as analytical capacities.

 $2^2$ Once more, as discussed in previous chapters, this is not to discourage exploratory work. However, even the most rudimentary exploration is somewhat theory-guided. As a researcher, you should have some "reason" for wanting to correlate linear combinations over and above the fact that it can be done statistically.

problem as

```
reading speed + reading power = arithmetic speed + arithmetic power
```
As we originally proposed when introducing MANOVA, one naïve way of computing the bivariate *r* between these constructs of reading and arithmetic would be to add reading speed to reading power, and arithmetic speed to arithmetic power. That is, naively, we could compute the bivariate correlation between the sums of

reading speed + reading power

and

 $arithmetic speed + arithmetic power$ 

However, if we simply added them in this fashion, we would have no guarantee that these linear combinations would be *maximally* correlated and yield the largest *R* possible. That is, as we did in our initial "attempt" at MANOVA, our addition of reading speed to reading power implicitly weighted these variables as *(1) reading*  $speed+(1)$  *reading power*. Likewise, we implicitly weighted the construct of arithmetic with values of "1": *(1) arithmetic speed* +*(1) arithmetic power*. Does using weights of "1" result in the *maximum* correlation possible between the two linear composites? Probably not. What is needed is a method of estimating these coefficients that will weight the variables of each construct in such a way that the maximum correlation between linear combinations is achieved.

Below is the correlation matrix analyzed by Hotelling, which we have reproduced in R:

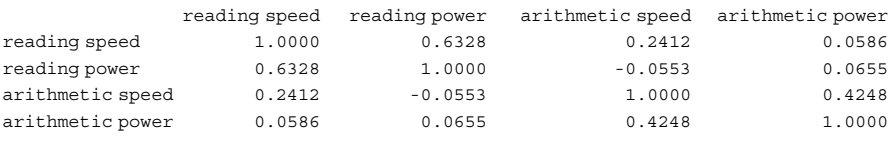

In what follows, we learn how to take such a correlation matrix and decompose it into canonical correlations. The canonical variates extracted will represent the dimensions along which the constructs reading and arithmetic are linearly related. For a proof of why the canonical correlation is the *maximum* correlation, see Anderson (2003, pp. 495–496).

# **13.10 CANONICAL CORRELATION AS A GENERAL LINEAR MODEL**

Canonical correlation can be interpreted as a technique that encompasses other techniques as special cases. Indeed, in learning statistical methods, it is advantageous

to the learner to be able to see some analyses as "subcategories" of other analyses. In terms of function statements, canonical correlation can be expressed as

$$
y_1, y_2 = x_1, x_2
$$

where  $y_1, y_2$  is one linear combination, and  $x_1, x_2$  is another. Notice that from this "wider" analysis can be identified many smaller analyses in the following function statements:

- If we use  $x_1, x_2$  to predict  $y_1, y_2$ , both continuous, then the model can be conceptualized as a *multivariate multiple regression*. It is a multiple regression because we have more than a single explanatory variable. It is *multivariate* multiple regression because we have more than a single response variable.
- If we drop one of the dependent continuous variables,  $y_2$ , such that our model is  $y_1 = x_1, x_2$ , and we are interested in having continuous variables  $x_1, x_2$  predict  $y_1$ simultaneously, the analysis becomes a multiple regression. It is a multiple regression because we have more than one explanatory variable predicting a single response variable.
- If we keep  $y_1, y_2$  as continuous but change  $x_1, x_2$  to categorical predictors with "levels," then the model becomes a two-way factorial multivariate analysis of variance.
- If we again drop one of our dependent variables, and make  $y_1$  binary or polytomous (i.e., having several groupings), then our analysis could either be a discriminant analysis or logistic regression. Recall that discriminant analysis and logistic regression, although differing in assumptions and interpretation, both use explanatory variables to predict group membership on a response variable.

We summarize the idea of model "generality" toward the end of this chapter. We also revisit it in Chapter 16 when we discuss path analysis and structural equation modeling (SEM). As we will see, canonical correlation itself can be conceived as a special case of the wider SEM framework.

# **13.11 THEORY OF CANONICAL CORRELATION**

We begin the development of canonical correlation by first considering two sets of random variables  $\mathbf{y}' = (y_1, y_2, \dots, y_p)$  and  $\mathbf{x}' = (x_1, x_2, \dots, x_p)$ . As mentioned earlier, the first set of *p* variables  $y_1, y_2, \ldots, y_p$  might consist of a set of measures of intelligence, while the second set of *p* variables  $x_1, x_2, \ldots, x_p$  might consist of scholastic achievement data. Or, in the case of Hotelling's data, they might consist of reading speed and reading power for  $y_1, y_2, \ldots, y_p$  and arithmetic speed and arithmetic power for  $x_1, x_2, \ldots, x_p$ . It is important to recognize that both sets of measurements are on the *same* individuals. The goal of CCA is to measure the extent to which these two sets of variables are *linearly* related.

Notice that in the situation in which we were to reduce each set to a single variable,  $y_1$  and  $x_1$ , the canonical correlation would reduce to the simple Pearson correlation coefficient  $r$  in which the linear relationship between two variables is assessed. Canonical correlation is simply the maximum bivariate correlation, but on *sets*, or *linear combinations*, of variables rather than on individual variables.

Typically, both sets are assumed to be random variables, however work has been done on considering one set fixed and the other random (e.g., see Andersen, 2003, p. 488). Technically, canonical correlation accomplishes something very similar to principal components analysis (see Chapter 14) in that it seeks to transform the first  $p_1$ coordinate axes along with a transformation of the second  $p_2$  coordinate axes to a new system  $p_1 + p_2$  that depicts the correlations between vectors.

Recall the sample covariance matrix, **S** of Chapter 3:

$$
\mathbf{S} = (s_{jk}) = \begin{pmatrix} s_{11} & s_{12} & \cdots & s_{1p} \\ s_{21} & s_{22} & \cdots & s_{2p} \\ \vdots & \vdots & \vdots & \vdots \\ \vdots & \vdots & \cdots & \vdots \\ \vdots & \vdots & \cdots & \vdots \\ s_{p1} & s_{p2} & \cdots & s_{pp} \end{pmatrix}
$$
(13.9)

where  $s_{ik}$  are the covariances for variables *j* by *k*. Equation (13.9) can be partitioned as

$$
\mathbf{S} = \begin{pmatrix} \mathbf{S}_{yy} & \mathbf{S}_{yx} \\ \mathbf{S}_{xy} & \mathbf{S}_{xx} \end{pmatrix}
$$

where  $S_{yy}$  and  $S_{xx}$  are the covariance matrices for *y* and *x*, respectively, and  $S_{yx}$  and  $S_{xy}$ are covariance matrices between *y* and *x*. Now, suppose we have two linear combinations,  $\ell_1 = \mathbf{a}'\mathbf{y}$  and  $\ell_2 = \mathbf{b}'\mathbf{x}$ . The sample correlation coefficient between two linear combinations can be defined as

$$
r_{\ell_1,\ell_2} = \frac{\mathrm{cov}_{\ell_1,\ell_2}}{\sqrt{s_{\ell_1}^2 s_{\ell_2}^2}} = \frac{\mathbf{a}' \mathbf{S}_{yx} \mathbf{b}}{\sqrt{(\mathbf{a}' \mathbf{S}_{yy} \mathbf{a})(\mathbf{b}' \mathbf{S}_{xx} \mathbf{b})}}
$$

Note the parallel between the correlation between linear combinations above and the "ordinary" Pearson correlation between two variables (rather than *variates*). In the numerator, we have **a**´ **S***yx***b**, which is essentially a cross-product, somewhat analogous to the cross-product in an ordinary Pearson correlation. In the denominator, we have  $\sqrt{(\mathbf{a}'\mathbf{S}_{yy}\mathbf{a})(\mathbf{b}'\mathbf{S}_{xx}\mathbf{b})}$ , which is analogous to the product of standard deviations in ordinary Pearson correlation. The only conceptual difference between canonical correlation and ordinary Pearson correlation is that the former is conducted on a linear combination of variables, while the latter is performed on much "simpler" linear combinations (i.e., consisting of only single variables). If you forever think of simple

#### THEORY OF CANONICAL CORRELATION **543**

correlation as a correlation of linear combinations consisting of only single variables, then canonical correlation will rightfully appear as an extension and expansion into more complex linear combinations made up of several variables.

The goal of canonical correlation analysis is to find coefficient vectors **a** and **b** such that the correlation between linear combinations,  $r_{\ell_1,\ell_2}$  is as large as possible. How can these coefficients be found? They are obtainable in several ways, one of which is appeal to multiple **R**, of which  $\mathbb{R}^2$  may be defined as:

$$
\mathbf{R}^2 = \frac{|\mathbf{S}_{yx}\mathbf{S}_{xx}^{-1}\mathbf{S}_{xy}|}{|\mathbf{S}_{yy}|}
$$

Notice that we are dividing by the determinant of  $S_{yy}$ ,  $|S_{yy}|$ . We can rewrite the above as:

$$
\mathbf{R}^2 = |\mathbf{S}_{yy}^{-1} \mathbf{S}_{yx} \mathbf{S}_{xx}^{-1} \mathbf{S}_{xy}|
$$
 (13.10)

Why does this form of  $\mathbb{R}^2$  make sense? One way to understand why, in an informal sense, is to consider what is contained in the product  $S_{yy}^{-1}S_{yx}S_{xx}^{-1}S_{xy}$ . Again, notice that what we are computing is somewhat analogous to what we compute when calculating Pearson *r*. That is, we are computing the product  $S_{yx}$  by  $S_{xy}$  and then "dividing" by the product  $S_{yy}$ by  $S_{xx}$ , only we have to write  $S_{yy}^{-1}$  and  $S_{xx}^{-1}$  to denote the "division" because we are using matrices. The computation of  $\mathbb{R}^2$  is somewhat conceptually analogous to Pearson *r* because the product is divided by the product of standard deviations. Recall Pearson *r*:

$$
r = \frac{\sum_{i=1}^{n} (x_i - \overline{x})(y_i - \overline{y})/(n-1)}{\sqrt{s_x^2 \cdot s_y^2}} = \frac{\text{cov}}{\sqrt{s_x^2 \cdot s_y^2}}
$$

Of course, it is not the *same* as Pearson *r*, since in (13.10) we are in a *multivariable* setting and there is a lot more going on in (13.10) than with *r*. But if you are able to spot parallels, or even generic inexact similarities between simpler statistical concepts and computations and more advanced ones, you will be well on your way to realizing that understanding advanced statistical procedures usually depends on your grasp of the simplest, most core essentials. Advanced statistical methods are usually expansions and extensions of such core, fundamental concepts, and many times these can be used asstepping stonesto more sophisticated methodologies, or at minimum, informal ways to try to make sense of formulae.

It can also be shown that (13.10) is equal to the product of respective  $r_i^2$  values extracted. That is,

$$
\mathbf{R}^2 = |\mathbf{S}_{yy}^{-1}\mathbf{S}_{yx}\mathbf{S}_{xx}^{-1}\mathbf{S}_{xy}|
$$

$$
= \prod_{i=1}^{s} r_i^2
$$

These  $r_i^2$  are the eigenvalues of  $S_{yy}^{-1}S_{yx}S_{xx}^{-1}S_{xy}$ . The square roots of these eigenvalues are called the *canonical correlations*. Tests of statistical significance for each canonical correlation are analogous to those used in MANOVA and LDA. Hence, one can interpret Wilk's lambda, Pillai's trace, Lawley–Hotelling or Roy's largest root, where, for instance, in the context of canonical correlation, Wilk's can be given by (Timm, 2002, p. 483):

$$
\Lambda_1 = \frac{|\mathbf{S}|}{|\mathbf{S}_{yy}||\mathbf{S}_{xx}|} = \frac{|\mathbf{R}|}{|\mathbf{R}_{yy}||\mathbf{R}_{xx}|}
$$

Note that we are specifying the subscript "1" under  $\Lambda$  (i.e.,  $\Lambda_1$ ) to indicate that this is Wilk's Lambda computed for the *first* canonical correlation. If we are extracting more than a single canonical correlation, then Wilk's can be used to test these successive dimensions (i.e.,  $\Lambda_2, \Lambda_3, \Lambda_4, \ldots, \Lambda_s$ ). We reject the null hypothesis of no linear relationship if  $\Lambda_1 \leq \Lambda_\alpha$ , where  $\Lambda_\alpha$  is the critical value based on our chosen significance level. For making inferences, canonical correlation generally assumes multivariate normality, homogeneity of covariance matrices, and of course, a *linear* relationship among canonical variates.

The number of canonical correlations extracted will be the smaller of the number of *y* variables or *x* variables. Just as for ordinary Pearson *r*, canonical correlations are invariant to *linear* transformations on scales of the variables making up the correlation. That is, even if we linearly transposed the scale of *x* or *y*, the canonical correlation between variates would remain the same.

#### **13.12 CANONICAL CORRELATION OF HOTELLING'S DATA**

We perform a simple canonical correlation on Hotelling's data discussed at the outset of this section. We generate Hotelling's matrix in R:

```
> cancor <-c(1.0000, .6328, .2412, .0586, )+ .6328, 1.0000, -.0553, .0655,
+ .2412, -.0553, 1.0000, .4248,
+ .0586, .0655, .4248, 1.0000)
> cancor.matrix <- matrix(cancor, 4, 4, byrow = TRUE)
> cancor.matrix
         [, 1] [, 2] [, 3] [, 4]
[1,] 1.0000 0.6328 0.2412 0.0586
[2,] 0.6328 1.0000 -0.0553 0.0655
[3,] 0.2412 -0.0553 1.0000 0.4248
[4,] 0.0586 0.0655 0.4248 1.0000
```
Because it is a correlation matrix, it is symmetric, meaning that the lower triangular is a mirror image of the upper triangular. The correlation between reading speed

and reading power is the highest correlation (row 1, column 2,  $r = 0.6328$ ), with the correlation between arithmetic speed and arithmetic power being the second highest (row 3, column 4,  $r = 0.4248$ ). The correlation between arithmetic speed and reading power is quite small  $(r = -0.0553)$  as is the correlation between reading power and arithmetic power  $(r=0.0655)$ .

To get the relevant canonical correlations as found by Hotelling (1936, p. 342, (6.2)), we can use CanCor:

```
> CanCor(cancor.matrix, 1:2)
$cor
[1] 0.39450592 0.06884787
```
R next provides us with the raw coefficients for the extracted canonical correlations, both for the *x* variables and the *y* variables:

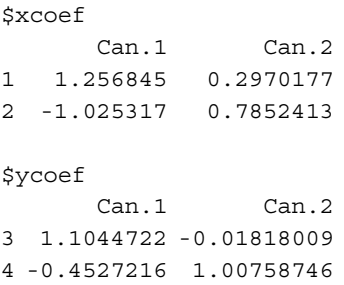

Two canonical correlations are represented (Can.1 and Can.2) on four variables. The weights associated with the first canonical correlation are  $1.2568$  and  $-1.0253$  for reading speed and reading power, respectively, and  $1.1045$  and  $-0.4527$  for arithmetic speed and arithmetic power, respectively. The weights associated with the second canonical correlation are 0.2970 and 0.7852 for reading speed and reading power, respectively, and  $-0.0182$  and 1.0076 for arithmetic speed and arithmetic power, respectively. Hence, the first canonical correlation is given by

```
1.2568 (reading speed) -1.0253 (reading power) with
  1.1045 (arithmetic speed) -0.4527 (arithmetic power)
```
where "with" is replaced with the canonical correlation of 0.3945. That is, the above weighting of reading speed with reading power correlates to a degree of 0.3945 with the above weighting of arithmetic speed and arithmetic power. If we square the coefficient, we can say that approximately 16% [i.e.,  $(0.3945)^2 = 0.1556$ ] of the variance is accounted for by this first canonical dimension. The second canonical correlation is given by

> $0.2970$  (reading speed)  $+0.7852$  (reading power) with  $-0.0182$  (arithmetic speed)  $+1.0076$  (arithmetic power)
where, this time, "with" is replaced with the canonical correlation of 0.0688. Again, we conclude that the above weighting of reading speed with reading power is correlated to a degree of 0.0688 with the above weighting of arithmetic speed and arithmetic power *given the extraction of the first canonical dimension*.That is, the canonical correlation of 0.0688 is the *maximum correlation possible between these linear composites given the extraction of the first canonical correlation (i.e., uncorrelated to it, though not orthogonal)*. If we square the coefficient, we can say that approximately 0.005 [i.e.,  $(0.0688)^{2} = 0.005$  of the variance is accounted for by this second canonical dimension.

#### **13.13 CANONICAL CORRELATION ON THE** *IRIS* **DATA: EXTRACTING CANONICAL CORRELATION FROM REGRESSION, MANOVA, LDA**

We close this chapter by computing a canonical correlation on the *Iris* data analyzed through MANOVA in the previous chapter and through LDA of the current chapter. The correlation between variates that we are about to calculate is a strong way to conceptualize the similarity between these multivariate techniques. As discussed, MANOVA, LDA, and regression analysis can all be conceptualized as special cases of the wider canonical correlational model.

When we run the MANOVA in SPSS, we obtain (where species has levels 0, 1, 2):

```
manova sepal_length sepal_width petal_length petal_width by
species(0, 2)
/print = sig(eigen).
Test Name
Pillais
Hotellings
Wilks
Roys
              Value
            1.19190
           32.47732
             .02344
             .96987
                     Approx. F
                      53.46649
                     580.53210
                     199.14534
                                 Hypoth. DF
                                      8.00
                                      8.00
                                      8.00
                                            Error DF S
ig. of F
                                              290.00
                                             286.00
                                              288.00
                                                         .000
                                                         .000
                                                         .000
Note.. F statistic for WILKS' Lambda is exact.
         ----------------------------------- Eigenvalues
and Canonical Correlations
Root No. Eigenvalue Pct. Cum. Pct. Canon Cor.
      1 32.19193 99.12126 99.12126 .98482
      2 .28539 .87874 100.00000 .47120
```
The first canonical correlation between variates  $\gamma$  (species) and  $\chi$  (*Iris* features) is reported to be 0.98482. As a demonstration, recall from Chapter 12 that Pillai's is defined as

$$
V^{(s)} = \text{tr}\left[\left(\mathbf{E} + \mathbf{H}\right)^{-1}\mathbf{H}\right] = \sum_{i=1}^{s} \frac{\lambda_i}{1 + \lambda_i}
$$

The respective eigenvalues for this problem are 32.19193 and 0.28539, with which  $V^{(s)} = 1.19190$  can be easily verified. We can also compute  $V^{(s)}$  as  $\sum_{i=1}^{s} r_i^2$ , where  $r_i^2$  are respective squared canonical correlations, which for this problem can also be easily confirmed. And since LDA is essentially the "reverse" of MANOVA, the above canonical correlations provide a general "link" between these procedures. But what about regression? The corresponding analysis would be a *multivariate* regression since there are several response variables and a single predictor. However, the only analytical difference between such a model and that of the MANOVA model would be in coding the independent variable appropriately to accommodate a regression framework. Otherwise, the two analyses are essentially the same. Whether the model be ANOVA, MANOVA, LDA, or regression, canonical correlation subsumes them all.

#### **13.14 CHAPTER SUMMARY AND HIGHLIGHTS**

- Discriminant analysis, originally proposed by R.A. Fisher in 1936, is a procedure useful for classifying objects, subjects, or items into one of two or more mutually exclusive populations. The response variable is either dichotomous or polytomous, making ordinary least-squares regression inappropriate.
- Discriminant analysis is essentially the reverse of multivariate analysis of variance. In MANOVA, the linear composite is the response variable; in discriminant analysis, the linear composite is the predictor.
- Through the computation of eigenvalues and eigenvectors, discriminant analysis finds a vector that maximizes the ratio of the difference between population means to the standard deviations within. This vector is called the discriminant function.
- The number of discriminant functions extracted will be the smaller of the number of predictors or one less the number of populations on the response variable.
- Discriminant analysis in R can be performed using the 1da function with a model statement analogous to that used for the lm function.
- • Prior probabilities of population membership can be set to represent *a priori* base rate knowledge before conducting the discriminant analysis, analogous to how the probability of "success" versus "failure" can be set prior to modeling a binary variable with the binomial distribution. These prior probabilities can have an influence on the post-discriminant analysis classification results.
- For any discriminant analysis extracting more than a single function, the respective eigenvalue can be compared relative to the sum of eigenvalues to ascertain the relative "importance" that the function carries with discriminating populations.
- As was true in the case of MANOVA, Wilks' Lambda can be obtained for each discriminant function along with an associated significance test. A consideration of error rates and their respective costs, even if informally, should be considered in any decision rule, not only those used in LDA.
- Canonical correlation analysis is a method for assessing the linear relationship between two sets of linear combinations.
- Each linear combination is usually hypothesized to represent some kind of construct or "variate." If the variates are not meaningful, then other than for blind data reduction, canonical correlation is usually not advised.
- Scalars for the linear combinations are chosen such that they result in linear combinations that are maximally correlated. "Maximally correlated" does not equate to obtained canonical correlations being necessarily "large."
- Harold Hotelling's early use of canonical correlation was to correlate the linear combination of reading speed  $+$  reading power to arithmetic speed  $+$  arithmetic power.
- Canonical correlation can be seen as a technique that encompasses other techniques as "special cases." For instance, if  $y_1, y_2 = x_1, x_2$  is the function statement for canonical correlation, then  $y_1 = x_1, x_2$  is the function statement for a multiple regression.
- The number of canonical correlations extracted is equal to the lesser of the number of variables on the left-hand or right-hand side of the function statement.
- Canonical correlation can be derived in many ways, one of which is through multiple R. As is true of Pearson  $r$ , canonical correlations are scale invariant.
- Canonical correlation subsumes ANOVA, MANOVA, LDA, and regression, and is pedagogically useful in linking such methods.

#### **REVIEW EXERCISES**

- **13.1.** Briefly summarize the similarities and differences between the multivariate analysis of variance (MANOVA) and linear discriminant analysis (LDA). When is one analysis more suitable than the other?
- **13.2.** Discuss the conceptual similarities between regression analysis, discriminant analysis, and logistic regression. On a conceptual, practical level, technicalities aside, what should be the motivating decision regarding which analysis a researcher should choose?
- **13.3.** Compare the discriminant analysis on two populations with that on several populations. What are the primary technical distinctions?
- **13.4.** Discuss the relevance of the following for the two-group discriminant problem:

$$
\frac{(\overline{\mathcal{C}}_1 - \overline{\mathcal{C}}_2)^2}{s_{\mathcal{C}}^2} = (\overline{\mathbf{y}}_1 - \overline{\mathbf{y}}_2)' \mathbf{S}_p^{-1} (\overline{\mathbf{y}}_1 - \overline{\mathbf{y}}_2)
$$

**13.5.** Interpret and discuss the statement "The maximizing vector **a** is not unique, however the direction is." What does this mean, exactly?

- **13.6.** Compare a residual in least-squares regression with that of one in discriminant analysis for two populations. How could they be considered conceptually similar? Different?
- **13.7.** Why is it important to be aware of costs of misclassification in a discriminant analysis or any other procedure in which decisions are made regarding a case?
- **13.8.** Distinguish between raw and standardized discriminant functions. Which, in general, should be interpreted? Why?
- **13.9.** Conduct an LDA on Fisher's 1947 data in which a linear combination of bodyweight and heartweight is used to differentiate between populations of sex. Summarize your overall findings.
- **13.10.** Compare and contrast the MANOVA of Fisher's *Iris* data with the discriminant analysis of the *Iris* data. How does output from each procedure compare? What are the similarities and differences?
- **13.11.** Recall the achiev data of Chapter 4. Perform a discriminant analysis using ac to predict group membership on teach. Summarize the overall findings of your analysis, and compare them to the fixed effects ANOVA analysis of the same data conducted in Chapter 4. Note as many parallels and differences between the two analyses as you can.
- **13.12.** Give an example of a substantive application of canonical correlation from your research area of interest. That is, when might a researcher be interested in performing canonical correlation in your field?
- **13.13.** For Hotelling's data, why is simply correlating  $(1)$ reading speed  $+(1)$ reading power to  $(1)$ arithmetic speed +  $(1)$ arithmetic power not going to give us the canonical correlation?
- **13.14.** In what way can canonical correlation be considered a *general linear model* and encompass other techniques as "special cases"?

#### **Further Discussion and Activities**

**13.15.** In terms of their pragmatic use, discriminant analysis has many parallels with the logistic regression model studied in Chapter 11. A common goal of each is to classify observations into one of two or more mutually exclusive populations. The question often arises as to which method should be used and under what circumstances one method is preferable to the other. Press and Wilson (1978) compared the two procedures and reported on similarities and differences. Read the article and summarize the primary differences between the procedures, commenting on the accuracy of classification for each procedure on the breast cancer data featured in Example 1 of the article on p. 702.

**13.16.** It has been shown that a two-group discriminant analysis generates weights that are proportional to those estimated in the analogous regression analysis (e.g., see Flury and Riedwyl (1985)). Perform a regression analysis on the *Iris* data where features sepal length, sepal width, petal length, and petal width are used to predict categories on species *setosa* and *versicolor*. Then, perform the analogous discriminant analysis. Compare the results of regression to discriminant analysis in each analysis and comment on any similarities and differences.

# **14**

### **PRINCIPAL COMPONENTS ANALYSIS**

Of course the term "best fit" is really arbitrary; but a good fit will clearly be obtained if we make the sum of the squares of the perpendiculars from the system of points upon the line or plane a minimum. . . .

(Pearson, 1901, p. 560)

Suppose a researcher has collected data on 100 variables, and is interested in knowing whether the information in this collection of variables can be expressed in fewer than 100 dimensions. Perhaps the majority of the variability in this set of variables can be summarized in four to five dimensions without losing too much of the original information. These four or five dimensions could then potentially be used as predictors in a future analysis. The researcher may even try to identify these new dimensions and give them names. An appropriate statistical tool for this purpose is that of principal [components](www.wiley.com/go/denis/appliedmultivariatestatistics) analysis (PCA).

Principal components analysis is a technique concerned with extracting information from a covariance or correlation matrix such that a group of *p* random variables can be represented by fewer than *p* component variables. PCA attempts to reduce the *dimensionality* of a group of correlated variables into a set of mutually orthogonal linear combinations of the variables of lower dimension (i.e., of lower rank) and yet simultaneously attempting to explain most of the variance in the original variables. Substantively, PCA can be considered a *data reduction* technique.

Technically, principal components analysis involves the rotation of the original coordinate system to a new coordinate system with inherently desirable statistical

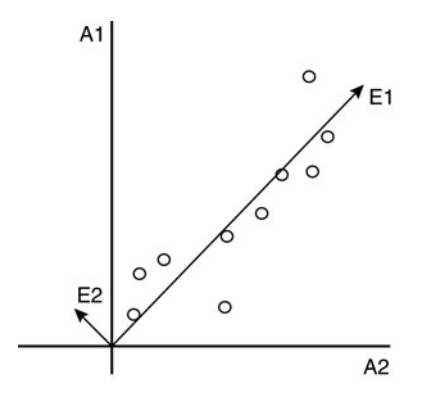

**FIGURE 14.1** Basic principal components analysis where E1 and E2 are extracted components (Pearson, 1901).

properties. More precisely, we seek to define an orthogonal transformation to a diagonal covariance matrix. Recall that a diagonal matrix means that everywhere else other than the main diagonal are zeros, which implies a covariance among variables equal to zero. Principal components analysis is essentially, and quite simply, a *re-expression* of the variance encapsulated in a data matrix such that the reduction in dimensionality may provide more "insight" into patterns not immediately obvious by inspection of a covariance matrix alone. Computationally, PCA reduces to solving for the eigenvalues and eigenvectors of an at least semipositive definite matrix by a process generally referred to as *eigenvalue analysis* or *spectral decomposition*.

The general idea of PCA is depicted in Figure 14.1, featuring a bivariate plot on variables A1 and A2. The vectors E1 and E2 are the principal components. Essentially, all that PCAdoesis establish newaxes on the original data so that variance is*maximized*. Note that as is the case of the original A1 and A2 axes (i.e., representing the abscissa and ordinate, respectively), the angle between  $E1$  and  $E2$  is one of  $90^{\circ}$ . That is, the components extracted, E1 and E2, are *orthogonal* to one another.

A second related goal of PCA is to account for the substantive structure of these derived component variables, and if possible, to name these newly obtained variates. Identifying whether these linear combinations are substantively meaningful is sometimes a priority for the user of PCA, while other times, a primary goal is to estimate scores based on the newly obtained components and use these scores as inputs to other analyses.

#### **14.1 HISTORY OF PRINCIPAL COMPONENTS ANALYSIS**

The history of principal components analysis can be traced to Karl Pearson's work "On lines and planes of closest fit to systems of points in space" published in 1901 in *Philosophical Magazine*. In the paper, Pearson outlined the essential method of PCA using a least-squares approach. His technique for obtaining components has generally

come to be known as the *planes of closest fit* approach (Anderson, 2003). Pearson introduced the problem as follows:

In nearly all the cases dealt with in the text-books [sic] of least squares, the variables on the right of our equations are treated as the independent, those on the left as the dependent variables. The result of this treatment is that we get one straight line or plane if we treat some one variable as independent, and a quite different one if we treat another variable asthe independent variable. There is no paradox about this; it is, in fact, an easily understood and most important feature of the theory of a system of correlated variables. (p. 559)

The quote from Pearson quite simply notes that the regression of  $y$  on  $x$  is not the same as the regression of *x* on *y*, and that each has its own regression line. The motivation for principal components analysis comes from Pearson's following words, where he considers the situation in which both independent and dependent variables comprise an entire set or *system*:

In many cases of physics and biology, however, the "independent" variable is subject to just as much deviation or error as the "dependent" variable . . . In the case we are about to deal with, we suppose the observed variables – all subject to error – to be plotted in plane, three-dimensioned or higher space, and we endeavor to take a line (or plane) which will be the "best fit" to such a system of points. (pp. 559–560)

Pearson then goes on to give an example of principal components, methods for finding roots, and then specifies many algebraic and geometrical implications of the fitting of the new best fit line, beginning first with telling us exactly what he considers to be a "best-fitting" line:

Of course the term "best fit" isreally arbitrary; but a good fit will clearly be obtained if we make the sum of the squares of the perpendiculars from the system of points upon the line or plane a minimum . . . We shall make  $U = S(p^2)$  a minimum. If y were the dependent variable, we should have made  $S(y' - y)^2$  a minimum.

(Pearson, 1901, p. 560)

With these words, Pearson contrasted his method of principal components with that of the then fairly recent, but still relatively established, method of least-squares in which the sum of squared deviations about the regression line is minimized (i.e.,  $S(y'-y)^2$  in Pearson's quote). Instead of minimizing this sum, Pearson wanted to minimize the sum of squared *perpendiculars* (i.e.,  $U = S(p^2)$ ), and gave Figure 14.2 to illustrate what he was up to. A principal component is a line that minimizes the sum of these squared perpendicular distances.

Pearson then went on to derive the principal components and provided a geometrical representation of his derivation (Figure 14.3).

In Figure 14.3, Pearson drew three lines, EE', FF', and AA'. The lines EE' and FF' are the least-squares regression lines of *y* on *x* and *x* on *y*, respectively. The line AA´ is

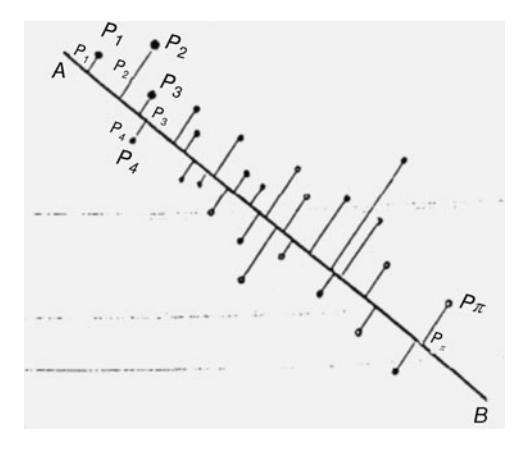

**FIGURE 14.2** Pearson's 1901 depiction of minimizing perpendiculars. Each  $P_1$ ,  $P_2$  is the perpendicular distance from the component line (best-fit line in Pearson's use of the word) to the given data point (Pearson, 1901).

the principal components line. As summarized by Pearson (p. 566),

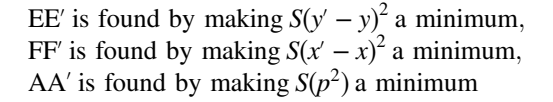

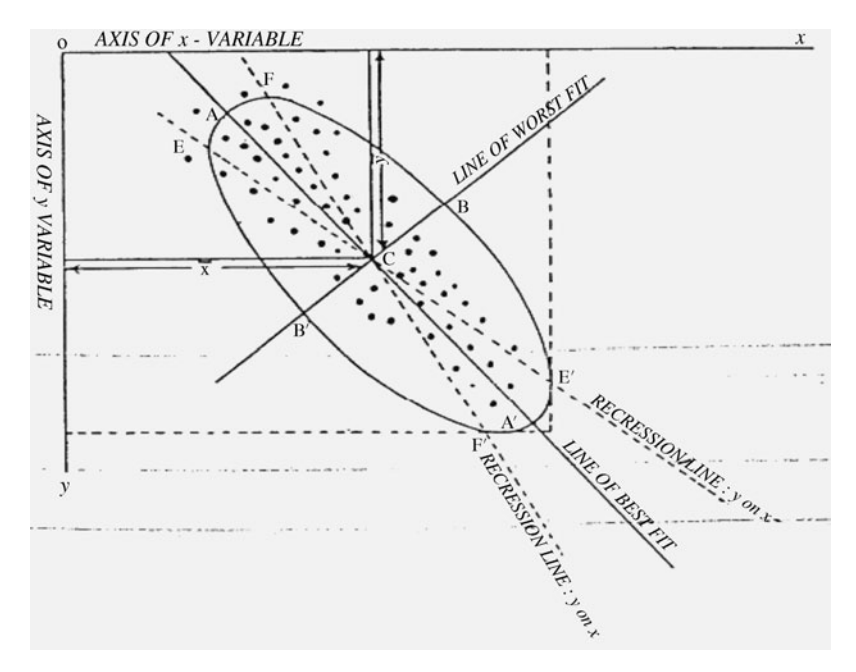

**FIGURE 14.3** Principal component line of best fit versus least-squares regression lines (Pearson, 1901).

The line AA´ is the *first* principal component accounting for maximum variance in the data. The line BB´ , "line of worst fit" is the second principal component accounting for maximum variance unexplained by AA´ , but *orthogonal* to it since it is positioned at a 90° angle relative to the first component. Pearson's original representation of the principal components line of best fit will surely make more sense once we have surveyed a modern treatment of PCA in the remainder of this chapter.

#### **14.2 HOTELLING 1933**

Harold Hotelling is also historically recognized as an "inventor" of principal components analysis. In 1933, Hotelling published a paper titled "Analysis of a complex of statistical variables into principal components" in *The Journal of Educational Psychology*, emphasizing the technical similarities between it and factor analysis. Referring to a set of observed *x* variables, Hotelling began his paper:

The *x*'s will ordinarily be correlated. It is natural to ask whether some more fundamental set of independent variables exists, perhaps fewer in number than the *x*'s, which determine the values the *x*'s will take. If  $\gamma_1, \gamma_2, \ldots$  are such variables, we shall then have a set of relations of the form  $x_i = f_i(\gamma_1, \gamma_2, \ldots)$   $(i = 1, 2, \ldots, n)$ . Quantities such as the *γ*'s have been called mental factors in recent psychological literature. However in view of the prospect of application of these ideas outside of psychology, and the conflicting usage attaching to the word "factor" in mathematics, it will be better simply to call the *γ*'s *components* of the complex depicted by the tests. (p. 417)

Hotelling's reference to "mental factors" was as a result of much of the driving force behind components analysis and factor analysis occurring in the field of psychology in the early 1900s. Despite Hotelling's apparent alignment of PCA with the *factors* of *factor analysis*, PCA should not be interpreted nor viewed as a "special case" of factor analysis. Many writers have warned against equating PCA with FA (e.g., see Jolliffe (2002)). We emphasize from the outset—*principal components analysis is not equivalent to factor analysis*. PCA generates successive orthogonal linear combinations of the *variables*, whereas factor analysis, as we will see in the chapter to follow, generates linear combinations of the *factors*. And whereas PCA models focus on variance, factor analysis models focus more on *commonality* among variables. How this distinction materializes in practice is that in PCA, the to-be-analyzed matrix typically contains unit variances(1's) along the main diagonal. That is, the trace is equal to the sum of variables inputted into the analysis. In this way, each observed variable in the procedure contributes a single unit of variance before the covariance or correlation matrix is subjected to analysis. In factor analysis however, the main diagonal consists of what are called *communalities*, or, more crudely, the amount of shared variance that the given variable has in common with other variables also subjected to the factor analysis.

As well, though PCA and FA often result in similar findings(assuming of course that components or factors are actually empirically present and not merely a wishful hope of the researcher), PCA is generally considered a relatively *atheoretical* technique when contrasted with FA. That is, a principal components analysis simply seeks to reduce the

dimensionality of observed data. Factor analysis also seeksto reduce the dimensionality of data, but usually under the assumption that *unobserved* or *latent variables* subsume the observed correlation among the set of variables. The user of principal components often does not, at least to such an extent, assume an underlying "latent" scientific structure. Rather, he simply seeks to make the observed data more parsimonious through the extraction of components. In general, principal components analysis is a much simpler procedure than that of the factor-analytic methods, in both derivation and extraction, and also generally in substantive use and application. And though PCA is generally widely accepted across virtually all scientific fields, factor analysis carries with it a storied past of severe criticism, misuse, and rejection. One of the technical issues that plagues exploratory factor analysis (EFA), as we will discuss in Chapter 15, is that loadings for factors are not *unique*, and hence all EFA solutions are subject to an orthogonal rotation. Principal components analysis, on the other hand, derives unique loadings.

We delay further discussion of factor analysis to the following chapter where we will also discuss some of the similarities and differences between EFA and PCA. For now, we focus our attention on components analysis.

#### **14.3 THEORY OF PRINCIPAL COMPONENTS ANALYSIS**

We now consider a summary of the formal development of principal components. Our treatment is very brief. For much deeper and thorough technical introductionsto PCA, the reader is encouraged to refer to Johnson and Wichern (2007) and Jolliffe (2002) where the latter provides a book-length and thorough treatment of the topic along with applications.

We start by considering  $\mathbf{x}'$  to be a random vector of p observed variables with covariance matrix Σ. For ordinary PCA, the *p* random variables will usually be measurable on a *continuous* scale. PCA can also be performed on the standardized covariance matrix, that is, correlation matrix **R**. The decision as to whether to analyze the covariance or correlation matrix for PCA is an important one, one which will be discussed later in this chapter.

We know from results in matrix theory (see Appendix A) that associated with covariance matrix  $\Sigma$  are *p* eigenvalues and *p* eigenvectors. For example, supposing  $p = 10$  observed variables in  $\Sigma$  implies that we can extract 10 eigenvalues and 10 eigenvectors. We will see that each of these extracted eigenvalues and associated eigenvectors are associated with a principal component, and hence for  $p = 10$  observed variables, there will be extracted a total of 10 components. *There are always as many principal components extracted as there are variables that serve as inputs to the principal components analysis*. The goal of PCA is to learn whether fewer than *p* components can be used to summarize the variance in the original *p* variables.

#### **14.3.1 The Theorem of Principal Components Analysis**

Principal components analysis is founded on a theorem that says if the expectation of the random vector **x** is equal to 0 (i.e.,  $E(\mathbf{x}) = 0$ ) and for a covariance matrix  $\Sigma$ , then one can conduct an orthogonal linear transformation to generate componentsthat have

maximum variance and are unrelated to successive components. See Anderson (2003, p. 464) for a proof of this theorem.

Following Rencher and Christensen (2012), for every square matrix **A**, we can obtain a scalar  $\lambda$  and a vector **x** (other than zero) so that the following equality holds:

$$
Ax = \lambda x \tag{14.1}
$$

The scalar  $\lambda$  is called an *eigenvalue* of the matrix **A** and the vector **x** is called an *eigenvector* associated with  $\lambda$ . To solve for **A** and **x**, we can rewrite (14.1) as

$$
\mathbf{A}\mathbf{x} - \lambda \mathbf{x} = \mathbf{0}
$$

$$
(\mathbf{A} - \lambda \mathbf{I})\mathbf{x} = \mathbf{0}
$$

It stands that if  $|\mathbf{A} - \lambda \mathbf{I}| \neq 0$ , then  $(\mathbf{A} - \lambda \mathbf{I})$  has an inverse, which means that  $\mathbf{x} = \mathbf{0}$  is the only solution. This is referred to as the *trivial solution*. To obtain nontrivial solutions, we deliberately set  $|\mathbf{A} - \lambda \mathbf{I}| = 0$  and find values of  $\lambda$  that can be plugged into  $(A - \lambda I)x = 0$  to then provide a solution for **x**.

The equation  $|\mathbf{A} - \lambda \mathbf{I}| = 0$  is referred to as the *characteristic equation*. For a matrix **A** that is  $n \cdot n$  (i.e., square, with *n* rows and *n* columns), the characteristic equation will have *n* roots, which means *n* eigenvalues  $\lambda_1, \lambda_2, \ldots, \lambda_n$ , not all necessarily different from one another and not all nonzero. *Eigenvectors are unique only up to multiplication by a scalar*. That is, we can multiply the elements of a given eigenvector without "changing" the eigenvector in any fundamental way. This idea of "uniqueness" up to multiplication by a scalar" can be expressed by

$$
(\mathbf{A} - \lambda \mathbf{I})k\mathbf{x} = k\mathbf{0} = \mathbf{0}
$$

where  $k$  is some scalar. What this means fundamentally in matrix terms is that, as was the case in discriminant analysis, we can adjust the *length* of **x**, but that the *direction* of the vector from the origin is unique (meaning that the direction remains the same even after the length adjustment). See Rencher and Christensen (2012, p. 33) for details.

If eigenvectors are unique up to multiplication by a scalar, the question then becomes one of having some way to set the values of the eigenvector in some consistent, normative way so that the variance of derived components cannot grow infinitely large depending on the size of the weights chosen. The way that is typically adopted in PCA is to *scale* the eigenvector such that  $\mathbf{x}'\mathbf{x} = 1$ . That is, we scale the eigenvector such that its length (i.e.,  $\sqrt{\mathbf{x}'\mathbf{x}}$ ) is equal to 1. An eigenvector of length 1 is said to be *normalized*.

#### **14.4 EIGENVALUES AS VARIANCE**

We have discussed the fact that each extracted eigenvector is associated with a respective eigenvalue. Each eigenvalue represents the variance for the given component. A given component of the *p* extracted components accounts for a certain amount of variance in the observed data. This variance is encapsulated in the associated eigenvalue for this component so that, similar to what was done in LDA (but not exactly the same, since discriminant functions are typically *not* orthogonal), if we would like to know the *proportion of variance* accounted for, we take the ratio of the given eigenvalue to the total number of eigenvalues extracted, which, as already discussed, is equal to *p*.Why *p*? Because *p* represents the total variance sought to be "explained" in the observed data, or equivalently,  $\Sigma$ . The total variance to be explained is also equal to the trace of the covariance matrix Σ, since along the main diagonal will lie values of one.

For example, suppose the PCA extraction revealed eigenvalues 1.5, 1.0, and 0.5 for a three-variable problem. The proportion of variance accounted for by the first extracted component would be  $1.5/(1.5 + 1.0 + 0.5) = 1.5/3 = 0.50$ , or, 50%. Ideally, in the spirit of data reduction, one hopes that most of the original variance in the data can be accounted for by as few components as possible.

#### **14.5 PRINCIPAL COMPONENTS AS LINEAR COMBINATIONS**

We have discussed that an extracted component is, in actuality, an eigenvector associated with an eigenvalue. In this way, the elements of the extracted eigenvector simply represents the "weights" by which we attribute a measure of "importance" to the given observed variables. For example, for a three-variable problem, there will be three components extracted. The three linear combinations can be expressed as

$$
\ell_1 = \mathbf{a}_1' \mathbf{x} = \mathbf{a}_{11} x_1 + \mathbf{a}_{12} x_2 + \mathbf{a}_{13} x_3
$$
  

$$
\ell_2 = \mathbf{a}_2' \mathbf{x} = \mathbf{a}_{21} x_1 + \mathbf{a}_{22} x_2 + \mathbf{a}_{23} x_3
$$
  

$$
\ell_3 = \mathbf{a}_3' \mathbf{x} = \mathbf{a}_{31} x_1 + \mathbf{a}_{32} x_2 + \mathbf{a}_{33} x_3
$$

where  $\mathbf{a}'_1$  through  $\mathbf{a}'_3$  are vectors of coefficients or *loadings* corresponding to each extracted principal component, and **x** is a vector of random variables, which in this example consists of three variables. It is easy to see that a principal component is nothing more than a *weighted sum*, a *linear combination* of the observed variables, each weighted by respective elements of the extracted eigenvector. What features are special to this extraction? What characteristics do these linear combinations possess? What is so unique about these linear combinations, these components? We discuss these issues next, starting with the extraction of the first component.

#### **14.6 EXTRACTING THE FIRST COMPONENT**

The goal of PCA is to extract the first component  $\mathbf{a}_1 \mathbf{x}$  such that its variance is *maximized*. But what does this mean, exactly? This means that the component will account for as much of the variance in the original observed data as possible. That is, out of all the linear combinations that could theoretically be computed on the observed variables, the *principal component* is the linear combination accounting for the *most* variance. However, since we could feasibly make the variance of  $\mathbf{a}_1' \mathbf{x}$  (i.e., the linear combination) aslarge as possible by simplymultiplying it by a constant, we must place a *constraint* on its maximization. What this means is that we cannot arbitrarily inflate the variance of a

component without bound so that we account for increasingly larger amounts of variance. What we need is a guidepost, a benchmark of sorts from which to do our maximization. This benchmark is what we refer to as an *imposed constraint* on our analysis. These constraints are present in many statistical procedures where a maximization or minimization technique is applied. In the case of PCA, as we have already alluded, it is ordinarily the case to impose the constraint that *the sum ofsquared loadings for the component be 1.0*. That is, when we extract our first component, we maximize the variance of  $\mathbf{a}_1' \mathbf{x}$  subject to the constraint  $\mathbf{a}_1' \mathbf{a}_1 = 1$ . As mentioned, this particular constraint is referred to as a *normalizing constraint*. We seek to maximize the variance of the linear combination relative to the length of **a** (i.e., the squared length of **a** is  $\mathbf{a}'_1 \mathbf{a}_1 = 1$ .

How does the maximization take place? The actual maximization procedure is usually accomplished by using *Lagrange multipliers*, which we will not detail here, but suffice to say is a widespread technique in linear algebra and the field of numerical analysis that is often used to find maximum or minimum values of a function when that function is first subjected to certain constraints (such as the normalizing constraint of  $\mathbf{a}_1' \mathbf{a}_1 = 1$ ). For an overview of Lagrange multipliers as used in structural equation models, see Mulaik (2009).

#### **14.6.1 Sample Variance of a Linear Combination**

We have said that the principal component is the linear combination of random variables extracted that has maximal sample variance out of all possible linear combinations that could have been extracted. But to know what this means, we need to know just what quantity it is actually maximizing. That is, we need to know what the sample variance of a linear combination actually *is*. In helping us arrive at the answer, recall first the "ordinary" sample variance for a variable:

$$
s^{2} = \frac{\sum_{i=1}^{n} (y_{i} - \overline{y})^{2}}{n-1}
$$

What we need now is the equivalent variance computation for a linear combination. Recall that a linear combination  $\ell$  of the kind

$$
e_i = a_1y_1 + a_2y_2 + \cdots + a_py_p = \mathbf{a}'\mathbf{y}
$$

is simply a weighted sum. That is, the composite variable  $\ell_i$  is merely a weighted sum of the random variables  $y_1, y_2, \ldots, y_n$ . When we compute a linear combination, we in actuality generate an entirely new variable. And just like any other variable, we want to be able to compute its mean and variance. Recall that the mean of  $\ell_i$  is easily computed. We simply sum up the respective values of our new variable  $\ell_i$  and divide by the number of pieces of information that went into the sum. The mean for the linear combination  $\ell_i$  is thus

$$
\overline{\mathcal{C}}_i = \frac{1}{n} \sum_{i=1}^n \mathcal{C}_i
$$

What is the variance of the linear combination? We can conceptualize it the same way we computed the variance of the variable  $y_i$  above, but this time, with respect to  $\ell_i$ :

$$
s_{\ell}^{2} = \frac{\sum_{i=1}^{n} (\ell_{i} - \overline{\ell})^{2}}{n-1}
$$
 (14.2)

In addition to computing  $s_\ell^2$  as in (14.2), the variance of  $\ell_i$  can also be expressed through

$$
s_{\ell}^2 = \mathbf{a}' \mathbf{S} \mathbf{a} \tag{14.3}
$$

That is, the variance of  $\ell_i$  is a function of the weights **a** used in deriving the linear combination as well as the sample covariance matrix **S**. So when we speak about the variance of a principal component in this chapter, we will be talking about (14.3).

Getting back to our discussion of extracting the first principal component, we can now put our understanding on a more solid footing. That is, the first principal component extracted is such that  $s^2_\ell = \mathbf{a}' \mathbf{S} \mathbf{a}$  is *maximized*.

#### **14.7 EXTRACTING THE SECOND COMPONENT**

Now that we have extracted the first component to account for maximal variance subject to the constraint that  $\mathbf{a}'_1 \mathbf{a}_1 = 1$ , we now wish to extract the second and ensuing components. Similar to the first component, the second component, that of  $\mathbf{a}'_2 \mathbf{x}$ , is extracted subject to the constraint that its variance again be maximized and that  $a'_1 a_2 = 1$ . However, in addition to the constraint of  $a'_2 a_2 = 1$  imposed, the second component is extracted subject to a second constraint. Thatsecond constraint is that the *covariance of the second component with that of the first component be equal to 0*. That is, we extract and maximize the variance of  $\mathbf{a}'_2\mathbf{x}$  subject to the constraints  $\mathbf{a}'_2\mathbf{a}_2 = 1$ <br>and  $cov(\mathbf{a}'_1\mathbf{x}, \mathbf{a}'_2\mathbf{x}) = 0$ . We can also refer to this second condition more simply as<br> $\mathbf{a}'_2\mathbf$ cally *perpendicular*, and their product is equal to zero. More formally, the idea of orthogonality in this case is that of a covariance matrix of derived components  $\ell_i$ through  $\ell_p$  that is a diagonal matrix with component variances along the main diagonal and zeros everywhere else. If  $S_\ell$  is the variance–covariance matrix of components, then we want  $S_{\ell}$  to be

$$
\mathbf{S}_{\ell} = \mathbf{A} \mathbf{S} \mathbf{A}' = \begin{pmatrix} s_{\ell 1}^2 & 0 & \cdots & 0 \\ 0 & s_{\ell 2}^2 & \cdots & 0 \\ 0 & 0 & s_{\ell 3}^2 & 0 \\ 0 & 0 & \cdots & s_{\ell p}^2 \end{pmatrix}
$$
(14.4)

What (14.4) implies is that because extracted components will be orthogonal to one another, we expect zero covariances between them (though note that covariance of zero and orthogonality are *not* the same concepts). In other words, we are *diagonalizing the matrix*. What we are most interested in are the variances of the components  $s_{\ell_1}^2, s_{\ell_2}^2, \ldots, s_{\ell_p}^2$  along the main diagonal. These, as we will see, are the respective eigenvalues,  $\lambda_1, \lambda_2, \ldots, \lambda_p$  of  $S_\ell$ .

#### **14.8 EXTRACTING THIRD AND REMAINING COMPONENTS**

As a recap, the first component is extracted subject to the normalizing constraint. The second component is extracted subject to the normalizing constraint *and* the orthogonality constraint, that of  $\mathbf{a}_2' \mathbf{a}_1' = 0$ . The third principal component extracted,  $\mathbf{a}_3' \mathbf{x}$ , will be so subject to the normalizing constraint but will also be orthogonal to components one *and* two. component will exhibit maximal variance subject to these two constraints. Note as well that if the third component is the last component to be extracted, then we can also say that this component exhibits *minimal* variance out of the three components. That is, it is the least "relevant" (in the sense of variance) component in accounting for variance in the observed data.

Remaining components are extracted in an analogous fashion. That is, each remaining linear combination is extracted that accounts for maximal variance *given the already included extracted components before it*, which really means, in PCA, given that it is orthogonal to the previously extracted components.

#### **14.9 THE EIGENVALUE AS THE VARIANCE OF A LINEAR COMBINATION RELATIVE TO ITS LENGTH**

We have discussed the idea that when extracting linear combinations (i.e., components), we are doing so such that we extract the component that has maximal variance, but subject to the constraint that it achieves this relative to the squared length of the eigenvector (equal to **a**'**a**). We can express this idea of "relative to" through a ratio, essentially comparing the variance of the linear combination with its squared length:

$$
\frac{\mathbf{a}'\mathbf{S}\mathbf{a}}{\mathbf{a}'\mathbf{a}}\tag{14.5}
$$

The ratio (14.5) has a special name. It is named the *eigenvalue* of the linear combination. As usual, we denote the eigenvalue by  $\lambda$  (lambda) and write

$$
\lambda = \frac{\mathbf{a}'\mathbf{S}\mathbf{a}}{\mathbf{a}'\mathbf{a}}
$$

The eigenvalue is also the *maximum* value of the ratio **a**'Sa/a' a. For a proof of why the variances  $\mathbf{a}_1' \mathbf{x}, \mathbf{a}_2' \mathbf{x}$  and  $\mathbf{a}_3' \mathbf{x}$  are given by the eigenvalues  $\lambda_1, \lambda_2$ , and  $\lambda_3$ , see Johnson and Wichern (2007, p. 432).

Theoretically, though seldom if ever in practice, a PCA could generate eigenvalues that are equal. What this means substantively is that each extracted component accounts for the same amount of variance. Technically, what this translates to is that the given eigenvectors in question (i.e., the eigenvectors making up the equal components), though orthogonal to one another, have values that are not unique. The solution to this problem is, pragmatically speaking, to choose that component of the two that makes the most substantive sense (if either of them do).

Furthermore, it sometimes happens that one or more eigenvalues are equal to zero. This is suggestive of a redundancy (or "dependency") among observed variables, which implies that one variable may be an exact linear combination of another. As recommended by Jolliffe (2002), an appropriate course of action is to examine the raw observed variables (not components) and delete variables as necessary to ease the dependency, and then redo the components analysis.

#### **14.10 DEMONSTRATING PRINCIPAL COMPONENTS ANALYSIS: PEARSON'S 1901 ILLUSTRATION**

To demonstrate a very simple principal components analysis, we consider data featured in Pearson (1901, p. 569). Pearson gave data on two variables x and y, which we reproduce below:

```
> x <- c(0.0, 0.9, 1.8, 2.6, 3.3, 4.4, 5.2, 6.1, 6.5, 7.4)
> y <- c(5.9, 5.4, 4.4, 4.6, 3.5, 3.7, 2.8, 2.8, 2.4, 1.5)
> pc.data <- data.frame(x, y)
> pc.data
     x y
1 0.0 5.9
2 0.9 5.4
3 1.8 4.4
4 2.6 4.6
5 3.3 3.5
6 4.4 3.7
7 5.2 2.8
8 6.1 2.8
9 6.5 2.4
10 7.4 1.5
```
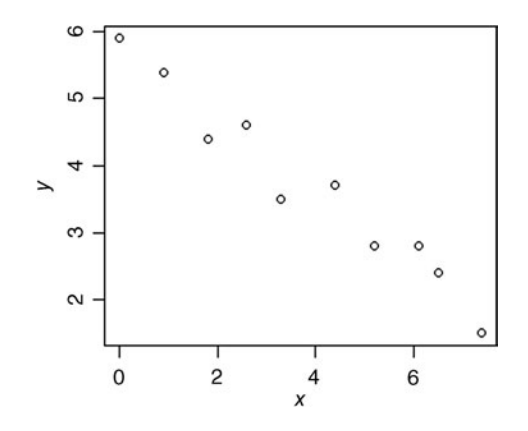

Obviously, the data are currently in two dimensions (*x* and *y*). However, do we really need these two dimensions to account for the variance in the data? The job of principal components analysis will be to learn whether the variance in the data can be accounted for primarily by the first component. Because there are two variables, PCA will extract two components. We hope, however, that the first component accounts for most of the variance and that we could conveniently discard the second component as not worthwhile.

We will perform the PCA directly on the covariance matrix. First, we build the covariance matrix:

```
> A <- cov(pc.data)
> Ax y
x 6.266222 -3.381111
y -3.381111 1.913333
```
We can verify that R has constructed the matrix correctly by computing variances and pairwise covariances to match the entries above:

```
> cov(x, y)
[1] -3.381111
> var(x)[1] 6.266222
> var(y)[1] 1.913333
```
We now run the PCA on the covariance matrix **A** using R's princomp, specifying covmat  $= A$  to identify the covariance matrix we want to analyze:

```
> pca \lt- princomp (covmat = A)
> summary(pca)
```
Importance of components:

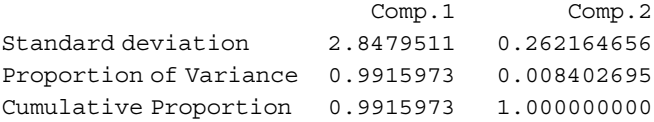

R has extracted two components (Comp.1 and Comp.2), which should make sense, since there are two variables in Pearson's original data. The standard deviation of the first component is 2.848. When we square this number, we get the variance of the component, equal to  $(2.8479511)^2 = 8.11$ , which is the *eigenvalue* for the first component. The standard deviation of the second component is 0.262. When we square this number, we get the variance of the component, equal to  $(0.262164656)^2 = 0.07$ , which is the eigenvalue (rounded up) for the second component.

The proportion of variance accounted for by the first component is equal to 0.99, computed as the variance for the given component divided by the total sum of variances across both components (i.e.,  $8.11/(8.11 + 0.07) = 8.11/8.18 = 0.99$ . The proportion of variance accounted for by the second component is equal to 0.008, computed as the variance for the given component divided by the total sum of variances across both components (i.e.,  $0.07/8.18 = 0.008$ ).

We obtain the loadings in R by

```
> loadings(pca)
Loadings:
  Comp.1 Comp.2
x -0.878 -0.479y 0.479 -0.878
```
Recall that the loadings for a principal component are actually elements of the eigenvector that make up the component. That is, in a linear combination (component) of the form

$$
e_i = a_1y_1 + a_2y_2 + \cdots + a_py_p = \mathbf{a}'\mathbf{y}
$$

the "loadings" are the values  $a_1, a_2, \ldots, a_n$ .

We can also easily obtain the same eigenvectors as above, as well as the corresponding eigenvalues, within rounding error, by solving for them directly using R's eigen function:

```
> eigen(A)
$values
[1] 8.11082525 0.06873031
```
*<u>Svectors</u>*  $[1]$   $[2]$  $[1,] -0.8778562 -0.4789243$ [2,] 0.4789243 -0.8778562

Note that the loadings and eigenvectors (i.e., \$vectors) are identical. We can easily demonstrate the orthogonality of eigenvectors by obtaining their product:

```
> eigen.1 <- c(-.8778562, 0.4789243)
> eigen. 2 < -c (-0.4789243, -0.8778562)> eigen.1%*%eigen.2
     [,1]
[1,] 0
```
The product of eigenvectors computed in R is equal to 0, confirming that both extracted components are orthogonal to one another, as they are required to be.

We can also easily demonstrate that each eigenvector extracted must have a squared length equal to 1.0. That is, recall that the sum of squared loadings must equal 1.0  $(\mathbf{x}'\mathbf{x} = 1)$ . We verify that this is indeed the case:

```
> sum(eigen.1*eigen.1)
[1] 1> sum(eigen.2*eigen.2)
[1] 1
```
Recall that components analysis does not generate "new" variables, but rather simply transforms existing ones into new linear combinations. Because of this, the actual *total variance* in the sample data remains the same. This idea is encapsulated by a general property of principal components analysis:

$$
\sum_{i=1}^{p} \lambda_i = s_1^2 + s_2^2 + \dots + s_p^2 \tag{14.6}
$$

That is, *the sum of eigenvalues will equal the sum of variances of the original variables*, where  $p$  is the number of observed variables,  $\lambda_i$  is the *i*th eigenvalue, and  $s_1^2 + s_2^2 + \cdots + s_n^2$  is the sum of the respective variances for each observed variable.

The orthogonal transformation to new coordinates preserves the generalized variance as well as the sum of variances (Andersen, 2003, p. 465). PCA does nothing more than summarize the variance of the original variables in a different way. It "repackages" the variance of the original variables onto new dimensions. The transformation does not fundamentally change the variability inherent in the data. It only *reorganizes* it. Indeed, property (14.6) can be used as a quick check of one's work in computing componentsin that if the sum of eigenvalues does not total the sum of observed variable variance, it could be indicative of a miscalculation or other more serious problem.

We can easily confirm (14.6) for Pearson's data. Recall the eigenvalues for components 1 and 2 were equal to 8.11 and 0.07, respectively, for a sum of 8.18. The original variances of variables *x* and *y* were equal to 6.27 and 1.91, respectively, for likewise a sum of 8.18. We can see then that the total variance in the data has been *preserved*. All the PCA has done is to find new axes, mutually orthogonal to one another, for which the first few (in our case, first only) accounts for as much of the total variance as possible. PCA does not "change" the amount of variance in a set of data, it merely *reconstructs* the dimensions on which this variance exists.

#### **14.11 SCREE PLOTS**

The *scree plot* is a graphical device used for helping in deciding the number of worthwhile components to retain from a principal components or factor analysis. It is generally attributed to Cattell (1966), although as noted in Jolliffe (2002), scree plots were well in use before Cattell. In a scree plot, eigenvalues are plotted in order of decreasing magnitude. Generally, and quite subjectively, where one sees a "bend" or "elbow" in the plot, one uses this as a cutoff point for the number of components to retain.

We obtain a scree plot in R by following up the princomp function with the plot function:

> plot(pca,type="lines")

For Pearson's data, the plot clearly reveals that the first component is accounting for the majority of the variance, while the second component is accounting for little (Figure 14.4). Naturally, scree plots are more useful when the number of components

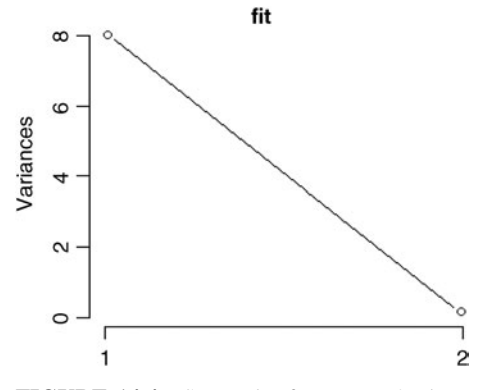

**FIGURE 14.4** Scree plot for Pearson's data.

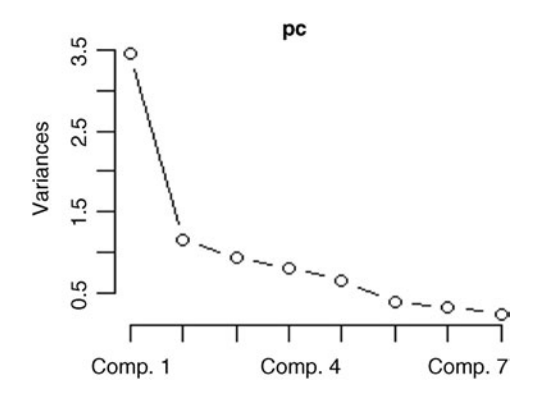

**FIGURE 14.5** Screen plot for seven-component problem on cormatrix.

is quite large. For instance, consider Figure 14.5, where a plot was made for a sevencomponent problem, one which we will feature toward the end of this chapter (where we analyze the generic matrix cormatrix).

Inspection of Figure 14.5 reveals that the "elbow" appears to occur at component number 2, which may suggest the retention of one to two components, the first explaining quite a bit more variance than that of the second.

Contrary to what some researchers profess about the scree plot along with Cattell's original enthusiasm for it, I personally do not find them very useful. There is nothing inherently significant about the elbow in the graph, and one can usually draw an identical conclusion about component retention with or without the plot. In addition, as we will discuss more so with regard to factor analysis, component or factor retention is somewhat of an art at best, and should be influenced more by researcher judgment than by a simple diagram such as the scree plot. Thus, while I do not discourage its use, if you find yourself retaining a certain number of components based solely on the results of such a plot, I suggest you seek additional advice when interpreting your findings. Scree plots should be used at most as *aids* to decisionmaking in this regard, and not relied on exclusively for the determination of the number of components or factors.

How many components should you then retain? The purpose of the analysis should, in part, influence your decision. Presumably, components analysis was performed for one of two reasons, or both:

- You wished to reduce a large body of data into a few components that account for most of the variance in the original data, but you are not overly concerned with substantive interpretation of the components since you simply wanted to use the component scores in a future analysis (e.g., regression analysis) as a predictor of a response variable.
- You wished to reduce the large body of data into fewer components, but were also very interested in the interpretation of these extracted components.

The question of component retention is never easily answered, and its answer depends in large part on how many components can be properly interpreted or otherwise valued by the researcher, unless the extraction was done for purely statistical variance-maximization reasons alone. The following guidelines may prove useful:

- Using a scree plot, as discussed, detect where the primary "elbow" occurs, and base the retention of components on this indicator. However, recall that this must be considered a very crude and atheoretical way of proceeding in making the decision regarding component retention. We generally discourage using the scree plot *exclusively* as a decision tool in this regard. It can, however, be useful as an initial screening of your components solution.
- Retain only those components that have eigenvalues associated with them that are greater than or equal to the average of eigenvalues. The rationale behind this rule is that because eigenvalues are corresponding variances that represent each component, the average eigenvalue can be considered the average variance of the observed variables subjected to the PCA. Hence, in this way, the most "important" components will be those that are "above average" relative to the set of extracted eigenvalues.
- Retain only those components with eigenvalues equal to or greater than 1.0. This is generally known asthe *Guttman*–*Kaiser criterion*, which originated with Guttman's work in 1954 and was adapted and modified by Kaiser (1960, 1961). Yeomans and Golder (1982) summarize the decision rule:

The technique is justified in the original Guttman article in terms of it providing a lower bound for the number of common factors underlying a correlation matrix of observed variates having unities in the main diagonal. More intuitively the argument has been advanced that no component "explaining" lessthan the variance of an original variate can be deemed to represent a significant source dimension. (pp. 222–223)

However, as noted by these same authors, using the criterion as a decision rule, especially an exclusive one, is usually ill-advised. Under most circumstances, they found the criterion to be a poor predictor of the number of factors or components inherent in a set of data. They also found that only when the number of factors is substantially lesser than the number of variables, *and communalities are relatively high*, does it make any sense to use the criterion at all. Hence, these authors advise that if one is to use the criterion, one must ensure to also include information about estimated communalities.

Overall, our general recommendation regarding the Guttman–Kaiser criterion is similar to that of using the scree test: It is a poor decision tool if used *exclusively* to render a decision, but is potentially useful if used in conjunction with researcher expertise and judgment. Component retention should not be made based on statistical evidence alone.

#### **14.12 PRINCIPAL COMPONENTS VERSUS LEAST-SQUARES REGRESSION LINES**

The reader initially examining the principal component plot first produced by Karl Pearson in 1901 (Figure 14.2) might very well ask a good question: *What is the difference between a least-squares line and a principal component "line?*" After all, they look very similar in that they both seem to account for variation in the plane. However, as mentioned, they are constructed in a different manner. Recall Pearson's explanation discussed earlier in reference to his original 1901 article. In least-squares regression, we regress  $y$  on  $x$  so that the so-called least-squares criterion is satisfied. Recall that in ordinary least-squares, the objective is to fit a line subject to the minimization criterion that the sum of squared errors be as small as *<sup>n</sup>* possible. That is, the line is fit subject to keeping  $\sum_{i=1}^{n} \epsilon_i^2$  to a minimum. What this amounts to geometrically is minimizing the squared *vertical distances* between observed values and fitted values along the regression line, as depicted in Figure 14.6.

In PCA on the other hand, we do not wish to minimize the vertical distances. Geometrically, we want to minimize the sum of squared *orthogonal* or *perpendicular* distances from the line. This is why Pearson minimized  $S(p^2)$ , which represented the sum of squared perpendicular distances, where *S* stood for "sum" and  $p^2$  stood for "squared perpendiculars." That is, in PCA, we minimize the *horizontal* distances rather than the *vertical* ones. We can see from Pearson's plot (see Figure 14.2) that this is indeed what he had in mind.

Notice the distances are *horizontal to the line* instead of vertical as they were with the least-squares line. Another way to understand this idea is to consider the scatterplot given by Pearson in Figure 14.3 where both regression lines and the first principal component are plotted. Note again that the three lines are different. This is because they satisfy different objectives.

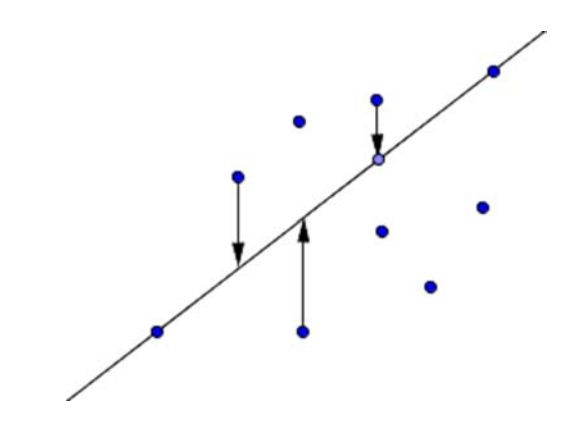

**FIGURE 14.6** Vertical distances are minimized in least-squares regression.

#### **14.13 COVARIANCE VERSUS CORRELATION MATRICES: PRINCIPAL COMPONENTS AND SCALING**

The most ideal situation for a PCA is that all variables subjected to the analysis are measured in the same units. That is, principal components analysis is most suitable when all observed variables are measured on the same or at least similar *metric*. Eigenvalues and eigenvectors are *not* invariant to scale, which means that depending on whether one analyzes the covariance or correlation matrix, one will generally obtain different roots and vectors(Andersen, 2003). Assummarized by Rencher and Christensen (2012),

Generally, extracting components from **S** rather than **R** remains closer to the spirit and intent of principal components analysis, especially if the components are to be used in further computations. However, in some cases, the principal components will be more interpretable if **R** is used. For example, if the variances differ widely or if the measurement units are not commensurate, the components of **S** will be dominated by the variables with large variances. The other variables will contribute very little. For a more balanced representation in such cases, components of **R** may be used. (pp. 419–420)

Performing a PCA on **R** rather than on **S** will, however, not result in the same analysis. For one, the variance accounted for by each component is not guaranteed to remain constant across both matrices, nor will the coefficients of the eigenvectors remain the same. Also, though the components extracted from **S** are not scale invariant, the components extracted from **R** are so. This is simply because **R** itself is scale invariant, whereas **S**, of course, is not. Recall from Chapter 3 that two variables could have a very high covariance, yet still very little linear *standardized* relationship simply due to the fact that one or both variables exhibit high variances, which is what may be making the covariance large. In the case of correlation, due to standardization (i.e., dividing the average cross-product by the product of standard deviations), correlations become scale invariant.

To summarize then, if variables have wildly different variances, then standardizing the covariance matrix to get the correlation matrix is a reasonable solution, so long as one is aware of the differences inherent in analyzing the one matrix versus the other and that different solutions for each may be obtained. Otherwise, in the case of analyzing **S**, variables with much higher variances will dominate the determination of components. For a demonstration and example of this effect, see Rencher and Christensen (2012, pp. 420–422).

#### **14.14 PRINCIPAL COMPONENTS ANALYSIS USING SPSS**

We now demonstrate a PCA in SPSS on cormatrix, a hypothetical correlation matrix consisting of eight observed variables, tests 1–8 (T1–T8). Principal components analysis is considered an "option" in SPSS's factor analysis function. As already discussed however, factor analysis should not be equated with that of components analysis.

In preparing the matrix, we specify in SPSS that the input data are of the form of a matrix, then list the observed variables of the matrix (first row of code below). We will base this components analysis assuming 1000 observations are available on each variable, hence the reason why the third line of the input reads "1000 1000 . . ." a total of eight times (once per variable). We also use the first column of the matrix to specify CORR for each row, which tells SPSS that a correlation matrix is being analyzed:

```
MATRIX DATA VARIABLES=ROWTYPE T1 T2 T3 T4 T5 T6 T7 T8.
BEGIN DATA
N 1000 1000 1000 1000 1000 1000 1000 1000
CORR 1.00000
CORR .343 1.00000
CORR .505 .203 1.00000
CORR .308 .400 .398 1.00000
CORR .693 .187 .303 .205 1.00000
CORR .208 .108 .277 .487 .200 1.00000
CORR .400 .386 .286 .385 .311 .432 1.00000
CORR .455 .385 .167 .465 .485 .310 .365 1.00000
END DATA.
```
To run the components analysis, we request:

FACTOR MATRIX=IN(CORR= $*$ )  $*$  specifies a correlation matrix is being inputed. /PRINT= INITIAL EXTRACTION CORRELATION REPR \* requests initial and extraction communalities for both original matrix and reproduced matrix.

/CRITERIA FACTORS(8) \* requests that 8 factors (i.e., components) be extracted, which is the maximum number in this case.

/EXTRACTION=PC \* specifies the extraction to be that of principal components. /METHOD=CORRELATION. \* requests the correlation matrix be analyzed.

The first part of the output is the correlation matrix we requested in our syntax. SPSS gives us the full correlation matrix, not only the lower triangular. We confirm that the correlation matrix matches that which we input into SPSS.

| <b>Correlation Matrix</b> |                |       |                |       |                |                |                |       |       |
|---------------------------|----------------|-------|----------------|-------|----------------|----------------|----------------|-------|-------|
|                           |                | T1    | T <sub>2</sub> | T3    | T <sub>4</sub> | T <sub>5</sub> | T <sub>6</sub> | T7    | T8    |
| Correlation               | T1             | 1.000 | 0.343          | 0.505 | 0.308          | 0.693          | 0.208          | 0.400 | 0.455 |
|                           | T <sub>2</sub> | 0.343 | 1.000          | 0.203 | 0.400          | 0.187          | 0.108          | 0.386 | 0.385 |
|                           | T <sub>3</sub> | 0.505 | 0.203          | 1.000 | 0.398          | 0.303          | 0.277          | 0.286 | 0.167 |
|                           | T <sub>4</sub> | 0.308 | 0.400          | 0.398 | 1.000          | 0.205          | 0.487          | 0.385 | 0.465 |
|                           | T <sub>5</sub> | 0.693 | 0.187          | 0.303 | 0.205          | 1.000          | 0.200          | 0.311 | 0.485 |
|                           | T <sub>6</sub> | 0.208 | 0.108          | 0.277 | 0.487          | 0.200          | 1.000          | 0.432 | 0.310 |
|                           | T7             | 0.400 | 0.386          | 0.286 | 0.385          | 0.311          | 0.432          | 1.000 | 0.365 |
|                           | T <sub>8</sub> | 0.455 | 0.385          | 0.167 | 0.465          | 0.485          | 0.310          | 0.365 | 1.000 |

Next are the communalities (given below), both the initial and the extracted.

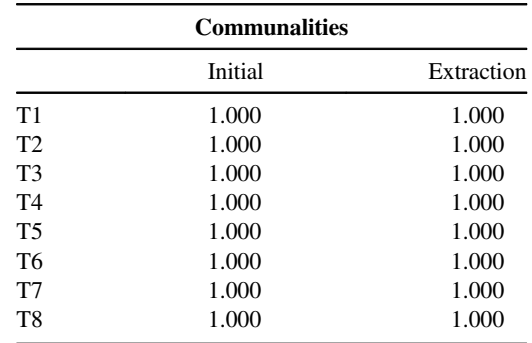

Extraction method: principal component analysis

Notice that all initial communalities are equal to 1.0. Recall that the reason why they are all equal to 1.0 is because we are requesting a *principal components* solution, and hence each variable is contributing unit variance to begin. In the typical exploratory factor analysis solution, as we will discuss in the next chapter, the initial communalities will no longer be equal to 1.0, and hence each variable will no longer contribute unit variance. For instance, in the case of *principal axis factoring*, initial communalities will reflect the degree to which the given observed variable shares variance with other variables in the model. Indeed, such measures will be a more accurate and representative depiction for what is meant by *communalities*. We will discuss this concept more thoroughly when we survey factor analysis in the following chapter.

The extraction communalities reflect the degree to which a given variable shares commonality across the extracted components. Because we are extracting the maximum number of components (eight) in this case, SPSS reports all extraction communalities equal to 1.0, the same as those for the initial communalities. Had we requested a smaller number of components to be extracted (i.e., seven or less), then all of the extracted communalities would not have been equal to the initial communalities.

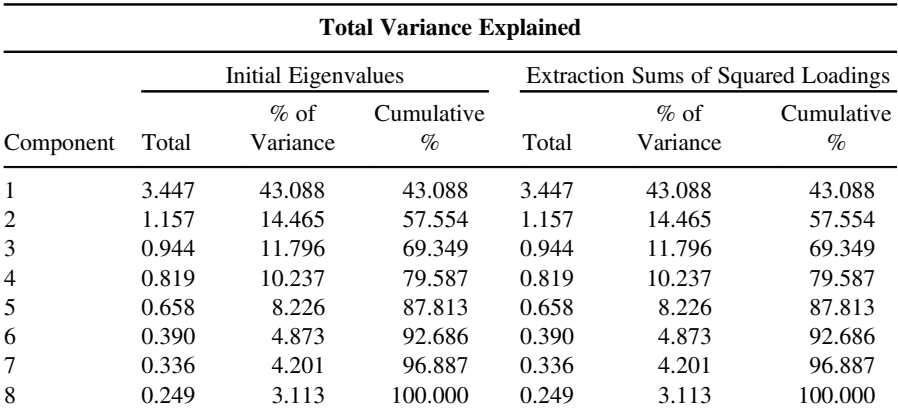

Next, SPSS provides us with the breakdown of the eigenvalue extraction:

Extraction method: principal component analysis

The eigenvalue for the first extracted component is equal to 3.447, and is clearly the largest of all eigenvalues extracted. Since there are a total of eight possible components, the variance explained by component 1 is equal to  $3.447/8 = 0.43088$ , or 43.088%, as shown in the first row of the table. Component 2 has associated with it an eigenvalue of 1.157, which accounts for  $1.157/8 = 0.1446$ , or  $14.46\%$  of the variance. SPSS also provides the cumulative percentage of variance explained, which for components 1 and 2 is equal to  $43.088 + 14.465 = 57.55\%$ .

Notice that the extraction sums of squared loadings, located on the right-hand side of the output, are identical to those on the left-hand side. The reason for this is because in a PCA, whether we extract all possible components or a subset of all possible components, the extraction of eigenvalues for each component remains the same. In factor analysis, however, as we will see in the following chapter, this is typically not the case, and the value of eigenvalues will change depending on the number of factors extracted.

Next are the component loadings in SPSS's component matrix. These are scaled eigenvectors corresponding to each eigenvalue. That is, the first eigenvector, for component 1, that of 0.766, 0.563, 0.591, 0.693, 0.663, 0.559, 0.680, and 0.707, is the scaled eigenvector corresponding to the first extracted eigenvalue of 3.447. The sum of squared loadings for each eigenvector is equal to its respective eigenvalue.

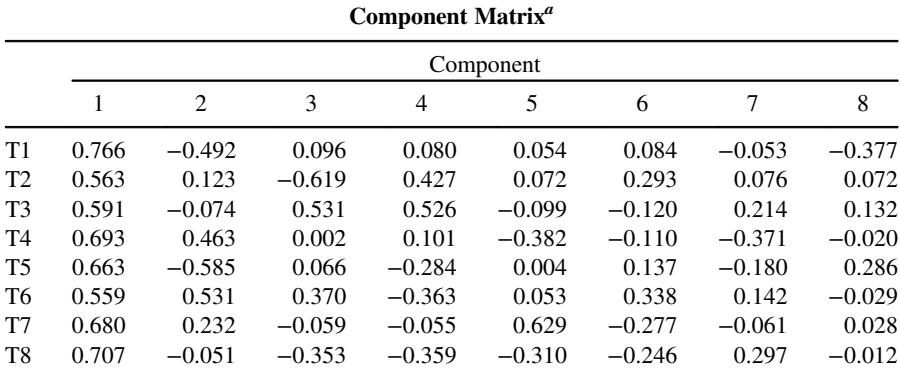

Extraction method: principal component analysis *<sup>a</sup>* Eight components extracted

Virtually all observed variables load relatively high on component 1, especially T1 (0.766), T4 (0.693), and T8 (0.707). Negative signs for loadings are interpreted to mean that the given variable correlates negatively with the component. For instance, the negative loading of  $-0.492$  for T1 on component 2 indicates a moderate negative relationship between T1 and the given component (whatever we shall name it, if it indeed makes sense to give it a name for these data).

We can generate the respective scree plot in SPSS:

/PLOT EIGEN

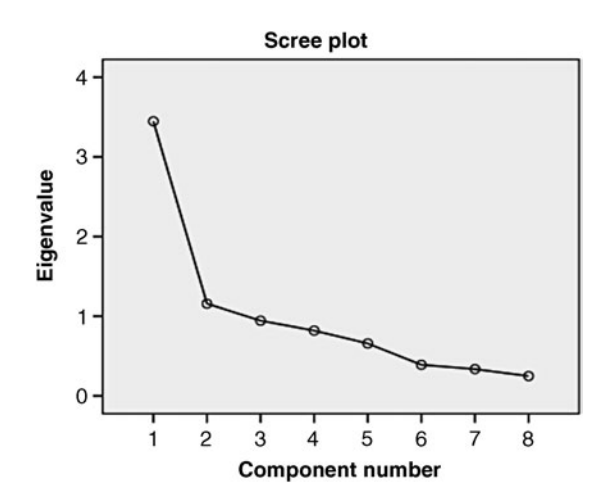

The scree plot confirms what the numerical output suggested, that the first component accounts for the majority of the variance in the data.

#### **14.15 CHAPTER SUMMARY AND HIGHLIGHTS**

- Principal components analysis is a statistical technique that extracts information from a covariance or correlation matrix such that the original information within the matrix may be represented in fewer dimensions without a loss of too much information.
- The number of principal components extracted from a data set will always equal the number of variables in that data set and originally subjected to the PCA. The user retains the number of components that adequately account for as much of the original variance as possible. Should the user choose to keep all derived components, then no data reduction has occurred, and only a transformation of the original axes to new dimensions has taken place.
- PCA can be said to have originated with the work of Karl Pearson in 1901 and was extended with the work of Harold Hotelling in 1933.
- The primary technical distinction between principal components analysis and factor analysis is that the former generates successive orthogonal linear combinations of the variables, whereas factor analysis generates successive linear combinations of the factors. Principal components analysis and factor analysis often yield similar findings, but should nonetheless be regarded as distinct techniques.
- The primary theorem of PCA states that for a vector of random variables with associated covariance matrix, an orthogonal linear transformation can take place that generates components having maximum variance and that are unrelated to successive components extracted. In the classic PCA, each component extracted is orthogonal to those previously extracted.
- PCA generally proceeds by the extraction of eigenvalues and eigenvectors from a covariance or correlation matrix. The extracted eigenvalues correspond to variances of the components. The extracted eigenvectors correspond to weights used to derive the components, and are often and conveniently scaled such that the sum of squared weights equals 1.0. This is typically referred to as the normalizing constraint.
- PCA is most ideally performed on variables measured on the same units. Caution should be exercised when conducting PCA on variables not of the same units. Analysis of the correlation matrix instead of that of the covariance matrix may be suitable in cases that feature incommensurate variables.
- The scree plot, depicting eigenvalues in decreasing order, is a tool that may prove useful in helping the analyst decide on the number of components to retain. However, other than in a purely exploratory sense, it should never be used exclusively in deciding on the number of components to keep.
- A comparison of PCA with linear regression reveals that while ordinary leastsquares regression seeks to minimize the sum of squared errors around the line of best fit, that is, the vertical distances from the line, PCA likewise seeks to minimize the sum of squared errors around the line of best fit, but this time, it is

the perpendicular distances (not vertical) that are minimized. Pearson clearly distinguished between these two cases in his 1901 paper.

• The sum of eigenvalues for a PCA is equal to the sum of variances of the original variables, that is, the trace of the covariance matrix. This is because PCA does not "change" data, it merely projects it onto new axes as a way of "reexpressing" it. The original variance in the data remains intact.

#### **REVIEW EXERCISES**

- **14.1.** Interpret Karl Pearson's quote to open this chapter that "the term 'best fit' is really arbitrary." What does this mean, exactly? And how did such thinking on his part reflect ingenuity in developing the principal components solution?
- **14.2.** Provide two interpretations of the goal of principal components analysis. Which do you think is most relevant? Why?
- **14.3.** Why is it said that PCA seeks to define an orthogonal transformation to a *diagonal* covariance matrix? What does this mean, exactly, and what does it mean in this case for the covariance matrix to be diagonal?
- **14.4.** We said that PCA reduces to solving for the eigenvalues and eigenvectors of an at least semipositive definite matrix. What does it mean for the matrix to be *semipositive definite*, and why does this matter in the context of PCA?
- **14.5.** Recall Francis Galton's correlational ellipse (a). Compare and contrast Pearson's ellipse of 1901 (b). Can you identify similarities?

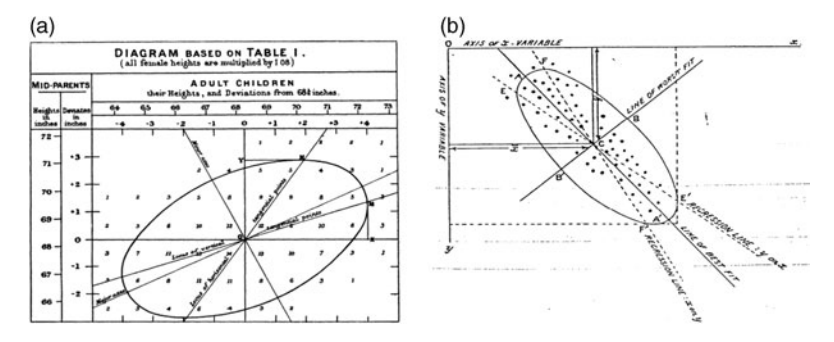

- **14.6.** Explain why it is true that there are always as many principal components extracted in PCA as there are variables input into the procedure. Why does this make sense?
- **14.7.** Recall that the theorem of principal components states that if the expectation of the random vector **x** is equal to 0 (i.e.,  $E(\mathbf{x}) = 0$ ) and for a covariance matrix  $\Sigma$ , then one can conduct an orthogonal linear transformation to generate components that have maximum variance and are unrelated to

successive components. Explain what it means for components to have "maximum variance."

- **14.8.** What does it mean to say that eigenvectors are unique only up to multiplication by a scalar?
- **14.9.** If  $|A \lambda I| \neq 0$ , why does this imply that  $(A \lambda I)$  has an inverse?
- **14.10.** How is the eigenvector usually scaled in PCA, and what is this constraint typically called?
- **14.11.** Discuss how a principal component is a linear combination. What does this mean, exactly? How are the linear combinations obtained in PCA similar or different from previous linear combinations encountered in this book (e.g., *t*-tests, regression, and discriminant analysis)? That is, what distinguishes these different types of linear combinations for each setting?
- **14.12.** What is the variance of a linear combination equal to, and how does PCA go about "normalizing" this variance?
- **14.13.** Explain the process of extracting the first and second principal components. What condition must be satisfied when extracting the second component that did not (and could not) apply when extracting the first?
- **14.14.** Compare the procedures of principal components analysis with that of leastsquares regression. How are they similar? How are they different?
- **14.15.** Under what conditions should the correlation matrix rather than the covariance matrix be analyzed in a PCA? Which matrix is more in the "spirit" of PCA?
- **14.16.** Conduct a principal components analysis on variables x1 through x9 representing nine tests of mental ability of the Holzinger and Swineford (1939) data. Interpret results. How many components would you extract? Why? Without knowing more about the variables  $x1-x9$ , their meaning and nature, and the general substantive purpose for conducting the PCA, why might decisions regarding component retention be difficult if not impossible in a *substantive*, as opposed to, *statistical* context? That is, why might the statistical indicators of component retention not be enough for you to make a decision?
- **14.17.** Anderson (2003, p. 471) performed a PCA on a subset of the *Iris* data using only the species *versicolor*. Duplicate that analysis, and confirm that the first component extracted accounts for the majority of the variance in the original data.

#### **Further Discussion and Activities**

**14.18.** A useful strategy for better understanding and appreciating statistical methods is to compare methodologies with one another. In the case of principal components analysis, a comparison of the geometry of PCA with that of the analysis of variance (ANOVA) proves insightful. Read Smith (1980) and provide a brief account of how the two techniques compare geometrically.

**14.19.** The *biplot* is an innovative graphical technique for depicting multivariate data in spirit similar to how scatterplots are used to depict bivariate data. They are the multivariate analog to the scatterplot. The seminal publication for biplots is Gabriel (1971). Read this article and then for the PCA performed in Exercise 14.17, generate a biplot in R using biplot(). Interpret the plot.

# **15**

## **FACTOR ANALYSIS**

When the factors are partialled out from the observed variates there no longer remains any correlation between these.

(Jöreskog, 1978, pp. 453, 455)

Factor analysis is a statistical method used to uncover latent structures that may hypothetically underlay covariance or correlation among typically continuously observed variables. A more crude designation of the method is that it is a *data reduction technique*, similar in vein to that of principal components analysis in which linear combinations are extracted from empirical observations. As emphasized in the previous chapter however, factor analysis is not equivalent to principal components analysis, and as argued by many, efforts to seemingly equate them are severely misguided (e.g., see Chatfield and Collins (1981)). More technically, we may say that the task of factor analysis isto [approximate](www.wiley.com/go/denis/appliedmultivariatestatistics) one matrix, whether it be the covariance or correlation matrix, by one of lower rank (Eckart and Young, 1936). More in the spirit of Jöreskog's quote, we can also interpret the factor-analytic model as addressing the question of whether there exist a number of factors, necessarily less than the number of observed variables, such that the partial correlations between every pair of observed variables equal zero. As noted by Gnanadesikan (1997, p. 16), this interpretation also gives rise to the factor-analytic model of the current chapter.

While principal components analysis seeks to generate linear combinations of observed random variables, in factor analysis, it is the observed variables that are hypothesized as linear combinations of hypothetical underlying factors. While the priority of PCA was to explain as much of the total variance of variables as possible, the priority of factor analysis is to explain the covariance or correlations, or more generally, the *commonality* among variables. And though factor analysis and principal components do share the goal of summarizing variation of a potentially large number of variables into a smaller set of linear combinations, the assumptions that underlie each procedure are quite different, and their purposes and applications can equally be quite distinct.

#### **15.1 HISTORY OF FACTOR ANALYSIS**

Factor analysis is an enormous subject and has a turbulent history to say the least. Since its original inception with the work of Charles Spearman in 1904, the method has been a favorite target of criticism. And though the mathematics and structural development of factor analysis has been, historically, generally agreed upon, it is its *usage* and ties with psychological theory, along with its philosophical difficulties, that have been at the root of the majority of criticisms directed at the procedure (e.g., see Mulaik (1987)). As will be elucidated later in this chapter, I believe the storied and extensive criticism of factor analysis to be somewhat misguided. The statistical procedure cannot be blamed for its misuse, just as a set of tools cannot be held responsible for the poor construction of a building. It is the *users* of factor analysis who are well-deserving of attack for its extensive misuse, abuse, and too often arbitrary "discovery" of factors. Used correctly, and with an appreciation of its limitations, factor analysis is a helpful tool in the arsenal of the social or natural scientist on par with any other statistical method so long as one does not prescribe powers to it for which it does not possess. We thus find that factor analysis has much merit to it if used judiciously in the hands of a cautious and conscientious data analyst. Should the technique not be used with this sense of care, we strongly believe it can misguide more than it can serve, and under these circumstances should not be used at all.

One domain where factor analysis has especially (and successfully) flourished is in test construction and item analysis. For an excellent account of the history of factor analysis, along with its philosophical foundations, the reader is strongly encouraged to refer to Mulaik (1987).

#### **15.2 FACTOR ANALYSIS: AT A GLANCE**

To motivate our technical development of factor analysis, we consider first a brief overview of the end result of a factor analysis performed on the Holzinger and Swineford data of 1939, where recall a subset of the data consists of tests of mental

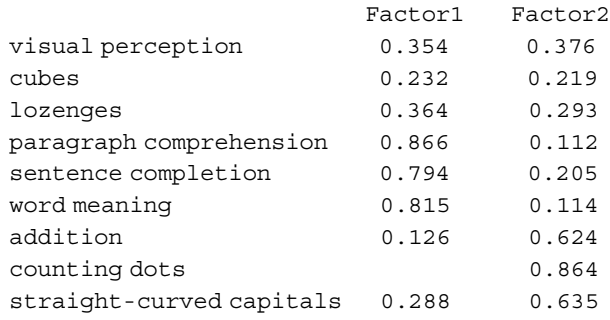

ability. These tests were subjected to a factor analysis, in which the following output was obtained:

We can see, for instance, that the bivariate correlation between visual perception and factor 1 is 0.354, the correlation between visual perception and factor 2 is 0.376, and so on for the remainder of the variables. Note especially that there exist high correlations between paragraph comprehension, sentence completion, and word meaning on factor 1, and high correlations between addition, counting dots, and straight–curved capitals on factor 2. These correlations between variables and factors are called *loadings*. They are used in part to help name the hypothetical factors. Note carefully that factor 1 and factor 2 are not "observed" variables. They are, from a technical standpoint, linear combinations, and from a substantive standpoint, *potentially* hypothetical constructs extracted from the factor-analytic procedure. Observed variables that helped generate the factors are then correlated with the factors for the purpose of attempting to name these *latent* (or "unobserved") constructs.

In this chapter we survey some of the theory and application of this controversial technique, as well as highlight some of the more salient issues and concerns that lay at the forefront of the data-analytic tool. It is important to understand that of all the statistical tools surveyed in this book, factor analysis, and its close relative *structural equation modeling*, their *subjects* at least, are perhaps the most philosophically controversial. Factor analysis, its theory and application, is a subject on which many books have been written. Even rotational methods for FA alone can take up half a book. In this chapter, we genuinely only scratch the surface to provide a basic overview and introduction to some of its features. For a thorough and book-length study of factor analysis, refer to Mulaik (1972).

#### **15.3 EXPLORATORY VERSUS CONFIRMATORY FACTOR ANALYSIS**

In this chapter we consider only *exploratory factor analysis*, leaving the study of *confirmatory factor analysis* to the following chapter where we include our study of it as a special case of *structural equation modeling*. The distinction between exploratory
versus confirmatory factor analyses is, by its nature, quite fuzzy. As noted by Jöreskog, pioneer in the field of factor analysis:

Most studies are to some extent both exploratory and confirmatory since they involve some variables of known and other variables of unknown composition. The former should be chosen with great care in order that as much information as possible about the latter may be extracted (1978, p. 444).

Though we refrain here from delving too deeply into philosophical discussions of their differences, it is enough to define the exploratory model as factor analysis performed with *fewer a priori* theoretical predictions about what one will discover or uncover from the outset of the analysis. Needless to say, this definition is limited, since whenever one undertakes a factor analysis of any kind, the researcher usually arrives at the scene with at least *some* idea of what he or she will find. However, in a confirmatory factor analysis, one usually makes many more explicit predictions about virtually every facet of the hypothesized model, which often includes hypothesizing correlated error terms, constraining select parameters to certain values, or even testing improvement in model fit by slight modifications of the tested model.

One might summarize this distinction to say that what differentiates EFA from CFA is that in the former, the specification of the model is usually quite elementary and "automatic," whereas in the latter, the specification of the model, essentially *every* part of it, is required and expected before the model-fitting process even begins. On the technical side, the difference between EFA and CFA is that through the identification of proper constraints, CFA can generate uniquely estimated factor loadings. As we will discuss, loadings in EFA are typically not uniquely determined. We survey why this is the case later in this chapter.

## **15.4 THEORY OF FACTOR ANALYSIS: THE EXPLORATORY FACTOR-ANALYTIC MODEL**

As we have undoubtedly come to see thus far in our study of statistical modeling, understanding statistical analysis is very much facilitated by an awareness that for each and every statistical procedure, there is an underlying hypothesized statistical model that we, as researchers, must implicitly or explicitly propose at the outset. Other than for simple descriptive statistics computed on samples, statistical modeling is the process of arriving at the data with an *a priori* imposed hypothetical structure, however simple or complex. This is true whether we are working in a binomial situation in which we have to hypothesize a value for  $p$  (probability of success) or in more complex modeling situations in which we are confronted with many more parameters. Whatever the model in each case, we impose the given model onto empirical data, and the extent to which it fits or "accounts" for the data, generally speaking, it is regarded as "well-fitting." The extent to which our model does not fit is a sign that our theory needs revision.

Be sure to note that whenever you test a model, you want *it* to be under test, not the *data*, otherwise there is little point to model-fitting at all. Sometimes researchers, upon learning that their model does not fit, blame the *data* for not being as it somehow "should" be. *Before any model-fitting occurs, you need to ensure that your data were collected in a scientifically standardized fashion, and have a clear understanding of the population to which you seek to generalize*. If your model then does not fit the data, your theory should be to blame, not the data.<sup>1</sup> Just imagine where physics would be if all along we decided our theories were correct and the atoms were wrong.

#### **15.5 THE COMMON FACTOR-ANALYTIC MODEL**

The model traditionally assumed in most exploratory factor-analytic work is the following, usually referred to as the *common factor-analytic model*:

$$
\mathbf{x} = \mathbf{\mu} + \mathbf{\Lambda} \mathbf{f} + \mathbf{\varepsilon} \tag{15.1}
$$

where **x** is a vector of random variables that are assumed observable (or "manifest"), **μ** is a vector of means for the random variables in **x**, **Λ** is a matrix of factor loadings, **f** is a vector of unobservable common factor random variables,<sup>2</sup> and  $\varepsilon$  is a vector of specific factors. These specific factors comprise of variation unexplained by  $\mu + \Lambda f$ for each observed variable in vector **x**.

The model in (15.1) is customarily written in terms of mean deviations, that is,

$$
x - \mu = \Lambda f + \epsilon
$$

When we "unpack" the model for *p* variables and *m* factors, we find

$$
\mathbf{x} - \mathbf{\mu} = \mathbf{\Lambda} \mathbf{f} + \mathbf{\varepsilon}
$$
  
\n
$$
x_1 - \mu_1 = l_{11}f_1 + l_{12}f_2 + \dots + l_{1m}f_m + \varepsilon_1
$$
  
\n
$$
x_2 - \mu_2 = l_{21}f_1 + l_{22}f_2 + \dots + l_{2m}f_m + \varepsilon_2
$$
  
\n
$$
\vdots \qquad \vdots
$$
  
\n
$$
x_p - \mu_p = l_{p1}f_1 + l_{p2}f_2 + \dots + l_{pm}f_m + \varepsilon_p
$$

<sup>1</sup>Of course, should you discover after the fact that you collected data from the *wrong* population, then yes, in this sense, your data may be to "blame" for the model not fitting. I am not meaning to avoid or disregard this possibility. What I am saying is that if you have collected data from your intended population and your hypothesized model does not fit, the most likely explanation for the nonfit is your *model*, not the data. 2 In some models, we may wish to consider the vector **f** as fixed instead of random. However, such a model, as noted by Anderson (2003), would imply that the individuals specifically sampled are of interest, instead of regarding them as a random sample from a wider population. In the case that **f** is fixed, writing the model as  $\mathbf{x} = \Lambda \mathbf{f} + \mathbf{\varepsilon} + \mathbf{\mu}$  would be more appropriate. See Anderson (2003, p. 571) for details.

where  $x_1, x_2, \ldots, x_p$  are observed variables,  $\mu_1, \mu_2, \ldots, \mu_p$  are the means of the *p* variables,  $l_{11}, l_{21}, \ldots, l_{p1}$  are loadings for the *p* variables,  $l_{11}, \ldots, l_{1m}$  are loadings on the  $f_1, f_2, \ldots, f_m$  factors, and  $\varepsilon_1, \varepsilon_2, \ldots, \varepsilon_p$  are errors associated with each observed variable  $x_1, x_2, \ldots, x_p$ .

Notice that the model of (15.1) is strikingly similar to the regression models discussed in Chapters 8 and 9. Consider a side-by-side comparison of these models:

### $x - \mu = \Lambda f + \varepsilon$  versus  $y = x\beta + \varepsilon$

Consider for now only the right-hand side of each model  $\Lambda f + \varepsilon$  versus  $x\beta + \varepsilon$ . We see that for both models, observed vectors **x** and **y** are linear functions of estimated coefficients, **Λ** in the factor model, and **β** in the regression model. These weights are applied to both **f** and **x**, respectively. But here is where the factor-analytic model and the regression model differ. Whereas in the regression model **x** is a vector of *observed* manifest variables, in the factor model, **f** is a vector of *unobserved latent variables*. That is, as the theory goes in FA, there are no real, true, empirical variables contained in the vector **f** as there are in the vector **x** in the regression model. This is the key distinction between these two models. In the factor analysis model, we are essentially hypothesizing that **x** is a function, in part, of *unobserved variables*. In the regression model, we make no such assumption, instead hypothesizing that **y** is a function of observed variables.

Both models also have a vector of errors, **ε**, which in each case can be thought of as variation unaccounted for by the systematic portion of each model. In observed data, these will assume the name of *errors* in regression, whereas in factor analysis, these generally assume the name of *unique variances*. Some factor analysts further delineate unique variance into two components, one of *specific variance* and the other of *error variance*. The distinction is that specific variance is thought to be variance that is uncorrelated with other variables. In this regard, it is considered to be "true" variance, which is a reliable part of a variable that is found in no other variable. Error variance, on the other hand, is variance that is not necessarily unique to the given variable. While specific and error variances may indeed exist, they are inexorably difficult to distinguish in a pragmatic manner. Our position is that the error term in factor analysis can be more or less thought of as analogous to the error term in the regression model. They both represent variation unaccounted for by the given systematic portion of the model, that being  $\mathbf{x} - \mathbf{\mu} = \Lambda \mathbf{f}$  in factor analysis and **β in regression.** 

A model is defined by the assumptions it makes. This is especially true of the factor-analytic model. We consider shortly the many assumptions made by the exploratory factor analysis model. We restrict our discussion for now to the *orthogonal* model, in which "orthogonal" in this context implies a requirement that estimated factors be *uncorrelated*, and hence each factor accounts for a distinct amount of covariance among observed variables. There is no "overlap" in the orthogonal model. This assumption can be relaxed somewhat, and later in this chapter we will briefly discuss factor models in which orthogonality among factors is not a requirement. We refer to such models as *oblique* factor models.

Before considering the assumptions, it is worth asking whether the assumptions we are about to discuss are necessarily correct when applied to empirical data. The answer is that for some assumptions, given the way in which the covariance or correlation matrix is analyzed and decomposed, we can be assured that these assumptions will hold. For instance, the fact that we are beginning with the orthogonal model and specifying it as such guarantees that the assumption of no covariance among factors will be satisfied. We are assured it is satisfied because we are parameterizing our model as such. In other cases however, assumptions are not guaranteed in this way, and we make them oftentimes out of *convenience*, or as a means to *identify*<sup>3</sup> the given model. The situation is not unlike that of assumption-making in regression models. We regularly assume, for instance, that errors are normally distributed, but we are required to perform residual analyses in order to verify this assumption to learn if it is even plausible in practice. In other cases, the "assumption" of OLS regression that the sum of squared errors will be kept at a minimum value is not a *true* assumption at all, but is more of a *constraint* imposed by the method of estimation.

### **15.6 ASSUMPTIONS OF THE FACTOR-ANALYTIC MODEL**

Perhaps more than any other statistical method, an understanding of the assumptions of factor analysis is vital. We now survey the most salient of these. In our discussion of each, we try as much as possible to "unpack" the assumption so that the reader becomes aware of what these assumptions actually *mean* in practice. When we analyze data for factor analysis toward the end of the chapter, we will have opportunity to revisit some of these:

- 1. It is typically assumed that the mean of the latent vector **f** is equal to **0**. That is,  $E(f) = 0$ . Why is this assumed? It is assumed as such mostly for convenience, and since the actual vector **f** is latent and thus unobserved, it is especially easy to make this assumption (how easy it is to make assumptions about variables that do not exist!). This idea of imposing a constraint on a model may seem quite arbitrary within an EFA framework, but when we consider structural equation models in the following chapter, we will see that the act of constraining parameters to specific values is common practice, and the assumption that  $E(f) = 0$  in the exploratory model will no longer seem so bold an assumption.
- 2. In the *orthogonal* factor-analytic model, it is assumed that factors do not covary. In a covariance matrix of estimated factors, we would expect pairwise covariances between factors to equal zero. And because we are still dealing with an unobserved random vector **f**, it is convenient to assume that the covariances of these derived factors will equal  $E(f f') = I$ . That is, the

<sup>&</sup>lt;sup>3</sup>Identification will be discussed in more detail in Chapter 16 on structural equation modeling. For now it is enough to know that a parameter is deemed "identified" if there is enough information in the data to estimate it. If all parameters in a model are identified, the model is said to be identified.

covariance matrix of factors we would expect to be an identity matrix. For instance, for a two-factor model:

$$
cov(\mathbf{f}) = \begin{bmatrix} 1.0 & 0 \\ 0 & 1.0 \end{bmatrix}
$$

The fixing of these covariances in a factor model provides another constraint and hence a parameter we do not need to estimate. In an oblique factor model, one in which we allow the extracted factors to correlate, this assumption will no longer hold, and we will expect the off-diagonal elements to be *unequal* to zero. As a reference to what we are talking about, note that in a multiple regression we do not constrain the covariances between observed variables to equal 0. However, when we standardize variables, we do constrain the variances to equal 1.0 by the simple fact that standardizing a variable gives it a mean of zero and a variance of 1.0. Again, it is pedagogically useful to appreciate the parallels and differences between the factor analysis model and the classic multiple regression model in terms of what assumptions are made (and not made) in each.

- 3. It is assumed that the errors in the factor-analytic model have a mean equal to **0**. Since the matrix of errors, **ε**, is a random vector, the assumption is that  $E(\mathbf{\varepsilon}) = \mathbf{0}$ . This assumption is not unlike that of the assumption for the error term in the classic multiple regression model.
- 4. We assume that the errors, the *specific variances* in matrix **ε**, do not covary. That is, the unexplained variation for each observed variable has nothing in common with the unexplained variation for another observed variable. In matrix terms, we assume the covariance matrix of errors to have zeros everywhere except the main diagonal (i.e., a diagonal matrix) where are located the variances of the errors. We can state this assumption more concisely to say that the expectation of the cross-product of errors for the two-factor case is equal to a matrix **ψ**:

$$
\mathbf{\Psi} = \begin{bmatrix} \mathbf{\Psi}_1 & 0 \\ 0 & \mathbf{\Psi}_2 \end{bmatrix}
$$

Does this seem like an unreasonable assumption? Is it unreasonable to assume that specific variances (errors) are unrelated? It may be, which is one reason why *confirmatory factor analysis* is useful in contexts in which we do wish to hypothesize a covariance among errors. It would seem reasonable in many substantive scenarios that the unexplained variance in a given observed variable is related to the unexplained variance in a second observed variable. In the following chapter on structural equation models, we discuss how we can allow the matrix **ψ** to be something other than a diagonal matrix, thus freeing up errors to covary. Such decisions are usually heavily steeped in the theory of the researcher.

5. Finally, it is assumed that the estimated factor and its unique variance do not covary. That is,  $E(\mathbf{g} \mathbf{f}') = \mathbf{0}$ . The analogous assumption in regression is that  $E(\mathbf{ex}') = \mathbf{0}$ , that is, the covariance between the error term and the predictor variable is equal to 0. As we have seen throughout this book, this is a common assumption made in linear models, and hence it is a relatively easy one to also make in the case of the factor-analytic model.

We also expect that observed variables are linearly related in the common factor model. If there is little to no correlation among observed variables, then it should be obvious that performing a factor analysis will not make much sense, analogous to computing a variance on a set of data consisting of constants would likewise make little sense. And if nonlinear relationships are hypothesized among variables instead of linear ones, then options such as *nonlinear factor analysis* are also available (e.g., see Yalcin and Amemiya (2001)), although not discussed in this book.

### **15.7 WHY MODEL ASSUMPTIONS ARE IMPORTANT**

In light of the aforementioned assumptions, recall again why explicitly stating model assumptions is important and relevant, not only in the factor-analytic model but also generally in all statistical models. Recall that we use a model to provide a rational and coherent theoretical representation of the observed data. In identifying the model, we need to make certain basic assumptions about the structure we are imposing, otherwise, it is impossible to fit *any* model to data since it is impossible to even begin the process. *We must start somewhere*, and that "somewhere" takes the form of a statistical model along with its implied and imposed assumptions. This idea is not unlike that of a psychologist coming to the careful analysis of human behavior with *a priori* "background" assumptions already in place, whether emanating from psychoanalytic, behaviorist, or humanistic traditions. The point is that when we seek to explain or model, or otherwise provide a *narrative* to empirical data, we have to come to the data with at least some theoretical stance, even if minimal.

# **15.8 THE FACTOR MODEL AS AN IMPLICATION FOR THE COVARIANCE MATRIX Σ**

The assumptions that we made for the factor-analytic model imply a structure of the covariance matrix among observed variables. We follow Johnson and Wichern (2007) in showing how the assumptions made in (15.1) imply the observed covariance matrix to be a function of squared factor loadings plus a unique variance. That is, (15.1) implies

$$
\sum = \Lambda \Lambda' + \psi
$$

To see why this is true, consider once more the factor model thus stated:

$$
x - \mu = \Lambda f + \varepsilon
$$

When we square  $\mathbf{x} - \boldsymbol{\mu}$ , or in matrix terms, multiply  $\mathbf{x} - \boldsymbol{\mu}$  by its transpose  $(\mathbf{x} - \boldsymbol{\mu})'$  to get the covariance matrix, we perform the same operation on the right-hand side, and get

$$
\mathbf{x} - \mathbf{\mu} = \mathbf{\Lambda} \mathbf{f} + \mathbf{\varepsilon}
$$
  
( $\mathbf{x} - \mathbf{\mu}$ )( $\mathbf{x} - \mathbf{\mu}$ )' = ( $\mathbf{\Lambda} \mathbf{f} + \mathbf{\varepsilon}$ )( $\mathbf{\Lambda} \mathbf{f} + \mathbf{\varepsilon}$ )' (15.2)

When we expand the right-hand side of (15.2), we get

$$
(\Lambda f + \epsilon)(\Lambda f + \epsilon)' = \Lambda f(\Lambda f)' + \Lambda f \epsilon' + \epsilon (\Lambda f)' + \epsilon \epsilon'
$$

Hence, we can write  $(\mathbf{x} - \boldsymbol{\mu})(\mathbf{x} - \boldsymbol{\mu})'$  as equivalent to  $\mathbf{\Lambda} \mathbf{f}(\mathbf{\Lambda} \mathbf{f})' + \mathbf{\Lambda} \mathbf{f} \mathbf{\varepsilon}' + \mathbf{\varepsilon}(\mathbf{\Lambda} \mathbf{f})' + \mathbf{\varepsilon} \mathbf{\varepsilon}'$ .

At this point, we remind ourselves that the actual definition of the covariance for a random variable is  $E(x - \mu)(x - \mu)'$ , and since we are taking expectations on the lefthand side of the above derivation, we must also take expectations on the right-hand side. However, we cannot simply take the expectation of  $\mathbf{\hat{\Lambda}f}(\mathbf{\hat{\Lambda}f})' + \mathbf{\hat{\Lambda}f}\mathbf{\hat{\epsilon}}' + \mathbf{\hat{\epsilon}}(\mathbf{\hat{\Lambda}f})' + \mathbf{\hat{\epsilon}\hat{\epsilon}}'$ at once. Why not? Because the expression is not entirely made of *random variables*. It makes less sense to take the expectation of **Λ**, for instance, because **Λ** is a matrix of loadings, not of random variables. However, it does make sense to take expectations of **f**,since **f** is a vector of randomvariables. It also makessense to take the expectation of **ε**, since the matrix **ε** is also a matrix of random variables (i.e., recall in our discussions of ANOVA that we eventually regarded the error in the model as a *random effect*, conceptually analogous to other random effects in the random effects model or the mixed model).

Hence, when we take the relevant expectations, we get

$$
E(\mathbf{x} - \boldsymbol{\mu})(\mathbf{x} - \boldsymbol{\mu})' = \Lambda E(\mathbf{f}\mathbf{f}')\Lambda' + E(\mathbf{g}\mathbf{f}')\Lambda' + \Lambda E(\mathbf{f}\mathbf{g}') + E(\mathbf{g}\mathbf{g}') \tag{15.3}
$$

Now, recall the assumptions we began with in developing the factor model. Since  $E(\mathbf{f}) = \mathbf{0}$  and  $E(\mathbf{f}\mathbf{f}') = \mathbf{I}$ , (15.3) reduces to

$$
E(\mathbf{x} - \mathbf{\mu})(\mathbf{x} - \mathbf{\mu})' = \Lambda E(\mathbf{f}\mathbf{f}')\Lambda' + E(\mathbf{e}\mathbf{f}')\Lambda' + \Lambda E(\mathbf{f}\mathbf{e}') + E(\mathbf{e}\mathbf{e}')
$$
  
=  $\Lambda(\mathbf{I})\Lambda' + (\mathbf{0})\Lambda' + \Lambda(\mathbf{0}) + E(\mathbf{e}\mathbf{e}')$   
=  $\Lambda\Lambda' + 0 + 0 + \mathbf{\psi}$   
=  $\Lambda\Lambda' + \mathbf{\psi}$  (15.4)

Equation (15.4) is very important. In words, it says that the covariance matrix **Σ** is equal to squared factor loadings (**ΛΛ**´ ) plus error associated with each observed variable (**ψ**). Recall that since **ψ** is a diagonal matrix containing only error variances along the main diagonal and covariances equal to 0 everywhere else, the factor model under consideration does not allow error terms (or "specific variances" to use factoranalytic language) to covary.

## **15.9 AGAIN, WHY IS**  $\Sigma = \Lambda \Lambda' + \Psi$  **SO IMPORTANT A RESULT?**

Result (15.4) is of significance in defining the factor-analytic model because it reveals that one can essentially *reproduce* or *generate* the covariance matrix by knowledge of the factor loadings and specific variances. Hence, if we can estimate loadings for **Λ**, and likewise consider the unique variances in **ψ**, we can, in theory, account for the makeup of the covariance matrix  $\Sigma$ . Just as the goal of building a model in regression is to *regenerate* existing data through specification of a suitable regression *model*, in factor analysis the goal is to specify a model such that the covariance matrix  $\Sigma$  is reconstructed. The trick in factor analysis is, of course, to specify a matrix **Λ** that is best suited in reproducing Σ. Should the matrix **Λ** contain a single factor? Should it contain two factors? Three? If a factor-analytic solution is to be deemed somewhat sensible and reasonable, determining the appropriate or correct number of factors is one of the most significant challenges faced by the analyst. Technically, however, the challenge reduces down to reproducing the covariance matrix  $\Sigma$ . Theoretically and substantively, the job is much more difficult, and the factor analyst must also justify the reproduction of the covariance matrix based on a *meaningful*,*substantive* solution, not only one that adequately reproduces  $Σ$ .

# **15.10 THE MAJOR CRITIQUE AGAINST FACTOR ANALYSIS: INDETERMINACY AND THE NONUNIQUENESS OF SOLUTIONS**

The primary criticism against factor analysis since its inception is that the derived factor loadings in the matrix **Λ** are not *unique*. Recall that for a solution to be unique implies that there should be a *single* solution to the equation. The estimation of **Λ** actually does, in a manner of speaking, provide a unique solution, *but only up to an orthogonal matrix*. The implication of this is that *regardless of the solution obtained in the estimation process, we are able to quite freely rotate the factor solution and yet provide the same reproduction of the covariance matrix as with the original solution*. As Mulaik (1972) summarizes:

Thus factor analysis, at least in the traditional sense, is concerned with the problem of analyzing a variable into components . . . from a strictly mathematical point of view, there is an infinite number of potential sets of components which might be determined for a given set of variables. Because of this mathematical ambiguity, the history of factor analysis has been filled with controversy over what are the appropriate components into which to analyze a set of variables. These controversies are by no means over today. (pp. 95–96)

The two components Mulaik speaks of are the common factors and unique factors previously discussed. Mulaik's words were written in 1972 but are just as relevant today.

In what follows, we work through the technical argument to show that the factor solution is unique only up to an orthogonal matrix. Recall what the orthogonality of a matrix implies. If matrix **T** is an orthogonal matrix, it implies that  $TT' = T'T = I$ , where **I** is the identity matrix with values of 1 along the main diagonal. Consider now introducing this matrix into the factor-analytic model we have been working with. We post-multiply the loading matrix **Λ** by **TT**´ , and get

$$
x - \mu = \Lambda f + \varepsilon
$$
  
= 
$$
\Lambda TT'f + \varepsilon
$$

Notice that we haven't "changed" the model per se, since if **T** is orthogonal, then it must be true that **TT**´ is equal to **I**, and so we could have just as easily written the above model as

# $\mathbf{x} - \mathbf{\mu} = \Lambda \mathbf{T} \mathbf{T}' \mathbf{f} + \varepsilon$  $= \Lambda$ **If**  $+$  **ε**

What is the problem then with introducing the orthogonal matrix **T**? The problem is that  $\Lambda TT'f + \varepsilon$  in  $x - \mu = \Lambda TT'f + \varepsilon$  can be written as  $(\Lambda T)(T'f) + \varepsilon$ . That is, we may consider our original matrix of loadings **Λ**, subject to the transformation **T** to be equal to **ΛT**, and the vector of factors **f** to be equal to **T**´ **f**. What this means is that through an orthogonal transformation matrix **T**, we are able to define a *new* loading matrix **ΛT** and a new factor vector (**T**<sup> $\bf{f}$ </sup>).

The question now becomes, does this new definition of **Λ** and **f** change things in terms of the model? We check this through taking the relevant expectations once more. We do not take the expectation of **ΛT**, since **ΛT** represents the matrix of loadings (transformed), and so taking its expectation would be less useful. However, we do take the expectation of  $(T'f)$ , and since  $E(f) = 0$ , it stands that  $E(T'f) = 0$ . That is, *the expectation of the transformed factor vector is identical to that of the untransformed vector*. In both cases, before transformation and after, the expectation is equal to **0**. In plain English, this means that *both the original factor vector and the transformed factor vector have the same mean*.

The next question that needs to be addressed is whether the expectation of the covariance of **T**´ **f** changes as a result of its transformation by **T**. With the transformation, the covariance term becomes **T**´ **Eff**´ **T**. Since **T** is an orthogonal matrix, and by definition  $TT' = I$ , this means that the covariance of the transformed factor matrix (T'f) remains **I**. Hence, the point is that the transformation of f by the orthogonal matrix **T** does not alter the expectation for the covariance matrix of **f**. Again, in plain English, this means that both the original covariance matrix and the transformed covariance matrix have expectations equal to the identity matrix **I**.

In summary then, the process of transforming the factor-analytic solution by an orthogonal matrix does not change its expectations, and as such, whether we use **Λf ε** or **ΛTT**´ **f ε**, we are able to reproduce the same covariance matrix. Be sure you understand this result because it is extremely important and has wide implications for factor analysis and the kinds of conclusions one draws from it. Both the original

loadings and the transformed loadings generate the same covariance matrix, and hence, if one were to apply an orthogonal transformation to loadings estimated in a factor analysis, one could still just as well reproduce the original covariance matrix. The question then naturally arises:

Which loadings are the "correct" loadings, the ones originally derived, or the ones derived through an orthogonal rotation?

The answer to this question does not arise from mathematical derivation or deduction. And hence, we have come to the primary critique charged against factor analysis. The answer must come from the *subjective consideration regarding which loadings make the most sense to the researcher*. It is the researcher who must select the solution he or she *prefers*. This is often the reason cited for the disdain for factor analysis by some, since some perceive it as a statistical methodology one can "adjust" until one arrives at a solution that agrees with one's factor-analytic hypothesis.

## **15.11 HAS YOUR FACTOR ANALYSIS BEEN SUCCESSFUL?**

If a factor analysis does not provide a meaningful structure to your data, it may very well be because *there is no structure to your data*. It does not necessarily mean something went "wrong" in your factor analysis. It is the stream of consciousness of the self-absorbed narcissistic researcher who subjects his data to factor analysis, not to find the common structure hypothesized to exist (even after rotation after rotation), and concludes that something must have gone "amiss" with the statistical technique or that "weird" data were obtained. What is much more likely is that there are no underlying factors that theoretically gave rise to observed correlations. In other words, *it didn't work*. Conservatism in scientific discovery is unfortunately not publishable, but it makes one a better scientist.

Though significance tests for factor loadings do exist, one should usually not rely on such things to establish whether a factor analysis has been successful. Oftentimes researchers adopt a sequential testing strategy and test a number of hypothetical factors until a given solution "meets their expectations." It is reasonable to suspect that error probabilities will accumulate under this process. However, these error probabilities are generally unknown (Anderson, 2003), which further complicates the process. More recently, computationally intensive approaches have been proposed for factor selection. For example, Chen, Huang, and Tu (2010) proposed a new approach based on unbiased risk estimation, which has shown to recover factors better than some traditional approaches.

Even if an apparent structure does reveal itself from the analysis, the question of the size of loadings on estimated factors remains. How large is "large enough" to consider a variable loading on a given factor? Though there have been rough rules of thumb-type guidelines advanced on this issue, it is not a hard science, and some flexibility in decision rules must be granted. Generally, if a loading is greater than 0.3 or 0.4, it is probably worth looking at. However, one can also envision a situation

where, if theoretically meaningful, a loading of 0.2 should also make its way into the determination of an overall factor solution. The point is that there is no absolute cutoff, and efforts to establish such cutoffs from a *substantive* point of view are at best, imperfect.

Our advice for deciding whether a factor solution is meaningful or not parallels that of Johnson and Wichern (2007), which they call the "WOW" criterion: "If, while scrutinizing the factor analysis, the investigator can shout 'Wow, I understand these factors,' the application is deemed successful" (p. 526). If you sit with your factor solution for weeks splitting hairs, it may be time to concede the absence of a solution and move on. This can be said to be true of any statistical model that you run. Too often researchers advance models that account for such small proportions of variance under the presumption that because the model explains *any* variance, it must somehow be worthwhile. Random data can also account for variance, which is something researchers should always keep in mind. As is true of most statistical findings, factoranalytic results and solutions should be cross-validated if possible to help confirm (or disconfirm) the existence of a solution. *Jackknife* or *bootstrap* validation (see Lattin, Carroll, and Green (2003) for a brief discussion) may be used to help confirm results found in one sample to another.

## **15.12 ESTIMATION OF PARAMETERS IN EXPLORATORY FACTOR ANALYSIS**

Recall that in any statistical model, one must estimate parameters. For instance, recall in the simple linear regression model,

$$
y_i = \alpha + \beta x_i + \varepsilon
$$

we estimated parameters  $\alpha$  and  $\beta$  with estimators  $\alpha$  and  $\beta$ , respectively. These parameters in regression were usually obtained using ordinary least-squares regression or maximum likelihood (ML). In factor analysis, we likewise need to estimate parameters. What are the parameters that need to be estimated in factor analysis? Typically, they are the variances of, and covariances among observed variables.

There are numerous options available for estimating parameters in factor analysis. Most require the assumption of multivariate normality. We survey only two, that of principal factor (or *principal axis factoring*) and maximum likelihood, since they are the most widely used and have desirable statistical properties. Principal axis factoring, when compared to ML, has been shown to be more efficient at recovering weaker factors. Recent results also suggest that PAF (i.e., principal axis factoring) is sometimes more efficient at extracting factors with few indicators per factor. For details, see Winter and Dodou (2012). These researchers also found that extractions by PAF and ML are not always asymptotically equivalent. For literature on other methods of estimation, the interested reader is encouraged to consult Mulaik (1972). For a specific discussion of generalized least squares, the reader should consult Anderson (2003, pp. 583–584). For a comparison of results based on different extraction methods, see Tabachnick and Fidell (2007, pp. 633–635).

In our discussion of estimation to follow, we assume, as we have done throughout this chapter, that factors in the factor analysis model are *random* and not fixed. Methods of estimation are well developed for estimating parameters in the case that factors are considered random quantities. In cases where factors are fixed, estimation methods are less well developed. Regardless, whether factors are random or fixed leads to the same structure of the factor model, that of:  $\Sigma = \Lambda \Lambda' + \psi$  (Timm, 2002).

### **15.13 ESTIMATION OF FACTOR SCORES**

After conducting a factor analysis, the researcher may wish to estimate *factor scores* based on the extracted solution. Factor scores are in principal analogous to predicted values in regression analysis, only that factor scores must be estimated from unobservable variables rather than from observable ones as in regression. A factor score is estimated for each factor extracted in the analysis. For example, for a twofactor model, one would estimate a factor score for each factor for each individual in the data set.

There are numerous methods for estimating factor scores. The so-called *regression method* is among the more popular choices. For a discussion and numerical example of the procedure, see Johnson and Wichern (2007, pp. 516–518). Factor scores are easily estimated in R and SPSS, though SPSS will not allow one to estimate factor scores if data are analyzed through the MATRIX command via correlation or covariance matrix.

### **15.14 PRINCIPAL FACTOR**

A common method of estimating factors is that of *principal factor*, which, as mentioned, also goes by the name of *principal axis factoring*. This is a least-squares estimation technique that makes no distributional assumptions (Gnanadesikan, 1997), and accomplishes its job by minimizing the unweighted least squares (ULS) or ordinary least squares (OLS) of the residual matrix (Winter and Dodou, 2012):

$$
F_{\text{OLS}} = \frac{1}{2} \text{ tr} \left[ (\mathbf{S} - \mathbf{\Sigma})^2 \right]
$$

In this method, initial communalities are estimated and inputted into the diagonal of the covariance or correlation matrix. For example, consider the following correlation matrix on five observed variables. An initial visual inspection reveals that variables 1 and 3 are highly correlated (.96) along with variables 2 and 5 (.85) as well as 4 and 5 (.79). Other bivariate correlations are quite small, for instance 1 and 2 (.02) as well as 1 and 5 (.01).

Note that 1.00 appears in the diagonal of the correlation matrix, since these are essentially correlations of variables with themselves. Recall that in principal components analysis, values of 1.00 appeared along the diagonal to indicate that each variable contributed an even 1 unit of variance to the problem. Since factor analysis is typically interested in analyzing *commonality* rather than *unique* variance, these numbers along the main diagonal will be different in EFA than they are in PCA. Principal axis factoring replaces these 1's with initial communality estimates before estimating relevant parameters. A popular estimator for these diagonal elements in the correlation matrix is

$$
\hat{h}_i^2 = R_i^2 = 1 - \frac{1}{r_{ii}}
$$

where  $\hat{h}_i^2$  is the estimated communality for variable *i*,  $R_i^2$  is the coefficient of determination for regressing variable *i* on all other observed variables, and  $r_{ii}$  is the *i*th diagonal element of the inverse of the correlation matrix **R**.

If you consider for a moment what the coefficient of determination is telling us, it makes good sense to name it "communality." The communality for a given variable is estimated using all other variables in the data set to predict the variable under consideration. In this way, we are interested in learning how much variance for the given variable is shared with other variables in the set. Be sure to note that in this way of estimating communalities, a variable's estimated communality will be a function of *what other variables are under consideration in the factor analysis*. Hence, as can be said for virtually all multivariate models, the results one obtains are at least somewhat dependent upon other variables simultaneously considered in the model. This is why, for instance, we emphasized a careful interpretation of partial regression coefficients in Chapter 9 as distinct from zero-order coefficients. Models are context dependent.

If the covariance matrix  $S$  is analyzed instead of the correlation matrix, an appropriate estimator is

$$
\hat{h}_i^2 = \text{ss}_{ii} - \frac{1}{\text{ss}_{ii}} = \text{ss}_{ii} R_i^2
$$

where  $ss_{ii}$  is now the *i*th diagonal element of  $S^{-1}$  (Rencher and Christensen, 2012).

Other ways of estimating communalities are also available. The key point to retain however is the concept that these numbers are being estimated as a "starting point" to

conducting the factor analysis. The estimated communalities, in a sense, *initiate* the factor-analytic procedure.

### **15.15 MAXIMUM LIKELIHOOD**

One of the most common methods of estimating parameters in the context of factor analysis is that of maximum-likelihood estimation. The log-likelihood function for a multivariate normal distribution is given by

$$
\ln L(\mathbf{\mu}, \mathbf{\Sigma}) = -np \ln \sqrt{2\pi} - \frac{1}{2}n \ln |\mathbf{\Sigma}| - \frac{1}{2}(n-1) \operatorname{tr}(\mathbf{\Sigma}^{-1} \mathbf{S}) - \frac{1}{2}n(\overline{\mathbf{y}} - \mathbf{\mu})' \mathbf{\Sigma}^{-1} (\overline{\mathbf{y}} - \mathbf{\mu})
$$

Substituting the maximum-likelihood estimator  $\overline{y}$  for  $\mu$ , along with substituting the assumed structure of  $\Lambda \Lambda' + \Psi$  for the population covariance matrix,  $\Sigma$ , the loglikelihood function reduces to the following:

$$
\ln L(\mathbf{\Lambda}, \mathbf{\Psi}) = -np \ln \sqrt{2\pi} - \frac{1}{2}n \ln |\mathbf{\Lambda}\mathbf{\Lambda}' + \mathbf{\Psi}| - \frac{1}{2}(n-1) \operatorname{tr}[(\mathbf{\Lambda}\mathbf{\Lambda}' + \mathbf{\Psi})^{-1} \mathbf{S}]
$$

Maximizing the log-likelihood function is equivalent to minimizing the following fit function, where we now emphasize model parameters in  $\Sigma$  through the notation  $\Sigma(\theta)$ :

$$
F_{\text{ML}} = \ln |\Sigma(\theta)| + \text{tr}(\mathbf{S}\Sigma^{-1}(\theta)) - \ln |\mathbf{S}| - p \tag{15.5}
$$

where  $p$  is the number of observed variables. As will be discussed in the following chapter, the fit function of (15.5) is very *general* in that it specifically does not define the exact nature of the covariance matrix of model parameters in  $\Sigma(\theta)$ . In the orthogonal factor model under consideration in this chapter, by substituting in the exploratory factor model for  $\Sigma(\theta)$ , we can rewrite  $F_{ML}$  to be

$$
F_{\text{ML}} = \ln |\Sigma(\theta)| + \text{tr}(\mathbf{S}\Sigma^{-1}(\theta)) - \ln |\mathbf{S}| - p
$$
  
=  $\ln |\Lambda \Lambda' + \Psi| + \text{tr}(\mathbf{S}|\Lambda \Lambda' + \Psi|^{-1}) - \ln |\mathbf{S}| - p$ 

Notice that similar to how we did for the log-likelihood function, in place of **Σθ**, we now have inserted the nature of the covariance matrix for the estimation problem of the factor model under consideration, that of  $\Lambda\Lambda' + \Psi$ . In Chapter 16 on structural equation and latent variable models, we most often use the general form  $\Sigma(\theta)$  in our notation, even though for any particular problem the covariance matrix may be different. For instance, in some models we will impose restrictions and constraints on the covariance matrix that in other models are not present.

As will also be discussed more fully in Chapter 16, the fitting function will equal zero when  $\Sigma(\theta) = S$ . To the extent that  $\Sigma(\theta) \neq S$ , the value of the fitting function will be greater than zero (i.e.,  $F_{ML} > 0$ ).

Both the minimizing of  $F_{ML}$  and the maximizing of  $L(\mu, \Sigma)$  amount to the same thing and will yield identical parameter estimates. The minimizing of  $F_{ML}$  or the maximizing of *L* is achieved through numerical iteration methods of which the study is a field in itself and is a rather specialized area in mathematical statistics and numerical algebra. For a survey of the methodology, the reader is encouraged to refer to Bollen (1989). For a readable introduction to the field of numerical algebra, refer to Trefethen and Bau (1997).

Estimation for factor analysis using maximum likelihood is essentially an iterative procedure since no analytical expression, or "closed solution" can usually be obtained. Closed-form solutions for maximum-likelihood estimates typically involve setting partial derivatives to zero and solving equations, similar in spirit to ideas of finding maxima and minima of simpler functions, as briefly discussed in Chapter 2. Oftentimes however, analytical solutions cannot be found and hence iterative procedures and algorithms are our only way of obtaining a solution. Iterative procedures for maximum-likelihood estimation go as far back to at least Lawley (1958) who proposed an iterative procedure to estimate a confirmatory factor analysis model.

The reader interested in the computational iterative details on maximum-likelihood estimation as it relates to factor analysis is encouraged to refer to Johnson and Wichern (2007, pp. 527–530) and Lawley and Maxwell (1971). Historically significant papers can be found in Lawley (1958) and Jöreskog (1967, 1969). Recall from Chapter 3 that among many features to like about maximum-likelihood estimates is that they are *asymptotically unbiased* (Gnanadesikan, 1997), meaning for largeenough sample size, they provide valid estimates of corresponding parameters.

There are several other methods of factor analysis as well. These include *image analysis*, *alpha factoring*, the *centroid method*, among others. Regarding which method to use, it is probably best to heed the recommendation of Rencher (1998):

The various methods of estimating factor loadings will generally yield different solutions. However, for samples from populations in which the basic factor analysis model is valid, most methods yield similar loadings, at least after rotation. Thus if the researcher has data to which a factor analysis model can be successfully fit with large communalities, the choice of technique is not important. To a lesser extent, if the number of variables is large, the various methods will also yield similar results, regardless of the adequacy of fit. (pp. 385–386)

### **15.16 THE CONCEPTS (AND CRITICISMS) OF FACTOR ROTATION**

Oftentimesin factor analysis, interpretation of the extracted solution can prove difficult in terms of whether or not it defines *true* factors. Factor rotation is a procedure used for the purpose of facilitating interpretation of derived factors and in an effort to achieve what Thurstone called *simple structure*, best described by Mulaik (1972):

Thus if in a factor analysis of *n* variables *r* common factors were obtained, Thurstone deemed the factor solution ideal when each variable required fewer than *r* factors to

account for its common variance. By the same token, when it came to interpreting the common factors by noting the observed variables associated with each respective factor, parsimony of interpretation could be obtained when each factor was associated with only a few of the observed variables. A factor solution displaying these properties of parsimony was designated a *simple-structure factor solution*. (pp. 218–219)

Rotation of factors is one way in which a factor analyst attempts to ameliorate the solution so asto approximate simple structure as closely as possible. However, as with many decisions in the factor-analytic process, choosing the *correct* rotation can likewise come down to a subjective choice. As noted by Jöreskog (1967):

Though  $\Lambda^*$  and  $\Lambda$  are equivalent from the mathematical point of view, they may not be so from the psychological point of view. The problem of choosing one particular psychologically meaningful  $\Lambda$  out of the infinite set  $\{\Lambda T^{-1}\}\$  has been called the *problem of rotation*, although the *problem of transformation* would be a better term, since it includes also the transformation to oblique factors, in which case the transformation matrix *T* is not orthogonal and hence does not represent only a rotation. (p. 166)

Rotations are generally divided into two broad categories, *orthogonal* rotations and *oblique* rotations. Orthogonal rotations transform factors to new axes, but keep the axes at a 90° angle. That is, orthogonal rotations do not allow factors to correlate. Two popular methods of orthogonal rotation include *varimax* and *quartimax*, both of which will be discussed shortly. Oblique rotations allow factors to correlate, and hence overlap will exist between factors. Examples of oblique rotations include *promax*, *oblimin*, *quartimin*, and *covarimin*. We do not detail oblique methods in this chapter, although if one has a general understanding of what rotation means for the orthogonal case, it is easy enough to generalize this understanding, at least conceptually, to nonorthogonal rotations.

Before surveying the idea of factor rotation, we must once more recall what is meant by an *orthogonal transformation*. We briefly discussed the concept earlier in our discussion of the nonuniqueness of solutions. A square matrix **T** is orthogonal if the following condition holds:

# $TT' = T'T = I$

Recall that the idea of orthogonality was one that allowed a variety of solutions (up to an orthogonal matrix) to be found for a given covariance matrix when considering the fundamental equation for factor analysis,  $\Sigma = \Lambda \Lambda' + \Psi$ . When we introduced an orthogonal matrix and rewrote the covariance matrix as  $\Sigma = \Lambda TT' f + \varepsilon$ , we found we were still able to produce the same covariance matrix as before. This is why factor rotation in factor analysis is allowable and mathematically "permissible," because despite the rotation, the generation of  $\Sigma$  does not change.

We now detail to some extent how rotation works in factor analysis. After estimating loadings in the factor-analytic routine, we wish to rotate the coordinate axes by an angle that will typically *maximize* or *minimize* some quantity. The decision criteria by which the rotation will take place will depend on the type of rotation we

wish to perform, that of orthogonal, which recall does not permit the factors to be correlated, or oblique, which does allow factors to be correlated. We discuss these rotation criteria shortly.

Consider now the rotation of the loading matrix **Λ**. In rotating the loading matrix **Λ**, we multiply this matrix by **O**, which is an orthogonal matrix. Upon multiplying by this matrix, we obtain  $\Lambda_R$ , which is the rotated loadings matrix. As an example, consider a rotation for a simple (and arithmetically easy) two-dimensional structure:

$$
\Lambda_R = \Lambda \mathbf{O}
$$

To rotate the matrix **Λ** clockwise, we multiply **Λ** by coordinates of rotation in **O**1:

$$
\mathbf{O}_1 = \begin{bmatrix} \cos \phi & \sin \phi \\ -\sin \phi & \cos \phi \end{bmatrix}
$$

To rotate the matrix **Λ** counterclockwise, we multiply **Λ** by **O**2:

$$
\mathbf{O}_2 = \begin{bmatrix} \cos \phi & -\sin \phi \\ \sin \phi & \cos \phi \end{bmatrix}
$$

As an example, for a 20° rotation, we would have

$$
\Lambda_R = \Lambda \begin{bmatrix} \cos \phi & \sin \phi \\ -\sin \phi & \cos \phi \end{bmatrix} = \Lambda \begin{bmatrix} \cos (20) & \sin (20) \\ -\sin (20) & \cos (20) \end{bmatrix}
$$

which, when we evaluate the values for  $\cos$ ,  $\sin$ , and  $-\sin$ , means we are multiplying the matrix **Λ** as such:

$$
\Lambda_R = \Lambda \begin{bmatrix} \cos \phi & \sin \phi \\ -\sin \phi & \cos \phi \end{bmatrix} = \Lambda \begin{bmatrix} 0.940 & 0.342 \\ -0.342 & 0.940 \end{bmatrix}
$$

But why define the coordinates of our rotation *specifically* by cos  $\phi$ , sin  $\phi$ , and  $-\sin \phi$ ? That is, why are the coordinates of rotation the way they are? There is a simple answer to this question. Note that in the above example featuring the clockwise 20° rotation,  $(0.940)^2 + (0.342)^2 = 1.0$  and  $(-0.342)^2 + (0.940)^2 = 1.0$ . In trigonometry, the following identities are well known:

$$
(\cos \theta)^2 + (\sin \theta)^2 = 1
$$
  

$$
(-\sin \theta)^2 + (\cos \theta)^2 = 1
$$

These trigonometric identities are what we are seeing "at work" in the factor rotation. The defining of the transformation matrix guarantees that the original matrix can be "preserved" as such so that these identities hold.

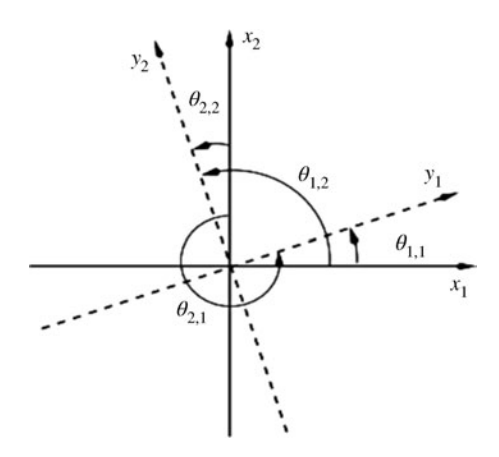

**FIGURE 15.1** Orthogonal rotation in two dimensions where the new axes are indicated by dashed lines. Reproduced with permission from Abdi (2003).

That the rotation is orthogonal can also be demonstrated by recourse to  $TT' = T'T = I:$ 

$$
\mathbf{T}'\mathbf{T} = \begin{bmatrix} \cos\theta & \sin\theta \\ -\sin\theta & \cos\theta \end{bmatrix} \begin{bmatrix} \cos\theta & -\sin\theta \\ \sin\theta & \cos\theta \end{bmatrix}
$$

$$
= \begin{bmatrix} (\cos\theta)(\cos\theta) + (\sin\theta)(\sin\theta) & (\cos\theta)(-\sin\theta) + (\sin\theta)(\cos\theta) \\ (-\sin\theta)(\cos\theta) + (\cos\theta)(\sin\theta) & (-\sin\theta)(-\sin\theta) + (\cos\theta)(\cos\theta) \end{bmatrix}
$$

$$
= \begin{bmatrix} 1 & 0 \\ 0 & 1 \end{bmatrix}
$$

It is of course very useful to depict a factor rotation geometrically, as done in Figure 15.1. As can be seen from the figure, the rotation in this case is simply transforming the original axes of  $x_1$  and  $x_2$  to  $y_1$  and  $y_2$ .

### **15.17 VARIMAX AND QUARTIMAX ROTATION**

There have been numerous rotations for factor analysis proposed. We here only briefly survey the most common ones, *varimax* and *quartimax*. Both are orthogonal rotations. These are the ones that the reader will likely perform when conducting a factor analysis. An understanding of these makes it easier to grasp other rotations one might encounter. We do not discuss nonorthogonal, so-called *oblique* rotations in this book. For a relatively detailed and thorough account of rotational methods, refer to Mulaik (1972, pp. 249–292).

**600** FACTOR ANALYSIS

The goal of the varimax rotation (Kaiser, 1958) is to maximize "within factor" variance of squared loadings for extracted factors. What will make the variance of squared loadings large? All else equal, they will be large when there is much dispersion among the loadings. In other words, loadings that are either high (near 1.0) or small (near 0.0) are preferred over "mediocre" loadings since loadings approaching the upper and lower limits of 1.0 and 0.0 serve to maximize the variability of loadings. The varimax rotation essentially *drives large loadings to be even larger, and small loadings to be even smaller*. This makes sense, since the minimum variance of factor loadings occurs when all loadings are identical, in which case the variability in loadings is equal to zero. Hence, maximizing high loadings and minimizing smaller ones "disrupts" this "minimal variance" pattern. The disruption of this homogeneity often helps in the interpretation of the factor-analytic solution.

The question then is: What kind of transformation matrix should the original solution be rotated against so that the variance of factor loadings is maximized? Kaiser (1958) found that the transformation matrix should be chosen such that the following quantity is maximized:

$$
V = \sum_{i=1}^{p} \left( l_{ij}^2 - \overline{l}_j^2 \right)^2
$$

where  $l_{ij}^2$  are the squared loadings *i* to *p* for a given factor and  $\bar{l}_j^2 = \sum_{i=1}^p (l_{ij}^2/p)$  is the average squared loading across the  $p$  variables. The varimax technique works to emphasize *within factor* distribution of loadings to high versus low on each observed variable. *V* is usually maximized using iterative techniques and hence its maximization is dependent upon a computing algorithm for computational ease and efficiency.

Whereas the varimax rotation attempts to maximize the variance of squared loadings by focusing on the *columns* of factor loadings (i.e., the columns representing each factor), the *quartimax* rotation focuses on the *rows* of the loading matrix, seeking to maximize the variance of loadings *across* factors instead of within factors. The quartimax criterion is given by

$$
Q = \sum_{j=1}^{m} (l_{ij}^{2} - \bar{l}_{j}^{2})^{2}
$$

where now the sum is *across* factors  $j = 1$  through  $m$ . Different, yet somewhat analogous to *V* in what it accomplishes, *Q* drives loadings across factors to either 0 or 1 instead of within factors.

# **15.18 SHOULD FACTORS BE ROTATED? IS THAT NOT CHEATING?**

The question of whether factors should be rotated has existed since the advent of factor analysis. Sometimes students, upon first learning of factor rotation, mistakenly believe that it "cheapens" the value of one's data, or at minimum, constitutes

"dishonest" data analysis. However, this view is misguided. One must realize that the original axes upon which the factor solution was derived are not, in themselves, "special" in any way, at least not when it comes to the *substantive* interpretation of the factor solution. Since factors are hypothetical structures that do not have "true" axes, the fact that we are rotating axes simply represents a different way of interpreting these unknown structures.

Once we agree that rotation is acceptable for factor analysis, the next question that usually presents itself is whether orthogonal rotations are more valid compared to oblique rotations. Recall that in an oblique rotation, factors are allowed to covary, whereas in orthogonal rotations, they are not. There are differing views on this topic, but in the end, it largely comes down to subjective opinion regarding the nature of what the factors *should* be or how they are idealized by the analyst. Indeed, according to Thurstone (1947), "It seems just as unnecessary to require that mental traits shall be uncorrelated in the general population as to require that height and weight be uncorrelated in the general population." In our view then, allowing factors to correlate is acceptable so long as it coincides with one's theory. Indeed, in confirmatory factor analysis, the topic of Chapter 16, researchers quite often estimate correlations between factors, and hence it would seem acceptable to allow them to likewise correlate in EFA models.

#### **15.19 SAMPLE SIZE FOR FACTOR ANALYSIS**

Factor analysis is inherently a large sample technique, meaning one usually requires a reasonably strong sample size in order to have any "trust" in the findings of the analysis. How large is large enough? How small is too small? Historically, writers on factor analysis have offered many "rules of thumb" recommendations regarding adequate sample size. Recommendations are not consistent across the board, and according to MacCallum et al. (1999), they are not equally applicable from study to study:

Our theoretical framework and results show clearly that common rules of thumb regarding sample size in factor analysis are not valid or useful. The minimum level of *N*, or the minimum *N:p* ratio, needed to assure good recovery of population factors is not constant across studies but rather is dependent on some aspects of the variables and design in a given study. Most importantly, level of communality plays a critical role. (p. 96)

What MacCallum et al. generally found was that when communalities are high (e.g., greater than 0.6) and factors are well determined (and the computational algorithm converges), samples even smaller than 100 may be enough to conduct the analysis. However, as communalities get smaller, in general, a greater sample size is required. For instance, with communalities ranging in the neighborhood of 0.5, sample size in the general range of 100–200 is recommended. If communalities are quite low for estimating a small number of factors with very few indicators for each factor (e.g., 3–4), sample sizes in the neighborhood of 300 or more are preferred. For cases in which communalities are very low and factors are poorly determined, sample sizes of 500 are generally required.

Overall, since factor analysis is a large-sample technique (*t*-tests, in comparison, are a small sample technique), in general, the greater the sample size, the more confidence one can have in the stability of the factor solution.

# **15.20 PRINCIPAL COMPONENTS ANALYSIS VERSUS FACTOR ANALYSIS: TWO KEY DIFFERENCES**

As mentioned at the outset of this chapter, factor analysis is a method distinct from that of principal components analysis. We summarize two primary distinctions we have already touched upon throughout our discussion up to now.

#### **15.20.1 Hypothesized Model and Underlying Theoretical Assumptions**

This first distinction is perhaps the most important one when comparing EFA with PCA. In EFA, a definitive *model* is subsumed, whereas in PCA, no such model is ever hypothesized. In PCA, the analyst does not seek to usually "uncover" underlying latent structures to his or her data. Rather, she simply wants to know if her data can be expressed in a simpler form while still accounting for most of its variance. In this way, principal components analysis is simply an *empirical transformation* of observed data. We are not fitting a theoretical model to empirical observations, nor do we require model assumptions such as multivariate normality in the typical components analysis (Timm, 2002). As is true of most statistical methods however, PCA has been shown to be sensitive to outliers.

Factor analysis, on the other hand, is by its very nature much more theory driven, with the focus on uncovering hypothesized lurking variables that subsume observed correlations or covariances. What this technically translates into is an emphasis on different parts of the covariance or correlation matrix, as summarized by Jolliffe (2002):

Both factor analysis and PCA can be thought of as trying to represent some aspect of the covariance matrix  $\Sigma$  (or correlation matrix) as well as possible, but PCA concentrates on the diagonal elements, whereas in factor analysis the interest is in the off-diagonal elements. (p. 158)

The above materializes, as Jolliffe notes, into the fact that an extracted principal component can result from a *single variable* being independent of remaining variables in the sample. That is, if one variable "does the job," then it is possible in a PCA that it be designated as *the* component to account for the variance in the sample. In a factor analysis, since commonality between variables is the focus, the given factor must be "determined" by at least two or more observed variables. This is an example of how the emphasis in factor analysis is on *covariance*, whereas the emphasis in principal components is on *variance*. This distinction is critical in understanding the difference between PCA and EFA, and is one that clearly distinguishes the two methodologies.

While it is also true that analysts will sometimes seek to name derived components in PCA, it is not a typical assumption of the analysis. Factor analysis, or perhaps more appropriately the *tradition of factor analysis*, usually encourages the researcher to make at least some sense out of derived factors, to assign them names or meaning, otherwise, the procedure is usually considered "unsuccessful" in the sense that underlying latent variables were not discovered. Of course, the mechanics of EFA do not care whether you name or not name linear combinations of factors. So in this sense, this characteristic has nothing to do with the actual procedure, but rather more to do with the substantive use, application, and *tradition* of the factor-analytic method. When a researcher performs a factor analysis, it is usually not simply for data reduction, otherwise they would likely be performing a PCA instead.

#### **15.20.2 Solutions Are Not Invariant in Factor Analysis**

A second key and very important difference between EFA and PCA is the contingency issue of loadings on the number of derived components or factors. In a principal components analysis, whether the analyst decides to derive or keep two or three components, for instance, will not have an effect on the loadings for such components. In factor analysis however, whether the analyst decides to extract two or three factors will typically have an effect on the loadings. For those in opposition to the factoranalytic method, this issue provides them with much ammunition. What it means is that the very nature of a given factor usually depends on how many *other* factors were extracted along with it.

The situation is similar, although by no means identical, to the effect one predictor may have on the estimated partial regression weight of a second predictor in a multiple regression model in that the model is specified by the inclusion of *all* predictors, with the interpretation of each predictor *contingent* upon other predictors in the model. Likewise in EFA, the solution of one factor is contingent upon the solution to others in the model. This leads some to look upon EFA with great suspicion. However, so long as researchers are aware of this issue, and *communicates it to the audiences to which they present their results*, it should not be regarded as an "obstacle" to factor analysis any more than the interpretation of predictors in a wider multiple regression model. In both cases, and as emphasized throughout this book with regard to multivariate methods in general, estimated coefficients are dependent upon the model tested and should never be interpreted independent of this context. As long as one is also aware of such limitations when interpreting solutions to factor analysis, the "subjectivity" of solution selection should not be a barrier to using EFA. So long as one has some understanding of the tool they are using, the tool may prove quite useful. Of course, if one is making nonsensical conclusions about the existence of factors that make little substantive sense (e.g., all one-factor solutions could be named "jello" and the fitted models would not object!), then this *is* reason for proper critique, but that critique is more appropriately targeted toward the (mis)user than the technique. Factor analysis itself is quite innocent. It is the *users* who have blood on their hands.

#### **15.21 PRINCIPAL FACTOR IN SPSS: PRINCIPAL AXIS FACTORING**

We now demonstrate exploratory factor analysis in SPSS. We later feature an example in R. Recall that the method of principal axis factoring in SPSS, or "PAF," is a method of common factor analysis that uses the squared multiple correlation coefficient as its estimate of communality for each variable. For our example, we factor analyze cormatrix, first featured in Chapter 14 on which we conducted a PCA:

```
DATASET ACTIVATE cormatrix.
MATRIX DATA VARIABLES=ROWTYPE T1 T2 T3 T4 T5 T6 T7 T8.
BEGIN DATA
N 1000 1000 1000 1000 1000 1000 1000 1000
CORR 1.00000
CORR .343 1.00000
CORR .505 .203 1.00000
CORR .308 .400 .398 1.00000
CORR .693 .187 .303 .205 1.00000
CORR .208 .108 .277 .487 .200 1.00000
CORR .400 .386 .286 .385 .311 .432 1.00000
CORR .455 .385 .167 .465 .485 .310 .365 1.00000
END DATA.
```
Recall that the columns are designated by T1 through T8, and there are 1000 observations per column. One could insert the *N* row either where it currently is or just before the END DATA statement:

N 1000 1000 1000 1000 1000 1000 1000 1000 END DATA.

Just as we did for the PCA example of the previous chapter, we can have SPSS reproduce the correlation matrix of observed variables by appending CORRELATION to the PRINT command:

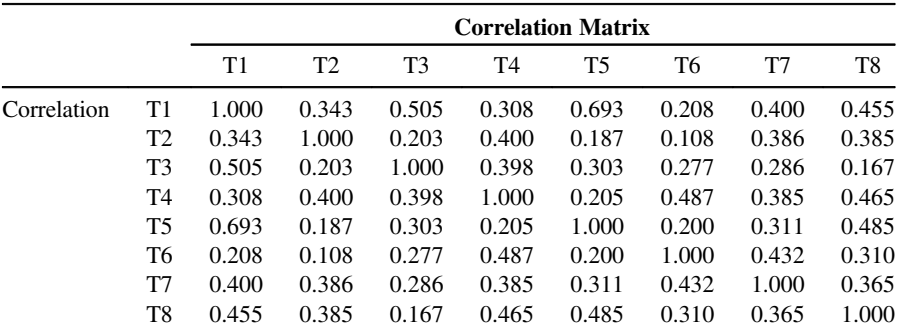

/PRINT CORRELATION

The statistical significance of the above correlations can also be requested by /PRINT SIG. We resist printing the statistical significance of these correlations, however, mostly for the reason that they are not required for us to push on with the factor analysis. In EFA, we are not interested in making inferential statements about any particular pairwise correlations. Recall as well that in the previous chapter on  $PCA$ , we designated  $EXTRACTION = PC$  to request a components analysis on these data. By specifying EXTRACTION = PAF now, we are requesting a *principal axis factoring* solution in which we extract two factors (i.e., /CRITERIA FACTORS(2)).

```
FACTOR MATRIX=IN(CORR=*)
/PRINT= INITIAL EXTRACTION
/CRITERIA FACTORS(2)
/EXTRACTION=PAF
/METHOD=CORRELATION.
```
SPSS provides us with the following *initial* and *extraction* communalities:

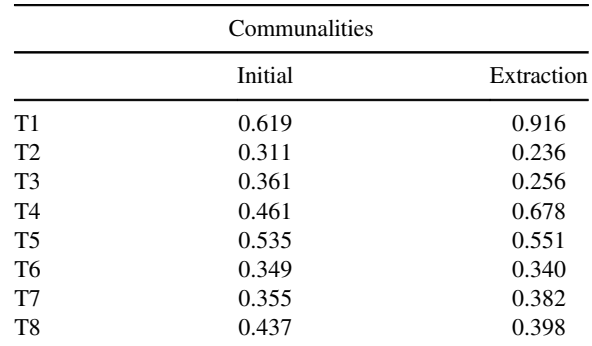

Extraction method: principal axis factoring.

How were the initial communalities obtained? The initial communality of 0.619 was computed by regressing T1 (i.e., T1 is the response variable in this case) on variables T2 through T8. Likewise, the initial communality of 0.311 for T2 was computed by regressing T2 on variables T1, T3, through to T8. Recall what the extracted communalities represent. They are a measure of how much the given observed variable has in *common* with the derived factors after the factor-analytic routine has done its job. For instance, note that the communality for T1 rose from 0.619 to 0.916, which in turn means that the given variable is, overall, substantially correlated with the derived factors. In other words, T1 appears to be a key contributor to the derived factors. The balance of the communality of 0.916 is equal to  $1 - 0.916 = 0.084$ , which is the *specific variance* associated with T1. That is, this is the proportion of variance in the observed variable *unaccounted* for by the derived factors.

SPSS next provides us with a breakdown of the eigenvalues extracted by the factor analysis. We note that these are identical to the eigenvalues extracted by the PCA of Chapter 14, and which also sum to a total of 8 corresponding to the number of variables in the EFA. They are named "initial" eigenvalues because they are the eigenvalues extracted under a principal components model (i.e., with 1.0's in the main diagonal) rather than a common factor analysis model in which communalities have been estimated. We see that the first factor accounts for 43.09% of the variance. This number was obtained by the ratio 3.447/8. Additional initial eigenvalues are reported in decreasing value.

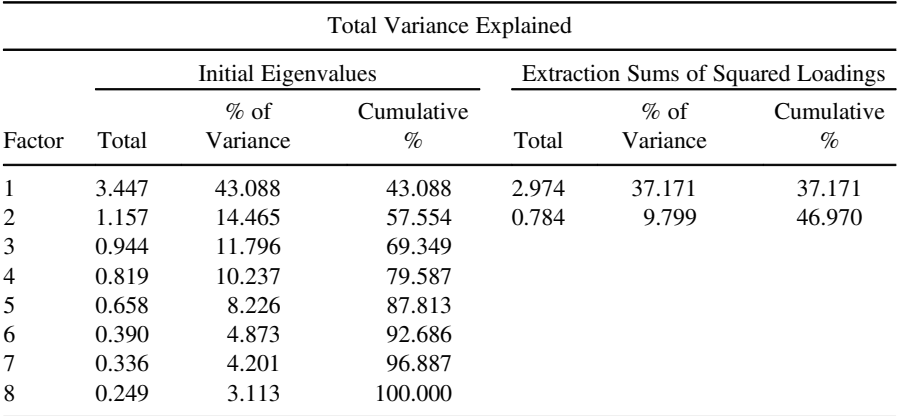

Extraction method: principal axis factoring.

The right-hand side of the above table contains the *extraction sums of squared loadings*, and reports eigenvalues based on *common variance* rather than *total variance*. SPSS also only reports the extraction sums of squared loadings for a two-factor solution, since this is what we requested. These then are the "real" eigenvalues of interest to us, since they are based on the estimated communalities inserted in the main diagonal of the correlation matrix. We see that the first factor, yielding an eigenvalue of 2.974, accounts for 37.17% of the variance, while the second factor, with a corresponding eigenvalue of 0.784, accounts for 9.80% of the variance. As discussed in this chapter, the choice of how many factors to retain must wholly be a decision made by the researcher, given the requisite substantive interpretation of the factor solution. However, in absence of this, if we were to follow the Guttman–Kaiser criterion, retaining only factors with eigenvalues equal to or greater than 1.0, then only the first factor would be retained. The first two factors, considered together, account for a total percentage of the variance of 46.97% of the original variance in the set of variables.

Next in SPSS's output is the *factor matrix*, also known as the *loading matrix*. These weights correspond to how much an observed variable loads on, or correlates with, a given factor. These weights often go by the name of *structure coefficients* because they are thought to reveal the "structure" of the given factor. From this matrix, we can also compute the extraction communalities previously discussed. For "T1," the extraction communality of 0.916 is obtained as  $(0.819)^2 + (-0.496)^2$ , and as

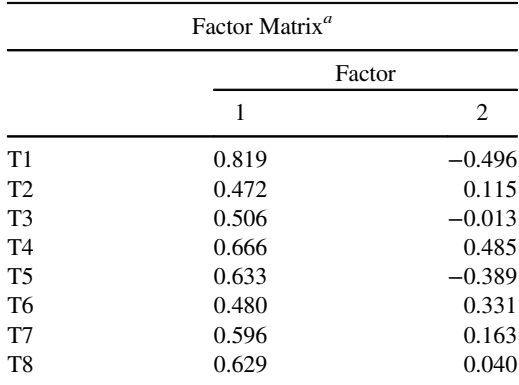

mentioned, represents the proportion of variance contributed by the observed variable across estimated factors.

Extraction method: principal axis factoring. *<sup>a</sup>*

Two factors extracted. Thirty iterations required.

As an aid in defining the substantive existence and nature of a factor, as was the case for PCA, we generally look for observed variables having relatively highmagnitude correlations with the given factor. We can see that for our data, most variables load at least moderately well on the first factor. Based on the factor matrix in conjunction with the aforementioned eigenvalues, the EFA seems to be dominated by a one-factor solution. Indeed, a scree plot appears to confirm this, although depending on the substantive context, an argument can also be made for a twofactor solution:

/PLOT EIGEN

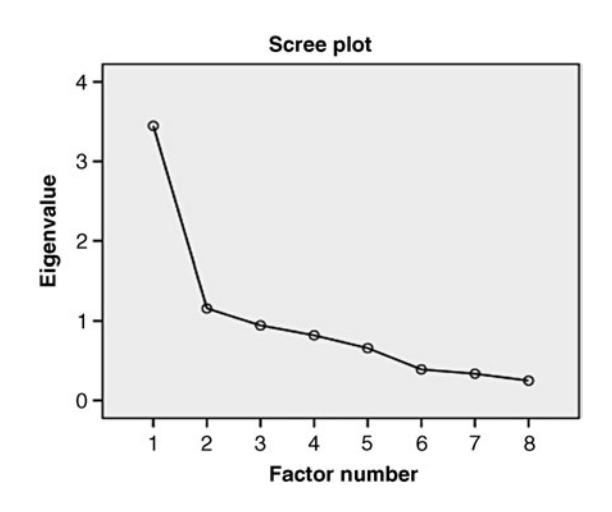

We now rotate the solution via both varimax and quartimax:

 $/$ PRINT = ROTATION /ROTATION VARIMAX QUARTIMAX

SPSS first provides us with a brief summary and overview of how the variance was redistributed (shown here for varimax rotation only):

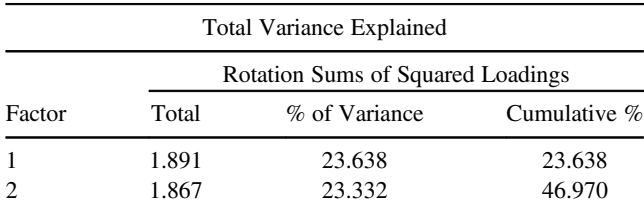

Extraction method: principal axis factoring.

We note that the proportion of variance explained by the two factors is still the same as in the unrotated solution (i.e., 46.97%); however the eigenvalues have been recomputed to reflect a change of axes. Whereas in the unrotated solution they were 2.974 and 0.784 for factors 1 and 2, respectively, they are now 1.891 and 1.867, respectively. Notice that the *sum* of these eigenvalues has not changed, in that they still sum to 3.758 in each case. Only the *distribution* of variance has changed among the two factors.

In Table 15.1, factor matrices for varimax and quartimax rotations are given. Recall that there is no magic formula regarding which rotation should be interpreted. Rotations that make most *substantive* sense are those typically adopted by the researcher.

| Varimax Rotated Factor Matrix |        |                | <b>Rotated Factor Matrix</b> |        |          |
|-------------------------------|--------|----------------|------------------------------|--------|----------|
|                               | Factor |                |                              | Factor |          |
|                               | 1      | $\overline{c}$ |                              | 1      | 2        |
| T1                            | 0.931  | 0.223          | T1                           | 0.604  | 0.742    |
| T <sub>2</sub>                | 0.255  | 0.413          | T2                           | 0.483  | 0.051    |
| T <sub>3</sub>                | 0.369  | 0.346          | T <sub>3</sub>               | 0.472  | 0.182    |
| T <sub>4</sub>                | 0.132  | 0.813          | T <sub>4</sub>               | 0.790  | $-0.233$ |
| T <sub>5</sub>                | 0.723  | 0.168          | T <sub>5</sub>               | 0.465  | 0.579    |
| T <sub>6</sub>                | 0.108  | 0.573          | T6                           | 0.564  | $-0.151$ |
| T7                            | 0.309  | 0.535          | T7                           | 0.616  | 0.046    |
| T8                            | 0.419  | 0.471          | T8                           | 0.606  | 0.174    |

**TABLE 15.1 Estimated Loadings for Varimax and Quartimax Rotations of Cormatrix**

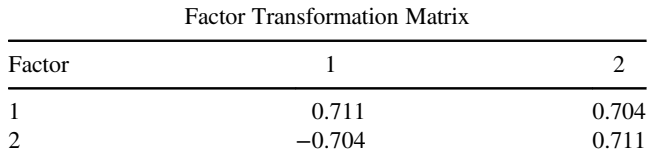

SPSS also provides us with the transformation matrices for each rotation:

Extraction method: principal axis factoring.

Rotation method: varimax with Kaiser normalization.

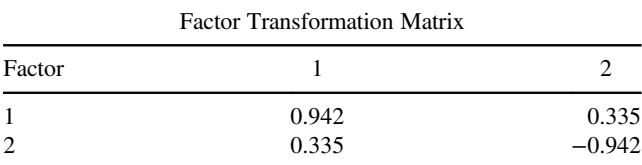

Extraction method: principal axis factoring.

Rotation method: quartimax with Kaiser normalization.

Using these transformation matrices, we can demonstrate, for instance, the computation of the varimax rotation in R. We first generate the column vectors of the original, unrotated factor matrix:

```
> f1 <- c(.819, .472, .506, .666, .633, .480, .596, .629)
> f2 <- c(-.496, .115, -.013, .485, -.389, .331, .163, .040)
> f.sol < - chind(f1, f2)> f.sol
        f1 f2
[1,] 0.819 -0.496
[2,] 0.472 0.115
[3, 1, 0.506 - 0.013][4,] 0.666 0.485
[5, 1, 0.633 - 0.389][6,] 0.480 0.331
[7,] 0.596 0.163
[8,] 0.629 0.040
```
The vectors f1 and f2 are the respective loadings for the two extracted unrotated factors. We named the object f.sol simply to bind f1 and f2 into columns. We now generate the transformation matrix:

```
> tm.1 <- c(.711, -.704)
> tm. 2 < - c (.704, .711)
> t.matrix <- cbind(tm.1, tm.2)
> t.matrix
        tm1 tm2
[1,] 0.711 0.704
[2,] -0.704 0.711
```
Finally, we post-multiply the two-factor solution by the varimax transformation matrix:

```
> varimax <- f.sol%*%t.matrix
> varimax
          tm1 tm2
[1,] 0.931493 0.223920
[2,] 0.254632 0.414053
[3,] 0.368918 0.346981
[4,] 0.132086 0.813699
[5,] 0.723919 0.169053
[6,] 0.108256 0.573261
[7,] 0.309004 0.535477
[8,] 0.419059 0.471256
```
Note that the above "manually" computed transformed factor loadings are equal to those generated by SPSS for the varimax solution. The quartimax rotation can likewise be demonstrated.

Finally, we can request the reproduced matrix of correlations. These are the correlations *implied* by the specification of the factor-analytic model. Recall that from a technical vantage point, the goal of EFA is to regenerate the observed correlation matrix by way of the factor solution. SPSS also provides us with the residuals of the reproduced correlations, which are merely the differences between the empirical correlations observed in our data and the correlations implied by the model. A perfectly fitting model would have a residual matrix filled with zeros. Inspection of the matrix can help us identify on a substantive level correlations for which the model did well at regenerating. For instance, the two-factor model in this case did a nice job at reproducing the correlation of T1 and T4, since it yields a quite small residual of only 0.004.

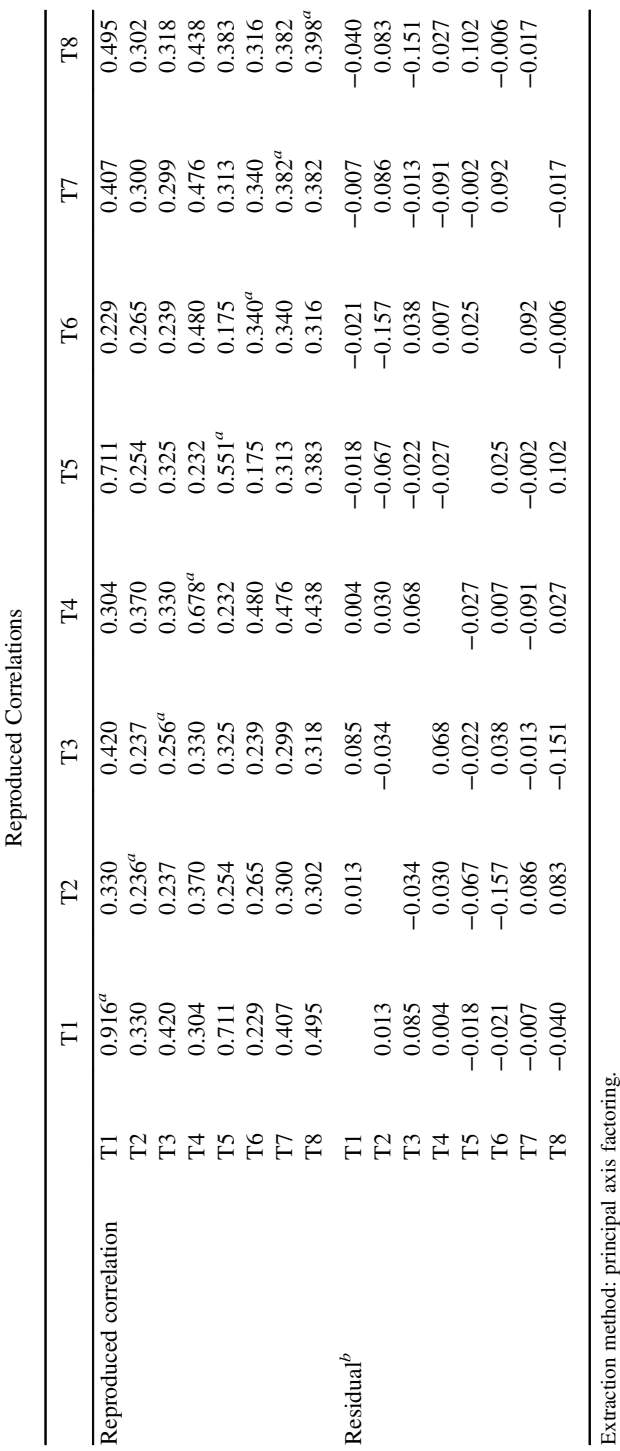

*a*Reproduced communalities. *b*Residuals are computed between observed and reproduced correlations. There are 10 (35.0%) nonredundant residuals with absolute values greater than 0.05. Extraction method: principal axis iactiomg.<br>"Reproduced communalities.<br>"Residuals are computed between observed and reproduced correlations. There are 10 (35.0%) nonredundant residuals with absolute values greater than 0.0

# **15.22 BARTLETT TEST OF SPHERICITY AND KAISER– MEYER–OLKIN MEASURE OF SAMPLING ADEQUACY (MSA)**

As you might imagine, one must have at least some initial correlation among observed variables for factor analysis to have any hope of providing a sensible solution. But how much covariance or correlation is enough? Ordinarily, a visual inspection of the correlation matrix provides us with enough details on the sizes of correlations to make an informal decision as to whether or not it is worth proceeding. If correlations are quite small (e.g., if most of them are less than 0.20), then conducting the analysis may not be worthwhile (although there is certainly no reason to not try the procedure and see what happens, you definitely will not "break" the software). Typically, we would prefer relatively sizable correlations to justify pushing forward with the analysis.

The *Bartlett test of sphericity* (Bartlett, 1950, 1954) tests the null hypothesis that the correlation matrix is an *identity* matrix, which recall implies there to be values of "1" along the main diagonal and zeros everywhere else. Bartlett's test is given by

$$
\chi^2 = -\left[ (n-1) - \frac{(2p+5)}{6} \right] \ln |\mathbf{R}|
$$

where *p* is the number of variables, *n* is the number of observations, and  $\ln |\mathbf{R}|$  is the natural logarithm (i.e.,  $log_a$ ) of the determinant of the correlation matrix. The most relevant component of the test is  $\ln |\mathbf{R}|$ . For a constant value of  $-[(n-1)-]$  $[(2p + 5)/6]$ , we note that what will make the value for Bartlett increase or decrease is entirely a function of j**R**j, which recall can be regarded as a measure of *generalized variance*. A rejection of the null hypothesis suggests that overall and across the board, pairwise correlations are *not* equal to zero. The test however is very much a function of sample size, and therefore a rejection of the null hypothesis should not be taken too seriously under most circumstances. According to Tabachnick and Fidell (2007), the test should ordinarily only be used if there are relatively few cases per variable  $(e.g., 5-10)$ .

For the analysis of cormatrix, we obtain:

/PRINT= INITIAL EXTRACTION KMO

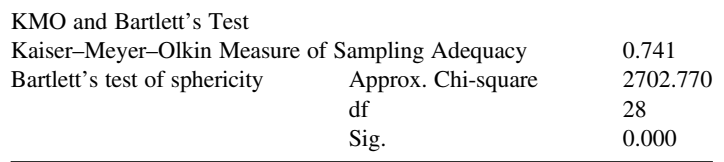

SPSS first reports the *Kaiser–Meyer–Olkin* test, which is a ratio of the sum of squared correlations to that of the sum of squared correlations and squared partial correlations (Tabachnick and Fidell, 2007). Values generally exceeding 0.7–0.8 are preferred, although so long as values are not too low (e.g., 0.6 or lower), it istypically not cause for

concern. Bartlett's test of sphericity is statistically significant, suggesting that the correlation matrix is not an identity matrix, although as just discussed, this is hardly surprising in this case since sample size is that of 1000 for cormatrix. To demonstrate the influence of sample size on this test, we rerun the analysis with the exact same correlation matrix but with sample size equal to 10 for each variable. We obtain:

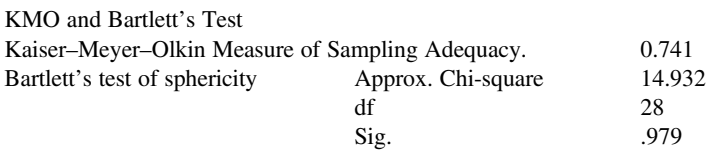

We note that with a sample size of  $n = 10$ , KMO remained the same, although Bartlett's test of sphericity is no longer statistically significant due to using such a small sample size. Hence, as with all significance tests, one must be cautious when drawing conclusions as a function of Bartlett's *p*-value.

We can also request the determinant of the correlation matrix in SPSS:

/PRINT= DET

Correlation Matrix*<sup>a</sup>*  $a<sup>a</sup>$ Determinant = 0.066

A determinant unequal to zero indicates the matrix is not *singular*. Had the correlation matrix been singular, SPSS would have provided an error message and halted the factor analysis. Singularity can occur when two vectors of a matrix (variables, in this case) are perfect linear combinations of one another.

## **15.23 FACTOR ANALYSIS IN R: HOLZINGER AND SWINEFORD (1939)**

We demonstrate a factor analysis in R using the Holzinger and Swineford data. Recall that we featured the output to this analysis at the very outset of this chapter. We now come full circle and perform the factor analysis to obtain those results. Recall that this classic data set consists of mental ability tests of seventh- and eighth-grade children from two different schools. The data here are a subset of the original Holzinger and Swineford data featuring 15 variables:

- id is an identifier
- sex
- ageyr (age in years)
- agemo (age in months)
- school (school attended by the child)
- grade

•  $x1-x9$  (nine tests of mental ability;  $x1 =$  visual perception,  $x2 =$  cubes,  $x3 =$ lozenges,  $x4 =$ paragraph comprehension,  $x5 =$ sentence completion,  $x6 =$ word meaning,  $x7$  = addition,  $x8$  = counting dots,  $x9$  = straight–curved capitals)

We use the factanal function in R to perform maximum-likelihood factor analysis on psychological tests  $x1-x9$ . These tests are stored in the form of a correlation matrix based on a total of 145 observations in the object Holzinger.9:

```
> library(psych)
> Holzinger.9
```
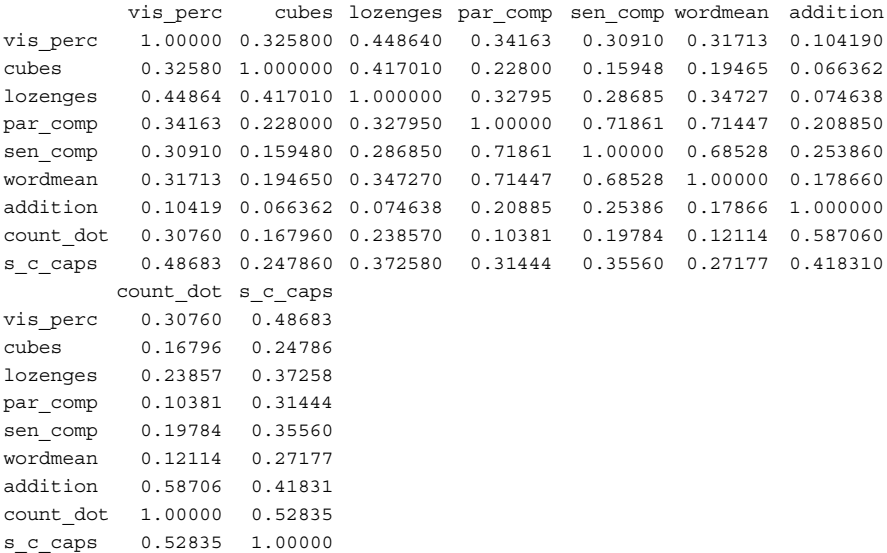

We request a two-factor solution on these data:

```
> fa <- factanal(covmat = Holzinger.9, factors = 2, n.obs = 145, rotation =
"varimax")
Call:
factanal(factors = 2, covmat = Holzinger.9, n.obs = 145)
Uniquenesses:
vis perc cubes lozenges par comp sen comp wordmean addition count dot
  0.733 0.899 0.781 0.237 0.327 0.323 0.595 0.253
s_c_caps
  0.514
Loadings:
           Factor1 Factor2
vis_perc 0.354 0.376
cubes 0.232 0.219
lozenges 0.364 0.293
```
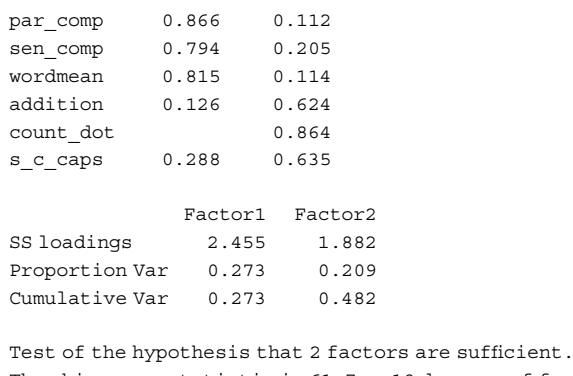

The chi square statistic is 61.7 on 19 degrees of freedom. The p-value is 2.08e-06

The "Uniquenesses" that begin the output are the specific variances corresponding to each variable across both factors. For instance, for visual perception (vis\_perc), the sum of squared estimated factor loadings is equal to  $(0.354)^2 + (0.376)^2 = 0.267$ , which when we subtract from 1, we obtain the specific variance of 0.733. Other values for "Uniqueness" are computed in an analogous manner.

Regarding the actual factor solution, based on the loadings for each factor, it would appear that the first factor is composed of variables paragraph comprehension, sentence completion, and word meaning, which are all verbal tasks. Hence, we might name the first factor by *verbal ability* or somesuch. The second factor appears to be "made up of" addition, counting dots, and straight–curved capitals, which are all quantitative-related tasks. Hence, we might name the second factor by *quantitative ability* or similar. The loading for counting dots under the first factor is suppressed because it is very small and thus negligible.

In addition to inspecting the loadings numerically, it is useful to visualize them through a loading plot. We generate what is called a *cluster plot* (psych package (Revelle, 2015)) which is a bivariate plot where each point represents the joint loading for each variable on each estimated factor:

```
> library(psych)
```
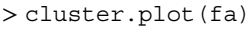

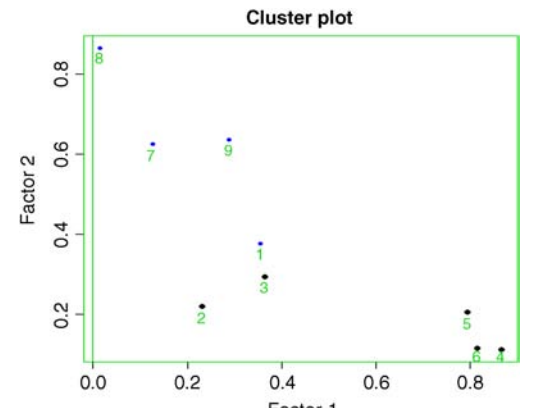

The numbers in the plot correspond to the x1–x9 tests subjected to the factor analysis. That is, the point "1" corresponds to the first test, that of visual perception. The point "2" corresponds to the second test, that of cubes, and so on for the other points. One can quickly discover based on the plot which variables are most instrumental in the EFA solution and on which factor. For instance, point "8," corresponding to counting dots, loads very highly on the second factor while not so much on the first factor. Points "4" and "6," in the lower right of the plot (somewhat hidden), corresponding to tests paragraph comprehension and word meaning, load high on the first factor but low on the second factor.

#### **15.24 CLUSTER ANALYSIS**

We conclude this chapter with a brief and rather cursory survey of the statistical method of *cluster analysis*. Cluster analysis is a method with the aim of grouping cases or individuals that are in some sense *similar*. Using a measure of similarity, cluster analysis groups cases into mutually exclusive sets. Once this partitioning of cases into sets is complete, identifying or otherwise naming these clusters often is a priority for the cluster analyst.

Why conclude this chapter with a discussion of cluster analysis? While cluster analysis is a technique distinct from that of factor analysis, it does share with it some parallels. At their core, both methods are concerned with generating groups based on an index of similarity. In traditional EFA, as we have seen, it is customarily the case where variables are grouped into factors. The index of similarity in EFA is that of *covariance* or *correlation*. In cluster analysis, *cases* are the typical objects of classification on which similarity may be defined and conceptualized in many different ways. Having made this distinction, we could, in theory, also "cluster analyze" variables in addition to cases. For our purposes however, we assume clustering procedures to operate on cases rather than on variables. Indeed, most applications of cluster analysis are concerned with the clustering of cases. In all that follows, we assume to be working with continuous data. For a discussion of cluster analysis applied to dichotomous data, see Finch (2005).

Generating groupings is rather easy. Generating *good* groupings is much more difficult. It is *how* these groupings should be made that is the topic of research in the cluster analysis field. As a problem of combinatorics, it is well known that the number of ways of partitioning *n* cases into *g* clusters is given by

$$
N(n,g) = \frac{1}{g!} \sum_{k=1}^{g} \binom{g}{k} (-1)^{g-k} k^n
$$

where *n* is the number of cases and *g* is the number of clusters. The number can also be approximated by  $g^n/g!$ . This number can get unreasonably large very fast, and hence the challenge of cluster analysis algorithms is to be able to shrink the problem to a manageable size. As Johnson and Wichern (2007) note, "Even fast computers are

easily overwhelmed by the typically large number of cases, so one must settle for *algorithms* that search for good, but not necessarily the best, groupings" (p. 672). Ward (1963) summarized this idea perfectly:

Situations often arise in which it is desirable to cluster large numbers of objects, symbols, or persons into smaller numbers of mutually exclusive groups, each having members that are as much alike as possible. Grouping in this manner makes it easier to consider and understand relations in large collections; hence it often increases efficiency of management. Grouping, however, ordinarily results in some loss of information that may be quantified in a "value-reflecting" number. (Ward, 1963, p. 236)

### **15.25 WHAT IS CLUSTER ANALYSIS? THE BIG PICTURE**

A simple way to conceptualize cluster analysis, even if somewhat crudely, is to consider the following swarm of data points:

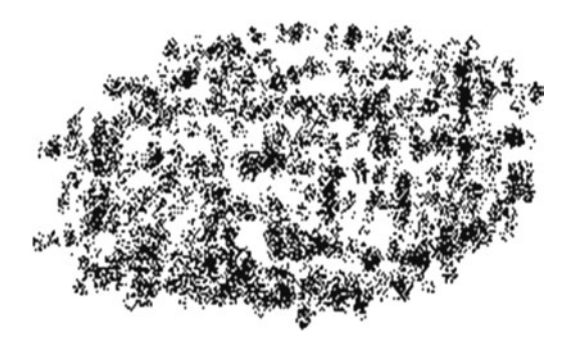

Suppose these points represent that of 1000 human beings. Theoretically, on each observation is associated an infinite number of characteristics, some measured, some unmeasured. For instance, some of the possible characteristics on these individuals include height, age, gender, temperament, personality, motivation, and brain chemistry. We could indeed go on to list an infinite number of characteristics. The question cluster analysis asks about this undefined, messy swarm is the following:

Can any of the measured characteristics in this swarm be useful in establishing a group (or "cluster") structure of any kind?

For instance, if we considered individuals' heights in the swarm, do any *patterns of cases* emerge? Perhaps we might find a pattern of shorter people versus taller people. Likewise, if we considered gender, perhaps we might discover a pattern of males versus females. As an example, consider the hypothetical data of Table 15.2 of heights and weights across four persons.

What cluster analysis will generally try to do with the data in Table 15.2 is use variables height and weight and search for similarity among cases. For example, consider a plot of height and weight in Figure 15.2.
| Person | Height         | Weight (lb) |
|--------|----------------|-------------|
| Mary   | 4 ft 2 in.     | 120         |
| Bob    | $5$ ft $2$ in. | 190         |
| Julie  | 5 ft 8 in.     | 180         |
| Mark   | 4 ft 3 in.     | 130         |

**TABLE 15.2 Fictional Data for Simple Cluster Analysis**

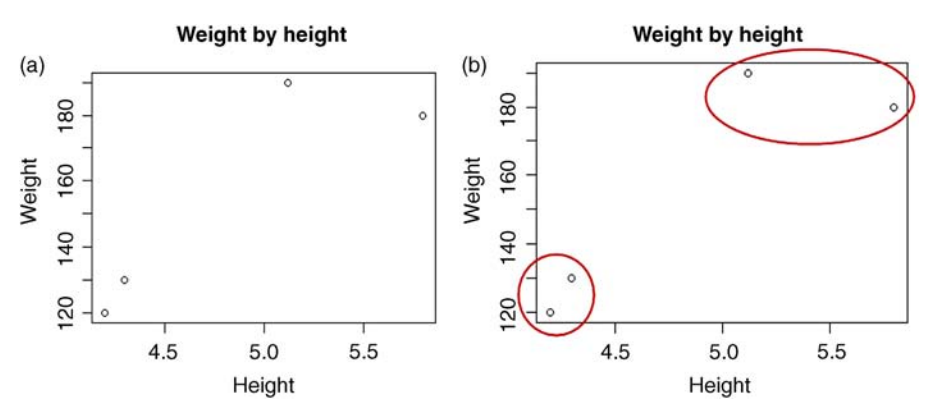

**FIGURE 15.2** (a) Plot of height and weight. (b) Identifying similarity.

What do we notice? Even in such a simple plot of four individuals, already a group structure seems to be emerging, as evidenced in Figure 15.2b. Cluster analysis essentially looks at the data in Table 15.2 (and corresponding plot in Figure 15.2) and asks the question: *Which points are closest to one another, and can this closeness be used to potentially define different "groups" or "clusters" of observations?* Notice that even if cluster analysis is able to identify groups, it does not purport in any way to be able to identify *what* those groups are, apart from actually fitting nicely into the given cluster structure. We thus ask the question: *Why are Mark and Mary similar, yet both different from Bob and Julie, who are themselves similar to each other?*

Of course, there are literally an infinite number of reasons why the data in Figure 15.2 might group the way it does. Individuals are complex and have many characteristics. However, can we theorize on at least one of those reasons? It may very well be that Mark and Mary are in the group called "children" and Bob and Julie belong to a cluster called "adults." Indeed, if we happened to have these individuals' ages at our disposal, it would not take long to identify this as a *covariate* to the group separation. At its core, this is how cluster analysis generally works. Though cluster analysis is often spoken of as *discovering natural groupings*, it must be emphasized that groupings are only as "natural" as we designate them to be. For instance, it is also quite possible that Mary and Mark eat more candy than do Bob and Julie, butsince age is a more "natural" distinguisher, we would hardly be interested in a cluster solution

separating those who eat a lot of candy versus those who eat less. In other situations, as with the *Iris* data which we will cluster analyze later, cluster groupings are indeed more naturally defined (e.g., by species).

Just as the factor analyst must guard against the possibility of seeing structure where none is apparent, the cluster analyst must also be wary of finding clusters simply because mathematical optimization has been successful. As eloquently put by Everitt, Landau, and Leese (2001):

The problem is, of course, thatsince in most casesthe investigator does not know *a priori* the structure of the data (cluster analysis is, after all, intended to help to uncover any structure), there is a danger of interpreting *all* clustering solutions in terms of the existence of distinct (natural) clusters. The investigator may then conveniently 'ignore' the possibility that the classification produced by a cluster analysis is an artefact of the method and that actually she is *imposing* a structure on her data rather than discovering something about the actual structure. (pp. 7–8)

Hence, cluster analysis will, under most circumstances, generate respectable clusters. As is true in factor analysis however, whether or not the solution *means* anything is usually left up to the judgment of the researcher. As R.A. Fisher once said about ANOVA, cluster analysis, as is true of virtually all statistical methods, is simply an exercise in *arranging the arithmetic*. Cluster analysis, or any other method, cannot purport by itself to make scientific discoveries.

#### **15.26 MEASURING PROXIMITY**

We have said that cluster analysis is based on identifying similarity among cases. But how should we define such proximity, or its opposite, that of *distance*? The choice of a good proximity measure is by no means obvious in all cases, and is often quite discretionary and subjective. As was true for factor analysis, this subjective component can generate some skepticism. Indeed, if what you see is dependent on the microscope you use to see it, then it becomes difficult to define what you are looking at as *distinct* from the tool you are using to do the viewing. Which objects in a data set are more similar or distant than others? The answer depends on what definition of similarity or distance we use. We survey some of the more popular distance measures now.

*Euclidean distance* is that which we think of when we want to compute the distance between two points on a straight line. It is by far the most easily recognizable and historically relevant distance measure. The Euclidean distance between two *p*dimensional objects,  $\mathbf{x}' = [x_1, x_2, \dots, x_p]$  and  $\mathbf{y}' = [y_1, y_2, \dots, y_p]$  is defined as

$$
d(\mathbf{x}, \mathbf{y}) = \sqrt{(x_1 - y_1)^2 + (x_2 - y_2)^2 + \dots + (x_p - y_p)^2}
$$
  
=  $\sqrt{(\mathbf{x} - \mathbf{y})'(\mathbf{x} - \mathbf{y})}$ 

where  $d(\mathbf{x}, \mathbf{y})$  is the distance between vectors, with differences between observations denoted by  $(x_1 - y_1)^2$ ,  $(x_2 - y_2)^2$ , ...,  $(x_p - y_p)^2$ . As remarked by some (e.g., Johnson and Wichern (2007) and Rencher and Christensen (2012)), one might be tempted to use the statistical distance:

$$
d(\mathbf{x}, \mathbf{y}) = \sqrt{(\mathbf{x} - \mathbf{y})' \mathbf{S}^{-1} (\mathbf{x} - \mathbf{y})}
$$

where  $S^{-1}$  is the inverse of the variance–covariance matrix. However, the argument against this is that if so-called natural groupings do end up emerging from the data, then computing **S** on the entire sample might be misleading and not provide accurate estimates of variances and covariances. This is because presumably, in computing **S**, we would be pooling across the data without any attention to the potential existence of groups. For this reason, Euclidean distance is usually preferred over a measure of statistical distance.

To illustrate a simple example of Euclidian distance, consider the two vectors **x** and **y**:

$$
\mathbf{x} = [2, 4]
$$
  

$$
\mathbf{y} = [4, 7]
$$

We compute the Euclidean distance between the two vectors to be 13:

$$
d(\mathbf{x}, \mathbf{y}) = \sqrt{(x_1 - y_1)^2 + (x_2 - y_2)^2 + \dots + (x_p - y_p)^2}
$$
  
=  $\sqrt{(2 - 4)^2 + (4 - 7)^2}$   
= 3.61

We can visualize the distance in R by computing

 $> plot(c(2,4), c(4,7))$ > arrows(2, 4, 4, 7)

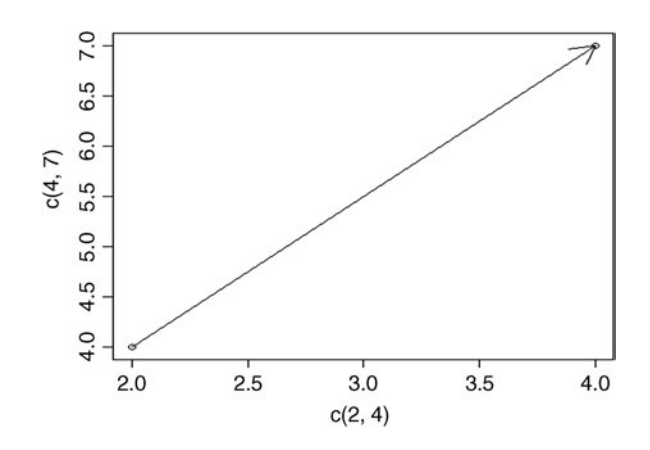

|                             | Variable 1 | Variable 2 |
|-----------------------------|------------|------------|
| Object                      |            |            |
|                             |            |            |
| $\mathcal{D}_{\mathcal{L}}$ | n          | h          |
| 3                           | 8          |            |
| $\overline{4}$              |            |            |
|                             |            |            |

**TABLE 15.3 Hypothetical Data for Cluster Analysis on Two Variables Using Euclidean Distance**

Note that the vector begins at the point  $(2,4)$  and ends at the point  $(4,7)$ . We can easily compute Euclidean distances in R. For instance, consider data for two variables on five objects in Table 15.3.

We first generate a matrix for these two variables:

```
> v1 < -c(5, 6, 8, 2, 3)> v2 <- c(4, 6, 7, 2, 1)
> M < - cbind(v1, v2)
> M
    v1 v2
[1,] 5 4
[2,] 6 6
[3,] 8 7
[4, 1 2 2[5,] 3 1
```
We compute the distances using the dist function by requesting "euclidean" for the distance function:

```
> dist(M, method = "euclidean")
        1 2 3 4
2 2.236068
3 4.242641 2.236068
4 3.605551 5.656854 7.810250
5 3.605551 5.830952 7.810250 1.414214
```
Note that the matrix is a symmetric matrix, since the upper part, above the main diagonal, is a mirror image of the lower part. By inspecting the distance matrix, we can informally survey which objects are similar to other objects. For example, objects 4 and 5 appear to be rather similar, with a distance of only 1.41, while objects 3 and 4 and 3 and 5 appear to be quite dissimilar, with distances of 7.81. This process of inspecting a distance matrix and attempting to spot similarities parallels that of initially inspecting another distance matrix, that of the correlation matrix in factor analysis where we got a first glance at which variables might "go together" in the sense of potentially indicating underlying constructs.

The Minkowski metric is given by

$$
d(\mathbf{x}, \mathbf{y}) = \left[ \sum_{i=1}^{p} |x_i - y_i|^m \right]^{1/m}
$$

where when  $m = 2$ , the distance reduces to Euclidean distance:

$$
d(\mathbf{x}, \mathbf{y}) = \left[ \sum_{i=1}^{p} |x_i - y_i|^m \right]^{1/m}
$$
  
= 
$$
\left[ \sum_{i=1}^{p} |x_i - y_i|^2 \right]^{1/2}
$$
  
= 
$$
\sqrt{(x_1 - y_1)^2 + (x_2 - y_2)^2 + \dots + (x_p - y_p)^2}
$$

That is, the only difference between the Minkowski distance and that of Euclidean is that *m* in Minkowski is not fixed at  $m = 2$  as it is in Euclidean. A third and similar distance measure, *city-block* (or *Manhattan*) is given by

$$
d(\mathbf{x}, \mathbf{y}) = \sum_{i=1}^{p} |x_i - y_i|
$$

where  $|x_i - y_i|$  is now the absolute difference. The choice of which distance measure to use for which type of problem has been investigated (e.g., see Gower (1988)). It was found, in general, that the choice of measure can lead to somewhat different findings. According to Everitt, Landau, and Leese (2001), more research is required before a conclusion as to which measure is most *optimal* (in some sense) is reached and the circumstances required for such optimality. For instance, if multicollinearity is inherent between variables, using a distance measure that compensates for this, such as Mahalanobis, is usually advised. Mahalanobis distances (1936) are given by

$$
D^2 = (\mathbf{y}_1 - \mathbf{y}_2)' \mathbf{S}^{-1} (\mathbf{y}_1 - \mathbf{y}_2)
$$

where  $y_1$  and  $y_2$  are data sample vectors and  $S^{-1}$  is the pooled sample variance– covariance matrix of  $S_1$  and  $S_2$ , respectively. Mahalanobis distances can be considered a *generalized Euclidean measure* since it adjusts for the covariance among variables through  $S^{-1}$ . Relatively large values of  $D^2$  are also used in spotting outliers in multivariate analysis in general.

In other cases, and as a working rule, researchers might do well to run a data set under a variety of proximity options, and if substantively meaningful clusters emerge under each choice, this may then lend credibility to the given cluster solution.

It must be emphasized that regardless of the distance measure chosen, magnitudes in data can at times simply be reflective of the scales used in the analysis. A solution to this problem is to *standardize* the data to *z*-scores when working with continuous measures. Standardization is not a panacea for all problems in cluster analysis, but it does help guard against the possibility of one or two variables contributing most heavily toward the final solution relative to other variables. Hence, standardizing data prior to performing cluster analysis is usually advised.

#### **15.27 HIERARCHICAL CLUSTERING APPROACHES**

Generally, there are two ways in which one can cluster observations. We can begin with single observations considered uniquely and then proceed to join "alike" observations on the road to building clusters. This is generally known as the *agglomerative* or *hierarchical* approach. Alternatively, one can start with a single cluster containing all cases and then partition these cases into respective clusters in a stepwise fashion. This latter form of clustering is generally known as the *divisive* approach. Regardless of adopted approach, generally, once two cases are "fused," they cannot be unfused. The consequence of such a constraint to cluster formation was highlighted in Ward's depiction of cluster analysis featured earlier, in which recall he noted, "Grouping, however, ordinarily results in some loss of information" (Ward, 1963, p. 236). Akin to developing a circle of friends, not *everyone* can be included in the group, and the fact that you are friends with one person might exclude you being friends with another. At some point, some degree of simplification has to occur. Decisions, to some extent, "burn bridges," but to some degree this is required if progress is to be made. Hence, no cluster algorithm will ever provide a "perfect" solution. Some will be simply more *preferable* than others for a particular context.

The linking of objects by their similarity or dissimilarity can be pictorially represented using what is known as a *dendrogram* (Figure 15.3). A dendrogram reveals the chain of linkage of objects deemed similar enough to be fused. The dendrogram can be conceived as a kind of historical record of the clustering process. *Icicle plots* can also be used to visualize results from hierarchical cluster analysis, although we do not feature their use here. See Kruskal and Landwehr (1983) for details.

In Figure 15.3a, we can see that at step 1, objects 4 and 5 were fused together into one cluster, while objects 1 and 2 were fused into another cluster. Next, the clusters of 1 and 2 were fused with object 3. We can see then that at the top of the dendrogram, the hierarchical cluster routine for Figure 15.3b appears to have generated two groups. Of course, if one's substantive theory suggests that object 3 should be kept distinct from merging with objects 1 and 2, then one could conclude that 3, not 2, groups were generated by the cluster solution, that is,  $(4,5)$  versus  $(3)$  versus  $(1,2)$ . Note carefully then that without knowing what objects 1 through 5 actually *are*, one cannot, other than possibly in an algorithmic sense, make a determination about the final cluster solution. Hence, so-called *stopping rules* in cluster analysis can be quite subjective.

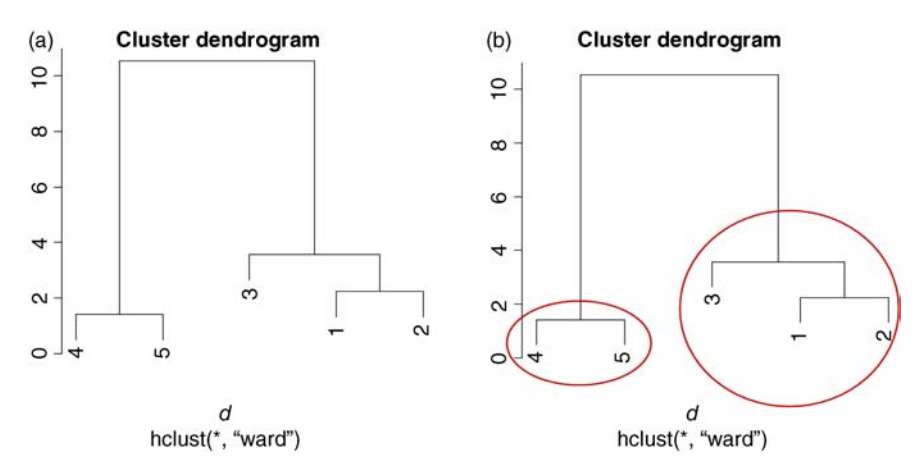

**FIGURE 15.3** (a) Dendrogram of single linkage clustering. (b) Possible final cluster solution.

Just as in factor analysis, one requires an understanding of the substantive nature of the variables one is working with in order to draw meaningful conclusions from the procedure.

Within the hierarchical clustering paradigm, several different methods exist for fusing objects. These include *single linkage*, *complete linkage*, and *average linkage*. In single linkage, also known as *minimum distance* or *nearest-neighbor*, cases having the smallest distance between them are merged at each successive step. After each merger, the smallest distance between clusters is once more computed, and those clusters having the smallest distance are then likewise merged together. As an example of single linkage, recall the Euclidean distance matrix featured earlier:

> 1 2 3 4 2 2.236068 3 4.242641 2.236068 4 3.605551 5.656854 7.810250 5 3.605551 5.830952 7.810250 1.414214

The first step in the cluster process via single linkage is to merge the two closest objects, which for this matrix are objects 4 and 5 (distance of 1.41). These two objects constitute the "nearest-neighbors" in the given matrix of distances. The merger of objects 4 and 5 is what gave us our first "cluster" in the dendrogram of Figure 15.3. Next, the algorithm evaluates distances between our newly formed cluster (4,5) and remaining objects. It continues in this fashion until it arrives at the final cluster solution, which for our data, was that given in Figure 15.3.

Complete linkage, also known as *maximum distance* or *farthest neighbor*, is opposite to that of single linkage. Unlike single linkage in which *proximity* was preferred, in complete linkage we are interested in observations between clusters that are most *distant*.

Finally, for average linkage, distance between clusters is defined as the average between all pairs of objects where one member of a pair belongs to each cluster (Johnson and Wichern, 2007). That is, the distance between two clustersis determined by

$$
d_{(1,2)3} = \frac{\sum_{i} \sum_{j} d_{ij}}{n_{(1,2)}n_3}
$$

where  $n_{(1,2)}$  and  $n_3$  are the numbers in each respective cluster and  $d_{ij}$  is the distance between object *i* in cluster (1,2) and object *j* in cluster 3.

We note then that as a result of different ways of defining distance, mergers between clusters will likewise be different depending on one's choice of linkage. The decision of which linkage to use is often made on subjective grounds and hence the extent to which one *finds* something in the data is at least somewhat dependent on one's choice of linkage. These are by no meansthe only methods for linking or joining clusters. Another quite common method is that of *centroid linkage*, where distance between cluster centroids (i.e., means) is employed as the metric. *Minimax linkage* (Bien and Tibshirani, 2011) has also been evaluated as an alternative, boasting some favorable properties. In brief, this method defines what is called the *minimax radius* between clusters, and bases its assessment of distance on this radius. We neither discuss this nor other additional methods of linkage in this chapter. The take-home point for the reader is simply to realize that there exists a whole literature on methods of hierarchical linkage, and hence those typically offered by mainstream software are by no means the only ones available.

#### **15.28 NONHIERARCHICAL CLUSTERING APPROACHES**

Thus far we have surveyed some of the more common hierarchical methods for clustering objects as a function of distance matrices. Nonhierarchical approaches, on the other hand, do not operate on distance matrices and hence are typically less computationally demanding than hierarchical approaches. As was the case for the hierarchical case, numerous nonhierarchical methods have been proposed. Of these, the *K-means* approach, or variants thereof, is typically the most popular. The method was introduced by J. MacQueen in 1967:

The main purpose of this paper is to describe a process for partitioning an N-dimensional population into *k* sets on the basis of a sample. The process, which is called '*k*-means,' appears to give partitions which are reasonably efficient in the sense of within-class variance . . . Stated informally, the *k*-means procedure consists of simply starting with *k* groups each of which consists of a single random point, and thereafter adding each new point to the group whose mean the new point is nearest. After a point is added to a group, the mean of that group is adjusted in order to take account of the new point. Thus at each stage the *k*-means are, in fact, the means of the groups they represent (hence the term *k*-means). (pp. 281, 283)

As summarized by MacQueen, the general algorithm for *K-means* begins by partitioning cases into *k* initial clusters. This can be accomplished through a random process or by specifying *seeds* to initiate the clustering algorithm. Once these seeds are chosen, remaining cases in the data are assigned to the cluster having the nearest seed, usually based on a measure of Euclidean distance. That is, once a cluster has more than a single case, the initial starting seed is replaced with that of the centroid, which is the mean of the given cluster. Each time a new case is added to the cluster, the centroid is recalculated. The process is repeated until no new assignments are made.

Arguably, the most challenging part of *K*-means, as was the case for hierarchical methods, is still in identifying or naming the clusters generated. Again, be sure to note that *K*-means will generate clusters. Whether such clusters have any inherent meaning is to a large extent a *substantive* decision, not a statistical one. Analogous to factor analysis, when one performs a cluster analysis, one should generally be prepared to experience an "aha!" moment upon looking at the output. If you need to spend hours and hours contemplating the "nature" of the solution, it becomes more and more difficult to argue that so-called *natural* groups were produced.<sup>4</sup>

# **15.29** *K***-MEANS CLUSTER ANALYSIS IN R**

We demonstrate a *K*-means cluster analysis in R on the *Iris* data. For pedagogical purposes, this data set is ideal for demonstrating cluster analysis since we already know in advance of a suitable cluster solution, that of *species*. We begin by first identifying the variables we wish to cluster:

```
> iris.data <- cbind(Sepal.Length, Sepal.Width, Petal.Length, Petal.Width)
> library(car)
> some(iris.data)
     Sepal.Length Sepal.Width Petal.Length Petal.Width
```
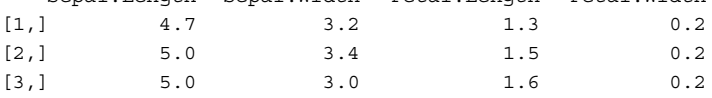

We could have also used data.frame (Sepal.Length, Sepal.Width, Petal.Length, Petal.Width) to generate the data set. Obtaining a scatterplot matrix is helpful in being able to visualize initial degrees of separation:

```
> pairs(iris.data)
```
4 Of course, perhaps the cluster analysis *did* generate natural groupings but that as of yet, you are unaware of what those groups could be. I am not meaning to discount or disregard the use of exploring possibilities about why cluster analysis solutions come out the way they do. Indeed, a huge part of scientific discovery is the pondering of data in hopes that eventually insight into the structure of such data is achieved. This practice is fine, so long as one is aware that numerous theories can be fit to the same data and that the theory of one's preference is not necessarily the *right* one.

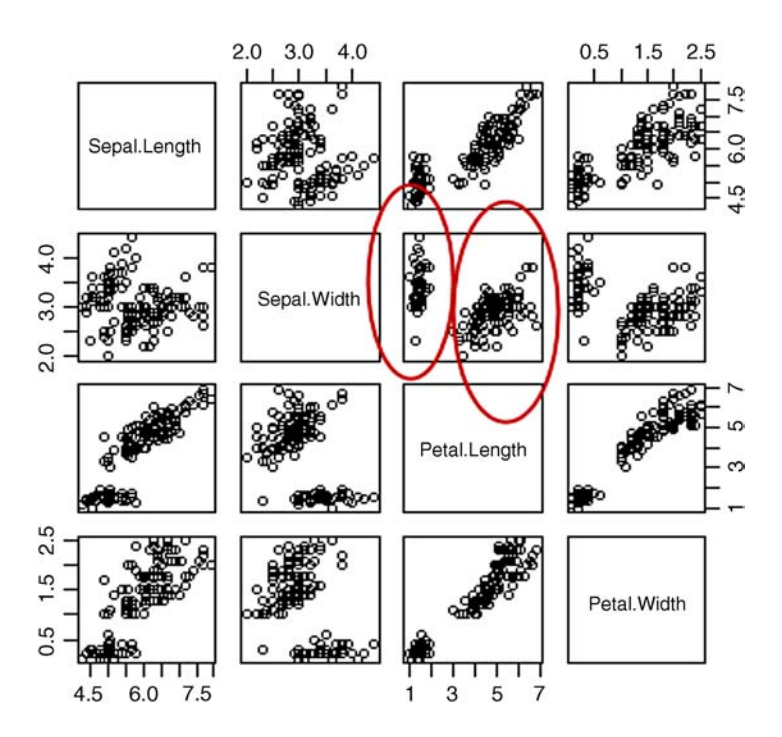

Though scatterplots will not tell us what the *final* solution will look like, initial insights into potential clusters can nevertheless be gleamed by a cursory exploration of such plots. For instance, we can see that the scatterplot of sepal width and petal length seems to suggest the presence of two groups or clusters (i.e., the groups circled in ovals in row 2, column 3). By performing a cluster analysis, we wish to "discover" a variable on which such separation might be based. Note that if we were already aware of the species grouping structure, then the task might be to learn how well a linear combination of *Iris* features *predicts* type of species. Such would call for the linear discriminant function analysis of Chapter 13 or the logistic regression of Chapter 11. Of course, a MANOVA or a dummy-coded multivariate multiple regression could also be performed to test a multivariate hypothesis of equality among mean vectors across species. In the case of cluster analysis, however, we do not yet *know* the groups. It is in this sense that cluster analysis is usually considered more exploratory than these other more "confirmatory" approaches.

We proceed to now fit the *K*-means cluster solution:

```
> k.means.fit <- kmeans(iris.data, 3)
> k.means.fit
```
K-means clustering with 3 clusters of sizes 50, 62, 38

```
Cluster means:
  Sepal.Length Sepal.Width Petal.Length Petal.Width
1 5.006000 3.428000 1.462000 0.246000
2 5.901613 2.748387 4.393548 1.433871
3 6.850000 3.073684 5.742105 2.071053
Clustering vector:
  [1] 111 111111 111111 111111 111111 111111 1111
 [38] 1111 111111 111223 222222 222222 2222222 2 2
 [75] 2223 222222 222222 222222 222232 3333233 3 3
[112] 3 322333 323232 332233 3332333 323332 33323
[149] 3 2
Within cluster sum of squares by cluster:
[1] 15.15100 39.82097 23.87947
 (between SS / total SS = 88.4 %)
Available components:
[1] "cluster" "centers" "totss" "withinss" "tot.withinss"
[6] "betweenss" "size"
```
Provided in the output are the cluster means for each of the input variables. The clustering vector tells us which observation each cluster has been assigned. For instance, the first observation is in cluster 1, the second observation is in cluster 1, the 75th observation is in cluster 2, etc. R also provides us with *within cluster sum of squares* for each cluster as an overall indicator of the degree of homogeneity within each cluster grouping, along with a ratio of SS between to SS total for an estimate of how much variance is accounted for by cluster membership.

As mentioned, since we are in the rather unique position of actually knowing *a priori* clusters for these data, we can request classification results similar to how we did so for the discriminant analysis of Chapter 13, only that now the numbers 1, 2, 3 across the first row represent *cluster membership* and not species:

```
> table(Species, k.means.fit$cluster)
Species 1 2 3
 setosa 50 0 0
 versicolor 0 48 2
 virginica 0 14 36
```
Cluster 1 (50 cases) is made up of the species *setosa*, with no cases from *versicolor* or *virginica*. Cluster 2 is made up of 48 cases of *versicolor* and 14 cases of *virginica*. Cluster 3 is made up of 2 cases from *versicolor* and 36 cases from *virginica*, with no cases from *setosa*.

We next obtain plots of petal width against petal length and sepal width against sepal length to reveal the three clusters:

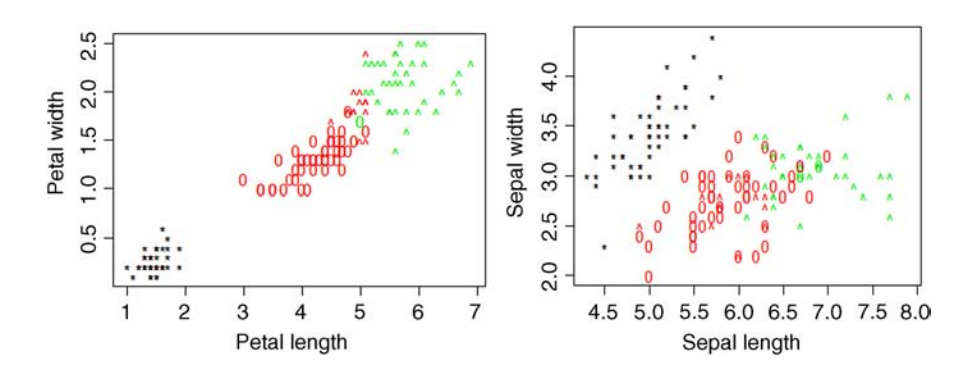

Cluster membership in both plots is evident. Clearly, and in agreement with the classification table, species *setosa* (i.e., "∗") distinguishes itself from species *versicolor* and *virginica*.

To perform a hierarchical cluster analysis in R, we first define the distance matrix, and follow this up with a contrast of single versus complete linkage cluster solutions (Figure 15.4).

```
> d <- dist(iris.data)
> clust.single <- hclust(d, method = "single")
> clust.complete <- hclust(d, method = "complete")
> plot(clust.single)
> plot(clust.complete)
```
Though the dendrograms generated from these respective solutions are of little practical "visual" use due to the number of objects being fused (they require a much larger screen for deciphering object numbers), for pedagogical purposes, one can nonetheless appreciate a comparison of single versus complete linkage dendrograms. One can see how the final cluster solution differs depending on which approach is adopted.

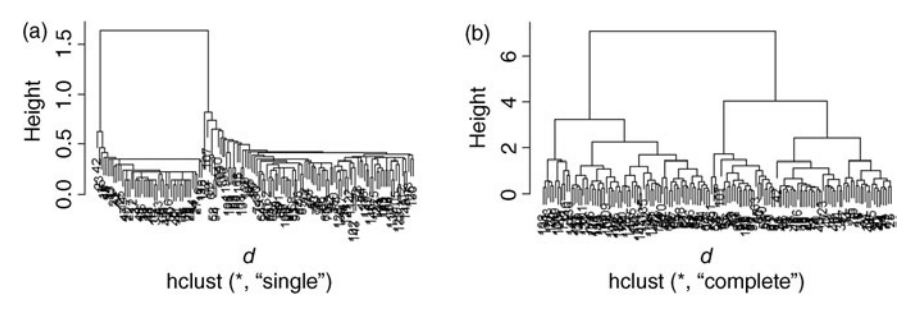

**FIGURE 15.4** Dendrograms for single linkage (a) and complete linkage (b) cluster analyses of *Iris* data.

# **15.30 GUIDELINES AND WARNINGS ABOUT CLUSTER ANALYSIS**

Cluster analysis is generally considered a rather crude exploratory technique. As discussed, performing a cluster analysis is relatively straightforward using highpowered computers. The more difficult part, of course, is making sense of the clusters that do emerge. In concluding our brief discussion of cluster analysis, we issue some general guidelines and warnings about its use:

- • Cluster algorithms will usually be quite sensitive to *outliers*. Before running a cluster analysis, ensure that you have properly recorded data and that no observations are extremely distant from all other observations. Using criteria such as Mahalanobis distances can be useful in identifying multivariate outliers.
- Always consider the final clustering solution to see if it is sensible. If it is not, one possible "verdict" of a given cluster analysis must be that *there does not appear to be any 'natural' groups in these data*. That is, the possibility of there being *no substantive solution* must exist as a potential outcome to the analysis.
- For any given data, it is advisable to try several clustering methods and calculate distances in various ways for each method. If the outcomes from the several methods are roughly consistent with one another, this might help in "triangulating" an argument for "natural" groupings.
- Statistical significance testing in cluster analysis is generally inappropriate. Since the goal of cluster analysis is to maximize group differences, the probability of the data given the null, if low (e.g.,  $p < 0.05$ ) is hardly surprising, since you actually put to work an algorithm to accomplish just this! Hence, resist the temptation to run inferential tests on your cluster solution to "support" a claim of naturally occurring clusters.

## **15.31 CHAPTER SUMMARY AND HIGHLIGHTS**

- Factor analysis is a statistical method useful for uncovering latent structures that are thought to underlay covariance or correlation among observed variables. It may also be conceived as a data reduction technique similar to, but in the end quite different from, that of principal components analysis.
- While the priority of PCA is to account for as much total variance among variables as possible, the priority of factor analysis is to explain as much *commonality* among variables as possible.
- Exploratory factor analysis, or EFA, originating with Charles Spearman in 1904, has had a turbulent history. Due to its nonuniqueness of estimated loadings, along with its misuse by researchers, it has been a favorite target of criticism.
- Whereas principal components are linear functions of observed variables, outcomes in EFA are linear combinations of factors.
- Comparing and contrasting the common factor model of  $\mathbf{x} \mathbf{\mu} = \Lambda \mathbf{f} + \mathbf{\varepsilon}$  with the multiple regression model  $y = x\beta + \varepsilon$  is pedagogically useful. In the regression model, **x** is a vector of observed manifest variables, whereas in the factor model, **f** is a vector of unobserved latent variables.
- The EFA model implies that the structure of the observed covariance matrix is a function of squared loadings and specific variances. That is,  $\sum = \Lambda \Lambda' + \psi$ .
- In EFA, the factor solution is only unique up to an orthogonal matrix. What this means substantively is that deciding on the *correct* rotation usually reduces to a *substantive* concern, not a statistical one.
- Common methods of estimation in EFA include principal axis factoring (PAF), which requires communality estimates, and maximum likelihood.
- • Varimax is an orthogonal rotation in which the *within factor* variance of squared loadings is maximized. Quartimax, also an orthogonal rotation, maximizes the variance of loadings *across* factors.
- Factor analysis is generally a large-sample technique, although research suggests that required sample size can be in part a function of the magnitude of communalities.
- Bartlett's test of sphericity and the Kaiser–Meyer–Olkin measure of sampling adequacy can be used to help determine whether sufficient correlation exists among a set of variables for it to be suitable for factor analysis.
- Cluster analysis is a statistical method based on the idea of grouping cases or individuals that are in some sense similar.
- Cluster analysis, although distinct from factor analysis, can nonetheless be likened to it in that both methods seek to exploit the similarities in data. Both can be said to use distance measures for this purpose.
- The number of ways in which *n* cases can be partitioned in *g* clusters is usually exceedingly large; hence, one goal of cluster analysis algorithms is to shrink this large number into a partitioning that is more manageable, while not losing too much information in the process.
- Cluster analysis does not "discover" groupings any more than factor analysis "discovers" underlying factors. In both cases, similarity is simply exploited to reveal potential structures in data. These structures are only as meaningful as they represent something of interest to the researcher.
- Euclidean distance is the most common approach to defining distance, and is usually preferred over any type of statistical distance that incorporates the covariance matrix.
- Other ways of defining distance in cluster analysis include the Minkowski metric and city-block (or "Manhattan") distance, among others.
- When variables are measured on different units, distance measures may reflect magnitude simply because of the inflated variance of particular variables. Standardization of data is usually advised to solve this problem.
- Approaches to clustering include agglomerative or hierarchical clustering, which begin by considering each observation separately before building up clusters,

and divisive clustering, which begins with all objects in a single cluster then proceeds to partition these into separate clusters at each step of the procedure.

- A dendrogram is a convenient picture that displays the linkage history in a hierarchical cluster analysis.
- • Nonhierarchical clustering methods, such as the *K*-means approach, typically do not require the computation of a matrix of distances orsimilarities. Consequently, these methods are usually less demanding computationally compared to competing hierarchical methods.

#### **REVIEW EXERCISES**

- **15.1.** Discuss two goals of factor analysis. Though they mechanically amount to the same thing (i.e., factor solutions), are these goals *substantively* equivalent? Why or why not?
- **15.2.** Discuss one important way in which factor analysis is different from principal components analysis.
- **15.3.** What does it mean to say that principal components analysis explains *variance* but that factor analysis seeks to explain *covariance*? How does this difference distinguish the two procedures, both mathematically and substantively?
- **15.4.** Do you agree that factor analysis *uncovers* latent variables? Why or why not? What are some of the philosophical issues inherent in such a statement?
- **15.5.** Distinguish between *exploratory* versus *confirmatory* factor analysis. How are they different? Is the distinction always evident in a practical setting? How so?
- **15.6.** Describe the components of the common factor-analytic model  $x =$  $\mu + \Delta f + \varepsilon$ .
- **15.7.** Compare the factor-analytic model  $\mathbf{x} = \mathbf{\mu} + \mathbf{\Lambda} \mathbf{f} + \mathbf{\varepsilon}$  with the regression model of previous chapters  $y = x\beta + \varepsilon$ , noting their similarities and differences.
- **15.8.** "A model is defined by the assumptions it makes." Discuss this statement, and explain what it means.
- **15.9.** State and summarize the assumptions for the orthogonal factor-analytic model.
- **15.10.** What does it mean to say that the factor model implies a structure to the covariance matrix? How might this idea help you understand statistical modeling in general?
- **15.11.** State precisely how EFA is parameterized to imply a covariance or correlation matrix.
- **15.12.** What is the major critique targeted against factor analysis? Do you believe it is justified? Why or why not?
- **15.13.** What does it mean to say that factor analysis suffers from the problem of *indeterminacy* and *nonuniqueness* of solutions?
- **15.14.** How can you tell whether your factor analysis has been successful? Do you agree with the "WOW" criterion recommended by Johnson and Wichern? Why or why not?
- **15.15.** Briefly describe the *principal axis factoring* method of factor analysis, and then briefly compare it with the *maximum-likelihood* method of estimating factors.
- **15.16.** Interpret Jöreskog's quote:

Though  $\Lambda$ \* and  $\Lambda$  are equivalent from the mathematical point of view, they may not be so from the psychological point of view. The problem of choosing one particular psychologically meaningful  $\Lambda$  out of the infinite set  $\{\Lambda T^{-1}\}\$  has been called the problem of rotation, although the problem of transformation would be a better term, since it includes also the transformation to oblique factors, in which case the transformation matrix *T* is not orthogonal and hence does not represent only a rotation. (p. 166)

In your interpretation, be sure to comment on the "mathematical point of view" versus "psychological point of view" distinction Jöreskog highlights. What do you think he means by this?

- **15.17.** Distinguish between *varimax* and *quartimax* rotations.
- **15.18.** Do you believe factors should be rotated? Or, do you believe that rotating factors is "fudging the data" so to speak? Why or why not?
- **15.19.** In this chapter we conducted a two-factor solution on the Holzinger data. Request a three-factor solution and compare your findings with that of the two-factor solution.
- **15.20.** Consider the following correlation matrix depicting the correlations between disciplines on the GRE.

Intercorrelations Among The G.R.E. Tests Of General Education

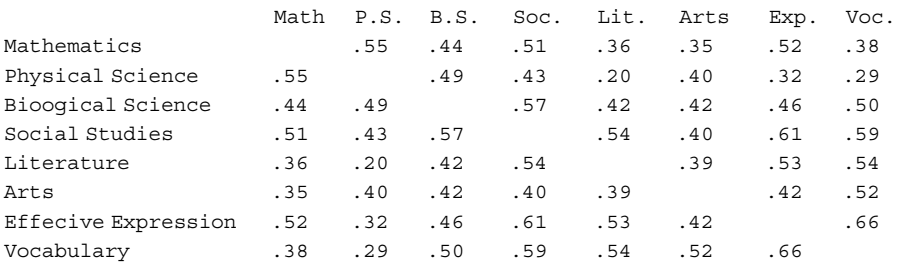

Conduct an exploratory factor analysis on these data, requesting a two-factor and then a three-factor solution. Rotate the factors in each case, and summarize the main findings. Can you name the factors?

- **15.21.** Describe the goal(s) of cluster analysis.
- **15.22.** Interpret Joe H. Ward's statement made in 1963 that "Grouping, however, ordinarily results in some loss of information that may be quantified in a 'value-reflecting' number." More specifically, how does clustering result in a loss of information?
- **15.23.** How is cluster analysis similar to and different from factor analysis? How do they both utilize measures of *distance*?
- **15.24.** In how many ways can 20 cases be partitioned into five clusters? Provide both the *exact* number of ways and an approximation to this number.
- **15.25.** Consider the statement "In discriminant analysis, we know the grouping structure. In cluster analysis, we do not yet know it." Interpret the statement, emphasizing how cluster analysis can be seen as a more "primitive" technique compared to discriminant analysis or ANOVA.
- **15.26.** Comment on whether or not cluster analysis *discovers natural groupings*. What might this statement mean, and do you agree with it?
- **15.27.** Provide a verbal interpretation or definition of Euclidean distance.
- **15.28.** Distinguish between *hierarchical* versus *divisive* methods of clustering.
- **15.29.** Distinguish between *single linkage* and *complete linkage* as methods of hierarchical clustering. How are these two different from *average linkage*?
- **15.30.** Discuss how *K*-means clustering goes about generating clusters, and how this process generally differs from hierarchical methods.
- **15.31.** Using SPSS, perform and interpret a *K*-means cluster analysis on the *Iris* data originally analyzed using R in this chapter. Use the following syntax to generate the cluster analysis. You will have to first build the data set in SPSS (you can obtain the data from  $>$  iris in R).

```
QUICK CLUSTER sepal_length sepal_width petal_length petal_width
  /MISSING=LISTWISE
  /CRITERIA=CLUSTER(3) MXITER(25) CONVERGE(0)
  /METHOD=KMEANS(NOUPDATE)
  /SAVE CLUSTER DISTANCE
  /PRINT ID(species) INITIAL ANOVA.
```
**15.32.** Visualize your cluster solution in Exercise 15.31 using

```
GRAPH
 /SCATTERPLOT(BIVAR)=petal_width WITH petal_length BY QCL_1
 /MISSING=LISTWISE.
```
**15.33.** Perform both a hierarchical and *K*-means cluster analysis of the Holzinger.9 data featured in our discussion of factor analysis. Is a particular number of clusters especially evident in either procedure?

#### **Further Discussion and Activities**

**15.34.** It was mentioned in this chapter that the user of factor analysis, in addition to acquainting oneself with its technical limitations, should also be somewhat familiar with its *philosophical* foundations. Refer to Mulaik (1987) and summarize some of the more salient philosophical issues surrounding the interpretation of solutions in factor analysis.

# **16**

# **PATH ANALYSIS AND STRUCTURAL EQUATION MODELING**

The path coefficient, measuring the importance of a given path of influence from cause to effect, is defined as the ratio of the variability of the effect to be found when all causes are constant except the one in question, the variability of which is kept unchanged, to the total variability.

(Wright, 1920, p. 329)

Any correlation between variables in a network of sequential relations can be analyzed into contributions from all of the paths (direct or through common factors) by which the two variables are connected, such that the value of each contribution is the product of the coefficients pertaining to the elementary paths.

(Wright, 1934, p. 163)

This terminology is unfortunate, since most models do not establish causality, but only establish an empirical linear [association](www.wiley.com/go/denis/appliedmultivariatestatistics) among the latent and manifest variables under study.

(Timm, 2002, p. 557)

Path analysis is a statistical technique useful for modeling simple to complex networks of relationships among observed variables. *Observed* variables in path analysis are often referred to as *manifest* variables, because it is assumed they are, in general, readily measurable. The models considered in this chapter generally assume that all variables are more or less continuous in nature.

In many respects, path analysis is similar to multiple regression, although unlike multiple regression, path analysis allows the user more freedom in specifying and hypothesizing models that may more closely mimic correlational reality than is possible with multiple regression. For instance, in regression, the model typically "ends" with the prediction of a response variable. In path analysis, one can use that very response as a predictor of further responses. Path analysis allowsfor the specification of *networks* of observed variables and hence widens the multiple regression landscape. As some would argue, this "widening" better represents social reality.<sup>1</sup>

*Structural equation modeling* (SEM) is a rather sophisticated statistical methodology that incorporates elements of both factor analysis and regression or path analysis to test hypotheses about relationships among manifest *and* unobserved variables alike. These unobservable variables often go by the name of *latent* variables. Such variables are generally assumed to not be easily or readily measurable, and hence their existence is usually inferred by manifest variables.

In this chapter, we provide but a cursory overview and introduction to path and structural equation models. Authoritative sources on the subject include Bollen (1989) and Mulaik (2009) and should be consulted for more thorough introductions. For a very readable introduction to path models with applications to biology, refer to Shipley (2002). Byrne (2009) provides applications of SEM models using AMOS, while a useful introduction to such models using LISREL is that by Schumacker and Lomax (2010). Structural equation modeling is a book-length topic even when considering special cases of such models. To say that their scope of application is vast is an understatement. With SEM, researchers gain virtual unlimited flexibility in generating models tailored to their research hypotheses. Among the possibilities include the modeling of longitudinal data (Timm, 2002, pp. 600–604) and latent curve models (Bollen and Curran, 2006), as well as multilevel or mixed models (Bauer, 2003). They have also proved useful in the fitting of nonlinear polynomial structures (Wall and Amemiya, 2000).

# **16.1 PATH ANALYSIS: A MOTIVATING EXAMPLE—PREDICTING IQ ACROSS GENERATIONS**

It is easiest to introduce path analysis through a simple substantive example that will help highlight some of its features and point out how it builds on, but ultimately differs from, multiple regression models.

A classic question in late nineteenth and early twentieth century was that of determining the mechanism by which genetic characteristics were transmitted from one generation to subsequent generations. General cognitive ability was among the mental characteristics thought to be inherited by children based on their parentage and familial history. The path diagram, or *directed graph* (Mulaik, 2009), in Figure 16.1 shows a simple model in which parental IQ is hypothesized to predict offspring IQ, which in turn is hypothesized to predict the next generation's IQ (i.e., IQ 2).

The goal of path analysis for this example is to estimate respective coefficients along each arrow from parental IQ to offspring IQ to offspring IQ 2. As we will see,

<sup>&</sup>lt;sup>1</sup>An equally plausible argument is that social reality is not complex at all, and that we should commit to representing it in as simple a manner as possible.

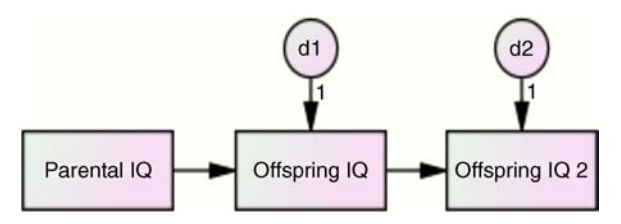

**FIGURE 16.1** Path diagram modeling predictability of IQ across generations.

these weights are nothing more than *standardized regression coefficients* and as such are interpreted in analogous fashion to those featured in our study of multiple regression (Chapter 9). Variables d1 and d2, both assumed to be latent and unobservable, are referred to as *disturbances*, and comprise the sum of all other influences extraneous to the model but unaccounted for by the exogenous variables in the system of equations. For example, d1 pointing to offspring IQ would denote the sum of all variables other than parental IQ that play a role in predicting offspring IQ. Likewise, d2 pointing to offspring IQ 2 denotes the sum of all influences other than offspring IQ that can be assumed to predict or determine (in this case) offspring IQ 2. Such sources can usually be assumed to be infinite in number but are not currently observed in the given model. Variables offspring IQ and offspring IQ 2 are named *endogenous* in path models, a term originating from econometric models, and indicating that they have at least one predictor pointing to them. *Exogenous* variables are those variables that are featured as predictors of endogenous variables.

We summarize a couple of the key differences between path analysis and multiple regression:

- Path analysis allows one to model a dependent (endogenous) variable as a predictor (exogenous) variable of one or more other dependent variables. Multiple regression models typically do not allow this.
- Path analysis allows one to specify models more precisely than one could ever do in a multiple regression framework. For example, one can estimate relationships among disturbance terms, or model reciprocal prediction among variables where two (or more) variables are predictive of each other. For example, it is theoretically possible to adjust the model in Figure 16.1 and test the following path model:

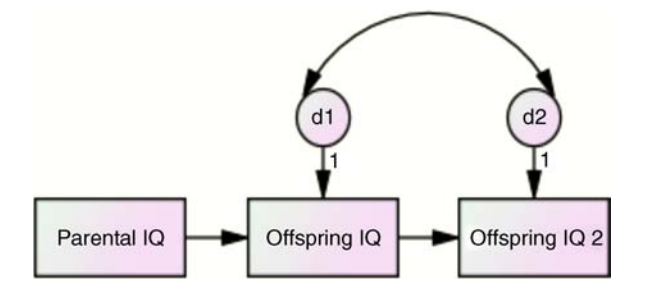

The two-headed arrow joining d1 and d2 specifies a covariance among disturbance terms. Substantively, what this modeling of the covariance would suggest is that all that predicts offspring IQ that is unaccounted for by parental IQ is related to all that predicts the next generation of offspring IQ that is unaccounted for by the previous generation's IQ. In such a context, the modeling of the disturbance terms in this way makes good sense. Drawing on the nature–nurture debate for instance, one may hypothesize that both d1 and d2 contain the influence of *nurturing* factors, and hence may help in accounting for both IQs. Path analysis allows one to easily model such relationships, and it is in this sense that path analysis allows a greater sense of model *specificity* than could ever be possible in the typical multiple regression.

#### **16.2 PATH ANALYSIS AND "CAUSAL MODELING"**

Perhaps more than any other statistical method discussed in this book, understanding the history of path analysis and structural equation modeling is crucial to gaining an appreciation of its strengths, and more importantly, its *limitations*. Path analysis owes its origins to the geneticist Sewall Wright (1889–1988), who developed the technique roughly between 1918 and 1921. The history of the development of path analysis is well documented elsewhere (e.g., see Denis and Legerski (2006)) and we do not survey its history in any depth here. For our purposes, it is enough to know that path analysis originated with Wright's studies of heredity in which he wished to learn of the genetic transmission of biological traits. One of Wright's first publications introducing the technique was *The Relative Importance of Heredity and Environment in Determining the Piebald Pattern of Guinea-Pigs* (Wright, 1920). In this publication, he included the historically significant path diagram in his discussion (Figure 16.2).

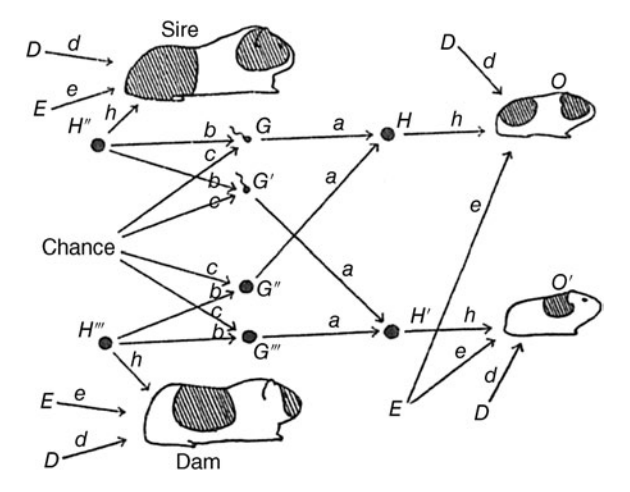

**FIGURE 16.2** Sewall Wright's guinea pig path diagram of 1920 (Wright, 1920).

Without detailing every aspect of Wright's diagram, one can nonetheless achieve a basic understanding of how path analysis fit into Wright's goals in his study of these animals. Each one-headed arrow in the figure represents a directional *influence* of one characteristic onto another. For instance, consider a subset of his diagram, the lower right quadrant where lay one of the offspring guinea pigs:

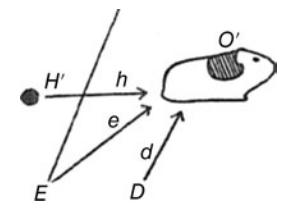

Letting *H*´ represent influences of heredity, *E* environmental influences, and *D* a disturbance term, it becomes clear that Wright was hypothesizing the overall "makeup" of the baby guinea-pig. Wright asked such questions as "To what extent does heredity *vs.* environment contribute to the color of the offspring?" What made path analysis so useful to him is that he was able to model a dependent variable both as a response and as a predictor to another variable. Notice that in Figure 16.2, *G*<sup>*'''*</sup> has an arrow pointing to H', which then has an arrow pointing to the guinea pig. Allowing dependent variables to serve simultaneously as predictors of other dependent variables was at the time an advancement over multiple regression. Wright named these coefficients *path coefficients*. And though these paths *a*, *h*, *e*, and *d* were fundamentally analogous to regression coefficients, since it also made sense that heredity and environment *caused* color in the offspring, Wright referred to these coefficients simultaneously by the name of *causal coefficients*. Such coefficients could be used to estimate *presumed* causal pathways.

Because this chapter is in no way intended as an historical analysis of Wright's contributions, we cut to the chase rather quickly and give you the bottom line: *Wright developed path analysis in a context in which "cause and effect" was an assumption that was quite reasonable, if not obvious*. That heredity and environment contributed to characteristics in guinea pig offspring was very much biologically apparent, and hence referring to cause and effect when defining a path coefficient made at least *reasonable* sense in the context in which Wright was working. Beyond that however, there was nothing at all "causal" about his coefficients, and Wright himself acknowledged this in a contentious debate about causation with Henry Niles of John Hopkins University beginning in 1922 (see Denis and Legerski (2006) for details).

Regardless of Wright's attempt to clear the record, path analysis has since become linked to the misnomer "causal modeling," and has unfortunately been misused and misinterpreted in a wealth of substantive areas where causal "intuition" could never be considered obvious. This is unlike the study of the genetic transmission of color in guinea pigs or the mechanism of heredity by which parents are hypothesized to transmit intellectual capacities to their children. The statistical technique, whether that of path analysis or structural equation modeling, has no more claim to causality than any other statistical method. Both methods are best considered simply as extensions to

regression and factor analysis where causality enters the discussion only if it is warranted by factors extrinsic to the model (e.g., experimental design). For a discussion of causation in the context of structural equation modeling, see Mulaik (2009, pp. 63–110).

# **16.3 EARLY POST-WRIGHT PATH ANALYSIS: PREDICTING CHILD'S IQ (BURKS, 1928)**

One of the earliest uses of path analysis following Wright was in modeling children's IQ as a function of both parental intelligence and environment (i.e., the classic nature–nurture debate mentioned previously). The work appeared in Burks (1928). The path diagram in Figure 16.3 was featured in Burks' work.

We note the following from Burks' path diagram:

- A one-headed arrow from parental intelligence to child's IQ is indicated, representing the hypothesis that parental intelligence is a partial predictor (or even "cause" in such a context) of child's IQ. The arrow is pointing to child's IQ to indicate the direction of the hypothesized relationship. The coefficient of  $r = 0.6036$  is called a *path coefficient*, and as such is equivalent to a standardized partial regression coefficient.
- A one-headed arrow from environment to child's IQ is indicated, representing the hypothesis that environment is a partial predictor (again, perhaps even *cause*) of child's IQ. The coefficient of  $r = 0.4771$  is another path coefficient, equivalent to a standardized partial regression coefficient.
- A two-headed arrow is indicated between parental intelligence and environment, representing the hypothesis that these two variables are linearly related. The coefficient of  $r = 0.7653$  is the correlation between parental intelligence and environment.

Burks' analysis is significant for a few reasons. First, it was one of the first applications of path analysis to a problem in social science since Wright's introduction

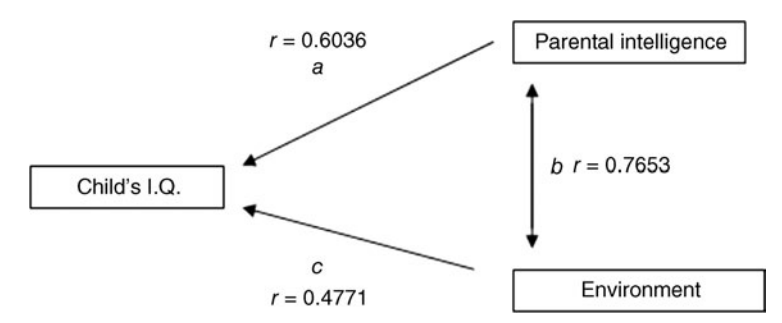

**FIGURE 16.3** Burks' path diagram hypothesizing parental intelligence and environment as partial causes of child's IQ (Burks, 1928).

of the method in genetics and biology. Second, Burks' use and application of path modeling evidenced a keen awareness of what the method *could do* versus what it *could not do* in terms of its ability to deduce causal claims. As Burks noted early in her paper:

The method [of path coefficients] is limited by the rarity with which we have actual knowledge of causal relations; but it provides a toll of the nicest precision in such situations as do offer an adequate basis for postulating causation. It cannot, itself, uncover what is cause and what is effect, though in the absence of definite knowledge regarding causal relationships between variables, the method 'can be used to find out the logical consequences of any particular hypothesis in regard to them.' Conservatively stated, in any situation in which we feel justified in drawing conclusions regarding the effects of certain phenomena upon others, the Wright method provides a numerical expression of such conclusions.

(Burks, 1928, p. 299)

Every student, researcher, and user of path analysis and structural equations would do well to memorize the above quote from Burks, and repeat it to themselves each and every time they fitsuch a model. In Burks we find the *correct* contextualization of path modeling. It is a statistical technology, which no more than regression, makes *any* claims about *uncovering* or otherwise *establishing* causality. As Burks correctly emphasizes, should one be working with variables for which causal relations among them may be safely *assumed*, then naming a path coefficient with that of a *causal coefficient* perhaps makes more sense, assuming one can make sense of what such a *partial cause* actually means on a philosophical level (good luck with that one!). What permitted Burks to associate any element of causality with her model was not the fact that she employed path analysis. It was the fact that *it made methodological sense, given the paradigm at the time, that intelligence was a hereditary trait, and thus "smart parents" often had "smart kids."* Why? Because of a genetic *causal* link. Without evidence for a presumed causal link, speaking of causation makes little sense.

What has unfortunately happened since the advent of path analysis (and its overachieving offspring, *structural equation modeling*) is that the term *causality* has made its way into models that have absolutely no evidence of being causal extrinsic to the method. One can model the causal coefficients linking self-esteem to life satisfaction all one wants, but unless evidence exists to suggest the pathway is in fact causal, the so-called causal coefficient is more akin to an ordinary regression coefficient and should be interpreted as such. Our *theories* may be causal, but our coefficients are not. Causality is simply not that easy.

#### **16.4 DECOMPOSING PATH COEFFICIENTS**

When we speak of "decomposing" a path coefficient, what we mean is learning what the coefficient is a function of. That is, we want to know ways in which the coefficient can be generated by reference to other pathways. The decomposition of path coefficients is the essence of path analysis, so we begin with a simple example from Wright's original work.

DECOMPOSING PATH COEFFICIENTS **643**

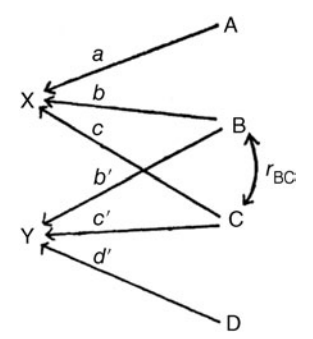

**FIGURE 16.4** Wright's generic path diagram (Wright, 1920).

Consider another of Wright's diagrams in Figure 16.4, also featured in his classic 1920 paper.

In the diagram, X and Y are designated as response variables, which recall in path models are typically known as *endogenous* variables. A, B, C, and D are the explanatory variables in Wright's model, which also recall are known as *exogenous* variables in path analysis. Path coefficients in the model are given by  $a, b, c, b', c'$ , and *d*´ . The two-headed arrow joining B and C represents the correlation between these two variables, denoted by  $r_{BC}$ .

Following Wright, we would like to know the influences on the endogenous variable X. Notice that X has three arrows pointing to it: one from A, one from B, and one from C. However, since B and C are correlated, this correlation must also be taken into account when determining the influences on X. Squared path coefficients yield, as Wright put it, "the degree of determination by each cause." (Wright, 1920, p. 329). How can we then write the equation for the determination of  $X$ ?

Wright noted the following:

$$
a^2 + b^2 + c^2 + 2bcr_{BC} = 1
$$
 (16.1)

That is, the determination of X is a function of the sum of all squared path coefficients pointing to it, that is,  $a^2 + b^2 + c^2$ . However, we must also account for the correlation between B and C (i.e.,  $bcr_{BC}$  in (16.1)). Note that if the correlation between B and C were equal to zero, then the equation would reduce to

$$
a2 + b2 + c2 + 2bcrBC = 1
$$
  

$$
a2 + b2 + c2 + 2bc(0) = 1
$$
  

$$
a2 + b2 + c2 = 1
$$

We see then that under the condition of zero correlation between B and C, the determination of X is simply a function of the sum of squared coefficients.

You might ask why it makes sense, conceptually, to add  $2bcr_{BC}$  to the sum of squared coefficients should there be a correlation between B and C. Suppose we did not add this term, even under the condition that  $r_{BC} \neq 0$ . Without this correlation

accounted for, however, can we really say we are *determining* the contributing factors of X? The reason we are adding  $2bcr_{BC}$  is to account for the fact that there is *shared variation* between these variables. In doing, we are attempting to model the "system" of variables, however far-reaching that system may be.

Of note as well in Wright's analysis is the assumption that the correlation between A and B is equal to 0. How do we know this? We do not actually, but we do know that Wright was not interested in modeling it, otherwise a two-headed arrow connecting A and B would have been included. This idea of explicitly *not* modeling a path is an essential feature of path analysis and structural equation modeling. It is very important to understand that *not modeling* something still constitutes an act of modeling. Choosing *not* to correlate A and B should be a product of one's theory. It is in such ways that path and SEM models demand the investigator think carefully and clearly about the model he or she is subjecting to test. One can appreciate then how with path and SEM models, the constrained environment of regression and factor analysis has just been expanded to allow more flexibility in modeling possibilities.

#### **16.5 PATH COEFFICIENTS AND WRIGHT'S CONTRIBUTION**

If a path coefficient is essentially nothing more than a standardized regression coefficient, what then was Wright's contribution? It certainly was not simply that of calling a standardized regression coefficient by the name of a path coefficient. The contribution lay in demonstrating how coefficients along pathways could be *decomposed*, essentially revealing that correlations and the like could be written as a series of alternative pathways in a given model. This gave us the mathematics to compute, for instance, the *effect* of one variable on another*through* an intervening variable.By a series ofrules,we could now*trace* pathsin a systemto determine the effects one variable has on others through intermediary pathways. Ordinary regression models, even multivariate ones, do not allow for this, since the regression typically "ends" with the given endogenous variable(s). These variables are not given the opportunity to predict other variables in the system. Path analysis and structural equation modeling provide the user more flexibility in modeling a wider variety of hypotheses and more control over the fixing or freeing of parameters. Virtually all regression models can be considered as special cases of the wider path-analytic framework, just as moststatistical models can be considered special cases of the wider structural equation modeling framework. If for no other reason, structural equation models are useful as a pedagogical tool for conceptualizing statistical models in general, a point we will return to later in this chapter.

# **16.6 PATH ANALYSIS IN R: A QUICK OVERVIEW—MODELING GALTON'S DATA**

Several software programs are available for fitting path and SEM models (e.g., AMOS, R, LISREL, EQS, and SAS). We illustrate a very simple path analysis using R's lavaan package (Rosseel, 2012), using for now only a chi-square goodness of fit test to assess model fit (we discuss additional indicators of model fit later). We once again use data from the package HistData (Friendly, 2014), this time on the heights of mothers and fathers and their offspring. The data are located in GaltonFamilies:

```
> library(car)
> some(GaltonFamilies)
```
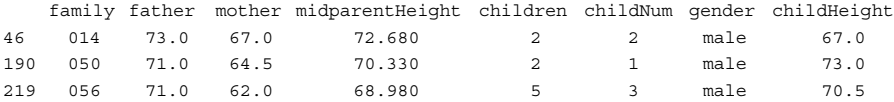

About the data:

- family is simply an index number identifying a given family in the data.
- father is the height of the father.
- mother is the height of the mother.
- • midparentHeight is the mean height.
- children is the number of children spawn by the family.
- childNum is the placement of the child among siblings (e.g., "2" means second-born).
- gender is the sex of the child.
- childHeight is the height of the offspring child.

For this example, we use data only on father, mother, and childHeight, and consider the hypothesized model of Figure 16.5 (generated using semPaths, in the semPlot package (Epskamp, 2014)), where mth represents mother, fth represents father, and chH represents the height of the child.

```
> library(semPlot)
> gf.model <- 'childHeight ∼ mother + father'
> semPaths(gf.model)
```
We first try a model in which childHeight is a function of both mother and father heights:

```
> library(lavaan)
> gf.model <- 'childHeight ∼ mother + father'
> sem.fit <- sem(gf.model, data = GaltonFamilies)
> summary(sem.fit)
```
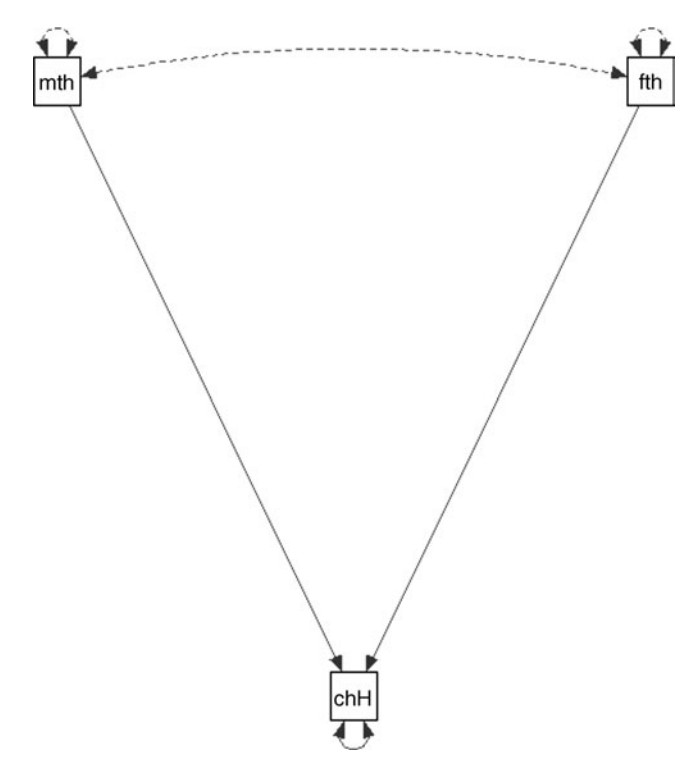

**FIGURE 16.5** Path model of mother and father height as predictors of child height.

lavaan (0.5-16) converged normally after 1 iterations

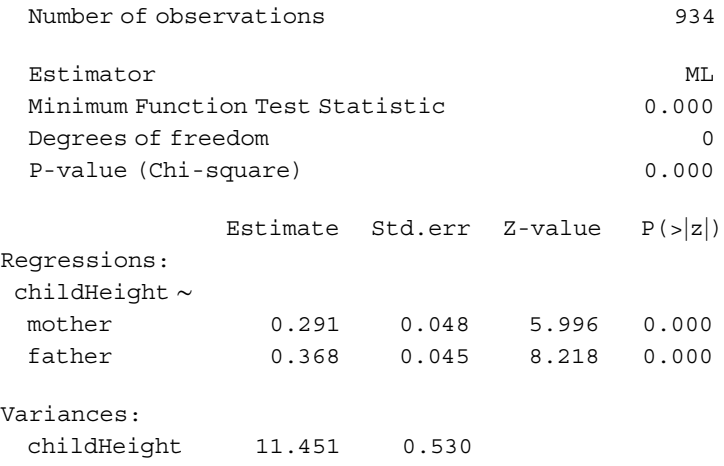

The model is based on a total of 934 observations and was estimated using maximum likelihood (ML). Note the model has *zero* degrees of freedom, which means it is *saturated*, implying that it will fit *perfectly* yielding a chi-square value of 0.000. A model with zero degrees of freedom regeneratesthe data perfectly, and hence has no opportunity to be *wrong*. Since the model is saturated, we do not interpret parameter estimates, and move on to specifying a model that is not saturated. We accomplish this by imposing a constraint. We choose to constrain the path from mother to childHeight to be equal to 1.0 (1∗mother). Doing such frees up a degree of freedom. When fitting this model, we obtain:

```
> gf.model <- 'childHeight ∼ 1*mother + father'
> sem.fit <- sem(gf.model, data = GaltonFamilies)
> summary(sem.fit)
lavaan (0.5-16) converged normally after 11 iterations
Number of observations 934Estimator MI.
Minimum Function Test Statistic 193.065
Deqrees of freedom 1
P-value (Chi-square) 0.000
           Estimate Std.err Z-value P(z|z|)Regressions:
childHeight ∼
 mother 1.000
 father 0.329 0.050 6.626 0.000
Variances:
 childHeight 14.080 0.652
```
We note the following regarding the output:

- Since the path from mother to childHeight is now fixed at 1.0, the model gains a single degree of freedom.
- $\bullet$  The parameter estimate for mother is reported as 1.000, since we fixed it as such and hence is not evaluated for statistical significance.
- Other parameter estimates have changed as a result of fixing the path to 1.0. For instance, note that the variance for childHeight has increased from 11.451 to 14.080.
- Likewise, the parameter estimate for father has changed from 0.368 to 0.329 as a result of fixing the mother to childHeight parameter at 1.0. It remains statistically significant just as it was in the saturated model.

We can request R to print both the path coefficients and the variances of each observed variable by requesting est in the ensuing path diagram, where we can see

all features of the output reflected, including the fixing of the path from mother to childHeight at 1.0 (as indicated by the dashed line):

> semPaths(fit, "model", "est")

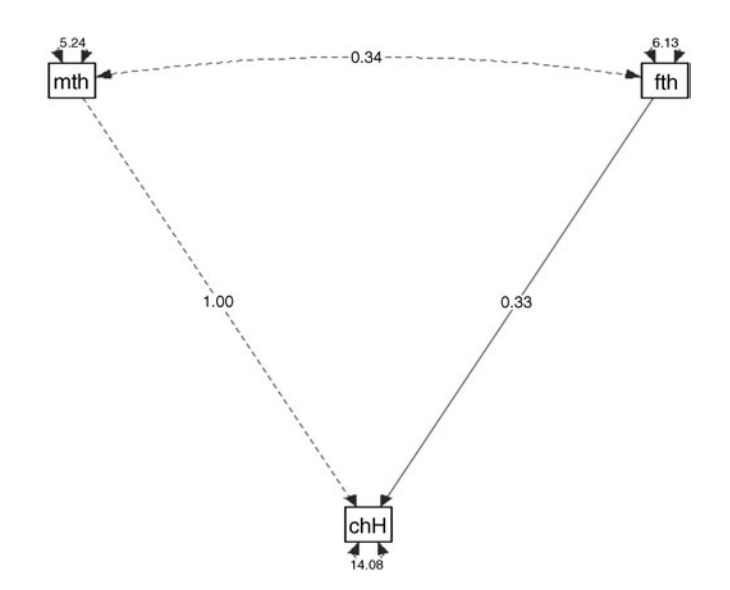

Our example given here is simply a cursory overview of fitting a path model and an introduction to the concept of fixing parameters. Later, we will discuss a variety of fit indices for models such as that just featured, which will include the chi-square test as only one possibility. As we will see, the *p*-value obtained for Galton's model suggests we *not* deem the model well-fitting. Problems abound with the chi-square test however as a measure of model fit, and other statistics will be discussed that seek to improve on it.

### **16.7 CONFIRMATORY FACTOR ANALYSIS: THE MEASUREMENT MODEL**

Having briefly introduced the main ideas of path analysis, we now move on to a brief consideration of what will form a central component of a structural equation model, that of the *measurement model*. The measurement model in SEM usually takes the form of hypothesizing latent factors or hypothetical structures. The *structural model*, on the other hand, usually denotes relationships among such hypothetical constructs, although structural models can also be as simple as the path models provided earlier where no latent variables were hypothesized.

Recall that in our presentation of the exploratory factor analysis model of Chapter 15, we made a cursory attempt to distinguish an *exploratory* model from

that of a *confirmatory* model, and provided a tentative conclusion that at best, the distinction is, at least from a substantive point of view, quite *fuzzy*. From a technical point of view, confirmatory factor analysis (CFA) distinguishes itself from EFA in that the former overcomes the rotational indeterminacy problem and that given the proper constraints, usually imposed by the investigator, will yield an identified model with unique parameter estimates. Even so, as Jöreskog noted, the distinction between CFA and EFA from a *substantive* vantage point is quite imprecise. For instance, when we choose to extract two instead of three factors in EFA, are we not engaged in confirmatory work? Of course we are. The fact that we specified *a priori* the extraction of two factors instead of three implied, however imprecise or illdefined, an underlying *hypothesis*. In this sense then, the EFA was not "exploratory" at all.

A convenient definition for our purposes then might be that when we start imposing *additional* constraints on a model, we might be said to be entering, at a *technical* level, the confirmatory stage of model-building, whether that be a factor analysis, multiple regression, or any other type of model. But surely, at a substantive or scientific level, this distinction is not really important. The difference then between exploratory and confirmatory models is one more of *flavor* and *degree* than it is one of absolute difference. One never finds oneself at a computer station, unsure of how he got there and totally naïve about the data before him, and proceeds to engage in exploratory modeling. In the end, all models are confirmatory, some less so than others. In models increasingly confirmatory in nature, the investigator is typically more *aware* of the fixing and freeing of parameters.

We turn again to Jöreskog in defining the nature of confirmatory factor analysis:

We shall describe a general procedure for performing factor analysis in the following way. Any values may be specified in advance for any number of factor loadings, factor correlations and unique variances. The remaining free parameters, if any, are estimated by the maximum likelihood method.

(Jöreskog, 1969, p. 183)

As previously mentioned in relation to path analysis, and as emphasized by Mulaik (2009), estimated parameters are no more "important" than parameters either not estimated or constrained to particular values. As we mentioned in Wright's analysis, that we not modeled a relation is nevertheless a choice to model it by fixing it equal to 0. Hence, in the full range of SEM models, there is nowhere for the investigator to "hide" or simply relegate decisions about parameter estimates to the "computer." One must know one's model inside and out.

The CFA model can be given by

$$
\mathbf{x} = \Lambda \mathbf{f} + \boldsymbol{\epsilon}
$$

where, as before, **x** is a vector of manifest observed variables, **Λ** is a matrix of factor loadings corresponding to the latent variables in **f**, and **ε** is a matrix of "unique factors" or "specific variances" unique to each manifest variable in **x**. As an example

of a simple CFA model, consider the following model consisting of four observed variables and two hypothesized factors:

$$
\begin{bmatrix}\n x & = & \Lambda & \mathbf{f} + \mathbf{\varepsilon} \\
 x_1 \\
 x_2 \\
 x_3 \\
 x_4\n\end{bmatrix} = \begin{bmatrix}\n \lambda_{11} & 0 \\
 \lambda_{21} & 0 \\
 0 & \lambda_{32} \\
 0 & \lambda_{42}\n\end{bmatrix} \begin{bmatrix}\n f_1 \\
 f_2\n\end{bmatrix} + \begin{bmatrix}\n \varepsilon_1 \\
 \varepsilon_2 \\
 \varepsilon_3 \\
 \varepsilon_4\n\end{bmatrix}
$$

Multiplying through matrices, we obtain the following:

$$
x_1 = \lambda_{11}f_1 + 0f_2 + \varepsilon_1
$$
  
\n
$$
x_2 = \lambda_{21}f_1 + 0f_2 + \varepsilon_2
$$
  
\n
$$
x_3 = 0f_1 + \lambda_{32}f_2 + \varepsilon_3
$$
  
\n
$$
x_4 = 0f_1 + \lambda_{42}f_2 + \varepsilon_4
$$

Understanding the meaning of each of the above equations is important. Consider, for instance, the first equation. We are hypothesizing that observed variable  $x<sub>1</sub>$  can be written as a function of latent variable  $f_1$  (weighted by the loading  $\lambda_{11}$ ) plus a disturbance term  $\varepsilon_1$ . For the second equation, we hypothesize that observed variable  $x_2$  can also be written as a function of latent variable  $f_1$  plus its own unique disturbance term  $\varepsilon_2$ . Notice then that both of these first two manifest variables load onto latent variable  $f_1$ . The final two manifest variables load onto the latent factor  $f_2$  only, since  $0f_1 = 0$  in each case. That is, it is hypothesized that  $x_3$  can be written as a function of  $f_2$  plus its own disturbance term  $\varepsilon_3$ . Finally, it is hypothesized that  $x_4$  can be written as a function of  $f_2$  plus its own disturbance term  $\varepsilon_4$ . Note that a loading set to zero, such as with  $0f_1 = 0$ , still constitutes a *confirmatory move*. Such a fixing should still be supported by theory. This is what we are referring to when arguing that freely estimated parameters are no more "important" than those fixed. In most "nonconfirmatory" modeling contexts, a path may be constrained without the researcher having any awareness of the given parameterization of the model. In this way, the user is never given the opportunity to consider the theoretical implications of the implicit constraining of such paths. It is somewhat akin to a disbelief in something. The disbelief is nonetheless a *belief*, analogous to how not modeling a path is still an act of modeling. *In the confirmatory model, the researcher is implicitly accountable for virtually every parameter of the model, whether that parameter is freely estimated or a priori fixed*.

#### **16.8 STRUCTURAL EQUATION MODELS**

Having surveyed the essentials of both path and CFA models, we now introduce the full structural equation model, of which both path analysis and CFA, as well as most other statistical modeling techniques, can be considered *special cases* of this wider framework.

The classic structural equation model is given by

$$
\eta=B\eta+\Gamma\xi+\zeta
$$

where **η** is a vector of latent endogenous variables (appearing on both sides of the equation to allow endogenous variables to predict one another), **ξ** is a vector of latent exogenous variables, **ζ** is a vector of latent errors, **B** is a coefficient matrix for latent endogenous variables, and  $\Gamma$  is a coefficient matrix for latent exogenous variables. The assumptions underlying a structural equation model include  $E(\mathbf{n}) = 0$ , that is, the mean of endogenous variables is equal to 0,  $E(\xi) = 0$ , the mean of latent exogenous variables is equal to 0,  $E(\zeta) = 0$ , the mean of latent errors is equal to 0, and that  $\zeta$  are uncorrelated with **ξ**, that is, latent errors are uncorrelated with exogenous variables.

The assumptions underlying a structural equation model in large part parallel those underlying the classic multivariate linear model, with the key exception being, of course, that the multivariate linear model does not *explicitly* feature such things as *latent variables*. Indeed, this distinction was also paramount as you may recall when comparing the EFA model to regression in the previous chapter. As we did then, it is pedagogically meaningful to compare the two models:

$$
\mathbf{Y} = \mathbf{X}\mathbf{B} + \mathbf{E} \tag{16.2}
$$

versus

$$
\eta = B\eta + \Gamma\xi + \zeta \tag{16.3}
$$

To highlight the similarities and differences, consider the simple SEM model in Figure 16.6. Differences between the model in Figure 16.6 and that of the classic multivariate linear model (16.2) include the following:

- **Y**, rather than **η**, is the response variable in the regression model. It is an *observed* vector of responses, whereas **η** is a vector of endogenous response variables. In contrast to the classic linear model, **η** is *unobserved*. Note that **Bη** in (16.3) also allows for the possibility of relating endogenous variables. In the model of (16.2), no such allowance is made for **Y**.
- In both models, **E** and  $\zeta$  are measures of unexplained variation.

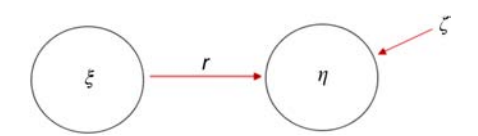

**FIGURE 16.6** Simple structural equation model.

Just as was the case in EFA where we learned that the covariance matrix could be decomposed into  $\Sigma = \Lambda \Lambda' + \psi$ , the general structural equation model, of which recall the EFA model may be considered a special case, can also be decomposed into Σ. See Bollen (1989, pp. 323–326) for details.

#### **16.9 DIRECT, INDIRECT, AND TOTAL EFFECTS**

Three types of effects can be distinguished in a path or structural equation model. A *direct effect* is the prediction of one variable on another, unmediated by any other variables. An *indirect effect* is the prediction of one variable on another, but mediated by at least one other intervening variable. A *total effect* isthe sum of direct and indirect effects.

We illustrate these effects by considering a now classic structural equation reproduced from Bollen (1989, p. 37) on industrialization and political democracy (Figure 16.7). For our purposes here, the actual substantive meaning of the variables is not relevant. What we wish to demonstrate here is simply how direct, indirect, and total effects can be interpreted.

Some immediate features of Bollen's model are as follows:

- There are three latent variables:  $\eta_1$ ,  $\eta_2$ , and  $\xi_1$ .
- $\eta_1$  is indicated by manifest variables  $y_1$  through  $y_4$ , with errors  $\varepsilon_1$  through  $\varepsilon_4$ .
- $\eta_2$  is indicated by manifest variables  $y_5$  through  $y_8$ , with errors  $\varepsilon_5$  through  $\varepsilon_8$ .
- $\xi_1$  is indicated by  $x_1$  through  $x_3$ , with errors  $\delta_1$  to  $\delta_3$ .
- Disturbances are associated with  $\eta_1$  and  $\eta_2$  (i.e.,  $\zeta_1$  and  $\zeta_2$  respectively).
- Path parameters include  $\lambda_1$  through  $\lambda_{11}$ ,  $\gamma_{11}$ ,  $\gamma_{21}$  and  $\beta_{21}$ .

Recall that when we speak of a *direct* effect, as the name suggests, it is the effect of an exogenous variable on an endogenous variable that does not go *through* any other variables. For example, the effect of  $\xi_1$  on  $\eta_1$  in Figure 16.7 is a direct effect, represented by parameter  $γ_{11}$ . Notice that  $ξ_1$  on  $η_1$  does not go through any other intermediary path. If we compare this with the effect of  $\xi_1$  on  $\eta_2$ , the distinction between a direct effect and an indirect effect becomesimmediately apparent. Note that like  $\xi_1$  on  $\eta_1$ ,  $\xi_1$  has a direct effect on  $\eta_2$  modeled by coefficient  $\gamma_{21}$ . However, it also has an *indirect* path. That path is  $\xi_1 \to \eta_1 \to \eta_2$ . We say that  $\xi_1$  "acts on"  $\eta_2$  *through*  $\eta_1$ . Again, using the words "acts on" or "goes through" is fine, so long as one knows what one means by such physical sounding statements. What would be incorrect to assume is that our semantics alone somehow give these coefficients "powers" they do not possess. Stemming from our earlier discussions of Wright and those of mediation and moderation earlier in the book, coefficients along paths in *any* model are simply functions of a calculating machine. Any assignment of *substantive* powers must be a function of factors *external* to the modeling process. If you conclude that *ξ*<sup>1</sup> *truly* "acts on"  $\eta_2$ , for instance, this conclusion must be defended not with reference to the model, but rather with reference to the objects you are modeling or the design adopted that presumably permits such powerful *action* statements.

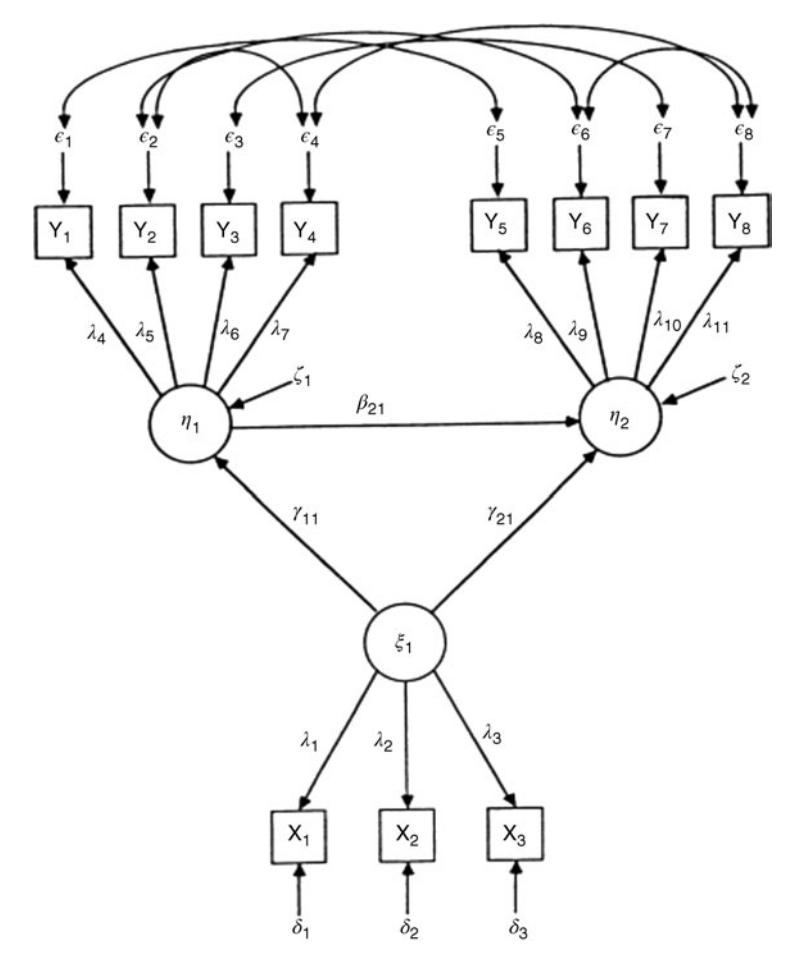

**FIGURE 16.7** Bollen's classic structural equation model on industrialization and political democracy (Bollen, 1989). With permission from John Wiley & Sons, Inc.

Finally, the total effect is the sum of direct effects and indirect effects. For *ξ*<sub>1</sub> on *η*<sub>2</sub>, we sum two pathways, the first being the direct path of  $\xi_1 \rightarrow \eta_2$ , the second  $\xi_1 \rightarrow \eta_1 \rightarrow \eta_2$ . Hence, to get the direct effect of  $\xi_1$  on  $\eta_2$  we add  $\gamma_{21}$  to  $(\gamma_{11})(\beta_{21})$ . We could obtain other effects in the model in an analogous fashion.

# **16.10 THEORY OF STATISTICAL MODELING: A DEEPER LOOK INTO COVARIANCE STRUCTURES AND GENERAL MODELING**

Having provided a cursory overview of path analysis, confirmatory factor analysis, and structural equation models, we now provide a slightly deeper account of how models are fit in general. The following is a very general account of the principles
involved in model-fitting, and serves in part to summarize the modeling processes, whether the model be one of a simple *t*-test or that of an elaborate structural equation model. In the end, the model-fitting process is remarkably similar in virtually all cases when considered from a *global* perspective. From a pedagogical standpoint, standing on the "summit" of the structural equation model allows us to review the principles of modeling in its full generality. Our discussion is motivated by leaders in the field such as Bollen (1989), Fox (1997), and Mulaik (2009).

The models we have been considering in this chapter go by different names, for instance *simultaneous linear equations*, *linear causal analysis*, *path analysis*, *structural equation modeling*, *covariance structure modeling*, to name but a few. Of these, the one that most logically "encapsulates" all others is that of simultaneous equations. Regardless of the model, the task usually boils down to solving a set of equations (usually, *linear*). As noted by Bollen (1989), the fundamental hypothesis on which virtually all statistical modeling (as opposed to other types of mathematical modeling, such as *deterministic* ones) is based can be given by

$$
\Sigma = \Sigma(\mathbf{\theta}) \tag{16.4}
$$

where  $\Sigma$  denotes the population covariance matrix of observed variables,  $\theta$  is a vector of model parameters unique to the particular model under test, and Σ**θ** represents the covariance of observed variables *reproduced* as a function of the model parameters contained in **θ**, usually referred to as the *implied* covariance matrix (sometimes designated  $\Sigma(\theta)$ , since it is that "implied" by the model function). Be sure to note that this implied matrix does not exist on real, observed variables. The matrix  $\Sigma$  exists since it is based on real, empirical variables.  $\Sigma(\theta)$ , on the other hand, is a *reproduction* based on how well our given model is specified. Good models imply covariance matrices that reproduce population covariance matrices. This is precisely what "fitting a model" ultimately means in most contexts. As noted by Bollen:

The simplicity of this equation is only surpassed by its generality. It provides a unified way of including many of the most widely used statistical techniques in the social sciences. Regression analysis, simultaneous equation systems, confirmatory factor analysis, canonical correlations, panel data analysis, ANOVA, analysis of covariance, and multiple linear indicator models are special cases of  $\Sigma = \Sigma(\theta)$ .

(Bollen, 1989, p. 2)

Hence, technically speaking, the job of the statistical modeler and scientist becomes one of equating the population covariance matrix  $\Sigma$  with the covariance matrix implied by his or her theory, that of  $\Sigma(\theta)$ . Because we do not actually know the population covariances, we estimate them using **S**, the sample covariance matrix. Estimators are then sought, which will, in some sense, ensure for us that the match between **S** and **Sθ** is, on average, as *close as possible*. That is, we want our estimates to be ones that in some sense help minimize the distance between **S** and  $S(\theta)$ , leaving our theory to do the rest in helping **S** be as close as possible to  $S(\theta)$ . This logic applies to even the simplest case of fitting a least-squares line to bivariate data.

#### OTHER DISCREPANCY FUNCTIONS **655**

The least-squares criterion guarantees distance will be minimized, but it is up to our theory to get us as close as possible the rest of the way. To formalize this idea further, we require the concept of discrepancy functions.

A *discrepancy function* is a general name used to describe functions that minimize the degree of misfit between **S** and **Sθ**. Again referring to the case of fitting to data a line of best fit, in the language of discrepancy functions, we were *minimizing the discrepancy* between observed and fitted values by estimating parameters (e.g., intercept and slope coefficients) in such a way that such minimization is assured. Differential calculus provided us with the solutions, the so-called *normal equations* that guaranteed not that the function would be *small* necessarily, but that it would be *minimized*.

Path analysis and structural equation modeling likewise use discrepancy functions in minimizing the degree of misfit between **S** and  $S(\theta)$ . Rather than seeking to minimize the sum of squared errors as in *OLS* regression, much of covariance modeling uses maximum likelihood (ML) to minimize the following very general fitting function:

$$
F_{\text{ML}} = \log|\Sigma \theta| + \text{tr}(\mathbf{S}\Sigma^{-1}(\theta)) - \log|\mathbf{S}| - (p+q)
$$
 (16.5)

where  $|\Sigma \theta|$  is the determinant of the population covariance matrix, **S** is the sample covariance matrix,  $\Sigma^{-1}(\theta)$  is the inverse of the population covariance matrix, and *p* and *q* refer to the number of observed and latent variables, respectively. Minimizing such a fitting function as  $F_{ML}$  subject to particular constraints (see Bollen, 1989, p. 106) resultsin a consistent estimator of hypothesized free parameters(e.g., variances and covariances). Should  $S = S(\theta)$ , then  $F_{ML} = 0$ . In general then, as  $S(\theta)$  gets closer and closer to  $S$ , we expect a value for  $F_{ML}$  closer and closer to zero.

## **16.11 OTHER DISCREPANCY FUNCTIONS**

The discrepancy function  $F_{ML}$  of (16.5) is but one of many potential discrepancy functions one may use in minimizing the distance  $S = S(\theta)$ . Other discrepancy functions, depending on the circumstance, may also be used. One such function is that of *unweighted least squares* (ULS) with fitting function  $F_{\text{ULS}}$ :

$$
F_{\text{ULS}} = \left(\frac{1}{2}\right) \text{tr}[(\mathbf{S} - \Sigma \mathbf{\theta})]^2]
$$
 (16.6)

Another fitting function is that of *generalized least squares* (GLS):

$$
F_{\text{GLS}} = \left(\frac{1}{2}\right) \text{tr}\left(\left\{ [\mathbf{S} - \Sigma(\mathbf{\theta})] \mathbf{W}^{-1} \right\}^2\right)
$$

where **W** is a matrix containing information about the residual covariance matrix. As remarked by Timm (2002, p. 562), when  $W^{-1} = I$ ,  $F_{GLS}$  becomes  $F_{ULS}$ , since

$$
F_{\text{GLS}} = \left(\frac{1}{2}\right) \text{tr}\left(\left\{ [\mathbf{S} - \Sigma(\mathbf{\theta})] \mathbf{W}^{-1} \right\}^2\right)
$$

$$
= \left(\frac{1}{2}\right) \text{tr}\left(\left\{ [\mathbf{S} - \Sigma(\mathbf{\theta})] \mathbf{I} \right\}^2\right)
$$

$$
= \left(\frac{1}{2}\right) \text{tr}[(\mathbf{S} - \Sigma\mathbf{\theta}))^2]
$$

which as we can see is equal to  $F_{\text{ULS}}$  in (16.6). Other fitting functions include *twostage* and *three-stage least squares*, as well as *full-information maximum likelihood* (FIML). It is well beyond the scope of this book to delve into further discussion regarding these or other fitting functions. What is essential that you take away from this brief discussion is the concept of what a fitting function *is*, generally considered, and how they are used in the modeling process.

#### **16.12 THE DISCREPANCY FUNCTION AND CHI-SQUARE**

We focus now on the maximum-likelihood discrepancy function since, as mentioned, it is the most commonly used for evaluating fit under a wide variety of situations. As well,  $(n-1)F_{ML}$  is a chi-square estimator,  $\chi^2$ , which we can use for testing the null hypothesis in (16.4):

$$
H_0: \Sigma = \Sigma(\mathbf{\Theta}) \tag{16.7}
$$

against the statistical alternative hypothesis

$$
H_1: \Sigma \neq \Sigma(\mathbf{\theta})
$$

In addition to the chi-square being a test of the null in (16.7), it can also be shown as a test that all residual covariances of the form  $\Sigma - \Sigma(\theta)$  are equal to zero (Bollen, 1989, p. 263). Hence, if our model fits the data perfectly, then  $\chi^2$  should approximate 0. To the extent that the matrices of (16.7) differ, we would increasingly expect the covariances to not "match" those of the implied covariance matrix, and thus residual covariances would be unequal to 0. That is,  $\Sigma - \Sigma(\theta) \neq 0$ .

Recall that in traditional hypothesis testing, we ordinarily seek to reject a null hypothesis in favor of a statistical alternative. For instance, recall that in an independent samples *t*-test, we ordinarily test the null  $H_0$ :  $\mu_1 = \mu_2$  against the alternative  $H_1: \mu_1 \neq \mu_2$  and reject the null should we observe a *t*-statistic that is

large enough in absolute value (two-tailed test) to make it improbable under  $H_0$ . In the SEM environment, because of the way the null is stated in (16.7), a rejection of the null hypothesis actually indicates an unfavorable result for the researcher, because it implies that the observed covariance matrix does *not* match that of the implied covariance matrix. Hence, achieving the infamous  $p < 0.05$  would actually designate a *disappointment* to the researcher in testing her model. To the contrary, she actually seeks to find *support* for the null hypothesis and not reject it. A "confirmation" of the null hypothesis for a path or structural equation model is thus deemed a *positive* result.

As a preliminary indicator of the extent to which the fitted model has made use of the information available, one may compare the size of  $\chi^2$  with its degrees of freedom. Once again, Jöreskog explained it best:

If a value of  $\chi^2$  is obtained, which is large compared to the number of degrees of freedom, this is an indication that more information can be extracted from the data. One may then try to relax the model somewhat by introducing more parameters. This can be done by relaxing some restrictions on the common factor space or by introducing additional factors or both. If, on the other hand, a value of  $\chi^2$  is obtained which is close to the number of degrees of freedom, this is an indication that the model "fits too well." Such a model is not likely to remain stable in future samples and all parameters may not have real meaning.

(Jöreskog, 1969, p. 201)

Jöreskog goes on to say that the final determination of model fit cannot be decided on fitstatistics alone, but rather must be evaluated primarily on its usefulness. Still, the ratio of  $\chi^2$  to that of degrees of freedom can be regarded as a first useful step toward model evaluation.

## **16.13 IDENTIFICATION**

Identification is a property of a statistical model, and though a feature of all models, nowhere does it come to the forefront moreso than in SEM models. In classic ANOVA and regression, the identification of parameters is often implicitly assumed and rarely is an analyst confronted with having *unidentified* parameters. Such models are usually parameterized so that identification is assured. In SEM however, as a consequence of the modeling flexibility available to the researcher, identification of parameters is just one of the many facets to which the user must devote at least some attention. What does it mean to say a parameter is identified? Formally, a parameter is identified if unique values of the parameter correspond to unique probability distribution functions (Casella and Berger, 2002). Less formally, a parameter is identifiable if one can estimate a unique value for that parameter.

A simple example will help clarify the concept of identification. Suppose we wish to solve the following equation:

$$
\begin{array}{c}\ny = f(x) \\
4 = 2x\n\end{array}
$$

The solution to the equation is of course 2, since

$$
x = \frac{4}{2} = 2
$$

That is, the value of "2" is the *unique* value that satisfies the equation  $4 = 2x$ . In this case, we say that *x*, the parameter we are seeking a solution for, is *identifiable* because a unique and distinct value for it exists such that the equation  $4 = 2x$  is solvable.

Now, consider the following equation:

$$
x + y = 10
$$

Do unique values for *x* and *y* exist? Since a whole host of possibilities exist for what *x* and *y could* be that will satisfy the equation, we say the parameters *x* and *y* are not identified.

As mentioned, identification is not a property of path or SEM models alone. In the analysis of variance, for instance, the so-called *sigma constraint* or "sum-to-zero constraint" (Fox, 1997, pp. 157–158) is typically used to ensure identifiability of parameter estimates. Recall that in the analysis of variance model parameterized as  $y_{ii} = \mu + \alpha_i + \varepsilon_{ii}$ , we required estimating parameters  $\mu$ ,  $\alpha_1, \alpha_2, \alpha_3, \ldots, \alpha_i$ . However, there are only *j* means available, and so under this parameterization, we are trying to estimate more parameters than we have *information*. The sigma-constraint sets  $\sum \alpha_i = 0$ , which reduces the number of parameters to be estimated to the number of means, leading to a model that *is* identified.

In structural equation models, we must ensure that each of the parameters of the given model is identified. If every parameter is identified, then the model is said to be identified. For any model, any one of three conditions can be true regarding identification:

- The model is *underidentified*, meaning that there are more parameters to be estimated than there is available information (e.g.,  $x + y = 10$ ).
- The model is *just-identified*, meaning that the number of parameters to be estimated is equivalent to the amount of available information (e.g.,  $4 = 2x$ ). This is typically the *saturated* model.
- The model is *overidentified*, meaning that there is more information available than there are parameters to be estimated.

Students new to statistical modeling, and especially to SEM, are often taken aback by the issue of identification. After all, the teachings in any science regularly encourage students to place inherent value on empirical observations, that is, to allow data to *speak for themselves*. Surely then, it would seem that "tweaking" a statistical model for the purpose of solving an identification issue should have no place in the repertoire of the serious scientist, would it? After all, *data are data*, right? True, data are data, but identification is not about the data, it is about the *model* we are fitting to data. The process of model-building is one of theorizing a *structure* to data.

Data on its own are of little use without a theory or narrative imposed on it to help us understand it, imperfect as the model may be. For this, we must ensure that parameters we wish to estimate as a function of the data are identified.

## **16.14 DISTURBANCE VARIABLES**

Throughout this chapter we have incorporated unobserved *disturbance variables* into our models. But what exactly is a disturbance in SEM? At first thought, and drawing on our knowledge of linear models studied thus far, it may be tempting to think of disturbances as typical *residuals* one would obtain in a multiple regression analysis. However, it is generally incorrect to equate a disturbance term in SEM with that of a *residual* in multiple regression. To understand why, we quote Mulaik (2009) at some length:

Disturbance variables represent extraneous influences such as errors of measurement and random shocks that are combined with the effects of exogenous and/or endogenous variables on a given endogenous variable. Disturbances are analogous to unique factors in common factor analysis or errors of measurement in classical test theory. However, disturbances may contain both systematic and unsystematic error. They are usually assumed to be mutually uncorrelated and uncorrelated also with the exogenous variables. Technically disturbances are also exogenous variables, but whatever is contained in them is not of focal interest in contrast to the explicitly named exogenous variables . . . Requiring the disturbances to be uncorrelated with the exogenous variables implies that there are no other hidden relevant causes, not explicitly represented in the model, and permits unbiased estimation of the structural coefficients. In other words, the model represents a conception of external reality, and disturbances and their properties are supposed to hold in reality. When these assumptions are violated, the model may be compromised and yield misleading inferences when seemingly confirmed against data . . . Disturbances are not residual variables. Residual variables are formed when one partials from a set of variables what can be predicted in them from other variables. They are the result of a mathematical operation. In linear models, residuals are necessarily uncorrelated with the predictor variables on which the partialled components are based. Disturbances, on the other hand, represent other causes of the variables not explicitly represented in the model otherwise, and subjunctively it is possible in some cases to imagine their being correlated with the explicit causal variables within the system and with each other. *The constraints imposed on disturbances, that they are mutually uncorrelated and uncorrelated with exogenous variables of the system, must be satisfied in the real-world situation represented by the model to achieve a closed system of variables in which causal relations can be inferred and structural coefficients estimated without bias. Residual variables become equivalent to disturbances when these constraints are satisfied* [emphasis added]. But if the constraints are not satisfied in the situation represented by the model, for example, there are hidden relevant causes in the disturbances that are correlated with the exogenous variables, then the residuals are not true disturbances and parameter estimates are likely biased." (p. 122)

We quoted Mulaik at length because of the clarity with which he defines what *is* and what is *not* a disturbance variable. In applying his distinctions to our IQ model in Figure 16.1, d1 represents *everything else* that could be accounting for the prediction of offspring IQ over and above parental IQ. And as emphasized by Mulaik, it is only in the idealistic situation where disturbance terms are mutually uncorrelated with one another *and* uncorrelated with exogenous variables contained in the system that they can quite possibly be equated to residual terms. For our model of IQ transmission, this would mean that the disturbance d1 is uncorrelated with both Parental IQ *and* the disturbance d2 associated with third generational IQ. Of course, such is very unlikely to ever hold in practice, but if we could assume it to be true for the substantive setting under consideration, then the disturbance associated with offspring IQ becomes more analogous to a residual such as one would have in a multiple regression model. For a further discussion of disturbance terms, see Jöreskog (1978).

## **16.15 MEASURES AND INDICATORS OF MODEL FIT**

We survey a few of the more common measures of model fit that have been proposed to evaluate SEM models. Recall that in regression analysis, a measure of model fit such as  $R^2$  was meant to evaluate, in general, how well fitted values "regenerated" observed data on a response variable. The extent to which predicted values correlated with observed values was the extent to which we deemed our regression model to *fit the data*. The general idea of fit statistics is no different in path and SEM models, though because of the complexity and multivariable nature of such models, more options exist for evaluating fit, each attempting to overcome shortcomings of competing statistics. However, the general idea is the same across the range of possibilities, and that is to ultimately evaluate how well one's theoretical model accounts for observed empirical data.

We begin by surveying the *chi-square goodness of fit test*, the *root mean-square residual*, and the *standardized root mean-square residual*. We also survey the root mean square error of approximation. These are all generally considered *absolute* or *overall* measures of model fit. Such assess the extent to which the hypothesized model fits the data in a global fashion, measuring the extent to which  $S - S(\theta) \neq 0$ . Overall fit measures, however, should not be used to evaluate models that are just-identified, since for these models recall that  $S = S(\theta)$ , and so evaluating overall fit does not make sense. In addition, overall measures do not tell us about the performance of separate individual model equations within the global model.

## **16.16 OVERALL MEASURES OF MODEL FIT**

The  $\chi^2$  test, already discussed, is the classic fit statistic historically used to assess the general overall and global fit of path and SEM models. For populations not multivariate normal,  $\chi^2$  has been found to be biased and the Satorra–Bentler  $\chi^2$  is typically preferred (see Hu and Bentler (1995)). Under the null hypothesis, we expect  $\chi^2$  to equal zero, and hence the extent to which  $\chi^2 > 0$  is the extent to which the

hypothesized model is less *well fitting*. Recall, however, that one of its major weaknesses is that the statistical significance of  $\chi^2$  is largely a function of sample size. Given any discrepancy between observed and expected, one merely has to collect an increasingly large sample size to essentially ensure statistical significance. Hence, even if the model was well-fitting, a statistically significant  $\chi^2$  would suggest the model *not* be retained, since statistical significance of  $\chi^2$  in the context of SEM works *against* the hypothesized model rather than in support of it.

Other drawbacks with  $\chi^2$ , as noted by Bollen (1989), include the fact that it can be quite sensitive to kurtosis, it requires the covariance matrix to be analyzed, it requires relatively large samples, and is tested under the assumption that  $H_0$  is exactly true. Other limitations of the chi-square test include the fact that  $\chi^2$  will generally decrease as model complexity increases. As one adds more parameters to one's model,  $\chi^2$  will generally diminish, which could give an illusion that a "better" model has been achieved. Surely, we do not want to judge the "goodness" of our model by simply the number of parameters we are estimating. Indeed, recall from Jöreskog (1969) that better fitting models are generally those for which the ratio of  $\chi^2$  to  $d\vec{f}$  is relatively small.

As a result of such problems with  $\chi^2$ , it is seldom interpreted without a simultaneous consideration of other available criteria for assessing model fit. Indeed, as emphasized by Bollen (1989), though  $\chi^2$  should always be reported for any structural equation model, it should nonetheless be supplemented with a number of other indices and indicators. We briefly survey those now.

# **16.16.1 Root Mean Square Residual and Standardized Root Mean Square Residual**

The *root mean square residual* (RMR) is an index of fit proposed by Jöreskog and Sörbom (1981). It is essentially a measure of how well a model does *not* fit, since it is based on the *residuals* of the fitted model. The root mean square residual is given by

$$
RMR = \left[2\sum_{i=1}^{q} \sum_{j=1}^{i} \frac{(s_{ij} - s'_{ij})^{2}}{q(q+1)}\right]^{1/2}
$$

where  $s_{ij}$  is a given element of the observed covariance matrix **S**,  $s'_{ij}$  is a given element of the model-implied covariance matrix,  $S(\theta)$ , and *q* is the number of observed variables for the given model. A look at the equation for RMR reveals that in general, the greater the sum of differences  $s_{ij} - s'_{ij}$  for a constant *q*, the greater the size of the measure. Hence, the smaller the value of RMR, in general, the better the fit of the model. It is easy to see, however, that the differences  $s_{ij} - s'_{ij}$  could be large or small depending on the sizes of the variances and covariances of observed variables, somewhat analogous to how the covariance for two variables could be small or large in part due to the variability exhibited on each scale. If the raw observations are highly variable, then RMR will tend to be larger than not, and hence assessing model fit in any "absolute" fashion is very difficult using RMR.

A measure that purports to solve the scale issue problem of RMR is the *standardized root mean square residual* (SRMR). As the name suggests, SRMR first standardizes residuals  $s_{ij} - s'_{ij}$  in RMR by first dividing by respective standard deviations  $s_i s_j$ , that is,  $(s_{ij} - s'_{ij})/s_i s_j$ . Smaller values of SRMR are preferred over larger ones. According to Hu and Bentler (1999), values of 0.08 or less are indicative of good fit.

## **16.16.2 Root Mean Square Error of Approximation**

A final measure of overall model fit discussed here is the *root mean square error of approximation* (RMSEA) (Steiger and Lind, 1980) given by

$$
RMSEA = \sqrt{\frac{1}{n-1} \left( \frac{\chi_m^2 - df_m}{df_m} \right)}
$$

The extent to which  $\chi^2_{\rm m} - df_{\rm m}$  is large relative to  $df_{\rm m}$ , RMSEA will likewise be larger than not. Conversely, the extent to which  $\chi^2_{\rm m} - df_{\rm m}$  is small relative to  $df_{\rm m}$  is the extent to which RMSEA will approach zero. General cutoffs in the range of 0.01, 0.05, and 0.08 have been proposed to indicate excellent, good, and relatively poorfitting models (MacCallum, Browne, and Sugawara, 1996). As we will see, the RMSEA is somewhat similar in spirit to that of the Tucker–Lewis index, in that it essentially penalizes one for having "too complex" of a model by the discrepancy  $\chi^2_{\rm m} - df_{\rm m}$ .

Other measures of overall model fit include the *goodness of fit index* (GFI) and the *adjusted goodness of fit index* (AGFI), both proposed by Jöreskog and Sörbom (1986), although not discussed here.

# **16.17 MODEL COMPARISON MEASURES: INCREMENTAL FIT INDICES**

To reiterate, the measures of fit we have so far discussed, that of  $\chi^2$ , RMR, SRMR and RMSEA, are all considered *overall* or *absolute* measures of model fit in that they make no attempt to compare the fit of a given model with that of a competing model. Rather, they simply provide an indication of the extent to which  $S - S(\theta) \neq 0$ . Oftentimes, however, we are more interested in comparing the fit of our hypothesized model with a relatively simpler model. Model comparison measures, or *incremental fit indices* attempt to address this need. In what follows we survey a few of the more popular of such measures. Our discussion of a few of them should give you an idea of how such incremental fit indices generally work.

The first measure we discuss is that of the *normed-fit index* (NFI) (Bentler and Bonett, 1980) given by

$$
\Delta_1 = \frac{\chi_b^2 - \chi_m^2}{\chi_b^2} = \frac{F_b - F_m}{F_b}
$$

where  $\chi_b^2$  and  $\chi_m^2$  are obtained chi-square values for the baseline and hypothesized models, respectively, and since  $\chi^2 = (n-1)F_{ML}$ ,  $F_b$  and  $F_m$  are values of the corresponding fitting functions. The baseline model on which  $F<sub>b</sub>$  is computed is one that shows more restrictions on it compared with the hypothesized model on which  $F_m$  is calculated. Indeed, the baseline model is usually quite restrictive and hence the difference  $F_b - F_m$  is indicative of how much the respective fitting function for  $F_m$  decreases the "default" value of  $F_b$ . The difference  $F_b - F_m$  is divided by  $F_b$  in order to provide a "context" for evaluating  $F_b - F_m$ , that is, it provides a maximum for evaluating the distance between competing models. Since  $F_m$  must be equal to or less than  $F_b$ , it stands that when there is *maximum* improvement in model fit, then

$$
\Delta_1 = \frac{F_{\rm b} - 0}{F_{\rm b}} = 1
$$

Conversely, when the hypothesized model provides no improvement, then we would expect  $\Delta_1$  to equal approximately 0, since  $F_b - F_m = 0$  and so  $0/F_b = 0$ . Values of 0.95 and higher are typically indicative of a well-fitting model, not in the "absolute" sense as in the case of such statistics as  $\chi^2$ , but instead relative to a baseline model. As noted by Bollen (1989) however, a weakness of  $\Delta_1$  is that it does not incorporate degrees of freedom into its measure. Furthermore, like  $\chi^2$ , it is also quite sensitive to sample size.

Bollen's  $\rho_1$  (1986) is similar to another fit statistic called the *Tucker–Lewis Index* (1973), which will be discussed shortly. There is a slight difference between these two statistics, and hence for pedagogical purposes, we keep the two statistics distinct as to more easily study the logic of their formulations. Bollen's  $\rho_1$  is given by

$$
\rho_1 = \frac{(F_{\rm b}/df_{\rm b}) - (F_{\rm m}/df_{\rm m})}{(F_{\rm b}/df_{\rm b})}
$$

$$
= \frac{(\chi_{\rm b}^2/df_{\rm b}) - (\chi_{\rm m}^2/df_{\rm m})}{(\chi_{\rm b}^2/df_{\rm b})}
$$

where as before,  $F_b$  and  $\chi_b^2$  are the corresponding fit function and chi-square, respectively, for the baseline model, and  $\overline{F}_{m}$  and  $\chi^{2}_{m}$  are the corresponding fit function and chi-square, respectively, for the hypothesized model.

Let us examine what  $\rho_1$  actually measures. We first note that it is very similar to our previous measure  $\Delta_1$ , in that it assesses how the hypothesized model improves overall fit relative to a baseline model. There is, however, an important difference in that  $\rho_1$ divides each  $\chi^2$  by its respective degrees of freedom. Why are degrees of freedom relevant in this regard? The logic of  $\rho_1$  is that it rewards the fitting of models that "spend" a smaller number of degrees of freedom in order to improve model fit relative to the baseline model. It essentially evaluates the difference between  $\chi_b^2 - \chi_m^2$  relative to  $\chi^2_{\rm b}$ , but also relative to degrees of freedom under each model.

As a simple and somewhat exaggerated hypothetical numerical demonstration, suppose we are testing a model in which baseline  $\chi_b^2$  is equal to 10 on  $df = 20$ . Suppose also that  $\chi^2$  were equal to 5 on  $df = 2$ . The value for  $\rho_1$  would thus be

$$
\rho_1 = \frac{(\chi_{\rm b}^2/df_{\rm b}) - (\chi_{\rm m}^2/df_{\rm m})}{(\chi_{\rm b}^2/df_{\rm b})} = \frac{(10/20) - (5/2)}{(10/20)} = -4.0
$$

The value for  $\rho_1$  is so small in part because to obtain  $\chi^2$ <sub>m</sub>, we had to "use up" 18 degrees of freedom (i.e., 20-2). Consequently, the fit measure essentially "punishes" us for needing to estimate everything under the sun to improve the fit of the model. Contrast this now with the situation in which we only had to utilize 10 degrees of freedom:

$$
\rho_1 = \frac{(\chi_{\rm b}^2/df_{\rm b}) - (\chi_{\rm m}^2/df_{\rm m})}{(\chi_{\rm b}^2/df_{\rm b})} = \frac{(10/20) - (5/10)}{(10/20)} = 0.0
$$

Notice that even when  $\chi^2$  remains the same,  $\rho_1$  *increases* simply as a result of not having to use up as many degrees of freedom to achieve the same improvement in model fit. And in the best scenario for such a case, we would have

$$
\rho_1 = \frac{(\chi_{\rm b}^2/df_{\rm b}) - (\chi_{\rm m}^2/df_{\rm m})}{(\chi_{\rm b}^2/df_{\rm b})} = \frac{(10/20) - (5/19)}{(10/20)} = 0.48
$$

in which case only a single degree of freedom was required in order to decrease  $\chi^2$ from 10 to 5. Hence,  $\rho_1$  of 0.48 is rather impressive in this regard with respect to degrees of freedom, since it demonstrates to some extent the strength of our theory in being able to improve model fit so substantially while only "costing us" a single degree of freedom to achieve this end. Generally, values of  $\rho_1$  greater than 0.95 are indicative of well-fitting models in relation to the baseline model.

A measure of fit related to  $\rho_1$  is the Tucker–Lewis index (NNFI) given by

$$
\rho_2 = \frac{(\chi_{\rm b}^2/df_{\rm b}) - (\chi_{\rm m}^2/df_{\rm m})}{(\chi_{\rm b}^2/df_{\rm b}) - 1}
$$

The distinction between  $\rho_1$  and  $\rho_2$  is such that for  $\rho_1$ , the best case scenario for evidence of model improvement occurs when  $(\chi_b^2/df_b) - (\chi_m^2/df_m)$  is equal to  $(\chi_b^2/df_b)$  in the numerator driving the value of  $\rho_1$  toward 1.0. Again, note that in this regard, the improvement in model fit as evidenced by  $(\chi_b^2/df_b) - (\chi_m^2/df_m)$  is considered relative to  $(\chi_b^2/df_b)$ . For  $\rho_2$ ,  $(\chi_b^2/df_b) - (\chi_m^2/df_m)$  is not compared relative to  $(\chi_b^2/df_b)$  but rather to  $(\chi_b^2/df_b) - 1$ . In this denominator, we have a contrast between the baseline fit and a "best fit" as indicated by "1." That is,  $\rho_2$  puts  $(\chi_b^2/df_b)$  in some context of a best-fit model, something that is not done in  $\rho_1$ . Values of  $\rho_2$  greater than 0.90–0.95 are generally indicative of well-fitting models. For further details on  $\rho_2$ , see Bollen (1989, pp. 273–274) and Mulaik (2009, pp. 330–333).

A final measure of incremental fit discussed here is the *comparative fit index* (CFI) given by

$$
CFI = 1 - \frac{\max(\chi_{\text{m}}^2 - df_{\text{m}}, 0)}{\max(\chi_{\text{b}}^2 - df_{\text{b}}, \chi_{\text{m}}^2 - df_{\text{m}}, 0)}
$$

We can see that the logic of the CFI is similar in spirit to that of  $\rho_1$ , only now we are subtracting *df* from  $\chi^2$  (i.e.,  $\chi_b^2 - df_b$ ) instead of taking ratios as was done for  $\rho_1$ . A value of CFI close to zero suggests that the additional estimated parameters used in generating  $\chi^2$  are hardly worthwhile. Values of CFI in the range of 0.90–0.95 are typically indicative of good fit.

## **16.18 WHICH INDICATOR OF MODEL FIT IS BEST?**

Our purpose in surveying a select sample of fit measures and indices was merely to give you a hint of how models are assessed in the SEM literature. Numerous measures of model fit have been proposed and there exists a whole literature of simulation studies and the like meant to evaluate their performance under conditions of violated assumptions, small to large sample sizes, and so on. A complete evaluation of fit measures is well beyond the scope of this chapter. Hence, deciding on which measure of fit is "best" under a variety of contexts is a decision tree we will not build here.

According to Hu and Bentler (1998), who have extensively evaluated a variety of fit indices, the SRMR and RMSEA, supplemented with such indices as the TLI or CFI, assuming adequate sample size, are generally recommended in reporting the results of most SEM models. The SRMR and RMSEA, in addition to reporting  $\chi^2$ , provide an overall assessment of model fit, and when coupled with incremental fit indices such as TLI or CFI should give an overall adequate account of one's model. The reader is encouraged to refer to Jackson, Gillaspy, and Purc-Stephenson (2009) for a useful overview of reporting practices in CFA models and SEM models more generally, which also includes a relevant discussion of fit indices.

What to do if model fit is unsatisfactory? Poor-fitting models should generally either be abandoned or improved. When attempting to improve on model fit, one may conduct *specification searches*, in which tests are performed on model parameters with the goal of estimating how the model would be improved given the fixing, constraining, or freeing of relevant parameters. Specification searches are often guided by computing so-called *modification indices*, which are numerical estimates of how much a model's fit would improve by adjusting parameters of the model. Of course, one can envision how such searches could potentially be misused. Indeed, a well-fitting model that is such because it has undergone a series of specification searches, though perhaps well-fitting *statistically*, may nonetheless be quite meaningless *scientifically*. If you "tweak" a model enough, fit *will* improve, but if the "tweaking" was not based on *your* ideas and rather on an optimization criterion alone, then well-fitting as the final model may be, it will nonetheless be of minimal value

from a theory validation point of view. At minimum, extensive cross-validation will be required. If one is to engage in specification searches, then the number and nature of them should be guided primarily by theory. And if one is to extrapolate on one's theoretical predictions based on the results of such a search, he should be upfront about this to an audience when reporting how the well-fitting model *came to be*. We discuss specification searches no further here.

## **16.19 STRUCTURAL EQUATION MODEL IN R**

As a simple demonstration of an SEM model in R, we fit a three-factor CFA model to the Holzinger and Swineford data, using only tests x1–x9 (recall from Chapter 12, we named the data hs). Hypothesized factors are visual, textual, and speed:

> hs.model <- ' visual =∼ x1 + x2 + x3 + textual =∼ x4 + x5 + x6 + speed = ∼ x7 + x8 + x9 '

We proceed to fit the model, displaying only partial results below:

 $>$  fit  $lt$ - lavaan (hs.model, data = hs, auto.var = TRUE, auto.fix.first = TRUE, auto.cov.lv.x= TRUE) > summary(fit, fit.measures = TRUE)

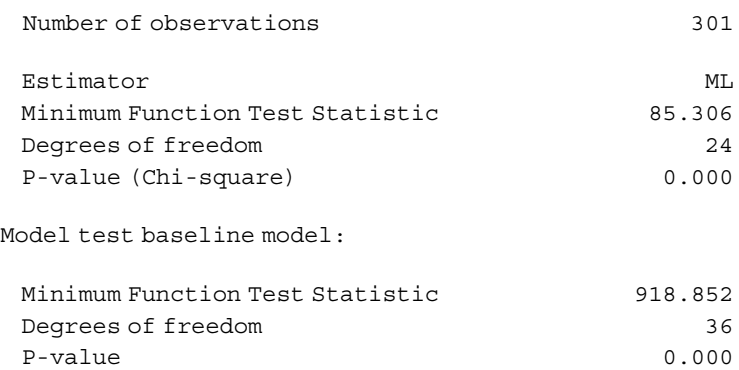

We can see that the model was fit using maximum likelihood yielding a statistically significant  $\chi^2$  on 24 degrees of freedom.

User model versus baseline model: Comparative Fit Index (CFI) 0.931

```
Tucker-Lewis Index (TLI) 0.896
```
Both the CFI and TLI are reported to be 0.931 and 0.896, respectively, indicating somewhat modest fit.

Root Mean Square Error of Approximation:

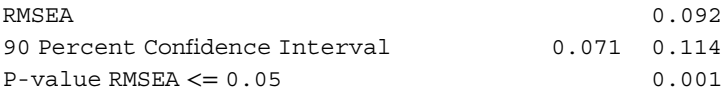

RMSEA is reported as 0.092, higher than the preferred cutoff of 0.05 or lower.

```
Standardized Root Mean Square Residual:
SRMR 0.065
```
SRMR of 0.065 meets the preferred cutoff of 0.08 or less for a reasonably wellfitting model.

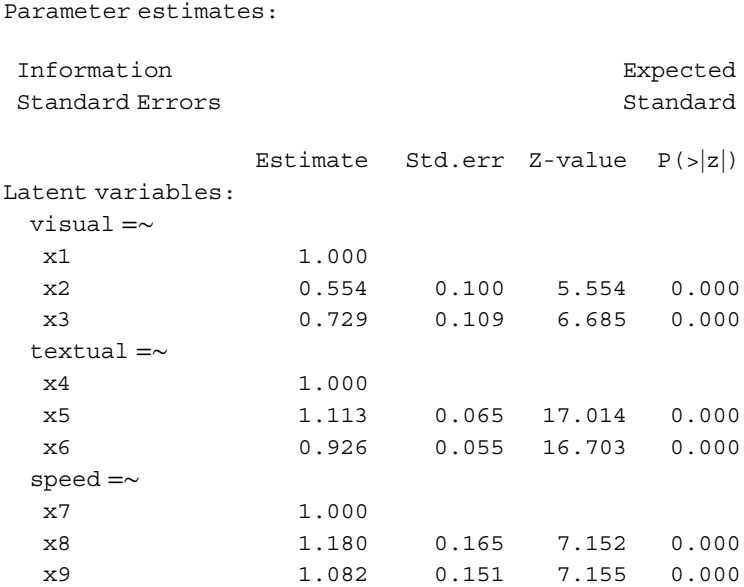

Parameter estimates for the factor loadings are given above. We had specified the path of the first variable on each factor at 1.0 through  $auto.fix.first = TRUE,$ which is why the estimates for x1, x4, and x7 are all equal to 1.0. We can see that all other paths are statistically significant yielding very low *p*-values. Covariances between latent variables appear below along with significance tests. Variances with respective standard errors are also given.

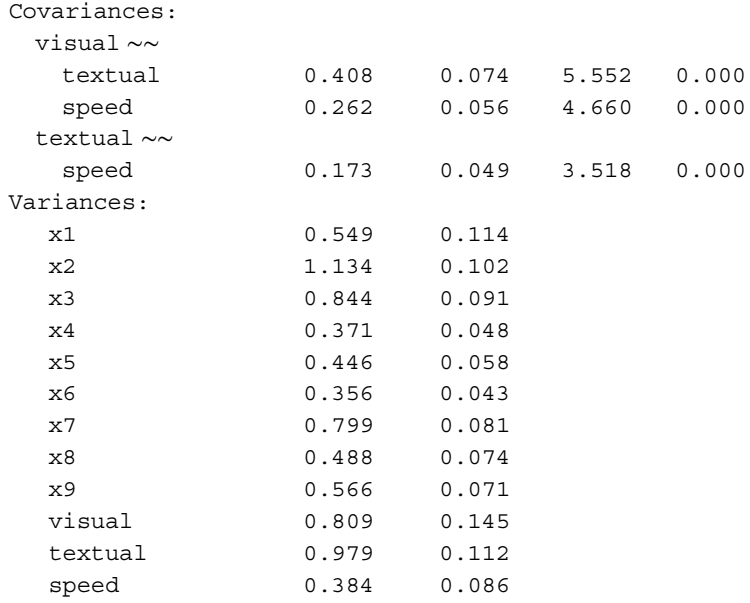

# **16.20 HOW ALL VARIABLES ARE LATENT: A SUGGESTION FOR RESOLVING THE MANIFEST–LATENT DISTINCTION**

Recall that a latent variable in confirmatory factor analysis or structural equation modeling is generally defined as a variable that is *unobserved* or considered *unmeasurable*. We must *infer* its existence by "indicating" it through the measurement of so-called *manifest* variables, which are variables considered to be more measurable.

When one attempts a distinction between manifest versus latent variables, however, one more than not finds himself in philosophical quicksand, and some kind of "merger" of the two concepts is really the only way out. For instance, consider the traditional interpretation of a characteristic such as *weight*. One would rarely refer to such an attribute as "latent," but would instead consider it to be quite observable. That is, though potentially subject to slight measurement error, its measurement is relatively straightforward. On the other hand, an attribute such as *intelligence* is more times than not considered unmeasurable, and its very existence must be inferred in reference to variables that are measurable. Indeed, one might collect data on quantitative, verbal, and analytical skills, and use these as indicators of intelligence.

The distinction between what is *manifest* versus what is *latent*, however, is in actuality quite trivial. When one considers the finer points of such a distinction, one naturally designates all variables, no matter however seemingly measurable some might be, as *latent variables*. Some latent variables are simply more measurable than others, but this does not remove from the fact that all variables, generally speaking, are being used to indicate some construct. This idea is summarized in Figure 16.8, in

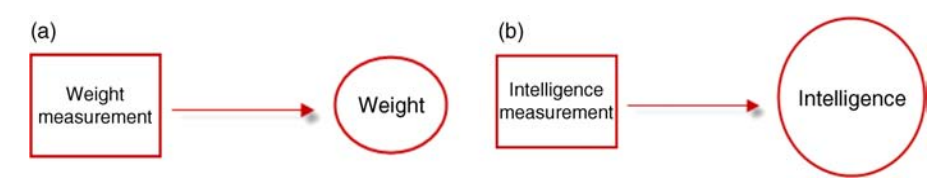

**FIGURE 16.8** Weight (a) is less of a latent variable (indicated by smaller circle) than is intelligence (b).

which in both cases weight and intelligence are regarded as latent variables indicating their respective constructs. In this sense, all variables (even physical ones measured quite precisely) may be considered latent, some less so than others.

# **16.21 THE STRUCTURAL EQUATION MODEL AS A GENERAL MODEL: SOME CONCLUDING THOUGHTS ON STATISTICS AND SCIENCE**

In our discussion of canonical correlation analysis in Chapter 13, it was remarked that models such as multiple regression can be considered subsumed as "special cases" of the canonical correlation model. Recall we had also concluded that MANOVA (and MANCOVA) could likewise be considered special cases of the wider multivariate multiple regression model.

We now extend this idea to note that virtually all of these models, and more, can in general be considered special cases of the wider structural equation modeling framework. In the spirit of what Bollen (1989) remarked about virtually all models being subsumed under the fundamental identity  $\Sigma = \Sigma(\theta)$ , it becomes clear that the process of modeling, considered in *totality*, simplifies very much to that of the fixing and freeing of parameters within a given theory-driven structure in which one has a reasonable statistical theory for estimating unknown parameters. Most of the remaining details concern themselves with how the given model is parameterized and the research context to which it is applied. As emphasized throughout this book, there is nothing inherently "experimental" about ANOVA models, no more than there is anything "correlational" about regression models. Likewise, there is nothing "causal" about structural equation models any more than there is anything "uncausal" about a *t*-test. There is, on the other hand, something inherently experimental about *experimental studies*, just as there is something inherently correlational about *correlational studies*, as there is something inherently causal about *causal studies*. For the scientist, research design always begets statistics (Haddad, 2014, personal communication). Statistics themselves can never really tell us *what happened*.

In the end then, for the *scientist*, it is the quality of measurements obtained, the thought process, ingenuity, care and experience that went into conjuring up hypotheses, and the insistence of a convincing research design that will ultimately determine one's success and future discovery. Indeed, the distinction between what is *statistical* versus what is *scientific* has been emphasized throughout this book. Statistics and modeling

serve as tremendous *aids* to discovery for the scientist, but they are not panaceas that could ever replace what makes a good scientist a *good scientist*, which usually boils down quite simply to *doing good science*, of which choosing and interpreting the correct statistical model is but one of *many* responsibilities toward this end.

# **16.22 CHAPTER SUMMARY AND HIGHLIGHTS**

- Path analysis and structural equation modeling are techniques useful for the simultaneous modeling of a network of variables. In the case of SEM, latent variables, in addition to manifest variables, may be hypothesized, whereas in path analysis, all variables are considered to be observable.
- Structural equation models distinguish between endogenous and exogenous variables. The former are predicted by at least one explanatory variable, while the latter are variables shown as predictors of endogenous variables.
- The phrase "causal modeling" has become associated with path analysis (and by extension, SEM models) partly because of the methodological context in which such models arose historically, with Wright's work on modeling color in guinea pigs in which a causal "context" was not a far-fetched idea.
- For an accurate and precise account of what path coefficients can and cannot do, one should read (and *reread*) Burks' 1928 interpretation.
- The true contribution of Wright was not in developing a causal methodology, but rather one of demonstrating how path coefficients could be decomposed.
- Confirmatory factor analysis solves the rotational indeterminacy problem of EFA by allowing researchers greater flexibility in fixing and freeing parameters, thereby providing more opportunity for parameters to be identified.
- Substantively, the distinction between what constitutes exploratory versus confirmatory modeling is fuzzy.
- The structural equation model  $\mathbf{\eta} = \mathbf{B}\mathbf{\eta} + \Gamma \xi + \zeta$  can be likened somewhat to the regression model  $Y = XB + E$  in some respects, the chief difference being that the former allows one to incorporate latent structures, whereas the latter does not, at least not explicitly so.
- A direct effect is the prediction of one variable on another, unmediated by any other variables. An indirect effect is the prediction of one variable on another, but mediated by at least one other intervening variable. A total effect is the sum of direct and indirect effects.
- As noted by Bollen (1989), virtually all statistical modeling can be reduced to solving the equality  $\Sigma = \Sigma(\theta)$ . Most statistical methods can be conceptualized as special cases of this wider framework.
- A discrepancy function is a general name used to describe functions that minimize the degree of misfit between **S** and  $S(\theta)$ . Ordinary least-squares, maximum likelihood, unweighted and generalized least-squares are all examples of such discrepancy functions.
- Identification is a property of a model. A model may be underidentified, justidentified, or overidentified. Typically, researchers seek to make their models overidentified.
- Disturbance variables are conceptualized as influences outside of the model, typically considered unmeasurable, that have an influence on a given endogenous variable. The distinction between what constitutes a disturbance variable and that of a residual is important.
- Several measures and indicators of model fit for SEM have been proposed. They are generally classified into absolute (or overall) measures and incremental fit indices. The more popular ones and those generally recommended for minimal inclusion into virtually every SEM model include  $\chi^2$ , SRMR, RMSEA, TLI, and CFI.
- Poorly-fitting models should be either discarded or improved. Specification searches, which generate modification indices, can be conducted and reported so long as one is upfront about this process when reporting findings to an audience.
- In resolving the manifest versus latent distinction, it is suggested to consider all variables as latent, some less so than others.
- Structural equation models can be fit using R, among several other software programs.
- The structural equation model may be considered the most "general" model of all models considered in this book, such that other models can be subsumed under this wider framework.
- Statistics and modeling serve as tremendous aids to discovery, but choosing and interpreting the correct statistical model is but one of the many responsibilities of the successful scientist.

# **REVIEW EXERCISES**

- 16.1. Give a definition of path analysis, emphasizing its similarities and differences from regression analysis.
- 16.2. Distinguish between observed or manifest variables and latent variables. Why and how is this distinction somewhat blurry and fuzzy? How can this fuzziness be potentially resolved?
- **16.3.** Discuss the historical influence of how path analysis (and by extension, structural equation modeling) came to be known as "causal modeling."
- **16.4.** Critically evaluate path analysis and structural equation modeling as "causal" methodologies. Make an argument for why path and SEM models are or are not more causal than regression models.
- **16.5.** Why is it somewhat reasonable that in Burks' early use of path analysis, it was safe to assume that parental intelligence and environment, at least to some extent, caused child's IQ?
- **16.6.** Define a path coefficient as used in path analysis.
- **16.7.** Interpret and discuss Burks' quote:

The method [of path coefficient] is limited by the rarity with which we have actual knowledge of causal relations; but it provides a toll of the nicest precision in such situations as do offer an adequate basis for postulating causation. It cannot, itself, uncover what is cause and what is effect, though in the absence of definite knowledge regarding causal relationships between variables, the method 'can be used to find out the logical consequences of any particular hypothesis in regard to them.' Conservatively stated, in any situation in which we feel justified in drawing conclusions regarding the effects of certain phenomena upon others, the Wright method provides a numerical expression of such conclusions. (Burks, 1928, p. 299)

- 16.8. What does it mean to decompose path coefficients? How was this a contribution of Sewall Wright?
- **16.9.** What does it mean to have a saturated model? Why does a saturated model always generate a perfect (hence, typically nonuseful) model fit?
- **16.10.** Explain why having positive degrees of freedom for a path analysis model (or structural equation model) is necessary in order to meaningfully evaluate parameter estimates.
- **16.11.** Explain what it means to fix a parameter in path analysis. Furthermore, explain why a researcher might want to do this.
- **16.12.** Consider the statement: *The distinction between exploratory and confirmatory models is one more of flavor that it is one of absolute difference*. Comment on what this might mean. Then, counter this argument by discussing how CFA solves the rotational indeterminacy problem of EFA.
- **16.13.** Provide a precise definition of a structural equation model.
- **16.14.** Define and discuss each component of the structural equation model  $\eta = B\eta + \Gamma\xi + \zeta$ **.**
- **16.15.** Distinguish between direct, indirect, and total effects. How are such effects not necessarily indicative of processes inherent in one's data?
- **16.16.** What, according to Bollen (1989), is the fundamental relation upon which virtually all statistical modeling is based? Explain the overreaching concept implied by the equality.
- **16.17.** Distinguish between observed versus implied covariance matrices.
- **16.18.** Describe what is meant by a discrepancy function, and give a few examples of some.
- **16.19.** According to Jöreskog, "If a value of  $\chi^2$  is obtained, which is large compared to the number of degrees of freedom, this is an indication that more

information can be extracted from the data." Interpret and discuss Jöreskog's statement and why such an indicator is meaningful in a general sense.

- **16.20.** What does it mean, in general, to say that a parameter is identified, and how is the concept of parameter identification different from or similar to that of model identification?
- **16.21.** In the equation  $x + 5 = 10$ , is *x* identified? Why or why not?
- **16.22.** Distinguish between underidentified, just-identified, and overidentified models.
- **16.23.** Discuss what is meant by a disturbance variable, using Mulaik (2009) as a guide to disentangling this theoretically complex topic.
- **16.24.** Distinguish between overall indicators of fit and incremental indicators. How are they different?
- **16.25.** Discuss how the root mean square residual is more a measure of how well a model does *not* fit rather than does fit.
- **16.26.** What is the difficulty with RMR and how does SRMR attempt to resolve this difficulty?
- **16.27.** Define the root mean square error of approximation and explain how it assesses model fit.
- **16.28.** Compare the index  $\rho_1$  with that of  $\rho_2$ , the Tucker–Lewis index. Discuss their structural similarities and differences.
- **16.29.** Define the comparative fit index, and compare it with  $\rho_1$ . How are they similar? Different?
- **16.30.** Consider once more the Holzinger and Swineford (1939) data. Run a twofactor confirmatory factor analysis on variables  $x1-x9$  as hypothesized by the following model equations. Compare the fit with the CFA performed in this chapter. Is the fit better or worse?

visual =∼ x1 + x2 textual  $=\sim x4 + x5$ speed  $=\sim x7 + x8$ 

**16.31.** Consider again the data featured in Exercise 16.30. Run and interpret another confirmatory factor analysis, this time hypothesizing a one-factor solution:

 $factor = ~ x1 + x2 + x3 + x4 + x5 + x6 + x7 + x8 + x9$ 

Compare and contrast the model fit with that in Exercise 16.30 and with the three-factor model of this chapter.

# **Further Discussion and Activities**

- **16.32.** As discussed in the chapter, most statistical models can be conceptualized as "special cases" of the wider general structural equation modeling framework. Read Graham (2008) as a guide and generate representative path diagrams for the following models: (1) multiple regression, (2) multivariate analysis of variance (MANOVA), and (3) discriminant analysis. Finally, generate a path diagram for a repeated measures model in which there are two within-subjects variables each measured across four time points.
- **16.33.** Consider how scientists, both natural and social, define the phenomena they study. Would you claim that a characteristic such as weight is more real or less "real" than an attribute such as intelligence? Why or why not? What makes one more *real* than another? Is it the fact that we are able to better define weight that might, in the end, make it more real? What do you think? For some insight into the problem of how concepts have been historically defined and operationalized, read Green (1992).
- **16.34.** As discussed in the chapter, path analysis and structural equation modeling have historically been associated with the phrase "causal modeling." Causality, however, is an enormous subject on which philosophers have grappled for centuries. Indeed, identifying when causation is actually occurring is challenging. For example, if a person suffers from a headache and she takes medication to alleviate that headache, is it correct to say that the medication *caused* a lessening of symptomology? What would be the difference had we said the medication is *associated* with a lessening of symptomology? Discuss how these statements are different from one another and brainstorm some of the issues involved in identifying just what *does* and *does not* connote causation in science.

# **MATRIX ALGEBRA**

In this appendix, we provide a brief survey, "sketchy" overview and review of essential matrix and linear algebra that is useful for understanding parts of the book at a deeper level. Since we assume the reader is at least already somewhat familiar with this material, we proceed quickly in demonstrating these operations using R software. Once the student overcomes the initial learning curve (it can be quite steep at times) for performing such operations in R, she will experience a tremendous wealth of computing power at her hands, unlike what could ever be experienced using packages such as SPSS. Working with R, the user becomes the *body of knowledge*, the "stimuli," for which the computer is the response. The user can input even a single request and immediately receive a response. This is a very powerful way to learn univariate and multivariate analysis along with its numerous matrix operations and computations.

The contents of this [Appendix](www.wiley.com/go/denis/appliedmultivariatestatistics) are by no means designated to be formal, thorough, or even "complete" in any sense whatsoever. It is merely a shorthand collection of notes on select topics in matrix operations and linear algebra useful for understanding statistical methods. There exist a plethora of excellent texts on the mathematics of matrix algebra, and the reader is strongly encouraged to refer to such texts while studying this book and multivariate analysis more generally. One of the most readable sources is Searle (1982). Gill (2006) also contains chapters devoted to essentials of linear algebra and matrices. Carroll and Green (1997) provide a good overview of the mathematics of multivariate analysis. Strang (1993), Anton and Rorres (2000), and Harville (1997) are matrix texts for the mathematical sciences, the latter on the technical side.

#### **A.1 MATRICES**

A matrix is simply an ordered array of numbers, square or rectangular, denoted by *n* rows and *m* columns. For instance, the following matrix **A** is a three-row by twocolumn matrix (i.e., it is of *order*  $3 \times 2$ ):

$$
\mathbf{A} = \begin{bmatrix} a_{11} & a_{12} \\ a_{21} & a_{22} \\ a_{31} & a_{32} \end{bmatrix}
$$

The contents of the matrix consist of elements  $a_{11}$ ,  $a_{12}$ ,  $a_{21}$ , and so on. A matrix is *square* if the number of *n* rows equals the number of *m* columns. For example, the matrix **B** is a square matrix:

$$
\mathbf{B} = \begin{bmatrix} b_{11} & b_{12} \\ b_{21} & b_{22} \end{bmatrix}
$$

## **A.2 BUILDING MATRICES IN R**

We can generate a matrix in R in many different ways. As an example, suppose we wish to produce a matrix containing a sequence of numbers from 1 to 8 and having four rows and two columns. We say that the *dimension* of the matrix is  $4 \times 2$ . We can use the function matrix to create the matrix. Let us call this matrix **S**:

```
> S <- matrix(1:8, 4, 2)
> S[1] [2][1,] 1 5[2, 1 2 6[3, 1 3 7[4, 1 \ 4 \ 8]
```
where  $S$  is the name we are giving to our matrix,  $1:8$  designates the matrix to have entries 1–8, and 4, 2 designates the matrix to have four rows and two columns.

We could expand on the above code and generate a wide variety of matrices of various dimensions. We could also change the contents of the matrix. For instance, suppose that instead of inputting entries from 1 to 8, we chose instead to input entries from 20 to 27. We would have

```
> S <- matrix(20:27, 4, 2)
> S[1] [2][1,] 20 24
[2,] 21 25
[3,] 22 26
[4,] 23 27
```
Suppose we now wanted to add two new elements to the matrix, elements 28 and 29. To accommodate these new elements, we would need to expand on the number of rows in the matrix. Instead of having four rows, we would now have five rows:

```
> S <- matrix(20:29, 5, 2)
> S[1, 1] [1, 2][1,] 20 25
[2,] 21 26
[3,] 22 27
[4,] 23 28
[5,] 24 29
```
where  $(20:29, 5, 2)$  requests to build a  $5 \times 2$  matrix with entries 20–29. Notice that if we specified a range of entries the dimension of the matrix could not handle neatly, R will still compute a matrix, but will either shrink or expand the entries smaller or greater than the range 20–29 as needed. For instance, suppose we again requested entries 20–29, but instead a  $2 \times 2$  matrix:

```
> S <- matrix(20:29, 2, 2)
> S[,1] [,2][1,] 20 22
[2,] 21 23
```
Notice that because we asked for a  $2 \times 2$  matrix, R simply generated the first four entries in the range of 20–29. On the other hand, if we requested a "too large" of a matrix given the range, R will simply start repeating values. For example, suppose we specified the same range of 20–29, but asked for a  $10 \times 5$  matrix:

```
> S <- matrix(20:29, 10, 5)
> S[,1] [,2] [,3] [,4] [,5]
[1,] 20 20 20 20 20
[2,] 21 21 21 21 21
[3,] 22 22 22 22 22
[4,] 23 23 23 23 23
[5,] 24 24 24 24 24
[6,] 25 25 25 25 25
[7,] 26 26 26 26 26
[8,] 27 27 27 27 27
[9,] 28 28 28 28 28
[10,] 29 29 29 29 29
```
Notice that R accommodated the  $10 \times 5$  matrix by replicating values.

# **A.3 DIMENSION OF A MATRIX**

The dimension of a matrix is defined by the number of rows and columns in the matrix. For instance, consider the matrix **S** just computed. Matrix **S** has 10 rows and 5 columns. We can easily verify the dimension of a matrix by requesting dim:

 $>$ dim $(S)$ [1] 10 5

where "10" is the number of rows and "5" is the number of columns. Two matrices are considered *equal* only if they are of the same dimension and have the same elements. For example, matrices **A** and **B** are equal, whereas each is unequal to matrix **C**:

$$
\mathbf{A} = \begin{bmatrix} 2 & 7 \\ 4 & 9 \end{bmatrix} \quad \mathbf{B} = \begin{bmatrix} 2 & 7 \\ 4 & 9 \end{bmatrix} \quad \mathbf{C} = \begin{bmatrix} 4 & 9 \\ 2 & 7 \end{bmatrix}
$$

## **A.4 CONSTRUCTING A COVARIANCE OR CORRELATION MATRIX**

Though there are many ways to build matrices in R, we demonstrate a simple way of producing a matrix that is used in the book. Consider the following lower triangular correlation matrix:

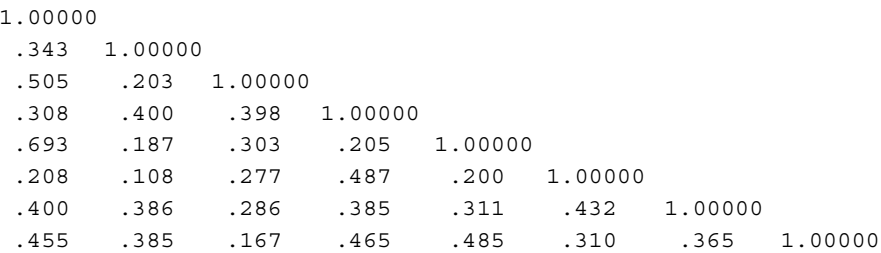

We could generate the above matrix in an ASCII file and read it directly from that file using a function such as read.table, but we could also easily build the matrix in R. We build the matrix by first "concatenating" the row vectors. By defining each row as r1, r2, r3, etc., and by specifying c to concatenate each vector, we build the vectors for the matrix:

```
> r1 <- c(1.000, 0.343, 0.505, 0.308, 0.693, 0.208, 0.400, 0.455)
> r2 <- c(0.343, 1.000, 0.203, 0.400, 0.187, 0.108, 0.386, 0.385)
> r3 <- c(0.505, 0.203, 1.000, 0.398, 0.303, 0.277, 0.286, 0.167)
> r4 <- c(0.308, 0.400, 0.398, 1.000, 0.205, 0.487, 0.385, 0.465)
> r5 <- c(0.693, 0.187, 0.303, 0.205, 1.000, 0.200, 0.311, 0.485)
> r6 <- c(0.208, 0.108, 0.277, 0.487, 0.200, 1.000, 0.432, 0.310)
> r7 <- c(0.400, 0.386, 0.286, 0.385, 0.311, 0.432, 1.000, 0.365)
> r8 <- c(0.455, 0.385, 0.167, 0.465, 0.485, 0.310, 0.365, 1.000)
```
Recall that since in a correlation or covariance matrix, the lower triangular of the matrix is identical to the upper triangular, it was a simple matter to insert the correct off-diagonal correlations in producing the above column vectors (i.e., notice that the upper triangular part of the matrix mirrors that of the lower). We then use the rbind function (i.e., "bind the rows together") to join the rows 1, 2, 3, etc., of the above vectors, identifying the new matrix as cormatrix:

```
> cormatrix <- rbind(r1, r2, r3, r4, r5, r6, r7, r8)
```
To verify that we built the matrix correctly, we request it by its name:

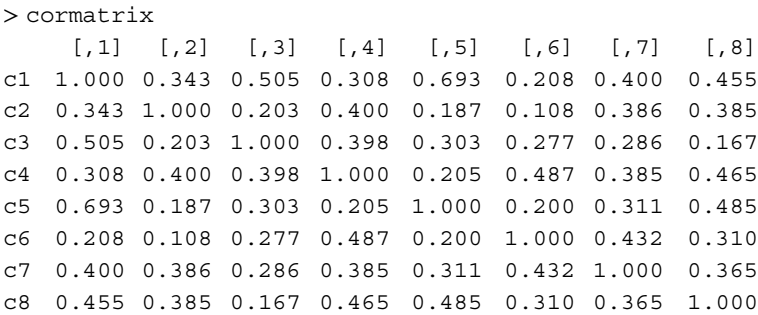

We can see that the generated cormatrix was correctly built, and is now ready for analyses that require a correlation matrix as input. Cormatrix is featured in Chapters 14 and 15.

# **A.5 BUILDING THE MATRIX BY CONCATENATING COLUMNS INSTEAD OF ROWS**

We could have just as easily built cormatrix by concatenating columns instead of rows. To proceed this way, we build each vector by their respective columns. To make things easier, we name each column vector 1, 2, 3, etc., by c1, c2, c3, and so on for columns 1, 2, 3,  $\dots$  instead of r1, r2, r3, which recall was used to designate rows:

```
> c1 < -c(1.000, 0.343, 0.505, 0.308, 0.693, 0.208, 0.400, 0.455)> c2 < -c(0.343, 1.000, 0.203, 0.400, 0.187, 0.108, 0.386, 0.385)> c3 < -c(0.505, 0.203, 1.000, 0.398, 0.303, 0.277, 0.286, 0.167)> c4 < -c(0.308, 0.400, 0.398, 1.000, 0.205, 0.487, 0.385, 0.465)> c5 lt - c(0.693, 0.187, 0.303, 0.205, 1.000, 0.200, 0.311, 0.485)
> c6 <- c(0.208, 0.108, 0.277, 0.487, 0.200, 1.000, 0.432, 0.310)
> c7 <- c(0.400, 0.386, 0.286, 0.385, 0.311, 0.432, 1.000, 0.365)
> c8 <- c(0.455, 0.385, 0.167, 0.465, 0.485, 0.310, 0.365, 1.000)
```
We then use the cbind function instead of the rbind function to join the column vectors, assigning the matrix once again the name cormatrix:

```
> cormatrix <- cbind(c1, c2, c3, c4, c5, c6, c7, c8)
> cormatrix
       c1 c2 c3 c4 c5 c6 c7 c8
[1,] 1.000 0.343 0.505 0.308 0.693 0.208 0.400 0.455
[2,] 0.343 1.000 0.203 0.400 0.187 0.108 0.386 0.385
[3,] 0.505 0.203 1.000 0.398 0.303 0.277 0.286 0.167
[4,] 0.308 0.400 0.398 1.000 0.205 0.487 0.385 0.465
[5,] 0.693 0.187 0.303 0.205 1.000 0.200 0.311 0.485
[6,] 0.208 0.108 0.277 0.487 0.200 1.000 0.432 0.310
[7,] 0.400 0.386 0.286 0.385 0.311 0.432 1.000 0.365
[8,] 0.455 0.385 0.167 0.465 0.485 0.310 0.365 1.000
```
A covariance or correlation matrix is a symmetric matrix, meaning the upper and lower triangulars are mirror images of each other. Generating it by concatenating rows or columns results in the same matrix.

## **A.6 OPERATIONS ON MATRICES**

Matrix addition and subtraction are defined only for matrices of the same dimension. For example, we can add matrices **A** and **B**:

$$
\mathbf{A} = \begin{bmatrix} a_{11} & a_{12} & a_{13} \\ a_{21} & a_{22} & a_{23} \\ a_{31} & a_{32} & a_{33} \end{bmatrix} \quad \mathbf{B} = \begin{bmatrix} b_{11} & b_{12} & b_{13} \\ b_{21} & b_{22} & b_{23} \\ b_{31} & b_{32} & b_{33} \end{bmatrix}
$$

such that

$$
\mathbf{A} + \mathbf{B} = \begin{bmatrix} a_{11} & a_{12} & a_{13} \\ a_{21} & a_{22} & a_{23} \\ a_{31} & a_{32} & a_{33} \end{bmatrix} + \begin{bmatrix} b_{11} & b_{12} & b_{13} \\ b_{21} & b_{22} & b_{23} \\ b_{31} & b_{32} & b_{33} \end{bmatrix} = \begin{bmatrix} a_{11} + b_{11} & a_{12} + b_{12} & a_{13} + b_{13} \\ a_{21} + b_{21} & a_{22} + b_{22} & a_{23} + b_{23} \\ a_{31} + b_{31} & a_{32} + b_{32} & a_{33} + b_{33} \end{bmatrix}
$$

Addition of matrices **A** and **C**, however, is undefined since **A** and **C** are not of the same dimension:

$$
\mathbf{A} + \mathbf{C} \neq \begin{bmatrix} a_{11} & a_{12} & a_{13} \\ a_{21} & a_{22} & a_{23} \\ a_{31} & a_{32} & a_{33} \end{bmatrix} + \begin{bmatrix} c_{11} & c_{12} \\ c_{21} & c_{22} \\ c_{31} & c_{32} \end{bmatrix}
$$

To demonstrate in R, let matrix  $\mathbf{A} = \begin{bmatrix} 5 & 2 \\ 3 & 4 \end{bmatrix}$  and matrix  $\mathbf{B} = \begin{bmatrix} 1 & 2 \\ 7 & 2 \end{bmatrix}$ .  $\mathbf{A} + \mathbf{B}$  is therefore

```
> A + Ba1 a2
[1,] 6 12
[2,1 \ 10 \ 6]
```
The following properties hold for the addition of matrices. Many of these properties you might also recognize from the general properties of real numbers.

Matrix addition is *commutative*, which means

$$
\mathbf{A} + \mathbf{B} = \mathbf{B} + \mathbf{A}
$$

That is, whether you add matrix **B** to matrix **A** or matrix **A** to matrix **B**, the same answer will be obtained.

Matrix addition is *associative*, which means

$$
\mathbf{A} + (\mathbf{B} + \mathbf{C}) = (\mathbf{A} + \mathbf{B}) + \mathbf{C}
$$

That is, whether you add **A** to the sum of  $\mathbf{B} + \mathbf{C}$  or add the sum of  $\mathbf{A} + \mathbf{B}$  to  $\mathbf{C}$ , you will obtain the same answer. Matrix multiplication also obeys the *associative* law, which states

$$
(AB)C = ABC
$$

When multiplying matrices **A** and **C**, the product **AC** is defined only for matrices for which the *number of columns in* **A** *is equal to the number of rows in* **C**. When the number of columns in the first matrix is equal to the number of rows in the second matrix, we say the matrices are *conformable for multiplication*. For example, let matrices **A** and **C** be defined as

$$
\mathbf{A} = \begin{bmatrix} a_{11} & a_{12} & a_{13} \\ a_{21} & a_{22} & a_{23} \\ a_{31} & a_{32} & a_{33} \end{bmatrix} \quad \mathbf{C} = \begin{bmatrix} c_{11} & c_{12} \\ c_{21} & c_{22} \\ c_{31} & c_{32} \end{bmatrix}
$$

Notice that the number of columns in **A** is equal to the number of rows in **C**. That is, there are three columns in **A** and three rows in **C**. They are conformable for multiplication so long as we wish to generate the product **AC**. Notice that the product **CA** is not defined, since the number of columns in **C** (equal to 2) is not equal to the number of rows in **A** (equal to 3).

To get the product **AC**, we carry on with multiplying each element in respective rows of **A** against each element in respective columns of **C**:

$$
\mathbf{AC} = \begin{bmatrix} a_{11} & a_{12} & a_{13} \\ a_{21} & a_{22} & a_{23} \\ a_{31} & a_{32} & a_{33} \end{bmatrix} \begin{bmatrix} c_{11} & c_{12} \\ c_{21} & c_{22} \\ c_{31} & c_{32} \end{bmatrix} = \begin{bmatrix} a_{11}c_{11} + a_{12}c_{21} + a_{13}c_{31} & a_{11}c_{12} + a_{12}c_{22} + a_{13}c_{32} \\ a_{21}c_{11} + a_{22}c_{21} + a_{23}c_{31} & a_{21}c_{12} + a_{22}c_{22} + a_{23}c_{32} \\ a_{31}c_{11} + a_{32}c_{21} + a_{33}c_{31} & a_{31}c_{12} + a_{32}c_{22} + a_{33}c_{32} \end{bmatrix}
$$

so that the product **AC** has the *n* rows of **A** and the *m* columns of **C**.

Multiplying matrices in R is easy. To get the product  $\mathbf{A} = \begin{bmatrix} 5 & 9 \\ 3 & 4 \end{bmatrix}$  and  $\mathbf{B} = \begin{bmatrix} 1 & 3 \\ 7 & 2 \end{bmatrix}$ , we compute  $> r1 < -c(5, 9)$  $>$  r2 <- c(3, 4)  $> A < -$  rbind(r1, r2)  $> A$  $[1, 1]$   $[1, 2]$ r1 5 9 r2 3 4  $> c1 < -c(1, 7)$  $> c2 < -c(3, 2)$  $> B < -$  cbind(c1, c2)  $>$  B c1 c2  $[1,] 1 3$  $[2, 1 7 2$  $> A$ %\*%B b1 b2 [1,] 68 33

As mentioned, since matrix multiplication is not *commutative*, **BA** will yield a different result than **AB**:

 $>$   $B$  $*$  $A$ a1 a2 [1,] 14 21 [2,] 41 71

Note that the above matrix product is not equal to that of **AB** computed earlier. Finally, be sure when multiplying matrices that you use "%" to enclose "∗" and not "∗" alone to get the product. If you use "∗", as might at first seem like the obvious thing to do, you will not get a matrix product as computed above. What you will get is a product *elementwise*, meaning each respective element in each position in the matrix is multiplied by each other.

For example, in multiplying **AB** using only "∗" instead of "%∗%", we get

 $> A*B$  $[,1]$   $[,2]$ r1 5 27 r2 21 8

As can be seen, it generated the matrix product **AB** by multiplying corresponding elements in each position. It generated a product, but not the product we typically want when multiplying matrices.

For a given matrix **A** that is symmetric and **y** a vector, the product **y**´ **Ay** is known as a *quadratic form*. In many multivariate procedures, it is important that the product  $\mathbf{y}' \mathbf{A} \mathbf{y}$  be positive (i.e.,  $\mathbf{y}' \mathbf{A} \mathbf{y} > 0$ ). Such quadratic forms are called *positive definite*. Positive *semidefinite* quadratic forms are those for which  $y'Ay \geq 0$ . Matrices that are positive definite have eigenvalues greater than zero, while matrices that are positive semidefinite have eigenvalues of zero or greater. Matrices that are not positive definite or positive semidefinite have negative eigenvalues. Matrices that are of full rank (see Section A.19) will have all eigenvalues positive.

#### **A.7 TRANSPOSE AND TRACE**

The *transpose* of a matrix is the matrix generated when one interchanges the rows and columns of a matrix. For instance, we denote the transpose of matrix  $\mathbf{B} = \begin{bmatrix} b_{11} & b_{12} \\ b_{21} & b_{22} \end{bmatrix}$ as **B**´ :

$$
\mathbf{B}' = \begin{bmatrix} b_{11} & b_{21} \\ b_{12} & b_{22} \end{bmatrix}
$$

The *trace* of a square matrix is the sum of elements along the main diagonal. For example, the trace of the  $3 \times 3$  matrix:

$$
\mathbf{A} = \begin{bmatrix} a_{11} & a_{12} & a_{13} \\ a_{21} & a_{22} & a_{23} \\ a_{31} & a_{32} & a_{33} \end{bmatrix}
$$

is equal to  $a_{11} + a_{22} + a_{33}$ . The trace of non-square matrices is not defined. Because elements that make up the trace of a covariance matrix represent variances, the computation of the trace is very common in multivariate analysis. For instance, in the derivation of principal components (Chapter 14), one of the properties of principal components isthat the sum of their variances, which are called *eigenvalues*, is equal to the sum of the variances of the original variables. In a covariance matrix, that sum of the individual variances of each variable is found along the main diagonal. Hence, we say that a feature of principal components analysis (PCA) is that the sum of eigenvalues is equal to the trace of the original covariance matrix:

$$
\sum_{i=1}^{p} \lambda_i = s_1^2 + s_2^2 + \cdots + s_p^2
$$

where the sample variances  $s_1^2 + s_2^2 + \cdots + s_p^2$  are found along the main diagonal of the covariance matrix:

$$
\mathbf{S} = \mathbf{A} \mathbf{S} \mathbf{A}' = \begin{pmatrix} s_1^2 & 0 & \cdots & 0 \\ 0 & s_2^2 & \cdots & 0 \\ 0 & 0 & s_3^2 & 0 \\ 0 & 0 & \cdots & s_p^2 \end{pmatrix}
$$

We can easily demonstrate in R some useful results in matrix algebra involving transpose and traces:

1. **tr** $(A + B) = \text{tr}(A) + \text{tr}(B)$ : In words, *the trace of a sum is equal to the sum of the traces*. In R, we request the trace of a matrix by  $\forall$  r. We first request the trace of the sum  $\mathbf{A} + \mathbf{B}$ :

```
> library(psych)
>tr(A + B)
[1] 12
```
The above represents the left-hand side of the result. Computing the righthand side, we find that the above sum is equal to

 $>$  tr(A) + tr(B) [1] 12

which demonstrates the equivalence.

2.  $(A + B)' = A' + B'$ : In words, *the transpose of a sum is equal to the sum of transposes*. We first generate the transpose of the sum (i.e.,  $(A + B)'$ ):

 $> t(A+B)$  $[1, 1]$   $[1, 2]$ a1 6 10 a2 12 6

We then request the sum of the transposes (i.e.,  $A' + B'$ ):

 $>$  t(A) + t(B)  $[1] [2]$ a1 6 10 a2 12 6

which demonstrates the equivalence.

3.  $(AB)' = B'A'$ : In words, *the transpose of a product is equal to the transpose of products in reverse order*. Recall that to multiply matrices in R, we use the operator %∗%. Thus, for the expression on the left-hand side, we compute the transpose of the matrix product **AB**:

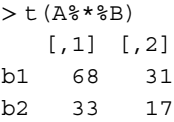

The expression on the right-hand side is computed as the transpose of **B** multiplied by the transpose of **A**:

```
> t(B) * t(A)[1, 1] [1, 2]b1 68 31
b2 33 17
```
which demonstrates the equivalence.

# **A.8 IDENTITY MATRICES**

An *identity* matrix is defined as a matrix having zeros everywhere, except the main diagonal that has elements equal to 1. A property of identity matrices is that for any matrix **A**, it is true that  $IA = AI = A$ . For example, a  $3 \times 3$  identity matrix is given as

$$
\mathbf{I} = \begin{bmatrix} 1 & 0 & 0 \\ 0 & 1 & 0 \\ 0 & 0 & 1 \end{bmatrix}
$$

We could construct the matrix simply via diag(3). We can also generate a  $3 \times 3$ identity matrix I in R by

```
> I < - matrix(0, nrow = 3, ncol = 3)
> I[1, 1] <- 1
> I[2, 2] <-1
> I[3, 3] < -1> 1[1] [2] [3][1,] 1 0 0
[2,] 0 1 0[3,] 0 0 1
```
where I is the name of our newly created matrix, the line matrix (0, nrow = 3,  $ncol = 3$ ) requests a matrix of zeros with three rows and three columns,  $I[1,1] < 1$ requests R to put a "1" in row 1, column 1,  $I[2,2] < -1$  requests R to put a "1" in row 2, column 2, and  $I[3,3] < -1$  requests R to put a "1" in row 3, column 3. Had we not requested these last three lines of code, R would have simply generated a  $3 \times 3$ zero matrix:

```
> I < - matrix(0, nrow = 3, ncol = 3)
> 1[1] [2] [3][1,] 0 0 0[2,] 0 0 0[3,] 0 0 0
```
If we desired a larger identity matrix, suppose  $5 \times 5$ , we could likewise code:

```
> I < - matrix(0, nrow = 5, ncol = 5)
> I[1,1] < -1> I[2,2] < -1> I[3,3] < -1> I[4,4] < -1> I[5,5] <- 1
> I
   [,1] [,2] [,3] [,4] [,5]
[1,] 1 0 0 0 0
[2,] 0 1 0 0 0
[3,] 0 0 1 0 0
[4,] 0 0 0 1 0
[5,] 0 0 0 0 1
```
We could also alter the general matrix code, and easily generate a matrix with values of, say, 5 everywhere, except for values of 2 along the main diagonal:

```
> M < - matrix(5, nrow = 3, ncol = 3)
> M[1,1] < -2> M[2,2] <- 2
> M[3,3] < -2> M
    [1, 1] [1, 2] [1, 3][1,] 2 5 5
[2,] 5 2 5[3,] 5 5 2
```
We can also verify the main diagonal of an identity matrix or any other matrix for that matter, by the function diag. For example, for the matrix M, we request the diagonal:

> diag(M) [1] 2 2 2

which also serves to confirm the matrix to be a  $3 \times 3$  matrix (since there are three matching values of 2).

Even more generally, we can use the matrix function to generate any matrix with specific values in each position. For instance, if we wanted to generate the matrix  $A = \begin{bmatrix} 5 & 9 \\ 3 & 4 \end{bmatrix}$ , we would enter the following code:  $> A < -$  matrix(nrow = 2, ncol = 2)  $> A[1,1] < -5$  $> A[1,2] < -9$  $> A[2,1] < -3$  $> A[2,2] < -4$  $> A$  $[1, 1]$   $[1, 2]$  $[1, 1 5 9$  $[2,] 3 4$ 

Of course, it is usually much easier to generate such matrices by simply binding column or row vectors, as we did earlier, especially for large matrices. Even more efficiently, we could have also constructed **A** by

```
> A < - matrix(c(5, 3, 9, 4), nrow = 2)
> A[1, 1] [1, 2][1, 1 5 9[2,] 3 4
```
# **A.9 VECTORS**

A vector is a matrix that consists of a single row or a single column. For example, vector **c** is a  $3 \times 1$  matrix (i.e., 3 rows, 1 column):

$$
\mathbf{c} = \begin{bmatrix} c_{11} \\ c_{21} \\ c_{31} \end{bmatrix}
$$

whereas  $\mathbf{c}'$  is a  $1 \times 3$  row matrix:

$$
\mathbf{c}' = \begin{bmatrix} c_{11} & c_{12} & c_{13} \end{bmatrix}
$$

As we can see,  $c'$  is the transpose of  $c$ .

Let us now assign real numbers to vector **c**. Let vector **c** equal:

$$
\mathbf{c} = \begin{bmatrix} 5 \\ 2 \\ 9 \end{bmatrix}
$$

To generate this vector in R, we compute

```
> c < -c(5, 2, 9)\geq c
[1] 5 2 9
```
# **A.10 INNER PRODUCT OR "DOT PRODUCT"**

The *inner product* is the product generated when two vectors are multiplied by one another, where a'a denotes a sum of squares. Two vectors are orthogonal if their inner product is equal to 0. If we take the square root of  $a/a$ , we obtain the length of  $a$ .

The inner product of vectors **c** and **d** is equal to

$$
\mathbf{c}'\mathbf{d} = \begin{bmatrix} 5 & 2 & 9 \end{bmatrix} \begin{bmatrix} 6 \\ 2 \\ 5 \end{bmatrix} = 30 + 4 + 45 = 79
$$

To demonstrate in R, we first generate the vector **d**:

```
> d < -c(6, 2, 5)> d
[1] 6 2 5
```
The inner product of vectors **c** and **d** is therefore

 $> c$ %\*%d [,1] [1,] 79

which we note is equal to that computed manually.

Notice that in computing the product **c**´ **d** in R, we did not have to specify vector **c** as its transpose. R makes the adjustment itself and multiplies the vectors. Had R not made this adjustment, we would be multiplying two column vectors, which would not be conformable for multiplication. We could have also specified the transpose directly and obtained the same inner product:

 $> t(c)$   $*$   $*$   $d$ [,1] [1,] 79

Multiplication of **c** by a scalar *a* proceeds by multiplying each element of **c** by that scalar. Thus, the product *a***c** is given by

$$
a\mathbf{c} = a \begin{bmatrix} c_{11} \\ c_{21} \\ c_{31} \end{bmatrix} = \begin{bmatrix} a(c_{11}) \\ a(c_{21}) \\ a(c_{31}) \end{bmatrix}
$$
  
For example, suppose we wish to multiply matrix  $\mathbf{c} = \begin{bmatrix} 5 \\ 2 \\ 9 \end{bmatrix}$  by the scalar  $a = 10$ . The result is

 $> 10*c$ [1] 50 20 90

As we can see, R multiplied each element of the vector by the scalar 10. Multiplying vectors by scalars is a key operation in multivariate analysis. For instance, when obtaining principal components, each component is nothing more than a vector (called an *eigenvector*) associated with a unique scalar (called an *eigenvalue*). The eigenvector determines the *direction* of the component, while the eigenvalue determines the magnitude (or *length*) of the vector. For details, see Chapter 14.

## **A.11 ZERO MATRIX**

In a zero matrix (or "null" matrix), every element is equal to 0. We can easily produce a zero matrix in R. For instance, suppose we want a  $3 \times 3$  zero matrix:
```
> M < - matrix(0, nrow = 3, ncol = 3)
> M
   [1] [2] [3][1,] 0 0 0[2,] 0 0 0[3, 1 \ 0 \ 0 \ 0
```
It is easy to see that the zero matrix is the matrix equivalent of zero in scalar algebra, such that pre- or post-multiplication of a matrix by the zero matrix always generates another zero matrix. For example for a nonzero matrix **A**, the products **A0** and **0A** are the same. In both cases, the solution is **0**.

### **A.12 INVERSE OF A MATRIX**

Inverses in matrix algebra are very important and play a significant role in multivariate analysis. Recall that in scalar algebra, the inverse of an ordinary scalar *a* is defined as  $a^{-1}$  so that

$$
a \cdot a^{-1} = \frac{a}{1} \cdot \frac{1}{a} = \frac{a}{a} = 1
$$

is true, assuming  $a \neq 0$  (if  $a = 0$ , then while  $\frac{a}{1}$  is defined,  $\frac{1}{a}$  is not).

In matrix algebra, the analogous statement of the scalar relation for matrices **A** and **B** is

### $AB = BA = I$

That is, if **A** and **B** are square matrices and a matrix can be found such that  $AB = BA = I$ , then the matrix A is regarded as an invertible matrix, and matrix **B** is regarded as the inverse of matrix **A**.

Generating matrix inverses in R is easy. Oftentimes in multivariate analysis, we are required to invert either covariance or correlation matrices, usually not explicitly, but rather as a part of one or more of the statistical tests we run. For instance, consider once more the previously constructed correlation matrix:

```
> cormatrix
```
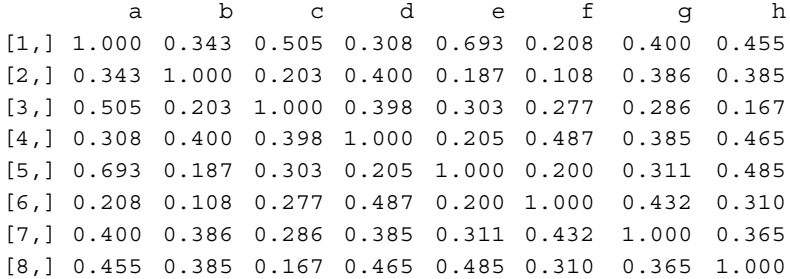

We can request R to compute the inverse of cormatrix by solve (cormatrix). We name the new matrix by the name **D**:

```
> D <- solve(cormatrix)
```
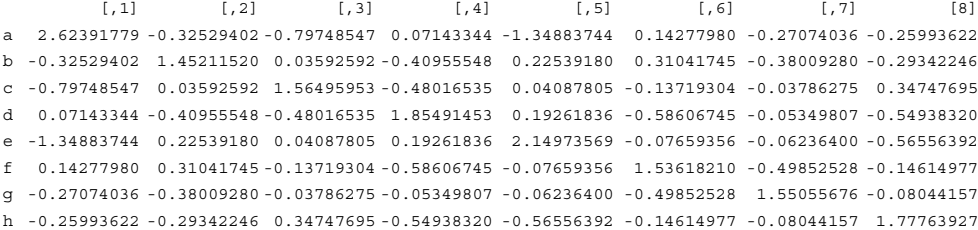

To verify that the above matrix is indeed the inverse of cormatrix, it can easily be demonstrated that their product is equal to the identity matrix, hence establishing the relation  $AB = BA = I$ .

We now demonstrate some of the more common properties of matrix inverses.

1.  $(\mathbf{A}^{-1})' = (\mathbf{A}')^{-1}$ : In words, the transpose of the inverse of a matrix is equal to *the inverse of its transpose.* We demonstrate with matrix  $\mathbf{A} = \begin{bmatrix} 5 & 9 \\ 3 & 4 \end{bmatrix}$ . We first

request the left-hand side of the property, that of the transpose of the inverse (recall that  $\pm$  in R is the function for *transpose*, whereas  $\pm r$  is the function for *trace*):

```
> t(solve(A))a1 a2
[1,] -0.5714286 0.4285714
[2,] 1.2857143 -0.7142857
```
We then compute the inverse of the transpose, and note that it is equal to the transpose of the inverse computed above:

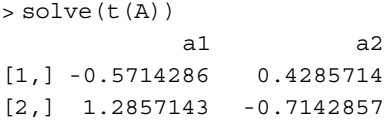

2.  $(AB)^{-1} = (B)^{-1}(A)^{-1}$ : In words, *the inverse of the product of matrices is equal to the product of inverses in reverse order*. We demonstrate this property by first requesting the inverse of the product (left-hand side):

```
> solve(A%*%B)
          \lceil, 1] \lceil, 2]
b1 0.1278195 -0.2481203
b2 -0.2330827 0.5112782
```
We then request the right-hand side, the product of inverses in reverse order:

```
> solve(B) %*% solve(A)
           \lceil, 1] \lceil, 2]
b1 0.1278195 -0.2481203
b2 -0.2330827 0.5112782
```
Note that the resulting matrix is identical to that produced above.

3.  $(A^{-1})^{-1} = A$ : In words, *the inverse of the inverse of a matrix is equal to the original matrix*. This is also easily demonstrated in R. The left-hand side,  $(A^{-1})^{-1}$ , is computed as

```
> solve(solve(A))
    a1 a2
[1, 1 5 9][2, 1, 3, 4]
```
which is easily shown to be equal to the original matrix **A**:

> A a1 a2  $[1,] 5 9$  $[2,] 3 4$ 

### **A.13 MOORE–PENROSE GENERALIZED INVERSE**

The Moore–Penrose inverse (Searle, 1982, p. 212) **M** of matrix **A** is defined such that the following condition holds:

### $AMA = A$

In words, **A** *multiplied by a matrix* **M** *multiplied by matrix* **A** *is equal to the original matrix* **A**. Matrix **M** is said to be the Moore–Penrose inverse of **A**. To obtain the M–P inverse, we require the package MASS (Venables and Ripley, 2002). We can compute

the M–P generalized inverse of matrix  $A = \begin{bmatrix} 5 & 9 \\ 3 & 4 \end{bmatrix}$  with the function ginv(A):

```
> library(MASS)
> ginv(A)
          [1] [2][1,] -0.5714286 1.2857143
[2,] 0.4285714 -0.7142857
```
We easily demonstrate that  $\mathbf{AMA} = \mathbf{A}$  holds by pre-multiplying  $g$  inv (A) by  $\mathbf{A}$ and post-multiplying ginv by **A**:

```
> A%*%ginv(A)%*%A
    a1 a2
[1, 1 5 9[2,] 3 4
```
We note that **AMA** reproduced the original matrix **A**, and thus the matrix computed by  $\text{qinv}(A)$  is indeed the M–P inverse of matrix **A**. For more on generalized inverses, see Timm (2002, pp. 47–50).

### **A.14 SYMMETRIC MATRICES AND INVERSES**

An  $n \times n$  matrix **A** is symmetric if it is equal to its transpose, that is,  $A' = A$ . For instance, consider the matrix **S**:

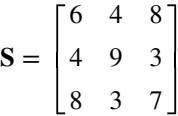

The matrix is symmetric since the upper triangular is a mirror reflection of the lower triangular such that  $S' = S$ , as we can easily demonstrate in R. First, we construct the matrix **S**:

```
> s1 < -c(6, 4, 8)> s2 <- c(4, 9, 3)
> s3 < - c(8, 3, 7)
> S <- cbind (s1, s2, s3)
> S
     s1 s2 s3
[1,] 6 4 8[2,] 4 9 3[3,] 8 3 7
```
When taking the transpose, we find

```
> t(S)[, 1][, 2][, 3]
s1 6 4 8
s2 4 9 3
s3 8 3 7
```
which we note is equivalent to the original matrix **S**. Hence, matrix **S** issymmetric. If a matrix is symmetric and invertible, then its inverse is also symmetric. For instance, computing the inverse of **S**, we obtain

> solve(S)  $[1]$   $[2]$   $[3]$ s1 -0.31395349 0.02325581 0.34883721 s2 0.02325581 0.12790698 -0.08139535 s3 0.34883721 -0.08139535 -0.22093023

We note that the matrix  $S^{-1}$  is symmetric, as was the original symmetric matrix S.

### **A.15 DETERMINANTS**

The determinant of a matrix is a distinct number associated with a matrix. Determinants are defined only for *square* matrices. Though the computation of determinants for matrices of higher dimensions can quickly become unwieldy and is best left to software, it is a simple matter to demonstrate the computation for simple lower dimension matrices. For  $2 \times 2$  matrix **A**, the determinant is computed as

$$
|\mathbf{A}| = \begin{vmatrix} a_{11} & a_{12} \\ a_{21} & a_{22} \end{vmatrix} = a_{11}a_{22} + (-1)a_{12}a_{21} = a_{11}a_{22} - a_{12}a_{21}
$$

For a  $3 \times 3$  matrix, the computation of the determinant is computed:

$$
|\mathbf{A}| = \begin{vmatrix} a_{11} & a_{12} & a_{13} \\ a_{21} & a_{22} & a_{23} \\ a_{31} & a_{32} & a_{33} \end{vmatrix}
$$
  
=  $a_{11}(+1) \begin{vmatrix} a_{22} & a_{23} \\ a_{32} & a_{33} \end{vmatrix} + a_{12}(-1) \begin{vmatrix} a_{21} & a_{23} \\ a_{31} & a_{33} \end{vmatrix} + a_{13}(+1) \begin{vmatrix} a_{21} & a_{22} \\ a_{31} & a_{32} \end{vmatrix}$   
=  $a_{11}a_{22}a_{33} - a_{11}a_{23}a_{32} - a_{12}a_{21}a_{33} + a_{12}a_{23}a_{31} + a_{13}a_{21}a_{32} - a_{13}a_{22}a_{31}$ 

We can obtain the determinant of a matrix easily in R. For example, the determinant of cormatrix aforementioned is computed as

> det(cormatrix) [1] 0.06620581

Determinants play a significant role in statistical analyses. When computing, for instance, the normal equations of regression analysis,  $\mathbf{b} = (\mathbf{X}'\mathbf{X})^{-1}\mathbf{X}'\mathbf{Y}$  in Chapter 8, to solve for **b**, we are required to take the inverse of **X**´ **X**. The inverse, however, does not exist for a matrix whose determinant is equal to 0. What this translates into

statistically is that if the data matrix **X** exhibits any kind of problems, such as being of less than full rank (which translates to columns and rows being *dependent* instead of *independent*—see Section A.16), this means **X'X** may not be invertible, and hence a solution for **h** in  $\mathbf{b} = (\mathbf{X}'\mathbf{X})^{-1}\mathbf{Y}'\mathbf{X}$  is not obtainable. The geometric interpretation of a **Solution for <b>b** in **b** =  $(X'X)^{-1}X'Y$  is not obtainable. The geometric interpretation of a determinant for two vectors is that of a quadrilateral for which if the two vectors are perfectly correlated, the quadrilateral collapses into a line, which simultaneously generates a determinant of zero (Lattin, Carroll, and Green, 2003).

Some properties and results of determinants include the following:

**1.**  $|A'| = |A|$ : In words, the determinant of the transpose of a matrix is equal to the *determinant of the matrix*. We demonstrate in R using cormatrix. We first compute the determinant of the transpose:

```
> det(t(cormatrix))
[1] 0.06620581
```
This is equal to the original determinant of cormatrix, since

> det(cormatrix) [1] 0.06620581

2.  $|\mathbf{AB}| = |\mathbf{A}||\mathbf{B}|$ : In words, the determinant of a product of matrices (if defined, *which means if* **A** *and* **B** *are conformable for multiplication) is equal to the product of determinants*. This is easily demonstrated. Recall matrices

 $\mathbf{A} = \begin{bmatrix} 5 & 9 \\ 3 & 4 \end{bmatrix}$  and  $\mathbf{B} = \begin{bmatrix} 1 & 3 \\ 7 & 2 \end{bmatrix}$ . We compute the determinant of **AB**:

```
> det(A%*%B)
[1] 133
```
and equate this to the product of determinants,

 $> det(A)$   $*$  det $(B)$  $[1,1]$ [1,] 133

which demonstrates the equivalence.

3.  $|kA| = k^n |A|$ : In words, *if*  $k$  *is a constant, then for a square matrix with n rows, the determinant of the product of the constant and the matrix is equal to the product of the constant raised to the power of n and the determinant of the matrix*. This is also easily demonstrated in R. Suppose we let  $k = 3$ . Then the determinant of 3**A** is found:

> det(3\*A)  $[1] -63$ 

and is shown equivalent to

```
> 3^22% * %det(A)[,1]
[1,] -63
```
## **A.16 LINEAR INDEPENDENCE, DETERMINANTS, AND MATRIX INVERTIBILITY**

The concepts of *linear independence* and *dependence* are at the core of linear and matrix algebra, and since these are the structural foundations of statistics, they are likewise important concepts in applied analysis.

We begin by first defining linear dependence. Given a set of vectors, if we can write one or more vectors as a scalar multiple of another vector, then the set of vectors is deemed linearly dependent. If we cannot write one or more vectors as a scalar multiple of another vector, then the set of vectors is linearly independent.

More formally, consider the following linear combination:

$$
a_1\mathbf{v}_1 + a_2\mathbf{v}_2 + \cdots + a_n\mathbf{v}_n = \mathbf{0}
$$
 (A.1)

If equality (A.1) holds true for possible scalars  $a_1, a_2, \ldots$  other than 0 (i.e., the trivial case), then the set of vectorsis a set of linearly *dependent* vectors. If the above equality holds for 0 only, then the set of vectors is a set of linearly *independent* vectors.

For instance, consider the matrix **D**:

$$
\mathbf{D} = \begin{bmatrix} 2 & 5 & 7 \\ 3 & 1 & 8 \\ 4 & 10 & 14 \end{bmatrix}
$$

Is the set linearly dependent? Yes, because notice that row 3 (i.e., 4, 10, 14) is a scalar multiple of row 1 (i.e., 2, 5, 7), since if we multiply row 1 by a scalar of 2, we get row 3. Hence, there is *linear dependence* among these two rows, and when there is linear dependence, this also implies that the determinant of the matrix will equal 0 and the matrix will not be invertible. Notice that linear dependence or independence refers to the *particular set of vectors you are considering*. Speaking of the linear independence or dependence of a single vector has no meaning.

We demonstrate the linear dependence of matrix **D** in R. First we construct the matrix:

```
> c1 < -c(2, 3, 4)> c2 < -c(5, 1, 10)> c3 < -c(7, 8, 14)> D <- cbind(c1, c2, c3)
> D
    c1 c2 c3
[1,] 2 5 7[2,] 3 1 8
[3,] 4 10 14
```
We compute the determinant of **D**, and find it equal to 0:

```
> det(D)[1] 0
```
Given that **D** has a determinant equal to 0, we should also expect to not be able to compute its inverse. When we attempt to solve, we obtain

```
> solve(D)
Error in solve.default(D) :
  Lapack routine dgesv: system is exactly singular
```
R reports that "system is exactly singular." A matrix is regarded as*singular* when it cannot be inverted. Analogously, it implies that its determinant is equal to 0. Another equivalent statement is to say the matrix is not of full rank (see Section A.19). Nonsingular matrices have determinants that are not equal to 0 and are of full rank.

A set of linearly independent vectors in a vector space that span the space, is generally referred to as a *basis* for the space. As we will discuss shortly, the number of linearly independent vectors in that space is the *rank* or *dimension* of the vector space. If the pairs of vectors in that space are pairwise orthogonal, then that basis is regarded as an *orthogonal basis*. Furthermore, if each of the vectors in the space is of unit length (i.e.,  $\mathbf{a}'\mathbf{a} = 1$ ), then the basis is called an *orthonormal* basis. Orthonormal bases can be generated using what is known as the *Gram*–*Schmidt orthogonalization process*. If every vector in a vector space is expressible as a linear combination of particular vectors, then these vectors are said to *span the vector space*.

### **A.17 ORTHOGONALITY**

A square matrix **A** issaid to be an orthogonal matrix if (and only if) the following holds:

## $AA' = A'A = I$

In words, *a matrix post-multiplied by itstranspose is equal to the matrix pre-multiplied by its transpose, and both of these products are equal to the identity matrix*. If this condition exists, matrix **A** is defined as *orthogonal*. Analogously,  $AA' = A'A = I$  also implies that the columns or rows of **A** form an orthonormal basis.

Substantive areas of multivariate analysis in which orthogonal matrices play a very important role are in *principal components analysis* and *factor analysis*. More specifically, these concepts play a role in the orthogonal rotation of estimated component or factor loadings. For example, as discussed in Chapter 15, to rotate a factor solution to a new coordinate system, loadings are multiplied by the transformation matrix **T**:

$$
\mathbf{T} = \begin{bmatrix} \cos \theta & -\sin \theta \\ \sin \theta & \cos \theta \end{bmatrix}
$$

Rotation by matrix **T** constitutes an *orthogonal* rotation since

 $\mathbf{T}^{\prime} \mathbf{T} = \mathbf{I}$ 

That this rotation is orthogonal is easily demonstrated, since all we have to do to show orthogonality is to multiply the matrix by itself:

$$
\mathbf{T}'\mathbf{T} = \begin{bmatrix} \cos\theta & \sin\theta \\ -\sin\theta & \cos\theta \end{bmatrix} \begin{bmatrix} \cos\theta & -\sin\theta \\ \sin\theta & \cos\theta \end{bmatrix}
$$

$$
= \begin{bmatrix} (\cos\theta)(\cos\theta) + (\sin\theta)(\sin\theta) & (\cos\theta)(-\sin\theta) + (\sin\theta)(\cos\theta) \\ (-\sin\theta)(\cos\theta) + (\cos\theta)(\sin\theta) & (-\sin\theta)(-\sin\theta) + (\cos\theta)(\cos\theta) \end{bmatrix}
$$

$$
= \begin{bmatrix} 1 & 0 \\ 0 & 1 \end{bmatrix}
$$

Note that the matrix we end up with is an identity matrix. Also, the orthogonal property  $T'T = I$  holds regardless of the choice of angle  $\theta$ . That is, whether we choose  $\theta = 20^{\circ}$  or  $\theta = 60^{\circ}$  or any other angle, the orthogonal property remains. The angle we choose for rotation simply denotes the extent to which we wish to rotate, but maintains axes at 90° to each other. Now if we choose an *oblique* rotation, then the transformation matrix would change, and the orthogonal property would not be maintained. In oblique rotations, factors are allowed to correlate. See Chapter 15 for details.

The following are few other properties of orthogonal matrices (which we do not demonstrate):

- If **A** is an orthogonal matrix, then its inverse,  $A^{-1}$  is also an orthogonal matrix.
- • If **A** is an orthogonal matrix, and **B** is an orthogonal matrix, then **AB** is an orthogonal matrix.
- The determinant of an orthogonal matrix is equal to either 1 or  $-1$ .
- Eigenvectors of a square symmetric matrix are pairwise mutually orthogonal.

### **A.18 EIGENVALUES AND EIGENVECTORS**

The importance and relevance of the concepts of eigenvalues and eigenvectors in both univariate and multivariate applied statistics cannot be overstated. Quite simply, much of so-called advanced statistical analysis boils down to the extraction of eigenvalues and eigenvectors of covariance or correlation matrices. For a deeper study of these, see Timm (2002).

Though there are numerous substantive reasons for applying eigenvalue and eigenvector decomposition (EVD) to problems in the social and natural sciences, our consideration here is to simply survey how they are computed. Throughout the book, especially in later chapters, their use will become apparent.

Let **A** be a *n*  $\cdot$  *n* square matrix. The eigenvalue problem is to find a number  $\lambda_i$  and a vector **v** of dimension *n* such that the following equation holds:

$$
Av = \lambda v \tag{A.2}
$$

Each number  $\lambda_i$  extracted is an eigenvalue of the matrix **A** with corresponding vector **v**. Equation (A.2) can also be expressed as

$$
(\mathbf{A} - \lambda \mathbf{I})\mathbf{v} = \mathbf{0}
$$

We seek to determine values for  $\lambda$  (other than when **v** = 0, which is the so-called *trivial solution*) for which the system of equations has a solution. In linear algebra, it can be shown that  $(A - \lambda I)v = 0$  has a solution if (and only if) the determinant of  $A - \lambda I$  equals 0, that is,

$$
|\mathbf{A} - \lambda \mathbf{I}| = 0
$$

As a simple example of EVD, consider the following matrix **A**:

$$
\mathbf{A} = \begin{bmatrix} 2 & 2 \\ 0 & 6 \end{bmatrix}
$$

The vector  $\mathbf{v} = \begin{bmatrix} 0.4472136 \\ 0.8944272 \end{bmatrix}$  is an eigenvector of **A** that corresponds to the eigenvalue 6, because

$$
\begin{bmatrix} 2 & 2 \ 0 & 6 \end{bmatrix} \begin{bmatrix} 0.4472136 \\ 0.8944272 \end{bmatrix} = 6 \begin{bmatrix} 0.4472136 \\ 0.8944272 \end{bmatrix}
$$

We can easily demonstrate in R that the above holds. We first construct the matrix **A**:

```
> a1 < -c(2, 0)> a2 < -c(2, 6)> A <- cbind(a1, a2)
> A
     a1 a2
[1, 1 2 2[2,] 0 6
```
along with vector **v**:

 $> v < -c(0.4472136, 0.8944272)$ > v [1] 0.4472136 0.8944272

The product of **Av** is equal to

 $> A\$ \* $v$ [,1] [1,] 2.683282 [2,] 5.366563

which is equal to the product of

```
> 6*v
[1] 2.683282 5.366563
```
and hence we have demonstrated that  $\mathbf{v} = \begin{bmatrix} 0.4472136 \\ 0.8944272 \end{bmatrix}$  is an eigenvector of  $A = \begin{bmatrix} 2 & 2 \\ 0 & 6 \end{bmatrix}$  corresponding to an eigenvalue of 6.

Computing eigenvalues and eigenvectors for matrices of small dimension provides little computational difficulty. However, the majority of times in multivariate analysis, we are required to compute EVD for matrices of much larger dimension and computed manually "by hand," the computations quickly become unwieldy and software is consequently required. For instance, consider once more cormatrix. We can request the eigenvalues and eigenvectors of this matrix quite easily in R by using the eigen function:

```
> eigen(cormatrix)
$values
[1] 3.4470520 1.1572358 0.9436513 0.8189869 0.6580753 0.3898612 0.3360577
[8] 0.2490798
$vectors
          [,1] [,2] [,3] [,4] [,5] [,6]
[1,] -0.4125682 -0.45771854 -0.098873465 0.08795002 0.066755981 -0.1352881
[2,] -0.3034726 0.11443307 0.637320040 0.47138991 0.088175982 -0.4697628
[3,] -0.3180940 -0.06869755 -0.546391282 0.58136533 -0.121757436 0.1921707
[4,] -0.3730602 0.43006317 -0.001725853 0.11149001 -0.471416291 0.1757057
[5,] -0.3572744 -0.54341592 -0.067983885 -0.31379342 0.005351703 -0.2192800
[6,] -0.3008318 0.49347718 -0.380799221 -0.40057953 0.065440460 -0.5409419
[7,] -0.3664721 0.21605328 0.060830978 -0.06123129 0.775010839 0.4437028
[8,] -0.3806410 -0.04717545 0.363552650 -0.39618322 -0.381782069 0.3945174
```
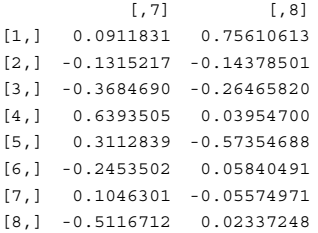

The first eigenvalue extracted is equal to 3.4470520 with associated eigenvector

 $-0.4125682$ 0:3034726 0:3180940 0:3730602 0:3572744 0:3008318  $-0.3664721$ 0:3806410

In line with our earlier discussion of EVD, then it should be true that the product of cormatrix and the eigenvector is equal to the eigenvalue multiplied by the eigenvector. We verify this in R by first producing the eigenvector, and then generating the two products:

```
> cormatrix%*%eigenvec
         [,1]
c1 -1.422144
c2 -1.046086
c3 -1.096486
c4 -1.285958
c5 -1.231543
c6 -1.036983
c7 -1.263249
c8 -1.312089
> eigenvalue*eigenvec
[1] -1.422144 -1.046086 -1.096487 -1.285958 -1.231543 -1.036983 -1.263248
[8] -1.312089
```
We note that both vectors, cormatrix∗eigenvec and eigenvalue∗eigenvec, are equal, confirming that the stated eigenvector is indeed an eigenvector of the eigenvalue 3.4470520.

An especially important and relevant property of eigenvalues is the following:

 $\prod_{i=1}^{n} \lambda_i = |\mathbf{A}|$ : In words, *the product of eigenvalues for matrix A is equal to the determinant of matrix A*. We can verify this for cormatrix. We first produce the vector of extracted eigenvalues and then request the product (prod) of these eigenvalues:

```
> eigenvalues <- c(3.4470520, 1.1572358, 0.9436513,
0.8189869, 0.6580753, 0.3898612, 0.3360577, 0.2490798)
> prod(eigenvalues)
[1] 0.06620582
```
We note that the value of 0.06620582 matches that value of the determinant of cormatrix computed earlier  $[i.e., det(cormatrix) = 0.06620581]$ 

Another important feature of eigenvalues that is relevant to multivariate analysis is that the trace of a square matrix is equal to the sum of eigenvalues for that matrix. That is, for matrix **A**, the following holds:

$$
\operatorname{tr}(\mathbf{A}) = \sum_{i=1}^{n} \lambda_i
$$

For a covariance matrix, the trace of the matrix is the sum of variances along the main diagonal. What the above implies is that once we solve for the given eigenvalues of the matrix, we can re-express the trace of the original matrix through summing eigenvalues. This simple equality is the basis on which the method of *principal components analysis* rests. More formally, PCA operates by *diagonalizing* the covariance (or correlation) matrix such that all entries in the matrix other than that in the trace are equal to 0. In the spirit of factor analysis and structural equation modeling, eigenvalues are also sometimes referred to as *latent values* and their associated eigenvectors as *latent vectors* (Bollen, 1989).

### **A.19 RANK**

A central problem of linear algebra, and hence one that also makes its way into multivariate analysis, is to obtain a solution for **x** in the fundamental equation:

### $Ax = b$

The solution for **x** exists only if we can solve  $\mathbf{x} = \mathbf{A}^{-1}\mathbf{b}$ . That is, the solution for **x** exists only if the inverse of **A** exists. *The rank of a matrix is defined as the number of linearly independent rows and columns of a matrix*. If the number of columns or rows in a matrix is equal to the number of linearly independent columns or rows, the matrix is said to be of full rank, and  $A^{-1}$  exists. If the number of columns or rows in a matrix is unequal to the number of linearly independent columns or rows, the matrix is said to

be not of full rank, or equivalently, *reduced rank*. The objective in principal components analysis, for example, is to obtain a low-rank approximation of a given covariance or correlation matrix. The lower rank approximation constitutes the subset eigenvectors of the analyzed matrix. For instance, in a 10-variable problem, we will extract 10 components (there are always as many components as there are variables), but we choose to retain only a few of these components if they account for most of the variance in the initial variables. Hence, through retaining only a few "meaningful" components, we obtain a lower rank approximation without, hopefully, losing too much information in the process.

Checking whether rows or columns of a matrix are linearly independent or dependent can be a lengthy ordeal. Fortunately, if linear independence does hold for a set of vectors, then it is a fact of matrix theory that the determinant of a matrix will *not* equal 0. Hence, as a quick check to ensure a matrix is of full rank, one simply needs to compute the determinant of the matrix in question and ensure it is not equal to 0.

For example, recall matrix **A**:

$$
\mathbf{A} = \begin{bmatrix} 2 & 2 \\ 0 & 6 \end{bmatrix}
$$

The determinant of this matrix is equal to 12. Hence, we know the matrix is of full rank because the determinant is not equal to 0. Equivalently, the rows and columns in **A** are linearly independent. If the rows are linearly independent, this implies the columns are linearly independent as well.

In R, we can obtain the rank of a matrix by the function  $\sigma r$ , which stands for the *QR factorization* of a matrix. Because the rows and columns of matrix **A** are linearly independent, we should expect the rank to be equal to 2. We confirm this in R (the function qr will produce more output than we need, we only show the output for matrix rank below):

 $>$  qr $(A)$ 

\$rank  $[1] 2$ 

Indeed, as R confirms, the rank of matrix **A** is equal to 2. One can also use a variety of other functions in R to compute rank. For example, rank.condition() in the package corpcor (Schafer et al., 2014) will return the rank of a matrix.

### **A.20 SINGULAR VALUE DECOMPOSITION**

Instead of employing eigenvalue-eigenvector decomposition (EVD) to extract characteristic values and associated vectors, a technique called *singular value decomposition* (SVD) is often considered computationally more efficient, and can be used for matrices that are not square (EVD only works on square matrices). SVD decomposes a matrix **A** into the following:

 $A = USV'$ 

where **U** is a matrix of variables with identical variance but uncorrelated, **S** is a transformation matrix, and **V**´ is an orthogonal rotation matrix. In R, we can compute SVD by the function svd. For example, we compute SVD for matrix **A**:

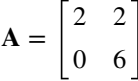

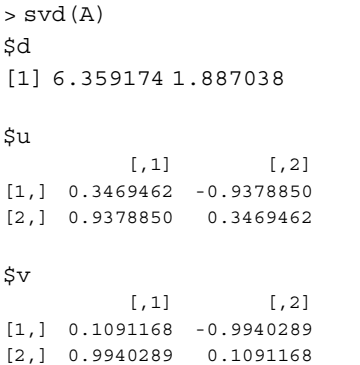

# **REFERENCES**

- Abdi, H. (2003). Factor rotations. In M. Lewis-Beck, A. Bryman, T. Futing (Eds): *Encyclopedia for research methods for the social sciences*. Thousand Oaks, CA: Sage. 978–982.
- Abelson, R. P. (1995). *Statistics as principled argument*. London: Psychology Press.
- Agresti, A. (2002). *Categorical data analysis*. New York: John Wiley & Sons, Inc.
- Aiken, L. & West, S. G. (1991). *Multiple regression: Testing and interpreting interactions*. New York: Sage.
- Aleksandrov, A. D., Kolmogorov, A. N., & Lavrent'ev, M. A. (1999). *Mathematics: Its content, methods and meaning*. New York: Dover Publications.
- Anderson, E. (1935). The irises of the Gaspé peninsula. *Bulletin of the American Iris Society*, *59*, 2–5.
- Anderson, T. W. (2003). *An introduction to multivariate statistical analysis*. New York: John Wiley & Sons, Inc.
- Anton, H. & Rorres, C. (2000). *[Elementary](www.wiley.com/go/denis/appliedmultivariatestatistics) linear algebra*. New York: John Wiley & Sons, Inc.
- Arbuthnot, J. (1710). An argument for divine providence, taken from the constant regularity observed in the births of both sexes. *Philosophical Transactions*, *27*, 186–190 (published in 1711).
- Bakan, D. (1966). The test of significance in psychological research. *Psychological Bulletin*, *66*, 423–437.
- Bar-Hillel, M. (1980). The base-rate fallacy in probability judgments. *Acta Psychologica*, *44*, 211–233.
- Barnett, R. A., Ziegler, M. R., & Byleen, K. E. (2011). *College mathematics for business, economics, life sciences, and social sciences*. New York: Prentice Hall.
- Baron, R. M. & Kenny, D. A. (1986). The moderator–mediator variable distinction in social psychological research: Conceptual, strategic, and statistical considerations. *Journal of Personality and Social Psychology*, *51*, 1173–1182.
- Bartle, R. G. & Sherbert, D. R. (2011). *Introduction to real analysis*. New York: John Wiley & Sons, Inc.
- Bartlett, M. S. (1947). Multivariate analysis. *Journal of the Royal Statistical Society, Series B*, *9*, 176–197.
- Bartlett, M. S. (1950). Tests of significance in factor analysis. *British Journal of Psychology*, *3*, 77–85.
- Bartlett, M. S. (1954). A note on multiplying factors for various chi-squared approximations. *Journal of Royal Statistical Society, Series B*, *16*, 296–298.
- Bates, D., Maechler, M., Bolker, B., & Walker, S. (2014). *lme4: Linear mixed-effects models using Eigen and S4\_*. R package version 1.1–7.
- Bauer, D. J. (2003). Estimating multilevel linear models as structural equation models. *Journal of Educational and Behavioral Statistics*, *28*, 135–167.
- Bentler, P. M. & Bonett, D. G. (1980). Significance tests and goodness of fit in the analysis of covariance structures. *Psychological Bulletin*, *88*, 588–606.
- Berger, J. O. (1993). *Statistical decision theory and Bayesian analysis*. New York: Springer.
- Berkson, J. (1938). Some difficulties of interpretation encountered in the application of the chisquare test. *Journal of the American Statistical Association*, *33*, 526–536.
- Berry, D. A. & Lindgren, B. W. (1996). *Statistics: Theory and methods*. New York: Duxbury Press.
- Bien, J. & Tibshirani, R. (2011). Hierarchical clustering with prototypes via minimax linkage. *Journal of the American Statistical Association*, *106*, 1075–1084.
- Bilodeau, M. & Brenner, D. (1999). *Theory of multivariate statistics*. New York: Springer.
- Bollen, K. A. (1989). *Structural equations with latent variables*. New York: John Wiley & Sons, Inc.
- Bollen, K. A. & Curran, P. J. (2006). *Latent curve models: A structural equation perspective*. New York: John Wiley & Sons, Inc.
- Bolles, R. C. (1962). The difference between statistical hypotheses and scientific hypotheses. *Psychological Reports*, *11*, 639–645.
- Box, G. E. P. (1949). A general distribution theory for a class of likelihood criteria. *Biometrika*, *36*, 317–346.
- Box, G. E. P. (1950). Problems in the analysis of growth and linear curves. *Biometrika*, *7*, 362–389.
- Box, G. E. P. (1954). Some theorems on quadratic forms applied to the study of analysis of variance problems: I. Effect of inequality of variance in the one-way classification. *Annals of Mathematical Statistics*, *25*, 290–302.
- Box, G. E. P., Hunter, W. G., & Hunter, J. S. (1978). *Statistics for experimenters: An introduction to design, data analysis, and model building*. New York: John Wiley & Sons, Inc.
- Boyer, C. B. (1949). *The history of the calculus and its conceptual development*. New York: Dover Publications.
- Boyer, C. B. & Merzbach, U. C. (1991). *A history of mathematics*. New York: John Wiley & Sons, Inc.
- Bravais, A. (1846). Analyse mathématique sur les probabilités des erreurs de situation d'un point. *Mémoires presentés par divers savants à l'Académie royale des sciences de l'Institut de France*, *9*, 255–332.
- Browne, M. W. & Cudeck, R. (1993). Alternative ways of assessing model fit. In: K. A. Bollen & J. S. Long (Eds.), *Testing structural equation models*. Beverly Hills, CA: Sage, pp. 136–162.
- Burks, B. S. (1928). The relative influence of nature and nurture upon mental development: A comparative study of foster parent–foster child resemblance and true parent–true child resemblance. *The Twenty-Seventh Yearbook of the National Society for the Study of Education*, *27*, 219–316.
- Burnham, K. P. & Anderson, D. R. (2011). AIC model selection and multimodel inference in behavioral ecology: Some background, observations, and comparisons. *Behavioral Ecology and Sociobiology*, *65*, 23–35.
- Byrne, B. M. (2009). *Structural equation modeling with AMOS: Basic concepts, applications, and programming*. New York: Routledge.
- Carroll, J. D. & Green, P. E. (1997). *Mathematical tools for applied multivariate analysis*. New York: Academic Press.
- Carver, R. (1993). The case against statistical significance testing, revisited. *Journal of Experimental Education*, *61*, 287–292.
- Casella, G. (2008). *Statistical design*. New York: Springer.
- Casella, G. & Berger, R. L. (2002). *Statistical inference*. Pacific Grove, CA: Duxbury Press.
- Cattell, R. B. (1966). The scree test for the number of factors. *Multivariate Behavioral Research*, *1*, 245–276.
- Champely, S. (2014). *pwr: Basic functions for power analysis.* R package version 1.1.1.
- Chatfield, C. & Collins, A. (1981). *Introduction to multivariate analysis*. New York: Chapman & Hall.
- Chen, Y. P., Huang, H. C., & Tu, I. P. (2010). A new approach for selecting the number of factors. *Computational Statistics and Data Analysis*, *54*, 2990–2998.
- Clemen, R. T. & Reilly, T. (2004). *Making hard decisions*. Pacific Grove, CA: Duxbury Press.
- Cohen, J. (1988). *Statistical power analysis for the behavioral sciences*. New York: Routledge.
- Cohen, J. (1990). Things I have learned (so far). *American Psychologist*, *45*, 1304–1312.
- Cohen, J., Cohen, P., West, S. G., & Aiken, L. S. (2002). *Applied multiple regression/ correlation analysis for the behavioral sciences*. New Jersey: Lawrence Erlbaum Associates.
- Cohen, R. J., Swerdlik, M., & Sturman, E. (2013). *Psychological testing and assessment: An introduction to tests and measurement*. New York: McGraw-Hill.
- Cole, D. A., Maxwell, S. E., Arvey, R., & Salas, E. (1994). How the power of MANOVA can both increase and decrease as a function of the intercorrelations among the dependent variables. *Psychological Bulletin*, *115*, 465–474.
- Cornell, J. E., Young, D. M., Seaman, S. L., & Kirk, R. E. (1992). Power comparisons of eight tests for sphericity in repeated measures designs. *Journal of Educational Statistics*, *17*, 233–249.
- Cortina, J. M. & Nouri, H. (1999). *Effect size for ANOVA designs*. Beverly Hills, CA: Sage.
- Courant, R., Robbins, H. & Stewart, I. (1996). *What is mathematics? An elementary approach to ideas and methods*. New York: Oxford University Press.

### **708** REFERENCES

- Cowles, M. (2005). *Statistics in psychology: An historical perspective*. London: Psychology Press.
- Crawley, M. J. (2013). *The R book*. New York: John Wiley & Sons, Inc.
- da Silva, A. R. (2014). *biotools: Tools for biometry and applied statistics in agricultural science*. R package version 1.2.
- Dalgaard, P. (2008). *[Introductory](http://theoryandscience.icaap.org/content/vol4.1/02_denis.html) statistics with R*. New York: Springer.
- Daniels, H. E. (1939). The estimation of components of variance. *Journal of the Royal Statistical Society Supplement*, *6*, 186–197.
- Dawson, B. & Trapp, R. G. (2004). *Basic and clinical biostatistics*. New York: McGraw-Hill.
- Dean, A. & Voss, D. (1999). *Design and analysis of experiments*. New York: Springer.
- Degroot,M. H.&Schervish, M.J.(2002). *Probability and statistics*. New York: AddisonWesley.
- Dehue, T. (2005). History of the control group. *Encyclopedia of Statistics in Behavioral Science*, *2*, 829–[836.](http://theoryandscience.icaap.org/content/vol7.1/denis.html)
- Demidenko, E. (2004). *Mixed models: Theory and applications*. New York: John Wiley & Sons, Inc.
- Denis, D. (2001). The origins of correlation and regression: Francis Galton or Auguste Bravais and the error theorists? *History and Philosophy of Psychology Bulletin*, *13*, 36–44.
- Denis, D. (2003). Alternatives to null hypothesis significance testing. *Theory & Science*, *4*, http://theoryandscience.icaap.org/content/vol4.1/02\_denis.html.
- Denis, D. (2004). The modern hypothesis testing hybrid: R. A. Fisher's fading influence. *Journale de la Société Française de Statistique*, *145*, 5–26.
- Denis, D. & Docherty, K. R. (2007). Late nineteenth century Britain: A social, political, and methodological context for the rise of multivariate statistics. *Journale Electronique d'Histoire des Probabilités et de la Statistique*, *3*, 1–41.
- Denis, D. & Legerski, J. (2006). Causal modeling and the origins of path analysis. *Theory & Science*, *17*, http://theoryandscience.icaap.org/content/vol7.1/denis.html.
- Desrosières, A. (1998). *The politics of large numbers*. Massachusetts: Harvard University Press.
- Diamond, D. M., Campbell, A. M., Park, C. R., Halonen, J., & Zoladz, P. R. (2007). The temporal dynamics model of emotional memory processing: A synthesis on the neurobiological basis of stress-induced amnesia, flashbulb and traumatic memories, and the Yerkes–Dodson law. *Neural Plasticity*, *2007*, 60803.
- Dowdy, S., Wearden, S., & Chilko, D. (2004). *Statistics for research*. New York: John Wiley & Sons, Inc.
- Draper, N. R. & Smith, H. (1998). *Applied regression analysis*. New York: John Wiley & Sons, Inc.
- Dtarazona (1998). Operant conditioning chamber. Image retrieved from Wikipedia, February, 2015.
- Dunham, W. (1994). *The mathematical universe: An alphabetical journey through the great proofs, problems, and personalities*. New York: John Wiley & Sons, Inc.
- Eckart, C. & Young, G. (1936). The approximation of one matrix by another of lower rank. *Psychometrika*, *1*, 211–218.
- Edwards, A. L. (1985). *Experimental design in psychological research*. New York: Harper & Row.
- Efron, B. (1975). The efficiency of logistic regression compared to normal discriminant analysis. *Journal of the American Statistical Association*, *70*, 892–898.
- Efron, B. & Tibshirani, R. J. (1993). *An introduction to the bootstrap*. New York: Chapman and Hall.
- Einstein, A. J. Jeffery, G. B., & Perrett, W. (trans.) (1922). *Sidelights on relativity. I. Ether and relativity, II. Geometry and experience*. London: Methuen & Co. Ltd.
- Eisenhart, C. (1947). The assumptions underlying the analysis of variance. *Biometrics*, *3*, 1–21.
- Epskamp, S. (2014). *semPlot: Path diagrams and visual analysis of various SEM packages' output*. R package version 1.0.1.
- Estes, W. K. (1997). Significance testing in psychological research: Some persisting issues. *Psychological Science*, *8*, 18–20.
- Evans, M. J. & Rosenthal, J. S. (2010). *Probability and statistics: The science of uncertainty*. New York: W. H. Freeman and Company.
- Everitt, B. S. (2002). *The Cambridge dictionary of statistics*. New York: Cambridge University Press.
- Everitt, B. S. & Hothorn, T. (2015). *HSAUR: A handbook of statistical analyses using R.* R package version 1.3–6.
- Everitt, B. S., Landau, S., & Leese, M. (2001). *Cluster analysis*. New York: Oxford University Press.
- Fancher, R. E. & Rutherford, A. (2011). *Pioneers of psychology: A history*. New York: W.W. Norton & Company.
- Faul, F., Erdfelder, E., Lang, A. G., & Buchner, A. (2007). G<sup>∗</sup>Power 3: A flexible statistical power analysis program for the social, behavioral, and biomedical sciences. *Behavior Research Methods*, *39*, 175–191.
- Faul, F., Erdfelder, E., Buchner, A., & Lang, A. G. (2009). Statistical power analyses using G<sup>∗</sup>Power 3.1: Tests for correlation and regression analyses. *Behavior Research Methods*, *41*, 1149–1160.
- Federer, W. T. (1955). *Experimental design: Theory and application*. New York: Macmillan Company.
- Feller, W. (1968). *An introduction to probability theory and its applications*. New York: John Wiley & Sons, Inc.
- Field, A. (2009). *Discovering statistics using SPSS*. London: Sage Publications.
- Filzmoser, P. & Gschwandtner, M. (2014). *mvoutlier: Multivariate outlier detection based on robust methods.* R package version 2.0.5.
- Finch, H. (2005). Comparison of distance measures in cluster analysis with dichotomous data. *Journal of Data Science*, *3*, 85–100.
- Fisher, R. A. (1922a). On the mathematical foundations of theoretical statistics. *Philosophical Transactions of the Royal Society of London. Series A, Containing Papers of a Mathematical or Physical Character*, *222*, 309–368.
- Fisher, R. A. (1922b). On the interpretation of  $\chi^2$  from contingency tables, and the calculation of P. *Journal of the Royal Statistical Society*, *85*, 87–94.
- Fisher, R. A. (1925, 1934). *Statistical methods for research workers*. Edinburgh: Oliver and Boyd.
- Fisher, R. A. (1935). *The design of experiments*. Edinburgh: Oliver and Boyd.
- Fisher, R. A. (1936). The use of multiple measurements in taxonomic problems. *Annals of Eugenics*, *7*, 466–475.
- Fisher, R. A. (1947). The analysis of covariance method for the relation between a part and the whole. *Biometrics*, *3*, 65–68.
- Fletcher, T. D. (2012). *QuantPsyc: Quantitative psychology tools.* R package version 1.5.
- Flury, B. (1997). *A first course in multivariate statistics*. New York: Springer.
- Flury, B. & Riedwyl, H. (1985).  $T^2$  tests, the linear two-group discriminant function, and their computation by linear regression. *American Statistician*, *39*, 20–25.
- Fox, J. (1997). *Applied regression analysis, linear models, and related methods*. London: Sage Publications.
- Fox, J. (2002). *An R and S-plus companion to applied regression*. London: Sage Publications.
- Fox, J. (2003). Effect displays in R for generalized linear models. *Journal of Statistical Software*, *8*, 1–27.
- Fox. J. (2008a). *A mathematical primer for social statistics*. London: Sage Publications.
- Fox. J. (2008b). *Applied regression analysis and generalized linear models*. New York: Sage Publications.
- Freedman, D. A. (1987). As others see us: A case study in path analysis (with discussion). *Journal of Educational Statistics*, *12*, 101–129.
- Friendly, M. (1991). *SAS system for statistical graphics*. North Carolina: SAS Institute.
- Friendly, M. (2000). *Visualizing categorical data*. North Carolina: SAS Institute.
- Friendly, M. (2007). HE plots for multivariate general linear models. *Journal of Computational and Graphical Statistics*, *16*, 421–444.
- Friendly, M. (2014). *HistData: Data sets from the history of statistics and data visualization*. R package, version 0.7–5.
- Friendly, M., Monette, G., & Fox, J. (2013). Elliptical insights: Understanding statistical methods through elliptical geometry. *Statistical Science*, *28*, 1–40.
- Furr, R. M. & Bacharach, V. R. (2013). *Psychometrics: An introduction*. London: Sage Publications.
- Gabriel, K. R. (1971). The biplot graphic display of matrices with application to principal component analysis. *Biometrika*, *58*, 453–467.
- Galton, F. (1886). Regression towards mediocrity in hereditary stature. *Journal of the Anthropological Institute*, *15*, 246–263.
- Galton, F. (1888). Co-relations and their measurement, chiefly from anthropometric data. *Proceedings of the Royal Society of London*, *45*, 135–145.
- Geisser, S. & Greenhouse, S. W. (1958). An extension of Box's result on the use of the *F* distribution in multivariate analysis. *Annals of Mathematical Statistics*, *29*, 885–891.
- Gelman, A. & Hill, J. (2007). *Data analysis using regression and multilevel/hierarchical models*. New York: Cambridge University Press.
- Gemignani, M. C. (1998). *Calculus and statistics*. New York: Dover Publications.
- Gigerenzer, G. (2004). Mindless statistics. *The Journal of Socio-Economics*, *33*, 587–606.
- Gigerenzer, G., Swijtink, Z., Porter, T., Datson, Beatty, J., & Kruger, L. (1990). *The empire of chance: How probability changed science and everyday life*. New York: Cambridge University Press.
- Gill, J. (2006). *Essential mathematics for political and social research*. New York: Cambridge University Press.
- Gill, J. (2014). *Bayesian methods: A social and behavioral sciences approach*. New York: Chapman & Hall/CRC.
- Girden, E. R. (1992). *ANOVA: Repeated measures*. Series: Quantitative Applications in the Social Sciences, 07–084, Sage University paper, Beverly Hills, CA: Sage Publications.
- Gnanadesikan, R. (1997). *Methods for statistical data analysis of [multivariate](http://psychclassics.yorku.ca/) observations*. [Ne](http://psychclassics.yorku.ca/)w York: John Wiley & Sons, Inc.
- Goodwin, P. & Wright, G. (2004). *Decision analysis for management judgment*. New York: John Wiley & Sons, Inc.
- Gosset, W. S. (1908). The probable error of a mean. *Biometrika*, *6*, 1–25.
- Gower, J. C. (1988). Classification, geometry and data analysis. In: H. H. Bock (Ed.), *Classification and related methods of data analysis*. Amsterdam: North-Holland.
- Grabiner, J. V. (1983). Who gave you the epsilon? Cauchy and the origins of rigorous calculus. *The American Mathematical Monthly*, *90*, 185–194.
- Graham, J. M. (2008). The general linear model as structural equation modeling. *Journal of Educational and Behavioral Statistics*, *33*, 485–506.
- Green, C. D. (1992). Of immortal mythological beasts: Operationalism in psychology. *Theory & Psychology*, *2*, 287–316.
- Green, C. D. (2015). *Classics in the history of psychology.* Retrieved from http://psychclassics .yorku.ca/ (February 8, 2015).
- Guttman, L. (1954). Some necessary conditions for common-factor analysis. *Psychometrika*, *19*, 149–161.
- Hacking, I. (1990). *The taming of chance*. Edinburgh: Cambridge University Press.
- Hald, A. (1990). *A history of probability and statistics and their applications before 1750*. New York: John Wiley & Sons, Inc.
- Hair, J., Black, B., Babin, B., Anderson, R., & Tatham, R. (2006). *Multivariate data analysis*. New Jersey: Prentice-Hall.
- Hald, A. (1998). *A history of mathematical statistics: From 1750 to 1930*. New York: John Wiley & Sons, Inc.
- Haller, H. & Krauss, S. (2002). Misinterpretations of significance: A problem students share with their teachers? *Methods of Psychological Research Online*, *7*, 1–20.
- Hamming, R. W. (1985). *Methods of mathematics: Applied to calculus, probability, and statistics*. New York: Dover Publications.
- Hardy, G. H., Wright, E. M., Wiles, A., Heath-Brown, R., & Silverman, J. (2008). *An introduction to the theory of numbers*. New York: Oxford University Press.
- Harlow, L., Mulaik, S. & Steiger, J. (2013). *What if there were no significance tests?* Psychology Press: New York.
- Harris, R. J. (2001). *A primer of multivariate statistics*. New Jersey: Lawrence Erlbaum Associates.
- Hartley, H. O. & Rao, J. N. K. (1967). Maximum likelihood estimation for the mixed analysis of variance model. *Biometrika*, *54*, 93–108.
- Harville, D. A. (1997). *Matrix algebra from a statistician's perspective*. New York: Springer.
- Hays, W. L. (1994). *Statistics*. Fort Worth, TX: Harcourt College Publishers.
- Healy, M. J. R. (1969). Rao's paradox concerning multivariate tests of significance. *Biometrics*, *25*, 411–413.

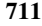

- Hennig, C. (2009). Mathematical models and reality: A constructivist perspective. Research Report No. 304, Department of Statistical Science, University College London.
- Hoelter, J. W. (1983). The analysis of covariance structures: Goodness-of-fit indices. *Sociological Methods and Research*, *11*, 325–344.
- Hogg, R. V. & Craig, A. T. (1995). *Introduction to mathematical statistics*. New Jersey: Prentice Hall.
- Holzinger, K. J. & Swineford, F. A. (1939). A study in factor analysis: The stability of a bi-factor solution. *The Journal of Educational Research*, *34*. 697–700.
- Hosmer, D. & Lemeshow, S. (2000). *Applied logistic regression*. New York: John Wiley & Sons, Inc.
- Hotelling, H. (1931). The generalization of Student's ratio. *The Annals of Mathematical Statistics*, *2*, 360–378.
- Hotelling, H. (1933). Analysis of a complex of statistical variables into principal components. *Journal of Educational Psychology*, 24, 417–441, 498–520.
- Hotelling, H. (1936). Relation between two sets of variates. *Biometrika*, *28*, 321–377.
- Hotelling, H. (1951). A generalized *t* <sup>2</sup> test and measure of multivariate dispersion. *Proceedings of the Second Berkeley Symposium on Mathematical Statistics and Probability*, Vol. 1*. University of California Press, pp. 23–41.*
- Hothorn, T., Bretz, F., & Westfall, P. (2008). Simultaneous inference in general parametric models. *Biometrical Journal*, *50*, 346–363.
- Howell, D. C. (2002). *Statistical methods for psychology*. Pacific Grove, CA: Duxbury Press.
- Hsu, J. C. (1996). *Multiple comparisons: Theory and methods*. New York: Chapman & Hall/ CRC.
- Hu, L. T. & Bentler, P. M. (1995). Evaluating model fit. In: R. H. Hoyle (Ed.), *Structural equation modeling: Concepts, issues and applications*. Beverly Hills, CA: Sage.
- Hu, L. T. & Bentler, P. M. (1998). Fit indices in covariance structure modeling: Sensitivity to underparameterized model misspecification. *Psychological Methods*, *3*, 424–453.
- Hu, L. T. & Bentler, P. M. (1999). Cutoff criteria for fit indexes in covariance structure analysis: Conventional criteria versus new alternatives. *Structural equation modeling*, *6*, 1–55.
- Hunink, M., Glasziou, P., Siegel, J., Weeks, J., Pliskin, J., Elstein, A., & Weinstein, M. (2001). *Decision making in health and medicine: Integrating evidence and values*. Edinburgh: Cambridge University Press.
- Hunter,J. E. (1997). Needed: A ban on the significance test. *American Psychological Society*, *8*,  $3 - 7$ .
- Huynh, H. & Feldt, L. S. (1970). Conditions under which mean square ratios in repeated measurement designs have exact *F* distributions. *Journal of the American Statistical Association*, *65*, 1582–1589.
- Jaccard, J. J. & Turrisi, R. (2003). *Interaction effects in multiple regression*, Quantitative Applications in the Social Sciences. London: Sage.
- Jackson, D. L., Gillaspy, J. A., & Purc-Stephenson, R. (2009). Reporting practices in confirmatory factor analysis: An overview and some recommendations. *Psychological Methods*, *14*, 6–23.
- Jarek, S. (2012). *mvnormtest: Normality test for multivariate variables.* R package version  $0.1-9.$
- Johnson, R. A. & Wichern, D. W. (2007). *Applied multivariate statistical analysis*. New Jersey: Pearson Prentice Hall.
- Jolliffe, I. T. (2002). *Principal component analysis*. New York: Springer.
- Jöreskog, K. G. (1967). Some contributions to maximum likelihood factor analysis. *Psychometrika*, *32*, 443–482.
- Jöreskog, K. G. (1969). A general approach to confirmatory maximum likelihood factor analysis. *Psychometrika*, *34*, 183–202.
- Jöreskog, K. G. (1978). Structural analysis of covariance and correlation matrices. *Psychometrika*, *43*, 443–477.
- Jöreskog, K. G. & Sörbom, D. (1981). *LISREL V: Analysis of linear structural relationships by the method of maximum likelihood*. Chicago: National Educational Resources.
- Jöreskog, K. G. & Sörbom, D. (1986). *LISREL VI: Analysis of linear structural relationships by maximum likelihood and least squares methods*. Mooresville, IN: Scientific Software.
- Juretig, F. (2013). *eigenprcomp: Computes confidence intervals for principal components*. R package version 1.0.
- Kahneman, D. & Tversky, A. (2000). *Choices, values, and frames*. New York: Cambridge University Press.
- Kaiser, H. F. (1958). The varimax criterion for analytic rotation in factor analysis. *Psychometrika*, *23*, 187–200.
- Kaiser, H. F. (1960). The application of electronic computers to factor analysis. *Educational and Psychological Measurement*, *20*, 141–151.
- Kaiser, H. F. (1961). A note on Guttman's lower bound for the number of common factors. *British Journal of Statistical Psychology*, *14*, 1–2.
- Kelly, K. T. (2007). Ockham's razor, empirical complexity, and truth-finding efficiency. *Theoretical Computer Science*, *383*, 270–289.
- Kempthorne, O. (1975). Fixed and mixed models in the analysis of variance. *Biometrics*, *31*, 473–486.
- Keppel, G. & Wickens, T. D. (2004). *Design and analysis: A researcher's handbook*. New Jersey: Prentice Hall.
- Kim, S. (2012). *ppcor: Partial and semi-partial (part) correlation.* R package version 1.0.
- Kirk, R. E. (1995). *Experimental design: Procedures for the behavioral sciences*. Pacific Grove, CA: Brooks/Cole Publishing Company.
- Kirk, R. E. (2008). *Statistics: An introduction*. Belmont, CA: Thomson Wadsworth.
- Kline, M. (1977). *Calculus: An intuitive and physical approach*. New York: Dover Publications.
- Korkmaz, S., Goksuluk, D., & Zararsiz, G. (2014). MVN: An R package for assessing multivariate normality. *The R Journal*, *6*, 151–163.
- Kruskal, J. B. & Landwehr, J. M. (1983). Icicle plots: Better displays for hierarchical clustering. *The American Statistician*, *37*, 162–168.
- Kuhn, T. S. (2012). *The structure of scientific revolutions: 50th anniversary edition*. Chicago: University of Chicago Press.
- Kyburg, H. E. (2009). *Theory and measurement*. New York: Cambridge University Press.
- Labarre, A. E. (1961). *Elementary mathematical analysis*. London: Addison-Wesley Publishing Company.
- Lattin, J., Carroll, J. D., & Green, P. E. (2003). *Analyzing multivariate data*. San Francisco, CA: Brook/Cole, Cengage Learning.
- Lawley, D. N. (1938). A generalization of Fisher's *z*-test. *Biometrika*, *30*, 180–187.
- Lawley, D. N. (1958). Estimation in factor analysis under various initial assumptions. *British Journal of Statistical Psychology*, *11*, 1–12.
- Lawley, D. N. & Maxwell, A. E. (1971). *Factor analysis as a statistical method*. London: Butterworths.
- Legendre, A. M. (1805). *Nouvelles méthodes pour la détermination des orbites des comètes*. Paris: Courcier.
- Lei, P. & Koehly, L. M. (2003). Linear discriminant analysis versus logistic regression: A comparison of classification errors in the two-group case. *Journal of Experimental Education*, *72*, 25–49.
- Levin, J. R., Serlin, R. C., & Webne-Behrman, L. (1989). Analysis of variance through simple correlation. *American Statistician*, *43*, 32–34.
- Ligges, U. & Mächler, M. (2003). Scatterplot3d: An R package for visualizing multivariate data. *Journal of Statistical Software*, *8*, 1–20.
- Lindsey, J. K. (1999). On the use of corrections for overdispersion. *Applied Statistics*, *48*, 553–561.
- Lix, L. M. & Sajobi, T. T. (2010). Discriminant analysis for repeated measures data: A review. *Frontiers in Quantitative Psychology and Measurement*, *1*, 1–9.
- Loftus, G. R. (1991). On the tyranny of hypothesis testing in the social sciences. *Contemporary Psychology*, *36*, 102–104.
- Lumley, T. (2009). *Using Fortran code by Alan Miller*—*Leaps: Regression subset selection*. R package version 2.9.
- MacCallum, R. C., Browne, M. W., & Sugawara, H. M. (1996). Power analysis and determination of sample size for covariance structure modeling. *Psychological Methods*, *1*, 130–149.
- MacCallum, R. C., Widaman, K. F., Zhang, S., & Hong, S. (1999). Sample size in factor analysis. *Psychological Methods*, *4*, 84–99.
- MacKenzie, D. A. (1981). *Statistics in Britain, 1865–1930: The social construction of scientific knowledge*. Edinburgh: Edinburgh University Press.
- MacKinnon, D. P. (2008). *Introduction to statistical mediation analysis*. New York: Lawrence Erlbaum Associates.
- MacKinnon, D. P., Krull, J. L., & Lockwood, C. M. (2000). Equivalence of the mediation, confounding and suppression effect. *Prevention Science*, *1*, 173–181.
- MacKinnon, D. P., Lockwood, C. M., Hoffman, J. M., West, S. G., & Sheets, V. (2002). A comparison of methods to test mediation and other intervening variable effects. *Psychological Methods*, *7*, 83–104.
- MacQueen, J. (1967). Some methods for classification and analysis of multivariate observations. In: L. LeCam & J. Neyman (Eds.), *Proceedings of the Fifth Berkeley Symposium on Mathematical Statistics and Probability*, Vol. 1*. Berkeley: University of California Press, pp. 281–297.*
- Mahalanobis, P. C. (1936). On the generalized distance in statistics. *Proceedings of the National Institute of Science*, *12*, 49–55.
- Mardia, K. V. (1970). Measures of multivariate skewness and kurtosis with applications. *Biometrika*, *57*, 519–530.
- Mauchly, J. W. (1940). Significance test for sphericity of a normal *n*-variate distribution. *The Annals of Mathematical Statistics*, *11*, 204–209.
- Maxwell, S. E. & Delaney, H. D. (2004). *Designing experiments and analyzing data*. New Jersey: Lawrence Erlbaum Associates.
- McCullagh, P. & Nelder,J. A. (1989). *Generalized linear models*. New York: Chapman & Hall.
- McDonald, R. P. (1999). *Test theory: A unified treatment*. New York: Routledge.
- McLeod, A. I. & Xu, C. (2014). *bestglm: Best Subset GLM.* R package version 0.34.
- Mead, R. (1988). *The design of experiments: Statistical principles for practical application*. New York: Cambridge University Press.
- Mecklin, C. J. & Mundfrom, D. J. (2004). An appraisal and bibliography of tests for multivariate normality. *International Statistical Review*, *72*, 123–138.
- Meehl, P. (1967). Theory-testing in psychology and physics: A methodological paradox. *Philosophy of Science*, *34*, 103–115.
- Meehl, P. (1978). Theoretical risks and tabular asterisks: Sir Karl, Sir Ronald, and the slow progress of soft psychology. *Journal of Consulting and Clinical Psychology*, *46*, 806–834.
- Meerschaert, M. M. (2007). *Mathematical modeling*. New York: Elsevier.
- Meyer, D., Zeileis, A., & Hornik, K. (2014). *vcd: Visualizing categorical data.* R package version 1.3–2.
- Miller, R. G. (1981). *Simultaneous statistical inference*. New York: Springer.
- Mirisola, A. &Seta,L.(2013). *pequod: Moderated regression package.*Rpackage version 0.0–3.
- Moore, D., McCabe, G. P., & Craig, B. A. (2014). *Introduction to the practice ofstatistics*. New York: W. H. Freeman.
- Morabia, A. (2005). Epidemiological causality. *History and Philosophy of the Life Sciences*, *27*, 365–379.
- Mulaik, S. A. (1972). *The foundations of factor analysis*. New York: McGraw-Hill.
- Mulaik, S. A. (1987). A brief history of the philosophical foundations of exploratory factor analysis. *Multivariate Behavioral Research*, *22*, 267–305.
- Mulaik, S. A. (2009). *Linear causal modeling with structural equations*. New York: CRC Press.
- Nelder, J. & Wedderburn, R. (1972). Generalized linear models. *Journal of the Royal Statistical Society, Series A*, *135*, 370–384.
- Neter, J., Kutner, M. H., Nachtsheim, C. J., & Wasserman, W. (1996). *Applied linear statistical models*. New York. McGraw-Hill.
- Neyman, J. & Pearson, E. S. (1928). On the use and interpretation of certain test criteria for purposes of statistical inference: Part I. *Biometrika*, *20A*, 263–294.
- Oakes, M. (1986). *Statistical inference: A commentary for the social and behavioral sciences*. Chichester: John Wiley & Sons, Inc.
- Olejnik, S. & Algina, J. (2003). Generalized eta and omega squared statistics: Measures of effect size for some common research designs. *Psychological Methods*, *8*, 434–447.
- Olkin, I. & Pratt, J. W. (1958). Unbiased estimation of certain correlation coefficients. *Annals of Mathematical Statistics*, *29*, 201–211.
- Panik, M. J. (2005). *Advanced statistics from an elementary point of view*. New York: Elsevier Academic Press.
- Pearson, K. (1896). Contributions to the mathematical theory of evolution—III, regression, heredity and panmixia. *Philosophical Transactions of the Royal Society of London*, *187*, 253–318.
- Pearson, K. (1901). On lines and planes of closest fit to systems of points in space. *Philosophical Magazine*, *2*, 559–572.
- Pearson, K. (1920). Notes on the history of correlation. *Biometrika*, *13*, 25–45.
- Pedhazur, E. J. (1997). *Multiple regression in behavioral research: Explanation and prediction*. Belmont, CA: Wadsworth Publishing.
- Pillai, K. C. S. (1955). Some new test criteria in multivariate analysis. *Annals of Mathematical Statistics*, *26*, 117–121.
- Pillai, K. C. S. (1956). On the distribution of the largest or the smallest root of a matrix in multivariate analysis. *Biometrika*, *43*, 122–127.
- Pinheiro, J. C. & Bates, D. M. (2000). *Mixed-effects models in S and S-Plus*. New York: Springer.
- Pinheiro, J., Bates, D., DebRoy, S., Sarkar, D., & R Core Team (2014). *nlme: Linear and nonlinear mixed effects models.* R package version 3.1–119.
- Pohlert, T. (2014). *The pairwise multiple comparison of mean ranks package (PMCMR)*. R. package.
- Poisson, S. D. (1837). *Recherches sur la probabilité des jugements en matière criminelle et en matière civile, précédés des règles générales du calcul des probabilités*. Paris: Bachelier.
- Potthoff, R. F. & Roy, S. N. (1964). A generalized multivariate analysis of variance model useful especially for growth curve problems. *Biometrika*, *51*, 313–326.
- Preacher, K. J. & Hayes, A. F. (2004). SPSS and SAS procedures for estimating indirect effects in simple mediation models. *Behavior Research Methods, Instruments, & Computers*, *36*, 717–731.
- Press, S. J. & Wilson, S. (1978). Choosing between logistic regression and discriminant analysis. *Journal of the American Statistical Association*, *73*, 699–705.
- Proschan, M. A. (2008). The normal approximation to the binomial. *The American Statistician*, *62*, 62–63.
- Qiu, W. (2013). *powerMediation: Power/sample size calculation for mediation analysis, simple linear regression, logistic regression, or longitudinal study*. R package version 0.1.7.
- Raiche, G. (2010). *nFactors: An R package for parallel analysis and non graphical solutions to the Cattell scree test*. R package version 2.3.3.
- Raudenbush, S. W. & Bryk, A. S. (2002). *Hierarchical linear models: Applications and data analysis methods*. London: Sage Publications.
- Raykov, T. & Marcoulides, G. A. (2011). *Introduction to psychometric theory*. New York: Routledge.
- Rencher, A. C. (1998). *Multivariate statistical inference and applications*. New York: John Wiley & Sons, Inc.
- Rencher, A. C. & Christensen, W. F. (2012). *Methods of multivariate analysis*. New York: John Wiley & Sons, Inc.
- Revelle, W. (2015) *psych*: *Proceduresfor personality and psychologicalresearch*, Northwestern University, Evanston, IL.
- Rice, J. A. (1995). *Mathematical statistics and data analysis*. Pacific Grove, CA: Duxbury Press.
- Romeu, J. L. & Ozturk, A. (1993). A comparative study of goodness-of-fit tests for multivariate normality. *Journal of Multivariate Analysis*, *46*, 309–334.
- Rosario-Martinez, H. D. (2013). *phia: Post-hoc interaction analysis.* R package version 0.1–5.
- Rosenthal, R., Rosnow, R. L., & Rubin, D. B. (2000). *Contrasts and effect sizes in behavioral research: A correlational approach*. Edinburgh: Cambridge University Press.
- Rosseel, Y. (2012). lavaan: An R package for structural equation modeling. *Journal of Statistical Software*, *48*, 1–36.
- Rouanet, H. & Lépine, D. (1970). Comparison between treatments in a repeated-measurement design: ANOVA and multivariate methods. *British Journal of Mathematical and Statistical Psychology*, *23*, 147–163.
- Rozeboom, W. W. (1960). The fallacy of the null hypothesis significance test. *Psychological Bulletin*, *57*, 416–428.
- Russell, B. (1903). *The principles of mathematics*. Oregon: Merchant Books.
- Rutherford, A. (2009). *Beyond the box: B.F. Skinner'stechnology of behaviourfrom laboratory to life, 1950s–1970s*. Toronto: University of Toronto Press.
- Sakamoto, Y., Ishiguro, M., & Kitagawa, G. (1986). *Akaike information criterion statistics*. Dordrecht. Reidel Academic Publishing Company.
- Salas, S. L., Hille, E., & Etgen, G. J. (1999). *Calculus: One and several variables*. New York: John Wiley & Sons, Inc.
- Salsburg, D. (2002). *The lady tasting tea. How statistics revolutionized science in the twentieth century*. New York: Holt Paperbacks.
- Savage, L. J. [\(1972\).](http://quantpsy.org/) *The foundations of statistics*. New York: Dover Publications.
- Schäfer, J., Opgen-Rhein, R., Zuber, V. Ahdesmäki, M. A. Silva, P. D., & Strimmer, K. (2014). *corpcor: Efficient estimation of covariance and (partial) correlation*. R package version 1.6.7.
- Scheffé, H. (1999). *The analysis of variance*. New York: John Wiley & Sons, Inc.
- Schumacker, R. E. & Lomax, R. G. (2010). *A beginner's guide to structural equation modeling*. New Jersey: Lawrence Erlbaum Associates.
- Schwarz, G. E. (1978). Estimating the dimension of a model. *Annals of Statistics*, *6*, 461–464.
- Searle, S. R. (1982). *Matrix algebra useful for statistics*. New York: John Wiley & Sons, Inc.
- Searle, S. R., Casella, G., & McCulloch, C. E. (1992). *Variance components*. New York: John Wiley & Sons, Inc.
- Selig, J. P. & Preacher, K. J. (2008). Monte Carlo method for assessing mediation: An interactive tool for creating confidence intervals for indirect effects [computer software]. Retrieved from http://quantpsy.org/ (February 8, 2015).
- Shao, J. (2003). *Mathematical statistics*. New York. Springer.
- Shipley, B. (2002). *Cause and correlation in biology: A user's guide to path analysis, structural equations and causal inference*. New York: Cambridge University Press.
- Shrout, P. E. (1997). Should significance tests be banned? Introduction to a special section exploring the pros and cons. *Psychological Science*, *8*, 1–2.
- Siegel, S. & Castellan, N. J. (1988). *Nonparametric statistics for the behavioral sciences*. New York: McGraw-Hill.

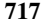

- Simeckova, M., Rusch, T., & Simecek, P. (2014). *additivityTests: Additivity tests in the two way Anova with single sub-class numbers.* R package version 1.1–4.
- Singer, J. D. & Willett, J. B. (2003). *Applied longitudinal data analysis*. New York: Oxford University Press.
- Smith, R. H. (1980). A geometric comparison of principal component analysis with analysis of variance. *Journal of the Royal Statistical Society, Series D*, *29*, 91–96.
- Snedecor, G. W. (1934). *Calculation and interpretation of analysis of variance and covariance*. Ames, IA: Collegiate Press.
- Snedecor, G. W. & Cochran, W. G. (1967). *Statistical methods*. Ames, IA: Iowa State University Press.
- Snijders, T. A. & Bosker, R. (1999). *Multilevel analysis: An introduction to basic and advanced multilevel modeling*. London: Sage Publications.
- Sobel, M. E. (1982). Asymptotic intervals for indirect effects in structural equations models. In: S. Leinhart (Ed.), *Sociological methodology 1982*. San Francisco: Jossey-Bass, pp. 290–312.
- Spearman, C. (1904a). "General intelligence," objectively determined and measured. *The American Journal of Psychology*, *15*, 201–293.
- Spearman, C. (1904b). The proof and measurement of association between two things. *The American Journal of Psychology*, *15*, 72–101.
- Steiger, J. H. & Lind, J. C. (1980). Statistically-based tests for the number of common factors. Paper presented at the *Annual Meeting of the Psychometric Society, Iowa City, IA*.
- Steinhorst, R. K. (1982). Resolving current controversies in analysis of variance. *The American Statistician*, *36*, 138–139.
- Stevens, S. S. (1946). On the theory of scales of measurement. *Science*, *103*, 677–680.
- Stevens, J. P. (2002). *Applied multivariate statistics for the social sciences*. New Jersey: Erlbaum.
- Stewart, I. (1995). *Concepts of modern mathematics*. New York: Dover Publications.
- Stigler, S. M. (1986). *The history of statistics: The measurement of uncertainty before 1900*. London: Belknap Press.
- Strang, G. (1993). *Introduction to linear algebra*. Wellesley, MA: Cambridge Press.
- Tabachnick, B. G. & Fidell, L. S. (2007). *Using multivariate statistics*. New York: Pearson Education.
- Tatsuoka, M. M. (1971). *Multivariate analysis: Techniques for educational and psychological research*. New York: John Wiley & Sons, Inc.
- Teetor, P. (2011). *R cookbook*. Sebastopol, CA: O'Reilly Media.
- Thouless, R. H. (1935). The tendency to certainty in religious beliefs. *British Journal of Psychology*, *26*, 16–31.
- Thurstone, L. L. (1947). *Multiple factor analysis*. Chicago: University of Chicago Press.
- Timm, N. H. (2002). *Applied multivariate analysis*. New York: Springer.
- Tofighi, D. & MacKinnon, D. P. (2011). RMediation: An R package for mediation analysis confidence intervals. *Behavior Research Methods*, *43*, 692–700.
- Tingley, D., Yamamoto, T., Hirose, K., Keele, L., & Imai, K. (2014). mediation: R package for causal mediation analysis. *Journal of Statistical Software*, *59*, 1–38.
- Trefethen, L. N. & Bau, D., III (1997). *Numerical linear algebra*. Philadelphia: Society for Industrial and Applied Mathematics.
- Tucker, L. R. & Lewis, C. (1973). A reliability coefficient for maximum likelihood factor analysis. *Psychometrika*, *38*, 1–10.
- Tukey, J. W. (1977). *Exploratory data analysis*. New York: Pearson.
- Vaughan, D. (1996). *The challenger launch decision: Risky technology, culture, and deviance at NASA*. Chicago: University of Chicago Press.
- Vaughan, G. M. & Corballis, M. C. (1969). Beyond tests of significance: Estimating strength of effects in selected ANOVA designs. *Psychological Bulletin*, *72*, 204–213.
- Venables, W. N. & Ripley, B. D. (2002). *Modern applied statistics with S*. New York: Springer.
- Wackerly, D. D., Mendenhall, W., III, & Scheaffer, R. L. (2002). *Mathematical statistics with applications*. Pacific Grove, CA: Duxbury Press.
- Walker, H. M. (1929). *Studies in the history of statistical method*. Baltimore: Williams & Wilkins.
- Wall, M. M. & Amemiya, Y. (2000). Estimation for polynomial structural equation models. *Journal of the American Statistical Association*, *95*, 929–940.
- Ward, J. H. (1963). Hierarchical grouping to optimize an objective function. *Journal of the American Statistical Association*, *58*, 236–244.
- Warner, R. M. (2013). *Applied statistics: From bivariate through multivariate techniques*. London: Sage Publications.
- Welch, B. L. (1947). The generalization of Student's problem when several difference population variances are involved. *Biometrika*, *34*, 28–35.
- Welch, B. L. (1951). On the comparison of several mean values: An alternative approach. *Biometrika*, *38*, 330–336.
- Wickham, H. (2009). *ggplot2: Elegant graphics for data analysis*. New York: Springer.
- Wilks, S. S. (1946). Sample criteria for testing equality of means, equality of variances and equality of covariances in a normal multivariate distribution. *Annals of Mathematical Statistics*, *17*, 257–281.
- Wilson, W., Miller, H. L., & Lower, J. S. (1967). Much ado about the null hypothesis. *Psychological Bulletin*, *67*, 188–196.
- Winer, B. J., Brown, D. R., & Michels, K. M. (1991). *Statistical principles in experimental design*. New York: McGraw-Hill.
- Winkler, R. L. (2003). *An introduction to Bayesian inference and decision*. Gainesville, FL: Probabilistic Publishing.
- Winter, J. C. F. & Dodou, D. (2012). Factor recovery by principal axis factoring and maximum likelihood factor analysis as a function of factor pattern and sample size. *Journal of Applied Statistics*, *39*, 695–710.
- Wishart, J. (1934). Statistics in agricultural research. *Journal of the Royal Statistical Society*, *Supplement I*, 26–61.
- Wolf, H. P. & Bielefeld, U. (2014). *aplpack: Another plot PACKage: stem.leaf, bagplot, faces, spin3R, plotsummary, plothulls, and some slider functions*. R package version 1.3.0.
- Woodworth, R. S. (1928). Dynamic psychology. In: C. Murchison (Ed.), *Psychologies of 1925*. Worcester, MA: Clark University Press, pp. 111–126.
- Wright, S. (1920). The relative importance of heredity and environment in determining the piebald pattern of guinea-pigs. *Proceedings of the National Academy of Sciences of the United States of America*, *6*, 320–332.
- Wright, S. (1934). The method of path coefficients. *Annals of Mathematical Statistics*, *5*, 161–215.
- Wright, D. B. & London, K. (2009). *Modern regression techniques using R: A practical approach*. Beverly Hills, CA: Sage.
- Yalcin, I. & Amemiya, Y. (2001). Nonlinear factor analysis as a statistical method. *Statistical Science*, *16*, 275–294.
- Yeomans, K. A. & Golder, P. A. (1982). The Guttman–Kaiser criterion as a predictor of the number of common factors. *The Statistician*, *31*, 221–229.
- Yerkes, R. M. & Dodson, J. D. (1908). The relation of strength of stimulus to rapidity of habitformation. *Journal of Comparative Neurology and Psychology*, *18*, 459–482.
- Yule, G. U. (1896). On the correlation of total pauperism with proportion of out-relief II. *The Economic Journal*, *6*, 613–623.
- Yule, G. U. (1897). On the theory of correlation. *Journal of the Royal Statistical Society*, *60*, 812–854.
- Yule, G. U. (1899). An investigation into the causes of changes in pauperism in England, chiefly during the last two intercensal decades (Part I). *Journal of the Royal Statistical Society*, *62*, 249–295.
- Zeisel, H. & Kaye, D. (1997). *Prove it with figures: Empirical methods in law and litigation*. New York: Springer.

# **I[ndex](#page-232-0)**

Absolute-value function, 50–51, 61–62 [Additive](#page-228-0) model, 307–308, 317, 420, 433 [Adjusted](#page-615-0) R-squared, 364 AIC (see Akaike's information criteria), 122, 262, 467–468 Algebra, 48 Analysis: real, 19, 27, 77 of covariance, 426 of variance, 173 Anderson's iris data, 154, 397–398, 508–510, 518–519, 529, 532–535, 626 Applied statistics, 11, 15 Association plot, 95 Assumptions: analysis of variance, 198 factor analysis, 585 linear regression, 346 MANOVA, 488 random effects models, 273 Asymptotes, 55 Autocorrelation, 375

Balanced vs. unbalanced data in ANOVA, 202 [B](#page-481-0)artlett: test of homogeneity of variances, 224 [test](#page-149-0) of sphericity, 612 Base rates, 42, 524 Base-rate fallacy, 77 Bayesian information criteria (BIC), 122 Bayes' theorem, 39 Bias (estimator), 106 [Biased](www.wiley.com/go/denis/appliedmultivariatestatistics) sample variance, 108, 110 Binary (response variable in logistic regression), 444 Binomial distributions, 84–85, 448–449, 451 Biplot, 578 Blocking, 146, 149, 201, 303–315 Bootstrap, 119 Box M-test, 500, 507 Box-and-whisker plots, 153

### **722**

Calculus, 48–66 Canonical: correlation, 150, 526, 538–547 links, 450 Cartesian coordinate system, 24–26, 52 Causal [modeling,](#page-393-0) 639–640 [Causality,](#page-426-0) 636, 640–643 Cell effects, 242–243 vs. interaction effects, 244 Central limit theorem, 116 [Centroid](#page-66-0) linkage, 625 Challenger (NASA), 5, 466 Characteristic equation, 557, 699 Chi-square, 91–93 in SEM, 656 Circle, 51–52 City-block distance (Manhattan), 622 Cluster analysis, 616–632 [Coef](#page-59-0)ficient: of determination, 363 of [multiple](#page-61-0) determination, 396 of [variation,](#page-147-0) 109 Cohen's d, 162–163 Collinear vectors, 499 Combinations, 36 Common: factor analysis, 579–616 [logarithm,](#page-457-0) 459 Communalities, 594 Complement of a set, 24 Composite [va](#page-499-0)riables, 149 Compound: event, 29 symmetry, 312–313 Conditional probability, 31 Confidence intervals, 117 Confirmatory factor analysis (CFA), 648–650 Consistency (estimator), 107 Consistent system of equations, 71 Continuity, 56–58 Continuous moderator, 427 Contrasts, 205–212 vs. post-hoc, 217 Cook's D, 377, 469 Correlation, 123–131 matrices, 127 Covariance, 123–131

Cramer's *V*, 96 Critique of factor analysis, 589–591 [Decision](#page-682-0) table, 45–47, 536 Degree of belief (Bayesian), 38 Degrees of freedom, 110–111 Dendrogram, 623–624 [Densities,](#page-62-0) 79 Derivative: as a limit, 61 of a linear function, 62 of absolute function at  $x = 0$ , 62 Deviance, 453–454 Dfbeta, 377 Diagnostics (regression), 370–379 Dichotomous moderator, 424–425 Differential calculus, 59–64 Direct effect, 652 [Discont](#page-48-0)inuities, 58 Discrepancy functions, 655–657 Discriminant analysis, 517–538 [Disjoint](#page-61-0) events, 32 Dispersion parameter, 453 Disturbance variables, 659–660 e [\(exponential\),](#page-133-0) 446, 456–457 Effect plot, 468 Effect size (in discussion of NHST), 161 Effi[ciency](#page-487-0) (estimator), 107 [Eigenva](#page-487-0)lue analysis, 698–702 Eigenvalues as variance, 557–558 Empiricism, 2 Endogenous variables (SEM), 638 [Eta-squared,](#page-307-0) 203–204 Euclid, 5<sup>th</sup> postulate, 31 Euclidean distance, 619–620 Events, 29–30 Exogenous variables (SEM), 638 Expectation (of a random variable), 103 Exploratory: data analysis (EDA), 153 factor analysis (EFA), 579–616 Exponential decay, 457 growth, 457 F ratio: concept in ANOVA, 180, 190

random effects, 277

### INDEX

### INDEX **723**

Factor: [scores,](#page-121-0) 593 rotation, 596–601 Factorial analysis of variance, 237–269 Finite set, 21 Fisher's exact test, 94 Fixed effects vs. random effects, 278–279, 289 Fligner-Killeen test of homogeneity of [variances,](#page-34-0) 224 Forward regression, 407–408 Fourfold plot, 95 Functions, 48–52 Generalized linear models, 447–456 [Goodness-of-](#page-610-0)fit test (chi-square), 91 [Greenhouse-Geisser](#page-420-0) correction, 313, 323–324 Guttman-Kaiser criterion, 606 Habituation (psychological), 460 Hard sciences, 6–8 Hebbian Yerkes-Dodson curve, 4 Heplot, 509–510 Hierarchical: clustering, 623–625 regression, 407 HistData, 82–83 History: factor analysis, 580 multiple regression, 390 PCA, 552–556 [regression,](#page-481-0) 334–336 SEM, 636–645 statistics, xxi–xxiii HIV, 41–42 Holzinger and Swineford, 577, 581, 613–616 Hotelling's T-squared, 489–492 Huynh-Feldt adjustment, 313, 323–325, 328 Hypothesis-testing (general discussion), xxiii–xxiv

Identification (models), 657–659 Identity function, 451 Inconsistent system of equations, 71 Incremental fit indices, 662–665

Independent: events, 33–34 samples t-test as linear contrast, 210–212 Indeterminate form, 58 Indirect effect, 412, 652 Infinite [limits,](#page-57-0) 56 Integers, 27 [Integral](#page-53-0) calculus, 64–66 Interaction: contrasts, 266–267 effect, 243–244 Interactions in multiple regression, 418–442 Intersection, 22 Interval [estimator,](#page-60-0) 106 Intraclass correlation, 280–281, 284, 313–314 Intrinsically linear, 445 Inverting conditional probabilities, 39–43 Iris data (see Anderson's iris data) Irrational numbers, 27 Joint probability, 23 Just-identified, 658 K-means clustering, 625–629 Kaiser-Meyer-Olkin measure of sampling adequacy (MSA), 612–613 Kolmogorov's axioms, 30 Kruskal-Wallis test, 227–228 Kurtosis, 111–112 Lagrange multipliers, 559 Latent variables, 637–638, 669 Law of large numbers, 36–37 Lawley-Hotelling's trace, 499 Least-squares: line, 342–343 solution, 350–351 Levene's test of homogeneity of variances, 225, 229 Likelihood ratio tests, 121–122 Limits, 52–55 Linear: combinations, 149–151, 207, 482–484, 558 equations, 70–72 function, 50 regression, 333–388

### **724**

Linearity in parameters, 346, 443–444 Link function, 447–450 Local minimum, 64 Log of the odds, 449 [Log-linear](#page-131-0) models, 97 Logarithmic function, 456–461 Logistic regression, 443–478 Challenger data, 466–473 Loss ratio, 46–47 Mahalanobis distance, 529, 622 Main effect, 238 and interactions plot, 264 Malaysia airlines flight 370, 3 Manifest variables, 636–637 Matched-pairs designs, 146 Mathematical: relation, 25 variables vs. random variables, 101 Mathematics, 10–12 Matrix inverse, 690 Mauchly's test, 313, 323–325, 328 Maxima, 63–64 Maximal discrimination, 523 Maximum likelihood estimation, [12](#page-133-0)1–122, 592–596 [Mean](#page-163-0) (balance point), 104 Mean-centering, 434 Measurement, 98–101 Measurements nested within subject, 258, 320–321 Mediation, 411–414 Minima, 63–64 Minkowski metric, 622 Missing data, xxvi–xxvii Mixed model ANOVA, 294–298 Moderation analysis, 418–442 Moderators, philosophical considerations, 432–433 Moments, 103 Mosaic plot, 95 Multicollinearity: regression, 403–405 and mean-centering, 435–436 Multilevel modeling, 299–300, 342 Multiple linear regression, 389–417 Multiple R, 396–397 Multivariate analysis of variance (MANOVA), 479–516

[Multivariate:](#page-287-0) contrasts, 501–502 [hy](#page-78-0)potheses, 487–488 tests for repeated measures, 323–325 Mutually exclusive events, 32–35 Natural: link, 448 logarithm, 459 numbers, 27 Negative binomial, 452–453 [Negatively](#page-146-0) skewed, 111 Neighborhood, 64 Nested designs, 256–257 Nesting of levels vs. subjects, 257 Newman-Keuls method, 213–215 [Nomial,](#page-57-0) 48 Nonhierarchical clustering, 625–626 Nonlinear models, 444 [Normal:](#page-666-0) [appro](#page-491-0)ximation to the binomial, 87–88 dis[tribu](#page-491-0)tion, 79–80 science, 17 [Normality:](#page-48-0) of residuals, 378–379 of sampling distribution (CLT), 116 Normalizing constraint, 559 Normed fit index, 662 Null hypothesis significance testing (NHST), criticism, 155–164 Number theory, 27 Oblique (rotation), 597 Ockham's razor, 16 Odds, 93, 461 ratio, 93, 461 Omega-Squared, 204 Operant conditioning, 2 Ordinal (scale), 100 Ordinary least-squares, 350–351 Orthogonal: contrasts, 209 linear combinations, see Principal Components Analysis Outliers (regression), 372–373 Overall measures of model fit (SEM), 660–662 Overdispersion, 453–454, 467 Overidentified, 658

### INDEX

### INDEX **725**

P-value (nature of), 155 Paired-samples t-test, 146–147 [Partial](#page-78-0) correlation, 390–391 Path: analysis, 636–648 coefficients, [deco](#page-520-0)mposing, 642–643 [diagram](#page-141-0) (Wright), 639 Pearson: Product-Moment correlation, 125 r vs. canonical correlation, 543 [Penalized](#page-72-0) log-likelihood statistics, 121–122 Perpendiculars (in PCA), 553–554 Phi coefficient, 96 [Pillai](#page-248-0)'s trace, 498 Point estimator, 106 Poisson [models,](#page-440-0) 452 Polynomial, 48 regression, 402 Polytomous moderator, 425–426 Pooled variance, 136, 490 Positively skewed, 111 Post-hocs, 212–217 [Posterior:](#page-65-0) odds, 47 probabilities, 42 Power: statistical, 139–146 in ANOVA, 218 in logistic regression, 473–474 in multiple regression, 410 in regression, 383–384 Principal: [component](#page-231-0)s analysis, 551–578 factor (factor analysis), 593–594 Prior odds, 47 Probability, 28–39 classical vs. analytical, 35 Product term, 420 Proper subset, 21 Proximity, 619 Quartimax (rotation), 599–600 Quasi-likelihood estimation, 474 Random: effects analysis of variance, 271–294 variable, xxiv, 101–102 Randomization, 201 Randomized block designs, 303–314 Rao's paradox, 486–487

Ratio (scale), 100–101 Rational numbers, 27 Rationalism, 2 [Relat](#page-59-0)ive risk, 94 Relativity, 12–13 REML, 273, 279, 281 Repeated measures, 314–330 [Resampling](#page-484-0) techniques, 119–120 Riemann sums, 55 Rolle's theorem, 64 Root: mean square error of approximation, 662 mean [square](#page-422-0) residual, 661 Roy's largest root, 498 Sample: size, ANOVA, 218–219 space, 29 Sampling distributions, 113–116 Saturated models, 121, 647, 658 Scalar, 66 Scale parameter, 454 Scales of measurement, 98–101 [Scheffé](#page-436-0) test, 216–217 Scree plots, 566 SEM as general model, 669–670 Semipartial correlation, 392 Sensitivity, 98 Serial correlation, 375–376 Set theory, 20–24 Sets of numbers, 26–27 Shapiro-Wilk normality test, 224 Simple: main effects, 254–256 [slopes,](#page-109-0) 418, 423, 430 Simultaneous: linear equations, 71, 654 regression, 406 Spearman's rho, 128–131 Specific variance, 584 Specification searches, 665 Specificity, 98 Spectral decomposition, 704 Sphericity, 312–313 Standard: deviation, 109 error of the estimate, 352 form of linear equation, 70–71 normal distribution, 79
Standardize vs. normalize, 82 Tukey: Standardized: HSD, 215–216 regression coefficient (Beta), 343 test for nonadditivity, 311 root mean square residual, Type I error rate, 484–485 661–662 Type I, II, errors, xxiii Statistical: alternative, 86 Unbiased estimator, 106 inference, 44 Unconditional probability, 31 vs. physical, 14–15 Uncorrelated predictors, 394 Stem-and-leaf plots, 154–155 Underidentified, 658 Stepwise regression, 405, Union (sets), 22 408–409 Structural equation modeling, Variance: 636–674 sample, 108 Subject, fixed vs. random,  $316-317$  inflation factor (VIF),  $403-405$ Subjective probability, 37–38 of the estimate, 352 Subset, 20 Varimax (rotation), 599–600 Substantive alternative, 86 Vector: Success vs. failure (binomial), 84 space, 66–67 Sufficiency, 107 subspace, 67 Sum: Venn diagram, 20 of eigenvalues, 565, 684 Vertical asymptote, 56 of squares and cross-products in Vertical-line test, 50–52 MANOVA, 493–494 t-scores, 80 Wilcoxon rank-sum test, 138 t-test: Wilk's lambda: one sample, 132–136 statistic, 495–497 two samples, 136–138 and F statistic, 497 Theorizing, 2–4

Total effect, 412, 652

Student's *t* distribution, 131 components random effects, 276 Welch adjustment, 137, 230 Tolerance, 403-404 Yates' correction for continuity, 94 Trace (of a matrix), 683 z-scores, 80–81 Tucker-Lewis index, 664 z-test for mean, 136